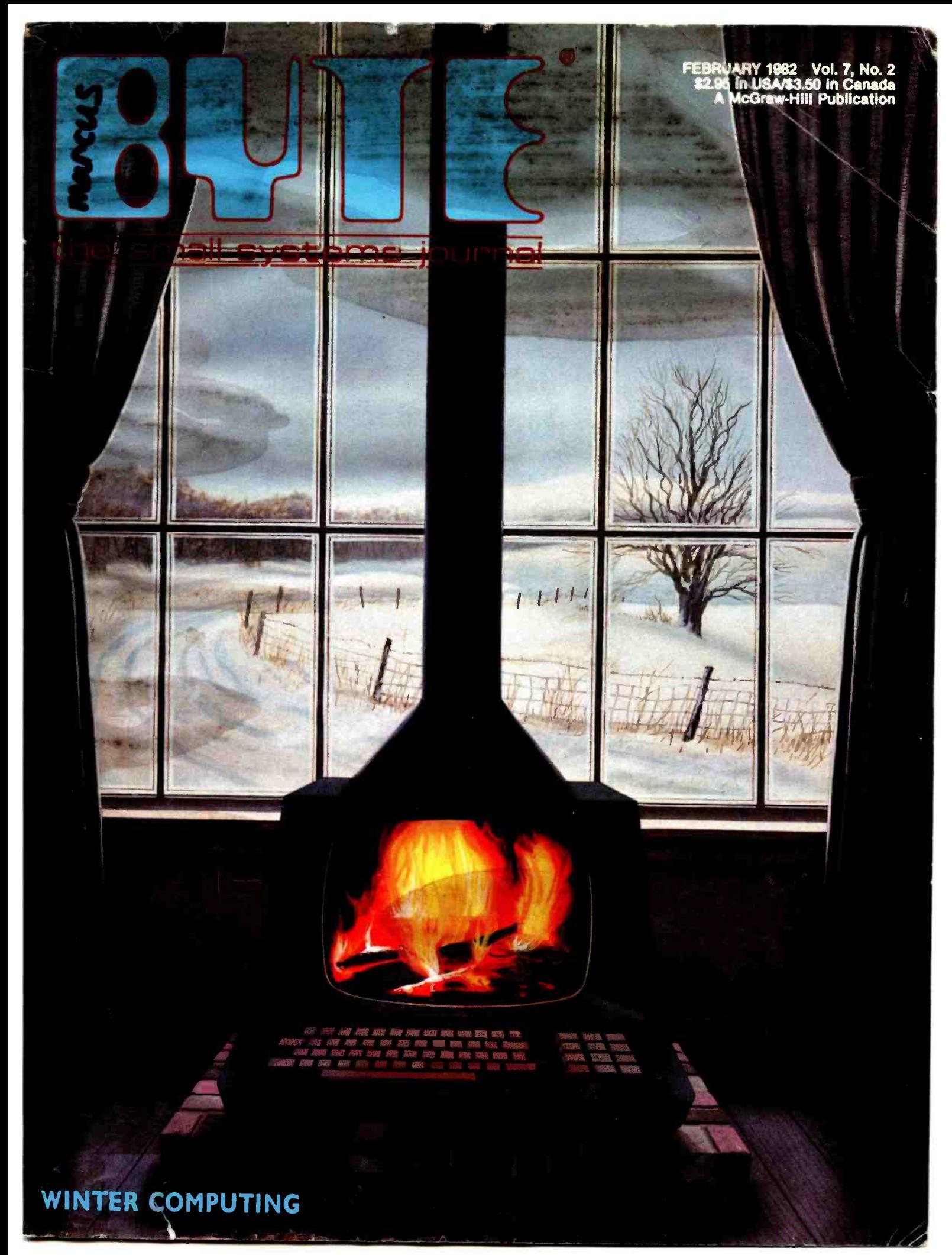

<www.americanradiohistory.com>

# A new small computer that won't limit you tomorrow

Æ

New Cromemco System One shown with our high -capability terminal and printer.

----

E DROMOMED

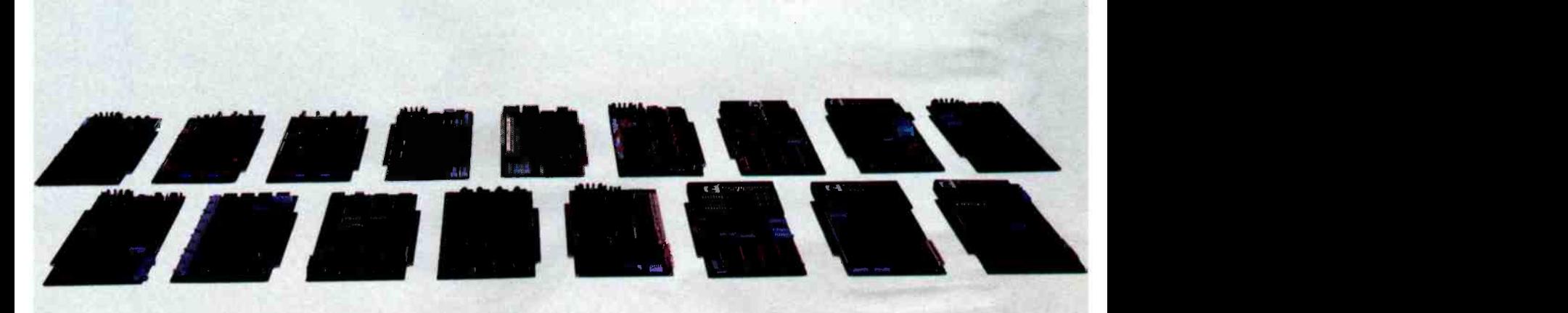

Expandability

<www.americanradiohistory.com>

Here's a low-priced computer that won't run out of memory capacity or expandability halfway through your project.

Typically, computer usage tends to grow, requiring more capability, more memory, more storage. Without a lot of capability and expandability, your computer can be obsolete from the start.

The new System One is a real building-block machine. It has capability and expandability by the carload.

Look at these features:

- **Z80-A processor**
- **64K of RAM**
- **280K of disk storage**
- **E** CRT and printer interfaces
- $\blacksquare$  Eight S-100 card slots, allowing expansion **with** 
	- color graphics
	- additional memory
	- additional interfaces for telecommunications, data acquisition, etc.
- **Small size**

### GENEROUS DISK STORAGE

The 780K of disk storage in the System One Model CS-1 is much greater than what is typically available in small computers. But here, too, you have a choice since a second version, Model CS-1H, has a 5" Winchester drive that gives you 5 megabytes of disk storage.

### **MULTI-USER, MULTI-TASKING CAPABILITY**

Believe it or not, this new computer even offers multi-user capability when used with our advanced CROMIX<sup>\*</sup> operating system option. Not only does this outstanding O/S support multiple users on this computer but does so with powerful features like multi-

ple directories, file protection and record level lock. CROMIX lets you run multiple jobs as well.

In addition to our highly -acclaimed CROMIX, there is our CDOS<sup>\*</sup>. This is an enhanced CP/M<sup>+</sup> type system designed for single-user applications. CP/M and a wealth of CP/M-compatible software are also available for the new System One through thirdparty vendors.

### COLOR GRAPHICS/WORD PROCESSING

This small computer even gives you the option of outstanding high -resolution color graphics with our Model SDI interface and two -port RAM cards.

Then there's our tremendously wide range of Cromemco software including packages for word processing, business, and much more, all usable with the new System One.

### ANTI-OBSOLESCENCE/LOW-PRICED

As you can see, the new One offers you a lot of performance. It's obviously designed with antiobsolescence in mind.

What's more, it's priced at only \$3,995. That's considerably less than many machines with much less capability. And it's not that much more than many machines that have little or nothing in the way of expandability.

Physically, the One is small  $-7$ " high. And it's allmetal in construction. It's only 141/8" wide, ideal for desk top use. A rack mount.option is also available.

### CONTACT YOUR REP NOW

Get all the details on this important building -block computer. Get in touch with your Cromemco rep now. He'll show you how the new System One can grow with your task.

CRCMMIX and CDOS are trademarks of Cromemco Inc. tCP/M is a trademark of Digital Research

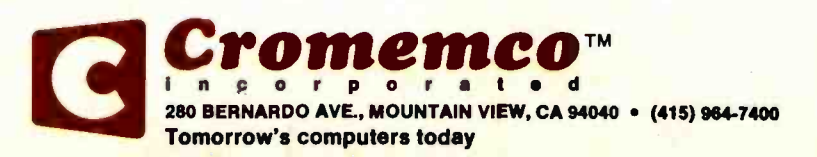

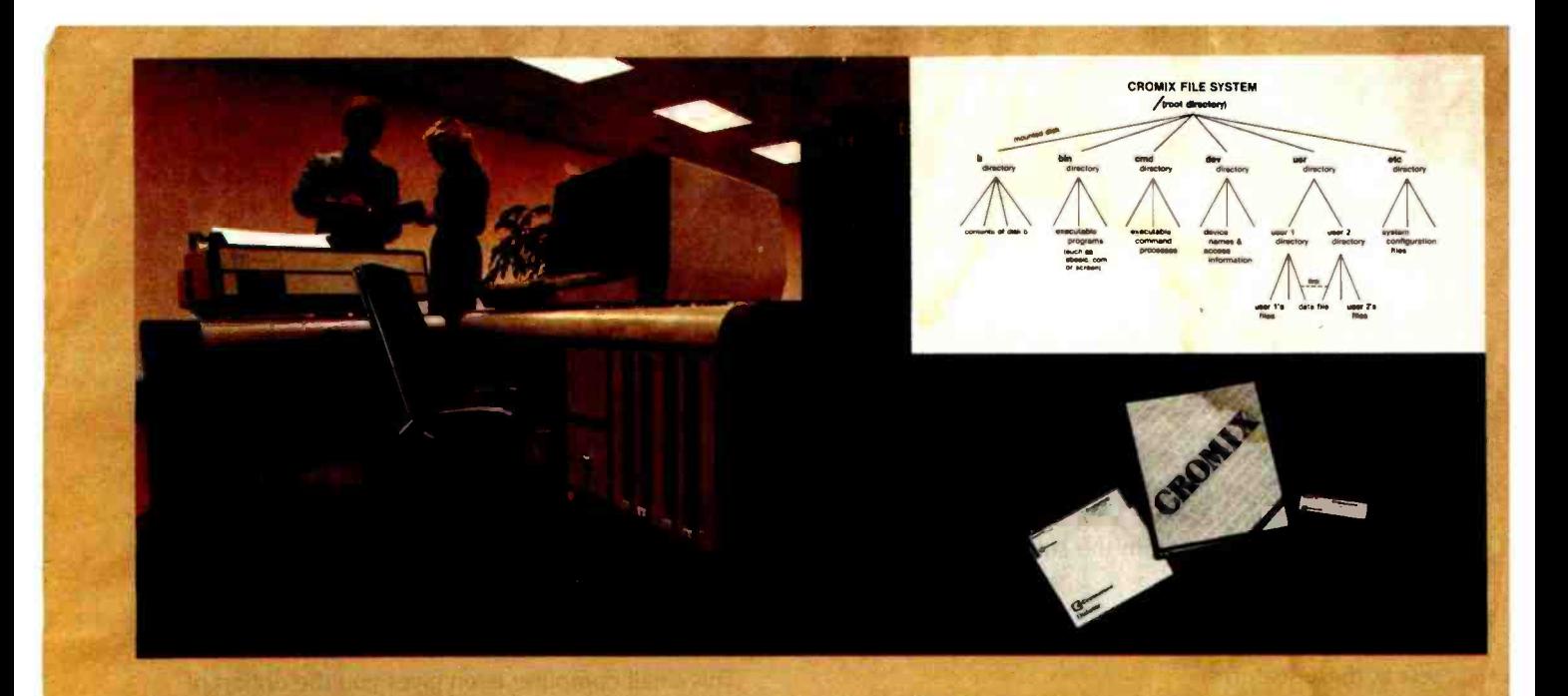

## CROMIX \*- Cromemco's outstanding

## UNIX<sup>t</sup>-like operating system

CROMIX is just the kind of major development you've come to expect from Cromemco. After all, we're already well-known for the most respected software in the microcomputer field.

And now we've come up with the industry's first UNIX-lookalike for microcomputers. It's a tried and proven operating system. It's available on both 5" and 8" diskettes for Cromemco systems with 128K or more of memory.

Here are just some of the features you get in this powerful Cromemco system:

- Multi-user and multi-tasking
- capability
- ٠ Hierarchical directories
- Completely compatible file, device, and interprocess I/O
- Extensive subsystem support

### FILE SYSTEM

One of the important features of our CROMIX is its file system comprised of hierarchical directories. It's a tree structure of three types of files: data files,

**CROMIX is a trademark of Cromemco, Inc. the CROMIX is a trademark of Bell Telephone Laboratories** 

directories, and device files. File, device, and interprocess I/O are compatible among these file types (input and output may be redirected interchangeably from and to any source or destination).

The tree structure allows different directories to be maintained for different users or functions with no chance of conflict.

### PROTECTED FILES

Because of the hierarchical structure of the file system, CROMIX maintains separate ownership of every file and directory. All files can thus be protected from access by other users of the system. In fact, each file is protected by four separate access privileges in each of the three user categories.

### TREMENDOUS ADDRESS SPACE, FAST ACCESS

The flexible file system and generalized disk structure of CROMIX give a disk address space in excess of one gigabyte per volume - file size is limited only by available disk capacity.

Speed of access to disk files has also been optimized. Average access speeds far surpass any yet implemented on microcomputers.

### 'C' COMPILER AVAILABLE, TOO

Cromemco offers a wide range of languages that operate under CROMIX. These include a high-level command process language and extensive subsystem support such as COBOL, FORTRAN IV, RATFOR, LISP, and 32K and 16K BASICs.

There is even our highly-acclaimed 'C' compiler which allows a programmer fingertip access to CROMIX system calls.

### **THE STANDARD O-S** FOR THE FUTURE

The power and breadth of its features make CROMIX the standard for the next generation of microcomputer operating systems.

And yet it is available for a surprisingly low \$595.

The thing to do is to get all this capability working for you now. Get in touch with your Cromemco rep today.

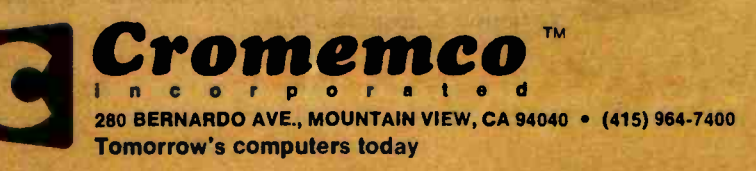

### Features

38 Build a Computerized Weather Station by Steve Ciarcia / An ambitious variation on a simple project to collect data on prevailing winds.

**72 A Homebrew Graphics Digitizer by** Neal Atkins and Enrique Castro-Cid / Two potentiometers and an elegant mechanical device make an inexpensive digitizer.

**91** The Atarl Tutorial, Part 6: Atarl **BASIC by Lane Winner / A better understanding** of Atari BASIC will have you writing more powerful programs.

122 The Input/Output Primer, Part 1: What Is I/O7 by Steve Leibson / The first in a six-part input/output series that will explain the way computers talk with the world.

148 FIT-A Federal Income Tax Program in UCSD Pascal by Edward Heyman I This program will teach you some fine points of the Pascal language, and it may even save you money.

194 Build an EPROM Emulator by Eric C. Rehnke I Dual-port memory can simplify software developments.

212 Tax Tips for Computer Owners by Melvyn Feuerman and Melvyn Moller / A new law provides tax breaks if you use your computer for business.

225 A Guided Tour of Apple Pascal Units and Libraries by Ross Tonkens / Creating new Pascal Units lets you add powerful features to the Apple II.

### 258 Voice Synthesis for the Color Computer, Third In a Serles by William Barden,

Jr. / Explore digital recording and playback techniques for the Color Computer.

290 Pascal NOW, Let Pascal Balance Your NOW Account by Thomas E. Doyle / Investigate some theoretical issues of data relationships within the context of an eminently practical program.

### Reviews

- 32 The Flexibility of VisiPlot by Robert E. Ramsdell
- 204 Two Tax Aids by Mary Jo Kvam
- 219 Dithertizer II by Joe Tomas

252 Omniterm: Smart Terminal Program for the Eighties by Bob Liddil

### Nucleus

- 6 Editorial: Report from COMDEX
- 18 Letters
- 216, 372 Book Reviews: Beyond Games: Systems Software for Your 6502 Personal Computer; How to Become a Successful Computer Consultant
- 248 Technical Forum: A Fast Approximation for Fast Fourier
- 327, 376 BYTE's Bugs
- 328 BYTELINES
- 338 BYTE's Bits
- 340, 413 System Notes: 6809 Machine-Code Disassembler; Double -Width Silentype Graphics for Your Apple
- 365 Ask BYTE
- 373. Clubs and Newsletters
- **377** Event Queue<br>**386** Software Rece
- Software Received
- 387 Books Received 425 What's New?
- 478 Unclassified Ads
- 479 Reader Service
- **480** BOMB, BOMB Results

### **BUTE**

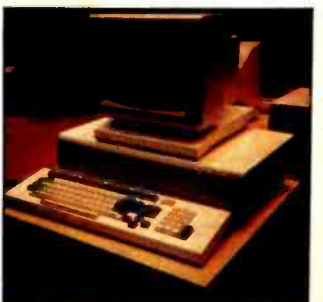

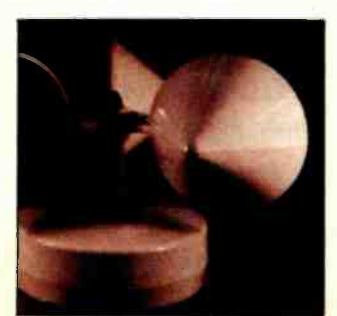

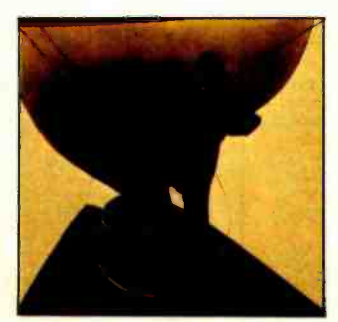

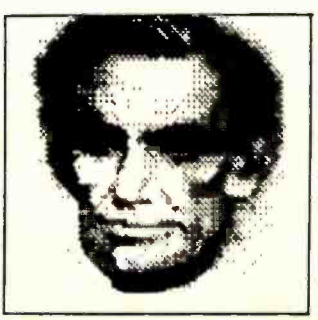

Page 6 Page 19 Page 38 Page 72 Page 72 Page 219 Page 219 Page 219 Page 219 Page 219 Page 219 Page 219 Page 219

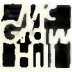

### Editor in Chief

### Christopher Morgan

Managing Editor Mark Haas

#### Technical Editors

Gregg Williams, Senior Editor; **Richard S. Shuford**; Curtis P. Feigel; George Stewart; Arthur Little; Stanley Wszola; Steve Ciarcia; Mark Dahmke; Philip Lemmons; Allan Lundell, Consulting Editors; Jon Swanson. Drafting Editor

#### Copy Editors

Beverly Cronin, Chief; Faith Hanson; Warren Williamson; Anthony J. Lockwood; Ann Graves; David R. Anderson; Linda M. Evers; Hilary Selby Polk; Elizabeth Kempner

#### Assistants

Faith Ferry; Debe Wheeler; Karen A. Cilley; Susan Ferber; Marie Hennessy

#### Production

Nancy Estle, Director; Christine Destrempes, Assoc. Director; Jonathan M. Graves, Creative Consultant; Patrice Scribner, Damian Henriques; Jan Muller; Linda J. Sweeney; Sherry McCarthy, Chief Typographer; Debi Fredericks; Donna Sweeney; Valerie Horn

#### Advertising

Thomas Harvey, Director; Marion Carlson; Rob Hannings; Deborah Porter; Vicki Reynolds; Cathy A. R. Drew; Jacqueline Earnshaw, Reader Service Coordinator; Wai Chiu Li, Advertising/ Production Coordinator

#### Circulation

Gregory Spitzfaden, Manager; Andrew Jackson, Asst. Manager; Agnes E. Perry; Barbara Varnum, Louise Menegus; Pinky Krulis; James Bingham, Dealer Sales; Deborah J. Cadwell, Asst. Kathleen Reckhart

#### Controller's Office

Daniel Rodrigues, Controller;<br>Mary E. Fluhr, Acct. & D/P Mgr.; Karen Burgess; Jeanne Cilley; Linda Fluhr; Vicki Bennett

#### Traffk

N. Scott Gagnon; Scott Jackson, Mary McRae

#### Publishers

Virginia Londoner. Gordon R. Williamson. John E. Hayes, Associate Publisher; Cheryl A. Hurd; Michele P. Verville. Publisher's Assistants

Officers of McGraw -Hill Publications Com-pany: Paul F. McPherson, President; Executive Vice Presidents: Daniel A. McMillan, III, Gene<br>W. Simpson; Senior Vice President-Editorial:<br>Ralph R. Schulz: Vice Presidents: Kemp Anderson, Business Systems Development: Harry L.<br>Brown, Special Markets: Robert B. Doll, Ci

Operating Officer; Robert N. Landes, Senior Vice President and, Secretary; Ralph J. Webb. Treasurer.

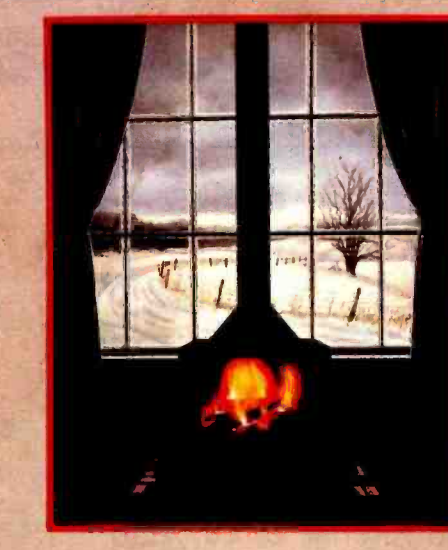

### In This Issue

It's time again to start worrying about your annual accounting to Uncle Sam. April <sup>15</sup> Is only two months away. And it's probably time you sat down to crunch out those numbers. As Robert Tinney's cover suggests, staying warm by your computer is an attractive alternative to braving the cold winter winds. To help ease the pain, we review two software packages designed specifically for computing taxes. If you have access to UCSD Pascal, Edward Heyman's federal income tax program can help you avoid over- payments and lost interest. In "Tax Tips for Computer Owners" Melvyn Feuerman and Melvyn Moller discuss tax breaks for computer owners.

This month we begin another new series: The Input/Output Primer by Steve Leibson. The six -part tutorial will take you through computer interfacing from simple serial and parallel ports to IEEE -STD -488. The Atari Tutorial continues with a look at Atari BASIC. William Barden details an easy way to provide voice synthesis for the Color Computer. And Steve Ciarcia shows you how to build a computerized weather station that will talk to you.

BYTE is published monthly by BYTE Publications Inc. 70 Main St. Peterborough NH 03<mark>458.</mark> phone (603) 924-9281, a wholly-owned subsidiary of McGraw-Hill, Inc. Address subscriptions, change of address. USPS Form<br>3579, and fu at Waseca, Minnesota 56093 - USPS Publication No. 528890 (ISSN 0360-5280). Canadian second class registration number 9321. Subscriptions are \$19 for one year, \$34 for two years, and \$49 for three years in the USA and its possessions. In Canada and Mexico, \$21 for one year, \$38 for two years. \$55 for three years. \$43 for one year air delivery to Europe. \$35 surface delivery elsewhere. Air delivery to selected areas at additional rates upon request. Single copy price is \$2.95 in the USA and its possessions. \$3.50 in Canada and Mexico, \$4.50 In Europe, and \$5.00 elsewhere. Foreign subscriptions and sales should be remitted in United States funds drawn on a US bank. Printed in United States of America.

Address all editorial correspondence to the editor at BYTE. POB 372. Hancock NH 03449. Unacceptable manuscripts will be returned if accompanied by sufficient first class postage. Not responsible for lost manuscripts or photos. Opinions expressed by the authors are not necessarily those of BYTE. Entire contents copyright © 1 982 by BYTE Publications Inc. All rights reserved. Where necessary. permission is granted by the copyright owner for libraries and others registered with the Copyright Clearance Center (CCC) to photocopy any article herein for the base fee of \$1.00 per copy of the article or item plus 25 cents per page. Payment should be sent directly to the CCC. 21 Congress St. Salem MA 01970. Copying done for other than personal or internal reference use without the permission of McGraw -Hill is prohibited. Requests for special permission or bulk orders should be addressed to the publisher. From the determinations into the the Copyright Clearance Center (CCC) to photocopy any atticle herein for the<br>of 6 1.00 per copy of the article or item plus 25 cents per (CCC) to photocopy any atticle herein for the<br>form o

BYTE® is available in microform from University Microfilms International, 300 N Zeeb Rd, Dept PR. Ann (ABC) Arbor MI 48106 USA or 18 Bedford Row, Dept PR, London WCIR 4EJ England.

### Subscription WATS Line: (800) 258-5485 Office hours: Mon-Thur 8:30 AM - 4:30 PM, Friday 8:30 AM - Noon, Eastern Time

#### NATIONAL ADVERTISING SALES REPRESENTATIVES:

NORTHEAST (617) 444 -3946 Hajar Associates 280 Hillside Ave Needham Heights MA 02194

MIDWEST (312) 966-0160 Hajar Associates 5225 Old Orchard Road Skokie IL 60076

MID ATLANTIC /201)741-7744 SOUTHEAST (30S) 886 -7210 Hajar Associates 321 Broad Street Red Bank NJ 07701 New York NY (212) 682 -5844

NORTHWEST (415) 964-0706 Hajar Associates 1000 Elwell Ct, Suite 227 Palo Alto CA 94303

Hajar Associates 1220 Prairie Lane Apopka FL 32703

SOUTHWEST (714) 540 -3554 Hajar Associates 3303 Harbor Blvd Suite K-4 Costa Mesa CA 92626

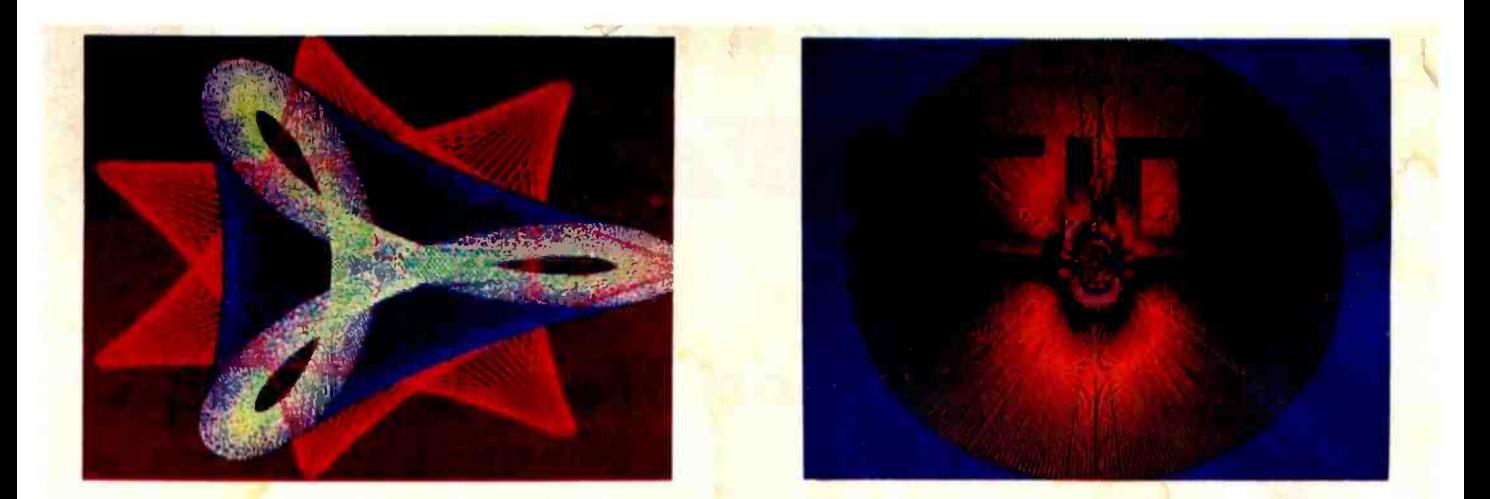

"...stands well above other S-100 graphics displays in its price and performance range." BYTE, Product Review

... better monochromatic<br>...display ....." " ELECTRONIC DESIGN, 1981 Technology Forecast

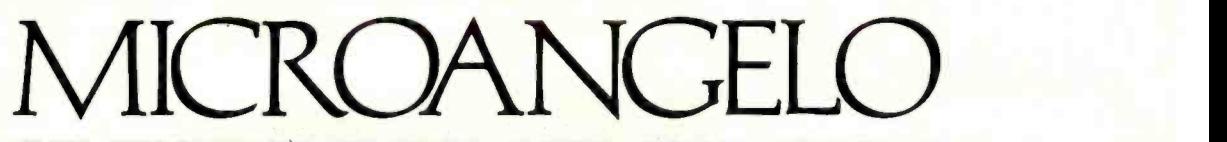

HIGH RESOLUTION GRAPHICS SINGLE BOARD COMPUTER 512 x 480 resolution black and white and vivid color displays

RS-170 com-<br>posite or direct drive output

Local or external sync generation

4 Mhz Z80 microprocessor

60 hertz real-<br>time clock

8 level interrupt tie -in

IEEE S100 bus compatible

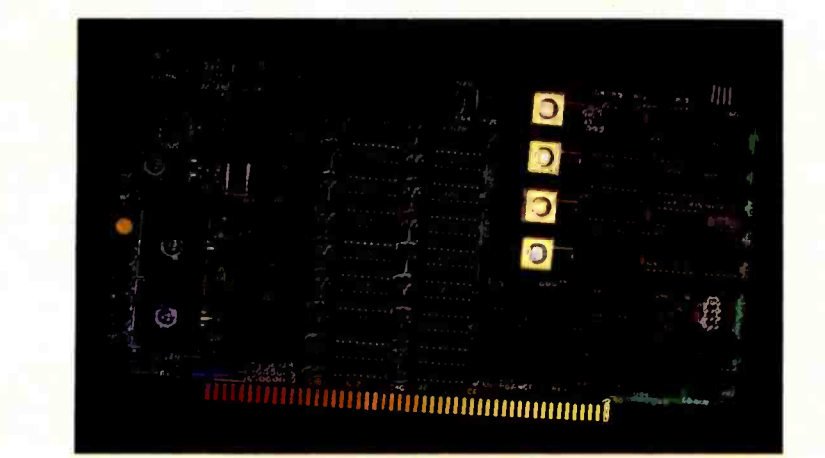

Light pen interface

Time multiplexed refresh 4K resident Screenware<sup>™</sup> Pak I operating system

32K RAM isolated from host address space High speed communications over parallel bus ports

### Screenware™ Pak I

A 4K byte operating system resident in PROM on MicroAngelo<sup>™</sup>. Pak I emulates an 85 character by 40 line graphics terminal and provides over 40 graphics commands. Provisions exist for user defined character sets and directly callable user extensions to Screenware™ Pak I.

### Screenware™ Pak II

An optional software superset of Pak I which adds circle generation, polygon flood, program- mable split screen for separate graphics and terminal I/O, relative coordinates, faster vector and character plotting, a macro facility, full UCSD Pascal compatibility, and more.

### And now ... COLOR!!

The new MicroAngelo<sup>™</sup> Palette board treats from 2 to 8 MicroAngelos as "bit planes" at a full 512 x 480 resolution. Up to 256 colors may be chosen from 16.8 million through the programmable color lookup table. Overlays, bit plane precedence, fade-in, fade-out, gray levels, blinking bit plane, and a highly visual color editor are standard.

Ask about our multibus and RS -232 versions.

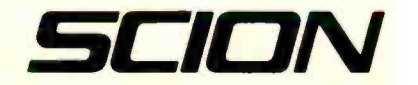

12310 Pinecrest Road Reston, VA 22091 (703) 476-6100 TWX: 710-833-0684

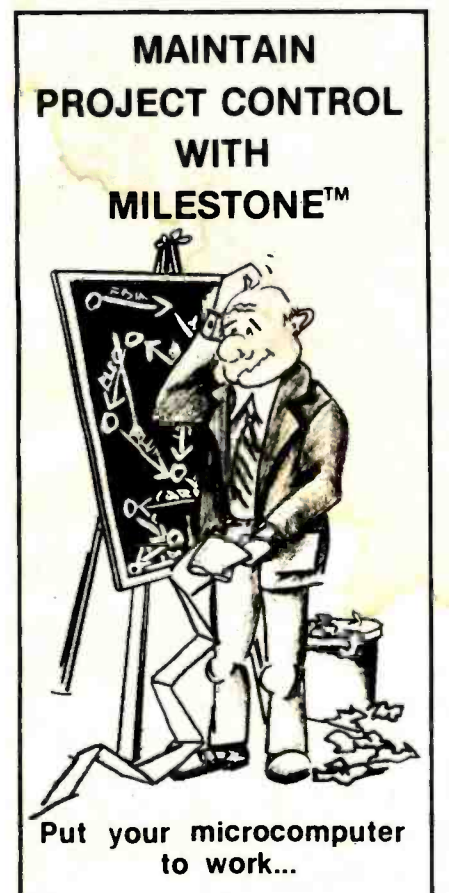

As a project manager, you know the value of careful planning. An oversight here, a miscalculation there, and in no time, you could be in a lot of trouble.

Now, thanks to MILESTONE™, it's easy to obtain and keep complete project control.

MILESTONE is an easy to use computer program that puts your desk top microcomputer to work using the same proven "critical path" techniques previously available only on big, expensive computers. Now, regardless of your type of project, you can plan and control manpower, dollars, and time.

Available in most microcomputer formats: CP/M,\* CP/M-86 UCSD PASCAL. Call or write:

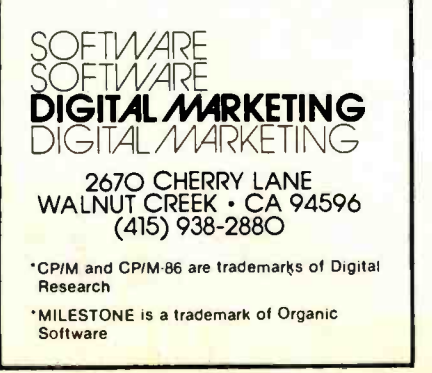

### Editorial

# Report from COMDEX

### by Chris Morgan, Editor in Chief

Software is growing  $up$  -fast. And hardware isn't far behind.

That was the double-barreled message from the COMDEX show, an exhibition designed to pair up small-systems vendors with their independent sales organizations. Held in Las Vegas last November, COMDEX has become a major event in the personal computing world. A record 631 exhibitors displayed their wares. With a nonstop flurry of press conferences and receptions, the atmosphere was more reminiscent of the NCC than of a small-systems show. What follows are some of the highlights.

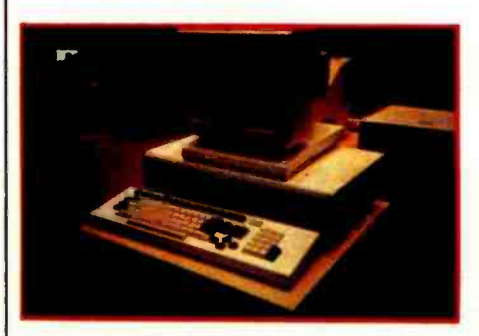

Photo 1: The Fortune 32:16 microcomputer with Motorola 68000 processor.

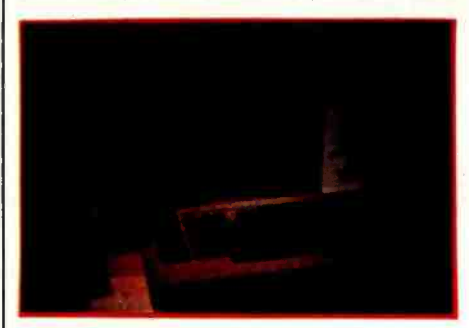

Photo 2: Microsoft's new Multiplan, a Visicalc -like spreadsheet program.

### The Fortune 32:16 Computer

A big hit was the Fortune 32:16 desktop microcomputer. Within the unit's elegant exterior are a Motorola 68000 processor, 32 -bit data and address registers, a 24-bit memory address bus, and a 16-bit data bus. The basic model, which sells for \$5000, features 128K bytes of memory; a 720K-byte (formatted) 51/4-inch floppy-disk drive; keyboard; and a 12-inch, 80-column black-and-white video display. A 51/4 -inch Winchester disk drive with optional 5, 10, or 20 megabytes of storage is also available. The machine supports BASIC, COBOL, FORTRAN, Pascal, and C, and I found the Fortune's menudriven business software packages to be promising. (Fortune Systems Corporation was launched with \$8.5 million of venture capital, which the company claims is the largest amount of money ever raised to start a microcomputer company.) The Fortune

32:16 computer will be sold in Computerland stores and other outlets. W<mark>e plan</mark> to review it in detail soon.

### The "Visiclones" Are Coming

In our business, imitation is the sincerest form of survival. Personal Software's Visicalc has the nearest thing to software sex appeal and the sales figures to prove it. Consequently, a plethora of Visicalc-like electronic spreadsheets is upon us. First it was Supercalc from Sorcim; now the second generation has arrived. It's too early to tell how good they are, but we'll be reviewing them soon. At the forefront is Microsoft's Multiplan, a financial spreadsheet program that sports such interesting features as text windows à la Smalltalk. Win-

# PERCOM YOU GET MORE OUT OF PERCOM DISK SYSTEMS.

EXPECT IT!

TRS-80\* Model III computer, available now. Watch for IBM PC, Apple II, Atari, and H/Z-89 versions. Prices start at under \$3000, including software. Also available with 5 or 15-Mbyte drives.

At Percom, our business is making disk storage systems for microcomputers<br>
— something we've been doing right, since 1977.

From the design of rock -solid drive controller circuitry to quality controls that include 100% life testing of every drive shipped, you can expect to get more out of Percom Disk Systems.

And Percom provides you with comprehensive after -sales service from our wholly owned, fully independent customer service center.

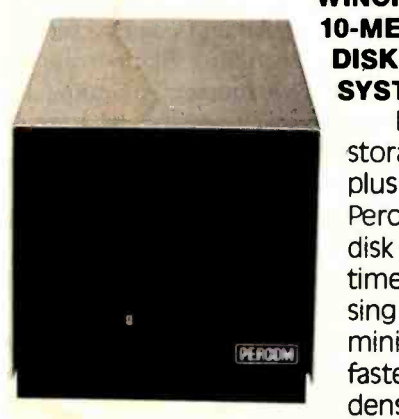

### WINCHESTER 10-MEGABYTE DISK STORAGE SYSTEMS

Enormous storage capacity plus high speed. Percom 51/4 inch hard disk systems are 40 times faster than single -density floppy mini -disks, 20 times faster than doubledensity units.

Systems include a smart, four-drive controller featuring state -of- the -art data encoding and separation, adaptable industry-standard disk interfacing. Plug-in-compatible version for

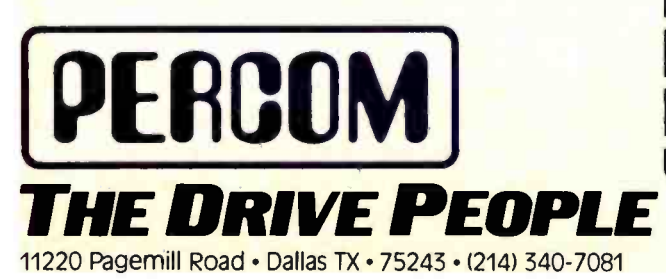

Coming soon! Ten

### megabyte removable disk cartridge drive.

### **FLOPPY MINI-DISK** STORAGE SYSTEMS

**JEPCEM** 

PERSON

PERCOM

40 or 80 -track drives, single or dual-head, flippy or non-<br>flippy --- all double-density rated. Available in 1, 2 and 3 drive add -on units, 1 and 2 -drive internal units, with full documentation and software support. Add -on drives from \$399, complete systems from \$459.95.

To learn more about quality Percom disk storage systems, mail the coupon today. Or, call toll -free 1- 800 -527 -1222. Ask for booklet "D ".

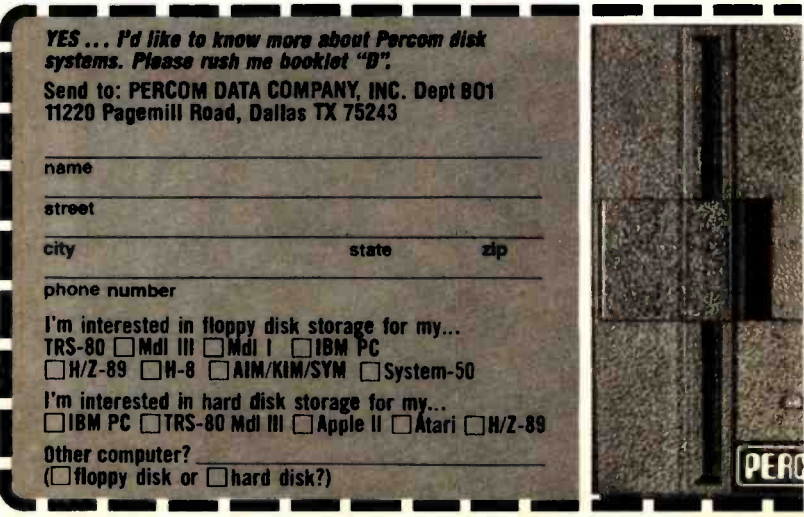

PRICES AND SPECIFICATIONS SUBJECT TO CHANGE WITHOUT NOTICE.<br>"TRS-80 is a trademark of Tandy Radio Shack Corporation which has no<br>relationship'to Percom Data Company, Inc. e 1981 Percorn Data Company. Inc

### ESSIONAL PASC

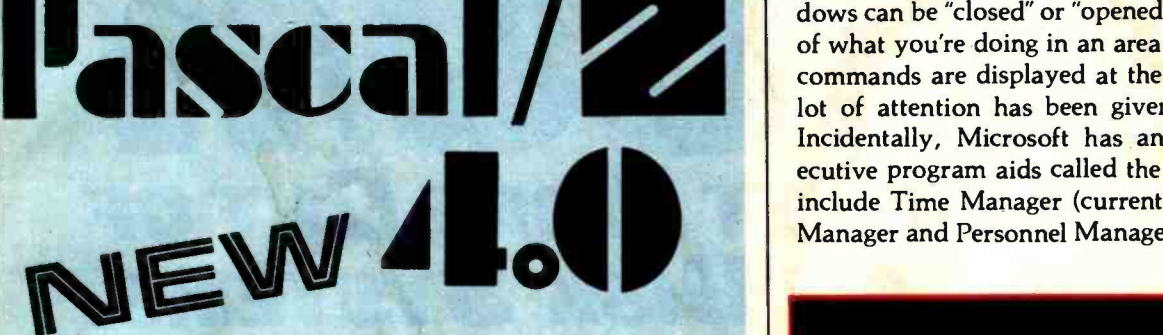

### SYMBOLIC DEBUGGER

This fourth generation version of our reliable, Z-80 native code compiler adds the two features professionals ask for:

 $\blacktriangleright$  SWAT<sup>M</sup>-an interactive symbolic Pascal debugger that allows easy error detection.

◆ Overlays-that allow larger programs to run in limited memory.

### A compiler for Professional programmers

Pascal/Z is a true Pascal. It closely follows the Jensen and Wirth standard with a minimum of extensions designed to aid the serious program developer in producing extremely compact, bug -free code that runs FAST.

Pascal/Z generates Z-80 native code that is ROMable and Re- entrant. Permits separate compilation, direct file access, external routines and includes a relocating macro assembler and Microsoft compatible linker. And code written for Pascal/Z is fully compatible with IPAS 8000, our new native code Pascal compiler for Z -8000, to guarantee graceful migration to 16 bit operation.

### Get "The FACTS about Pascal"

Confused about which Pascal to buy? Pseudo-code ... Native code ... M, MT or Z? Compare the *unbiased* benchmarks in our new booklet. Don't buy a Pascal compiler until you've read it.

> Call us for a free copy: 800 -847 -2088 (outside NYS) or 607-257-0190

> > And ask your local full-service computer dealer about our Pascal /Z demo package.

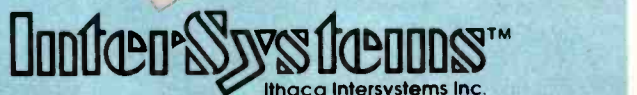

### Micros for bigger ideas.

Ithaca Intersystems Inc. 1650 Hanshaw Rd · Ithaca, NY 14850 · TWX 510 255-4346 U.K. Distributor: Ithaca Intersystems (U.K.)Ltd. Coleridge Road London N8 8ED Phone: 01-341 2447 Telex: 299568

### Editorial

dows can be "closed" or "opened" so you can see the effect of what you're doing in an area off the screen. Available commands are displayed at the bottom of the screen. A lot of attention has been given to the documentation. Incidentally, Microsoft has announced a series of executive program aids called the "Manager Series." It will include Time Manager (currently available) and Project Manager and Personnel Manager (now being completed).

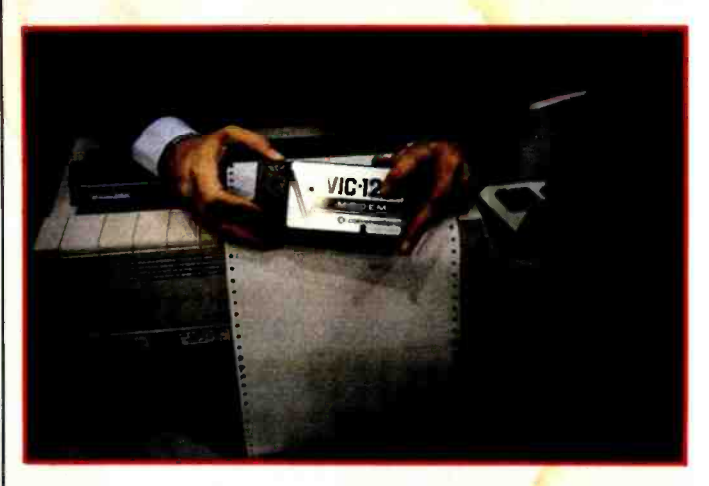

Photo 3: Commodore's new, under-\$100 modem for the VIC-20 color computer. The VIC-12 plugs directly into the VIC-20 and features a modular jack.

<sup>I</sup>was given a demonstration of Time Manager. It's definitely a useful tool.

From Target Software Inc. of Atlanta comes a series of business-planning programs, including Plannercalc and Masterplanner. Plannercalc is a financial-planning tool that has a couple of interesting features: the program lets you enter procedures in English using conventional mathematical logic, and it can be integrated with the Masterplanner program. The latter has a more extended spreadsheet and "gridsheet" program.

Context Management Systems Inc. of Torrance, California, has announced its MBA program for the IBM Personal Computer. It's a combination database, electronic spreadsheet, word-processing, graphics, and communications package. It's also available in a version for the Apple III.

NEC Home Electronics USA announced "Report Generator," a CP/M-based program being marketed with NEC's PC-8000 series microcomputer system. It is designed to generate income statements, balance sheets, sales forecasts, and other business reports.

### Other Software Developments

Intel has signed agreements with both Microsoft and Digital Research to distribute both companies' operating systems for a wide variety of Intel microcomputer systems and boards. This is a continuation of an interesting phenomenon that began when IBM announced it was go-

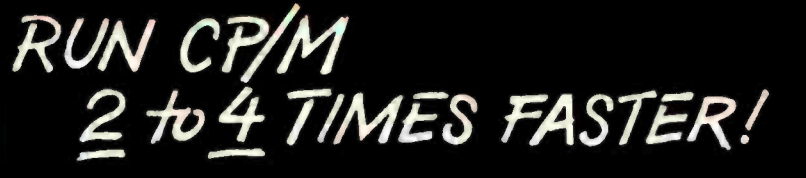

The ultimate single user machine The PDS-80<sup>TM</sup> with Cache BIOS<sup>TM</sup> is a professional system designed for the most rigorous single user CP /M\* environments... in business, software development, scientific, educational and industrial research ... where speed and program space are critical factors.

#### SymBIOSis quadruples speed

No matter what high-level language you use ...Cobol, Basic, Fortran, PL/1, or Pascal ... PDS-80 offers more speed, power and reliability than any other floppy based CP /M system currently on the market. The InterSystems Cache BIOS fully exploits the advanced DMA and interrupt features of our reliable Series II hardware to buffer whole tracks in extended memory so most operations run two to four times faster than on other floppy based systems ... actually equals the speed of many small hard disk systems. And Cache BIOS also provides many sophisticated system test and protection features to assure reliable operation.

#### An advanced CP/M application system

PDS -80 has all you need for commercial systems integration and applications software development... including a choice of the industry's only integral 8 bit front panel. Best of integrator or applications developer<br>addressing a vertical market to develop on the same components he configures for resale. The highly expandable modular design with

20 slot S-100 mainframe allows almost unlimited options to suit any end use environment ... including a choice of tabletop or rackmount design.

InterSystems will work with you at whatever level is appropriate to configure the target system you need ... right up to fully assembled and

tested systems with floppy and Winchester disk drives.

### Full software support

L tscarrossins users naval and the contract of the contract of the contract of the contract of the contract of

In addition to InterSystems' Cache BIOS and the CP/M operating

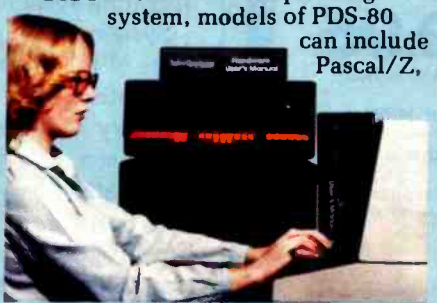

our highly acclaimed Z-80<sup>®</sup> native code Pascal compiler, and InterPak 80<sup>™</sup>, a special set of utilities including a powerful screen editor and versatile spelling editor to assist in the rapid editing, proofing and documentation of your code. These powerful programming aids are also available as standalone products.

#### It's upgradeable!

Both hardware and software are designed to provide for upgrade to 16 bit operation. Programs written for Pascal/Z are fully compatible with I. Pas 8000<sup>™</sup>, our Z-8000<sup>®</sup> native code compiler, and all PDS -80 systems are upgradeable to our 16 bit multi-user DPS-8000.

We build micros for bigger ideas. Your big ideas. We're dedicated to

providing the computer professional ...Systems Integrators, commercial program developers, scientific and industrial programmers ... with professional hardware and software tools. And we support our customers to the fullest, with complete, professional documentation, application engineering consultation, and prompt, responsive service both from the factory and through factory-<br>authorized service centers.

### Call us toll free: 800 -847 -2088

for complete information on any of our 8 or 16 bit systems and software products.

Distributor Inquiries Invited

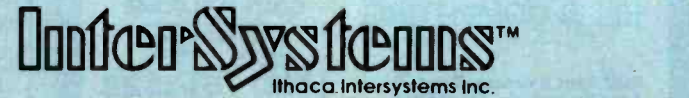

### Micros for bigger ideas.

Ithaca Intersystems Inc. • 1650 Hanshaw Road • Ithaca, NY 14850 • Phone (607) 257-0190 • TWX: 510 255 4346 U.K. Distributor Ithaca Intersystems (U.K.)Ltd. Coleridge Road London N8 8ED Phone: 01 -341 2447 Telex: 299568

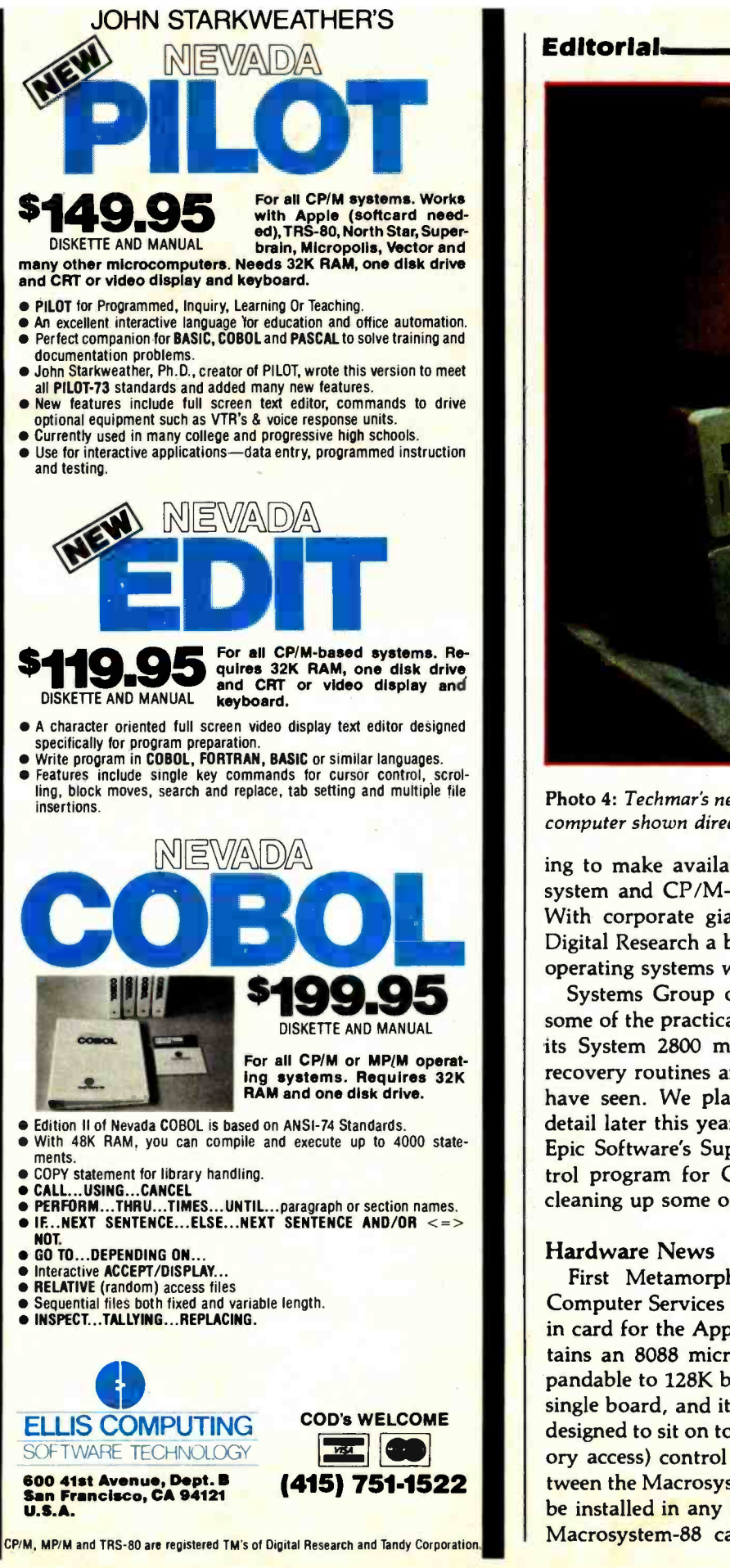

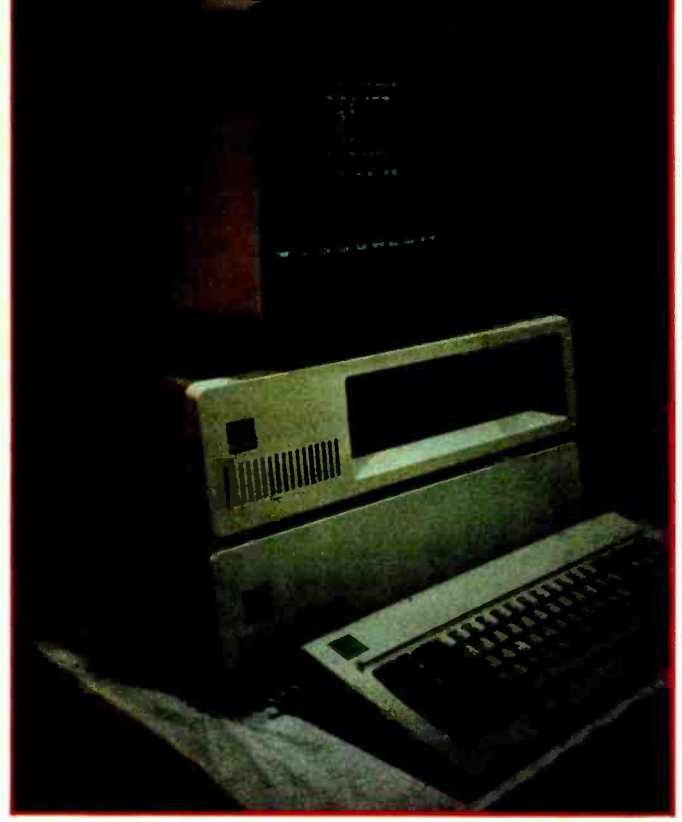

Photo 4: Techmar's new expansion chassis for the IBM personal computer shown directly beneath the IBM main chassis.

ing to make available both Microsoft's DOS operating system and CP/M-86 for the IBM Personal Computer. With corporate giants like Intel giving Microsoft and Digital Research a boost, it appears that both families of operating systems will coexist for quite some time.

Systems Group of Orange, California, demonstrated some of the practical advantages of the CP/M system on its System 2800 microcomputer line. Its CP/M errorrecovery routines are more sophisticated than others we have seen. We plan to analyze this system in greater detail later this year. CP/M users should also check out Epic Software's Supervyz, an application software control program for CP/M. Supervyz does a nice job of cleaning up some of CP /M's rough edges.

### Hardware News

First Metamorphics announced one; now Caltech Computer Services in San Diego is offering an 8088 plugin card for the Apple II. Called Macrosystem -88, it contains an 8088 microprocessor, 64K bytes of RAM (expandable to 128K bytes) and 4K bytes of PROM all on a single board, and its power supply is contained in a case designed to sit on top of the Apple. A DMA (direct-memory access) control card enables the communication between the Macrosystem -88 and the Apple. This card may be installed in any slot (except 0) within the Apple. The Macrosystem-88 can run CP/M-86 as well as UCSD Editorial continued on page 14

# S-100 Fast-Aid.

## Including 3 new boards for system design relief.

### The MB64.

### An economical, high-<br>performance 64K static RAM memory.

Just what the doctor ordered. A new 64K static RAM configured as two 32K blocks that's fast (in excess of 6MHz), reliable and economical. The MB64 supports IEEE 696/S-100 24-bit extended addressing for up to 16MB of RAM. Bank switching permits compatibility with popular multi-user computer systems (such as  $CROMIX^*$ ). Up to  $8K$ can be replaced with 2716 EPROMs. The MB64 offers low power consumption (typically less than 600 milliamps). And a provision for optional battery backup.

### (The MB64 is priced at less than \$850.)

CROMIX is a trademark of Cromemco. Inc.

### The I08.

### An I/O board featuring eight serial interfaces, individually programmable baud rates, and an interrupt clock.

Give your system fast-aid-including easier testing and speedier diagnosis—with SSM's new I08. This board features eight asynchronous serial RS-232 I/O ports with LED data transfer indicators. Individually programmable I/O port baud rates (110 -19,200) meet all your specific configuration requirements. A timer (50/60 Hz) supports real-time or multi-user applications.

### offer:

- Card ejectors for painless card removal.
- and monitoring.
- IEEE 696/S-100 compatibility.

### The I05.

### A two-serial/three-parallel I/O board with programmable timer.

And all our Fast-Aid boards direct connection to Centronics-• LEDs for easy troubleshooting The IO5 also offers a software-The perfect remedy for fast system integration, more precise diagnosis, and far healthier system operation. The I05 features two RS-232 asynchronous serial interfaces for maximum peripheral compatibility. The board supports a variety of devices with high-speed serial data transmission (110-19,200 baud). Three parallel ports, providing a total of 32 bits, support various I/O configurations: a 16-bit software programmable bi-directional interface, and two 8-bit interfaces. One 8-bit interface supports compatible printers. The other provides 8 bits of parallel input for such devices as keyboards. programmable timer for real-time or multi-user applications.

> For more details about these new boards, or any of SSM's S-100 compatible boards (including various CPU, EPROM, video and development boards), just call your local dealer or SSM today.

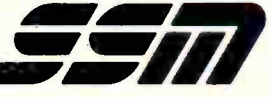

SSM Microcomputer Products, Inc. SSM Microcomputer Products, Inc. 2190 Paragon Drive San Jose, CA 95131 (408) 946 -7400 Telex: 171171 TWX: 910 -338 -2077 Circle 332 on Inquiry card.

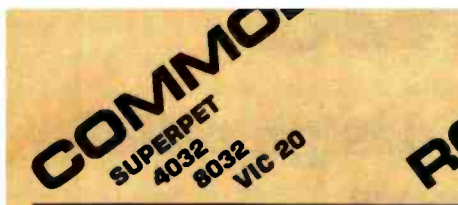

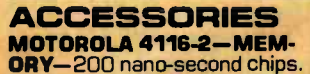

**GILTRONIX RS-232 SWITCH-**<br>Up to 3 peripherals to one computer or vice versa. We have all other models.

#### MOUNTAIN COMPUTER

Total product family in stock! CPS Multifunction Board-clock, calendar, serial and parallel interface on one card/Super Talker/ The Music System/ ROM plus board with Keyboard filter/ ROM Writer/ Clock Calendar/ A to D and O to A Converter Clock/, and<br>more.

### CALCULATORS

HP-41C AND HP-41CV CAL-**CULATORS** - And we have all the accessories! Memory Modules Magnetic Card Reader Printer-Upper and lower case, high resolution plotting. Applications Pacs

### DISKETTES

DYSAN DISKETTES-51/4", B", soft or hard sector, single or<br>double densi**ty**.

**MEMOREX DISKETTES-AIL** types including some with hub ring for Apple Drives.

SPACE IN<br>  $\frac{3}{5}$  MISSILE COMMAND

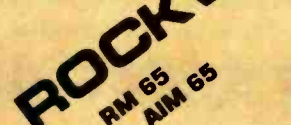

#### **CORVUS DISKS PRINTERS**<br>Winchester Disk in 5, 10, and 20 **NEC SPINWRITERS**—We have Winchester Disk in 5, 10, and 20

megabyte.

**APPLE INTERFACE-With disc** operating system.

CONSTELLATION DISK NET-WORK-Up to 64 computers connect to a 5, 10, or 20 megabyte Winchester.

computers and peripherals con- nected by a two wire twisted pair.

MIRROR -Video backup interface system.

MODEMS NOVATION CAT **NOVATION D-CAT** HAYES SMARTMODEM

### **MONITORS**<br>SANYO MONITORS

SANYO MONITORS<br>
9" Sanyo w/green screen NEW <sup>12</sup><br>
12" Sanyo B/W 12" Sanyo B/W<br>12" Sanyo w/green screen 13" Sanyo Color

NEC COLOR MONITOR/ RECEIVER- Composite video, VCR/VTR video loop in /out and television reception.

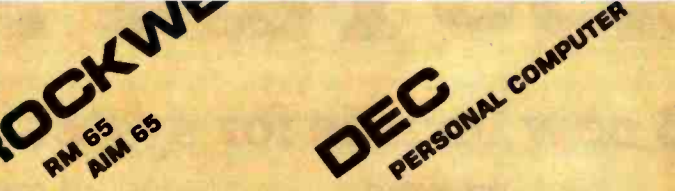

### PRINTERS

**OMNINET-** Unlimited number of spacing. Twin sheet feeder and<br>computers and peripherals con- word processing package. NEC SPINWRITERS—We have all models RO thru KSR.<br>
NEC 3500 Spinwriters—33 NEC 2500 Spinwriters—33 Data-Pl<br>
cps, hardware word processing Apple P package, bi-directional 370,000<br>character ribbon and much more. NEC 7700 Spinwriter-55 CPS, printer; pitch is 10, 12, and also new 15 and proportional Spacing. Twin sheet feeder and **Apple PASCAL**<br>
CPS, prince; pitch is 10, 12, and **Apple PASCAL**<br>
spacing. Twin sheet feeder and **Cames**—Zork I, Zork II, Apple<br>
spacing. Twin sheet feeder and Moventure, Microchess 2.0,<br>
wor

### INTEGRAL DATA-**IDS PRISM PRINTER**—Afford-<br>able COLOR copy. True four color F technology. Ship from stock! IDS 560 Matrix Printer - 141/2 paper, 132 col. graphics. IDS 445- Available with or without graphics. IDS 460

**CENTRONICS 739-The latest** innovations from the industry leader and quiet too!

### SOFTWARE

PERSONAL SOFTWARE Visi-Pack - Includes Visi-Calc, Visiplot/Visitend, Visifile. Visicalc- For HP, APPLE, COMMODORE and ATARI.

Compumart has sold thousands of Commodores-we were their first dealer!

**MODEM** 

the cashier an seora<br>Tioquinant

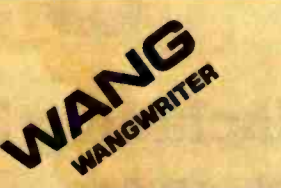

**Serious Apple Software—**Dow<br>Jones, Apple Fortran, Apple<br>Plot, Apple Writer, App<u>le</u> Pilot, Data -Plot, Datamover/Telepong, Apple Post Mailing System, DOS Tool Kit Utilities, DB Master Data Base Manag<mark>e</mark>r, and much<br>more.<br>**Apple PASCAL** 

Games-Zork I, Zork II, Apple Adventure, Microchess 2.0, Gambler, Star-Raiders, ABM, Pool 1.5, call for more.

Word Processing—Magic Wand, **More** Easy Writer, Apple Writer, Word-<br>star, Word Pro 4, Wordcraft, Super Text II.

### VIDEO CONTROLLERS VIDEX -VIDEO TERM **M & R SUPER TERMINAL**

**MATROX-Complete product** 

family including up to 24 x 80 character video display controllers.

MICRO TECHNOLOGY UN-LIMITED GRAPHICS BOARD-For Commodore 16 and 32K Pets, 320 x 200 dot resolution and 64 shapes or characters. \$175 SPECIAL

Compumart is one of Apples largest dealers!

C' Dysau

lllllllllfl1111111 <sup>111111111111111111</sup>

**11 11** I1It11

 $\frac{1}{\sqrt{1-\frac{1}{2}}}\left\vert \frac{1}{\sqrt{1-\frac{1}{2}}}\right\vert$ 

<www.americanradiohistory.com>

Smartmodem

**Apple Fascal** 

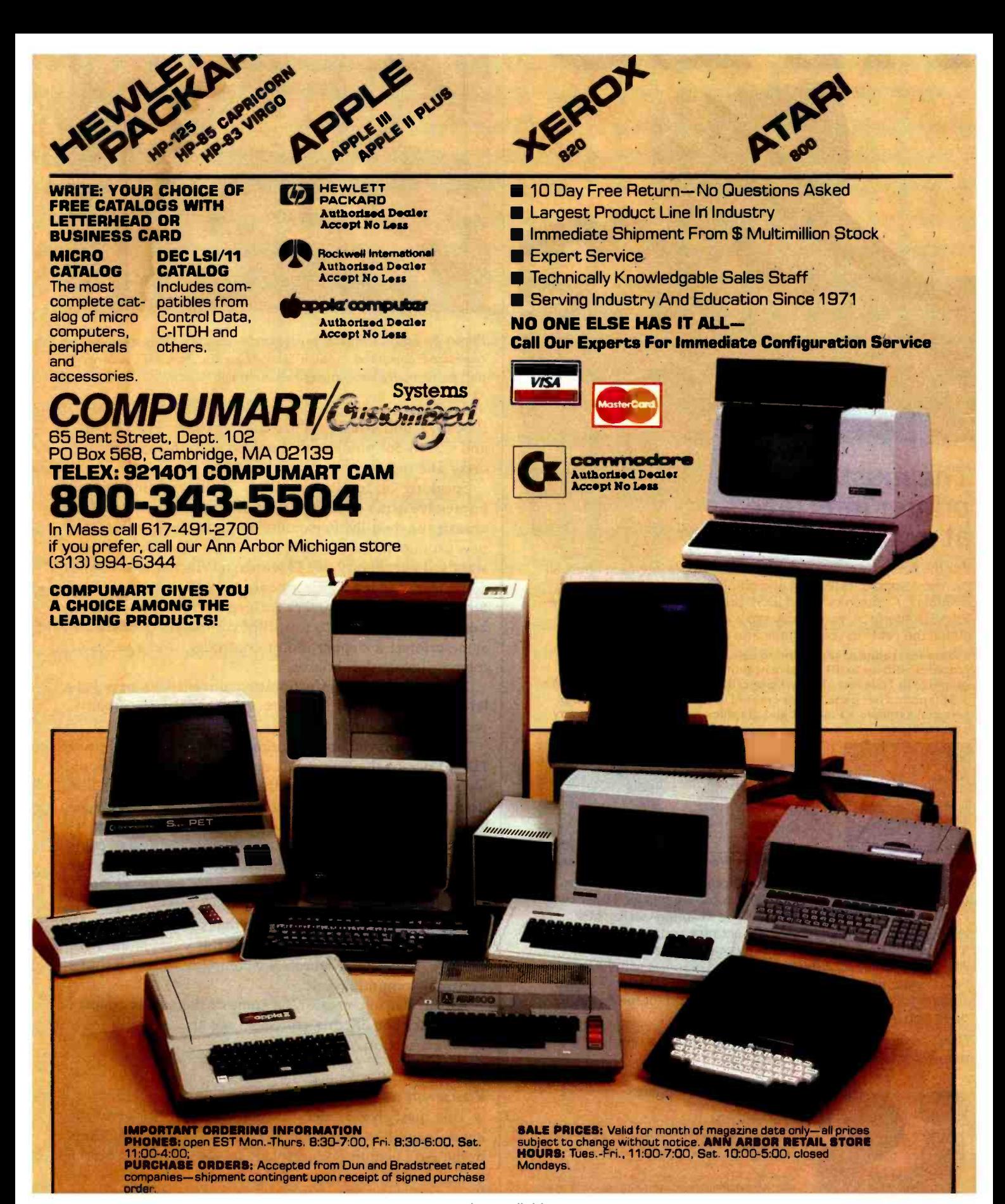

### The master printer interface at a very low cost

**INTRODUCING** 

For the first time ever a truly affordable Apple interface offers all the most sophisticated text and graphics capabilities on Epson®, Okidata®, Centronics®, and IDS® printers. With the easy to use PKASO Interface, you simply slip it into your Apple Computer, attach the cable to your printer, and enjoy all these features:

• Broadest range of text printing using your software • HiRes graphics with up to 40 creative options . LoRes and HalfTone graphics in 16 levels of grey . SuperRes plotting with up to 2160 x 960 points per page . User created or software defined characters and symbols  $\bullet$  Full text and graphics dump of absolutely any screen image.

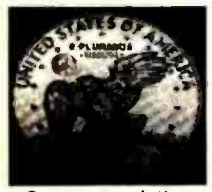

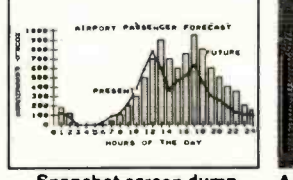

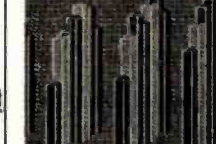

Grey scale printing Snapshot screen dump Apple /// compatibility

At Interactive Structures we've built our reputation on innova tion, quality and service, and we're doing it again with the new PKASO series. The PKASO Interface will bring out the best in your Apple Computer, your data printer and your program. It will perform with all popular languages such as BASIC and ASSEMBLER. It will print both text and graphics with PASCAL. And it's the first and only Apple interface to offer all this plus support for the Apple Z-80 CP/M System and for full Apple /// operation.

Don't settle for less. And don't pay more. Call us now for the name of the PKASO dealer near you.

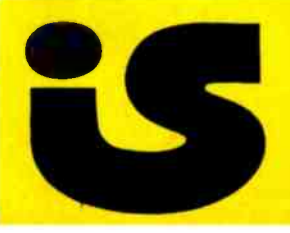

Interactive Structures, Inc. 112 Bala Avenue P.O. Box 404 Bala Cynwyd, PA 19004 (215) 667-1713

Apple Computer is a registered trade name of Apple Computer Inc. Epson is a registered trade name of Epson America Inc. Okidata is a<br>registered trade name of Okidata Corporation. Centronics is a regis-<br>tered trade name of Centronics Data Computer Corporation.<br>IDS is a registered trade n Editorial

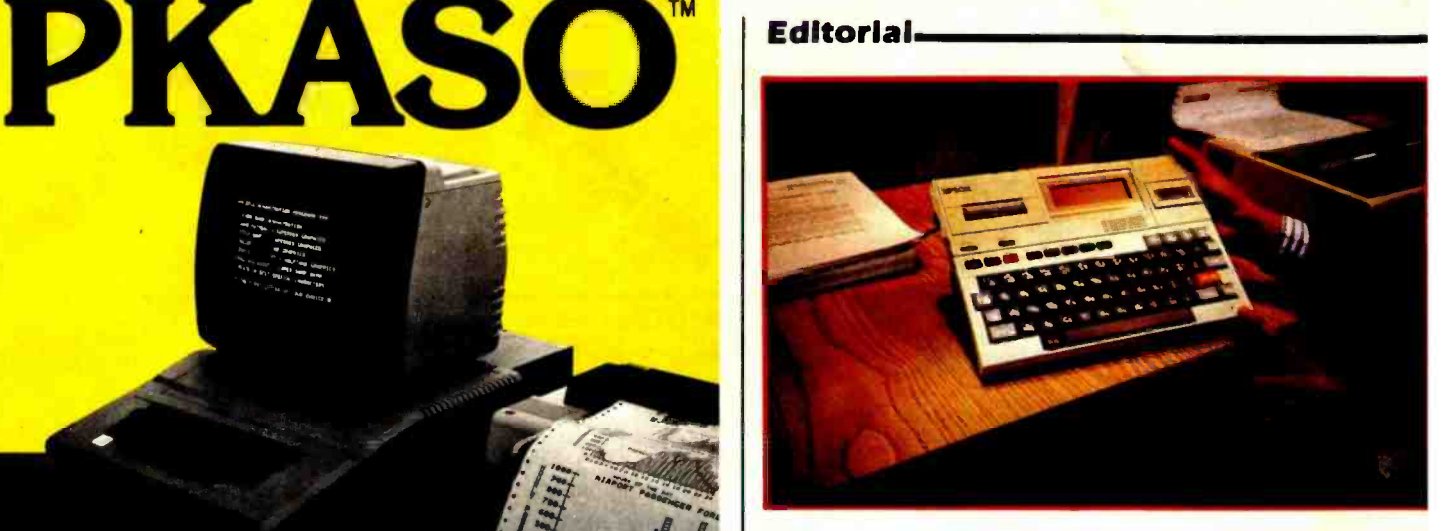

Photo 5: Epson's HX-20 prototype computer. This new briefcase-sized computer, which looks like the Sony Typecorder, will be formally introduced this summer.

Pascal-77 and BASIC. To switch between Apple DOS and CP/M-86, you simply boot up with the appropriate disk. The price of the system is \$995.

Speaking of 16-bit capability, Techmar exhibited an impressive array of IBM plug-in boards and an expansion chassis for the IBM Personal Computer. Included in this new product line are a speech masterboard with a built-in standard vocabulary of 143 words; a Winchester disk and controller; a video digitizer board to convert images from any standard video camera for use with the computer; a board that allows up to four IBM computers to share the same printer; a stepper motor controller; and a series of memory -expansion boards.

Digital Equipment Corporation unveiled its new Let-<br>terprinter 100. This machine offers near-letter-quality printing for less than \$3000.

Epson displayed an intriguing prototype of the Epson HX-20 personal computer. Looking a lot like the Sony Typecorder, the HX-20 has the advantage of a four-line liquid-crystal display. The HX-20 and the Typecorder signal the beginning of a new trend to what I call "briefcase" computers: battery-operated machines that combine portability with powerful computer features. It's the sort of design that will appeal to people on the move.

Also on display at the Epson suite was a newly designed  $5\frac{1}{4}$ -inch floppy-disk drive that stands 1 inch high. It will be formally announced later this year, along with the HX -20. Epson is definitely a company to watch in the personal computing field.

For further information on some of the new products I have described in this editorial, see this month's New Products section.

### Postscript

This past November, I was honored to give the keynote address at the Symposium on Small Computers in the Arts held in Philadelphia. It was sponsored by the

Circle 157 on inquiry card.

### Your computer.

Compute. Compute. Compute. Compute. Compute. Diaman Dood Compute. Compute. Compute. Compute. Compute.

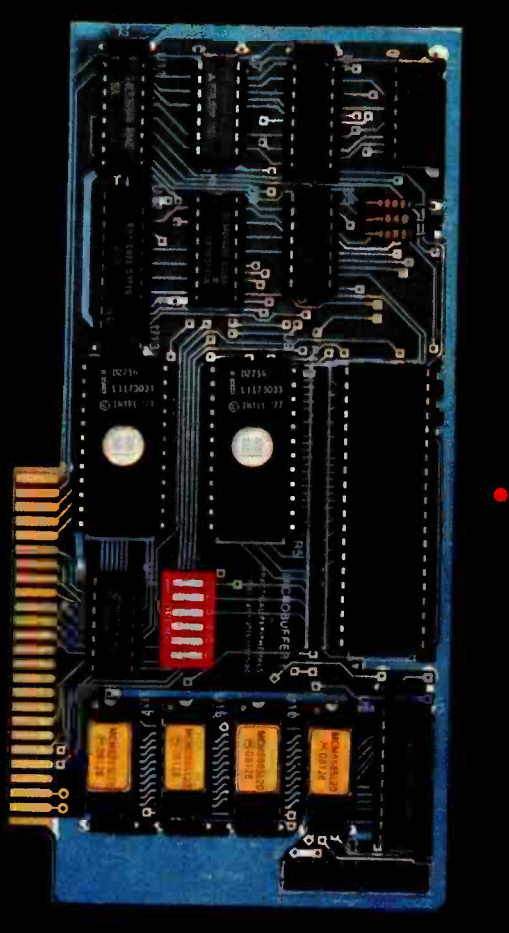

...Print. Print. Print. Print. Print. Print.

o

# New Microbuffer II lets you use your printer without tying up your computer.

Time. As an important resource it shouldn't be wasted. One It shouldn't be wasted. One early pascal, comes with complete<br>such waste is in printing, where early formatting features as w your computer must wait for your printer. Now there's a way routines for most popular to eliminate this waste.

Introducing the Microbuffer Ii™, a buffered parallel printer interface for the Apple II<sup>\*</sup> computer with 16K characters of memory (user ex-<br>pandable to 32K). It accepts data as fast as your computer can send it. allowing you to use your computer while the Microbuffer | is in control of your printing.

The Microbuffer II. compatible

with Applesoft. CP/M and print formatting features as well as advanced graphics dump routines for most popular graphics printers.

The Snapshot<sup>TM</sup> option per-<br>mits you to dump the text screen or graphics picture to the printer while any program is

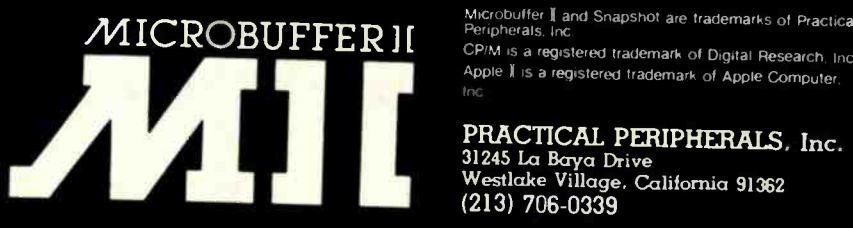

 $r$ unning  $-$  without interuption. The 16K Microbuffer II is available for \$259. And the 32K version, for \$299. The Snapshot<br>option is \$69.

So why waste time while your<br>computer waits for your printer? Ask your computer dealer for the Microbuffer Il or call us for the name of a dealer near you.

Microbuffer I and Snapshot are trademarks of Practical

Apple II is a registered trademark of Apple Computer. Inc

PRACTICAL PERIPHERALS, Inc. 31245 La Baya Drive<br>Westlake Village. California 91362 (213) 706 -0339

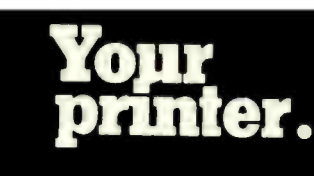

### Editorial,

IEEE Computer Society and the IEEE Philadelphia section and organized by the Personal Computer Arts Group of Philadelphia. Dick Moberg's organizing committee brought together artists, musicians, and computer scientists from around the country to discuss microcomputer music and art. I urge all BYTE readers interested in the use of small computers in the arts to contact the Personal Computer Arts Group. Write to: Personal Computer Arts Group, POB 1954, Philadelphia, PA 19105.

#### Articles Policy

BYTE is continually seeking quality manuscripts written by indi viduals who are applying personal computer systems, designing such systems, or who have knowledge which will prove useful to our readers. For a more formal description of procedures and requirements, potential authors should send a large (9 by 12 inch, 30.5 by 22.8 cm), self-addressed envelope, with 28 cents US postage affixed, to BYTE Author's Guide, POB 372, Hancock NH 03449

Articles which are accepted are purchased with a rate of up to S50 per magazine page, based on technical quality and suitability for BYTE's readership. Each month, the authors of the two<br>leading articles in the reader poll (BYTE's Ongoing Monitor Box or 'BOMB'') are presented with bonus checks of \$100 and \$50. Unsolicited materials should be accompanied by full name and address, as well as return postage.

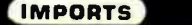

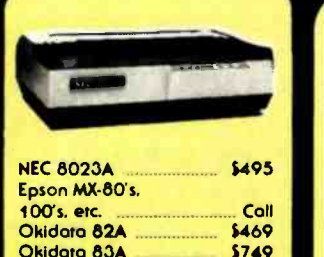

#### HIGH SPEED

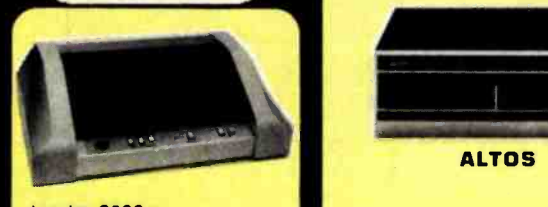

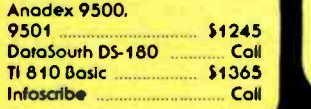

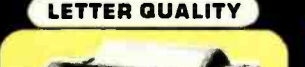

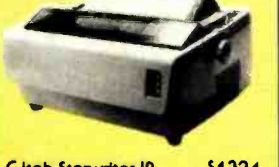

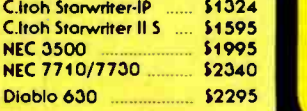

### **Desi prices overall.**<br>HRZ II 64K Quod **\$3145**<br>Advantage **Coll** Advantage

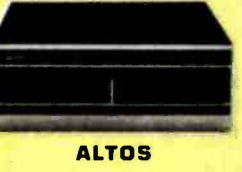

NORTHSTAR

Saik® CP/M® increases drive copocity - \$149. Why buy your components from several<br>sources when we can burn and test your<br>Northsrar. printer and/or terminal as a system?

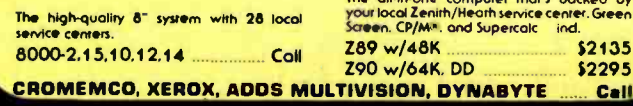

### The new all-in-one that's backed by G.F. Built In CRT. detachable keyboard. 750K formatted. dual iloppys. 64K. CP /M and more Five software business modules \$695. Televideo 802<br>Televideo 802H (5 MG.) \$5555 Televideo 802H (5 MG.)

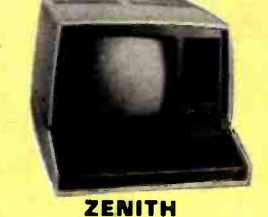

### The all-in-one computer rhar's backed by<br>your local Zenith/Heath service center Green<br>Screen, CP/M.", and Supercolc Ind. Z89 w/48K **\$2135**<br>Z90 w/64K, DD \$2295 Z90 w/64K, DD

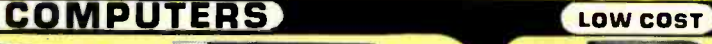

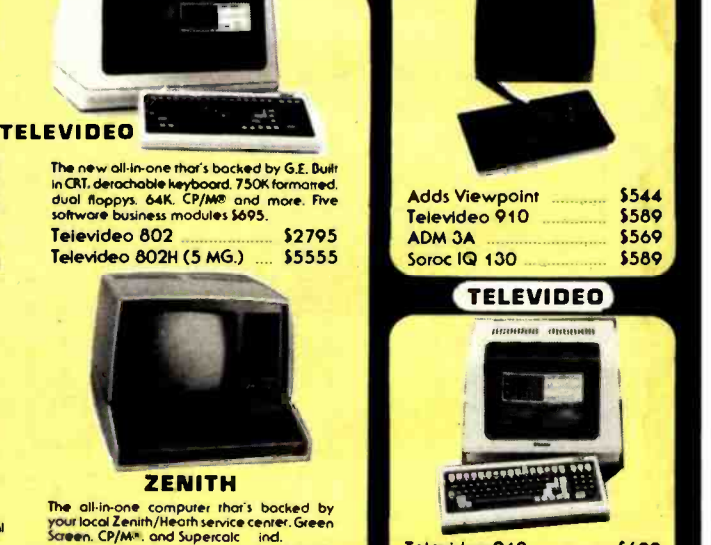

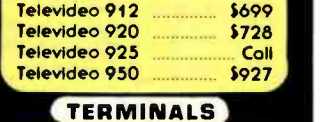

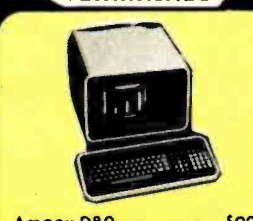

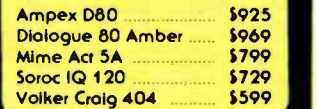

### MORE PRINTERS

 $\sum_{i=1}^n$ 

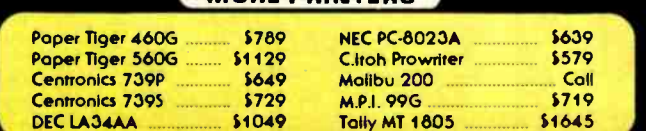

Principal Corresponding to the Color of Canadian Corresponding to change. Product Canadian Corresponding Canadian Canadian Canadian Canadian Canadian Canadian Canadian Canadian Canadian Canadian Canadian Canadian Canadian - MAIL ORDER ONLY cords ORDER odd 2 ONLY %. Prices subject to ovoilobiliry. Arizona residents odd 5 %. F.00. point of shipment Scorrsdole. 0.20% restocking fee for returned merchandise. Warranties included on oll products. Personal checks rake 3 weeks to clear.

ORDERING

 $|$ MasherCard $|$ .

CP/M and MP/M are registered trademorks of Digital Research.

Scottsdale Systems

6730 E. McDowell Rood, Suite 110, Scottsdale, Arizona 85257

= (602) 941-5856 Call 8-5 Mon.-Fri. (we Export) TWX 910-950-0082 (IMEC SCOT)

### SPRINT 9

Switch selection of<br>
interface parameters<br>
and forms handling<br>
allows simple OEM<br>
system intregration.

Automatic propor-tional spacing, with-out decreasing sys-tem throughput, sets the new standard for print quality.

To cut service costs and reduce adjust- ments, the exclu-sive Kevlar' belt is stronger and lighter than steel, with vir-tually no stretch.

For the highest ac-<br>curacy in the history<br>of daisywheel print-<br>ing, our Microdrive<br>carriage drive mech-<br>anism has no cables<br>or pulleys.

STANDARD OPERATOR CONTROL PANEL.

### Test drive our hot new daisywheelers.

If you've always wanted letter-quality printing from your DP system but the cost has put you off, then a SPRINT 9 is for you. Now you can have the same high quality print usually only available on word processing systems- at prices that will let you forget all about dot -matrix terminals. With speeds of 45 and 55 cps (average English text, not burst rate), the reliable high performance of SPRINT 9 terminals leaves the crowd behind. Prove it to yourself with a test drive. Call or write Qume at (408) 942 -4000. 2350 Qume Drive, San Jose, California 95131.

**IMTED OEM DNTROL PANEL.** 

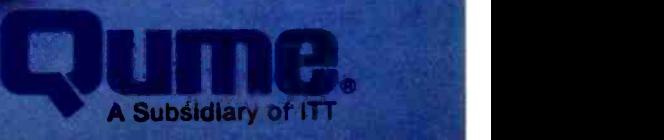

Qume

### etters

### Canon Dealer Organization

Sol Libes has been misinformed as to Canon policy regarding marketing of the CX -1 computer. Canon markets all system products through a dealer organization and is dedicated to supporting its dealers in marketing all Canon software products, including the seven accounting packages (order entry, accounts receivable, accounts payable, inventory con- trol, general ledger, job costs, payroll) which were mentioned in his November column (BYTELINES, November 1981 BYTE, page 302).

Irwin Danowitz National Software Manager Systems Division Canon U.S.A., Inc. One Canon Plaza Lake Success, NY 11042

### An Untapped Work Force

Perhaps BYTE readers can help handicapped persons overcome some frustrating barriers. Most handicaps result in a mobility problem that effectively leaves the person house-bound (or, if lucky, carbound). Many handicapped persons are in minimum -income situations that barely allow them to meet the expenses of sur vival. It is ironic that handicapped individuals may be highly trained, but without the ability to relocate or commute to a workplace daily, they cannot increase their income.

The personal computer could go a long way to solving this problem. For example, a house -bound worker with a computer and a modem could use off -the -shelf soft ware to perform functions from accounting and data processing to engineering | about his choice of algorithms is that this analysis and even managerial assistance. A printer with a Braille printhead would allow a blind person to communicate via electronic mail, to use databases, and to perform electronic -banking services being considered by many banks. The problem seems to be finding a "conduit" to com-<br>panies willing to take on such employees.

<sup>I</sup>have approached about five hundred companies nationwide (IBM, ITT, GTE, and Boeing, among them). Their personnel departments treat me as a disabled person seeking employment at their plant location. Their management and dataprocessing systems, it seems, cannot ac commodate an off-site employee who works at home in a service -type capacity. (Even more frustration is felt when a handicapped person tries to use employment agencies-this usually involves long delays, and only about a third of the agencies even bother to acknowledge receipt of your resume.)

Perhaps BYTE readers could help the handicapped (who represent an untapped work force of 10 million) on a level that could be mutually beneficial.

Kenneth Willoughby Box 317 Fairacres, NM 88033

### Faster Algorithms

From time to time I'm sure most readers have run across benchmarking articles comparing various pieces of hardware or software and found these articles followed up by letters to the editor critical of a particular algorithm which was used incidental to the test. In general, it seems, such criticisms are unfair, bearing little relation to the purpose for which the original article was written.

I introduce my comments this way for fear that I might otherwise be accused of a similar unfairness. I am speaking of the ar ticle "BASIC, Pascal, or Tiny -c7 A Simple Benchmarking Comparison" by Phil Hughes (October 1981 BYTE, page 372) in which he uses a card -shuffling program to benchmark three languages with regard to speed of execution. In this he does a fine job. My only reason for commenting  $\vert$  dom numbers for programming bond reseems to be a routine that many readers will have some use for and be inclined to copy directly into some application program. For such readers I would like to offer an alternative program, which runs considerably faster.

First, however, let me make some observations about the routine used by Mr. Hughes and some of the characteristics leading to its slowness. The strategy used in this program (a modified version of which appears as listing 1 below) is to generate a random number and check to see if this number has been generated earlier in the sequence. If not, it is added; if so, the duplicate is ignored and another random number is generated and tested. This is continued until 52 distinct random numbers have been created. For the first several passes this causes no problem since the chance of duplication is small and only a few elements need to be tested. After 10 or 20 random numbers have been generated, however, the chance of duplication increases significantly, and the time needed to search for duplicates also increases. By the time the last 10 or 15 numbers are to be generated, the com- bined effect of duplication and search length has slowed this algorithm considerably.

Listing 1

100 DEFINT A-Z 110 DIMC(51) 120 RANDOM  $130$  A\$ = TIME\$ 140  $J = 0$ 150 T =  $RND(52)$ 160 IF  $J = 0$  THEN 200 170 FOR  $I = 0$  TO  $J - 1$ 180 IF  $C(I) = T$  THEN 150 190 NEXT I 200  $C(J) = T$  $210 J = J + 1$ 220 IF J < 52 THEN 150 230 FOR  $I = 0$  TO 51 240 PRINT C(I); 250 NEXT I  $260$  B\$ = TIME\$ 270 PRINT 280 PRINTA\$,B\$

The program shown in listing 2 is a variation of one I have used several times both for card -shuffling routines and for programs to generate nonduplicated rantirement. The strategy here is to start with a sorted sequence and literally shuffle it. This is done by generating a random num- ber between 1 and the total number of objects to be shuffled. Then comes the key step in this algorithm: the object in the position given by that random number is exchanged with the object in the last position.

Next, the maximum number of objects is decremented by 1 and the process is re-

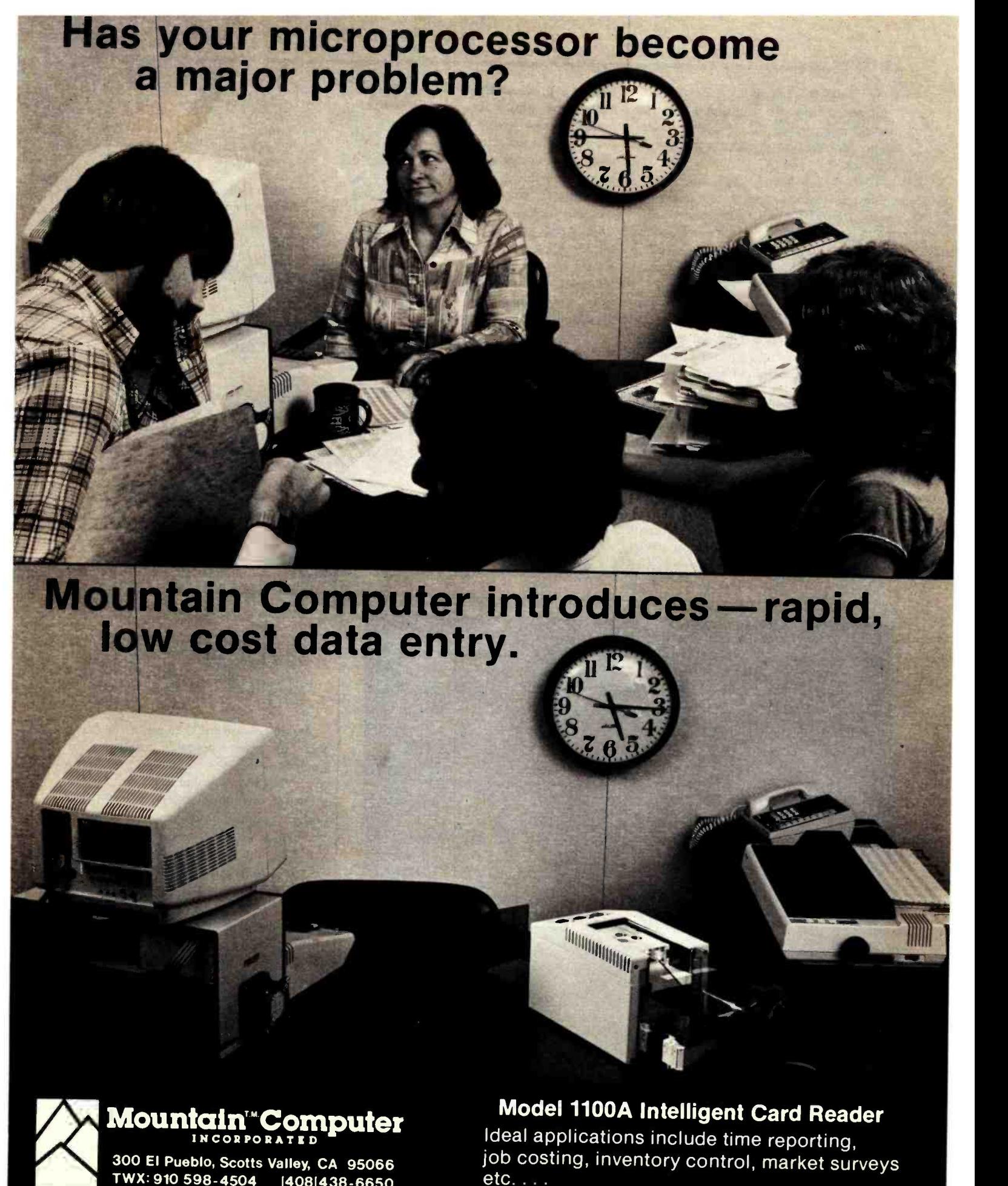

300 El Pueblo, Scotts Valley, CA 95066<br>TWX: 910 598-4504 | 408 438-6650 TWX: 910 598-4504

Contact us or see your computer dealer today!

### Letters

peated until this maximum equals 1.

Stepping through an example may be useful. Suppose we wish to shuffle 10 elements. We start out by arranging them in order as:

1 2 3 4 5 6 7 8 9 10

Next we generate a random number between 1 and 10, say 6. Now we exchange the objects in position 6 (the number generated) and 10 (the top of the range for the  $\vert$  (And no, I didn't compile the second verrandom-number generation). This leaves: <sup>1</sup>2 3 4 5 10 7 8 9 6

For the next step we generate a random number between 1 and 9 (10  $-1$ ). Suppose this time we get 4. Then we exchange the objects in positions four and nine and decrement the maximum element count to 8. We now have

1 2 3 9 5 10 7 8 4 6

The entire set will be sorted after 10 random numbers have been generated. (By the way, this does bring up one criticism of the algorithm used by Mr. Hughes for benchmarking. Because of the nature of his algorithm it is likely that every time the program is run a different number of random numbers will have to be generated due to the chance occurrence of duplication. While this should work out to a predictable average, the possibility of variation makes its usefulness as a benchmark somewhat doubtful.)

I ran both versions of the shuffling program which appear here on my TRS-80 Model I. As mentioned above, the timing<br>on listing 1 was quite variable, ranging from 40 to 66 seconds. For listing 2 the second algorithm. I don't remember in-<br>time was consistent at 3.5 to 4 seconds. venting it, but then I don't recall reading time was consistent at 3.5 to 4 seconds. sion. I did subsequently compress it, deleting spaces and packing the entire program on a single line and got average speeds of about 2.25 seconds.)

Listing 2

```
100 DEFINT A-7
110 RANDOM 
120 N = 52130 DIM A(N) 
140 A$ = TIME$
150 FOR I = 1 TO N<br>160 A(I) = IA(1) = 1170 NEXT I 180 FOR I = N TO 2 STEP -1<br>190 R = RND(I)
            R = RND(1)200 T = A(1)210 A(I) = A(R)<br>220 A(R) = TA(R) = T230 NEXT I
```
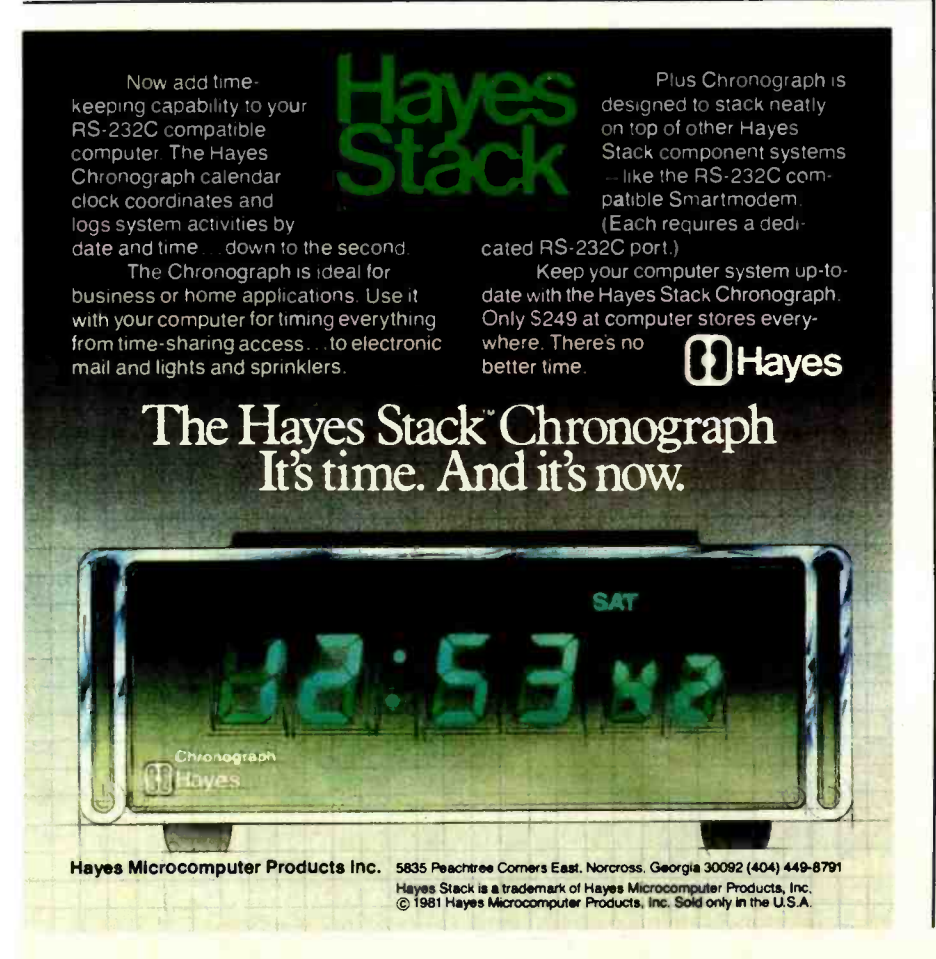

```
240 FOR I = 1 TO N
250 PRINT A(I); 
260 NEXT I 270 PRINT 
280 B$ = TIME$
290 PRINTA$,B$
```
Finally, I'm not sure of the origin of this second algorithm. I don't remember inor hearing about it elsewhere. I do know that it has been very useful to me. I hope BYTE readers will find it equally valuable.

David R. Borger 16835 Westmoreland Detroit, MI 48219

Mr. Hughes's article comparing BASIC, Pascal, and Tiny-c for writing a cardshuffling program is useful for comparing the ease of programming in those languages. Some caution must be exercised in using the timing results, however. The algorithm he uses is very sensitive to the order of the random numbers. The algorithm is as follows:

- A. Get a number from 1 to 52 from the random-number generator. If the number has already been used, repeat this step.
- B. Put this number in the array (deck) at the next location. If we have 52 num bers, we are done. Otherwise go back to step A.

As we get toward the end of the deck. there are fewer acceptable numbers. One number generator may require many more calls than another. To get a "good" sequence of random numbers, the range of the random-number generator should be much larger than the range required by the program. In order to compare Mr. Hughes's algorithm in the three languages, we should assure ourselves that the num-<br>ber of calls to the random-number generator is at least on the same order.

It's possible to generate a random list of numbers  $n$  long with only  $n$  calls to the random-number generator. The idea is to generate n random numbers and then sort them. The random numbers are distributed across the range of the number generator, not the range of the program. If the random-number generator is good, this means that any number generated will not be repeated until all other numbers in the range of the number generator have been generated.

Here is one possible algorithm for get-

# $\bigtriangledown$ i $\bigtriangledown$ i $\bigtriangledown$ i $\bigtriangledown$ i $\bigtriangledown$ idex

897 N.W. Grant Ave. • Corvallis, Oregon 97330 • 503/758-0521

Introducing the Enhancer II: a new Standard which is improving the relationship between Humans and Apples. The Enhancer II can help your Apple ]['s keyboard become more sociable by remembering words or phrases which can be entered into the Apple by the mere touch of a key. Life can become even easier because the Enhancer ][ can remember what you typed while your Apple was busy talking to your disc (or doing other things). Naturally, it knows the difference between upper and lower case letters and what shift keys are supposed to do. It even knows to auto repeat any key held down. The Enhancer ][ replaces the encoder board making installation simple.

Suggested retail price: \$149.00

# THE DAWN OF A NEW ERA FOR APPLE **II**: THE **ENHANCER II**

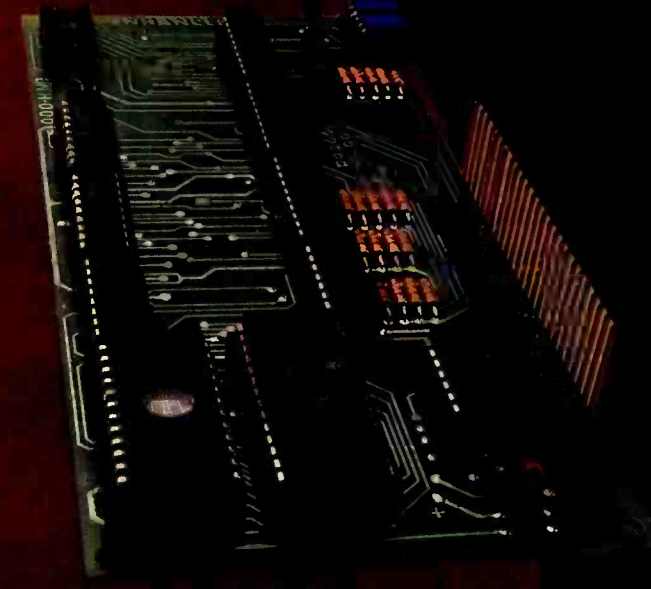

### **VIDEOTERM**

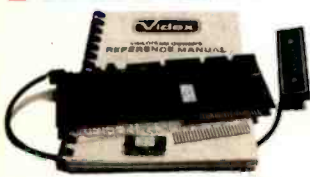

The time tested Videoterm 80 column card.

- 80 characters x 24 lines
- True decenders ● 7 x 9 character resolution
- Low power consumption
- Compatible with most word processors
- Softcard and CP /M compatible **• Modem compatible** Most popular character set of
- any 80 column card
- Suggested retail price \$345.00 Alternate character fonts available

### SOFT VIDEO **SWITCH**

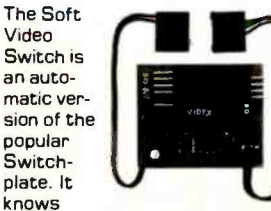

whether it should display 40 or 80 columns or Apple graphics. It does the tedious work of switching videoout signals so you don't have to. The Soft Video Switch can be controlled by software. Any Videoterm with Firmware 2.0 or greater may be used with the Soft Video Switch. The single wire shift mod is also supported. Package price is \$35.00.

### KEYBOARD AND DISPLAY ENHANCER

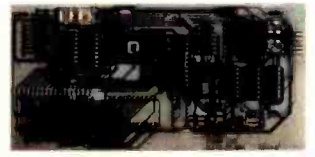

The original Keyboard and Display Enhancer is still available for Revision 0-6 Apples (on which the new Enhancer I( will not fit). These Apples have memory select sockets at chip locations D1, El & F1. The Keyboard and Display Enhancer allows entry and display of upper & lower case letters with fully functional shift keys. It does NOT have user definable keys nor a type ahead buffer. The price is \$129.00.

### **ACCESSORIES:**

Videoterm Utilities Disc \$37.00 (includes)

- **Font Editor**
- Pascal Mid -Res Graphics Applesoft Read Screen Utility
- Top & Bottom Scrolling
- Pascal Vidpatch
- **Graphics Template**
- Character Set EPROMs \$29.00 ea **• Half Intensity** 
	- · Inverse
- German
- Katakana (Japanese)
- **Line Drawing Graphics**
- (Expanded)
- Spanish French

Lower Case Chip

- Math & Greek Symbols
- **Super & Subscript**

Dvorak EPROM (Enhancer)

\$29.00<br>\$29.00

Apple and Apple II are registered trademarks of Apple Computer Inc.

### Letters

ting a shuffled deck of cards. Use two ar-

- A. Initialize CARD by letting CARD(I) = I for elements in CARD.
- B. Put a random number in each element of KEY.
- C. Find the smallest element of KEY that has not been used. This is the next this step until all the elements of KEY have been used.

A BASIC program that performs this algorithm follows. Note that the sort used is a bubble sort and is not as efficient as some others.

```
10 DIM C(51), K(51) 
20 GOSUB 1000 
30 FOR 1 = 0 TO 51
40 PRINT C(I); 
50 IF INT ((1 + 1)/ 10) = (1 + 1)/10 THEN PRINT 
60 NEXT I 70 PRINT 
80 PRINT "ALL DONE!"
90 END 
1000 FOR I = 0 TO 51
1010 K(I) = RND(0)1020 C(1) = 11030 NEXT I 1040 FOR I = 0 TO 50
1050 S = 11060 FOR J = I + 1 TO 51
1070 IF K(J) \odot K(S) THEN S = J
1080 NEXT J 
1090 K(S) = K(I)1100 T = C(I)1110 C(1) = C(S)1120 C(K) = T1130 NEXT I 1140 RETURN
```
<sup>I</sup>hope this will be of some use to those who shuffle cards. The inside loop is performed approximately 1352 times, so if you require fewer calls than this to your | whatever program name you are random -number generator to get 52 num- bers, Mr. Hughes's algorithm may be better.

Emmet R. Beeker III 1123 Maple Dr. Mountain Home, ID 83647

### Single -Drive Success Story

The review "The Radio Shack FOR-TRAN Package" by Tim Daneliuk (October 1981 BYTE, page 385) is a good over view of an excellent software package. However, I must take exception to the statement "In single drive systems, the re locatable object file must always be on the disk containing the linker and FORTRAN library." This is not true. In fact, the source, relocatable, listing, and object codes may reside on a disk separate from both supplied FORTRAN disks.

card. Save it in array CARD. Repeat | disk drive. It did take some time to figure First I'll name the three disks that I'll be using and then I'll lead you through the steps necessary to compile and link a FORTRAN source program using one this out because Radio Shack forgot to document the procedure. The disk con- taining the editor and the FORTRAN compiler will be called FOR/EDIT, the disk containing the linker and the FOR-TRAN library will be called FOR /LINK, and the disk containing the source, re locatable, and object codes will be called PROGRAM.

- 1. Insert the FOR /EDIT disk and boot the system. Load and execute the editor by entering EDIT.
- 2. After the editor has loaded and you re ceive the prompt, remove the FOR /EDIT disk and insert the PRO-GRAM disk that contains, or will con-<br>tain, the source program.
- 3. Create or change the source code, as necessary. When finished, write the<br>source code to the PROGRAM disk.
- 4. Remove the PROGRAM disk and insert the FOR /EDIT disk. Load and exe cute the FORTRAN compiler by entering F80.
- 5. After the compiler has loaded and you receive the prompt, remove the FOR /EDIT disk and insert the PRO-GRAM disk that contains the program to be compiled, and where the re locatable code is to reside.
- 6. Enter TEMP,TEMP =TEMP, or working with. This will compile the<br>source code and write out the relocatable code along with a print file.
- 7. Remove the PROGRAM disk and insert the FOR /LINK disk. Load and ex ecute the linker by entering L80.
- 8. After the linker has loaded and you | pro receive the prompt, remove the FOR /LINK disk and insert the PRO-GRAM disk that contains the re locatable code to be linked.
- 9. Enter TEMP, or whatever program name you are working with. This will load the relocatable code and display all the undefined globals.
- 10. Remove the PROGRAM disk and insert the FOR /LINK disk. Enter FORLIB/ REL-S to search the FORTRAN Library to resolve all undefined

globals. If you need to search other files to satisfy undefined globals, enter FILENAME-S.

- 11. Remove the FOR /LINK disk and insert the PROGRAM disk that will contain the executable object code.
- 12. Enter TEMP-N to name the output object code. Then enter -E to write out the object file and exit the linker.
- 13. You are now ready to execute the command (object) file TEMP/CMD.

Note that no data was written to the two FORTRAN disks. In fact, I keep writeprotect tabs on these disks just to avoid disasters. This procedure seems to be a lot of work, but those of us with single -drive systems are used to the inconvenience. If we couldn't hack it, we'd have two disks!

### Spencer R. Lepley 1655 Capital Circle SE, Lot #12 Tallahassee, FL 32301

### Tim Daneliuk replies:

Mr. Lepley seems to be absolutely cor rect! I entered a short FORTRAN program and linked it as he suggested: it works just fine. As he points out, the documentation does not discuss singledrive use in any real depth. Personally, I think a book is needed that would document these kinds of procedures as well as the many advanced features of both the Radio Shack /Microsoft FORTRAN and the M -80 Macro Assembler. How about it Radio Shack?

One other point has come to my attention since I first did the FORTRAN re view: as of this writing, the package has not been implemented on the TRS-80 Model III. However, Model III systems that use the LDOS disk operating system can use not only FORTRAN, but M-80 Macro Assembler, BASCOM compiler, RS COBOL compiler, and RS BASIC compiler. This is accomplished by "patching" the Model I versions of these languages. Complete instructions for these procedures are found in the latest issue of the LDOS Quarterly (Vol. 1, No. 2).

### More on VOS

Since Sol Libes's mention of the Soft ware Tools Virtual Operating System in BYTELINES (October 1981 BYTE, page 306) our research group at the Lawrence Berkeley Laboratory has been inundated with requests for information. Although

# **The Context Connector" Converts** Any Data Directly Into VisiCalc'" **Without Re-typing.**

If you're one of the thousands of VisiCalc users who enter data from another computer into your VisiCalc models, the Context Connector can save you hours of work.

The Connector automatically converts text files from any computer into VisiCalc format. So you can easily move numbers from any file directly into selected VisiCalc cells.

### Load Data From Your Company Computer.

The Connector lets you convert data from your company computer directly into VisiCalc models. So you can compare actual results to VisiCalc projections. The Connector will also consolidate different VisiCalc models, an invaluable tool for 3.2 version owners.

### Analyze Stock and Commodities Prices.

The Connector converts data from timesharing services like Dow Jones into VisiCalc cells. So you can manipulate error free numbers instead of spending valuable time on typing.

### Convert Data From Any Timesharing System.

The Connector will convert data from any timesharing system into your VisiCalc models. Information from DRI, Dow Jones, The Source, Chase Econometrics, Dialog and other leading data bases can be processed by the Connector. The Connector has its own editor to let you review and edit figures prior to converting into VisiCalc.

### The Connector Also Transmits and Receives Electronic Mall.

The Context Connector also serves as a basic communications program. The Connector has an auto -dial feature to automatically call other computers. Once on -line, the Connector can transmit standard DOS text files to any computer. The Connector can transmit and receive complete VisiCalc models. Another useful function is "save to disk" which allows you to save your electronic mail on disk for future reference.

### Specifications.

The Connector is designed to work with the Apple II, 48K of RAM and at least one disk drive. The Connector supports both 13 and 16 sector disk versions of VisiCalc. It also works with the Apple Ill in emulation mode.

For data transmission, the Connector supports the D.C. Hayes Micromodem, Apple communications card or the SSM /AIO card.

### Available at Your Local Computer Store.

The Connector is available at most personal computer stores. For the name of your nearest dealer, please call or write Context Management Systems. Retailers, the Connector is available from Softsel Distributors or from Context Management Systems.

### Free Demo Disk

Send us a blank 51/4" disk and a self addressed stamped mailer and we'll return your disk with a copy of the Connector demonstration program which explains how you can use the Connector. Or if you prefer, send a check for \$4.00 made out to Context and we'll send you a new Maxell MD-1 51/4" disk containing our demo program. Once you've seen our demo, you can delete the program and use the demo disk as you would any new blank diskette. It's a risk free way of seeing the Connector demonstrated on your Apple.

CONTEXT MANAGEMENT SYSTEMS Management Software For Personal Computers

> 23864 Hawthorne Blvd., Suite 101 Torrance, California 90505 (213) 378 -8277

01982 Context Management Systems

VisiCalc<sup>™</sup> is a trademark of Personal Software, Inc. • Apple<sup>™</sup> is a trademark of Apple Computer, Inc.

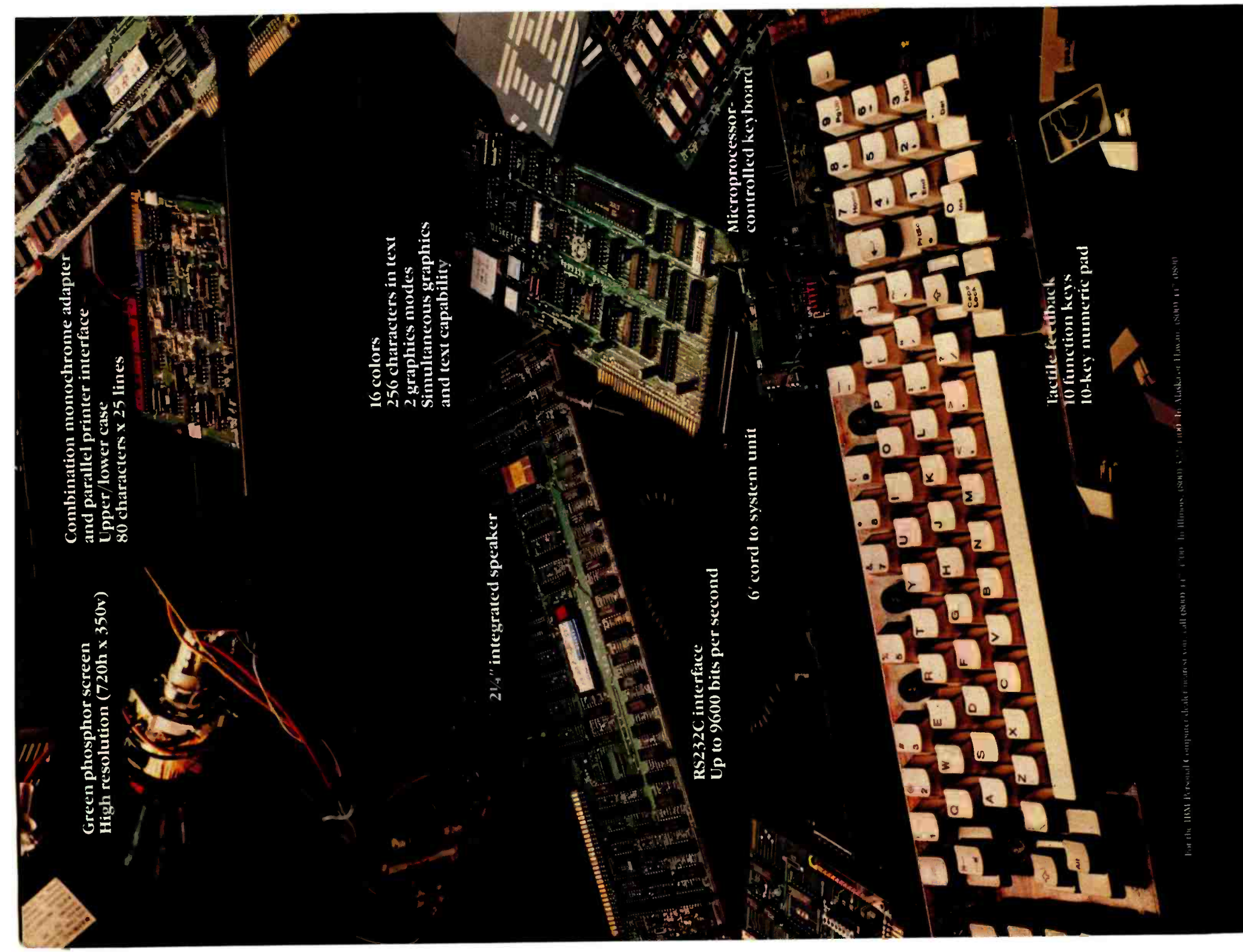

System expansion slots

 $\leftarrow$ 

-:-} ^+

 $\mathcal{L}_{\mathcal{L}_{\mathcal{L}_{\mathcal{L}_{\mathcal{L}}}}}$ 

User memory expandable up to 256KB

**160KB** 

 $DOS$ 

per 514" diskette

### <sup>2</sup>optional internal diskette drives

8088 microprocessor

40KB in ROM

Parity checking

## Because we put what you want into it, you get<br>what you want out of it.

We unwrapped our package for you, bit by bit. It's all here. And you're looking at it.

From the 8088 microprocessor and the Macro Assembler that give you speed and capacity to the RS232C interface that gives you the world.

All told, no other personal computer offers as many advanced capabilities. Read all about them in the Technical Reference Manual available at your IBM Personal Computer dealer.

Software? IBM Personal Computer DOS. The UCSD p-System. Plus a documented set of our device driver routines. For high level languages, exactly what you want. Enhanced BASIC in ROM. Pascal. FORTRAN. But our software story

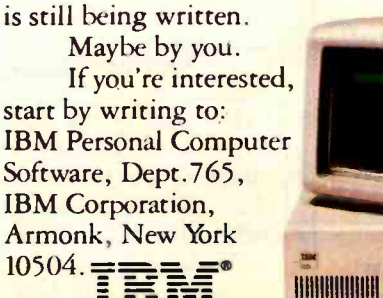

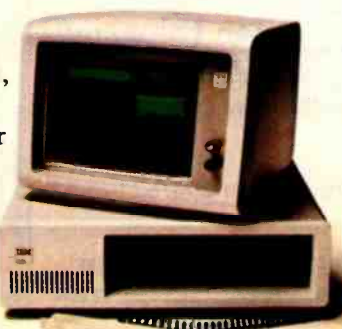

The IBM Personal Computer

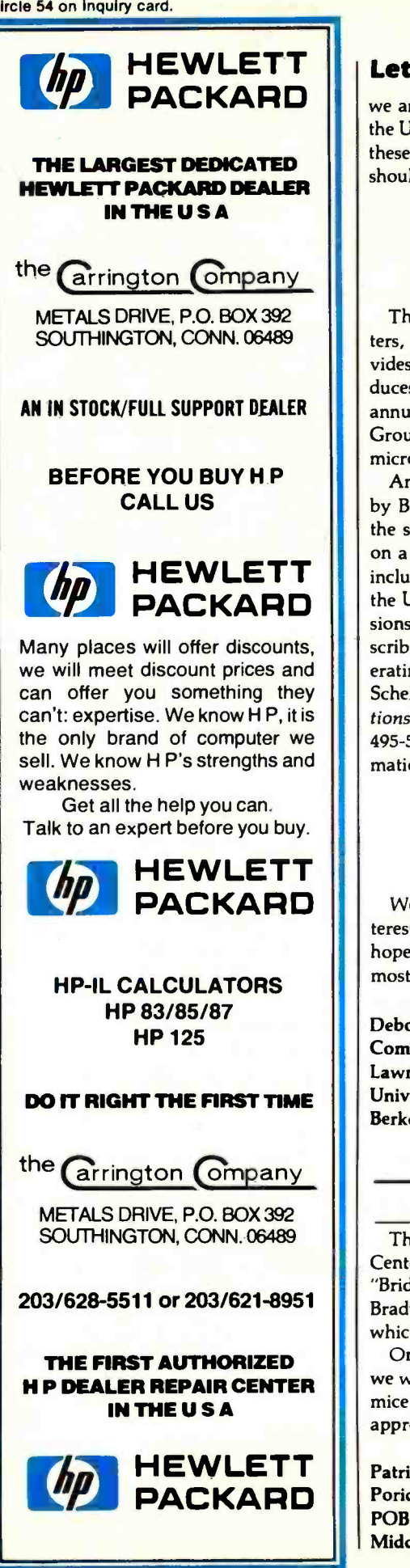

we are certainly pleased with the interest, the Users Group is better able to deal with these requests than we are. Inquiries should be addressed to:

> Software Tools Users Group 1259 El Camino Real, Box 242 Menlo Park, CA 94025

The 1600-member group issues newsletters, distributes a software catalog, provides an information referral service, produces a distribution tape, and holds biannual meetings. I am sure the Users Group would welcome the inclusion of microcomputer enthusiasts.

by BYTE readers who contacted us: Yes, the software tools have been brought up on a CP/M system. This implementation includes all the tools distributed through the Users Group, plus many of the extensions specified in the CACM article describing the VOS project ("A Virtual Operating System," Dennis Hall, Deborah Scherrer, and Joe Sventek, Communications of the ACM, September 1980, pp. 495-502). For more complete CP/M information, BYTE readers should contact:

> Unicorn Systems 30261 Palomares Rd. Castro Valley, CA 94546

We welcome the enthusiasm and interest shown by BYTE and its readers and hope the above information will answer most of their questions.

Deborah K. Scherrer Computer Scientist Lawrence Berkeley Laboratory University of California Berkeley, CA 94720

### "BYTE" Fights Mice

The staff at the Poricy Park Nature Center was delighted with the article, "Bridging the 10-Percent Gap," by Paul Brady (October 1981 BYTE, page 264) which described our computer system.

On the day we received the magazine, we were given a black cat to help keep the mice from the bird seed we sell. We have appropriately named the cat "BYTE."

Patricia Contreras, Director Poricy Park Nature Center POB 36 Middletown, NJ 07748

### Ultra- Low -Cost Protocol

Ken Clements and Dave Daugherty's article, 'Ultra-Low-Cost Network for Personal Computers" (October 1981 BYTE, page 50), presents an excellent idea. Personal computing does need a low-rent Ethernet, especially for group applications, such as schools. However, the protocol described is both more complex and less reliable than necessary. A few minor changes would fix this.

And, to answer the question most asked messages. In the PROTOCOL layer, pick In the RECEIVER layer, if a message has a bad checksum, just throw it awaythere's no need to tell the protocol layer because it doesn't do anything with bad one protocol and stick to it. A good simple one is as follows:

- 1. Every message has a message number. This includes ACK (acknowledge) utility messages.
- 2. Message numbers are either 0 or 1.
- 3. The sender starts by sending a message with a number of 0. The original sender then awaits a corresponding acknowledgment from the original re ceiver. Upon receiving an "ACK 0" message (with a correct checksum) the original message is considered ac knowledged and the sender can send the next message, with message num-<br>ber 1. The sender expects an "ACK 1" reply to its number 1 message. This cycle repeats indefinitely.
- 4. All the receiver has to do is send a matching ACK whenever a message addressed to it is received, i.e., ACK 0 is sent in reply to a message number of 0, and ACK 1 in reply to a message number of 1. However, the receiver throws away (after ACKing them) messages with the same number as the last good message received, because such messages are duplicates.
- 5. When the sender fails to get a proper ACK in a reasonable time, the last message should be re -sent. After some number of unsuccessful attempts, the sender should give up and report the receiver down.

This protocol provides a guarantee that messages are not lost or duplicated, unlike the ACK/ACK-ACK protocol, provided that a bad message doesn't get past the checksum error -detection mechanism. A longer checksum (say 16 bits) will reduce the odds of this substantially-from 1 in 256 to 1 in  $65,536$ . In a contention-type local network, there will be errors when

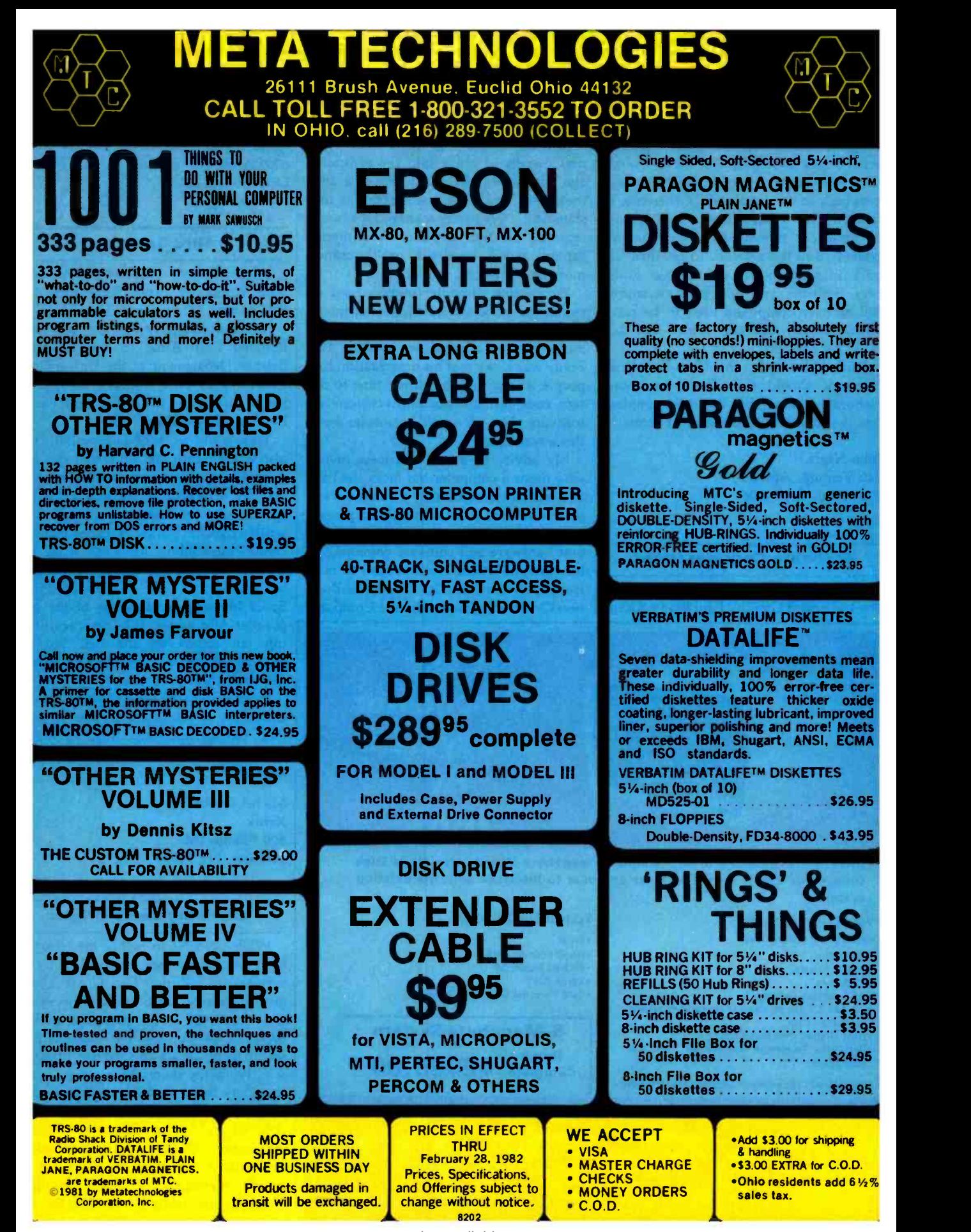

<www.americanradiohistory.com>

### Letters

messages collide, so this is not a minor consideration.

As a last point, it is very useful to provide a high-level time-out interval, say of about 30 seconds, so that if nothing happens during that length of time, everything gives up trying to communicate and goes back to the initial state. Otherwise, if for some reason things get stuck, it may be necessary to reset all the computers connected to the network to get them all back in synchronism on message numbers. If all the systems in your classroom full of microcomputers need to be reset whenever any one gets fouled up, this trick is a big help.

With these fixes, the Ultra-Low-Cost Network should fly. There are more elaborate schemes, but this is the simplest one that doesn't get intermittent errors.

John Nagle 340 Ventura, Apt. <sup>11</sup> Palo Alto, CA 94306

#### Software Considerations

I would like to comment on "Bridging the 10-Percent Gap" by Paul Brady (October 1981 BYTE, page 264). Mr. Brady points out that a wide range of reasonably priced hardware for small-business requirements is available. This is true and should encourage progressive small-business owners to move into the computer age. However, Mr. Brady demonstrated the classic "small-business mistake" in this statement: "We barely managed the funds required for the hardware. We simply cannot spend hundreds or thousands more on software."

Prospective computer owners need to realize that good software is a labor-intensive product and must be included in the budgeting for a computer system. Mr. Brady was lucky that his organization had people willing to donate their time to design, code, test, and document customized software. Not all small businesses have this advantage.

My advice to a small-business owner who needs a computer but lacks the time and inclination to become a computer ex pert is to hire a local computer professional or small firm to put together the best hardware and software combination for his application. I will be glad to mail free copies of my article, 'The Small-Business Owner's Guide to Hiring a Computer

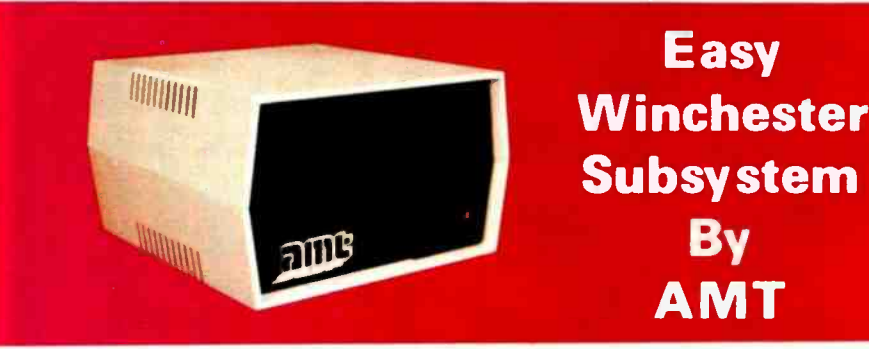

AMT has available a 5, 10, 15 and 20 megabyte Winchester Hard Disk subsystem that is very EASY for any user to interface with his existing system.

> System available for: •S-100<br>•Heath / Zenith Z-89 TRS -80 Model Ill

> > Retail<br>Complete

\*Xerox 820<br>\*IBM Personal Computer System

5- Megabyte System

<www.americanradiohistory.com>

Complete \$2995.00

#### Subsystem includes:

- Winchester Disk Drivels]
- Controller
- Power Supply
- Enclosure
- All Interface Cabling
- CP /M 2.2 Support and Diagnostic Programs
- on Floppy Disk
- Host System Interface Card
- Dedicated Telephone Number for Technical Assistance

Registered Trademark of Digital Research Corp.

Write or call for Attractive distributor program Applied Micro Technologies. Inc. Route 30 West, Greengate Professional Bldg. Greensburg, Pa. 15601

1-800-245-6908 In Pennsylvania [412] 837-7255

Expert," to anyone who sends me an address and 40c in stamps.

Diane P. Kerkhoff Kerkhoff Computers 6309 Ambassador Dr. Orlando, FL 32808

### Altos Gamesmen

While Thomas Wadlow's "The Xerox Alto Computer" (see September 1981 BYTE, page 58) was most interesting, I'm sorry he didn't mention that Xerox also donated four Altos to the Computer Science Department at the University of Rochester in 1974. In fact, two of the games pictured in the article were written by graduate students there.

Trek is the work of Eugene Ball, who also wrote Death Star (in which you pilot your Alto down a trench in the Death Star and fire a torpedo at its only vulnerable spot to save the Federation). Pinball was written by Clint Parker. You can jiggle the "table" by holding down the space bar. Overly energetic application of the space bar results in a "tilt." Clint's version of Space Invaders remains one of the most popular Alto games. It keeps track of the top ten scores on the net. No still photograph can convey the fine graphic details of these programs.

Incidentally, the four original Altos at University of Rochester are named John, Paul, George, and Ringo (my own suggestion was Groucho, Harpo, Chico, and Zeppo).

Michel Denber Xerox 800 Phillips Rd. Webster, NY 14580

### Exploring Zork's Origins

While praising so highly the efforts to fight software piracy undertaken by the vendors of "Zork, The Great Underground Empire," Bob Liddil in his review (February 1981 BYTE, page 262) perhaps forgot to mention that the release of Zork seems to be an act of software piracy itself. From the description given, I infer that Zork is just an implementation of the well-known PDP-11 game Dungeon, distributed by Digital Equipment Corp.'s user group, DECUS. All the situations, descriptions, treasures, reactions, etc. are nearly identical to those found in Dungeon: the white house with the sack

Systems Group System 2800 computers. They're making

people stand up and take notice.<br>But then Systems Group products have always appealed to those who appreciate sensible value, high performance, unmatched reliability and prompt, courteous service.

Through the years, Systems Group product acceptance in Z80 CPU, disk controller, I/O and memory boards have been the result of some very purposeful and carefully thought out engineering. Not to mention strict industrial quality production standards.

That same effort has made System Group's new family of expandable System 2800 computers what they are today.

Fast, reliable and powerful.

System 2800 computer systems are designed for a single user with 64K of memory or for up to as many as six separate users with additional add-in memory. They can easily expand as your organization's needs grow.

You can handle up to 8000 customers and 24,000 inventory items in our lowest cost dual floppy model and much, much more in our 40M byte hard disk models. And you can connect up to 12 terminals or printers and other add-on Systems Group floppy, tape and hard disk single or dual drive subsystems. Select CP/M' MP/M'or

OASIS<sup>"</sup>operating systems to run all your word processing and

accounting programs. No matter what size organization you

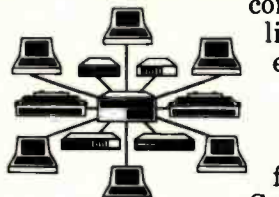

control, controlling will be easier from now on. See the System 2800 from Systems Group, they're

what computers should have been in the first place.

t registered trademark of Digital Research<br>It registered trademark of Phase One Systems

Dealer Inquiries Invited For dealers only, circle 344 All other Inquiries, circle 345

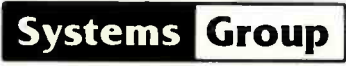

A Division of MEASUREMENT systems & controls

1601 Orangewood Avenue Orange, California 92668, (714) 633 -4460 TWX/TELEX 910 593 1350 SYSTEMGRP ORGE

# **Be Permanently Impressed.** The Expandable Computer Family from Systems Group.

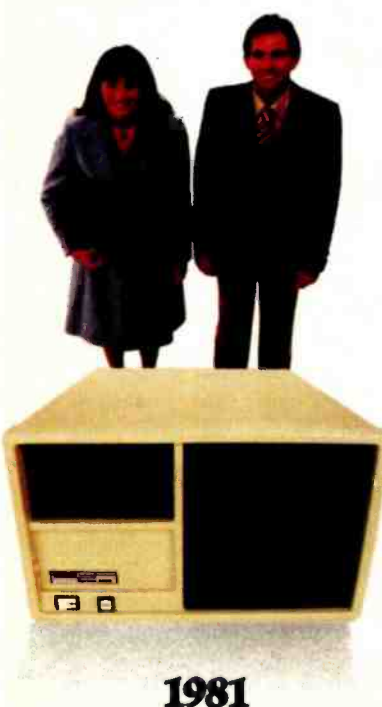

Today's Requirements<br>
Dual floppy single or multi-user system

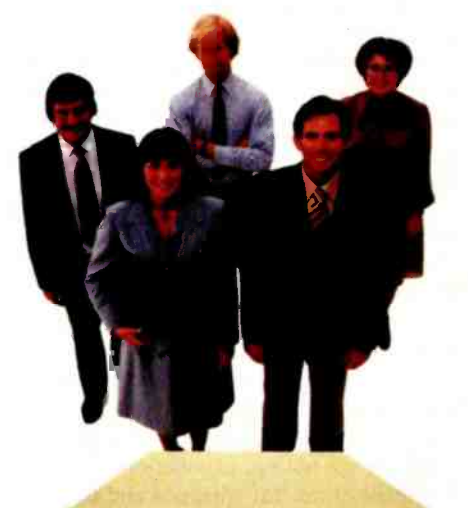

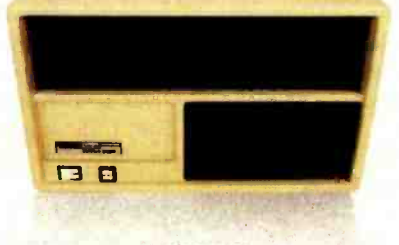

1983 Tomorrow's Requirements 10M byte hard disk and floppy drive, single or multi-user system

<www.americanradiohistory.com>

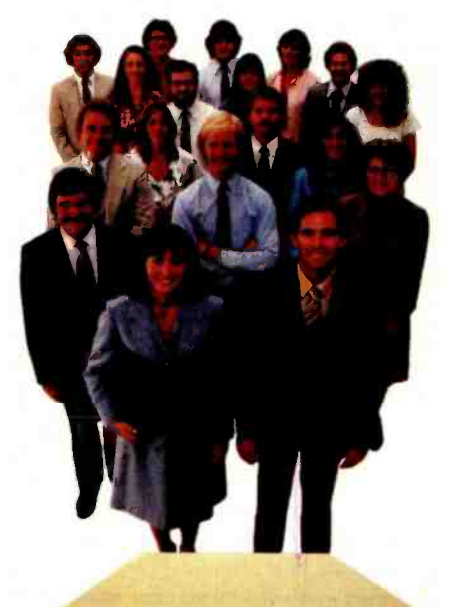

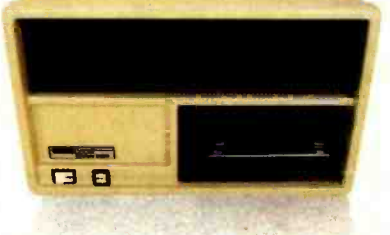

1985 Your Future Requirements 40M byte hard disk and 20M byte tape back-up, single or multi-user system

Letters

of peppers on the kitchen table, the forest where players are reincarnated, the jewelencrusted egg in a nest on a tree, and more. The colorful description of situations has especially set Dungeon apart from preceding adventure games. Even the name Zork is taken from a situation in Dungeon. Yet in Zork's advertising you will not find a tiny nod to any of the<br>numerous authors outside Personal Software Inc. who have done 99 percent of the work.

Greetings from a fanatic BYTE reader. | over one of our cities."

Hans Strasburger Dipl. Math. Dipl. Psych. Tal 58 /IV D-8000 Munich 2 West Germany

#### Response to Hans Strasburger:

A call to Personal Software Inc. re vealed that Zork will no longer be distributed by that company. Zork is now being sold by Infocom of Cambridge, Massachusetts. Joel Berez, president of Infocom, gave us a short history of Zork.

According to Mr. Berez, Zork was originally developed around 1977 and run on a Digital Equipment Corporation PDP-10 using a language called MDL. Sometime later a version was developed for the  $\vert$  As we automate more and more of the <br>PDP-11 using FORTRAN, and this is the decisions involved in launching our PDP-11 using FORTRAN, and this is the version being distributed by DECUS. This  $\vert$  arsenal of 10,000 strategic nuclear wea-<br>version was written by someone who had pons, most of which are far more powerversion was written by someone who had  $access$  to the original Zork source code.  $\vert$  ful than the bombs used in Hiroshima and The microcomputer version formerly sold  $\vert$  Nagasaki in 1945, we leave ourselves The microcomputer version formerly sold by Personal Software and now by Infocom was written by the authors of the  $\vert$  errors, Professor original Zork: Marc Blank, Dave Lebling. original Zork: Marc Blank, Dave Lebling, Bruce Daniels, and Tim Anderson. The first micro -Zork, Zork I, was a subset of the original version. Zork II includes more of the original Zork situations than Zork I plus some additional enhancements. A future Zork III will contain the remaining original Zork material plus even more enhancements. Thus, the combination of Zork I, Zork II, and Zork III would give the user all the original PDP-10 version plus many enhancements. For more information on Zork, see "Zork and the Future of Computerized Fantasy Simulations," December 1980 BYTE, page 172.

### Old Clothes Issue New Clarion Call

<sup>I</sup>enjoyed BYTE's reprint of Charles Anthony Richard Hoare's Turing lecture of 1980. (See "The Emperor's Old Clothes," in the September 1981 BYTE, page 414.) One of the points he made about the programming language Ada de- serves some extension. He said, "...do not allow this language in its present state to be used in applications where reliability is critical.... The next rocket to go astray as a result of a programming-lan guage error may not be an exploratory space rocket on a harmless trip to Venus. It may be a nuclear warhead exploding

Some BYTE readers may not know that a hardware error nearly caused us to Profe<br>launch a nuclear attack against the Soviet sary. launch a nuclear attack against the Soviet Union on June 6, 1980. The North Ameri can Air Defense Command (NORAD) command center in Colorado Springs detected an illusory Soviet nuclear attack on us, and our bombers were taxiing to take off, our nuclear -missile submarines alerted, and our land-missile launch keys inserted into their sockets, ready to go in retaliation. The error was detected with little time to spare. It was traced to a \$0.46 integrated circuit. This was not an isolated incident. A similar alert was signaled only three days earlier. (See The Progressive magazine, August 1980, pages 29-30.)

arsenal of 10,000 strategic nuclear weaful than the bombs used in Hiroshima and more and more vulnerable to computer errors. Professor Hoare's warning comes

To prevent accidental nuclear war, "debugging" our software and hardware plays a part. But, most important, we as computer professionals and human beings must speak out in favor of nuclear -wea pons limitations. Specifically, we can en dorse the "Call to Halt the Nuclear Arms Race," a statement that says that "the U.S. and the U.S.S.R. should adopt a mutual freeze on the testing, production, and deployment of nuclear weapons and of missiles and new aircraft designed primarily to deliver nuclear weapons. This is an es sential, verifiable first step toward lessening the risk of nuclear war and reducing the nuclear arsenals." The "Call" is available in bulk for \$0.05 per copy, plus postage, from:

American Friends Service Committee 1501 Cherry St. Philadelphia, PA 19102

Single copies and more information can be obtained from:

> Nuclear -Weapon Freeze 251 Harvard St. Brookline, MA 02146

Many other organizations around the country are also working to support a weapons freeze. Would you believe, High -Technology Professionals for Peace, in Cambridge, Massachusetts? (See Computer magazine, September 1981, page 95.)

I hope that we can see the day when Professor Hoare's caution will be unneces-

Steven Pacenka 812 Hanshaw Rd. Ithaca, NY 14850 **11** 

### A Note on Our Database Issue

 $\mathcal{A}$ s we automate more and more of the  $\left| \right|$  James R, Driscoll. While we are BYTE readers have shown a great deal of interest in the articles on database management systems, the theme of the November 1981 BYTE-particularly the article "A Survey of Data-Base Management Systems for Microcomputers" by Kathryn S. Barley and pleased that our readers liked the articles in that issue, we are concerned about some of the questions we have been asked, such as "What's wrong with this database? It wasn't listed in your November issue."

> Readers must keep in mind that we are not the definitive source for microcomputer information; we cannot re view every product on the market. We operate in a world of time constraints and deadlines. We present as many re views of as many products as time and personnel resources allow. Barley and Driscoll noted that their survey of 18 databases was not comprehensive and that "a potential buyer ... can determine which database features he or she considers most important and then seek a system that offers those features."

> Database management is one of the fastest-growing fields in the microcomputer industry. We will try to keep you informed about as many products as we can. Please remember that the absence of a product review in BYTE does not imply that we have a negative opinion of it. Look for additional database reviews in future issues of BYTE.

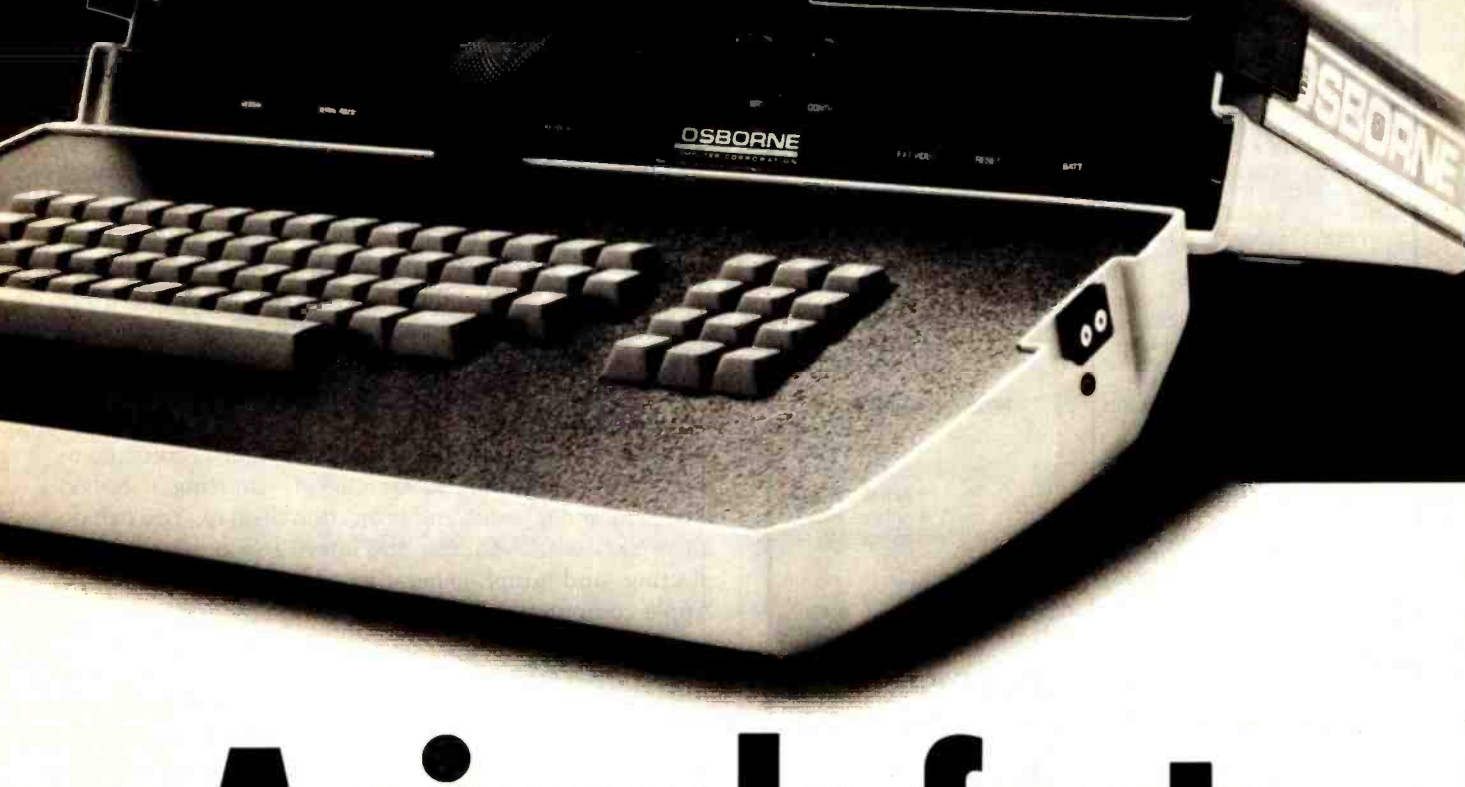

A simple fact:

The considerable benefits of a personal computer like the Osborne 1® are often intangible, often exciting, and always expanding.

The *value* of the Osborne 1 is clear and simple: \$1795. Complete.

### \$1795 includes this hardware:

Z80A™ CPU with 64K RAM Dual floppy disk drives with 100K  $\quad \, \sub$ bytes storage each  $\Box$  5" CRT  $\Box$ Business keyboard with numeric keypad and cursor keys RS-232C Interface  $\square$ IEEE 488 Interface □ Weather- resistant, portable housing Operates on European and American voltages  $\square$ 

### \$1795 includes this software:

 $\Box$  CP/M<sup>®</sup> Operating System □ WORDSTAR<sup>®</sup> word processing with MAILMERGE □ SUPERCALC<sup>TM</sup> electronic spreadsheet □ CBASIC® □ MBASIC<sup>®</sup>

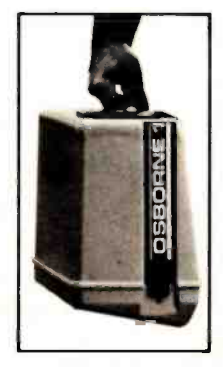

**OSBORNE** Trademaris: Z80A: Zilog Corporation<br>SUPERCALC: Social Corporation<br>OSBORNE T: Obdone Compute: Corporation<br>OSBORNE T: Obdone Compute: Corporation<br>CBASIC: Compite: Systems. Inc.<br>VORDSTAR, MAILMERGE: MicroPro International<br>WOR

Call (415) 887 -8080 for the name of your nearest authorized OSBORNE 1 computer retailer.

Circle 262 on inquiry card.

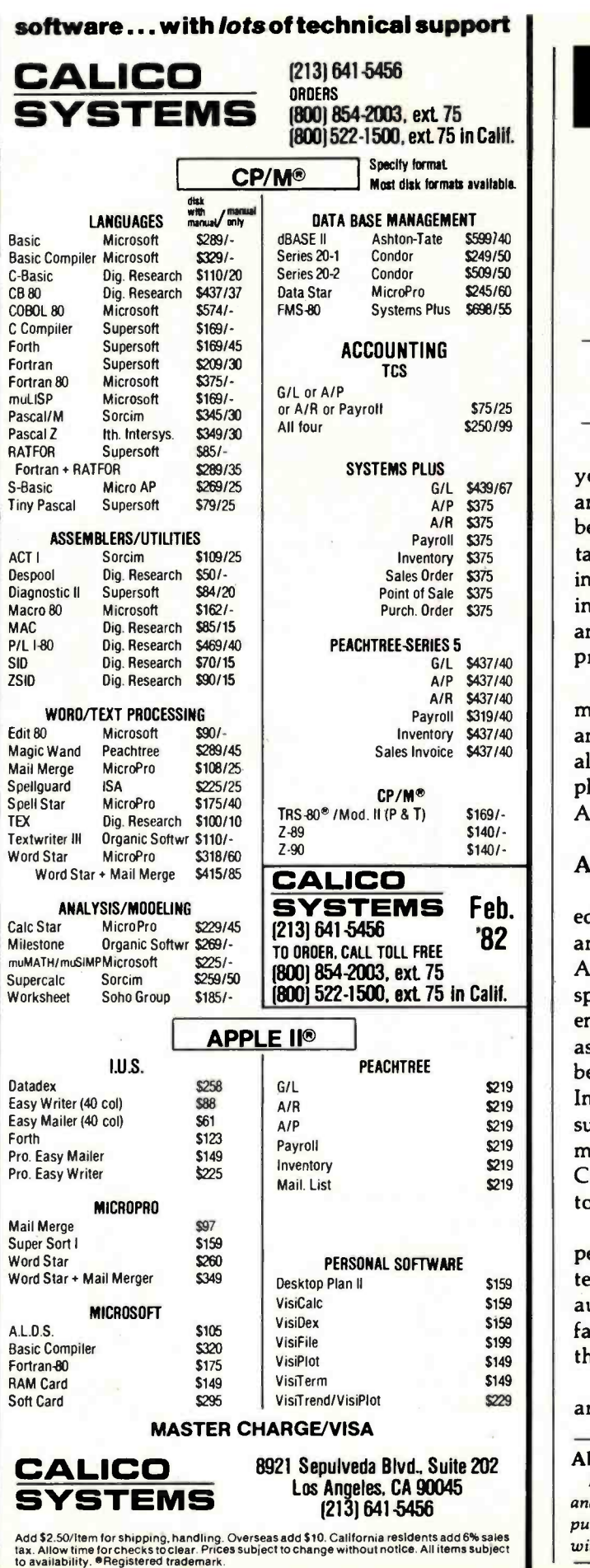

### Software Review

# The Flexibility of VisiPlot

Robert E. Ramsdell **POR 59** Rockport, MA 01966

One of the most important communication functions your microcomputer can perform is to create, display, and print charts and graphs. For several months I have been using the methods described here to develop presentations for my clients. The graphics format dramatically increases my ability to communicate complex financial information and analyses to the client. In addition, charts and graphs tend to hold an audience's interest during a presentation.

Some of the many uses for this type of graphic communication include stock -market charting, budget analyses, and forecast and projection display. You can do all of this with VisiPlot, the latest and most powerful plotting and graph -generating program available for Apple computers.

### About the Program

VisiPlot is a series of programs that allow entry and editing of data, design of a graphic screen presentation, and printing of the screen's contents to a graphics printer. All features are menu selected using the arrow keys, space bar, and return key. The data program allows full entry and editing of the information to be graphed, with as many as 645 points in 16 series. In addition, data can be automatically transferred to the program from a Data Interchange Format file created by another program, such as VisiCalc or DB Master. A comprehensive storage management program allows extensive file manipulation. Completed graphs (which I refer to as slides) can be saved to the disk and/or printed on any graphics printer.

The plotting program is extremely comprehensive and permits line, bar, half-bar, area, pie, high-low, and scatter graphs. Display-value ranges for the two axes are automatically determined by the program, but these default values can be overridden. After the basic graph is on the screen, VisiPlot's flexibility becomes evident.

A vast number of titling, formatting, and color options are available. The five fixed -title options have a choice of

### About the Author

Robert E. Ramsdell, CPA, is a microcomputer consultant who lives and works in Rockport, Massachusetts. His company, Pansophics Ltd., publishes business- and financial- modeling applications software for use with VisiCalc and SuperCalc programs.

www.americanradiohistor

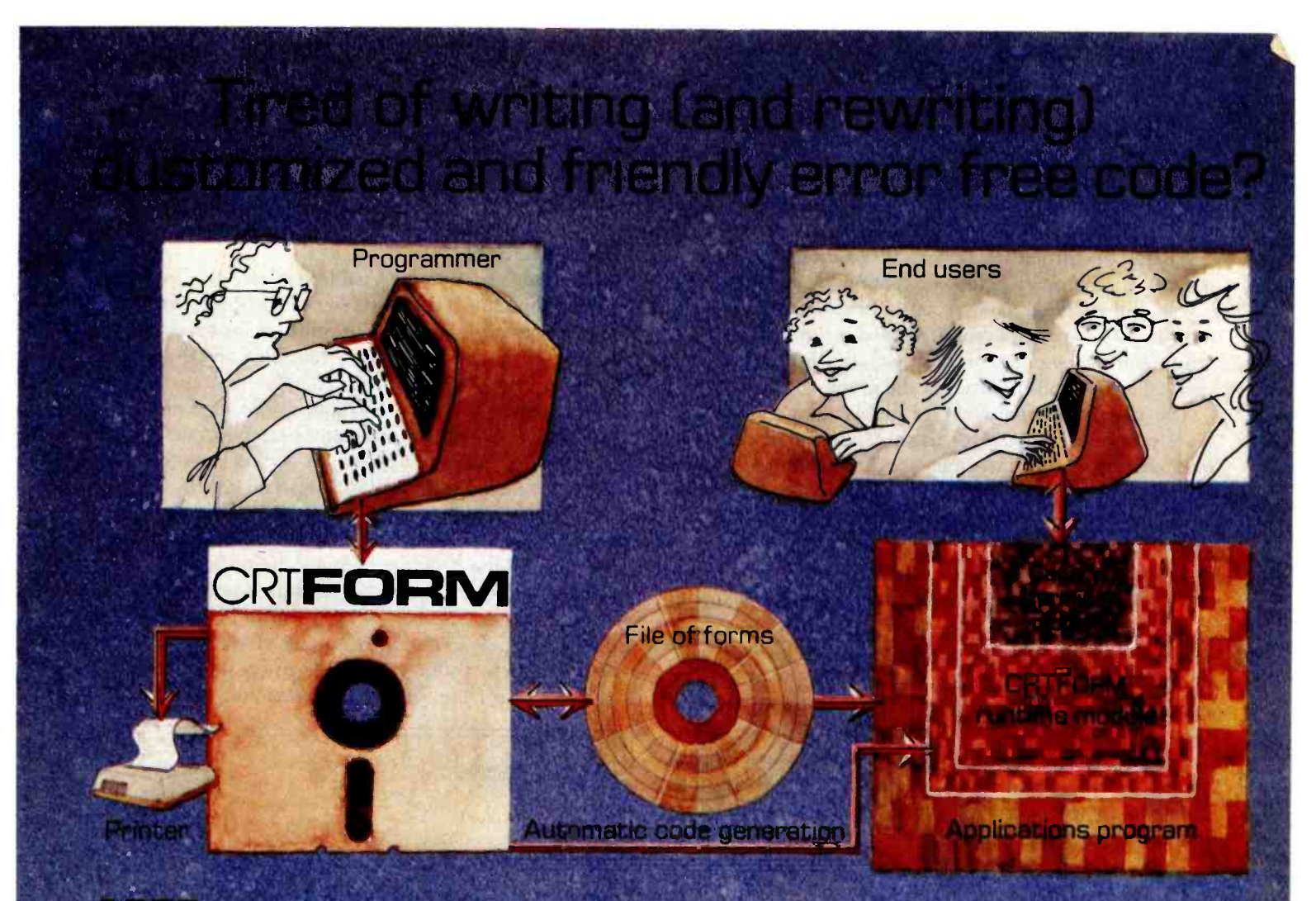

### CRTForm. is a programmer productivity tool that saves time.

CRTFoRM produces a friendly bug free interface between end users and the applications programmer.

CRTForm makes sure that end users enter information correctly, and gives error messages (in plain English) If they don't. it guarantees that programmers will receive correct information without having to write hundreds of fines of error checking code.

CRTFORM allows you to modify program input specifications without requiring expensive and time consuming changes in applications code. It even generates a source code skeleton (Pascal, BASIC, COBOL, FORTRAN, PL/1, and Ada) to interface the programmers' application code to the CRTFoRM runtime module.

The CRTFoRM package consists of:

- · A forms manager that manipulates random access files of input specification forms.
- An editor that creates and modifies the specifications forms.
- A print utility that produces hard copy of forms and their specifications.
- A code generator that writes source code skeletons for ease of program interfacing.
- A terminal -independent runtime module in the machine language of your host processor.

CRTFoRM is available under the CP/ M, UCSD, and Apple Pascal operating systems. Please call or write for further information on OEM licensing arrangements, or for the name of your nearest CRTFoRM dealer.

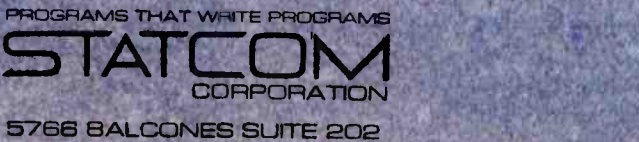

AUSTIN, TEXAS 78731 PHONE 512/451 -0221

CRTFORM and Statcom are trademarks of Statcom Corporation - Registered trademark as follows: CPM-Digital Research: UCSD-U.C. San Diego: Apple Apple Inc.

<www.americanradiohistory.com>

normal or boldface type, though the movable -title option is by far the most powerful. A title can be created, moved, and placed anywhere on the screen in normal or reverse (black-on-white) print. This feature allows you to label individual points on the graph.

Among the formatting options is the ability to simultaneously compare two graphs (except the pie graph) on the screen, either side-by-side or one over the other. Bars in the bar graph appear as solid, shaded, or in outline. One graph can be overlaid on another, and horizontal and vertical grids facilitate reading the graph.

The user is offered a choice of black, white, violet, blue, orange, and green for use as background or in the bars, areas, and pie segments of the graphs. Printer drivers for most graphics printers are included on the disk and operate automatically from within the program.

### Specific Examples

<sup>I</sup>have prepared several examples of graphs. Figure <sup>1</sup> shows the dramatic effect on profitability and customer returns resulting from an improved inspection program; figure 2 shows the distribution of a company's sales dollar; figure 3 compares sales and net operating income for a 10 -year period; figure 4 compares the average inventory with the cost of sales for a company during seven years; figure 5 shows the performance of "My Mutual Fund" in comparison with the NYSE Index; figure 6 is a scatter graph of some mathematical functions.

## 1982 VERSION IFR SIMULATOR Apple II Plus DOS 3.3 r,  $r^{03}$ <sub>1.12</sub>;| \_\_\_\_ **READE FROM SR1 005 BOT III** 3 NINUTES REMAINING

Features a lifelike panel that simulates the airplane instruments that are used for flying and navigating in clouds. FLY IFR LANDINGS, PATTERNS, and CROSS COUNTRY in several areas of The United States. \$50.00 at your computer store or direct from:

> PROGRAMMERS SOFTWARE 2110 N.2nd St. Cabot Arkansas 72023 (501) 843 -2988

In each example, you can see that the information is much more interesting and understandable when presented graphically. On a color monitor, the impact is even more dramatic.

### Documentation

The documentation for VisiPlot is thorough, inclusive, and contains tutorial and reference sections. Because of the many possible uses, the program takes several hours to learn, but the tutorial is easy to follow and the user interface is very well designed. The disk contains sample data files that the user can examine, edit, and graph.

The reference section contains examples and full explanations of every command. A pocket reference card with less detailed information is also included.

### Program Constraints

Because of the program's sophistication and the many options it offers, much work is required at the keyboard to create a slide. Another major constraint is that the program cannot reload and adapt a slide already created and stored. It takes about 15 minutes to create a slide, and you must start from scratch each time you want to make

### At a Glance

Name VisiPlot

### Type

High-resolution color-graphing and plotting program for data-series display

Author Mitch Kapor for Micro Finance Systems Inc.

### **Distributor**

Personal Software Inc. 1330 Bordeaux Dr. Sunnyvale, CA 94086 (408) 745 -7841

Price S199 50

Format 51/4-inch floppy disk

Language Applesoft Basic and 6502 machine language

### **Computers**

Apple II Plus and Apple Ill computers, minimum 48 K bytes of programmable memory

#### Documentation

Loose-leaf binder with 140-page tutorial and reference manual; reference card

#### Enhancements

Data Interchange Format files for communication with other programs (VisiCalc, DB Master, etc); also available with time- series analyses (VisiTrend/VisiPlot)

#### Audience

<www.americanradiohistory.com>

Businessmen, accountants, stockbrokers-anyone who can use graphic presentations kers—anyone who can use<br>
Circle 414 on inquiry card.
magine being able to use your mputer seconds after beginning an extensive printout.

com

Visualize your printout with page breaks, page numbering and titles, margins of your choice, indented carryover lines, on any size paper!

Appreciate the time and money you will save by not waiting on your printer.

SooperSpooler, a buffered printer interface, maintains control over your printer while you go on using your computer for more productive activities. Eliminate waiting while your printer pecks through a long document. SooperSpooler accepts information from your computer at up to 2500 characters per second and feeds it to your printer as fast as it can handle it—without using any of your computers memory or time! As soon as SooperSpooler has stored your document in its buffer, control of your computer is returned to you.

SooperSpooler features include:

outer from the Mundane Task of Prin

- 16K Memory-Will handle most of your printing jobs (expandable, see options)
- **Buffer Status Readout—Lets you** know just how much data is stored
- Space Compression—Makes the best use of memory on columnar documents
- $\bullet$ Pagination-Eliminates printout on<br>page perforations
- Page Stops—For single sheet printouts
- 
- Give your listing a professional look Indentation on Carryover Lines Easy to find the beginning of a line
- Self Test Routine You instantly know that all is well
- All Features Software Controllable
- Your program can take over<br>Plugs into Most Computer Systems-Standard cables available
- \$349.00! 16K parallel 1/O unit

#### Options:

., : • Serial Board—\$95.00—Gives you the option of any combination of serial or parallel input or output. Can also be used for modem transmission.

,

- Memory Expansion-\$159.00-Additional 46K for a total of 62K
- Cables-Available per your application.

Page Stops—For single sheet ——The missing link that gives<br>printouts<br>Headers and Page Numbering — mainframe printing  $S<sub>ooper</sub>Spooler<sup>TM</sup>$  by Compulink your microcomputer mainframe printing.

## PHI INK **CORPORATION**

1840 Industrial Circle, Dept. A Longmont. CO 80501  $(303)$  651-2014 Order tine: 800-325-6705

Dealer inquiries welcome

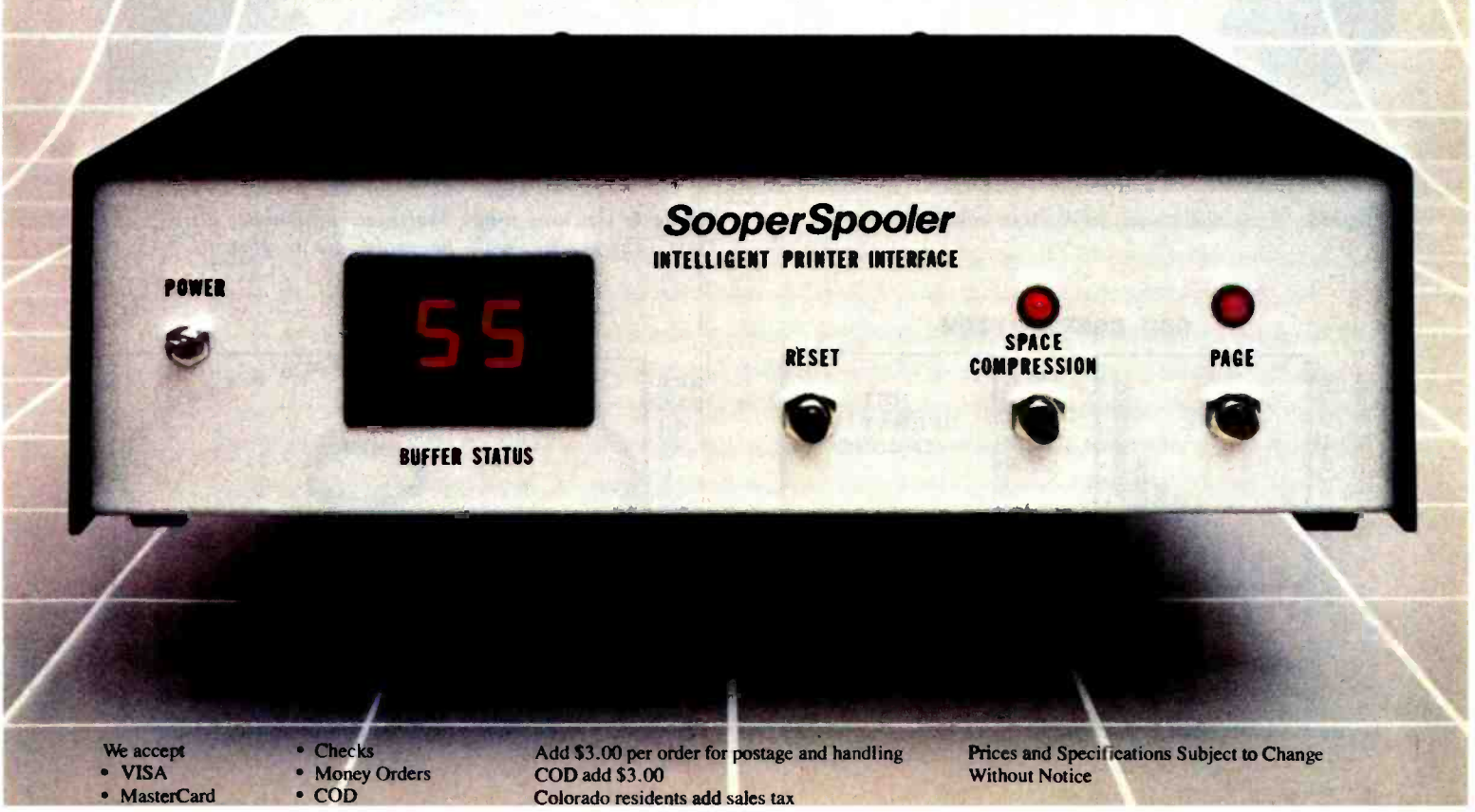

<www.americanradiohistory.com>

a change. Because it is impossible to print a slide later in the program, any printing must be done before you begin to create another slide.

The disk cannot be copied or backed up, but a backup copy of the disk can be obtained from the distributor for an additional \$35.

### **Conclusions**

VisiPlot is a well-designed software package that will prove useful to all those who want to use screen or

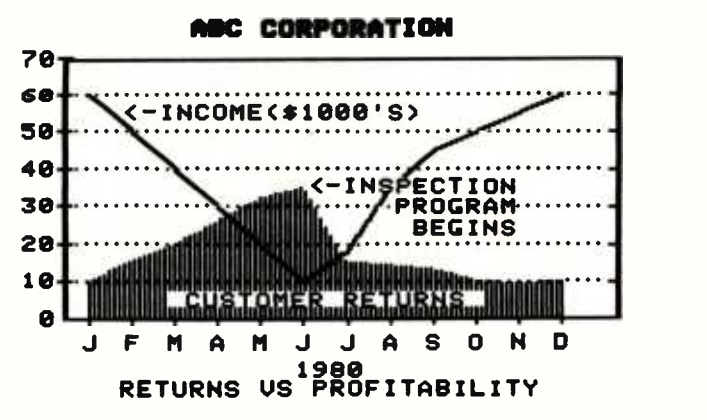

Figure 1: A line and area graph created using VisiPlot.

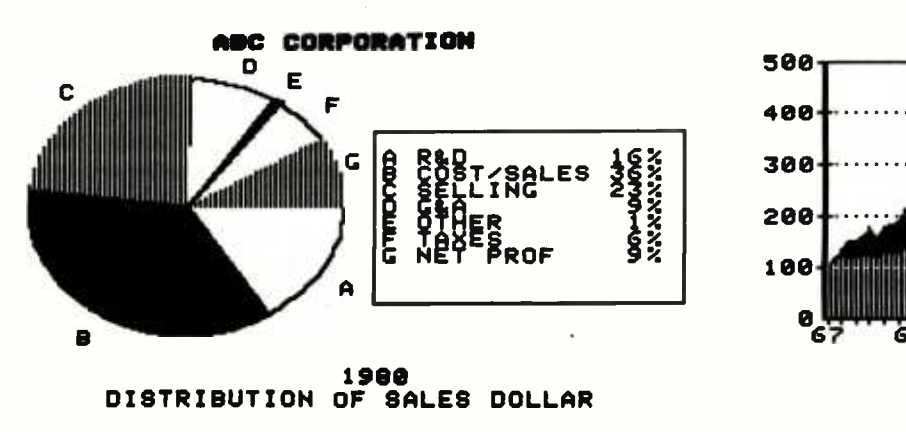

Figure 2: A pie chart, used to illustrate relative quantities.

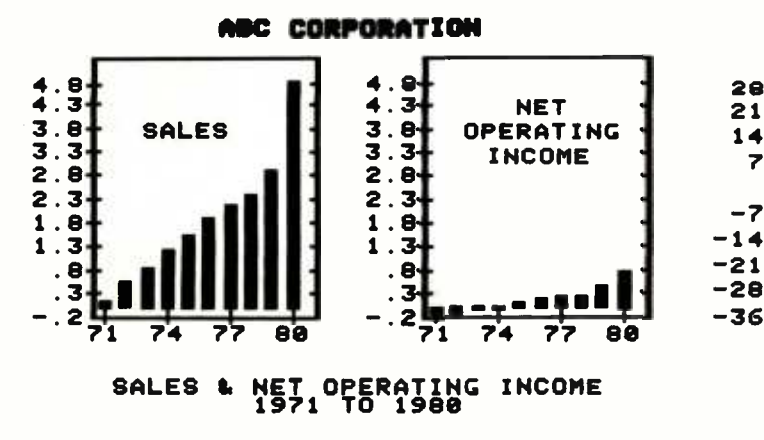

Figure 3: A bar chart or bar graph.

printed graphics in their communications processes. The user interface is well planned, with all options selected from menus, and the data-entry and editing procedures are well conceived and implemented.

The ability to interchange data with other programs makes VisiPlot an integral part of any business systems package, while the combination of VisiPlot and a timeseries analysis program (VisiTrend) is the most powerful forecasting and analysis software presently available.

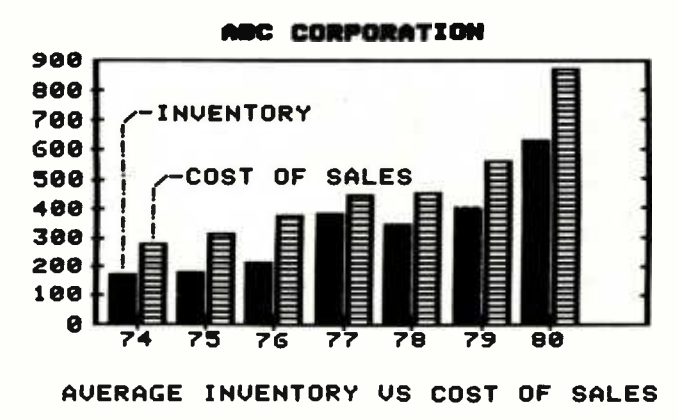

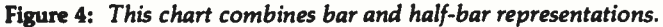

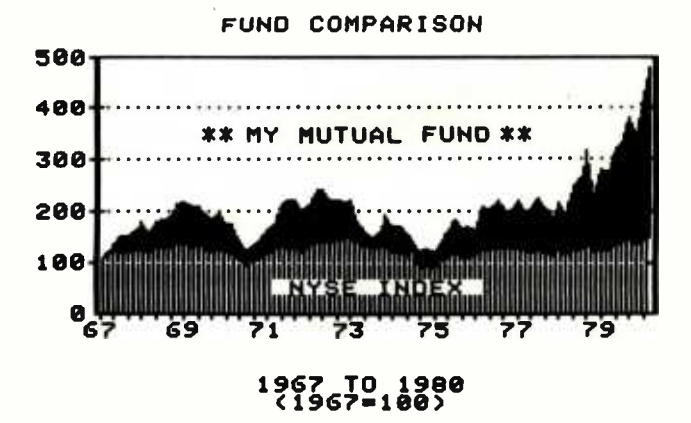

Figure 5: An area graph that plots investment activity over time. (The graph is real—the profits are imaginary.)

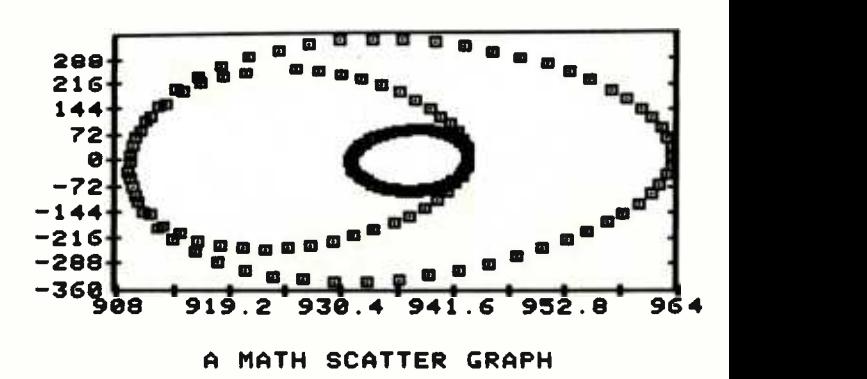

Figure 6: A scatter graph of some mathematical functions.

# The list goes on.

**PALLAN** 

 $\boldsymbol{\mathit{v}}$ 

FOR TRANS

**Branch** Coech

Arion Strategy of Lagon Porcession

LANGUILON 15

AP

HOM

In fact, the list goes on for all WICAT computer systems. Since no single language is perfect for every application, WICAT offers a variety of languages to choose from. If programming is your business, WICAT speaks your language.

Find the system that meets your list of needs. Call or write WICAT Systems today.

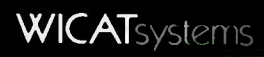

P.O. Box 539 1875 South State Street Orem. Utah 84057 (801) 224-6400 Call or write WICAT Systems for additional information. 'UNIX is a trademark of Bell labs. Multibus is a trademark of INTEL

ADA is a trademark of the United States Dept. of Defense CP/M is a trademark of Digital Research

**PROTECTION SWAMP** 

**COMPASSION AND REAL LIBRARY** 

Follow Sell Lives

ASIA MARIA

Actor When or

## Build a Computerized Weather Station

Steve Ciarcia POB 582 Glastonbury, CT 06033

One of the few redeeming features of the weather here in New England is the abundance of wind. It may change directions five times a day, but there always seems to be a breeze.

For some time I have been thinking of installing a windmill at my house to provide supplemental electrical power. Maps and charts of my locale suggest that it might be feasible, but considering the complexities of the interactions of climate and terrain in Connecticut, I thought it might be worthwhile to gather more on -site weather data before pouring concrete.

The practical problem of collecting the data inspired this article. I started out by adapting a commercially available anemometer (wind -speed gauge) and wind vane for computer attachment. To simplify getting the data to the computer inside the house, I decided to convert the parallel output from the rooftop transmitter /sensor unit into serial format. Instead of stringing 200 feet of 12-lead cable from the rooftop unit to the computer, I could run a single twoconductor twisted -pair cable.

After this unpretentious start, I got a little carried away thinking how I could do away with even this one cable. But first let me describe the system as I initially built it, starting with the wind sensors.

#### Weather Instrumentation

Devices capable of sensing and measuring wind speed and direction can be built from several different basic designs, but probably the most cost -effective wind -speed and direction sensors are the familiar cup anemometer and wind vane, shown in photo 1. The cup anemometer captures the moving air in cup-shaped air scoops that are attached via spokes to a shaft. The assembly spins at a rate proportional to the wind's velocity.

A wind vane looks and works like an arrow with a big tail. As the wind blows, the tail fin acts like a sail, causing the vane to align itself with the direction of the wind.

I briefly considered trying to design a homebrew cup anemometer and wind vane, but several factors argued against this.

In my application, survivability

Copyright © 1982 by Steven A. Ciarcia. All rights reserved.

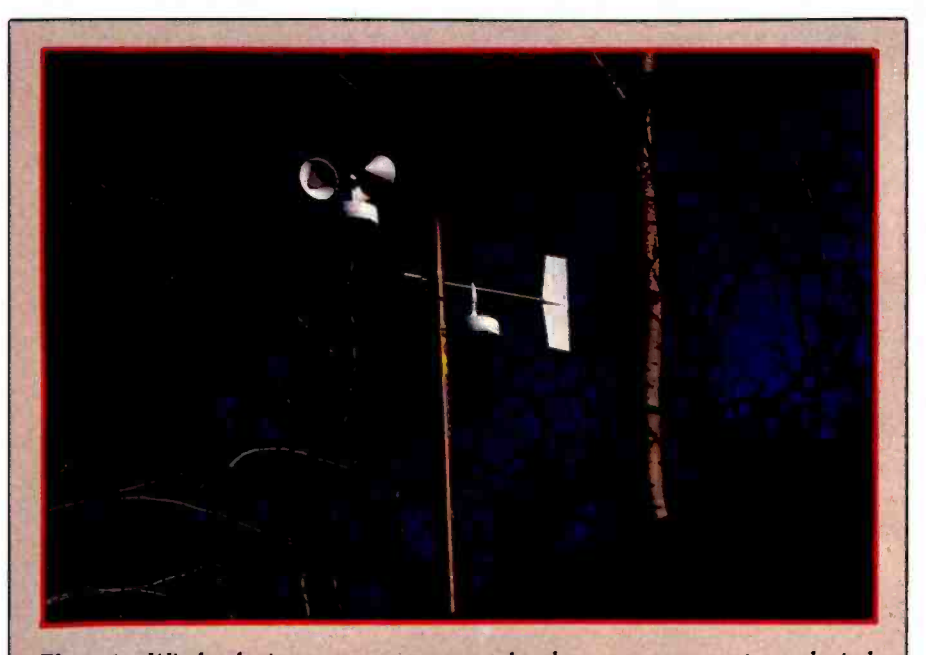

Photo 1: Wind-velocity measurements are taken by a cup anemometer and wind vane mounted high above any obstruction to air flow on a section of televisionantenna mast.

and accuracy are important. To determine the economic feasibility of a windmill, measurements must be taken, for several months, from a location exposed to the full fury of the weather. An anemometer constructed from paper cups and a small permanent-magnet motor/generator would have been a kluge at best. It might have been capable of measuring wind speed for a little while, but it would not have survived exposure to the elements for very long. Also, <sup>I</sup> needed to have reliable accuracy to determine the potential power output of a windmill, which is a function of wind speed.

It is not easy to construct a reliable cup anemometer and wind vane. For weather instruments to work, they must survive the weather they are to monitor.

I prefer to concentrate on the applications of electronic technology rather than on techniques of fabrication or artistic excellence. Instead of attempting homebrew sensor designs, I decided to use the wind sensors from a commercially available weathermonitor kit, the Heathkit ID-1890 Digital Wind Computer, sold by the Heath Company, Benton Harbor, Michigan. This is a microprocessorbased unit that displays wind velocity and the date and time of peak gusts. The unassembled parts of the anemometer are shown in photo 2.

If you wish to duplicate my project, you can order the complete kit from Heath and use the appropriate parts. It is unlikely that the required parts will be available separately. (At the time of this writing, the ID-1890 Digital Wind Computer kit is on sale at \$164.95, reduced from the regular price of \$194.95.)

The required parts from the ID -1890 kit are listed in the text box on page 48. The ones unique to the kit are marked with an asterisk, while the rest are fairly common hardware or electronic parts.

The same wind vane and anemometer are used in the more complex kit, which displays wind velocity, temperatures, barometric pressure, and the current date and time and

stores weather data for future recall. The ID -4001 sells for \$399.95. (In addition, the ID-4001 contains an output port designed to feed data into a Heath H-8 computer system for logging of weather conditions; it is likely that other computers could be connected through this interface as well.)

If you want to build an anemometer, you might try a different

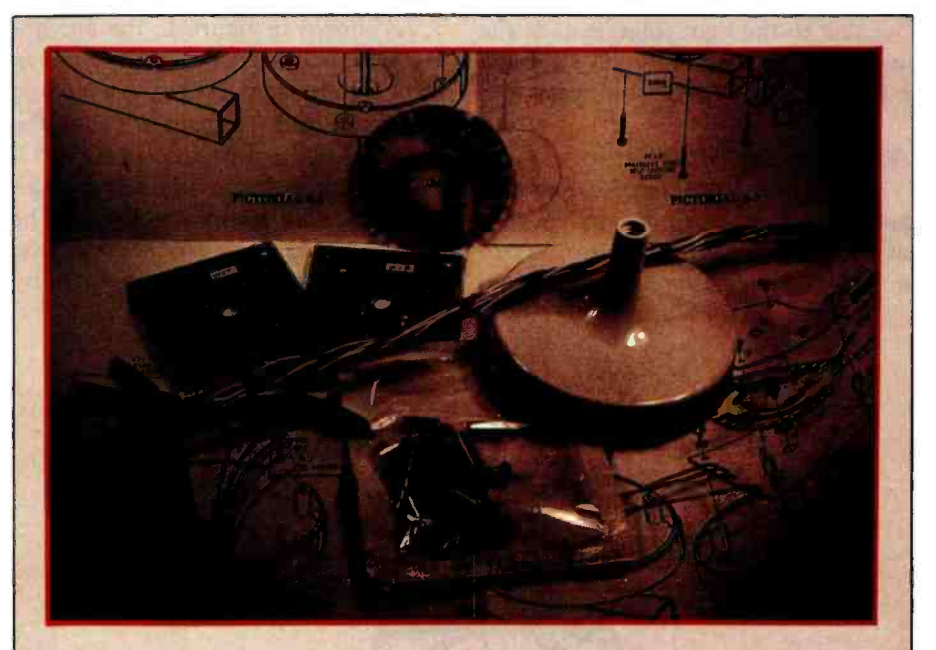

Photo 2: The anemometer and wind vane were constructed from parts used in the Heathkit ID-1890 Digital Wind Computer, shown here.

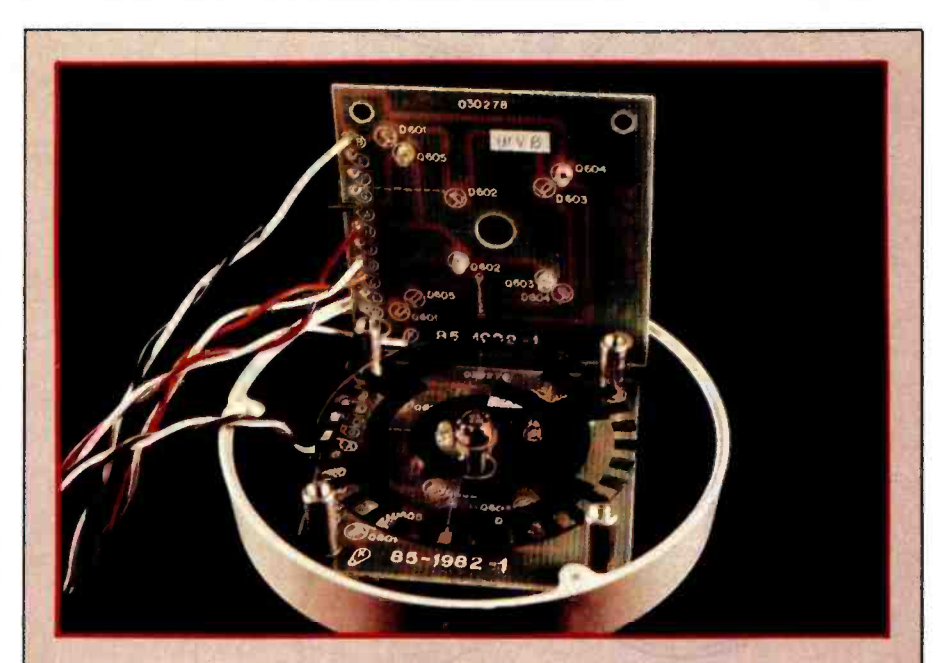

ID-4001 Digital Weather Computer mounted on a shaft between the phototransistors and the LEDs. The opaque areas Photo 3: The partially assembled data encoder. The optical encoder disc is of the disc block the light path between appropriate phototransistor/LED pairs, producing a unique Gray-coded output value.

measuring technique, such as the sonic anemometer described in BYTE several years ago by Neil Dvorak (see reference 5, listed on page 68). His design used four ultrasonic transducers to measure wind speed, direction, and the temperature of the air. But due to the tight tolerances of the analog circuitry involved, I recommend the cup-anemometer approach.

#### Adapting the Wind Sensors

The output from the Heathkit cup anemometer and wind vane consists of encoded electrical impulses, which must be specially interpreted by the computer to derive information about wind conditions. Each of these wind-sensor units is not much more than a weatherproof mechanical housing for pairs of phototransistors and LEDs (light -emitting diodes) separated by an optical encoding disc.

As shown in figure 1, the anemometer and wind vane each have six basic components: the air -catching apparatus (the wind cup or vane), the top housing, two printed -circuit (PC) boards, the plastic optical encoder disc, and the bottom housing. The wind cup (or vane) and encoder disc are connected by a shaft supported by

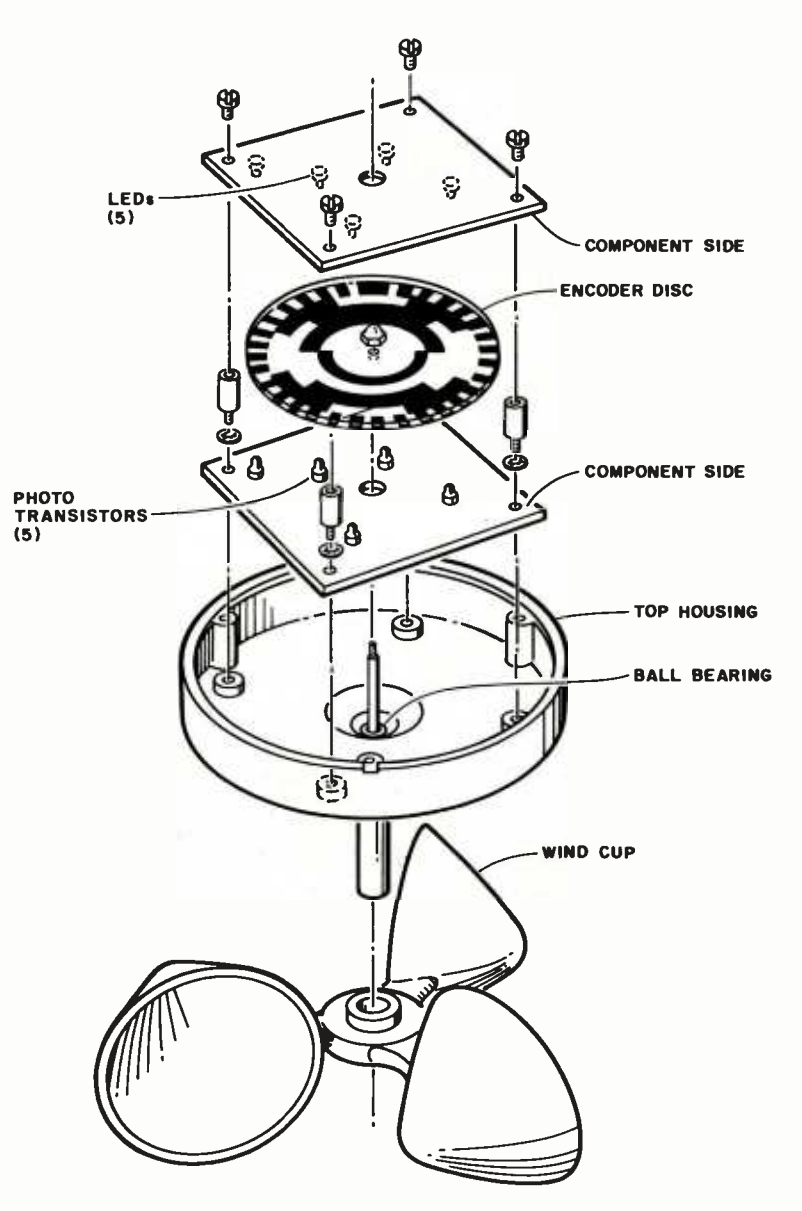

Figure 1: Exploded mechanical diagram of the inverted Heathkit anemometer unit, showing the five LED and phototransistor positions on the two PC boards. The wind<br>vane uses four LED/phototransistor sets, while the anemometer actually uses only one set.

ball bearings. As the cup and shaft turn, the shaft rotates the encoder disc between the phototransistors, which are mounted on the top PC board, and the infrared LEDs, which are mounted on the bottom PC board.

As the encoder disc turns, the opaque portions of its surface interrupt the light path between the LEDs and the phototransistors. A schematic diagram of the configuration is shown in figure 2.

There are five separate concentric bands on the encoder disc, as shown in figure 3. An identical disc is used in both the wind vane and the anemometer, but the two units use different portions. In the anemometer, the outside ring of the disc is positioned between a single LED /phototransistor pair. For each revolution of the cup shaft, 32 electrical pulses are generated as the 32 opaque disc areas pass the LED. The wind speed can be measured by simply determining the frequency of these pulses.

The wind vane uses four LED/ phototransistor pairs to read the four inner tracks of the encoder disc. These four outputs form a 4-bit Graycode value (interpreted in table 1), which defines the angular position to a resolution of 1 part in 16. Gray code is a modified binary code in which sequential numbers are represented by expressions that differ in only one bit position. This technique is preferable in slowly revolving encoders because "bit chatter" (oscillation between a 0 and 1 logic level at the point of transition) is less conspicuous than in simple binary or binary-coded-decimal (BCD) encoders. In such encoders, all four bits can change in certain positions (from 0111 to 1000, for example) with only a small change in angular position. Bit chatter can lead to ambiguous indications of direction.

A fairly simple circuit (shown in figure 4 on page 43) provides a 20-mA (milliamp) current to the LEDs and conditions the output from the phototransistors. The outputs of the 74LSO4 inverter are TTL- (transistor transistor logic) compatible and can be connected to any computer's pa-

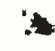

rallel input port should you care to use the wind sensors as they are presently configured. Four LEDs connected to the vane output light up to aid calibration.

#### Calibrating the Wind Vane

Calibration of the vane for installation is simple and requires only a compass. Observe the state of the indicator LEDs with power applied to the vane. Rotate the housing and the vane until the indicators show all zeros. This setting of the vane should be oriented toward true north when the vane is installed. Be sure that the vane housing is secured so it won't rotate.

(In Connecticut there is a 14- degree difference between magnetic and true north, and the vane must be oriented 14 degrees from magnetic north to compensate. This sort of adjustment must be made in most of North America.)

#### Calibrating the Anemometer

Calibrating the anemometer is another story. The instructions that come with the kit make no mention of how many pulses are produced per second as a function of wind speed. The conversion of pulses to conventional units of speed (miles per hour [mph], kilometers per hour [kph], or knots) is handled by a microprocessor in the Digital Wind Computer, and this information is unnecessary for most users.

For me, however, it was essential. The only way to determine it was by empirically measuring the pulse rate in a known wind velocity. This can be accomplished by moving air across the anemometer, as in a wind tunnel, or moving the anemometer itself in still air. The indications should be the same.

As you can see in photo 6 on page 46, I moved the anemometer in still air by hanging the anemometer out the side window of my car while driving down a side street near my house (I got some strange looks). As <sup>I</sup> drove, I measured the output frequency of the encoding mechanism.

Because it was inconvenient to use my frequency counter in the car while

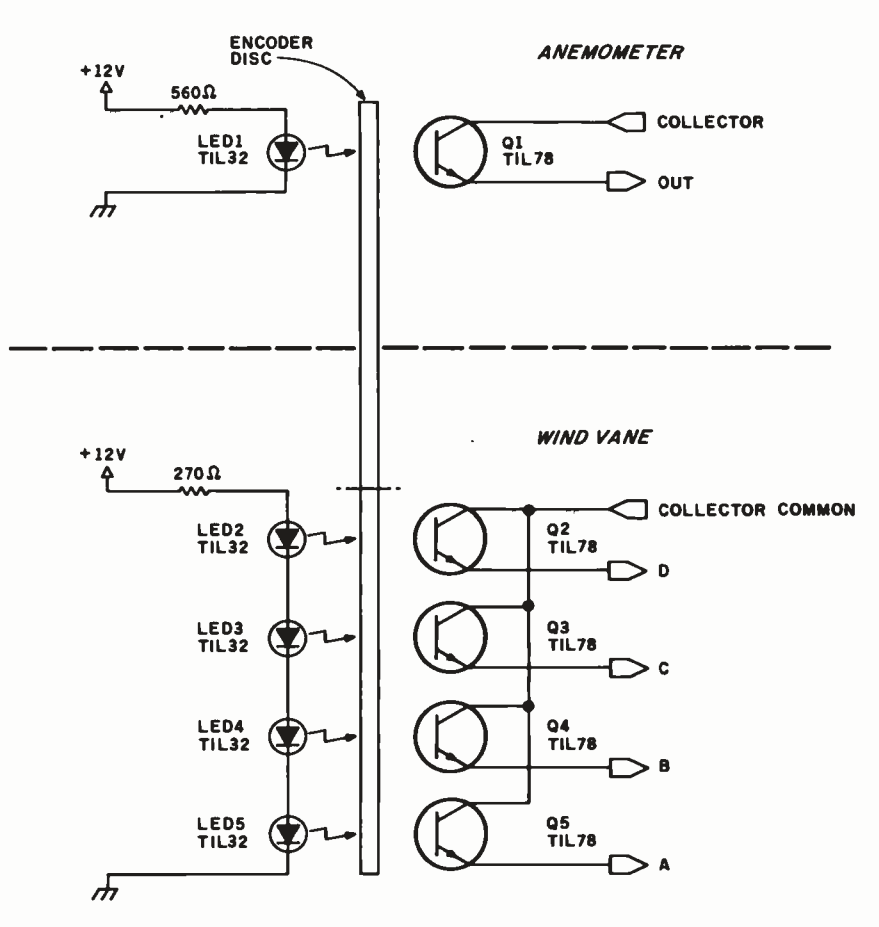

Figure 2: Schematic diagram of the simple position-encoding circuitry inside the Heathkit wind-sensor units. The TIL32 LEDs and the TIL89 phototransistors operate in the infrared region.

driving, I used a battery-operated audio -cassette tape recorder. Connecting it using the circuit of figure 5, which is a portable version of the conditioning circuit previously discussed, I simply recorded the tone produced as the cups spun. The frequency rose and fell as the relative wind velocity increased and decreased. After returning home, <sup>I</sup> played back the recording into the frequency counter.

I tried various speeds between 15 and 60 mph, and the results were fairly consistent. (I was unable to drive slower than 15 mph without creating a traffic jam.)

The results of my calibration runs are shown in figure 6 on page 46. The output of this anemometer appears to be 11.6 pulses per second per mile per hour. A frequency of 600 Hz (hertz) corresponds to 50 mph. The curve is quite linear between 20 and 60 mph, but I suspect that readings below 10 mph might exhibit nonlinearities.

Decoding the reading of the anemometer with a computer can be accomplished most easily in software. The anemometer's pulse output can be measured by a machine -language subroutine that simulates a frequency

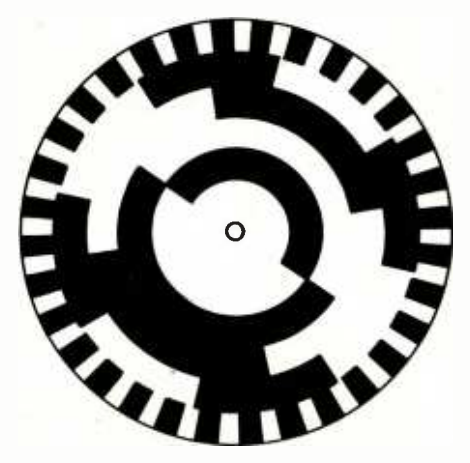

Figure 3: The optical encoding disc uses a Gray code to eliminate ambiguity in angular position of the wind vane, while in the anemometer only the outermost ring is used as a sort of tachometer.

counter; the algorithm for this will appear later in this article. The result is simply divided by 12 (close enough) to convert to miles per hour.

#### Adding a Digital Thermometer

With my scheme for measuring wind velocity well under way, I decided that I could easily upgrade the system to keep track of other weather conditions as well. While wind parameters were essential to my feasibility study, monitoring temperature provided an extra dimension to the data -gathering effort.

Most temperature indicators are analog in nature and require an A/D (analog-to-digital) converter to be read by a computer. This is not only an added complication, but it consumes more parallel-port resources to accommodate the A/D converter. A conversion resolution of 0.4 percent in parallel conversion requires 8 bits and generally occupies an entire 8-bit input port. Similarly, 0.002-percent converters use 16 bits.

Fortunately, parallel conversion is not a necessity in this application and others like it, which require modest accuracy but where input lines are at a premium. Here an analog-input-todigital -frequency converter is more

applicable. In my weather-monitoring system, I already had a digital frequency input from the anemometer. It was advantageous, therefore, to treat the temperature as a second frequency input and use the same software to measure it.

Figure 7 on page 48 is the schematic diagram of a temperature-to-frequency converter suitable for this application. IC1 is an LM134 analog current source /temperature sensor with an operating range of  $-55$  to

## To add excitement to the project, I decided to make my weather station talk.

+125 °C (degrees Celsius). (You could substitute an LM334 to function within a temperature range of 0 to  $+70$  °C.) With a 230-ohm value set on the calibrating potentiometer (the  $R_{str}$  value), the voltage from it will increase 10 millivolts per degree Celsius (mV/ °C) from some nominal output. Through IC2, the rate is amplified to 100 mV/ °C and the offset adjusted to a convenient value. IC3 is a type-2207 voltage -controlled oscillator that acts as a voltage-to-frequency converter. As configured, a 0- to 10-V input will result in a 0- to 10 -kHz output. This output frequency is then measured by the computer.

Calibration is best established by immersing the temperature sensor (IC1) in ice water at  $0^{\circ}$ C and then in a liquid at a known elevated temperature. The calibration curve will be linear, but its slope is dependent on the particular components used to build the sensor. It's probably best to have a frequency of 2 kHz represent 20 °C and 5 kHz represent 50 °C. Conversion from Celsius to the Fahrenheit scale should be done by the host computer.

#### Serial Link to the Roof

Most wind sensors are located remotely from the recording devices. In the Heathkit units, a 150-foot 8-conductor cable is available for this connection. I don't like stringing any more wire than I have to, and I prefer to communicate digested rather than raw data.

The easiest way to condition the weather -sensor outputs and reduce the wiring is to attach a computer directly to the wind and temperature sensors. Any computer could be

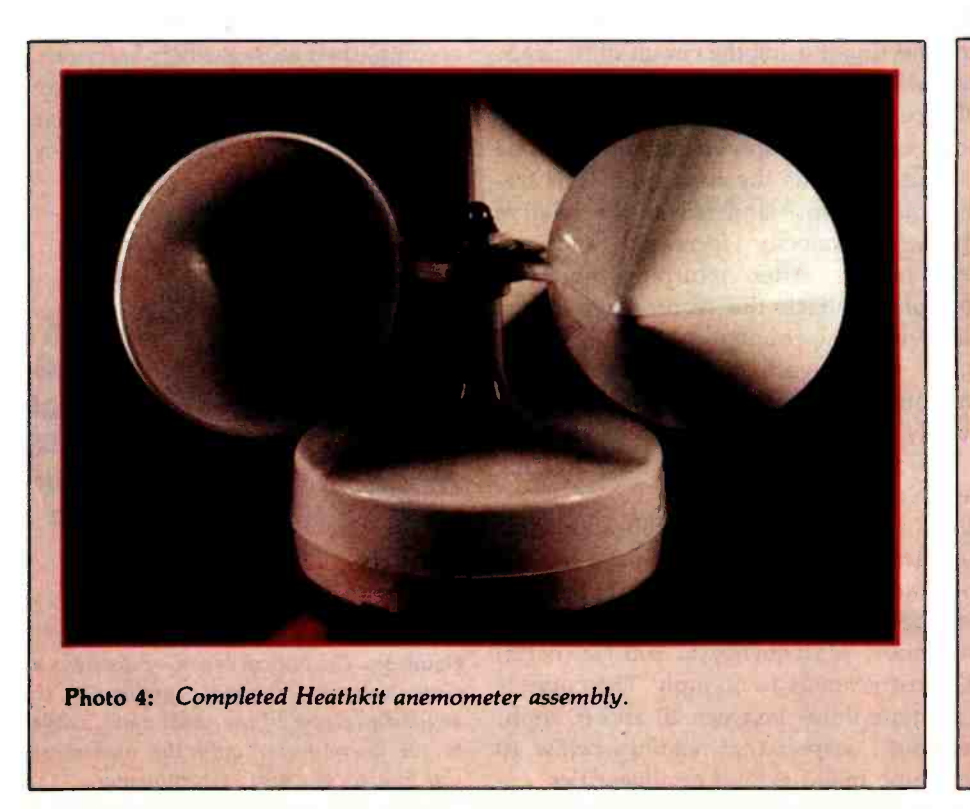

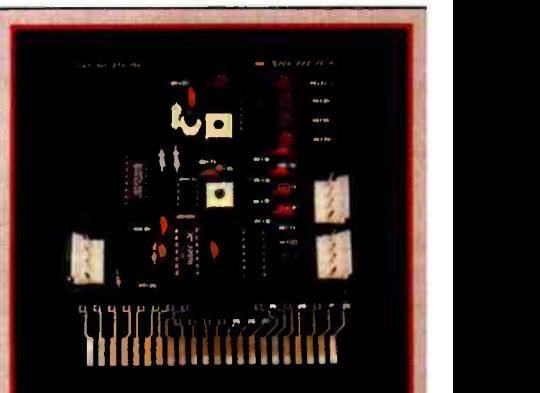

Photo 5: Prototype of the windsensor signal-conditioning circuit board, which combines the inputconditioning and calibrating-display circuitry of figure 4 with the digitalthermometer circuitry of figure 7. The two 4-pin connectors on the right side connect to the wind vane, and the con nector on the left goes to the anemometer.

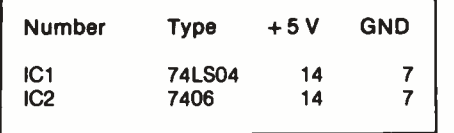

used, of course, but I decided that this was a natural application for the Z8-BASIC Microcomputer (which I described in the July and August 1981 issues of BYTE) used as a device controller and data concentrator, because it contains the necessary I/O (input /output) ports and can be programmed directly in BASIC.

I connected the Z8-BASIC Microcomputer /controller to the sensor units, ran my twisted-pair cable, and set up the computer /controller to use its RS -232C serial port to transmit the results to another computer inside the house for recording or for display on a video terminal.

A message sent down the serial link for recording need only consist of a header and the reduced data. A program running on the display computer could format the data as a compass diagram on the screen, or the Z8 -BASIC Microcomputer could perform the formatting, given a more sophisticated program. In either case, the Z8-BASIC Microcomputer/controller board has the latent capability to reduce, record, and format the wind and temperature data as desired.

#### A Synthesized Weatherman

Having come so far in devising a versatile weather-monitoring system, how could I stop without giving it the ultimate in capability? Using serial communication for recording data was satisfactory, but dull. To add futuristic excitement to the project, I decided to make my weather station talk.

Exploiting as-yet-unused system resources, I connected a parallel-port Sweet Talker voice synthesizer (the subject of my September 1981 article) to port 2 on the computer /controller. I stored a simple phonetic vocabulary consisting of words like "wind," "velocity," and "temperature" in a table in the Z8-BASIC Microcomputer's memory and wrote a program to

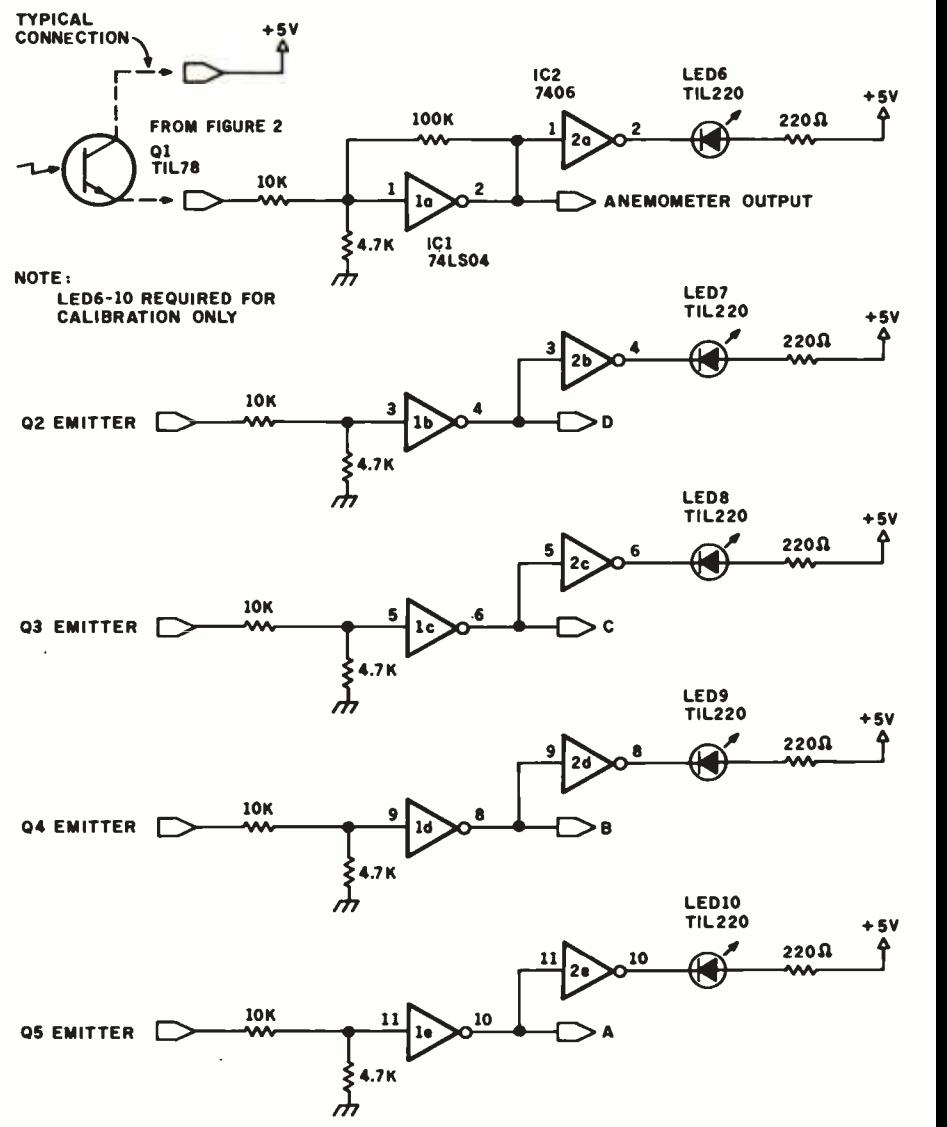

Figure 4: Schematic diagram of the signal conditioner that accepts output from the phototransistors in the wind sensors and sends it to the controlling computer system. LED6 through LED10 are required only for calibration of the vane.

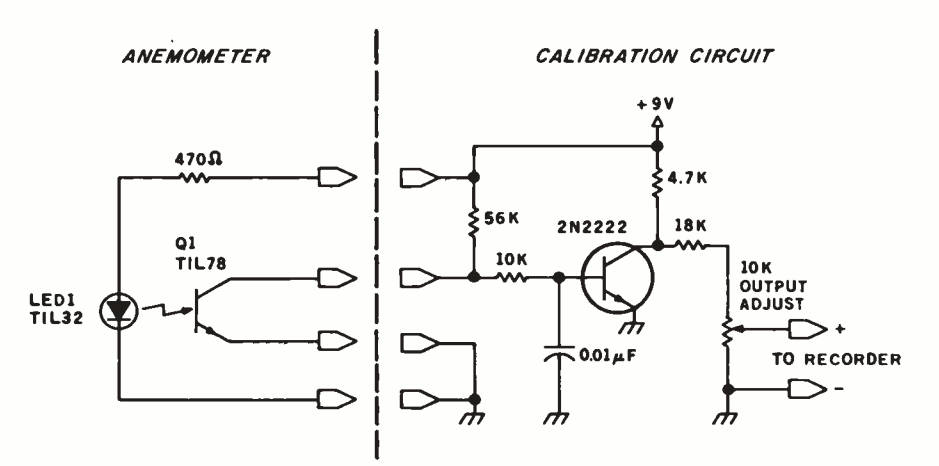

Figure 5: A simple circuit that allowed me to calibrate the anemometer from my moving car by holding it out the window. The anemometer's output was fed through this circuit into a small, battery- operated cassette tape recorder, and the tape was later played back into a frequency counter.

## THE ONLY NAME

## YOU NEED

## TO KNOW FOR KEYED FILE ACCESSING IS

## **MICRO B+™**

#### Since 1979, MICRO B+ has delivered:

**• PERFORMANCE:** search an index of over 10,000 key values in less than one second on a floppy.

**CONVENIENCE:** no need to reorganize index files.

**. SUPPORT: our bug-free code is** backed by the best programmer support in the industry; just call us to see.

**. INNOVATION:** the 1st and most complete implementation of B-Tree index structures for micros.

**• DOCUMENTATION that you** can read.

## AND NOW

#### FairCom has added

**• MULTI-USER support under** MP/M for MICRO B+.

IF YOU PROGRAM IN:

MICROSOFT'S BASIC, COBOL, or FORTRAN DIGITAL'S PL/I-80 CBASIC-2 PASCAL/MT+

## WE'VE GOT WHAT YOU NEED

for \$260. Manual alone \$20. Ship- ping \$4 North America, \$8 elsewhere.

> LANGUAGE C VERSION OF OUR B-TREE ALGORITHM IS AVAILABLE FOR \$2600.

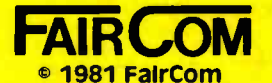

2606 Johnson Drive Columbia, MO 65201 (314) 445-3304

#### WE ACCEPT VISA & MASTERCHARGE

MP/M & PL/I-80 are trademarks of Digital Research. CBASIC is a trademark of Compiler Systems, Inc PASCAL /MT+ is a trademark of MT Micro Systems.

read the sensors and send appropriate word phonemes out the port to the Sweet Talker. (A list of appropriate words is contained in table 2.) Continuing along this line of thought to its logical conclusion, I connected the audio output of the Sweet Talker to the input of a low -power radio transmitter.

In the final configuration, the computer /controller board digests the weather -instrument data, the Sweet Talker converts it to English, and the transmitter transmits it to my radio.

For up-to-the-minute weather data, I merely tune my radio to 98 MHz and listen to my own synthesized weatherman announcing, "Wind heading: north northwest at twenty miles per hour."

#### System Configuration

Figure 8 on page 54 shows an outline of the connections in the completed system between the wind instrumentation, the temperature sensor, and the computer /controller board. The circuit boards are shown

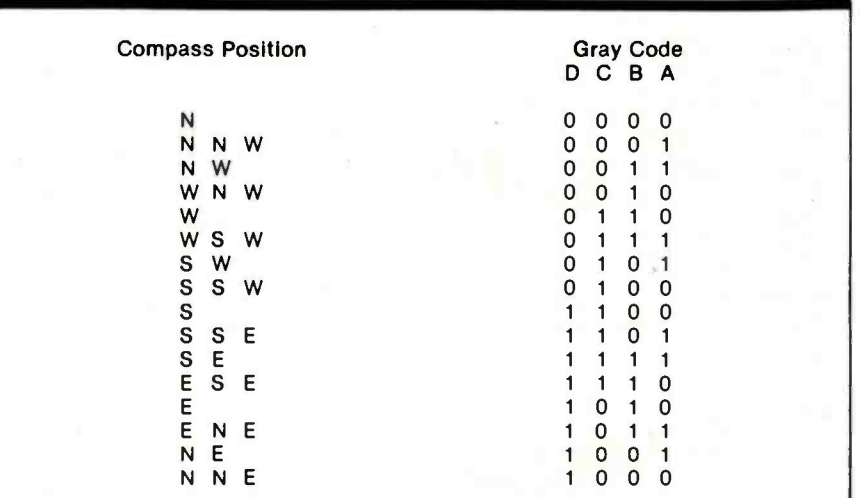

Table 1: Interpretation of the optical Gray code produced by the LED/phototransistor detectors inside the Heath kit wind -vane sensor unit.

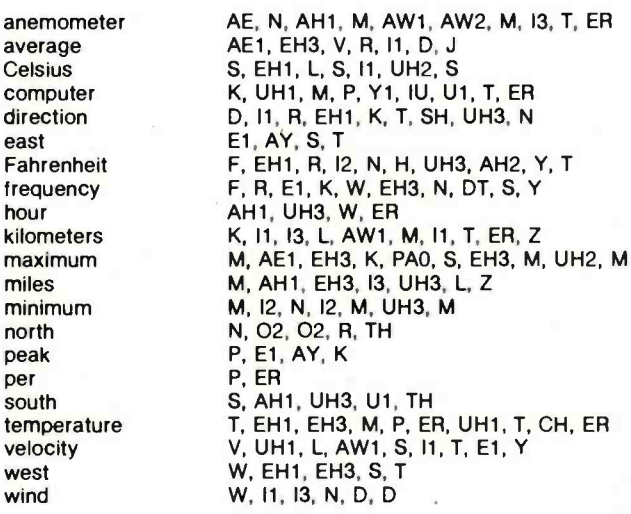

Table 2: A list of words useful in describing weather conditions, with their Votrax phonemes. These phonemes can be transmitted to the Sweet Talker voice synthesizer by the controlling software running on the Z8-BASIC Microcomputer, in accor-<br>dance with the prevailing weather.

TH,

co dir ea

hour

 $m<sub>i</sub>$ mi mi no pe pe  $SO<sub>s</sub>$ 

 $ve$ we win

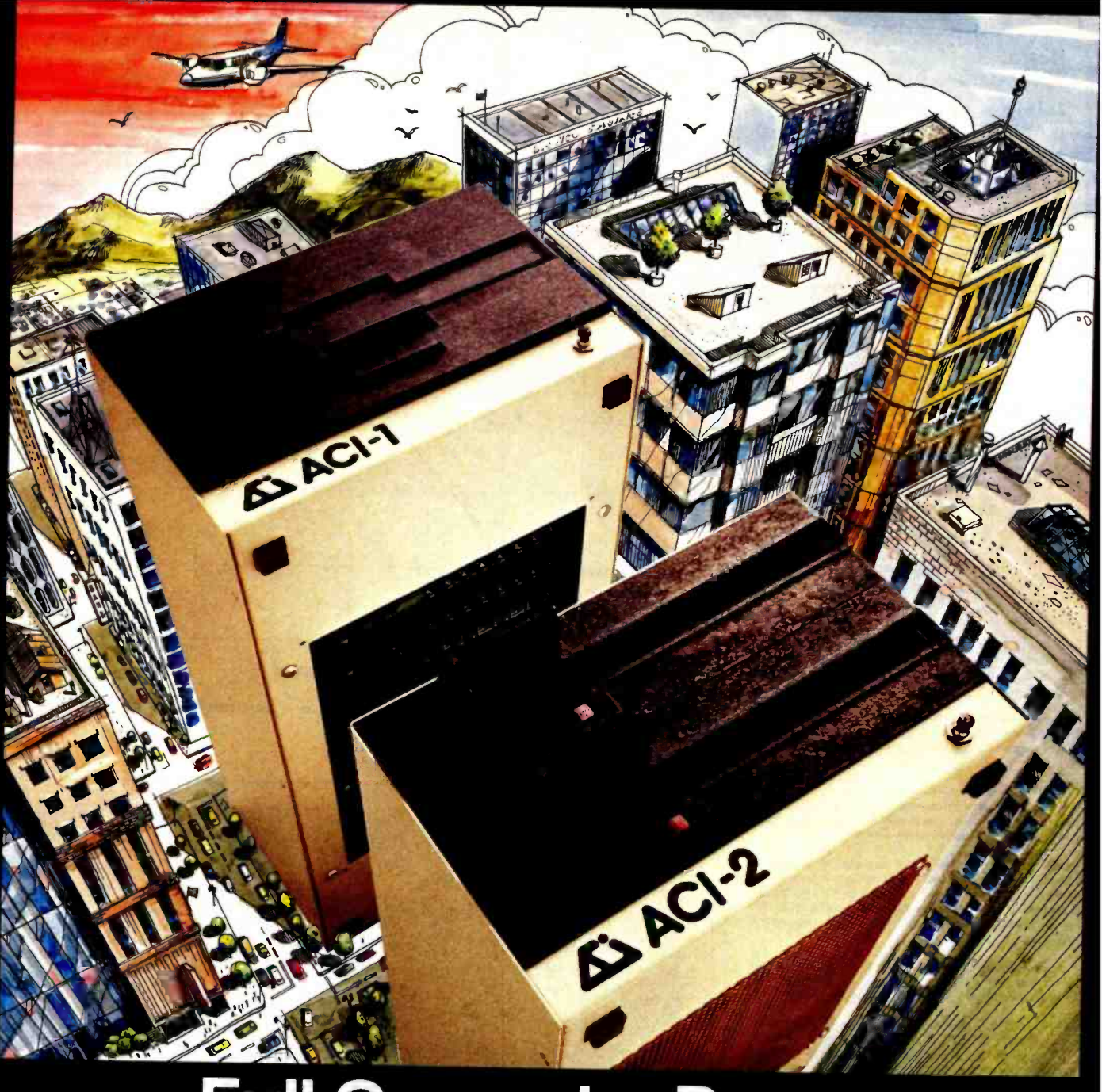

## Full Computer Power Minimum Real Estate

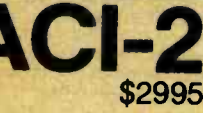

 $\mathsf{CPM}^*$ <br>  $\mathsf{A}$  complete computer in the space of an 8 inch disk drive! ACI computers will run standard<br>  $\mathsf{C}$ P/M<sup>\*</sup> software and work with any terminal or printer which has an RS-232 interface. Ask<br>
your compute

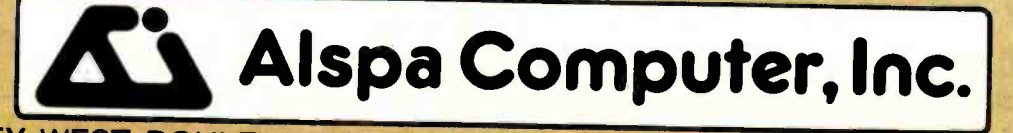

300 HARVEY WEST BOULEVARD, SANTA CRUZ, CALIFORNIA, 95060 408-429-6000

<www.americanradiohistory.com>

Hello. This is the APPLE talking. The message is: Don't byte your **APPLE. Use COGNIVOX** to speak to it!

<sup>I</sup>am now listening for your reply ...

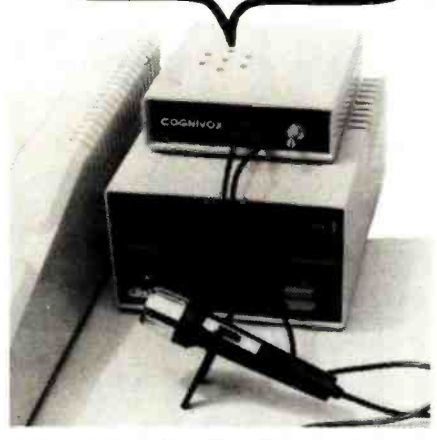

Let's face it. Voice I/O is a fascinating and efficient way to communicate with computers. And now, thanks to VOICETEK, Voice I/O peripherals are easily available, easy to use and very affordable.

If you own an APPLE 11 computer, COGNIVOX model V10 -1003 will enable your computer to understand your spoken commands and talk back with clear, natural sounding voice.

COGNIVOX can be trained to recognize up to 32 words or short phrases chosen by the user. To train COGNIVOX to recognize a new word, you simply repeat the word three times under the prompting of the system.

COGNIVOX will also talk with a vocabulary of 32 words or phrases chosen by the <u>user. This vocabulary is independent the recognition vocabulary, so a dialog with the computer the computer  $\qquad$ </u> is possible. The speech output is natural sounding since it is a digital recording of the user voice using a data compression algorithm.

For applications requiring more than 32 words, you can have two or more vocabularies of 32 words and switch back and forth between them. Vocabularies can also be stored on disk.

COGNIVOX V10.1003 comes complete with microphone, power supply, software on cassette and extensive manual,

ready to plug in and use. It plugs into the paddle connector<br>and that it leaves the valuable expansion slots free for other<br>peripherals.<br>Software provided with the unit includes demonstration pro-<br>grams and two voice opera

talking calculator. Using an IEEE 488 interface card you can control by voice instruments, plotters, test systems. And all these devices can talk back to you, telling you their readings, alarm conditions, even their name.

COGNIVOX V10.1003 costs S249 plus SS skipping (CA res. add 64s tax). Software on diskette (DOS 3.3) with extra call us at (805) 685-1854, 9AM to 5PM PST, M-F and charge<br>it on your MASTERCARD or VISA. Foreign orders e, add 10% for air mail shipping and handling. COGNIVOX is backed by a 120 day limited warranty against manufacturing defects.

> VOICETEK Dept. B, Box 388 Goleta, CA 93116

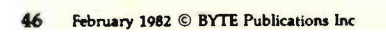

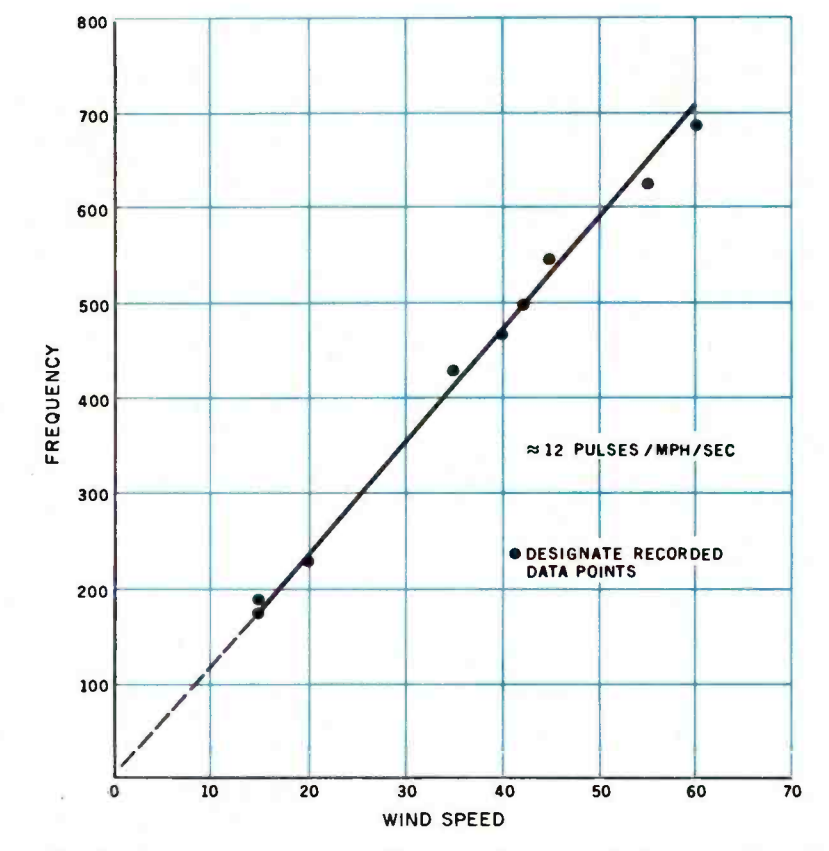

Figure 6: Graph of anemometer- output voltage as a function of relative wind speed.

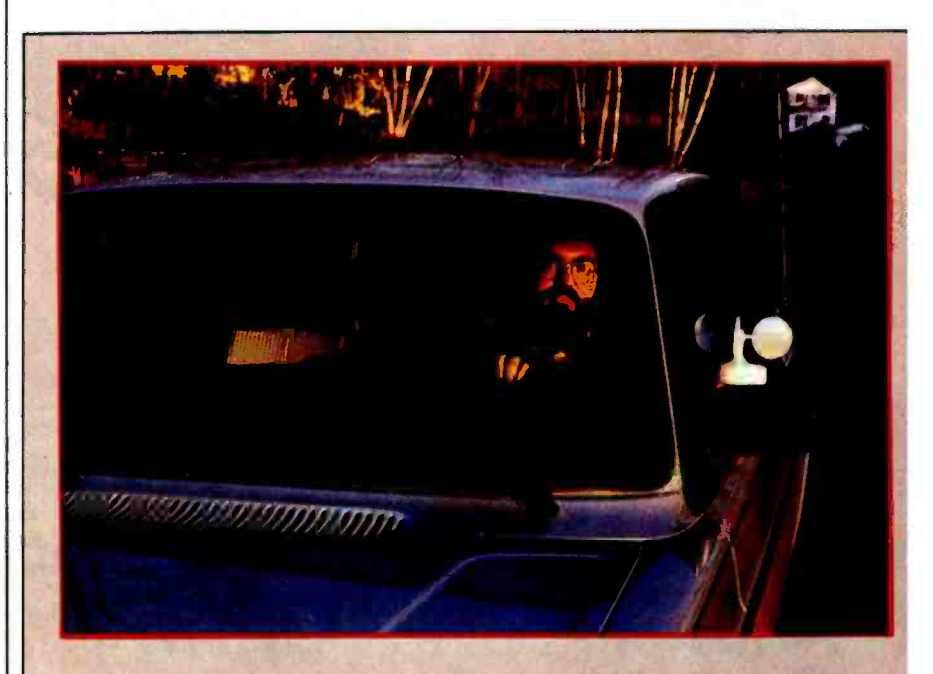

Photo 6: The anemometer was calibrated by moving it relative to still air; holding it out the window of a moving automobile worked quite well. Driving at a known speed, I used the circuit of figure 5 to record its pulses; the characteristic curve is shown in figure 6.

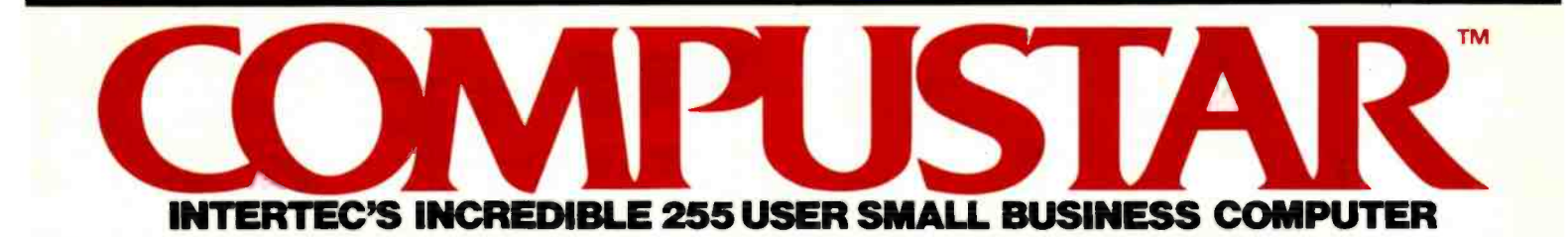

At last, there's a multi-user microcomputer system designed and built the way it should be. The CompuStar™. Our new, low-cost "shared-disk" multi-user system with mainframe performance.

**INFINIPALE** 

Unlike any other system, our new CompuStar offers what we believe to be the most practical approach to almost any multi-user application. Data entry. Distributed processing. Small business. Scientific. Whatever! And never before has such powerful performance been available at such modest cost. Here's how we did it

The system architecture of the CompuStar is based on four types of video display terminals, each of which can be connected into an auxiliary hard disk storage system. Up to 255 terminals can be connected into a single network! Each terminal (called a Video Processing Unit) con tains its own microprocessor and 64K of dynamic RAM. The result? Lightning fast program execution! Even when all users are on -line performing different tasks! A special "multiplexor" in the CompuStar Disk Storage System ties all external users together to "share" the system's disk resources. So, no single user ever need wait on an other. An exciting concept . with some awesome application possibilities!

CompuStar™ user stations can be configured in<br>almost as many ways as you can imagine. The wide variety of terminals offered gives you the flexibility and versatility you've always wanted (but system. The CompuStar Model 10 is a programmable, intelligent terminal with 64K of RAM. It's a real workhorse if your re quirement is a data entry

or inquiry /response application. And if your terminal needs are more sophisticated, select either the CompuStar Model 20, 30 or 40. Each can be used as either a stand-<br>alone workstation or tied into a multi-user network. The Model 20 incorporates all of the features of the Model 10 with the addition of two, double-density mini-floppies built right in. And it boasts over 350,000 bytes of local, off -line user storage. The Model 30 also features a dual drive system but offers over 700,000 bytes of disk storage. And, the Model 40 boasts nearly  $1\frac{1}{2}$  million bytes of dual disk storage. But no matter which model you select, you'll enjoy unparalleled versatility in configuring your multi-user network.

Add as many terminals as you like - at prices starting at less than \$2500. Now that's truly incredible!

No matter what your application, the CompuStar can handle it! Three disk storage options are available. A tabletop 10 megabyte 8" winchester -type drive complete with power supply and our special controller and multiplexor costs just<br>\$4995. Or, if your disk storage needs are more demanding, select either a 32 or 96<br>megabyte Control Data CMD drive with a 16 megabyte removable, top loading cartridge. Plus, there's no fuss in getting a CompuStar system up and running. Just plug in a Video Processing Unit and you're ready to go ... with up to 254 more terminals in the network by simply connecting them together in a "daisy-chain" fashion. CompuStar's special parallel interface allows for system cable lengths of up to one mile . .. with data transfer rates of 1.6 million BPS!

Software costs are low, too. CompuStar's disk operating system is the industry standard CP/M<sup>\*</sup>. With an impressive array of application soft ware already available and several communication packages offered, the CompuStar can tackle even your most difficult programming tasks. Compare for yourself. Of all the microcomputer-based multi-<br>user systems available today. we know of only one which tional value and upward<br>growth capability. The<br>compuStor M. A true price offers exactly what you need and should expect. Exceptional value and upward CompuStar™. A true price and performance leader!

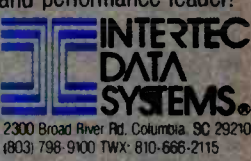

Address care and the matches are

mark of Digital Research

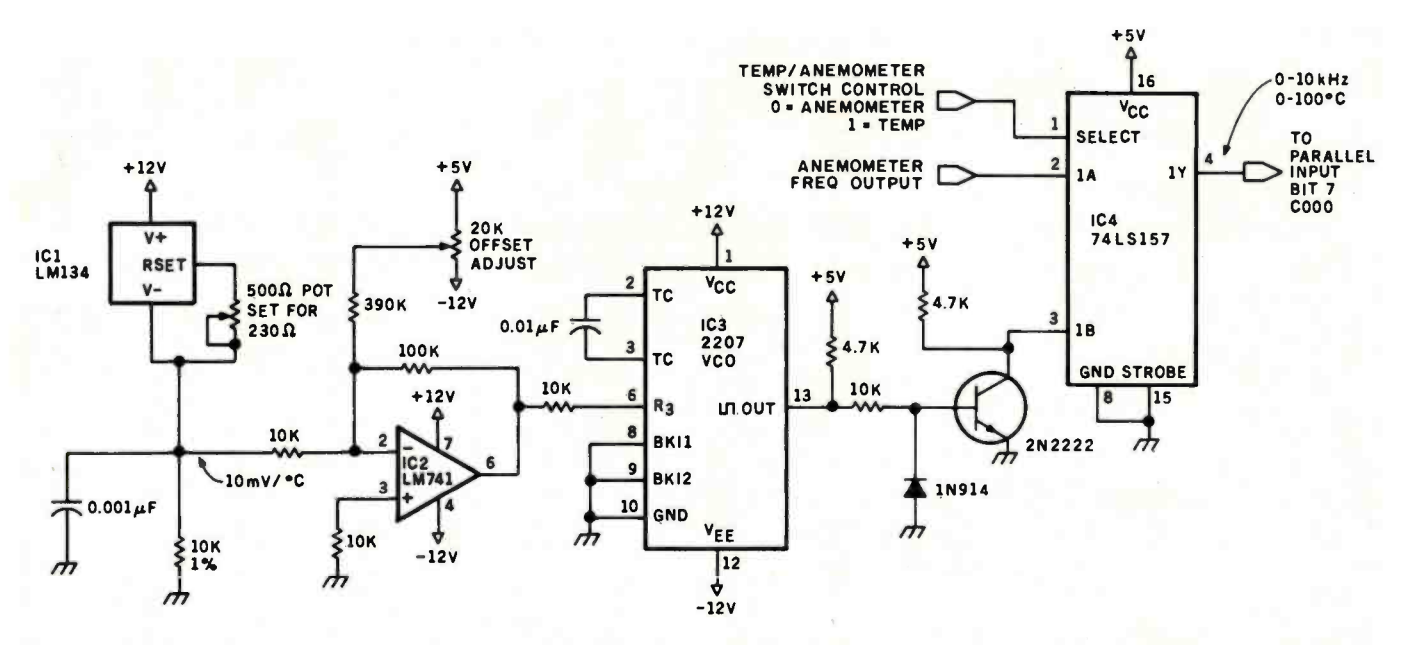

Figure 7: Schematic diagram of a digital thermometer that varies its output frequency as a function of ambient temperature. The output can be read by the same frequency- counter software that interprets the wind -speed data from the anemometer.

#### Component Sources

The following parts list is taken from the Heathkit ID-1890 Digital Wind Computer assembly manual. This list comprises the components necessary to build the wind-vane and cup-anemometer assemblies. Parts unique to the project are marked with an asterisk.

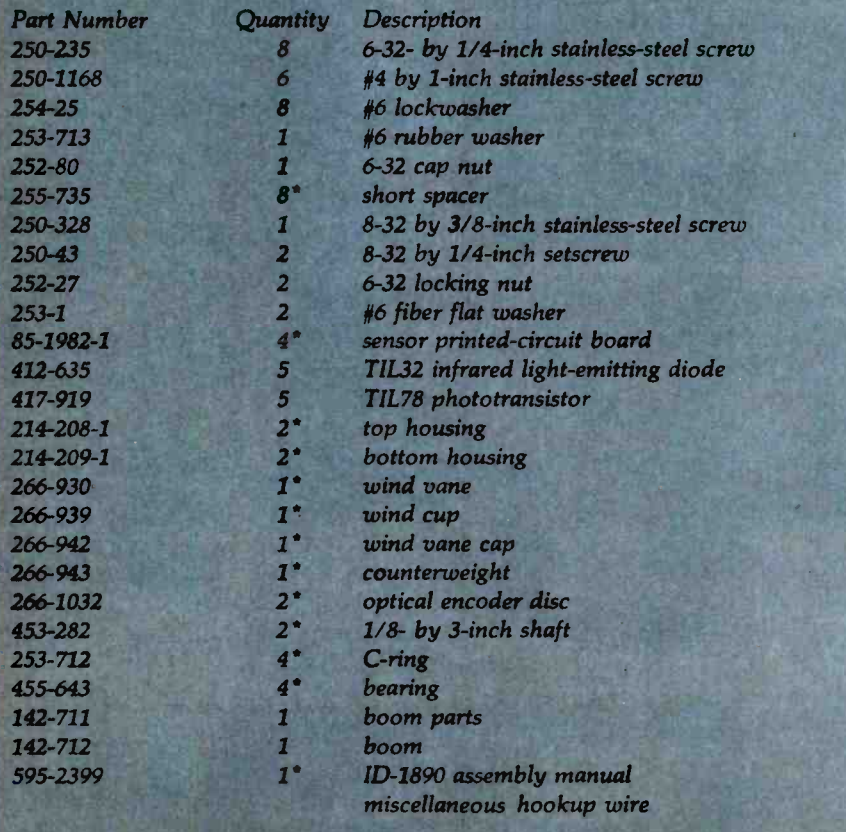

mounted on a connecting motherboard in photo 8 on page 64.

Figure 9 on page 56 is a flowchart of a minimal application routine that reduces and transmits the resulting data down the serial communication line. Figure 10 on page 60 is the flowchart of a frequency -counter subroutine written in Z8 machine language. This routine reads the inputs from the temperature sensor and anemometer and derives numeric values in hertz. The routine is stored in memory beginning at hexadecimal location 1500 (as presently assembled) and is invoked from the BASIC /Debug interpreter by the statement

#### A=USR(%1500)

The value returned in the variable A is the frequency. Listing 1 on page 52 is the assembly -language listing.

If you wish to set up a radio weather station with a personal touch, as I did, you can use a lowpower transmitter: either the AM (amplitude modulation) transmitter in figure lia on page 62 or the FM (frequency modulation) unit in figure 11b on page 64.

#### Ideas for Improvement

<sup>I</sup>have thought about enhancing the

# **One Concept 1000 Supports<br>16 CP/M User Stations**

 $\frac{1}{2} \sum_{i=1}^n \frac{1}{2} \sum_{j=1}^n \frac{1}{2} \sum_{j=1}^n \frac{1}{2} \sum_{j=1}^n \frac{1}{2} \sum_{j=1}^n \frac{1}{2} \sum_{j=1}^n \frac{1}{2} \sum_{j=1}^n \frac{1}{2} \sum_{j=1}^n \frac{1}{2} \sum_{j=1}^n \frac{1}{2} \sum_{j=1}^n \frac{1}{2} \sum_{j=1}^n \frac{1}{2} \sum_{j=1}^n \frac{1}{2} \sum_{j=1}^n \frac{1}{2} \sum_{j=$ 

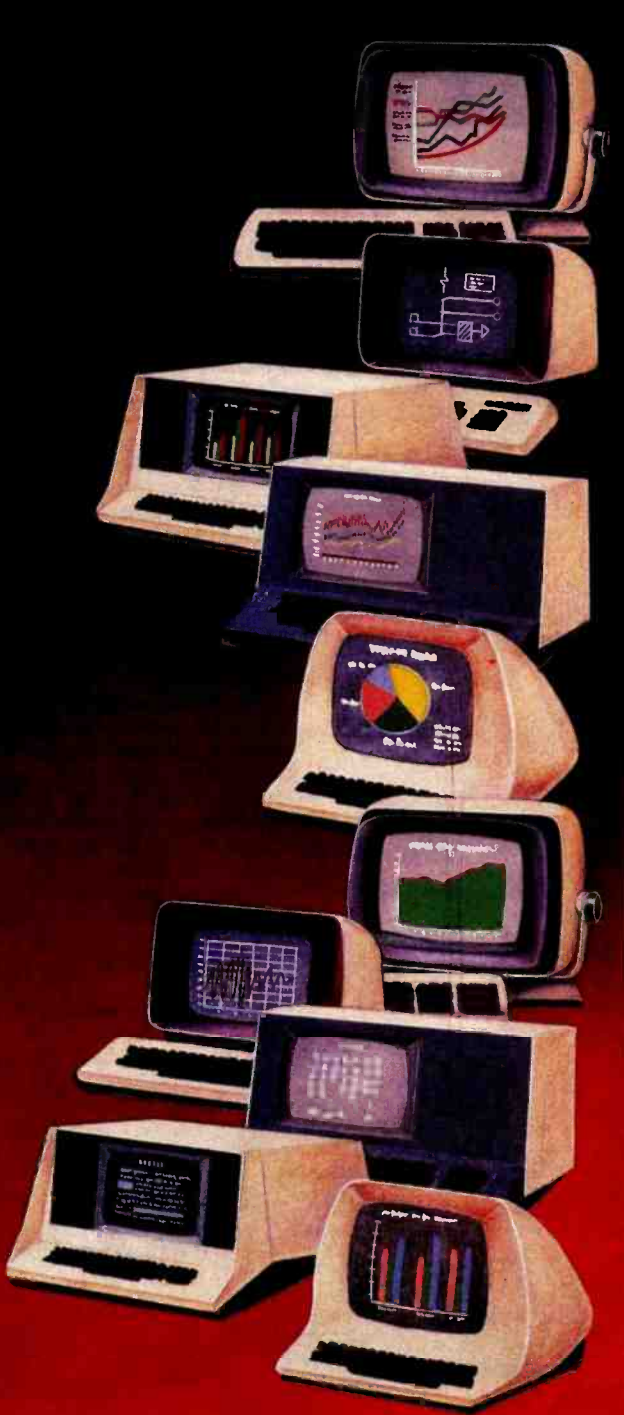

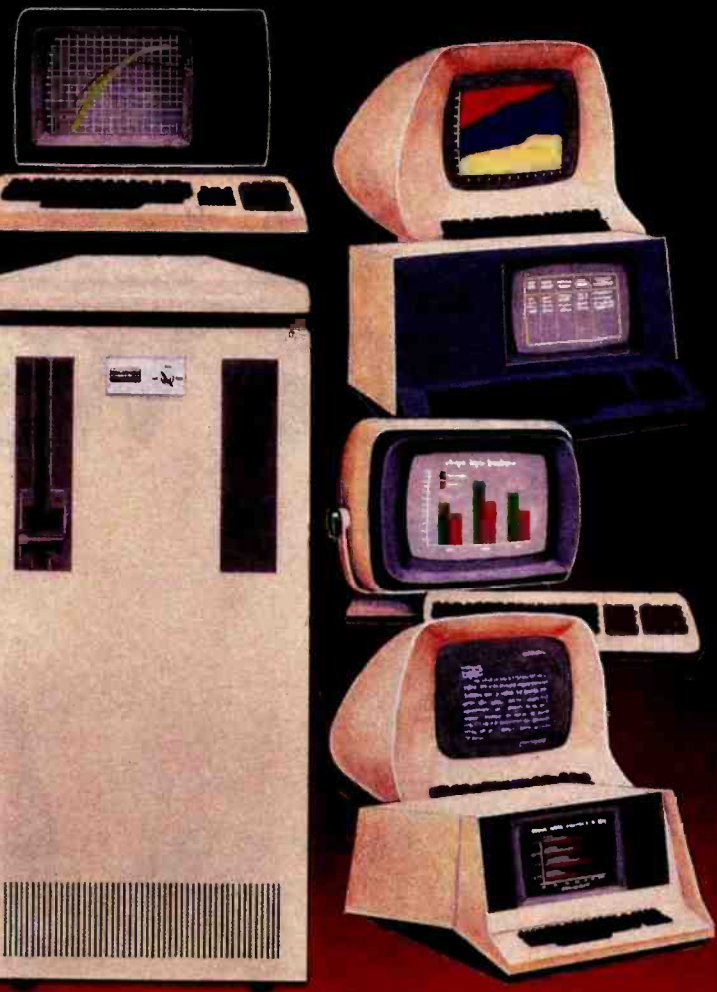

## Expandable, Multi-Processor, Multi-User, Multi- Tasking Microcomputer System

Here's computer power from Columbia Data Products that grows as your requirements grow. It's the new Concept 1000... featuring a wide variety of computer resources. Expandable RAM and ROM storage,data communications interfaces, floppy and Winchester disk drives and printers ...all shared by up to 16 users via a host processor system in a master/satellite configuration. Each user works with a fully- dedicated Z -80A, 84K microprocessor system with dual RS-232 or RS-422 serial ports In a complete CP /M environment. Multi-processing is managed by Digital Research's MP/M<sup>e</sup> and CP/NET operating systems. You can start with the Concept<br>1000...... and stay with it. It grows with you. Contact us for more information on our newest Concept-the 1000.

## COLUMBIA

## DATA PRODUCTS, INC.

**Home Officer** 8990 Route 108<br>Columbia, MD 21046, Tetephone 301-992-3400<br>TWX 710-882-1891

**West Cost:**<br>3801/MacArthur Blvd<br>Suite 211<br>Newpod Beach, Care **West Cost:** Suite 211<br>Newport Beach, CA 92660<br>Telephone -714-752-5245<br>Tales 692-310

urepot P.O. Box 1118<br>4050 Moenchengladbech 1 Vent Germany<br>Telephone 021-61-33159<br>Telés 852 452

# **CP/M-86**<br> **CP/M-86**<br> **CR/M-86**<br> **CR/M-86**<br> **CR/M**<br> **CR/M**<br> **CR/M**<br> **CR/M**<br> **CR/M**<br> **CR/M**<br> **CR/M**<br> **CR/M**<br> **CR/M**<br> **CR/M**<br> **CR/M**<br> **CR/M**<br> **CR/M**<br> **CR/M**<br> **CR/M**<br> **CR/M**<br> **CR/M**<br> **CR/M**<br> **CR/M**<br> **CR/M**<br> **CR/M**<br> **CR/M**<br> **C** The Standard Red sprofit-driven supply<br>there compatibility reigns. Our where compatibility reigns. Our in the 16 -Bit World

## The Growth Market 6z Proven Tools

universal demands for greater performance, more address This market's unprecedented. curve for software and hardware, where compatibility reigns. Our upward compatible CP/M® based family of 16 -bit products, plus our commitment to our customers' success eases and speeds your entry, your conversion, to the 16 bit world of opportunities - the Digital Research world.

Single user solution: CP/M-86 features efficiency and power. For over a year, its dramatic user acceptance has generated impressive quantities of code. While others are just entering the market, Digital Research's CP/M-86 is already offering a broad array of languages and applications. This simplifies your conversion to 16 -bit systems.

For concurrent single user applications, MP/M-86™ performs simultaneous, multiple operations such as communications, printing, computation, etc. It features compact, timetested modular code. And it's available today.

In multiple computer environ-<br>ments, MP/M-86 lets you sell your same programs into this market segment. You solve multi-user needs with a field proven product, not a "newcomer." Increased sales<br>of multi-user products mean more profit potential for you.

Expand to network: CP/NET-86<sup>™</sup> interconnects multiple 16 or 8 -bit systems. It allows you to expand your product's capabilities.

High level languages (over 20 languages) under CP/M-86, handily support your 16-bit applications. Our XLT86" utility speeds conversion to 16-bit code by **e** It makes pro-

tion in a compreals clarify your **XLT86** 

<www.americanradiohistory.com>

WAR

## Over 2 Million CP/M-86 Units

2,800,000 CP/M-86 based systems by 1986. This market projection identifies the type and scope of your future sales.

Independent Software Vendor (ISV) benefits from Digital Research can make you more profitable. Here's a glimpse. Call for the complete repertoire of sales and development aids.

16-bit laboratory for your use features many different 16 -bit machines. This one stop development reduces the conversion time of your application or language. First to call means first to enjoy this resource, and first to start sales rolling.

ISV selling aid: Descriptive listings of your products in our ISV Compatible Software Catalog have worldwide exposure.

IBM Display Writers and Personal Computers running CP/M-86 guarantee a large installed base for your 16 -bit products.

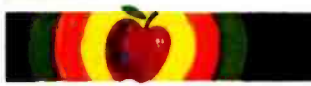

Apple/Tandy software writers: Personal and professional computer applications increasingly require 16 -bit resources. Our established "how-to" aids simplify and speed your conversion to 16 bit applications. Just let us help.

6<sup>BITLA</sup>O

## Software Writer Benefits The Standard Is Digital Research

We are the most experienced microcomputer software company in the industry. Over 300,000 microcomputers use our operating systems. Over 400 OEMs and 500 independent software vendors use our products.<br>Hundreds of 8-bit applications now run under our 16-bit products. Across the board, we set the standard. And these people help us set it, with languages under CP/M-86 or MP/M-86:

The Code Works Computer Innovations Compuview Products, Inc. Digital Research Microfocus, Inc. Micropro Int'l Corp. Microsoft Midwest Micro-Tek, Inc. Ryan - McFarland Corp. The Soft Warehouse Sorcim Corp. **Stackworks** Supersoft Associates Thomas W. Yonkman Vanguard Systems Corp.

C compiler C compiler VEDIT, screen editor CBASIC-86, PASCAL MT CIS COBOL WORDMASTER, WORDSTAR BASIC, FORTRAN, COBOL, PASCAL **BASIC-compiler** RM /COBOL LISP compiler, MuMATH PASCAL/M, TRANS-86 FORTH C compiler LISP /86 APL/V86

**OEM Strategy** 

information.

New sales. New markets. New applications become realities when you convert to 16-bits. New

profit centers are yours with our 16-bit products. To immediately capture increased market share, make a priority call to our marketing group for our 16 -bit product briefs, OEM price list and contract

## Turn Opportunity into Success.

demand curves. New and larger provide the capability, and we Stop following the competition. Help lead the field. Today. We have the desire, to accelerate your profitability. There's no other software product on the market today that can help make you more successful than Digital .<br>Research's CP/M-86. And there's<br>no other company. We stand ready. It's your move.

> Call (408) 649 -3896, or write: Digital Research, P.O. Box 579, Pacific Grove, CA 93950. Europe: Vector, Int'I., Leuven, Belgium, 32(16)202496. Far East: Microsoftware Assoc., Tokyo, Japan, 03- 403 -2120.

Circle 106 on inquiry card.

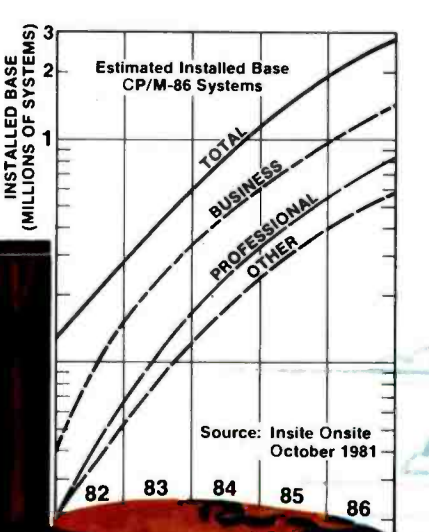

## L RESERREW® M is a registered trademark of Digital Research. CP/M-86, MP/M-86,

CP NET-86, XLT86 and PASCAL MT are trademarks of Digital Research.<br>©Copyright 1981 Digital Research.

Listing 1: Assembly listing of the "Windy" routine in Z8 machine language. "Windy" is called by the BASIC statement A=USR(%1500). The frequency is read from bit 7 of the input port mapped into memory-address space at hexadecimal 1500, and the numeric value is returned to BASIC in the variable A. The routine "Windclk" is called in response to an interrupt that occurs every 0.01 seconds.

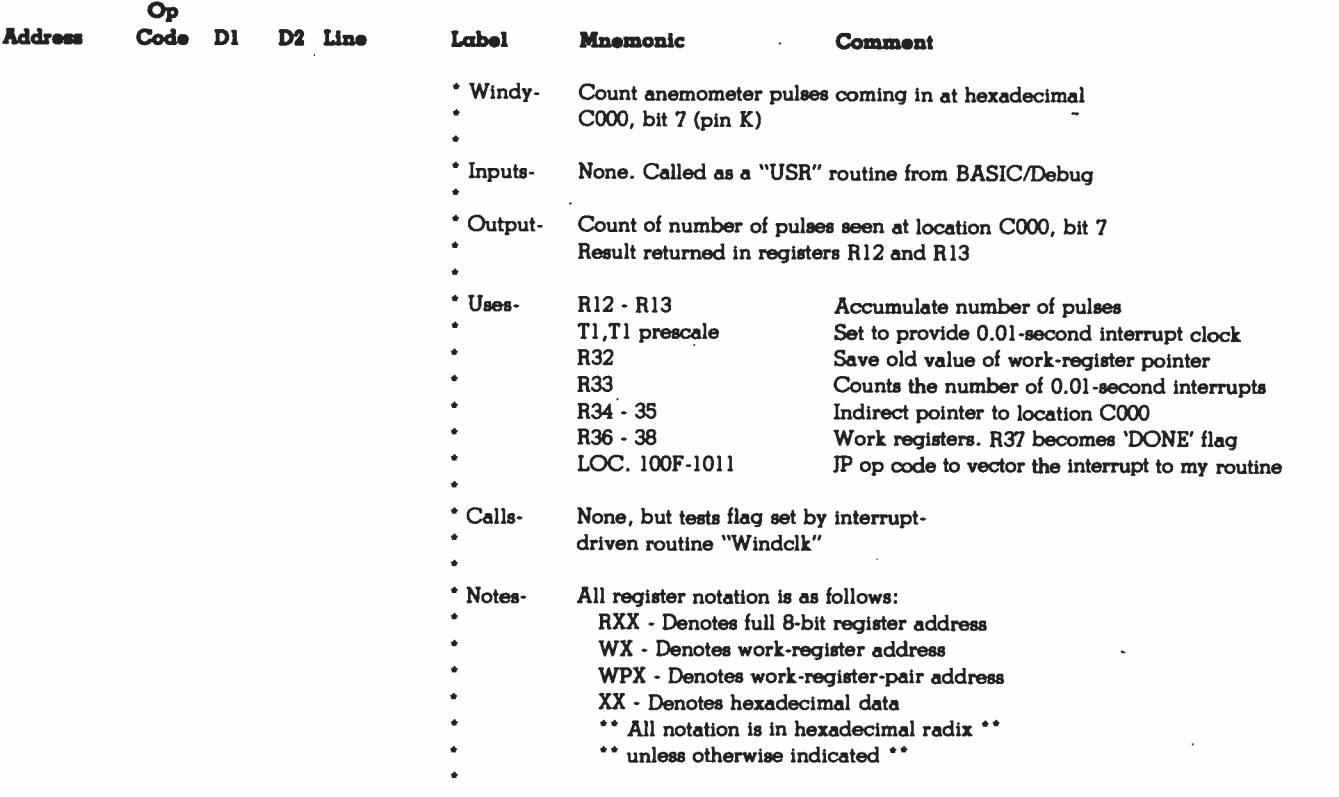

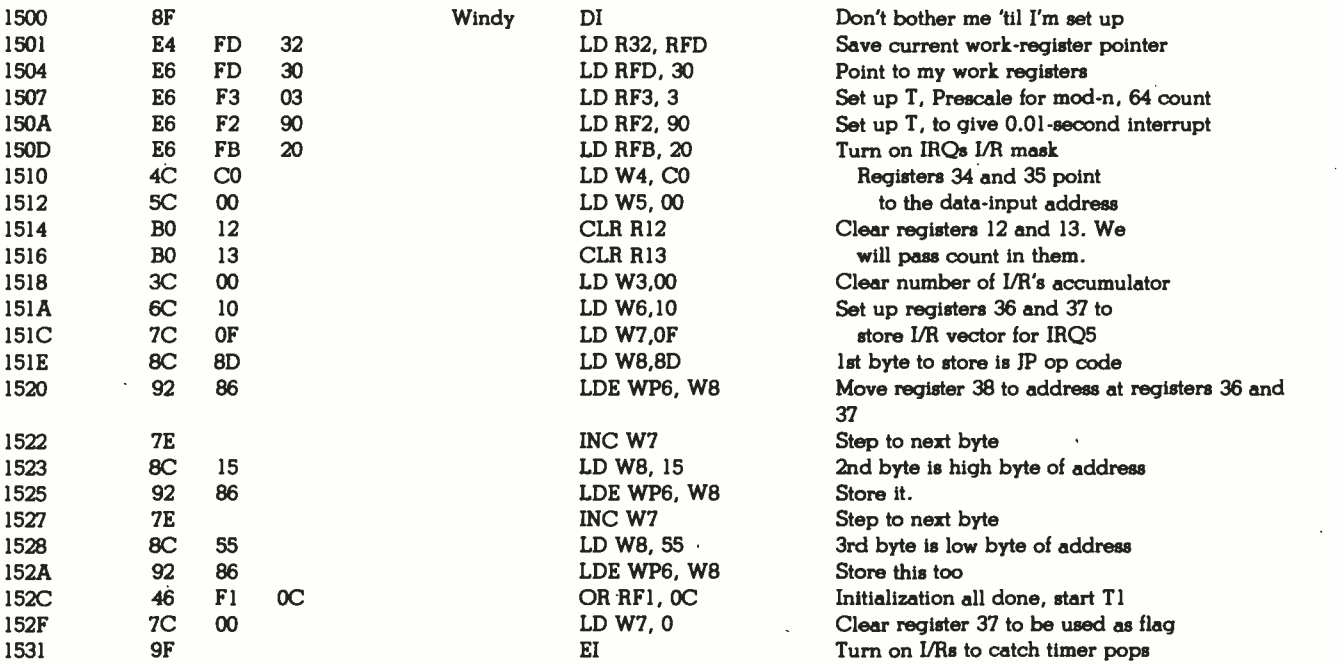

# Systems II Ex a total business system.

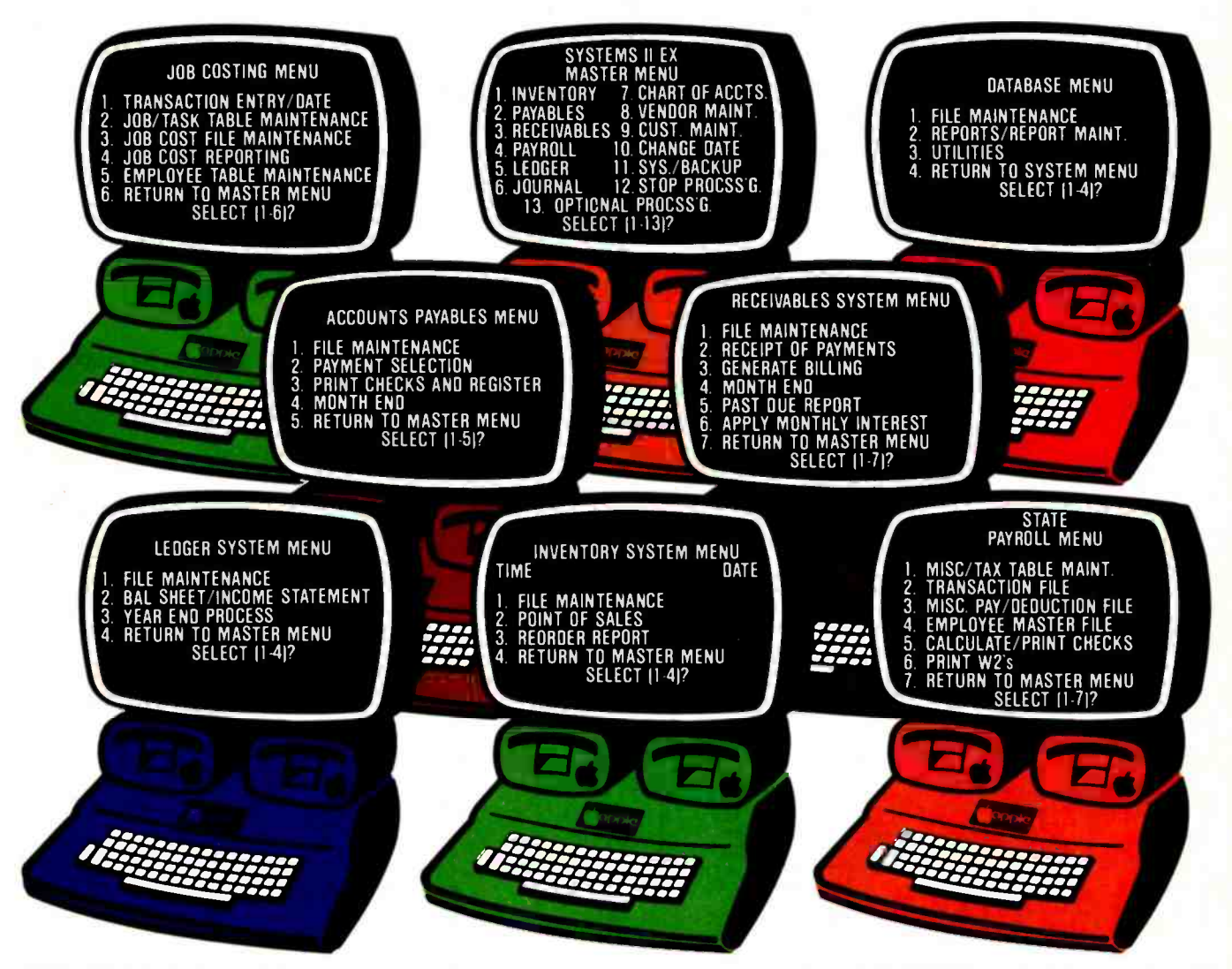

SYSTEMS II EX - EX for EXTENDED PERFORMANCE. Westware brings you the most completely integrated and simplest to = con<br>use business software for your Apple = = = the<br>Computer. The SYSTEMS II EX is complete = App with an integrated Database. Yes! The DBII Database can move your system's files into Database format for customized reports or labels.

**System** 

Although the SYSTEMS II EX is a fully integrated system, you may purchase

individual modules and later add additional modules, such as Job Costing for contractors. The power of our system is in the KSAM Firmware card that plugs into the Apple. This card permits high speed searches and eliminates running sort routines to get your files in order.

SYSTEMS II is available on 5<sup>1/4</sup> drives, and **All Checks**, s also on the Corvus hard disk. A Corvus based system will give you the power and capacity that challenges larger computers.

COMING SOON - Cash flow analysis with graphics, Database II with graphics, and Bill of Materials for small manufacturers.

CURRENT OPTIONS AVAILABLE - Job Costing, Cycle Invoicing, Order entry, and **Lavaway** 

All Checks, statements and invoices use

Dealer and OEM inquiries invited.

Apple is a trademark of Apple Computers.

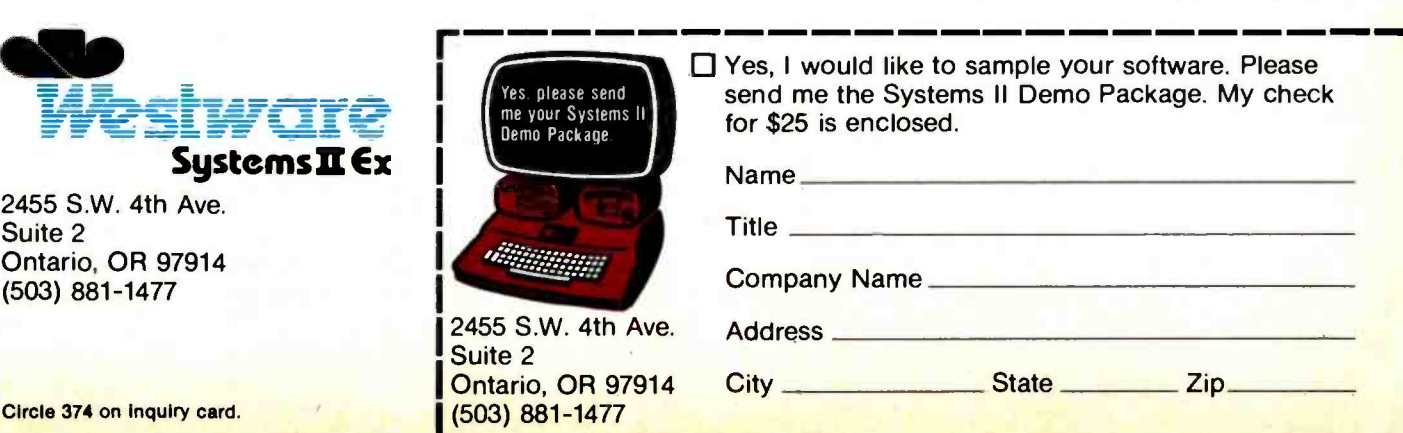

2455 S.W. 4th Ave.

Ontario, OR 97914 (503) 881 -1477

Suite 2

Listing I continued:

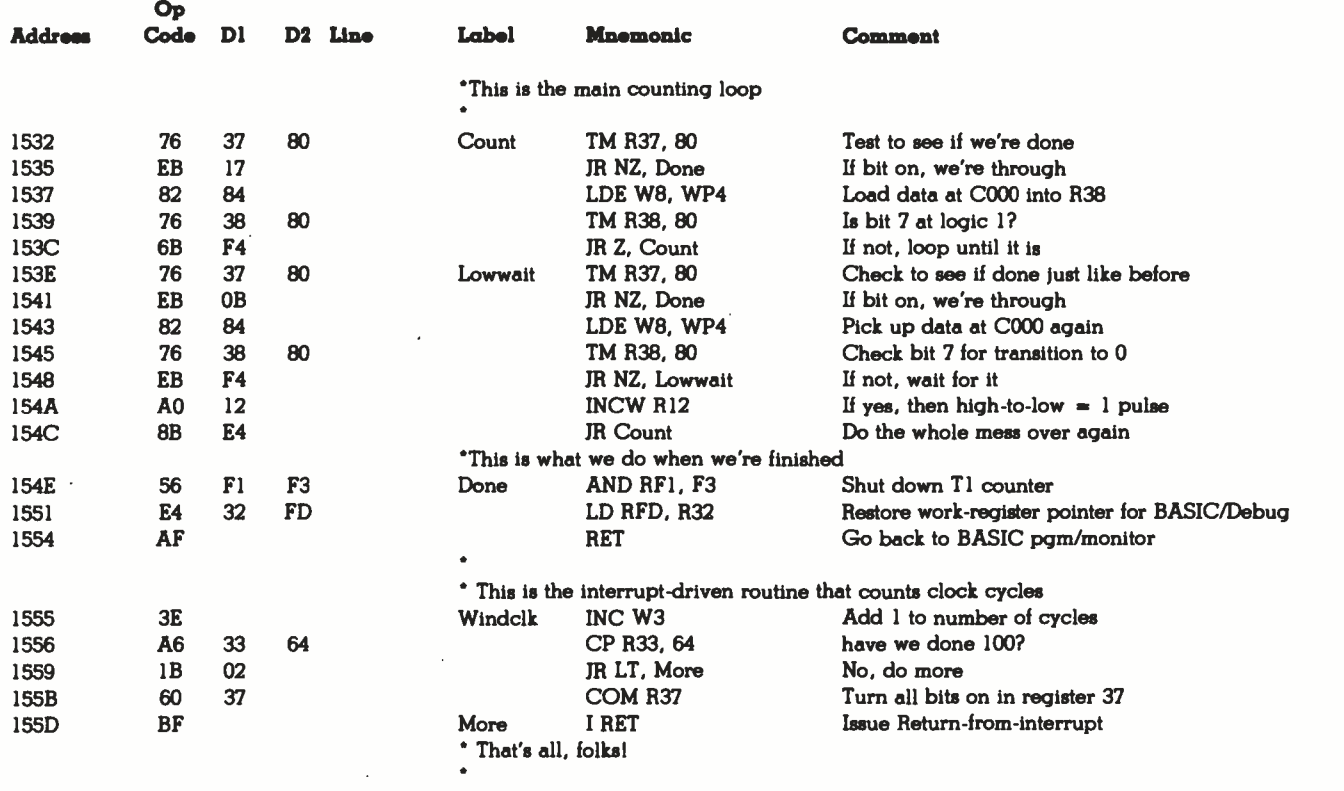

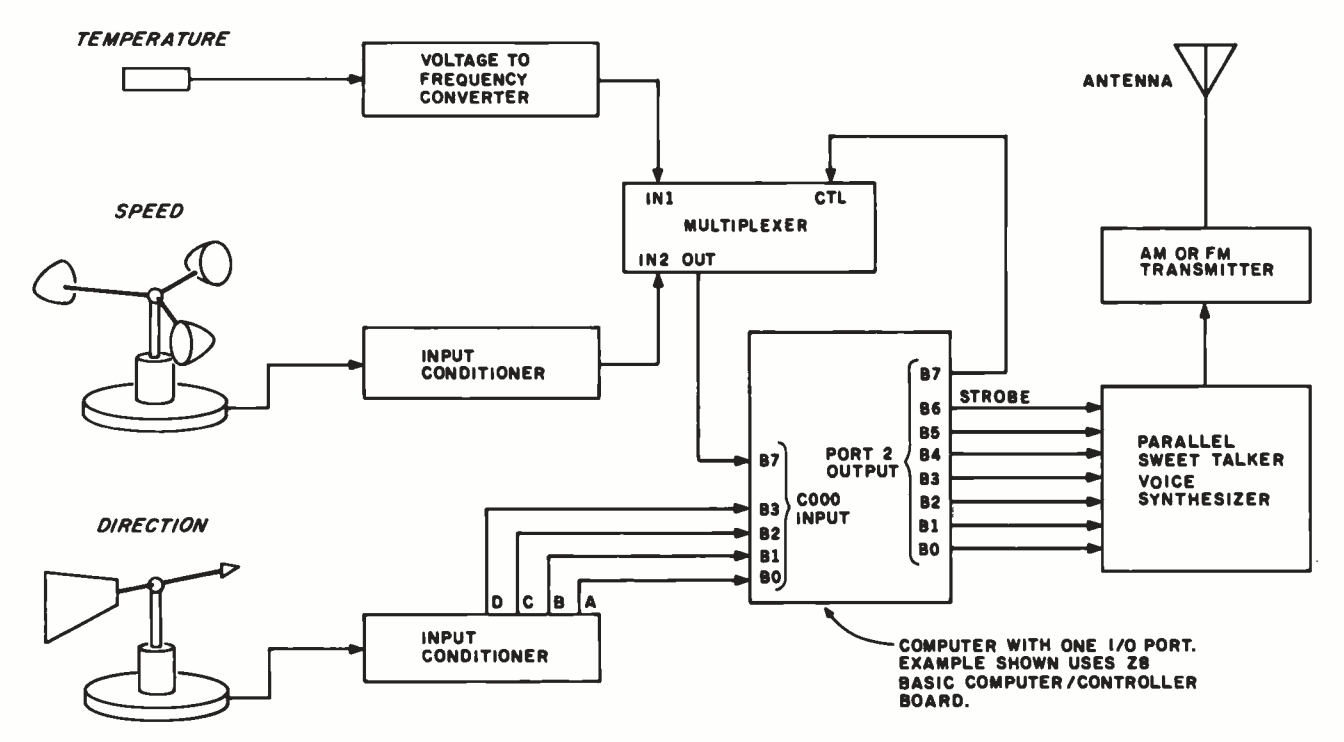

Figure 8: Block diagram of the complete computerized, voice-synthesized weather radio station. The weather data may be directed to a host computer system for logging if radio transmission is not desired, or the output of the Z8 -BASIC Microcomputer /controller could be sent directly to a printer or video terminal.

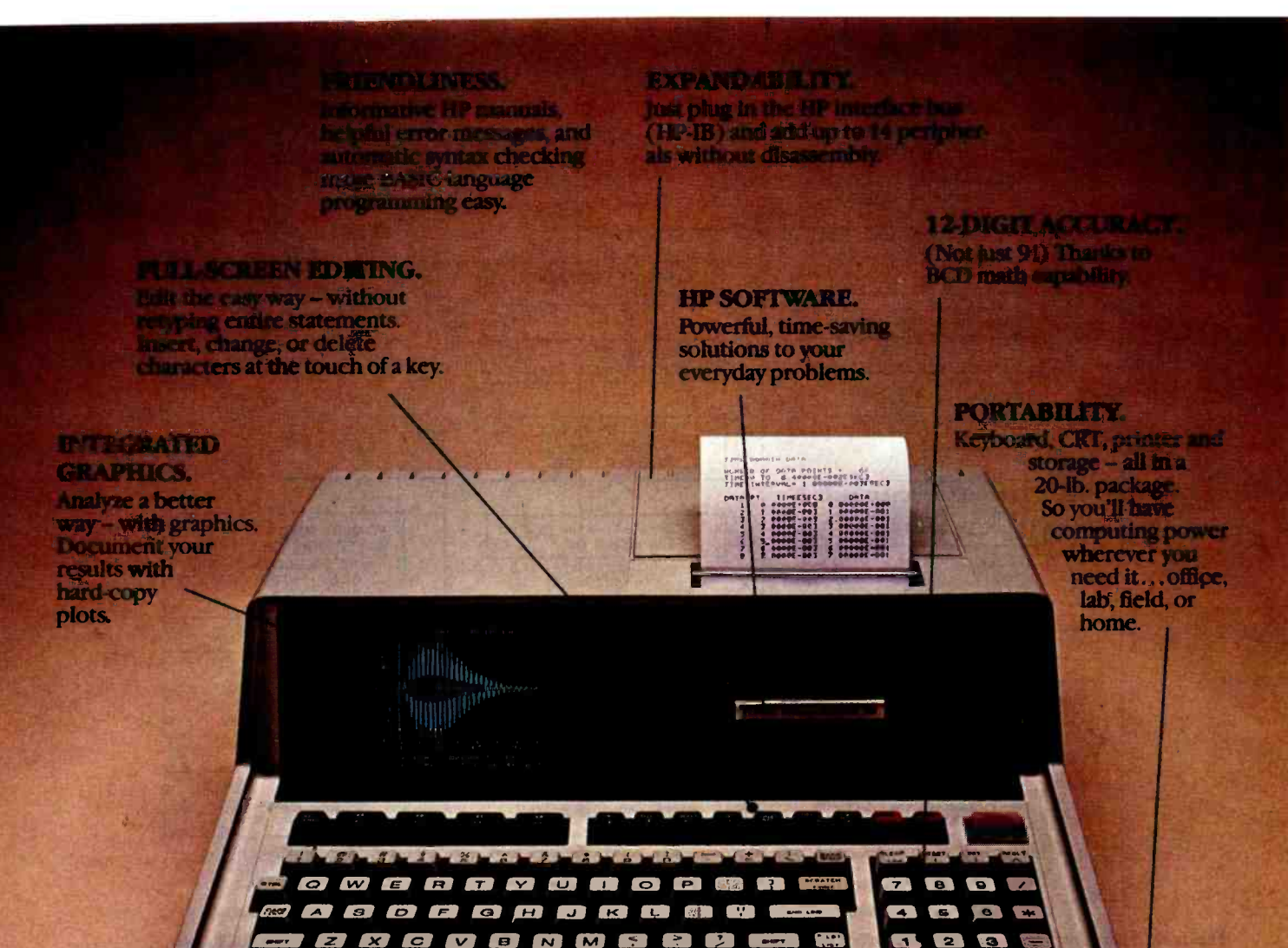

## Hewlett-Packard put it all together.

#### The HP-85 personal computing system.

[O] | WEWLETT TACKARD ...

Leave it to Hewlett-Packard to put a lot of power in a little package. Plus flexibility, portability, and all the other features you'd expect to find in a personal, professional, integrated computing system.

turn it on and the HP-85 is ready to go. You're off and running using HP software or creating your own programming solutions. There's no bootpo verful BA And since the operating system and BASIC language exist in ROM, they use almost none of the able RAM.

If you've been looking for a friendly, integrated

computer with power and dependability, loo the HP -85.

United St. Seattless

 $\overline{\mathbf{c}}$ 

**O** POWER

We put it all together for you! For further information, phone toll -free, 800-547-3400, Dept. 276H, except Alaska/Hawaii. In Oregon, call 758-1010. Or, write Hewlett - Packard,<br>Corvallis, OR 97330, Dept. 276H. When performance must be measured by misubi.

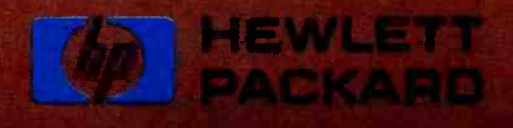

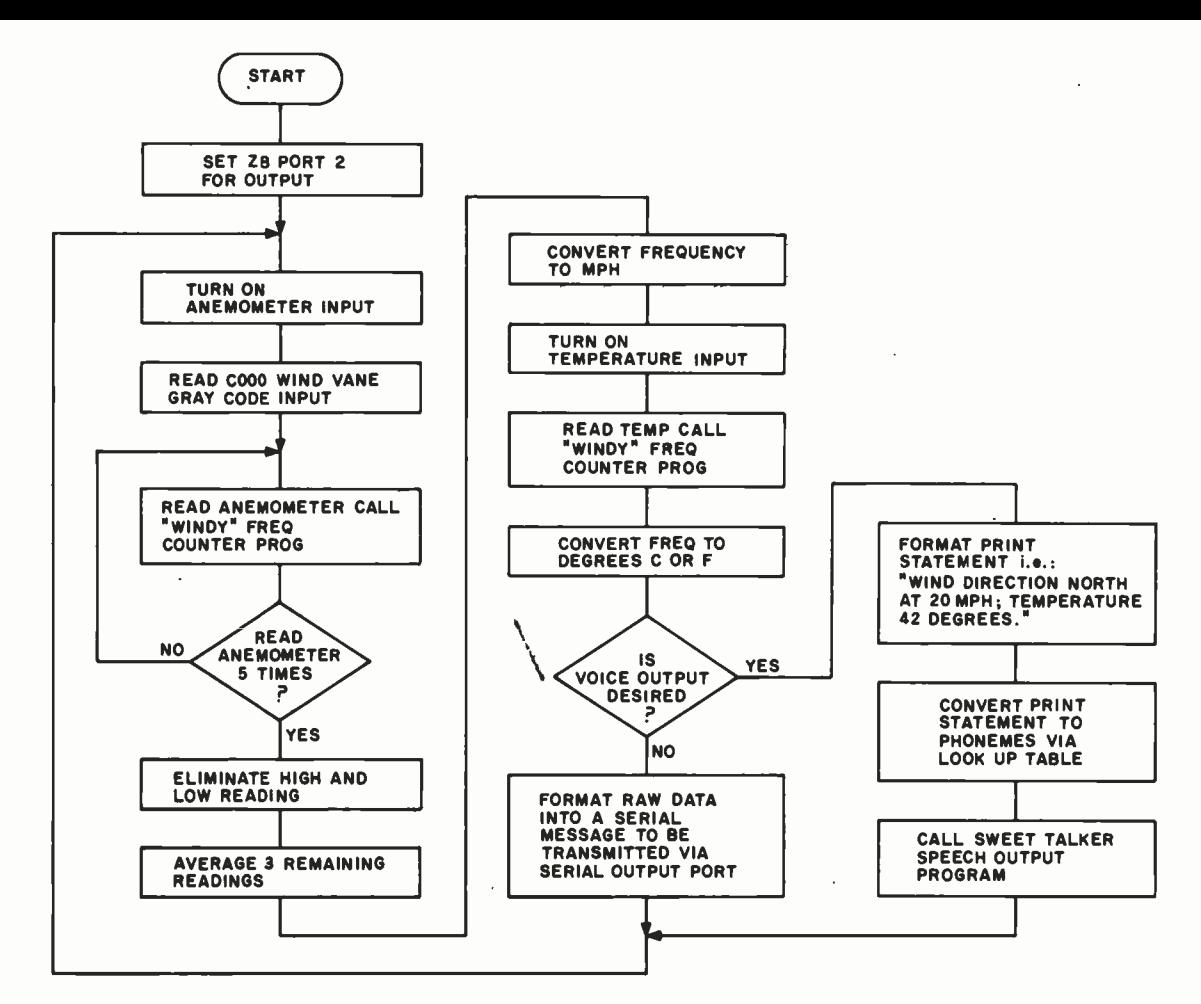

Figure 9: Flowchart of the program that directs the Z8-BASIC Microcomputer to collect raw data from the wind sensors, digest it, and provide output either to the serial communication line or the Sweet Talker voice synthesizer.

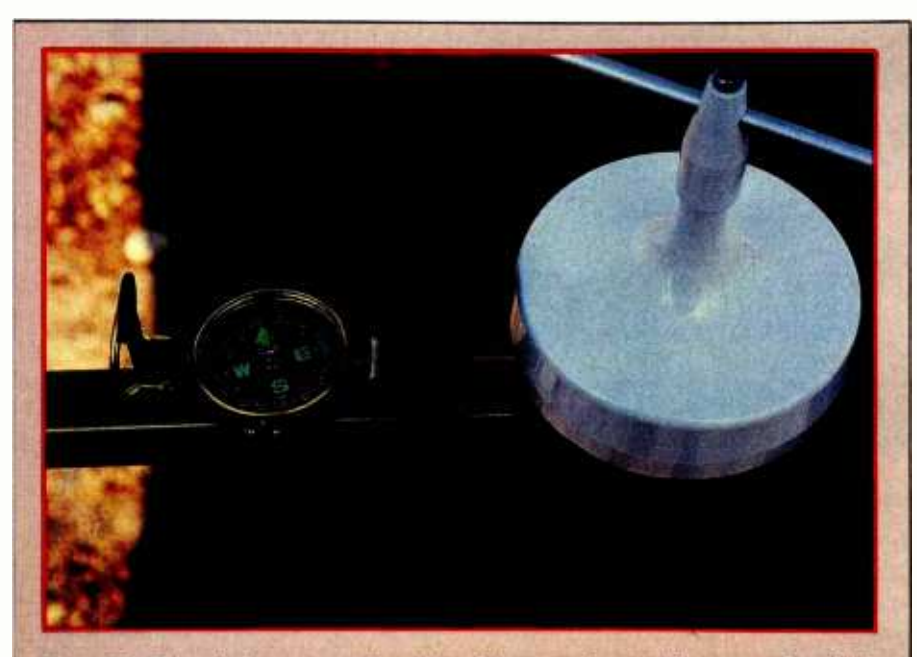

Photo 7: The wind vane must be oriented in accordance with true north, which may vary from the magnetic north shown on the compass. Point the vane to the north and rotate the housing until the Gray -code value shown in the calibration display reads all zeros.

system to measure barometric pressure in addition to the wind velocity and temperature. Conceivably, it could be accomplished with the hardware as presently configured plus one more sensor.

The method I thought might work was some sort of capacitance detector. The majority of modestly priced (\$100) barometers are spring-andbellows pressure detectors. The bellows contracts and expands with the changes in atmospheric pressure. Given the extremely short linear motion and low masses involved, a measuring technique that doesn't require mechanical sensing seems best.

One idea is to use the bellows as one side of a two -plate capacitor. As the pressure changes, the bellows contracts, changing the spacing of the capacitor plates and therefore the capacitance. This capacitor is in turn used to set the frequency of an oscillator. As the capacitance

## INTRODUCING MetaCard The future for your Apple II.

MetaCard will turn your Apple II personal computer into tomorrow's high performance machine. It triples the memory of your Apple, and at the same time, greatly increases the processing speed with an Intel 8o88 i6 -bit microprocessor. The future for your Apple is built into MetaCard.

Enough Memory to get the Job Done MetaCard has up to 128K bytes of onboard memory with parity. Adding

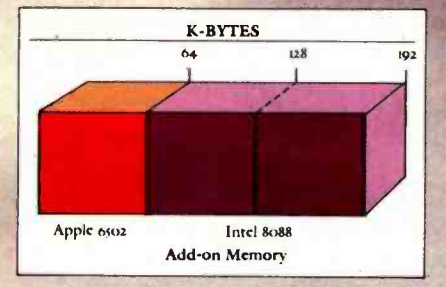

MetaCard to your Apple's existing 64K bytes of memory gives you three times the capacity, and opens the

door to applications never before possible on your system.

Faster Processing Speeds Speed is just as important as memory. MetaCard is designed to handle all computing tasks at greatly increased speeds. The Intel 8088 operates at the full 5Mhz, running most applications at least 4 times faster than the Apple's iMhz 65o2. And MetaCard gives you multiprocessing capabilities, allowing both the 8o88 and 6502 to run simultaneously at full speed. Increased processing speeds, interprocessor interrupts and a real-time clock interrupts and a real-time clock<br>enable your Apple to perform like the can make to your system, but high machine you want.

Compatibility and Reliability Compatibility has been designed into MetaCard. Metamorphic's processor card runs CP/M-86, which is included with the card at no extra cost. And Metamorphic offers UCSD Pascal 4.0 and the operating system for the<br>IBM Personal Computer as options. Full parity checking,

power -up diagnostics and a 48 hour burn -in will insure the reliable

performance of your MetaCard.

Find Out More

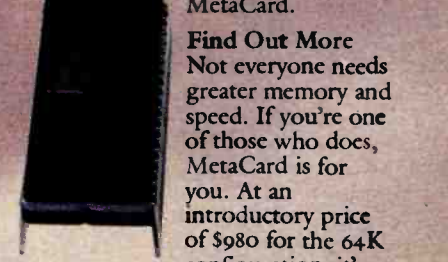

greater memory and<br>speed. If you're one of those who does, MetaCard is for<br>you. At an introductory price of \$98o for the 64K configuration, it's

can make to your system, but high performance products never are. Call us today and find out what Metamorphic Systems has in mind for your Apple's future. Dealer inquiries welcome. Metamorphic Systems, Inc., P.O. Box 1544, Boulder, Colorado 8o3o6, (303) 499 -6502. Intel 808 is a product of Intel Corporation.<br>Apple II is a registered trademark of Apple Computer Inc.<br>LPM-86 is a registered trademark of Digital Research Corp.<br>IBM Personal Computer is a registered trademark of the Unive

METAMORPHIC SYSTEMS, INC.

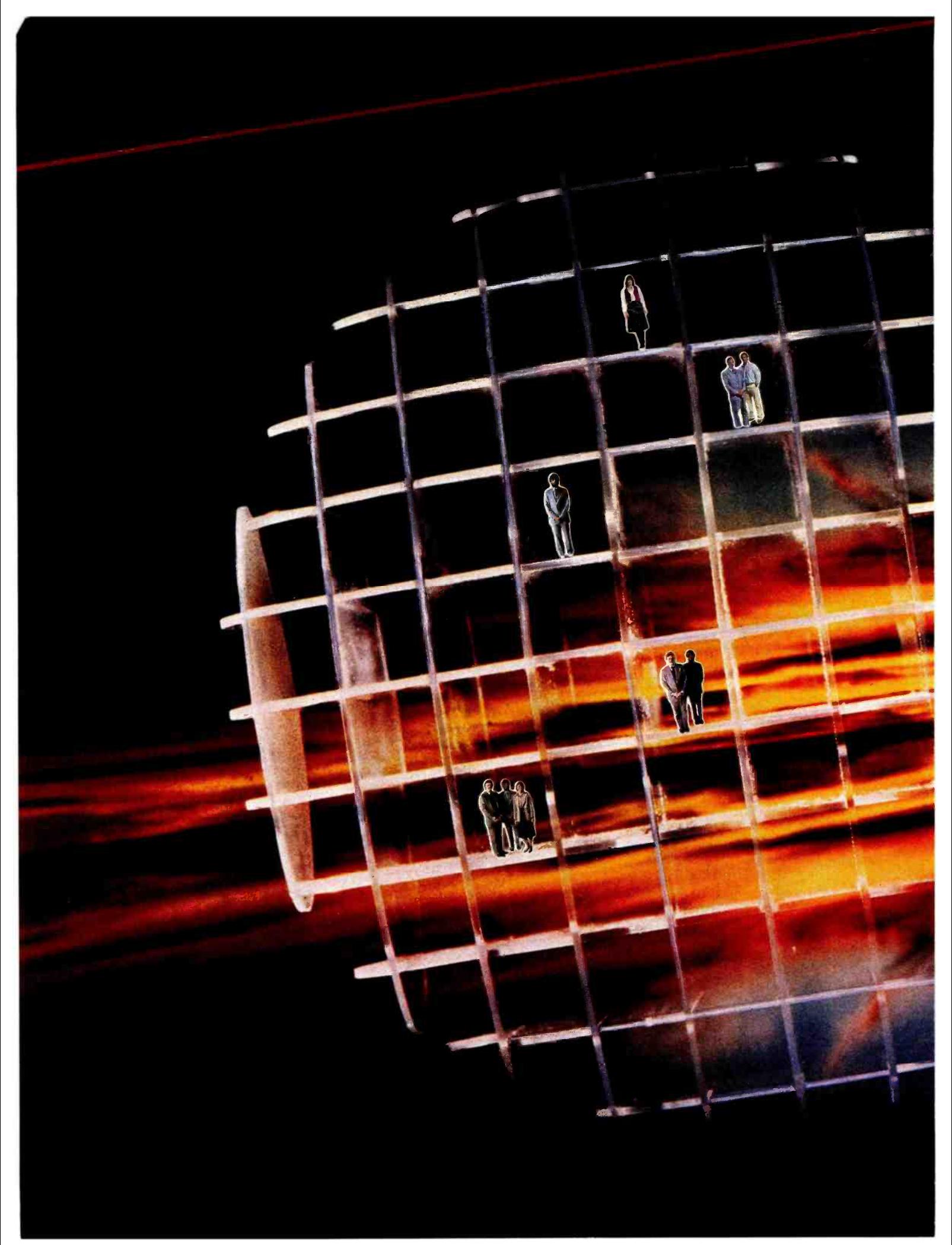

<www.americanradiohistory.com>

Microcomputer Networking . . . by the authors

 $\mathbf{M}_{\rm M}$ , NESTAR led the way network of With the CLUSTER CITE local network of the first local network of the first imagining it. by introducing the first local network of microcomputers with stop there. And NESTAR didn't stop there. stop ...<br>concept an alternative to **start of the set** 

We saw in this new sharing systems. minicomputer timesharing systems. timesnammere.<br>The alternative. npute alternative.<br>a superior alternative. By Creat In fact, a sert works of mi<br>By creating networks of mi of microcomputeus and<br><sub>crowered</sub> hardware and<br>crowered hardware and ating two high-powered true distributed<br>NESTAR's high-powered a true distributed ware, we developed a new of a minisystem software, we use HALF the cost system somewhat UNL-1...<br>computing system at UNL-1...<br>computing system at UNL-1...

Today NESTAR is delivering software. We have<br>Today NESTAR is delivering software. We have networking to applications software. We have been delivering systems worldwide for years so we have the experience to do the job you

need done. uting function at nair  $\frac{1}{2}$  how. For twice the computing fact us show y cost, contact NESTAR

Systems, Inc.<br>Systems, Loalo Alto, California 94303 **ESTAR System Rd. Palo Alto, Callier PLA**  $5$  East Bayshore Next 171420 NESTAN (415) 493-2223 Telex: 171420 NESTAR PLA Circle 247 on inquiry card

on Through Personal Computers

People & Information

Linking reer

Telex: 44055 JOEJAK IA: England: 011-0895 59831.<br>Telex: 44055 JOEJAK IA: 79160305

Toronto: (416) 624-2382: Indonesia: Telex: 4466. Telex: 79160305.<br>Toronto: (416) 624-2382: Indonesia: New Zealand: Telex: 79160305.

Montreal: (514) 933-4208; Toronto: (416) 62-149-53 RANK HX: New Wormed: (514) 955-9206, Turomo, (410) 024-2502, moonesid, Telex, anoss social fat, crigian,<br>Telex: 896607 ZYNARG: Hong Kong; Telex: 780-749-53 RANK HX: New Zealand: Telex: 79160305

<www.americanradiohistory.com>

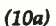

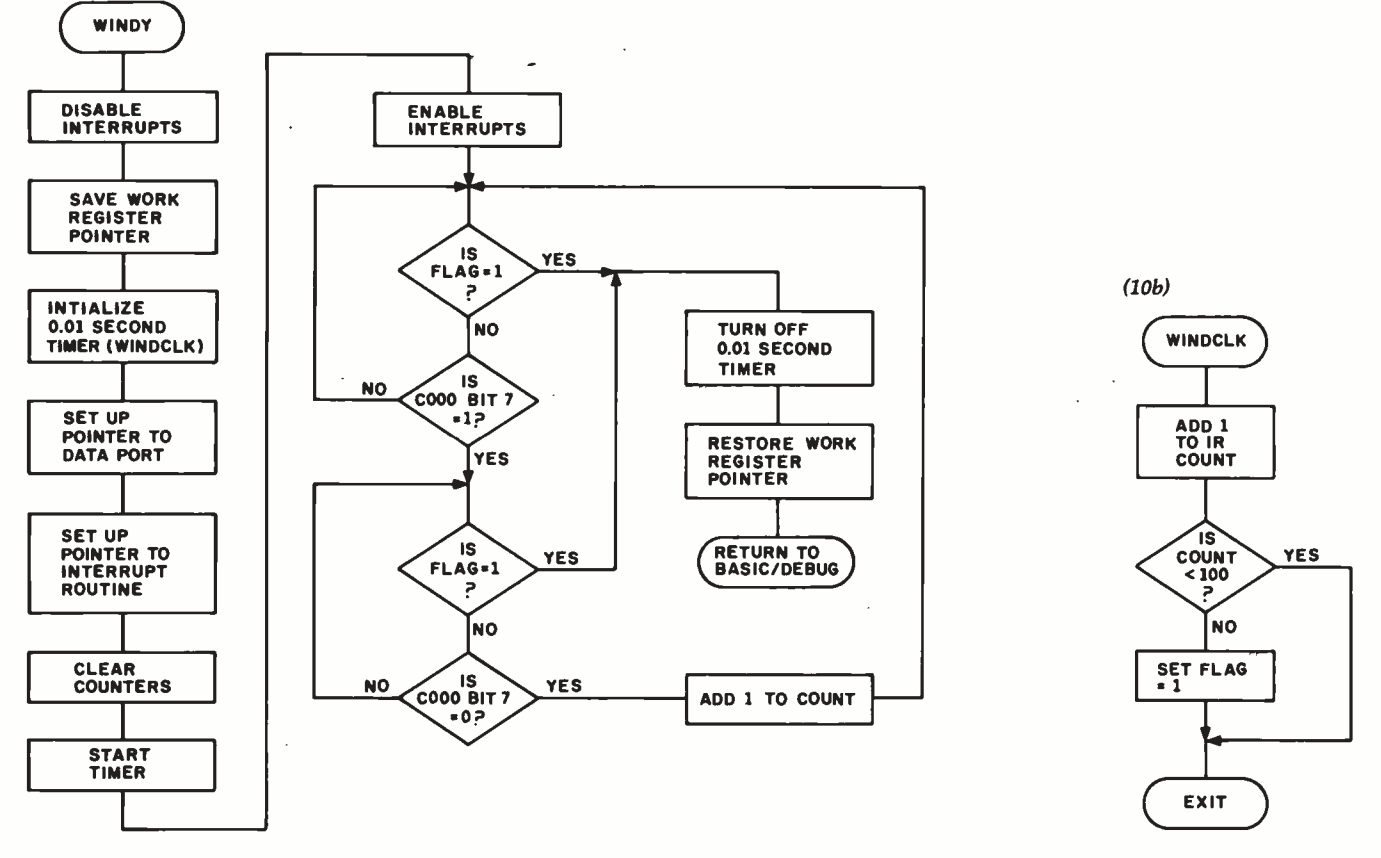

Figure 10: Flowcharts of the machine -language routine "Windy" (figure 10a) and "Windclk" (figure 10b). The assembly- mnemonic listing is given as listing 1 on page 52. "Windy" is called from the BASIC interpreter by the statement  $A = USR$ (%1500), while "Windclk" is called when the Z8 processor receives an interrupt from the real-time clock.

changes, it varies the frequency. This output frequency can then be read by the computer /controller in the same way as the anemometer and thermometer.

#### Concluding Thoughts

<sup>I</sup>doubt that many of you will go to the extremes that I did to eliminate a few wires, but even directly attaching weather sensors to your computer is a

satisfying project. In the process of reading about the specifics of my "synthesized weatherman," you may have seen an application for one of the subsystems. Or with this informa-

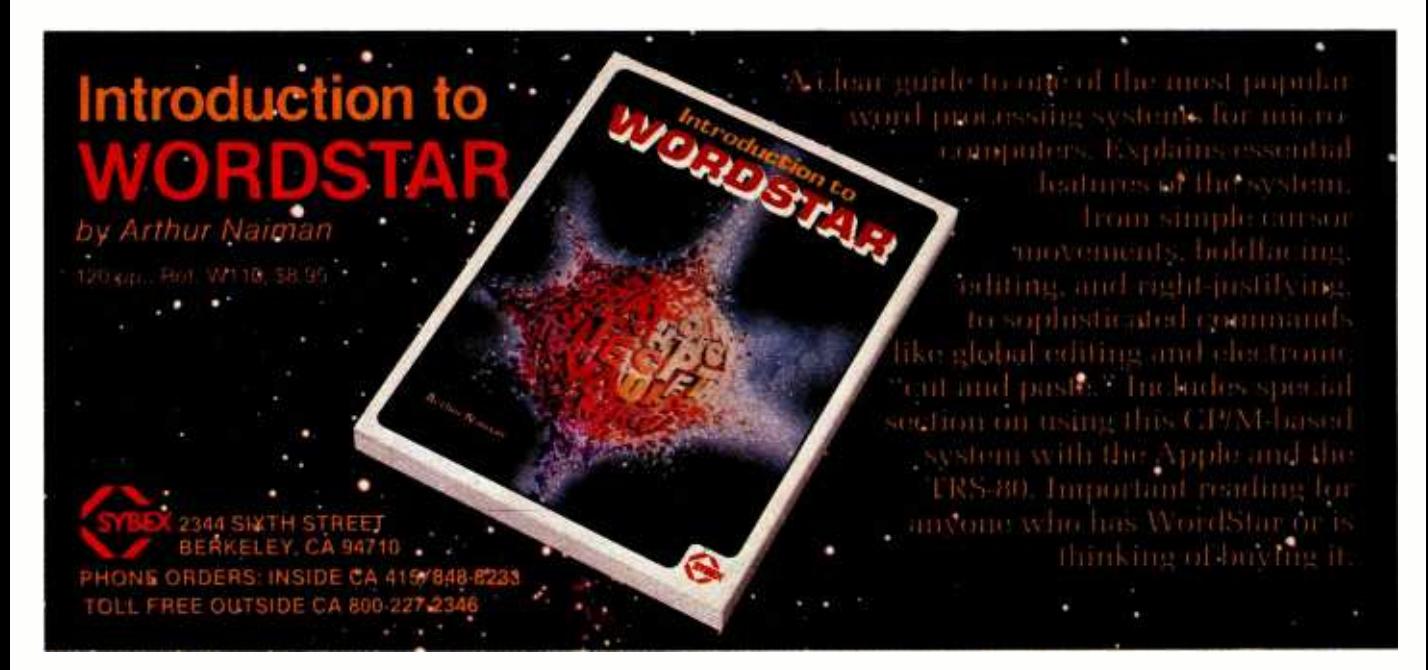

## SYBEX SAVES YOU TIME

For engineers, scientists, students and any computer enthusiast with a technical bent...

## PASCAL PROGRAMS for Scientists and Engineers

## by Alan R. Miller

Here Is a comprehensive collection of frequently used algorithms for scientific and technical applications programmed in Pascal. This time-saving book includes programs for curve fitting, approximations, random number generation, integrals, statistical techniques and more. 250 pp., 80 Illustr., Ref. P340 \$18.95 paper \$29.00 cloth

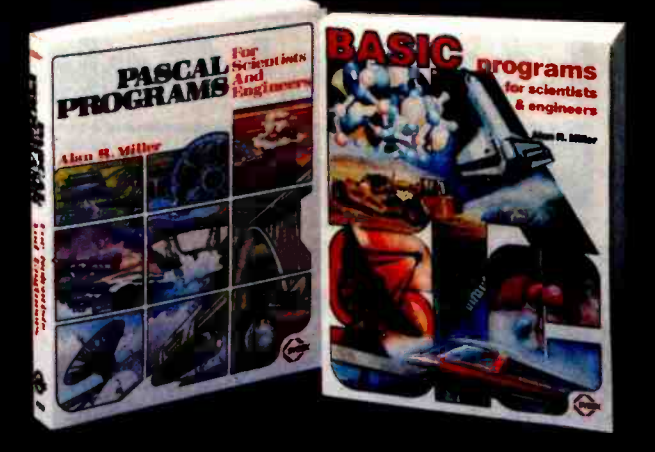

## BASIC PROGRAMS for Scientists and Engineers

## by Alan R. Miller

This is the second book in the SYBEX Programs for Scientists and Engineers series. It presents a comprehensive set of important scientific algorithms, and their BASIC implementations. The programs can be run on most BASICs; any implementation differences are described and clearly analyzed.

PASCAL PROGRAMS for Scientists and Engineers

275 pp., 120 illustr., Ref. B240 7" × 9", \$14.95 paper

Circle 342 on Inquiry card.

#### PLEASE SEND ME OBASIC PROGRAMS for Scientists and Engineers

MAIL TO: SYBEX DEPT. B2 2<mark>344 SIXTH STREET</mark><br>BERKELEY, CA 94710 **HONE ORDERS:** INSIDE CA 415 /848 -8233 **FREE OUTSIDE CA 800-227-2346** 

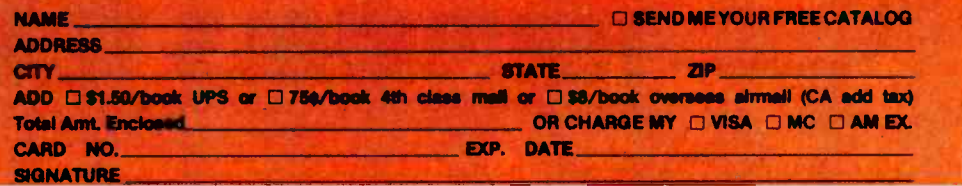

<www.americanradiohistory.com>

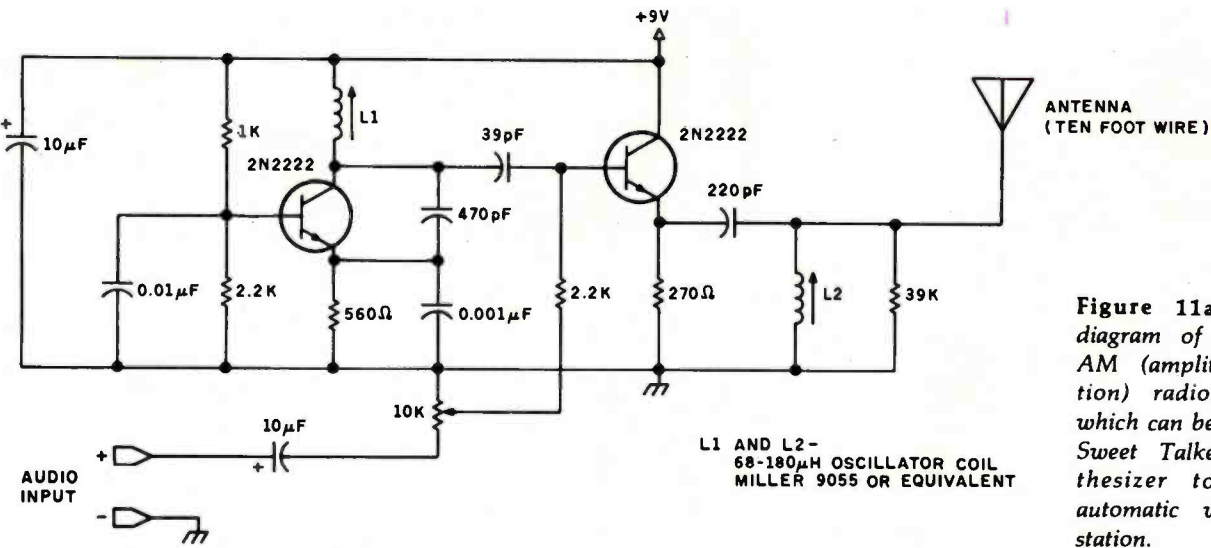

Figure 11a: Schematic diagram of a low-power AM (amplitude modulation) radio transmitter, which can be used with the Sweet Talker voice synthesizer to create an automatic weather radio station.

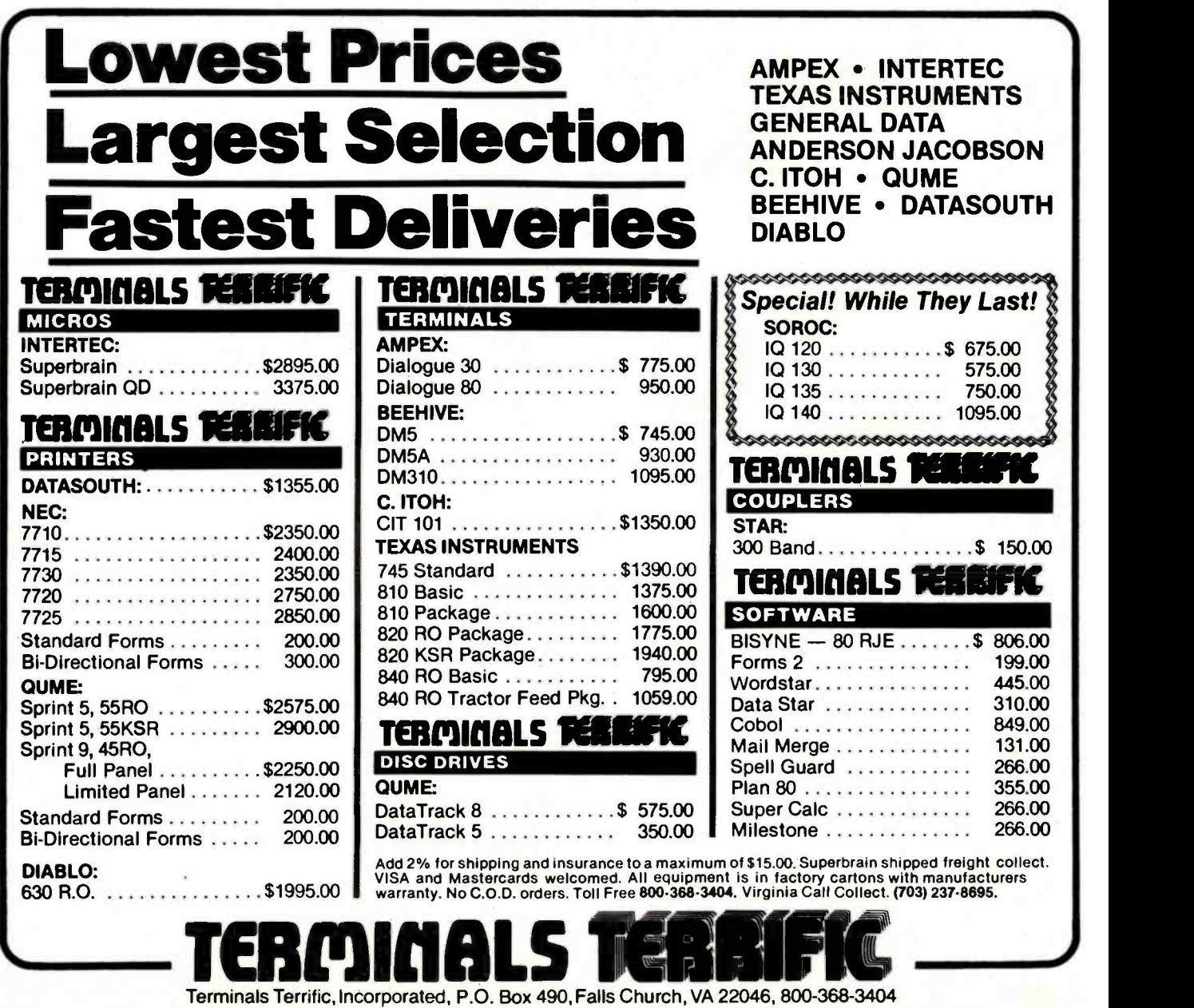

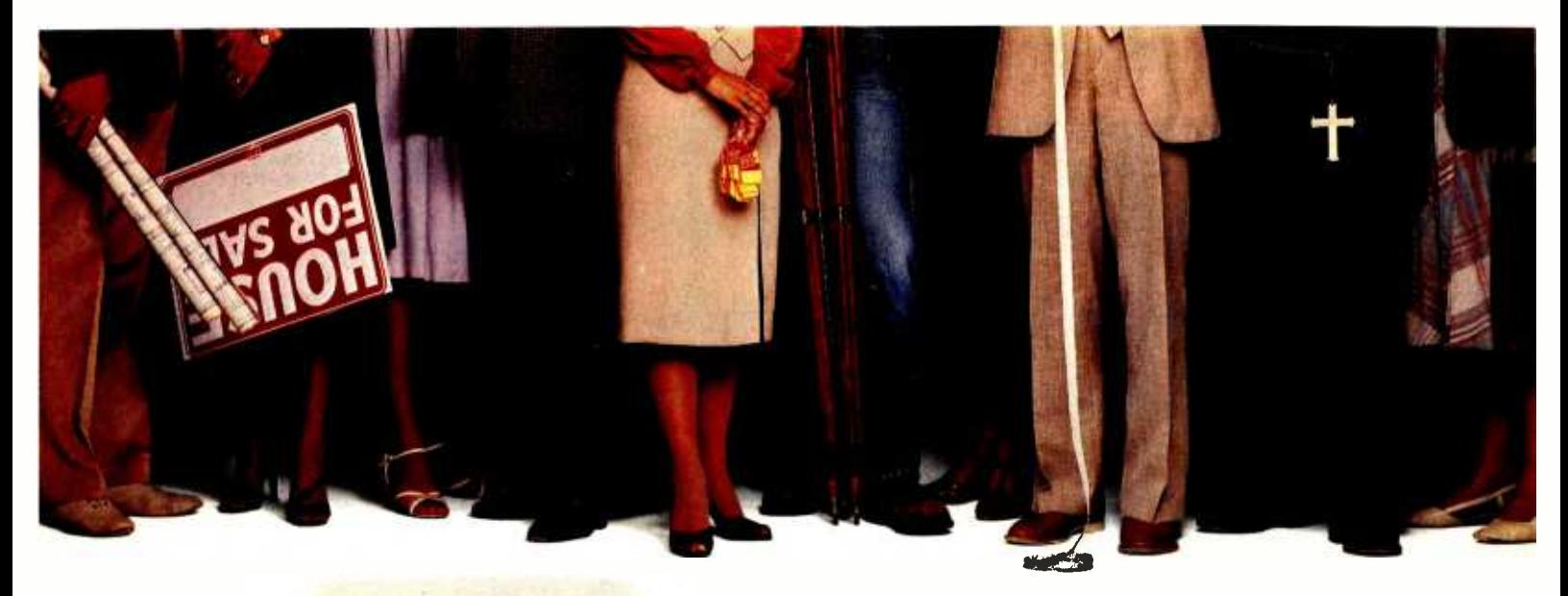

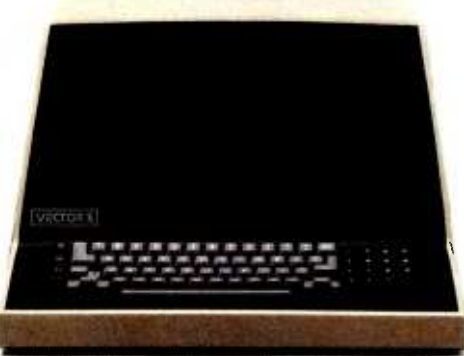

## "We provide business programs as individual as your business needs:'

"Allow me to introduce myself. I'm a Vector computer, dedicated to the advancement of society. And I'd like to tell you how a computer can help you manage your business more efficiently. Especially if that computer is a Vector, like me. Because we're probably the most flexible and cost -effective computers you can find.

"Our programs are the key. Because they enable me to handle sales forecasting, budgeting, job costing and proposals, commissions, personalized mass mailings, charts and graphs. We Vectors can even talk to each other and to other bigger computers.

"Unique combinations of our individual programs can actually customize me to meet your specific requirements. Any combination of our software packages can be assembled right off the shelf, to help you realize your full potential as a salesman, merchant, stockbroker, clergyman, contractor, real estate or insurance agent or whatever your business.

"Choose from Memorite Ill for word processing and mail list management, Execuplan for financial planning and forecasting, Business Accounting, Data Management for filing and sorting information, Communications and a host of others. And, of course, all we Vectors come with the popular CP/M operating system.

"For more information and your local dealer, call us at ( 805) 499 -5831 or (800) 235 -3547. In California, call (800) 322-3577. Or write to us at 500 North Ventu Park Road, Thousand Oaks, CA 91320.

"We'll show you how we small information systems can mean big business for you"

Circle 366 on inquiry card.

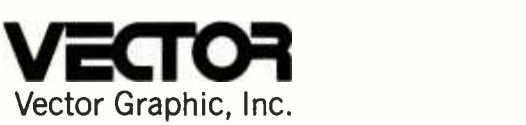

## COMPUTERS FOR THE ADVANCEMENT OF SOCIETY.

Sold and supported by 400 dealers worldwide. Vector Products are approved on General Services Administration authorized ADP scheduled price list.

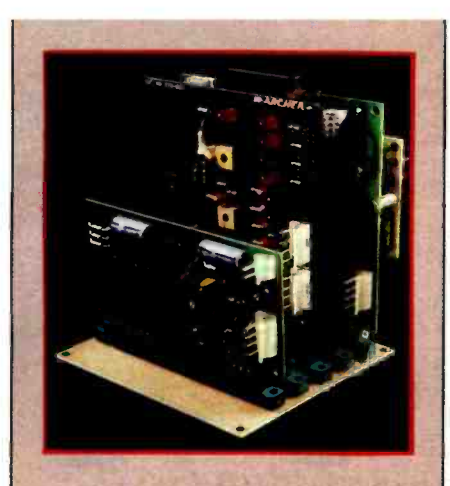

Photo 8: The complete talking, broadcasting weather station is made up of the Z8-BASIC Microcomputer/controller board, in back, the input- conditioning and temperature board, in the center, and the Sweet Talker voice -synthesizer board, in front. The Z8-BASIC Microcomputer is based on the Zilog Z8 microcomputer -on -a -chip, and the Sweet Talker employs the Votrax SC-01.

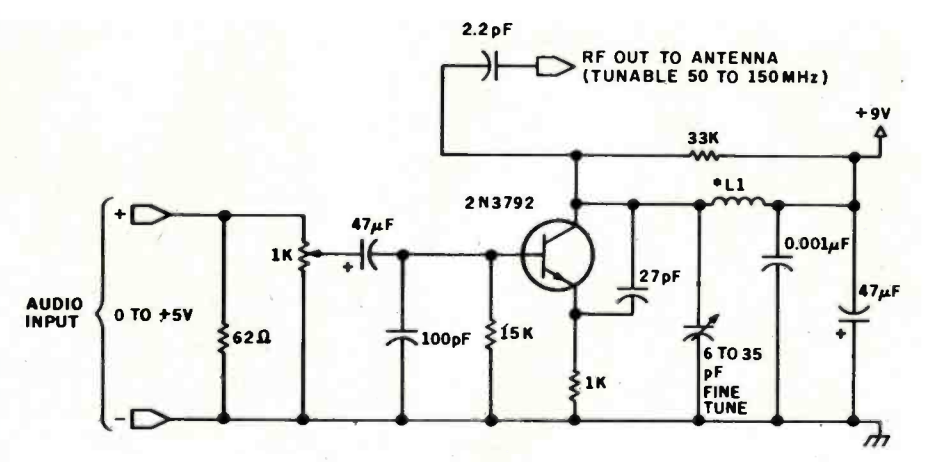

Figure 11b: Diagram of a low-power FM (frequency modulation) radio transmitter,for use with the Sweet Talker voice synthesizer.

tion you could easily configure your own custom weather station.

I think I'll listen to my voice-synthesized weatherman for a while before making modifications to the system. My only regret is that I won't be able to observe the expression on my neighbor's face the first time he tunes his radio across the dial. And I may never install a windmill after analyzing the accumulated data, but I analysis.  $\blacksquare$ 

will have the most personal weather reports in Connecticut.

#### Next Month:

One of my ambitions is to put together a computer speech-recognition system. The first step is to analyze the audible components of spoken words. In March, my project will be a circuit that helps perform this Continued on page 68

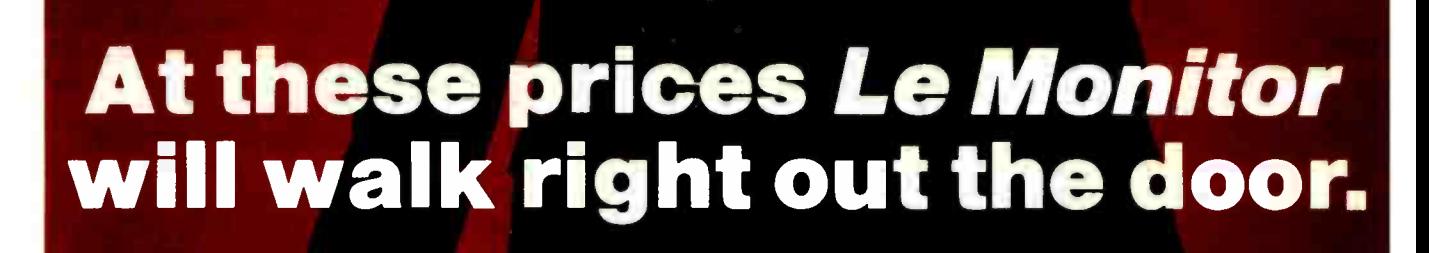

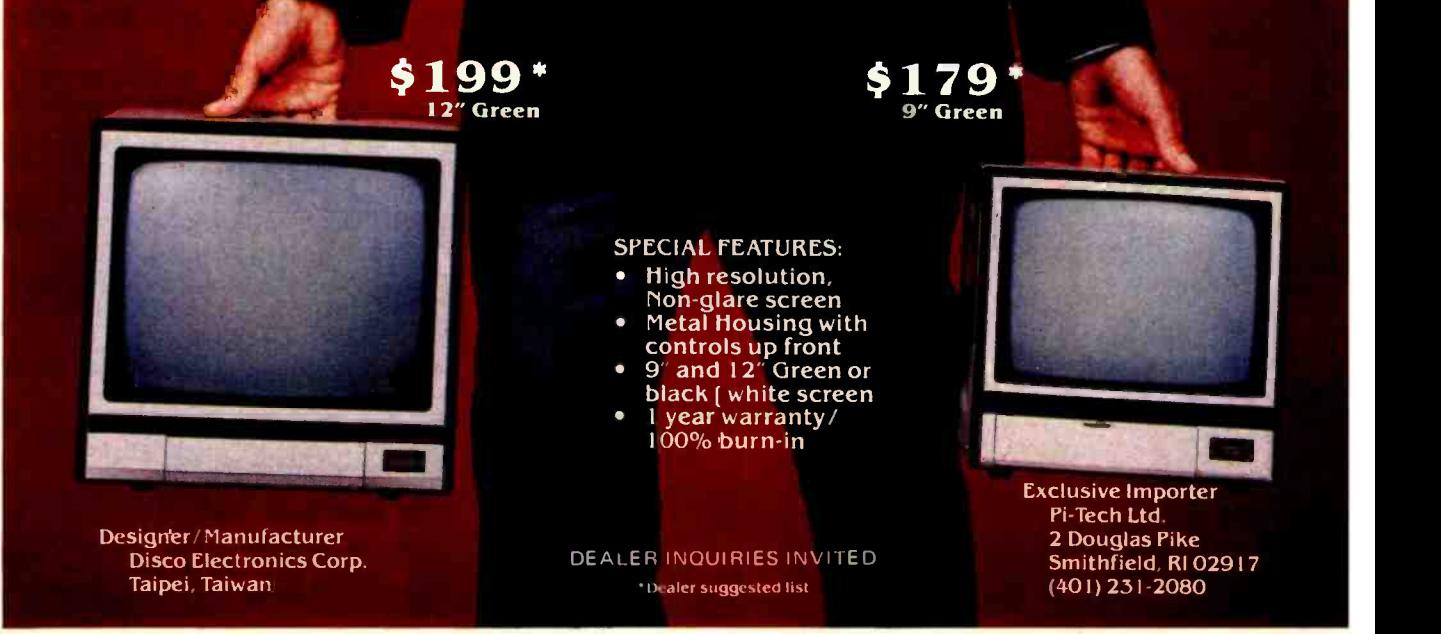

# **MORROW DE Montes SINGLES AND STRAGS STATES**

## Leading edge technology in hard disk systems.

Complete systems. Morrow Designs hard disk subsystems are delivered complete with hard disk, controller, cabinet, power supply, fan, cables and CP/M<sup>\*</sup> 2.2 operating system. Widest range. Morrow Designs offers the widest range of hard disk systems available from a single supplier.  $5\frac{1}{4}$ ," 8," 14." Five to over 100 megabytes of formatted hard disk storage. \$2,995 to \$17,980. Cost effective systems that work. And keep working. S-100 and more. Morrow Designs hard disk systems are designed for use with the CP/M operating

system. Available software packages allow our systems to run on any IEEE696/S-100 Standard system with no hardware modification. Plus, Cromemco\*\*\* North Star,\*\* Vector Graphics, Godbout, Dynabyte, Exidy,\*\*\*\* IMSAI, Micromation, Processor Technology and California Computer Systems.

Reliable systems. Morrow Designs is committed to hard disk system reliability. Not simply with a 90-day warranty, but with a money back guarantee. If our system fails to perform to specification, send it back. We'll send back your money.

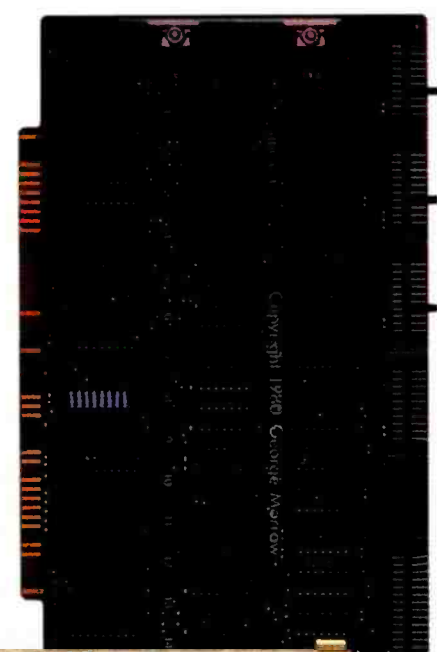

Experience. As of April, 1981, there were over fifteen hundred Morrow Designs hard disk systems successfully installed. In fact, over 200 independent systems integrators now use our hard disks to solve their mass storage problems. Performance answers. Morrow Designs hard disk systems have been benchmarked against all other systems. None is faster under CP/M. Morrow Designs hard disks operate at 10 times the speed of a floppy disk drive. Transfer rates range from 590,000 bytes to 900,000 bytes per second. That kind of performance can become addictive. Cost effective answers. Compare Morrow prices and performance to anything presently available for S-100 systems. You'll find Morrow's price /megabyte/ performance ratio to be unmatched. Leadership in disk systems technology earned us leadership in price/performance. And that may have earned us a call from you. Circle the Reader Service Number for our full line data sheets. Can't wait? Call us at (415)

524-2101. And yes, OEM quantity prices are available. LOOK TO MORROW FOR ANSWERS.

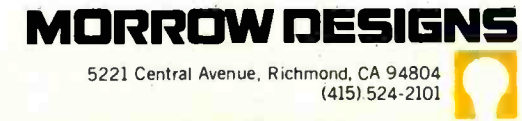

"CP/M is a trademark of Digital Research.<br>"Northstar is a trademark of North Star Computers, Inc.<br>""Cromemco is a trademark of Cromemco, Inc. ""Exidy is a trademark of Exidy Corporation.

Circle 236 on Inquiry card.

## Apple/6502 Software Development Tools from Mi**croCrai**t Systems, Inc.

## RGL Real-time Graphics

With RGL you can write programs for Apple II HI-RES graphics that move and rotate 3 -D objects at real -time speeds--fast enough to make interactive animations possible. RGL is ideal for educational uses, interactive graphics are easy to program, even for beginners. An object is created by drawing lines in 3 -D Space, and as it moves and rotates, its size and perspective are automatically adjusted. The source code library of example programs includes several two player games, a function to print a HI-RES screen, and many other graphics programs. Programs are very short, our tank battle animation, with game paddles controlling two tanks is only 4 pages long.

A text file is compiled into a BRUNable program. RGL is a very efficient structured language, similar to `C. No additional hardware or software is needed. Also available on Apple CP/M disk.

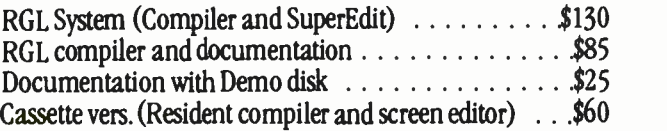

## SuperEdit Full Screen Editor

Horizontal scrolling allows 80 columns  $\bullet$  Move cursor by character, line or page  $\bullet$  Search and replace  $\bullet$  Block move and copy • Versions available for most 80 column boards SuperEdit  $\ldots$  . . . . . . . . . . . . . \$75 (Manual only . . . \$15)

## MacroLink complete 6502 Assembler

Disk Assembler, unlimited source file size, nestable file includes • Recursive macros and nestable conditional assembly  $\bullet$  Links source or object code  $\bullet$  Editor provided MacroLink  $\ldots \ldots \ldots$  \$125 (Manual only  $\ldots$  \$15)

## DiskScreen Disk Utility

Display a complete disk sector in hex and ASCII using HI-RES screen, edit sector by typing over display. With Source listing  $\ldots \ldots \ldots \ldots \ldots \ldots \ldots$ .  $$40$ 

Note: All programs require a single disk drive and 48K. When ordering please specify configuration.

Inquire about 6800 and 8080/Z80 cross-assemblers.

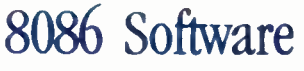

• VEDIT full screen editor for CP/M-86, SCP 86-DOS and IBM Personal Computer.

CompuView<br>Software

New

• CP/M-86 BIOS for popular S-100 disk controllers and SCP 8086 computer. Source Code \$90

## V-COM Disassembler

Finally a Z-80 disassembler for CP/M which produces easy to read code, a cross reference table and handles INTEL and ZILOG mnemonics. V-COM is exceptionally fast and produces an .ASM file directly from a .COM file. <sup>V</sup>-COM can accept two user created information files. One contains assignments of labels to 8 and 16 bit values; the second specifies the location of tables and ASCII strings. The resulting .ASM file will then contain labels and proper storage allocation for tables and strings. Each information file may contain nested `INCLUDE' to other files. Each package includes variations of V -COM compatible with the TDL, MAC and two types of ZILOG assemblers.  $$80$ 

FastScreen CRT emulation and Screen Line Editor

FASTSCREEN enhances your memory mapped hardware by providing a fast and highly compatible emulation of popular CRT terminals. The screen line editing allows you to move the cursor to any line on the screen, edit it and re-enter it without retyping. (Great when you mistype a long command line). It also includes paging and optional interrupt driven keyboard routines. (FASTSCREEN is provided as source code and requires assembly language knowledge for installation.) \$85

## PIICEON 24x80 S100 Video Board

The PIICEON V-100 offers memory mapped speed, but being I/O mapped, uses no memory space nor bank select. FASTSCREEN is the perfect software driver for the <sup>V</sup>-100. Fully assembled and tested by PIICEON, the company known by OEMs for reliability.<br>PHCEON with FASTSCREEN PIICEON with FASTSCREEN  $\ldots \ldots \ldots \ldots \ldots$  \$480

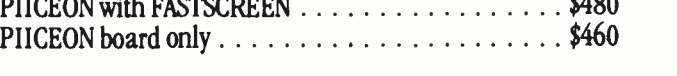

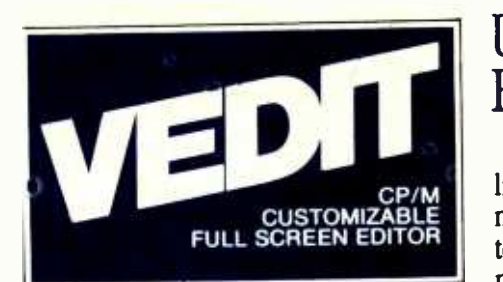

## The Industry Standard is Uniquely User **Oriented**

VEDIT is user oriented to make your editing for program development and word processing as fast and easy as possible. Particularly unique is the customization (installation) process which makes VEDIT the only editing package that allows you to determine your own keyboard layout and use any available cursor and function keys. Just think of the difference it makes in your ease of learning and usage to type cursor and function keys instead of memorizing obscure control characters. The customization extends to much more, takes only a few minutes and requires no programming knowledge.

## Unequaled Hardware Support

The CRT version directly supports over 35 terminals (including ANSI standard) in its installation menu and utilizes `smart' terminal features such as line insert/delete, reverse scroll, status line and reverse video. Function keys on terminals like the Televideo 920/950, Heath H19, IBM 3101 and XEROX 820 are all supported. The memory mapped version is extremely flexible, supports bank select such as on the SSM VB3 and screen sizes up to 70 X 200. With this level of customizability and hardware support, VEDIT will be fully integrated into your system.

## User Oriented Features

You get the features you need, like searching, a scratchpad buffer for moving and rearranging sections of text, complete file handling on multiple drives and iteration macros. For ease of use VEDIT has features you won't find elsewhere, like automatic indenting for use with structured languages such as Pascal<br>and PL/I. You are less likely to make a mistake with VEDIT, but if you do, one key will `Undo' the changes you made to a screen line. And if you run out of disk space with VEDIT, you can easily recover by deleting old files or even inserting another diskette. Take a hint from our customers who have other editors and word processors. They find VEDIT the fastest and most comfortable to use.

## Full Screen Editing with Exceptional **Speed**

VEDIT gives you true `what you see is what you get' full screen editing. It creates and edits standard text files of up to one diskette in length, which are fully compatible with all compilers and text processors. VEDIT's unequalled speed is partly due to its ability to edit up to 47K of a file entirely in memory. There is no slow and annoying continuous disk accessing as found on most other editors/word processors. Yet you can still handle multiple files, insert a specified line range of another file anywhere in the text and even change diskettes.

## New Word Processing

The new word-wrap and ability to print any part of the file makes VEDIT suitable for simple stand -alone word processing, or it may be used in conjunction with a text processor. Printer control characters can be imbedded in the file. The cursor's line and column positions can optionally be displayed.

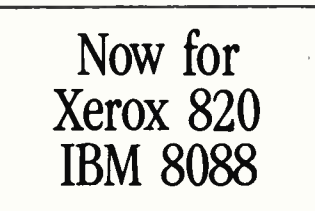

## **Ordering**

Many dealers carry VEDIT, or you may contact us for fast delivery. Specify your microcomputer, video board or the CRT terminal version, the 8080, Z80 or 8086 code version and disk format required. Demonstration versions available for some machines.

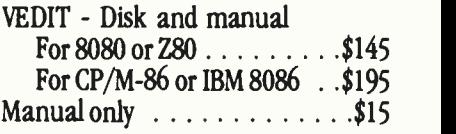

VISA or MASTERCARD Welcomed

Apple II Softcard • TRS-80 II and I SuperBrain • Heath H8/H89 • Altos NorthStar • Vector • MP/M • IBM

CP/M and MP/M are registered trademarks of Digital Research, Inc.<br>Apple II is registered trademark of Apple Computer, Inc. SoftCard is a<br>trademark of Microsoft. TRS-80 is a trademark of Tandy Corp.

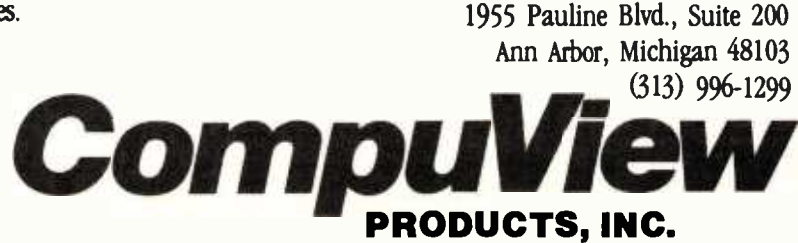

Circle 83 on inquiry card.

<www.americanradiohistory.com>

# Lots of like new products in this free catalog!

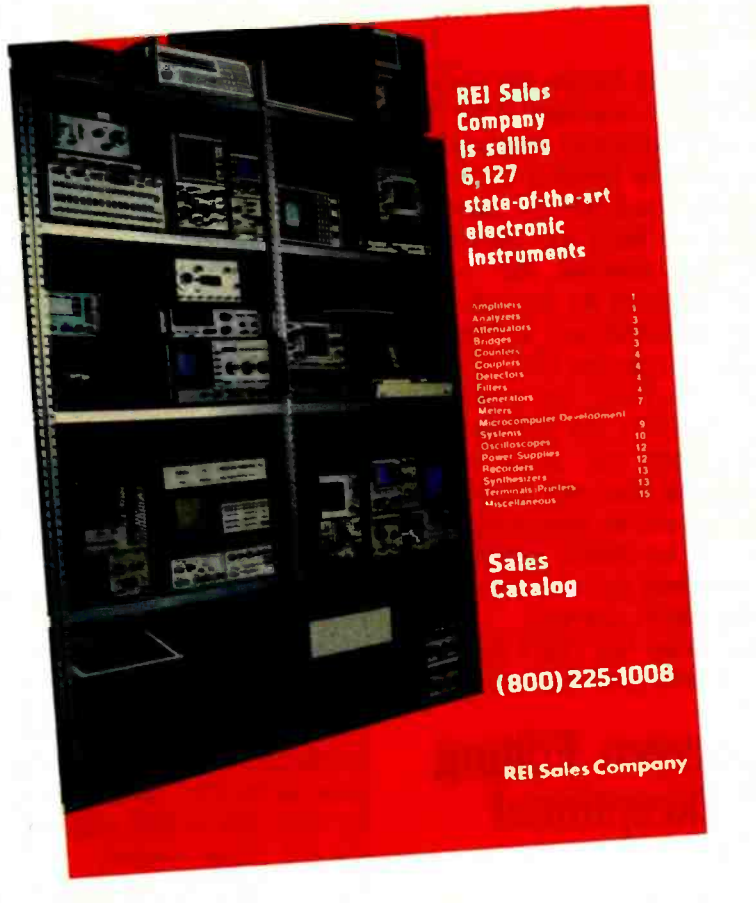

## Money back guarantees, too!

You can save a lot on equipment acquistion costs when you acquire good-as-new electronic equipment at "good-as-old" prices. More than 6,100 like -new items have been removed from the North American inventory of Genstar Rental Electronics, Inc., and they're all available for purchase right now. Ask for your free copy of the sales catalog now. Call (800) 227 -8409 ... in California (213) <sup>993</sup>-7368, (415) 968 -8845, or (714) 879 -0561 ... or (800) 225 -1008 - in Massachusetts (617) 938 -0900.

## GENSTAR REI Sales Company

19525 Business Center Drive . Northridge, California 91324

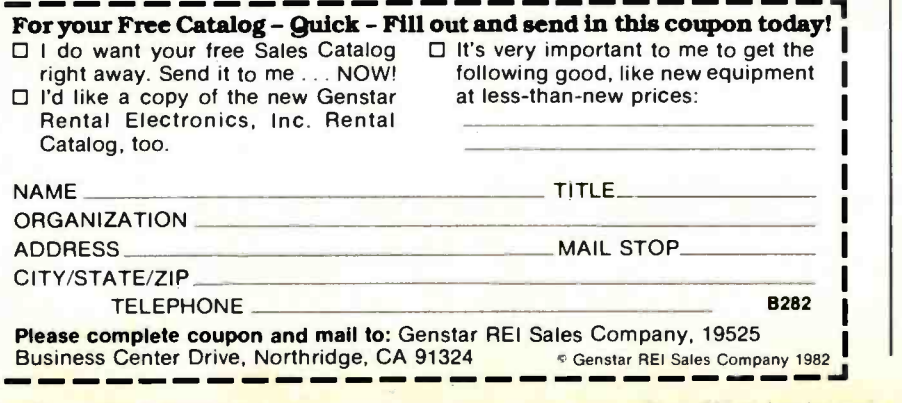

#### **References**

- 1. Ciarcia, Steve. "Build a Z8 -Based Control Computer with BASIC, Part 1," BYTE, July 1981, page 38.
- 2. Ciarcia, Steve. "Build a Z8 -Based Control Computer with BASIC, Part 2," BYTE, August 1981, page 50.
- 3. Ciarcia, Steve. "Build an Unlimited-Vocabulary Speech Synthesizer," BYTE, September 1981, page 38.
- 4. Cole, E. W. Introduction to Meteorology. New York: John Wiley and Sons, 1970.
- 5. Dvorak, Neil. "Sonic Anemometry for the Hobbyist," BYTE, July 1979, page 120.
- 6. Firth, Michael R. "Do It Yourself Weather Predictions," BYTE, December 1976, page 62.
- 7. Smith, Stephen P. "Graphic Input of Weather Data," BYTE, July 1979, page 16.
- 8. Viola, John T. and William E. McDermott. "A Recording Mercury Manometer," Journal of Chemical Education, October 1976, page 670.

Special thanks to Bill Curlew for his help in writing the software for the Z8 processor.

Editor's Note: Steve often refers to previous Circuit Cellar articles as reference material for each month's current article. Most of these past articles are available in reprint books from BYTE Books, 70 Main St., Peterborough, NH 03458. Ciarcia's Circuit Cellar, Volume I covers articles that appeared in BYTE from September 1977 through November 1978. Ciarcia's Circuit Cellar, Volume II contains articles from December 1978 through June 1980. Ciarcia's Circuit Cellar, Volume Ill con- tains the articles that were published from July 1980 through December 1981.

The Z8-BASIC Microcomputer and the Sweet Talker voice synthesizer are available from:

> The Micromint, Inc. 917 Midway Woodmere, NY 11598 (800) 645 -3479 (orders only) (516) 374 -6793 (technical information)

A Z8 -BASIC Microcomputer expansion motherboard, a cassette interface, a memory-expansion module, and Z8 cross -assemblers (for CP/M and TRS-80 systems) are also available.

To receive a complete list of Ciarcia Orcuit Cellar kits available from The Micro-Mint, circle 100 on the inquiry card.

February 1982 © BYTE Publications Inc Circle 307 on inquiry card.

Ir-

<www.americanradiohistory.com>

# ALL A COMPUTERS NO **AR**

## $\mathsf{ZE}\mu\mathsf{S}^{\mathsf{TM}}$  is a minicomputer AND a microcomputer.

Through multiprocessor technology, each user has a dedicated Z -80A -based single -board microcomputer module, housed in the system mainframe.

But users enjoy minicomputer performance and capacity. Including modular hard disk storage of 34 to 600 megabytes. Tape backup. Shared printers with spooling and queuing. Disk caching. Access to a common database.

Unequalled flexibility and reliability. The completely modular, stackable system can expand to 64 users. To add a user, add only a dumb terminal and an inexpensive user microcomputer module.

# 11111111111111.111111111

## $ZE\mu S$  sounds powerful. Now prove it.

Name

Company

**Address** 

City/State/Zip

Phone

Trademarks<br>ZEµS, MUSE: OSM Computer Corporation Registered trademark: CP/M: Digital Research

And  $ZE\mu S$  isn't fazed by lightning, voltage variations, or power failures. Power for the entire system is "buffered" through a battery/recharger system that provides up to 20 minutes of operating power.

Material City/State/Zip<br>
Material City/State/Zip<br>
Trademarks<br>
The Technology Control City/State/Zip<br>
The Computer Corporation<br>
The Computer Corporation<br>
The Computer Corporation<br>
The Computer Corporation<br>
The Computer Cor Unequalled value. MUSE<sup>™</sup> multiprocessor operating system is compatible with CP/M®. Minicomputer performance and capacity. New levels of reliability and flexibility. All at a per-user price that is shockingly competitive. If the coupon isn't fast enough, call.

OSM Computer Corporation 2364 Walsh Avenue Santa Clara, CA 95051 (408) 496 -6910 TWX 910- 338 -2099

**ACCE**<br>EVERY Why this operating system? Ask the leading independent software vendors. They know Intel's iRMX 86 well enough to know it's an industry standard; that it allows them to plug into VLSI technology, and to design in a heap of high-performance features.

Ask OEM's. They'll point out how it lets them<br>tap a vast reservoir of massmarket application software. And how major software houses have already packed it with popular languages.

And both will tell you that iRMX 86's performance and cost advantages are flat out impressive. Which makes it a marvelous match for the industry's most widely used VLSI microcomputers-the iAPX 86 and iAPX 88.

OPERATING SYSTEM iRMX 86 has two to  $M1CRO$  O  $E/N$ <br>five times the multitasking talents of any other microcomputer operating system. So users can perform various chores simultaneously-with blazing, realtime system response. Thanks to ultrafast context switching, task synchronization and memory-based message passing.

And iRMX 86 even supports multiprocessing. Not only overseeing our 8087 numeric processor and 8089 I/O processor, but going even further. Often helping a whole team of 8086, 8088 microprocessors and 8087, 8089 processor extensions work together. While you're reaping the rewards of multiprocessing performance-without

MX 86
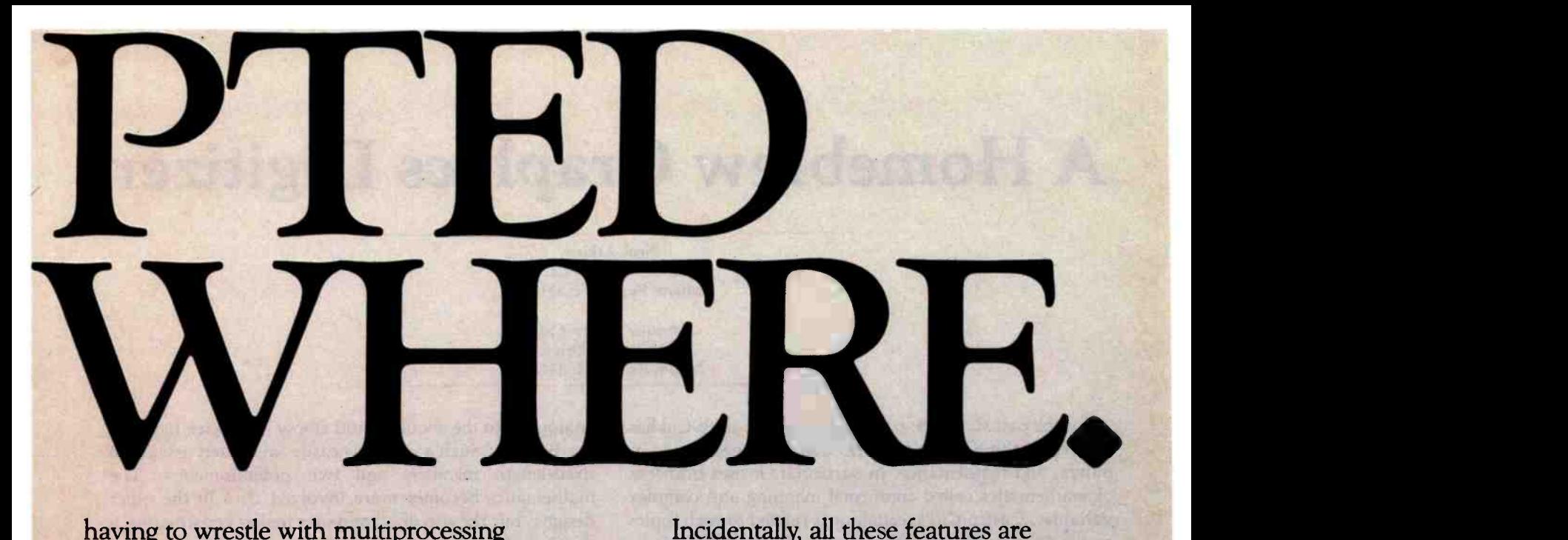

having to wrestle with multiprocessing software.

Most importantly, iRMX 86 is the only

operating system taking full advantage of VLSI-already putting its advanced architectural virtues into silicon.

A prime example being our iAPX 80130 operating system processor. It squeezes timing tasks, interrupt processing and key functions of the iRMX 86 nucleus all onto a

chip. Marking the first major chapter in our commitment to bring operating software into silicon-so performance goes up as the cost goes down..

And when it's time to tie into a communications network, you won't have to get tangled up writing complicated software: built -in software drivers are already in place. In fact, iRMX 86 is the only microcomputer operating system to support Ethernet\* the de facto standard for local area networks.

The leading software vendors have added the  $\begin{bmatrix} 1 \end{bmatrix}$ most popular languages to iRMX 86.

**Company Microsoft** Microfocus Digital Research CBASIC Intel Language Available BASIC Interpreter BASIC Compiler **COBOL** CIS COBOL FORTRAN Pascal PL/M Macroassembler

Incidentally, all these features are available for \$130/unit in OEM quantities. Plus all are backed by extensive docu-

> mentation, development tools, workshops, field support, software maintenance, and a company name that's liable to turn up anywhere.

Who knows, maybe everywhere.

For a free copy of our article "Choosing a Microcomputer Operating System," contact your local distributor. Or write our Literature Department,

3065 Bowers Avenue, Santa Clara, CA 95051, (408) 987 -8080.

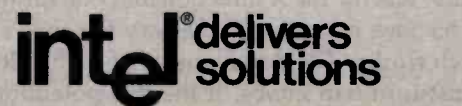

Europe: Intel International, Brussels, Belgium. Japan: Intel Japan, Tokyo. United States and Canadian distributors: Alliance, Almac/Stroum, Arrow Electronics, Avnet Electronics, Component Specialties, Hamilton/Avnet, Hamilton/Electro Sales, Harvey, Industrial Components, Pioneer, L.A. Varah, Wyle Distribution Group, Zentronics.

Circle 156 on inquiry card.

\*Ethernet is a trademark of Xerox Corporation.

### A Homebrew Graphics Digitizer

Neal Atkins 5 Island Ave., Apt. 16-C Miami Beach, FL 33139

Enrique Castro-Cid 7136 Bonita Drive Miami Beach, FL 33141

For the past six years, coauthor Enrique Castro -Cid has been developing a new art form that combines art, computers, and mathematics. In particular, it uses branches of mathematics called conformal mapping and complex variables. Castro -Cid's technique is related to such topics as relativity and black holes in space. Images of giant objects the size of the earth are transformed to canvas size through a process that involves converting a drawing to coordinates and transforming the coordinates using mathematical functions to new points plotted and painted on canvas. Although the early work was done completely by hand, the use of computers for this process was a natural evolution.

This article describes a device that, when used with a computer, converts a drawing to its Cartesian coordinates (see photo 1). This graphics tablet is inexpensive and easy to build using the most elementary tools, yet it provides a high degree of accuracy. It can be implemented on most microcomputers that have two A/D (analog to digital) input channels. It can also replace the paddles or joysticks found on some computers.

#### Child's Play

We considered several designs for this graphics tablet. The simplest scheme to implement mathematically is a Cartesian -coordinate device having two linear potentiometers, one for the  $X$  direction and one for the  $Y$  direction. This idea is similar to the way the child's toy Etch-A-Sketch works. The disadvantage of such a device is the  $(1b)$ <br>A-Sketch works. The disadvantage of such a device is the user must turn two knobs. If the two potentiometers are somehow connected, the mechanical linkage becomes quite difficult to fabricate, requiring either a rack-andpinion gear or a string drive. A second design is based on polar coordinates, where the angle and radius are measured. The device to measure the angle can be easily built using a potentiometer, but the varying radius is still difficult to measure.

However, the human anatomy provides a very workable solution to this problem. A person's shoulder and elbow are able to cover a wide area without actually changing the length of his arm. Using the human arm as a model, a two-section mechanical arm, having pivots

analogous to the shoulder and elbow joints (see figure 1) can be built. Such a design is easily fabricated using two fixed -length members and two potentiometers. The mathematics becomes more involved than in the other designs, but the use of a computer makes construction a simple task.

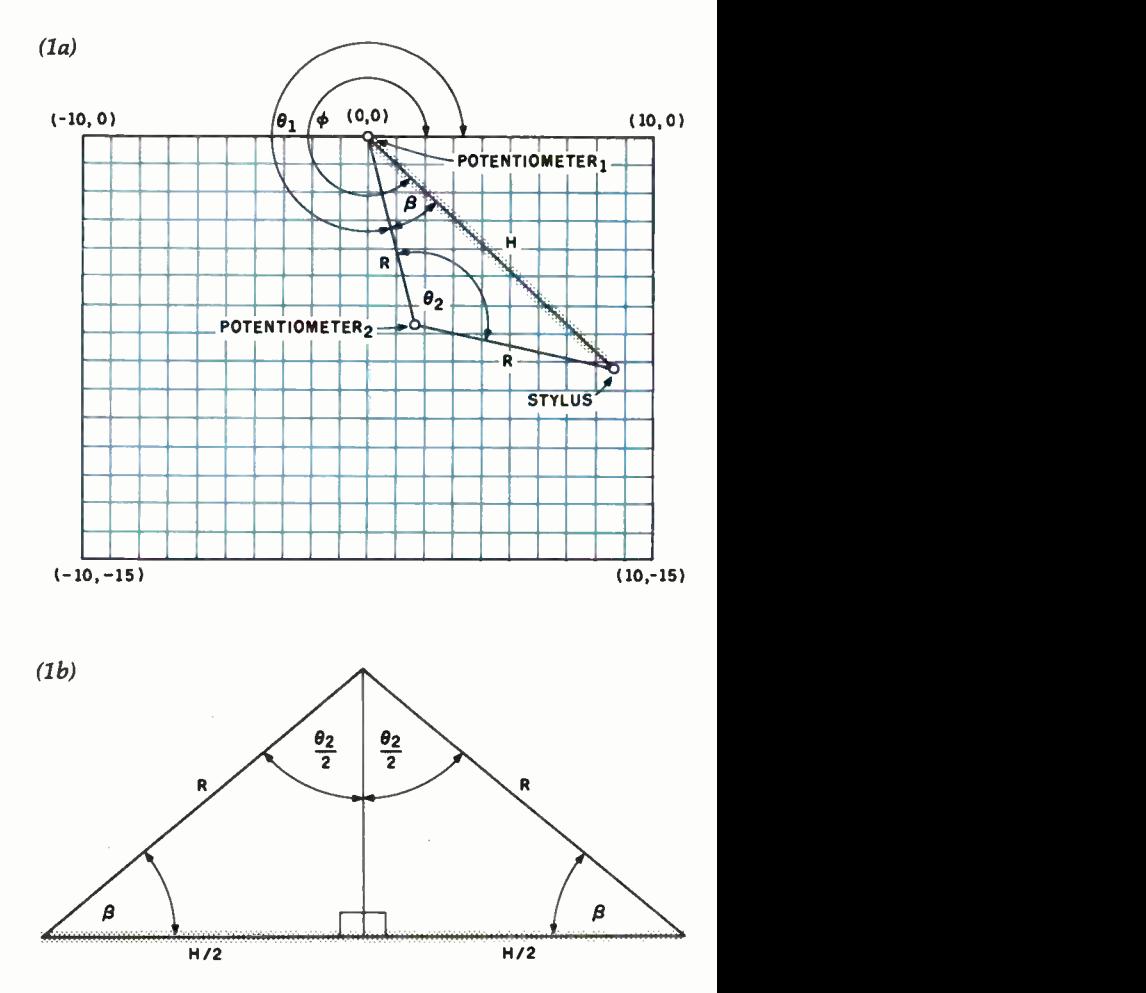

Figure 1: Trigonometric conception of the graphics digitizer. Figure la shows the physical arrangement of the potentiometers on the arms. Figure 1b is labeled with the variables used to represent measurements made by the device.

## One of the great masters?

Although the Datasouth DS180 matrix printer may not exactly rate as a work of art, our customers have a very<br>high opinion of its value. Over the past year, we have shipped thousands of DS180 printers to customers throughou the world. Many of our sales now come in the form of repeat business a strong festimonial to the acceptance of a product.

The success of the DST80 in a very competitive market did not happen by accident: rather through our sensitivity to the needs of the industry. This sensitivity we carry through research and development, production and quality control and finally to after sales support and service.

Recently we introduced new enhancements to make the DS180 printer even more versatile. Dot addressable raster scan graphics produces output of computer generated charts, maps and graphs at a resolution of 75 x 72 dots per

inch. Variable horizontal pitch selection allows printing at 10. 12 or 16.5 characters per inch plus double wide printing at 5, 6 or 8.25 characters per inch. The expanded 2K FIFO print buffer handles a full CRT screen dump at up to 9600 baud without de laving the host system. We also offer transparent mode for isolating communications problems, and for APL users, the dual ASCII AI'l . character set option. PL character set option.<br>Check our list of features and we think you will agree that the DS180

offers the most complete performance package in matrix printers.

#### 1+IV3 | ISO I II:I\ IVI I KI. ISO I II I AI UNI -.<br>- Als represent Fe II I I I I I I I I I - .<br>- Als represent Fe II I II I I I I I - .

11.+. t.., 1 J I,..tI..nP ..it L.t !\..11\..L,td. ;r,m,n \..n \..tt I.y..d1 .1 'AI ,,,4,11+.1,.."

The DS180 is available nationwide through our network of sales servire clisttibutors.

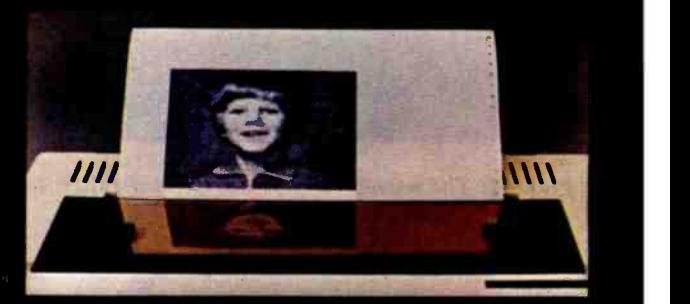

P.O. Box 240947 · Charlotte, NC 28224 · 704/523-8500

**computer corporat** 

**SPP** CONTROLLER TO CONTROL

 $\overline{\phantom{a}}$ 

#### Geometry and Formulas

To find the coordinates  $X, Y$  of the stylus, given any voltages  $V_1$ ,  $V_2$  provided from two potentiometers, the

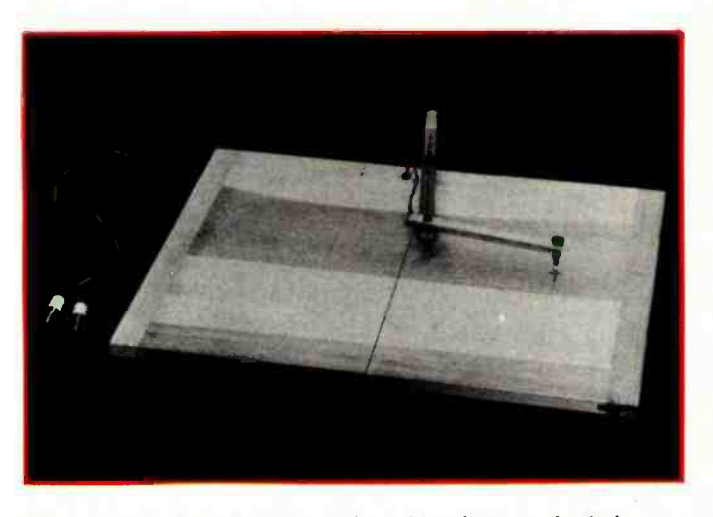

Photo 1: The homebrew graphics-tablet digitizer, built from a standard drafting table.

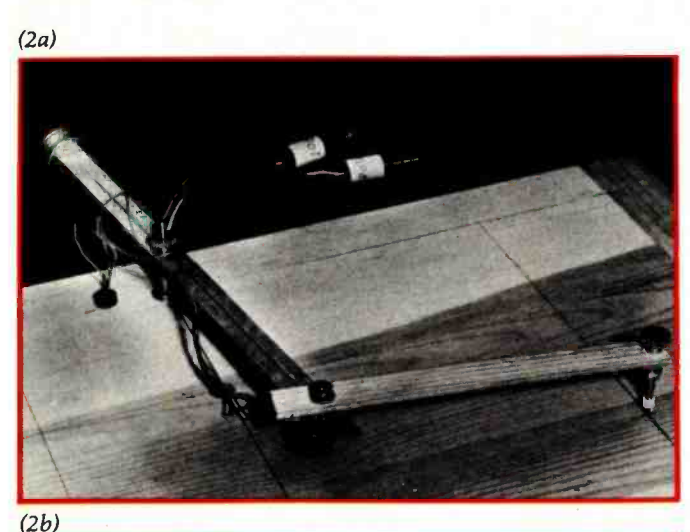

Photo 2: Construction details of the graphics tablet. Photo 2a shows the arrangement of the potentiometers on the table and the arms. Note the stylus holder borrowed from a commercial pantograph. Photo 2b shows how clearance was obtained for the batteries and the on /off switch.

voltages are converted to angles using the following equations:

$$
\theta_1 = scale_1 \times V_1 + trans_1
$$
  
\n
$$
\theta_2 = scale_2 \times V_2 + trans_2
$$

The isosceles triangle (see figure 1b) formed by the two equal, fixed-length arms  $R$  has a variable-length hypotenuse H. At its apex is the potentiometer that produces  $V_2$ . This voltage is converted to angle  $\theta_2$  using the equation above. Trigonometry relates the base angles  $\beta$ , and the lengths  $H$  and  $R$ , as follows:

and Thus  $\beta = 90 - \theta_2/2$  $H/2R = \sin (\theta_2/2)$  $H = 2R \sin (\theta_2/2)$  $\theta_2 = 2$  arcsin (H/2R)

The angle  $\phi$  of the radius H is the sum of angle  $\theta$  and angle  $\beta$ :

 $\phi = \theta_1 + \beta$ 

Using the equation for  $\beta$  above:

$$
\phi = \theta_1 + 90 - \theta_2/2
$$

This provides a solution, expressed in polar coordinates, involving a radius of length  $H$  and angle  $\phi$  as its only variables. This is easily transformed to Cartesian coordinates:

and

 $X = H \cos{(\phi)}$  $Y= H \sin (\phi)$ 

The computational procedure is as follows: beginning with voltages  $V_1$  and  $V_2$ , the angles  $\theta_1$  and  $\theta_2$  are computed. Radius H is found from angle  $\theta_2$  and R. Angle  $\phi$  is found using angles  $\theta_1$  and  $\theta_2$ . Finally, the coordinates X and Y are computed using H and  $\phi$ .

#### Calibration

The device is calibrated by setting the stylus to two known test points  $(X_1, Y_1)$ ,  $(X_2, Y_2)$  on the table and sampling the corresponding voltages  $V_{ij}$ , where *i* is the potentiometer and j is the test point number. Then for each of the two positions:

$$
\phi_j
$$
 = arctan ( $Y_j/X_j$ ) and  $H_j = \sqrt{X^2 + Y^2}$ 

Using earlier equations (remember that  $\theta_{2j}$  refers to potentiometer 2 and  $\theta_{1j}$  refers to potentiometer 1):

> $\theta_{2j} = 2 \arcsin (H_j / 2R)$ <br> $\theta_{1j} = \phi_j - 90 + \theta_{2j} / 2$  $\theta_{i1}$  = scale<sub>i</sub> × V<sub>i1</sub> + trans<sub>i</sub> for potentiometer i test point <sup>1</sup>  $\theta_{i2}$  = scale<sub>i</sub> ×  $V_{i2}$  + trans<sub>i</sub> for potentiometer i test point 2

## THE FUTURE TERMINAL **WILL COST \$465:00**

#### WELCOME TO THE FUTURE.

For  $5465.$ <sup>60</sup> this full feature terminal is a lot smarter than you think! Call the "800" number today to order or for more information.

800 - 277 - 1258 In California call 800 -972 -5286

Emulog Inc. 48881 Kato Road  $\left\{\prod_{48881 \text{ Kato Road}\atop \text{Fremont, CA 94538}\atop (415) 490 \cdot 1290}\right\}\cdot\left\{\prod_{m\text{amount, CA 94538}\atop \text{Mantactured by Emlog Inc.}\right\}}$ 

**The** 

 $\star$   $\star$ 

t

Fremont, CA 94538 (415) 490 -1290

**STAR**<br>Manufactured by Emulog Inc. Sold exclusively through Phasar Marketing

\*

# The New Idea **Computer from<br>TeleVideo®** Systems.

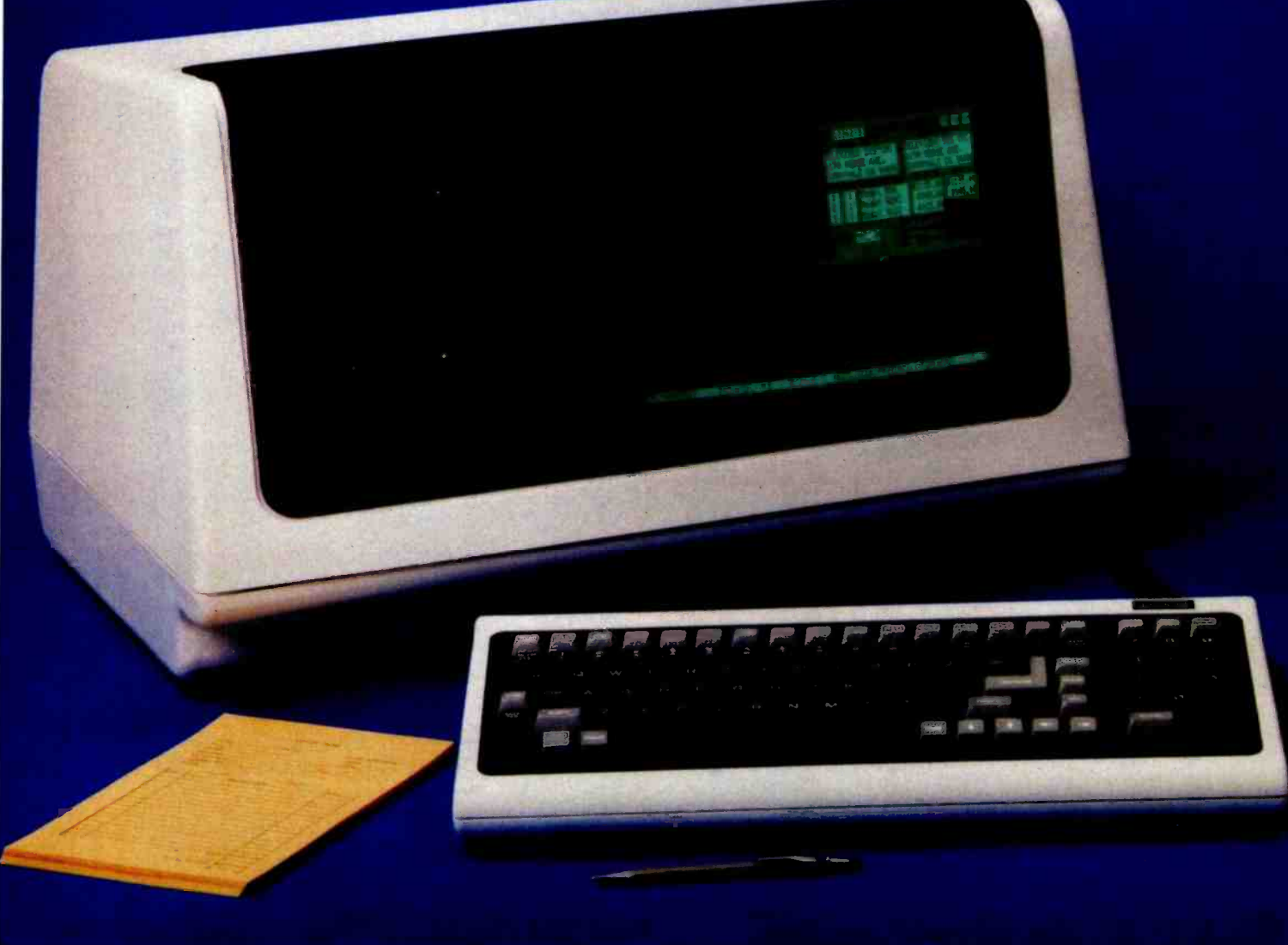

## Two great single -user computers that can grow or multi -user applications when you need it.

We're bursting with new ideas when it comes to small business computers and peripherals designed to give you much more value for your money. That's why we've zoomed to our No. 1 position among independent suppliers of CRT terminals. We make it our business to get new ideas to market first. So, meet our latest new idea. The Model TS 802.

The new TS 802 has been designed with upgradeability and growth in mind. You can start out with a Model TS 802, using it as a powerful, single -user work station with a full data processing and word processing capability. Then, as your computer needs expand, you can add our TS 806 or TS 816 multi-user<br>hard disk s<u>ystem to build a versatile multi-</u> station mass storage computer for up to 16 users and 70 Mbytes of on -line storage.

The TeleVideo TS 802 computer. It can grow as your needs grow That's computer power with no restrictions or hassles. Now, that's a real new idea!

#### New Technology Galore

Looking at the hardware, our new idea TS 802 Series comes in two different versions. The TS 802 features two 5¼-inch floppy disks for 1 Mbyte of on -line storage, a Z80A microprocessor, 64K or RAM memory, and a 4K EPROM for diagnostics. The TS 802H computer has one 51/4 -inch Winchester disk drive with 10 Mbytes of on -line storage, and a single 500 Kbyte minifloppy disk unit. Both versions come in an attractive, low-profile desktop enclosure that can enhance any modem office decor.

#### Nationwide Service:

All computers are backed and serviced by General Electric's Instrumentation and 'Communication Equipment Service Centers.

#### Worth Looking Into

Both versions of the TS 802 computer offer an easy -to -read green phosphor CRT display with an exclusive patented character resolution that spells goodbye to eyestrain. The telescreen gives you advanced editing with wraparound, smooth scrolling, special graphics characters, and versatile screen attributes. And the detachable keyboard can,be placed conveniently anywhere you want it.

#### Just the Software You Want

In its stand -alone mode, our new TS 802 Series uses the  $^*CP/M$ <sup>®</sup> operating system. In the multi-user mode, each TS 802 satellite user station runs CP/M under TeleVideo's unique <sup>±</sup>MmmOST<sup>™</sup> Service processing system that provides scheduling, file/record locking, and data base access control formerly only possible with much more expensive and sophisticated multi-user operating systems.

#### The Price is Right, Too!

Our new idea Model TS 802 computer is priced at just \$3495. And the Model TS 802H is only \$6995. These two revolutionaries can deliver new idea features you might have to pay \$30,000 for elsewhere. If you want to get down to business, try a new idea computer from TeleVideo today. <sup>4</sup>

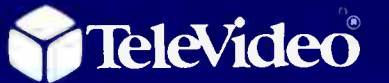

TeleVideo Systems, Inc. 1170 Morse Avenue Sunnyvale, CA 94086 (408) 745-7760 (800) 538 -8725 (Toll free outside California  $\sqrt{ }$ 

<sup>M</sup>is a registered trademark of Digital Research, Inc. ±MmmOST™ (Multi-User, multi-task, multi-processor Operating System Technology) is a trademark of TeleVideo Systems, Inc.

For each potentiometer *i* there are two equations and two unknowns: scale and trans. However,  $\theta$  and V are known. Therefore, the next step is to solve for the calibration factors:

$$
del = Vi1 - Vi2
$$
  
scale<sub>1</sub> = ( $\theta_{i1}$  -  $\theta_{i2}$ )/del  
trans<sub>i</sub> = ( $Vi1$   $\theta_{i2}$  -  $Vi2$   $\theta_{i1}$ )/del

The computational procedure is as follows: compute the angles  $\theta$  for both potentiometers (*i*) at both positions (j). Then, compute the calibrating factors for potentiometer  $i = 1$ , and repeat for the second potentiometer.

#### Construction Details

The graphics tablet was constructed using materials readily available from most art or drafter's suppliers. The table is a standard 18-inch by 26-inch wooden drawing board, drilled and countersunk to accommodate potentiometer 1 (see photo 2a). Two 14- inch -long two -by -twos were screwed to the underside of the table, providing clearance for the batteries and the on /off switch (see photo 2b). The A/D converter accepts signals in the ±2.56 -V range. Four D cells were selected as a power supply (see figure 2) because of their low cost and noise immunity. Also, due to the high resistance of the potentiometers and the A/D converter's high internal resistance, the battery drain is very low. The batteries provide  $\pm 3$  V. If your  $A/D$  converter requires only a positive voltage, the two batteries on the negative side of ground can be eliminated. Batteries of other voltages can be substituted to meet other applications or completely omitted if you substitute the potentiometers for paddles or joysticks.

The graphics tablet operates by measuring angles; therefore, in order to achieve high degrees of accuracy, the potentiometers must have a very linear taper (response). At first we used inexpensive 10 percent tolerance potentiometers as shown in the photos. We found when a straight line was drawn, the digitized computer -graphics line had a slight waviness. However, a later model of the tablet was built using precision linear taper 0.5 percent potentiometers that greatly reduced this problem. They are mounted so that when the arms are at the middle of their range of motion, the shafts of the potentiometers are rotated approximately halfway. They must never be at their limit. Another condition affecting accuracy is mechanical rigidity; the arms must be free of play and torsion. The working arm length from potentiometer to potentiometer and from potentiometer to stylus is exactly 7 inches. This measurement is critical if the device is to be linear. Notice the longer arm is counterbalanced to prevent potentiometer 2 from dragging on the drawing surface. The counterweight consists of a number of metal washers mounted on a bolt. Some of the hardware, such as the knurled nuts and stylus holder, was borrowed from a pantograph (a device for

enlarging drawings) that we purchased at the local art store.

#### Operation and Programming

The program in listing 1 was written in BASIC and can be easily modified for other systems. The main routine has two options: Calibration and Draw. During calibration, the computer asks the artist to place the stylus at position one, where  $X = -4$  and  $Y = 0$ . The artist then enters the coordinates  $-4$ , 0, and the computer samples the voltages from both potentiometers. Then the process is repeated for position two, where  $X = 8$  and  $Y = -8$ . We found the choice of test points not to be critical, but these two provide a good compromise for the physical placement of the stylus and the accuracy of the trigonometric functions. However, the measurement and perpendicularity of the points should be as exact as possible. The program now has all the information it requires to compute the calibrating factors scale and trans. Once the calibration procedure has been done, it does not have

Text continued on page 86

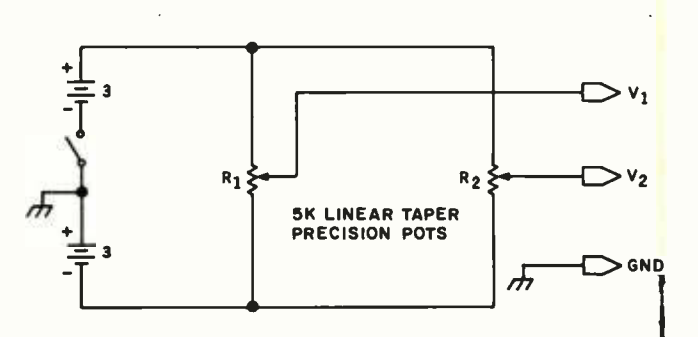

Figure 2: A schematic diagram of the digitizer showing the simplicity of the device. The analog voltages provided by the potentiometers are stored in a computer after they are put through an analog-to-digital converter.

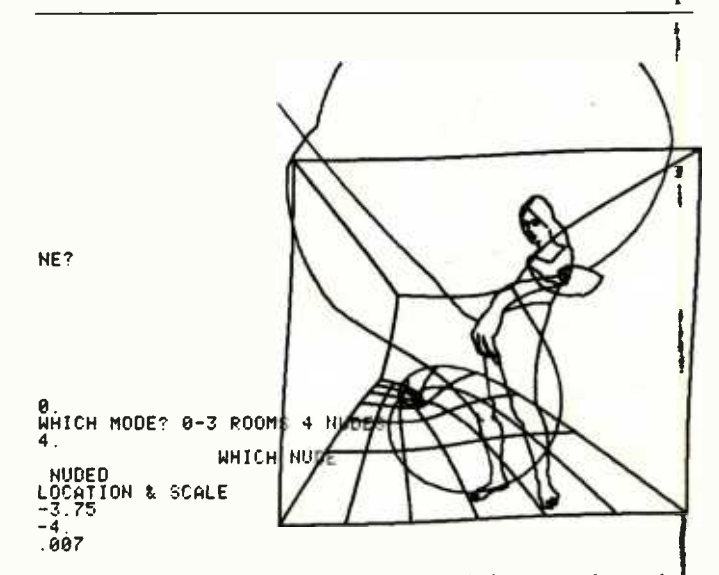

Figure 3: A representation of an original drawing after it has been digitized and transformed according to a mathematical equation of the artist's choosing.

## 5-IOO STATIC MEMORY BREAKTHROUCH

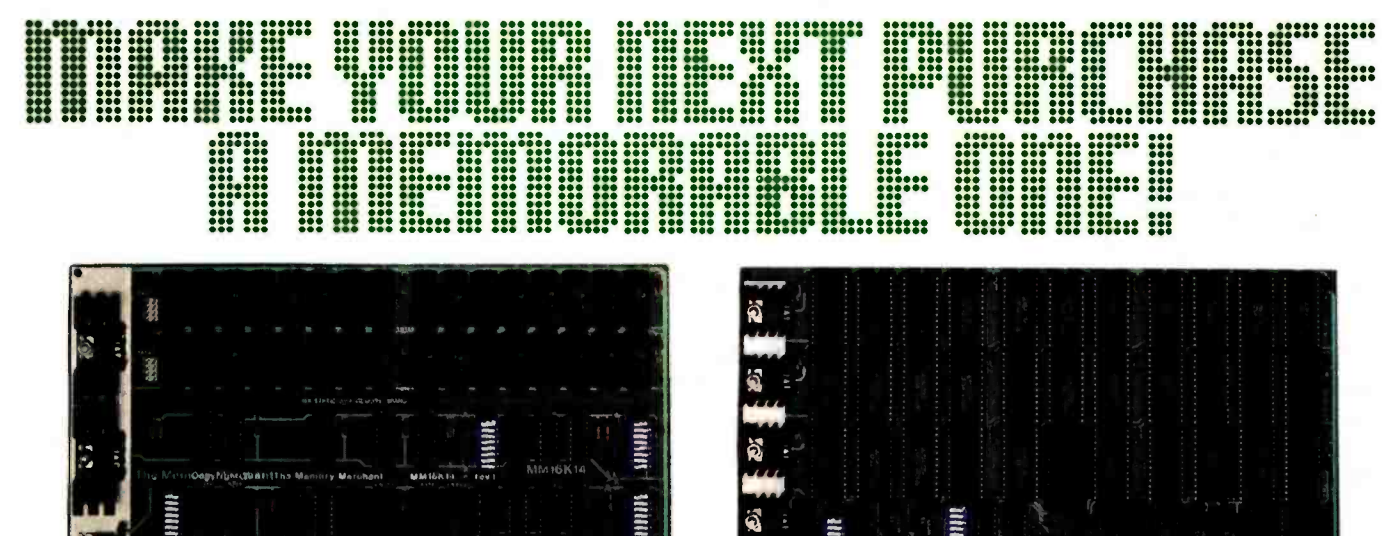

#### nnnnnnnnnmm1Irtnnmm11nnnnnm 6K STATIC RAM \$169 64K STATIC

Finally, you can buy state -of- the -art S-100 static memory for your computer at unprecedented savings.

Memory Merchant's memory boards provide the advanced features, quality and reliability you need for the kind of operational performance demanded by new high-speed processors.

#### COMPLETELY ASSEMBLED

These memory boards are not kits, nor skeletons-but top quality, high performance memories that are shipped to you completely assembled, burned -in, socketed, tested and insured with one of the industry's best warranties.

#### SUPERIOR DESIGN & QUALITY

Memory Merchant's boards are created by a designer, well -known for his proven ability in advanced, cost -efficient memory design. Innovative circuitry provides you with highly desired features and incredible versatility.

Only first quality components are used throughout, and each board is rigorously tested to assure perfect and dependable performance.

#### SHIPPED DIRECT FROM **STOCK**

All Memory Merchant's boards are shipped direct from stock, normally within 48 hours of receipt of your order.

#### NO RISK TRIAL

We are so convinced that you will be absolutely delighted with our boards that we extend a no risk trial offer. After purchasing one of our boards, you may return it (intact) for any reason within 15 days after shipment and we will refund the purchase price.

#### NEW 18 MONTH LIMITED WARRANTY!

The reliability of our boards, through quality controlled production and proven performance, has enabled us to extend our warranty to a full 18 months. This includes a 6 month exchange program for defective units.

#### HOW TO ORDER

Please send check, money order, VISA or MASTERCHARGE (add ICA#) with your order. Sorry, no C.O.D:s. Specify model number, and quantity desired. Shipping and handling charge is \$5.00 per board. California residents add 6% Sales Tax. Credit card purchases may be telephoned to (415) 483 -1008.

#### OEM and DEALER inquiries invited.

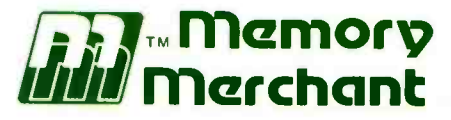

#### 14666 Doolittle Drive San Leandro, CA 94577 (415) 483 -1008

#### 64K RAM, Model MM65K16S

illim'mlrlMl'i11111-

Cool running operation to 10 MHz Ultra low -power consumption

Fully loaded 64K board draws: Typ. 350 Ma. (Max. current 550 Ma.) Bank Select Capability

Extended Addressing Capability

32K PARTIALLY POPULATED 8479 48K PARTIALLY POPULATED 8859

- One 16K submodule equipped with a 2K window which may be located in any of the 2K segments
- 2716 (5V) EPROM Compatibility: Programmed 2716 EPROM's may replace any or all of the RAM
- Four independently addressable 16K submodules on one board organized as two pair of independent 32K banks or as one 64K Extended Address Page. Each 32K bank responds independently to phantom. Bank Select logic is compatible with either Cromemco Cromix\* or standard Bank Select software. \* Cromix is a trademark of Cromemco.

New 16K (2K X 8) 150ns Static RAM Runs on any S-100, 8-bit system MPM Conversion Option: Write for details.

#### 16K RAM, Model MM16K14

Bank Select Capability Extended Addressing Capability One 4K segment equipped with 1K windows Four independent 4K X 8 byte segments

Uses field proven 2114 (1K X 4) Low -power consumption (Typ. 1.3 Amps) Runs on any S -100 8080, 4 MHz Z -80 or 5 MHz 8085 system.

Prices, terms, specifications subject to change without notice. Circle 197 on inquiry card.

Listing 1: A BASIC program that allows calibration of the digitizer and storage of drawing information.

```
100 REM *** ******
110 REM \star ETCH \star120 REM ********
130 REM 
140 REM 
150 DIM X(200),Y(200), THETA( 2 ,2),VCAL(2,2),SCALE(2),TRANS(2) 
160 REM INITIALIZE<br>170 R = 7.0
               2.7.0200 REM MAIN LOUP, REAn USERS PESPONCE. 
210 INPUT "CAL UR DRAW", ANSS<br>220 IF ANSS # "CAL" THEN
220    IF ANSS * "CAL" THEN GOSUB 300<br>230    IF ANSS * "DRAW" THEN GOSUB 60
          IF ANSS * "DRAW" THEN GOSUB 600
240 GU IO 210 
250 REM 
260 REM 
270 REM 
280 REM 
290 REM 
300 REM *******
310 REM \star CAL \star320 REM *******
330 FOR IPOSTN#1 TO 2<br>340 PRINT "SET THE
340 PRINT "SET THE ARMS TO POSITION", IPOSTN<br>350 INPUT "X POSITION IS", XCAL
350 INPUT "X POSITION IS", XCAL<br>360 INPUT "Y POSITION IS", YCAL
          INPUT "Y POSITION IS", YCAL
370 REM SAMPLE A/D CONVERTER AND GET V1, V2.<br>380 — GOSUB 1000
380 GOSUB 1000 
390 VCAL(1, IPOSTN) = V1<br>400 VCAL(2, IPOSTN) = V2
400 VCAL(2,IPOSTN) s V2 
410 H = SGR( XCALT2 + YCALT2 )<br>420 PHI = ATN( YCAL / XCAL )
420 PHI * ATN( YCAL / XCAL )<br>430 FF XCAL < 0 AND YCAL >=0 TH
430 IF XCAL < 0 AND YCAL >=0 THEN PHI = PI(1.0) + PHI<br>440 IF XCAL < 0 AND YCAL < 0 THEN PHI = PI(1.0) + PHI
440 IF XCAL < 0 AND YCAL < 0 THEN PHI = PI(1.0) + PHI<br>450 IF XCAL > 0 AND YCAL < 0 THEN PHI = PI(2.0) + PHI
450 IF XCAL > 0 AND YCAL < 0 THEN PHI = PI(2.0) + PHI<br>460 IHFTA(2.IPOSTN) = 2.0 + ASN( H / ( 2.0 + R ) )
460 THETA(2,IPOSTN) s 2.0 * ASN( H / ( 2.0 * P ) ) IHETA(1,IPOSTN) = PHI + (THETA(2,IPOSTN) - PI(1.0) ) / 2.0480 NEXT IPOSTN 
490 FOR IPOTs1 TO 2 
500 VENOM s VCAL(IPOT,1) VCAL(IPOT2) 
510 SCALE(IPUT) = ( THETA(IPOT,1) = THETA(IPOT,2) ) / DENOM<br>520 = TRANS(IPOT) = ( V(IPOT,1) * THETA(IPOT,2) == >
          TRANS(IPOT) = ( V(IPOT,1) * THETA(IPOT,2)-V(IPOT, 2) * THETA(IPOT, 1) ) / DENOM
530 NEXT IPOT 
540 RETURN 
550 REM 
560 REM 
570 REM 
580 REM 
590 REM 
600 REM ********
610 REM \star DRAW \star620 REM ********
630 REM INITIALIZE BUFFER INDEX 
640 I \approx 0
650 REM SAMPLE A/D CONVERTER. GET VI, V2.
```
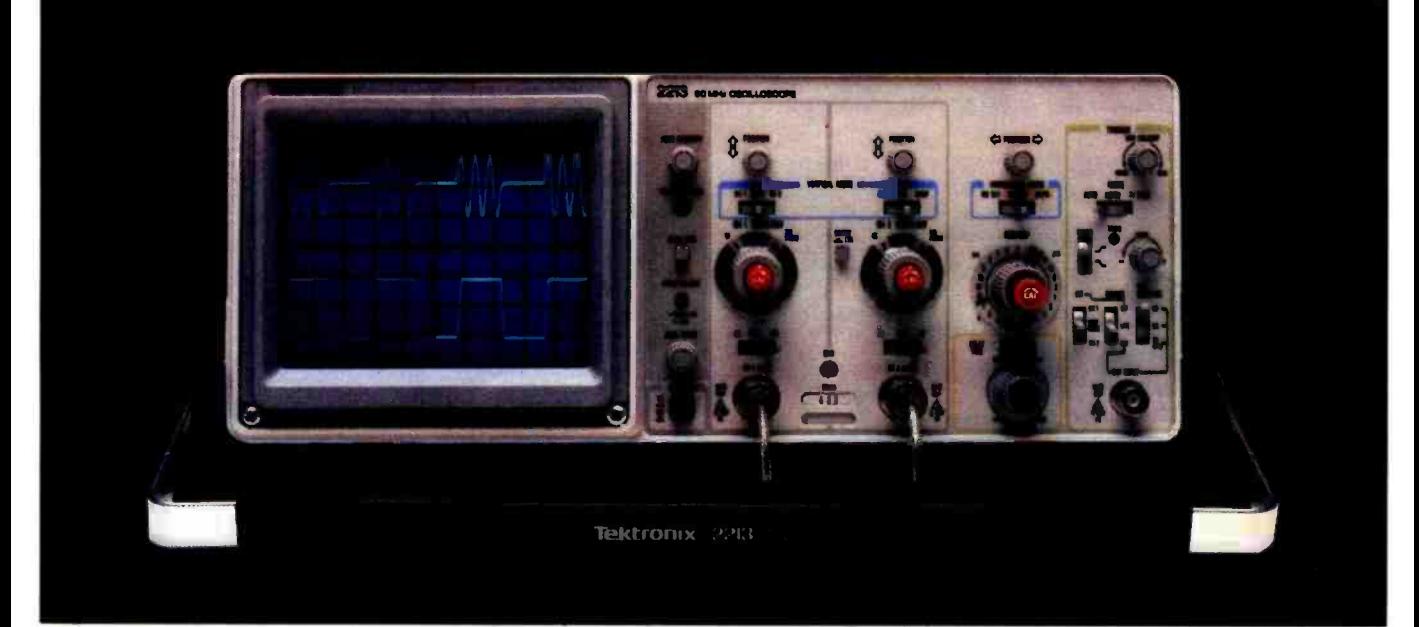

### The scope: Tektronix. The performance: extraordinary. The price: now just \$1100!

The 2213 is the oscilloscope you've been waiting for, from the world's largest and most respected scope manufacturer.

Its advanced design makes possible an un precedented low price for quality, performance and reliability that are unmistakably Tektronix!

Now, when you order direct via our new toll-free order desk, you can take delivery on this Tektronix oscilloscope for the lowest price ever offered!

The 2213's radical new design includes 65% fewer mechanical parts, fewer circuit boards, electrical connectors and cabling. Result: a lower price for you plus far greater reliability.

Yet performance is pure Tektronix: there's 60 MHz bandwidth for digital and high-speed analog circuits. The sensitivity for low signal measurements. The sweep speeds for fast logic families. A complete trigger system for digital, analog or video waveforms. And new high-performance Tektronix probes are included!

#### 2213 PERFORMANCE DATA

Bandwidth: Two channels. dc-60 MHz from 10 V/div to 20 mV'div. (50 MHz from 2 mV'div to 10 mVídiv).

Sweep speeds: Sweeps from 0.5 s to 50 ns (to 5 ns'div with X10 mag). Sensitivity: Scale factors from 100 V/div (10X probe) to 2 mV/div (1X probe). Accurate to  $\pm$  3%. Ac or dc coupling.

Delayed sweep measurements: Standard sweep, intensified after delay. and delayed.

(Need dual time-base performance and timing accuracy to  $\pm$  1.5%? Ask about our 2215 priced at \$1400.)

Complete trigger system: Modes include TV field. normal. vertical mode. and automatic: internal, external, and line sources; variable holdoff.

Probes: High performance. positive attachment, 10 -14 pF and 60 MHz at the probe tip

The price: Just \$1100 complete'. Order direct from Tektronix National Marketing Center. Phones are staffed by technical people who can answer your questions about the

2213. Your direct order includes a 15-day return policy and full Tektronix warranty.

For 35 years, Tektronix has been bringing the highest standard of performance to professionals throughout the world. Now it's easier than ever to get your hands on a Tek scope!

#### ORDER TOLL -FREE 800 -547 -1845

Ask for Department 200

(In Oregon, Alaska and Hawaii: 1-503-627-5402 collect.) Lines are open from 8 am EST to 5 pm PST

\*Price F.O.B., Beaverton. OR

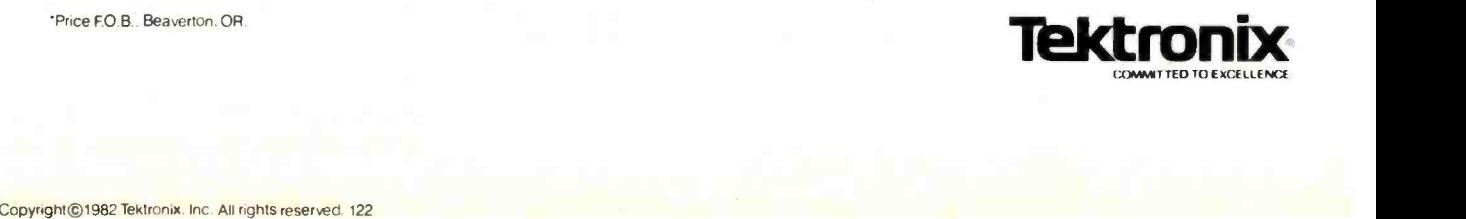

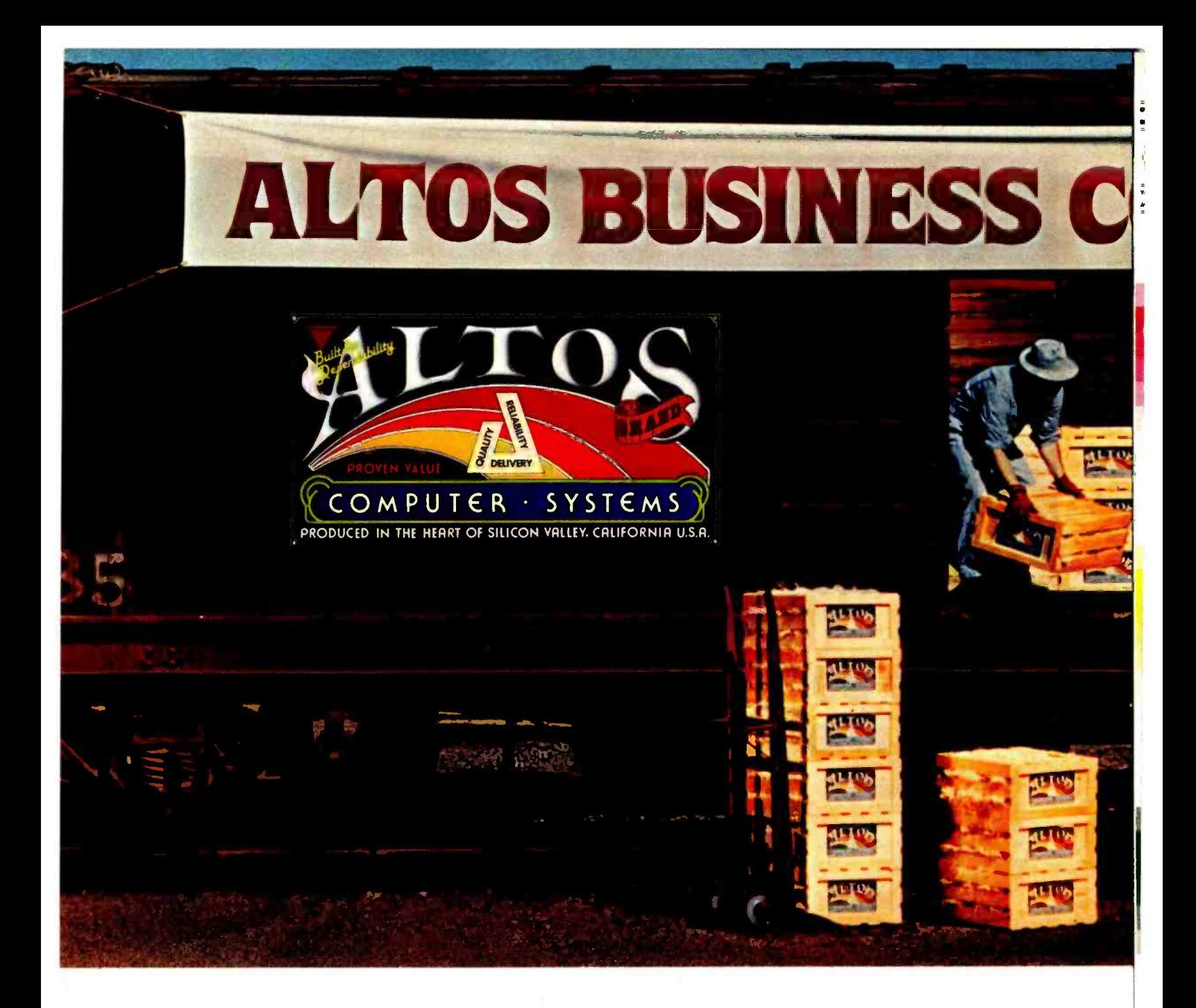

Now-A four station, hard disk business computer with letter quality printer, terminals and get-rolling software for less than \$15 a day.\*

The Altos Business Computer Special. The most powerful, reliable, easy-to-use system in its price range. And Altos backs it up with on-site, nationwide service.

The hardworking engines of our system are the Altos ACS8000 -10, -12 and -14 computers. Any one of them can cost -effectively hook -up with from one to four stations, as your needs demand. Their rapid access, 10, 20 or 40 MByte Winchester hard disks let you file from a 3,000 to 12,000 page load. OMPUTER SPECIAL

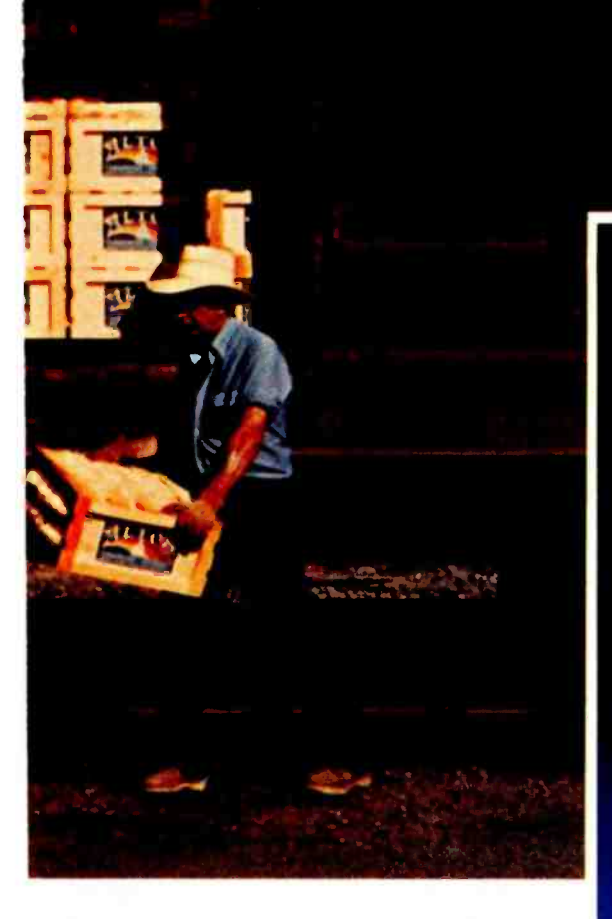

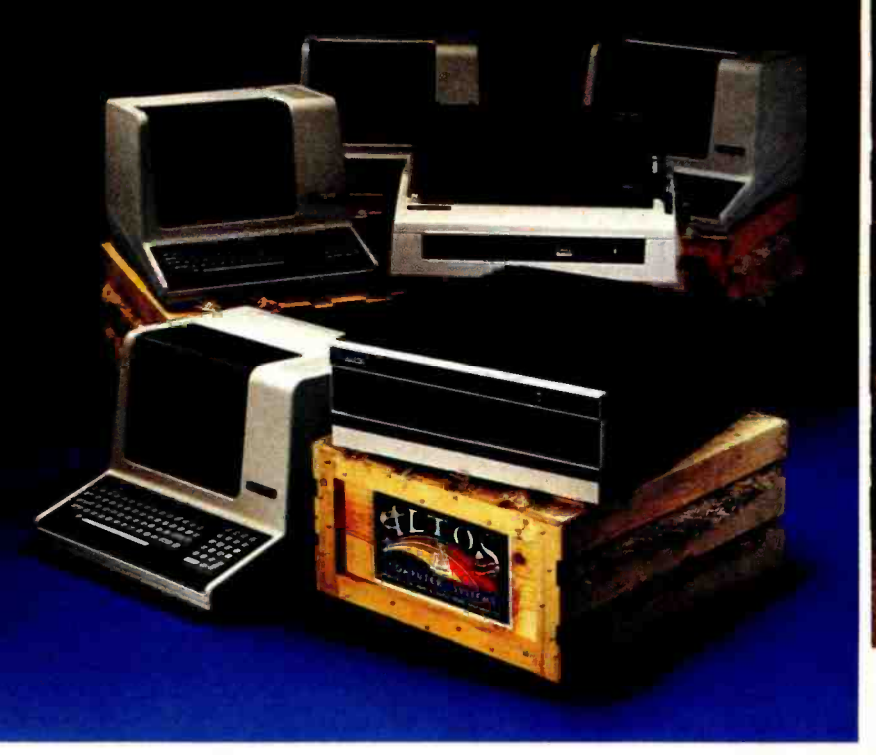

Our get rolling business software package includes multi-user systems software, Wordstar<sup>\*</sup> for word processing and Microplan<sup>™</sup> for business analysis. And when you need more, your local Altos representative can route you through to hundreds of other business and accounting programs, to meet virtually any requirement. The exproximate and may vary in your area. Daily lease Plus Altos also lets you communicate with other computers, religions and a stream includes: Altos ALSBOOD-ID Computer, letter qu mainframes, and even allows networking.

Get on the right track! Join

thousands of professionals, institutions and businesses who rely on Altos computer systems. Call our toll free number or write today for the Altos sales and service depot nearest you. All aboard!

Circle 17 on inquiry card.

based on: \$17.000 principal, 20% annual interest, 5-year term. Includes: Altos ACS8000-10 computer, letter quality software. Does not include tax, installation. training and maintenance. Offer expires February 28. 1982. Wordstar is a trademark of MicroPro International Corp. Microplan is a trademark of Chang Laboratories. Inc.

#### © 1981 Altos Computer Systems <www.americanradiohistory.com>

#### Packed with fresh ideas for business

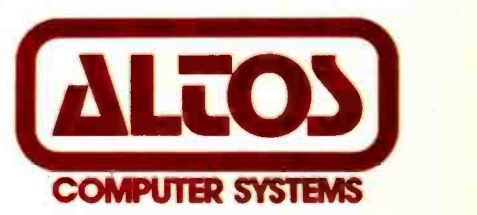

2360 Bering Drive San Jose. California 95131

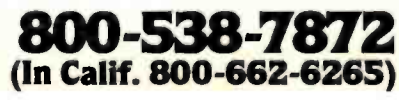

```
Listing I continued: 
660 GUSUB 1000 
670 THETA1 = SCALE(1) * V1 + TRANS(1)
680 THETA2 = SCALE(2) * V2 * TRANS(2)<br>690 PHI = ( PT(1.0) = THETA2 ) / 2
690 PHI s ( PT(1.(1) THETA? ) / 2.0 + THETAI 
700 H = 2.0 + R * SIN(THETA2 / 2.0 )<br>710 I = 1 + 1720 IF I>200 THEN DO
730 PRINT "****** BUFFER FULL ******"
       RETURN
750 DOEND
760 X(I) s H * COS(PHI) 
         \equiv H \pm STN(PHI)
780 REM CHECK IF KEY HAS PEEN STRUCK, GO TO SUBROUTINE "DUNE ". 
790 GOSUB 2000 
800 IF DONEsO GOTO 660 
807 REM 
810 RETURN 
820 REM 
830 REM 
840 REM 
850 REM 
860 REM 
1000 REM *******
1010 REM * A/D * 1020 REM *******
1030 REM THIS ROUTINE IS COMPUTER DEPENDENT AND MUST BE WRITTEN 
1040 REM BY THE PROGRAMMER. EACH TIME IT IS CALLED IT SHOULD SAMPLE 
1050 REM BOTH POTS, GIVING VI AND V2, 2 TO 5 PAIRS PEP SECOND IS AN 
1060 REM APPROPRIATE SAMPLING RATE. 
1070 REM * 1080 REM * 1090 REM * 1100 REM * 1110 REM * 1120 REM V1
1130 REM V2
1140 RETURN 
1150 REM 
1160 REM 
1170 REM 
1180 REM 
1190 REM 
2000 REM ********
2010 REM * DONE * 2020 REM ********
2030 REM THIS SUBROUTINE IS USED TO TERMINATE THE COLLECTION OF DATA. 
2040 REM IT CHECKS IF THE USER HAS STRUCK A KEY WHICH INDICATES THE 
2050 REM END OF COLLECTION. 
2060 REM IF DONE = 0 THEN CONTINUE SAMPLING.
2070 REM IF DONE NOT = 0 THEN STOP SAMPLING.
2080 REM THIS ROUTINE MUST BE SUPPLIED BY THE PROGRAMMER.<br>2090 REM *
2100 REM *
2110 WEM * 2120 REM * 2130 REM DONE
2140 RETURN 
2150 STUP
```
## Announcing<br>A Media Event From IMS

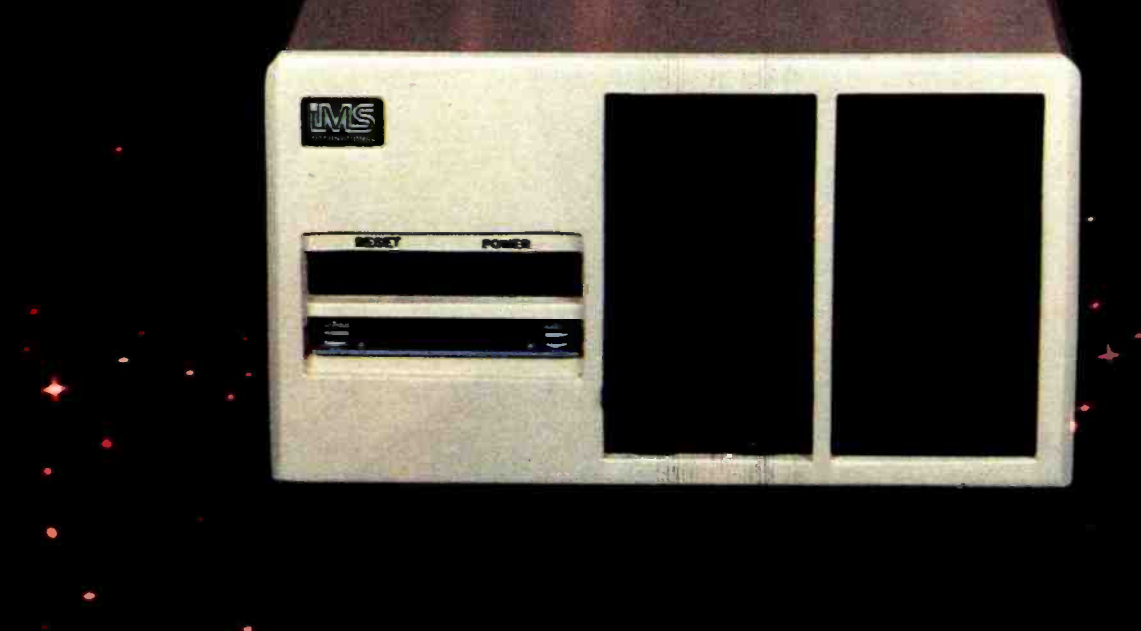

Configuration shown includes two slimilne double sided, double density drives, 40 M byte Winchester subsystem with tape back up

#### The New 8000 SX Micro Computer System With Winchester And Floppy And Tape

Winchester technology brought a tremendous increase in capacity, but it also dumped a big problem in your lap.

How to dump all that data? Trying to transfer 10 to 40M bytes of data between Winchester and floppies takes an armload byte Winchester subsystems, with of diskettes and a lot of time.

Cartridge tape is fast, but not efficient for random file handling. Answer?

The new 8000 SX Micro Computer System with Winchester plus Floppy and'Iàpe. It lets you back up and restore a single file or a complete drive with maximum efficiency.

Choose from 10, 20 and 40M error detection and correction, capable of loading a 20K byte system program in less than a second.

The floppy subsystem offers

up to 1.2M byte per 8" drive.<br>The bulk memory subsystem, an incremental cartridge tape drive, stores up to 17M byte on a single cartridge.

And, of course, the computer itself offers proven IMS top performance and reliability. Compare its full 2 -year warranty.

Operating systems include  $CP/M$ , MP/M, and the incredibly powerful TurboDOS.

For all the facts and the location of your nearest IMS International dealer, call us today at (714) 978-6966. Or write:

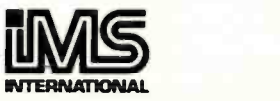

We Build Computers As If Your Business<br>Depended On Them. 2800 Lockheed Way Carson City NV 88701 Telex: 910-395-6051

CP/M & MP/ M, TM of Digital Research + TurboDOS, TM of Software 2000 · FMS-80, TM of DJR Associates · WORDSTAR, TM of MICROPRO - ACCOUNTING PLUS, TM of SOFTWARE DIMENSIONS

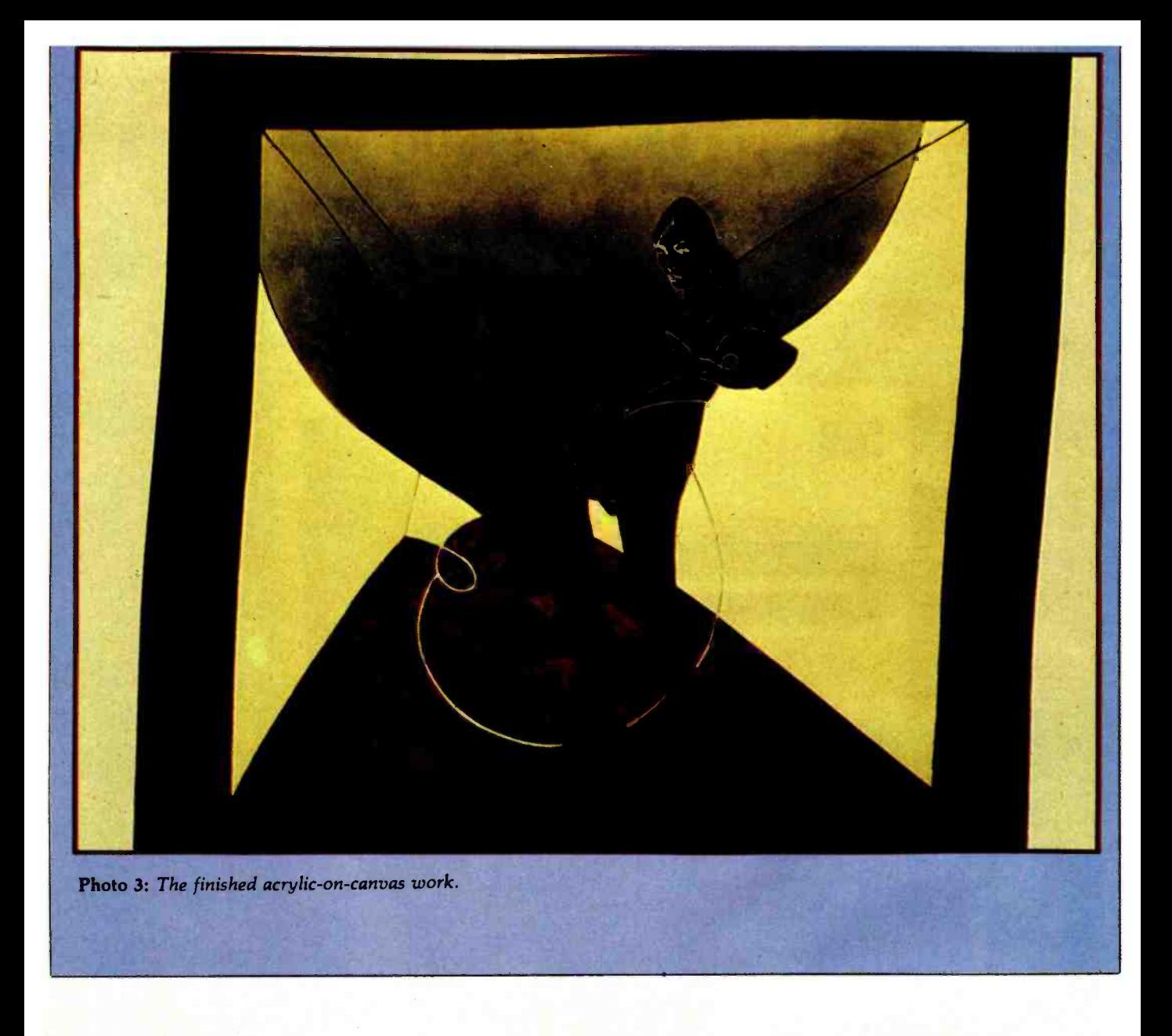

#### Text continued from page 78:

to be repeated unless the geometry or batteries are changed.

The Draw option collects and digitizes the voltages from the potentiometers as the artist draws a figure. A sampling rate of four points per second (a point consisting of two samples,  $V_1$  and  $V_2$ ) was found experimentally to be an appropriate rate for the A/D converter. The voltages are converted to the coordinates  $X$ ,  $Y$ . The program continues in a loop, collecting data until one of two events occurs: the user strikes the return key (the program branches out of the loop through the subroutine DONE, which reads the key) or the buffer is full (the program branches out).

Remember that pivot 2, analogous to the human elbow, should not be extended beyond 180 degrees; to do so will cause erroneous results. However, this limitation will not cause any restriction in drawing.

The program in listing 1 is an example of how to program the graphics tablet; it is up to the programmer to decide how to use the coordinates. Most likely he will display them on the video terminal.

#### Results

Figure 3 shows a typical drawing produced using the graphics tablet. Enrique Castro -Cid drew the original figure by hand and then digitized the coordinates using the graphics tablet. Once the points were stored in the computer, the drawing was transformed using the mathematical function  $(Z + i/Z)$ . The new coordinates were plotted on a Tektronix 4001 graphic terminal. The completed acrylic-on-canvas work is shown in photo 3.

We have found the graphics tablet has eliminated the bottleneck of digitizing our drawings. The system has developed into a good man-machine partnership, allowing each to do what it does best. Irawings. The system has<br>achine partnership, allow-<br>st.  $\Box$ <br>Circle 191 on Inquiry card.  $\longrightarrow$ 

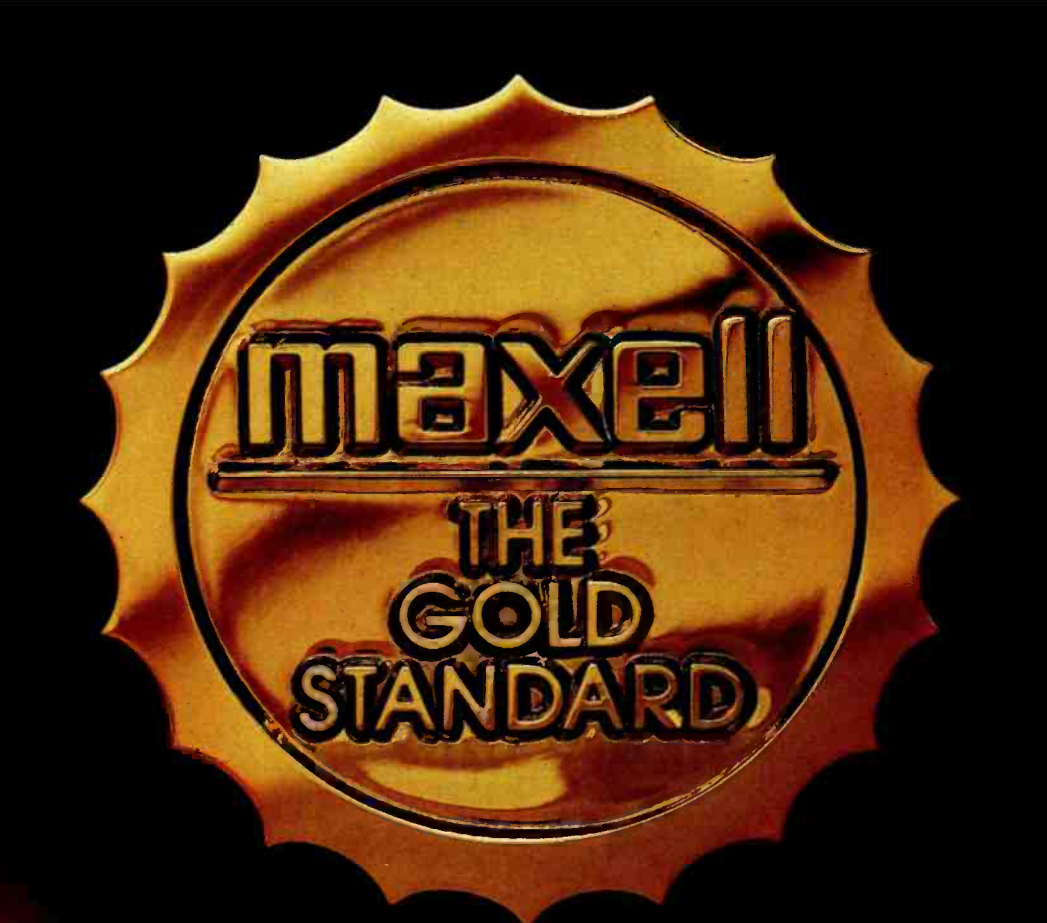

In an age when new standards are constantly emerging, one disk consistently meets or exceeds them all.

### Maxell.The Gold Standard.

Not all disks are created equal. Some are better than others. To find out what's best for you, look for Maxell disks. They now carry the Gold Standard symbol of quality. It's your assurance Maxell disks meet or exceed every definition of quality. No matter who establishes it. We've earned this universal supe-

riority by never relaxing our uniquely demanding quality control. Every aspect of manufacturing is checked, then checked again.

Your benefits are many. Take the perpetual problem of<br>drop-outs. A drop-out is a tiny defect that wastes time and degrades computer accuracy and performance. Now that you understand what a drop -out is, forget it. Maxell disks don't have any. Each disk comes to you certified

drop -out free at the time of manufacture. You can depend on this quality protecting your valuable programs and programming time, indefinitely. We've run disks over ten million passes under conditions designed to find weak points and wear. We couldn't. And you won't.

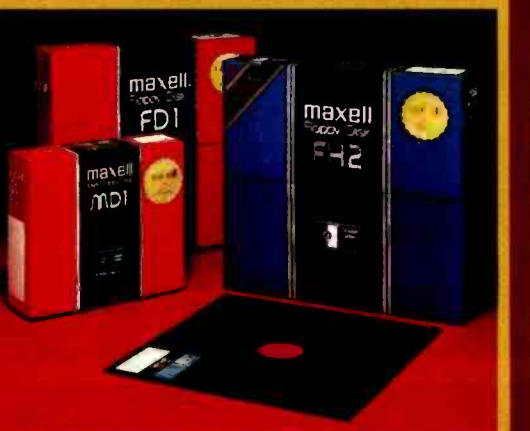

There is a Maxell disk for the floppy system you use, or plan to use. Check your computer's instructions. Or write for our complete, highly informative brochure.

When you set the Gold Standard as your level of quality, you'll benefit from improved disk performance, immediately. Bank on it.

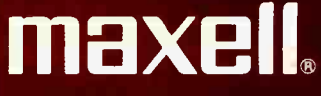

Maxell Computer Products Division, 60 Oxford Drive, Moonachie, N.J. 07074, 201-440-8020

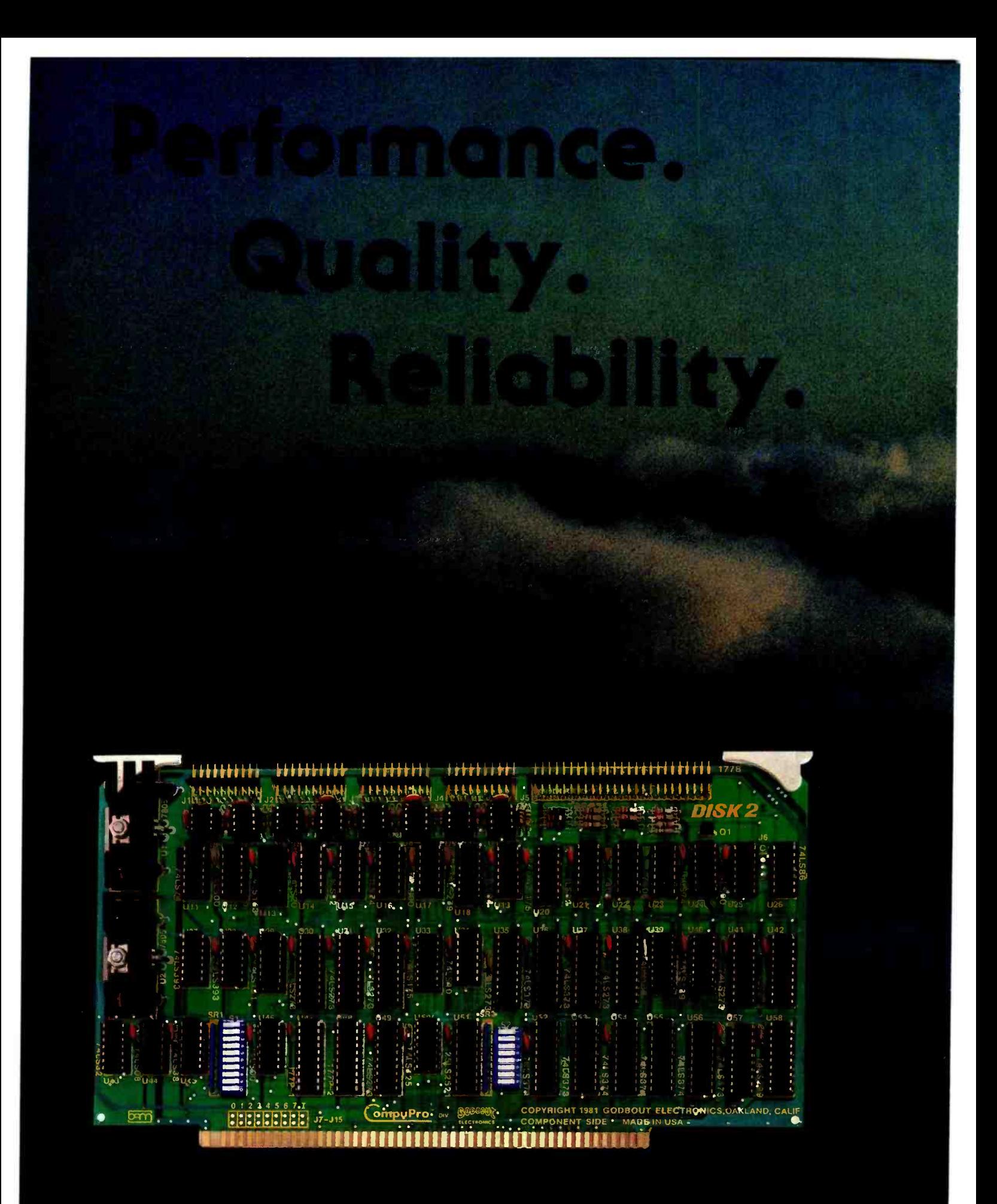

For more information on these products and other business, industrial, and scientific computing solutions, contact your nearest CompuPro systems center.

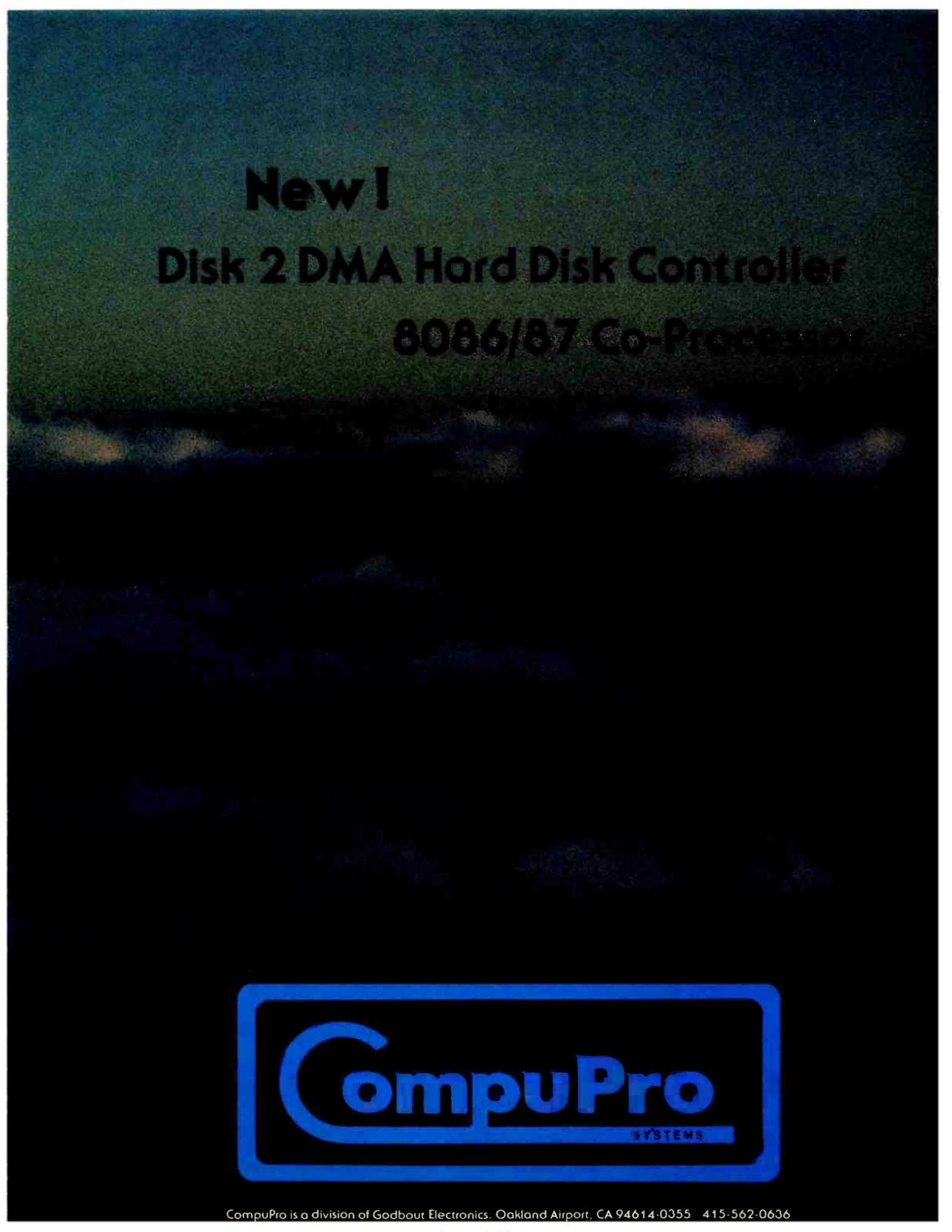

### CompuPro means performance, quality, reliability.

There is no need to make the best of slow memory, slow processors, and me -too engineering: CompuPro delivers answers for the toughest business, scientific, and industrial computing problems. Backed by a one year limited warranty (two years for boards qualified under the Certified System Component high -reliability program), CompuPro system components are the leading choice of systems integrators worldwide.

When you depend on your computer, choose o computer on which you can depend...IEEE 696/S-100 from CompuPro.

Disk 1. High Performance DMA Floppy Disk Controller. \$495 A/T, \$595 CSC. C/PM® 2.2 \$175, C/PM® 86 \$300.

System Support 1. Battery clock/calendar, dual interrupt controllers; power fail interrupt; RS-232C port; 3 timers. \$395 A /T, \$495 CSC. Options: 4 MHz 9511A or 9512 \$195. 4K RAM/ ROM.

CPU Z. 780® 4 MHz \$295 A/T, 6MHz \$395 CSC.

CPU 808518088 Dual Processor. Executes 8 and 16 software. 6MHz \$425 A /T, \$525 CSC. High Speed Static Memory.

RAM 20. Extended addressing or bank select. RAM 20 -8K: \$210 A /T, \$280 CSC. -16K: \$285 A /T, \$355 CSC. -24K: \$355 A /T, \$425 CSC. -32K: \$425 A /T, \$495 CSC.

RAM 17. Ultra low power (1.6 Watts typical for 64K). RAM 17-48K: \$650 A/T, \$750 CSC. -64K: \$795 A/T, \$895 CSC. RAM 16. 64K X 8 or 32K X 16. \$895 A/T, \$995 CSC.

RAM 21. 128K X 8 or 64K X 16. \$1695 A/T, \$1895 CSC.

#### M-Drive.

Runs CompuPro RAM under CP/M 2.2 to eliminate disk waits. Includes RAM and M-Drive software. Requires 6MHz or faster CPU 8085/88, Disk 1, and System Support 1. Return CompuPro CP /M master disk and CPU 8085/88 for modification. 128K M- Drive: \$1590 A /T; 256K M- Drive: \$3100 A /T.

#### Interfacers.

Interfacer 1: Two RS-232C ports, full handshake and selectable Baud rates. \$249 A/T, \$324 CSC. Interfacer 2r Three full duplex parallel ports plus one serial port. \$249 A /T, \$324 CSC. Interfacer 3-5: 2 sync/async, 3 async RS-232C ports. \$599 A/T, \$699 CSC. Interfacer 3-8: 2 sync/async, 6 async RS-232C ports with full handshake, software programmable Baud rates, more. \$699 A /T, \$849 CSC.

#### Enclosure 2.

Rugged metal construction, constant voltage power supply, 20 slot high speed motherboard (fully shielded and terminated), quiet fon, line filter, more. Desktop model \$825, Rack mount \$895.

#### Documentation.

"CompuPro Product User Manuals: 1975-1980". 250 + page book includes Interfacers 1 and 2, CPU Z, CPU 8085/88, and all products released prior to 1981. \$20. "CompuPro Product User Manuals Vol. 2". 300 + page book includes Interfacer 3, Disk 1, System Support 1, product updates and more. \$25. CP/M is a registered trademark of Digital Research Z80 is a registered trademark of Zilog

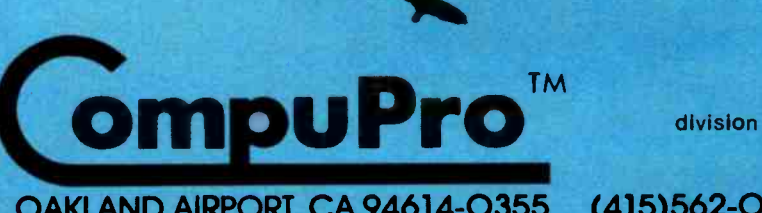

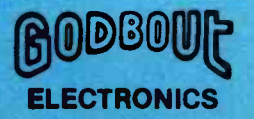

#### OAKLAND AIRPORT, CA 94614 -0355 (415)562 -0636

Your authorized CompuPro soles center specializes in business, industrial, and scientific computing. Call 415-562-0636 for the name of the soles center nearest you, or for placing factory direct VISA® /Mastercard® orders. Prices shown do not include tax, shipping charges, or dealer installation / support services. Circle 69 on inquiry card.

## The Atari Tutorial

Part 6: Atari BASIC

Lane Winner Atari Inc. 1265 Borregas Ave. POB 427 Sunnyvale, CA 94086

Atari BASIC is like other BASIC languages in that it is interpreted, which means that programs can be run when they are entered without intermediate stages of compilation and linking. The Atari BASIC interpreter the hardware of the computer. resides in an 8K-byte ROM (readonly memory) cartridge in the left slot of the computer. It encompasses addresses A000 through BFFF hexadecimal. You must have at least 8K bytes of RAM (random-access read /write memory) to use Atari BASIC.

#### Strengths and Weaknesses

To use Atari BASIC effectively, you must know its strengths and weaknesses. With this information, programs can be written that make good use of its assets and features.

The strengths of Atari BASIC are:

 $\bullet$  It supports the operating system graphics. Simple BASIC statements can be used to display graphics information on the screen.

 $\bullet$  It supports the hardware. BASIC statements such as SOUND, STICK, and PADDLE are simple interfaces to

oIt has a simple interface to assembly-language routines through the USR function.

The BASIC interpreter is in ROM. This prevents accidental modification of the interpreter by the user program.

It supports the Atari disk operating system (DOS). Specialized calls such as NOTE and POINT (in DOS 2.0S) allow the user to randomly access a disk through the disk operating system.

 $\bullet$  It offers peripheral support. Any peripheral recognized by the operating system can be accessed from a BASIC program.

The weaknesses of Atari BASIC are:

• It gives no support of integers. All numbers are stored as 6-byte binarycoded- decimal (BCD) floating -point numbers.

Mathematical operations are slow. Since all numbers are 6 bytes long, math operations become rather slow.  $\bullet$  It does not allow string arrays. Only one -dimensional strings can be created.

#### How Atari BASIC Works

The workings of the BASIC interpreter are summarized as follows:

- 1. BASIC gets a line of input from the user and converts it into a tokenized form.
- 2. It then puts this line into a token program.
- 3. This program is then available for execution.

The details of these operations are discussed in the following four sections:

- The Tokenizing Process
- The Token File Structure
- The Program Execution Process
- System Interaction

#### The Tokenizing Process

In simple terms, the tokenization of

This article appears in slightly different form in De Re Atari, which is published by Atari, Inc., and is reproduced with its express permission.

a line of code in BASIC looks like this:

- 1. BASIC gets a line of input.
- 2. It then checks for legal syntax.
- 3. During syntax checking, the line is tokenized.
- 4. The tokenized line is moved into the token program.
- 5. If the line is in immediate mode, it is executed.

To better understand the tokenizing process, some terms must first be defined:

- Token-An 8-bit byte containing a value that corresponds to a BASIC keyword or element of syntax.
- Statement-A complete "sentence" of tokens that causes BASIC to perform a meaningful task. When listed on the same line, statements are separated by colons.
- Line-One or more statements preceded either by a line number in the range of 0 to 32,767, or an

immediate -mode line with no line number.

- Command-The first executable token of a statement that tells BASIC to interpret the tokens that follow in a particular way.
- Variable-A token that is an indirect pointer to its actual value; this is done so that the value can be changed without changing the token.
- Constant-A 6-byte BCD value preceded by a special token. This value remains unchanged throughout program execution.
- Operator-Any one of 46 tokens that in some way move or modify the values that follow them.
- $Function A$  token that returns a value to the program when executed.
- $EOL An$  end-of-line character that has the value 9B hexadecimal.
- BCD-Binary-coded decimal. This refers to a number that uses the 6502 microprocessor's decimal mode.

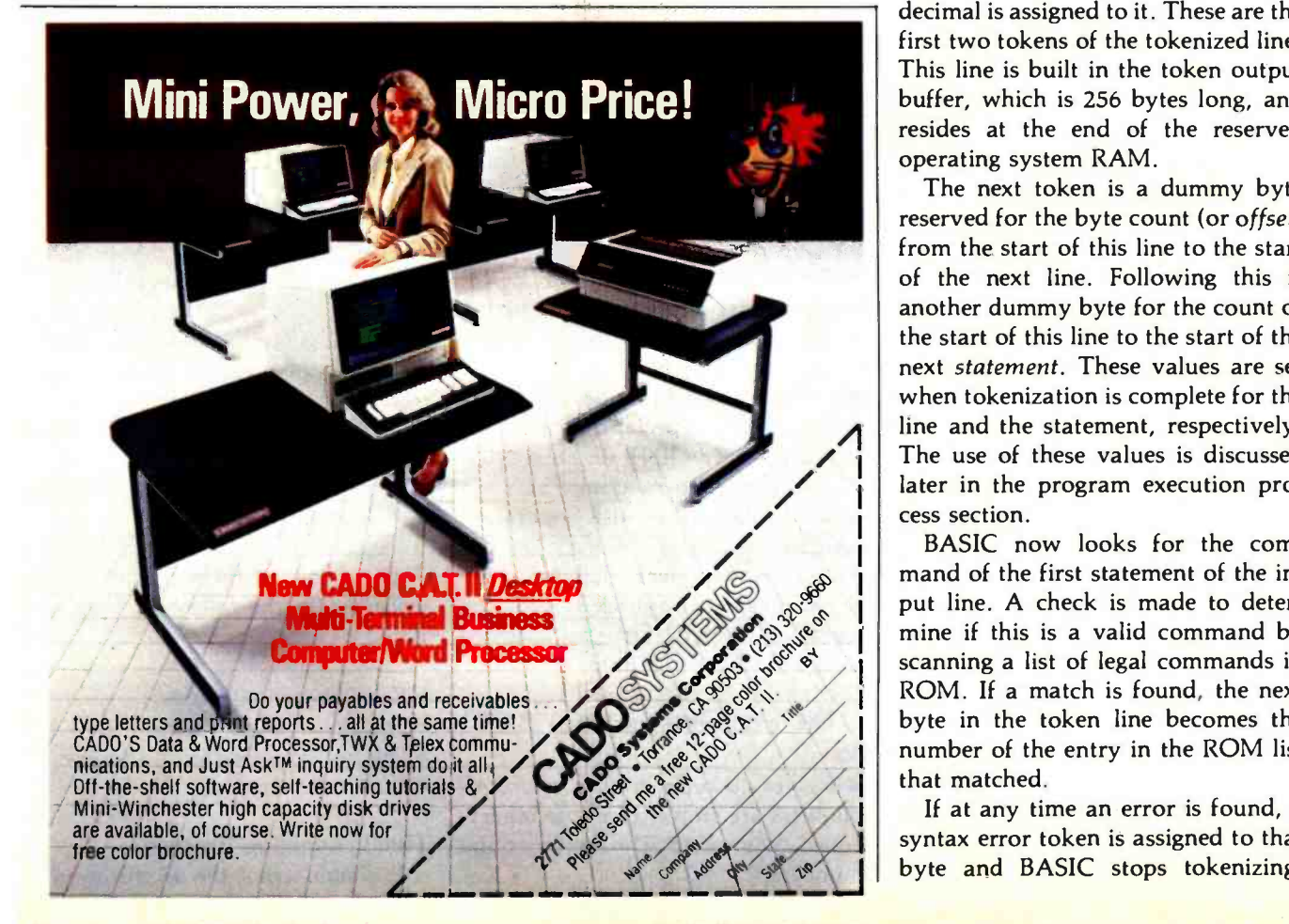

BASIC begins the tokenizing pro cess by getting a line of input. This input will be obtained from one of the handlers of the operating system. Normally, it is from the screen editor; however, with the ENTER command (which merges new program lines with an existing program), any device can be specified. The call BASIC issues is a GET RECORD command, and the data returned are ATASCII information terminated by an EOL. (ATASCII is a modified ASCII code used to represent characters and symbols within the Atari computers.) These data are stored by a part of the Atari operating system called the central I/O utility (CIO) into the BASIC input line buffer from locations 580 to 5FF hexadecimal.

After the record is returned, the syntax-checking and tokenizing processes begin. First, BASIC looks for a line number. If one is found, it is converted into a 2-byte integer. If no line number is present, the computer is assumed to be in immediate mode and the line number 8000 hexadecimal is assigned to it. These are the first two tokens of the tokenized line. This line is built in the token output buffer, which is 256 bytes long, and resides at the end of the reserved operating system RAM.

The use of these values is discussed The next token is a dummy byte reserved for the byte count (or offset) from the start of this line to the start of the next line. Following this is another dummy byte for the count of the start of this line to the start of the next statement. These values are set when tokenization is complete for the line and the statement, respectively. later in the program execution process section.

> BASIC now looks for the command of the first statement of the input line. A check is made to determine if this is a valid command by scanning a list of legal commands in ROM. If a match is found, the next byte in the token line becomes the number of the entry in the ROM list that matched.

If at any time an error is found, a syntax error token is assigned to that byte and BASIC stops tokenizing,

Circle 49 on inquiry card. <www.americanradiohistory.com>

## SANYO MONITOKS

## When you're<br>ready to stop playing<br>around.

Maybe your home TV was OK as a display when all you were concerned with was blasting Klingons.

But if you spend more than a couple of hours in front of your TV screen, you'll start to pay the price In eyestrain. Maybe even headaches.

It's not worth it. Not when you can get a Sanyo data monitor that's specifically designed for long-term, day-in, day-out use.

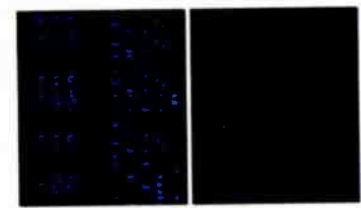

Compare display quality of a<br>typical home TV (left) with a<br>5anyo professional monitor (right).

Sanyo monitors have been the industry standard for as long as there's been a personal computer industry-in fact they're recommended by computer dealers and manufacturers alike. That's because when you buy a Sanyo, you're not just getting a stripped -down TV set. You're getting a truly professional display system.

Sanyo offers a complete selection of monitors for any application. You can choose from

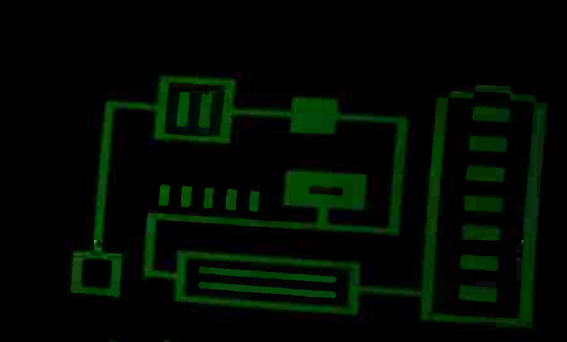

9" models with either white or easy-on-the-eyes green phosphors. Or a sleek new 12" model with a special anti-reflec-

 $654550$ 

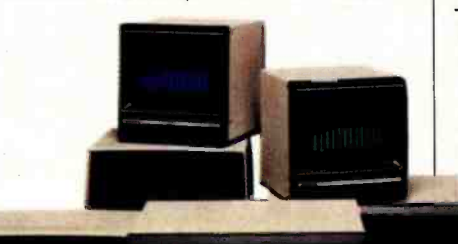

tive screen (green or white), and an optional desk stand with adjustable tilt If color graphics are your thing, check our 13" fullcolor models-one with TVcompatible video input, and a new ultra -high resolution RGB model for computers like the IBM, NEC and Apple Ill.

Visit your computer dealer and find out how much better things look on a real, professional monitor from Sanyo.

Anything less is just playing around.

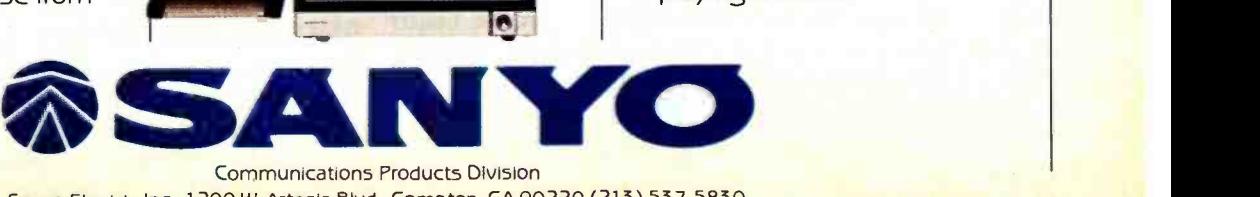

Sanyo Electric Inc., 1200 W. Artesia Blvd., Compton, CA 90220 (213) 537 -5830

#### Circle 314 on inquiry card. <www.americanradiohistory.com>

copies the rest of the input buffer in ATASCII format to the token output buffer, and prints the error line.

Assuming a good line, one of seven items can follow the command: a variable, a constant, an operator, a function, a double quote, another statement, or an EOL. BASIC tests to see if the next input character is numeric. If not, it compares that character and those following against the entries of the variable name table. If this is the first line of code entered in the program, no match will be found. The characters are then compared against the function and operator tables. If no match is found there, BASIC assumes that this is a new variable name. Since this is the first variable, it will be assigned the first entry in the variable name table. The characters are copied out of the input buffer and stored into the name table with the most significant bit (MSB) set to a logical 1 on the last byte of the name. Eight bytes are then reserved in the variable value table for this entry. (See the discussion of

the variable value table in the next section.)

The token that ends up in the tokenized line is the variable number minus one with the MSB set. Thus, the token of the first variable entered would be hexadecimal 80, the second would be hexadecimal 81, and so on up to hexadecimal FF, for a total of 128 unique variable numbers.

If a function is found, its entry number in the operator function table is assigned to the token. Functions require certain sequences of parameters; these are contained in syntax tables. If they are not matched, a syntax error will result.

If an operator is found, a token is given its table entry number. Since operators can follow each other in a rather complex fashion (such as multiple parentheses), the syntax checking of them is a bit complicated.

In the case of the double quotes, BASIC assumes that a character string is following, assigns a hexadecimal OF to the output token, and reserves a dummy byte for the string

length. The characters are moved from the input buffer into the output buffer until the second set of quotes is found. The string -length byte is then set to the character count.

If the next characters in the input buffer are numeric, BASIC converts them into a 6 -byte BCD constant. A hexadecimal OE token is put in the output buffer, followed by the 6 -byte constant.

When a colon is encountered, a hexadecimal 14 token is inserted in the output buffer, and the offset from the start of the line is stored in the dummy byte that was reserved for the count to the start of the next statement. At this point, another dummy byte is reserved and the process goes back to get a command.

When the EOL is found, a hexadecimal 16 token is stored and the offset from the start of the line is put in the dummy byte for the line offset. At this point, tokenization is complete and BASIC moves the token line into the token program. First, it searches the program for that line number. If

along side logic board. The

### DATAFACE GRQ SERIES INTERFACE TURNS YOUR ELECTRONIC TYPEWRITER INTO A PRINTER /TYPEWRITER

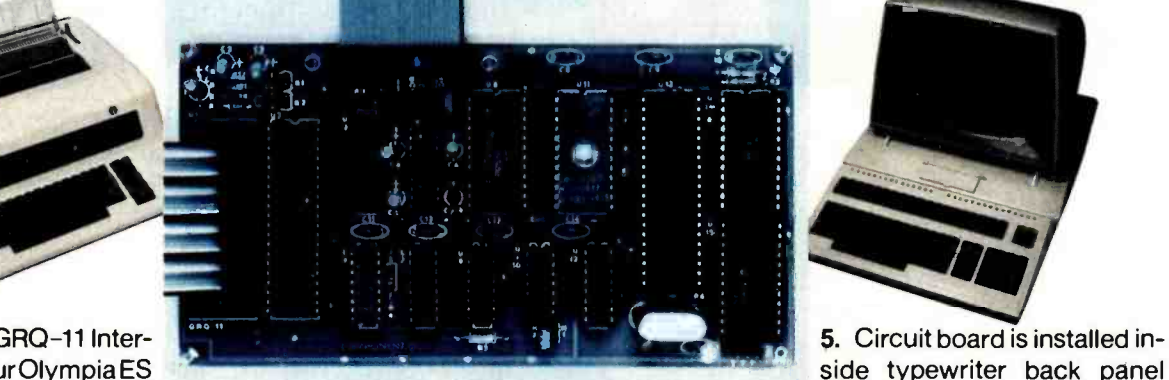

The Dataface GRQ -11 Interface expands your Olympia ES Series electronic typewriter

into a letter press quality printer for your personal or business computer. And, you still have a fully featured electronic typewriter-two machines in one.

The GRO Series Interface features:

1. Standard EIA RS-232-C Serial Interface and Parallel (Centronics compatible).

2. Standard asynchronous ASCII code, 7 bit data; 1 start bit; accommodates 1 or 2 stop bits automatically; accommodates odd, even or absence of parity bit.

3. Fifty thru 9600 Baud data rate options.

4. Two K buffer; supports X-on, X-off protocol as well as **RTS** signals.

94 February 1982 © BYTE Publications Inc

SUGGESTED RETAIL \$349.50. DATAFACE INC.

GRQ-10 - CALL FOR SPECIAL

cable. Installation in 10 minutes.

WHOLESALE PRICE.

2372 A WALSH AVE., SANTA CLARA, CA 95050 (408) 727 -6704

connection between boards accomplished by 40 pin jumper cable using existing socket. No soldering required. Power is provided to the GRO thru two pins of the 40 lead

Circle 101 on inquiry card. <www.americanradiohistory.com>

## TAKE A TEST DRIVE.

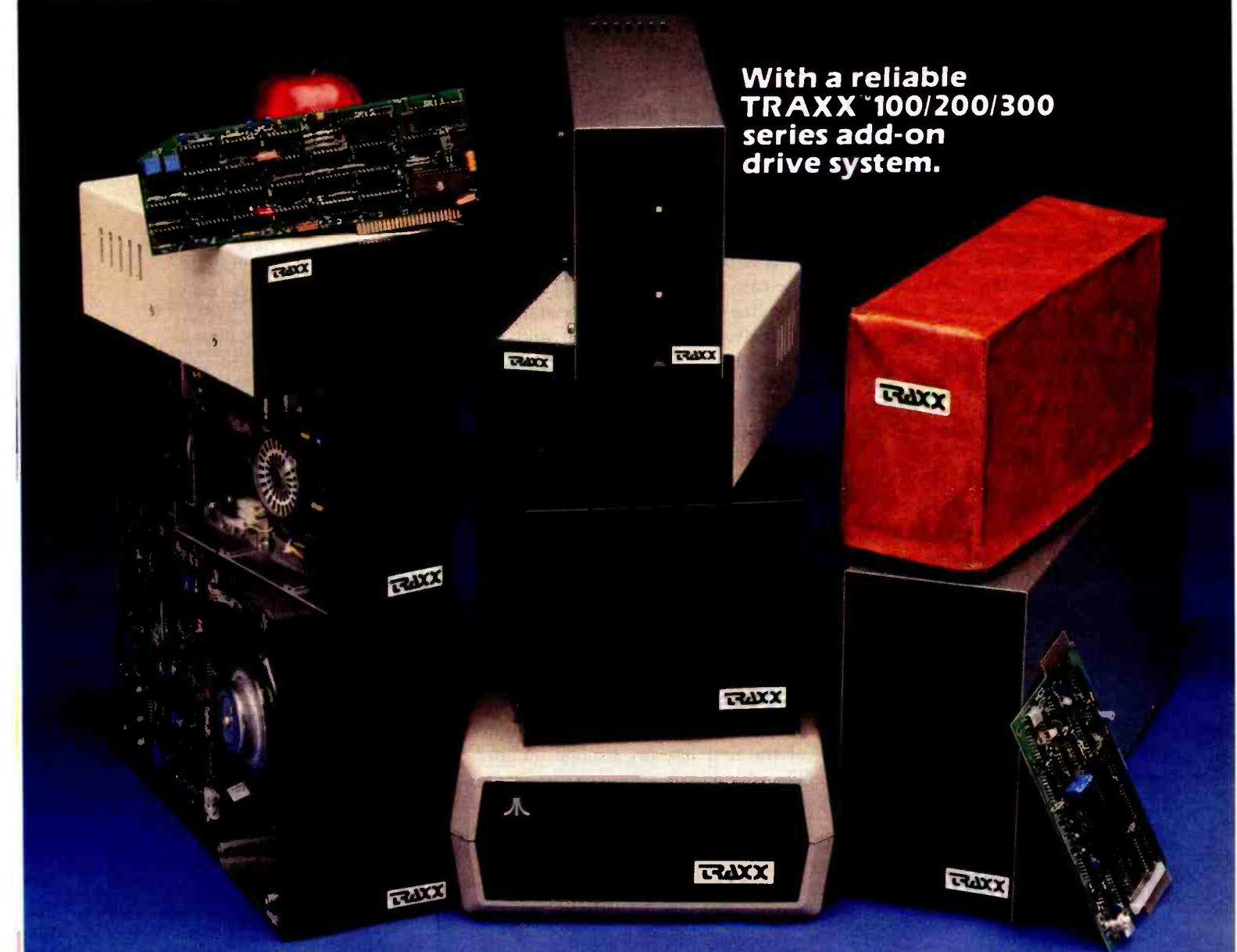

Our drives feature excellent engineering, and all of the advanced performance features you've come to expect from the nation's leading disk drive manufacturers. All systems are completely burned -in and tested. And, you'll see at least five quality assurance stamps on each and every disk drive can be, then return it to us for a drive, which is how we make sure our drives will run and will continue to run past our optional two year extended warranty.

Our drive packages start at 5250.00 and include a comprehensive operations manual and an attractive static free, dust free cover.

Systems available for Altos, 'AppleTM', Atari', Heath™. North Star™. S-100, 2TRS-80™ (Model I, II, III, Color), Zenith<sup>TM</sup>.

If one of our drives fails to meet your highest expectations of how trouble free and reliable a complete refund.'

So, before you buy another drive, take a test drive with one of ours. We're sure that you'll

find TRAXX to be th finest. IT'S GUARANTEED

Circle 360 on Inquiry card. COMPUTER CORPO

Call our toil -free TRAXX LINE: 1-800-621-3102. In Illinois, call: (312) 987-1024. 10AM -6PM CST.<br>Manday thru Friday. "For full refund drives must be returned within 10 days of purchase.

the same number is found, the computer replaces the old line with the new one. If it is not found, the computer inserts the new line in the correct numerical sequence. In both cases, the data following the line are moved either up or down in memory to allow for an expanding and contracting program size.

BASIC now checks to see if the tokenized line is an immediate -mode line. If so, that line is executed according to the methods described in the interpretive process; if not, BASIC goes back to get another line of input.

If at any time during the tokenizing process the length of the token line exceeds 256 bytes, an Error 14 message (line too long) is sent to the screen and BASIC goes back to get the next line of input.

An example line of input and its token form are shown in figure 1. Table 1 shows the token values for Atari BASIC.

#### The Token File Structure

The token file contains two major segments: a group of zero-page pointers that point into the token file, and the actual token file itself. The zero-page pointers are 2-byte values that point to various sections of the token file. There are nine 2 -byte pointers in locations 80 to 91 hexadecimal. The textbox on page 112 gives a list of the pointers and the sec tions of the token file they reference.

#### The Program Execution Process

Executing a line of code involves reading the tokens created during the

tokenization process. Each token has a particular meaning that causes where Heath/Zenith Products are BASIC to execute a specific series of operations. The method of doing this requires BASIC to get one token at a time from the token program and process it. Since the token is an index into a jump table of routines, a PRINT token points indirectly to a PRINT processing routine. When that processing is complete, BASIC returns to get the next token. The 8363 Center D pointer used to fetch each token is called STMCUR and is at locations 2309 S. Flows<br>8A and 8B hexadecimal. 8A and 8B hexadecimal.

The first line of code executed in a program is the immediate-mode line. This is usually a RUN or GOTO. In the case of the RUN, BASIC gets the first line of tokens from the statement table (tokenized program) and processes it. If all the code is in -line, BASIC merely executes consecutive lines.

If a GOTO is encountered, the line 203-678-0323 to go to must be found. The statement table contains a partially linked list of line numbers and statements. 305-791-7300 The lowest line number is first, TRANPA, FL followed by increasing line numbers up to the largest. If a line somewhere  $\blacksquare$  **ATLANTA, GA** in the middle of the table is needed, the following process occurs.

The address of the first line is found<br>now example  $\overline{312-583-3920}$ in the STMTAB pointer at hexadecimal 88 and 89. This is stored in a temporary pointer. The first 2 bytes | 2112 E.62nd St. of the first line are its line number. This number is compared to the requested line number. If the first number is less, BASIC gets the next<br>line by adding the third byte of the KENNER.LA line by adding the third byte of the first line to the temporary pointer.

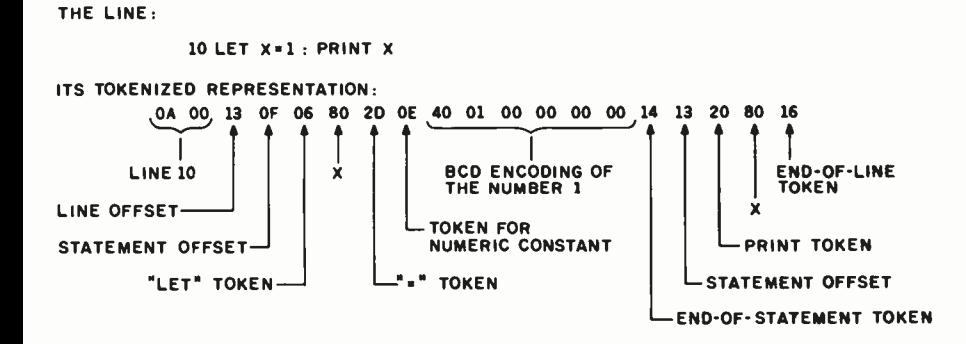

Figure 1: A line of Atari BASIC in tokenized form. The tokenized form of the line is the one stored in memory.

#### Visit Your Heathkit **Electronic Center\***

displayed, sold and serviced.

PHOENIX, AZ<br>2727 W. Indian School Rd.<br>602-279-6247 ANAHEIM, CA 330 E. Ball Rd. 714 -776 -9420 **CAMPBELL, CA<br>2350 S. Bascom Ave.<br>408-377-8920** EL CERRITO, CA 6000 Potrero Ave. 415-236-8870 LA MESA, CA 8363 Center Dr. LOS ANGELES, CA 2309 S. Flower St.<br>213-749-0261 <sup>1555</sup>N. Orange Grove Ave. 714 - 623 -3543 REDWOOD CITY, CA<br>2001 Middlefield Rd. 415-365-8155<br>SACRAMENTO, CA WOODLAND HILLS, CA 22504 Ventura Blvd.<br>213-883-0531 DENVER, CO<br>5940 W. 38th Ave.<br>303-422-3408 AVON, CT <sup>395</sup>W. Main St. (Rt. 44) 203- 678 -0323 HIALEAH, FL 4705 W. 16th Ave. 305 -823 -2280 PLANTATION, FL 7173 W. Broward Blvd. 4019 W. Hillsborough Ave.<br>813-886-2541 5285 Roswell Rd. 404-252-4341<br>CHICAGO, IL<br>3462-66 W. Devon Ave.<br>312-583-3920 DOWNERS GROVE, IL 224 Ogden Ave. 312 -852 -1304 INDIANAPOLIS, IN 317-257-4321 MISSION, KS<br>5960 Lamar Ave 5960 Lamar Ave. 12401 Shelbyville Rd. 502-245-7811 1900 Veterans Memorial Hwy. BALTIMORE, MD <sup>1713</sup>E. Joppa Rd. 301 - 661 -4446 ROCKVILLE, MD 5542 Nicholson Lane 301-881-5420<br>**PEABODY, MA PEABOODY St.<br>
817-531-9330<br>
WELLESLEY, MA** 165 Worcester Ave.<br>617-237-1510<br>DETROIT, MI 18645 W. Eight Mile Rd.<br>313-535-6480<br>E. DETROIT, MI 18149 E. Eight Mile Rd.<br>313-772-0416 313-772-0416<br>H**OPKINS, MN<br>101 Shady Oak Rd.<br>612-938-6371 ST. PAUL, MN<br>1645 White Bear Ave.<br>612-778-1211 BRIDGETON, MO<br>3794 McKelvey Rd.<br>314-291-1850** OMAHA, NE 9207 Maple St. 402-391-2071 ASBURY PARK, NJ 1013 State Hwy. 35 FAIR LAWN, NJ 35-07 Broadway (Rt. 4) 201-791 -6935 AMHERST, NY 3476 Sheridan Dr. 716 -835 -3090 JERICHO, L.I. NY<br>15 Jericho Turnpike 516-334-8181<br>ROCHESTER, NY 937 Jefferson Rd. 716-424-2560 N. WHITE PLAINS, NY <sup>7</sup>Reservoir Rd. 914- 761 -7690 CLEVELAND, OH 28100 Chagrin Blvd. 216 -292 -7553 COLUMBUS, OH<br>2500 Morse Rd. 2500 Morse Rd. 614 -475 -7200 TOLEDO, OH 48 S. Byrne Rd. <sup>419</sup>-537 -1887 WOODLAWN, OH 10133 Springfield Pike<br>513-771-8850 OKLAHOMA CITY, OK<br>2727 Northwest Expressway<br>405-848-7593 PORTLAND, OR - see Vancouver, WA FRAZER, PA 630 Lancaster Pike<br>(Rt. 30)<br>215-647-5555 PHILADELPHIA, PA 6318 Roosevelt Blvd. 215 -288 -0180 PITTSBURGH, PA<br>3482 Wm. Penn Hwy. 412-824-3564 WARWICK, RI 558 Greenwich Ave. DALLAS, TX 2715 Ross Ave. 214 -826 -4053 FORT WORTH, TX<br>6825-A Green Oaks Rd. 817-737-8822<br>HOUSTON. TX 1704 W. Loop N.<br>713-869-5263 **SAN ANTONIO, TX<br>7111 Blanco Road<br>512-341-8876** MIDVALE, UT<br>58 East 7200 South 801-566-4626<br>ALEXANDRIA, VA 6201 Richmond Hwy. 703-765-5515 **VIRGINIA BEACH, VA<br>1055 Independence Blvd.** <sup>1055</sup>Independence Blvd. 804 -460 -0997 SEATTLE, WA 505 8th Ave. N. **TUKWILA, WA** 15439 53rd Ave. S. 206-246-5357 VANCOUVER, WA<br>516 S.E. Chkalov Drive<br>206-254-4441<br>MILWAUKEE, WI<br>5215 W. Fond du Lac<br>414-873-8250

'Units of Veritechnology Electronics Corp. CP -19983

96 February 1982 © BYTE Publications Inc

### CLEAR. QUICK. QUIET. ALL THREE,ONLY \$1,095.

You get sharp, easy-to-read printouts. You get them fast, over 150 characters per second, from a printer that's loaded with convenience features.

The Heath/Zenith 25 Printer is a heavy-duty, high-speed, dot matrix printer. It produces up to 300 lines per minute with whisper-quiet smoothness. The entire 95-character ASCII set prints in upper case and lower case with descenders, in a 9 x 9 matrix. All functions and timing are microprocessor controlled.

The features described below tell only part of the story. You have to see it in action to know how good it really is.

Pick the store nearest you from the list at left. And stop in today for a demonstration of the Heath/Zenith 25 Printer. If you can't get to a store, send \$1.00 for the new Zenith Data Systems Catalog of assembled commercial computers and also receive free the latest Heathkit Catalog. Write Heath Co., Dept. 334 -864, Benton Harbor, MI 49022.

#### HEATH/ZENITH

#### Your strong partner

Adjustable tractor-feed Character pitch is hardwidth with dual sets of tractors for smooth, bi-directional paper movement. Adjustable vertical and horizontal tabs.

ware or software-selectable at 10,12,13.2 and 16.5 characters per inch, for a maximum of 222 characters per line. That gives you great flexibility in setting up forms.

Standard RS-232C interfacing for compatibility with most systems. Also 20mA current loop serial interface.

eT... . ..............-. ..

Uses standard edge punched papers in single or multiple forms<br>or fanfold.

Software- or hardwareselectable baud rates at 110, 150, 300, 600, 1200, 4800 and 9600.

Character set includes 33 block graphic characters for charts and graphs.

Heavy -duty construction for reliable operation and long life under daily use.

Convenient cartridge ribbon for quick, no mess replacement.

. . ..aS.^':>317

i i startin s Completely enclosed cabinet muffles sound for quiet operation.

 $\mathbf{I}$ Special detectors tell you when you're out of paper or when paper jams.

<sup>\*</sup>In kit form, F.O.B. Benton Harbor, MI. Also available completely assembled and tested at \$1,595. Prices and specifications are subject to change without notice.

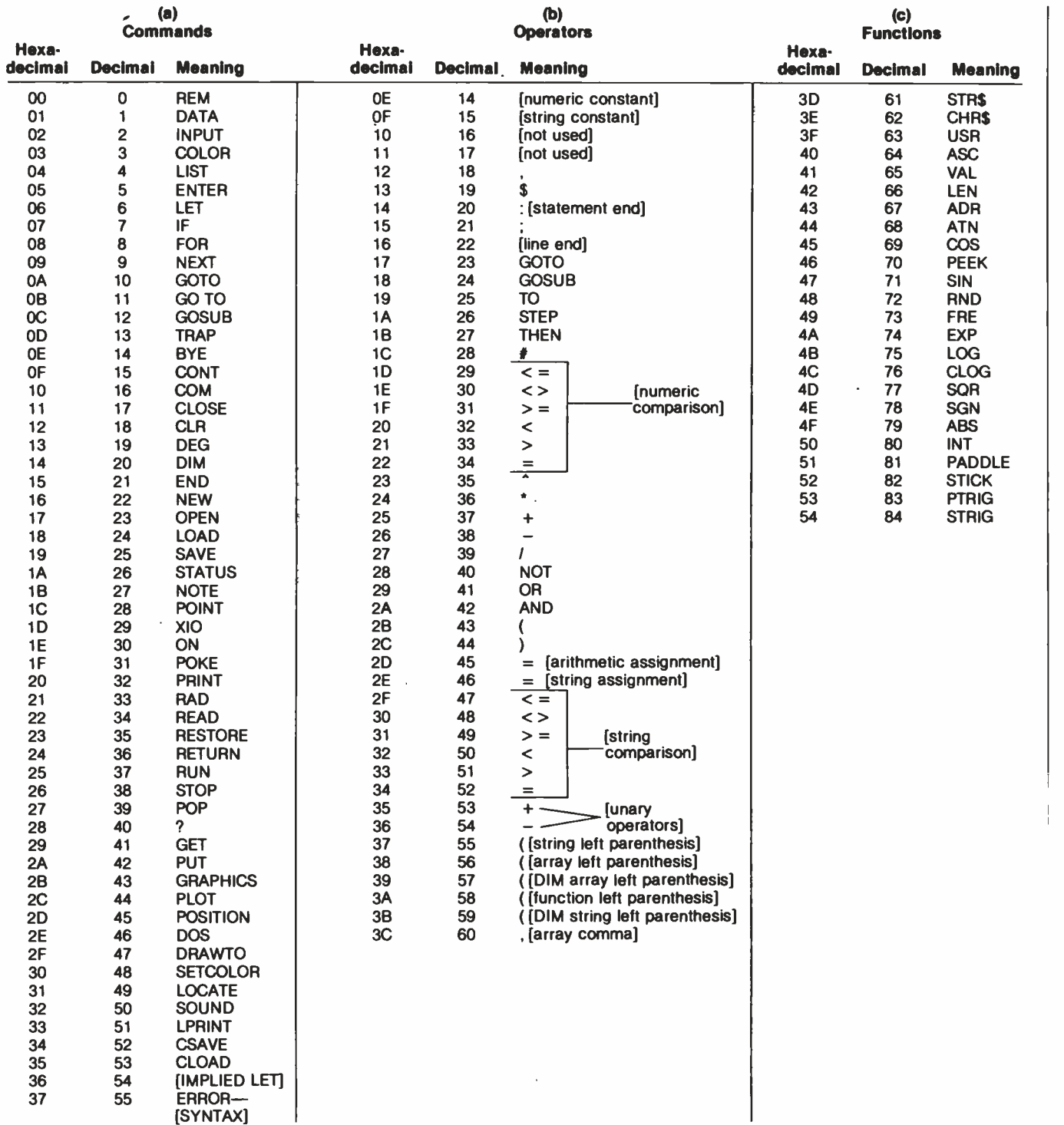

Table 1: A table of token values for Atari BASIC. Table la shows the interpretation of a given value as a BASIC command token. Table lb shows the interpretation of a value as a BASIC operator token. Table lc shows the interpretation of a value as a BASIC function token. The interpretation of a token value varies with its position in the line.

## 8086 Super-micro

#### 8 Mhz. - 16 -bit - S -100 bus - 128K 70 nsec. RAM

Computer Benchmarks - All systems running the same BASIC program.

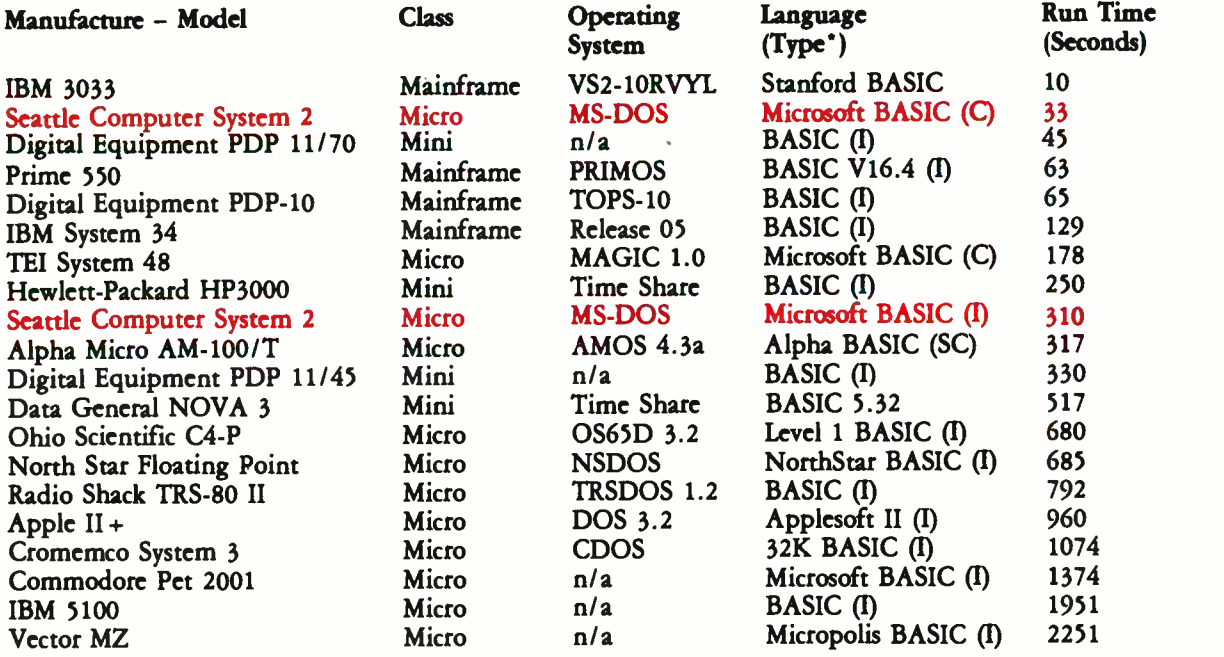

' C = Compiler; I = Interpreter. Times (except for Seattle Computer) taken from August 1981 issue of Interface Age.

Seattle Computer System 2 consists of 8 Mhz. 8086 CPU set, 128K of 70 nsec. static RAM, double density disk controller, 22 -slot TEI constant voltage mainframe, a cable for two 8' drives, and MS -DOS operating system (also called 86 -DOS, IBM PC -DOS, Lifeboat SB -86). The system is fully assembled and tested and ready to run with the addition of disk drives (we can supply) and terminal. Price: \$4185. 8087 Adapter also available.

#### Call for location of our nearest dealer

#### **Software**

We have the following Microsoft high-level languages running under MS-DOS.  $\bullet$  BASIC-86 Interpreter  $\dots\dots\dots\dots$ \$400  $\bullet$  BASIC-86 Compiler  $\ldots \ldots \ldots \ldots$ \$400 • Fortran-86  $\ldots$ ......................\$600 • Pascal-86  $... \dots ... \dots ... \dots$ \$600

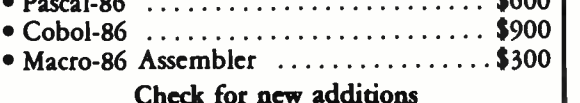

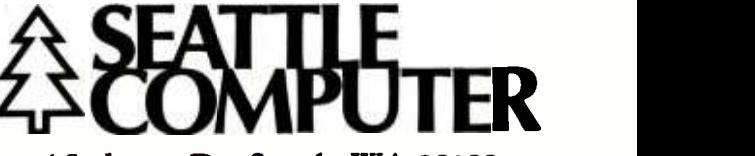

1114 Industry Dr. Seattle WA 98188

Information Hotline 206/575 -1830

### SuperSoft's Optimizing

The temporary pointer will be pointing to the second line. Again, the first 2 bytes of this new line are compared to the requested line. If they are less, the third byte is added to the pointer. If a line number does match the con-

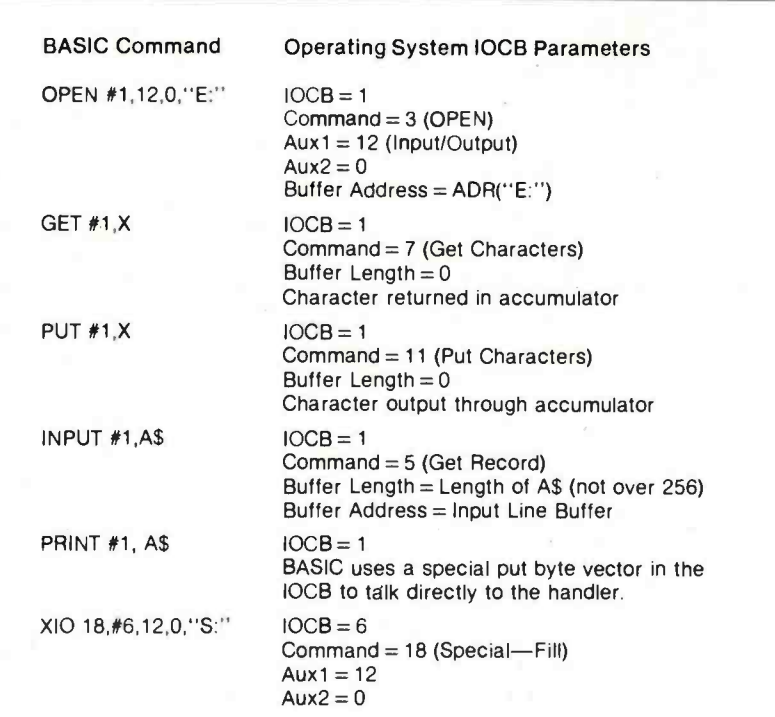

Alisterial III

Table 2: Examples of BASIC I/O commands and the corresponding parameters that are passed to the operating system IOCBs (input/output control blocks).

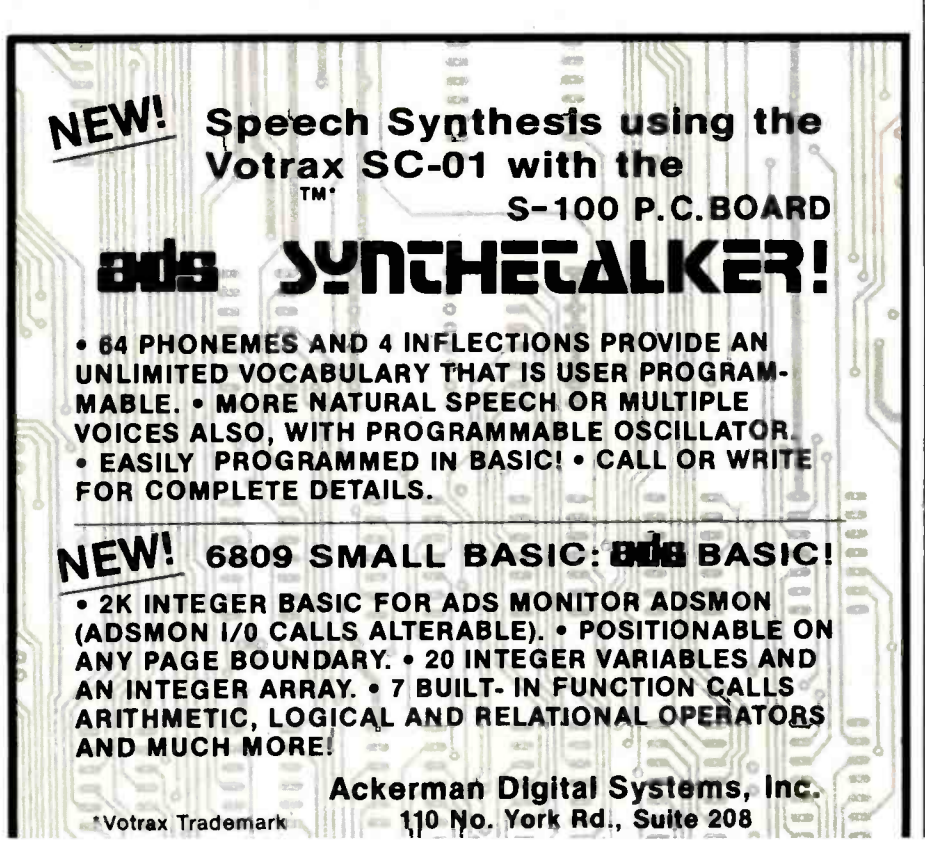

www.americanradiohistory

order in which the operators are put onto the stack can either be implied, in which case BASIC looks up the operator's precedence from a ROM table, or the order can be explicitly stated by the placement of parentheses.

Pressing the BREAK key at any time causes the operating system to set a flag to indicate this occurrence. BASIC checks this flag after each token is processed. If it finds it has been set, it stores the line number at which this occurred, prints a "STOPPED AT LINE XXXX" message, clears the BREAK flag, and waits for user input. At this point, the user could type CONT and program execution would continue at the next line.

#### System Interaction

BASIC communicates with the operating system primarily through the use of I/O calls to the central I/O utility. Table 2 gives a list of user BASIC calls and the corresponding operating system IOCBs. (IOCB stands for "input/output control block." An IOCB is a table of information used to control information flow between the computer and either a disk file or I/O device.)

When a BASIC token program is SAVEd or CSAVEd to a device, two blocks of information are written. The first block consists of seven of the nine zero-page pointers that BASIC uses to maintain the token file. These are LOMEM through STARP (see textbox). One change is made to these pointers when they are written out: the value of LOMEM is subtracted from each of the 2-byte pointers, and these new values are written to the device. Thus, the first 2 bytes written are 0,0.

The second block of information written consists of the following token file sections: the variable name table, the variable value table, the token program, and the immediatemode line.

When this program is LOADed or CLOADed into memory, BASIC

### MULTIUSER WITH HARD DISK

**MUNIMUM** 

COMPUTER ON 5-100 BUS DESIGNED TO SATISFY A WIDE VARIETY OF APPLICATIONS. FEATURES INCLUDE: CP M. MP M II. OPERATING SYSTEMS,<br>MEMORY UP TO 400K.4MHZ Z -BOA CPU WITH 4 SERIAL AND 3 PARALLEL PORTS. DUAL 8" DOUBLE SIDED DOUBLE DENSITY FLOPPY DISK DRIVES, 18 MBYTE HARO DISK. ALL IN THIS METAL CABINET.

-P m AHD MP M REGISTERED TRADE MARKS OF DiG:TAL RESEARCH ZOBE X P.O.B0 X 1847 SAN OIEGO,CA.921 12 7343 -J RONSON RO, SAN OIEGO,CA.921 1 1

ť

(714) 571 -6971

#### When You Have To Face A Deadline...

kw its introduction, PascalMT++ P has been used to produce Mousands of professional solutions to industrial, business and systems lawel application In addition to implementing the complete ISO STANDARD, + contains a host of powerful features and facilities which melod<br>Program construction a snap! Pmcsiatte machine code party machine code Dorne<br>Programming system inclu

MORE THAN EVER

plain, annual Peace Hevel debugger, disassembler, run-time autoroutine library and the ex-<br>With the advention main Packages and increasing customers demands, you can no<br>With the advert of Well study intervalses and increas commitment to heaping your programs and programmers productive with our recent in-<br>Inselacition of Pascal/MT. H80 and Pascal/MT. (disk, for the SOBS and SB000. While **Production of Person III + and and Peacelim Fig 68K; for the 19086-and 68000, While Linux and American States,** Inte portability between radically different machines is a reality while still translating

Into efficient, collinized native marrins code.<br>Our PeacalMT + <sup>c</sup>ompilers and Speedlhopranxinny Package are available on a wide<br>moiety of processora and operating systems, with more to come! We are continually woning to provide innovative solutions to the ever present problem of translating your ideas into software actualions. software searching.<br>The **Possibility + \* System** 

 $mu y$ 

Generates ROMable Native Coda . Complete ISO Standard lauparest of Jensen & Wirth/ Pawerkal Earnala aw Beskubs:

Modular Compilation, Direct production of binary relocatable modules a Dynamic strings Chaining · Powerful Overlay system = Address and Size returning functions in Bit maniputen best, ale, clear, MMRI o Bylo naraipuladon flugo, low, swept o knockded assembly language + Easy University on external researchly language + Full NEW and DISPOSE pro-<br>codures tribleschippings, at i.0 porter it Fast Ileating point, both software and AMD 9511 +<br>Accurate 18 digit BCD (fixed point, 14,4)

## . Arm Yourself With Pascal/MT+® 33330

#### Linker:

Combines relocatable modules into executable files <sup>5</sup> Can generate Hex format for use with PROM programming.

kvieractive Symbolic Debugger: Variable display <sup>to</sup> High-level breakpoints by procedure/function name . Racing/single step by Pascal statement • Procedure/function entry and exit trace available.<br>Disease where

Combines a relocatable module with its listing file to produce interleaved Pascal and ap-

The Spot Programming Package is an integrated set of tools which allows you to create<br>Pascal/MT+® programs, check them for correct syntax and undefined identifiers, format them to display flow of control, and do this all within lithe editing environment before you mer invoke the compiler. Programmere the SpeedProgrammer because it were internal from the time consuming chore of repeated partnellafions to correct simple syntactic and typing errors. Managers find that Specific arounding improves productivity, thereby reducing development costs. Specifi ripramming, combined with our field tasted PascaIMT+" package gives you a comfortable, powerful, interactive programming environment in which to create your professional quality software. Your products demand production quality to create your professional quality software. Your presultion of<br>tools Order Pascal/MT + unit SpeedProgramming today! Screen **district** 

User configurable . Standard random cursor movement, file access, search and replace. meant delete. Meant delete, exchange. etc. . Structured language editing features such as automatic indent, line adjustment, reading from and writing to a file, block text insertion and duplication. v Freudalian: 24 a 80 CFIT for largers, ASCII Keyboard (7 bit data), random cursor addressing.<br>Imprincian: Symbol Scenner:

Finds syntax errors in text being edited . Enters SPEED, puts cursor at error, prints error<br>text.

#### Variable Checker:

Catches undefined and mis-spelled variables before the compiler is invoked.

PASCALINT

PASCAL/MT

On-Line Reformetter:<br>- Beautify programs in seconds • Clearly shows structure and program flow.<br>Source Cods Management licele:

Nw

Automatic Modification Log and Backup utility program.<br>PRICING: Read carefully, some systems do not include the SpeedProgramming Package<br>but do include the compiler, include the speedword of the utilities.

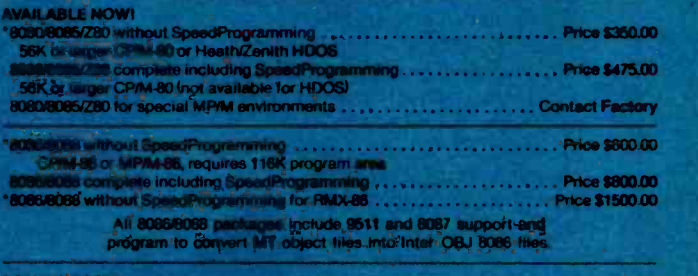

#### COMING SOON:

88000 Goes Compiler System Price (to be announced/

68000 Fissident System with and without SpeedProgramming..... Price the be announced<br>Available on 8" (37 Kb) Single Density Dieks: Contact Distributors For Other Formats.<br>CPM, MPM are trademarks of Digital Research, Inc.<br>H

## FOR: 8080/8085/Z80/8086/68000<br> *Jerms:* MT Micro SYSTEMS **And Apricing:**<br>
MT Micro SYSTEMS 8080/Z80.--8475.00

Payment Terms: Cash, Check, UPS. C.O.D.. Mastercard, VISA, **Master** 

1562 Kings Cross Drive Cardiff, California 92007 (714) 434-6101 **\*\* Pricing:**<br> $\frac{8080}{280} \rightarrow 8475.00$ <br>Others Call

<sup>e</sup> All prices and speculations are<br>subject to change without notice

Gircle 241 on Inquiry card.

pointers are placed back on page zero. The values of RUNSTK and MEMTOP are then set to the value in STARP. (See figure 2 for the locations of these and other pointers.)

Next, 256 bytes are reserved in memory above the value of MEMLO to allocate space for the token output buffer. Then, the token file information, consisting of the variable name table through the immediate-mode line, is read in. These data are placed in memory immediately following the token output buffer.

#### Improving Program Performance

Program performance can be improved in two ways. First, the execution time can be decreased (it will run faster); second, the amount of space required can be decreased, allowing it to use less RAM. To attain these two goals, the following lists can be used as guidelines. The methods of improvement in each list are primarily arranged in order of decreasing effectiveness. Therefore, the method at the efficient as possible. top of a list will have more impact than one at the bottom.

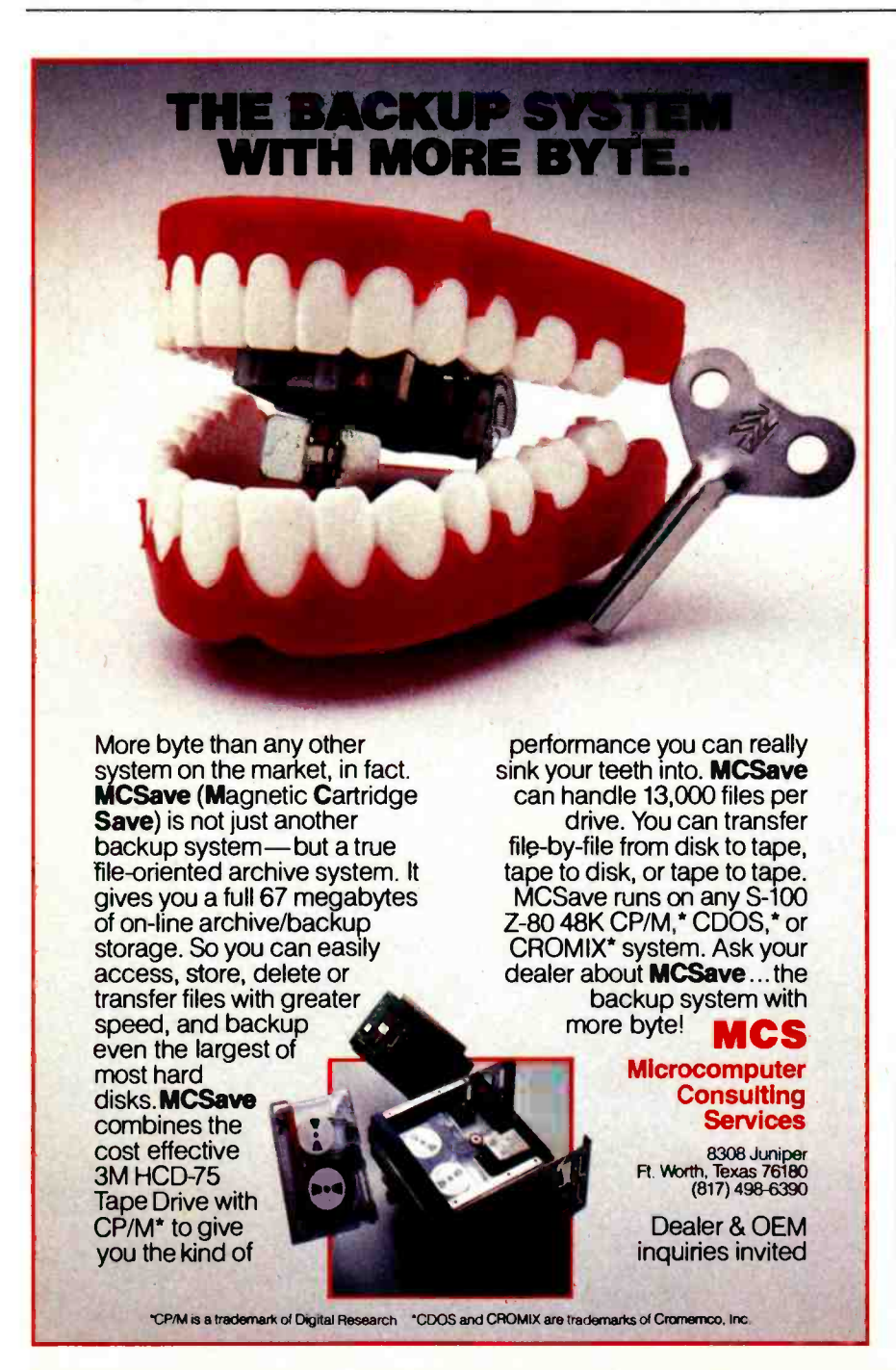

The following methods will help speed up a BASIC program:

Recode- Because BASIC is not a structured language, the code written in it tends to be inefficient. After many revisions, it becomes even worse. Thus, the time spent to restructure the code is worthwhile.

 $\bullet$  Check algorithm logic—Make sure that the code to execute a process is as

. Put frequently called subroutines and FOR /NEXT loops at the start of the program-Since BASIC starts at the beginning of a program to look for a line number, any line references near the end take longer to reach.

For frequently called operations within a loop, use in-line code rather than subroutines-The program speed can be improved here since BASIC spends time adding and removing entries from the run-time stack.

Make the most frequently changing loop of a nested set the deepest-In this way, the run -time stack will be altered the fewest number of times.

Simplify floating -point calculations within the loop-If a result is obtained by multiplying a constant by a counter, time can be saved by changing the operation to the addition of a constant.

Set up loops as multiple statements on one line-In this way, the BASIC interpreter will not have to get the next line to continue the loop.

Disable the screen display -If visual information is, not important for a period of time, up to a 30- percent time savings can be made with a POKE 559,0. Save the previous value in location 559 so you can later restore the video output.

Use a coarser graphics mode or a short display list-If a full screen display is not necessary, up to a 25- percent time savings can be made by causing the computer to spend less time on video display.

· Use assembly code-Time savings can be made by encoding loops in assembly language and using the USR function.

The following methods will help save space in a BASIC program:

# Application Developers....<br>Save \$95,000.0

#### ...MDBS makes professional mainframe software available on micro computers at micro prices

Quality application development is expensive and time -consuming. Over 50% of the development effort for applications is usually related to the problems of data storage and retrieval.

#### The MDBS Data Base Management System.

- is the "state-of-the-art" tool which can cut application development costs by 50% or more.
- is the first and only true and complete DBMS for micro computers.
- is also available for the PDP-11.
- offers features not available anywhere else... not<br>on any machine... not at any price—even sur-<br>passing mainframe DBMS's costing over \$100.0001

#### In no other system can you get all these advantages:

- $\bullet$  fully integrated, data dictionary driven
- unparalleled data structuring abilities...far surpassing the older and more limited hierarchical. network, and relational approaches.
- unmatched query system...powerful, nonnavigational, and English-like...enables nested queries.
- extensive recovery facilities...ability to roll DB back to previous state.
- built-in data compression, data security, data encryption.
- numerous performance tuning abilities.
- $\bullet$  true *multi-user* capabilities.
- $\bullet$  highly portable...available for most operating systems and languages (BASIC. COBOL, PASCAL, C, PL/1, FORTRAN, etc.)

MOBS overcomes the disadvantages of the older hierarchical, relational, and CODASYL approaches to data base management. MDBS is not restricted by any of those limitations typical of "data base pretenders" (file management systems). MDBS is the only true and complete data base management system currently available on micro computers

MDBS. Inc.. also offers professional training seminars and consulting services to assist application developers in developing the highest quality application software in the shortest time possible.

#### Don't be misled by pretenders claiming to be "relational"... PROFESSIONALS KNOW THE DIFFERENCE!

Setting standards of excellence for data base software ... worldwide.

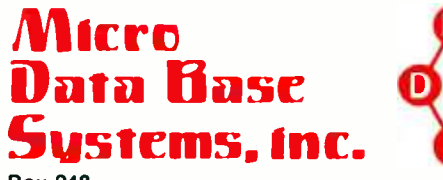

Box 248 Lafayette, Indiana 47902 317- 448- 1616/TWX 810- 342 -1881

Dealer/distributor/OEM inquiries invited.

As a professional application developer, I need to know more about MDBS...

- Yes, I'm interested. Please call me.
- Please send me the complete MDBS Manual Set (5 Manuals + tutorial materials) at \$85 per Set. Indiana residents please add \$3.40 sales tax.

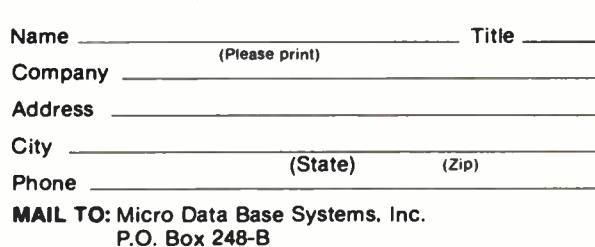

Lafayette, IN, 47902

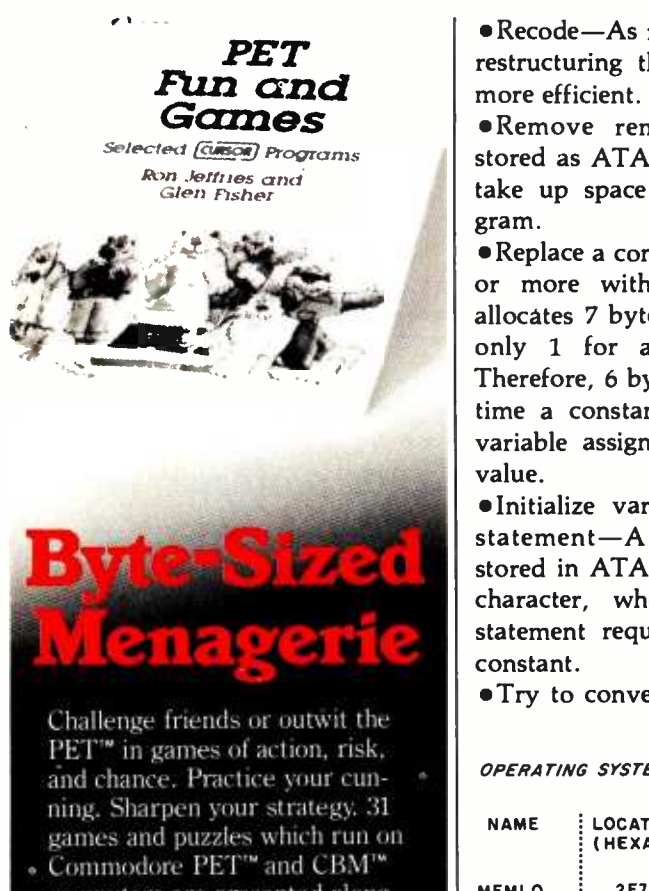

computers are presented along with complete game instructions and the BASIC programs needed to play. No knowledge of programming required. Includes games which make use of Commodore special graphics and CB2 sound capability. Perfect bound paperback, illustrated, 192 pages, \$10.00.

Osborne /McGraw -Hill 630 Bancroft Way, Berkeley, CA 94710

Call Toll Free: 800-227-2895 in California (415) 548-2805  $Dept.4$   $\blacksquare$ 

□ PET<sup>™</sup> Fun and Games \$10.00 Name

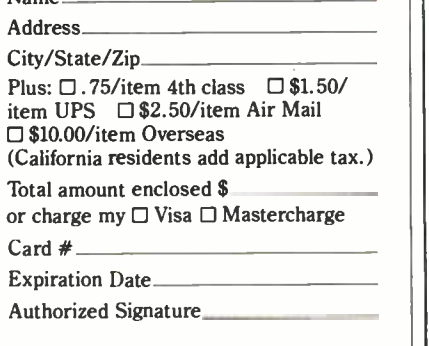

PET AND CBM are trademarks of Commodore Business Machines, Inc. CURSOR is a trademark of The Code Works

Recode-As mentioned previously, restructuring the program makes it more efficient. It also saves space.

Remove remarks -Remarks are stored as ATASCII data and merely take up space in the running program.

Replace a constant used three times or more with a variable-BASIC allocates 7 bytes for a constant, but only 1 for a variable reference. Therefore, 6 bytes can be saved each time a constant is replaced with a variable assigned to that constant's value.

Initialize variables with a READ statement-A data statement is stored in ATASCII code, 1 byte per character, whereas an assignment statement requires 7 bytes for one constant.

Try to convert numbers used only

once and twice to arithmetic combinations of predefined variables-An example is to define Z1 to equal 1 and Z2 to equal 2; if the number 3 is required, replace it with the expression  $Z1 + Z2$ .

Set frequently used line numbers (in GOSUB and GOTO) to predefined variables—If the line 100 is used in 50 different places, approximately 300 bytes can be saved by equating Z100 to 100 and referencing Z100.

Keep the number of variables to a minimum-Each new variable entry requires 8 more bytes in the variable value table and a few bytes for its name.

Clean up the value and name tables-Because the variable value and name tables are normally saved with the BASIC program, variable entries continue to take up space even

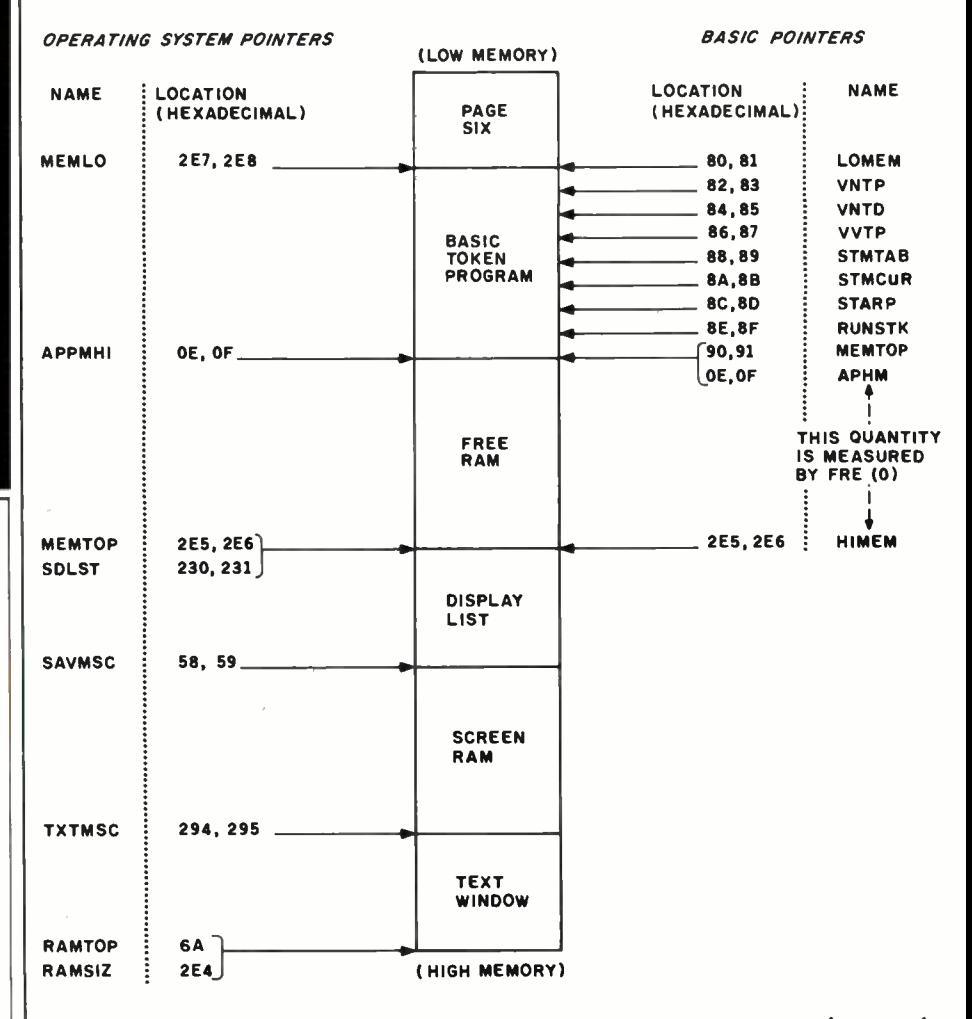

Figure 2: A list of pointers used by BASIC and the Atari operating system to keep track of memory usage. These pointers are described in greater detail in the operating system section of the Atari Personal Computer System Operating System User's Manual and Hardware Manual.
WWW SEE OUR ADS ON PAGES 284, 411 AND 443 FOR MORE EXCITING DISCOUNTS ©commodore

### neowleffiffi !rlfd!(l: -Y Y Y Y i  $\textbf{SAVE}$ ! BEST PRICE

Microcomputer

 $\vee$ 

**AMARD** 

**ANDEREE** 

NEC GCom

If you're considering a computer, consider this:<br>
4 Mar Z-80A Operation<br>
30 or 40 column modes STANDARD<br>
Bullt-in Centronics printer port<br>
Bull ASCII keyboard with Shift lock<br>
Raal Time Clock STANDARD<br>
RGB Color Output<br>
Mi

The NEC PC-8001A has all these features and much dimensional more. Expandibility you want, expandability you get. Through the use of the PC -8012A I /O unit total system RAM can be extended to 1606. The PC -8031 Dual Disk Drive puts 286K of floppy disk 'storage at your com- mand.

The NEC PC-8001A has so many things that are op-<br>tions on other computers built right in that you may<br>never have to buy another accessory! The quality that the NEC name has come to stand for has been built-In, too.<br>Compare the competition, and then call Consumer Computers for the NEC PC-8001.

NEC COMPATIBLE SOFTWARE CP /M Operating syatea with graphics control CALL SUPERCALC Financial & Scientific Modeling (requires CP /M) CALL WORDSTAR Word Processing System (requires CP /M) CALL SYSTEMS PLUS Complete Accounting System (requires CP /M) CALL MICROSOFT BASIC -80 (requires CP /M) CALL MICROSOFT FORTRAN-80 (requires CP / M) . . . . . CALL |<br>MICROSOFT COBOL-80 (requires CP / M) . . . . . . . CALL | SPECIAL NEC CATALOG AVAILABLE

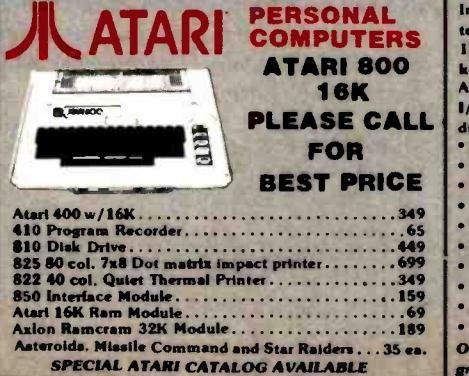

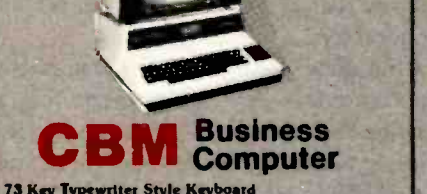

- 80 25 Column /Line Video Display
- **Integrated 9" Green Phosphor Monitor Standard**
- **Inverse & Overstrike Characters**
- Full Screen editing capability Built -In
- Built -In Parallel I/O Port
- IEEE -488 Bus Interface Capability Standard?
- 2 Cassette Pons 18K ROM BASIC (Version 4.0)
- 

<sup>•</sup> 9 Digit Floating Point Binary Arithmetic<br>• Sophisticated Disk & Tape Handling Software<br>We couldn't tell you all the things the Commodore CBM<br>system could do for your home or office. but think about hiring <mark>a secretary, sn accountant. and a financial advisor</mark><br>all for the price of a Commodore CBM 8000 Computer!<br>Just add the Commodore 4040 or 8050 dual floppy disk drive. and a printer of your choice. and you've got a fully integrated system. ready to bring the computer revolution into your home or business! Start your revolution now at Consumer Computers.<br>MASS STORAGE DISK DRIVES AVAILABLE ACCOUN-

TING SOFTWARE AND SPECIALIZED MARKET SOFT-

WARE TOO!<br>CALL OR WRITE FOR BEST PRICES. COMPLETE CBM<br>CATALOG AVAILABLE.

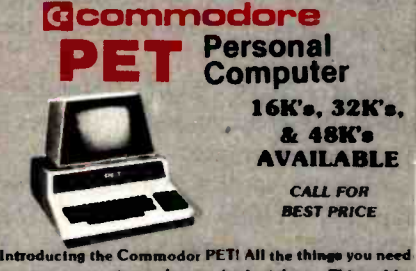

to start computing today are built right in. Things like<br>18K PET BASIC. 9" Green Phosphor Video Monitor. 74 key professional keyboard, numeric keypad, and more.<br>As if this weren't enough, the PET comes has a parallel I/O port that is just waiting for a printer, and the In dustry standard IEEE-488 bus for expansion<br>• 40 x 25 Column/Line Video Display<br>• Integrated 9" Green Phosphor Monitor Standard **.** Inverse & Overstrike Characters Full Screen editing capability Built -In Built -In Parallel I/O Pon **. IEEE-488 Bus Interface Capability Standard!** 2 Cassette Ports

- 18K ROM BASIC (Version 4.0)
- 

<sup>9</sup>Digit Floating Point Binary Arithmetic Sophisticated Disk & Tape Handling Software Other PET accessories and equipment availgreat prices. Complete Commodor catalog available.

Circle 88 on inquiry card.

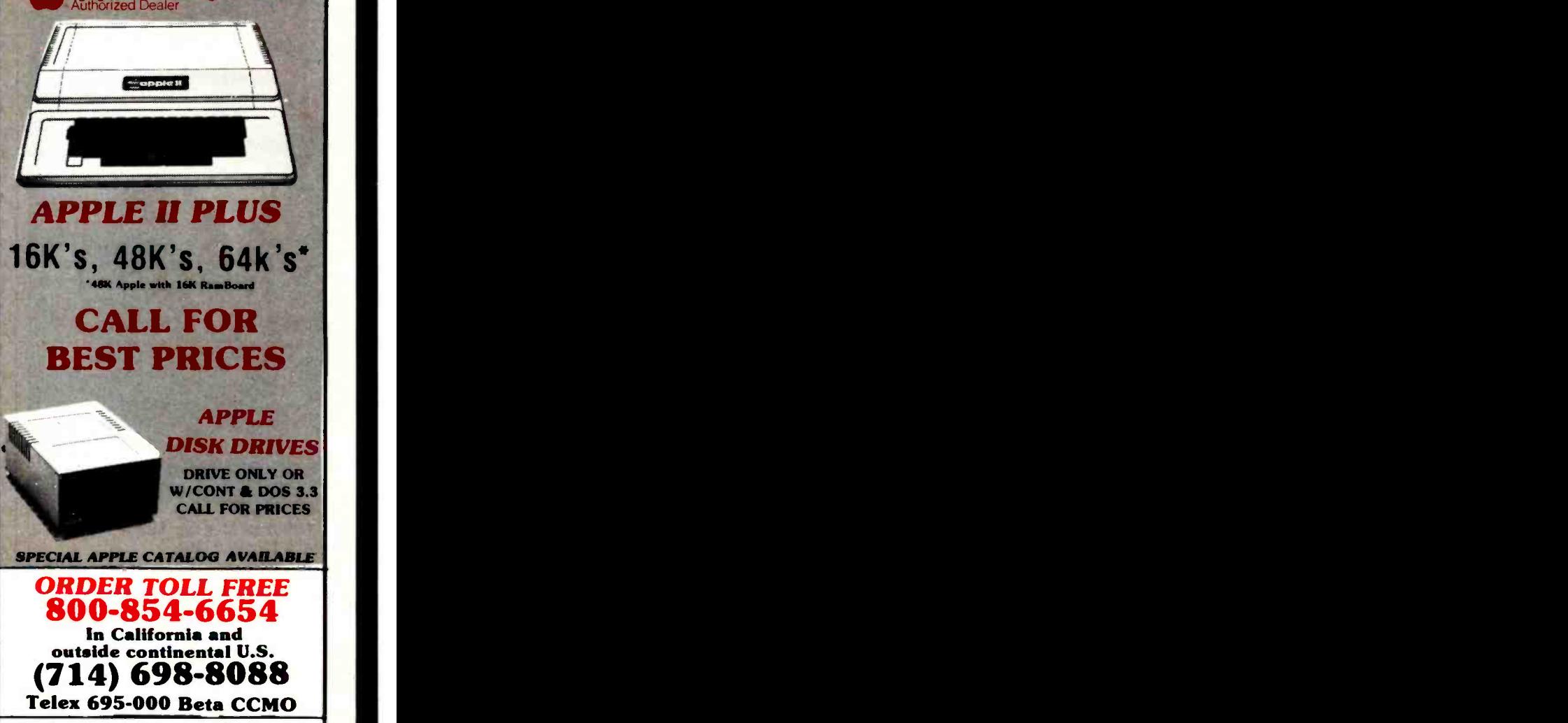

**toppie computer dealer** 

1<sup>5</sup> order

 $c^{\mathbf{0}}$ 

Ordering information: Phone orders using VISA. MASTERCARD.<br>AMERICAN EXPRESS. DINER'S CLUB. CARTE BLANCHE. bank<br>wire transfer, cashier's or certified check. money order, or personal<br>check (allow ten days to clear). Unless p nia residents add 6% sales tax. We accept CODs OEM's. Institutions<br>and corporations please send for a written quotation. All equipment is subject to price change and availability without notice. All equip-<br>ment is new and complete with manufacturer's warranty (usually 90<br>days). Showroom prices may differ from mail order prices.

Send Orders To: GOMSWMAC GOMPUIGFS Mail Order 8314 Parkway Drive La Mesa, Calif. 92041

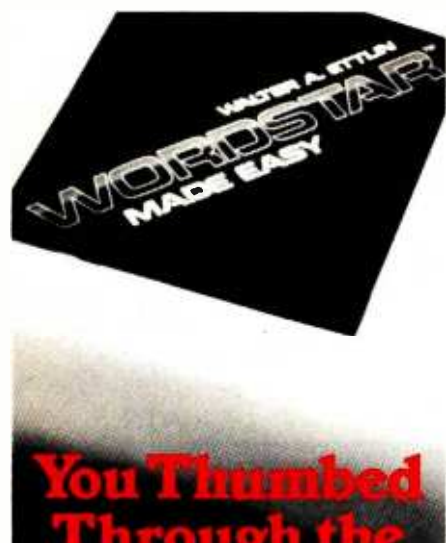

Through the Manual. Now space ca **Read the book** CInitialize

In 14 accelerated steps, WordStar<sup>1</sup> Made Easy lets you build word processing skills which are applicable to any business office. Legal documents, sales reports, business letters, manu scripts-all can be generated quickly and easily without reference to complicated manuals. Applies to any version of WordStar;" including version 3.0.

An appendix listing CP/M<sup>-</sup> commands and a detachable WordStar" Command Sheet are featured for handy reference. Spiral bound paper, 125 pages. \$7.95.

### Osborne /McGraw -Hill 630 Bancroft Way, Berkeley, CA 94710

Berkeley, CA 94710<br>Call Toll Free: 800-227-2895<br>in California (415) 548-2805<br>Dept.4 in California (415) 548-2805

WordStar Made Easy \$7.95

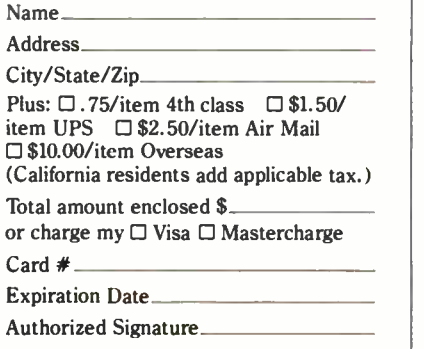

WordStar is a trademark of MicroPro International Corporation.<br>CP/M is a trademark of Digital Research Corp.

after all references to them are removed from the program. To delete the entries, LIST the program to disk or cassette, type NEW, and ENTER the program. (Unlike SAVE or<br>CSAVE, LIST stores the program as a file of characters and ENTER reads the program in as if it had been typed in from the keyboard.)

Keep variable names as short as possible -Each variable name is stored in the name table as ATASCII information. The shorter the names, the shorter the table.

Replace text used repeatedly with strings-On screens with a lot of text, space can be saved by assigning a string to a commonly used set of characters.

Initialize strings with assignment statements-An assignment of a string with data in quotes requires less space than a READ statement and a CHR\$ function.

Concatenate lines into multiple statements—Three bytes can be saved each time two lines are converted into two statements on one line.

Replace once -used subroutines with in-line code—The GOSUB and RE-TURN statements waste bytes if used only once.

Replace integer numeric arrays with strings if the data values fall between 0 and 255 (or if the data can be scaled to that range)—Numeric array entries require 6 bytes each. However, each channel channel and the same channel and the same channel and the same channel and the same channel and the same channel and the same channel and the same channel and the same channel an number can be reduced to one character by using the CHR\$ function; it can later be restored with the ASC function.

Replace SETCOLOR statements with POKE commands-This saves 8 bytes per occurrence.

Use cursor -control characters rather than POSITION statements-The POSITION statement requires 15 bytes for the x and y parameters, whereas the cursor -editing characters are 1 byte each.

Delete lines of code via program control-See the next section on advanced programming techniques.

Modify the string /array pointer to load predefined data-SAVE and CSAVE save the part of the token file from VNTP up to STARP. By changing the value in STARP to point to

the end of the data, string and array information can be saved.

ż

Small assembly -language routines can be stored in USR calls-An example would be:

### $X=USR(ADR("hhh] \cdot LV[d]")$ .16)

(The boxes represent inverse video characters.) Eight bytes are saved by not placing the string in a named string variable.

Chain programs -An example would be an initialization routine that is run first, then loads and runs the main program.

### Advanced Applications

An understanding of the fundamentals of Atari BASIC makes it possible to write some interesting applications. These can be strictly BASIC operations, or they can also involve features of the operating system. The following paragraphs give examples of three such techniques.

String initialization-The program in listing 1 sets all the bytes of a string of any length to the same value. BASIC copies the first byte of the Text continued on page 118

Listing 1: Quick string manipulation using the Atari BASIC substring function. This program will initialize every character of the string A\$ to the value

10 REM STRING INITIALIZATION 20 DIM A\$(1000) 30  $A\$(1) = "A": A\$(1000) = "A"$ 

Listing 2: Modification of an Atari BASIC program under program control. By using a special "forced read" mode, information on the screen can be automatically read into BASIC without user intervention. In this program, this ability is used to delete lines 70 through 90 while the program is being run.

REM DELETE LINE EXAMPLE GRAPHICS 0:POSITION 2,4 ? 70:? 80:? 90:? "CONT" POSITION 2,0 POKE 842,13:STOP

- 60 POKE 842,12
- 70 REM THESE LINES
- 80 REM WILL BE
- 90 REM DELETED

<sup>40</sup>  $A\$(2) = A\$(3)$ 

### DIAGNOSTICS II

Diagnostics II is simply the finest set of<br>system maintenance routines ever written for micro-computers. Diagnostics II locates and pinpoints problems by thoroughly testing the five areas of your system:

- Memory
- \* Terminal
- Printer

than 4 minutes!

•CPU<br>•Disk

Disk Also, a QUICK TEST will check the memory, disk drives, and CPU in less

Requires 32K CP/M Diagnostics II: Manual only:

\$100.00 \$ 15.00

DISK DOCTOR DISK DOCTOR for CP/M: **CORPORPORPORPY** DISK DOCTOR (VII discettes) is co  $m_{\text{rad}}$  A:  $V$ erifies discussed of five "Ward B: locks out bad ses and read from a "crashed".<br>Ward C: Copies a: "Crashed" be provided by the sectors.  $^{•}$ Ward D:  $^{Sectors.}_{Rectors.}$ d  $out_{st}$ <sup>os d</sup> **Ward D: Rectors.**<br>Recovers accidentally Displays disk files. es 48K CP/M erased files for complete OP/M, two drives and tiles. Requires 48K CP/M, two drives 1986<br>ed for complete M, two drives DISK DOCTOR:<br>Manual Corresponding the Manual Corresponding

\$100.00  $$10.00$ 

### **Amir Amir Andrew** FORTRAN IV & RATFORM

The SSS FORTRAN compiler is fast, efficient, and<br>
complete (full 1996 ANSI standard with extensions).<br>
SSS FORTRAN makes full FORTRAN IV evaliable to<br>
SSS FORTRAN makes full FORTRAN y extranord fuewiere generated. Static and functions.<br>Including: complex recursive automatics, with static and functions. Recursive automatics with static<br>and functions. Recursive and "COM" (We may be<br>variables are supported, and "COM" ( and McCOM<sup>es may De</sup> ss FORTRAN makes the Funday advanced to:<br>micro-contents, supporting many advanced to:<br>micro-contents, in has complete implementations. variables are w nicro-computers, including complete implementations,<br>tures not found in here entrimatic, character variables,<br>including: complex arithmetic, character variables, stables are supported, and "Lucas"<br>supplied with source code.<br>upplied with source code.

R®01.11RTP<br>Constant Professor Canada . 1180–1191.<br>R©0141 England PCA . 1191. 1191. 1191. 1191. 1191. 1191.

**Requires 32K CPIM, Z80 only FRAME RATE ONLY 18.** FORTRAN along **RATFOR alone:<br>FORTRAN manual only:** 

\$325.00 **MOO.00** 

# An adventure in NEMESIS is a quest that

an aux you to the second of 9am-<br>brings you to the forefront of 9am-<br>nation and the can help you chamigot adventure in his shadowy edge technology. You all from pend play any holid igod.<br>number grow in power from peand play amy<br>grow in power create and play amy

characters.

- of different characters.<br>• Follows Dungeons and Dragons\*<br>• Character statistics format.<br>• Maintains a complete map of your character statistics map of ys it on
	- Maintains a couvels and display. character's transport waster, a pro-<br>your CRT as you play. Master, a pro-<br>your uable is Dungu to create aur skill e is Dungeon moreate a variety<br>allows you to create a variety. your your

gram widul ram which all to challenge with the with and terminal with Requires 46K CP/M and terminal with cur-

r new CPIM and terminal sear screen<br>Requires 46K CPIM and clear screen<br>sor addressing, clear line, and clear screen<br>sor addressing, clear line, and clear screen Requires Toris in Clear International States in the States of the States of States States States States States  $function:$   $$10.00$ NEMESIS:<br>Dungeon Master: Manual only:

### .from SuperSoft

### Five programs no CP/M user should be without!

Software available for virtually all CP/M **intervalsed in the S**<br>systems. Specify your system.

Available from fine dealers everywhere, or directly from: SUPERSOFT, INC.

P.O. BOX 1628<br>CHAMPAIGN, IL 61820 217. 359.2112 Telex: 270365 Technical Hot Line: 217-359-2691 U K and Europe.<br>DIGITAL DEVICES 134 LONDON ROAD<br>SOUTHBOROUGH KENT<br>TUNBRIDGE WELLS<br>TN4 OPL T ENGLAND Teles. 95582 Tel., Tunbridge Wells (0092) 3797779 Japan ASR CORPORATION INTERNATIONAL<br>1-24. SNIBA-DAMION<br>TOKYO 105 JAPAN Tel 603-437-3901 Vol. 212-3299

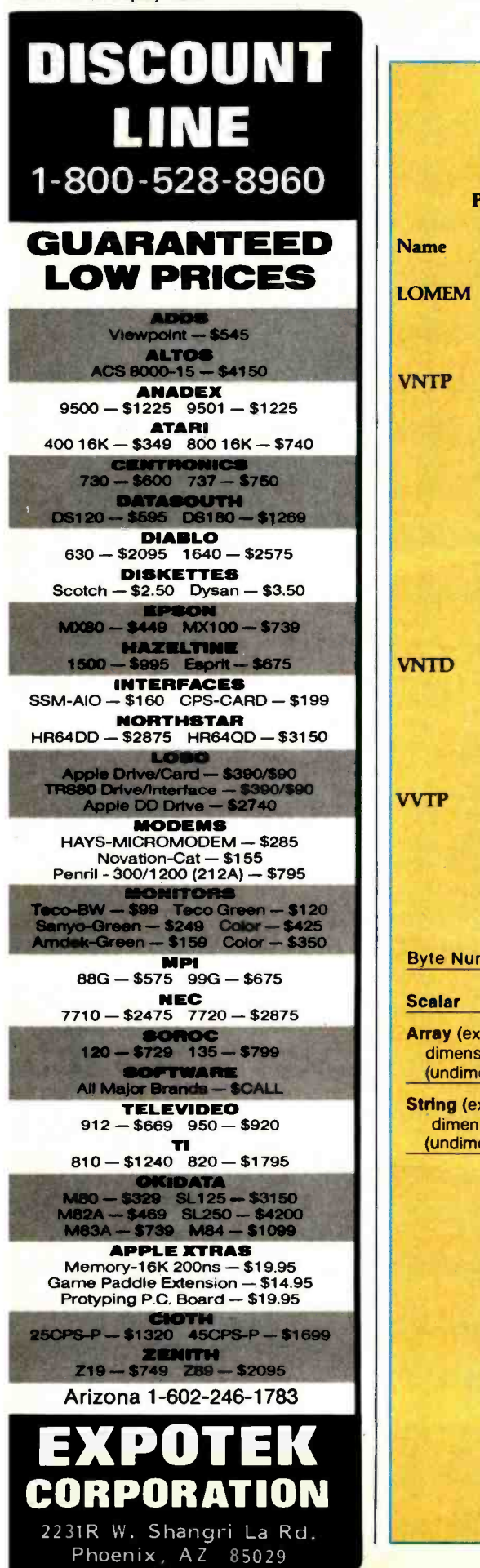

### Atari BASIC Zero-Page Pointers

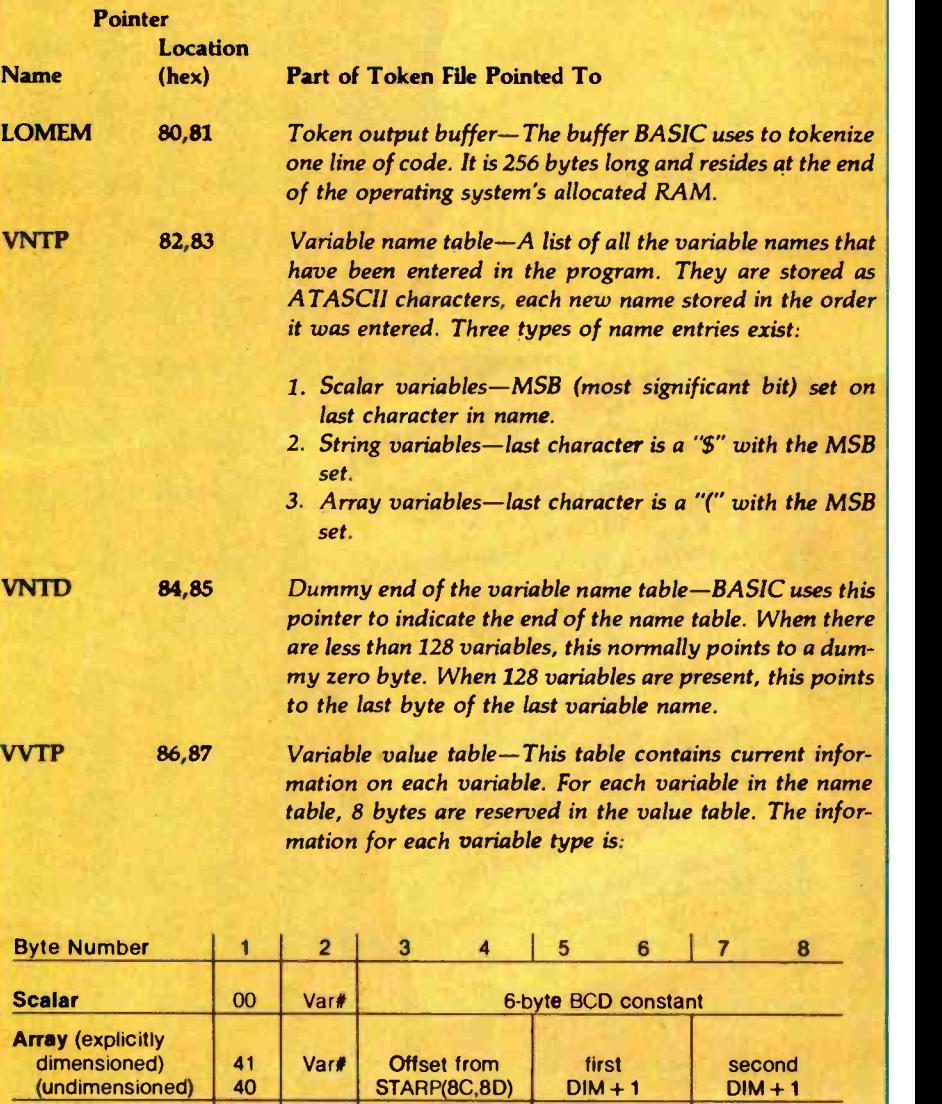

dimensioned) 81 Var# Offset from Length DIM<br>(undimensioned) 80 STARP(8C,8D)

A scalar variable contains a numeric value. An exam-<br>ple is  $X = 1$ . The scalar is X and its value is 1, stored in 6 -byte BCD format. An array is composed of numeric elements stored in the string/array area and has one entry in the value table. A string, composed of character elements in the string/array area, also has one entry in the table.

The first byte of each value entry indicates the type of variable: 00 for a scalar, 40 for an array, and 80 for a string. If the array or string has been dimensioned, the least significant bit (LSB) is set on the first byte.

The second byte contains the variable number. The first variable entry is number zero. If 128 variables were present, the last would be hexadecimal 7F. er zero. If 128 variables were<br>exadecimal 7F.<br>Circle 349 on inquiry card.

String (explicitly<br>
dimensioned) 81

(undimensioned)

### lputer a perfect match  $\text{Per}_\text{Hermat alge}$  is individuos the IBM Personal Computer a perfect mean  $\text{Per}_\text{Hermat alge}$ <br>PC-MATE<sup>m</sup> makes the IBM Pehnical — or somewhere in between ... Personal, Professional, Technical — or somewhere in between ... The HRM Personal Computer

times. The contract of

11111111111111111

 $\frac{1}{2}$  identifies  $\frac{1}{2}$  and  $\frac{1}{2}$   $\frac{1}{2}$  and  $\frac{1}{2}$   $\frac{1}{2}$  and  $\frac{1}{2}$   $\frac{1}{2}$  and  $\frac{1}{2}$  and  $\frac{1}{2}$  and  $\frac{1}{2}$  and  $\frac{1}{2}$  and  $\frac{1}{2}$  and  $\frac{1}{2}$  and  $\frac{1}{2}$  and  $\frac{1}{2}$  and  $\$ Iii pur January. In the month of the property of the property is a state and the property in the month of the c

ally pappr is entered in the line of the latest paper is also to the latest paper is also to the latest paper i<br>The stops using union the strength unrest paper is the latest paper is the strength of the strength in the str

 $\frac{1}{\sqrt{100}}$   $\frac{100V_{\text{F}}(1/\sqrt{11})}{\sqrt{1000}}$   $\frac{100V_{\text{F}}(1/\sqrt{11})}{\sqrt{1000}}$  . If  $\frac{100V_{\text{F}}(1/\sqrt{11})}{\sqrt{1000}}$  . If  $\frac{100V_{\text{F}}(1/\sqrt{11})}{\sqrt{1000}}$  . If  $\frac{100V_{\text{F}}(1/\sqrt{11})}{\sqrt{1000}}$  . If  $\frac{100V_{\text{F}}(1/\sqrt{11$ 

 $\frac{1}{\sqrt{111}}$  and the density of the state  $\frac{1}{\sqrt{111}}$  or  $\frac{1}{\sqrt{111}}$  or  $\frac{1}{\sqrt{111}}$  inner . The state of  $\frac{1}{\sqrt{111}}$  inner . The state of  $\frac{1}{\sqrt{111}}$  is the state of  $\frac{1}{\sqrt{111}}$  is the state of  $\frac{1}{\$ 

Ismosta<sup>r</sup>. IOJIT atl pure t.nr,y indies in t.nr,y IBM Tersonal indies indies in the Indian of the Sites of the Sites of the Sites of the Sites of the Sites of the Sites of the Sites of the Sites of the Sites of the Sites

Jeremal can handle. under memory than any ordinary tiradinary

to Jap. 11 r pur. a.r.d. 11 r pur. a.r.d. 11 r pur. 11 r pur. 11 r pur. 11 r pur. 11 r pur. 11 r Pur. 11 r Pur. 12 l S lei I la lei I la lei I la lei I la lei I la lei I la lei I la lei I la lei I la lei I la lei I la lei

''aansp<br>J. {|ro\_40 - 'AA IA -) d' pazitoqime 1sa1eau 4no ( jo aureu<br>''<sup>4a</sup>lrap <sub>s</sub>. (44A IA - ) d' pazitoqime 1sa1eau 4no ( jo aureu of dn (10urau: asgalauf-siunoaag ssaursno yez<br>01 Maip farsau yn it it it it fellodaig sawrau

11111111111111111 **WEI** 

Atiilia la <sup>t</sup>i -i -A -A t-A,iii - \_

p<br>phaod gradity, buti as<br>plustic and the post-<br>problem is and the phaod industries<br>producted in phaod in phaod in phaod in phaod in phaod in polarity. andonal crotted dii*n d*od') moted's<br>Tellouno') ositod 01-7. SPR<br>rollouno') soitod 01-7. SPR<br>rollouno') rotolf, guiqqote<br>rositigitt ogemt osbi  $\frac{1}{\text{divball}}$  anitale tainit maiz $\frac{1}{\text{div}}$  illu $W$  $\overline{\text{m}}$ 8. I bus 8 - 19119 (no ) golian $L$  of listigitt ILOH ILLA 1 cromatt ainsie baade dgift  $\lim_{M \to \infty} \frac{\partial \Gamma(M, \mathcal{L}_1, \mathcal{S} + \text{top}(M, \mathcal{D}_1, \mathcal{D}_2, \mathcal{D}_3, \mathcal{D}_4, \mathcal{D}_5, \mathcal{D}_6, \mathcal{D}_7, \mathcal{D}_8, \mathcal{D}_9, \mathcal{D}_9, \mathcal{D}_1, \mathcal{D}_1, \mathcal{D}_1, \mathcal{D}_2, \mathcal{D}_3, \mathcal{D}_1, \mathcal{D}_2, \mathcal{D}_3, \mathcal{D}_1, \mathcal{D}_3, \mathcal{D}_2, \mathcal{D}_3, \mathcal{$ 

 $\frac{1}{2}$ aard (on  $\frac{1}{2}$  ) is  $\frac{1}{2}$  and  $\frac{1}{2}$  is  $\frac{1}{2}$  and  $\frac{1}{2}$  is  $\frac{1}{2}$  and  $\frac{1}{2}$  is  $\frac{1}{2}$  and  $\frac{1}{2}$  is  $\frac{1}{2}$  and  $\frac{1}{2}$  is  $\frac{1}{2}$  and  $\frac{1}{2}$  is  $\frac{1}{2}$  is  $\frac{1}{2}$  and

abitalum indino Indul paads muiball hiires<br>Januari High paad dinno Indino<br>Januari yti indino Angli paads din luitse<br>Januari High paads din luitse Parallel High Speed Input) Output Interface

to Industry State of New Yorll Lallen and State Julian State Julian Japanese Control of the State Judge Control of Differed

 $16$ iruan  $10^{10}$  pur  $1/\sqrt{4X}$  and  $1/\sqrt{t^2}$  or  $\frac{1}{2}$  to  $\frac{1}{2}$  the ISO . If  $\frac{1}{2}$  to  $\frac{1}{2}$  the ISO . If  $\frac{1}{2}$ 

the PC-v1/11<sup> $\mu$ </sup> series from TECMAD . Turnstrum all  $\frac{1}{2}$  and  $\frac{1}{2}$  and  $\frac{1}{2}$  and  $\frac{1}{2}$  and  $\frac{1}{2}$  and  $\frac{1}{2}$  and  $\frac{1}{2}$  and  $\frac{1}{2}$  and  $\frac{1}{2}$  and  $\frac{1}{2}$  and  $\frac{1}{2}$  and  $\frac{1}{2}$  and

Juniter Journally, ammother assumes the perfect workbench assistant.<br>The distribution of the subsession of  $\frac{1}{\sqrt{131}}$  the  $\frac{1}{\sqrt{131}}$  the  $\frac{1}{\sqrt{131}}$  interpretational and  $\frac{1}{\sqrt{131}}$ .

lianoziaq IZ81 mot zdiangiz oabiz bun ziotom raqqatz

111a 100T ZNOTASIO8ZA TZAOLITTYI ns zA

apply and the group and purescounted and purescount and process . Add ... In the matter of the pure is apply ...

 $\frac{H}{100}$  The  $\frac{H}{100}$  The  $\frac{H}{100}$ 

II!N non. att min p003 air. .a'urya paau no Jryttatr.yJUOpaa J! 0% JUamdnlatap Japnn ¡prailr are .J inpoJd lru'!JlPpv

I CCITIAT INC. <sup>23600 Mercantlie Rd., Cleveland, OH 44122 DIVISI</sup>

#### MMSFORTH VERSION 2.0: MORE FOR YOUR RADIO SHACK TRS -80 MODEL I OR MODEL III !

\* MORE SPEED 10-20 times faster than Level II BASIC \* MORE ROOM Very compact compilad code plus VIRTUAL MEMORY makes your RAM act larger. Variable number of block butlers. 31-char. uniQue word. names use only 4 bytes in header! \* MORE INSTRUCTIONS Add YOUR commands to its 79-STANDARD-plus

**★ MORE EASE**<br>
Excellent full-screen Editor, structured &<br>
Excellent full-screen Editor, structured &<br>
Word search utility<br>
Were absorbed on your TRS-60 with keyboard<br>
Optimized for your TRS-60 display driver, full<br>
ASCI,

interpreter AND complier<br>BOBO Assembler<br>Internis 35-to Bortack disk drives<br>Internis 35-to Bortack disk drives<br>Model III System can read, write & run Model I<br>VIRTUAL I/O for video and printer, disk and tape<br>(10-Megabyte har

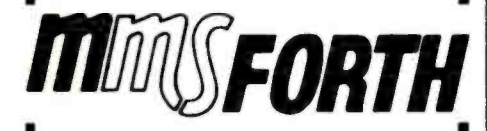

THE PROFESSIONAL FORTH **FOR TRS-80** (Over 2.000 systems in use)

MMSFORTH Disk System V2.0 (requires 1 disk drive & 32K RAM, specify Model I or 11)

#### AND MMS GIVES IT PROFESSIONAL SUPPORT

Source code provided<br>MMSFORTH Newsletter<br>Many demo programs aboard<br>MMSFORTH User Groups Inexpensive upgrades to latest version<br>Programming staff can provide advice, modifications<br>and custom programs, to lit YOUR needs.

anu custom programs, to tri TOOR reems.<br>
MMSFORTH UTILITIES DISKETTE: includes FLOATING<br>
POINT MATH (L.2 BASIC ROM routines plus Complex<br>
numbers, Rectangular-Polar coordinate conversions,<br>
Degrees mode, more), plus a full

FORTHCOM: communications package provides RS-232<br>driver, dumb terminal mode, transfer of FORTH blocks.<br>and host mode to operate a remote TRS-80 (requires<br>MMSFORTH V2.0, 1 drive 8 32K RAMI  $\ldots$ 39.95'

THE DATAHANDLER VI.2- a very sophisticated data- base management system operable by non-pro- onmmers (requires MMSFORTH V2.0. I drive & 32K RAMI \$59.95' MMSFORTH GAMES DISKETTE: real -lime graphics &

board games w/source code. Includes BREAKFORTH,<br>CRASHFORTH, CRYPTOOUOTE, FREEWAY, OTHELLO<br>& TICTACFORTH (requires MMSFORTH V2.0, 1 drive &

Other MMSFORTH products under de

#### FORTH BOOKS AVAILABLE

MMSFORTH USERS MANUAL - without Appendices, for non-owners (1917-50"

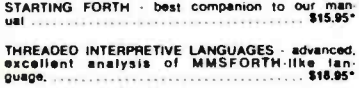

PROGRAM DESIGN & CONSTRUCTION - intro. to struc-<br>tured programming, good for Forth . . . . . . . . . . . \$13.95°

FORTH -79 STANDARD MANUAL official reference to 79-STANDARD word sel, etc \$13.93 FORTH SPECIAL ISSUE, BYTE Magazine (Aug. 19001 we stock this collector's (tern for Forth users and begun men .

0 RDERING INFORMATION: Software prices include<br>manuals and require signing of a single system, single<br>user license. SPEGIFY lor. Model 1 or Model 1121 Add<br>\$2.00 SM plus \$3.00 per MMSFORTH and \$1.00 per additional book; Mas

Purchase or free MMSFORTH information<br>Good dealers sought.<br>Get MMSFORTH products from your

**MILLER MICROCOMPUTER** SERVICES (B2) 61 Lake Shore Road, Natick, MA 01760 (617) 653 -6136

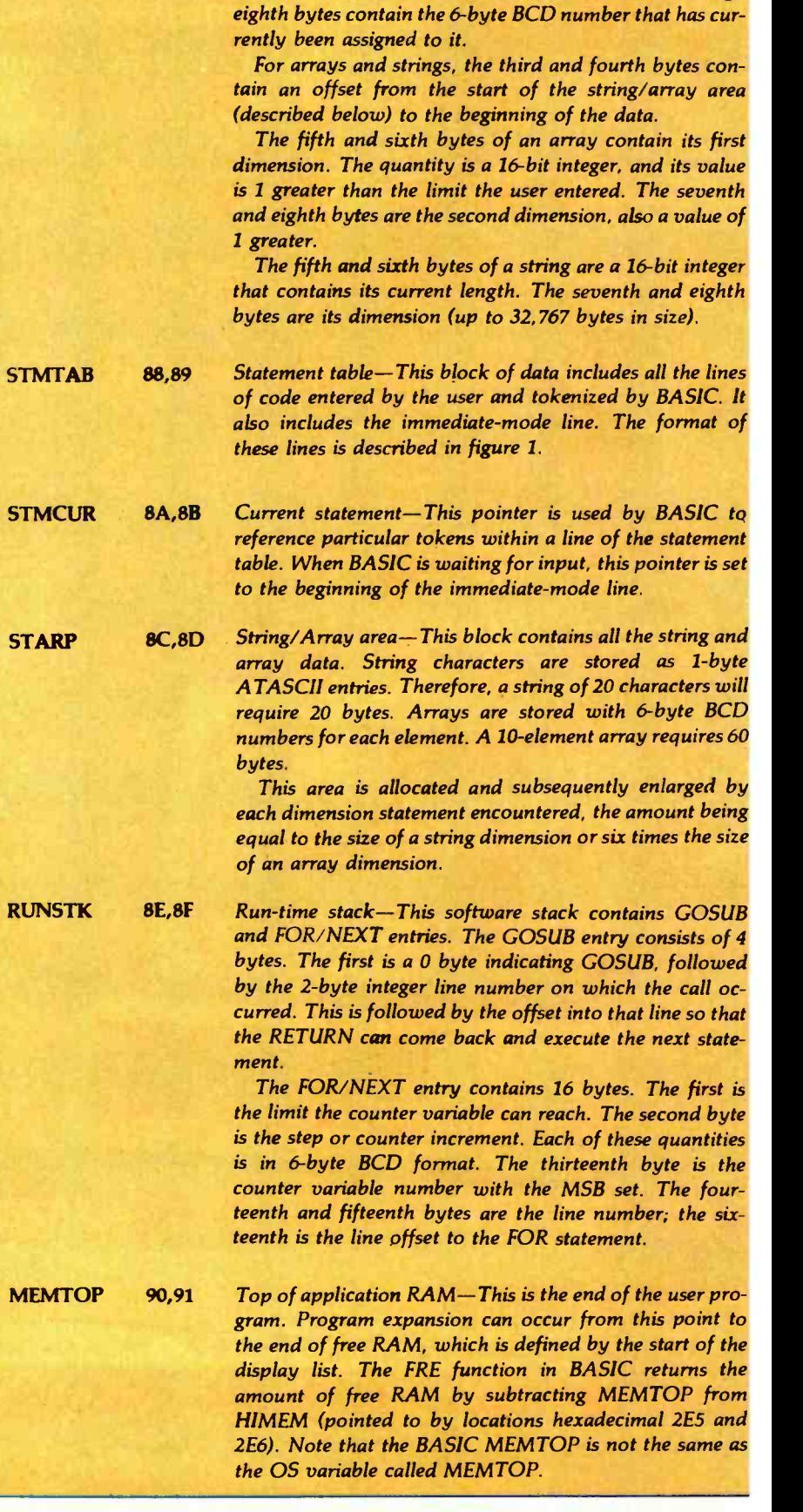

In the case of the scalar variable, the third through

### COBOL the language of business. The language of Micro Focus

Our CIS COBOL product family brings you the most successful business programming tool ever devised, COBOL, in a form optimized for today's most cost effective hardware, the microcomputer. Standard COBOL as defined by ANSI X3.23 -1974.

The reliability and performance of CIS COBOL are strongly emphasized by its' continued qualification for U.S. government contracts. In January 1981 CIS COBOL entered its 2nd year of G.S.A. certification.

CIS COBOL is powerful but simple to use. Its screenhandling, dynamic module loading and fast ISAM let you take full benefit from micro computer facilities.

Our FORMS -2 utility is a COBOL source code generator to help you build interactive applications with ease. Using our unique demonstration "How to create a COBOL program in 20 minutes,' you can quickly try out new application ideas.

And if you are developing software for resale, the variety of systems running CIS COBOL offers you a very large available market.

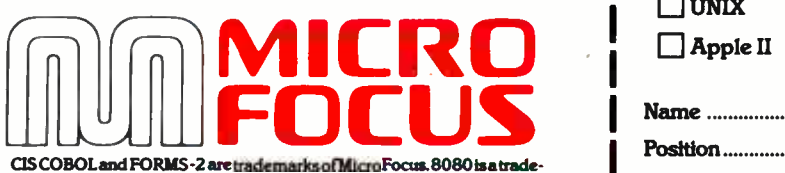

CIS COBOL and FORMS-2 are trademarks of MicroFocus. 8080 is a trade-<br>mark of Intel Corp. 280 of Zilog, LSI-11 and PDP-11 of Digital Equipment<br>Corp. Apple II of Apple Computer, Softcard of Microsoft Consumer<br>Products, CP/M

CIS COBOL and FORMS -2 are available through our dealers and distributors for many 8080, Z80 and LSI-11 systems including Apple II with Softcard and CP/M.

CIS COBOL.

For OEM purchase on 8086, PDP-11, UNIX and other order codes approach us direct. Our system transfer technology has made CIS COBOL first on a number of processors and enabled us to interface to 30 different operating systems.

For more information about CIS COBOL

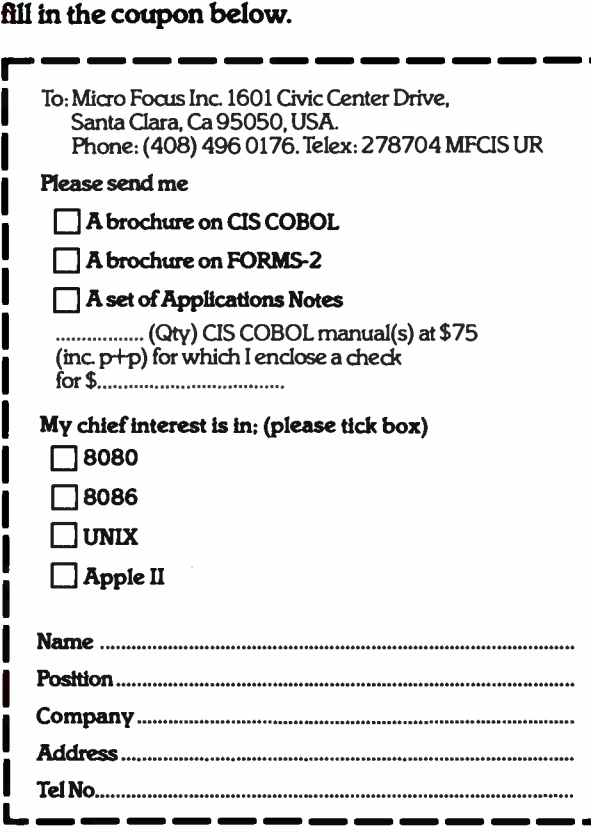

# BRAINS - MAINFRAMES

### RBRAI

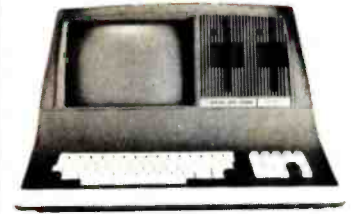

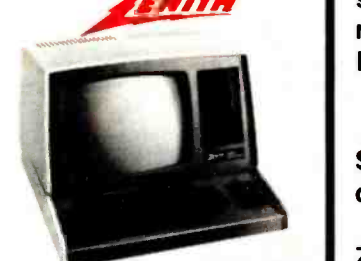

Z -89 48K

LIST \$2895 ONLY \$2099 Z90 64K DD 3195 ONLY \$2489 ADVANTAGE

SUPERBRAIN OD 64K List \$3995 only \$2949

### NORTH STARS

MINICOMPUTER PERFORMANCE GREEN PHOSPHOR OPTIONS: **GRAPHICS + CP/M LIST \$3999**<br> **ONLY** \$2999 **S2999** 

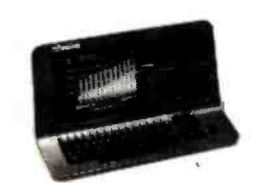

### MONITOR GREEN PHOSPHOR \$118 TERMINALS  $Z-19$  \$718  $\frac{1}{2}$   $\frac{1}{2}$ **RTUBE III** SUPER SMART \$710

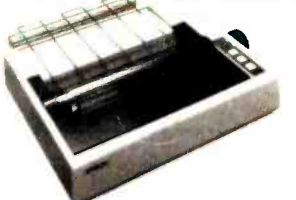

MX70 GRAPHICS 299 MX80 FT MX-80 MX -100 598 474 749

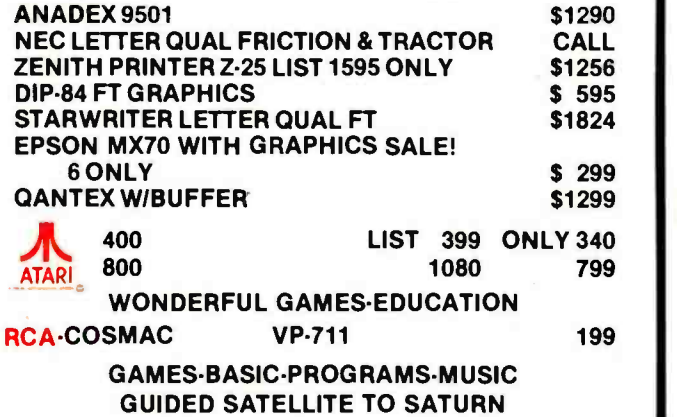

TARBELL's Empire I, II, & III have two 8" disk drives. The I is single sided, the Il is double sided, and the Empire Ill has one of the floppies replaced by an 8-Megabyte Hard Disk. FREE BUSI-NESS SOFTWARE EMP 1 \$4888 ONLY \$3666

CALIFORNIA COMPUTER 2210A \$2195 ONLY \$1795 Z80, 64K, I/O, DMA Disk controller + CP/M.

Model 300.1A is the larger system: 2.4 Mb 8", Z80, 64K, and optional OASIS, CP/M, or MP/M operating system. LIST \$5695 ONLY \$4995

### MORROW DESIGNS Decision <sup>1</sup>

OPTIONAL UNIX FREE CP/M. Multi user & Multi processing, 4 to 6 Mhz Z80, and optional Floating Point Processor, or Hard Disk 26 M6. A very powerful system at a saving.

LIST \$1725 ONLY \$1380.

GODBOUT COMPUPRO Big 8: 6MHz Z80, DMA Disk Controller, 32K fast static RAM, Interfacer 1 I/O board, + CP/M. LIST \$1995 ONLY \$1595

Super Sixteen 8085/8088 is the fastest combo 8-16 CPU. LIST \$3495 ONLY \$2795

### EPSON SYSTEMS GROUP System 2812 SYSTEMS GROUP System 2812

user & multi task. Up to 5 megabytes with 8" drives optional 10-megabyte hard disk. LIST \$5035 ONLY \$3775

AMERICAN SQUARE COMPUTERS is organizing a World Wide FRANCHISE of Computer Stores. Be a WINNER! Join our SUCCESSFUL TEAM selling powerful Computers. Write or Phone us.

SEATTLE'S 16 bit COMPUTER is here! 8 MHz 8086 CPU the fastest S-100 computer! 128K Static RAM, DD Disk Controller, 22-slot Main Frame,<br>86-DOS #2 128K LIST \$4185 86-DOS #2 128K LIST \$4185<br>
ONLY \$3349 #1 As above but 64K #1 As above but 64K LIST \$3190 ONLY \$2649

square WE SELL GOOD HARDWARE SOULD THE WE SELL GOOD SOFTWARE American  $\boxed{2}$  Computers 919-889-4577 KIVETT DR. JAMESTOWN N.C. 27282 919-883-1105

<sup>®</sup> CP/M is a registered trademark of Digital Research, Inc.

# LUWEST PRILE - BEST QUALITY

### ORTH STAI North Star Horizon 2

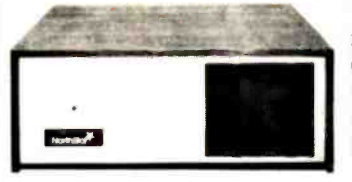

2.51/2 Disk Drives 64K Double Den Factory assem. & tested Factory guaranteed List \$4195

only 52875 LIST \$3795

POWERFUL NORTH STAR BASIC FREE SUPERB FOR BUSINESS & SCIENCE

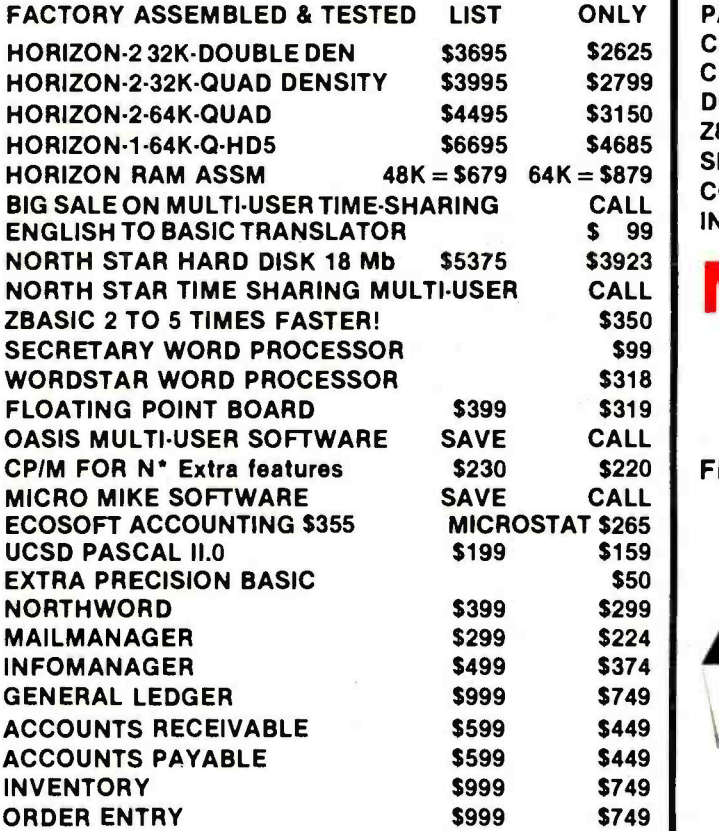

### InterSystems

ITHACA INTERSYSTEMS 2A

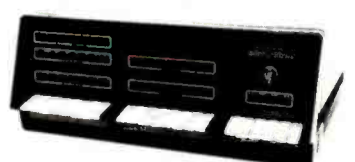

Z -80A CPU 4 MHz 64K Dynamic RAM Front panel V I/O-with interrupts FDCII Disk Controller 20 slot motherboard

### **ONLY \$2839**

PASCAL/Z + THE FASTEST PASCAL \$375

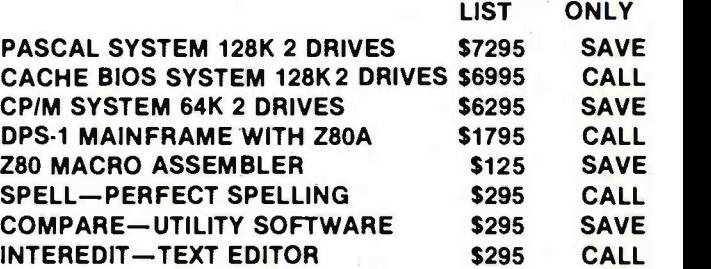

### MORROW 8" DISK

DISCUS  $20 + \text{CP/M}^{\circ}$  600K ONLY \$848  $DISCUS 2 + 2 + CP/M^2$  1.2 MEGA B. \$1099 ADD DRIVES  $2D = $599 \quad 2 + 2 = $795$ DISCUS 20-DUAL  $+$  CP/M® ONLY \$1388 FREE MICROSOFT BASIC FROM MORROW WITH DISCUS SYSTEM OR HARD DISK

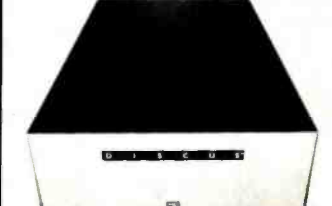

MORROW HARD DISK 26,000,000 BYTES!! LIST \$4495 ONLY \$3395 CP/M<sup>\*</sup> IS INCLUDED!

AMERICAN SQUARE COMPUTERS is organizing a World -Wide FRANCHISE of Computer Stores. Be a WINNER! Join our SUCCESSFUL TEAM selling powerful Computers. Write or Phone us.

### SAVE ON MEMORY AND PROGRAMS

ITHACA MEMORY 8116 BIT 64K 845 EZ.CODER English to BASIC 99 WICAT 68000 16-BIT CALL WE BEAT ADVERTISED PRICES

SYSTEMS MEMORY 64K A&T \$549 CORVUS HARD DISK SAVE ECOSOFT FULL ACCOUNTING 355 Which Computers are BEST? FREE<br>SYSTEMS MEMORY 64K BANK 684 SSM VIDEO BRD VB3 4Mhz 412 CAT NOVATION MODEM 169 INSURED SHIPPING AT LOW RATES.<br>MICR SYSTEMS MEMORY 64K BANK 684 SSM VIDEO BRD VB3 4Mhz 412 CAT NOVATION MODEM 169 INSURED SHIPPING AT LOW RATES MICROANGELO 985 SPECTRUM COLOR ASM " 326 MEMORY MERCHANT 16K 159 CALL FOR LATEST PRICES, DETAILS

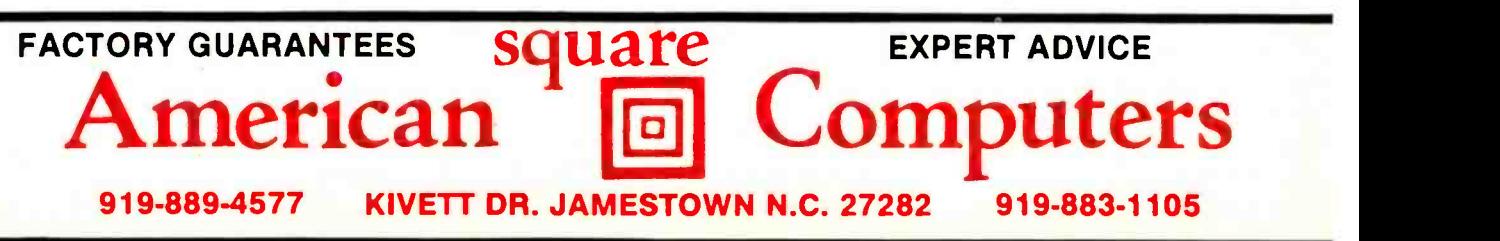

CP/M is a registered trademark of Digital Research, Inc.

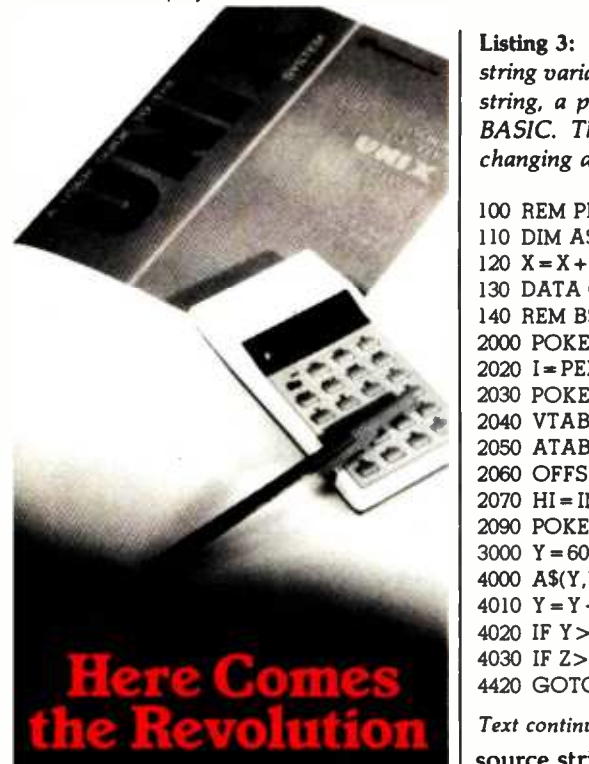

With the price of the UNIX<sup>\*</sup> system. license cut by 90%. a whole new era in multi -user systems operation comes to programming.

Now, as the feasibility of incorporating UNIX' into your data man agement or buying UNIX' based productsincreases, THE book on the subject has been published by Osborne /McGraw -Hill.

Included are hands -on tutorials on the basic UNIX' system commands, chapters on related resources, definitions of basic system concepts... everything needed for immediate practical fluency, or evaluation of the system by potential users. \$15.99. paperback. 496 pages.

### Osborne /McGraw -Hill 630 Bancroft Way, Berkeley, CA 94710

630 Bancroft Way, Berkeley, CA 94710<br>Call Toll Free: 800-227-2895  $\frac{1}{2}$   $\frac{1}{2}$  in California (415) 548-2805  $\frac{1}{2}$   $\frac{1}{2}$   $\frac{1}{2}$  see the Dept.4 **OND** 

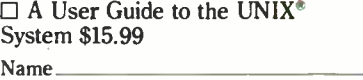

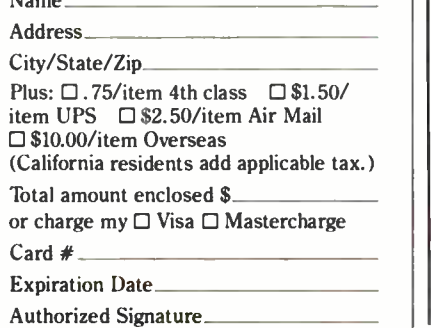

UNIX is a trademark of Bell Laboratories 118 February 1962 © BYTE Publications Inc Listing 3: Quick manipulation of a graphics player within Atari BASIC. By setting a string variable to point to the 512 -byte area reserved for a player and manipulating that string, a player can be moved around the screen faster than is otherwise possible in BASIC. This program creates a small rectangle that glides across the video screen, changing direction when it nears the boundary of the video display.

100 REM PLAYER/MISSILE EXAMPLE 110 DIM A\$(512),B\$(20) 120  $X = X + 1:$ READ A:IF  $A < > -1$  THEN B\$ $(X,X) =$ CHR\$ $(A):$ GOTO 120 130 DATA 0, 255, 129, 129, 129, 129, 129, 129, 129, 255, 0, -1 140 REM B\$ CONTAINS PATTERN FOR PLAYER SHAPED LIKE SMALL BOX 2000 POKE 559,62:POKE 704,88 2020 I = PEEK(106) - 16: POKE 54279. I 2030 POKE 53277,3:POKE 710,224 2040 VTAB = PEEK(134) + PEEK(135) \*256:REM VALUE OF VVTP POINTER 2050 ATAB = PEEK(140) + PEEK(141).256:REM VALUE OF STARP POINTER 2060 OFFS =I.256 +1024 -ATAB 2070 HI = INT(OFFS/256): LO = OFFS - HI-256 2090 POKE VTAB +2,LO:POKE VTAB +3,HI:REM A\$ POINTS TO P/M AREA 3000  $Y = 60:Z = 100:V = 1:H = 1$  $4000$   $A\$(Y, Y + 11) = B\$$ : POKE 53248, Z: REM VERT AND HORIZ POSITION CHANGED 4010  $Y = Y + V:Z = Z + H$ 4020 IF  $Y > 213$  OR  $Y < 33$  THEN  $V = -V$ 4030 IF  $Z > 206$  OR  $Z < 49$  THEN  $H = -H$ 4420 GOTO 4000 Text continued from page 110:

source string into the first byte of the destination string, then the second, third, and so on. By making the destination string the second byte of the source  $(AS(2)$  refers to the substring of A\$ from its second through its last character), the same character can be stored throughout the entire string.

Delete lines of code-By using a feature of the operating system, a program such as listing 2 can delete or modify lines of code within itself. The screen editor can be set to accept data from the screen without user input. The POKE in line 50 causes the Atari screen editor device to do a "forced read" of the information on the screen, while the POKE in line 60 restores control of the computer to the keyboard. (For more information, see the section on the screen editor within the 'I/O Subsystem'' chapter of the Atari Personal Computer System Operating System User's Manual and Hardware Manual.) Thus, by first setting up the screen, several of the subjects discussed here is positioning the cursor to the top, and then stopping the program, BASIC gets the commands that have been printed on the screen.

Player/missile graphics with strings-A fast way to move player /missile graphics data is shown in listing 3. This program places a small box on the screen (a player) and causes it to bounce around the screen. A dimensioned string A\$ has its string/array area offset value changed to point to the player /missile graphics area. Writing to this string with an assignment statement now writes data into the player/missile area at assembly -language rates.

In particular, the first statement in line 4000 moves the player image in string B\$ up or down the vertical "strip" that the player occupies. The second statement changes the horizontal position of the "strip." When the box reaches the vertical limits of 33 or 213 (line 4020) or the horizontal limits of 49 or 206 (line 4030), the direction of the box movement is reversed.

### Next Month

We will next take a look at the sound -generating capabilities of the Atari 400 and 800 computers.■

More detailed information on contained in the Atari Personal Computer System Operating System User's Manual and Hardware Manual. This manual (part C016555) can be ordered for \$27 plus \$3 shipping and handling from Atari Customer Service, 1346 Bordeaux Dr., Sunnyvale, CA 94086. California residents must add 61/2 % sales tax.

### DOW JONES BLUE CHIP SOFTWARE GIVES YOU BLUE CHIP INVESTMENT CONTROL.

Never before have investors had the electronic capability to track and intelligently manage their own portfolios like this. Using Dow Jones' data base and exclusive portfolio management software you can store, modify and automatically update individual holdings on your own personal computer.

> Now you have a remarkable opportunity to use software that can actually minimize risk and increase the chances for investment success - software that allows you to maintain multiple portfolios, automatically value each stock in your portfolio, obtain current quotes (15 to 30 minutes delayed during market hours) and historical quotes, retrieve year -to -date figures and compare them to the stock's original worth. You'll even be able to test the market with hypothetical portfolios-evaluating the "what- ifs" before you buy or sell.

> > More and more investors are becoming "bullish" about the DOW JONES NEWS/RETRIEVAL<sup>®</sup> Service-relying on it for instant business and financial data that can save hours<br>of valuable time. You get exclusive electronic access to articles from The Wall Street Journal, Barron's and the worldwide Dow Jones News Service, in -depth background infor-

> > > S

Company, Inc., 1982

RETRIEVAL<sup>®</sup> Service

mation on thousands of public companies, earningsper-share forecasts, and much more. It's everything you need to better manage your business and personal finances.

When you make your software purchase, we'll give you a free Dow Jones password...as well as one hour of free introductory, non -prime time. And software and usage costs will be tax deductible in many cases (consult your tax advisor).

> Find out about Dow Jones' unique ability to help you manage your own portfolio like a professional, improve and broaden your research capabilities, spot and analyze trends. Visit your nearest computer store or call the Dow Jones customer service hotline.

> > Call Toll Free 800 -257 -5114 (In New Jersey call 609 -452 -1511)

iohistory.com

**ITE TELEFORM** 

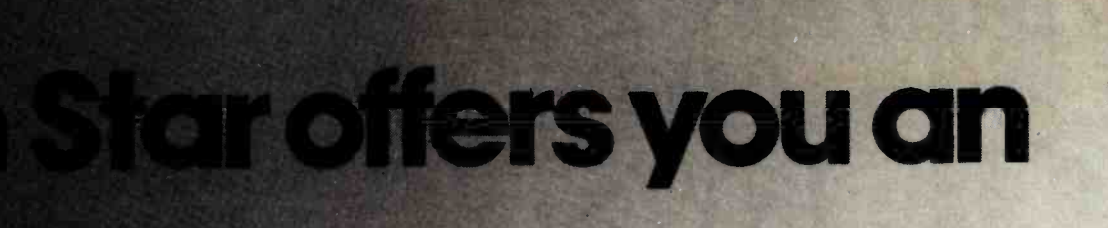

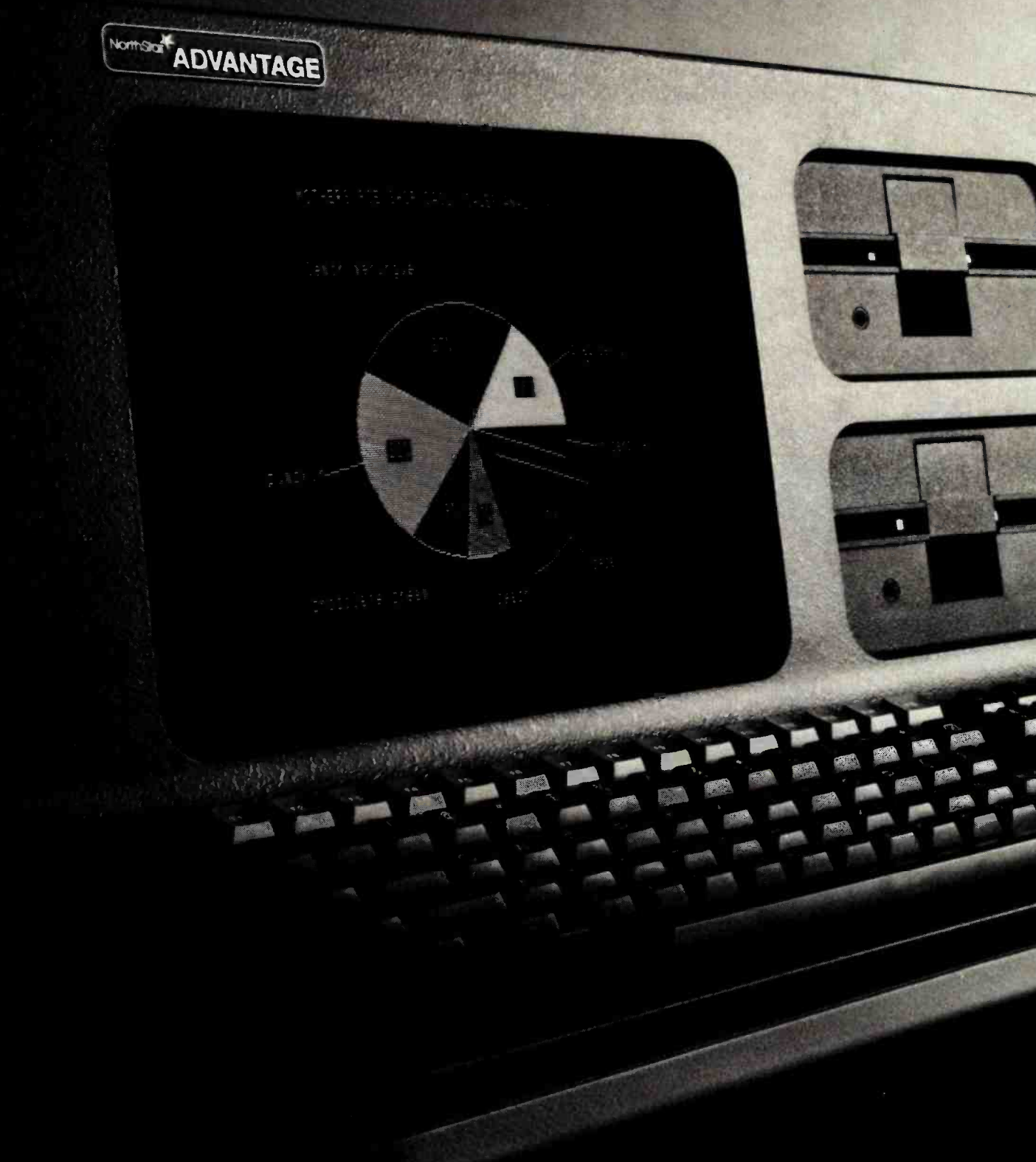

## incredible Advantage over IBM and Apple.

The ADVANTAGE<sup>™</sup> desktop computer from North Star is better in every category than either the IBM Personal Computer or the Apple Ill. Compare for yourself!

### Incredible Data Storage:

the diskette<br>the IBM PC<br>This means The ADVANTAGE has twice the diskette capacity of either the IBM PC or the Apple III. This means you have twice as much information at hand.

### Incredible Graphics:

PI \_ - -.

..:..

Mko 1999

The ADVANTAGE gives you a higher precision display. A revolutionary software package called BUSIGRAPH<sup>™</sup> is provided at no extra charge for preparing graphs, bar charts, and pie charts.

### Incredible Software:

The ADVANTAGE is fully CP/M<sup>\*</sup> compatible. Neither IBM nor Apple provides this ability to run the broadest range of industry- standard applications. In addition, only North Star offers 10 application packages for word processing, financial analysis, accounting and data base management.

### Incredible Convenience:

ADVANTAGE is the only one of the three that's fullyintegrated. It fits attractively on your desk without the clumsiness of the multiple enclosure, multiple -cable approach taken by IBM and Apple.

### Incredible Price:

The ADVANTAGE from North Star offers you the best in price /performance. You get more data storage per dollar invested, more applications programs, more available languages, and more graphics capabilities. At an incredible list price of \$3999.

To find out more about our incredible family of desktop computers with graphics, call TOLL FREE 800-447-4700. (Illinois 800 -322 -4400, Alaska/ Hawaii 800-447-0890.) North Star Computers, Inc. 14440 Catalina St., San Leandro, CA 94577 USA (415) 357 -8500. TWX /Telex (910) 366 -7001.

North Star, ADVANTAGE and BUSIGRAPH are trademarks at North Star Computers. Inc. CP/M is a registered trademark of Digital Research, Inc.

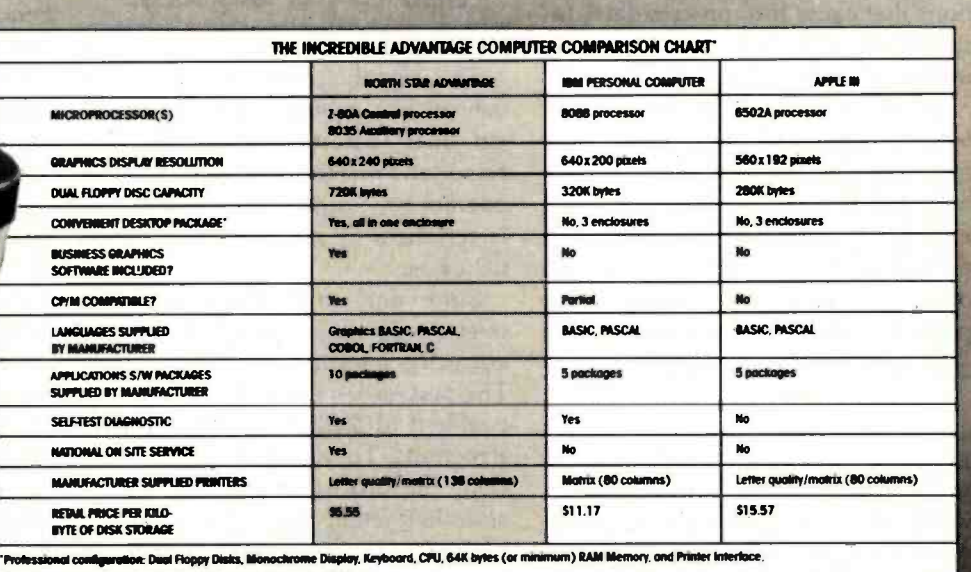

FOLLOW THE STAR

NorthSlar<sup>y</sup>

Source: Detequest and Manufacturer's Literature, November 1961.

### The Input/Output Primer Part 1: What Is I/O?

Steve Leibson **Auto-trol Technology Corporation** 12500 North Washington St. POB 33815 Denver, CO 80233

A modern computer can process incredible amounts of information or make thousands of decisions each sec ond. Without communication to the outside world, however, the computer's work is of little use. Here's where input/output comes in; it links the computer to operators or processes that require its problem solving powers.

Input/Output  $(I/O)$  is the term used to describe communication with the outside world. To describe the various means used to effect these communications, I'll start with the core of the system, the computer itself, then work outward toward the rest of the world.

A general-purpose computer has two main components: processor and memory. The processor, the system's engine, follows sequences of instructions that cause it to process data. Instructions and data are stored in memory for the processor's use.

Three sets of electrical lines, called buses, link the processor and memory: the address bus, the data bus, and the control bus. Computer memory is organized into thousands of locations, each with a unique address and the capability of storing one piece of data or one instruction in a<br>
This article is the first in Steve Leibson's

six-part series, The Input/Output Primer. The series will explain the way in which computers talk with the world. Upcoming articles will discuss interrupts and direct memory access; parallel and HPIB (GPIB) interfaces; BCD and serial interfaces; character codes; interrupts, buffers, grounds, and signal degradation. "An I/O Glossary," which follows this article, is a valuable reference for the entire series.

sequence. The processor differentiates between instructions and data.

The processor can access information in memory by placing the proper signals on the address bus. These signals represent an address that specifies the memory location of interest to the processor. The processor must also signify whether it wishes to extract information from the selected location (to read) or to place information in it (to write).

The advantage of memory-mapped I/O: existing processor instructions serve the dual purpose of interfacing to memory and to I/O devices.

This signaling is performed on the control bus, which also contains signal lines that synchronize the processor and memory. In read and write operations, information passes between memory and processor over a data bus.

Since data and instructions pass over the data bus, the processor must correctly interpret the information. The processor's internal timing cycles enable it to distinguish data from instructions. To obtain its next instruction, the processor performs an instruction fetch. Then the processor performs operations necessary to execute the instruction.

The location currently being accessed for instructions is held in a register or program counter within the processor. The instruction addressed by the program counter may cause the processor to access memory again, this time to obtain data or to place data in memory. Such operations result from execution of memory reference instructions.

We've now described all the computer operations needed to run a program: the computer can obtain instructions from memory, access memory for data, process data, and place processed data back into memory. Two questions now arise: how do the program and data get into the memory, and how does the operator obtain the results of the processing? The answer: through the input /output devices.

A complete computer system, such as a Hewlett-Packard desktop computer, is not composed of a processor and memory alone. Making a system requires adding peripheral devices such as a keyboard, display, printer, and magnetic tape unit. These peripheral devices connect the computer to the outside world. The keyboard, display, and printer allow communications with a human operator, while the tape storage device provides storage and retrieval of programs and data.

How are peripheral devices connected to the processor /memory combination inside the computer? Two methods are currently in use. The first places these devices on the memory bus already discussed; peripheral devices thus "appear" to the processor as memory locations. The processor can send data to, or obtain data from, the peripherals by using memory-reference instructions. This approach is called *memory*mapped I/O because it allocates some

### Price Performance **Reliability**

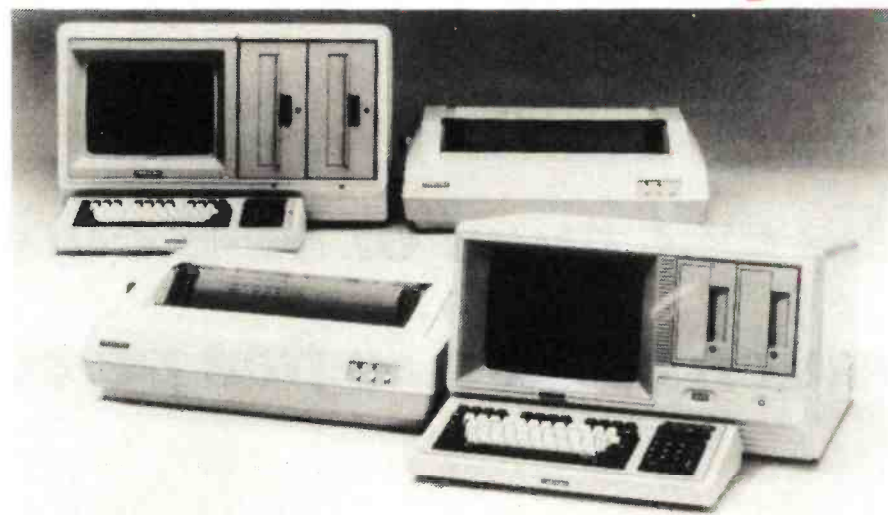

CMC IS MEETING TODAY'S HIGH STANDARD OF EXCELLENCE WITH TOSHIBA, CMC'S OWN SUPERFIVE AND SUPERTEN, 5- AND 10-MBYTE MICROCOMPUTERS, AND OTHER FINE PRODUCTS

CMC International offers dealers the new Toshiba computer line,<br>CP/M® -based micros with lots of flexibility...your choice of one or two drives, either  $5\frac{1}{4}$  or 8 inch. Toshiba computers come with C/PM, Microsoft Basic80 and CBasic®. We're proud to offer a system with day -in, day -out dependability, backed by one of the world's largest electronics manufacturers. And, we offer a comprehensive dealer program including parts and module inventory, and prepaid freight for warranty repairs (if you ever need it).

### ALSO DISTRIBUTING:

o

**SATEMANAMA** 

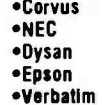

**CMC INTE** 

•Tandon **.**Seagate •MPI **\*Superbrain** • Compustar

MicroPro Accounting Plus Peachtree dBase II

C.Itoh

### YOUR STOCKING DISTRIBUTOR

Division of Computer Marketing Corporation

11058 Main, Suite 125 Bellevue, WA 98004 PHONE (206) 453 -9777

### TOSHIBA DESKTOP COMPUTERS

64k RAM, 80x24 12" green T-200 phosphor screen, complete with CP/M, MBasic80 and CBasic...

Model 1 One 51/4"280k Disk Drive List \$3995

Model 2 Two 51/2" 280k Disk Drives List \$4495

64k RAM, 80x24 12" screen, T-250 complete with CP/M, MBasic80 and CBasic.

One 8" 1mbyte<br>Disk Drive List \*4795 List \*5695

Model 3 Model 4 Disk Drives

### EXCELLENT DEALER DISCOUNTS

To Order Call Toll Free 1-800-426-2963 TELEX: 152 556 SEATAC

Circle 60 on inquiry card. <www.americanradiohistory.com>

### We will meet or beat competition by as much as two to five percent!

Find the lowest price that the item is advertised in any publication...send us an order and a check... WE WILL MEET OR **BEAT THE PRICE.** It's as simple as that.

Write for details.

Lowest prices to end-users, OEM's, dealers and system houses

### COMPUTERS WHOLESALE P.O. Box 144 Camillus, N.Y. 13031 (315) 472 -2582

<www.americanradiohistory.com>

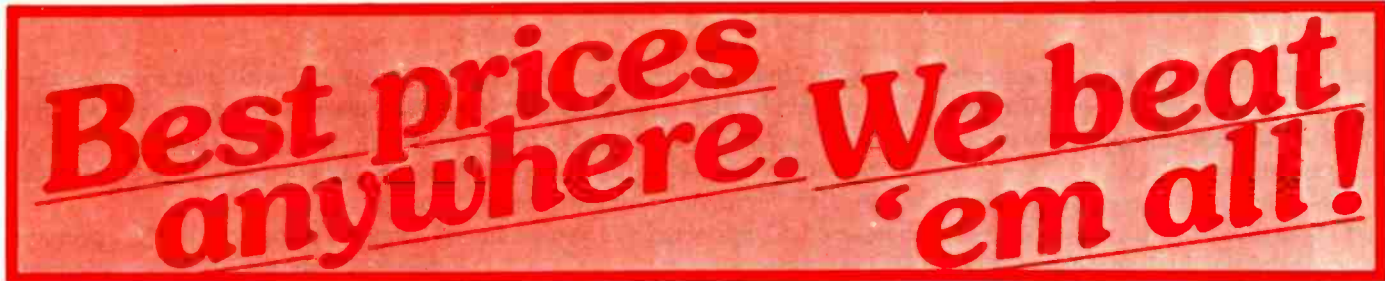

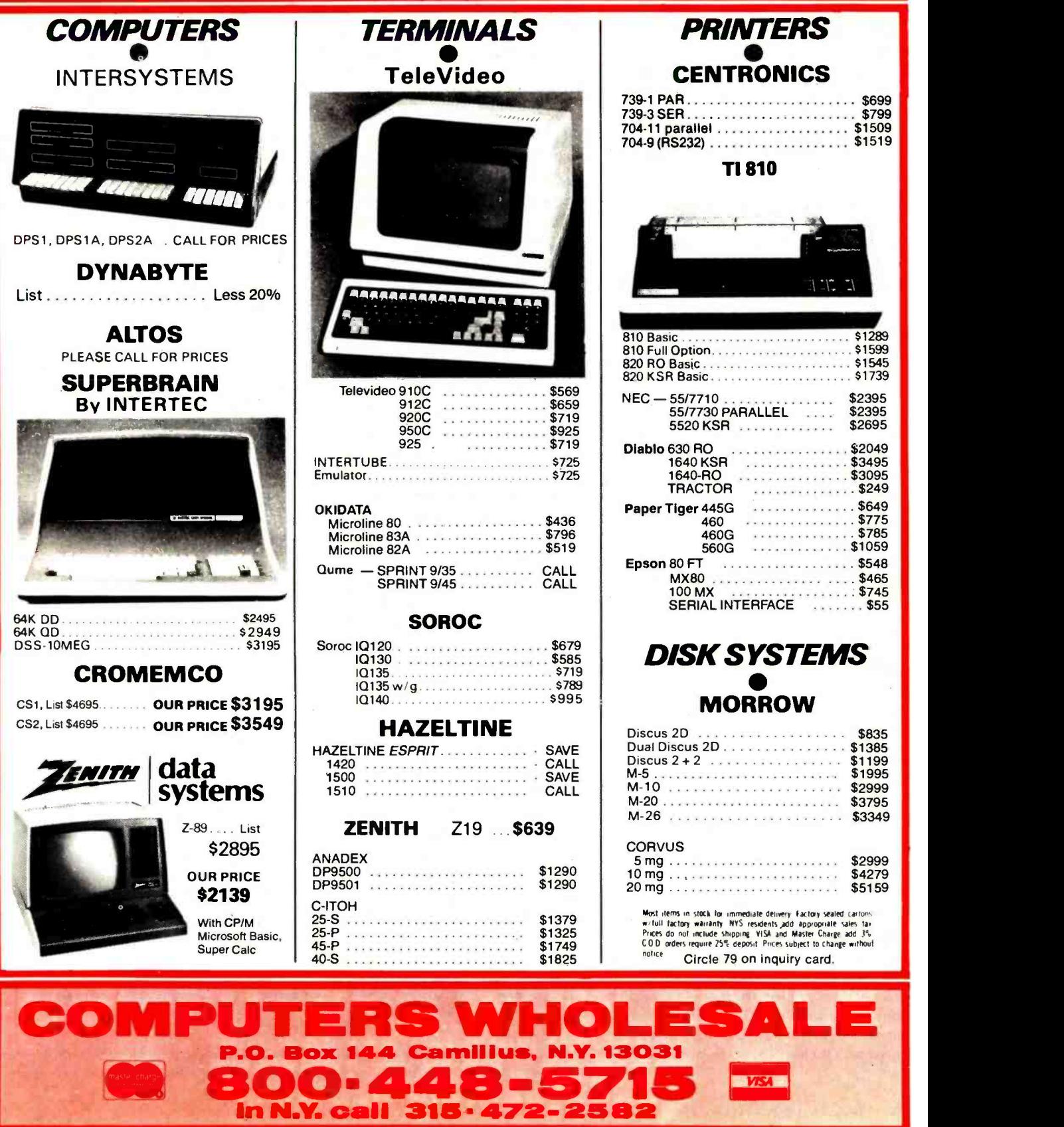

<www.americanradiohistory.com>

portion of computer memory space to peripheral devices. The Motorola 6800 and 68000 microprocessors use memory-mapped I/O.

The advantage of memory-mapped I/O is that existing processor instructions serve the dual purpose of interfacing to memory and to I/O devices. The disadvantage is that the full range of memory is not available for program and data storage. In other words, memory-mapped I/O reduces the computer's maximum memory size. For 8-bit microprocessors with only about 64,000 possible memory locations, this loss of available memory can be a real limitation.

The Intel 8080 and Zilog Z80 microprocessors use a slightly different scheme. I/O devices are connected to the processor by the memory data bus, but special I/O instructions and signals on the control bus are used for the I/O process. Full memory capacity is available to the processor because special I/O addressing is used. Though the I/O devices are on the memory bus, they are in I/O space rather than in memory space. Figure 1 illustrates how I/O devices are connected to processors on the memory bus.

The second method of implementing I/O in a computer is to create a totally new bus, the I/O bus, which resembles the memory bus. The I/O bus has an address bus (called the peripheral-address bus to differentiate it from the *memory-address* bus), a second set of data lines, and a peripheral -control bus. The signals on the I/O bus may or may not

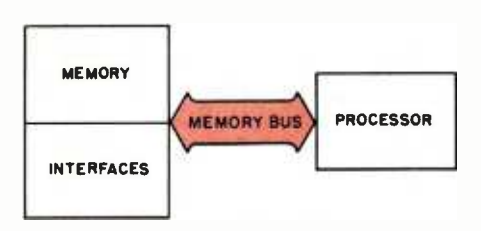

Figure 1: A computer system with memory-mapped I/O (input/output). The I/O interfaces communicate with the pro cessor over its memory bus. As a result, the processor has less memory space available for its own use, but there's no need for I/O instructions in its instruction set.

resemble those of the memory bus. This system has the advantage of full memory capability but pays the price of creating a new set of instructions, called I/O instructions, and a second bus, the I/O bus. Figure 2 shows an I/O bus system.

Let's briefly discuss instructions before continuing. The memoryreference and I/O instructions belong to a class of instructions called processor or machine instructions. This class of instructions controls computer operations at the very lowest level. Each instruction can initiate only the simplest tasks, such as obtaining one piece of information from memory or dispatching one character to a peripheral device.

Programmers would face a tremendous task if they had to solve all problems by writing programs at this level of complexity. Therefore, the computer supplier usually provides a systems program or operating system which, in effect, provides a new set of instructions with far greater power. The new set of instructions is called a high -level language because the instructions, now referred to as statements, allow programming at a much higher level of complexity.

### Digital Signals

We've briefly discussed the sets of lines called buses and have stated that the processor and other systems components send signals along these buses. Buses, of course, consist of metallic carriers upon which voltages may be impressed and currents made to flow.

The simplest signal that might travel along such a conductor is the presence or absence of voltage or current flow. This is a binary signal because it can assume only two states: present or absent. With a voltage -related signal, the voltage either is or isn't there: the voltage is either  $k$  volts or zero volts. Voltages are measured with reference to a zero point, usually called ground, which is often a heavy conductor interconnecting all components in a computer system.

Binary signals are the primary means of communication in computer systems because the circuitry required to generate and detect mere presence or absence of a signal is much simpler to construct than circuits concerned with "how much" signal is present. Simplified circuitry allows construction of highly complex processors because binary circuits require much less space than other types. This is the key to construction of LSI (large -scale integrated) circuitry, which incorporates thousands of circuits on a small silicon chip.

Buses are simply sets of parallel conductors upon which binary signals can be impressed. The most common binary signal at present is the TTL level set. TTL (transistor transistor logic) is a family of integrated circuits which constitute the building blocks for many of today's computers. These digital circuits not only define presence or absence of signal as valid binary signals but also define regions of voltage for proper levels. Those regions are:

High region  $= 2$  to 5 volts Undefined region  $= 0.8$  to 2 volts Low region  $= 0$  to 0.8 volts

Voltages in the undefined region mean neither high nor low.

As long as the circuits that send and receive signals agree on the levels to be used, we have a hardware system for transmitting signals. We will see that one of the tasks of I/O circuits is to convert signal levels used by one portion of the system to those used in another. Unfortunately, not all peripheral devices use TTL levels. All the computer buses that we will discuss do use these levels.

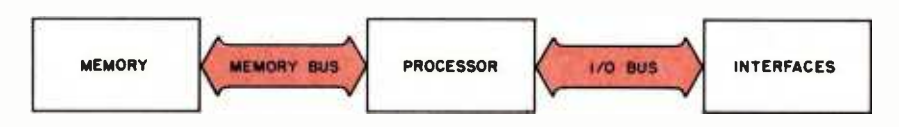

Figure 2: A computer system with an I/O bus in addition to a memory bus. Building in a separate I/O bus frees all the memory- address space for the processor's own use.

### THE CHIEFTAIN: A Powerful Descendant

### Based on Superior 6809- Family Technology, Smoke Signal's Chieftain Line is a Series of Computers that Now Include Formidable Hard Disk Systems and Multi-User, Multi-Tasking Capability!

Chieftain's awesome array of capabilities flow directly from the advanced technology that produced the renowned 6809 and state-of- the-art 68000 microprocessors. This extraordinary architecture exceeds Z-80 - CP/M based computers in capability, ease-of-use and reliability. processors. This extraordinary architecture exceeds Z-80 — CP/M based<br>computers in capability, ease-of-use and reliability.<br>By virtue of this rock-solid heritage. Chieftain computers are today ...<br>used the world over in a

used the world over in a sta demand exceptional perfo By virtue of this rock-solid heritage. Chieftain computers are today

### Amazing Versatility, Uncompromised Quality<br>and Outstanding Support<br>Select the Chiefrin that most expectations is a defined environ.

Select the Chieftain that most perfectly fits a defined environment and budget. The series starts at 51/4-inch floppy disk systems and proceeds through a spectrum of capabilities up to Winchester hard disk systems of 10- or 30-Megabyte capacity. and higher as technology makes available! Add multi-tasking power for mainframe-like performance.

In any configuration. the Chieftain is a no-fuss, turn-key system that serves you more than adequately today... and easily remains a step ahead of growing requirements. All are upward -compatible, with expandable memory. Software ranges from a complete small business program library to highly-specialized applications collected through Smoke Signal's unique Dealer Information Exchange.

Gold-plated connectors typify Smoke Signal's insistence on unquestioned reliability and long life. Every Chieftain computer is Endurance-Certified to ensure perfect operation from day one.

The quality doesn't stop there. Prompt, expert support is only as far away as the telephone. Every working day.

### Cost -Effectiveness is the Final. Convincing Fact

A typical dealer price for a complete Chieftain computer system is well below \$5.000 (or even lower. depending on quantity discount!). Remember, that is not for the lowest-priced Chieftain. and it includes terminal, printer. software and desk  $-$  all our usual fine quality. Dealer opportunities still available. Please Inquire.

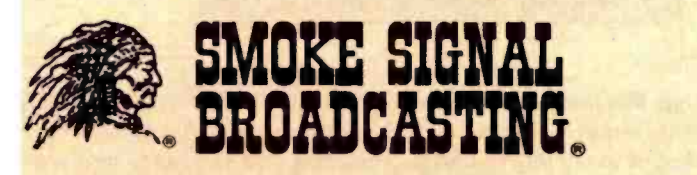

31336 Via Colinas, Westlake Village, CA 91362

(213) 889 -9340

For dealers only, circle 327 All other inquiries, circle 328

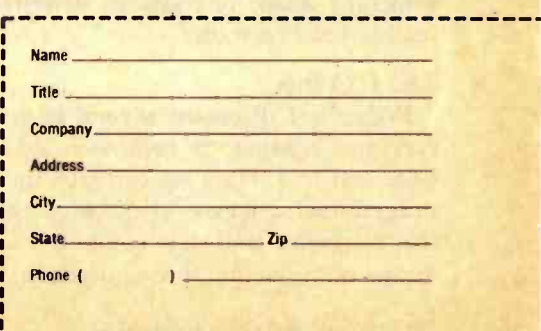

### Data Representation

After establishing signal levels, we must reach an agreement on what the various signals represent. What will be the digital representation of the character "A" or the number "123"? The alphabet can assume any of 26 values. Numerals can assume an infinite number of values. How can two levels-on and off-represent all these values?

The answer is to use more than one signal line, thus creating a bus. If we use eight lines, each of which can assume one of two levels, then we can represent 2 raised to the eighth power or 256 values. This is sufficient to represent all of the characters in the alphabet (both uppercase and lowercase) and the other printable characters and punctuation marks on a typewriter, along with a few special characters.

Communication is possible with eight lines as long as the sender and receiver agree on what each of the 256 values represents. The second task of I/O is to assure agreement between sender and receiver or at least to convert from one set of values to another.

In addition, not all devices communicate on the same number of lines. Some use a single wire (plus ground) and send one bit (binary digit) of information at a time. The receiver reassembles these sequential bits of information into a "parallel" representation (e.g., eight bits of data stored on eight parallel data lines). Some devices need only send numerals, which can be represented with ten values and require only four digital signal wires (because binary 1010, which has four bits, is decimal 10). Other forms of representation may require 16, 24, 32, or 64 lines, complicating interconnection. Interfacing among these devices must somehow adapt one system of representation to another.

### The I/O Bus

We've just discussed several basic concepts relating to computer systems and I/O. Now we can give the programmer a means of questioning the computer and the computer a means of answering those questions.

The first step is to create an I/O bus leading from the processor to the outside. As stated earlier, the I/O bus is a set of conductors carrying signals that represent the information the computer is trying to transmit from the processor to the peripheral.

In addition, several conductors carry control signals that let the computer signal the recipient that the data on the bus is valid and should be accepted. The recipient must have some signals to notify the processor of the recipient's readiness to accept data and of its operational status. Finally, since we want the computer to be able to receive and transmit data, a signal is needed to dictate the direction of the data flow on the I/O bus.

The I/O bus shown in figure 3 has a number of connections. The topmost connection, with arrowheads at both ends, represents a group of <sup>16</sup> data lines. This connection is the data bus; the arrowheads indicate that the data bus can carry data in either direction, depending on the processor's immediate need. Beneath the

data lines is a single wire labeled "strobe." The strobe is the bus synchronizer; the computer uses the strobe to indicate that data is ready to be accepted.

The next wire in figure 3 is labeled "I /O" and controls the direction of the data on the data bus. The I/O wire is the traffic cop of the I/O bus, allowing bidirectional data flow in only one direction at a time. The peripheral signals the computer on wires labeled "status" and "flag." Status is a simple signal indicating presence or absence of a peripheral to receive data. After all, a computer can't communicate with a device that's not there.

Flag is a more complex signal. To understand flag, we need to study speed. Computer processors are very fast; the only moving parts inside them are the speedy electrons carrying digital signals. On the other hand, devices with which computers communicate are often mechanical. Disk and tape mechanisms, printers, and plotters all have moving parts that

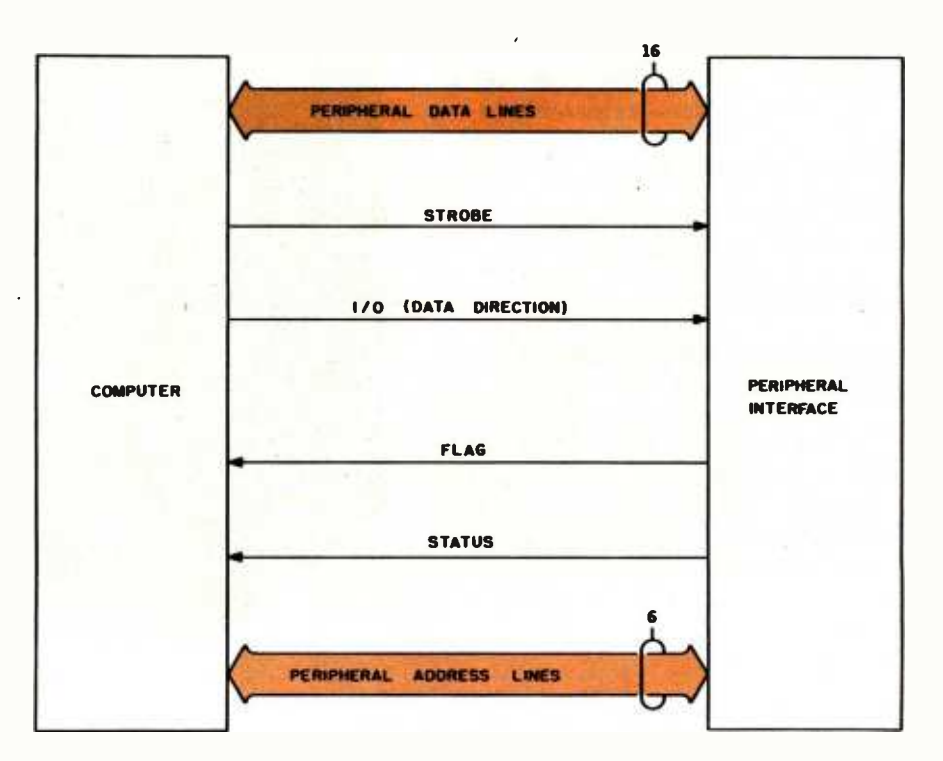

Figure 3: An I/O bus like that used by Hewlett-Packard. The bidirectional data lines carry information between the computer and the peripheral-device interface. The computer uses the strobe line to tell the peripheral device that data is ready to be accepted. The I/O line informs the peripheral of the direction of data transfer. The peripheral device uses the flag line to ask the computer to delay sending more data. The status line tells the computer whether or not the peripheral device is attached.

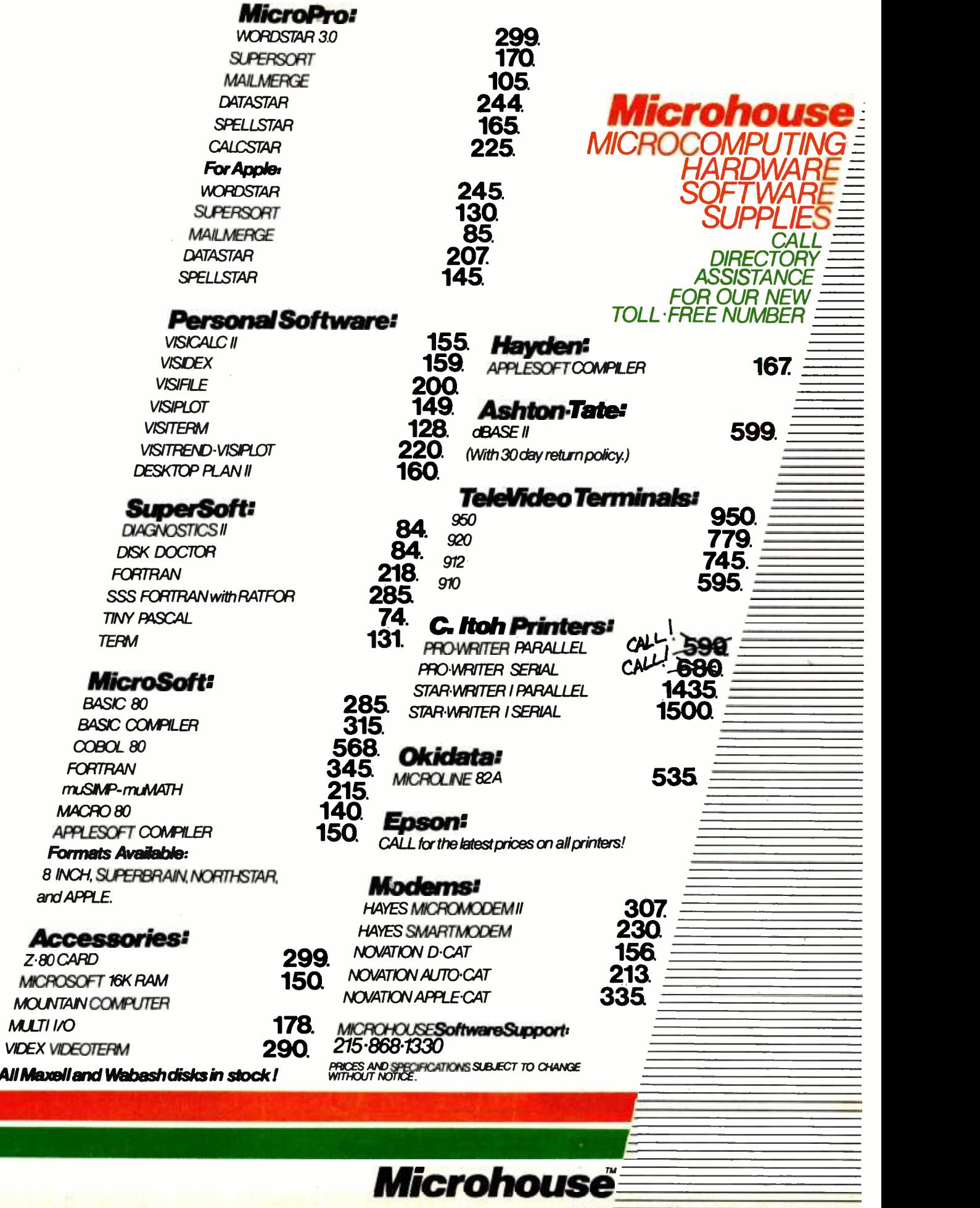

<www.americanradiohistory.com>

P.O. BOX 498 BETHLEHEM, A4 18016 215.868.8219

take relatively long periods of time to perform their assigned tasks.

Take a printer for example. Let's study an interchange between a computer and a piece of paper. The computer first addresses the printer interface using the last set of wires in the  $I/O$  bus diagram, the *peripheral*address lines. If there's a device at that address, it will respond by signaling the computer on the status line. If the response is positive, the computer sets the I/O line to

output" (direction is always from the processor's perspective), places data on the data lines, and causes the strobe line to indicate the data's availability. If the printer is working, it accepts and prints the data.

A serial impact printer, much like a typewriter, must select the proper character, activate some mechanism to strike the paper, and then move to the next character position.

These steps may take 10 milliseconds (0.01 seconds) or so to per-

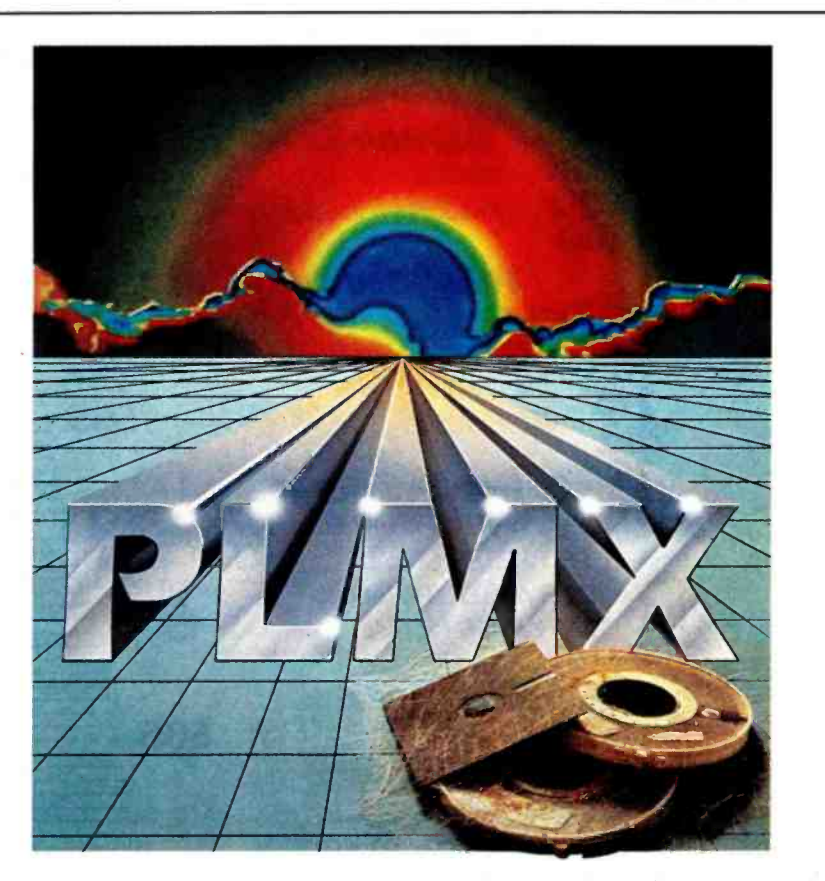

### PL/M SOFTWARE PORTABILITY FOR ONLY \$500

This Versatile Software Package Features

- 
- PL/M Optimizing Compiler<br>Relocating Cross-Assembler and Linker
- Intel®Compatible PL,/M Syntax ROM -able Object Code  $\bullet$
- 
- Library Manager  $\bullet$

#### COMPILES UNDER

CP /M, COOS, (MOOS TEKTRONIX 00\$/50 (8550) TEKOOS (8002)

BOBO, 8085, ZBO, 8800, 8802, 1802, 9900

PRODUCES CODE FOR

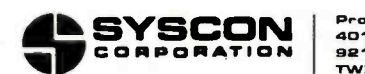

Product Development Group<br>4015 Hancock Street, San Diego, CA<br>92110. Or Call (714) 292-PLMX TWX 910- 336 -1660

form. That may not seem like a long time, but the processor takes about one microsecond (0.000001 seconds) to send the command to print. From the processor's perspective, the printer takes forever.

Fortunately, computers are patient and will obey if told to wait. In our example, the computer will not send another character until the printer has printed the current one. The flag line carries the printer's signal asking the processor to wait.

That completes our discussion of computer input/output. As we've seen, the computer remains firmly in control of the entire process. Next month, we'll look at those cases in which the I/O peripheral takes control of the computer: interrupts and direct memory access.

### An I/O Glossary

Learning the terminology and jargon is one of the most difficult problems encountered when entering a new technical field. Every discipline has its own unique vocabulary, and the world of computer input/output is no exception. This glossary should help the reader who is unfamiliar with the computer terms in the I/O Primer, although the glossary is not comprehensive and its definitions are not necessarily universal.

accumulator: a register inside the computer processor that stores operands and receives the results of operations. A computer may have several accumulators. alphanumeric: representing letters

and numbers.

ASCII (American Standard Code for Information Interchange): a 7 -bit code capable of representing letters, numbers, punctuation marks, and control codes in a form acceptable to machines.

analog: varying continuously rather than in steps. Contrast this with digital. A rheostat is an analog device; an on-off switch is digital.

analog-to-digital conversion (also

### MOST COMPETITIVE PRICES ANYWHERE! SAVE ON ALL YOUR COMPUTER NEEDS WITH

### MID- AMERICA MICRO MART, INC.

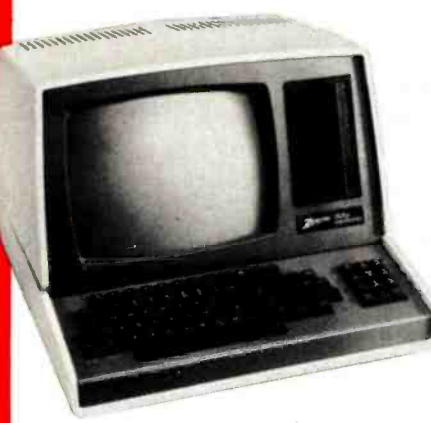

- **ORDER TOLL FREE** (800) 323 -5338 In Illinois Call Collect (312) 498.5099
- **Your Order Processed** Immediately
- **All Merchandising Includes**<br>Full Factory Warranty
- **Dealer Inquiries Invited**

### **Z-89 ZENITH DATA SYSTEM**

This stand alone micro computer simplifies operation and installation. With the wide range of CP/M TM Software available this is the ideal small business computer. Z-80 CPU/2 Serial Ports - Built-in 12" Terminal.

Z-89 48K RAM/one 5" 100K Drive \$2,140.00

Z-90 64K RAM/one 5" 200K Drive \$ Call \$

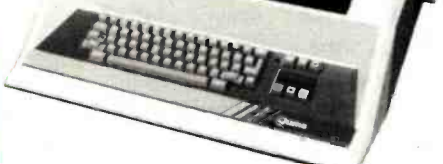

#### OUME SPRINT 9/35

The OUME Sprint "9" Series Printer has broken the price performance barrier. Letter quality - KSR 35 CPS - Serial RS232 - Daisywheel. \$1,795.00 TELEVIDEO SYSTEM I

The System I is the state-of-the-art, single user system designed for reliable performance. Programmable in BASIC, COBOL, P/L and you will be able to transport your software to larger systems. One Televideo 910 CRT Dual 5-1/4" Floppy Drives 1 MG on Floppy includes CP/M 2.2 and more!!! \$2,995.00

PRINTERS

QUME SPRINT "9" SERIES - Serial RS232 9/45 ltd. 45 CPS - Word processing

> \$150.00 \$150.00 \$190.00

200 CPS \$1,225.00 \$1,299.00

> S Call S Call **S** Call

\$2,193.00 \$2,195.00 52,449.00

**NEC<br>55/7710-1 R/O 55 CPS Serial \$** 55/7730-1 RIO 55 CPS Parallel 55/7720-1 KSR 55 CPS Serial

ANADEX

OKIDATA

letter quality \$1,995.00 Full Panel Option Memory Option Bi- Directional Tractor

High Resolution DP9000 D P9501

MICROLINE SERIES 80 Friction & Pin Feed

82A 83A

### C. R.T.S.

#### **VDT-100** \$1,095.00 The brilliant CRT \* Can be programmed from the keyboard to emulate many terminals

- ★ Real time clock<br>★ Detached keyboard
- 
- \* Emulates the ADM 31, VT 52, TS-1<br>★ VT 100 optional

- AMPEX<br>With detachable keyboard.
- 
- ★ Full featured video terminal<br>★ Display 24 lines/25th status Display 24 lines/25th status line
- \* 2 pages display memory<br>★ Green screen bialog 80<br>Dialog 80 \$849.00
- 
- 
- 
- Dialog 30 **ADDS**
- 
- ADDS \* Detached keyboard \* Programmable function keys \* 2 postion tilt screen
	-
- $\frac{760}{2}$ <br> $\frac{749}{2}$ <br> $\frac{749.00}{2}$ <br> $\frac{10}{2}$ <br> $\frac{749.00}{2}$ <br> $\frac{5569.00}{2}$ 910 \$569.00
- 912 C \$659.00<br>920 C \$729.00 950 Green Screen 5949.00
- x 11" paper, single sheets \$1,195.00 OUME Datatrack 8" drives - Double Sided/Double<br>Density Density **\$549.00**<br>2 for \$1,049.00 2 for \$1,049.00 Datatrak 5-1/4" 2 for U.S. ROBOTICS Phone link<br>accoustic MODEM - 300 Baud, OrigJAns. Self-test RS232 - Half/Full Duplex \$325.00<br>\$599.00 \$179.00 Universal Printer Stand \$99.00 16K Memory Boards, fast or slow <sup>2</sup>for Athana Diskettes Single Sided/Single Density -Box of 10 \$149.00 \$250.00 \$39.00

ACCESSORIES

ATI Cut Sheet Feeder fits<br>most printers. Feeds 8-1/2"

TO ORDER: CALL TOLL FREE (800) 323-5338 — in Illinois Call Collect (312) 498-5099. Master Charge and Visa accepted.<br>Prices do not include shipping. For fast delivery send certified check, money order, or bank wire transfer count. Illinois residents include sales tax.

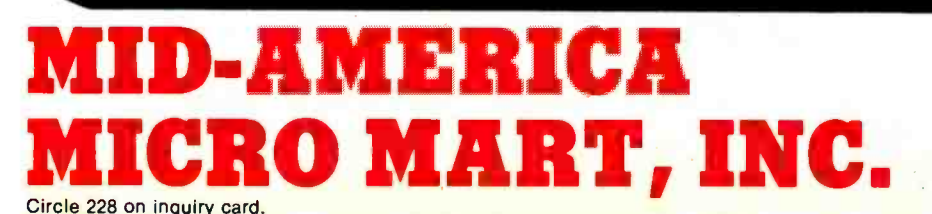

Suite 304 121 S. Wilke Road Arlington Heights, Illinois 60005

VISA

4111111011.11=10

A to D, ADC, or A/D): the conversion of continuously varying phenomena (e.g., voltages) into discretely varying or "stepped" phenomena.

APL: a high-level computer language considered by many to be the strongest language for mathematical procedures and algorithms. APL uses specially developed arithmetic operators.

assembly language: a low-level computer language for implementing higher -level functions. One assembler statement produces one machine instruction.

asynchronous device: a unit that operates at a speed not associated with any particular portion of the system to which it is connected; it therefore is not a time -critical component. Not to be confused with the asynchronous serial interfaces which are synchronous devices.

asynchronous data communications: a serial I/O protocol in which each byte transmitted is selfsufficient and bears no exact time relationship to preceding or succeeding bytes.

background program: that portion of the resident computer program that is run when the system has no other needs for the processor. Found only in multitasking systems.

base: the radix or number of characters in a particular number system. The decimal number system is base 10, since 10 numerals (0 through 9) are used.

BASIC (Beginners All-purpose Symbolic Instruction Code): a high -level language that is particularly easy to learn. Although this is the native language of most microcomputers today, there are many incompatible dialects.

baud rate: term often used to mean bit rate or data rate, the rate in bits per second at which information is transmitted over a serial link. In data transmission over analog channels such as the phone line, the baud and data rates may not be the same.

BCD (binary -coded decimal): a <sup>4</sup>-bit system of coding the numerals 0 through 9. The 6 most significant codes of the 4-bit system are unused because 4 bits can represent 16 different numbers.

benchmark: a test program used to compare a feature, usually speed, of two or more systems.

bidirectional lines: lines that may carry information in either direction but not in both simultaneously.

binary: the base-2 number system, which uses only the numerals 0 and 1.

bipolar: an integrated-circuit technology characterized by high speed, medium power requirements, and wide availability.

bisync (binary synchronous): a synchronous, serial data-communications protocol that is byteoriented. Created by IBM.

bit (binary digit or binary integer): a single digit of a binary number. bit rate: see baud rate.

bus (plural buses): a group of hardware signal wires used to interconnect several devices for communication.

byte: a group of 8 bits.

character: a pattern which is meaningful in a semantic system and which does not consist of smaller meaningful units; an "atom" of meaning.

character set: a group of characters that, taken as a whole, can express all the information desired in a particular system.

checksum: a quantity used in several error-checking schemes. The checksum usually follows a string of characters.

chip (also integrated circuit): an electronic component made up of many basic devices, such as transistors, all combined on a single piece of silicon.

CMOS (complementary metaloxide semiconductor): a logic family of integrated circuits characterized by extremely low power requirements, medium speed, wide availability, and susceptibility to static discharge.

clock: a periodic signal used throughout a system for timing and synchronization.

compiler: a program that takes a high -level language as its input and produces machine code for output. compute-bound: adjective describing a program that is speed -limited by the computations being performed rather than by the I/O taking place.

control character: a character that produces some action in a device other than the printing or displaying of a character. A normal character may become a control character in some systems by being prefixed with a control character or characters.

controller: the device that dictates the sequence of events in a system. control line: a signal line used to sequence the flow of information over a data link.

CRT (cathode-ray tube): a term often used synonymously with video-display terminal, of which the CRT is a part; a popular display device used to show multiple lines of text and /or graphics.

data bus: a set of signal wires that carries data or characters between devices in a system.

data communications: generally taken to mean serial data I/O but may include any I/O between digital devices.

data set: Bell Telephone's name for a modem. Used to transmit digital data over voice telephone lines.

data terminal: a class of devices with keyboards and video displays, a video -display terminal. decimal: pertaining to the base-10 number system.

digital: a method of representing information with discrete numbers.

digital-to-analog (also D to A, or DAC, or  $D/A$ ) conversion: a technique for converting a digital representation into a simulated analog signal.

DMA (direct memory access): an I/O technique for transferring data between a device and memory without the aid of the computer processor. A very high-speed method that requires special hardware to control memory.

DTL (diode-transistor logic): a

# How to maximize your Model

You don't have to settle for standard equipment. Let MTI and Alpha Byte help you build the Model Ill you want.

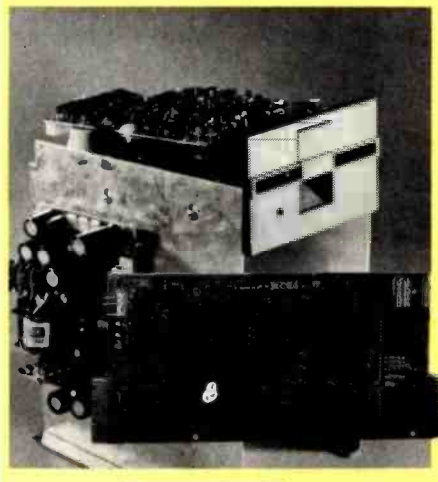

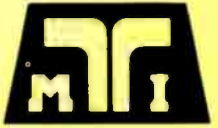

#### **MTI FLOPPY DISK ADD-ON KITS**

Now you can upgrade your 16K level II Model Ill to a full 48K Disk System the easy way with MTI's Double Density Disk Controller and your choice of Disk Drives. You can choose 40 track, Double-Sided 40 track or Double -Sided 80 track Drives to supply your disk storage needs. Forty Track Drives store 175K, Double-sided 40 Track drives store 350K. Four Double-Sided 80 Track Drives provide up to 3 MEGABYTES of On -Line storage.

#### INTERNAL DISK DRIVE KITS

The first drive kit includs one Tandon Disk Drive, MTI Double Density Controller, Switching power supply, 32K of RAM, all mounting hardware, cables and Detailed Installation Instructions. The second internal drive kit includes a second drive and the necessary installation hardware.

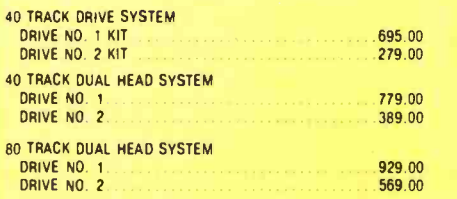

#### EXTERNAL DRIVE KITS

Two external drives can be attached to any dual drive Model Ill Computer.

#### **40 TRACK EXTERNAL DRIVES**

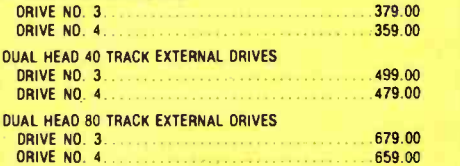

#### FIVE MEGABYTE EXTERNAL **WINCHESTER HARD DRIVE 2795.00**

Add the Ultimate in Fast High Capacity Disk Storage to any Model Ill Floppy Disk system. Reliable Winchester technology provides enough storage for the largest business files. Winchester disk drives have greatly increased data transfer rates and that means faster program and file loading. This is a complete self contained system that connects to a standard Model Ill Disk System in minutes without any modification to the com- puter.

#### MODEL III DIAGNOSTIC PROGRAM. . . . . . . 49.95

A complete diagnostic program for the Model Ill. Tests RAM and ROM, video display and all disk drives. Catch problems while they're small and be sure that your Model Ill is in perfect running condition.

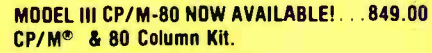

Now you can run proven CP /M based software on your Model III, with standard 80-column display. A simple internal modification will transform your<br>Model III into a NEW computer and allow you to run CP/M the industry-standard operating system and assure you of a large supply of fine software.<br>Includes CP/M  $2.2$ .

#### **MODEL III SPEED-UP MOD..............149.00**

Now you can run your Model Ill at 4 MEGAHERTZ, that's almost double the standard speed. This simple-to-install kit does require some soldering.

#### MODEL III DISK DRIVE CLEANING KIT.... 24.95

Uses soft non-abrasive cleaning material and includes a disk head excercising program to insure thorough cleaning.

#### DOSPLUS OPERATING SYSTEMS FOR THE MODEL III

Solid BUG-FREE operating systems for the Model<br>III. Supports different size drives on the same system and Basic Program Chaining with variables saved in memory.

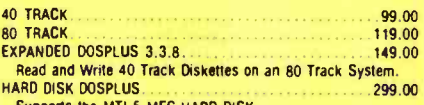

Supports the MTI 5 MEG HARD DISK CP/M is a reg. trademark of Digital Research.

We built a reputation on our prices and your satisfaction.

We guarantee everything for 30 days. If anything is wrong, return the item and we'll make it right. And, of course, we'll pay the shipping charges.

We accept Visa and Master Card on all orders; COD orders, up to \$300.00.

Add \$2.00 for standard UPS shipping and handling on orders under 50 lbs, delivered in continental U.S. Call for shipping charges over 50 lbs. Foreign, FPO and APO orders add 15% for shipping. Californians add 6% sales tax.

Prices quoted are for stock on hand and are

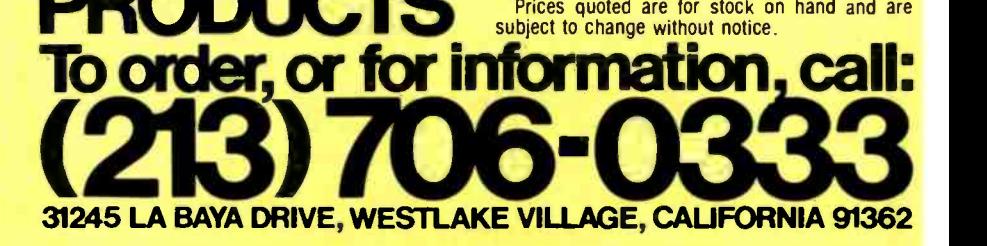

Circle 14 on Inquiry card.

<www.americanradiohistory.com>

### CPIM SOFTWARE LARGEST SELECTION IN U.S.A.

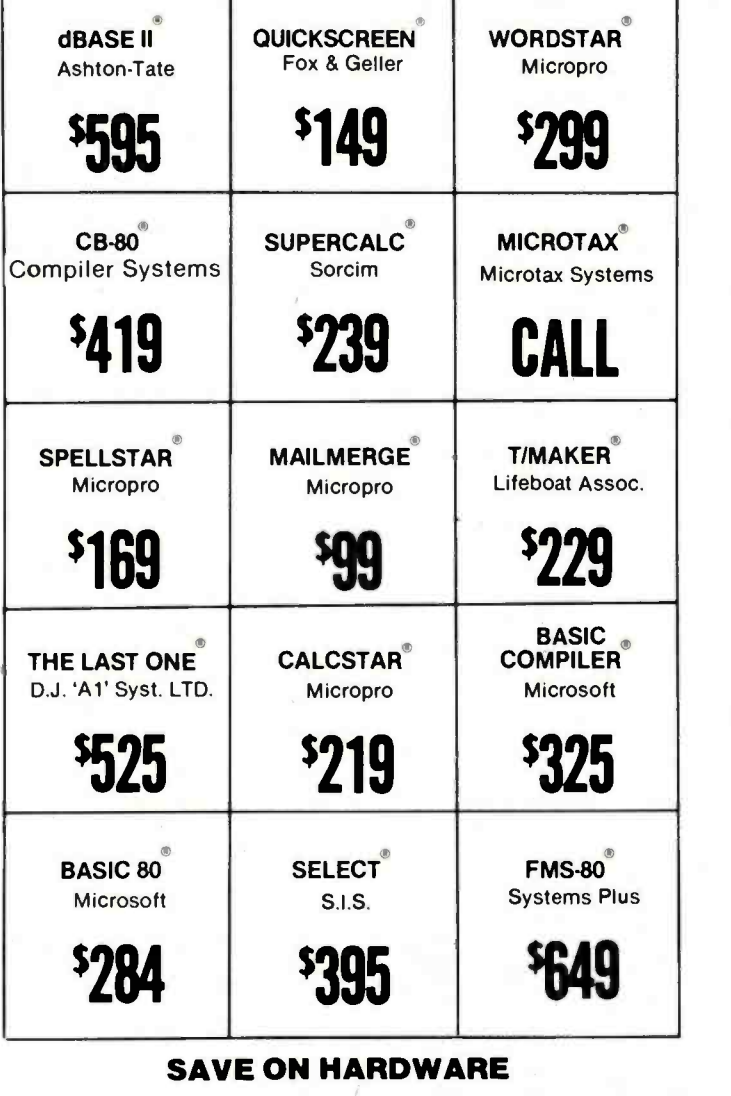

#### TELEVIDEO 910 . . . . .\$575.00 MICROSOFTSOFTCARD í289.00 TELESS 20%<br>
TELESS 20%<br>
S1429.00 ZENITH PRODUCTS<br>
S559.00 C.C.S. PRODUCTS<br>
LESS 20% C ITOH STARWRITER . \_ . . \$1429.00 ZENITH PRODUCTS LESS 20 % C ITOH PROWRITER ..\$559.00 C.C.S. PRODUCTS . LESS 20% IDS560G \$1060.00 ARCHIVES PRODUCTS LESS 20'% XEROX COMPUTERS LESS15%

CP /M is a Trademark of Digital Research

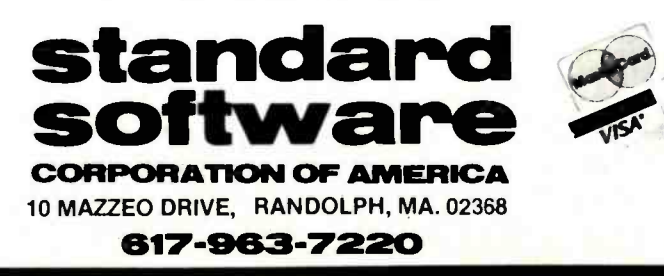

logic family, compatible with TTL and nearly extinct.

EBCDIC (extended binary -coded decimal interchange code): a special IBM character set seldom used in microcomputers.

emulator: a program or circuit that imitates another program or circuit in real time. Usually, the emulator provides testing and monitoring capabilities beyond those of the program or circuit being emulated. erasable programmable read-only memory (also EPROM): an integrated circuit that can store programs or data which can later be erased. Information is stored, with or without power, until the erase procedure is activated. There are two types of EPROM: ultravioleterasable EPROM, and electrically erasable programmable ROM (EEPROM). EPROMs are common in development work because they can be reused.

exponent: the power of 10 of a number expressed in scientific notation. The exponent of the number

 $1.245 \times 10^{15}$ 

is 15.

fan in: the electrical load a logic circuit places on a signal line.

fan out: a measure of the drive capability of a logic circuit.

firmware: a program (software) placed in ROM. Many microcomputers have firmware operating systems and language interpreters. flag line: a signal line used in a data link to signal the status of a device connected to the data link.

foreground job: a program that has the highest priority and runs on the computer processor whenever possible. Found only in multitasking systems.

full duplex: (in a communication channel) capable of simultaneous transmission in both directions. The term is also used (incorrectly) to describe data terminals that do not "self-echo" on their screens the characters they send, relying instead on the remote terminal to echo each character sent. Contrast

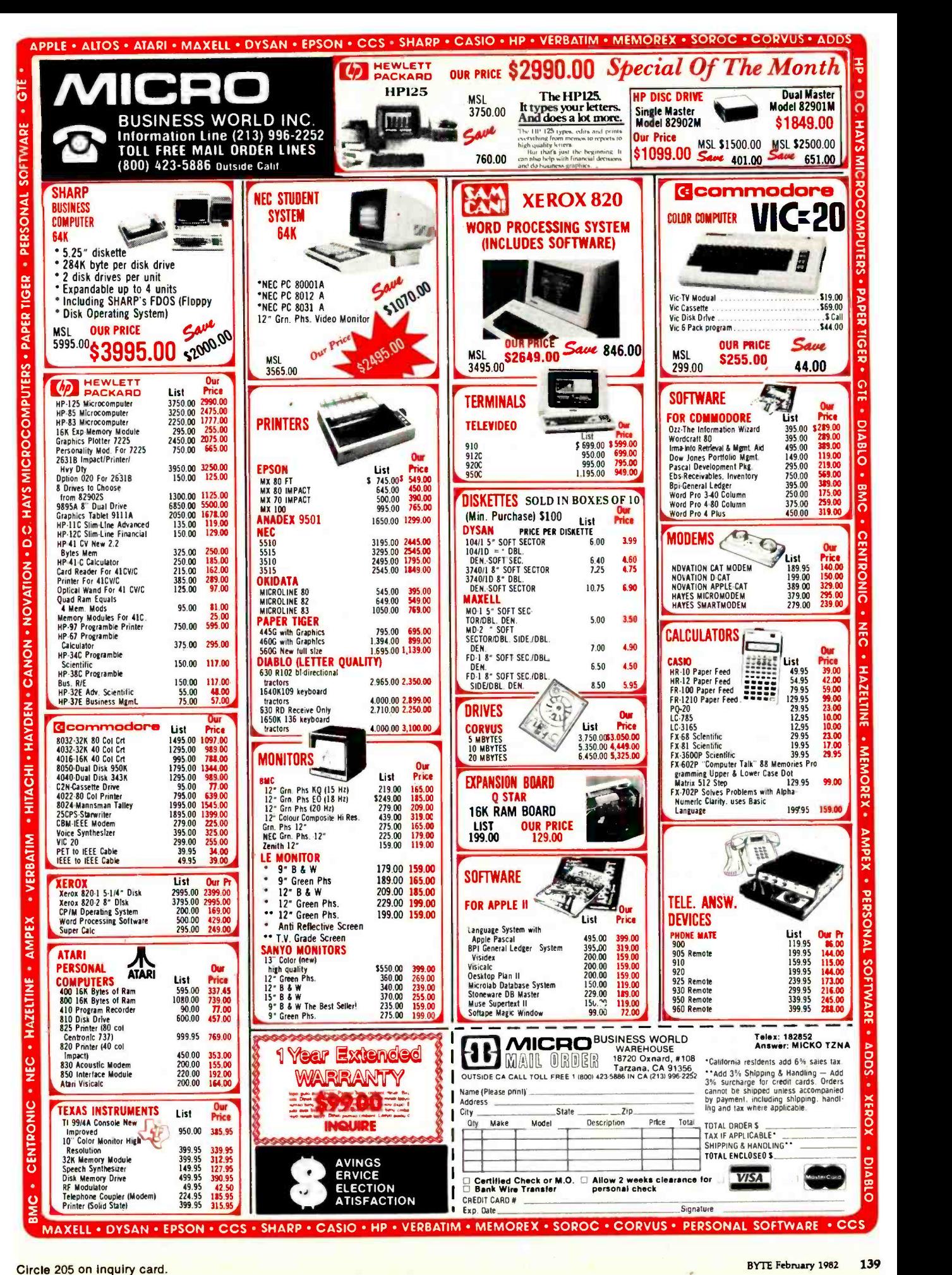

### **SOFTWARE DEVELOPMENT** TOOLS FOR **INDUSTRY**

#### **CP/M CROSS-ASSEMBLERS**

Fast, comprehensive cross-assemblers to run under CP/M." Extensive pseudoops include full listing control, nested conditionals, mnemonic synonyms, and Inclusion of external source files. Generate object file, assembly listing, and symbol table from source code for nine popular microprocessor families.

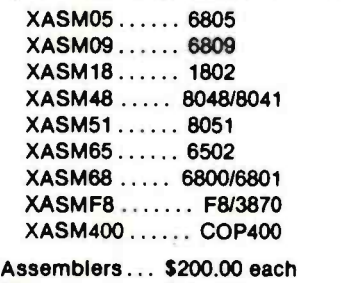

Manual only... \$ 25.00

#### 8048 DEVELOPMENT PACKAGE

Now you can use the 8048 family of single-chip microcomputers without buying expensive equipment. Develop 8048 software with the XASM48 crossassembler. Then plug our EPR -48 board into your S-100 system to program the 8748 EPROM version.

8048 Development Package ... \$574.00 EPR-48 alone ................. \$449.00

### EPROM SIMULATOR BOARD

Debug dedicated systems quickly. Our PSB-100 PROM Emulator is an S-100 board with up to 8K of RAM. Cable with 24 -pin plug replaces 2708 or 2716 EPROM(s) in your target system for instant program testing

PSB -100 EPROM Simulator ... \$445.00 w /2K RAM

Trademark of Digital Research Circle 40 on inquiry card.

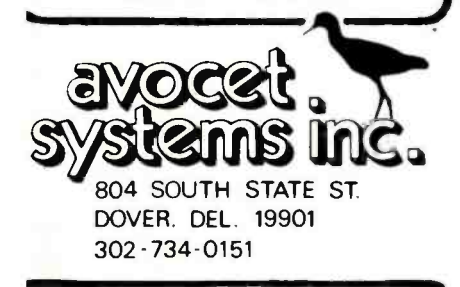

Visa and Mastercharge accepted. We ship 8" singledensity and Softcard + 5.25" diskettes. Ask us about other formats. OEM AND DEALER INQUIRES INVITED.

+Trademark of Microsoft

inverter: a logic element or gate that outputs a 1 for a 0 input and a 0 for a 1 input. Also called a NOT gate.

I/O-bound: adjective describing a program whose speed is limited by the information interchange between devices in a system rather than by the computation being done.

K: abbreviation for 1024, typically used to specify memory size because 1024 is a power of 2.

k: abbreviation for 1000, typically used to specify resistor values and computer prices.

kluge: a concoction of hardware and software, usually extensively patched together and not easily manufactured. Most commercial computers have several kluges.

latch: a logic device that transfers input data to output during a clock -signal transition and holds the data after the clock transition, regardless of whether or not the input data changes; used for memory.

LCD (liquid-crystal display): a display device characterized by high visibility in high light levels and no visibility in darkness.

LED (light-emitting diode): a display characterized by high visibility in darkness and less visibility at higher light levels.

logic: a group of circuits that performs Boolean arithmetic and memory functions.

logic ground: the reference level for all the digital signals in a system. Not necessarily connected to, or at the same potential as, the earth ground.

LSI (large-scale integration): highly dense logic circuits on single chips. Microprocessors are LSI devices.

machine code: the instructions directly executed by the processor. mainframe: term originating in large data-processing installations where sometimes small, remote processors are connected to a large, central "mainframe" computer. Often used now to refer to the central control and interface unit of any computer, not including devices attached by external cabling.

mantissa: the significant digits of a number expressed in scientific notation. The mantissa of the number

#### $1.245 \times 10^{15}$

#### is 1.245.

mass storage: a device for storing large amounts of data or programs in a readily retrievable, nonvolatile form.

MOS (metal-oxide semiconductor): an integrated circuit technology characterized by high density, medium speed, and medium power consumption. Two types of MOS exist: NMOS and PMOS, in addition to the related CMOS technology.

modem: see data set.

multitasking: a mode of computer operation in which several processes seem to take place simultaneously. In a multiprocessor system, simultaneous operation is truly possible. In a single -processor system, the processes timeshare the processor, and, although they appear to be happening simultaneously, they are actually occurring in a sequential manner. Multitasking operation allows a computer to make computations while waiting for slower I/O processes to take place. Also called overlap.

negative -true logic: a logic system in which a low voltage represents a logic 1 and a higher voltage represents a logic 0.

network: a term used in serial data communications to describe devices that have varying amounts of intelligence interconnected to form a large system.

noise: in a communication system or circuit, a disturbance which conveys no information and may interfere with the flow of information or meaningful signals.

nonvolatile: capable of retaining information even when a device is switched off; ROMs, disks, and tapes are nonvolatile.

# 111-19999 the Soft Support of

A new and powerful computer has been born... the System 83. The versatile UNIX\* operating system pilots the System 83's raw power through a myriad of software such as "C", FORTRAN, PASCAL, BASIC, COBOL, and even Networking. Step into a bold new frontier with more power than you ever dreamed possible.

### FEATURES:

- UNIX V7 configured by UNISOFT \*\*
- □ Full IEEE 696/S-100 Compatability
- MC68000 8Mhz Processor

Elka C

 $\mathcal{L}$ 

- □ 32-Bit Data Operations with 32-Bit Internal Registers
- □ 16-Bit Data Transfer Operations
- Memory Management Allows Concurrent Use of Mapped and Non -mapped Address space
- Rugged Industrial Grade Components at all Levels
- 16 Mb of Main Memory Directly Addressable
- □7 Vectored Interrupt Levels
- $\square$  192 Device-supplied Interrupts
- □ 256 Kb of RAM with Parity Per Board Slot
- □ Up to 3.2 Mb of RAM Per Cabinet
- uNIX is a trademark of Bell Laboratories and is supported on the DUAL System 83 by UNISOFT UNISOFT is a trademark of UNISOFT Corporation of Berkeley, CA.
	-

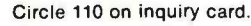

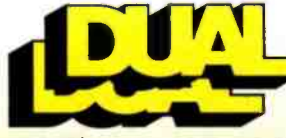

### DUAL SYSTEMS CONTROL CORPORATION

坚

system reliability/system integrity

720 Channing Way . Berkeley . CA 94710 . (415) 549-3854 . Telex : 172029 SPX

<www.americanradiohistory.com>

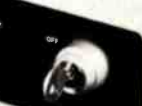

|<br>|<br>|

 $\angle$ 

80007

nybble: half a byte or 4 bits. BCD data is packed into nybbles.

object code: a program in machine code. The ultimate form a program must take to run on a processor. octal: a base -8 number system using the numerals 0 through 7. Applied in the creation of machinecode programs and helpful in visualizing bit patterns.

one's complement: the inversion of each bit of a binary number. All 1s become Os and all Os become ls. one's -complement arithmetic: a binary arithmetic system in which negative numbers are created by inverting individual bits in the corresponding positive-number representation. There are two Os: all binary  $0s$   $(+0)$  and all binary 1s

 $(-0)$ . open collector: a type of output structure found in certain bipolar logic families. The device has a transistor that enables it to output to a low-voltage level only. When

the device is inactive, an external

resistor holds the device's output at a high-voltage level. Open collector devices are useful when several devices are to drive a single bus line (such as the IEEE -488 bus). operating system: the software that controls and coordinates all

the hardware elements in a computer system. output: transfer of information

from a computer to another device.

overlap: see multitasking.

packed data information that has been compressed to make optimal use of data storage. Four BCD digits may be packed in one 16-bit word.

paper tape: one of the oldest, slowest, and cheapest methods of storing information in a computer system. Data is stored in punchedhole sequences on a paper tape. Still the only universal medium of interchange between computer systems.

parallel I/O: the fastest, simplest

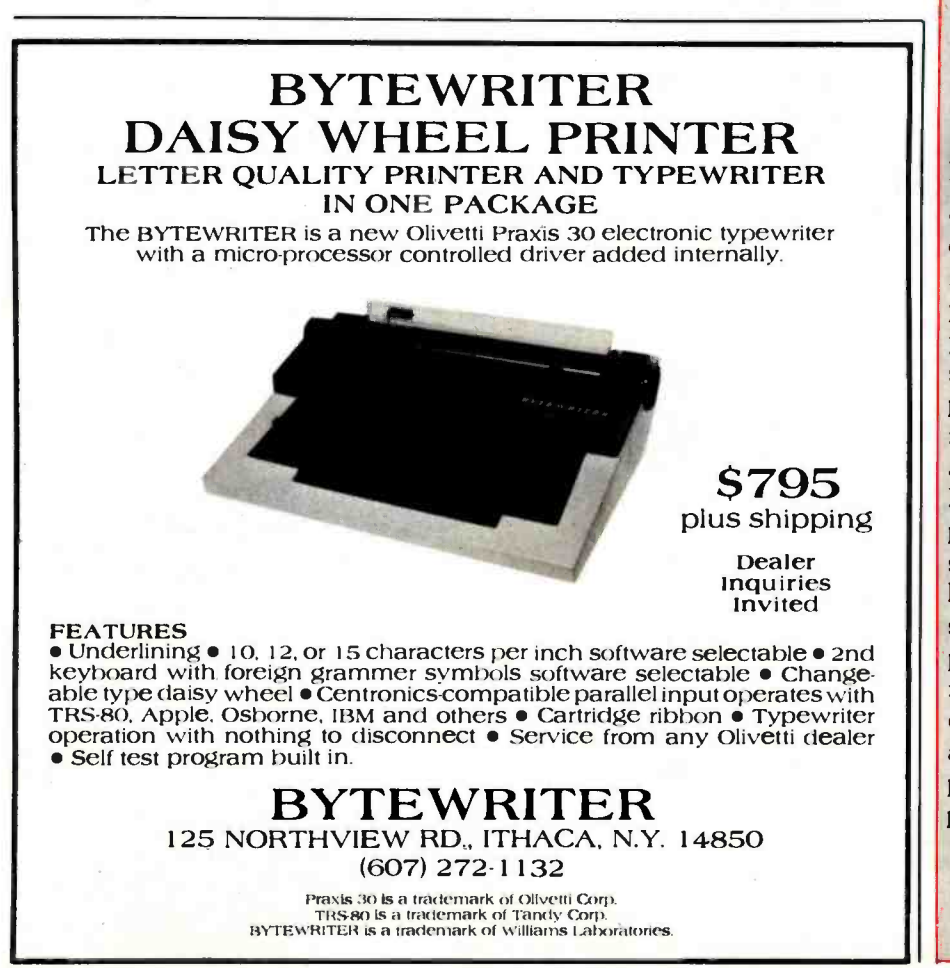

method of interconnecting two devices; requires the least circuitry. Data is transferred in bitparallel format, with the width of the interconnect bus generally equal to the word size of the processor or the peripheral. Eight -bit parallel interfaces are common and ideal for character transmission.

parity: an error-detection method used in I/O in which noise is a possible problem. Parity is determined by counting the number of 1s in a data word. If the number of 1s is odd, the word has odd parity; if the number of 1s is even, the word has even parity.

Pascal: a computer language that is popular for its structure and data types but has relatively primitive I/O statements.

peripheral: a device connected to a computer for providing data to, or accepting data from, the external environment.

peripheral processor: an auxilliary processor used to interface to external devices. Generally provided to increase system performance by allowing simultaneous computation by the main processor and I/O by the peripheral processor.

polling: a technique that discerns which of several devices on an I/O connection is trying to get the processor's attention. In a simple form, the processor may periodically interrogate each peripheral device to determine its status.

positive -true logic: a logic system in which a logic 0 is represented by a low voltage and a logic 1 by a higher voltage.

priority interrupt: an interrupt structure in which devices with higher priority may interrupt the servicing of devices with lower priority. In other systems, priority may only be used in the arbitration of simultaneous interrupts, disallowing interruption of an inprocess interrupt-service routine. program: a series of statements defining a process or procedure in a form that can be executed by a computer.

### Price breakthrough: \$499 For a CMOS microprocessor development system.

Our new CDP18S693 costs less than any other 1802 microprocessor development system on the market. And the development system can even become your final target system.

### The Incredibly low \$499\* price includes:

- CDP18S601 computer Microboard.
- ROM /audio cassette controller Microboard.
- Five-card chassis and case.
- Detachable 5-volt power supply.
- Audio cassette tape I/O drive for mass storage.

### You get these capabilities:

- Extended BASIC resident in ROM with full floating-point arithmetic.
- 2K-byte monitor program with
- U.S. optional distributor resale, single unit price.

extensive memory manipulation.

• RS232C or 20 mA terminal interface. up to 1200 baud.

Or, for \$799; you can get the CDP18S694. It has all the capability of the 693, plus:

- ROM-based 1802 Assembler/Editor.
- PROM Programmer board.
- A second cassette tape I/O drive. System expansion:
- Expand your Microboard system capability, choosing from over 40 expansion boards and hardware
- accessories. • Memory expandable to full 65K bytes.
- Virtually unlimited I/0 expansion capability using any combination of analog and digital I/0 boards.

• Run-time BASIC 3 firmware for final system configuration.

### Develop software for any 1802 -based component design,

or for any Microboard system in BASIC or assembly language.

At these prices you can't afford not to get into CMOS.

For more information, contact any RCA Solid State sales office, sales representative or distributor.

Or contact RCA Solid State headquarters in Somerville, N.J. Brussels, Belgium. Sao Paulo, Brazil. Hong Kong.

### Or call Microsystems Marketing toll-free (800) 526-3862.

Circle 415 on inquiry card.

**STORE** 

System is expandable. using any of our CMOS Microboards.

**KY** 

m

# Add a terminal, and you're ready to develop your software. MICROBOARD Another reason to switch to CMOS.

### <www.americanradiohistory.com>

C5<br>CC<br>D4

 $\overline{c}$ 

AOC4C9D3CBA0D5D4C9CCC9D4D9AOA4B5B0A0

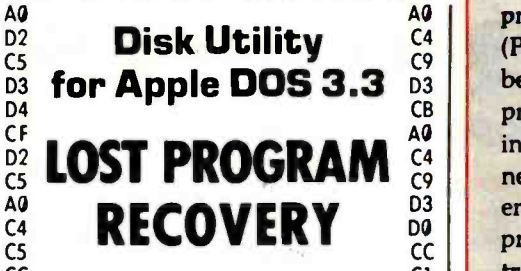

C9

 $\frac{C}{C5}$  If you haven't  $\frac{C1}{D9}$  $^{D4}_{C5}$  written over that  $^{A0}_{A6}$ <br>  $^{C4}_{C4}$  program accidental  $^{C4}_{A0}$  program accidental-  $^{A0}_{D0}$  $\begin{array}{cc} \widetilde{\mathsf{c}}_{\mathsf{c}}^{\mathsf{c}} & \mathsf{ly} \mathsf{deleted}, \mathsf{this} & \mathsf{C} \\ \mathsf{C}_{\mathsf{c}}^{\mathsf{C}} & \mathsf{softmax} & \mathsf{C} \mathsf{a} & \mathsf{C} \mathsf{a} \\ \mathsf{C} \mathsf{S} & \mathsf{cover} \mathsf{it} \mathsf{for} \mathsf{you}. & \mathsf{C} \mathsf{a} \end{array}$ **software can re-**  $^{D4}_{C3}$  cover it for you.  $^{D4}_{C3}$  $\overline{C5}$  cover it for you.  $\overline{C8}$ <br>  $\overline{D3}$ D3 AO

AO D5 AO Also, it can D4  $\frac{\mathsf{A}\mathsf{U}}{\mathsf{A}\mathsf{O}}$  reorganize your disk  $\frac{\mathsf{C}\mathsf{V}}{\mathsf{C}\mathsf{C}}$  $^{C5}_{D8}$  and inform you of  $^{C9}_{D4}$  $\begin{array}{ccc}\n\text{CD} & \text{the remaining} & \text{D4} \\
\text{CD} & \text{space available.} & \text{AD} \\
\text{CE} & \text{And it allows} & \text{CE} \\
\end{array}$ **space available.**  $\begin{array}{cc}\n\bullet & \bullet & \bullet \\
\bullet & \bullet & \bullet \\
\bullet & \bullet & \bullet\n\end{array}$ 

CE CITY CHECK

 $\begin{array}{cc} C5 & \textbf{And, it allows} \\ \Delta 0 & \textbf{D5} \\ C1 & \textbf{Vou to patch any} \end{array}$  $\begin{array}{cc}\n\widetilde{c}_1 & \textbf{you to patch any} \\
\widetilde{c}_4 & \textbf{sector: display in} \\
\widetilde{c}_3 & \widetilde{c}_4\n\end{array}$  $\frac{\mathsf{CE}}{\mathsf{C4}}$  sector: display in  $\frac{\mathsf{CD}}{\mathsf{C3}}$ <br>Af **Hex and ASCII on** D4  $AF$  Hex and ASCII on  $DF$  D<sub>4</sub> <sup>or</sup> standard Apple by D2<br>A0 **screen.** C5<br>D0 C3  $\begin{array}{cc} \text{A0} & \text{screen.} \\ \text{D0} & \text{c4} \end{array}$  or

 $\begin{array}{cc} \n\frac{D4}{C3} & \textbf{Mean} \textbf{driven} \textbf{and} & \begin{array}{c} C2 \\ D9 \\ D9 \end{array} & \begin{array}{c} \textbf{to} \\ \textbf{m} \textbf{e} \textbf{a} \textbf{d} \textbf{y} & \textbf{for} \textbf{the} \textbf{n} \textbf{o} \textbf{v} \textbf{ice} \\ \n\end{array} & \begin{array}{c} \n\textbf{0} & \textbf{0} \\ \textbf{0} & \textbf{0} \end{array} & \begin{array}{c} \n\textbf{0} & \textbf{0} \\ \textbf{0}$  $\frac{c_8}{c_8}$  easy for the novice  $\frac{a_9}{a_9}$  and  $\frac{c_1}{c_9}$  $^{A0}_{C1}$  while still efficient  $^{C1}_{C2}$ <br>CE **for the professional.** D3  $\frac{CE}{D}$  for the professional.  $\frac{DE}{D}$  $\begin{array}{cc} \mathsf{D9} & \mathsf{\mathbf{Compatible}} \ \mathsf{A0} & \mathsf{C5} \ \mathsf{C4} & \mathsf{\mathbf{M}} \mathsf{\mathbf{S}} \mathsf{\mathbf{R}} \mathsf{\mathbf{Superterm}}. & \mathsf{D2} \ \mathsf{C9} & \mathsf{\mathbf{A9}} \end{array}$ C9 AO AO AO AO AO AO AO AO AO AMIN'NY ENTERTY OF A CONTRACTOR OF A CONTRACTOR OF A CONTRACTOR OF A CONTRACTOR CONTRACTOR OF A CONTRACTOR OF A CONTRACTOR OF A CONTRACTOR OF A CONTRACTOR OF A CONTRACTOR OF A CONTRACTOR OF A

 $\frac{CB}{D3}$  For more information or  $\frac{CF}{D3}$  to place your order call:  $\frac{D2}{D9}$  $^{49}_{D3}$  to place your order call:  $^{D2}_{D9}$ <br> $^{C5}_{C3}$  (208) 263-1213  $\frac{CS}{CO}$  (208) 263-1213  $\frac{AQ}{AQ}$ 

AO

D3 C3

### $\frac{C_F}{D2}$  **Cost:** \$50  $\frac{A0}{A0}$

AO We pay first class postage and Cl<br>AO increased Macagamente MISA and AO insurance. You may use VISA or D3<br>Master Card. CF  $\begin{array}{ccc}\n\text{A0} & \text{msorance.} \\
\text{A0} & \text{Master Card.} \\
\text{C4} & \text{S4} & \text{C4}\n\end{array}$ 

 $\begin{array}{|c|c|c|c|}\n\hline\n\text{CO} & \text{OB} & \text{Send} & \text{O} & \text{O} & \text{Send} & \text{O} & \text{O} & \text{O} & \text{Simpl} & \text{Send} \hline \end{array}$ C9 **TO ORDER:** Send us your D4<br>D3 check, money order or credit card D7<br>CB number and expiration date. C1  $\begin{array}{cc}\n\text{A0} & \text{Certified checks avoid clearance} \\
\text{D3} & \text{delting} \\
\text{D4} & \text{C4}\n\end{array}$ D<sub>3</sub> delay. C<sub>2</sub> below.<br>D4 delay. A0

### CI **ANSWER Corporation** CF<br>D5 **502A North Second Ave.** CF D5 502A North Second Ave. CF<br>D3 Sandpoint, Idaho 83864  $^{D3}_{A0}$  Sandpoint, Idaho 83864  $^{CC}_{A0}$

A0A0C2D9A0CAC5D2D2D9A0D4C9C6C6D4A0A0

programmable read -only memory (PROM): a logic circuit that may be programmed once in a PROM programmer; stores data and/or instructions that are unlikely to need change. Also comes in erasable models (EPROMs).

CC **transfer of information between form** protocol: a set of conventions for devices. The simplest protocols define only the hardware configuration. More complex protocols define timings, data formats, error -detection and correction techniques, and software structures for running the interface. The most powerful protocols define each level of the transfer process as a layer separate from the rest, so that some layers, such as the interconnecting hardware, may be changed without affecting the other layers.

> queue: a list of processes to be executed in sequential order or of information blocks to be processed in sequential order.

Cl AO random -access memory (also RAM): read/write memory in which the time needed to write in or read out data is independent of the data's location, usually refers volatile semiconductor memory.

> read-only memory (also ROM): memory devices in which the memory locations are set to fixed patterns when the device is manufactured. Used for invariant programs and data.

D4 AO read /write memory: memory that can store information on a temporary basis. Usually, the information disappears when the power is turned off.

> real-time clock: a device that continually measures time in a computer system without respect to what tasks the computer is performing.

> real-time operation: computing at a speed sufficient to perform the required tasks during a related physical process so that results of the computations can help control the process. A program that closes the flood gates after the town is

under water is not running in real time.

register: a device used for temporarily holding a piece of information to be processed or transferred.

schematic: a drawing that shows the interconnections of circuitry to form a device. Generally needed when interfacing two devices that are not plug-to-plug compatible and sometimes when interfacing those that are.

SDLC (synchronous data-link control): a protocol specifying a layered, bit-oriented approach to serial data communications.

serial I/O: a type of interconnection in which information is transferred one bit at a time. The most common serial I/O hardware schemes are the RS-232 standard and the 20-mA current loop. Both are pseudo -standards because most devices using them work similarly but are not plug-to-plug compatible.

simplex: a unidirectional implementation of an I/O protocol.

simulator: a circuit or program that imitates another circuit or program but not at the same speed. software buffer: a location or set of locations in memory given a name by the resident program and used to hold information until needed. software driver: a program or routine that transmits information to a device by using a devicedependent protocol.

software interrupt: interruption of a user -level program in response to the acknowledgment of a hardware interrupt by the operating system. In high -level language programs, software interrupts can safely occur only at the end of a program line.

status: information about a device's current state.

status line: a simple method of representing some state of a device in an interconnection scheme.

string: a set of characters ordered in some manner.

strobe: a control signal for information transfers at the hardware level.

# Look What Apparat has<br>for your IBM Personal Computer.

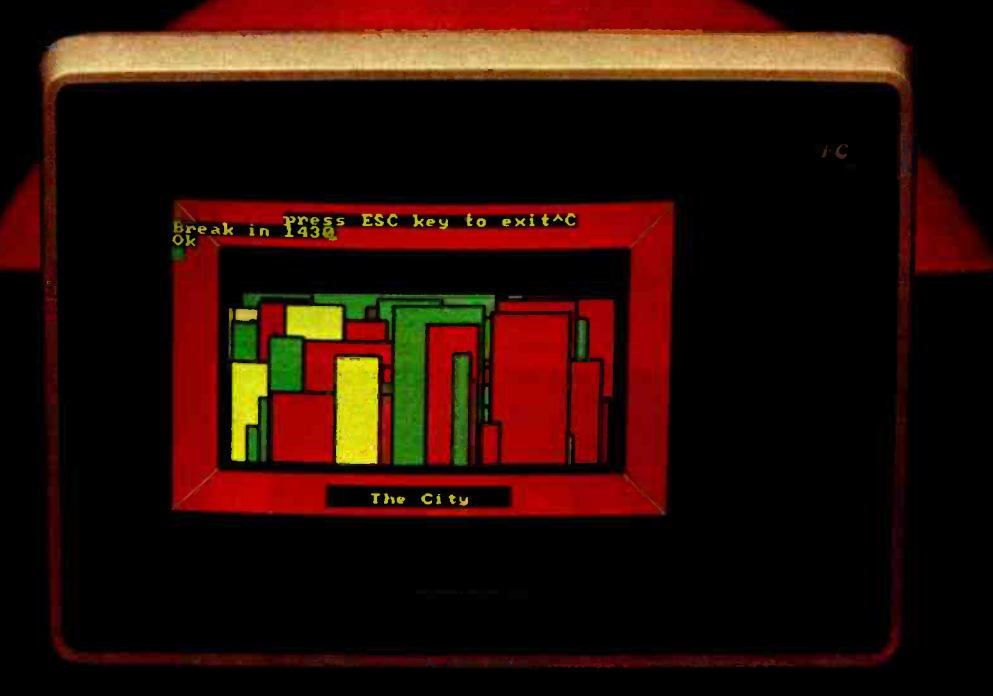

**Thin you also** our initial line of add-on

boards for your IBM Personal Computer. We are committed to further product introductions to enable you to build on your new IBM system.

**Add Functionality and Capability with** These New P.C. Boards

Apparat has the following products available for delivery In the first quarter 1982:

Prom Blaster will program most 1K to 4K byte EPROMS of 25XX and 27XX single or multivoltage type. Complete with personality modules and read/write software. Priced at \$149.00. Clock Calendar features seconds, minutes, hours, day of week, date,

base. Priced at \$129.00. Protype Card 3.5 by 8 Inches wirewrap area holds over 150 -14 Pin Dips. Priced at \$29.95.

RGB Color Monitors choose from NEC, AMDEK and TECO CRTs. Priced at \$1.095.00 for the NEC and \$999.00 for AMDEK. TECO available in April 1982.

More Products Coming Soon Apparat has more products for your IBM system in production and ready for introduction in the second quarter 1982: 3rd and 4th add-on disk drives expansion cabinet houses up to two IBM compatible drives. Priced at \$499.00 for cabinet and one 160K drive, two drives at

peraliel printer, ASYNC communication (RS-232), and clock calendar multipurpose adapter.

64K byte hardware print -spooler - (with parallel printer adapter) buffers 13 minutes of.print output (at 80 characters/second). 300 Baud Modem Card with ASYNC serial adapter.<br>Apparat will continue developing add-on

Apparat will continue developing add -on products to support your IBM Personal Computer. Call today to find out more information about the above products or to order yours. Dealer inquiries welcome. out more<br>
e products or<br>
ries welcome.<br>
<br> **EXAMPLE PRESENTED AND PRESENTED** 

(303) 741 -1778 IBM Personal Computer is a trademark of IBM.

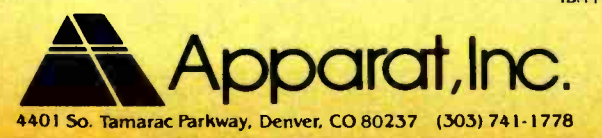

"ON GOING SUPPORT FOR MICROCOMPUTERS"

synchronous data communication: a serial I/O protocol in which the transmitter and receiver are synchronized to a common clock signal.

synchronous device: a device that transfers information at its own rate, not at the convenience of any other interconnected device. Synchronous devices, such as disks, must be serviced when they request service, or data is usually lost.

synchronous transfer: an I/O transfer that takes place in a certain amount of time without regard to feedback from the receiving device. The receiver must always be faster than the transmitter for such transfers to work properly.

threshold: the point of transition between two logic states. For example, 4.5 V might be a threshold for low /high transitions.

transceiver: a circuit or device

### THE NEW OMR 500 **SEES THE LIGHT**

An Optical **Version** of our MR 500 Makes it Even Easier to Enter Data into Your **Microcomputer** 

**OMR 500 DOMATSWORTH OATA** 

**No Special Pencils Needed** Now you can read punched holes, preprinted data, or pencil marks on standard OMR cards. All with the incredibly compact OMR 500 optical card reader.

Using state-of-the-art fiber option to "read" each card, a si lasting bulb does the Job. and accurately.

**Simple, Fast, and Low-Cost** The OMR 500 Is a low -cost alternate to keyboard data entry. And at less than 1/2 second per handfed card, you won't be sacrificing speed.

Compact and lightweight. our new optic reader is a mere 4-lb, 4-1/2 inch cube. Automatic turn-on **Is standard.** 

**Wide Variety of Interfaces** The reader is available with In. telligent Interfaces to Apple, TRS4O. PET and Atari that simplify user software requirements. Also available RS-232 and S100 interfaces.

#### **Lighting the Way**

At \$1095, including the intelligent<br>interface, the OMR 500 truly additionally<br>an affordable new dimension to an affordable new dimension to<br>card reader flexibility, its mes are virtually unlimited. Small business, the entire educational business, the ent**re educational computers - Internet in the set of the set of the set of the set of the set of the set of the set of the set of the set of the set of the set of the set of the set of the set of the set of** 

And remember, we still offer the industry's largest selection of card readers. So whatever your needs, we've got the right card reader for you.

Write or phone for complete details. Better yet, put in your order today.

CHATSWORTH DATA 20710 Lassen Street Chatsworth, California 91371, Phone: (213) 341-9200 capable of transmitting and receiving.

transistor-transistor logic (TTL): a logic family characterized by high speeds, medium power requirements, and wide use.

Tristate (or three-state; Tristate is<br>a trademark of National Semiconductor Corporation): an output configuration, found in several logic families, capable of assuming three states: logic high, logic low, and high-impedance. Useful for interconnecting many devices on the same set of wires in such a way that only one device at a time controls the levels on the lines while the other devices are in the highimpedance state.

two's complement: a one's complement to which 1 is added.

universal asynchronous receiver/ transmitter (UART): a logic device used to convert from parallel to serial and serial to parallel in the asynchronous serial data communications format.

universal synchronous /asynchronous receiver /transmitter (USART): a UART with additional capability for synchronous serial data communications.

vectored interrupt: an interrupt scheme in which each interrupting device causes the operating system to branch to a different interrupt routine, thus saving the time otherwise required for a poll to determine the interrupting device's identity. The Zilog Z80 has an advanced vectored -interrupt scheme.

voice channel: a transmission channel originally designed for voice transmission, such as the telephone line. Modems can transmit digital information over these channels for long -distance data communications.

word: the smallest unit of information that may be handled conveniently ("addressed") by a computer. Most microprocessors use 8 -bit words called bytes. Some of the latest microprocessors, however, use 16-bit words. Usually, the larger the word size, the faster data may be processed.

Circle 55 on inquiry card.

### IF S in the second second second second second second second second second second second second second second CUSTOM PROGRAMMING ROGRAMMING

# CONFUSED?

 $\mathscr{D}$  . The set of  $\mathscr{D}$ 

 $\sqrt{\frac{1}{2}}$ <sup>=</sup>\_ - \_\_

**APPLICATIONS** 

/

PROGRAM GENERATORS

Are You confused from the many new software products becoming available?

Are you searching for the answer to your software problems?

Now your search has ended! You've discovered CONQUEST- A fully relational database system which allows for the generation of complete multifile turn -key applications.

This one easy-to-use tool will enable you to solve a myriad of business, professional, and personal information management problems at a fraction of the cost of custom programming. Ask for a demonstration of CONQUEST at your local computer store.

'Conquest formerly Request

Available now for Apple Il Corvus Compatible

,,,,,,,,,,,,,,,,,,,,,,,,

**Called Called Called Called Called Called Called Called Called Called Called Called Called Called Called Call** 

\$325 **Complete** 

 $\sqrt{2}$ 

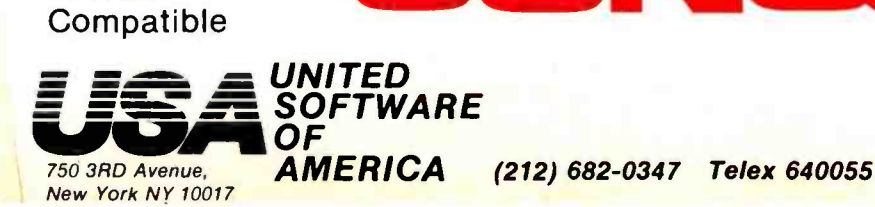

<www.americanradiohistory.com>

CONQUE

### FIT-A Federal Income Tax Program in UCSD Pascal

Edward Heyman 300 Center Hill Rd. Centreville, DE 19807

Does Uncle Sam withhold too much from your paychecks all year and then send you a refund without paying you interest on the excess amount withheld? Do you miss deductions when you make out your tax forms because you forget some items or fail to keep records in a way that makes deductions easy to find? Do you miss other tax breaks by choosing investment strategies without analyzing the tax consequences?

If you have access to a computer that runs UCSD Pascal, FIT, my federal income tax program, can help you with these problems. First, FIT will estimate your correct tax during the year. This will enable you to adjust the amount of withholding in order to increase your take home pay, minimize your refund, and earn interest on income that Uncle Sam would routinely withhold. If interest rates are 15 percent, your loss during the year from excess withholding is about  $(.15) \times (9/12) \times (REFUND)$ . A \$1000 refund means you lose \$112.50 in interest-almost enough for a new board, a modem, or some useful software.

FIT also provides a convenient way to collect tax data as they arise. With April 15 swiftly approaching, you won't have to spend hours searching for and organizing data. Also, since FIT makes calculating your taxes easy, you can use it to see how different kinds of investments would affect your obligations to Uncle Sam.

### What FIT Does

FIT lets you enter tax data for all the lines on form 1040 and Schedules A and B. (Schedule A is for itemized deductions; Schedule B for dividends and interest income.) At your option, you can enter data sequentially

BYTE has made no independent evaluation of the accounting sufficiency of FIT. We also note that future changes in the tax laws should be reviewed for changed data and computational requirements.

without entering the line numbers, or you can type a line number to enter data for a single line or to correct an entry. FIT permits multiple entries for each line. That saves you the trouble of adding totals for each line before entering data. For joint returns, FIT lets you assign a data entry to either the husband or wife.

FIT then processes the data, consolidating Schedules A and B in form 1040, making all adjustments, and calculating the tax according to your filing status and number of dependents. FIT makes calculations for individuals, married persons filing separately, or married persons filing jointly.

FIT displays data on either the console or the printer. The program stores data in disk files for retrieval. It will also store multiple files under different names so that you can save tax data for different years, taxpayers, or scenarios. The ability to store multiple files is what makes FIT a good tool for analyzing the tax consequences of different investment strategies.

### How to Use FIT

FIT starts by displaying the following prompt:

### FIT COMMAND--> P)rint E)dit C)alculate R)ead W)rite Q)uit

The ")" indicates that the preceding letter is typed to invoke the desired command. Unless you are using the program with data previously stored in a disk file, you should begin with the Edit command. Just type E.

### Editing

Typing E after the main prompt brings the editing prompt:

### EDIT COMMAND $\rightarrow$  A)sched A B)sched B Z)Form 1040 F)Filing Status Q)Quit
# **Before yo** CJIOH, See us.

When you see us we'll tell you about the line of quality printers available from C.Itoh, one of the largest manufacturers of computer peripherals in the world. C.Itoh has a printer to fit your needs.

### C.ITOH STARWRITER

C.Itoh's line of letter-quality Daisy Wheel Printers offers an price and performance. Since the Starwriter is available in two tion<br>versions — the 25 cps Starwriter late versions  $-$  the 25 cps Starwriter<br>I and the 45 cps Starwriter II  $$ you don't have to buy more printer than you need. If you don't need high print speed, the Starwriter I offers you more for your printer dollar. The Star-<br>writer prints up to 136 columns of sharp letter-quality printing using cloth or film ribbons; its Automatic Bi-Directional printing mode assures the highest possible throughput.

The Starwriter uses industry-<br>standard 96-character print wheels and ribbons, so there are no supply problems to worry about. Plug compatible with all major daisy wheel printers, it requires no changes in software or hardware and is available with a Centronics Parallel or RS 232C Serial interface. Optional Accessories: Bi-Directional tractor, Single Sheet Feeder.

The Starwriter is backed by C.Itoh's one-year warranty (90 days parts and labor, 9 succeeding months parts).

STARWRITER I Parallel 25 cps ..1440.00 STARWRITER I Serial 25 cps .... 1540.00 STARWRITER Il Parallel 45 cps.1770.00 STARWRITER II Serial 40 cps...1795.00 Bi-Directional Tractor...........239.00 Single Sheet Feeder............1395.00

### **C.ITOH PRO/WRITER**

unmatched combination of with what other printers in its price range offer, and you'll find that<br>price and performance. Since none offer so much value for the money; you won't have to buy 'op-The C.Itoh Pro/Writer offers professional quality at a very low price. Compare the advanced features that are standard on the Pro/Writer with what other printers in its price range offer, and you'll find that tions' to get the performance you want. The Pro/Writer uses the latest in dot-matrix printing technology to provide a productive, cost -effective solution to all your printer needs.

Some of the Pro/Writer's Advanced Features: The

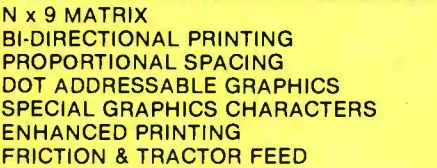

100 CPS PRINT SPEED LOGIC SEEKING PICAS (10 PITCH) & ELITE (12 PITCH) 5 ALPHABETS 8 TOTAL CHARACTER FONTS DOUBLE -WIDTH PRINTING OPTIONAL RS 232C W/ X -ON & X -OFF

PRO/WRITER Centronics Parallel 549.00 PRO/WRITER RS 232C Serial 599.00

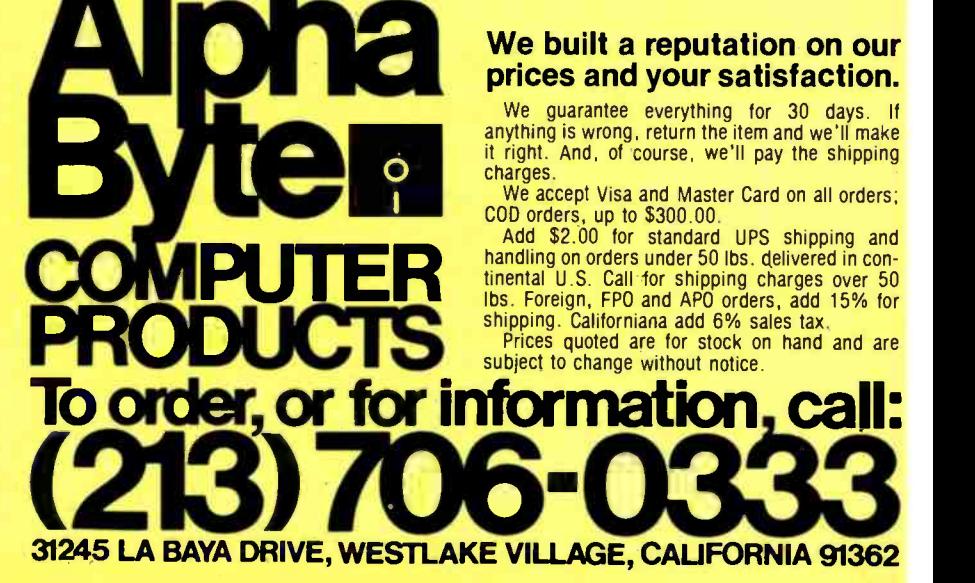

<www.americanradiohistory.com>

Listing 1: Sample data for line 8 of form 1040 as produced by FIT, a federal income tax program, The line at the top presents options to the user. Pressing <ESC> accepts the data, pressing control D deletes them, and pressing N, A, or W permits change of the name, amount, or assignment (to husband or wife).

COMMAND --> <ESC> to continue ^D)elete Chanse --> N)ame A)mount W)huse

LINE NUMBER 8

WAGES, SALARIES, ETC

GF INDUST

HUSBAND

AMOUNT 24590.00

To enter the taxpayer's name, the tax year, the filing status, and the number of dependents, type F. After you complete the entries under filing status, the EDIT COM-MAND prompt line reappears. Choosing A, B, or Z brings the prompt:

EDIT COMMAND--> S)equentially I)ndividual lines Q)uit

Sequential editing lets you enter data for one line at a time, skipping the lines that represent calculations based on data from other lines. FIT automatically fills in the calculated values later. If you choose I for editing individual lines, this prompt appears:

ENTER LINE NUMBER TO BE CHANGED 0) for help

Entering 0 causes the display of a list of the names and numbers of the lines on the form you are using. When you enter a line number, FIT displays each current entry for that line. You will see the prompt:

COMMAND -- > ESC to continue  $\land$  D) elete Change --N)ame A)mount W)hose

The screen also shows:

- $\bullet$  the number and description of the line
- $\bullet$  the name of the previous entry
- to whom the entry was assigned (husband or wife)
- the amount

You can accept the entry by pressing ESCAPE, delete the entry by pressing control D, or change the name, amount, or assignment of the entry by pressing N, A, or W. If the filing status is other than married, FIT won't show assignment of the item to husband or wife. Listing <sup>1</sup> shows an example of data displayed for line number 8.

When no data have been previously entered for a line, or when all the entries have been displayed, FIT asks:

### DO YOU WANT TO ADD AN ITEM Y/N

Answering Y results in a prompt to input data.

Answering N brings a display like the one in listing 2, which shows a summary of the data for the current line. If you are doing sequential editing, the program proceeds to the next line number. If you are editing individual items, the screen asks whether you want to continue editing or quit.

The Edit mode takes you from form to form until you have had an opportunity to fill in all the items. Whether doing sequential editing or individual-line editing, you leave the Edit mode by typing Q for Quit.

When you leave the Edit mode, you again see FIT's main prompt line:

### FIT COMMAND--> P)rint E)dit C)alculate R)ead W)rite Q)uit

### **Calculating**

To calculate the taxes for an individual, just press C at the main prompt. If the filing status is "married," however, FIT asks whether to calculate your taxes for a married couple filing jointly, a married couple filing separately, or two unmarried individuals. (The law doesn't give married couples the option to file as two unmarried individuals, but a couple may want to see what their taxes would be if they were single.)

FIT does all the calculations for Schedules A and B and enters the results in form 1040. Then it does the calculations for form 1040 itself. The tax is calculated using the correct tax table for the filing status entered. The calculation takes only about 1.5 seconds and then you return to FIT's main prompt.

#### Printing

Typing P at the main prompt brings the prompt:

PRINTER COMMAND--> A)schedule A B)schedule B Z)Form 1040 #)for detail

You can print any of the three forms, with totals for each line, by pressing the letter indicated. If you want to see all the data entries for each line in addition to the totals, you press # (for detail) before selecting a form. Whether or not you choose detail, you are asked to direct the output to the printer or the console screen.

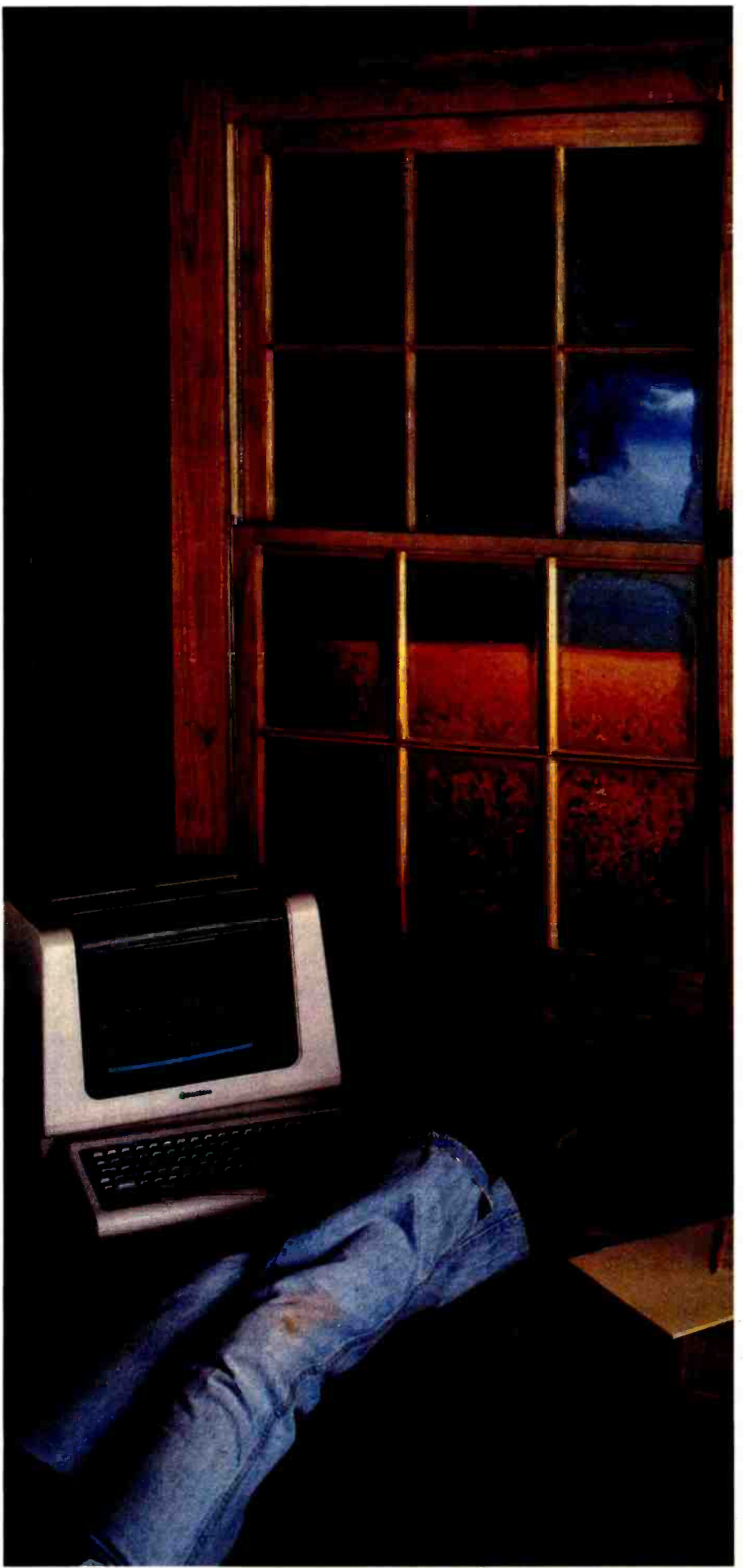

Circle 224 on inquiry card

americanradiohistory.com

### .001 **Second** From Wallstreet

Now, a terminal in western Kansas is no more than a microsecond from the dato of Woll Street or the Commodities Exchange.

Now, on advanced data communications system allows your CP/M<sup>®</sup> based computer system to access almost any dial-up computer, capture and store the received data, and transfer files between any two  $CP/M^{\circ}$  systems  $-$  even when disk formats are incompatible.

What would you call a system like this?

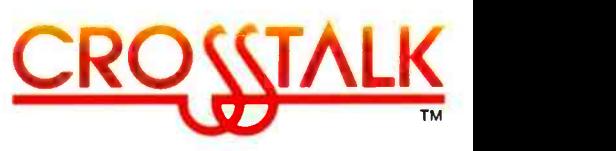

What Crosstalk can do for you depends mostly on what you need done. It acts as o "smart terminal," automatically dialing any dial-up system. It allows you total modem control, changing modem speed, data word format and duplex instantly. It captures on -line data for analysis off -line, saving time and money. It transfers any type of file with complete error checking.

When you equip more thon one office with Crosstalk, you can exchange information instantly by phone, even if you don't subscribe to on information utilities service.

So no motter where your office is located, Crosstalk can give you ac cess to the world, instantly. Call or write for details.

### **FITURE T Microstuf , Inc.**

1900 Leland Dr.,Suite 12 Morietto, GA 30067 (404)952 -0267

DEALER INQUIRES WELCOME

CROSSTALK is o trademark of Microstuf.Inc. CP/M is a registered trademark of Digital Research Inc.

# We take the nail-biting<br>out of mail-order<br>shopping.

If the idea of mail-order shopping makes you nervous, you're in for a pleasant surprise.

Nail -biter #1: I need to talk to someone before I buy it.

When you call Alpha Byte you won't talk to an order-taker. Our people are state-of-the-art experts who live and breathe microcomputers. If you're not sure about exactly what you need, or you'd like to discuss the pros and cons of a particular piece of equipment, call us. We love it.

Nail -biter #2: It'll take forever to arrive.

Not from Alpha Byte. An order placed today gets shipped tomorrow. If an item is temporarily out of stock, you won't be charged until stock is replenished and your

order is shipped.

Nail -biter #3: What if it's still not right once I get it?

and we'll happily give you a complete refund. And, of course, we'll pay the shipping charges.

Still biting your nails? Here's the clincher, our guarantee:

We guarantee everything we sell for thirty days. If anything is wrong, just return the item and we'll make it right.

Put us to the test. You won't be disappointed.

NEW! **NEC PC-8001....\$CALL** Alpha Byte now stocks the complete computer line!

### 16K RAM KITS... .13.95

Set of 8 NEC 4116 200 ns. Guaranteed one full year

### **DISKETTES**

No problem. Return it ALPHA DISKS............21.95 ALPHA DISKS...........21.95 with Hub-ring. Box of 10. Guaranteed one full year

#### VERBATIM DATALIFE

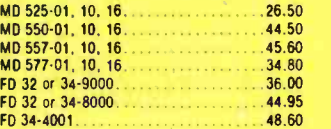

### DISKETTE STORAGE

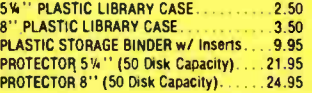

### INTEGRATED COMPUTER SYSTEMS

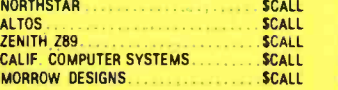

### PRINTERS

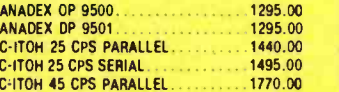

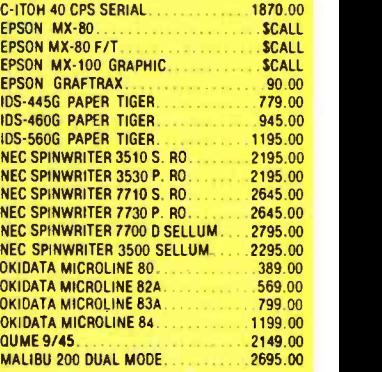

### **CORVUS**

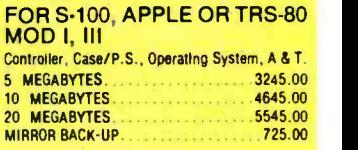

#### MOUNTAIN HARDWARE

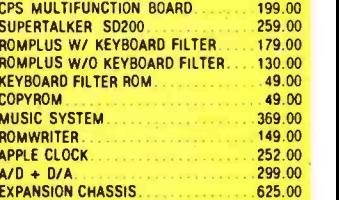

### **APPLICATION**

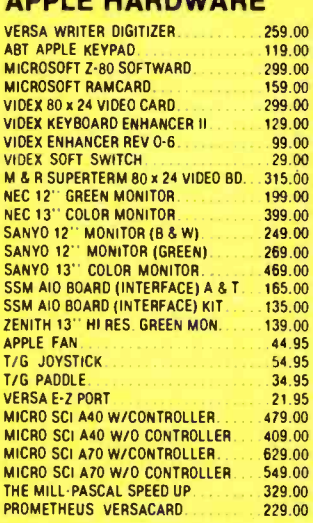

### CALIF. COMPUTER **SYSTEMS**

#### S-100 BOARDS

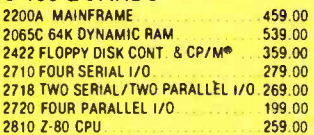

#### APPLE BOARDS

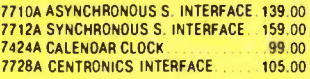

### VISTA COMPUTER CO.

APPLE 80 COLUMN CARD 329.00 APPLE 8' DISK DRIVE CONTROLLER 349.00

### **MODEMS**

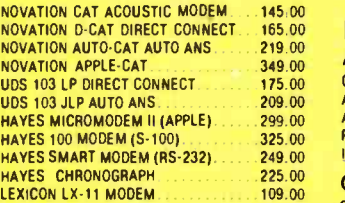

### TERMINALS

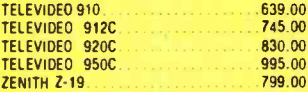

### TRS 80 MOD I<br>HARDWARE

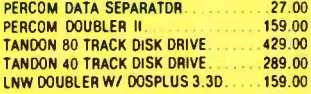

### ISOLATORS

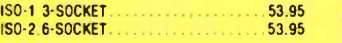

### MORROW DESIGNS

FLOPPY DISK SYSTEMS Controller, P.S., Microsoft Basic, CP/M<sup>®</sup> AST  $DISCUS 2D (Single Drive - 5QOK) \ldots$ .869.00 DISCUS 2D (Dual Drive - 1 MEG) 1499.00

n<br>DISCUS 2 + 2 (Single Drive - 1 MEG) . 1999.00 DB MASTER (NEW) . . . . . . . . . . . . . . . . . . 79.00<br>DISCUS 2 + 2 (Dual Drive - 2 MEG) . . 1999.00 PFS: PERSONAL FILING SYSTEM . . . . . . . . 79.00 HARD DISK SYSTEMS Controller, P.S., Microsoft Basic, CP/M<sup>®</sup> A&T. DISCUS M10 (10 Megabytes) 3099.00<br>DISCUS M26 (26 Megabytes) 3749.00 DISCUS M26 (26 Megabytes). . . . . . . .

### BARE DRIVES

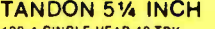

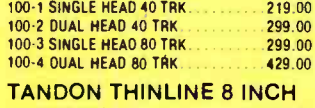

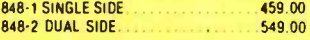

### MICRO PRO

**APPLE CP/M®** 

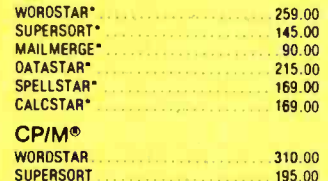

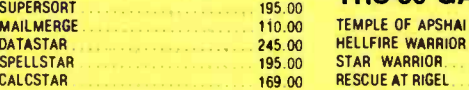

### **MICROSOFT**

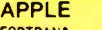

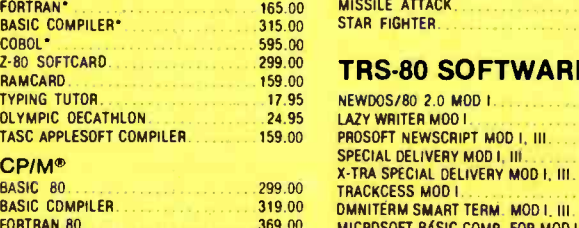

COBOL 80 595.00

### PEACHTREE

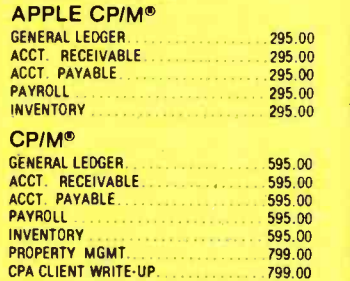

### APPLE SOFTWARE

MAGIC WINDOW 79 00

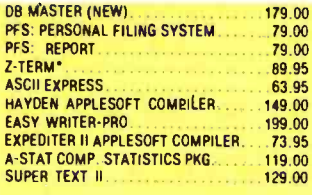

#### PERSONAL SOFTWARE DESKTOP PLAN II

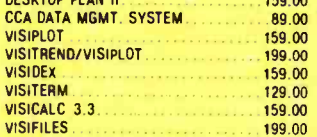

### CPIM® SOFTWARE

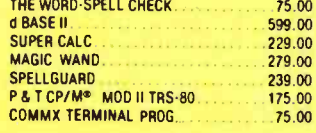

### **TRS-80 GAMES**

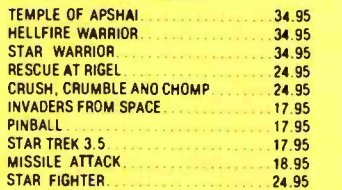

### TRS -80 SOFTWARE

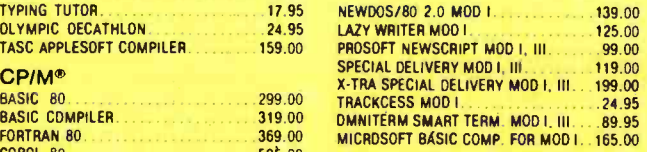

### APPLE GAMES

#### PERSONAL SOFTWARE

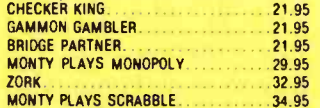

### **BRODERBUND**

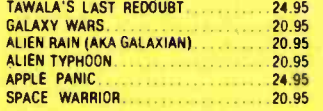

#### AUTOMATED SIMULATIONS **INVASION** STAR WA

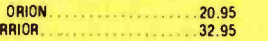

### ha **en** JTER JCTS

Circle 13 on inquiry card.

31245 LA BAYA DRIVE, WESTLAKE VILLAGE, CAUFORNIA 91362

We built a reputation on our prices and your satisfaction. We accept Visa and Master Card on all orders; COD orders, up to \$300.00.<br>Add \$2.00 for standard UPS shipping and handling on orders under 50 lbs, delivered in continental U.S. Call for shipping charges over 50 lbs. Foreign, FPO and<br>APO orders, add 15% for shipping. Californians add 6% sales tax. Prices quoted are for stock on hand and are subject to change without notice. **To order, or for information, call:** 

34 95

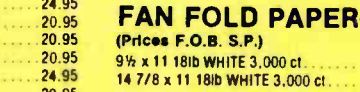

SUPPLIES

 $1,000$  3<sup>1</sup>/<sub>2</sub> x 15/16. 3.000 3'h x 15/16 5.000 3'h x 15/16

CP/M is a reg. trademark of Digital Research.

AVERY TABULABLES

CI 29.00 39.00

TUES. MORNING QUARTERBACK . . . . . . . 25.<mark>95</mark><br>CRUSH, CRUMBLE AND CHOMP . . . . . . . . 24.95 CRUSH. CRUMBLE AND CHOMP ..24.95

MUSE SOFTWARE

ON-LINE SYSTEMS **And I** 

32.95<br>32.95<br>20.95<br>20.95<br>20.95<br>24.95<br>25.95<br>29.95<br>24.95<br>25.95<br>24.95<br>25.95<br>25.95

32.95 32.95 20.95 20.95 24.95 20.95 29.95 32.95 20.95 25.95 29.95 20.95 24.95 25.95 73.95

THE DRAGON'S EYE.

ROBOT WARS........<br>THREE MILE ISLAND

GLOBAL WAR CASTLE WOLFENSTEIN

MYSTERY HOUSE H/R FOOTBALL H/R CRIBBAGE...<br>MISSILE DEFENSE

MISSILE DEFENSE CRANSTON MANOR SABOTAGE SOFT PORN ADVENTURE PEGASUS II

SIRIUS SOFTWARE

PHANTOMS FIVE 24.95 SPACE EGGS<br>AUTOBAHN AUTOBAHN 24.95<br>PULSAR II PULSAR II 24.95 GAMMA GOBLINS 24.95 GORGON 32.95 SNEAKERS 24.95 EPOCK 20.000 COPS AND ROBBERS 20.000 29.95<br>29.95 **COPS AND ROBBERS** 

PERCEPTION PKG 19.95 COMPU-READ 24.95<br>STORY TELLER 2008 2009 28.95 STORY TELLER 18.95 COMPU -MATH: ARITHMETIC...............39.95<br>COMPU -MATH: FRACTIONS...............34.95 COMPU-MATH: FRACTIONS...............34.95<br>COMPU-MATH: DECIMALS.............34.95 COMPU-MATH: DECIMALS................34.95<br>COMPU-SPELL (REO. DATA DISK) 24.95 COMPU-SPELL (REO. DATA DISK) COMPU SPELL DATA DISKS 1-4, ea.....17.95 MORE GREAT APPLE

COMPUTER QUARTERBACK 32.95<br>THE WARP FACTOR 32.95 THE WARP FACTOR . . . . . . . . . . . . . . . . . . 32.95<br>CARTELS AND CUTTHROATS . . . . . . . . . 32.95 CARTELS AND CUTTHROATS 32.95 TORPEDO FIRE 49 95 TORPEDO FIRE.............................49.95<br>THE SHATTERED ALLIANCE ................49.95<br>COMPUTER BASEBALL......................32.95 **COMPUTER BASEBALL 32.95**<br>POOL 1.5. 32.95 POOL 1.5.<br>ULTIMA ULTIMA 33.95<br>RASTER BLASTER 2008 2008 24.95 PASTER BLASTER 3 FLIGHT SIMULATOR 27.95 INTERNATIONAL GRAND PRIX 25.95 COSMO MISSION 24.95<br>SARGON II. 28.95 SHUFFLE BOARD.........................29.95

EXPEDITER

EDU -WARE

**GAMES** 

A.B.M.

Requires Z-80 Softcard

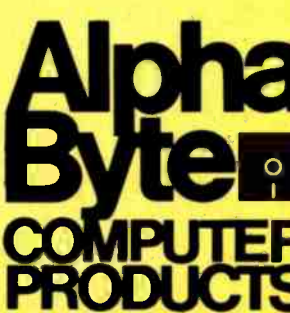

Listing 2: A summary of the FIT data for line 8 of form 1040. FIT is running in the individual-line editing mode. Typing Q takes the<br>user out of the Edit mode. If the user chooses to continue, FIT asks for the number of an

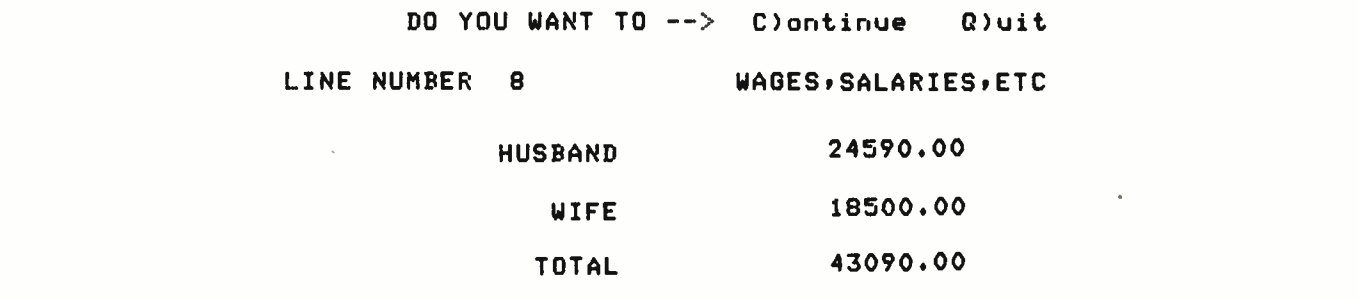

Listing 3 shows a sample printout for form 1040, listing 4 shows a printout for Schedule A, and listing 5 shows a printout for Schedule B. Listings 3 and 4 show totals only, but listing 5 was produced with the  $#$  option to show detailed entries for each item. FIT's printout of form 1040 adds a line at the end, MAXIMUM TAX BRACKET, to tell you the percentage used to calculate the last dollar of tax.

### Reading and Writing

We've now seen all the commands in FIT's main prompt except for the Read and Write commands. If you want to read in a file of data or write a file, FIT asks for a file name (8 characters in the primary name; no extension

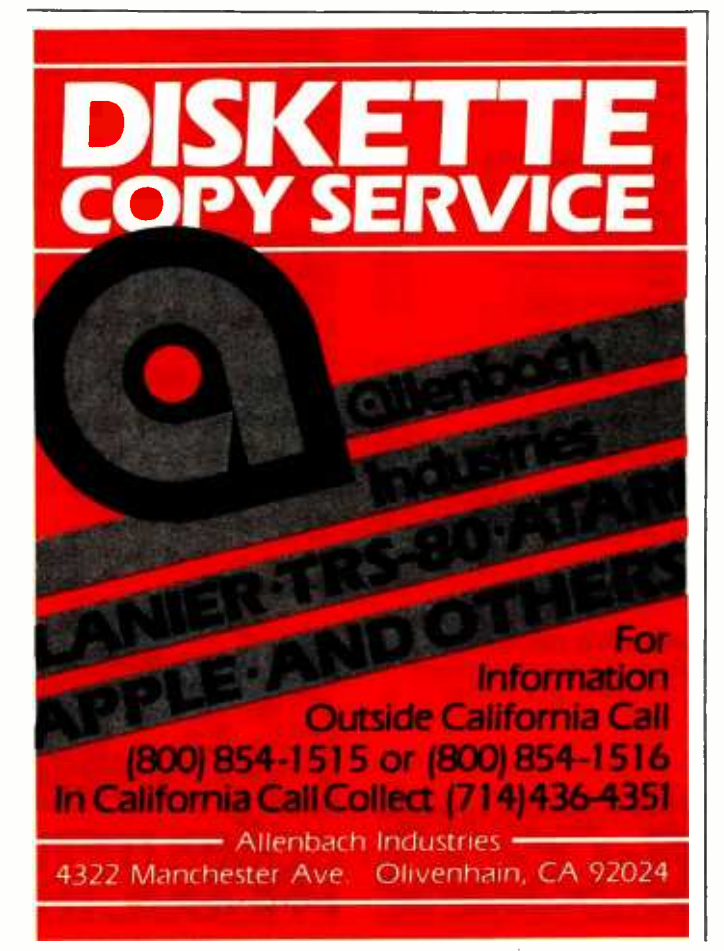

required). If you use the Write command and enter the name of an existing file, FIT lets you choose a different file name or overwrite the existing file.

### How FIT Works: Data Structures

The best way to learn how a program works is to look at the data structures first. Pascal conveniently puts them at the beginning of a program or procedure. FIT's main data structure is a record-a collection of a fixed number of related data items-named TLINE. TLINE, declared on the first page of listing 6, is a record of type variant. Records of type variant may contain variables that differ in the number and type of their components. The most important variant in the record TLINE is variant 1. It contains three long integers: one for amounts assigned to the husband, one for amounts assigned to the wife, and one for amounts assigned to the total for husband and wife. Variant 1 also contains a *pointer* to a data type called ITEM (these are discussed later).

Variant 2 holds data on the filing status, and variant 3 holds the name of the taxpayer.

FIT has one TLINE record for each line in form 1040, Schedule A, and Schedule B. An array called TLINES contains all the TLINE records. I put all the records for the three forms in a single array in order to speed access to data on disk. The index of the array—the number used to reference items in the array-is an integer between 1 and maxline. Here is how the TLINE records are stored in the TUNES array:

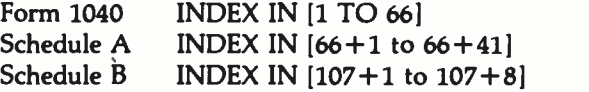

<sup>I</sup>wanted the program to let me enter individual data items for each line, rather than make me sum all the individual data items myself and then enter the sum. One way to provide this multiple -entry feature is to construct an array for each line number to hold all its data items. This approach would require placing a reasonable limit on the number of data items per line, and then reserving memory space for that number of items for each line. If <sup>I</sup> set a maximum of 20 data items per line, the program

Text continued on page 162

<www.americanradiohistory.com>

### **SuperSoft's**

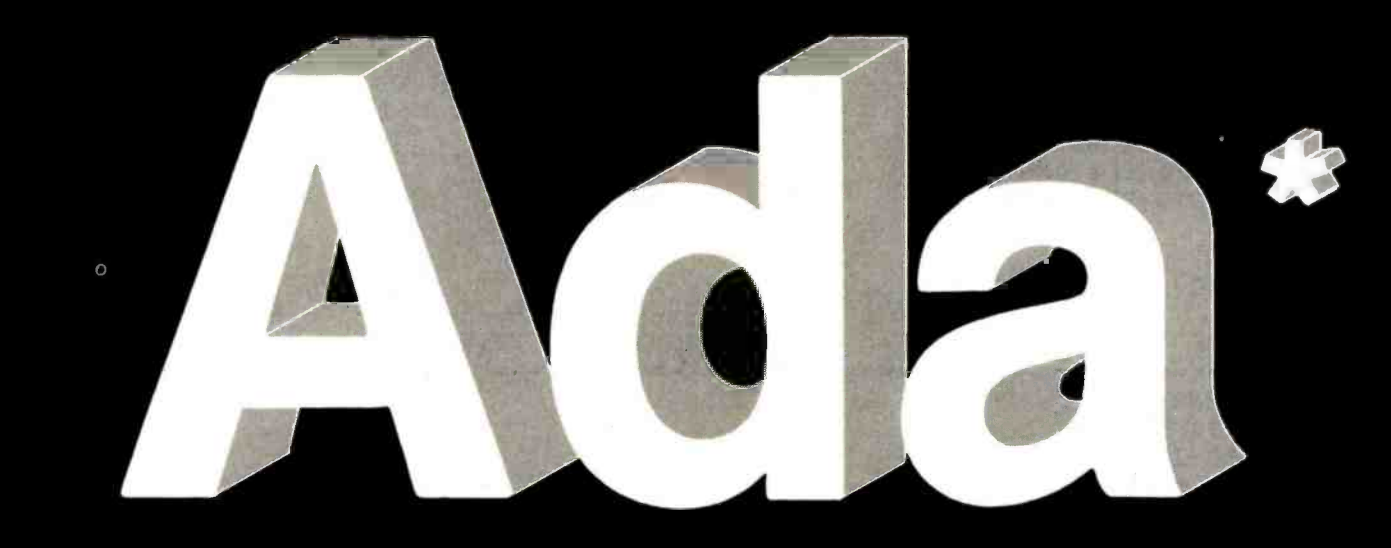

SuperSoft Ada is a native code, fully recur-.COM" files. While currently a subset, Super-Soft Ada supports most features of the stand-

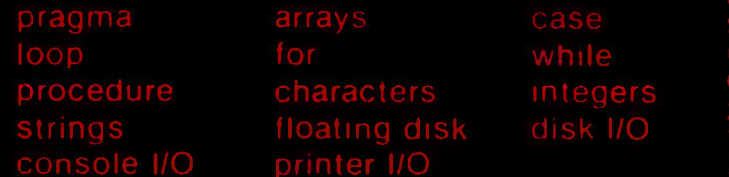

### for CPIM

for the demanding contemporary user/programmer. Because it is required by the Department of Defense. Ada is certain to being and using Ada now with SuperSoft Ada.

 $$250.00$  $$20.00$ 

echnical Hot Line<br>17 359-2691

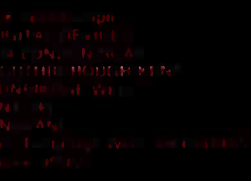

Super Soft.....First in Software Technology

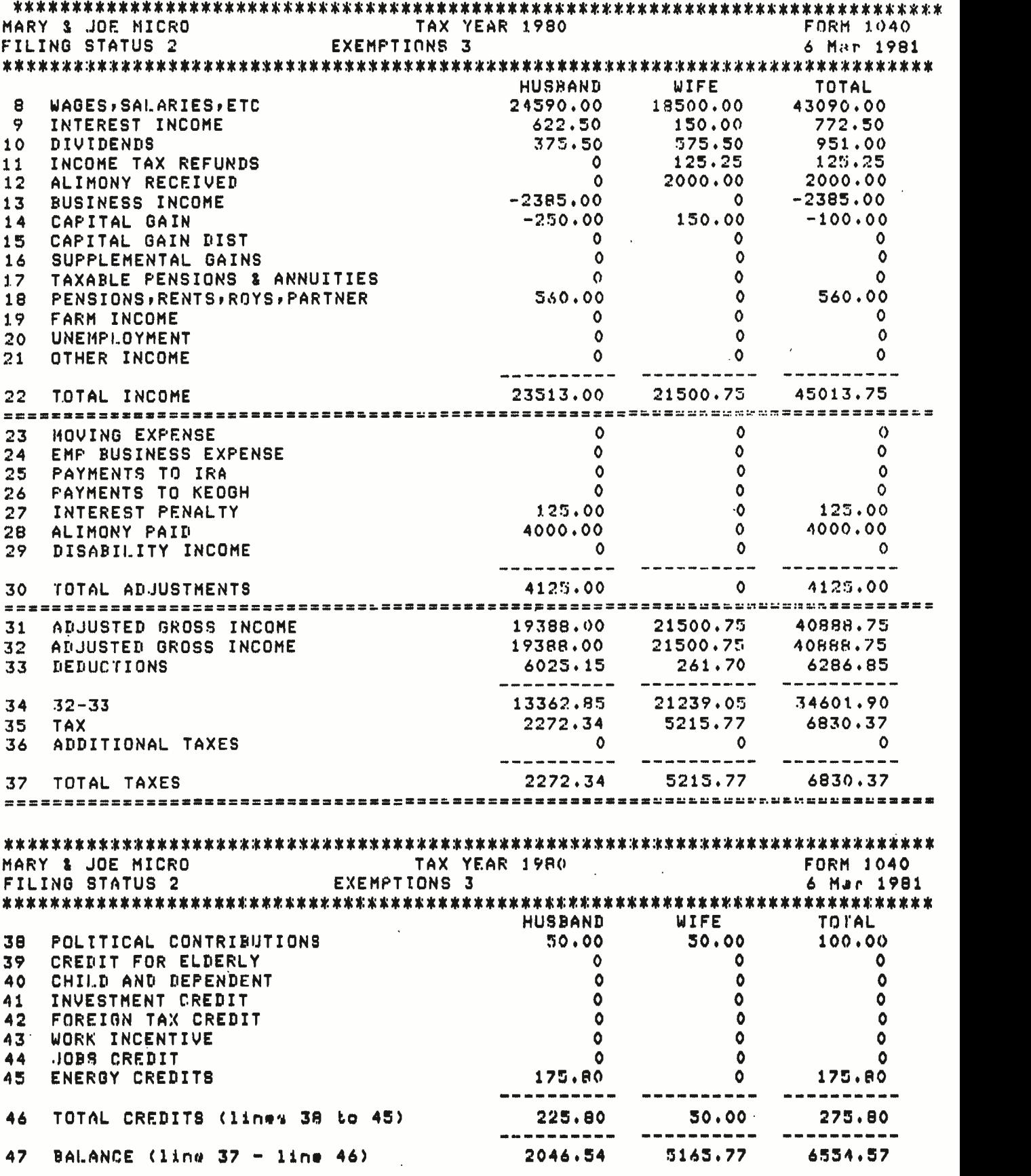

156 February 1982 © BYTE Publications Inc

'n.

Listing 3 continued on page 159

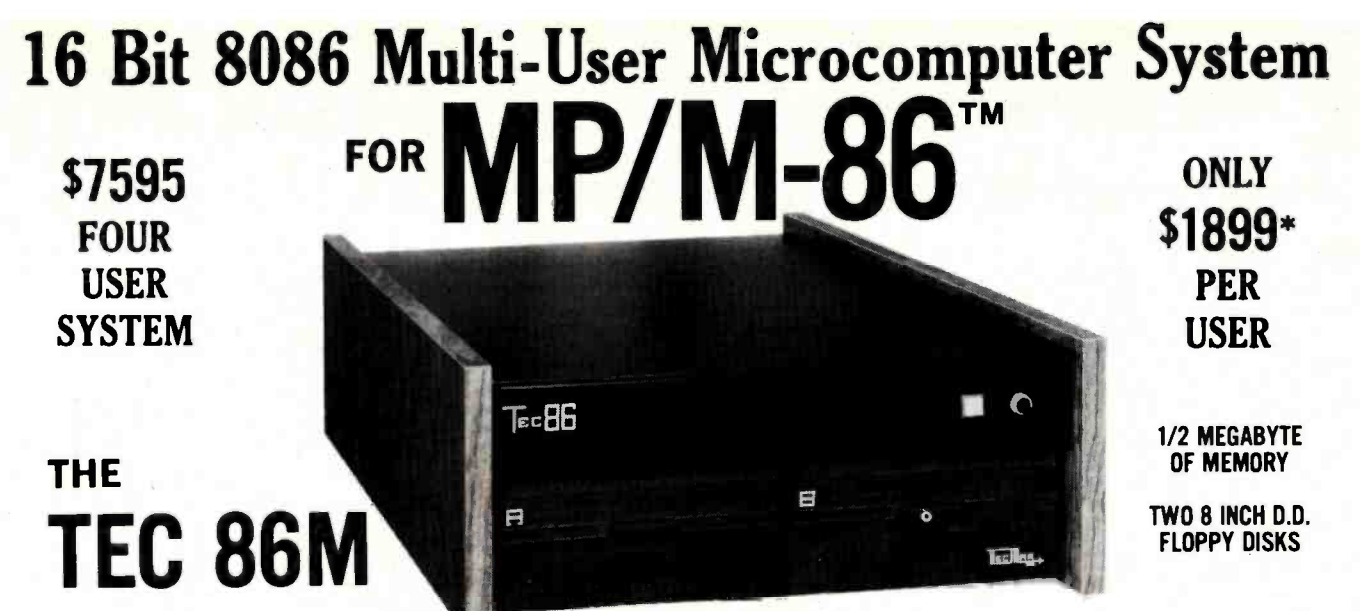

#### STANDARD FEATURES

- 16 BIT 8086 CPU Processor performance is the most critical element in a Multi-User System. Speed, power and the increased throughput of our 16 Bit 8086 CPU are just a few of the reasons why our TEC 86M Multi -User Systems really perform.
- 1/2 MEGABYTE OF MEMORY The second most important factor which affects system performance is available user memory. Our 1/2 Megabyte, four user system gives each user well over 100K Bytes of memory, eliminating program size compromises which lead to poor Multi-User system performance.
- MP/M-86<sup>T</sup> COMPATIBILITY The TEC 86M includes a ROM Boot for MP/M-86<sup>T</sup> and is designed to provide optimal support for MP/M-86<sup>\*\*</sup>. The MP/M-86<sup>\*\*</sup> Operating System is available separately from Tecmar for \$600. See Software Options listed below for important MP/M-86<sup>T</sup> features.
- FULLY INTERRUPT DRIVEN The TEC 86M provides terminal and disk I/O interrupts to MP/M-86<sup>T</sup>, allowing for maximum system performance in Multi-User operation.
- TWO 8 INCH DOUBLE DENSITY FLOPPY DISK DRIVES The two Double Density floppy disks total 1.2 Megabytes of storage. Options include double sided floppy disk drives and Winchester drives.
- FOUR SERIAL USER PORTS Four serial user ports are provided. Each port can be independently set for speeds from 50 to 19200 Baud. MULTIPLE PARALLEL PORTS - Parallel ports are provided for operating printers as well as other parallel devices.
- EASILY EXPANDABLE The modular design of the Tec 86 and Tec 86M assures you of continued system expandibility. All options are easily field installable. Available options include: Memory 64K and 256K, additional users, double sided floppy disks, Winchester 31 Megabyte hard disk, terminals, and printers.
- ATTRACTIVE DESKTOP ENCLOSURE Tecmar Single and Multi-User systems come in your choice of an attractive desk top enclosure with wood grained side panels to blend nicely into your office surroundings, or an industrial quality cabinet for more hostile environments. Rack mount enclosures are available as options.
- ONE YEAR WARRANTY Tecmar Systems are fully assembled and thoroughly tested. All Tecmar Components carry a full One Year Warranty.

### SOFTWARE OPTIONS

MP /M -86'" - Multi -User interrupt driven Operating System for the 16 Bit 8086 TEC 86M Microcomputer System. FILE PASSWORD PROTECTION - Access to user files can be restricted to require proper passwords prior to access. CONCURRENT FILE ACCESS -Files may be accessed by multiple users, each reading and /or writing the same file, with protection provided at both the file and the record level. FILE TIME AND DATE STAMPING - Files contain creation, and modification Times and Dates for ease and accuracy in determining the latest or most useful file versions. PRINT SPOOLER - Files may be submitted to the System Spool file for printing. This frees the user terminal to continue operation during the independent printing function.<br>
LANGUAGES

LANGUAGES - BASIC-86<sup>TM</sup> FORTRAN-86<sup>TM</sup> PASCAL-86<sup>TM</sup> CBASIC/86TM \*NOT INCLUDING MP/M-86 and User Terminals.

### OTHER FINE S100 and APPLE PRODUCTS AVAILABLE, INCLUDING:

ANALOG to DIGITAL CONVERTERS (12, 14, 16 bit accuracy; 30, 40, 100, 125 KHz Conversion rates; 16 to 256 Channels; programmable gain; timer/counters). DIGITAL to ANALOG CONVERTERS (12 bit accuracy, 3 microsecond conversion rate). 8086 CPU Board, I/O Boards 64K/256K Memory Boards, Real -time Video Digitizer and Display. Complete Systems also available for Data Acquisition, Video Digitization, and General Purpose Applications.

REQUEST OUR CATALOG FOR COMPLETE LISTING, AND SPECIFICATIONS ON THE ENTIRE TECMAR PRODUCT LINE.

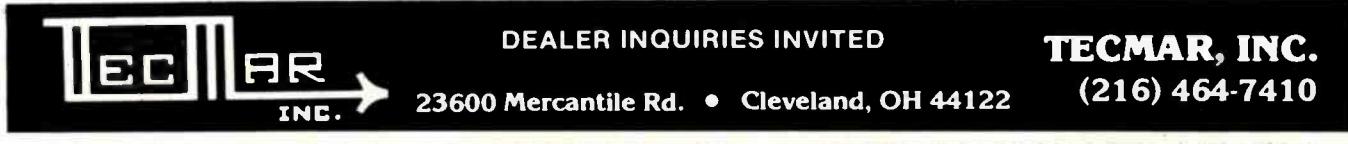

27/8 8 ad NP/8 8 av rigited bakents at Egita Emerit In: USE 46, RETURN ad MERCULE Ingited United States and States and Archives an ingited by the States and Devices in Mericas in the States in the States in the States and

# Announcing the Printing<br>Breakthrough of the Century:<br>Smith-Corona TP-1 Text Printer

### . Low Cost Daisy Wheel Printer

W Cost<br>Sold Brinter Sold Brinter Sold Brinter Sold Brinch Cost<br>Sold Brinch Sold Brinch Content<br>Mechanism

SMITH CORONA TR.

• Microprocessor **Electronics** Serial or Parallel Interface

Mechanism

### ACT NOW: Limited SupplY, Low, Low Cost

Smith Corona, one of the largest manufacturers of small printers in the world, gives a whole new perspective to printing with their<br>electronic text printer—**TP-1.** The TP-1 is a microprocessor controlled,<br>high quality **daisy wheel printer.**<br>It produces perfectly formed, executive quality printouts at the speed of 120 words per minute.<br>Typewriter quality printing at dot

matrix prices.<br>
Simple, durable and dependable,<br>
TP-1 may be used with word processing systems, microcomputers and most small business systems. Compact and attractively

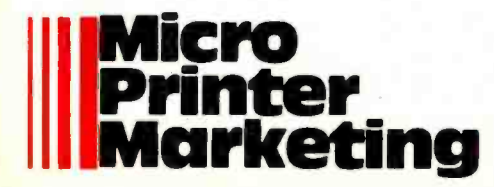

Circle 172 on inquiry card.

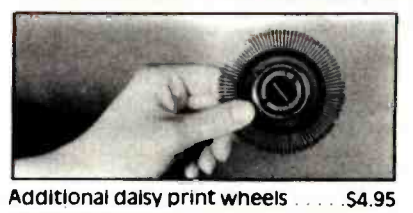

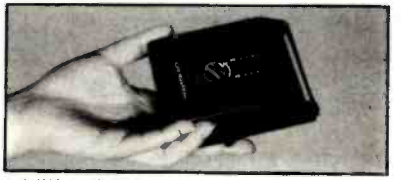

Additional ribbons . . . . . . . . . . . . . . 52.95

styled, the TP-1 blends well with<br>any setting.

Now, all your letters, documents<br>forms and reports can have the<br>crisp, professional look you demand-for business or personal<br>use-at an affordable price. TP-1. the electronic text printer.

Don't delay. Order your TP-1 TODAY at the low price of \$845.

Micro Printer Marketing offers same day shipping, nationwide ser-<br>vice and invites dealer inquiries.<br>Catalogues available. No shipping<br>charges on pre-paid orders.

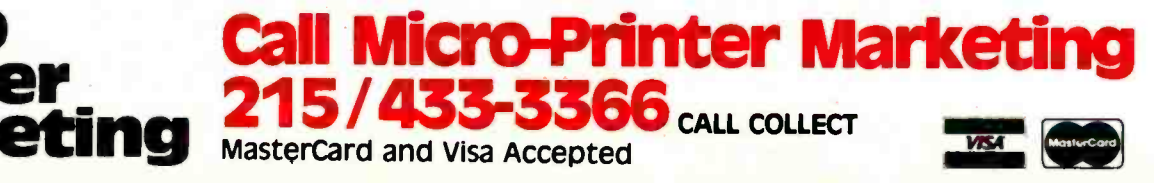

Listing 3 continued:

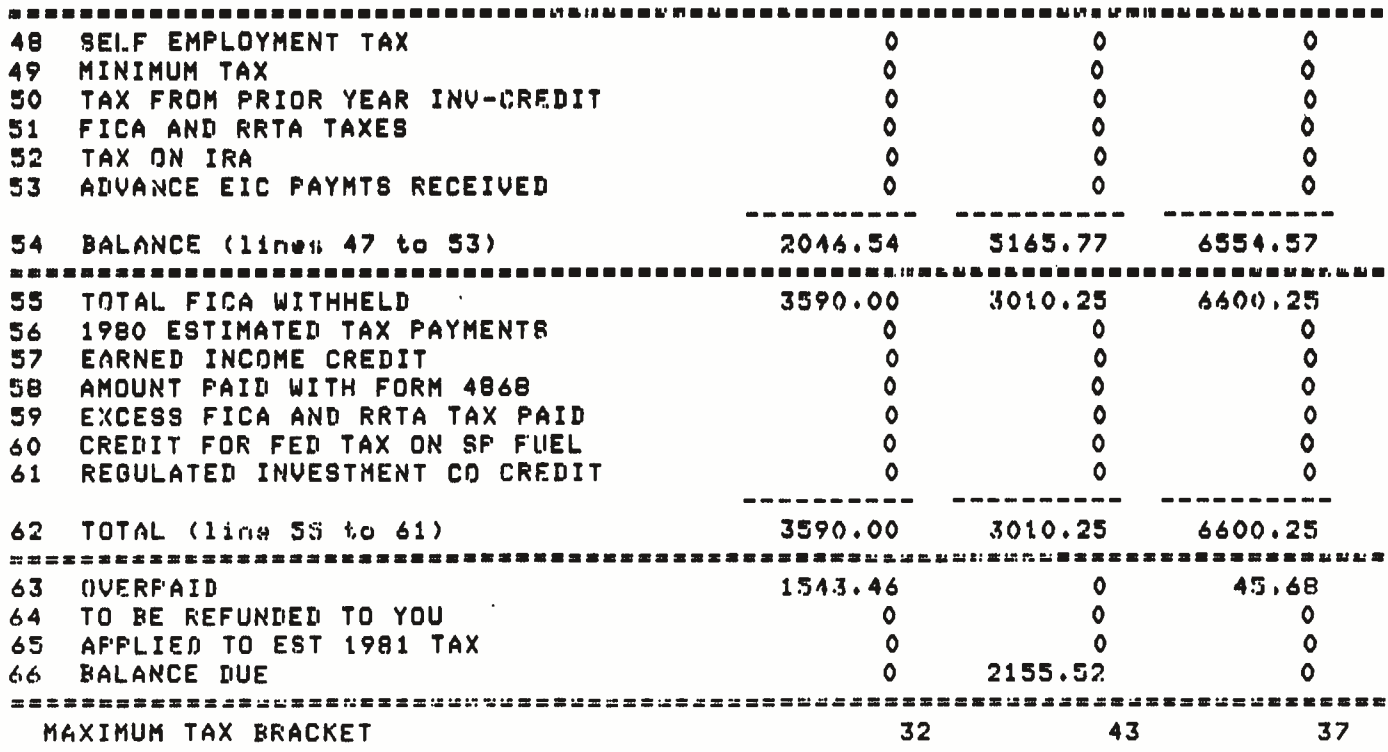

Listing 4: A sample FIT printout of Schedule A, itemized deductions.

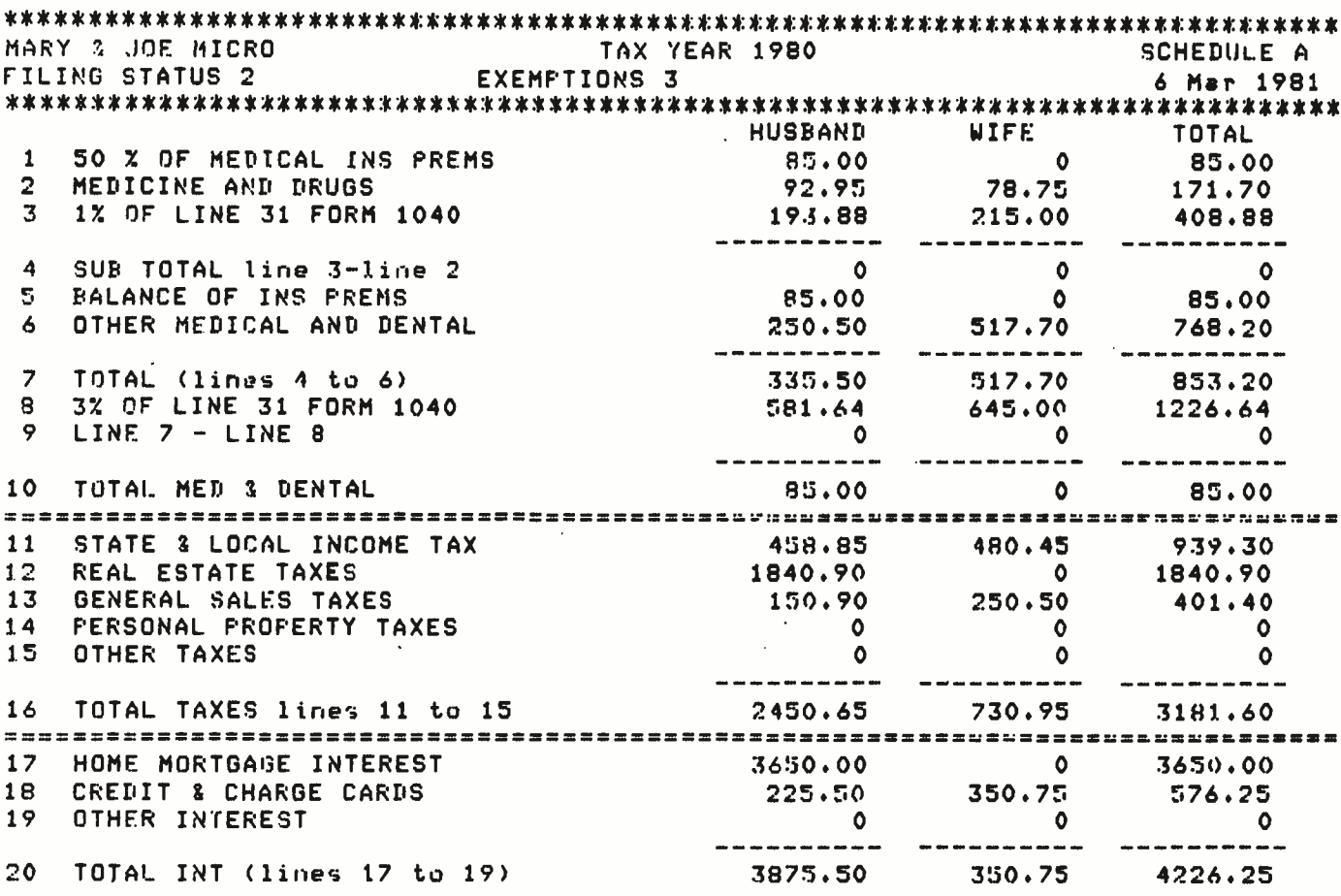

www.americanradiohistory.com

Listing 4 continued on page 160

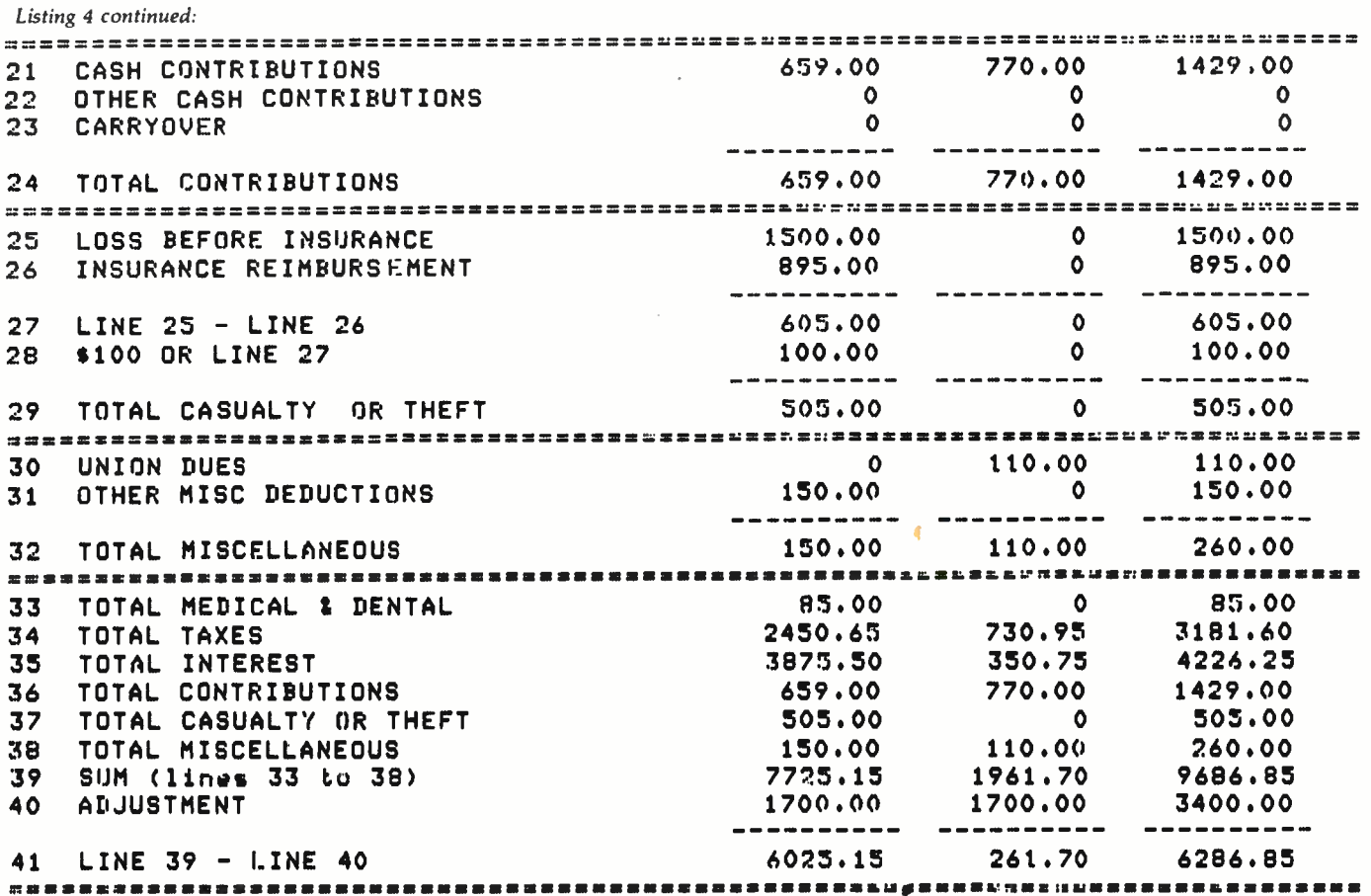

### Can you afford to ignore the world's first Once you've seen TLB's accounting software package built around a real database?

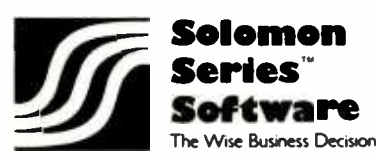

Tell me more about Solomon!

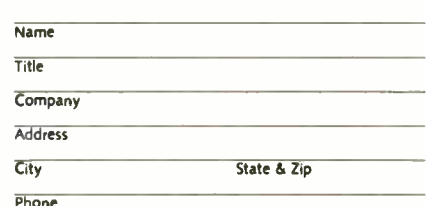

Send Solomon Brochure

- □ Send Reference Manual for System Checked Below (\$65.00 each, Ohio residents add sales tax). Please include check with order.
- Solomon I. General Accounting
- Solomon II. General Accounting with **Job Costing**
- I'm interested in becoming a Solomon dealer

### TLB ASSOCIATES, INC.

1120 Commerce Parkway P.O. Box 414 Findlay, Ohio 45840 419/424-0422

Solomon Software work, there'll be no returning to the old way of doing things. Solomon operates from a single database managed by the MDBS\* database manager. It utilizes CP/M.\* That makes Solomon faster, more powerful, more flexible, easier to install, easier to use and easier to sell than currently available systems.

When you enter new information, every file affected by the information is automatically updated, verified and balanced. No time wasting sorts are ever needed.

For nearly all businesses, Solomon is ready to go to work, as is...but Solomon is also astonishingly easy to customize for special business needs. TLB provides dealer training seminars on customization.

Solomon I handles general ledger, payroll, accounts payable and receivable, invoicing, fixed assets, cash disbursements and address list maintenance. Solomon II includes all these functions plus a job and time management package for contractors and service businesses.

We might be prejudiced, but we don't think anyone selling or using microcomputers can afford to ignore Solomon. If you agree, write now for free literature.

\*MDBS is a trademark of Micro Data Base Systems, Inc. \*CP/M is a trademark of Digital Research

160

www.americanradiohistory.com

■

п

п

ı

۸

٧

П

 $\blacksquare$ 

## A Good-Buy Present.

### Z-80A™ CPU. **Floppy Disk Controller,** 64K of Memory, Serial & Parallel on a SINGLE S-100 BOARD

**ADVANCED MICRO DIGI CORPORATION** 

Listing 5: A sample FIT printout of Schedule B, interest and dividend income. To obtain this printout, which shows detailed entries rather than just totals, the user typed  $#$  before typing  $B$  on the printer command line.

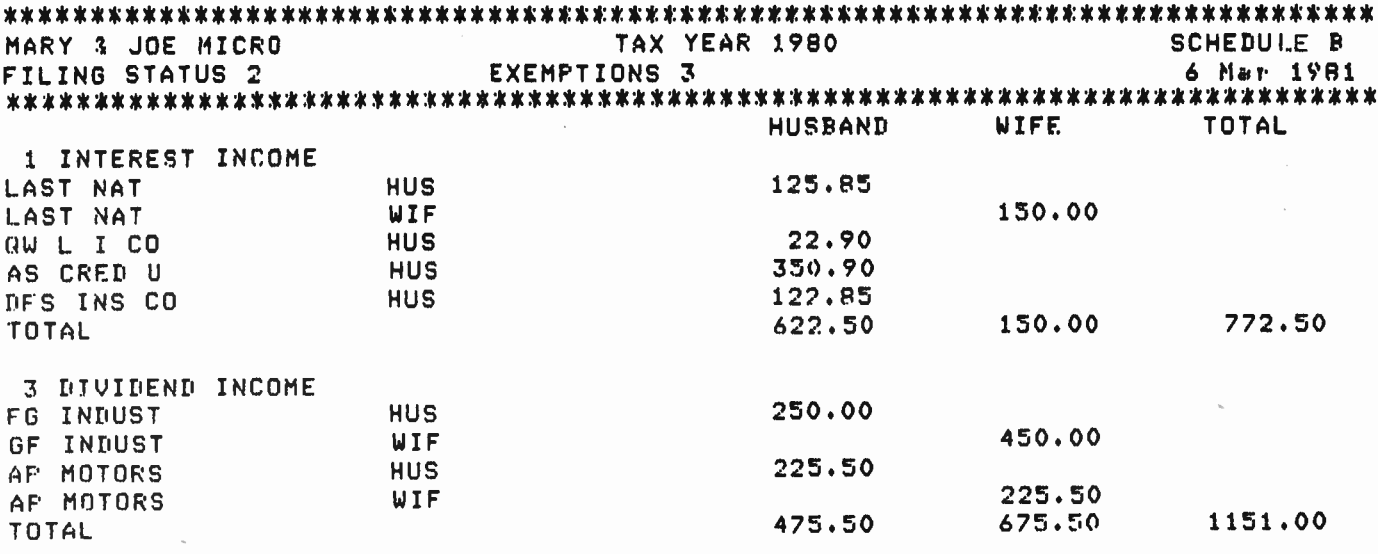

#### Text continued from page 154:

would require about 35K bytes of random-access read/write memory (RAM) based on the calculation: 115 lines  $\times$  20 items  $\times$  15 bytes per item. Most of this memory space would be wasted because most lines would have only a few entries.

To conserve memory space, I decided to store data entries for each line in a linked list. I constructed the list as

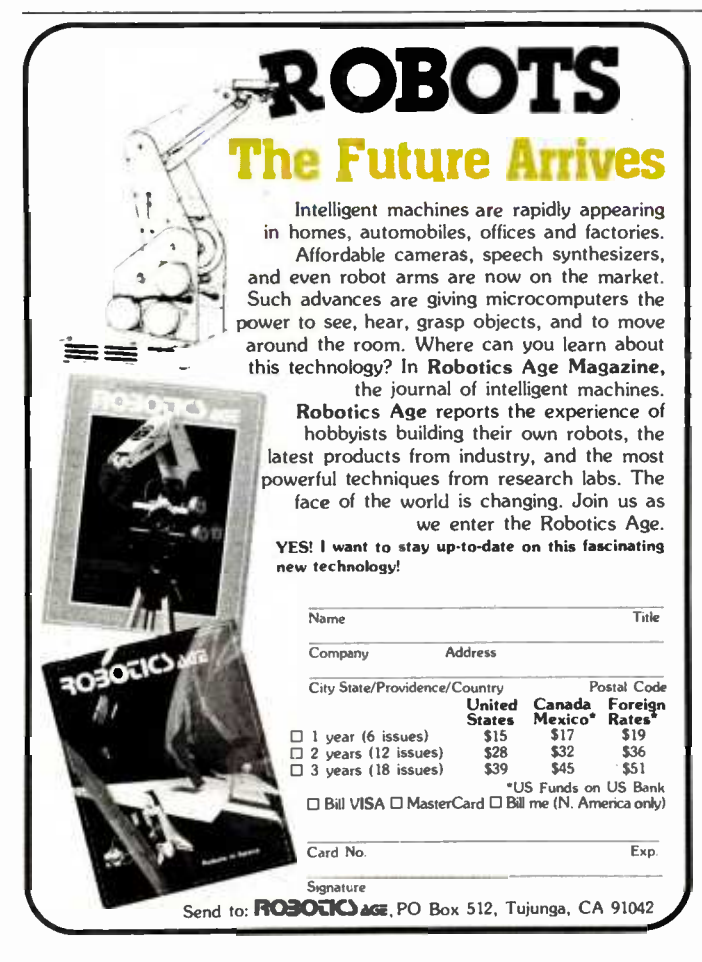

follows. I defined the structured data type ITEM as a packed record containing:

- · the name of an item
- a 9-digit integer for the amount of the item
- . the assignment of the item (to husband or wife)
- the line number associated with the item
- a pointer to the next item in the list

Defining a record as packed advises the compiler that you want it to store the data internally in a way that conserves memory space; you sacrifice some speed of access because of the time required for packing and unpacking the data.

A pointer is a variable that holds the storage address of a related item of data; the compiler doesn't assign memory space to these related data items once and for all, as the compiler does for other variables. The pointer in the record TLINE points to the first ITEM in the list of data ITEMs for each line number. The pointer in ITEM links the ITEMs in the list. Use of the pointers in this way assures that memory space will be consumed only when necessary.

FIT contains other important data structures. TITLES is a one-dimensional array of strings that holds the names of the lines on all three tax forms. TAXRAY is a threedimensional array used to hold the four factors required to calculate the tax. These factors are:

- the lower income level for the bracket
- · the upper income level for the bracket
- . the minimum tax for the bracket
- the tax rate for income in excess of the lower level

There are 16 brackets. I defined the data type FAC-TORARRAY as a two-dimensional array of the 16 brackets  $\times$  four factors. Since each filing status requires Text continued on page 394

### SUPERVYZ-THE NEXT INDUSTRY STANDARD

SUPERVYZ is a revolutionary software concept designed to overcome the frustrations of using CP/M. This allows you to crack any non -technical market without the hassles of teaching the operating system. Instead, users are greeted with a series<br>of self-prompting, selfexplaining menus linking the user directly to the application. We'll supply the menus or you create your own, to meet the exact needs of your customers. | demonstrate capabilities, not SUPERVYZ presents unlimited software flexibility by providing a system to coordinate multiple application programs. The menus tie it all together, allowing program interaction. Even the most complicated commands between programs can be a simple menu choice.

Dealer inquiries invited, foreign or domestic.

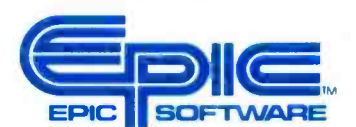

Epic Computer Corporation 7542 Trade Street San Diego, CA 92121 Tel: 714-695-3560 Epic Computer Corporation<br>
San Diego, CA 92121<br>
Tel: 714-695-3560<br>
Circle 125 on Inquiry executions and<br>
NITRODUCTORY<br> **INTRODUCTORY**<br> **INTRODUCTORY**<br> **INTRODUCTORY**<br> **INTRODUCTORY**<br> **INSURANTE SOFTWARE**<br>
SALES OF COMPUTER IF RETAIL PRICE COmputer Corporation<br>
San Diego, CA 92121<br>
Tel: 714-895-3560<br>
THE RICHARD MORE CORPORATION<br>
THE RICHARD MORE CORPORATION<br>
THE RICHARD SALES OF CPM<br>
SALES OF COMPUTERS<br>
COMPUTERS<br>
AND<br>
APPLICATION<br>
SOFTWARE

supervyz ts a trademark of Epic Corporation. CPIM is a trademark of Digital ,.

Circle 125 on inquiry card.

### INTRODUCTORY RETAIL PRICE **\$95** Second Disability of the Magnetic Disability of the Magnetic Disability of the Magnetic Disability of the Magnetic Disability of the Magnetic Disability of the Magnetic Disability of the Magnetic Disability of the Ma

'Calif. orders 6 °/n sales tax or resale number

Research.

### MANUFACTURERS

Ship SUPERVYZ with every computer you sell. SUPERVYZ means software support interactive help files ... dealer confidence ... instant foreign market access ... vertical market packaging ... more computer sales!

 $\sqrt{1}$ 

AMR AMIN -d <sup>141111</sup>

411111111111111111111111111111111111

SUPERVYZ

FOR INCREASED

SALES OF CP/M

**APPLICATION<br>SOFTWARE** 

COMPUTERS

AND

iii111111111111111111111111111111111111

YOUR NEW MARKETING TOOL

,. '.

### DEALERS

Buy SUPERVYZ as a separate program ... bundle software from different suppliers ... confusion ... sell computers more efficiently - SUPERVYZ does the teaching . . . end afterthe sale handholding ... SOFTWARE SPECIALISTS Package SUPERVYZ into every system you deliver ... SUPERVYZ is compatible with over 2000 programs, 300 computers. Target your market with SUPERVYZ. <sup>1111111111111111111111</sup>ifill. .111 4.. ill.. A11.11.

### USERS

Insist on SUPERVYZ ... don't buy a computer without it.

#### <www.americanradiohistory.com>

S1 c'+n' SUPERVY2 Fundton Selection Menu 12 04 <sup>56</sup>PM Set Current Date and Tune Select Default 0rs0 and User Add or Change SUPERVV2 Menus 61 Accounting (A /R A/P G/L FOR 0 /E) <sup>21</sup>Data Base Inquiry and RapalNp ti Word Processing Si DWM Entry and Verification

Volume Table of Contents (VTOC) Default User  $=$  t

A DATANTRY MNU

Push A arrow for more

.<br>Nesse enter the number of the desired function (0 d none) The is the operator (machine conversational text, ires, The above menus are easily adaptable to your sherific requirements

A DATABASE MNU

4) Extended Volume Table of Content<br>5) File and Disk Support Functions

Default Drive = A **A ACCOUNTS MNU**<br>**A SUPERVYZ MNU**  Listing 6: The main FIT program, which also contains the support procedures. The support procedures perform basic tasks, such as<br>handling input of string data, used in other procedures. The main body of FIT, at the end of cedures START, EDIT, RW, PRINTER, and CALCULATE. The segmented procedures do most of the work of FIT.

```
€$5++}
PROGRAM FIT; 
                 {federal income tz:x pro ram) 
                 { by edward heyman {}}<br>{  300 center hill rd}}
                 { 300 center hill rd 
                 { centreville de } 
                         { 19807 } 
CONST 
        MAXLINE = 115; MAXTLINE = 66; MINALINE = 67; MAXALINE = 107;
        MINBLINE = 108; MAXBLINE = 115;
        ESC = 27iTYPE 
        LONGINT=INTEGER[9]; 
        FILENAME=STRINGC15]; 
        INTSTR=STRINGC12]; 
        NAMESTR=STRINGC26]; 
        FILING\_STATUS = 0.15TLINE_NUM = 1..MAXLINE; 
        TLINESET = SET OF TLINE..NUM;
        OWNER = (H_OWN,W_OWN,T_OWN);
        POLNTER = TITERITEM 
                      =PACKED RECORD 
                NF'TR : POINTER; 
                 NAME : STRINGC10]; 
                AMT : INTEGER[9];
                 WHOSE : OWNER?
                TLNUM : TLINE._NUM; 
          END;; 
        TLINE = PACKED RECORD
                 CASE TAG : INTEGER OF 
                  1: (IPTR : POINTER; 
                            HUS : INTEGERC9]; 
                            WIF : INTEGERE9];<br>TOT : INTEGERE9])
                                     : INTEGER[9]);
                  2: (D1rD2rD3:INTEGER; 
                            TAXYEAR : STRINGC4]; 
                            FS : FILING_STATUS; 
                            EXEM : INTEGER) #
                  3 : (NAME : NAMESTR)1 
            END S
        TLS PACKED ARRAY[1..MAXLINE] OF TLINE! 
        TAXTABLE = (X,Y,Y,YS,Z))<br>TAXFACTORS = (LOWER,UPPER,BASE,PERCENT)1
        FACTORARRAY ARRAY C1..16rTAXFACTORS] OF LONGINTI 
VAR 
        CH : CHAR!
        TTABLE i TAXTABLE!
```
SCREEN,SINGLE,SAME,QUIT : BOOLEAN! 
<br>164 February 1982 © BYTE Publications Inc Listing 6 continued on page 166

FSTAT : FILINO\_STATUSI

### If you don't know a baud from a floppy... YOU NEED TO KNOW THE<br>QDP-100 MICROCOMPUTER

Most people who need computers don t have the time, or desire, to become full-time computer "wizards."

you get all the time -saving precision information you want from a computer, now and in the future, without all the unnecessary complexity associated with less consider-

ate computers.<br>
QDP-IOO IS A FULL-SCALE 8-bit computer. readily upgradeable to 16 bits as your<br>business or professional information-<br>processing needs grow. It uses the IEEE S-100 bus, compatible with CP/M and MP /M disk operating systems.

QDP -100 HANDLES BOTH floppy disks and hard disks to give you total software versatility.

QDP -lOO CONNECTS INSTANTLY to any standard terminal and printer. Both serial and parallel ports are available. Features most microcomputers can't match.

With the budget-priced QDP-100  $\mod$  COSts  $\alpha$ It does more, SEMPLOC HAS SINGLE<br>does it easier, SEMPLICITY. Eliminates the of complex multi-ch lot less.

QDP -100 HAS SINGLE BOARD SIMPLICITY. Eliminates the hassle of complex multi-chip, multi-

QDP -lOO IS EASY to learn and to operate. Most owners use their QDP -lOO with professional skill and results in short order. Our instruction manual doesn't need an interpreter. If you'd rather be a wizard with computer results, than with computers, choose the QDP -100. Call or write for literature and full details.

QDP NEEDS A FEW MORE GOOD DEALERS. Attractive, profitable, protected dealerships are still available in several high -potential computer market areas.

### lasar ducts

10330 Brecksville Road Cleveland, Ohio <sup>44141</sup> 216/526 -0838 Telex: 241596

áiîí

CP /M and MP /M are registered trademarks of Digital Research Corp.

```
DAY, MONTH, YEAR: INTEGER;
        SFECSET, DLINESET, SLINESET, SPAGESET, CALCSET : TI.INESET;
        TAXRAY : ARRAY ETAXTABLEJ OF FACTORARRAY;
        TITLES : ARRAY E1. MAXLINE3 OF STRINGE303;
        TLINES : TLS;
        MAX_TAX : ARRAY COWNERJ OF LONGINT;
        p.
            : FILE OF CHAR:
PROCEDURE MEMIFORWARD;
FUNCTION READINT (LEN:INTEGER) : INTEGER;FORWARD;
PROCEDURE CLEAR#FORWARD#
PROCEDURE ELINE#FORWARD#
PROCEDURE EEOLIFORWARDI
PROCEDURE EEOSJFORWARD;
PROCEDURE WAIT;FORWARD;
PROCEDURE FDOL(DOL: LONGINT; VAR STDOL: INTSTR); FORWARD;
PROCEDURE CENTER (ST : STRING; SCREEN : BOOLEAN);FORWARD;
PROCEDURE READDOL (LEN:INTEGER;VAR DOLREAD:LONGINT);FORWARD;
PROCEDURE NAMER(TITLE : NAMESTR ; VAR ST : STRING ;L:INTEGER);FORWARD;
PROCEDURE LINE(CH:CHAR;LONG:INTEGER);FORWARD;
{$ITAXSTART.TEXT}
{#ITAXRW.TEXT}
C$ITAXPRINT.TEXT}
{#ITAXCALC.TEXT}
{$ITAXEDIT, TEXT}
PROCEDURE MEMP
  BEGIN
    WRITELN('MEMORY AVAILABLE '"MEMAVAIL)
  ENDE
FROCEDURE LINE (CH:CHAR;LONG:INTEGER)};
  VAR
          JIINTFGER;
  BEGIN
    FOR J:=1 TO LONG DO WRITE(P, CH)
  END; {line}
PROCEDURE NAMER((TITLE: NAMESTR ) VAR ST : STRING ) LINTEGER) > }
(used to permit string data input TITLE is a prompt of is the max length
                                                          of the returned string }
  BEGIN
    REPEAT
      GOTOXY(O, 6)WRITE('ENTER ',TITLE,' --> ');
      EEOL<sup>2</sup>
      READLN(ST);
      IF (LENGTH(ST)>L)
        THEN BEGIN
                URITE('NAME CANNOT EXCEED '"L"' CHARACTERS');
                MATT:
                GOTOXY(0,7) ; EEOL ;
              ENDE
    UNTIL (LENGTH(ST)<=L);
    WRITELN#
  ENDE
FUNCTION READINT { (LEN: INTEGER) : INTEGER};
{ a long winded routine to allow input of an integer of LEN digits}
  CONST
                                                                Listing 6 continued on page 170
```
Circle 143 on Inquiry card.

At Hayes. we don't believe in second best. Or planned obsolescence. We believe in taking the state of the art to the limit. Our new Smartmodem, for example. is the most sophisticated 300 -baud originate answer modem you can buy. And yet. it is perhaps the easiest -to -use

modem ever.<br>RS-232C Compatible. Smartmodem<br>RS-232C Compatible.computer lets any RS -232C compatible computer or terminal communicate by phone with other computers and time -sharing systems located anywhere in North America. You get full and half-duplex operation<br>with both Touch-Tone<sup>\*</sup> and pulse dialing.<br>**Auto-Answer/Dial/Repeat.** 

Smartmodem can answer the phone, dial a number, receive and transmit data, and then hang up the phone- automatically! If desired, Smartmodem will even repeat the last command. You can depend on Smartmodem for completely unattended operation.

Completely Programmable. Smartmodem can be controlled using

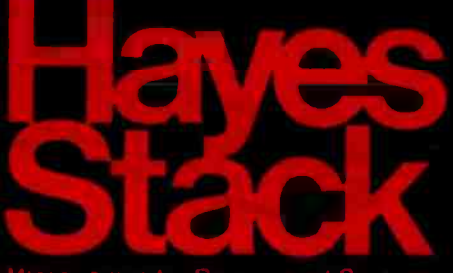

Microcomputer Component Systems rect

any programming language. Over 30 different commands can be written into your programs or entered directly from your fessional quality features. Versatile perkeyboard.

Smartmodem also includes several switch -selectable features that let you tailor performance to your exact needs. You can "set it and forget it" for the ultimate in convenience.

Built-in Audio Monitor. Thanks to an internal speaker, you can actually listen to your connection being made. You'll know immediately if the line is busy or if you reached a wrong number-

and you don't even need a phone!<br>**Status at a Glance.** Seven LED's<br>indicate Smartmodem's current operating mode: auto- answer. carrier detect. off hook. receive data. send data. terminal ready and modem ready. You're never left in the dark!<br>Direct-Connect Design.

Direct -Connect Design. Smartmodem is FCC registered for direct connection to any modular phone<br>jack – there's no acoustic coupler to cause signal loss and distortion.

Smartmodem, Smart Buy. Professional quality features. Versatile per-<br>formance. A full two-year limited warranty. A suggested retail price of only \$279.

What more could you want? Perhaps the matching Hayes Stack Chronograph, an RS -232C compatible calendar clock system.

Check out the Smartmodem wherever fine computer products are sold.

MR

ducts, Ing

TR

 $50$ 

 $R<sub>D</sub>$ 

 $O<sup>H</sup>$ 

 $C^D$ 

And don't settle for anything less<br>than Hayes.

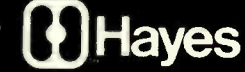

### Smartmodem. The ultimate concept in modems is now a reality.

Smartmodem

**COHaves** 

**Mierccomput** 

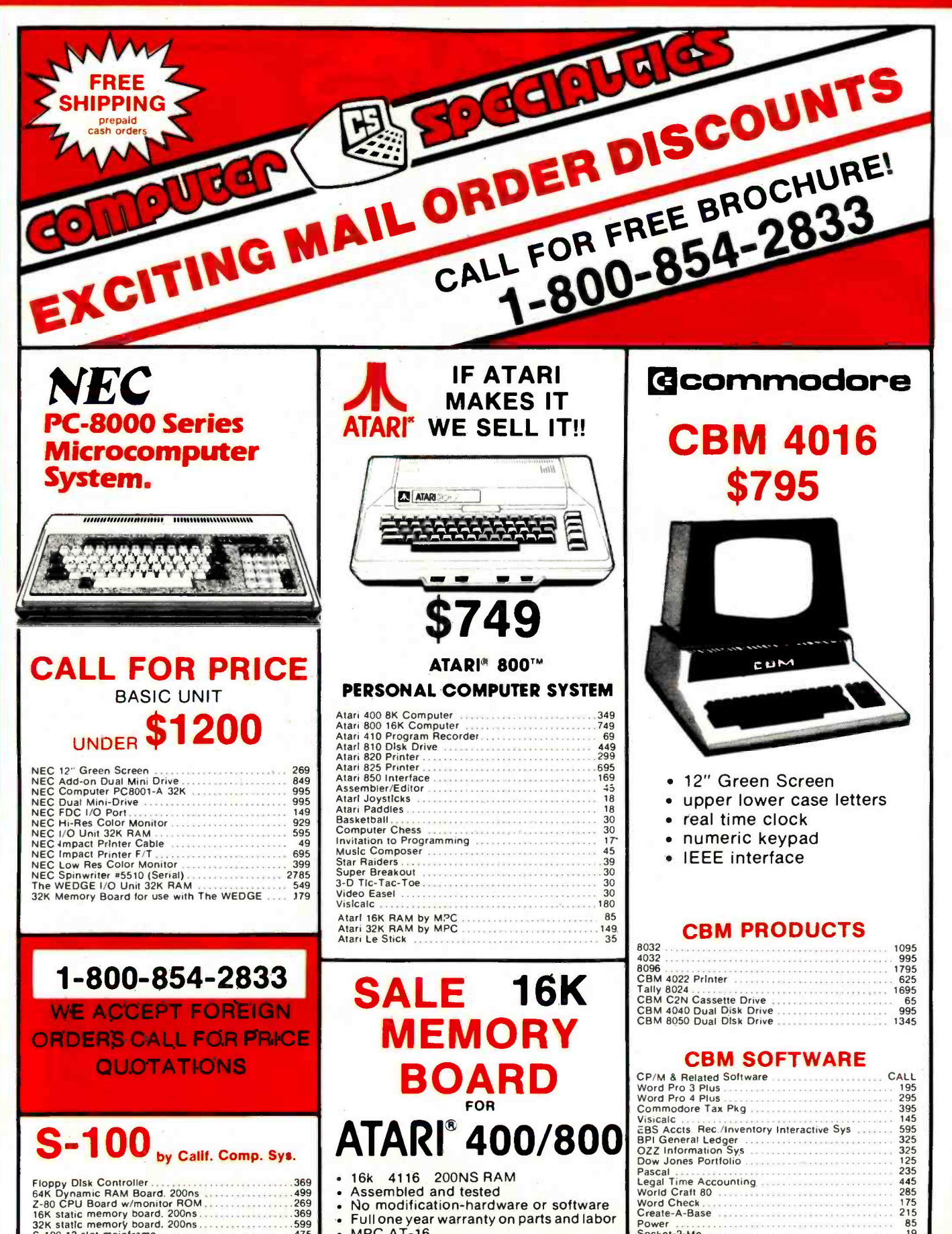

 $.269$ <br> $.369$ Full one year warranty on parts and labor 599 • MPC AT-16 -100 12 slot mainframe

www.americanradiohistory.com

Create-A-Base

Socket-2-Me

Power

215

85

19

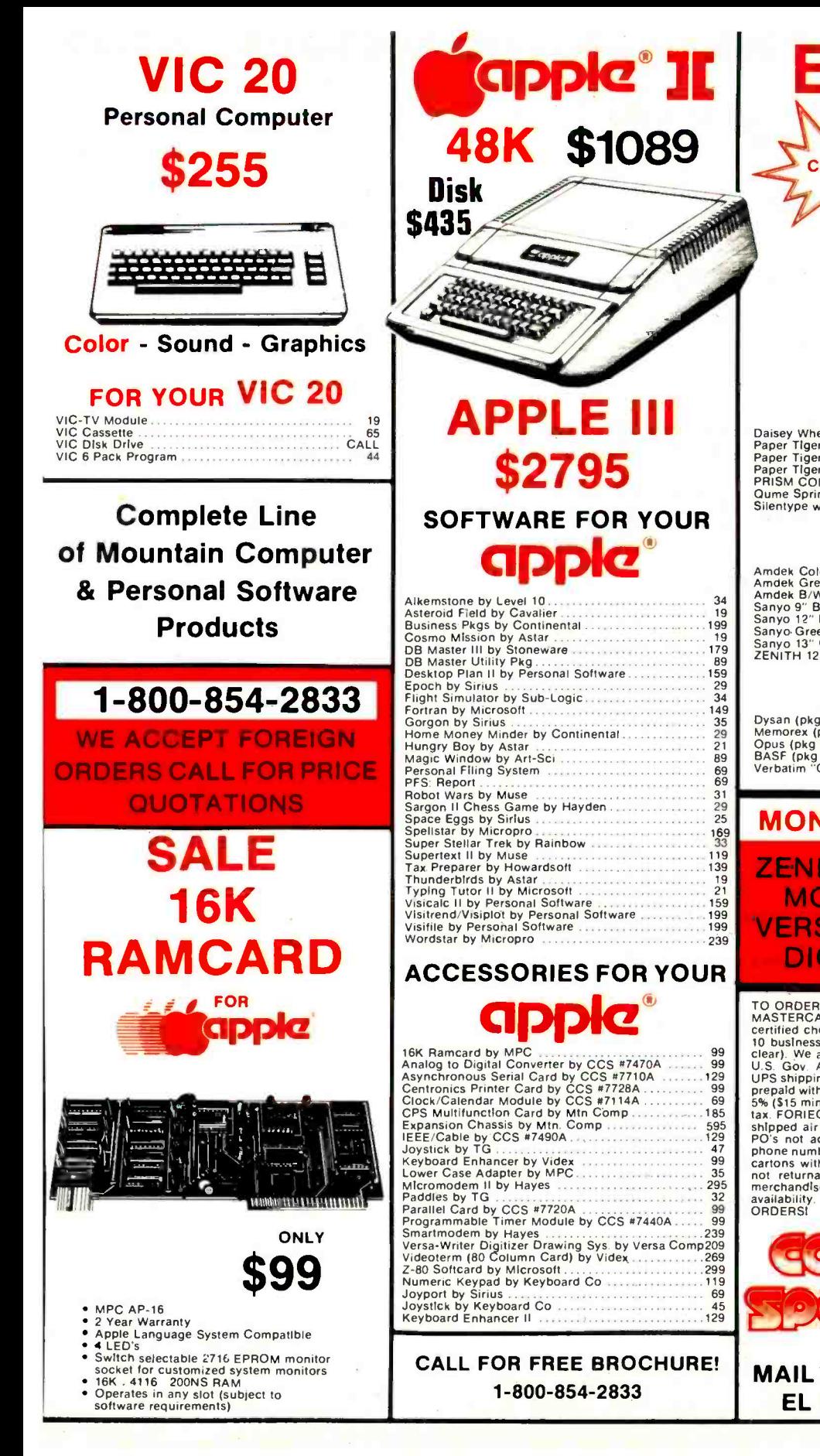

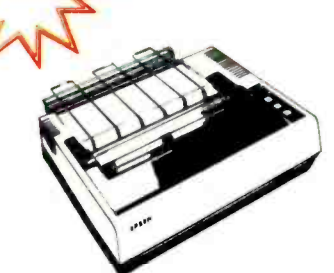

EPSONS

### PRINTERS

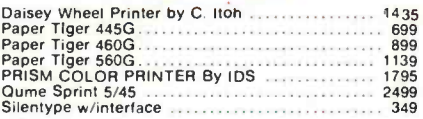

### MONITORS

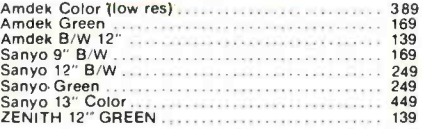

### DISKS

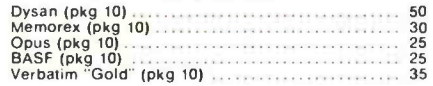

### MONTHLY SPECIALS **ZENITH GREEN** MONITOR \$139 **VERSA-WRITER** DIGITIZER \$209

TO ORDER: Phone or mail orders invlted using VISA,<br>MASTERCARD, AMERICAN EXPRESS, cashier's or<br>certified check, money order or personal check (allow<br>10 business days for personal or company checks to<br>clear). We accept PO's U.S. Gov. Agencies. COD's accepted. Include 5% for<br>U.P.S. Gov. Agencies. COD's accepted. Include 5% for<br>prepald with cash. Min. \$5 shipping. APO & FPO include<br>5% (\$15 min.) for postage. Shipping in CA add 6% sales<br>shipped phone number on all orders. All equipment is in factory<br>cartons with manufacturer's warranty. Open products<br>not returnable. Restocking fee charge for returned merchandise. Equipment subject to price change &<br>availability. WE SHIP THE SAME DAY ON MOST<br>ORDERS!

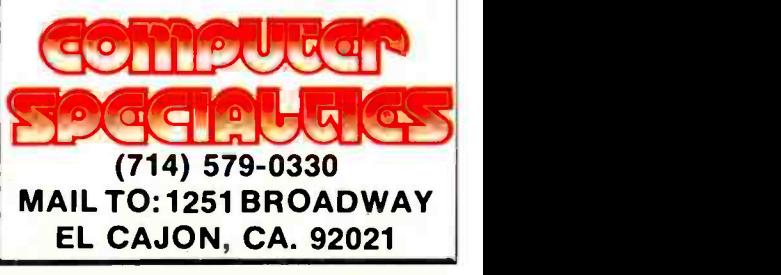

```
PERIOD='.';'#PLUS='+';MINUS='-';DOL='$';BS=8;LF=10;FF=12;Ck=13;DEL=127;<br>SPACE=32;EE0L=4;
VAR 
          CHARRAY:ARRAY E1..10] OF CHAR; 
          READ INTEGER: INTEGER; 
          POSITION:1..9; 
          NEO:BOOLFAN; 
          DIGITS: SET OF CHAR; 
 BEGIN {READINT}<br>DIGITS:=['0'..'9'];
          FOR POSITION: =1 TO LEN DO 
                   WRITF('_'); 
          FOR POSITION: =1 TO LEN DO 
                   WRITE <CHR(BS)); 
          POSITION: =1; 
          WHILE POSITION = 1 DO 
            BEGIN 
              READ (KEYBOARD,CHARRAYCPOSITI0N3); 
              IF (CHARRAYCPOSITION] IN DIGITS +CPLUS.MINUS]) THEN 
                       BEGIN 
                       WRITE(CHARRAYCPOSITION]);
                       POSITION: = POSITION +1; 
                       END ; {if} 
              END; {while} 
          WHILE POSITION \leq LEN DO
            BEGIN 
              REA1 )(KEYBOARD,CHARRAYCPOSITION3); 
              IF (CHARRAYEPOSITION] IN DIGITS) THEN 
                       BEGIN 
                       WRITE( CHARRAYEPOSITION]); 
                       POSITION:- :POSITION +1; 
                       END 
              ELSE
                       BEGIN 
                       IF CHARRAYCPOSITION)= CHR(BS) THEN 
                                BEGIN 
                                WRITE(CHR(BS)); 
                                POSITION: = POSITION -1; 
                                END ; {IF} 
                       IF (CHARRAYEPOSITION) IN ECHR(SPACE),CHR(CR)]) 
                                 THEN LEN: = POSITION-1;
                       END ; {e1se} 
     END; {WHILE} 
     READINTEGER: =O; 
     IF CHARRAYC1]='-' THEN NEG:=TRUE elSE NEG:=FALSE;
     FOR POSITION: =1 TO LEN DO 
           BEGIN 
            IF (CHARRAYCFOSITION) IN DIGITS) THEN
            READINTEGER: =10* READINTEGER+ ORD (CHARRAYCPOSITION])- ORD('0'); 
           END; {for} 
     IF NEG 
             THEN READINT:= -READINTEGER 
             ELSE READINT:= READINTEGER; 
 END; CREADINT}
PROCEDURE EEOS; {erase to end of screen) 
  BEGIN 
    WRITE(CHR(2)); 
  END; {eeos> 
PROCEDURE CLEAR; {clear the screen} 
  BEGIN
```
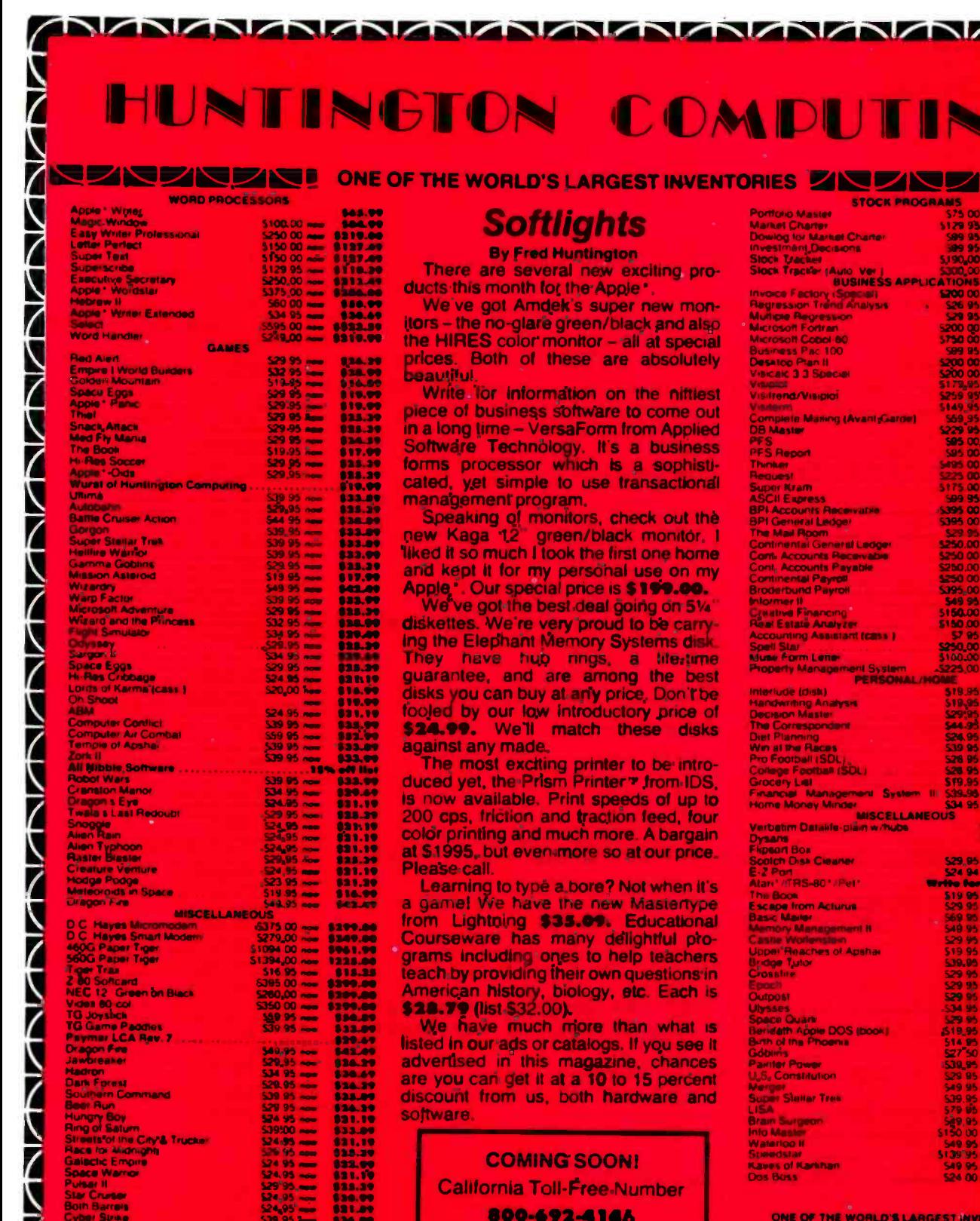

**ITORIES** 

(Outside California)

### HUMTINGTON COMPUTING

**Toll-Free** 

Post Office Box 1235<br>Corcoran, California 93212

Z

N

Z

**Call** 

**Order by Phone 800-344-4111** In California (209) 992-5411 WWWWW

is a registered trademark of Apple Computer, Inc. Apple Pet · Is a registered frademark of Commodore<br>TRS-80 · is a registered trademark of Tandy Corp 'Atary' is a registe red trademark of Alan **Inc** 

**LANDINA ANDININA** 

800-34

↗

We take MasterCard or VISA (frictude card<br># and expiration date). California residents add 6% tax. Include \$2.00 for postage Foreign and hardware extra: Send for free catalog. Prices subject to char œ۳

gØ

 $\sim$ 

NK

 $\begin{array}{c} 141.0 \\ 111.7 \\ 161.7 \\ 111.49 \\ 111.49 \\ 111.49 \\ 111.49 \end{array}$ 

1109.00<br>|11.00<br>|11.20<br>|1101.00<br>|1037.09

ä. 

z,

īś п, ī. z. 一般的 6335

812 ×. e×. Тõ  $\frac{1}{2}$ **0917 ONG** 

11.00<br>12.00<br>124.00<br>124.11<br>121.11<br>111.11

w

AT<br>31<br>31

39<br>39

Ã.

s, **MS** Š96

 $\big)$ 

Ñ

ò. ÷ E ä,

e e

÷ 928

ò. v. 825

ь, å.  $\frac{1}{2}$ 

90 à,

Ŷ

÷. Ţ.

**STAR** e.

÷ u, フラミ

フミース

フラフララミクラフラ

```
WRITE(CHR(12))
   END;
PROCEDURE ELINE; {erase line}
   BEGIN
     WRITE(CHR(14))
   ENDE
PROCEDURE EEOL; {erase to end of line}
   REGIN
     WRITE(CHR(04))
   ENDE
PROCEDURE WAIT;
(routine used to halt prosram while user examines output)
          CH : CHAR;
   VAR.
   BEGIN
     GOTOXY(10,23);
     WRITE('ENTER <ESC> TO CONTINUE');
     REPEAT
       READ(CH)
     UNTIL CH = CHR(27)END:
PROCEDURE CENTER {(ST : STRING; SCREEN : BOOLEAN)};
(routing to print a string in the center of the line)
 VAR
                X, Y : 0..132;
                 CH : CHARP
  BEGIN
    CH \uparrow = \qquad \qquad \uparrow \uparrowIF SCREEN THEN Y := 40 ELSE Y := 66;
    X := Y - (LENGTH(ST) DIV 2)WRITELN(CH:X,ST);
  END;
PROCEDURE PDOL {(DOL : LONGINT;VAR STDOL : INTSTR)};
  BEGIN
    STR(DOL, STDOL);
    INSERT(',',STDOL, PRED(LENGTH(STDOL)));
  END;
PROCEDURE READDOL { (LEN: INTEGER; VAR DOLREAD; LONGINT) } }
froutine to permit entry of long integer of LEN digits}
 CONST
        BS = B; PLUS = '+';
                              MINUS = ' - 'VAR
         POSITION:1..10#
         NEG: BOOLEAN #
         ESC : CHARI
         CHARRAY: ARRAY [1..10] OF CHAR!
         DIGITS:SET OF CHAR;
BEGIN(readdol)
        SAME := FALSE;
        QUIT := FALSE;ESC := CHR(27)0.161TSt = [000, 000]FOR POSITION: = 1 TO LEN DO
                 WRITE('..')FOR POSITION:=1 TO LEN DO
                 URITE(CHR(BS));
```
Listing 6 continued on page 174

### "WITH THE UCSD p-SYSTEM," WE CAN WRITE ONE APPLICATION THAT GOES FROM APPLE TO Z

HARRY BLAKESLEE, President, Denver Software

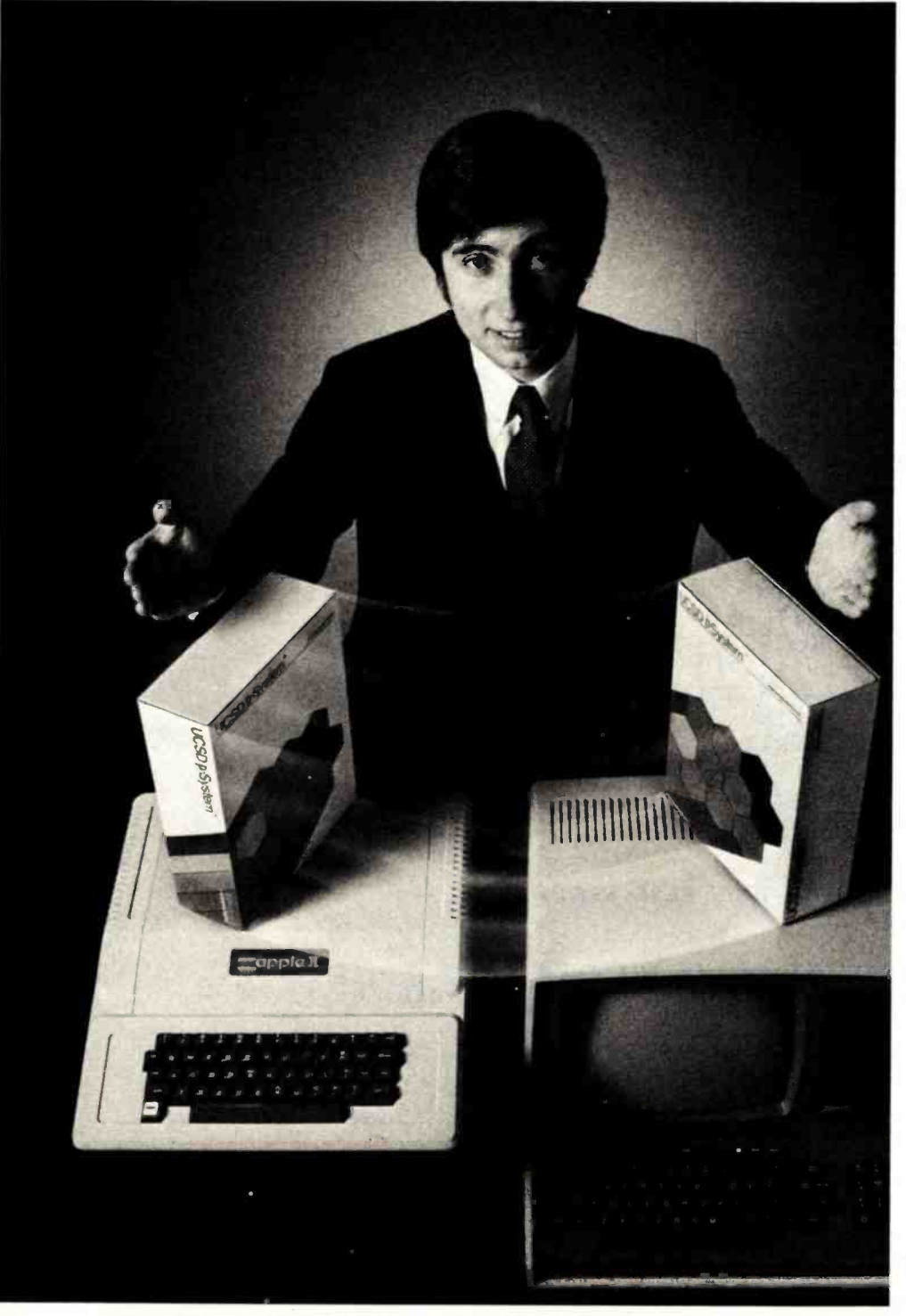

UCSD p- System and UCSD Pascal are trademarks of the Regents of the University of California.

ur business is bigger and better than ever. A lot of the credit for that goes to the UCSD p- System software from SofTech Microsystems. It's given us ten times the market we used to have.<br>We can write a single,

sophisticated applications program with the UCSD  $p$ -System  $-$ like our financial management package-and it just keeps on running. On Apple, Commodore, Ohio Scientific, Texas Instruments, Zenith, and more. That's the real beauty of the UCSD p- System. Any program you write for one microcomputer runs on others, both today and tomorrow. You protect your software investment, without restricting your hardware options.

And with the UCSD p- System,you can use the language of your choice  $-$  UCSD Pascal, FORTRAN-77, BASIC, or assembly<br>language. All are backed by SofTech Microsystems, a leading system<br>software company who's been around for over a decade, who knows how to develop professional quality software, and who's committed to delivering it.

Get a head start on tomor-<br>row. With the microcomputer row. With the microcomputer software that goes from "A" to "Z." Distribution licensing and single copies available. Write or call for details, so you can start going<br>places, too.

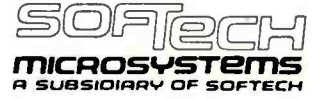

For the software that's going places. 9494 Black Mountain Road, San Diego, CA 92126. (714) 578 -6105 TWX: 910 - 335 -1594

```
POSTITION := 1;REPEAT
            READ(KEYBOARD, CHARRAYCPOSITION]);
        UNTIL (CHARRAYEPOSITION) IN DIGITS+EPLUS, MINUS, ESC, 'Q', 'a']);
        IF (CHARRAYEPOSITION) = ESC) OR (CHARRAYEPOSITION) IN E'Q','a'))
          THEN IF (CHARRAYEPOSITION) IN E'Q','a'])
            THEN BEGIN
                  QUIT := TRUE;EXIT(READDOL);
                END
            ELSE BEGIN
                  SAME != TRUE;
                  EXIT(READDOL);
                END
          ELSE BEGIN
                  WRITE(CHARRAYEPOSITION]);
                  FOSITION:=POSITION+1;
                  ENDICITY
        WHILE POSITION <= LEN DO
          BEGIN
            REPEAT
              READ(KEYBOARD, CHARRAYEPOSITION]);
            UNTIL (CHARRAYEPOSITION) IN (DIGITS + E',',CHR(BS)]));
            IF (CHARRAYEFOSITION) IN DIGITS ) THEN
                     BEGIN
                     WRITE(CHARRAYEPOSITION]);
                     FOSITION := POSITION+1;END
            ELSE
                     BEGIN
                     IF CHARRAYCFOSITION]=CHR(BS) THEN
                             BEGIN
                             WRITE(CHR(BS));
                             POSITION:=POSITION-1;
                             ENDICIE)
                     IF (CHARRAYEPOSITION) = '.')THEN
                             BECIN
                               WRITE(1,1)LEN := POSITION + 1;END;
                     END; (else)
    END; CWHILE}
    DOLREAD:=0;
    IF CHARRAYE1J='-' THEN NEG:=TRUE ELSE NEG:=FALSE;
    FOR POSITION: = 1 TO LEN DO
         BEGIN
          IF (CHARRAYEPOSITION) IN DIGITS) THEN
          DOLREAD:=10*DOLREAD+ORD(CHARRAYEPOSITION])-ORD('O');
         END; {for}
    IF NEG THEN DOLREAD: = - DOLREAD;
 END; Creaddol)
BEGIN(fit main)
  START:
  WRITELN;
  MEMS
  WAITE
  REPEAT
    CLEAR:
                                                                 Listing 6 continued on page 176
```
### Amdek

### From picture perfect. To letter perfect.

Amdek Color-I FCC/UL approved

\_- -=-=-\_-

 $\overline{z}$ 

Amdek Video -300

At Amdek, we make monitors for people who demand state -of- the -art color. And for people who

Our versatile Color -I 13" video monitor features standard NTSC composite input, front -mounted controls and a built -in speaker with audio circuit. Our easy -to -read, non -glare screen, 18 MHZ band width and <sup>80</sup>x 24 character display.

demand state-of-the-art color. And for people who systems. So compare our performance with other<br>know that crisp, clear text display is an art in itself. Monitors. Then compare prices. For miality and va compatible with most computer and word processing systems. So compare our performance with other monitors. Then compare prices. For quality and value, you'll choose Amdek.

trols and a built-in speaker with audio circuit. Our **color-II** monitor with interface board for Apple II compopular Video-300 12" Green Phosphor monitor has an patibility, Color-II features RGB, TTL input and 560/H) and 80 x 24 character display.<br>Both offer easy portability, with lightweight dealer about an Amdek Color-II, Color-I, or Video-300<br>cabinetry and molded-in handles. And both are fully monitor today. NEW THIS FALL: our advanced high resolution patibility. Color-II features RGB, TTL input and 560(H)<br>x 260(V) resolution for crisp 80 x 24 character display

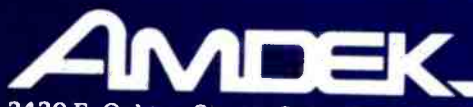

<sup>2420</sup>E. Oakton Street, Suite "E," Arlington Heights, Illinois 60005 (312) 364 -1180 TLX: 25 -4786

```
WRTTE('FIT COMMAND --> F)rint E) dit C)alculate R)ead W)rite Q)uit (')}REPEAT
      READ(CH)
    UNTIL (CH IN E'E')'e')'C')'c')'R')'n')'W','w';'P')'F'+'r'Q','Q');
    CASE CH OF
        'E', A' e' : EDIT;
        'R'.'r' : BEGIN
                     RW('R');
                     FSTAT := TLINESE71.FS;
                     IF FSTAT IN [2,3] THEN SINGLE := FALSE;
                   END;
                 : RW('W')\sqrt{P} / \sqrt{P}: PRINTER;
         2C/12CCALCULATE;
      END; {case}
  UNTIL (CH IN E'Q'+'a']);
END. Cfit main}
```
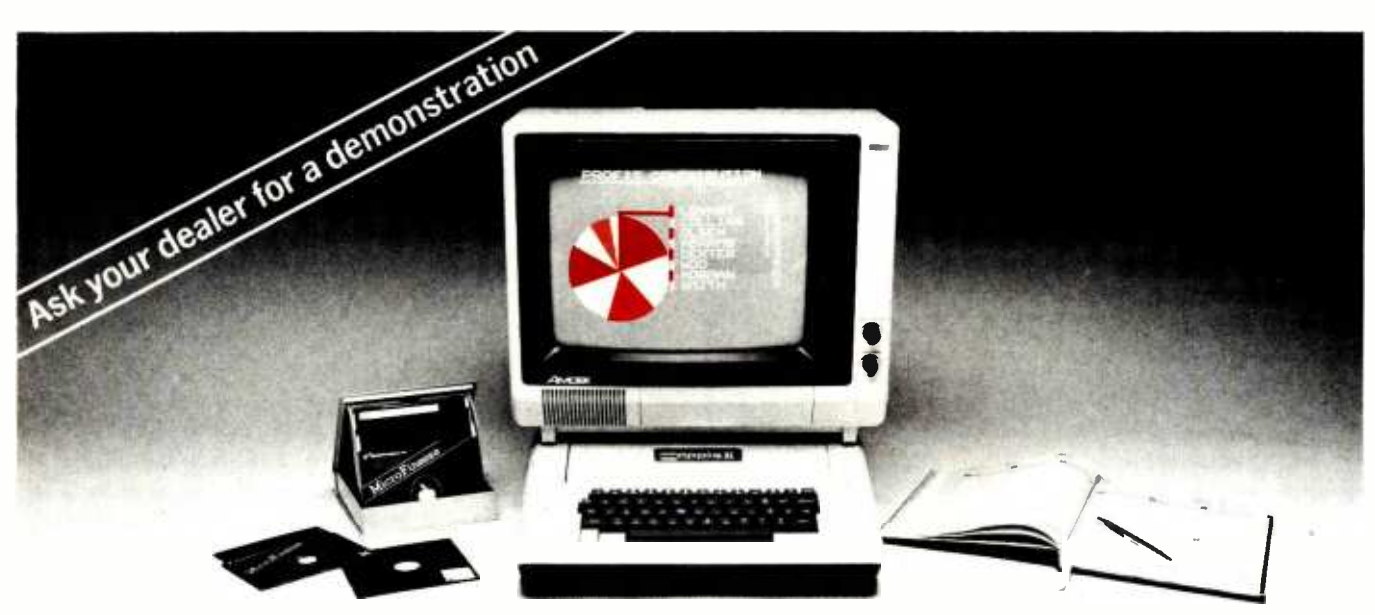

### **Chart your financial future with MicroFinesse**

In this fast-paced business world, the best way to stay competitive is to chart your financial alternatives clearly and make decisions fast.

MicroFinesse is a complete planning package providing professional forecasting PLUS full highresolution color graphics support, including pie charts, histograms and graphs, for the financial projections you create.

With this evolutionary resource planning tool you can consolidate or expand your financial models,

generate up to 15 user-defined reports per model. with visuals, all without bothersome reprogramming. Previously available only for mainframe applica-

tions, MicroFinesse can now be purchased for the 48K Apple II<sup>®</sup> with the Apple Language Card.

So when your variables are many and your time is limited, take a good look at the financial artistry of MicroFinesse.

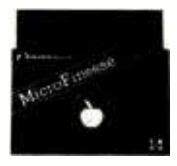

### **MicroFinesse**

630 Bancroft Way, Berkeley, CA 94710, (415) 548-2805, Distributed by: **CA OSBORNE/McGraw-Hill** Apple II is a registered trademark of Apple Computer, Inc. MicroFinesse is a trademark of P-E Consulting Group Limited.

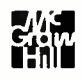

an Too Hijitig w yannin sa da ka Ammalach a sa sloven.

Millord, NH 03055 Telex 953032 269bl pnipsml to muttog2 web slod W A bitegral Data Systems, Inc.

### Integral Data Systems Meet the APrism Printer <sup>MT</sup> font Affordable color. Now.

ssay puv

 $.5661$ \$ 1sni 1p $\ldots$  oldabrofta indino

your dealer's name. He'll color your

and Hawaii, call (603) 673-9100) for 258-1386 (New Hampshire, Alaska

 $(008)$  and  $(009)$  the Call toll free  $(008)$ 

figurions of the Prism Printer are

uos topus parainos menioned, other con-

a apply and to state pasar in the paper-

nok fi 10 'tanund umnoo 08 up kjuo

available for even less.

How much less? Contact your local

I ext quality print at up to 150 cps, Ators torur el And color is just part of the Prism

eqorful colorful text, charts and graphs. clearly and precisely than ever before a ou pacopasip aq mou uno spapou pionunif ban eserthin esps cutans with others. Detailed inventory data, aponunuunoo kaanpaffa pun suois can help you develop ideas, make deci-

> annumicative infor-*Infrolos oiui mpp* xajdutos sutm tantiad uisirel munios sel

> > *samund*

xumu ssauojoo

cijpnb tohio isom

aof &doo papy aojoo

aof and p noa unys ssaf

upo nok myi uonput

pauondo simi ay L

really use. Practical information that

Iniegral Data Systems give you great

10f si nuəmərinpər 1106 di bnh. ad 005 1940 in pipp y8no.iyi kif nok Sprint Mode lets ajqmoajas ainm *-ifos v ajiym 'Suipvoj* Jor quick, hasle-free  $1224s$   $\frac{11}{2}$   $\frac{x}{2}$   $\frac{z}{18}$  up autioning positions aəpəəf 1əəys 1nə məu  $\overline{\rm v}$ snamaninbət sənsp

Printer ideal for all your corresponmatic text justification make the Prism with proportional spacing and anno

The Prism color printers from  $\frac{1}{2}$  ssaf pup  $\cdots$  5661\$ 101 mdmo 10100 Listing 7: The FIT segment procedure START. This procedure sets up the variables used in other parts of FIT

```
SEGMENT PROCEDURE START;
                                         {sets or the variables}
  PROCEDURE INITIALIZE;
  {inserts nul values in TLINES}
    UAR
          I : 1..MAXLINE;
          EMPTY : TLINE;
    BEGIN
      WITH EMPTY NO
        BEGIN
          IPTR := NIL;
          HUS != 0;
          WIF i = 0iTOT := O;END#
      FOR I := 8 TO MAXLINE DO
              BEGIN
                TLINES[I] := EMPTY;
                TLINESFIL.TAG t= 1
              END#
      WITH TLINESE73 DO
        BEGIN
          D1 := 1; D2 := 1; D3 := 80;TAXYEAR 1 = \sqrt{12}FS := 0; EXEM := 0;END:
      WITH TLINES[6] DO NAME := ' ';
    END#Cinitialize}
    PROCEDURE READFACTORS;
    freads the tax factor file into the arraw TAXRAY}
                    TFILE : FILE OF FACTORARRAY;
      UAR
                    TTABLE : TAX..TABLE;
      BEGIN
        RESET(TFILE, 'FACTORS.FTAX');
        FOR TTABLE := X TO Z DOBEGIN
            TAXRAYETTABLE] := TFILE^;
            WRTTE(','')GET(TFILE)
          END;
        CLOSE(TFILE);
      END: { readfactors}
    PROCEDURE READNAMES;
      freads the line names into the array TITLES}
                  T=ARRAYE1..MAXLINE] OF STRINGE30J;
      TYPE
                   TNAMES:FILE OF T#
      VAR
      BEGIN
        RESET(TNAMES, 'LINENAMS.FTAX');
        TITLES := TNAMES";
      END?
    PROCEDURE GETDATE;
      {sets the date from the disk in drive 4}
        VAR
            DUMMY : PACKED ARRAY [1..22 ] OF CHAR;
            HIGH, LOW : INTEGER:
        BEGIN
```
 $\tilde{\mathbf{a}}$ 

## PUTER WAREHOUS

### **CALL TOLL FREE** -800-528

### **ATARI**

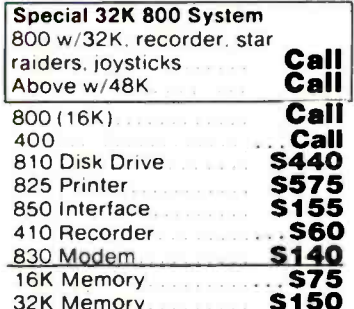

### **DISK DRIVES**

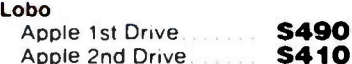

### **MODEMS**

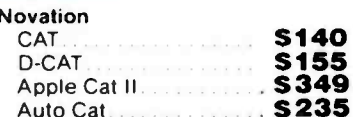

### **PRINTERS**

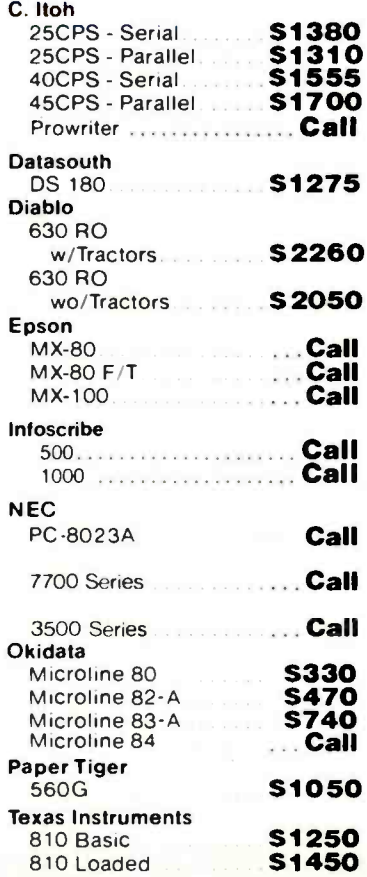

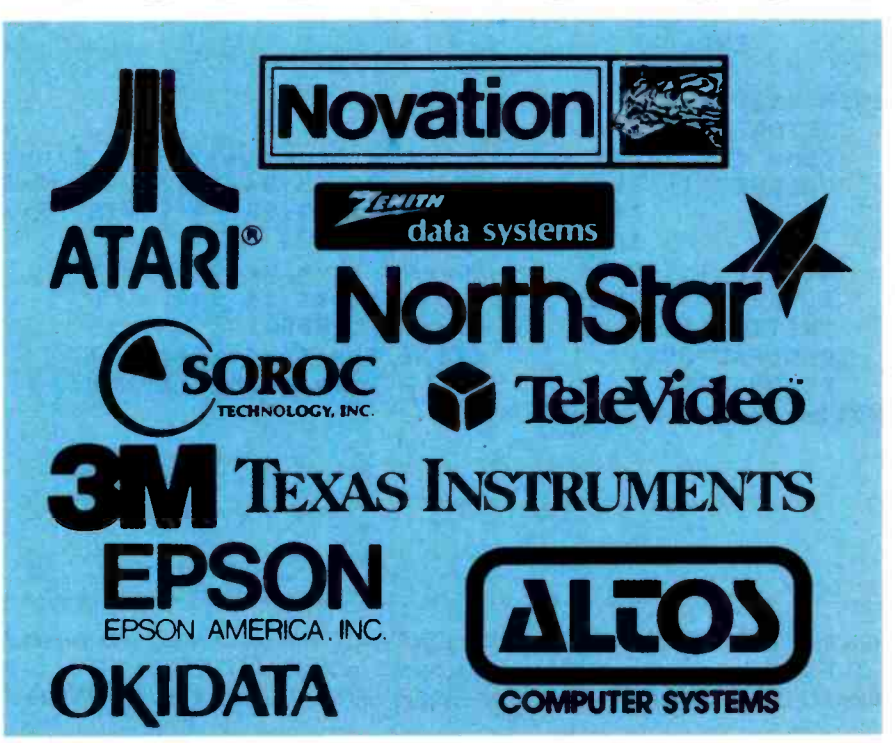

### **VIDEO TERMINALS**

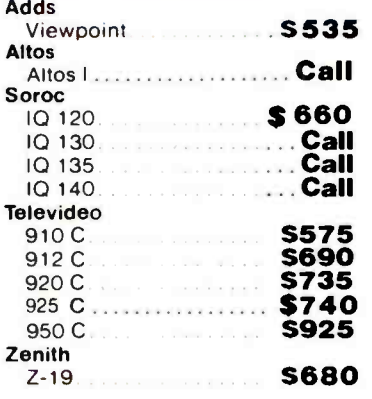

### **DISKETTS**

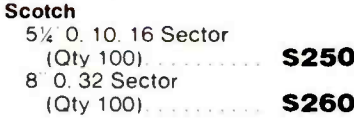

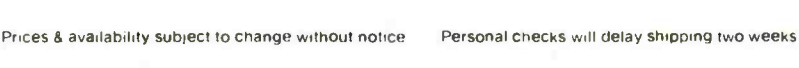

2222 E. Indian School Rd. • Phoenix, Arizona 85016 Order Line: 1-800-528-1054 Other Information: 602-954-6109

**COMPUTERS** 

ACS 8000-15

**NEC** ..........

Northstar

Zenith

Zenith

**MONITORS** 

ACS 8000-2 w/CPM® \$2695

ASCI-2 .....................Call

System | System | \$2255

Z-89 48K w/CPM® \$2160

Z-90 64K w/CPM®.... \$2385

12" Green Screen...... \$115

ASCI-1 ....................

Advantage............. Horizon II 64K DD. \$2750 Horizon II 64K QD ... \$3050

Televideo Systems ..........

Both above w/supercalc

**Altos** 

Alspa

**VISA** 

Store Hours: Tues.-Fri. 10-5 MST Saturday 10-3 MST

Prices reflect 3% cash discount. Product shipped in factory cartons with manufacturers warranty. Add 2%, a minimum of \$5, for shipping and handling

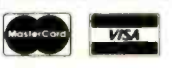

\$3995

Call

Call

Call

Call

```
UNITREAD( 4, DUMMY, 24, 2); 
              HIGH := ORD ( DUMMY E 22 J );
              LOW := ORD ( DUMMY E 21 3 );
              DAY := ( HIGH MOD 2 ) * 16 + LOW DIV 16;
              MONTH := LOW MOD 16;
              YEAR := HIGH DIV 2;
          END; 
BEGIN {start} 
    GETDATE; 
    (the following set contains line numbers of lines requiring calculation)
    CALCSET := 19, 10,22,30,31,32,33,34,35,37,46 ,47,54,62,63,64,65,66,69,70,73, 
                 74, 75, 76, B?, 86, 88, 90, 93, 94, 95, 98, 99, 100; 101, 102, 103, 104, 105, 106,
                 107,109,111,114,1153; 
    SINGLE := TRUE; SISE a value to start}<br>SCREEN := TRUE; SISESE thost times it is}
    SCREEN := TRUE; {most times it is}<br>INITIALIZE; {zero TLINES}
                            {zero TLINES}
    READFACTORS; {fill tax factor arrow) 
                            READNAMES; {fill line number arr;t0. 
ENDi (start)
```
Listing 8: The FIT segment procedure EDIT. EDIT enables the user to enter and correct data for form 1040, Schedule A, and Schedule B. EDIT lets the user work on all lines sequentially (procedure ED- SEQUENT) or on an individual line requested by number (procedure ED-INDIVIDUAL). Both these procedures call the procedure EDIT-TLINE to do the real editing of any line.

```
SEGMENT PROCEDURE EDIT;<br>VAR              LN : TL
                    LN : TLINE.NUMI
                     INT : INTEGER)
                    EDIT_CHAR,CH : CHAR; 
                                                    {index to ARRAY TLINES) 
     PROCEDURE EDIT_SPEC; 
     {enter taxmawers name, the tax Year,filinss status end number of dependents} 
        VAR 
                        H,W : INTEGER; 
                         INT, EXEMPS : INTEGER!
                        LN : TLINE_NUM}
        PROCEDURE FILINGSTATE
          BEGIN 
             WITH TLINESC7] DO 
             BEGIN 
               GOTOXY(O, 4) ; EEDS ;
                WRITELN(' 1) Sinsle')#WRITELN#<br>WRITELN(' 2) Married filins Jo
                WRITELN(' 2) Married filing Jointle') ;WRITEL.N; 
               WRITELN(' 3) Married filing Separately');WRITELN;<br>WRITELN(' 4) Head of household');WRITELN;
                WRITELN(' 4) Head of household');WRITELN;<br>WRITELN(' 5) Widow(er)');WRITELN;
                               S) Widow(er)');WRITELN;
                REPEAT 
                  INT := READINT(1) 
                UNTIL INT IN C1..53; 
                FS := INT;
                IF FS IN [2,3] THEN SINGLE := FALSE;
             END; {with}
          END; {filinsstat}
                                                                                Listing 8 continued on page 182
```
### WE HAVE A HARD-ON FOR YOU!

WHO MAKES A WINCHESTER HARD DISK for IBM-PERSONAL COMPUTER,<br>TRS-80" MODEL III\_etc.? MODEL III<sub>.</sub>etc.?

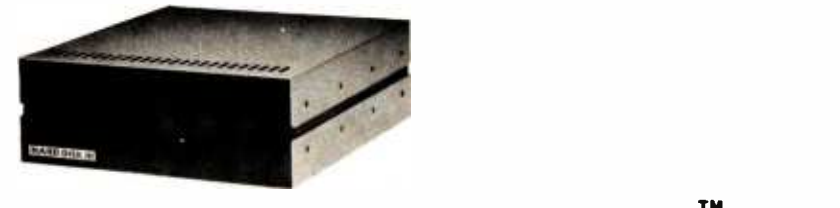

### THE VR DATA HARD DISK III" WINCHESTER SUBSYSTEM 6.5 MEG to 19 MEG per UNIT FROM S2895\*

'Subsystem includes 6.5 MEG Winchester Drive Power Supply. Controller, I I0 Controller Adaptor. Enclosure. Cables.

#### Other Quality Products Available

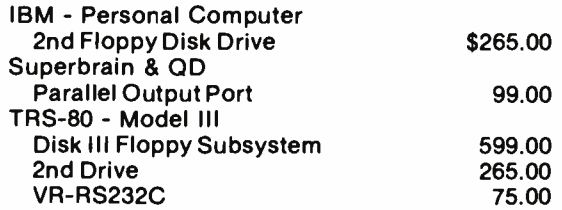

#### Quality Products in the QUEUE

IBM - Personal Computer **Memory Expansion - 192K** D-CON • Integral Direct Connect Mode **VR-RS232C** TRS -80 Mod Ill D-CON · Integral D.C. Modem Computer w/Integral Hard Disk III and Disk III

### DEALERS & OEM'S INVITED SERVICE . 215-461-5300

### 800-345-8102 • 215-461-5300 - PA • TELEX 845-124

PRICES SUBJECT TO CHANGE W/O NOTICE<br>TRS-80 - TRADEMARK OF TANDY CORP.<br>DISK II, HARD DISK III, D-CON - TRADEMARKS OF VR DATA CORP.

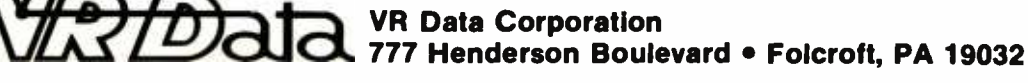

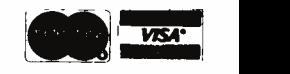

<www.americanradiohistory.com>

```
Listing 8 continued: 
     BEGIN 
          LN := 7;
          CLEAR ;GOTOXY(0,2); 
          WITH TLINESC7] DO 
            BEGIN 
               CENTER(TITLESC5)+SCREEN) ;WRITELN; 
               NAMER ('NAME',TLINESC6].NAME,26); 
               NAMER('TAX YEAR',TAXYFAR,4); 
               FILINGSTAT; 
               EXEM := 0;ÇLEAR ;GOTOXY(0,2); 
               WRITE('ENTER CORRECT LETTER'); 
               GOTOXY(0,4); 
               CENTER(TITLESC7],SCREEN);WRITELN;<br>WRITELN(' Y)ourself');WRITELN;
               WRITELN(' Y)ourself') ;WRITELN;<br>WRITELN(' O)ver sixtsfive') ;WR
               WRITELN(' 0)ver sixtsfive');WRITELN;<br>WRITELN(' B)lind');WRITELN;
                              B)lind');WRITELN;
               WRITELNC' T) over 65 and blind');
               REPEAT 
                  READ(CH) 
               UNTIL CH IN E'Y','9','0','0','R','b'J;
               CASE CH OF
                               : H 1= 1;
                 '0','o' : H := 2;<br>'B','b' : H := 2;
                 'B'/r'b' : H := 2;<br>'T','t' : H := 3;
                               ! H ! = 3;END; {case} 
               IF NOT SINGLE 
                  THEN BEGIN 
                           CENTER(TITLESELN],SCREEN) ;WRITELN; 
                           GOTOXY(0,6) ;EEOS; 
                           WRITELN(' S)pouse');WRITELN;<br>WRITELN(' O)ver-sixtyfive');WRI
                           WRITELN(' O)ver sixtyfive');WRITELN;<br>WRITELN(' B)lind');WRITELN;
                           WRITELN(' B)lind');WRITELN;<br>WRITELN(' T) over 65 and bl
                                           T) over 65 and blind');
                           REPEAT 
                              READ(CH) 
                           UNTIL CH IN C'S','s','O','o','B','h'];
                           CASE CH OF
                                        W := ); 
                             '0','o' : W := 2; 
                             'B'''b' : W := 2; 
                                        'T','t' : W := 3; 
                               END! (czse)
                         END(IF)
                      ELSE W := 0; 
                CLEAR #GOTOXY(0,6) #
                WRITE('ENTER NUMBER OF OTHER DEPENDENTS '); 
                EXEMPS := READINT(2);
                EXEM := H + W + EXEMPS;
             END; (with)
     END; {editsPec} 
   PROCEDURE EDIT_TLINE(LN : TLINE_NUM); 
   {main data input routine} 
     VAR 
                       HSUM,WSUM,DOL : INTEGERC91; 
                       NEXTPTR,PTR,LASTPTR : POINTER; 
                       TL : BOOLEAN; 
                       CH : CHAR;
   PROCEDURE VIEW; 
folisplay contents of TLINESCLNJ}<br>182 February 1982 © BYTE Publications Inc Letter of Listing 8 continued on page 186
```
The revolutionary Discovery multiprocessor is the only system that allows the total integration of powerful 16 bit 8086 processors with the more standard Z -80 user processors. The DISCOVERY system may be configured in any 8 bit/16 bit combination, or as a totally exclusive 16 bit system only to provide the ultimate in performance and flexibility in advanced micro systems.

Ultimate performance. The dpc-186 is the most sophisticated single board microcomputer available today offering more power and faster processing time through the 8086 CPU for bigger, more complex programs. Memory starts at 128 K (compared to the Z -80's 64 K), and is expandable to 1 megabyte. And the dpc -186 is fully compatible with the standard DISCOVERY multiprocessor system permitting efficient upgrading as future needs develop, without sacrificing any of your extensive hardware and software investment.

World's best multiprocessor system. The DISCOVERY system provides separate processors and memory for each of its 16 users. It offers full CP/M<sup>\*</sup> and CP/M-86<sup>\*</sup> compatibility, interprocessor communication, and shared and private files. Each user can take advantage of shared peripherals and cross submitting of tasks between processors. The system is controlled by a unique, two board dpc -280 service processor and dpc /os distributed processing operating system.

By the board or by the system. The DISCOVERY multiprocessor is ready for immediate delivery as a complete system, as processor boards, and everything in between. It offers exclusive technology in multiprocessing, yet is fully compatible with existing standards including CP/M and S-100. It is quite simply unmatched in performance, capabilities and offers a far greater degree of flexibility.

DISCOVERY- offering a whole new world of possibilities.

### For the first time, 8 and 16 bit processor intermixing.

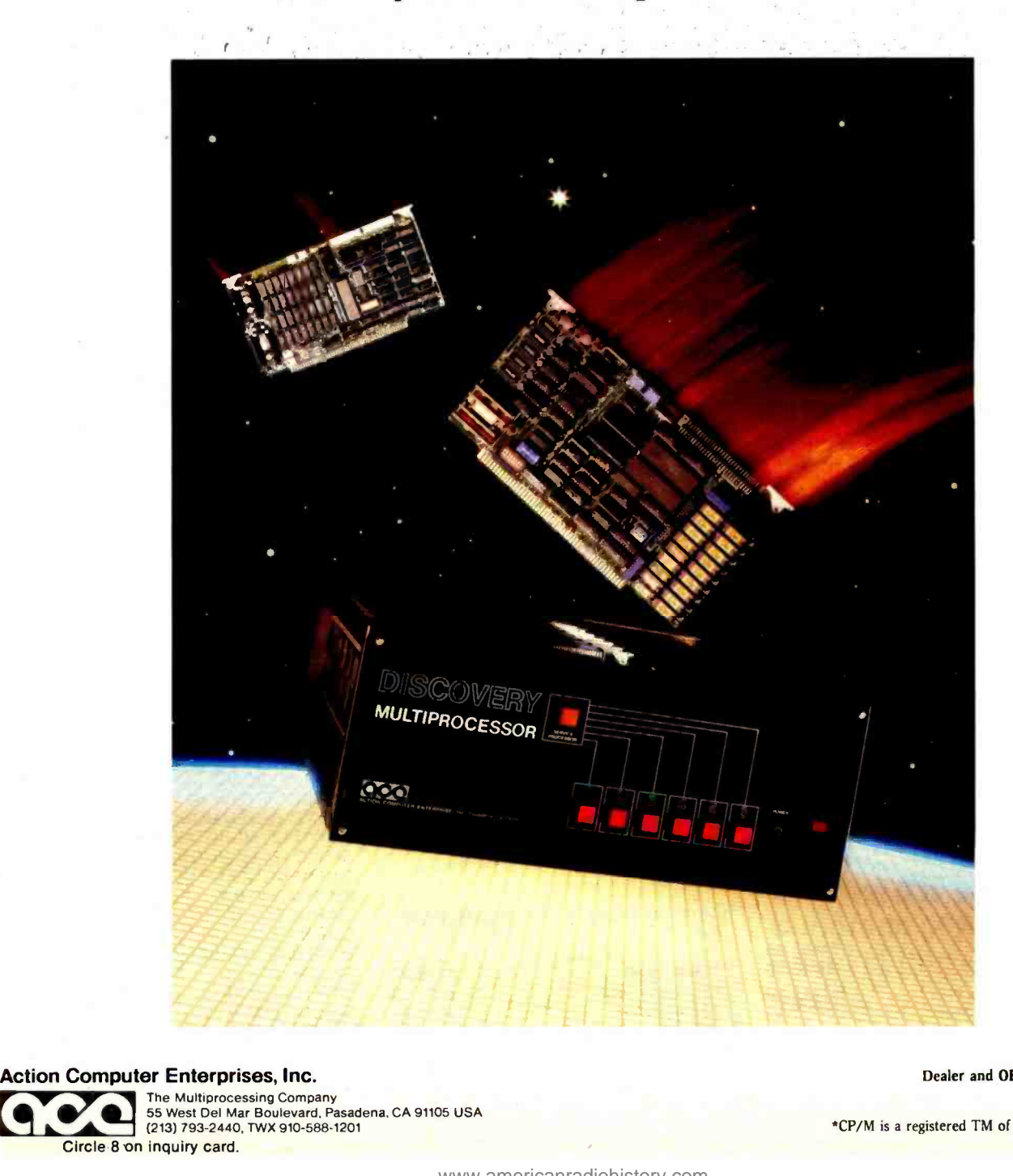

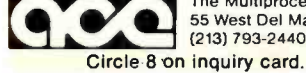

(213) 793 -2440, TWX 910 -588-1201

Dealer and OEM inquiries invited.

<www.americanradiohistory.com>

\*CP/M is a registered TM of Digital Research, Inc.

### MiniMicroMart has a reputation for LOW PRICES...... Fora limited

Listing 8 continued:

VAR SCREEN : BOOLEAN; OBJ : INTSTR; BEGIN SCREEN := TRUE; GOTOXY(0,3); EEOS; IF NOT SINGLE THEN BEGIN GOTOXY(0,8);<br>PDOL(TLINESCLNJ.HUS,OBJ); WRITE('HUSBAND':20,OBJ:20);  $GOTOXY(O, 10)$ ; PDOL(TLINESCLN).WIF, OBJ); WRITE('WIFE':20,OBJ:20 >; END; GOTOXY(0r12); PTIOL(TLINESELN].TOT, OBJ); WRITE('TOTAL':20, OBJ:20); END; PROCEDURE SUMS ; {add all ITEMs and place values iii TLINESELN]} BEGIN WITH TLINESCLN] DO BEGIN  $HUS$  := 0;  $WIF$  :  $= 0;$ TOT := 0; IF IPTR THEN BEGIN NEXTPTR := IPTR; REPEAT :IF NEXTPTR- .WHOSE = H\_OWN THEN HUS HUS + NEXTPTR-.AMT ELSE WIF := WIF + NEXTPTR".AMT; NEXTPTR := NEXTPTR-.NPTR UNTIL NEXTPTR = NIL; TOT := HUS + WIF END; (if) END; {with) END; {sums) PROCEDURE WHO (PTR : POINTER); {assign item to husband or wife) **BEGIN** WITH PTR' DO BEGIN  $GOTOXY(O, 12)$ ; WRITE('ASSIGN TO H)USBAND W)IFE '); REPEAT READ(CH); UNTIL (CH IN E'H'r'h'r'W'r'w']); IF CH IN C'H'r'h'] THEN WHOSE := H\_OWN ELSE WHOSE := W..OWN; <www.americanradiohistory.com>
```
BEGIN{viewitem}
  CLEAR!
  WRITE('CDMMAND --< ESC> to continue\n  <b>The</b> <math>\left( \cdot \right)</math>WRITE(' Change --> N)ane A)qout(')IF NOT SINGLE THEN WRITE(' W)hose ');
  WITH PTR<sup>-</sup> DO
    BEGIN
      VIEWITEM := NPTR;
      GOTOXY(O, 4)WRITE('LINE NUMBER ');
      IF LN <= MAXTLINE
        THEN WRITE(LN : 2)
        ELSE IF LN <= MAXALINE THEN WRITE(LN-MINALINE+1 : 2)
                                  ELSE IF LN <= MAXBLINE
                                      THEN WRITE(LN-MINRLINE+1 : 2);
      WRITELN('
                  ', TITLES[LN]: 40);
      GOTOXY(0,6);
      WRITE(NAME);EEOS;
      GOTOXY(0,8);CASE WHOSE OF
        H_OWN : WRITE('HUSBAND');
        WLOWN : WRITE('WIFE');
        T_OWN : WRITE('TOTAL');
       END; (case)
      GOT0XY(0,10);
      PDOL(AMT, OBJ) }
      WRITE('AMOUNT ', OBJ:12);
      REPEAT
        REPEAT
          GOTOXY(77,0); READ(CH);
           IF CH = CHR(4){delete routine}
             THEN BEGIN
                    IF TL
                                   fif pointer was from TLINESCLNJ}
                            THEN TLINESCLNJ.IPTR := NPTR
                            ELSE LASTPTR".NPTR := NPTR;
                     EXIT(VIEWITEM) )
                  END;
        UNTIL ( CH IN E'N','n','W','w','A','a','CHR(ESC)]);
        IF CH IN E'N', 'n', 'W', 'w', 'A', 'a'3
               THEN BEGIN
                                  (Change a value in ITEM)
                       WITH PTR<sup>o</sup> DO
                         BEGIN
                           CASE CH OF
                                         : NAMER('NAME', PTR^.NAME, 10);
                               'N', 'n'
                               'A', 'a': BEGIN
                                              GOTOXY(O,10)READDOL(9,AMT);
                                              WRITELN;
                                            END<sub>1</sub>
                               2.62 \times 10^{10}: WHO(PTR) #
                            ENDI (CASE)
                          GOTOXY(77,0) F
                                           freturn cursor to command line>
                      ENDICUITHY
                  END:
               UNTIL CH = CHR(ESC) \thetaENDICULLID
  TL := FALSE; {parent of rointer is no longer TLINESCLNJ}
  LASTPTR 1 = PTREND{viewitem}#
```
# Unbeatable prices...... Orange Micro

#### www NEC 8023 DOT MATRIX *MAMPR*

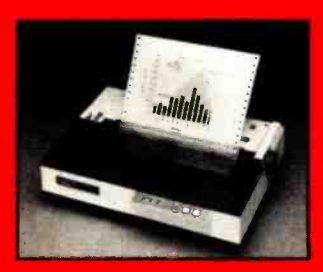

**High resolution graphics:**  $144 \times 160$  dots/inch  $\cdot$  Proportional spacing - Lower  $case$  descenders  $\cdot$  9 x N dot matrix  $+8$  character. sizes · 5 unique alphabets Greek character set - Graphic symbols  $\cdot$  100 cps print speed · Bidirectional. logic seeking printing

Adjustable tractors · Single sheet friction feed · Paper empty sensor · Vertical & horizontal tabbing · Bidirectional paper feed  $\cdot$  Bold & underlined print **NEC 8023 DOT MATRIX (List 5795) S Call** 

#### C. ITOH STARWRITER

Daisy Wheel Letter Quality 25 CPS (Optional 45 CPS) - Typewriter quality  $\cdot$  Centronics parallel  $\cdot$  RS 232 Serial (Optional) - Proportional spacing · Bi-directional · Programmable VFU

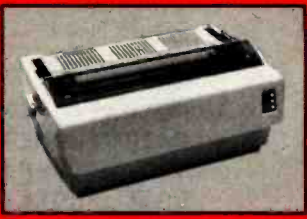

Self test + Diablo compatible + Friction feed (Optional and tractors) · 136 printable columns · Manufactured by TEC and C ITOH STARWRITER (List \$1525) S Cali

#### NEC SPINWRITER

High Speed Letter Quality + 55 CPS + Typewriter = 1 quality Bi-directional spacing 77XX RO. Serial/Parallel (List \$3055) \$2575

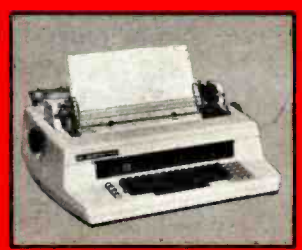

S Call <sup>S</sup>Call

OUME 9/45 typewriter quality DIABLO 630 typewriter quality

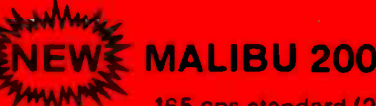

165 cps standard (250 cps optional) -Letter quality font  $\cdot$  12 optional fonts  $\cdot$  Bidirectional, logic seeking  $\cdot$  19 x 18 dot matrix  $\cdot$  Expanded characters (2x, 4x) Dot resolution graphics Underlining<br>MALIBU 200 (List \$299) (List \$2995) \$ Call

#### TELEVIDEO CRT'S

TVI910, TVI912C, TVI920C, TVI950-- Please call toll<br>free Prices are too low to advertise s. Call free Prices are too low to advertise

#### CENTRONICS 739

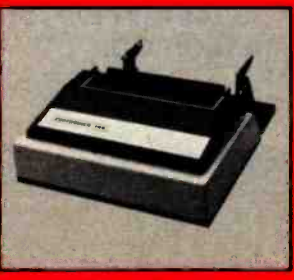

**CENTRONICS 739-1 (Parallel)** CENTRONICS 739-3 (Serial) (List \$1045) \$815

With graphics and word processing Print Quality 18<br>x 9 dot matrix, suitable for word processing · Underlin $ing + proportional$  spacing right margin justification serif typeface · 80/100 CPS · 9%" Pin Feed/Friction feed · Reverse Platen 80/132 columns Top of Form

(List \$9551 SCall

#### EPSON MX 80/MX 80 FT

 $9 \times 9$  dot matrix  $\cdot$  Lower case descenders  $\cdot$  80 CPS Bi-directional, logic seeking + 40, 66, 80.132 columns

per line · 64 special graphic characters · TRS-80 Compatible - Form handling -Multi-page printing -<br>Adjustable tractors **MX 80** (List \$645) \$ Call Graftrax -80 Dot Graphics Upgrade (List \$95) S Call MX 80 FT includes Friction Feed **Feed** (List \$745) S Call

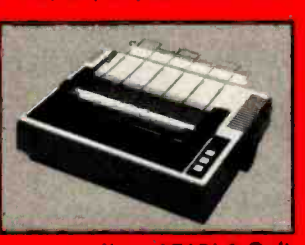

Super low-priced dot resolution graphics  $-5 \times 7$  dot  $matrix · Use$ replaceable printhead & Top of Form<br>MX 70 (LTst \$450) \$

(Līst \$450) \$ Call

#### EPSON MX 70

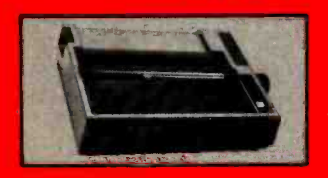

EPSON MX 100 Same basic features as the MX 80  $\cdot$  PLUS friction feed for single sheets -PLUS 15" wide carriage MX 100 (List \$9451 \$ Call

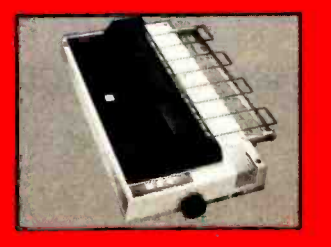

<www.americanradiohistory.com>

# ....technical expertise. The printer specialists.

#### ANADEX

Dot Graphics, Wide Car- $_$ riage  $+11 \times 9$  dot matrix. lower case descenders - Dot resolution graphics - Bidirectional. logic seeking Up to 200 CPS  $\cdot$  RS 232  $\parallel$ Serial & Parallel · Forms control X-ON/X-OFF Up to 6 part copy ANADEX 9501/9500

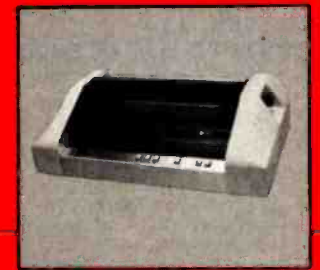

(List \$1650) S1350

#### IDS PAPER TIGERS

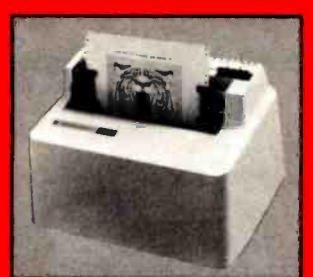

Dot Resolution Graphics. Quality print, speed 9 wire staggered printhead with lower case descenders Over 150 CPS · Bi-directional, logic seeking  $\cdot$  8 character sizes; 80-132 columns - Adjustable tractors **High-resolution dot graph**ics · Proportional spacing & text justification

> (List \$1094) S Call (List \$1394) \$ Call<br>(Līst \$1995) \$ Call

DS PRISM COLOR PRINTER. . . . . (Līst \$1995) \$ Call . . . IDS 460G IDS 560G

#### INTERFACE EQUIPMENT

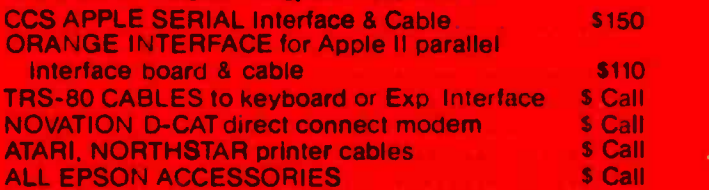

#### THE GRAPPLER™

#### APPLE INTERFACE AND CABLE by Orange Micro

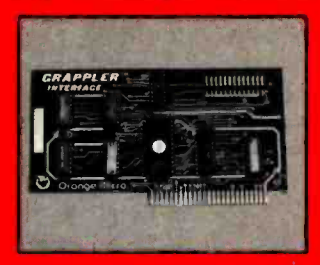

The Grappler<sup>™</sup> interface card is the first to provide on -board firmware for Apple high resolution dot graphics No longer does the user need to load clumsy software routines to dump screen graphics-it's all in a chip Actually, it's our E -PROM, and it is replace-

able to accommodate the Anadex, Epson MX-70, 80° and 100, IDS Paper Tigers, Centronics 739, NEC 8023. C. ITOH Prowriter, and future graphic printers. The Grappler<sup>™</sup> accepts 18 software commands including HI-Res inverse, 90° rotation, double size, and much more Invented by. and available from Orange Micro and Orange Micro dealers only. S Call for price

'Requires GRAFT RAx 8U

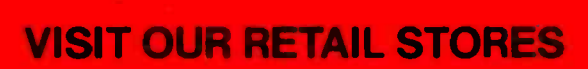

If you live in California, or are visiting don't miss our two Printer Stores. Expert consultation and know-how is available to assist you in getting the best printer for the application We provide live demonstrations for a wide selection of Printers

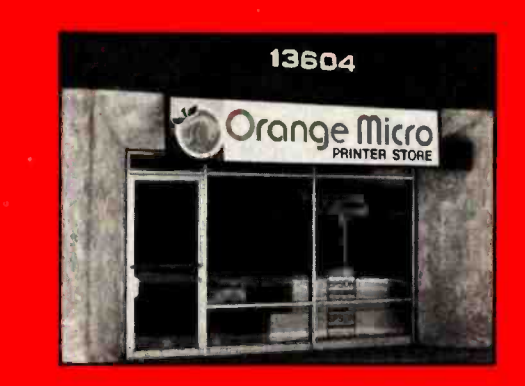

SHERMAN OAKS, 13604 Ventura Blvd., (213) 501-3486 ANAHEIM, 3150 E, La Palma, Suitel, (714) 630-3622 Store Hours: M-F 10-6, Sat. 10-4

At Orange Micro our printer specialists fit the right printer to your application. Call us today for free consultation (and don't forget to ask for your free catalog).

Phone orders are WELCOME, same day shipment. Free use of VISA and MASTERCARD CODs accepted Personal chocks require 2 weeks to clear. Manufacturers warranty included on all equipment. Prices subject to revision

## CALL FOR FREE CATALOG TOLL FREE (800) 854 -8275

CA. AK. HI (714) 630-3322

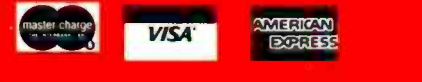

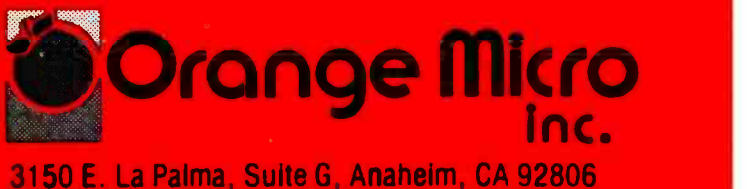

Circle 259 on inquiry card.

Copyright @1981 by Orange Microlline

```
BEGIN(edit_tline)
  HSUM := OIWSUM := 0)
  WITH TLINESELNJ DO
     BEGIN
       IF IPTR <> NIL
                         fif any ITEMs exist>
         THEN BEGIN
                 TL := TRUE;
                                   Cearent of equater is TLINESCLNJ}
                 NEXTPTR := VIEWITEM(IPTR))
                                                     Cast first ITEM?
                         Cuhile an ITEM exists set it}
                 WHILE (NEXTPTR <> NIL) DO NEXTPTR := VIEWITEM(NEXTPTR))
                         (no ITEMs left)
               END#Cif>
  REPEAT
                         {add ITEMs or leave}
    CLEAR!
    GOTOXY(0,2) #
    WRITE('LINE NUMBER ') }
     IF LN <= MAXTLINE
       THEN WRITE(LN : 2)
         ELSE IF LN <= MAXALINE THEN WRITE(LN-MINALINE+1 : 2)
                                    ELSE IF LN <= MAXBLINE
                                        THEN WRITE(LN-MINBLINE+1 : 2);
       WRITELN('
                  SATITLESCLNJ:40);
      WRITE('DO YOU WANT TO ADD AN ITEM Y/N');
      REPEAT
         READ(KEYBOARD, CH)
       UNTIL ( CH IN ['Y','y','N','n']);
      ELINE<sup>1</sup>
      IF CH IN E'N', 'n'] THEN BEGIN
                                     SUMS#Cadd the ITEMs and put in TLINEELNJ>
                                     VIEW#{display the contents of TLINES[LN]}
                                     EXIT(EDIT_TLINE);
                                   ENDI
                            (besin the addition of a new ITEM)
       NEW(PTR))
       IF IPTR = NIL THEN IPTR := PTR
                                             (if its the first ITEM of TLINESCLNJ)
                       ELSE LASTFTR".NPTR := PTR;
       LASTPTR I = PTRIWITH PTR<sup>o</sup> DO
                           (besin actual data entry)
         BEGIN
           NPTR i = NILTLNUM := LNP
           NAMER('NAME', PTR". NAME, 10) }
           GOTOXY(0,8) }
           WRITE('ENTER AMOUNT
                                  \rightarrowREADDOL (9, AMT) F
           IF SINGLE THEN WHOSE := H_OWN
                       ELSE WHO(PTR);
         ENDICuith PTR">
   UNTIL (CH = (R')END! Cwith tlines[ln]}
END#Cedit_lines}
FUNCTION EDIT_WHAT : CHAR;
{select a schedule to edit}
  VAR
                  CH : CHARP
  BEGIN
    CLEAR<sup>2</sup>
    WRITE ('EDIT COMMAND --> A)schedule A -
                                                     B)schedule B Z)form 1040 ())
    WRITE ('
                 F)iling status Q)uit ');
    REPEAT
       READ(CH)
    READ CONTROL CONTROL CONTROL CONTROL CONTROL CONTROL CONTROL CONTROL CONTROL CONTROL CONTROL CONTROL CONTROL CONTROL CONTROL CONTROL CONTROL CONTROL CONTROL CONTROL CONTROL CONTROL CONTROL CONTROL CONTROL CONTROL CONTROL
```
# LETTER -PERFECT PRINTER DOUBLES AS DATA CRUNCHER.

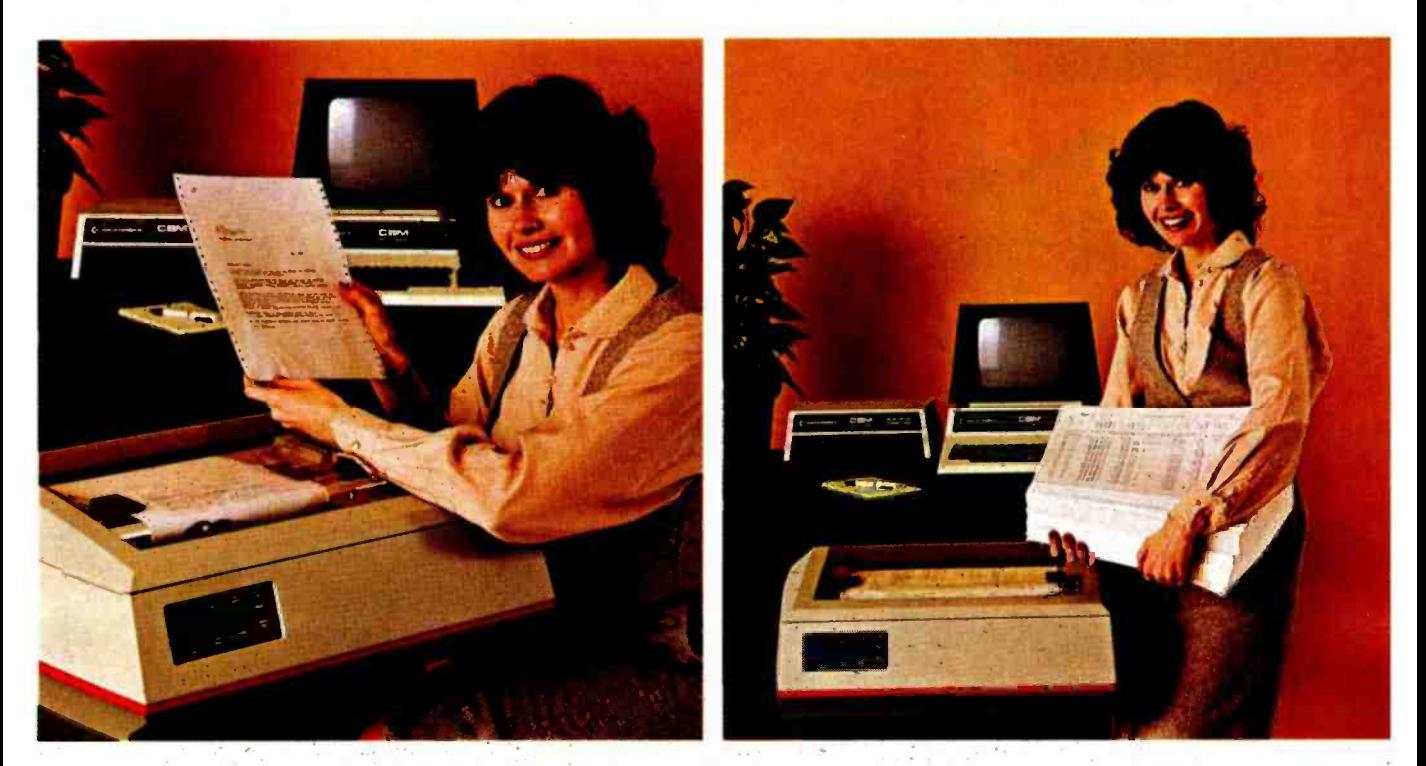

#### Print two ways...correspondence quality and high speed data processing. Now priced under \$2000!

The new T-1805 dual purpose serial printer uses a unique 40 x 18 matrix dot pattern for high quality correspondence printing; or, flip a switch, it uses a 7 x 9 matrix for high speed data processing printing. In the high speed mode, it generates reports at time -saving throughput rates reaching 200 lines per minute. In the reduced speed correspondence mode, its pivoting print head lays down overlapping dots to create a letter -perfect character that looks like it came from an office typewriter.

The T-1805 is the latest evolution in the popular and proven T-1000 series of serial printers. As such, the

T-1805 offers the same quality construction, high reliability, ease of operation and operator conveniences. Plus, for the benefit of the office crew, the T-1805 is exceptionally quiet. Its 53 dbA noise level ranks it as the quietest impact printer on the market.

There's much more to tell, so visit or call your Mannesmann Tally sales outlet today.

Mannesmann Tally, 8301 South 180th Street, Kent, WA 98031. Phone (206) 251 -5524.

Circle 188 on inquiry card.

#### Printers for the long run.

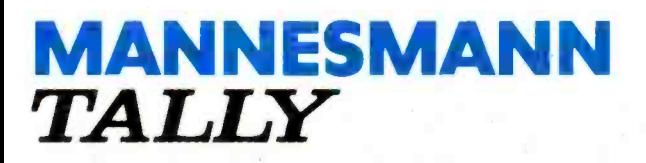

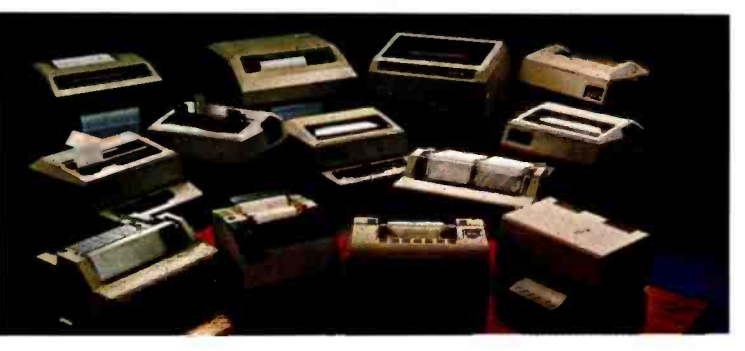

# Mindful Machines

Ernest W. Kent

The Brains of Men and Mach

Kent

The<br>Brains of Men<br>and Machines

Circle 410 on inquiry card.

On the leading edge of the current technological revolution, these two books are written by modern thinkers who, like the Renaissance sages of an earlier time, venture across the boundaries of traditional disciplines to create vivid, detailed studies of humanity's quest for self-contained thinking machines.

In Brains, Behavior, and Robotics, Dr. James Albus demonstrates through an analysis of the processing hierarchies of the human brain that in our own heads we find the best model for an artificial intelligence computer. He goes on to survey the state of the art of robotics and concludes by portraying the social and economic impact of the coming "robot revolution." Dr. Ernest W. Kent writes in The Brains of Men and Machines of the complex relationship between humans and machines. Drawing on the latest research in physiological psychology, he predicts that the more intelligent our machines become, the more they will resemble their creators in methods of processing information, storing data, solving problems, and even in their very circuitry.

Complete with extensive bibliographies, both The Brains of Men and Machines and Brains, Behavior, and Robotics will fascinate the layman and challenge the professional.

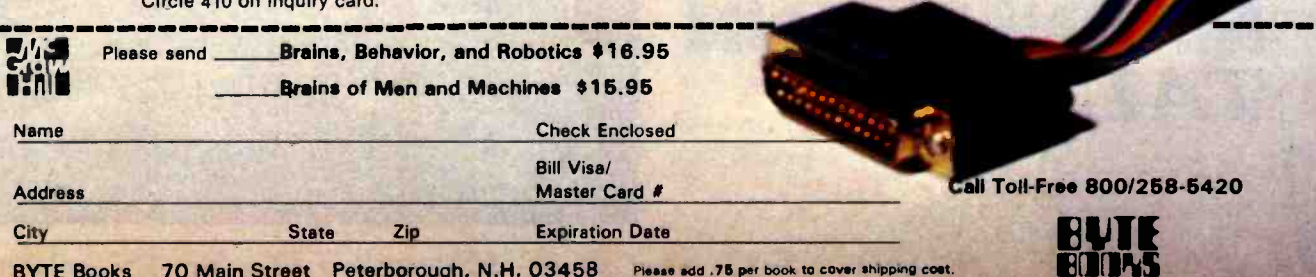

R<sub>2</sub>

BYTE Books 70 Main Street Peterborough, N.H. 03458 Please add .75 per book to cover shipping cost.

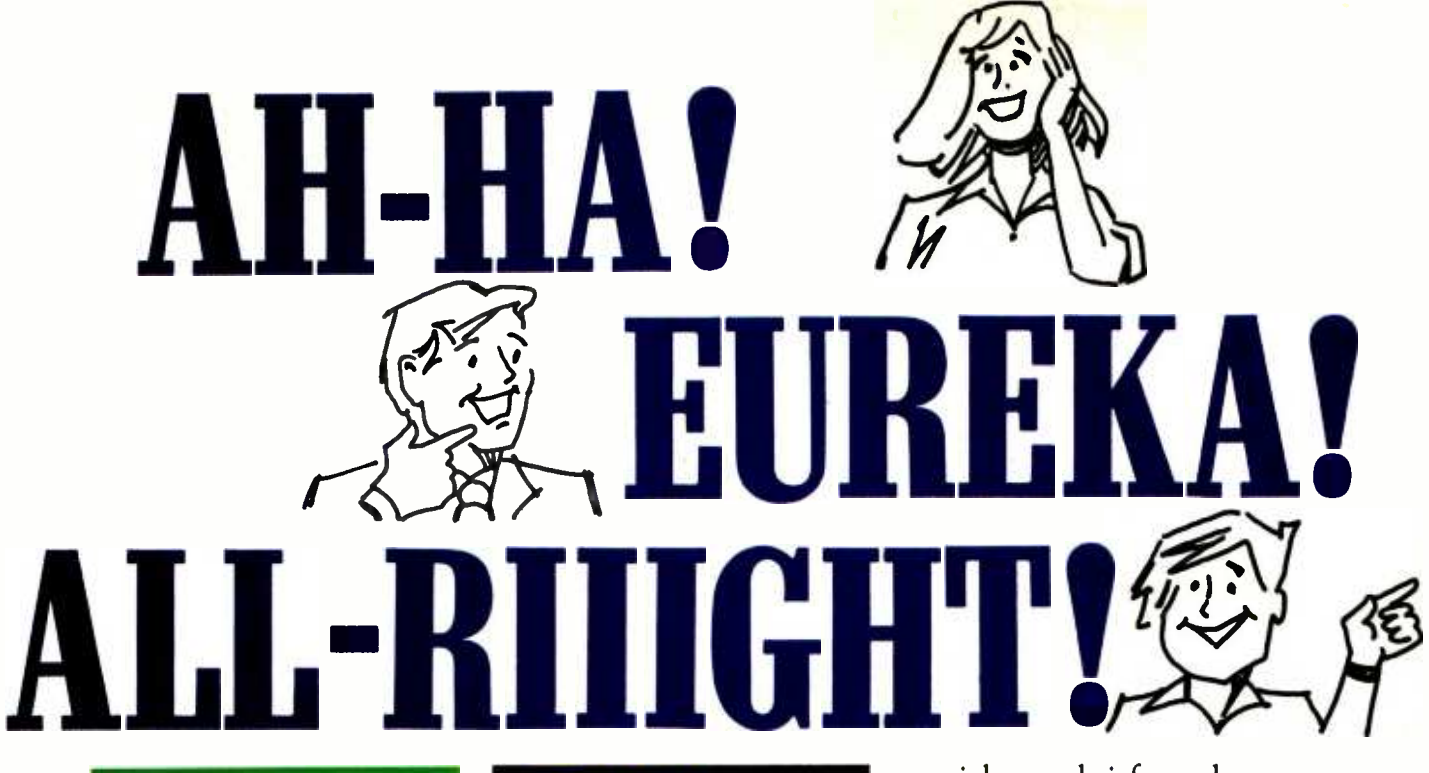

#### Introducing "Popular Computing," the key to understanding.

Now you don't have to be a computer professional to unlock all the mysteries, potential, and pleasures of home and small business computers. Popular Computing, the new monthly magazine from McGraw-Hill, is the key.

Created in response to growing demand for our informative quarterly onComputing, Popular Computing explores every aspect of personal computers and their use. All reported in easy-tounderstand nontechnical language.

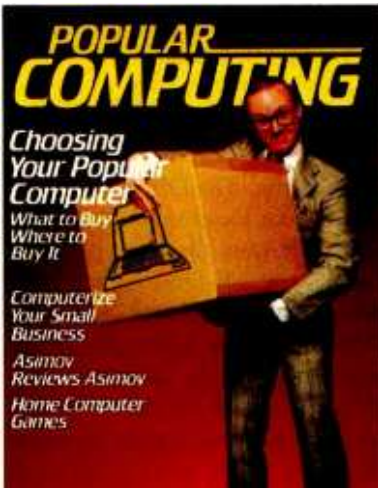

#### The answer to "Computerphobia."

Even the most computerunsophisticated reader will find Popular Computing interesting and stimulating. Every issue will contain straighttalking product reviews,

special news briefs, and feature articles by famous guest contributors (like Isaac Asimov). There'll even be a helpful glossary of computer jargon we couldn't avoid using, and much, much more.

#### **Special** Introductory Offer.

**PAN**<br>Penir

Send in this coupon today, and take advantage of Popular Computing's Special **ANT Hacissier History** Introductory Offer.

st Friday for SII.57

Charge St. 1976

O View

L. Mastercard

*POPULAR* THE KEY TO UNDERSTANDING P.O. Box 397. Hancock, NH 03449

.americanradiohistory.com

# Build an EPROM Emulator

Eric C. Rehnke 1067 Jadestone Lane Corona, CA 91720

Remember the last time you developed a program, "burned" it into (stored it in) an EPROM (erasable programmable read -only memory), and then discovered one or two bugs? And then, as a result of fixing one of the bugs by burning the EPROM again, several more showed up? It's happened to me more than once. And since it takes quite a bit of time to erase and reprogram EPROMS, a whole evening can be wasted without accomplishing much. After several of these frustrating sessions, I decided that there had to be a better way. After all, aren't computers supposed to save time?

Clearly, a device was needed that would "look" like an EPROM to an EPROM socket and be quickly accessible from the program development system. In this way, code could be verified before burning it into an EPROM. This becomes even more of a necessity if you're developing code for a small, dedicated controller and don't have any means of trying it before programming the EPROM.

About this time, I saw an ad for a Debug Memory Board (DBM-1) from Pragmatic Designs of Mountain

View, California. The DBM -1 was exactly what I was looking for, but, unfortunately, it was meant to be used with an S-100 system. Since my system was 6502 -based and didn't use the S-100 bus (there are a few of us  $1a$ out here), I ended up designing my own board. I call it an EPROM emulator because emulating is what it's doing.

#### Dual-Port Memory

The emulator gives my software-

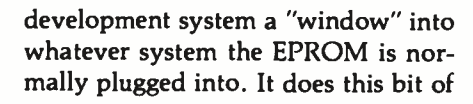

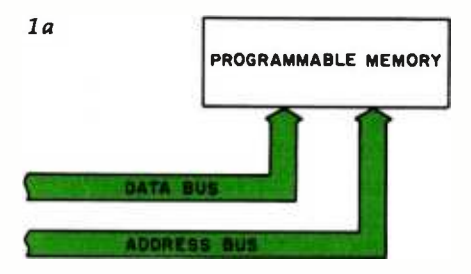

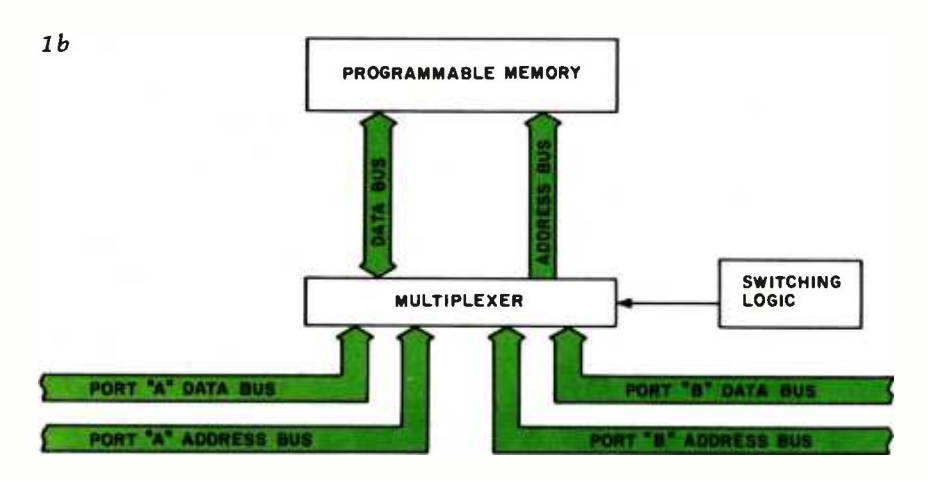

Figure 1: Types of programmable memory. Figure 1a shows the common single-port memory, with a single set of data and address buses. Figure lb is a block diagram of dual-port memory; it allows access by two separate sets of buses.

## TRS-80\* COMPUTING EDITION ©1981 Percom Data Co., Inc. **The Percom Peripheral** 35 cents

## Percom's DOUBLER II<sup>®</sup> tolerates wide variations in media, drives

**Percom's DOUBLER II tole**<br>GARLAND, TEXAS — May 22, 1981 —<br>Harold Mauch, president of Percom Data Company, announced here today that an improved version of the Company's innovative DOUBLER<sup>®</sup> adapter, a double-density plug-in module for TRS -80' Model I computers, is now available.

Reflecting design refinements based on both theoretical analyses and field testing, the DOUBLER II<sup>18</sup>, so named, permits even greater tolerance in variations among media and drives than the previous design.

Like the original DOUBLER, the DOU-BLER II plugs into the drive controller IC socket of a TRS -80 Model I Expansion Interface and permits a user to run either single- or double -density diskettes on a Model I. With a DOUBLER II installed, over four

times more formatted data  $-$  as much as  $364$ Kbytes - can be stored on one side of a five-<br>inch diskette than can be stored using a stan-

dard Tandy Model I drive system.<br>Moreover, a DOUBLER II equips a Model I with the hardware required to run Model III diskettes.

(Ed. Note: See "OS-80 $\textdegree$ : Bridging the TRS-80<sup>3</sup> software compatibility gap" elsewhere on this page.)

The critical clock -data separation circuitry of the DOUBLER II is a proprietary design called a ROM-programmed digital phase-lock

loop data separator.<br>According to Mauch, this design is more tolerant of differences from diskette to diskette and drive to drive, and also provides immunity to performance degradation caused by circuit component aging.

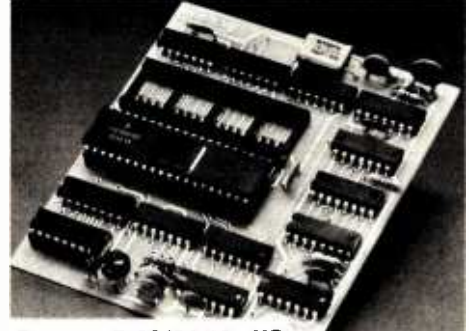

Percom DOUBLER II"

Mauch said "A DOUBLER II will operate just as reliably two years after it is installed as it will two days after installation."

The digital phase-lock loop also eliminates the need for trimmer adjustments typical of  $\frac{m}{k}$  Knugerrand. analog phase -lock loop circuits.

"You plug in a Percom DOUBLER Il. and then forget it," he said.

The DOUBLER II also features a refined<br>Write Precompensation circuit that more effectively minimizes the phenomena of bit-<br>and peak-shifting, a reliability-impairing characteristic of magnetic data recording.

The DOUBLER II, which is fully software compatible with the previous DOUBLER, is "<br>supplied with DBLDOS", a TRSDOS'-

compatible disk operating system.<br>The DOUBLER II sells for \$5, includ-<br>in the DOUBLER II sells for \$5, includ-The DOUBLER II sells for \$2005, includ-<br>ing the DBLDOS diskette.

#### Circuit misapplication causes diskette read, format problems. High resolution key to reliable data separation  $\frac{100}{2}$  and  $\frac{100}{2}$  km<sup>-11</sup>

GARLAND, TEXAS — The Percom meg<br>GARLAND, TEXAS — The Percom meg<br>SEPARATOR<sup>®</sup> does very well for the Radio only Shack TRS-80<sup>\*</sup> Model I computer what the the Tandy disk controller does poorly at best: reliably separates clock and data signals during disk -read operations.

Unreliable data -clock separation causes format verification failures and repeated read retries.

The problem is most severe on high-number (high -density) inner file tracks.

As reported earlier, the clock -data separation problem was traced by Percom to misapplication of the internal separator of the 1771 drive controller IC used in the Model I.

The Percom Separator substitutes a high-<br>resolution digital data separator circuit, one which operates at 16 megahertz, for the low-<br>resolution one-megahertz circuit of the Tandy design.

LE LESSEN.<br>Separator circuits that operate at lower terf<br>frequencies — for example, two- or four- wai

megahertz - were found by Percom to provide only marginally improved performance over the original Tandy circuit.

e original Tandy Circuit.<br>The Percom solution is a simple adapter that That have the c plugs into the drive controller of the Expansion Interface (El).

CRC ERROR-TRACK LOCKED OUT if ying the computer - the Percom Not a kit - some vendors supply an un-<br>tested separator kit of resistors, ICs and other rested separator kit or resistors, it is and other<br>if ying the computer - the Percom<br>SEDAD ATOR is a fully assembled fully rested SEPARATOR is a fully assembled, fully tested plug-in module.

Installation involves merely plugging the<br>SEPARATOR into the Model I El disk controller chip socket, and plugging the controller dedicate a drive exclusively for a system diskette. chip into a socket on the SEPARATOR.

The SEPARATOR, which sells for only<br>\$29.95, may be purchased from authorized Percom retailers or ordered directly from the factory. The factory toll -free order number is 1-800-527-1222.

Ed. note: Opening the TRS -80 Expansion Interface may void the Tandy limited 90-day<br>warranty. Circle 280 on inquiry card. Circle 280 on inquiry card.

Owners of original DOUBLERs may purchase a DOUBLER II upgrade kit, without the disk controller IC, for \$30.00. Proof of purchase of an original DOUBLER is required, one DOUBLER II at the \$30.00 price.

The Percom DOUBLER II is available from authorized Percom retailers, or may be ordered direct from the factory. The factory toll-free order number is 1-800-527-1222.

Ed. note: Opening the TRS -80 Expansion Interface may void the Tandy limited 90-day<br>warranty. Circle 281 on inquiry card. Circle 281 on inquiry card.

#### All that glitters is not gold  $OS-80$  Bridging the TRS-80 $^*$ software compatibility gap

Compatibility between TRS-80" Model I diskettes and the new Model III is about as genuine as a gold-plated lead

True, Model I TRSDOS" diskettes can be read on a Model Ill. But first they must be converted and re- recorded for Model III operation.

And you *ca*nnot write to a Model 1 TRSDOS" diskette.<br>Not with a Model III. You cannot add a file. Delete a file. Or in any way modify a Model I TRSDOS diskette with a Model III computer.

Furthermore, your converted TRSDOS diskettes cannot<br>be converted back for Model I operation.<br>TRSDOS is a one-way street. And there's no retreating.<br>A point to consider before switching the company's payroll to your new Model III.

Real software compatibility should allow the direct, im-<br>mediate interchangeability of Model I and Model III diskettes. No read -only limitations, no conversion/re -recording steps and no chance to be left high and dry with Model Ill diskettes that can't be run on a Model I.

What's the answer? The answer is Percom's OS -80®

family of TRS -80 disk operating systems. OS -80 programs allow direct, immediate interchangeability of Model I and Model III diskettes.

You can run Model I single- density diskettes on a Model Ill; install Percom's plug -in DOUBLERS adapter in your Model I, and you can run double-density Model III diskettes

There's no conversion, no re-recording.

Slip an OS -80 diskette out of your Model I and insert it directly in a Model III.

rectly in a mouer iii.<br>And vice-versa.<br>Just have the correct OS-80 disk operating system —<br>\$-80, OS-80D or OS-80/III — in each computer.

Moreover, with OS -80 systems, you can add, delete, and update files. You can read and write diskettes regardless of the

system of origin. OS -80 is the original Percom TRS -80 DOS for BASIC programmers. Even OS -80 utilities are written in BASIC.

05-80 is the Percom system about which a user wrote, in Creative Computing magazine, "... the best \$30.00 you will ever spend. "t

Requiring only seven Kbytes of memory, OS -80 disk oper-ating systems reside completely in RAM. There's no need to dedicate a drive exclusively for a system diskette.

And, unlike TRSDOS, you can work at the track sector dedicate a drive exclusively for a system diskette.<br>And, unlike TRSDOS, you can work at the track sector<br>level, defining and controlling data formats- in BASICto create simple or complex data structures that execute more quickly than TRSDOS files.

The Percom OS -80 DOS supports single- density opera- tion of the Model I computer- price is \$29.95; the OS -80D supports double-density operation of Model 1 computers<br>equipped with a DOUBLER or DOUBLER II; and, OS-80/<br>III — for the Model III of course — supports both single- and<br>double-density operation. OS-80D and OS-80/III each<br>se

PRICES AND SPECIFICATIONS SUBJECT TO CHANGE WITHOUT NOTICE. PRICES DO NOT INCLUDE HANDLING AND SHIPPING.

Trademark of Percom Data Company. Inc. 'TRS80 and TRSDOS are trademarks of Tandy Corporation which has no relationship to Percom Data Company. ,Creative Computing Magazine, June. 1980, page 26.

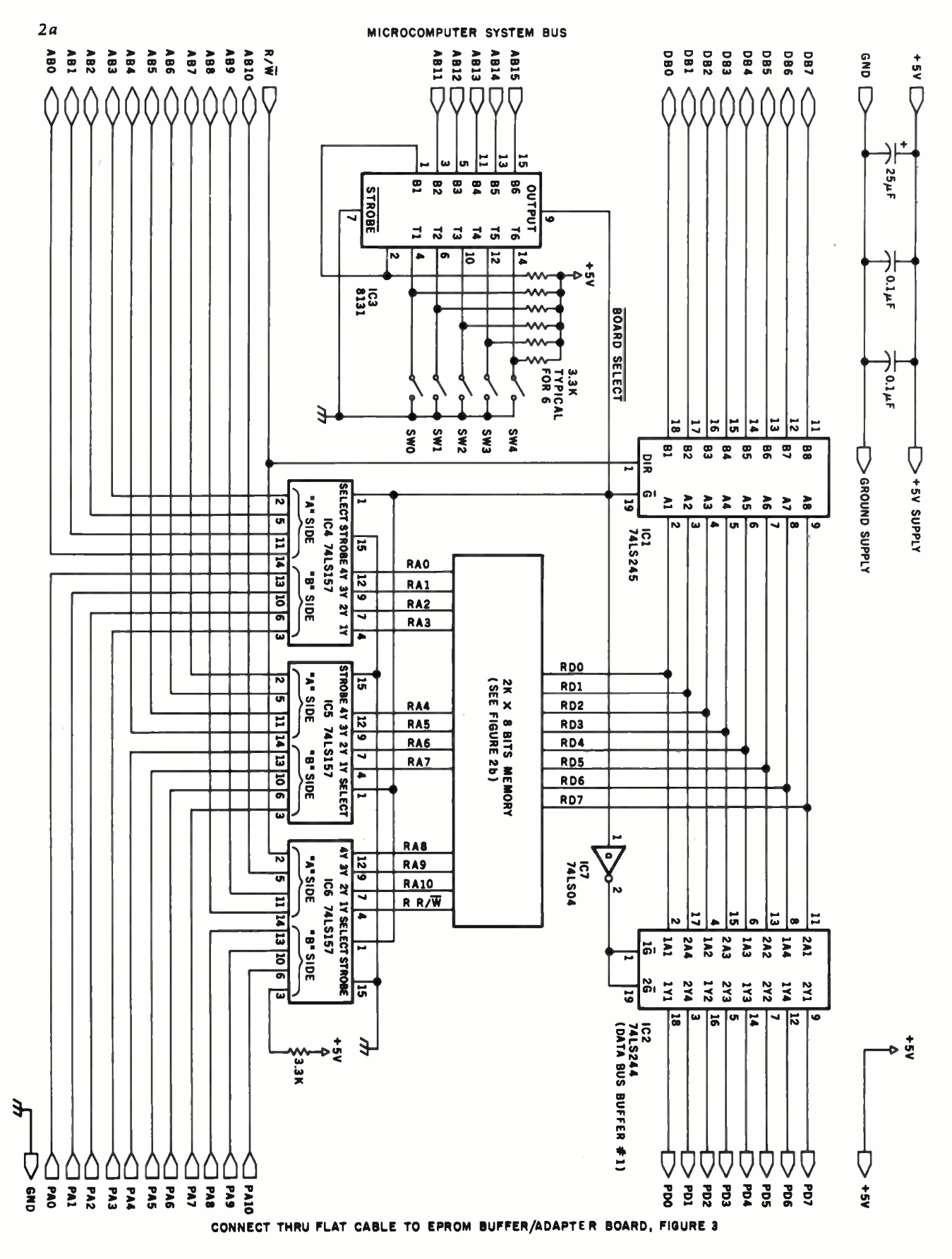

Figure 2a: A schematic diagram of the logic section of the EPROM emulator dual-port memory circuit. The 8131 address comparator generates the signal BOARD SELECT, used to allow either the development system or the EPROM socket access. See figure 2b for the programmable-memory portion of this circuit.

## Whitesmiths, Ltd. is now shipping Pascal Compilers for 10 (count 'em ten) different operating system families:

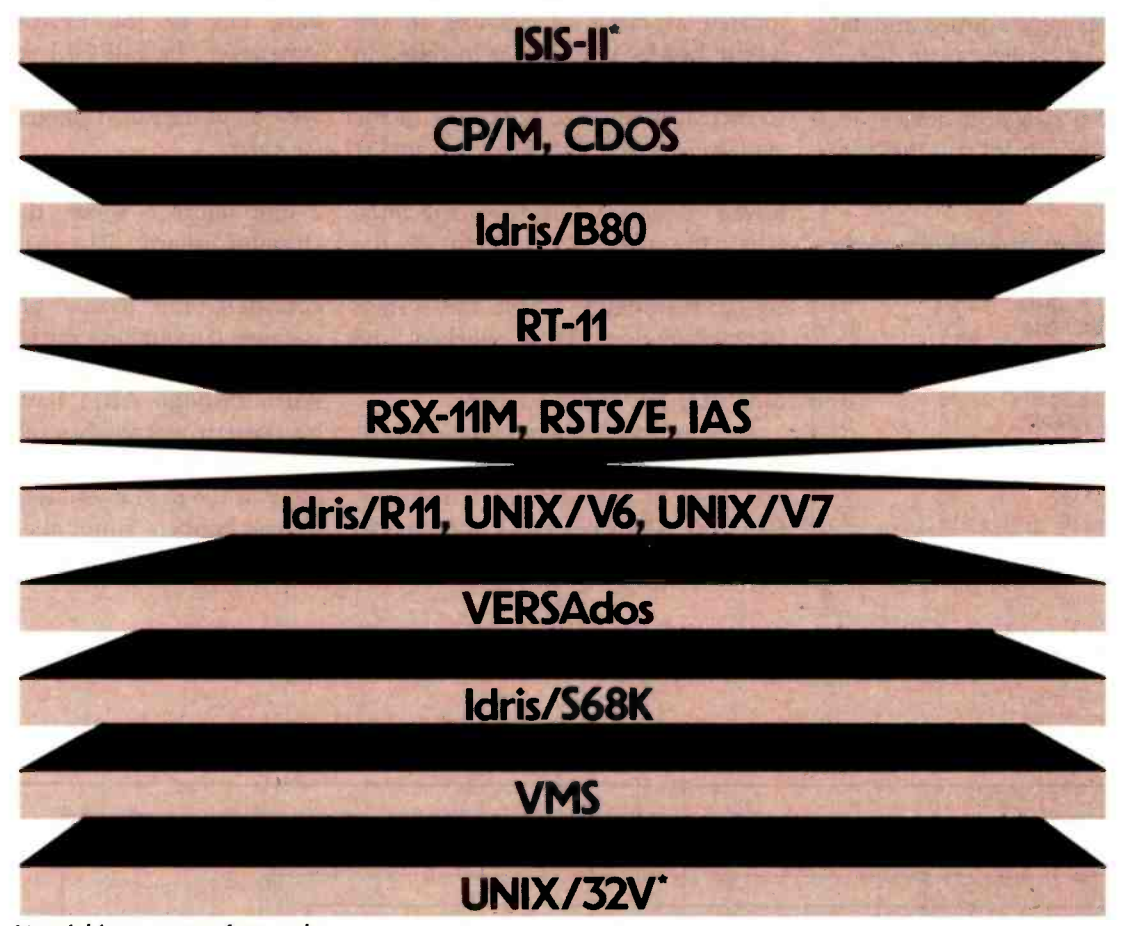

'Available in source form only. ldris is a trademark of Whitesmiths, Ltd. ■UNIX is a trademark of Bell Laboratories ■CP/M is a trademark of Digital Research ■ RSX-11M, RSTS/E.<br>RT-11, and VMS are trademarks of Digital Equipment Corporation ■ VERSAdos Is

All implementations support the full ISO Pascal (Level 0). All pass the Tasmanian Validation Suite with flying colors. And all are free of those tempting non -standard extensions- because we added the only extension you need. Separate Compilation.

You can partition your Pascal program into separately maintainable files. You can write library functions to add to the extensive set we give you (about 100

of them). And you can mix in modules written in other languages, like assembler (if you must) or  $C$  (to preserve portability). In fact, C language support comes with every Pascal Compiler we sell.

Our native Pascal Compilers are only \$950, including shipping in the continental U.S. Cross Compilers, for most combinations of host system and target machine, \$1350. Interested? Write or call.

Distributors: Australia, Fawnray Pty Ltd., Brighton -Le -Sands 522 5574 Japan, Advance Industries, Chiyoda -ku, Tokyo 03 -258 -0839 United Kingdom, Real Time Systems, Newcastle upon Tyne 0632 733131

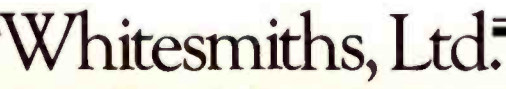

P.O. Box 1132 Ansonia Station New York, N.Y. 10023 (212) 799 -1200 Telex 645 592

<www.americanradiohistory.com>

magic by using dual-port memory. This is a block of random -access memory that can be accessed from two separate system buses (or ports). Each port has its own address and data bus, and incorporates logic that switches control between the two ports.

Since normal programmable memory has a single address and data bus, it can be called a single -port device (see figure la). To turn that memory into a two-port device, it is necessary to multiplex another data and address bus in by adding some

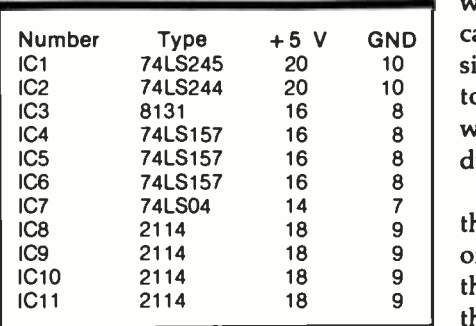

switching logic (see figure 1b).

Physically, the EPROM emulator consists of a circuit board containing the dual-port memory that plugs into the microcomputer developmentsystem bus (see figure 2), and an umbilical cable that leads out to a buffer module and 24 -pin header plug (see figure 3). The buffer module is located as close as possible to the 24 -pin header plug that is installed in the EPROM socket because it is used to increase the drive capability of the signals between the EPROM socket and the development system. <sup>I</sup> haven't done any testing to determine what the maximum length of the cable should be before delays and signal degradation cause the system to malfunction. Mine worked fine with a 3-foot long cable. Therefore, I didn't try any other lengths.

As you may have already guessed, the development system hooks into one port of the dual-port memory; the EPROM socket gets connected to the other.

The development system can read from and write to this memory through its port without any idea that there is anything different about it; it appears to be just an ordinary block of programmable memory. Whenever the development system isn't accessing the dual-port memory board, control is passed to the address and data bus of the EPROM socket. Whenever the EPROM socket is accessed, data are read just as if they were in an EPROM plugged into that socket.

As the schematic diagrams of figure 2 and figure 3 show, the design is straightforward. The 8131 address comparator (IC3, figure 2a) can be considered the "brains" of the system because it switches control back and forth between the two ports. When AB15 through AB11 have the same bit pattern as switches SW4 through SWO, the BOARD SELECT line from pin 9 of the 8131 goes low and several things happen simultaneously. The 74LS245 system data-bus buffer (IC1,

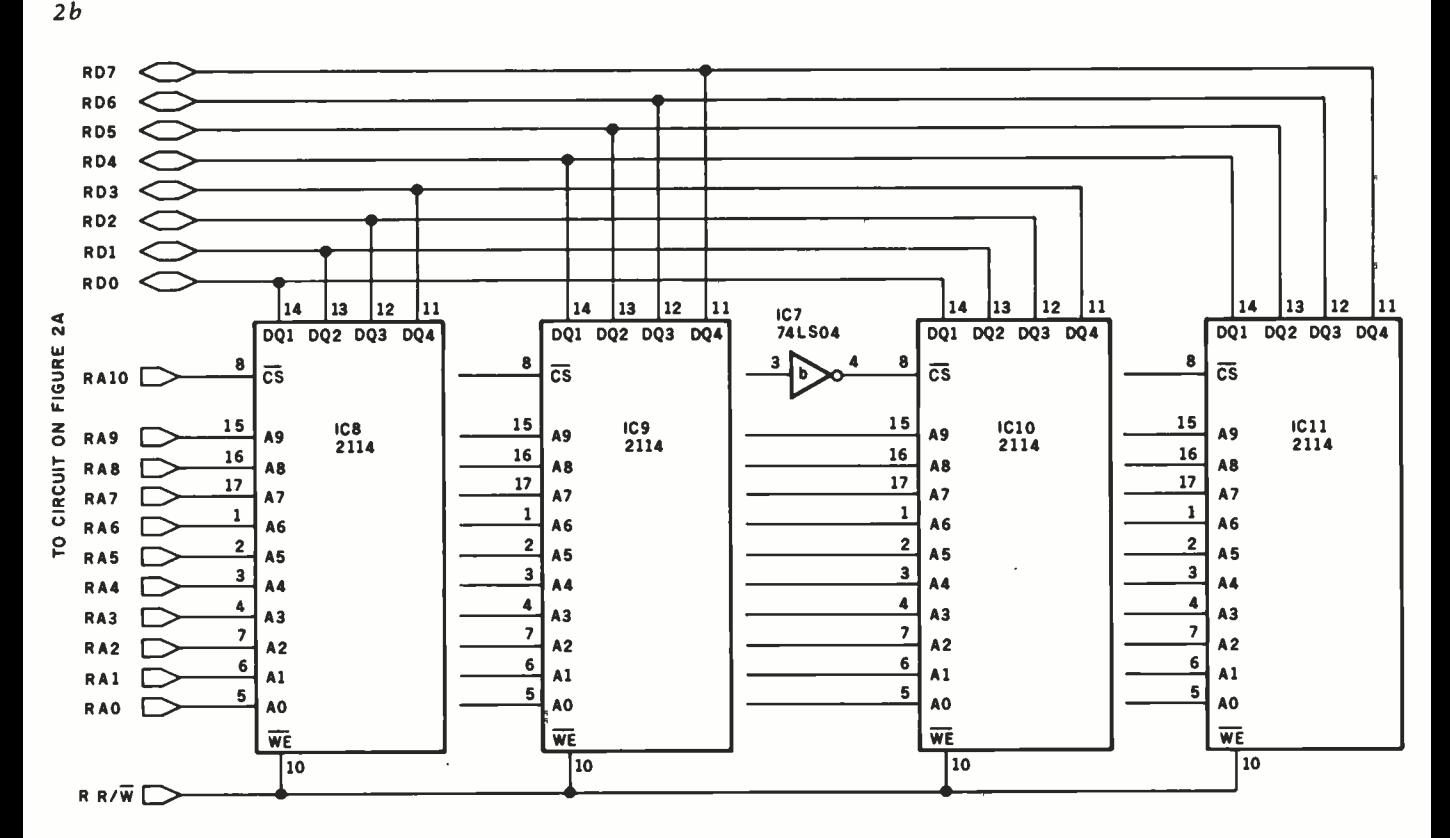

Figure 2b: A schematic diagram of the programmable-memory portion of the EPROM emulator dual-port memory circuit. The entire circuit (figures 2a and 2b) is connected via ribbon cable to the buffer/adapter board of figure 3.

# **Minikk**

MicroDaSys

M. 1577, els 1 (801). We benefit the service

#### features:

· *Virtual Memory Management* · · Motorolo/68000 Processor **12 Mhz operation** - 32 bit computations

4 Billion byte addressing<br>LRU demand paging<br>Peripheral processor<br>UNIX multi user operating system

Only the world's finest minicomputer offers these features in systems available TODAY. Complete single-user systems start under \$10-000. And a 6 user costs under \$25,000! Want proof? Call of write in a fort prochures and information

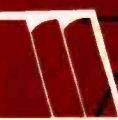

**MicroDaSys** 2811 Wilshire Blvd., Santa Monica, CA 90403 Call (213) 829-6781 poster of the angle overleave while supply."<br>Children Lot of Lebb mones

Lark-of-MicroDaSys Inc.

TWX: 910-321-2378

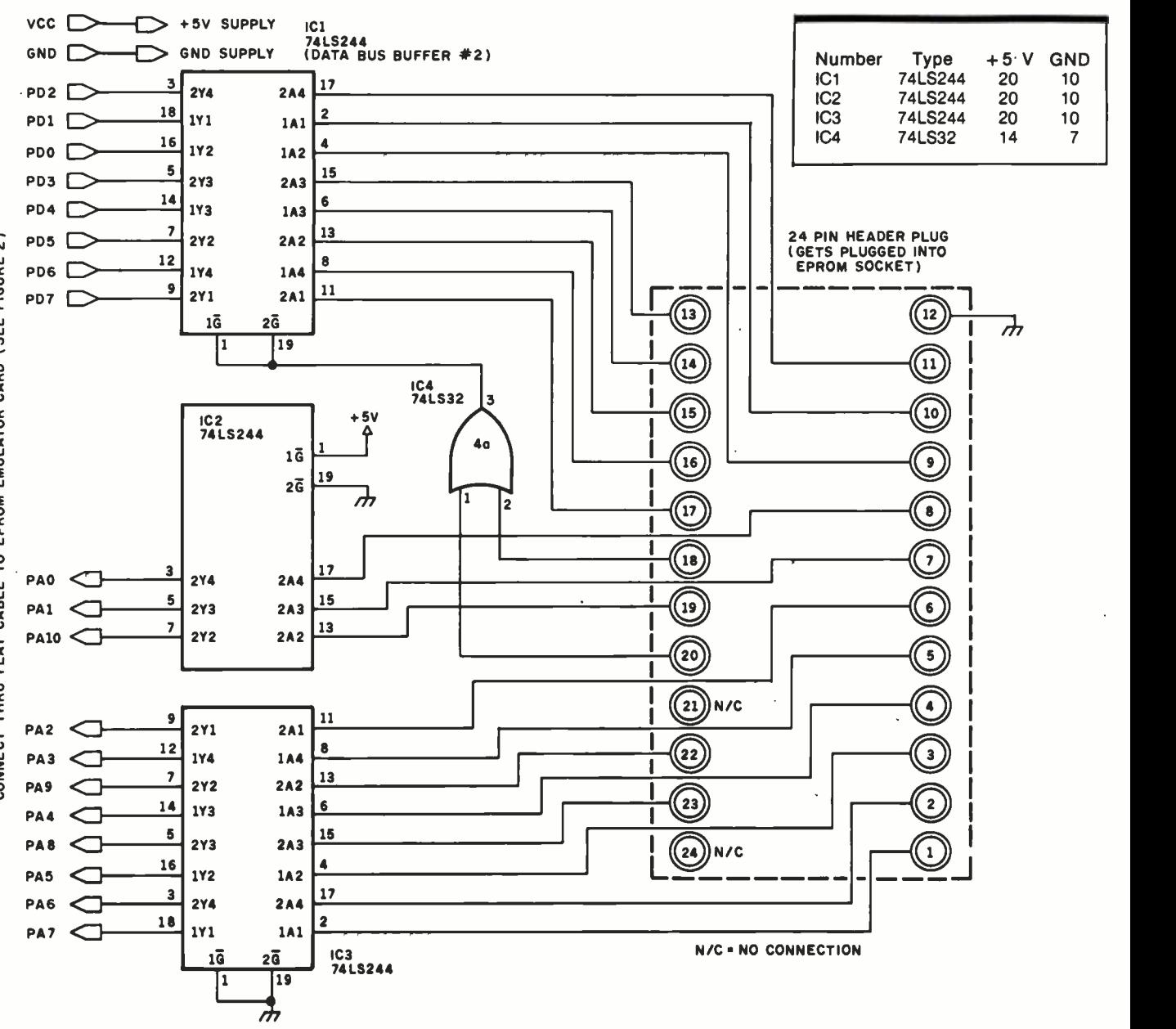

Figure 3: Schematic diagram of the buffer/adapter board. This segment of the emulator system is used to strengthen the drive capabilities of the EPROM socket to insure that signals are transmitted through the ribbon cable adequately.

figure 2a) is enabled, as well as the "A" side of the 74LS157 address-line multiplexers (which gives control of the dual-port memory over to the development system), while the EPROM data -bus buffer #1 (IC2, figure 2a) is disabled.

The development system is now in full control of dual-port memory access. If the EPROM socket tried to gain access to the board at the same time, the EPROM data-bus buffer  $#2$ (IC1, figure 3) would be selected. However, since the #1 buffer (IC2, figure 2a) was deselected, no good data would be read. The 74LS32 gate

on the buffer board (IC4, figure 3) makes sure that the #2 buffer doesn't get enabled until the EPROM CE and OE signals (pins 20 and 18) from the target system are both low.

Whenever the BOARD SELECT line is high, the 74LS245 data-bus buffer (IC1, figure 2a) is disabled, while the 74LS244 EPROM data-bus buffer #1 is enabled, along with the "B" side of the 74LS157 address -line multiplexers. This gives the EPROM socket access to the dual-port memory during the times that the development system isn't accessing the board.

#### Details

This circuit was designed to reside in a 6502 -based development system and emulate the Intel 2716 EPROM. The development system is built around the MOS Technology KIM-1 with hardware expansion accessories (48K bytes of memory, an 8-inch floppy-disk drive, and a 15-slot motherboard) from Hudson Digital Electronics (POB 120, Allamuchy, NJ 07820, (201) 362-6574). The emulator was built on a wire-wrap prototyping card (also from Hudson) using normal digital-construction techniques.

The EPROM buffer module in

# WICAT 68000 MULTI-USER SYSTEM 150

#### STANDARD EQUIPMENT

68000 Processor 256KB RAM 10MB Winchester 51/4" Floppy Disk Backup 5 RS -232 C Serial Interfaces Parallel Port Multibus'" WICAT Operating System Choice of One Language

#### HARDWARE OPTIONS

Graphics CRT Up to 1.5MB RAM Communications: Auto Answer and Auto Dial (1200 Baud) Local Networking Videodisc Interface

#### SOFTWARE OPTIONS

 $UNIX^{\prime\prime\prime}$  V/7 CP/M<sup>™</sup> Emulator

#### LANGUAGE SUPPORT PASCAL

C FORTRAN BASIC APL **COBOL** ADA'" LISP Assembler

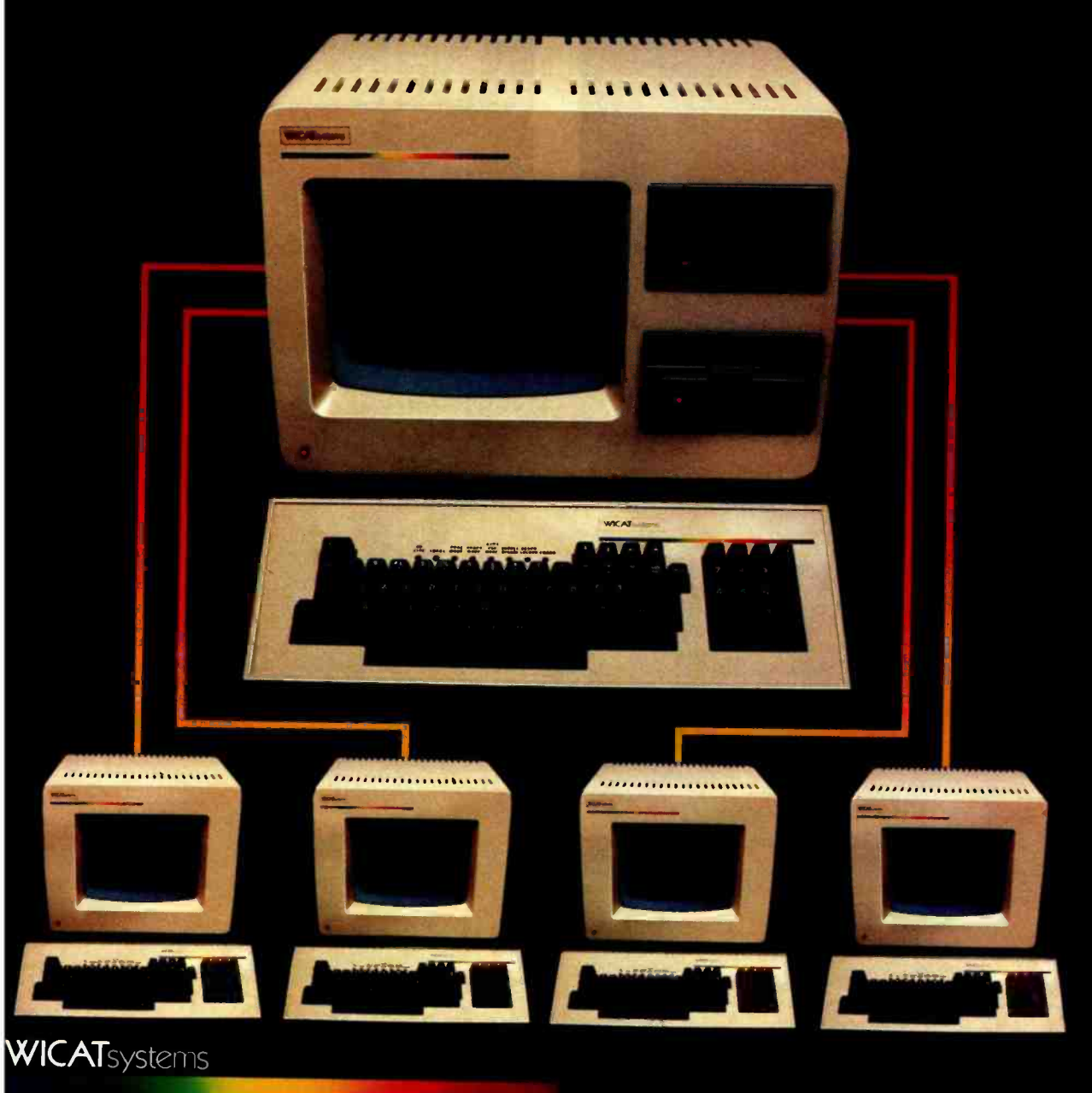

P.O. Box 539 1875 South State Street Orem, Utah 84057 (8011 224 -6400

Call or write WICAT Systems for additional information 'UNIX is a trademark of Bell Labs. Multibus is a trademark of INTEL. ADA is a trademark of the United States Dept. of Defense CP M is a trademark of Digital Research

# MACRO OPERATIONS FOR MICRO SYSTEMS

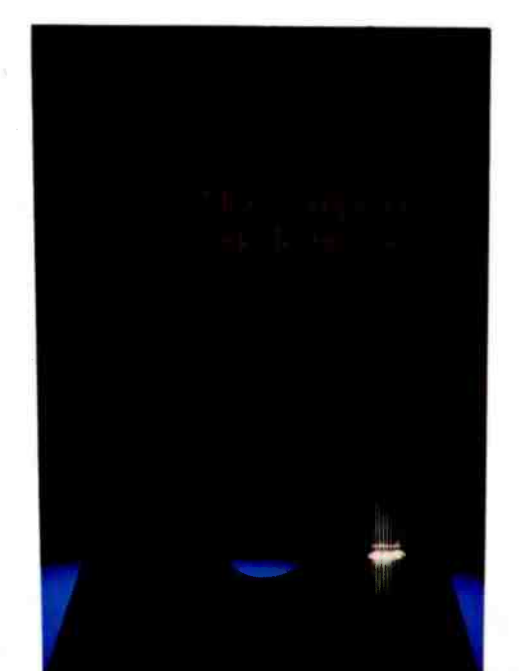

Microcomputer<br>Operating Systems

by Mark Dahmke

#### Microcomputer Disk **Techniques** by Paul Swanson

Rarely has so much useful information been presented as clearly and logically as it is in Microcomputer Disk Techniques. The author shows how sophisticated methods used on larger computers may be implemented on a personal com puter. Building from a basic introduction, Paul Swanson goes on to detail randomaccess, sequential, and key files, parameter -driven subroutines, and, finally, the art of programming itself. This volume will help both novices and experienced computer users squeeze every bit of use out of a disk system.

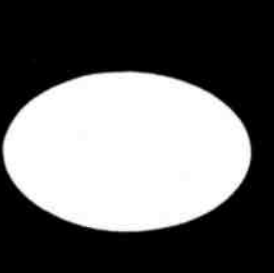

#### Microcomputer Operating Systems by Mark Dahmke

A uniquely helpful volume, Microcomputer Operating Systems details the structures and capabilities of the operating systems that link the computer user to the hardware itself. The author explains small systems and their monitors, larger systems with terminals and disk storage, and the function of command languages. Data and memory management, multiprocessing, user interference, multiuser environments, and<br>system design are among the more specific topics included in this comprehensive guide. Two<br>particular operating systems particular operating systems—<br>CP/M and Unix—are covered in appendices.

Price \$15.00 ISBN 0-07-062582-4

Price \$15.95 ISBN 0-07-033356-4

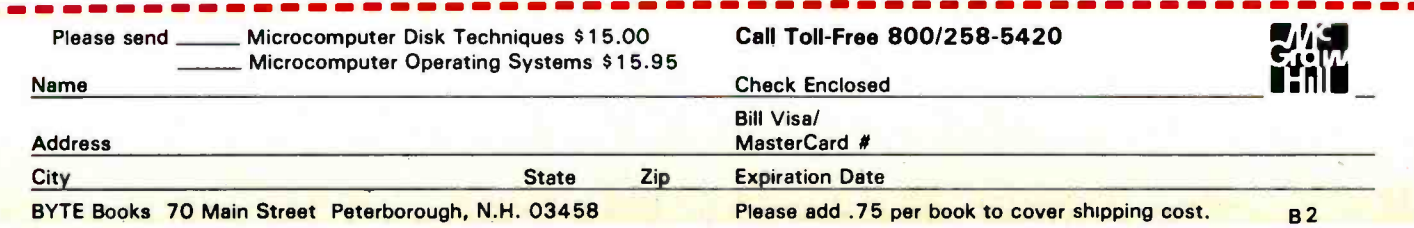

<www.americanradiohistory.com>

photo 1 is an earlier version designed to emulate the 2708 or the TI or Intel 2716. Since I ended up using only the Intel 2716 -style part, I eliminated the switching feature from the design presented here. This simplified the circuitry quite a bit.

A situation may arise where the 2K-byte dual-port memory board may need to reside at a different physical address in the development system than that of the EPROM socket in the target system. In this case, the system assembler must be able to assemble code that runs at one location but actually resides at another.

Say, for example, that the emulator resides at C000 hexadecimal in the development system, while the EPROM socket is located at F800 hexadecimal in the target system. The system assembler must then be able to assemble object code to operate from the F800 address (so that it can run in the target system), but physically reside at C000 (so that it can be assembled into the emulator). This feature is usually called assembly with offset. It is included in the assembler from Hudson, as well as most good assemblers. If your assembler doesn't have this feature, you may be able to assemble to disk (or tape) and reload with an offset. Of course, if the emulator is located at the same physical address as the EPROM socket, you don't have to worry about any of these offset problems.

Users of the 6800 system should have little difficulty adapting the emulator to work with their machines. Users of Z80/8080 equipment will only have to redesign the interface to the development-system side of the emulator.

The emulator can easily be expanded to handle the newer 4K -byte EPROMS, with the addition of more memory and another multiplexer.

#### Another Use for the Emulator

How would you like a programmable character generator for your into the character -generator socket (you may have to modify the connec- phonon<br>
circle 411 on inquiry card.

tion to make it compatible) and load your character set into the dual-port memory. Anytime the video circuit is commanded to display a character, it reads the dual-port memory and displays the character you have programmed.

<sup>I</sup>also use the board for loading programs into my Rockwell AIM -65, Synertek SYM-1, and Apple II com-

puters. Since the AIM-65 and SYM-1 only have cassette mass storage, I can usually save time and trouble by just saving everything on the floppy disks in the development system.

The EPROM emulator has proven itself to be a worthwhile addition to' my arsenal of system -development tools and has paid for itself several times over.

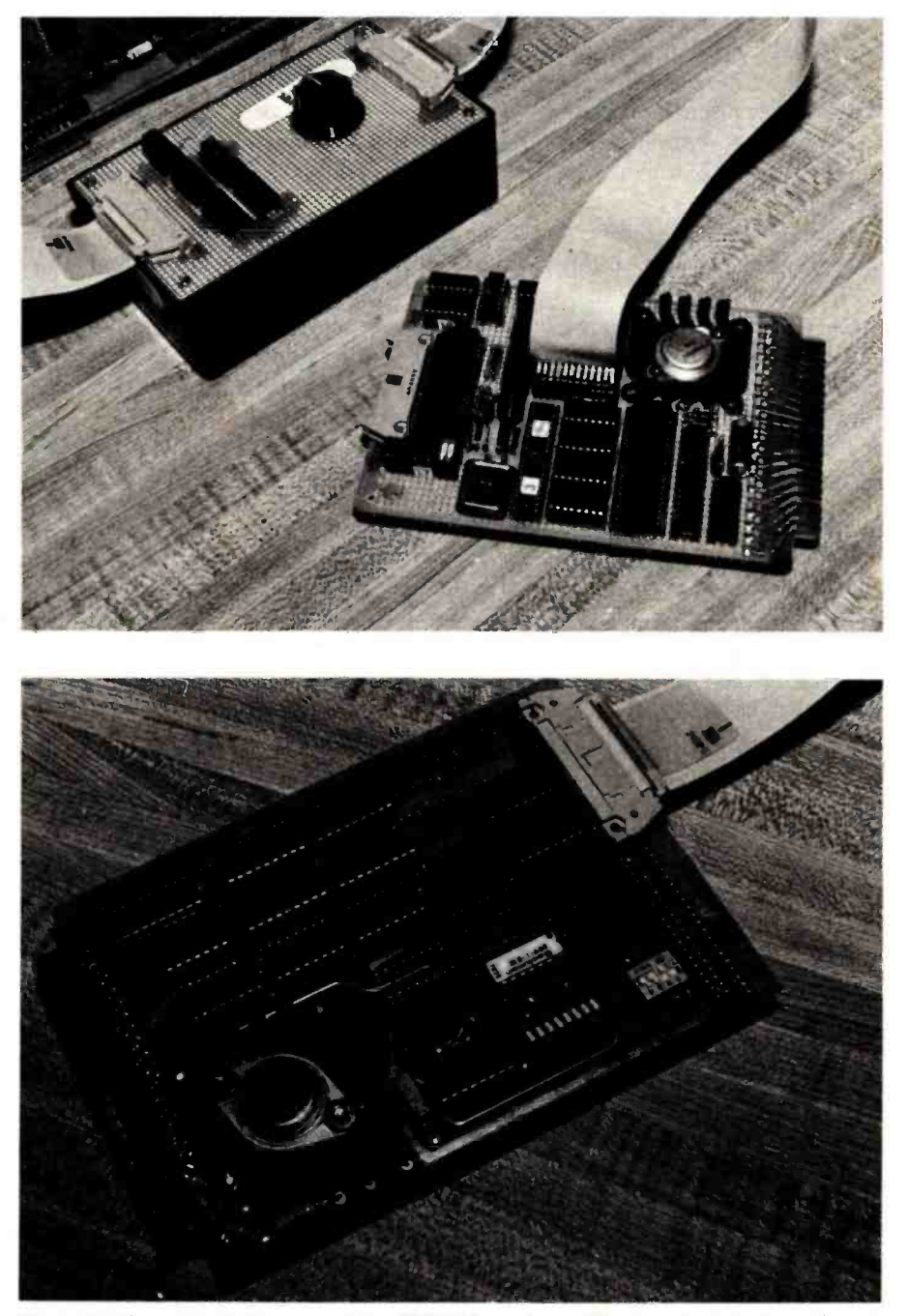

video board? Just plug the emulator sion of the buffer module, with its 24-pin header installed in the EPROM socket of the Photo 1: Close-ups of the parts of the EPROM emulator. The top photo is the early ver-6502 -based single -board computer under development (the target system). The bottom photo shows the dual-port memory, built on a wire-wrap card.

## Two Tax Aids

### Aardvark Individual Tax Plan and Howardsoft Tax Preparer

Mary Jo Kvam 13 Foliage View West Lebanon, NH 03784

Before I compare two income-tax programs, the Individual Tax Plan by Aardvark Software and the Tax Preparer by Howard Software, let's take a look at the process of creating a tax return.

Income -tax preparation has three phases that you must complete in order to come up with a finished product by April 15.

Phase 1 is record keeping. You must keep records of all the necessary tax facts and figures for the year.

Phase 2 is planning. It involves making certain key decisions so that when you fill out the forms and schedules, your tax position is optimized. These decisions might include whether to file joint or separate returns, how much stock to sell to maximize your tax advantage on long -term capital gain or loss, whether to use the 10-year averaging method for lump-sum distributions,

#### About the Author

Mary Jo Kvam has worked for eight years in data processing and is currently engaged in consulting and freelance writing.

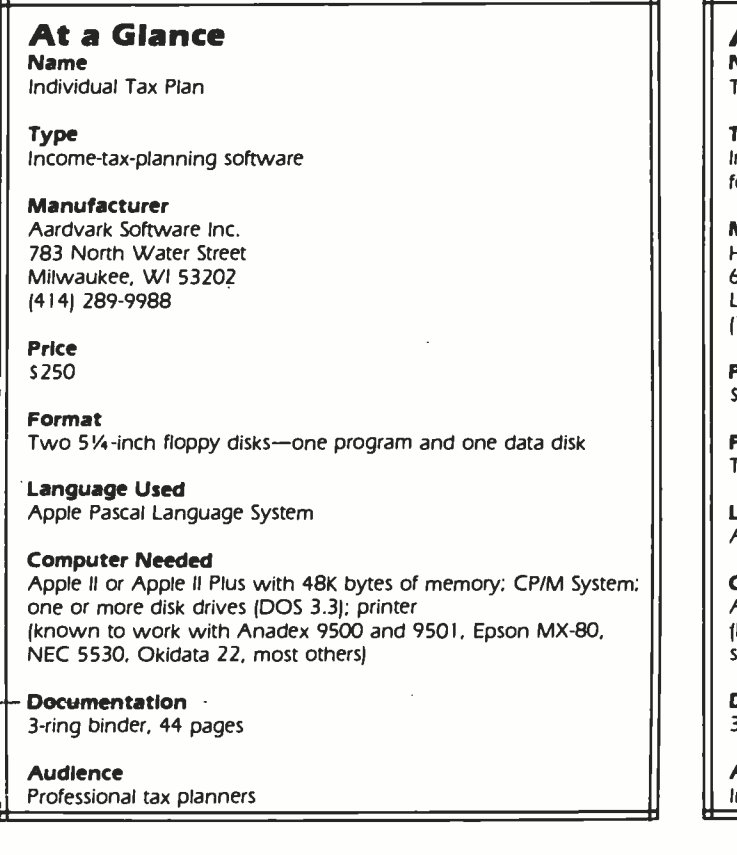

and other considerations.

Phase 3 is the paperwork of actually filling out the tax return to be submitted to the IRS. This phase is compulsory, of course, but your work here will be supported and strengthened by the completion of the other two noncompulsory phases.

The two tax programs reviewed here have different goals and are aimed at different audiences. The Individual Tax Plan will simplify and speed up your work in Phase 2. The Tax Preparer will assist you through Phase 1 and ease you through Phase 3. Both programs run on Apple II disk systems; see the At a Glance text boxes for the specific requirements.

#### The Aardvark Individual Tax Plan

The Aardvark Individual Tax Plan (AITP) helps you to determine systematically your best tax alternative. You enter a variety of income and expense items to create different tax situations. AITP does the calculations and allows you to isolate the tax results attributable to the

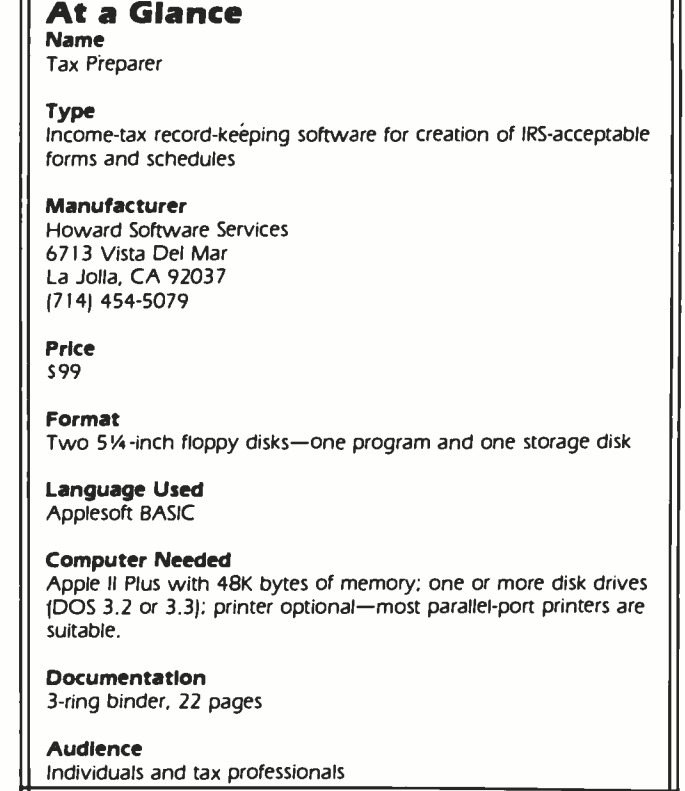

# Solve<br>the Great Software Mystery!

You spent a lot of time searching and researching to find just the right computer. But when it comes to compatible software, you're stymied. Where do you turn? What is the key that unlocks the software mystery? The answer is elementary. It takes a company with the expertise and research facilities to discover and develop a wide variety of quality software  $programs - a company$ with a staff of experts who understand both software and hardware - a company that is not only reliable but offers unique 24 -hour services and - a company dedicated to being your software | List is also b<br>company company.

With all these pluses  $\begin{array}{|c|c|c|}\n\hline\n\end{array}$  with  $\begin{array}{|c|c|}\n\hline\n\end{array}$  momental to why transactions rethere's no mystery as to why Westico is so popular with knowledgeable software buyers. But look! There's more.

#### The Westico 24 -Hour Computer Hotline (203) 853 -0816

(300 baud) for detailed program information and quick access ordering.

A full range of professional software.

Support for a wide variety of CP/M<sup>®</sup> and other computer systems, including: TRS-80 Model II, Apple, Vector Graphic, Cromemco, North Star, Micropolis, Ohio Scientific, Altos, Dynabyte, IBM, SuperBrain, Xerox, Zenith and more.

#### Two new solutions from Westico LEGAL BILLING &

TIMEKEEPING

for law offices with up to 25 attorneys and 35 timekeepers, including paralegals and secretaries. The system distributes all Time and Expenses to client accounts or designated Overhead Accounts, and produces monthly Client Review sheets. After any adjust-

ments it also provides: ready -to -mail itemized bills, monthly Office Management Summary, Aged Receivables Report. An Accounts List is also built into

Complex cording is reduced to a mini-

mum because the LBS system is based on daily timesheets prepared by each timekeeper with

a complete system for coding client matters and expenses. The attorney auditing the pre -billing review form can choose various predetermined rates, or bill on retainer, contingency fee or an adjusted basis.

The Office Management Summary provides a financial analysis of each attorney's billings, aging of his accounts receivable and an | Ifornia, Illinois, analysis of the work effort of | Ohio, Oregon, each timekeeper and total

for the firm. The Accounts List summarizes current activity and status of each client.

The LBS is designed so that even first-time computer operators can install the system without expert help. System/documentation-\$895 Demonstration System-\$75

#### MICRO -TAX

The LBS is designed  $\parallel$  for the tax practitioner or se-Micro-Tax provides in -house computerized tax capability rious investor. The system is designed to accept information, summarize data, compute tax and print the returns required by the Internal Revenue Service. The system's immediate response capability gives both tax specialist and clients immediate results of the computation.

The system reduces time required to complete a return while also minimizing the tax obligation of the taxpayer within the limit of the law. Three levels of tax prepara-

tion systems are available:

Uses 23 schedules and forms, handles multiple clients, and prints IRS approved forms.

Level  $2 -$  All of Level 1 plus six more schedules and forms, depreciation system, state tax interface, integrated data base for year to year data storage, and batch compute and print functions.

Level 3 - All of Level 1<br>plus partnership schedules and forms,

State tax computation for the following states is available at additional<br>cost: Arizona, Cal-Maryland, New York,

Utah, Virginia and Washington, D.C. Other states and municipalities are being added. Prices:  $Level 1 - $250$ 

Documentation alone-\$40 | Level 2 plus Level 3 - 31,31<br>State Tax - Call for prices  $Level 2 - $1,000$ Level  $3 - 5750$ Level 3 -- \$750<br>Level 2 plus Level 3 -- \$1,500<br>\*-Level 2 plus Level  $3 - $1,500$ <br>State Tax - Call for prices Demonstration system - \$75

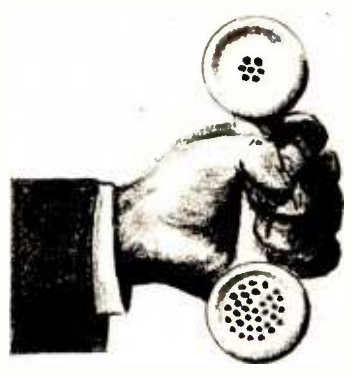

#### 4 WAYS TO ORDER

- Write Westico, Inc., 25 Van Zant Street, Norwalk, CT 06855.
- $\begin{array}{|c|c|c|c|}\n\hline \text{coll} & \text{e Call} \textbf{(203) 853-6880.} \ \hline \text{Level 1} & \text{e} & \text{Ielex} \text{643-788.} \end{array}$ 
	- Telex 643-788.
	- Dial-up our 24-hour computer (300 baud) (203) 853 -0816.

COD. MasterCard and VISA ac cepted.

Prices do not include shipping and are subject to change. In CT add 71/2% sales tax. All sales final. Manual price may be credited toward purchase of software.

Dealer inquiries invited.

Copyright ©1981 Westico, Inc. WES-40

Send for **FREE** catalog

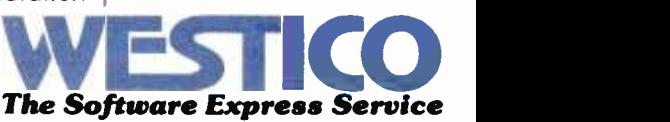

25 Van Zant Street • Norwalk, Connecticut 06855<br>(203) 853-6880 • Telex 643-788

variables entered. By comparing the outcomes, you can determine the most advantageous tax situation.

Step by step, AITP assists you in setting up your tax case. You are prompted for the number of alternatives you want; the maximum is 5 per file. AITP will then prompt you for up to 72 input values (besides spouse entries) to be used in determining the tax due (see table 1). You need not enter all this data, nor even be prompted for all of it. As shortcuts, AITP offers special function keys designed to provide freedom of movement through the data-entry section.

Once you've completed the data-entry section, you give your file a name and save it. It is now an old file, which can easily be reviewed, changed, or deleted. To see all of the tax results for a case, the calculations are performed and the results are displayed on the screen and printed as hard copy. You can set up an additional file that provides more alternatives for the same case by using a different file name. You can create this file from scratch or make changes to an existing file and give the modified file a new name.

#### System Configuration

AITP requires an Apple II or II Plus with 48K bytes of memory and one or more disk drives using either DOS 3.3 or the Apple Pascal Language system. The diskcontroller card must be installed in slot 6 and the printer interface card in slot 1. Without the printer-interface card

#### 1 2 Exemptions Filing Status Other Taxes 41 Self-Employment Tax Income 42 Recapture of Investment Credit **Other Taxes** 3 Wages, Salaries<br>4 Interest After Ex 4 Interest After Exclusion **Payments**<br>5 Dividends After Exclusion 5 Dividends After Exclusion 6 Short -Term Capital Gain /Loss 44 Federal Income Taxes Withheld 7 Short Term Capital Loss Carryover 45 Estimated Federal Income Tax Payments<br>8 Short Term Capital Gain—Sale of Principal Residence 46 Other Payments 8 Short-Term Capital Gain-Sale of Principal Residence<br>9 Long-Term Capital Gain/Loss Long-Term Capital Gain/Loss 10 Long-Term Capital Loss Carryover Schedule G and Capital Loss Carryover Schedule G Schedule G and Capital Loss Carryover 11 Long-Term Capital Gain-Sale of Principal Residence 12 Partnership Income<br>
12 Partnership Income<br>
13 Other Income/Loss—A<br>
13 Other Income/Loss—A<br>
148 1979 Form 1040, Line 34 13 Other Income/Loss—A 1979 Form 1040, Line 34<br>14 Other Income/Loss—A 19 1978 Form 1040, Line 34 14 Other Income/Loss -- B 1978 Form 1040, Line 34<br>15 Other Income/Loss -- B 1977 Form 1040, Line 34 15 Other Income/Loss -C 60 1977 Form 1040, Line 34<br>16 Other Income/Loss -C 51 1980 Exemptions 16 Other Income/Loss--D<br>17 Adjustments to Income 62 1979 Exemptions 52 1979 Exemptions Adjustments to Income 52<br>53 53 1978 Exemptions<br>54 1977 Exemptions Deductions 54 1977 Exemptions 1980 Foreign Income 18 Medical Insurance Premiums 1979 Foreign Income<br>19 Medicine and Drugs 1978 Foreign Income 19 Medicine and Drugs<br>20 Other Medical and Dental Expenses 68 1978 Foreign Income 20 21 Other Medical and Dental Expenses State Income Taxes Withheld 58 1977 Foreign Income 59 Amounts Received Subject to Section 72(m)(5) Penalty 21 State Income Taxes Withheld<br>22 Estimated State Income Tax Payments 60 Excess Community Income 23 Other Taxes 24 Interest Expense<br>25 Charitable Contril Form 4625-Minimum Tax 25 Charitable Contributions-20% 26 Charitable Contributions-50% 27 Charitable Contributions Carryover-50% 61 62 Tax on Premature Redemption of Individual Retirement Tax Preference Items 28 Charitable Contributions-30% (Fair Market Value) 29 Charitable Contributions-30% (Enter Gain If 50% Election Is Applicable) 63 1981 Net Operating Loss Carryover to 1982 64 Minimum Tax Deferred from Earlier Years **Bonds** 30 Charitable Contribution Carryover-30% 31 Casualty Loss **Form 4726—Maximum Tax Form 4726—Maximum Tax Form 4726—Maximum Tax** 32 Miscellaneous Deductions-A<br>33 Miscellaneous Deductions-B Miscellaneous Deductions--- B 65 Personal Service Net Income Additonal Taxes Form 6251—Alternative Minimum Tax 34 Form 5405<br>35 Forms 4970, 4972, 5544, and Section 72(m)(5) Penalty Tax 66 Foreign Tax Credit Adjusted for Alternative Minimum Tax 35 Forms 4970, 4972, 5544, and Section 72(m)(5) Penalty Tax 67 Other Credits Allowed Against Alternative Minimum Tax Credits Form 4972-10 Year Avg. Method 36 Political/Elderly/Child Care/Residential Energy Credits

- 37 Investment Credit 1992 Capital Gain Portion of Lump-Sum Distributions<br>38 Eoreign Tax Credit 1996 Capital 69 Ordinary Income Portion of Lump-Sum Distributions
- 38 Foreign Tax Credit 1990 Cross Communication of Lump Sum Distributions (39 Ordinary Income Portion of Lump Sum Distributions 39 WIN Credit
- 39 WIN Credit 2008 Current Actuarial Value of Annuity<br>20 John Credit 2008 Credit 2009 2009 71 Exclusion
- 40 Jobs Credit 71 Exclusion 171
	- Federal Estate Tax Attributable to Lump-Sum Distribution

Table 1: A list of the 72 input values used in Aardvark's Individual Tax Plan to determine the income tax due.

# The Performance<br>Leader.... Mode1925

.............

............

**Non-Glare Green Screen** 

-Tilt and Swivel

**Protected Fields** 

8 x 10 Character<br>Resolution

**Visual Attributes** Code Compatible<br>with 912/920 and

910/950 TeleVideo

**RS232C Printer Port** 

25th Status/User Line

**Products** 

Time of Day

**Character Sets** (Spanish, German, French, English)

Now you can have it all with TeleVideo's new 925. Code compatible with our 910 and 950 terminals, the 925, with its 6502 microprocessorbased control board can emulate our 912/920 models while operating at speeds up to 19.2K baud. This allows you to grow within the TeleVideo family of terminals, from the conversational to the smart.

The 925, a modular designed unit that uses the same power supply, monitor, and keyboard as the rest of TeleVideo's family, has built-in provenreliability and quality from beginning to end. TeleVideo's P31 nonglare, tiltable, green screen and detached selectric style keyboard make the 925 a comfortable, low stress terminal to use.

They offer you options; we give you standard features like R\$232 printer port, X-on/X-off control, 22 function keys, user line, 25th status line with setup mode, local duplex edit modes, and many more.

Nationwide service is available from General Electric Company Instrumentation and Communication Equipment Service Centers.

ContactTeleVideo today for information on the Performance Leader, the 925!

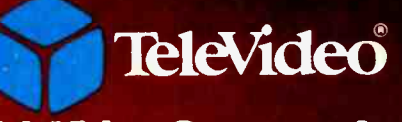

#### TeleVideo Systems, Inc.

1170 Morse Avenue, Sunnyvale, CA 94086 408/745-7760; 800/538-8725 (toll-free outside California)

The Value Leaders

CALIFORNIA Santa Ana (714) 557-6095 • Sunnyvale (408) 745-7760 • MASSACHUSETTS Boston (617) 668-6891<br>NEW YORK /NEW JERSEY Morris Plains (201) 267-8805 • TEXAS Dallas (214) 980-9978<br>LLENOIS Bloomingdale (312) 355-9356 • GE

www.americanradiohistory.com

in slot 1, AITP will not run. I have no printer at home, so I used a modem card in slot 1 and that worked fine. Aardvark claims that the Individual Tax Plan will interface successfully with most standard printers. A minor hardware modification may be necessary for printers that use the Centronics Parallel Card.

If you have a one -drive system, you will need to make extra copies of the program disk. All of your tax plan cases will be saved on these disks, and Aardvark estimates that between 20 and 30 tax-plan files can be saved on each disk. With a two -drive system you will need to make extra copies of the data disk, as well as a backup of the program disk. Aardvark estimates that between 50 and 75 tax-plan files can be saved on each data disk.

#### **Documentation**

The documentaton for AITP is well packaged in a 44 -page, 3 -ring binder. The sheets are printed on one side only, making them good for notes. The documentation is easy to follow, complete, and concise. I had only to skim through the binder once to become familiar with the layout and feel comfortable with it as a tool.

The documentation has six sections. First, an introduction gives an overview of the program, hardware requirements, etc. The second section teaches you how to use AITP by walking you through two different sample cases. I found this section really helped me become comfortable with the software. It's a kind of "blind faith" approach, because you are setting up cases without knowing a lot about the software, but it works. The third section explains the screen menus, what every choice on every menu will do, and how the menus fit together. Section four describes the auto-entry keys and special function keys, which provide unique shortcuts for entering tax data. The fifth section defines the 72 tax inputs, and the appendixes give input work sheets and illustrations of the inputs and printouts of the two sample cases from section two. Everthing you need to run AITP is included in the documentation. If it weren't for a few minor errors, <sup>I</sup> would have rated it excellent.

#### Using the Program

For the most part, AITP is a pleasure to use. The hierarchical menu structure is easy to use and understand. Even during my first session of entering new cases and revising old ones, I knew where I was in relation to the overall program. AITP's error handling is well designed. The program will not crash when given improper input values; it simply refuses to accept them. Screen management is well done too. The screens are crisp and clear, and when there are separate sections on the same screen, they are well partitioned.

AITP could be improved a bit in a few areas. Some menu choices don't really make sense for certain processing paths. When selected, such choices may temporarily cause a slightly jumbled display. This flaw might have been remedied by tailoring the menus to the processing paths. And why prompt for spouse information in cases

involving single taxpayers? This situation causes no real harm, but if you're not married you must hit the F (Forward) key a bit more often.

According to Aardvark, this version of AITP will have been superseded by the time this review is published. The new version will reflect the new tax law and include adjustments for tax revisions through 1986. One of the enhancements that the new version will include is a projection capability, so you will be able to determine future tax consequences. You will be able to see the results of your tax planning for the base year plus the next four years.

Also, at an additional cost, you can obtain software designed for state tax planning. Only selected states are available (contact Aardvark for details). Note that the Aardvark Individual Tax Plan is now available to run on CP /M -based microcomputers.

#### The Howardsoft Tax Preparer

The Howardsoft Tax Preparer (HTP) actually prepares the forms and schedules that comprise the tax return. You enter information for your tax return just as you have always done, but you only need to enter information once. Repetitious inputs and complex procedures are eliminated. HTP takes care of all calculations, and the results are reflected on all lines of all forms where they are needed. An itemization feature allows HTP to be used for tax record keeping throughout the year in preparation for the next filing deadline.

#### The Process

Howardsoft suggests using the 1040 income -tax form as a guide for structuring your data entry. To create a new tax return, you give your return a name and select the 1040 as the form (file) you want to fill out. You enter data until you reach a line that requires a result from a yet uncompleted form or schedule. At this point, you must go to the end of the 1040 form. You can do this by scrolling or by exiting at the end of a section. After you save the interim results of the 1040, you select the form or schedule that you must complete before continuing with the 1040. Once that form or schedule is completed, you save those results and return to the 1040 form you started by requesting it by file name. This process continues until the 1040 and all other applicable forms and schedules are finished.

Granted, this may not be the fastest way to complete your tax return, but I agree with Howardsoft that it is the most foolproof. Revisions to any form or schedule can be made easily; however, every time you make an adjustment to a form or schedule, you must scroll through every other form or schedule that uses that data to ensure proper updating.

HTP creates printed versions of all of the forms and schedules that it handles, and, except for the 1040 form, these can be filed directly with the IRS. Preprinted 1040 forms must be used to meet IRS requirements, and HTP will print directly on the preprinted forms.

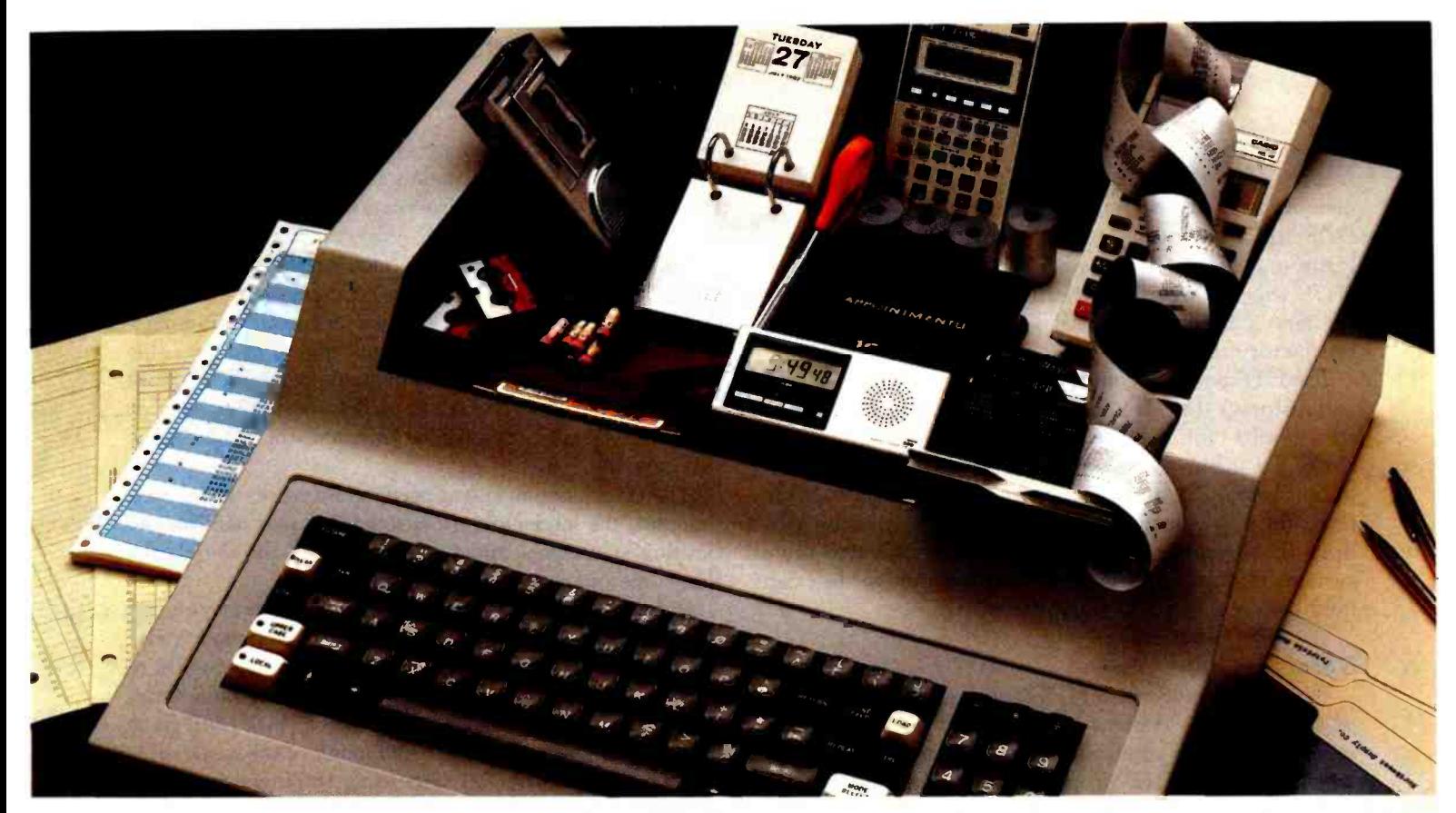

# **The Manager Series' from Microsoft™** turns a personal computer into an executive toolbox.

Better management tools. The Manager Series from Microsoft turns an inexpensive personal computer into an executive's toolbox. Not a computer programmer's toolbox. An executive toolbox. Computerized management tools for non -computer people.

Time, people, projects. The Series is a system of software tools that work together to help you plan, organize, schedule and record your business and personal affairs. Time Manager,\* Project Manager\* and Personnel Manager' are the first packages in the Series.

Write it once. All programs in the Manager Series allow you to transfer information between programs. That means you can enter information in one program and transfer it for management by another.

Time Manager. The key. Time Manager helps you manage your personal time, appointments and priorities. It can also help you manage expenses, costs and job schedules. Or, keep a running tally of costs and hours by day, week, month or year. And Time Manager can act as an "executive" to manage other programs in the Series.

Project Manager. Describe the components of a project to Project Manager. It will create timing, task and resource charts to help you focus on critical tasks. Change one piece of information and Project Manager will

recalculate the entire project. Project Manager even flags overcommitted personnel resources.

#### Personnel Manager. Manage

information about people, companies, customers or prospects. From names and addresses to skills, position, and characteristics. Personnel Manager lets you enter any kind of people -related information. Then, organize and retrieve it almost any way you want.

Management software. Even if you've never used a computer before, you should be able to productively use the Manager Series in a very short time.

And, when you've learned to use one in the Series, you've virtually learned them all.

Seeing is believing. Ask your local computer store for a demonstration of the Manager Series. It's a series of management tools that could be your best reason to own a personal computer.

'Trademarks of The Image Producers, Inc.

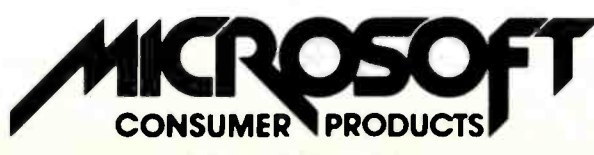

A Division of Microsoft, Inc. 10700 Northup Way . Bellevue, WA 98004 Circle 222 on inquiry card.

#### System Requirements

HTP requires an Apple II Plus with 48K bytes of memory and one or two disk drives using DOS 3.2 or DOS 3.3. You'll need a printer to prepare the hard copy forms and schedules. Howard Software informs me that HTP will interface successfully with most standard printers. I used an Integral Data Systems 460G with satisfactory results.

The HTP package contains two disks-a program disk and a storage disk. If you have a one -drive system, your storage disk will need to contain label files in order to avoid the inconvenience of frequent switching between the program disk and the storage disk. A label-copying program is provided as part of HTP. The switching of disks then becomes minimal. In the case of a two -drive system, Howardsoft estimates that the storage disk can hold between 7 and 15 extensive returns.

#### Documentation

The documentation for HTP is in an attractive, durable package, but its content is only in the fair-to-average range. The documentation provides the information you will need to run HTP properly, but it does not make a very useful reference tool. It is unclear and did not help me much in seeing the whole picture. The manual is split into seven separate chapters, but the material is presented in such a way that I rarely knew where to turn for an answer.

The manual is also a bit sparse-for example, a few more forms and schedules in the appendix would have been a great help. And the documentation should do more than just tell you how to look at the sample case on the program disk. It should contain a walk-through for setting up a sample return from beginning to end. As it stands, the documentation needs rewriting to become a worthwhile resource.

#### Using the Program

HTP is not the easiest program to use. To some extent, this shortcoming can be traced back to the design of the software, but another reason for the program's complexity is that HTP undertakes quite a bit. The software allows you to enter tax data in its rawest and most familiar form, eliminates duplication of input, performs all calculations, and prints out forms and schedules acceptable to the IRS.

<sup>I</sup>discovered a flaw in HTP that could cause the tax return to be incorrect. The problem concerns capital gains distributions. The amount is entered on Schedule B, but HTP does not automatically carry this figure over to Form 1040 or to Schedule D. You must enter it again manually on either Form 1040 or Schedule D to properly compute your tax return. I did not hit upon any other critical problems, but the depreciation section was confusing and in need of improvement.

HTP could use quite a bit of tailoring. For example, when data for a new tax return are being entered, you face the same routine used for changing data on an existing return. Every entry must be input as if it were changing old data. This means extra steps for each new entry, a time -consuming process. An adjusted routine for new cases is needed.

Some other refinements are also necessary. HTP lets you exit from a form or schedule by entering an 'N" at the end of a section. Since you are apt to be going back and forth between various forms and schedules, this exiting capability should also be made available at those points where it is necessary to switch to another form or schedule. Also, the scrolling method for updating is cumbersome.

HTP screen management needs some work; more often than not, the screen seems cluttered. I would sacrifice the flashing statements and inverse displays for the clarity that some open space would provide.

A good feature of the printing routine is that you can enter as many returns as you want and then walk away after you get it going. You'll appreciate this when you're running off a few forms and schedules at the same time.

By the time this review is published, HTP will have been substantially upgraded, and many of the weak spots will have been corrected, according to Howardsoft. For example, the problem with capital gains distribution should be remedied, and Howardsoft plans to replace the scrolling update method with an automatic update method and improve the documentation. Some general software refining should be evident and a tax-planning facility should be added. In addition, Howardsoft will be offering separate interrelated software for preparing the state income -tax return for certain states.

#### Comparisons

Neither Aardvark nor Howardsoft provides a warranty on the results of its software. This means the IRS will hold you responsible for inaccuracies, not the software houses.

AITP stores uncalculated results. The calculated results are not filed on the disk, but are printed directly from memory, which ensures that the results are consistent with the input. In HTP, calculation results are filed on the disk and all printing is done directly from the disk. Thus, it is possible to change an input and then print an incorrect form because the calculations are based on the old input. The HTP documentation warns against this possibility.

The only way to exit from AITP is to shut off your Apple II. You cannot use Apple system commands or do anything else while you're running AITP. HTP, written in Applesoft BASIC, can be terminated to return control of your Apple II to you. You can use Apple system commands and modify the program if you want.

AITP requires organizational work before you can actually input data, and the bulk of the tax calculations must also be done prior to inputting data. The nonprofessional tax planner may have difficulty in deciding which figures should be included as part of which inputs. On the other hand, nonprofessional tax preparers will not find

# The Logo Language is Here for the Apple II

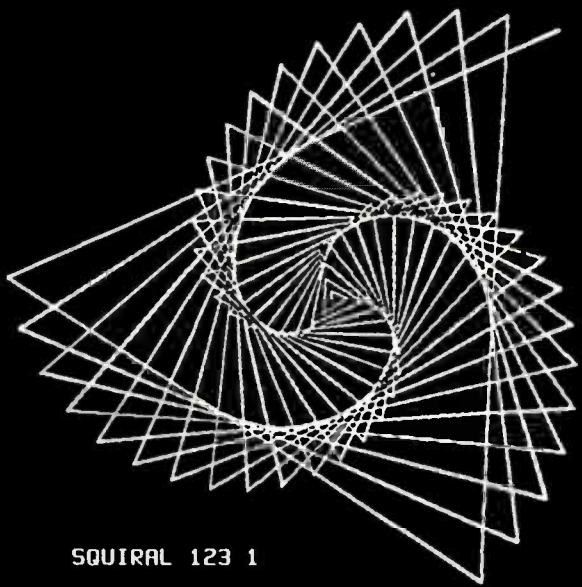

TO SQUIRRL :ANGLE :DISTANCE IF :DISTANCE > 200 THEN STOP FORWARD :DISTANCE RIGHT :ANGLE SQUIRRL :ANGLE :DISTANCE + 3 ENO

Terrapin, the Turtle Company, brings you the Terrapin Logo Language for the Apple II with Turtle graphics, now ready for immediate delivery.

The Terrapin Logo language is a sophisticated and powerful language that is easy for anyone to use. Although originally intended for children, the Logo language is one that the most advanced programmers will enjoy using too. It includes many features common to permitting programs of great power to be written quickly and easily. Writing comparable programs in other languages is usually much more difficult and time consuming.

The Turtle graphics is fun and easy. With simple commands such as FORWARD, RIGHT, and PENUP you can draw in six hi -res colors. In and PENUP you can draw in six hi-res colors. In following books: *Turtle Geometry, Special*<br>just a few short sessions you can learn to create *Technology for Special Children, Mindstor* figures more complex than the one above whether you know how to program or not.

But the Terrapin Logo language is more than just a graphics language. It supports:

- list structure, allowing easy manipulation of words (strings) and lists
- user defined procedures which can be used exactly as if they were part of the language.
- fully integrated screen editor for procedures and text
- floating point and integer arithmetic
- a total of 120 primitives (commands) including 30 graphics commands
- recursion
- assembly- language interface capability

The Terrapin Logo language was develope by the Artificial Intelligence lab at the Massachusetts Institute of Technology. Terrapin is now authorized by MIT to distribute the results of its 12 years of research to you. To provide quality support for the language, Terrapin has assembled a team that includes two of the three authors who developed the Logo language for the Apple II at MIT, as well as Dr. Feurzeig, the originator of the Logo language.

Every copy of the Terrapin Logo language comes with complete documentation. To run the language,  $\alpha$  48K Apple II with  $\alpha$  16K RAM card or a language card, and one disk drive is required.

Terrapin also offers the robot Turtle, and the Technology for Special Children, Mindstorms, Katie & the Computer, and Apple Logo from Byte Books.

Suggested retail price: \$149.95 To order or for more information, call or write:

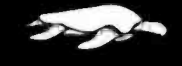

#### $\sum$  Terrapin, Inc.

678 Massachusetts Avenue Cambridge, MA 02139 (617) 492-8816

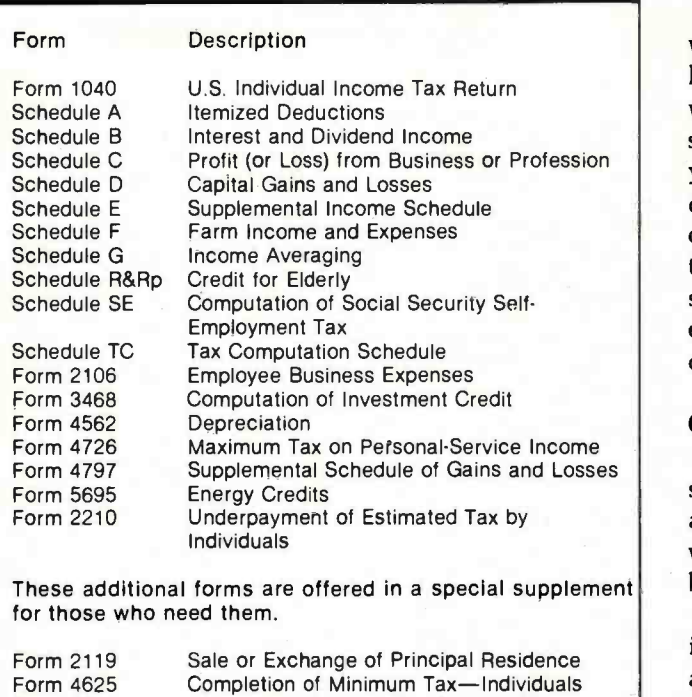

Form 4625 Form 6251 Alternative Minimum Tax Computation

Table 2: A list of all the forms and schedules handled by Howardsoft's Tax Preparer.

HTP above their level of tax expertise. Inputs need no prior handling if you use the itemization routine, and you make entries as if you were manually completing the return. There is nothing extra to be concerned about and a lot of the bother is taken away. (See table 2 for the forms and schedules which HTP emulates and prints out.)

Both Aardvark and Howardsoft offer updated software to reflect necessary revisions due to changing tax laws. Aardvark makes new versions available to its users within weeks of the passing of tax legislation. Howardsoft publishes its software revisions in January of the next year, because the IRS does not publish the final versions of its new forms and schedules until the end of the calendar year. Both software houses offer these revisions to their customers at a fraction of the cost of the original software. Aardvark and Howardsoft are also periodically expanding and enhancing their software at a reasonable cost.

#### Conclusions

Neither Aardvark's Individual Tax Plan nor Howard soft's Tax Preparer is for the novice. AITP is clearly aimed for use by the tax professional. HTP can be worthwhile for the nonprofessional as well as the professional, but it does require some tax knowledge.

AITP is a polished product. It is well structured, clear in its documentation, and easy to use. HTP is an ambitious product, but some refinements would make it easier to use.

AITP and HTP perform as advertised, and the printouts produced are in accordance with the documentation. AITP is tax -planning software. HTP does tax record keeping and prepares and prints the tax return. The two programs are not in direct competition. Together they include all phases of tax preparation.

#### Acknowledgments

My thanks to Robert Strohsahl of Chips Microcenter, Hanover, New Hampshire, and to C. Bennett Brown, Jr., CPA, of Smith, Batchelder & Rugg, Hanover, New Hampshire, for their kind assistance.

## Tax Tips for Computer Owners

Melvyn Feuerman 46-15 Westminster Rd. Great Neck, NY 11020

Melvyn Moller, CPA 25 West 43rd St. New York, NY 10036

The Economic Recovery Tax Act of 1981, signed into law by President Reagan on August 13, 1981, provides the largest tax reduction in our nation's history. We will focus on the tax breaks the new law provides to individuals using computer systems in their trade or business.

One of the major objectives of the Tax Act of 1981 was to encourage companies to invest in capital equipment (such as new computer systems) by simplifying and speeding up the depreciation of equipment and by providing a research and development (R&D) tax credit. Some new business deductions became effective retroactively to January 1, 1981. The R&D tax credit went into effect July 1, 1981.

#### Business Deductions

The new tax law simplifies the method for computing depreciation on equipment, such as computers used in your business. Effective January 1, 1981 (this tax year!) you may use the new Accelerated Cost Recovery System (ACRS) to compute the amount of depreciation you can take each year. For computer

# STOP **SOFTWARE** FAILURES

Using a micro in a product sounds easy... One piece of software can make the difference between success and failure.

What do you do when the software doesn't work? Over the years, we have seen many good products fail, either before or after they reached the market, because the microprocessor software did not do its job.

#### WHAT WENT WRONG?

Many of the failures occurred because the people programming the micro did not know how to organize a large control program. Those responsible for the product implementation were wizards at hardware design and had easily coded small micro control programs before. But the programming techniques that worked for less than 2K bytes of code simply fell apart as the program grew beyond 4K bytes.

Unfortunately, the loops and tests and flags that work so well for a small program get out of control very rapidly as the program grows. Pretty soon, some of the things the program must do are not being done fast enough. The code gets too complicated, difficult to modify and unreliable. The result: another software failure!

Fortunately, these problems can be avoided by using a program manager. You can divide your complex control program into a number of separate, more manageable programs, called tasks, each designed to do one job. For example, a Keyboard Task might handle user input; a Printer Task might generate re- ports. Each task can be written and tested separately and then combined to form a reliable, finished system.

The program manager, called a multitasking executive, supervises the orderly execution of these tasks, assuring that the most important jobs always get done first.Tasks appear to be executing simultaneously. It's almost like having a separate CPU for each task!

That is why professional software designers are now turning to AMX as the starting point for their product and system designs. They know that AMX will shield them from the difficulties of managing the micro, freeing them to concentrate on their application.

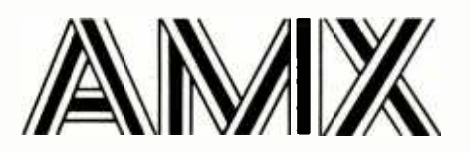

AMX is our multitasking executive for the 8080, 8085, Z80 and 6809 processors. We're rather proud of it. We made AMX compact, very fast, and ROMable to meet our own application needs. Even though the AMX nucleus is less than 1400 bytes in size, it features multiple task priorities, intertask message passing with priority queuing, external event synchronization, and interval timing with 32 -bit precision. Each feature is clearly explained in the AMX Reference Manual.

#### REUABILITY BUILT IN

We don't know anyone who can write an executive without errors, so we thoroughly tested AMX in real applications before ever offering it as a product. That is why not one system malfunction has ever been attributed to AMX. That kind of reliability just isn't an accident.

#### HARDWARE INDEPENDENCE

AMX does not require a particular hardware configuration. Of course, it does need a microprocessor, but even there we offer you a choice. You control your environment. You pick the I/O method. You decide the most optimum interrupt service technique for your system. AMX will support your choice.

High level language interface modules are available separately to allow AMX to be used with most popular programming languages including PASCAL, C, PL/M and FORTRAN. Of course, you can also code in assembly language if required.

Users of the CP/M and FLEX Operating Systems can utilize our AMX interface modules to access information on diskette in real time.

#### COMPLETE DOCUMENTATION

AMX can be judged by the quality of our documentation. The positive re sponse from our users has exceeded our expectations. Our manuals are especially valuable to those just being introduced to real-time multitasking. More experienced users will appreciate the fact that we deliver AMX source on diskette to permit AMX to be moved to the software development system of your choice.

#### HOW TO ORDER

A specification sheet and price list are available, free. Your check or money order for \$75 will purchase the AMX Reference Manual for im mediate evaluation (specify 8080, 8085, Z80 or 6809 processor). Add \$25 for postage and handling outside USA and Canada. The standard AMX Multitasking Executive package, including source code, is available for \$800 after signing our liberal license agreement.

AMX is the choice of professionals the world over. Make it yours, today.

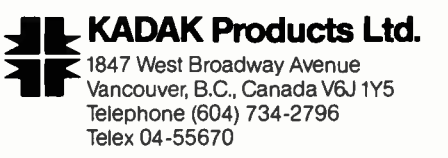

CP/M is a trademark of Digital Research Corp.; FLEX is a trademark of Technical Systems Consultants, Inc.; Z80 is a trademark of Zilog Corp. Circle 168 on Inquiry card.

equipment purchased in 1981 the applicable recovery percentages are:

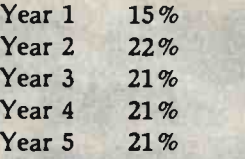

For example, if you purchased a computer in November 1981 for \$5000 you can depreciate \$750  $($5000 \times 0.15)$  in 1981. You can also get an investment tax credit of 10 percent (\$500) on the purchase of the computer. (It is interesting to note that the socalled "half-year" convention works to the advantage of the taxpayer who buys a computer near the end of 1981. He gets the entire tax deduction and tax credit, although the computer will be used for only a short time in 1981.)

You do not have to use the new ACRS to compute depreciation. You still have the option of computing depreciation using the straight -line method.

The Tax Act did repeal one tax break-the first-year extra depreciation allowance of 20 percent of the cost of the equipment. Equipment that you purchased prior to January 1, 1981 should be depreciated using the same rules that were in effect before the new law.

Hardware and software developers should take note that R&D equipment that they purchased after January 1, 1981 receives special treatment. They get a special tax break that allows them to depreciate R&D equipment over a three -year period. The applicable recovery percentages are:

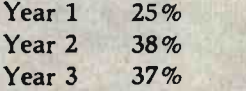

Beginning in 1982, owners of computers (or any capital equipment) will have the option of deducting up to \$5000 for hardware and software purchases made in 1982. This tax break will have the very positive effect of encouraging those budding software and hardware entrepreneurs who work full time and have plenty of W-2 income to purchase a computer system to start their own businesses. This break should be very important to developers of software for the new IBM Personal Computer.

#### Research and Development Tax Credit

Another perhaps more significant new tax break for software and hardware developers is the Research and Development Tax Credit, which retroactively went about this credit in your new 1040 instruction manual from the IRS, but a new Form 6765-Credit for Increasing Research Activities-will help you on lonely nights around April 15, 1982.

The R&D Tax Credit applies if you are launching a new computer product or significantly improving an *practice in New York City*.

existing computer product and you are having additional R&D expenses as compared to the last three years. You can get a tax credit of 25 percent of the increase in R &D expense. You will also have the option of taking all of the R&D expense in one year.

For example, let's assume that you have a software business and that between July 1, 1981 and December 31, 1981 you spent \$15,000 developing a new computer product, such as a new mailing-list program or an improved electronic spreadsheet. Also assume that you spent \$10,000 on R&D between July 1, 1980 and December 31, 1980. Then, if your business is a sole proprietorship you can take the \$15,000 as a business expense on Schedule C and you can take a tax credit of \$1250 (25 percent of the \$5000 R&D increase) as an R&D Tax Credit on form 1040.

The R&D Tax Credit is of less value to companies that have had little R&D expense in prior years. For example, the R&D Tax Credit for a new business is only 12.5 percent of R&D expenses.

#### New Penalties

One final comment on the depreciation and R&D tax credits that we have outlined above. They can be used only if you are using your computer in a trade or business. This can be a part -time business, but it cannot be a hobby!

The Tax Act of 1981 also contains additional penalties for taxpayers who file false information, are negligent in their underpayment of taxes, or "pad" or overstate certain deductions. For example, if you underpay your tax because you took too large a deduction for depreciation, you will have to pay a special penalty. Furthermore, interest payments on money you owe the IRS will accumulate at the prime rate of 20 percent established on October 15, 1981. Clearly it is in your best interest to select a competent and honest tax adviser to help you prepare your tax return!

#### Conclusion

The Tax Act of 1981 should have a very positive effect on the growth of the computer industry. The Tax Act provides incentives for business to purchase computers, and, perhaps most important, it encourages the development of the "cottage industry" of software developers by providing them with  $R&D$  tax credits.

#### About the Authors

into effect July 1, 1981. You won't find too much dent oil and gas companies. Prior to working for Damson, Feuer-<br>chout this applit in your now 1040 instruction monual man was data-processing director of the E.K. Leaton Co Melvyn Feuerman is currently the computer systems coordinator for Damson Oil Corporation, one of the nation's largest independent oil and gas companies. Prior to working for Damson, Feuerinsurance and pension consulting company. He was also a computer project manager in charge of developing time -sharing tax and financial planning programs for Peat Marwick and Mitchell & Co. He has a BA from CCNY and an MBA from Baruch College.

Melvyn Moller is a Certified Public Accountant who has his own

## MICRO -SCI IS IN THE GAME FOR ALL THE APPLES...

⊿

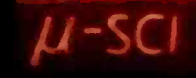

 $\sim$ 

محمد

 $\sigma$ 

 $\bar{\bm{z}}$ 

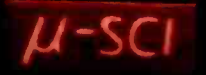

...WITH A FULL HOUSE OF 51/4" DRIVES

Micro-Sci has three disk drives and two<br>controllers so you can configure your Apple II<sup>ns</sup> or<br>Apple II Plus \*\*system to fit your individual budget controllers so you can configure your Apple II''' or<br>Apple II Plus''' system to fit your individual budget<br>and performance requirements.

THE FIRST ACE -A2<br>The new A2 is the price/compatibility substitute fi

for the Disk II," intended as the second drive on D<br>on existing controller, or as a full A2 subsystem. 2<br>The A2 drive or A2 subsystem is an ideal choice in<br>when the drives will be primarily used for<br>example. The A40 is op Fascal applications, and as a companion drive for same controller.<br>The A70. The A40 is Micro-Sci's most cost-effective same controller.

disk subsystem for the Apple Ils.<br>THE THIRD ACE -- A70<br>The A70 is the price/capacity alternative.

 $40^{\circ}$ 

 $70$ 

At over a quarter million bytes per drive, the A70<br>has the capacity of two Disk IIs or an eight-inch<br>floppy, but costs only slightly more than a single<br>Disk II. One A70 supports a DOS file as large as<br>270K, a CP/M file up

THE PAIR- MICRO-SCI'S CONTROLLERS<br>The A2 comes with a unique new controller.<br>This controller supports any combination of A2s or<br>Disk Ils, you have complete flexibility.

The A40 and A70 share a common controller.<br>Mix A40s and A70s in any fashion, one A40 with<br>one A70, two A40s or two A70s—all on the<br>same controller.

You can have a Disk II or A2 controller with

Disk II or A2 drives and still add an A40 or A70<br>subsystem. That's full system-level compatibility.<br>THE PAT HAND

w....,,

Versatility, reliability, capability are assured when choosing Micro -Sci. Pick the drive, pick the controller, pick the capacity and function. Whatever your need, DOS 3.2, 3.3, Pascal, CP/M, games or<br>pre-packaged software, Micro-Sci has the drive.<br>Start wherever you choose with the knowledge that you can expand without concern. All Micro -Sci products are backed by a full 120 -day warranty (parts and labor).

Our complete line of Apple compatible products makes us the dealers choice. We're always looking

for good dealers.<br>International dealer inquiries:<br>International Markets Co., Telex: 69-6191.<br>TELEX CO LSA

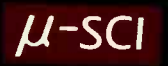

**MICRO-SCI** 

17742 IRVINE BOULEVARD • SUITE 205 • TUSTIN, CALIFORNIA 92680 • 714/731-9461 • TELEX: 910-346-6739 MICRO SCI IS A DIVISION OF STANDUN CONTROLS, INC.

"APPLE II, APPLE II PLUS "DISK II | CAPPLE, APPLE II AND DISK II ARE REGISTERED TRADEMARKS OF APPLE COMPUTERS, CUPERTINO

## Book Reviews

#### Beyond Games: Systems Software for Your 6502 Personal Computer

Ken Skier BYTE/McGraw-Hill New York, 1981 433 pages, softcover S14.95

Reviewed by Bob Katz 248 East 90th St. Apt. 3B New York, NY 10028

At last! An assembly -language programming book that develops useful, realworld tools, has no mathematical rou tines, and is written in plain English. In fact, Beyond Games not only teaches you how to write programs, it's entertaining.

If you own an Apple II, Ohio Scientific

Challenger I-P, PET 2001, or Atari 800, you'll be able to make direct use of the routines developed in this book. But owners of other 6502 -based machines (such as KIM, SYM, AIM, etc.) need not despair-Ken Skier's routines interface directly with a microprocessor's software, not with any system-specific hardware. who wish to use Skier's programs can

For example, Skier develops a textediting program step by step. One of the other routines, then substitute these first things this program must do is find the ASCII value of a key that has been pressed. Skier teaches us that calling a subroutine is a sound programming technique to perform the maneuver. He gives this subroutine the name GETKEY. All microcomputers that have keyboards already contain the housekeeping routines used to get the value of a key. Some com-<br>puters call it GETKEY, others may call it by a different name, e.g., GETCHR for "get character." But essentially this subroutine always reduces to a single ROM (read-only memory) address which may be called from Skier's main program.

Skier has researched this calling ad-

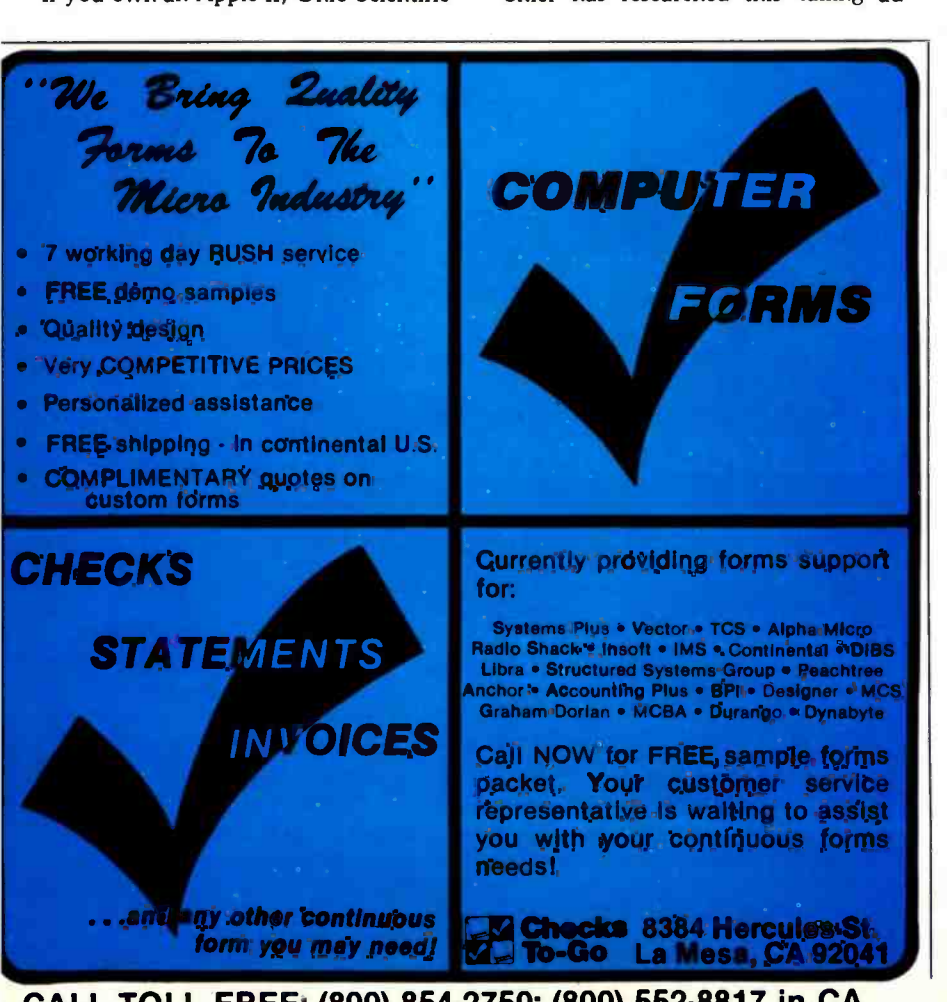

dress, as well as the addresses of all other necessary subroutines within the Apple II and the other computers. Beyond Games contains specific Apple, Atari, PET, and OSI versions of a machine-language texteditor program, visible-monitor program, print utilities, and screen-management utilities. These programs are identical in their assembly-language source-code form, regardless of the computer. Thus, owners of other 6502 -based computers look up the addresses of their GETKEY or addresses. The documentation provided with a computer should give the addresses of important ROM subroutines.

You may wish to develop an assemblylanguage or machine -language program on your own, or alter some of the routines for a specific computer not directly supported by the book. You should have no trouble doing this. Skier teaches how to structure a program using the "top down" technique and how to deal with problems in little pieces-in other words, how to proceed logically through the writing of an assembly-language program.

A word about the specific routines. Skier's text editor is very basic and is not designed to be a word processor. It is designed to write and edit text for inserting (and deleting) strings of any size into any memory location. Even if you don't need any of the routines he provides, the exercise of reading Beyond Games will teach you just how a text-editing program is constructed. That alone is worth the price of the book.

If you do decide to use his routines, Skier provides several means to load them into your computer. The easiest (and most expensive) method is to order a data cassette directly from Skier. The next easiest is to key in the machine -language programs from BASIC by using data statements and Skier's object -code loader. The latter program contains checksums to protect you from entering mistakes into memory. With care you can also load routines directly into memory as hexadecimal bytes.

In conclusion, those programmers who wish to learn how to write such mathematical routines as 16 -bit arithmetic and logarithms should look elsewhere; those who wish to learn how to turn on the relay that controls their lawn sprinkler should also look elsewhere. But anyone who wants to learn to create logical ma chine-language programs, debuggable programs, or well-documented programs, should read Beyond Games:

CALL TOLL FREE: (800) 854.2750; (800) 552.8817 in CA 216 February 1982 © BYTE Publications Inc

# New from HIPLØT<sup>™</sup> multi-pen plotting for as little as \$1480\*

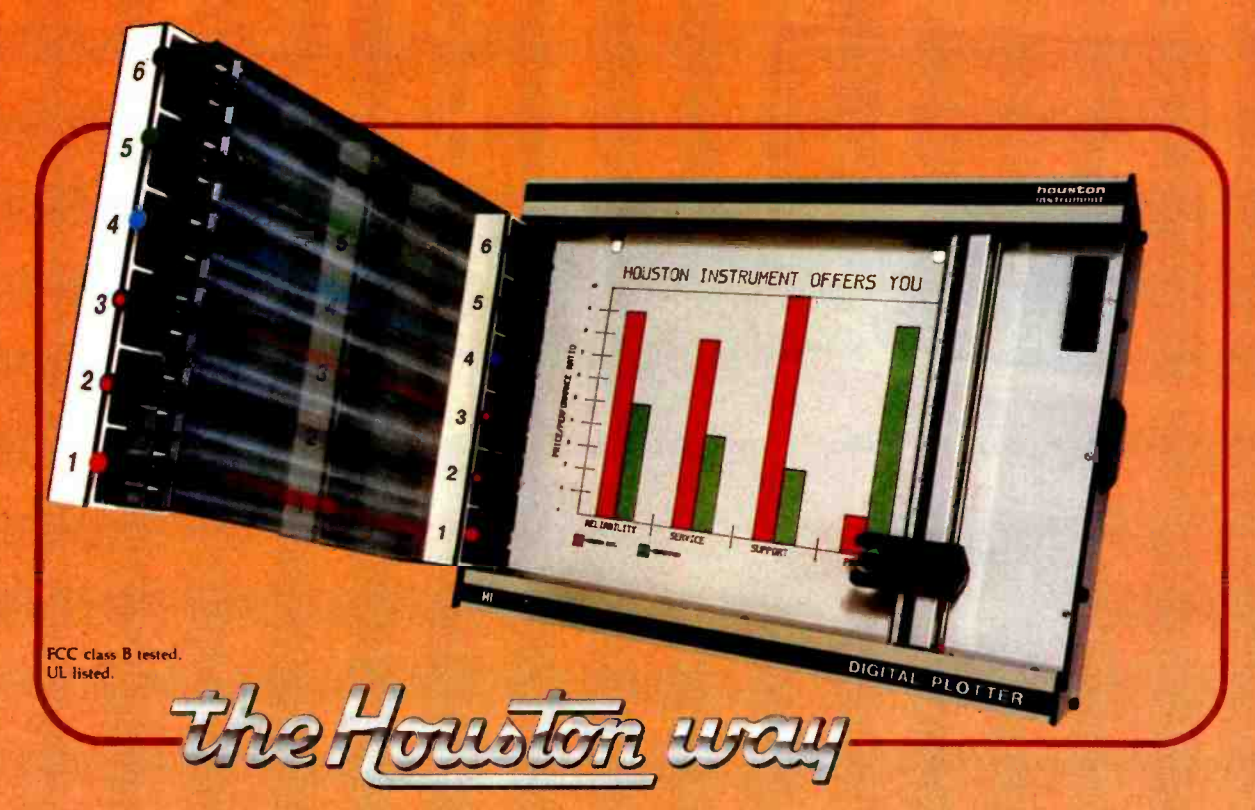

The new HIPLOT DMP Series 6 -pen option makes high performance multi-pen plotting affordable. It's available on the DMP 2, 3, and 4 models in the HIPLOT family so you can enjoy the advantages of multi-colored plots on  $8\frac{1}{2}$ "  $\times$  11" (DIN A4) surfaces. Of course, you also get the standard HIPLOT range of capabilities such as intelligence, controls, interfaces and resolutions. There's a model for virtually every plotting application.

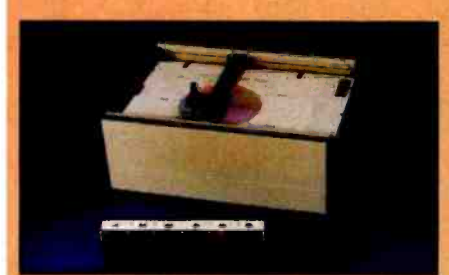

Big Performance in a Small Plotter Since it's introduction, the HIPLOT DMP Series has been recognized as the innovative plotter

TM Trademark of Houston Instrument. U.S. Suggested retail prices.<br>Centronics® registered trademark of Centronics Data Computer Corp.

line which made low -cost, high performance digital plotting a reality.

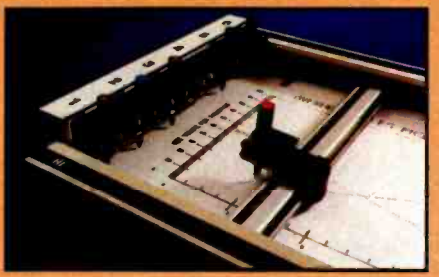

Now, with our new 6 -pen option, there's an exciting new dimension in the DMP Series' versatility. Imagine two standard models with RS-232-C and parallel interfaces, four intelligent models<br>with RS-232-C or Centronics®compatible interfaces, a choice of controls, resolutions, and pen speeds. Add to this the ability to plot with 6 -pens on paper, vellum or mylar (ideal for overhead projectors) and you have the ultimate plotter price /performance combina $t$ tion  $-$  the perfect choice for the user or OEM.

8-Pen Models Also Available

If you need a little more capability, take a look at our new 8-pen option. It's available on the DMP 5, 6, and 7 so you can have 8-pen multi-colored plots on  $11'' \times 17''$  (DIN-A3) surfaces.

.

Why wait? Let us send you complete information on this<br>breakthrough in affordable, **mul**tipen plotting. Contact Houston Instrument, P.O. Box 15720,Austin, Texas 78761. (512) 835-0900. For rush literature requests, outside Texas, call toll free 1- 800 -531 -5205. For technical information ask for operator #5. In Europe contact laan 6, 8240 Gistel, Belgium. Phone 059/27-74-45.

**INSTRUMENTS & SYSTEMS DMSION** Together...we11 create tomorrow.

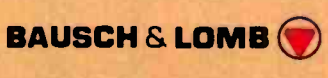

Circle 146 for literature. Circle 147 to have representative call.

 $\mathbf B$ UILD YOUR OWN METTER TRANSPORTER BYTE'S Best **Cellar** List

> Ciarcia's Circuit Cellar, Volumes I, II, & Ill by Steve Ciarcia

Collections of Steve Ciarcia's perennially popular columns from BYTE Magazine, these three volumes are sure to please home computer users and electronics hobbyists. Volume I includes power conversions, programming<br>EPROMs, remote terminal interfacing, touchinput video display, and more. Volume II, focusing on projects which interface the personal by Steve Giarcia computer with the home, features useful applications such as a computer -controlled home security system, computerized appliances, input-output expansion for the TRS-80, and even a computercontrolled wood stove. Volume III offers low-cost construction projects such as an ultrasonic rangefinder, handheld remote computer control, two speech synthesizers, and a remote -control motorized platform, to name just a few.

#### Build Your Own Z80 Computer

This complete guide to building a working computer offers engineers, students, and hobbyists an exciting alternative to buying a computer. With clear<br>instructions, Steve Ciarcia fully explains how to build a basic single-board micro-computer based on the Zilog Z80 microprocessor. The finished product features a 1 K-byte operating system, serial and parallel ports, hexadecimal display, audio cassette mass storage, and easy expansion to include a video terminal.

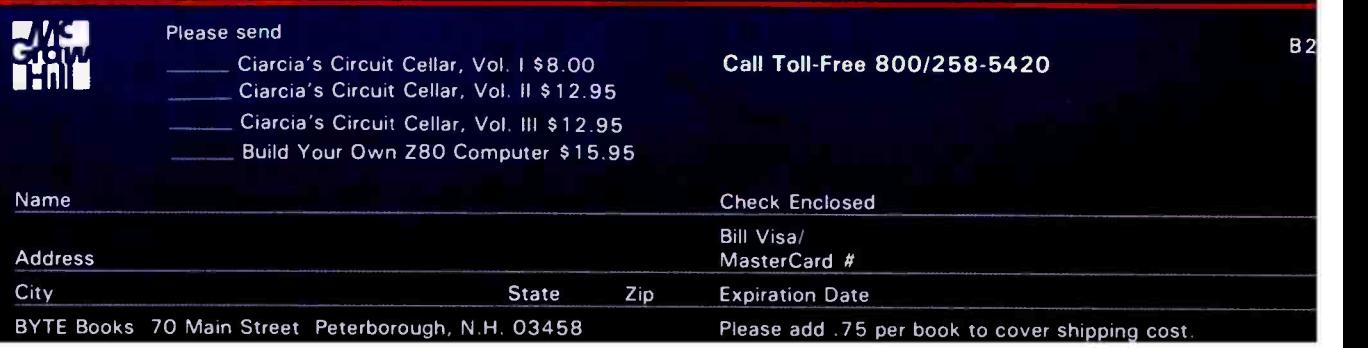

Z80 COMPUTER

Ciancia's Cincuit Cellar

by Steve Ciarcia

Cincuit Cellan BY STEVE CIARCIA

Ciancia's Cincuit Cellan

<www.americanradiohistory.com>

## Dithertizer II

Joe Tomas Computer City 1525 South Willow St. Manchester, NH 03103

The Dithertizer II, a new video -digitizer interface for the Apple II computer, creates high -resolution digitized images that can be printed on any printer that has graphics capability. Most Apple users have probably seen graphics demonstrations with pictures of Winston Churchill, Albert Einstein, or soccer balls. These "pictures" were all created by a video digitizer.

Designed by David Hudson of Computer Stations Inc., the Dithertizer II uses a video camera with external synchronization to load any image that can be captured by the camera into the memory (high-resolution-graphics pages) of an Apple II. The Dithertizer II is a "frame grabber," direct-memory-access-type (DMA) digitizer, requiring only one frame or  $\frac{1}{60}$  second to capture a binary image. The software lets you create pictures in either of two ways: (1) as a "dithered" gray scale built from multiple binary (black-and-white) images, or (2) as imageintensity contours, using image subtraction from two frames. The number of frames required to create a dithered image is dependent on the dither matrix size, which is selectable via the software. You must use game paddles to adjust the contrast and density of the image being created and view the results on the monitor.

#### Installation

I ran into a slight problem when I installed my Dithertizer II. The Dithertizer II interface card, which is inserted into slot 7 of the Apple, has two cables attached to it. The first cable has a 6-pin DIN-type connector that attaches to a Sanyo video -camera cable. The second cable is a two-conductor wire with a "piggy-back" IC (integrated circuit) socket at its end. The instructions told me to remove the 74LS34 IC at location C-14 on the Apple's motherboard and replace it with the adapter socket. The instructions placed great emphasis on the orientation of pin 1 when inserting the adapter socket. Next, I reinserted the 74LS34 IC into the adapter, which completed the installation.

After checking the installation, I was ready to go. I mounted the camera on a tripod, aimed it at myself, and booted the software. According to the instructions, the display monitor should have displayed a dithered image. Unfortunately, Murphy's law prevailed-all I saw on the video display screen was diagonal scan lines. Turning the system off, I double-checked the installation. It seemed odd that when the adapter socket was inserted at location C -14, the two -wire cable should extend out the front of the socket rather than the back, especially since the interface card was located behind the socket. Even though pin 1 was properly oriented, I removed the 74LS34, reversed

#### At a Glance

#### Name

Dithertizer II

#### Use

A high -speed frame -grabber, DMA -type video digitizer designed to create computerized images or pictures.

#### Manufacturer

Computer Stations Inc. 11610 Page Service Dr. St Louis, MO 63141

#### Price

Dithertizer II interface. S300.00; Sanyo VC1610X Video Camera. \$410.00: Package System Price, 5650.00.

#### 'Hardware required

Apple II or Apple II Plus, 48K bytes of user memory, one floppy-disk drive with controller, game paddles, video monitor or TV with RF (radio -frequency) modulator, one of the following printers with appropriate interface: Integral Data Systems models 225, 440G, 445G, 460G, 560G. NEC Spinwriter models 5510 or 5520, Anadex models DP9500 or DP950I .

#### Software required

Dithertizer software included.

#### Software options

Computer Stations Enhanced Graphics Software for the appropriate printer. Price: 544.95.

#### Documentation

<sup>I</sup>7-page hardcover notebook -style manual.

#### Audience

Home hobbyists, photo studios. attention getter for trade shows, motion detection.

the socket, and replaced the IC. Holding my breath, I again turned the system on and behold: it worked. Obviously, the adapter had been miswired. Fortunately, no damage occurred.

The Dithertizer II software contains machine -language

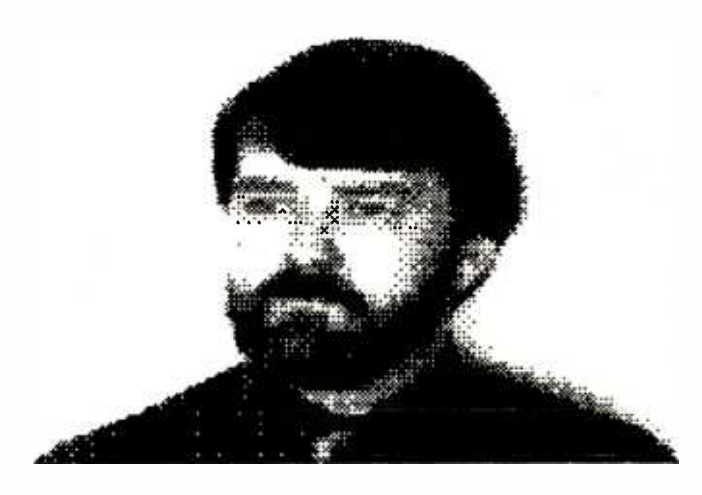

Figure 1: A "dithered" image of the author, as rendered by the Dithertizer II.

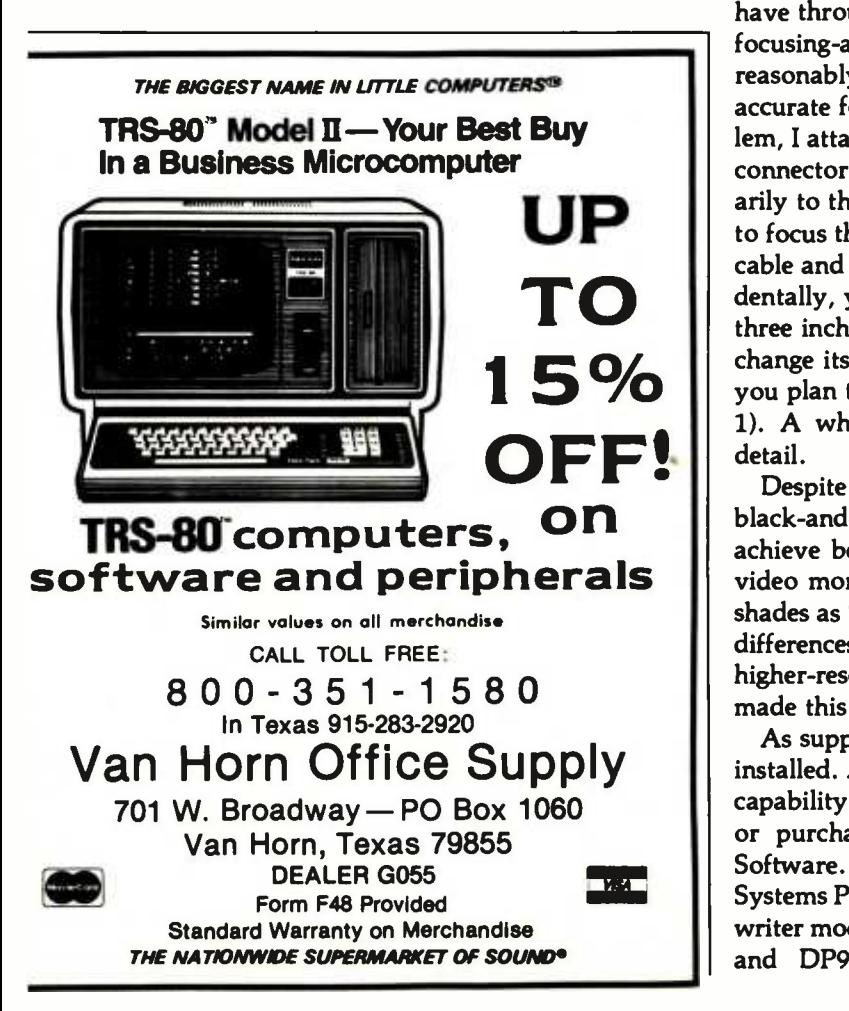

routines for frame -grabbing, dithering, and contouring. It includes a demonstration program, written in BASIC, that shows the use of all three routines. The software is supplied in DOS 3.2.1 format, and I had no problem in MUFFINing it to DOS 3.3 format.

#### Implementation

Using the Dithertizer II is very simple. Game paddles are used to adjust the displayed image. Paddle 0 sets the black level, while paddle 1 adjusts the contrast or gray tones. Other options, selectable via single-keystroke commands, allow dithering, contouring, freezing the image, saving image to disk, printing the image, and more. Pressing H (for HELP) will display a menu listing all commands and options.

The documentation is short, but it is complete and easily understood. After reading it, I started experimenting, and it took me only a few minutes to become accustomed to image processing. The only part I had difficulty with was determining the amount of gray scale required to create a well -balanced or shaded image. With a little trial and error, I was soon printing good-quality images.

Focusing the camera is important in order to create a sharp image. The Sanyo camera is not a conventional video camera as used on VCRs (video -cassette recorders), but a commercial camera like those used in closed-circuit systems. Unlike VCR -type cameras, the Sanyo does not have through-the-lens viewing to facilitate focusing. The focusing- adjustment ring on the lens is calibrated reasonably well; however, it is difficult to obtain accurate focusing at close range. To overcome this problem, I attached a cable to the RF (radio-frequency) output connector of the camera and then connected it temporarily to the input of my video monitor. This allowed me to focus the camera acccurately. Then I disconnected the cable and plugged the monitor back into the Apple. Incidentally, you can make close -up shots (as close as two to three inches) by carefully unscrewing the camera lens to change its focal length. Also, use a white background if you plan to do portrait or high -contrast work (see figure 1). A white background allows better resolution and detail.

Despite the fact that the Sanyo camera is designed for black-and-white images, I found that I was able to achieve better gray scale and shading by using a color video monitor. The color monitor displayed some gray shades as "blue over gray." This enabled me to determine differences in gray scale, which ultimately resulted in higher-resolution images. A black-and-white monitor made this slightly more difficult to accomplish.

As supplied, the software does not have print routines installed. Assuming you have a printer with dot -graphics capability, you must either write your own print drivers or purchase Computer Stations' Enhanced Graphics Software. This software is available for Integral Data Systems Paper Tiger printers as well as for the NEC Spinwriter models 5510 and 5520 and Anadex models DP9500 and DP9501. The addendum I received with the

# **INTRODUCING** CALCSTAR<sup>"</sup> Presenting CalcStar - another standard-NOTI **BUSINESS** The ultimate electronic spread sheet.<br>CalcStar calculates solutions to complex<br>**PROGRAM FROM** Helps you make budget plans and sales for **PEOPLE** spread-sheet and word-processing capabilities in several powerful ways.

setting software product in the WordStar tradition.

CalcStar is MicroPro's new electronic spread sheet and financial modeling progr **INDISPENSABLE** a sophisticated, yet easy to use, calculating<br>and planning tool for CP/M<sup>\*</sup>based computers. sophisticated, yet easy to use, calculating -

numerical problems in business and finance. Helps you make budget plans and sales fore-<br>casts with greater speed and accuracy. And **MICROPRO,** casts with greater speed and accuracy. And projects figures into the future to answer the surface in business

 $\tilde{\Gamma}$  "what if" questions you face in business.<br>And CalcStar also has a unique MicroPro THE WORDSTAR And CalcStar also has a unique MicroPro

CalcStar software eliminates the need to use ledger paper ever again. It turns your video screen into a "window" on a giant electronic ledger sheet, with up to 600 entries arranged the way you want. Then, by inserting formulas into CalcStar, you create financial models that simulate the future numerically. And predict the outcomes of your business decisions.

When you notice what CalcStar can do for your business, you'll wonder how you ever got along without it. If you're now a WordStar user, you probably already know the feeling.)

The MicroPro bonus. Like WordStar, CalcStar is packed with innovative features that make it versatile and easy to use. Features like Automatic Forms Mode, which lets an inexperienced user enter data into a spread sheet quickly and with less chance of error.

CalcStar's greatest innovation is its ability to join with WordStar. Which means, for example, you can use WordStar's printing options, like boldface and underlining, to dress up financial documents. And you can insert sections of CalcStar's spread sheets into your WordStar documents.

This kind of flexibility should come as no surprise if you're already familiar with the MicroPro software familya line of programs designed to work together to multiply your problem -solving power. Visit your MicroPro dealer to find out just how big a difference all our products can make in your business. We predict you'll discover it's not just CalcStar or WordStar that's indispensable. It's MicroPro.

WordStar

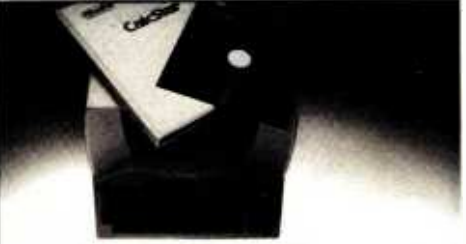

A glance at CalcStar features Runs on CP/M version 2.0 or above, with 80 column screen, addressable cursor, and at lea 48K memory. 56K or more is recommended for

fullest utilization. Highly user friendly: Call up full screen of help or use help menu. WordStar-like cursor commands. User's guide shows you the basics. Install from menu OR a WordStar file.

Stores formulas and formats along with data, for convenience and less chance of error.

Math functionsinclude average, minimum, maximum, logarithms, exponents, and regression analysis.

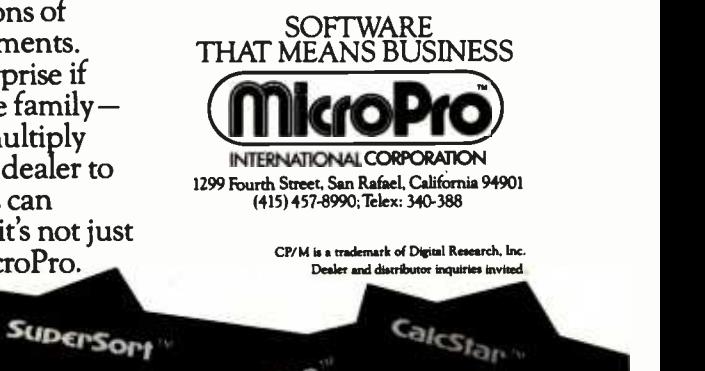

SpellStan

DataStar<sup>w</sup>

MallMerge

Wordmaster

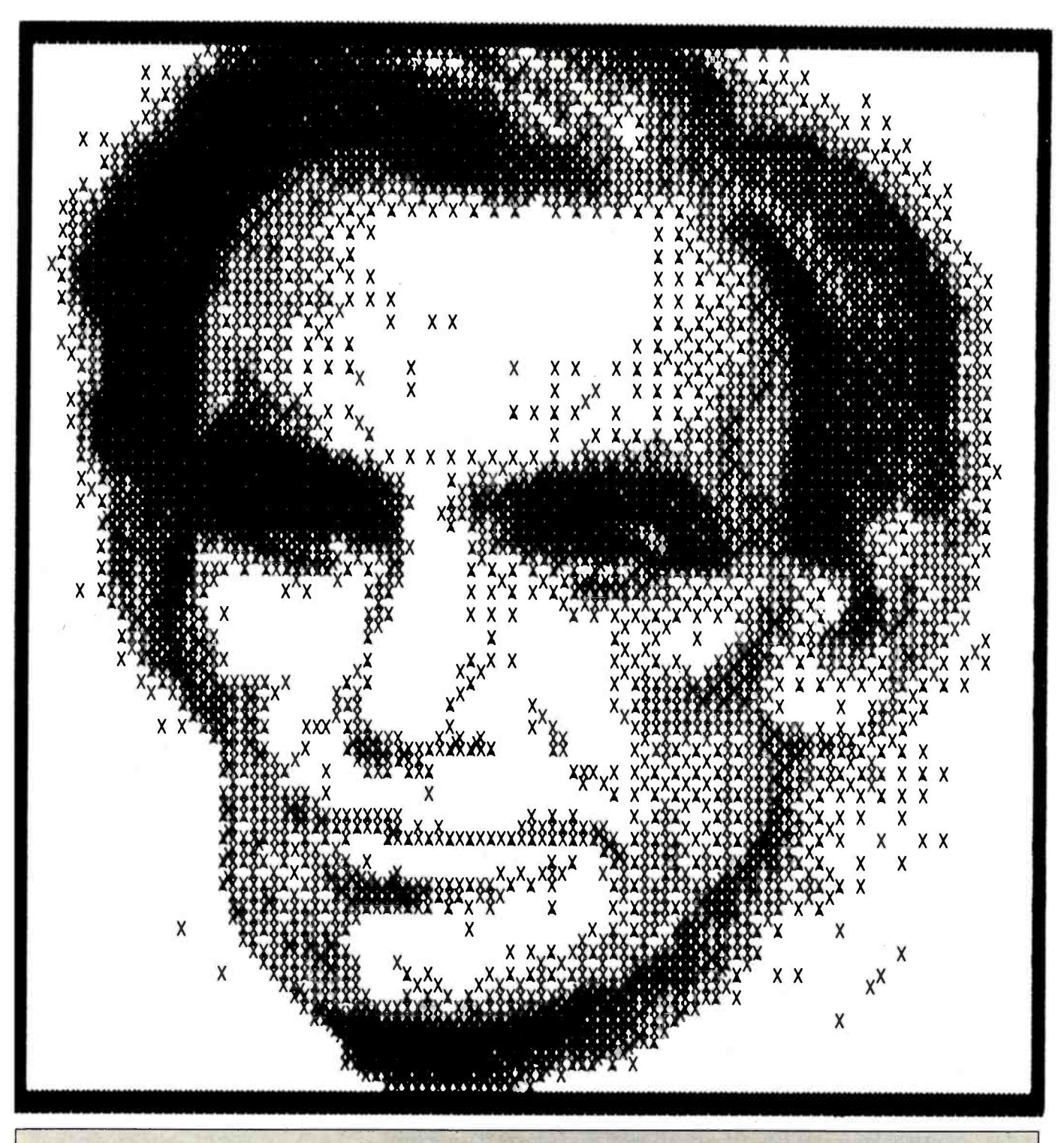

#### Printer Driver Packages

Several software packages allow Apple II high-resolution graphics to be printed out as hard copy. The pictures accom- panying this article were printed with Computer Stations' software drivers for the IDS Paper Tiger. Computer Stations also sells the Enhanced Graphics Software package for the Epson MX-80 dot-matrix printer. Pictures can be created with a graphics tablet or with the Dithertizer II and are saved The package can be used with a Diablo 1620 or 1640 or with<br>as binary disk files. This package requires an MX-80 a NEC Spinwriter 5510 or 5520, costs \$109.95, equipped with the Graftrax 80 high-resolution option, costs \$44.95, and is available from Computer Stations, 11610 Page

Service Dr., St Louis, MO 63141.

Progressive Software has released its Graphics Printing System for the Diablo and NEC full-character printers. The program prints the graphic image from the high-resolution screen to the printer via the Apple High Speed Serial Interface card (or equivalent). The picture above of Abraham Lincoln is an example of the Graphics Printing System's output. a NEC Spinwriter 5510 or 5520, costs \$109.95, and is available from Progressive Software, Suite 323 -Blue Bell West, Blue Bell, PA 19422.
# CASH FLO PROBLEMS?

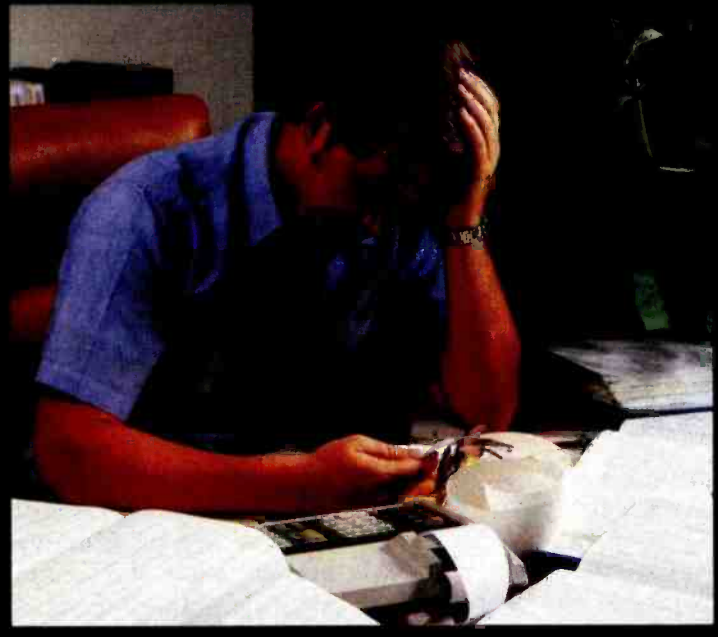

## IT'S NICE TO KNOW SOMEONE WHO HAS THE SOLUTION.

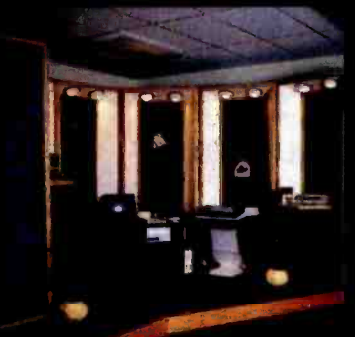

MicroAge is your Solution Store ... that means at MicroAge Computer Stores we have a wide selection of time-saving computerized business systems designed specifically to solve the daily cash flow problems every business-<br>man faces.

MicroAge has computerized business systems that

quickly and affordably allow you to regain control of your critical accounts receivable ... at last making it possible for you to carry out effective collection procedures on a consistent basis. MicroAge has accounts receivable program packages to automatically display and update account information; prepare trial balance including a balance-due and delinquency aging

## VISIT THE STORE IN YOUR AREA:<br>El Paso, Texas (Dienas) Aurora, Colorado<br>(915) 591-3349 (303) 696-6950

- (915) 591-3349 (317) 849-5161 (318) 40-4513 (303) 696-6950 (414) 257-1100 (214) 234-5955 (317) 849-5161 (317)<br>Rockville, Maryland Rochester, New Mount Mountain View, California Minnegolis, Minnesofa Portland, Oregon W. Pal (602) 7908959 (817) 2843413 (602) 941-8794 (402) 339 -7441 (203) 8460851 (416) 487 -5551
- 

El Paso. Texas Aurora. Texas Aurora. Colorado Milando Milando Houston. Texas Indianapolis Indiana Houston. Texas Indianapolis Indianapolis Indiana<br>Indianapolis Indianapolis Indianapolis Indianapolis Indianapolis Indianapol

**COMPUTER STORE** 

repon, and take care of dozens of other tasks

Computerized business systems from the Micro-Age Computer Store are available in the \$5,000 to \$15,000 range, to suit the individual budget of your small business or professional practice. MicroAge backs up every system with personalized service, warranty service and repair, installation, systems consulting, even customer training. Visit the MicroAge Computer Store in your area soon with your business problems, and let

**MicroAge** 

"The Solution Store" SMI

that eat into your time and profit!

us help you with the solution.

Albuquerque, New Mexico Salina, Kansas Anchorage, Alaska Phoenix, Arizona St. Louis, Missouri Houston, Texas<br>(505) 883-0955 (913) 823-7596 (907) 279-6688 (602) 265-0065 (314) 567-7644 (713) 270-9647<br>|Peasant Hill, Califor Allenfown, Pennsylvan<br>(215) 434-4301

### FOR FRANCHISE OPPORTUNITY INFORMATION CALL (602) 968-3168

<www.americanradiohistory.com>

documentation instructed me to make several changes in the demonstration program to call up the required print

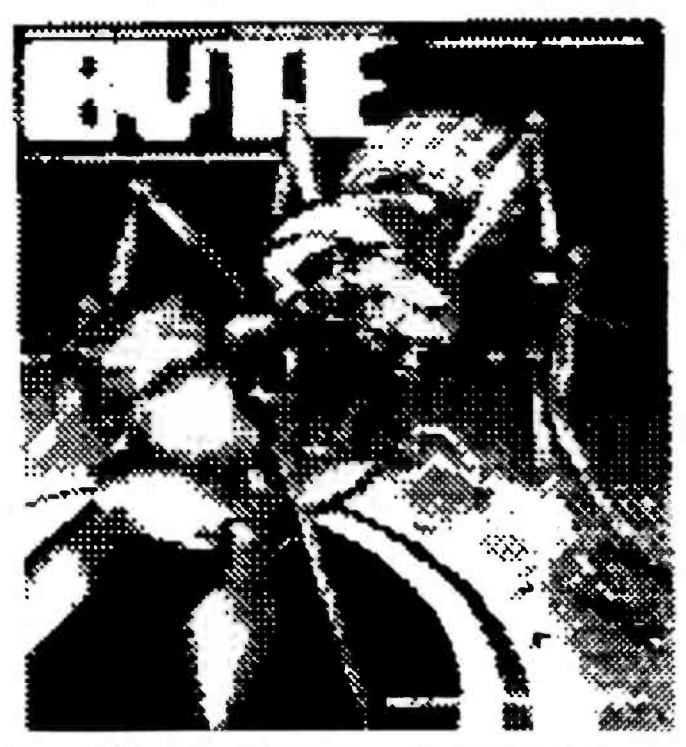

Figure 2: The cover of BYTE, November 1980. Both figure 1 and figure 2 were created on an Integral Data Systems 460G dotmatrix printer.

routine. Additional information concerning the various machine -language routines used is included to assist you in writing your own special-application programs.

#### Conclusions

The Dithertizer II is a well-constructed video digitizer that does all that its manufacturer claims. The interface card consists of seven ICs, plus a handful of other components, and is very clean in construction. At first glance, the Dithertizer II seems a little overpriced, considering the number of components on the circuit board. However, when you take the developmental costs into consideration, the price seems quite reasonable.

Preliminary releases of the Dithertizer II had only a seven-page instruction manual; it was easily understood and quite complete. George Baltzell of Computer Stations has informed me that new, expanded documentation is now being shipped with the product.

Practical applications? Aside from hobbyist uses, other applications might include motion detection for security systems, an attention -getter for trade shows, advertising, artwork layout (see figure 2), and photo-studio uses. My primary reason for getting the Dithertizer II was for promotional and publicity -type advertising. (I offer a free portrait to any of my customers.) All in all, I have been quite pleased with the product, and we plan to put it to use not only here, but in the grand openings in several of our new stores.

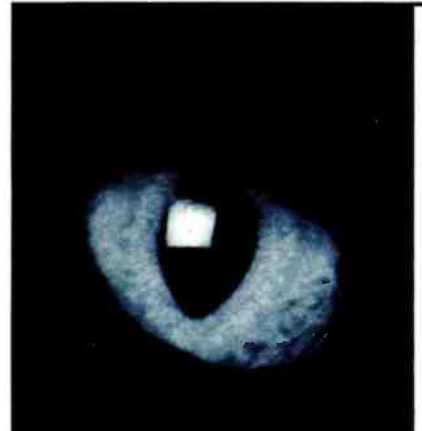

# THE CAT'S -EYE VIEW

### Get a lion's share of graphic capabilities at a price that will make you purr.

CAT digital graphic systems interface with S-100, PDP-11, LSI-11 and other host computers to create incredibly detailed images. Look at the features that a CAT can deliver.

- Flash digitizer to grab your image from camera, broadcast or recording in as little as 1/60 of a second.
- Highest possible resolution-up to 484x512x8, 242x512x16 or 242x256x24.
- Dynamic color mapping to produce animation and other effects.
	- Maximum color palette of 16.7 million hues, with displays of 65,536 simultaneous colors or 256 levels of gray.
	- Light-pen input and other useful options.

Flexibility to fit your computer imaging needs within the CAT-100 through CAT-800 and CBX series. Call us for a CAT that suits your application ... and your budget.

DIGITAL GRAPHIC SYSTEMS. INC.

935 Industrial Avenue, Palo Alto, CA 94303 Call (415) 856-2500

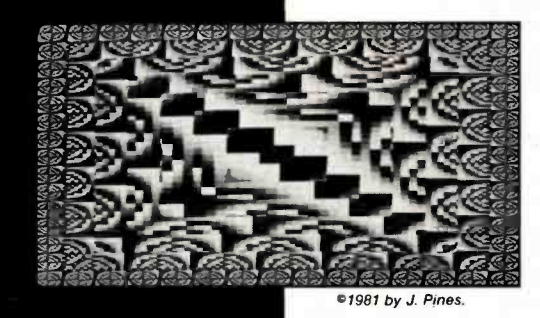

# A Guided Tour of Apple Pascal Units and Libraries

Ross M. Tonkens MD Suite 1185 -W 8635 West Third St. Los Angeles, CA 90048

One of the most powerful features of Apple Pascal is its extensibility via a unit. Similar in structure to Pascal programs, units have peculiarities that can render them mysterious to UCSD Pascal newcomers.

To clear up some of these mysteries, we will begin by considering what a unit does and how it differs from both a program and an external procedure or function, and then we'll study two units that have markedly different purposes. Next, we will examine the process of compiling and linking these units and binding them to your SYSTEM.LIBRARY.

In addition, I have provided a listing of a Pascal program that, when saved on the system disk as SYSTEM. STARTUP, places a color test pattern and the system date on the screen when the Apple/UCSD system is booted up (see listing 2). This program uses the CALENDAR unit (discussed later), as well as the Pascal

#### About the Author

Dr. Tonkens is a cardiologist with a background in small- computer systems. In 1980 he was engaged in full-time research on computerassisted image -enhancement techniques for real -time two- dimensional echocardiographic images. He continues to act as a consultant for private industry on medical -image processing and database management.

units, TURTLEGRAPHICS and APPLESTUFF, that are already resident in the SYSTEM.LIBRARY.

Anyone who first learned programming in BASIC probably finds the lack of direct access to absolute memory one of the few frustrations of Pascal. For those who are unfamiliar with UCSD Pascal (University of California, San Diego), and Pascal in general, the language cannot express the concept of absolute addressing. (BASIC accomplishes this with the CALL < address> statement.) Even assembled machine -code external procedures called by the Pascal host program are automatically relocated at the time of their linkage to the host. (The host program is the Pascal program that calls an externally compiled or assembled subroutine.)

#### Some Definitions

Let me clarify two terms that will be used frequently throughout the remainder of this article: source files and object files. When we refer to a source file, we mean the English -like representation of a program, external subroutine, or unit. The source file is the text you type in through an editor like the one in the Apple Pascal operating system.

If this text file conforms with cer-

tain syntax rules, the compiler or assembler will turn this text file into the code form that the computer actually executes at run time. This code file is called the object file; it contains object code that is generally not human readable. The object code is called p -code (pseudocode) if derived from a UCSD Pascal source file, or 6502 machine language if derived from an assembly-language source file through use of the system's assembler. The important point is that the source file is what you write, and the object file is what the computer executes at run time. Both are versions of the same program, external subroutine, or unit.

Most of the time, UCSD Pascal's automatic memory management is convenient and frees the programmer from worrying about such things as overstepping allotted memory boundaries and inadvertently erasing parts of the system program. But what if you have a useful EPROM (erasable programmable read -only memory) with no source file, and many of the machine -language routines on that EPROM could be of tremendous use in your Pascal programs if only they could be accessed? There is no way to specify the absolute address of that EPROM, or of a routine within it, from a standard

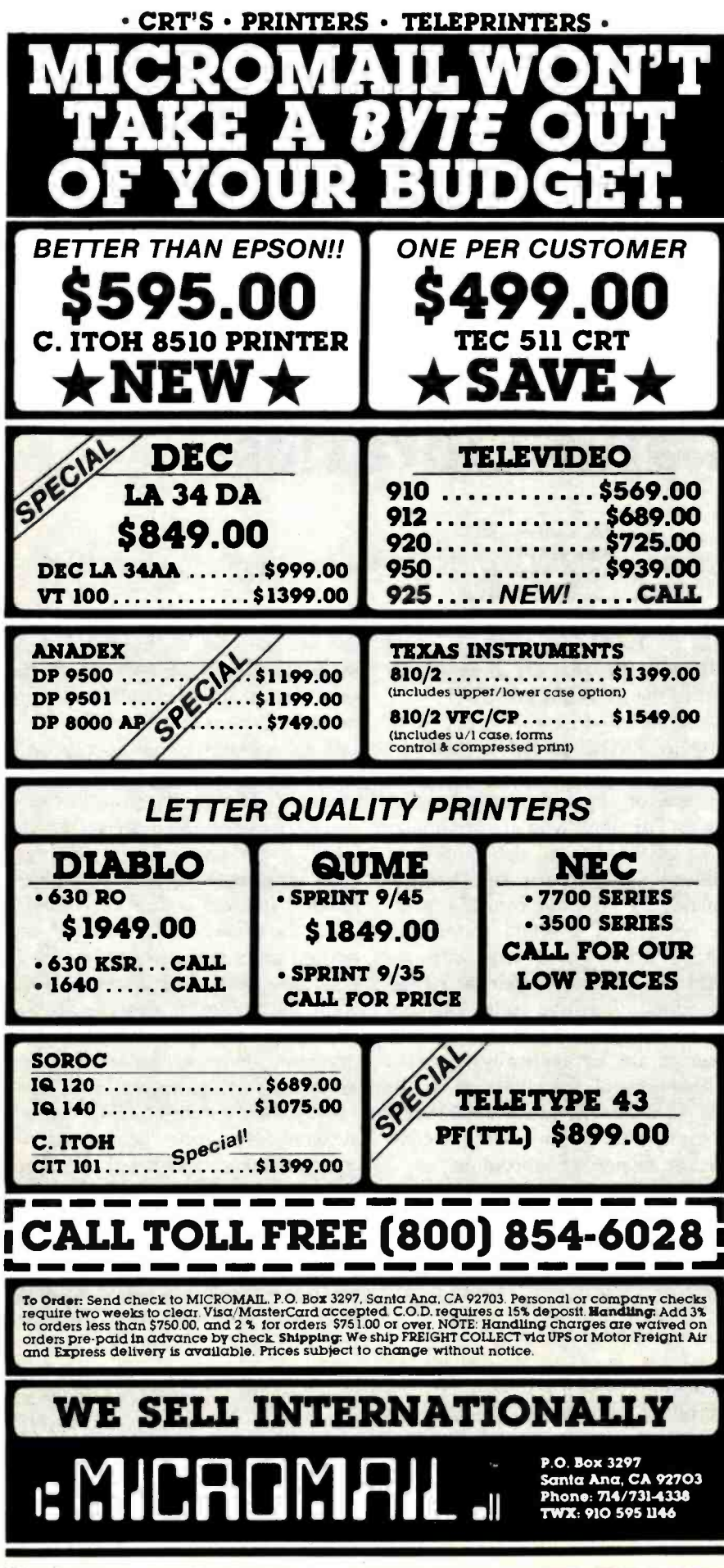

Pascal host program.

Similarly, the Apple II contains many software "switches" of great use to the BASIC programmer that are available via PEEKs and POKEs, but are inaccessible from Apple Pascal.

The UCSD Pascal operating system allows for extensibility of the language by the user in order to fill special needs (like direct addressing of memory) through the use of units. A unit is a compiled subroutine (or more usually a collection of compiled subroutines) that essentially adds new commands to off-the-shelf UCSD Pascal. For instance, a computer musician might have use for a unit that added commands for producing notes of specified pitch. Indeed, UCSD Pascal was customized for the Apple II, through the use of units, for implementing such special functions as producing high-resolution graphics (TURTLEGRAPHICS) and reading the game paddles and generating sound (APPLESTUFF).

There are also commercial units for sale, and soon you will be able to choose from a selection of "canned" units for specialized programming purposes.

Two sample unit listings are shown in listing 1. The first, called WIN-DOW, provides access to the Apple II's memory by adding PEEK, POKE, and CALL instructions to your Apple's Pascal vocabulary. The second, called CALENDAR, reads the area of the system disk where the system date is stored and makes it accessible to the programmer.

#### The Power of a Unit

Let us look a little more closely at a unit. Unlike a standard Pascal procedure or function, a unit can exist separately from the body of the main program text and still be incorporated within a Pascal program's object code at run time. But if this were the whole story, a unit would have no advantage over an external procedure.

The power of a unit lies in its ability to house multiple (hopefully related) procedures or functions, both in Pascal and in assembly language, under one roof. All of these proce-Text continued on page 234

Listing 1: Two sample units for Apple Pascal. In listing Ia, WINDOW provides access to the Apple's memory by absolute address through the BASIC -like instructions PEEK, POKE, and CALL. In listing lb, CALENDAR reads the date from the system disk and makes it accessible to the user.

 $-32767.032767*$ 

)

)

 $\bullet$ 

```
listing la 
                                                     * * * * *NOTE THAT THIS UNIT ACCEPTS OUT* 
         INTRINSIC UNIT WINDOW 
                                                    *OF RANGE DATA (0 > DATA > 255) *
                                                    *BY STORING = =>ABS(DATA MOD 256)* 
                                     \mathcal{L} , and the set of \mathcal{L}(* ROSS M. TONKENS, M.D. *)PROCEDURE CALL(ADDR:INTEGER); 
                                                   (********************************
           (*VER.01.09.81*)*EMULATES BASIC'S "CALL" COMMAND* 
              (*$S + *")* *THIS IS A "FRONT END" FOR 
  ( *SWAPPING ON FOR UNIT COMPILATION *) 
                                                    *INSTALLING ASSEMBLY LANGUAGE 
                                                    * .PROC CALL.ASSY 
                                                     * UNIT WINDOW; INTRINSIC CODE 23 DATA 24; *IN THIS INTRINSIC UNIT. 
                                                    *********************************
INTERFACE 
( 
                                                   IMPLEMENTATION 
 *PROVIDES A "WINDOW" FROM UCSD/PASCAL *
*INTO ADDRESSABLE MEMORY. THIS ALLOWS* 
                                                   TYPE BYTE = PACKED ARRAY [0..1] OF 0..255;
 *MANIPULATION OF DATA AT THE BYTE 
                                                       DIRTY = RECORD 
*LEVEL AS WELL AS CALLS TO MACHINE 
                                                                CASE BOOLEAN OF 
*CODE ROUTINES AT ABSOLUTE LOCATIONS 
                                                                 TRUE : (INT: INTEGER); 
*(AS IN A ROM) DIRECTLY FROM PASCAL. 
                                                                 FALSE: (PTR: ^{\circ}BYTE);
 * END; 
*IN ESSENCE THIS UNIT ADDS THE * *FAMILIAR BASIC COMMANDS: * 
                                                    ( *THIS DEFINES A VARIANT RECORD WHICH 
 \star \starWILL MAP TO AN ABSOLUTE HARDWARE 
       PEEK, POKE, AND CALL
                                                     ADDRESS IN THE APPLE \qquad *)
 * * *TO UCSD PASCAL. 
                                                   VAR TRICK : DIRTY; PROCEDURE CHECK(VAR DATA:INTEGER); 
PROCEDURE POKE(ADDR, DATA: INTEGER);
                                                    FORWARD; 
(********************************
 *EMULATES BASIC'S "POKE" COMMAND* 
 * 
                                                  PROCEDURE POKE; *INVOCATION => POKE(ADDR, DATA) *
                                                  BEGIN 
 *********************************
                                                   CHECK( DATA) ; TRICK.INT:= ADDR; FUNCTION PEEK(ADDR:INTEGER):INTEGER; 
                                                   TRICK.PTR^[0]:= DATAEND; 
( *EMULATES BASIC'S "PEEK" COMMAND* 
 \star \star*INVOCATION => DATA:= PEEK(ADDR)* 
                                                  FUNCTION PEEK; BEGIN 
                                                   TRICK.INT:= ADDR; PEEK := TRICK.PTR^[0]/********************************
                                                  END; *BOTH ADDR AND DATA MUST BE PROCEDURE CHECK; 
 *INTEGER VARIABLES NOT CONSTANTS* 
 \star \star( *THIS ASSURES ONLY VALID DATA 
 *ADDR MUST BE IN THE RANGE : 
                                                    WILL GET POKED. \star)
```
Circle 306 on inquiry card.

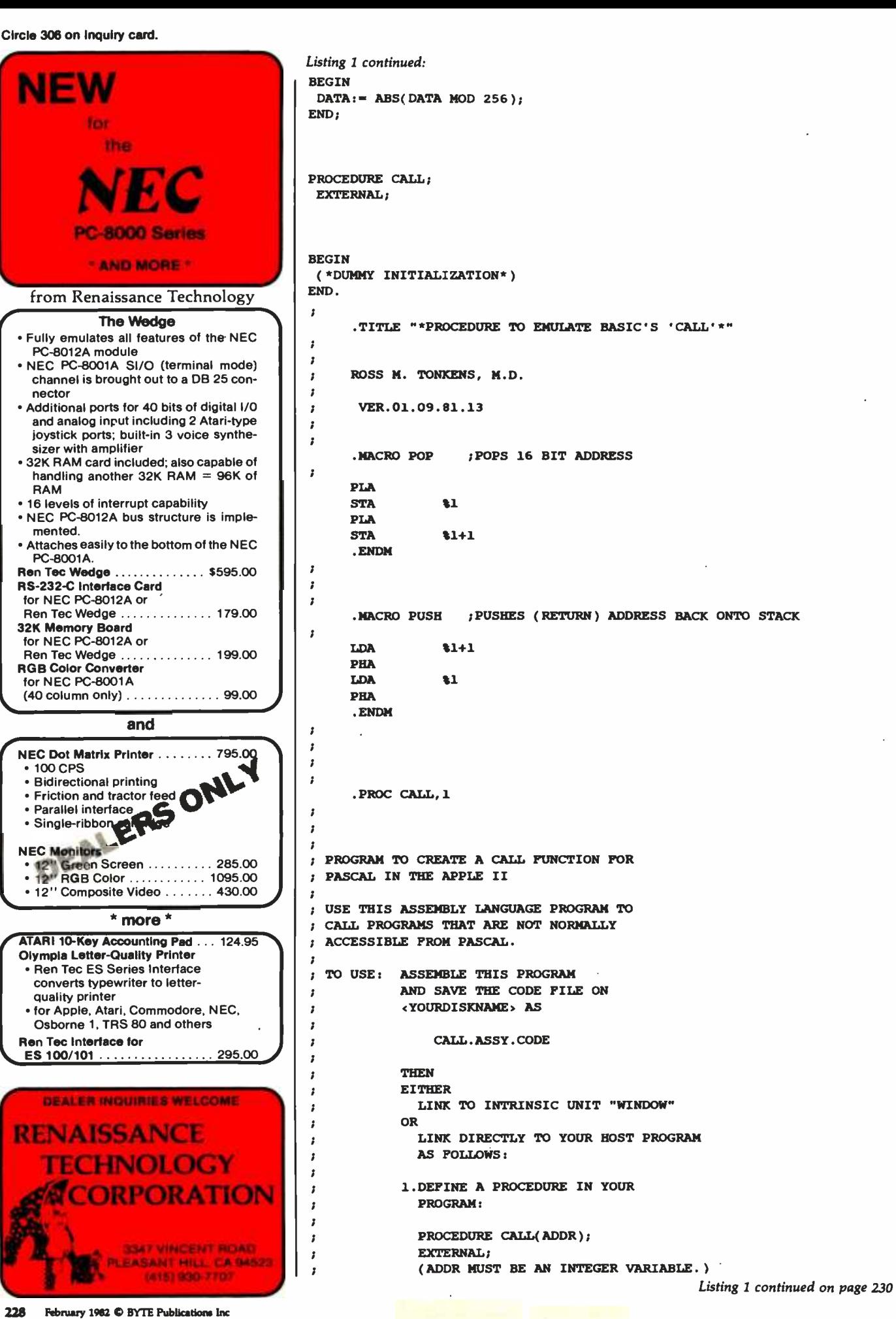

# SuperCalc<sup>®</sup>...The Only Electronic Spreadsheet You'll Ever Need.

### Rave Reviews from InfoWorld

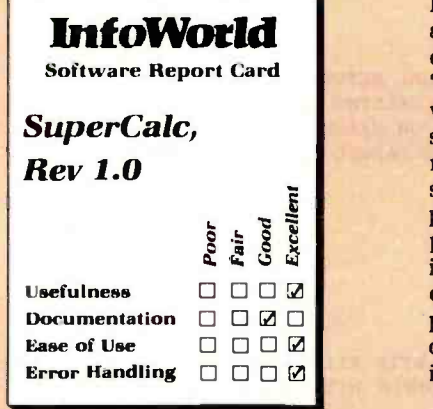

"SuperCalc has now brought the full utility of a spreadsheet simulator to the CP/M world. . .The program worked flawlessly.

"Most of the other CP/M spreadsheet simulators sidestep the terminal problem by not doing an actual real-time spread sheet...

"SuperCalc solves this problem neatly by providing an install program that matches the attributes of the terminal. . The result is impressive.

"While there is no way to enumerate all of SuperCalc's features, a few of the useful ones bear mentioning. You can adjust the width of all columns...row titles can be as long as you want...The program has an efficient memory manager, and you can pull in sections of other models as<br>inputs to the model you're using...You<br>can flip the screen to display either<br>results, or the actual model inputs to the model you're using...You can flip the screen to display either results, or the actual model equations...

"You can protect the contents of any row, column or individual cell...split the screen either horizontally or vertically...

"The SuperCalc manual is well written...It is easy to read and presents information on a variety of levels.

"SuperCalc is easier to use than any other spread -sheet simulator I have encountered, and I have encountered most of them.. .

"I predict that Sorcim's user support will be excellent."

Circle 330 on inquiry card.

Tim Barry, InfoWorld, October 5, 1981.

### Financial Planning and Report Generation

If you run a business, if you're an accountant, business planner, or engineer, find answers to all your "what if" and "what now" questions with the SuperCalc program. This single package lets you generate reports, combine sections of separate spreadsheets, and create formatted printed reports. And SuperCalc has powerful editing capabilities not found in other packages. Delete entire commands with a single stroke. Or plug in a repeating formula-just<br>once. And protect important information from unintentional entries.

These and more features give you beautifully formatted reports, exactly as you want them.

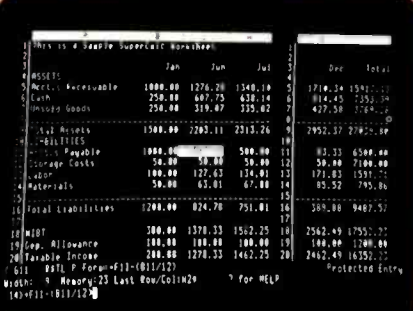

### The AnswerKey<sup>™</sup>

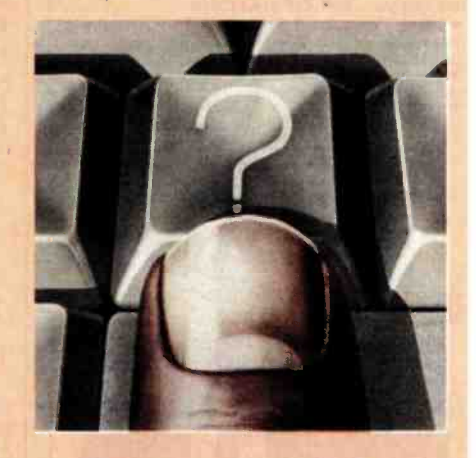

Wouldn't your operation be simple if help were just a keystroke away? Well, it is. We call it The AnswerKey. It's like having the entire SuperCalc Tutorial and Reference Guide at your fingertips.

Touch the questionmark key and the program explains itself with simple English messages. You'll see it all on your screen. Or you can refer to the handy AnswerCard™ reference guide.

The AnswerKey brings novices up to speed. And keeps you there when you've become a veteran SuperCalc user.

Whether you're developing management strategies, financial analyses, marketing plans, or sales projections, you get bottom line results. Instantly.

SuperCalc

Sorcim Corporation 405 Aldo Avenue, Dept. A2 Santa Clara, California 95050 (408) 727 -7634 Telex: 910 -338 -2003

SuperCalc, The AnswerKey, and The AnswerCard are trademarks of Sorcim Corporation.

**SSORCIM** 

**Only** \$295

n 41 New 8'FD subsystems for CROMEMCO\* and other general systems **GENERAL SPECIFICATIONS ORIVE: Ultra. compact NEC FD1165×2(8'double.** sided dual-density, direct drive motor), fully com-<br>patible with Shugart SA850R<br>
• ENCLOSURE : 160W × 230H × 500D (am), power supply and noise filter included<br> **OPRICES:** ☆F2P (signal compatible with Persci299)…  $S = 500$  (including FSC-1250)<br>  $S = 500$  (including FSC-1250)<br>  $S = 500$  (including FSC-1250)<br>
(no modification required of CDOS)<br>  $S = 500$  (incompatible with Shugart drives… \$1590.00) Single-board computer conforming to IEEE-488 specifications GENERAL SPECIFICATIONS<br>•CPU: Z80 •MEMORY: 2716/2732/6116 •I/O: 6 parallel ports (8255×2), 1 RS-232C port (8251×1),<br>75-19,200 bauds ● 5TANDARD : IEEE-488 1975/<br>1978 (TMS 9914) ● EXT. BUSS : 8 data lines. 4 ad-\*POWER: 0.8A at S-100 multifunction board meeting IEEE-488 specifications. **FFRANKER GENERAL SPECIFICATIONS** ● GPIB : IEEE-488, 1975/1978(TMS9914)<br>● TIMER : 100µs to 18 hours (8253) ● INTERRUPT : Universal interrupt controller (AM9519) CLOCK:<br>
Real time, battery-backup (MSM5832) CLOCK:<br>
IEEE S-100 CSOFTWARE: All necessary handler handler programs included on 8'diskette \*PRICE : \$550.00 \*CROMEMCO is a trade mark of Cromemco Inc. ALL PRICES ARE FOB TOKYO AND SUBJECT TO CHANGE WITHOUT NOTICE (Dealer inquiries invited) International Systems & Automation CO., ITA. HEIAN BLDG. 2-6-16 OKUBO SHINJUKU-KU, TOKYO 160 JAPAN PHONE: 03-232-8570 **TELEX: 2324496 ISATOK, CABLE: ISAHEIAN** 

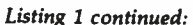

J 2. COMPILE YOUR PROGRAM, AND THEN RUN  $\overline{\phantom{a}}$ THE LINKER.  $\overline{\mathbf{z}}$ ź 3. WHEN ASKED FOR THE LIB. NAME, TYPE:  $\overline{\mathbf{z}}$ <YOURDISKNAME>: CALL.ASSY.CODE  $\overline{1}$ WARNING: ANY PROGRAM WHICH CHANGES MEMORY  $\cdot$ LOCATIONS MAY INTERFERE WITH -3 THE PASCAL OPERATING SYSTEM.  $\overline{1}$ **RETURN** .EQU.  $\Omega$ **YRCALL** . EOU  $\overline{2}$  $\ddot{\phantom{a}}$  $\cdot$  $\overline{\phantom{a}}$ POP RETURN ; SAVE PASCAL RETURN ADDRESS;  $\mathbf{POP}$ YRCALL ; SAVE OUR CALLING ADDR; **PUSH** RETURN ; PUT BACK ON STACK; **JMP** @YRCALL; VECTOR TO PASSED ADDRESS PARAMETER .END listing 1b  $(*5S+, R-*)$ (\*RANGE CHECKING OFF BECAUSE ONLY BYTE #11, WHICH IS UNITREAD FROM\*) (\*BLOCK #2 CAN BE COUNTED ON TO COMPLY WITH RANGE CONSTRAINTS  $\star$ ) ×  $\pmb{\ast}$ INTRINSIC UNIT CALENDAR  $\pmb{\ast}$ (\* ROSS M. TONKENS, M.D. \*)  $(*VER.01.19.81.03*)$ UNIT CALENDAR; INTRINSIC CODE 25 DATA 26; **INTERPACE** \*PASSES CURRENT SYSTEM DATE INTO THE  $\star$ \*VARIABLES: **THISDATE:**  $1. .31$ THISMONTH:  $\star$  $1.12$  $\bullet$ **THISYEAR:**  $1. .99$  $\pmb{\ast}$ \*AND RETURNS DATE AS A STRING WITH \*LEADING AND TRAILING BLANKS AS THE \*GLOBAL VARIABLE, "TODAY, " WHICH HAS \*THE FORM:  $\langle$ SP> $\langle$ MONTH> $\langle$ SP> $\langle$ DAY> $\langle$ , 19> $\langle$ YEAR> $\langle$ SP>\*  $\star$  $\star$ ΩR ń  $\star$ <SP>JAN 20, 1981<SP> \*THIS IS ACCOMPLISHED AUTOMATICALLY \*AT RUNTIME FOR ANY PROGRAM USING THIS\* \*UNIT, SO THAT FOR ALL PRACTICAL PUR- \* \*POSES THE PROGRAM "WAKES UP" WITH ALL\* \*THE ABOVE VARIABLES PREINITIALIZED. Listing 1 continued on page 232

## PUT YOUR APPLE TO WORK FOR YOU! WITH THE THUNDERCLOCK PLUSTM

As an APPLE user you already know all the things your APPLE can do. Now Thunderware expands that list with the THUNDERCLOCK PLUS, the complete clock /calendar system for your APPLE! Your programs can read the month, date, day-of-week, hour, minute, and second in any of APPLE'S languages. On -board batteries keep your THUNDERCLOCK running accurately when your APPLE is off - for up to 4 years before battery replacement. But that's just the beginning.

The THUNDERCLOCK PLUS is the most useful and versatile peripheral you can put in your APPLE. It can keep your disk files organized by time -and -date -stamping them, it enhances the usability of many of the new business/professional software packages for accounting, filing, and time management, and it can remotely control lights and appliances for security or display purposes in your business or home.

### SOFTWARE PRODUCT COMPATIBILITY

Many of today's important software packages for data-base management, business applications, communications, and time management are designed to use the THUNDERCLOCK PLUS. If you have or plan to purchase any of these packages, a THUNDERCLOCK will greatly enhance their usefulness.

VISIDEX\* (Personal Software) DB MASTER and MICRO -MEMO (Stoneware) \*MICRO- COURIER and MICRO - TELEGRAM (Microcom) . THE CASHIER and THE STORE MANAGER (High Technology) . BUSINESS PLUS and NET -WORKS (Advanced Data Systems) ...and many others!

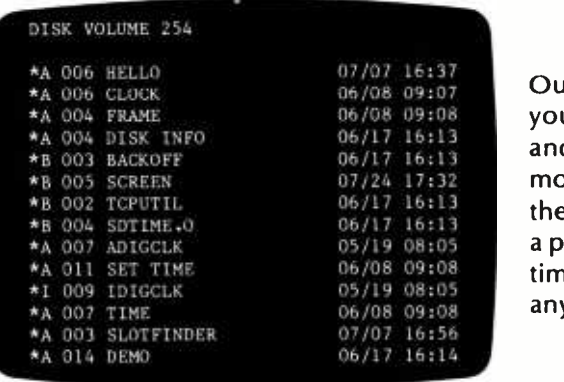

### THUNDERWARE'S DOS-DATER

09:07 Out hew DOS-DATER software upgrades the regular DOS on 16:13 and- date -stamp disk files. Every time a program is saved or a file is Our new DOS -DATER software upgrades the regular DOS on modified, the current date and time to the minute are stored in the CATALOG with the file's name. You can tell at a glance when <sup>a</sup>program was saved or when any file was last modified. And this time/date stamping feature is completely automatic. That means any program which uses DOS will time/date stamp its files!

### REMOTE CONTROL

Add Thunderware's X-10 INTERFACE OPTION to your

THUNDERCLOCK PLUS and your APPLE can control lights and appliances through your BSR X -10 Home Control System on your pre- defined schedules. Our powerful SCHEDULER software allows you to create and modify schedules easily and execute them in the 'background', while using your APPLE for other tasks in the 'foreground'. Use your APPLE for energy management, display and security lighting, or laboratory/process control.

Our PASCAL Software lets you use all the THUNDERCLOCK'S features in PASCAL and sets the F)iler date whenever you boot.

You get all this versatility in just one peripheral system. Backed by a full one year warranty. See your APPLE dealer for a demonstration, or contact us for more information. We'll give your APPLE the best time around!

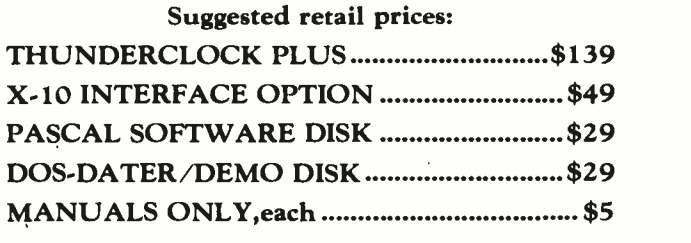

Distributed by Apple Computer, Inc. and Computerland Corp.

THUNDERWARE, INC. P.O. BOX 13322 Oakland, CA 94661 (415)-652-1737

\*Requires software supplied on DOS- DATER /DEMO disk. BSR X-10 is a trademark of BSR (USA) LTD. APPLE II is a trademark of APPLE COMPUTER. INC

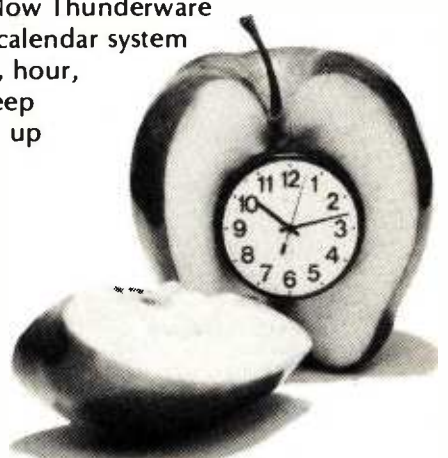

Circle 242 on inquiry card.

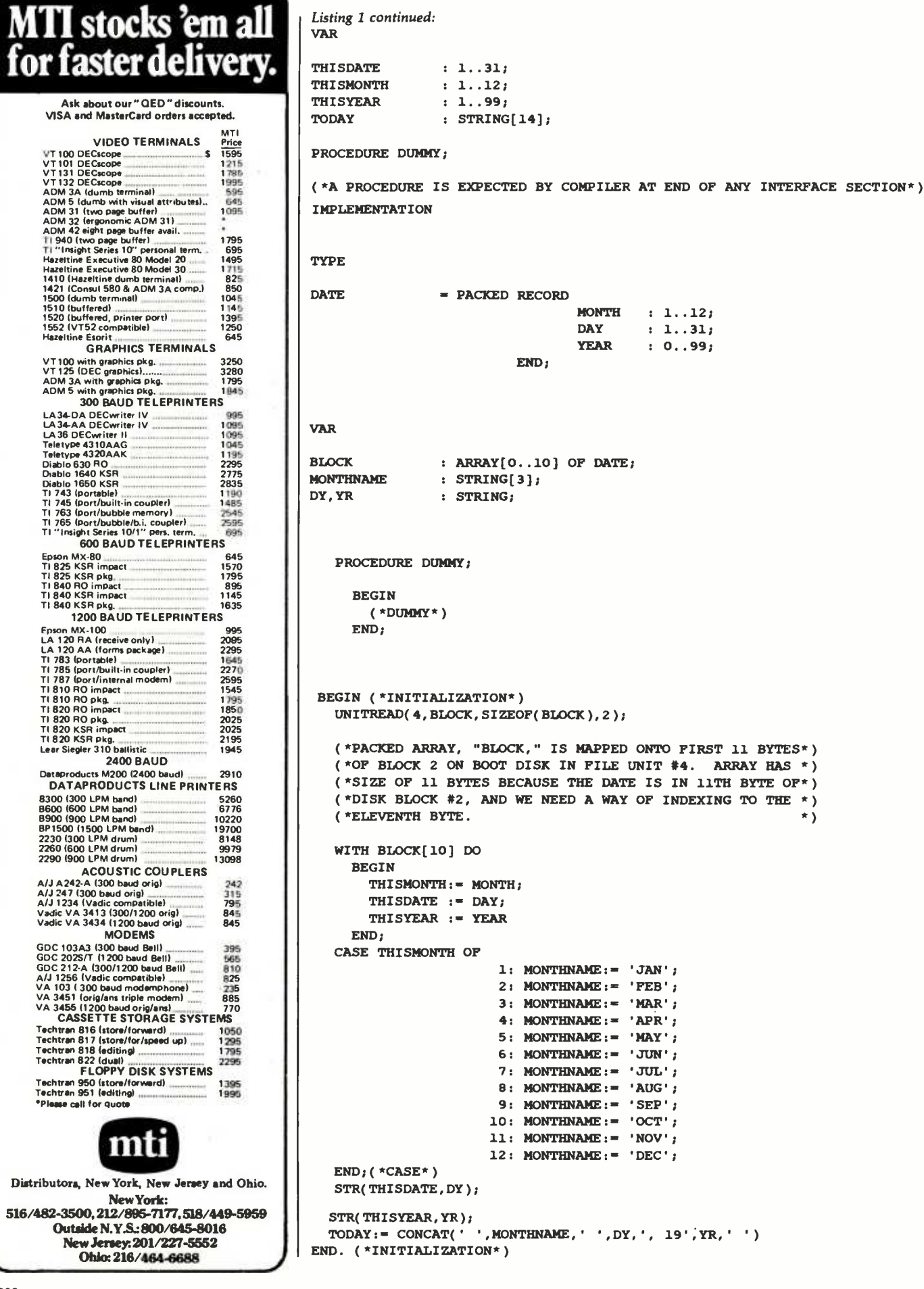

¥

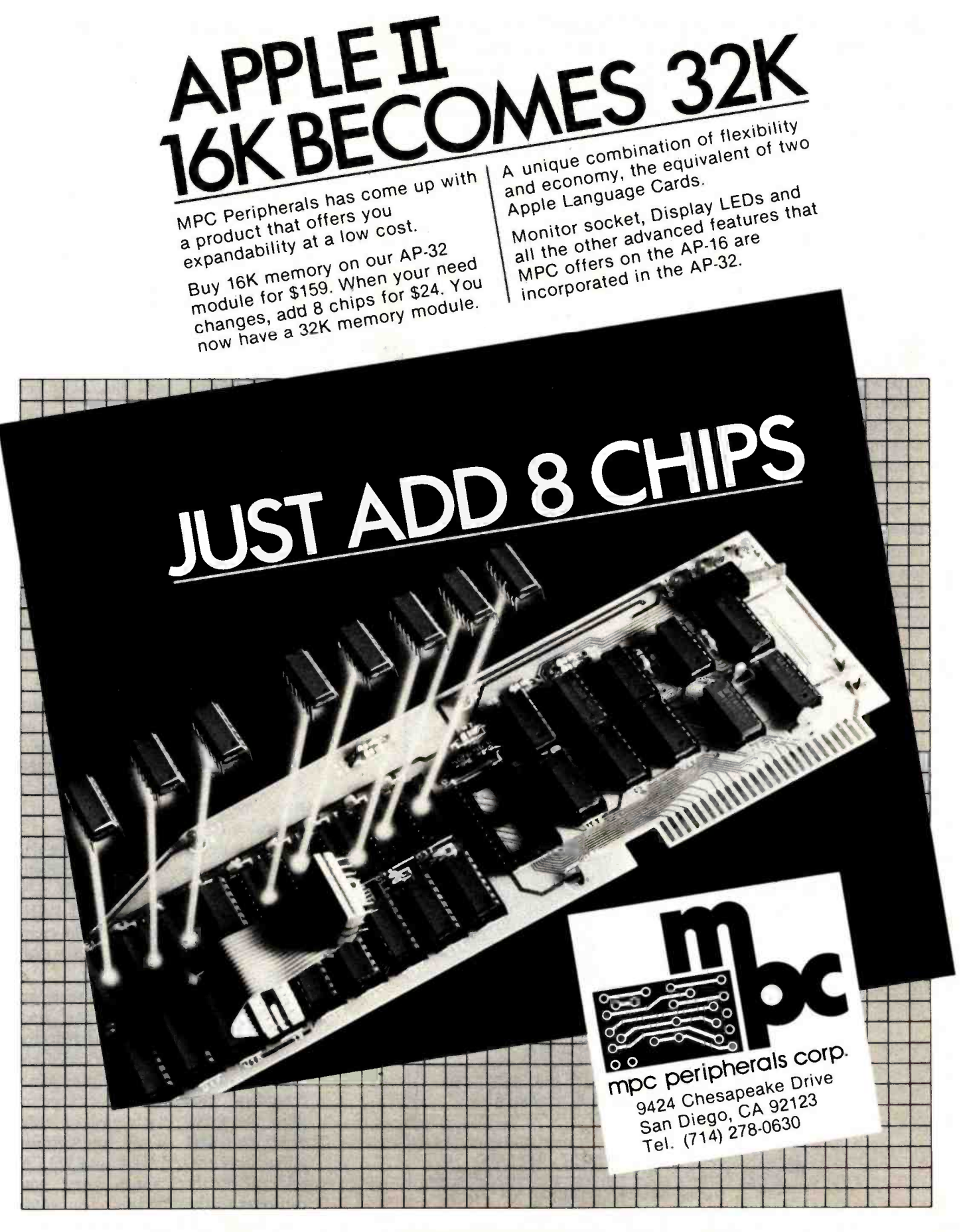

Circle 239 on inquiry card. www.americanradiohistory.com

#### Text continued from page 226:

dures and functions are available from within a Pascal host program just as if they and their related constants, types, and variables had been declared globally within the host program itself. As a matter of fact, units may even be nested (ie: one unit may employ another unit in its construction).

In order to graft the procedures and functions declared within a unit onto a Pascal host program, you need only include the reserved word USES, followed by the name of the unit, after the program heading (assuming the unit has been installed in SYS-TEM.LIBRARY on the system disk; otherwise, see page 69 of the Apple Pascal Language Reference Manual).

Units come in two varieties: regular and intrinsic. While a regular unit becomes incorporated into the code file of the host program at compile time, it must be explicitly linked at the time of compilation. (Linkage can be thought of as the process of grafting an external subroutine onto a Pascal host program.) In this sense a

regular unit is quite similar to an external procedure or function, except that it allows you to link many procedures and functions simultaneously. Once linked, a copy of the regular unit's object code actually resides within the host program's object-code file. Thus a regular unit, once linked, need no longer be present in the system at the time the host program is run because a copy has already become part of the host program.

On the other hand, an intrinsic unit must reside in a special file called SYSTEM.LIBRARY on the system disk when a host program calling it is executed. This is because an intrinsic unit is linked to the host program and loaded into memory with it at the time the host program is run. (In the latest update of Apple /UCSD Pascal Version 1.1, the programmer can even specify that a portion of a program reside in main memory only while it is actually executing.) The Pascal host program contains no image within it of any intrinsic units it employs, and it expects to find

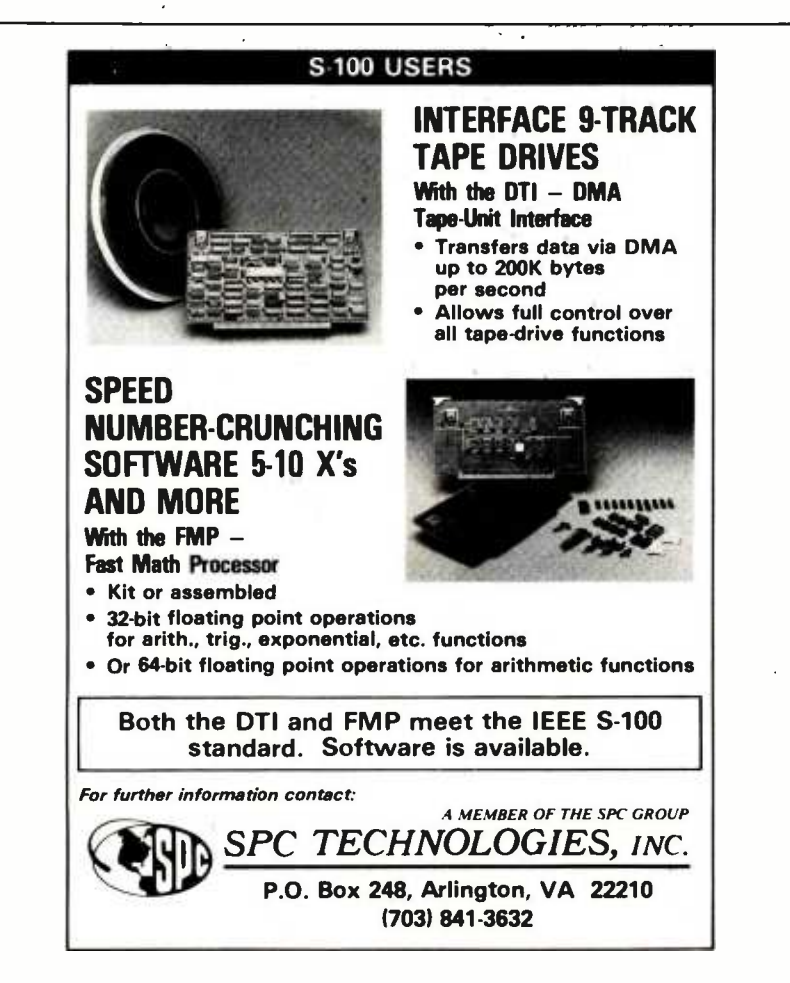

those intrinsic units in SYSTEM. LIBRARY.

The advantage of this is that linkage is accomplished automatically at run time. When you debug a Pascal program, you are continually revising the source code and recompiling. This process can be tedious enough, especially if the program is long, but recurrent relinking can render it unbearable. Even though the RUN command invokes an attempt at automatic relinking of all external procedures and functions, linking still takes a lot of time. Intrinsic units, on the other hand, are essentially "prelinked" and waste not a second at compile time-a real blessing if you do a lot of programming.

In comparison to the hardware domain, an intrinsic unit is like a computer peripheral with a standard plug configuration through which it communicates with the computer. You simply plug it into the computer to make it work. A regular unit is more like a peripheral to which connections from the computer must be individually soldered at the time of interfacing.

#### A Specific Example

Like a Pascal program, a unit is a set of algorithms draped over an orderly superstructure. This superstructure is illustrated in the WIN-DOW unit of listing 1. We will study the general structure of units through this example.

First, note that the compiler SWAPPING option must be enabled,  $(*$ \$S + \*), in order to compile any unit. Next, the heading, UNIT WIN-DOW, identifies this text to the compiler as a unit, as opposed to a program or external procedure.

INTRINSIC designates this as an intrinsic unit; that is, one that is "prelinked." Returning to the hardware analogy, CODE 23 and DATA 24 are a way of specifying which "pins" on a "standard intrinsic unit connector plug" are active. If you wish to write your own unit, or are just curious about how these CODE and DATA segment numbers are assigned, you can refer to the "Program Segmentation" section of the Addendum to the Fig. on of the A*ddendum* to the Since 81 on Inquiry card.

# Grab a byte at the 5 & 10

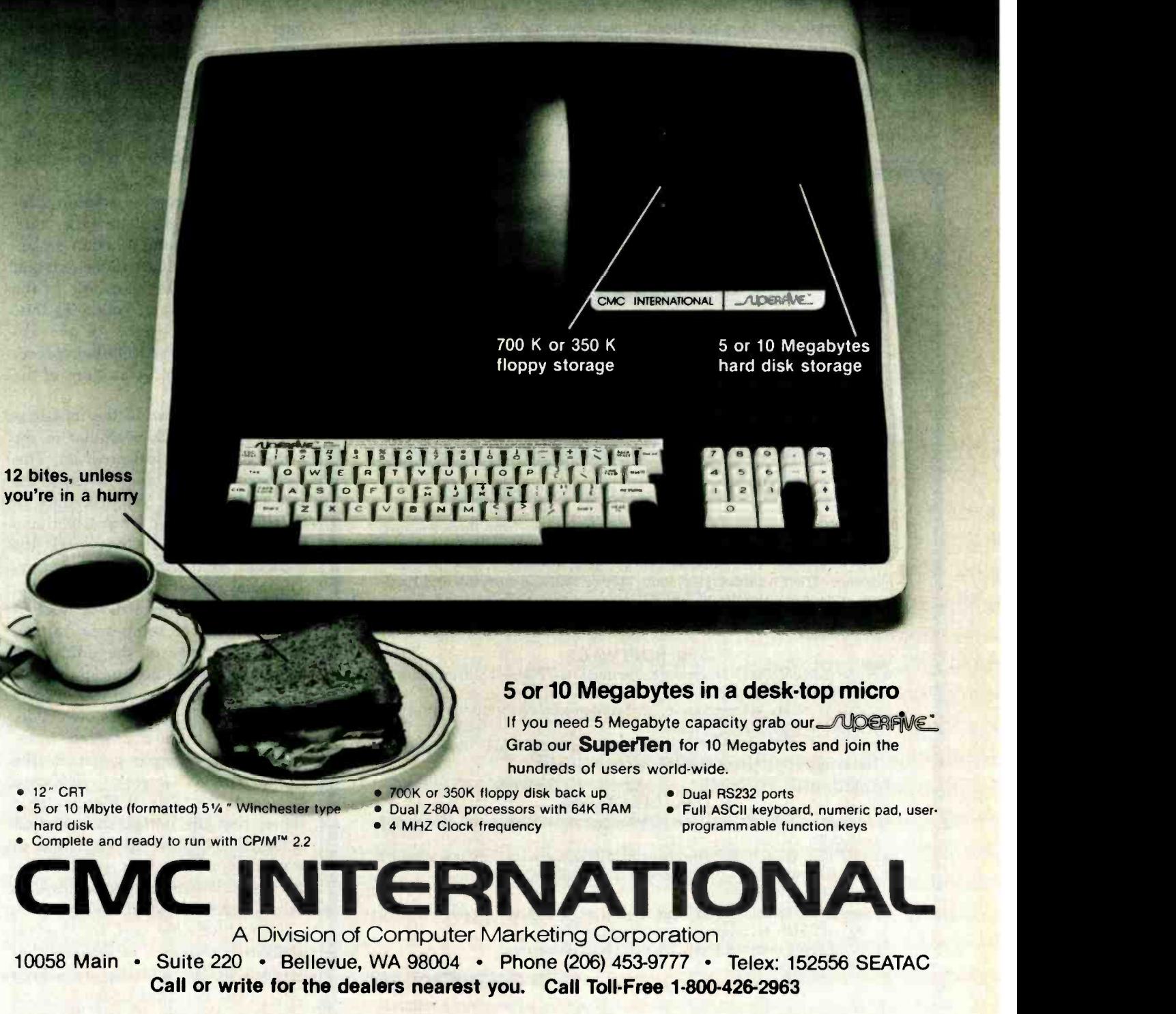

#### Distributed by:

• 12" CRT

hard disk

Compu Data<br>1 Bala Cynwyd Plaza Bala Cynwyd, PA 19004 (2151 667.6843

Diversified Data 8043 W. 82nd Indianapolis, IN 46278 (317) 2535878

Input SRL<br>Chile 1830 1227 Buenos Aires, Argentina Telex: 9191 FINCO

<www.americanradiohistory.com>

Featherbed (Pty.) Ltd. 156 Main Reef Road Johannesburg. South Africa

Dialog Computer Treuhand Seeburgstrasse 18 6002 Luzern **Switzerland** Telex: 72227 DCL

#### Apple Pascal Language Reference Manual.

The interface section of a unit is the only internal detail that is visible from the outside. It is comparable to the socket on the side of a computer peripheral. The interface defines the manner in which the unit can communicate with the UCSD Pascal host program. All the variables in the interface section will be shared with any host program as if they had been declared as global variables within the host. The same holds true for any label, constant, or type declaration within the interface section. If any variables are declared within the interface of an intrinsic unit, a data segment must be declared in addition to an obligatory code segment (see page 76, in the Apple Pascal Language Reference Manual).

The procedure and function declarations of the interface are really the core of the unit. The names of these procedures and functions will become, in essence, new words in the vocabulary of any UCSD Pascal host program that uses that unit.

Through the use of units, there is virtually no practical limit on the number of new commands you can teach your system to recognize. The interface's procedure and function

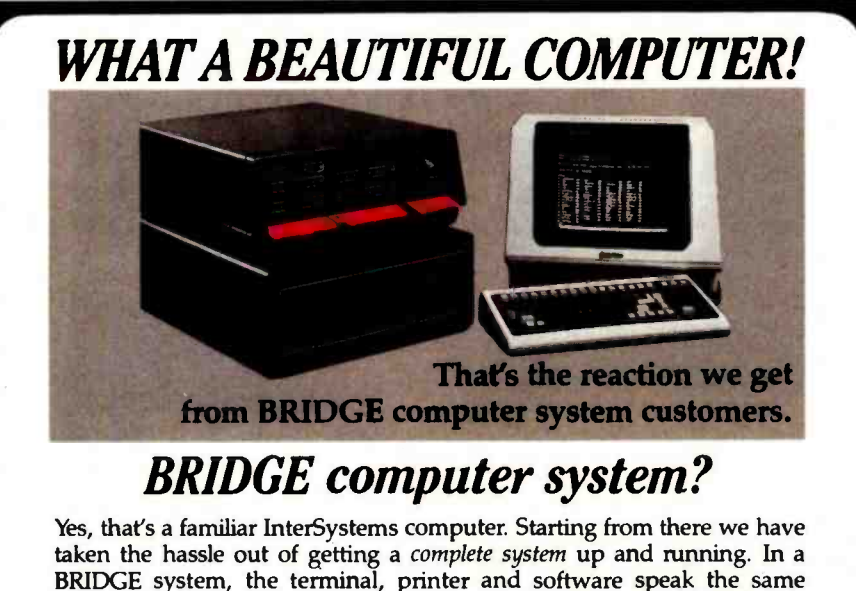

BRIDGE system, the terminal, printer and software speak the same language. Then we integrated some unique BRIDGE software and hardware enhancements. Result-BRIDGE has configured a very good computer into a more versatile, high performance, truly integrated system.

lust consider . . .

#### THE SOFTWARE

- BRIDGE MEM-DISC<sup>™</sup> memory buffering runs CP/M 2.2 6-10 times faster.
- InterSystems Cache BIOS.
- $\bullet$  BMATE<sup>TM</sup> screen oriented text editor/word processor, including drivers for popular terminals and printers.
- · BRIDGE FORTRAN Development System-includes RATFOR preprocessor, symbolic debugger and scientific/math library.
- System diagnostic package. Regularly scheduled user seminars. THE HARDWARE
- New 6 MHz Z80 CPU with memory management system and 256K RAM memory.
- BRIDGE AUTOCHEK<sup>™</sup> automatic hardware/software check on startup.
- Disk Drive Options—two 8" (2.4M) or 5.25" (0.8M) Disks, or 8" or 5" Hard Disk.

Complete BRIDGE systems start as low as \$5900! No wonder they're saying-a BRIDGE computer system is beautiful.

Circle the reply number, today, for complete information.

Dealer inquiries invited.

Circle 47 on inquiry card.

MEM-DISK. BMATE and AUTOCHECK are trademarks of BRIDGE Computer Company. Division of Sea Data Corporation

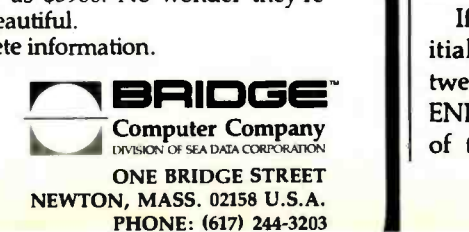

declarations are abbreviated to the procedure or function name plus parameters, as if they were FORWARD declarations in a standard Pascal program.

procedure decla<br>the interface.)<br>The impleme One peculiarity of units is that Apple /UCSD Pascal assumes you are writing the unit for the explicit purpose of declaring procedures and functions in the interface. Therefore, the manuals never mention that the interface must contain at least one procedure or function declaration. (If, like me, you always manage to stumble on the exception to the rule-as in UNIT CALENDAR in list $ing 1$ —then you must insert a dummy procedure declaration at the end of the interface.)

The implementation section contains any label, constant, type, variable, procedure, and function declarations that are private to the unit and not intended to be accessible to the Pascal host program. Following this, we find the expansion of the abbreviated (FORWARD-like) procedure and function declarations of the interface section.

Finally, we come to the initialization section, which is similar to the main part of a Pascal program. This section is optional, and, as long as the last END; of the last procedure or function is followed by an additional END. statement (note the period), the compiler will remain quite happy. The usual purpose of the initialization section is to perform some sort of housekeeping or setup task in preparation for use of the unit's new commands by the host program. The initialization is executed first, before any of the host program's own code, as soon as the host program is invoked. An example given in the Apple Pascal Language Reference Manual is the table of trigonometric values that the initialization section of the TRANSCEND unit generates in main memory for later reference by the trigonometric functions this unit adds to standard UCSD Pascal.

If included, the text for the initialization section is sandwiched between a BEGIN and the unit's final END. (whose period signals the end of text to the compiler). I have in-

<www.americanradiohistory.com>

## **NEECO** WHY BUY FROM THE BEST? Service... Support...<br>Software...

### CE commodore

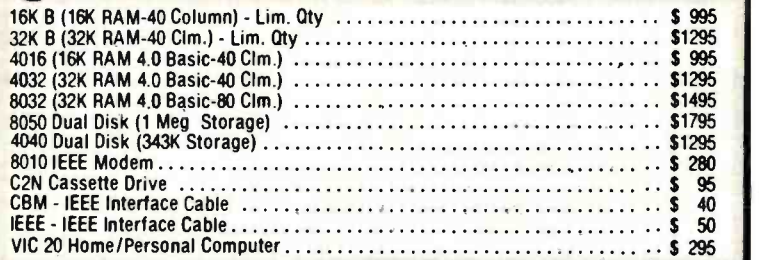

### CALL NEECO FOR ANY OF YOUR COMMODORE COMPUTER NEEDS

<sup>5530</sup>(Parallel) \$3055 5510 (Serial) \$3055 5520 (KSR- Serial) \$3415

NEC SPINWRITER PRINTERS

apple

#### EPSON PRINTERS

oE

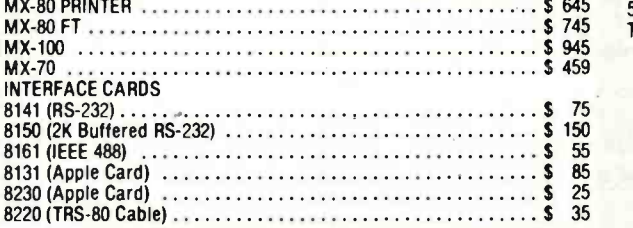

**MULTI-CLUSTER** For Commodore Systems. allows 3<br>CPU's (Expandable to 8) to access a<br>single Commodore Disk.

Each Additional CPU (up to 8) . . . \$ 199

MULTI-CLUSTER (3 CPU'S)

#### DIABLO 630 PRINTER

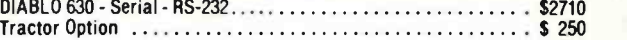

#### AMDEK MONITORS

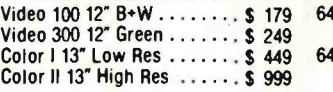

#### INTERTEC COMPUTERS

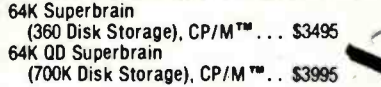

'CP /M is a registered trademark of Digital Research.

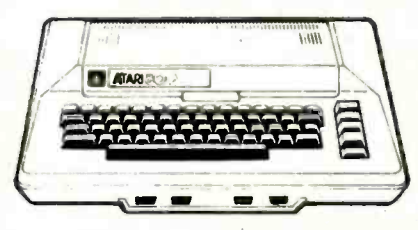

### ATARI COMPUTERS

Atari 400 (16K RAM) \$ 399 Atari 800 (32K RAM) - good thru 8/31 \$1080 Atari 410 RECORDER **\$29.95**<br>Atari 810 DISK DRIVE **\$49.95**<br>\$599.95 Atari 810 DISK DRIVE . . . . . . . .

**Tractor Option** 

NEECO carries all available ATARI Software and Peripherals.

#### APPLE

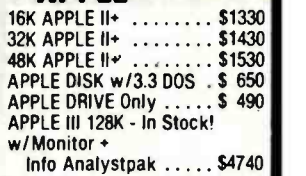

#### PROFESSIONAL **SOFTWARE**

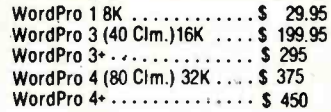

JUST A SAMPLE OF THE MANY PRODUCTS WE CARRY, CALL US FOR OUR NEW 60 -PAGE CATALOG. WE WILL MATCH SOME ADVERTISED PRICES ON CERTAIN PRODUCTS USTED UNDER SIMILAR "IN STOCK" CONDITIONS.

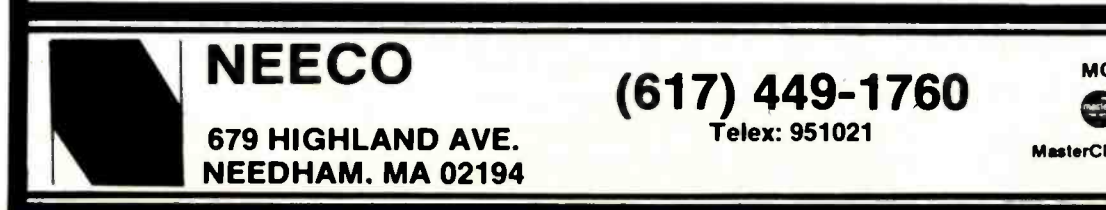

Telex: 951021

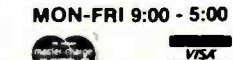

MesterCharge and VISA Accepted

Circle 246 on inquiry card. Bythe Circle 237 and the Circle 246 on inquiry card. Bythe February 1982 237

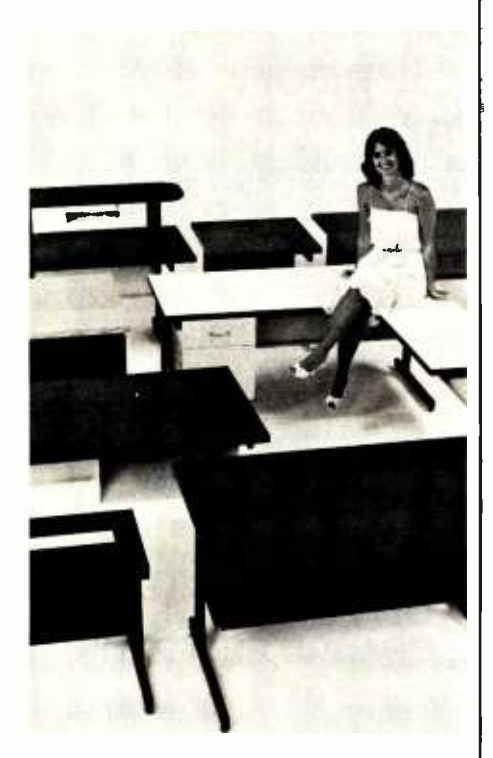

# SITTI PRETTY

You can use just about any desk for a computer terminal stand. But with CF &A, you're sitting pretty. Our full range of desks, workstations, and terminal stands are designed to accommodate a variety of computer equipment. Choose from our Classic Series desks, DR Series desks and enclosures, specialty items like our Apple Il desk, or a universal printer stand. You'll be sitting pretty with attractive color selections, durable construction, versatile configurations, useful options, competitive prices, quick delivery, and personal service. It's our way of doing business.

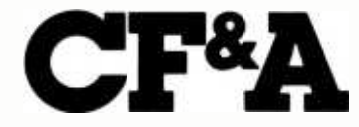

Computer Furniture and Accessories, Inc. 1441 West 132nd Street Gardena, CA 90249 (213) 327 -7710

cluded a dummy initialization section for illustrative purposes in the listing of WINDOW.

#### Using Units

It is instructive to compare the initialization section of the CALEN-DAR listing with the dummy version in the WINDOW listing. In CALEN-DAR, the initialization section is used to read an area of the system disk and load data from this area into public TEXT variables declared in the interface section. No procedures or functions are declared in the interface section of this unit (except for a dummy procedure, as described previously). Thus, when any program that employs CALENDAR begins execution, the first action undertaken is a reading of system date information from the system disk and storage of the information in variables that can be accessed immediately by the host program. To the host program, these preinitialized variables look the same as constants since they already contain values before the main program even begins execution.

As an aside, a unit can be built within a skeleton program designed to exercise and test it. Just substitute the expanded unit terminated by an END; (note the semicolon) where the USES <unitname> declaration would normally appear. When the surrounding program runs as expected, the unit may be "shelled" out like a peanut, recompiled (after exchanging the final semicolon for a period), and used as is or bound into a collection of units (called a library file) on disk.

sending for a disk with all of<br>on it (see the information in<br>box on page 244). This will<br>inordinate amount of juggli<br>many obligatory files on or This brings us to the task of compiling the listed units and binding them into the SYSTEM.LIBRARY. If you have only one disk drive you would be best served by reading and understanding the following, but also sending for a disk with all of the files on it (see the information in the text box on page 244). This will save an inordinate amount of juggling to fit many obligatory files on one 5-inch disk. If you have two or more drives, and have never had the experience of compiling and linking a unit and installing it in a library, I heartily recommend that you type in all the text from the listings and see the instructions that follow. (You should be seated at a Language-Card-equipped Apple II as you read the remainder of this article.)

To begin, enter the UCSD editor and type in the text file for the IN-TRINSIC UNIT WINDOW. Compile it, and save both text and code files on disk APPLE2, as U.WINDOW. and U.WINDOW.CODE. Next, type in the assembly-language listing, CALL, assemble it (by typing A from the command level), and save text and code files on disk APPLE2 as CALL.ASSY.TEXT and CALL.ASSY.CODE.

Now you must link the external procedure, CALL.ASSY.CODE, to the host unit, U.WINDOW.CODE. Type L from the command level to invoke the linker. You should ultimately see the question:

#### **HOST FILE?**

Type APPLE2:U.WINDOW.CODE and then hit the Return key (the .CODE suffix may be omitted when using the updated Pascal version 1.1). Next, you will be asked:

#### LIB FILET

to which you should answer, CALL.ASSY.CODE and hit the Return key. The question will be repeated. This time you simply hit the Return key. The next question:

#### MAP FILE?

asks where you wish to send messages concerning the progress of the linking process. You might find it instructive to reply CONSOLE: so you can read the linker messages on the screen. Finally, you will be asked for the name of the object -code file to which you wish the finished, linked version sent with the prompt:

#### OUTPUT FILET

Answer with APPLE2:U.WINDOW. CODE, followed by Return. At this Text continued on page 244

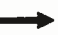

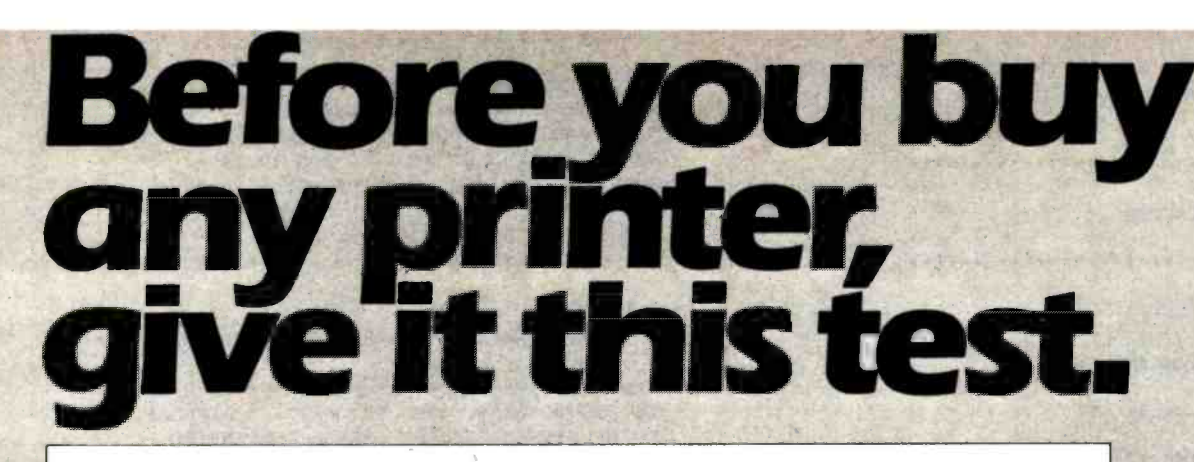

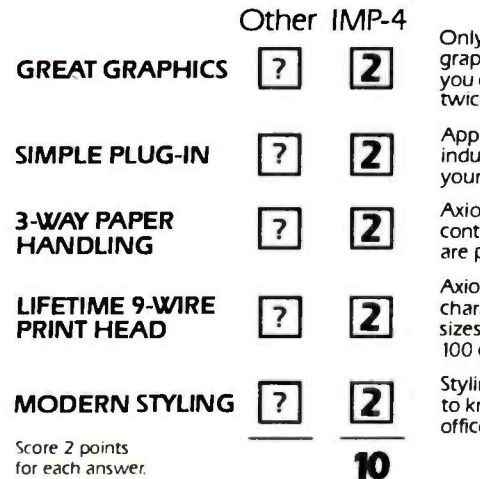

AXIOM's new IMP-

IMP-4 printer shown with ctptipna! I sllieisk 1M

scores a"10:

Only IMP -4 gives you bi- directional printing of dot addressable graphics at no extra cost. And with our Quad Density feature, you can even print 19008 dots per square inch! That's more than twice the resolution of Epson's finest!

 $\sum_{i=1}^n x_i$ 

4011211/

--4111t'

Public, TRS-80, PET, Atari, HP... you name it. We've got the industry's widest range of interfaces ready to plug into your computer. your computer.

Axiom's IMP-4 lets you use single sheets, roll paper, or<br>continuous tractor-fed forms. On other printers these features<br>are probably expensive options, if available at all. are probably expensive options, if available at all.

> Axiom's rugged head prints good looking tightly formed characters with lower -case descenders, 6 different character sizes and boldfaces too, all printed bi-directionally at up to 100 cps!

Styling isn't the main reason you choose a printer, but isn't it nice to know you're getting a printer that will also look great in your office or home?

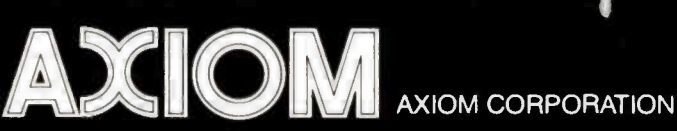

1014 Griswold Avenue, San Fernando, CA 91340 · Telephone: (213) 365-9521 · TWX: 910-496-1746

Listing 2: Apple Pascal program to display a high-resolution color test pattern and the system -disk date.

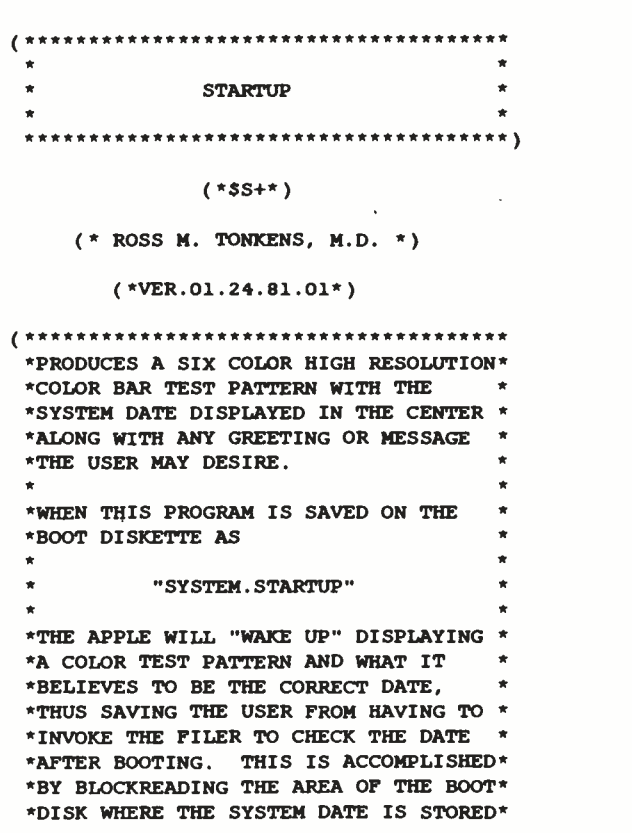

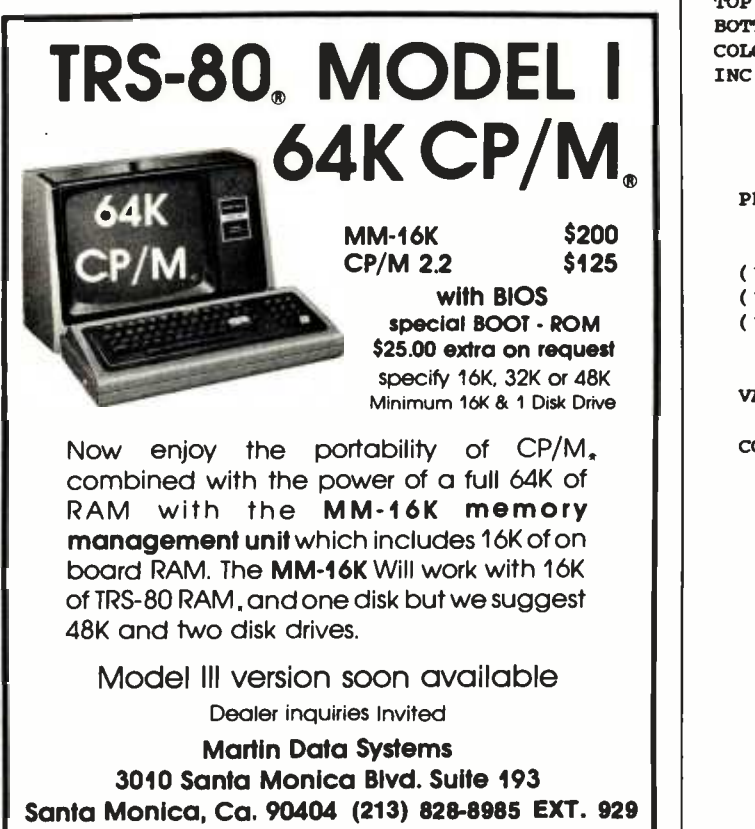

S3 50 shipping and handling charge (UPS) check or money order. Calif residents add 6% sales tax P/M Trademark Digital Research IRS 80 Trademark Tandy Cora

\*AND DISPLAYING THIS INFORMATION ON \*THE HIRES SCREEN. THE METHOD IS \*THEREFORE VALID BOTH FOR MANUAL \*UPDATE SYSTEMS AS WELL AS FOR THOSE \*SYSTEMS CONTAINING A CLOCK WHICH \*AUTOMATICALLY UPDATES THE SYSTEM \*DATE ON THE BOOT DISKETTE. \*\*\*\*\*\* \ ) USES TURTLEGRAPHICS, APPLESTUFF, CALENDAR; (\* YOU SHOULD FIRST BIND THE UNIT, "CALENDAR," TO THE SYSTEM.LIBRARY (SEE ACCOMPANYING ARTICLE) BEFORE COMPILING THIS PROGRAM. THIS IS BECAUSE " SYSTEM.LIBRARY" IS WHERE THE COMPILER EXPECTS TO FIND ALL "INTRINSIC" UNITS. \*) CONST MINX = 0; ( \*HIRES SCREEN BOUNDS \*) MINY  $=$  0; (\* " 1,1 \*) MAXX =  $279; (* " \nmaxx = 191; (* " \nmaxy = 191; (* "$ \* ) MAXY =  $191;$  (\* " " \*) CHARWD =  $7$ ; ( \*HIRES CHAR WIDTH \*)<br>CHARHT = 8; ( \*HIRES CHAR HEIGHT \*) 8; (\*HIRES CHAR HEIGHT VAR LEFT, RIGHT, TOP, BOTTOM, COLOR, : INTEGER; PROCEDURE BAR; ( \*DRAWS THE VERTICAL COLOR BARS ON THE SCREEN \*) ( \*ONLY 5 COLORS USED SINCE BORDER AND TEXT \*) ( \*WINDOWS ARE IMPLICITLY BLACK, THE 6TH COLOR \*) VAR COLR: SCREENCOLOR; BEGIN CASE COLOR OF 1: COLR:= WHITE; 2: COLR:= BLUE; 3: COLR:= ORANGE; 4: COLR:= GREEN; 5: COLR:= VIOLET END; VIEWPORT (LEFT, RIGHT, TOP, BOTTOM);

FILLSCREEN(COLR); IF COLOR < <sup>5</sup>THEN **BEGIN**  $LEPT := LEPT + INC;$ RIGHT:= RIGHT + INC END

END: Listing 2 continued on page 242 C<sub>i</sub><br>Listing 2 continued on page 242<br>Circle 48 on Inquiry card.

<www.americanradiohistory.com>

More performance than you ever imagined - for \$1995. If you're considering a DEC<sup>®</sup> terminal, C. Itoh now has two reliable alternatives that could easily change your mind.

Take our 132-column CIT 101, for example. Unlike DEC's VT100<sup>®</sup> it includes full AVO performance - as standard equipment. You also get a 96 ASCII character set, plus 128 special characters. Characters may width, double-height. Reverse video, blinking, half-intensity and underscore may be used in up to 16 combinations. The cursor may be underline or block, blinking or nonblinking, or invisible to the viewer - all under computer control. There's raster graphics too. And 19.2K Baud | blinking, underline, half intensity - |<br>asynchronous communications. | | even reverse video. You get CIT 101asynchronous communications. Human engineered features include a non -glare screen and detached selectric -type keyboard. Of course, if all you need is 80-column capability, have we got a terminal for you.

The \$1195 80-column terminal that performs like a 132. It's C. Itoh's CIT 80, the DEC VT52<sup>®</sup> emulator that's packed with features many bigticket terminals don't offer. Things like smooth scrolling, soft setup mode, line drawing graphics and unidirectional RS 232-C printer port. A 19.2K Baud main port features X /ON -X /OFF protocol as well as full and half-duplex in conversation mode. Video attributes include

 $blinking$ , underline, half intensity  $$ type human engineered features too. Plus socketed firmware for maximum OEM flexibility.

Both terminals are backed by our 90-day warranty, fully field supported and ready for immediate shipment. So if you're thinking of getting a DEC terminal, consider the alternatives: CIT 80 and CIT 101.

For full details, contact our exclusive representative, ACRO Corporation, 18003-L Skypark South, Irvine, CA 92714. (714) 557 -5118.

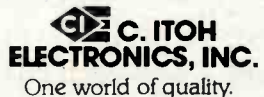

# Before you order aVT100, think twice.

legistered trademark of Digital Equi

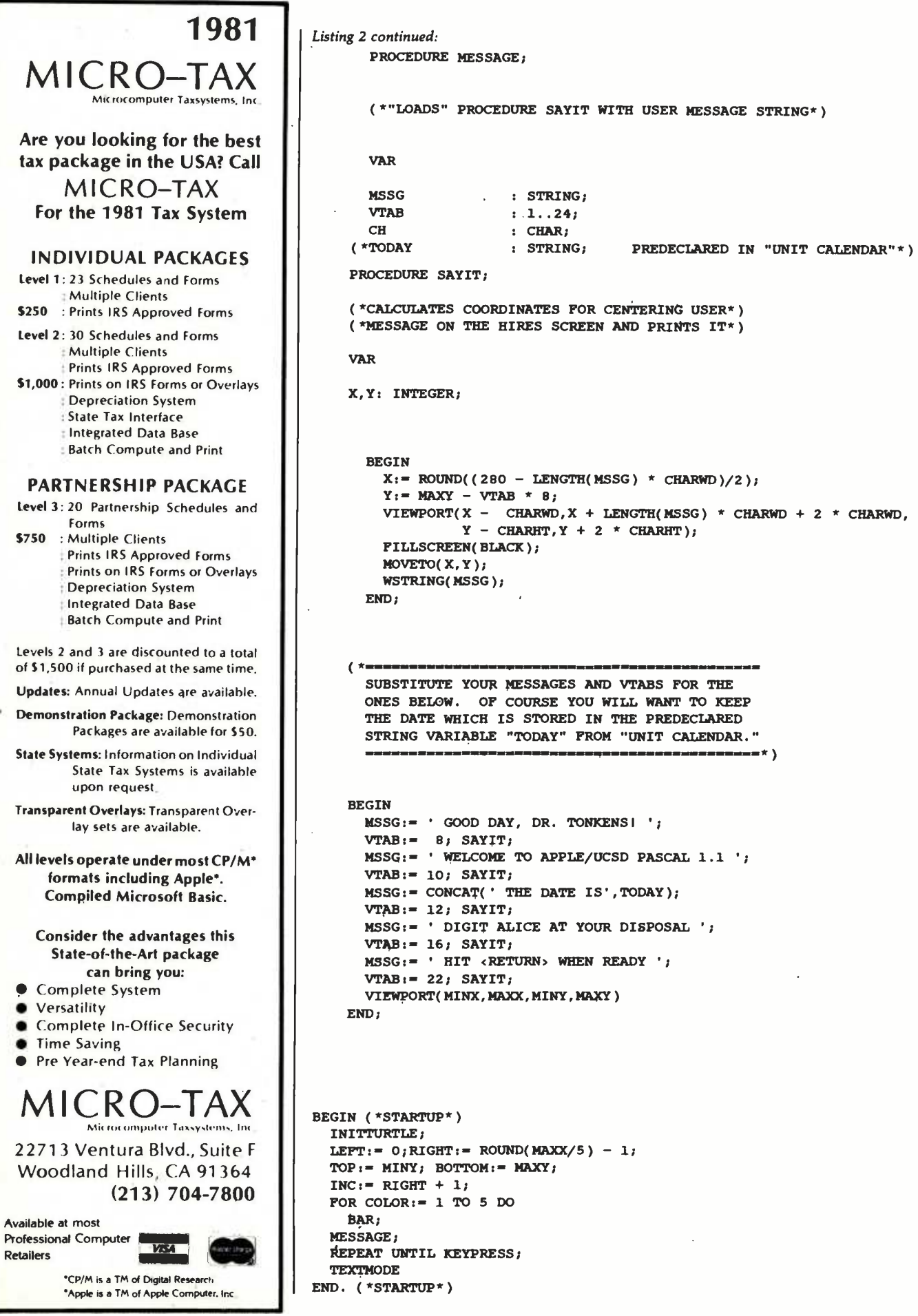

#### A SIGMA SYSTEM is COMPLETE:

Computer, terminals, printers, interfaces, operating system, manuals and documentation, etc. All you do is plug it in.

#### A SIGMA SYSTEM WORKS:

It is assembled, tested, burned -in, tested, configured, tested, burnedin again, and retested. All you do is plug it in.

#### A SIGMA SYSTEM is FLEXIBLE:

Each system is configured for an exact need, be it a 64K stand-alone with a

**Manufacture de l'annuncia de l'A** small matrix printer or a 512K multi-user, multi-processor with several 600LPM line printers-or anything in between. All you do is plug it in.

#### A SIGMA SYSTEM is EXPANDABLE:

Each system is designed to grow with your customer's needs. Usually only an additional board is required for expansion. All you do is plug it in.

#### A SIGMA SYSTEM is SUPPORTED:

SIGMA's Engineering Depart-

ment provides technical support, parts and training, while the SIGMA Marketing Department offers in- market sales and marketing support. We design our dealer/agency program to fit your needs.

ALL YOU DO

IS PLUG IT IN!

Below are 4 of more than 80 fully integrated systems:

### SIGMA SYSTEM I

A single user stand -alone system: • 64K RAM • 2 x 5¼" QD Floppy Drives (700KB) 12" CRT with full ASCII Exteyboard • Printer-100 cps<br>(data processing) and 50 cps (letter quality) plus graphics<br>capability • CP/M Operating<br>System • Fully integrated and tested • Expandable Total Price: \$3,775

**SIGMA SYSTEM II**<br>A multi-user (2) system: • 64K RAM per user • 5¼" Floppy Drive (500KB) · 5MB Hard Disk Drive • 2 CRT

Terminals with detachable keyboards • High speed 180 cps printer • MP/M Operating System • Fully integrated and tested • Expandable Total Price: \$8,675

#### SIGMA SYSTEM III

A four user (4) system: 64K RAM per user 2 x 8" Floppy Disk Drives (1.2MB) • 11MB Hard Disk Drive • 4 CRT's with detachable keyboards • Printer -200 cps (data mode),<br>60 cps (letter quality

mode) plus graphics  $\cdot$  MP/M Operating System • Fully integrated and tested Expandable Total Price: \$14,459

### SIGMA SYSTEM IV

An eight user (8) multiprocessing system: • 512K RAM • 8" Floppy Disk Drive  $(1.2MB)$   $\cdot$  18MB Hard Disk  $Dirive \cdot 8 \, CRT$ 's with detachable keyboards • Printer-180 cps data printer  $\cdot$  Printer  $-55$  cps letter quality  $\cdot$  CP/M compatible multi-user system • Data Base Management System Fully integrated and tested Expandable up to 16 users Total Price: \$32,997

(The above systems include charge for integration. If integration is not desired, please inquire about additional discounts.)

U.S. Domestic/Canada Sigma Digital Systems, Inc. 14433 N. 73rd Street Scottsdale, Arizona 85260 Telephone: (602) 998 -4987

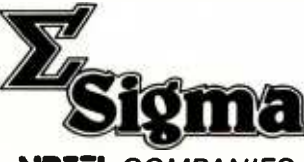

International Sigma International Trading Corp. PO. Box 1118 Scottsdale, Arizona 85252 Telephone: (602) 998-9004<br>Telex: 165-745 SIGMA

**SINTEL COMPANIES** DEALERSHIPS /AGENCIES AVAILABLE IN SELECTED AREAS PLUG INTO SIGMA'S DISTRIBUTION NETWORK

Circle 323 on inquiry card.

<www.americanradiohistory.com>

#### Text continued from page 238:

point, WINDOW (currently saved as APPLE2:U.WINDOW.CODE) is ready to be bound to SYS-TEM.LIBRARY.

However, before installing WIN-DOW in SYSTEM.LIBRARY you should enter and compile CALEN-DAR from its listing and save the text and code files as APPLE2:U.CALEN-DAR.TEXT and APPLE2:U.CAL-ENDAR. CODE.

At this point a few words are in order about a library file. All objectcode files in UCSD Pascal can be visualized as residing within a "cabinet" having sixteen shelves. Each shelf can hold only one item, called a segment. A segment represents one stand -alone piece of object code. A unit, even one which invokes external assembly -language subroutines, still represents only one segment, since the subroutine, once linked to the unit, becomes an integral part of that unit's object code. The only time a unit occupies more than one "shelf" in the cabinet is when that unit is an intrinsic unit with both code and data segments. (This subject was briefly examined in the discussion of WINDOW.) Pascal programs use only one shelf. This is because any program, no matter how lengthy, is still one stand-alone piece of object code. There are exceptions to this rule if the program is so lengthy that it has to be broken up into pieces, but this subject is beyond the scope of our current discussion (see the "Program Segmentation" sec tion of the Addendum to the Apple Pascal Language Reference Manual).<br>A library is merely one of these so that, if you wish, you may type in

A library is merely one of these "cabinets" whose shelves contain useful collections of precompiled subroutines instead of a program. If we wish to fill two of the empty "shelves" in SYSTEM.LIBRARY with the WIN-DOW and CALENDAR units, we begin by executing APPLE3:LI-BRARY from the command level. To the prompt:

OUTPUT CODE FILE  $-$ 

reply APPLE1:SYSTEM.LIBRARY followed by Return. When

LINK CODE FILE  $-$ 

appears, again reply, APPLE1: SYSTEM.LIBRARY and hit Return. Now, when

#### SLOT TO LINK INTO?

appears,  $reply = to initiate auto$ matic copying of all the old units into the new library.

Be sure to watch the screen during this process, as you can actually see a dynamic depiction of units being stored in the new library's code slots. You will again be prompted:

#### SLOT TO LINK INTO?

to which you should reply: N (for new file). Again, you will also be asked:

#### LINK CODE FILE  $-$

which you answer with APPLE2: U.WINDOW.CODE Return. Type the following: 1 7 2 8 N. You will see the by now familiar prompt:

LINK CODE FILE  $-$ 

Reply, APPLE2:U.CALENDAR. CODE Return. Now to the question:

#### SLOT TO LINK INTO?

reply as follows: 1 9 2 10 Q.

You will be prompted with the question:

#### NOTICE?

a copyright or the current date on which you appended this library. This message will then be embedded in the library file on disk for later retrieval through the LIBMAP utility on disk APPLES. The next Return (with or without a NOTICE) will terminate execution of LIBRARY, returning you to the command level, and replace the old copy of SYSTEM.LIBRARY on disk APPLE1 with your new, appended verison.

If you want a copy of the interface sections of the units in the new SYS-TEM.LIBRARY, simply execute APPLE3:LIBMAP. Answer Y to all

 $(Y/N)$ ? prompts after specifying APPLE1:SYSTEM.LIBRARY when asked to:

ENTER LIBRARY NAME:

Answer, PRINTER: or CONSOLE:, Return, to the request:

MAP OUTPUT FILE NAME:

and hit Return when asked again, in order to return to the command level.

#### Conclusion

The extensibility of UCSD Pascal through units is one of its most powerful features, one that is similar in concept to using one of a genii's three magic wishes to ask for more magic wishes.

<sup>I</sup>hope this article will encourage readers to explore the power of the unit and investigate some of its mysteries.  $\blacksquare$ 

#### Acknowledgments

The author wishes to acknowledge the work of Daniel D. Sokol (see "Notes on Absolute Location Interfaces to Apple Pascal,'" September 1980 BYTE, page 324), from which many of the programming examples in this article were taken.

For those with only one disk drive (or an aversion to typing) a disk is available with copies of the following files:

U. WINDOW. TEXT and U.WIN-DOW.CODE CALL.ASSY.TEXT and CALL. ASSY. CODE

U. CALENDAR. TEXT and U. CAL-ENDAR. CODE

STARTUP.TEXT and STARTUP. **CODE** 

SYSTEM.LIBRARY with WINDOW and CALENDAR installed

To obtain a copy of this disk, send a check or money order for \$14.95 (add 6% sales tax if you are a California resident), plus \$1 shipping and handling, to RMT UNITS, Suite 1185-W. 8635 West Third St., Los Angeles, CA 90048.

# The first-ever Database Word Processor System.

Sequitur. There's never been anything like it.

Compare it to the low end of the database market, like Condor and dBase II, and you'll find it does far more. Put it against the high end, like duplicate file. This means the system Oracle or Ingres, and you'll be surprised how close it comes.

Except it's a whole lot easier to use.

### It adapts to you, not the other way around.

Thanks to its clear data display and its<br>graphic query language,

Sequitur is easy for the beginning user, but powerful enough for the sophisticated user.

Its so friendly that the most timid beginner can pick up the operating manual, sit in entering data, generating reports, writing form letters, managing documents and doing everything else you can do once you combine a database system with a word processor.

## Editing without pain  $\int_{0}^{\infty}$ or fear.

The word processor feature lets you edit any part of a table. Once you edit it, Sequitur makes the change all through the system. But the edit doesn't destroy what you

OK NOW TOSS OUT OCTOBER AND JUNE, AND TELL ME HOW MUCH THE LITTLE SALESMEN MADE IN THE MIDDLE -

started with. If you change your mind, you can bring back earlier versions with a keystroke.

When you give a command like "JOIN;' Sequitur doesn't create a works faster, uses less disk space and, most important, any update goes to the correct file—because it's the only file.

As we said, there's nothing else like it at any price.

## **The price. It's the nicest surprise.**<br>
Today you can run Sequitur with

the multi-user Unix Version 7 operating system or with Unix look-alikes on 16-bit machines like the Onyx or Plexus.

You can install Sequitur on your computer for as little as \$3495. If you've checked into serious Unix software, you know how good that price is.

Come see Sequitur in action. For a complete demonstration, write Pacific Software, 2608 Eighth Street, Berkeley CA 94710. Or call us at (415) 540 -0616.

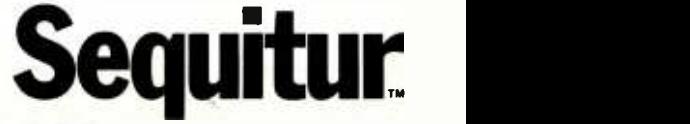

Pacific Software Manufacturing Company

Unix is a trademark of Bell Laboratories

# **DYNACOMP**

### Quality software for\*:

**ATARI** 

**APPLE II Plus** 

**PET** 

TRS-80 (Level II)\*\*

#### **NORTH STAR**

**CP/M Disks/Diskettes** 

(see Availability box)

Price: \$18.95 Cassette/\$22.95 Diskette<br>puter plays exceptionally well, and the **GIN RIMMY (Assis salv)** t micro computer implementation of GIN RUMMY existing. The co<br>28 are superb. What else can be said?

The CHATY (Available for all states on the said)<br>
POIER PARTY is distributed by the STATE Constant of the STATE Constant of the STATE CONDITIONATION (STATE ACCORDING)<br>
POIER PARTY is a distributed for a state of the spiral

**CRIBBAGE 2.0 (TRE-00 only)**<br>This is simply the best cribbage game available. It is an excellent program for the cribbage player in search of a worthy<br>nent as well as for the covice waking to improve his game. The graphes

#### **THOUGHT PROVOKERS**

- $\text{MA CEMENT SIMULATOR (A and) and CP/Me only} \begin{minipage}{0.9\textwidth} \begin{minipage}{0.9\textwidth} \begin{minipage}{0.9\textwidth} \begin{minipage}{0.9\textwidth} \begin{minipage}{0.9\textwidth} \begin{minipage}{0.9\textwidth} \begin{minipage}{0.9\textwidth} \begin{minipage}{0.9\textwidth} \begin{minipage}{0.9\textwidth} \begin{minipage}{0.9\textwidth} \begin{minipage}{0.9\textwidth} \begin{minipage}{0.9\textwidth} \begin{minipage}{0.9\textwidth} \begin{minipage}{0.9\textwidth} \begin{min$
- $\textbf{FLGHT SIMULATOR} (A \textit{vælæble for all components}) \label{thm:17.9} \begin{minipage}{0.9\textwidth} \begin{tabular}{p{0.85\textwidth}} \textbf{FLGHT SIMULATION (A \textit{vælæble for all components})} \end{tabular} \begin{tabular}{p{0.85\textwidth}} \textbf{Pr}_{\text{fCT}}(x) = 117.95 \textbf{C} \end{tabular} \begin{tabular}{p{0.85\textwidth}} \textbf{PMCC} \end{tabular} \begin{tabular}{p{0.85\textwidth}} \textbf{PMCC} \end{tabular} \end{minipage} \begin$
- VALIDEZ (Available for all computers)<br>VALIDEZ (Available for all computers)<br>VALIDEZ (Available for all computers)<br>VALIDEZ (Available for all computers)<br>variances are equivalent provided in the simulation is a realistic an ...<br>Price: \$15,95 Camatta:/\$19,95 D<br>MBd/Valdez Nacrows.com/article= of Alaska
- $\begin{minipage}[t]{.0\textwidth}\begin{itemize} \texttt{TwoCIR} \end{itemize} \begin{itemize} \texttt{TwoCIR} \end{itemize} \end{minipage} \begin{itemize} \texttt{TwoCIR} \end{itemize} \begin{itemize} \texttt{TwoCIR} \end{itemize} \begin{itemize} \texttt{TwoCIR} \end{itemize} \end{itemize} \begin{itemize} \texttt{TwoCIR} \end{itemize} \begin{itemize} \texttt{TwoCIR} \end{itemize} \begin{itemize} \texttt{TwoCIR} \end{itemize} \end{itemize} \begin{itemize} \texttt{TwoCIR} \end{itemize} \begin{itemize} \$ le or g
- CHECKERS 3.0 (PET only)<br>This is one of the most chall<br>levels at any time. Although 1<br>0. mly)<br>challenging checkers programs available, it has 10 levels of play and allows the user to ch<br>legh providing a very tough game at level 4-8-CHECKERS 3.0 is practically unbustable at le ne/830.95 D ange skill<br>vels <sup>o</sup>
- CHESS MASTER (Neeth Star and TRS-80 early)<br>This complete and the protect S19.95 Causette/333.95 Dubette<br>This complete and terp powerfly proprian provides free levels of play, It includes cattling, en possessi captures and
- LEM LANDER (32% Apple Disk only)<br>Piec your LEM LANDER to a sure last age of since different surfaces ranging from smooth to treacherous. The game<br>paddles are used to control craft stitride and thrust. This is a real-time h
- Frien: S16.95 Cannothe 130.95 Cannothe 130.95 Cannothe 130.95 Cannothe 130.95 Cannothe 130.95 Cannothe 130.95 Dubletics and owner and in simulation puts you in the middle of a forest fire. Your job is to direct operator ab FOREST FIRE! (Atart only)
- $\beta PACE$  EVACUATION! (Apple, Ateri and TRS-80 enty)<br>Can you colonize the galaxy and evacuate the Earth before the sun explodes? Your computer becomes the aligh's computer is<br>you explore the interviews or release and evacuat
- MON ARCH (Atari 98ky)<br>MONACH is a facinate proposale simulation requiring you to purvive an E-year rank as your notable MONACH is a face<br>mass the amount of acreage devoted to industrial and agricultural use, how much food
- CHOMPELO (Atterl easty)<br>CHOMPELO is really two challenging games in one. One is similar to NIM: you must bite off part of a<br>ung the poisoned portion, The other game is the popular board game REVERSI. It fully uses the Aust of a cookie, but and and
- $\texttt{SPACE} \texttt{LANES} \texttt{(Avalable for all component)} \\ \texttt{SPACE} \texttt{LANES} \texttt{is a simple but exciting space randomization game which involves up to four physical functions, and the same time of the two complex functions. The goal is to change in the other and expansion, it is is convenient. The goal is to change in the other two components, the second two components are not in the two components. The second two includes vector vectors and compare energy. When your wealth grow?$

#### **AVAILABILITY**

DYMACOMP software is asspelled with complete documentation containing close replanations and examples. Unless appear associated and the specific specific specific specific specific specific specific specific specific spec es. Un are avail-<br>ty (double

ATARI, PET/CBM, NORTH STAR, CP/M, IBM, OSBORNE and XEROX are registered trader ames and/or trade marks.

\*\*Except where noted, all TRS-80 Model I seftware is available on casactte (only) for the TRS-80 Model III. Excep<br>VALDEZ, CRIBBAGE, GRAFIX, CHESSMASTER, TRS-80 distertes are not supplied with either DOS or BASIC.

#### **DYNACOMP OFFERS THE FOLLOWING**

- Widest variety
- Guaranteed quality  $\bullet$
- Fastest delivery
- Friendly customer service
- Free catalog
- · 24 hour order phone

#### **AND MORE...**

 $\begin{minipage}[t]{.4em} \textbf{STAR} \textbf{TEEE} \textbf{3.1} \textbf{A} \textbf{C} \textbf{smallble for all components}\\ \textbf{C} \textbf{B} \textbf{B} \textbf{B} \textbf{B} \textbf{B} \textbf{B} \textbf{C} \textbf{B} \textbf{C} \textbf{B} \textbf{C} \textbf{C} \textbf{C} \textbf{D} \textbf{B} \textbf{C} \textbf{C} \textbf{D} \textbf{C} \textbf{D} \textbf{C} \textbf{D} \textbf{D} \textbf{D} \textbf{D} \textbf{D} \$  $/310.96 D$ 

- $\textbf{BLACK HOLE}~(\textbf{Apple}~\text{table sub})$ <br>This is a concident graphical statute<br>loss of the problems involved in closely observing is the SAM Control of<br>the SAM Control of the SAM Control of the SAM Control of the SAM Control of<br>the se The ob d using side jets for<br>well as challenging
- Price: \$19.95 CE TILT (Apple and Atari only)<br>Use the TV scross to "roll" a ball isst a hole in the section to the Regan paddies to tilt che game paddies to<br>lole gets analler A boll the plane allows you to measure your skil
- **EXACAPE FROM VOI ANTIUM (Atari easy)** on texting the set of a strain of a strain of a strain of a strain of the set of a strain in the set of a strain in the set of a strain in the set of a strain in the set of a strain
- ALPHA FIGHTER (Atarl only)<br>Two excellant graphics and action programs in one! ALPHA FIGHTER requires you to destroy the slice starships pusing<br>through your second of the galaxy, ALPHA ASE is in the pain of an alien UPO urs on 16K sv
- $\begin{minipage}[t]{6cm} \begin{tabular}{l|c|c|c|c|c} \hline \multicolumn{4}{c}{\textbf{FIR}} & \multicolumn{4}{c}{\textbf{FIR}} & \multicolumn{4}{c}{\textbf{FMR}} & \multicolumn{4}{c}{\textbf{FMR}} & \multicolumn{4}{c}{\textbf{FMR}} & \multicolumn{4}{c}{\textbf{FMR}} & \multicolumn{4}{c}{\textbf{FMR}} & \multicolumn{4}{c}{\textbf{FMR}} & \multicolumn{4}{c}{\textbf{FMR}} & \multicolumn{4}{c}{\textbf{FMR}} & \multicolumn{4}{c}{\textbf{FMR}} &$
- INTRUIDER ALERT (Atart enly)<br>This is a fast poord graphics game which places you in the middle of the "Dreadstar" having just stolen its plans. The<br>have been aberted and are directed to destroy you at all costs. You shoul
- $MIDWA(Y (Atan1 value) )$ <br>MIDWAY is an exciting extension of the game of Battleship, it mixes the challenges of mrategy and chance. Your opponent<br>can be another human or the computer. Color graphics and sound are both included. Runs
- $\begin{tabular}{l|c|c|c|c|c} \hline \textbf{TRUE} & \textbf{F1CCAADE} & \textbf{P1CCAADE} & \textbf{P1CCAADE} & \textbf{D1D} & \textbf{P1CACB} & \textbf{D1D} & \textbf{D1D} & \textbf{D1D} \\ \hline \textbf{TRUE} & \textbf{E1CCKADE} & \text{is a two-to-the paper graphs:} & \text{as a two-to-the paper graphs.} & \text{is a two-to-the paper is a non-to-theorem} \\ \textbf{which is a unimlocal time group.} & \text{the local time group of the two two groups.} & \text{the local time group of the two groups,} \\$
- $\begin{array}{ll} \textbf{GAMES PACK I (A) realiable for all component} & \textbf{Pre}: $50,99 \text{ C} \text{model} \textbf{1} \textbf{3} \textbf{4} \textbf{5} \textbf{6} \textbf{6} \textbf{7} \textbf{8} \textbf{9} \textbf{1} \textbf{1} \textbf{1} \textbf{1} \textbf{1} \textbf{1} \textbf{1} \textbf{1} \textbf{1} \textbf{1} \textbf{1} \textbf{1} \textbf{1} \textbf{1} \textbf{1} \textbf{1} \textbf{1} \textbf{1} \textbf{1} \text$
- GAMES PACK II (Available for all computers)<br>GAMES PACK II includes the games CRAZY EIGHTS, JOTTO, ACEY-DUCEY, LIFE, WUMPUS and ot<br>GAMES PACK II, all the games are looked as one program and are called from a menu. You will /514.951 As with Vhy pay \$7,95 or more per program when you can buy a DYNACOMP collection for just \$10.95?
- 
- MOON PROBE (Aust and November 2002) was not very a Let IVALUMP controlled for just \$10.95?<br>This is an extremely challenging "lones lander" program. The user must drop from orbit to land at a predetermined target on those
- $\begin{array}{ll} \mathbf{SPACE}\ \mathbf{TRAP}\ \mathbf{(A\!tan\!d\!g\!deg},\ \mathbf{16K})\\ \mathbf{This\ galacatic ``infoot to the value of the model of the model. You control to that the model of the model of the model of the model.} \end{array}$ Price: \$14.95 Cassette/\$18.95 Diskette<br>our spacecraft using the joystick and at-
- CHIRP INVADERS (PET/CRM only)<br>CHIRP INVADERS is an addictive game using action graphics. A Federation space station must be reached brieve the Chirps<br>compar the Earth. Stationary obstacles, moving meteors, and the attackin

#### **ADVENTURE**

- **CRANSTON MANOR ADVENTURE (North Sete and CP Ad enters.** CRANSTON MANOR ADVENTURE takes a specific the system of the systems. CRANSTON MANOR ADVENTURE takes a simulation of the Set of the Set of the Set of the Set of the
- $\textbf{GUMBALL RALL} \textbf{ RALLV ADVENTURE (North Beta endy, 48K)} \textbf{[1]}$ <br>Take part in this outlaw race from the east const to the west coast. The goal is to find your way to the fishin line while maint<br>taining the highest possible spost. You may choos
- UNCLE HARRY'S WILL (North Star only, 40%)<br>Under Harry has disk and has in you everything i However, he has neglected to mention where everything is ! Instead, his will<br>Under Harry has disk and has in you everything in the

#### **SPEECH SYNTHESIS**

DYNACOMP is now distributing the new and revolutionary TYPE-'N-TALK<sup>TM</sup> (TNT) speech synthesizer from Votrax. Simply<br>connect TNT to your computer's serul laterface, enew test from the kyboard and hear the words spokes. TNT program

1 ist neice \$375. DYNACOMP'S price \$329.95. Please add \$5.00 for shapping and ha

#### **MISCELLANEOUS**

**CRYSTALS (Atari only)** 

Price: S 9,95 Canorite/S13,95 Dishotte<br>unique algorithm randomly produces facinating graphics displays accompanied with tones which vary as the patterns are<br>iiit. No two patterns are the same, and the combined effect of th

NORTH STAR SOFTWARE EXCHANGE (NSSE) LIBRARY<br>DYNACOMP now distributes the 21 volume NSSE library. These diskettes each contain many programs and offer as out-<br>standing value for the purchase price. They should be part of ev

Price: \$9.95 each/\$7.95 each (4 or more)<br>The complete collection may be purchased for \$149.95

Circle 114 on inquiry card.

- **CARD GAMES**
- $\texttt{BACCARAT}\texttt{(A)Set each only }\texttt{BUCCARAT}\texttt{(B)Set the first set of the Monote Caito jet set. Inagence your left at the game of the form of the second set of the paralog table with $07 to you right. Later and play BACCARAT at your learner yourself at the game of the right root to do to do not produce an alternative on the A. The first set is not not not not a particular and an additional second set. Requivers one is by which one is not a certain set of the second set.$ 
	-

## This is the best<br>HIRES graphic

#### **BUSINESS and UTILITIES**

ine: 5.49.95 Til

d fleure

 $\textbf{MAILMASTERR (Aianf diklette only)} \textbf{Pries:} \begin{minipage}{0.9\textwidth} \begin{tabular}{p{0.8cm}p{0.8cm}p{0.8cm}p{0.8cm}p{0.8cm}p{0.8cm}p{0.8cm}p{0.8cm}p{0.8cm}p{0.8cm}p{0.8cm}p{0.8cm}p{0.8cm}p{0.8cm}p{0.8cm}p{0.8cm}p{0.8cm}p{0.8cm}p{0.8cm}p{0.8cm}p{0.8cm}p{0.8cm}p{0.8cm}p{0.8cm}p{0.8cm$ ra Lumpon<br>Fach die us bases. Ei<br>1487. The di on at all the

SORTIT (North Star only)<br>SORTIT is a general purpose sorting program written in 6000 assembly language. This program will one to see SORTIT's a general purpose of the set of the set of the set of the set of the set of the

**PERSONAL FINANCE SYSTEM (Atari and North Star only)**<br>
PERSONAL FINANCE SYSTEM (Atari and North Star only)<br>
PESONAL FINANCE SYSTEM (Atari and North Star only)<br>
of distribution controller star and the star and the star and your expenses and tax<br>tures by any of 26 uses irfu tana over 1000 records 5<br>that you can finally see<br>machine language sort.

 $\begin{minipage}[t]{\textbf{FAMILY }}\textbf{BUDGET (Appk and Aland only)}\\ \textbf{FAMILY } \textbf{BUDGET (Appk and Aland only)}\\ \textbf{FAMILY } \textbf{BUDGET (1) } \textbf{FAMID} \\ \textbf{BUDSET (1) } \textbf{BUDATE (1) } \textbf{BUDATE (1) } \textbf{BUDATE (1) } \textbf{BUDATE (1) } \textbf{BUDATE (2) } \textbf{BUDATE (2) } \textbf{BUDATE (2) } \textbf{BUDATE (2) } \textbf{BUDATE (2) } \textbf{BUDATE (2) } \textbf{BUDATE (2) }$ 

#### **INTELINK** (Atari only)

**TELLINK (Attatt owly a mean of three collection of programs for facilitating efficient two-was dependents.**<br>This usftware package constants meanwhethes collection of pregnants for facilitating efficient two-was coupled f

#### **TEXT EDITOR II (CP/M)**

A. R. EUITOR II (CP/M)<br>This is the second relation of DYNACOMP's propular TEXT EDITOR I and constants many new features. With TEXT EDITOR II propular IEENT EDITOR II propular and assemble them for last chapter of COVID ED

PFILE: (Atori and North Star diskettes only)<br>This handy program allows North Star and Atari duk users to mantain a specialized data base of all files and programs in the<br>stack of disks which meariably necumulates. DFILE is

**FINCES**<br>The Star early property which maintains information accessible by keywords of three types: Persons in the state annex<br>Commercial (eg: plumbers) and Reference (eg: magazine articles, record afburns, etc). In addit

#### **SHOPPING LIST (Atari galy)**<br>SHOPPING LIST stores inform

SHOPPING L.s. x-stars uproy a<br>all the things you might one is terminal pour puzzhase as the supermarket. Before going shopping, it will remind you of<br>changing and utoring data is very easy. Runs with 16K,<br>changing and utor

THAT CONTINUES (North Star only)<br>The Case of the Convention of the Star Convention of the Star Convention of the STAT CONTINUES (North Star only)<br>The TAX CONTINUES is a case, member of the STAT CONTINUES and the Case of t

UTIL (Apple only, 48K)<br>UTIL is a duk-oriented ---  $\sqrt{np_{\text{pre}}}$  quey, 468.)<br>UTIL is a das covenied utility system which permus examining and changing of the contents of DOS 3.2 and 3.3 d<br>the bit (abble or tyte) level. With UTIL you can easily examine the contents of a

**Example 2012**<br>TURNEEY A ND MENU (Atart only)<br>TURNEEY is a utility program which allows you to create autoboot/autory a dial-trist easily. Simply bed and run TUR-<br>TURNEEY is a utility program which be modelled, and answer

**STOCKAID (Atari only)** ת האמנט (ASInt ORIy)<br>STOCKAID provides a powerful set of tools for stock market analyse. With STOCKAID you can display point and<br>Churts, as well as bar charts with oscillators. You can abo examine long term moving averag

#### **EDUCATION**

**HODGE PODGE (Apple only, 48X Applesoft or Integer BASIC)**<br>Let HODGE PODGE by your chalf steader, Pressure and integrals go and the primary of the control of the channel me<br>Frame of the chosen key. The program's graphics,

**Prior: S1.793** Cassette/317.93 Disketter<br>
TEACHER'S AIDE (Atast only)<br>
TEACHER'S AIDE Contained in one program. The first module provides and use<br>
TEACHER'S AIDE Contains the base module contained in one program. The fir

#### **ORDERING INFORMATION**

.<br>All orders are processed and shipped within 48 hours. Please enclose payment with order and include the approx<br>formation, 1f paying by VISA or Masier Card, include all numbers on card. Purchase orders accented.

Shipping and Handling Charges<br>Within North America: Add \$2.00<br>Outside North America: Add 15% (Air Mail)

**VISA** 

Delivery<br>All orders (excluding books) are sent First Class

Quantity Discounts<br>Deduct 10% when ordering 3 or more programs. Dealer discount schedules are available upon request

8 = CP/M Disks.<br>Add \$2.50 to the listed diskette price for each 8'' floppy disk (IBM soft sectored CP/M format). Programs run u<br>Microsoft MBASIC or BASIC-80.

5%" CP/M Disks<br>All software available on 8" CP/M disks is also available on 3%" disks, North Star format

Ask for DYNACOMP programs at your local software dealer. Write for detailed descriptions of these and other programs from<br>DYNACOMP

## DYNACOMP, Inc. (Dept. B) 24 Monroe Avenue<br>Rochester, New York 14618<br>24 hour order phone: (716)442-8731 recording<br>Office phone (9AM-3PM EST): (716)442-8960

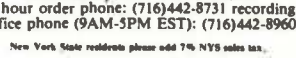

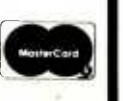

#### **STATISTICS and ENGINEERING**

- DIGITTAL FILTER (Available for all competent)<br>conservative formits the primarism (Figs. in Southern Content of the competition of the competition of the competition<br>cloose from a menu of filter forma. The filter forma are
- $\text{DATA SMOOTHEER}$  (Not available for Atari)<br>This special data smoothing program may be used to repidly derive useful information from noisy b<br>data which are equally passed. The software features choice in degree and range of f
- FOURIER ANALYZER (Available for all computers)<br>Use this program to examine the frequency spectra of limited duration signals. The program features automatic scaling<br>plotting of the input data and results. Practical applica ------<br># and
- 
- HARMONIC ANALYZER (Available for all computers)<br>
HARMONIC ANALYZER (Available for all computers)<br>
HARMONIC ANALYZER (Available for all computers)<br>
intervention, editing and interpretational well as data and apertures plett
- "TOURIER ANALYZER. TFA and HARMONIC ANALYZER may be purchased together for a contribution of the state of the state of the state of the state of the state of the state of the state of the state of the state of the state of
- **Prince SECONDER:** The second of the sum of the second of the second limit ( $\mathbf{R}$ ) and the second of the second second second limit ( $\mathbf{R}$ ) and  $\mathbf{R}$ ) and  $\mathbf{R}$  and  $\mathbf{R}$  are second in the second of the sec g program.<br>Itting func-<br>tion coeff<mark>i</mark>-
- **REGRESSION II (PARAFIT) (A valuable for all computers)**<br> **Price: 519.95 Causets (23.3.95 Diskets**<br>
PARAFIT is designed to handle those class in which the parameters are imbedded (possibly notinized) in the functional form
- MULTILINEAR REGRESSION (MLR) (Available for all computers) Price: 134.95 Cassette/133.95 District MLR (MEGRESSION (MLR) (Available for all computers) Price: 134.95 Cassette/133.95 District MLR (MEGRESSION (MLR) (Available REGRESSION 1, II and MULTILINEAR REGRESSION may be purchased together for \$51.95 (three cannettes) or \$63.95
- 
- ANOVA (Ned available on Ataricanette or for PET/CBM) Price: 539.95 Cansete/543.95 Diskers<br>
In the past the ANOVA (analytis of variance) procedure has been limited to the large main<br>frame computers in the price of this met
- **BASIC SCIENTIFIC SUBROUTINES, Volumes 1 and 2 (Not available for Atari)**<br>DYNACOMP is the rackative distributor for the software keyed to the popular texts and SC SCIENTIFIC SUBROUTINES<br>Volumes 1 and 2 by F. Ruckdeschel (s
	-
	-
	- Volume 1<br>Collection #1: Chapters 2 and 3 Data and function plotting; complex variables and functions.<br>Collection #2: Chapter 4 Extended matrix and vector operations.<br>Collection #3: Chapters 3 and 6 Random number gene
	-
	-
	-
	- UNIV VOCUTOR Chapter 1 Linear, polynomial, multidimentalogal, parametric least aquares.<br>Collection #1: Chapter 1 Linear, polynomial, multidimentalogal, parametric least aquares.<br>Collection #2: Chapter 2 Series appr
	-
	-
	-
	-

Collection  $At:$  Chapter 4 - CORDK<sup>-</sup> approximations to trigonometric, hyperbolic, exponential and logarithmuc<br>
Collection  $B$ : Chapter 5 - Table interpretations and integrations (Newton, LaGrange, splines).<br>
Collection  $B$ 

- BASIC SCIENTIFIC SUBROUTINES, Vol 1 (319 pages): \$19.95 + 750 postage<br>BASIC SCIENTIFIC SUBROUTINES. Vol 2 (790 pages): \$23.95 + \$1.50 postage
- See reviews in KILOBAUD and Dr. Dobbs.

 $\texttt{ROOTS}\texttt{(A-subable for all components)}\footnote{For all components, a set of a polynomial having first 35.0\% of the number of elements, a set of the number of elements, a set of the number of elements. The set of the number of the polynomial and because the product is its result, the accuracy is generally very good. No initial system of the elements of the set of the elements of the set is not the polynomial and the residual displayed as input, and the real values of the set is not the polynomial.$ 

- ACTIVE CIRCUIT AN ALVESS (ACAP) (4EX Apple only)<br>
Now the proposed of the state of the state of the state of the state of the state of the state of the state of the state of the state of the state of the state of the stat
- Note: SMULLATOR (Apple only = 48% RAM)<br>
Note: SM-93 Casette "33.49 Casette" 33.49 Casette "SM-93 Casette" Whi LOGIC SIMULATOR (Apple only : 48% RAM)<br>
Which the Coreal of the Case of any complicated digital logic design wi

NUMBERE RELEASE THE CHE ASSEMBLY THE CHE AND THE CHE AND THE CHE AND THE CHE AND THE CHE AND THE CHE AND THE CHE AND THE CHE AND THE CHE AND THE CHE AND THE CHE AND THE CHE AND THE CHE AND THE CHE AND THE CHE AND THE CHE

#### **STATSORT (TRS-80 enly)**<br>STATSORT consists of several means selected programs which allow the user to create (wild), STATSORT consists of the user of creating the state of the state of the state of the state (state and th and prin

**STATTEST (TES-80 outy)** Then 1819.95 Causette 732.95 D, Friest 18199 Causette 732.95 D, This is a unitatively defined in the state interesting that and explore you can build and edit dua like and test the differences in

#### **ABOUT DYNACOMP**

DYNACOMP is a leading distributor of small system software with sales spanning the world (currently in excess<br>of 50 countries). During the past, there years we have greatly enlarged the DYNACOMP product line, but have<br>mai

www.americanradiohistory.com

- 
- 
- 

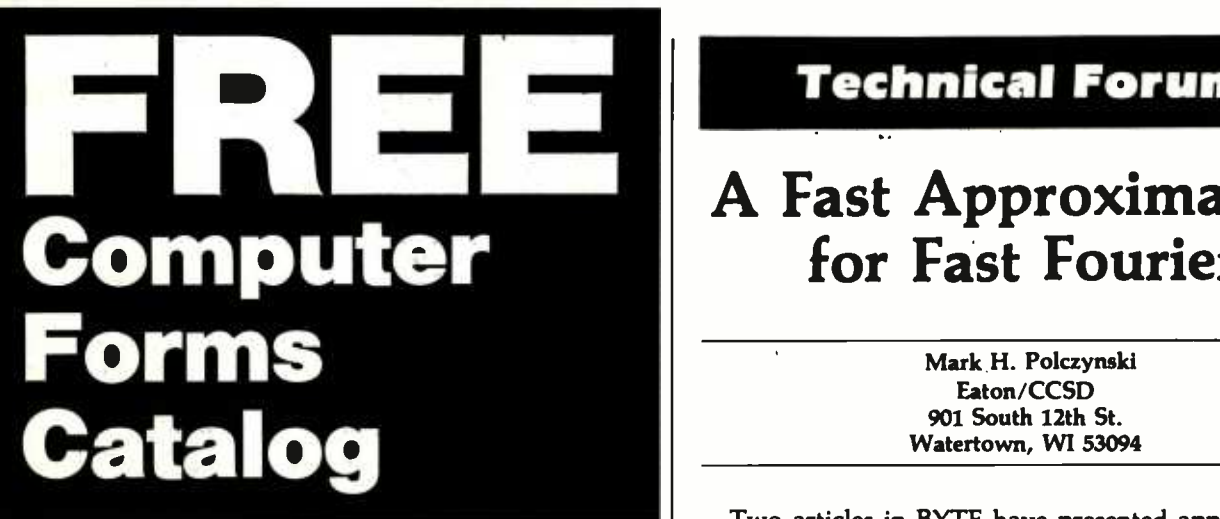

## with 32 pages of continuous business forms for small computer systems

Send today for our NEW full color 32 page catalog with programming guides, prices and order forms for continuous checks, invoices, statements, envelopes, stock paper and labels.

- Quality products at low prices
- Available in small quantities
- Fast Service
- Money Back Guarantee
- Convenient TOLL -FREE ordering

#### Fast Service by mail or...PHONE TOLL FREE <sup>1</sup>+ 800 -225 -9550

Mass. residents 1 + 800.922.8560  $8:30$  a.m. to  $5:00$  p.m. Eastern Time Monday - Friday

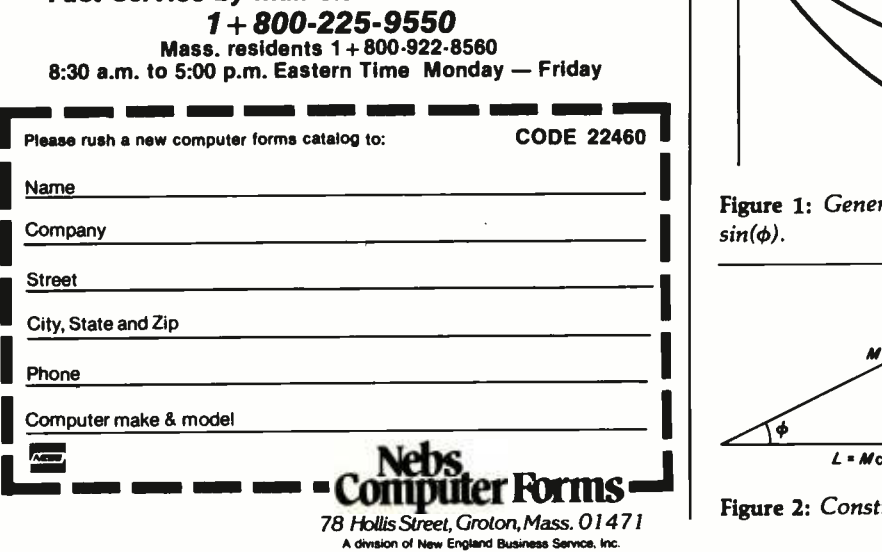

## Technical Forum

## A Fast Approximation for Fast Fourier

Mark H. Polczynski Eaton /CCSD 901 South 12th St. Watertown, WI 53094

Two articles in BYTE have presented approximations for rapidly calculating  $\overline{M} = \sqrt{a^2 + b^2}$ . Richard Lord in "Fast Fourier for the 6800" (February 1979 BYTE, page 108) approximates M by  $M' = L + S$ , where L is the larger of the quantities  $a$  and  $b$ , and  $S$  is the smaller. Bob Leedom in a "Technical Forum" (June 1979 BYTE, page 188) points out that the approximation can be greatly improved by letting  $M' = L + KS$  and choosing K to minimize the error of approximation,  $E = M - M'$ .

The optimum value of K depends on the user's requirements. Four strategies for optimizing K suggest themselves:

- 1. minimize the peak -to -peak error
- 2. minimize the average magnitude of the error
- 3. set the average positive error equal to the average negative error
- 4. set the average error equal to zero

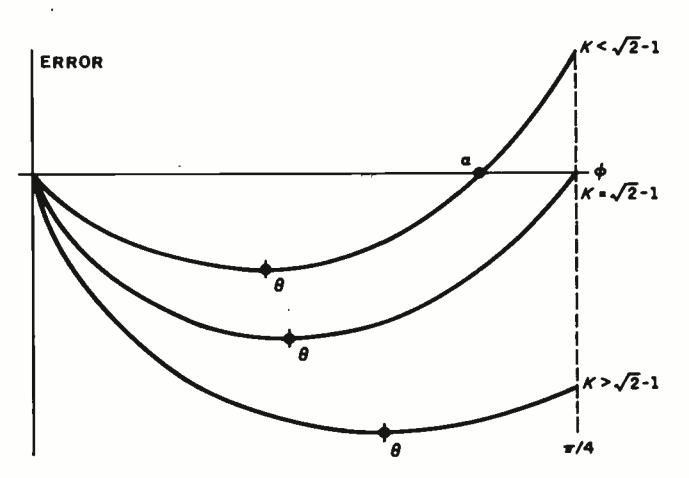

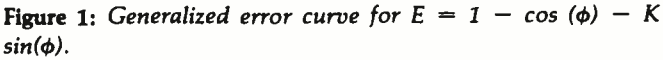

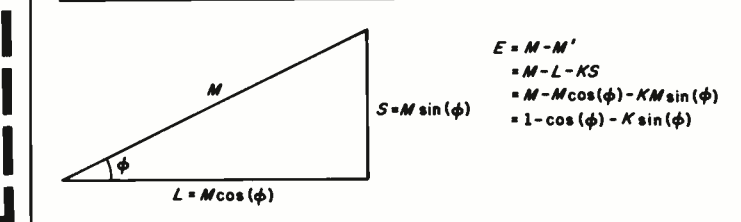

Figure 2: Constructing  $E = M - M'$ .

#### MODEL GB75° Typewriter Interface

Apple to IBM Electronic 50, 60, 75 Type-

- writers Interface
- Reads IBM keyboard in parallel with Apple keyboard
- Supports the IBM code functions using an escape sequence
- Types at about 13 characters per second
- Prints from Integer or Applesoft programs Supports the "Control I Number N" para-
- llel line length mode sequence
- Has switch selectable upper/lower case<br>I/O. 60, 66, 78 continuous form feed page lengths, 40+video, 80, 95, 132 character line lengths

Suggested price \$195.00

#### PROM DEVELOPMENT **SYSTEM<sup>°</sup>**

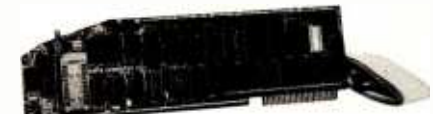

#### Menu driven program development monitor

- Programs 2708, 2716, 2532, 2732 and 48016 EPROMS
- Simulates PROM from RAM
- Data and address interface for operator location and control
- Complete user documentation<br>uggested price 5295.00
- Suggested price

#### MODEL A800© Double Density 8" Controller

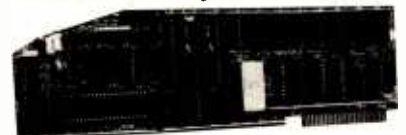

- High speed DMA transfer of data (1 micro-second/byte)<br>• Complete documentation provided -
- includes theory of operation, source code for DOS enhancement utilities, schematics and diskette
- Uses all standard Apple DOS commands (OPEN, CATALOG, LOCK. DELETE, LOAD, etc.) except for INIT which has been improved and enhanced in a Vista format routine
- Compatible with Apple DOS 3.2/3.3, Pascal 1.1 and CPM 2.2 (with the Z80
- soft card by Microsoft) 2K x 8 PROM contains Autoboot functions and all eight -inch floppy driver code allowing complete compatibility with Apple DOS 3.2/3.3

Suggested price \$595.00

#### MODEL 150° Type Ahead Buffer

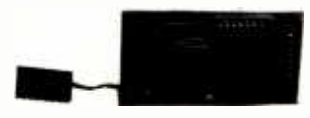

- Up to 40 character type ahead capability
- Enter commands or data while your<br>Apple is processing previous instructions
- Compatible with all Apple computers,<br>keyboards and software<br>No cuts no jumpers no software
- $No<sub>1</sub> cuts no<sub>j</sub>umpers no software$
- Includes complete instructions for quick and easy installation

Suggested price \$49.95

• Full upper and Ice<br>
capability with 3 dc<br>
exclude the surplus<br>
Full upper and Ice<br>
9x10 dot matrix<br>
Europe)<br>
• 128 ASCII characte<br>
• BASIC FORTRAN<br>
supported<br>
• Scompatible with<br>
• Sinit and lock for under  $\begin{picture}(180,10) \put(0,0){\vector(1,0){100}} \put(15,0){\vector(1,0){100}} \put(15,0){\vector(1,0){100}} \put(15,0){\vector(1,0){100}} \put(15,0){\vector(1,0){100}} \put(15,0){\vector(1,0){100}} \put(15,0){\vector(1,0){100}} \put(15,0){\vector(1,0){100}} \put(15,0){\vector(1,0){100}} \put(15,0){\vector(1,0){100}} \put(15,0){\vector(1,0){100}}$ apple. Suggested price **now** get softs

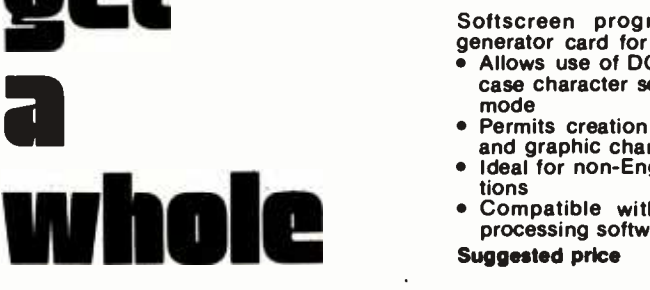

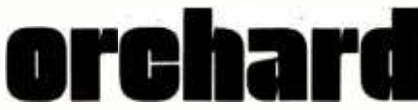

of apple add -ons from

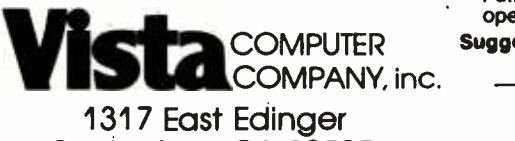

Santa Ana, CA 92705 714 -953 -0523 800 -854 -8017

Available through your local computer dealer.

Copyright 1981 Vista Computer Co "Apple Computer Company. Inc "Dgttal Research. Inc

#### VISION 80' Video Display Card

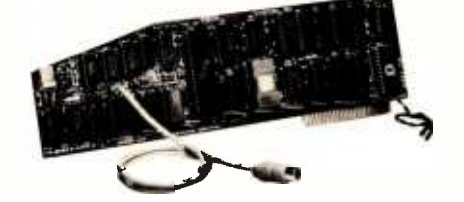

- Full upper and lower case character capability with 3 dot descenders
- 9x10 dot matrix per line U.S. (9x11 Europe)
- 128 ASCII character set
- BASIC, FORTRAN and Pascal languages supported<br>
Z80<sup>T</sup> and CP/M<sup>T</sup> compatible
- 
- Compatible with all standard Apple" peripherals
- Shift and lock for upper and lower case<br>Source switches between 40x24 and<br>80x24 software and hardware
- Rated #1 video card by Softalk and Call Apple
- Suggested price \$375.00

#### VISION 40

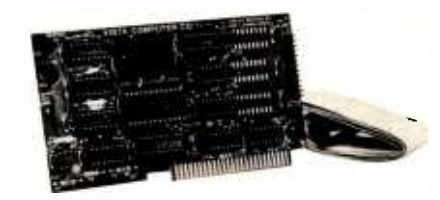

Softscreen programmable character/ generator card for the Apple II computer<br>• Allows use of DOS tool kit upper/lower

- case character sets in Apple 40 column<br>mode
- mode Permits creation of new alpha/numeric and graphic characters under Aminatrix Ideal for non -English language applica-
- tions
- Compatible with most popular word processing software packages
- Suggested price \$165.00

#### TIMECARD III'

Multi-function time utility for the APPLE III

- computer system. Contains the year of the<br>century, the month, the date, the day of<br>week, the hour, the minute, the second.<br>• A countdown timer with a range of one<br>millisecond to 999 hours, 59 minutes,<br>59 second, 999 millis
- 
- Diagnostic error reporting
- Fully compatible with the APPLE SOS operating system

Suggested price \$149.00

#### MUSIC MACHINE 9°

- State -of- the -art, LSI sound generator technology (General Instruments AY-3 -8910)
- 
- 
- Full eight octave range (32-7990 Hertz)<br>Built-in stereo capability<br>Complete computer control of tone/<br>noise generators, stereo mixing, output amplitude and sound envelope generation
- Utilities provided allow use of popular computer music albums and related software

## **Software Review**

## Omniterm: Smart Terminal Program for the TRS-80

#### Bob Liddil POB 66 Peterborough, NH 03458

The addition of communications capabilities to a computer inaugurates a new concept in personal computing. With a modem, a telephone, and an intelligent terminal program, a microcomputer becomes an instrument for external data collection or transmission. With these tools, you can communicate with similarly equipped computers throughout the world.

The most critical of these tools is the terminal program. True, an inferior modem or faulty telephone line can cause problems, but the terminal program can open

#### At a Glance

Name **Omniterm** 

Type Intelligent terminal program

**Author** David Lindbergh

Manufacturer Lindbergh Systems 49 Beechmont St. Worcester, MA 01609

Price S95

Language Z80 machine code Format <sup>5</sup>-inch floppy disk

Documentation 40-page softbound book

Computer TRS -80 Models I and III disk systems with 32 K RAM minimum

Audience Any computer owner who needs to communicate with another computer

endless possibilities or cause severe limitations, depending on its features (or lack of them).

Omniterm, a new product from a small company in Massachusetts, has most of the possible features of a smart terminal program. But even a novice user, normally overwhelmed by complex programs, can easily adjust to Omniterm.

A popular use of terminal programs is the bulletin board network, which consists of approximately 400 automatically answered, electronic-message centers around the country. You can dial any of these numbers and leave a message for someone in that area or take advantage of local features such as receiving public-domain programs or sending electronic mail.

Since all bulletin board systems do not operate on the same type of computer, your terminal program should be able to adjust to different system requirements.

Omniterm seems equal to the demands placed on it. As long as I stayed on TRS -80 -based bulletin board systems, <sup>I</sup>had no difficulty with elementary tasks when using the inexpensive (\$24.95) terminal program from Instant Software called Terminal 80. But when I tried Modem Over Manhattan, an interesting service in New York, or ABBS (Apple Bulletin Board System) in Cleveland, or even the TRS -80 -based Big Byte system in Cincinnati, Terminal 80 fell apart. Omniterm worked flawlessly with all these services.

Omniterm's command mode, accessible any time during its use, gives fingertip control of everything you need when communicating with another system. Onekeystroke entries make it easy.

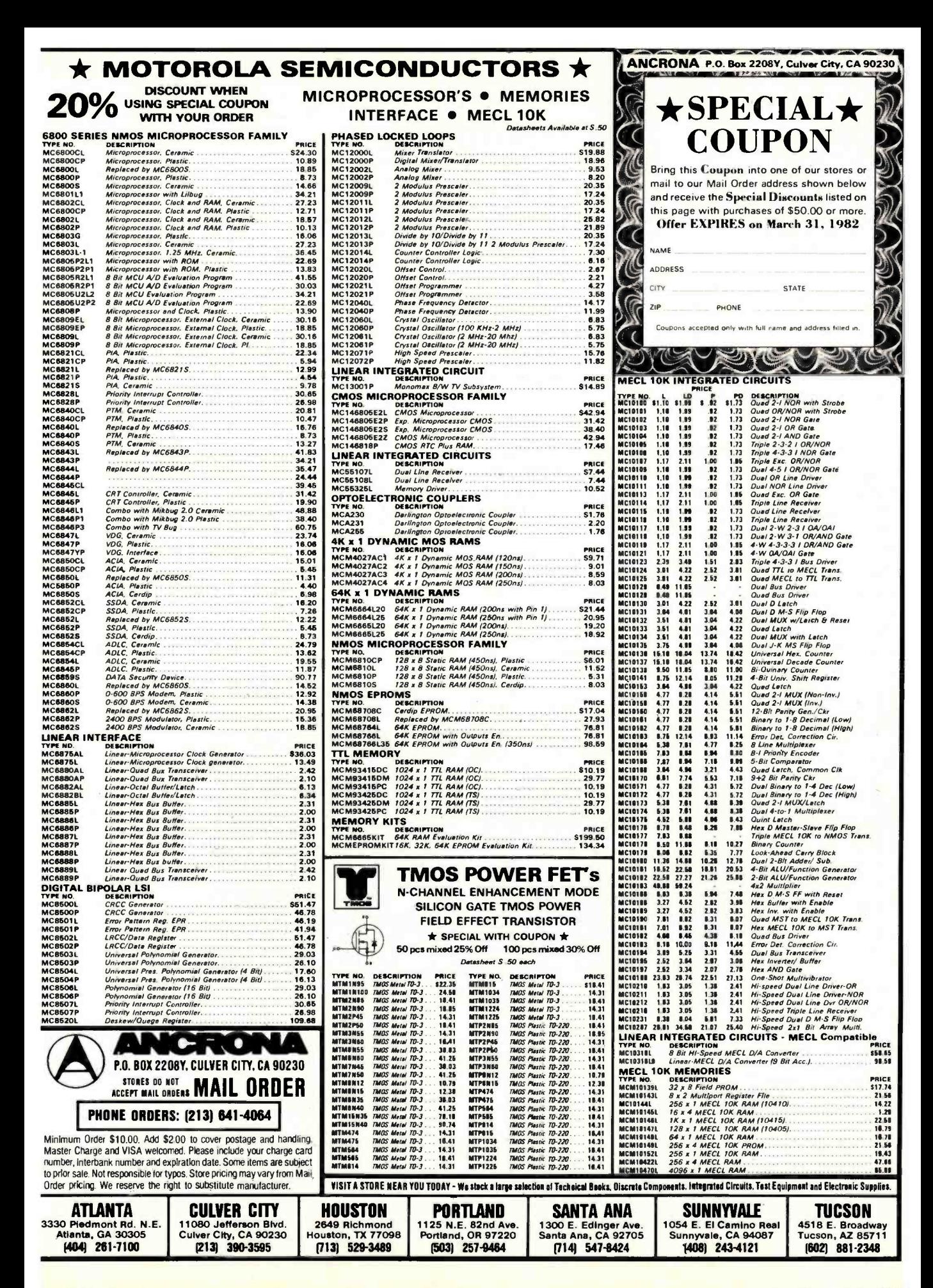

#### OMNITERM COMMAND MODE-HIT <BREAK> TO QUIT

| P<br><b>PRINTER</b><br>R | <b>SCREEN REFORMATTING</b> |                | IS:<br>IS: | OFF<br>54  | X SYSTEM COMMANDS<br><b>CHANGE/EXAMINE TABLES</b> |
|--------------------------|----------------------------|----------------|------------|------------|---------------------------------------------------|
|                          | <b>CR SUPPRESSION</b>      |                | IS:        | <b>OFF</b> | <b>CHANGE UART SETTINGS</b><br>U                  |
|                          | LF SUPPRESSION             |                | IS:        | <b>ON</b>  | A SEND CONTROL-A & QUIT                           |
| <b>DUPLEX</b><br>D       |                            |                | IS:        | FULL.      | @ SEND "AT" SYMBOL & QUIT                         |
| <b>ECHO</b><br>E.        |                            |                | IS:        | <b>OFF</b> | <b>SCROLL BACK DISPLAY</b><br>B                   |
| <b>G CR/LF GROUPING</b>  |                            |                | IS:        | <b>OFF</b> | ZERO REAL TIME CLOCK<br>Z.                        |
|                          | <b>INPUT TO BUFFER</b>     |                | IS:        | OFF        | FILL BUFFER FROM DISK<br>F.                       |
|                          | O OUTPUT FROM BUFFER       |                | IS:        | <b>OFF</b> | S SAVE BUFFER TO DISK                             |
| $BAUD$ RATE $=$          |                            | 150            |            |            | <b>PARITY ERRORS:</b><br>0                        |
| <b>DATA BITS</b>         | $=$                        | 8              |            |            | <b>FRAMING ERRORS:</b>                            |
| <b>STOP BITS</b>         | 三                          | $\overline{c}$ |            |            | <b>OVERRUN ERRORS:</b>                            |
| <b>PARITY</b>            |                            | <b>NONE</b>    |            |            | 0 OF 27,339 USED<br><b>BUFFER:</b>                |

Figure 1: The command menu as it appears on the screen in Omniterm. The menu is displayed by pressing the @ key twice. Return to the active telecommunications mode is accomplished by pressing the  $\lt$  break $\gt$  key. Displaying the menu does not interrupt the flow of data through the program.

The printer is accessible during communications. While using one service, I activated the printer while the instructions were coming on the screen; this gave me a reference sheet, saving valuable long-distance time. In the command mode, a status indicator lets you know whether the printer function is on or off. A buffer lets the printer fall behind the screen if it is not fast enough to keep up. Omniterm buffers 2048 characters of data before it runs out of room.

Some bulletin board or "information utility" systems are not set up for the TRS-80 64-column screen. Apple or Atari 40-column and Videotext 32-column units can cause problems with the video display. Omniterm allows you to reformat the screen from the command table. This gives you a 64-column screen, regardless of what your computer is receiving. The status of this function is displayed in the command mode.

For additional screen-format control, you can select carriage- return suppression, line -feed suppression, and carriage- return /line -feed grouping.

Omniterm also lets you determine the communications protocol (baud rate, bits per data word, stop bits, parity,

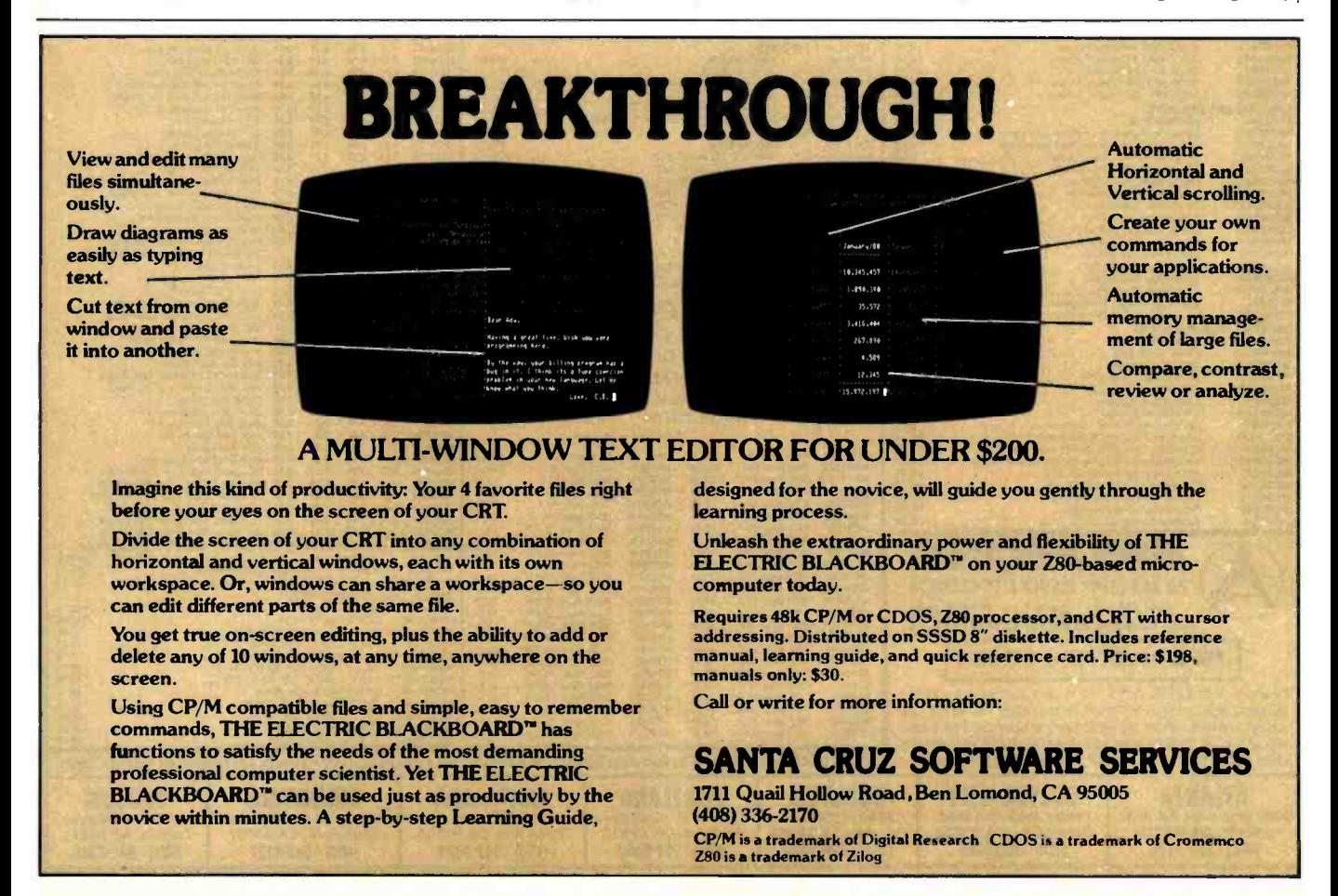

# POWERFUL IDEAS IN MIND-SIZED BYTES

LOGO

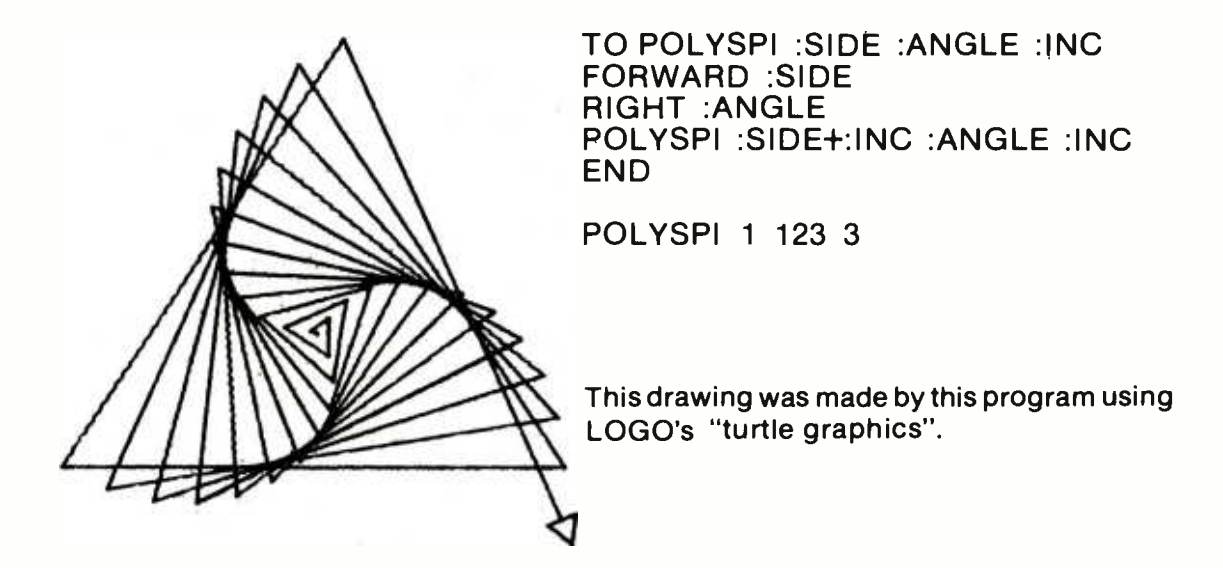

The turtle is a Logo-controlled "cybernetic toy" that draws lines as it moves across the TV screen. Directing the turtle to construct graphic designs, programmers simultaneously confront aesthetic and mathematical issues.

Logo is more than turtle graphics. Logo was designed to put some of the powerful ideas of computer science at your disposal— ideas like procedure, process, local and global variables, list processing, recursion, etc. Its syntax is simple enough that beginners can write procedures in a first session, yet Logo is extensible and provides the means to tackle advanced and sophisticated projects.

Logo has often been described as a language for children. It is so, but in the same sense that English is a language for children, a sense that does not preclude its being ALSO a language for poets, scientists, and philosophers.

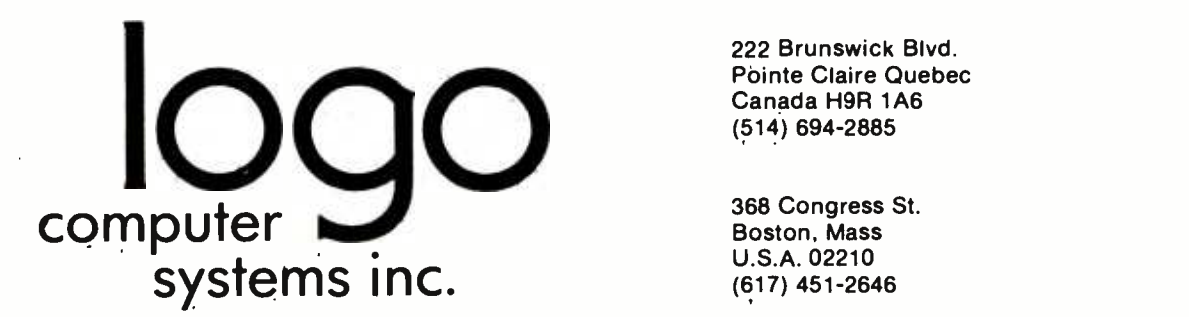

222 Brunswick Blvd. Pointe Claire Quebec Canada H9R 1A6 (514) 694-2885

368 Congress St. Boston, Mass U.S.A. 02210 (617) 451 -2646

full or half duplex, and automatic character echo). This gives you much flexibility for dealing with the various bulletin board and information services available.

Superior file handling separates Omniterm from less "intelligent" terminal programs. File capabilities include sending, receiving, and saving to and retrieving from disk. Omniterm has a file-transfer buffer of 27,644 bytes. You can input to the buffer from the remote computer and save to disk, or input to the buffer from the disk and output to the remote computer. It's easy to use these functions. To test them, I loaded a simple program from Forum -80 in Nashua, New Hampshire, saved it to disk, and executed it afterward to make sure it ran. I sent a BASIC adventure game to a youngster in Massachusetts; <sup>I</sup>received a BASIC adventure he had written for me, saved it to disk, and communicated via the keyboard and screen in between file transfers. It worked, even though I'm no professional.

Other useful command features are the special system commands that, among other things, allow you to save any communications protocol permanently to disk, to be called from the command mode whenever you need it. Another unique feature is the ability to backtrack into a special buffer and reconstruct what has appeared on the screen before a disconnect-useful for retrieving and reviewing pertinent data without using the printer or making another telephone call.

A novel item is a graphics "bell" that appears on the screen when a control-G is received. If an audio amplifier is attached to the system via the cassette port, you'll also get an audible beep.

Omniterm comes with a 61-page instruction book, punched to fit in a binder. It is written so the beginner can understand the workings of the program. However, it is not too simplistic; there are technical explanations for the expert.

David Lindbergh has obviously spent much time and care on this project. His knowledge of the subject and professional presentation enhance the product considerably. Its \$95 price tag places Omniterm in competition with Lance Micklus's ST80 series of terminal programs, including ST80III, currently regarded by many as the standard for this type of program.

#### Conclusions

The program is very easy to use and works well. Most of the information you need is available on the menu, which can be displayed at any time without breaking connections to the host computer.

All the screen -formatting controls and communications conventions are software selectable, which means you can use the program with a wide variety of host computer systems.

The clearly written instructions and documentation are complete.

These features, coupled with its competitive price, make Omniterm a contender for the title of best in its class.

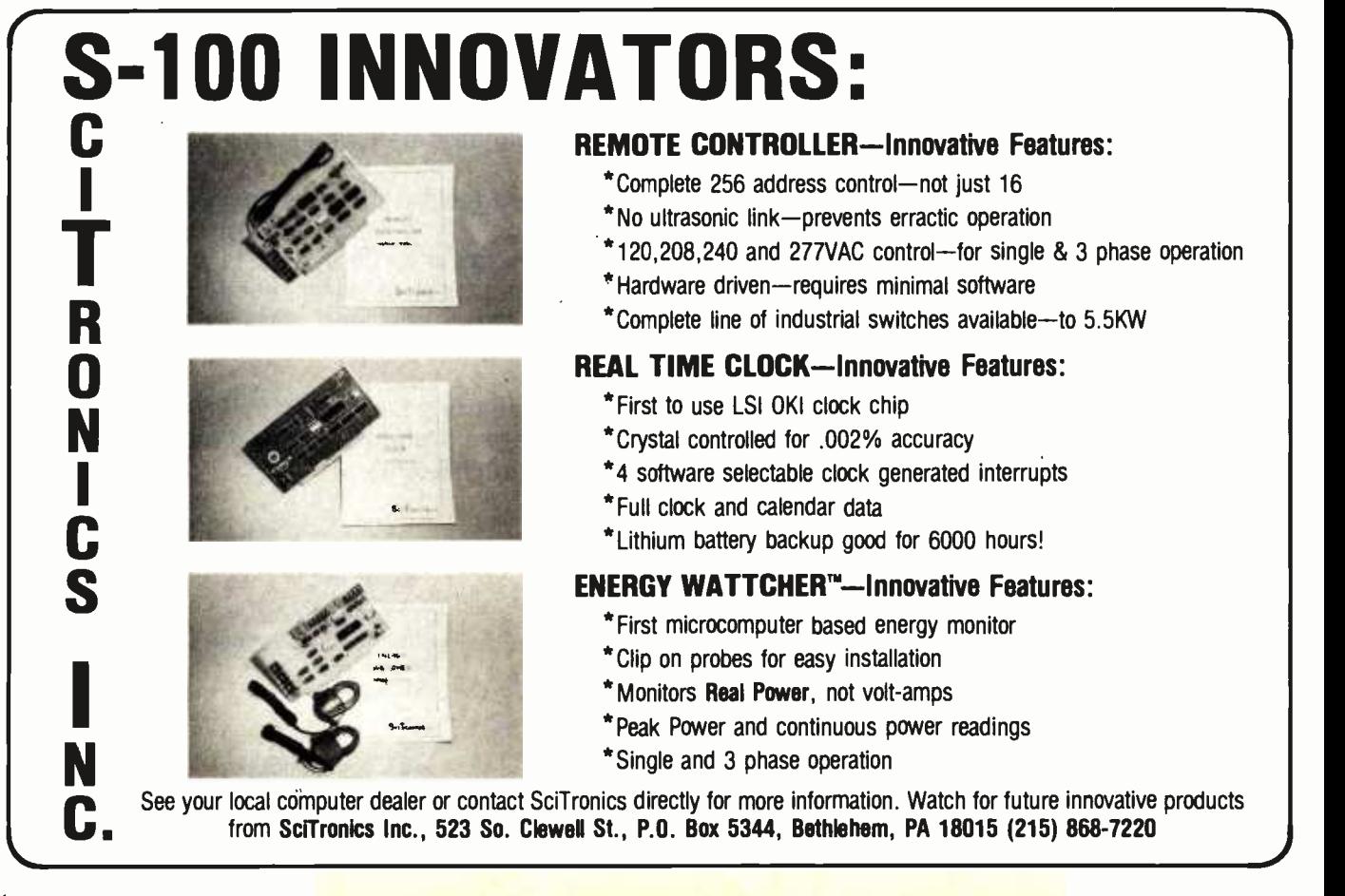

# New from NRI! The first at -home training in videocassette recorder repair<br>with exclusive videotaped lessons.

Learn Video /Audio Servicing... includes RCA state -of -the -art VCR, NRI **Action Video lessons, plus** beginned with hands-on TV full training in color TV and audio repair.

Now, you can learn the hottest, most wanted skill in home entertainment electronics... servicing and repairing videocassette recorders and video disc players. Well over 2 million units have already been sold and the demand is just starting! Already, qualified VCR technicians are in short supply...people are waiting up to a month for VCR repair. Good jobs at good pay are going begging. And NRI can get you in on the action with convenient and effective at -home training.

#### Choice of Specialized **Training**

NRI offers you three Master Courses in Video /Audio Servicing, each complete, each with equipment and training for the specialty you want. Each course thoroughly prepares you for color TV plus audio and video equipment. Then, you take the specialized hands -on training on the equipment you select.

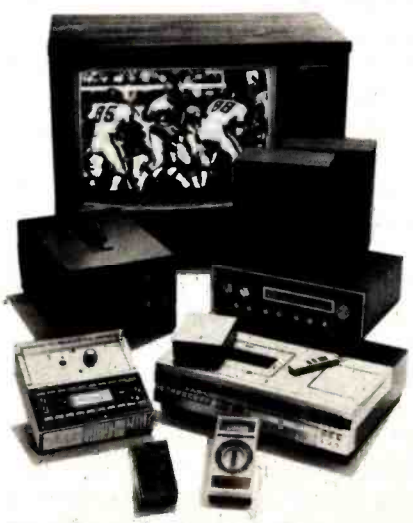

Learn as you work with equipment you keep.

You can get specialized audio experience as you build your own AM/FM stereo system complete with speakers. Or gain real bench extraining as you build a 25" (diagonal) fully-computerized, programmable color TV and professional test instruments. Or train with your own RCA videocassette recorder and NRI's exclusive Action Video ser vicing lessons on videotape.

#### State-of-the-Art VCR

This modern VCR features high-technology design with electronic pushbutton tuning, remote control, three recording speeds with up to 6-hour capacity, highspeed visual search, built-in clock/timer, memory rewind and audio dubbing capability. Direct drive motors and azimuth recording give outstanding picture reproduction.

It's yours to keep, as part of your training. You'll not only use it to learn operation and servicing techniques, but to play the absorbing NRI Action Video lessons that come as part of your specialized training. In word and picture, you'll learn theory, construction, and service procedures, see them explained in graphic closeups. And you get this unique training only with NRI!

#### Learn at Home at Your Convenience

No need to quit your job or tie up your evenings at night school. No time away from your family or expensive travel. and more. Send today and get started only not are a class of one big new future for yourself. If card has NRI comes to you. You are a class of one, getting both theory and practical handson training backed up by our staff of ex- perienced educators.

#### NRI the Pros' Choice

More than 65 years and a million and a half students later, NRI is still the tional survey of successful TV repairmen

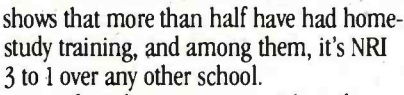

That's because you can't beat the training and you can't beat the value. Only NRI combines exclusive fast-track training techniques with modem state -of -the -art equipment to give you the skills you need for success quickly and easily. Only NRI offers such complete training with so many timely options for specialized bench experience. Send for our free catalog and get all the facts on these exciting Master Courses in Video/Audio servicing.

#### Free Catalog... No Salesman Will Call

Mail the postage -paid card today for your free copy of our 100 -page look into tomorrow. It shows all the equipment you get, describes each lesson in detail. And it tells you about other important career opportunities in Microcomputers and Microprocessors, Digital and Communications Electronics, Electronic Design 7bchnology, and more. Send today and get started on a been removed, please write to us.

#### NRI SCHOOLS

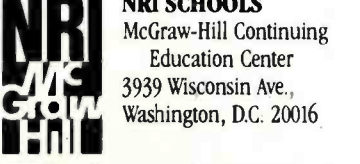

McGraw -Hill Continuing Education Center 3939 Wisconsin Ave.,

#### We'll give you tomorrow.

## Voice Synthesis for the Color Computer

### Third in a Series

William Barden Jr. 28122 Orsola Mission Viejo, CA 92692

Would you believe that using three resistors, an inexpensive integrated circuit (IC), two capacitors, a plug, a \$1.59 microphone, and some software you can record and play back your voice on a TRS -80 Color Computer with 16K bytes of RAM7 What if I told you that the quality is better than that of Texas Instruments' Speak & Spell?

In this article I'll show you how to take any sound input, digitize it, store it in memory, and play it back on request, all with the few components mentioned above! The catch is that the 16K bytes of RAM will allow you to record only about  $1\frac{1}{3}$  seconds of sound. However, by sacrificing some reproduction fidelity you may be able to extend the recording time to 13 seconds or more. This article is meant primarily to show you how to capture the sounds, record them, and play them back. I'll leave the improvements up to you. [This is the third in a series of articles describing hardware and software projects for

#### About the Author

William Barden Ir. has written many books on microcomputer programming and design. He is a member of the Association for Computing Machinery (ACM) and the Institute of Electrical and Electronics Engineers (IEEE).

the Radio Shack TRS-80 Model I, Model III, and Color Computer. For a list of previous titles in the series, see the references at the end of this article ... Ed.]

#### Voice -Frequency Parameters

The range of hearing for humans is from 20 to 20,000 hertz (Hz), or cycles per second. In fact, the upper limit for most people is considerably lower than 20,000 Hz. The average telephone circuit has an upper frequency limit of 3500 Hz, and voice clarity suffers surprisingly little. Amateur radio operators, to increase their transmitters' average power output, restrict audio frequencies even further, to 3000 Hz or so. To reproduce acceptable voice, therefore, <sup>I</sup> need to design circuits capable of playing back frequencies up to 3500 Hz. First, of course, I have to capture the voice data. A fundamental rule of digital recording is that the sampling rate must be at least twice the maximum frequency to be recorded. Voices, then, must be recorded at rates of 7000 Hz or better. In other words, the voice input must be converted to digital form at a rate of 7000 samples per second or better.

#### Analog-to-Digital Conversion

To convert the voice signal to digital form, I will use an analog-todigital converter (ADC), which takes the analog voice input and converts it to a digital value (see figure 1). The larger the number of bits in the sample, the finer the resolution in the digital representation of the analog value. If the ADC offers six bits of data, for example, each digital value will be within 2<sup>-6</sup>, or  $\frac{1}{64}$ , of the analog input value. A 5 -bit ADC will produce values within  $\frac{1}{2}$  of the analog input value, and so on. When the digitized form of the input is replayed, the output waveform will approximate the original by a series of square waves. The higher the sampling rate and the resolution of the ADC, the more the output will resemble the original, as shown in figure 2.

For hardware reasons explained later, I'll use a 6-bit ADC. To avoid wasting bits, I could pack four 6-bit values into three 8-bit bytes. However, it's less trouble and faster simply to put a 6 -bit ADC value in each byte and ignore the two unused bits, as shown in figure 3. A sampling rate of 7000 Hz, therefore, will fill 7000 bytes of memory for each second of recorded sound.

# **The Grappier":** ponu

## graphics easy as Apple pie. The only interface that makes computer

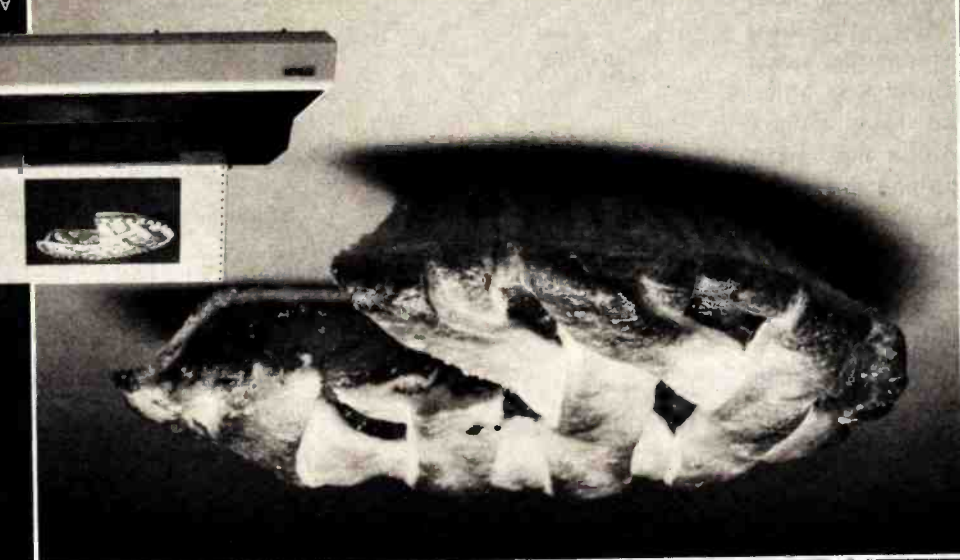

**EPSON MX-100.<br>GHAPPLER " AND<br>PRINTOUT USING**<br>PCTUAL APPLE II

will automatically skip 6 lines between each<br>SKIP-OVER-RERF-Set page length; printer<br>ISM-OVER-RERF-Set page length; printer<br>inter page deleted during user program listings. BELL - For printers with a bell, bell characthiw statitiq to 1201HAAR 6001HA<br>statistics (e.g. Epson MX-80, Okidala<br>statistics (e.g. Epson MX-80, Okidala<br>statistics in the horder big

POSES THE SCRIP OF THE SAME STATE OF THE SAME STATE OF THE STATE OF THE STATE OF THE STATE OF THE STATE OF THE STATE OF THE STATE OF THE STATE OF THE STATE OF THE STATE OF THE STATE OF THE STATE OF THE STATE OF THE STATE O

MOUKA MILH LV2CVT & CLW<br>pe qnubeq qitecily trom the screen:<br>neer rebou or bade ot brogram listing can

**The Grappler** 

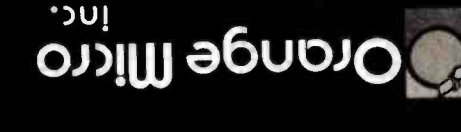

**(714) 630-3322 CA, AK, HI** 

ously simulating a chart recorder.

horizontal pictures are combined continu-

CHART RECORDER MODE-Successive<br>CHART RECORDER MODE-Successive

through setting left margin thereby center-

CENTER GRAPHICS-Accomplished

90° ROTATION-Rotates the screen picwillisoittev noitistineaerachd y lleinnstromand<br>Willistineaerachd y lleinnstromand<br>Willistineaerachd y leinnstromand y leinneaerachd y leinneaerachd y leinneaerachd y leinneaerachd y leinneaerachd y leinneaerachd y leinnea

DOUBLE SIZE PICTURE-Doubles the

EMPHASIZED GRAPHICS-Allows high

graphics of black-on-white or white-on-

INVERSE GRAPHICS-Provides reverse<br>INVERSE GRAPHICS-Provides reverse

GRAPHICS SCREEN DUMP-Choice of

density graphics on certain printers.

FEATURES-User Benefits

**1900) 854-8275 TOLL FREE** 

3150 E. La Palma, Suite G, Anaheim, CA 92806

**PISCK** 

Dealer inquiries welcome to:

Pequires Grattrax-80

Micro direct, or authorized dealers. Order The Grappler<sup>m</sup> through Orange tzom ent ti pri*x*ism , matgorq tezu to<br>eldslisvs epstretni elqqA tnegilletni.<br>eldslisvs epstretni elqqA tnegilletni. mands accessible through the keyboard pler accepts 18 simple software comand future graphics printers. The Grap-739, NEC 8023 and C. Itoh Prowriter, and MX-70, IDS Paper Tigers, Centronics date the Anadex, Epson MX-100, MX-80\* chip. There are versions to accommoto displace and propice - it's all done<br>by the Grappler's exclusive E-PROM anituot siswitoz vamulo baol of been computers. No longer does the user nigh resolution graphics for Apple parallel interface card that simplifies Drange Micro offers the only universal

c 1981 Orange Micro. Inc.

**<u>THUMPHILIONINI</u>I** 

7111111111111

(312) 291-1220 **Kal Tronics** 

CompuCable Corporation

(114) 554-4520<br>Waybern Corporation

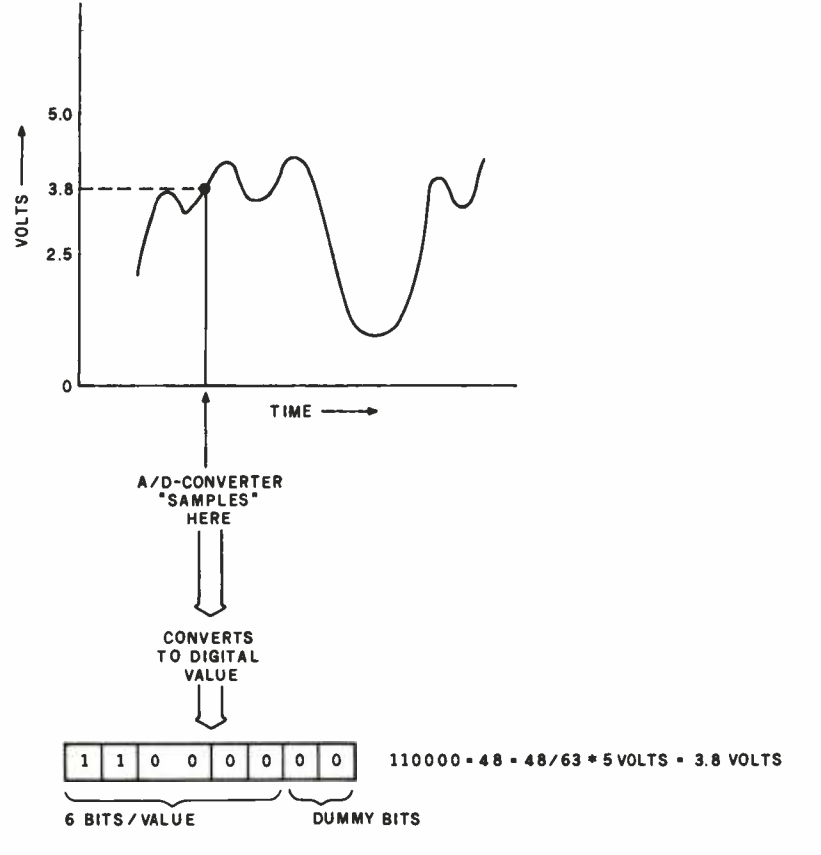

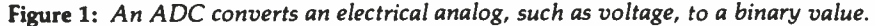

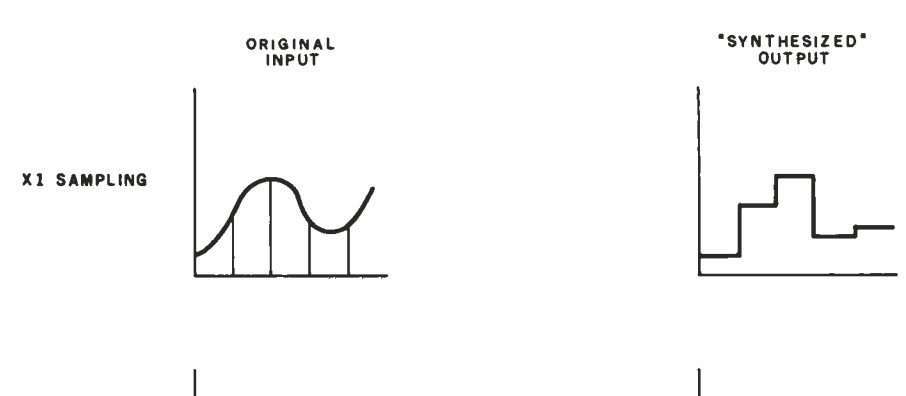

In commercial voice -synthesis integrated circuits, many techniques are used to reduce the amount of storage required for audio data. Texas Instruments, National Semiconductor, and other companies produce hardware that can synthesize voices using only a few hundred bytes of data per second of speech. In these circuits, the voice -reproduction processor uses silent periods, symmetry of waveforms, and replication of patterns to compress the data. Fourier waveform analysis and other advanced techniques are used as well. The result of all this processing is a compact, specially encoded form of the voice data for the special hardware involved. However, I'll stick with the "brute force" approach for the time being. Later in the article, I'll discuss ways to cut down on the storage requirements.

To play back digitized sounds, I need the inverse of an ADC, a digitalto-analog converter (DAC). The DAC will take in as data each digitized value and produce as output a voltage level proportional to that value. A sequence of all these voltage levels will simulate an analog waveform. If the data was originally captured by a 6-bit ADC, then a 6-bit DAC is required to reproduce each sample.

In theory this brute-force voice capture and synthesis process is simple: take an analog voltage as input from the audio source, sample it 7000

> $0$  0  $\overline{0}$  $0<sub>0</sub>$  $\begin{array}{c} 0 & 0 \\ 0 & 0 \end{array}$  $\overline{\circ}$  $\overline{\circ}$   $\overline{\circ}$  $0<sub>0</sub>$  $0<sub>0</sub>$  $0<sub>0</sub>$  $0<sub>0</sub>$

A/D CONVERTER VALUE N

> $N + 1$  $N+2$ ETC.

7 6 5 4 3 2 1 0 6-BIT VALUE 0 0

X2 SAMPLING

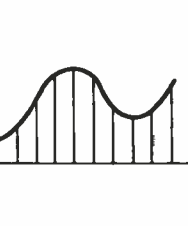

X4 SAMPLING

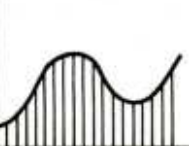

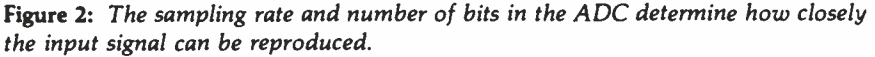

ilmtu) Figure 3: Although 25 percent of the storage space is wasted in storing 6-bit ADC values in 8-bit bytes, it is efficient in terms of storage speed.

'WASTED' BITS

260 February 1982 © BYTE Publications Inc
## **RM/COROL MAKES IT ACROSS!**

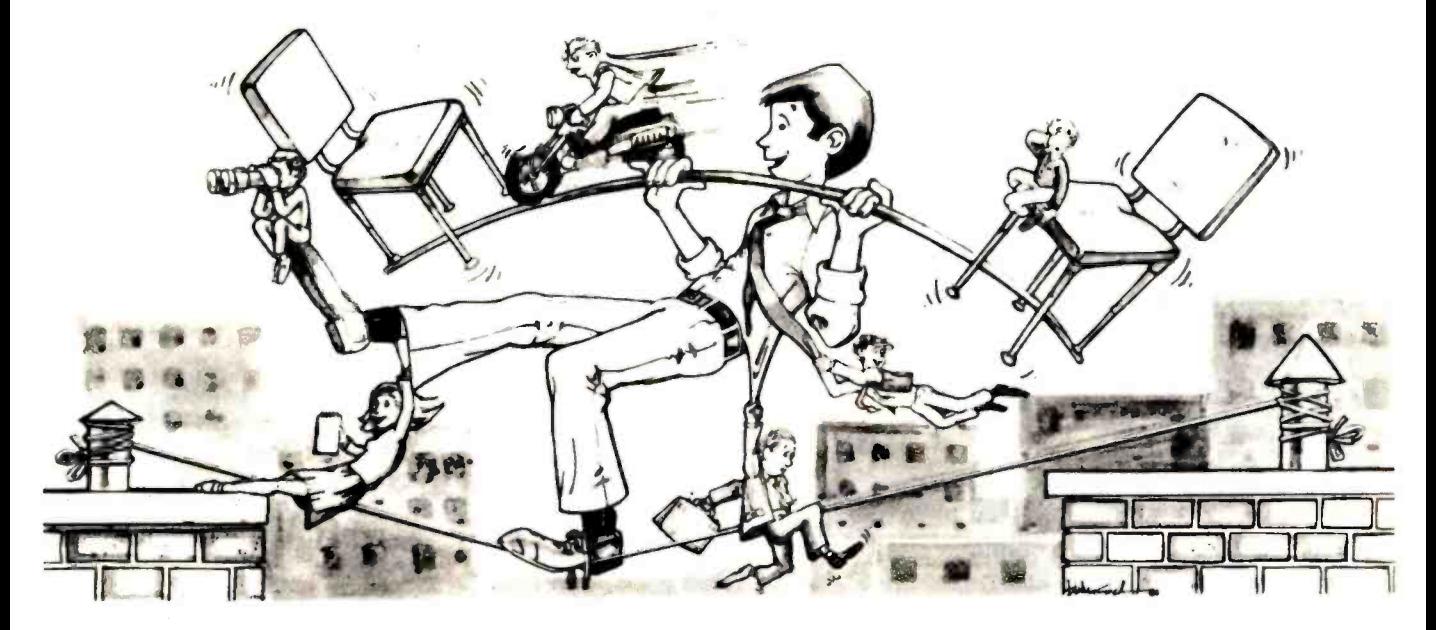

#### ...FROM ONE OPERATING SYSTEM TO ANOTHER! A VITAL WAY TO PROTECT YOUR SOFTWARE INVESTMENT FOR THE FUTURE!!

The **RA/COBOL**  $TM$  language runs on more different Operating Systems and

more different-sized computers than any other similar language. For starters, it runs on NCR and TI minicomputers and, in the micro field, on the CP/M<sup>2</sup>, MP/M<sup>2</sup>, CP /M -86', MP /M -86', TRSDOS', OASIS', MOASIS', and UNIV', (ONYX version) Operating Systems...to mention only a few.

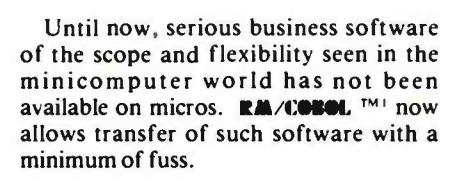

We have participated in such a minito-micro transfer of a major set of general business software... using RM/COROL TMI as the transfer mechanism, of course. Running on literally thousands of minicomputers, these refined, enhanced, and proven software packages cover  $A/R$ ,  $A/P$ ,  $G/L$ , P/R, Order Entry (with Invoicing and Inventory Control) as well as Sales Analysis. The Packages define a new level of achievement for features and flexibility in micro applications software and offer top quality at a reasonable price.

For immediate information, call 714/848 -1922 for your complete product descriptions.

#### Trademarks of

I -Ryan McFarland Corp.; 2- Digital Research, Inc.; <sup>3</sup>-Tandy Corp.; 4 -Phase One Systems, Inc.; 5 -Bell Telephone Laboratories, Inc.; 6-Cybernetics, Inc.

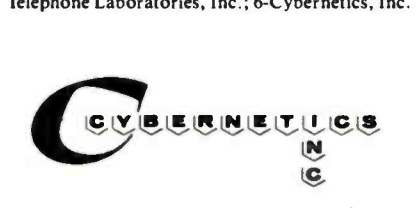

8041 NEWMAN AVE., SUITE 208 HUNTINGTON BEACH, CA 92647 714/848 -1922

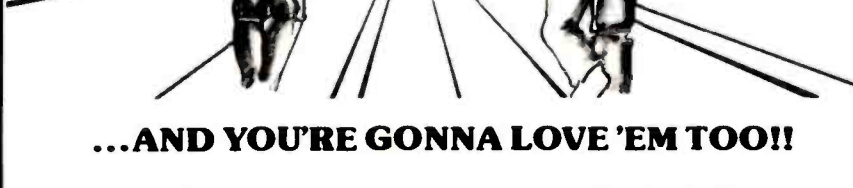

 $RM$ /COBOL<sup>TM1</sup> and CRT!<sup>TM6</sup>from CYBERNETICS ARE GOING STEADY...

> Use your computer to program itself. CRT! IM6 (Cobol Reprogramming Tool!) from Cybernetics is a program generator for **RM/COBOL** TM I that produces error-free RA/COROL TM1 source programs for data input, file maintenance, and report printing programs.

A full feature interactive program generator, not a sub-set! Call Now! 714/848-1922.

times per second with an ADC, store the digitized ADC output values in the memory of a digital computer, and then play back the values from memory with a DAC. The process is illustrated in figure 4.

#### Color Computer Hardware

The Color Computer has a built-in 6 -bit DAC and ADC circuit (see reference 2). Under normal use, the DAC synthesizes sine waves for recording cassette data and generating musical tones. The ADC exists partially in hardware and partially in software and is used to perform analog-to-digital  $(A/D)$  conversion on the joystick positions.

Color Computer DAC. The DAC (figure 5) is a 6 -bit circuit that operates as fast as data can be output to it. I'll have to use assembly language coding, however, to get the required output rates of 7000 or more bytes per second. BASIC would only allow several hundred operations per second, far too few for my purpose.

Each 6-bit digitized value can be output to hexadecimal address \$FF20, the PIA (peripheral interface adapter) for the DAC. [ln accordance with 6809 microprocessor conventions, numbers in hexadecimal form are prefixed with a dollar sign ... Ed.] The value will be held in the PIA until overwritten by the next value. The output of the DAC is very rapid (less than a microsecond), and so it appears that the DAC is no problem in my timing scheme. The output of the DAC goes to a radio-frequency/ audio modulator that converts the signal to a television picture with audio. Audio from the DAC, therefore, will be heard through the audio circuits of the television used with the Color Computer.

Color Computer ADC. The ADC is shown in figure 6. It uses a comparator IC, which compares two inputs. The output of the comparator is either 1 or 0 depending upon whether the plus input is lower or higher than the minus input. The output rate of the comparator is extremely fast. To get the comparator output, I read address \$FFOO and look at bit 7 of that value.

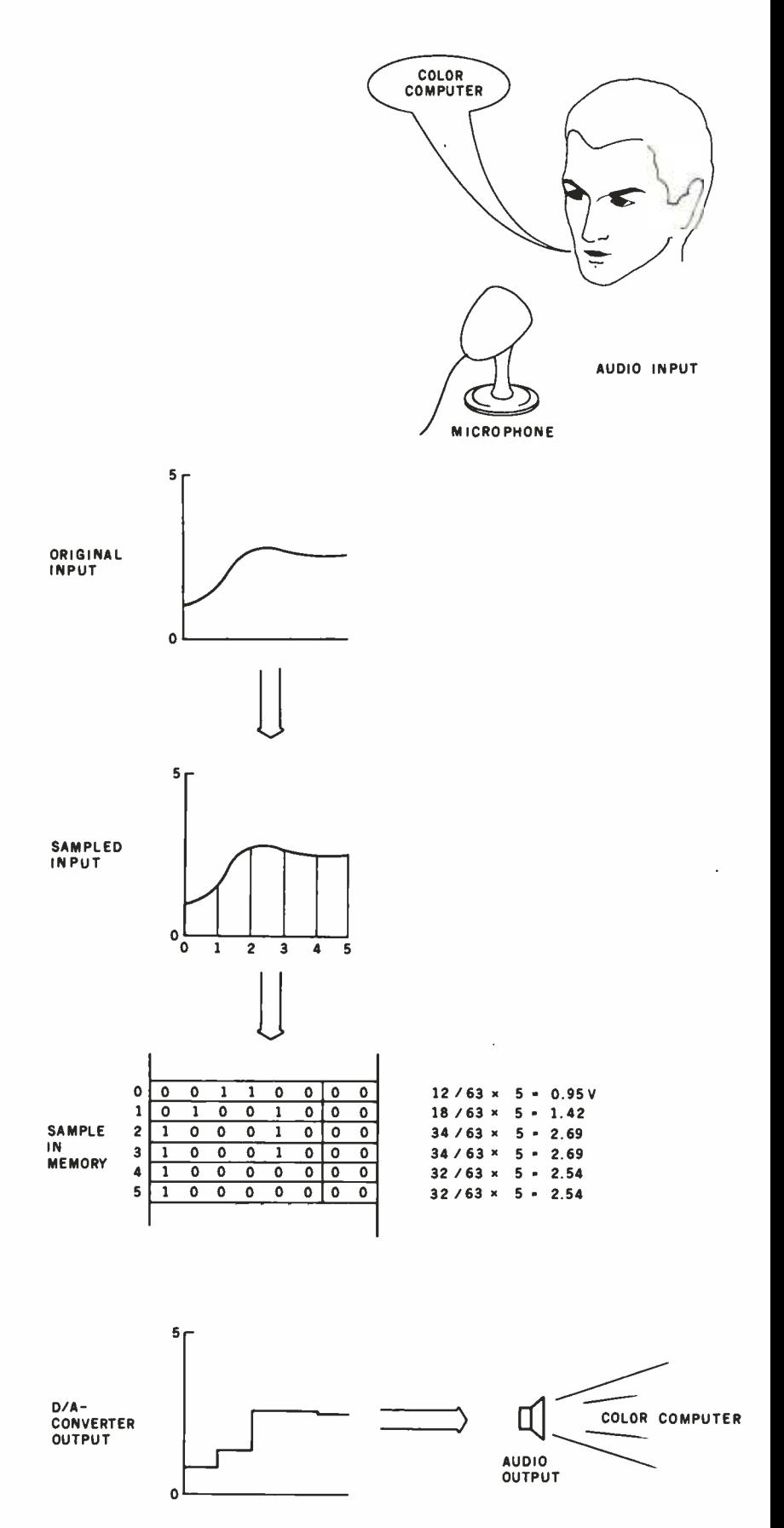

Figure 4: Brute -force voice synthesis samples input to digitize it, stores the ADC values in memory, and then outputs the values from memory to a DAC.

Ī

### Why use their flexible discs:

Athana, BASF, Control Data, Dysan, IBM, Maxell, Nashua, Scotch, Shugart, Syncom, 3M, Verbatim or Wabash

## when you could be using for as low as \$1.94 each?

Find the flexible disc you're now using on our cross reference list... then write down the equivalent Memorex part number you should be ordering.

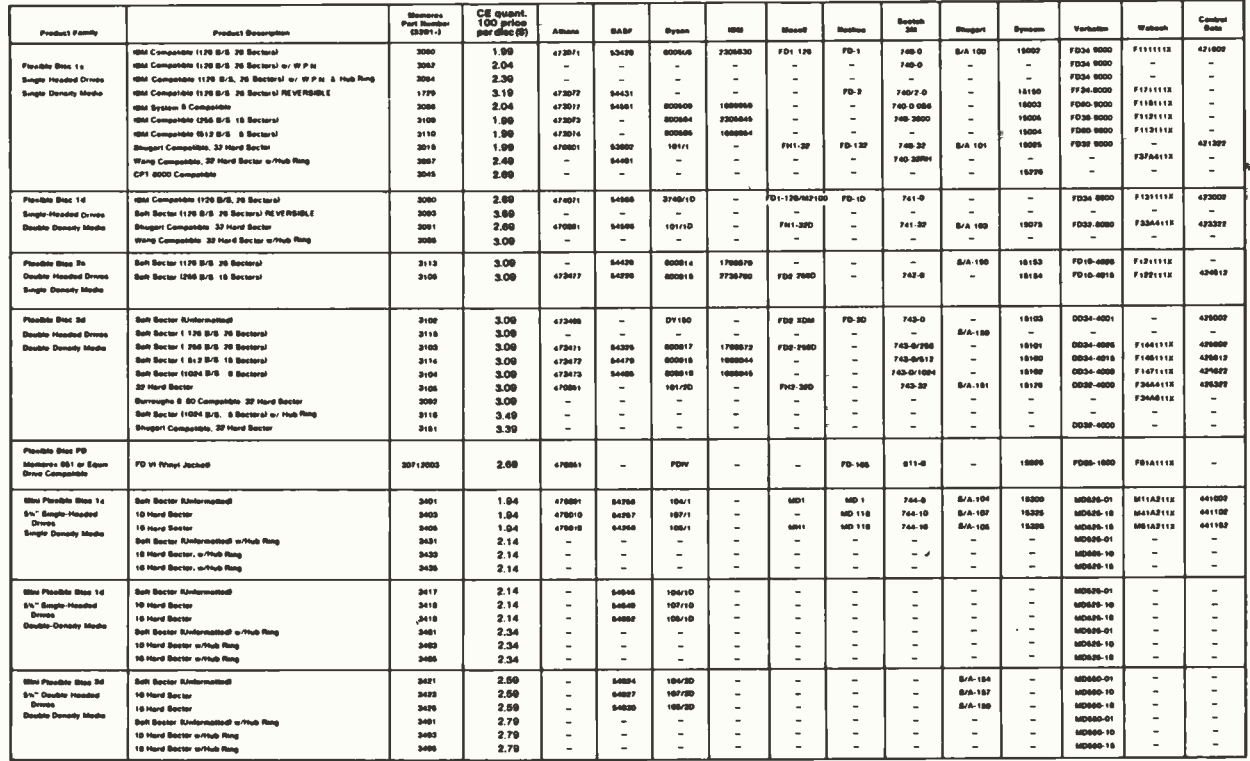

#### Memorex Flexible Discs...The Ultimate in Memory Excellence

Quality Quality control at Memors: products that you can depend on.<br>
Nemorex means quality products that you can depend on.<br>
Cuality control at Memorex means starting with the best<br>
materials available. Continual surveillance thro

ticated testing procedures you'll find anywhere in the business.<br>100 Percent Error Free Emerstand Batteria is the business.<br>Each and every Memorex Flexible Disc is certified to be 100<br>percent error free. Each track of each

increased case relationing and consistent top performance.<br>Customer-Orientalel Peckaging<br>Memory's commitment to excellence does not stop with a<br>quality product. They are proud of their featible discs and their<br>package them data security.

## Law vocal, Pole Warranty — Your Assurance of Quality<br>
Helmorex Flexible Discs will be replaced by Memorex if they<br>
are found to be defective in materials or workmanship within<br>
one year of the date of purchase. Other than

**DISTINGE TIT WEITICITY EXCEITETIVE MANUAL MATERIA CONTROL**<br>
Quantity Discounts Available Discs are packed 10 diacs to a carton and<br>
10 cartons to a case. Please order only in increments of 100<br>
units for quantity 100 pri

and ask for the first/information of Big Torline accepted to the first distance of the first distance of the first distance of the first distance of the first distance of the first distance of the first distance of the fir

Copyright \*1961 Communications Electronics"

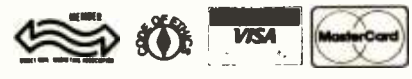

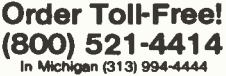

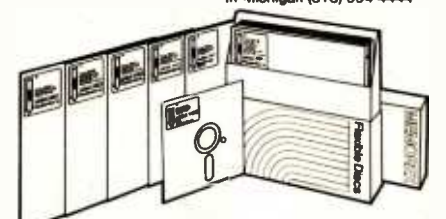

For Data Reliability-Memorex Flexible Discs

#### **COMMUNICATIONS ELECTRONICS™**

#### **Computer Products Division**

854 Phoenix © Box 1002 © Ann Arbor, Michigan 48106 U.S.A.<br>Call TOLL-FREE (800) 521-4414 or outside U.S.A. (313) 994-4444

**FEBRUARY** 

**EPSON MX-80** 

INTERFACES & CABLES IEEE \$55 RS -232 \$70. APPLE INTERFACE & CABLE \$90. TRS -80 CABLE \$35.

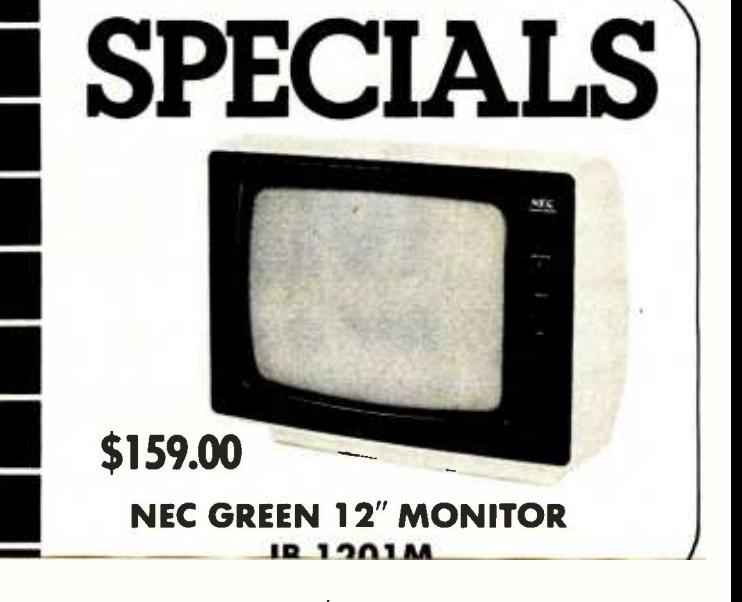

Circle 358 on inquiry card.

**LAAAA** 

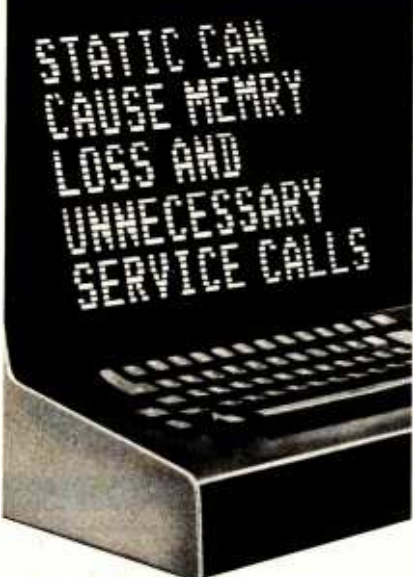

#### Protect yourself against the high cost of static

Electrostatic discharge, in addition to causing problems like the one above, can damage delicate electronic control and logic circuits. It takes so little voltage that you might not even feel the spark.

As little as 500 volts can send erroneous data, alter "memry ", write incorrect data on a disk, or cause printers to run wild, throwing paper into the room. All of which means expensive service calls and even more expensive system down time.

Only 500 volts, yet you can easily generate over 12,000 volts of static charge just walking across a carpet. Even on a vinyl floor, 4000 volts is not uncommon.

#### The solution is simple

3M Brand Static Control Floor Mats can create an inexpensive "island of protection" around your delicate electronic equipment, harmlessly draining the static charqe from opera-

One of the inputs to the comparator is from the external joystick connector. This should be a voltage level from 0 to  $+5$  volts (V). The joystick input can be a voltage from the joystick potentiometer, or it can be any voltage in that range from any external device including an audio amplifier. The second input to the comparator is from the DAC and is also 0 to  $+5$  V.  $A/D$  conversion is accomplished by rapidly changing the DAC output and checking the comparator output until I find the two values that bracket the voltage from the joystick input.

The Color BASIC ROM (read-only memory) provides a machinelanguage subroutine to accomplish this. It uses a type of binary search to converge on the joystick input value (for details, see reference 2). However, the subroutine processes four input values: right joystick X and Y and left joystick X and Y. In addition, the routine compares the current value of each channel with the previous one until they match. All of this overhead allows sampling rates of only 600 to 700 per second, too slow for my needs. I need a high-speed **ADC!** 

#### Voice -Synthesis Software

INPUT Routine. The software for such a high-speed ADC is shown in the text box with listing 1. It may not be the fastest ADC routine around, but it does allow conversion of about 7733 samples per second. One technique used in the routine is "linear coding" without loops, eliminating the loop overhead. The logic is explained in detail in the text box.

The INPUT routine takes  $6 \times 19.1$ + 14.6 microseconds (µs) for each ADC conversion, allowing 7733 samples per second. Note that during each  $129.2-\mu s$  conversion, the input voltage may change and the final value may be off by 25 percent or more, as shown in figure 7. In the majority of cases, however, the result is fairly close for these high sampling rates of audio frequencies.

The RAM buffer is 10,300 bytes long, providing for about  $1\frac{1}{3}$  seconds' worth of recording.

OUTPUT Routine. The OUTPUT routine (listing 2) is considerably

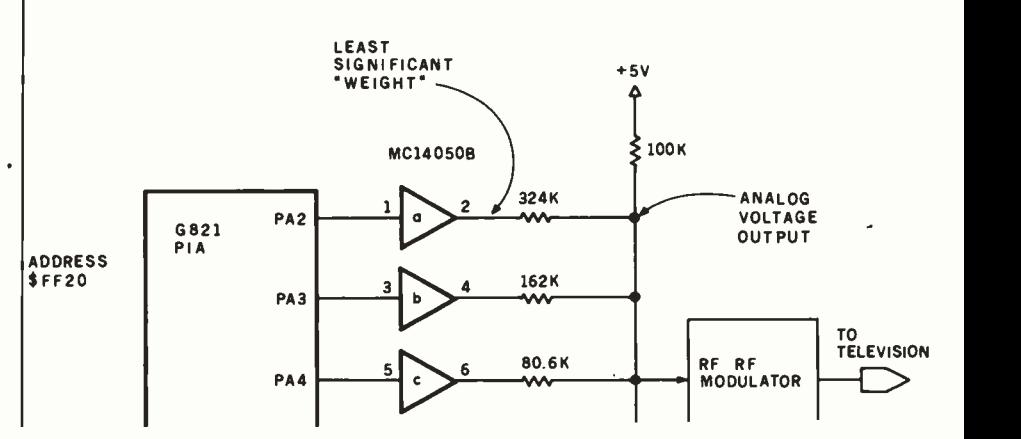

## BOY IS THIS COSTING YOU

It's really quite basic: time is money.

And BASIC takes a lot more time and costs a lot more money than it should every time you write a new business software package.

Especially when you could speed things up with dBASE II.

#### dBASE II is a complete applications development package.

Users tell us they've cut the amount of code they write by up to 80% with dBASE II.

Because dBASE II is the high performance relational database management system for micros.

Database and file handling operations are done automatically, so you don't get involved with sets, lists, pointers, or even opening and closing of files.

Instead, you write your code in concepts.

And solve your customers' problems faster and for a lot less than with BASIC (or FORTRAN, COBOL or  $PL/I$ ).

#### dBASE II uses English -like commands.

dBASE II uses a structured language to put you in full control of your data handling operations.

It has screen handling facilities for setting up input and output forms.

It has a built -in query facility, including multi - key and sub -field searches, so you can DISPLAY some or all of the data for any conditions you want to apply.

You can UPDATE, MODIFY and REPLACE entire databases or individual characters.

CREATE new databases in minutes, or JOIN databases that already exist.

APPEND new data almost instantly, whether the file has 10 records or tens of thousands.

SORT the data on as many keys as you want. Or INDEX it instead, then FIND whatever you're looking for in seconds, even using floppies.

Organize months worth of data in minutes with the built-in REPORT. Or control every row and column on your CRT and your printer, to format input and output exactly the way you want it.

You can do automatic calculations on fields,

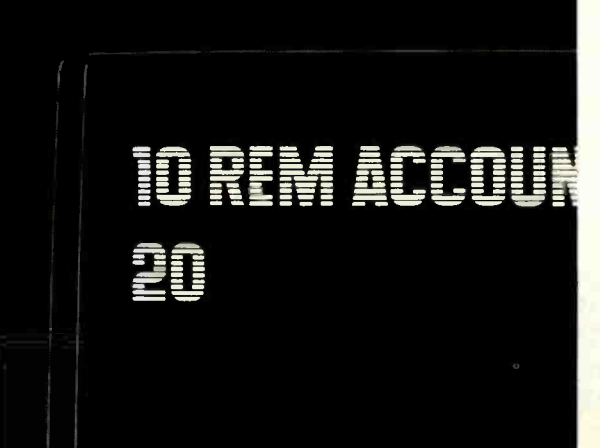

records and entire databases with a few keystrokes, with accuracy to 10 places.

Change your data or your entire database structure without re-entering all your data.

And after you're finished, you can protect all that elegant code with our runtime compiler.

#### Expand your clientbase with dBASE II.

With dBASE II, you'll write programs a lot faster and a lot more efficiently. You'll be able to write more programs for more clients. Even take on the smaller jobs that were out of the economic question before. Those nice little foot-in-the-database assignments that grow into bigger and better bottom lines.

#### Your competitors know of this offer.

The price of dBASE II is \$700 but you can try it free for 30 days.

Cali for our Dealer Plan and OEM run-time package prices, then take us up on our money -back guarantee. Send us your check and we'll send you a copy of  $dBASE$  II that you can exercise on your  $CP/M$  system any way you want for 30 days.

Then send dBASE II back and we'll return all of your money, no questions asked.

During that 30 days, you can find out exactly how much dBASE II can save you, and how much more it lets

you do. But it's only fair to warn

you: business programmers don't go back to BASIC's.

Ashton-Tate, 9929 Jefferson, Los Angeles, CA 90230.  $(213)$  204-5570.

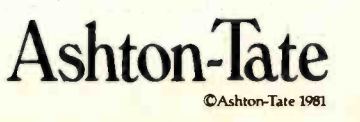

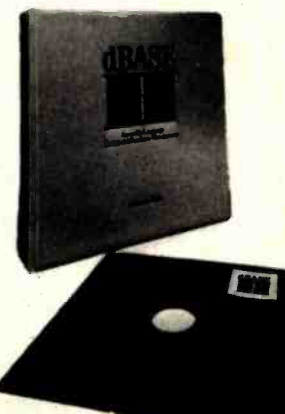

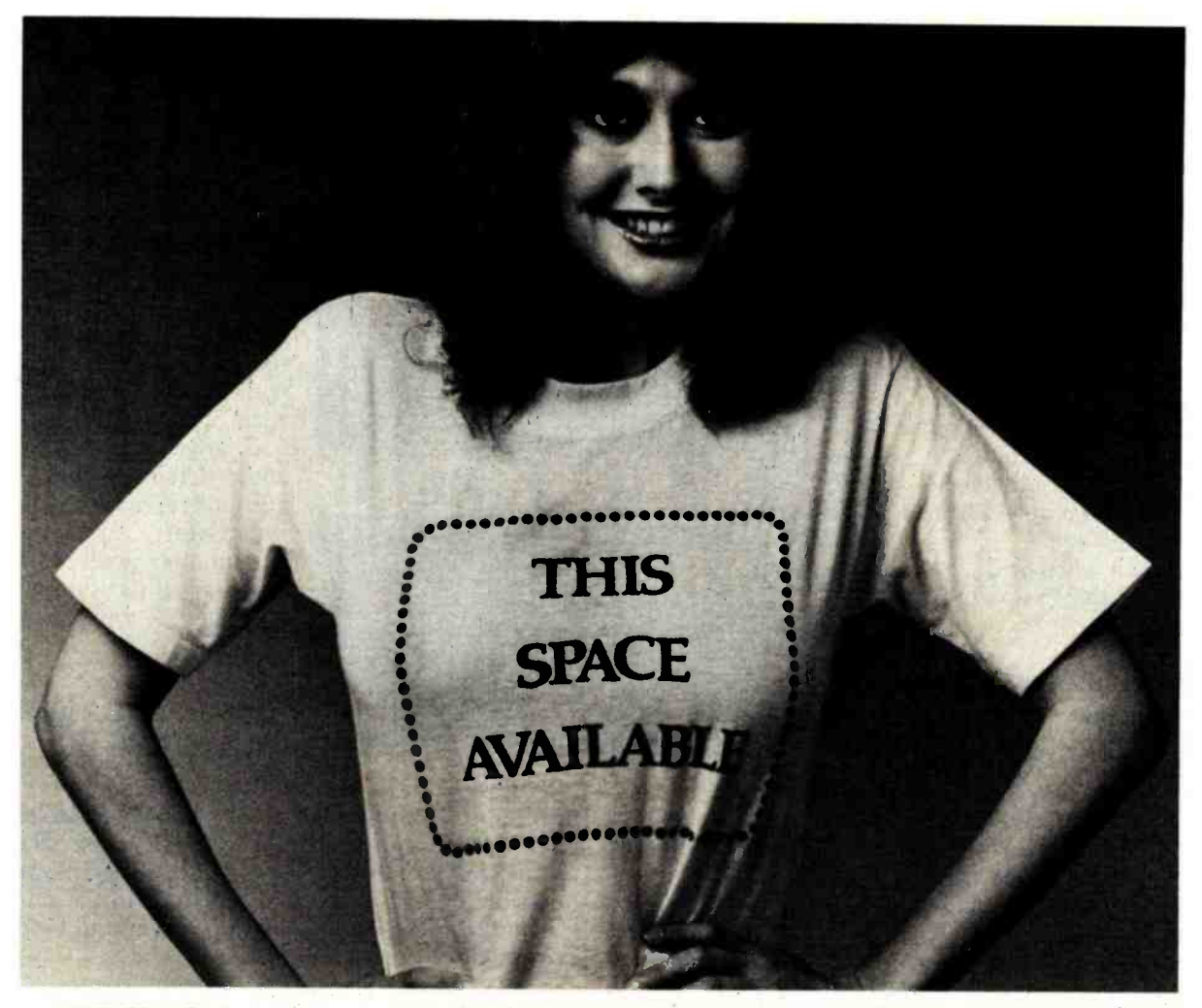

### Fill this space with a GRAFTRAX graphic and win a trip to Japan.

## The Epson "Softwear" Sweepstakes.

We're looking for the Picasso of programming. So we drew up an art contest for people who don't know a painting pallet from a PROM.

If you've got an Epson printer, a computer and a little imagination, you could win a week -long trip for two to Japan. Or our top-of-the-line 136-column MX-100 printer. Or his and hers Seiko Quartz Watches. Or a whole lot of honorable mention prizes. And you'll get a T-shirt with the winning graphic just for entering.

All you have to do is program a GRAFTRAX graphic - abstract, landscape, still life, whatever - using an Epson MX -70, MX -80, MX -80 F/T or MX -100 printer. We'll not only put it on our T-shirts, we'll be displaying the winning entries for all to see in June at the National Computer Conference in Houston.

Why, you may ask, are we being so generous? It's simply because GRAFTRAX is the most incredible graphics capability made for micros. And we want to see it used to its full potential.

All entries will be judged on originality, creativity and best use of computer equipment. They must be postmarked no later than May 1, 1982, and be accompanied by the software program, so we can recreate the winning entries for verification. Make sure the graphic is no larger than  $8''$  x  $10''$  and no smaller than  $4''$  x  $6''$ . And remember, if you digitize art or a photograph, it must have been originally created by you.

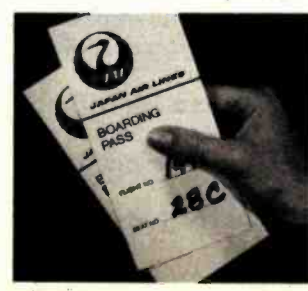

So get busy and enter. You might be a winner. And your software could be your "softwear."

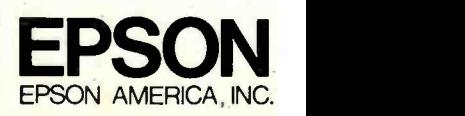

3415 Kashiwa Street · Torrance, California 90505 <www.americanradiohistory.com>

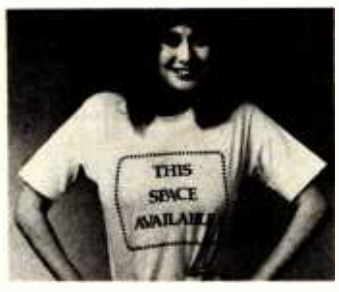

EPSON<br>"SOFTWEAR" SWEEPSTAKES RULES

1) Any computer equipment may be used to format the entry,<br>but the graphics output must hawe been printed on an Epson<br>MX-70, MX-80, MX-80 F/T or MX-100 printer with either built-in or optional GRAFTRAX. Winning entries will be re-<br>created by Epson for verification.

2) Each entry must be accompanied by the software program<br>used to create it. All entries and software and the rights to use<br>them become the property of Epson America, Inc.

3) All entries must be at least  $6" \times 4"$  and no larger than  $8" \times 10"$ in size.

4) Art or photographs, if used, must have been created by the entrant.

5) All entries will be judged by an independent panel of judges on their creative merit, originality and best use of com- puter equipment. Decision of the judges is final.

6) This contest is valid from January 1,1982 until May 1,1982. Entries must be postmarked no later than May 1, 1982.

7) Participation in the Epson "Sof twear" Sweepstakes is open to any except the following: employees of Epson Amenca, Inc., its service agencies, or their families.

8) Winners will be notified by mail no later than June 1, 1982.<br>A list of winners will be made available by sending a stamped, self-addressed envelope to Epson America, Inc., 3415 Kashiwa<br>Street, Torrance, CA 90505.

9) Entries will be maintained an file at Epson America, Inc. until January 1, 1983.

10) Prizes are as follows: First prize includes round -trip economy air transportation for two to Tokyo, from the airport nearest the winner's place of residence, and six nights stan-<br>dard hotel accommodations, double occupancy. Trip does not<br>include airport departure taxes, hotel service charges, cost of<br>transportation or other expenses incu include meals or gratuities. Second prize consists of one<br>Epson MX-100 Printer. Third prize consists of his and hers<br>Seiko Quartz Watches. Additional prizes include 25 Micro-<br>Nibbon Cartridges.<br>Ribbon Cartridges.

11) You may enter more than once, but each entry must be accompanied by the official entry coupon below.

12) Void where prohibited by law.

Attach this form firmly to the back of each graphic you enter.

NAME STREET. CITY STATE ZIP  $PHONE$  ( $\qquad$ ) COMPUTER EQUIPMENT USED

#### PRINTER MODEL AND SERIAL NUMBER

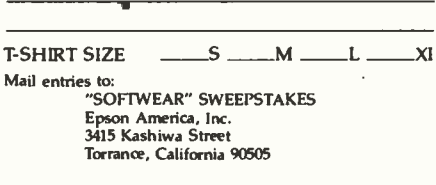

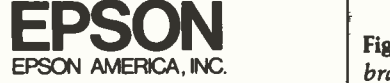

simpler than the input routine. The routine points to the beginning of the buffer, delays about  $\frac{1}{2000}$  second, fetches a value from memory  $(LDA, X+)$ , outputs the value to the DAC (STA \$OFF20), tests for the end of the buffer (BUFEND), and then returns for the next value if there are more data remaining.

SELECT Routine. The SELECT routine connects the right joystick X channel to the ADC and routes the DAC output to the television's builtin speaker. SELECT is executed once at the beginning of both INPUT and OUTPUT.

BASIC Driver. The 6809 assembly language subroutines shown in listings 1 and 2 are relocatable, that is, they can be placed and run anywhere in memory and still operate properly. Listing 3 shows the same

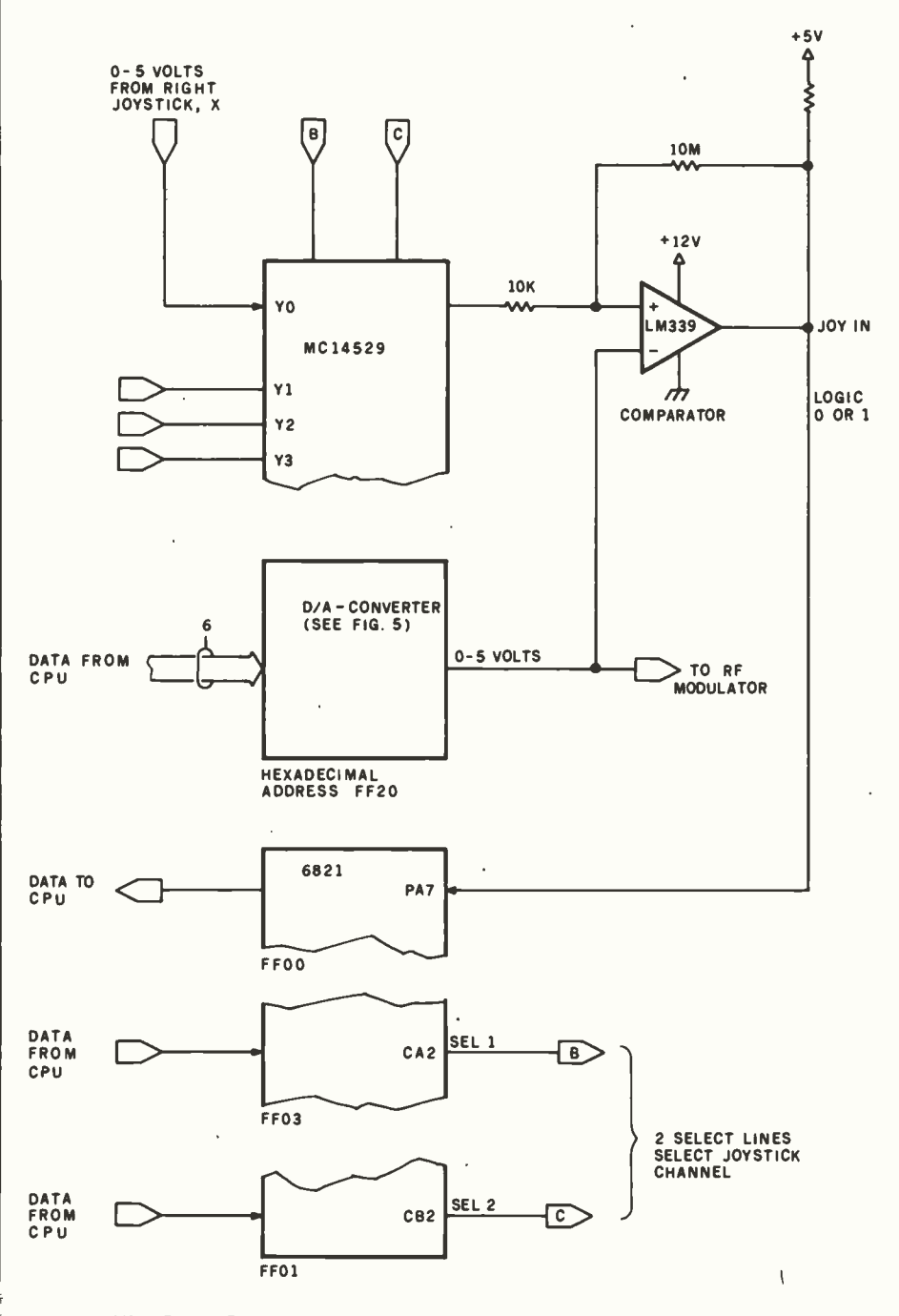

Figure 6: The Color Computer ADC uses a comparator, the DAC, and software to bracket the joystick input value.

<www.americanradiohistory.com>

Listing 1: The INPUT routine is coded in 6809 assembly language with a minimum of branch instructions to maximize execution speed. The routine performs 7733 A/D conversions per second.

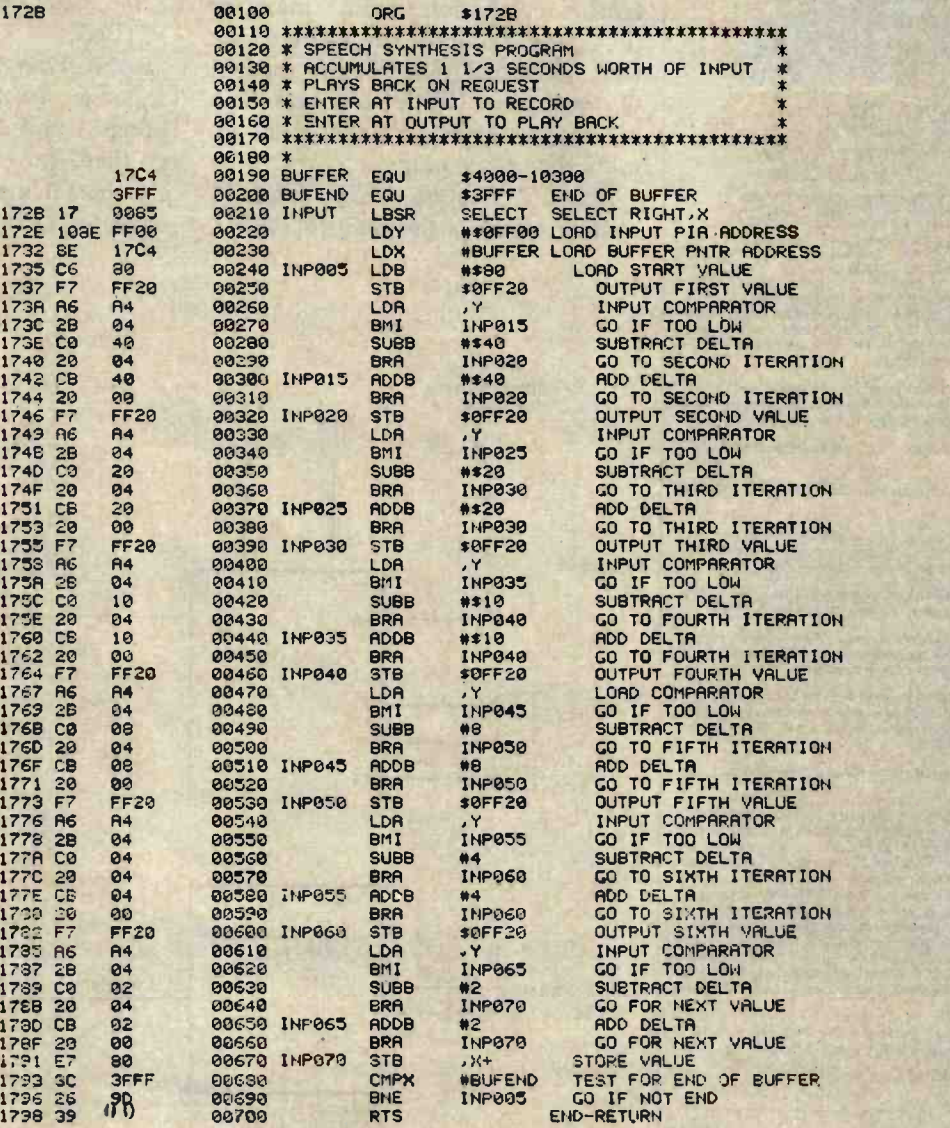

#### The INPUT Routine

For those of you not acquainted with assembly language, the input routine shown in listing 1 is not as imposing as it looks. The datum on the extreme left of the listing is the hexadecimal location in memory where the instruction is found. The next two columns represent the machine code of the instruction in hexadecimal. The fourth column is simply a line number. The remaining four columns are the assembly-language program containing the optional label, the op-code mnemonic, the operand, and com-<br>ments, respectively. The dollar sign (\$) is used to signify a hexadecimal value.

The pound sign  $(\#)$  indicates that the operand is an "immediate" value to be used by the op code, rather than a variable in memory.

Six sections of the code are virtually identical. Each one starts with STB \$OFF20 and ends with BRA INPxxx.

In each section the value in the B register is output to the DAC by STB \$OFF20. The DAC immediately changes this value to a voltage level. The output of the comparator is then loaded into the A register by LDA ,Y. The Y register was previously loaded with the address of the comparator output, \$OFF00. If the value in A has bit 7 set, a branch on minus (BMI) is done, and a delta value (one -half of the present range) is added to the value in the B register. If the value in A has bit 7 reset, the SUBB #\$xx is done to subtract the delta value.

The six sections taken together con stitute a binary search to find the input value. At INP070, the B register holds the final value. It is stored in the next memory location pointed to by the X register. The ", $X +$ " form of the instruction automatically increments the X register by 1 to point to the next location after the current store. The X register is then compared to BUFEND, the last location for storing digitized values. If there is space left, the routine branches back to INP005 to sample the next value.

## **FMS-80** Organizes Your

MS-80, a data base management system, offers the user a quick and easy way to organize and efficiently manipulate data so sound decisions can be made on facts displayed.

 $FMS-80$  \*\*\* is the most powerful stand alone DBM program available to the microcompute industry.

**Completely** menu dr and writ in assem language LAIRD CREGAR . A it offers

these features: User definable

- File Definitions Screen Displays Reports (with math and field break analysis) Selection Criteria (on any or all fields) Menus (that applications programs can he selected from)
- Instantaneous data query on indexed records.
- Mathematical manipulation of numeric data fields using the report generator or the programming language EFM (Extended File Maintenance)
- Easy to use video "how to" training tapes are available.
- Manipulation of up to 19 different data files (using EFM) at one time and displaying this information<br>on the screen, gene-

rating reports, generating other data files or online updating of input files that already exist

- FMS-80 is able to call other programs like subroutines in EFM
- FMS -80 is able to read data files that other programs have generated
- No restrictions to record size other than available RAM memory space
- Operates under CP/M? MP/M° or CDOS<sup>00</sup>

FMS -80 allows the flexibility to quickly create

programs that allow data to be entered in a form that entered in a<br>form that<br>a secretary<br>recognizes and generates reports that the manager requires.

> If you're continuously asked to do applications programs and don't have time to do it in BASIC, consider FMS-80. For additional information contact

> > Systems Plus, 1120 San Antonio Road, Palo Alto, CA 94303. Phone 415/969/7047

> > > **Systems Plus**

TM of DJR Associates TM of Cromemco. Sunnyvale. CA \*TM of Digital Research. Pacific Cmve. CA

MORE AND II+ **SYSTEMS** APPLESOFT: 30.3 MIN. MICROSPEED II: 3.9 MIN. MICROSPEED II+: 2.4 MIN. ABLE BANDRIES INC allin **William Mill Bluesway** 1980 **FASTEST: EXPLORED** MOST POWERFUL EXPANDABLE: WWW. BANKER **CREATIVE: HANS YOUR CYST** USER-FRIENDLY: EAST LEARN

Circle 28 on inquiry card.

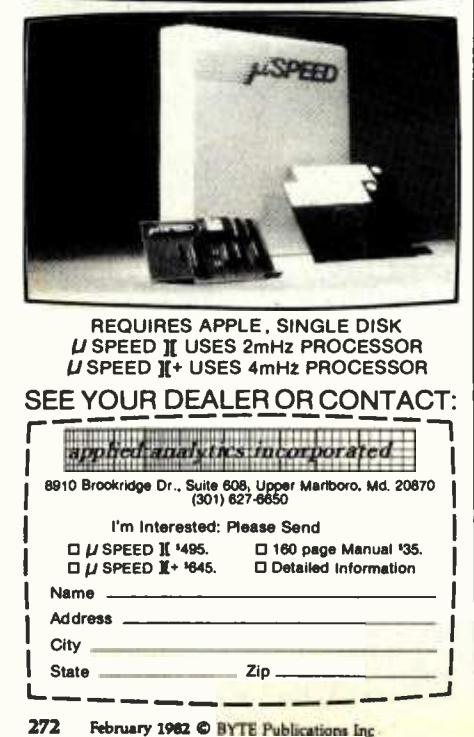

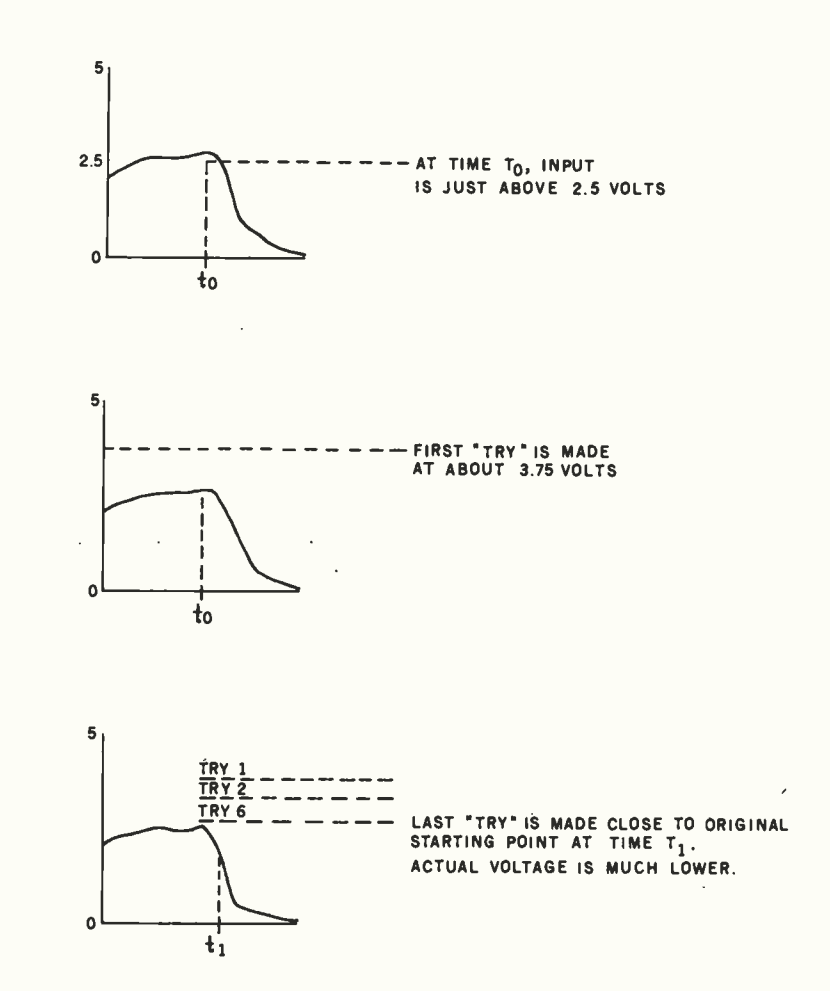

Figure 7: By the time the software has bracketed a given voltage sample, the true voltage has often changed significantly, as shown in this sequence. However, as long as the sampling rate is at least twice the highest frequency to be measured, the magnitude of the error will be acceptable.

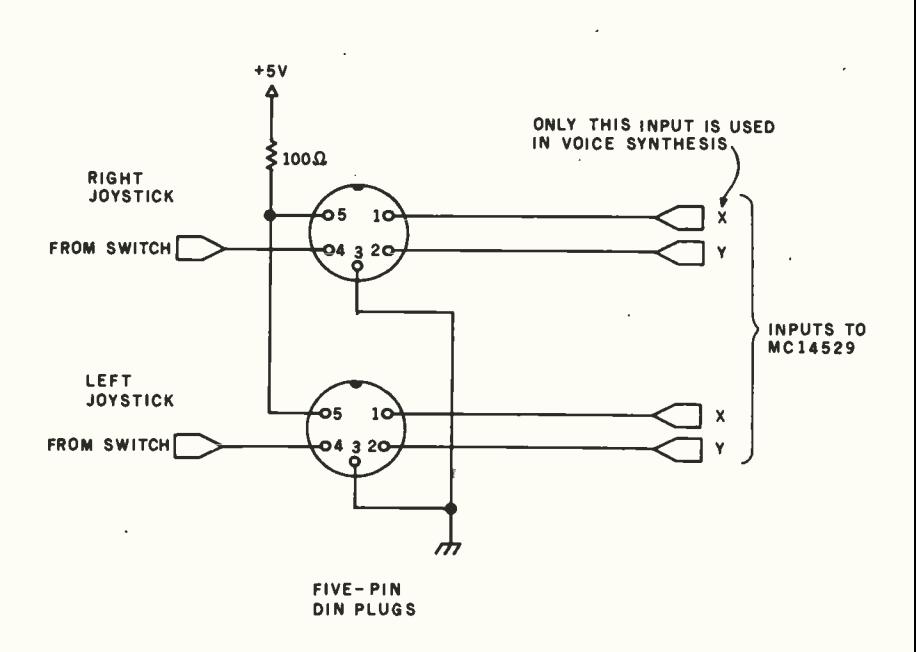

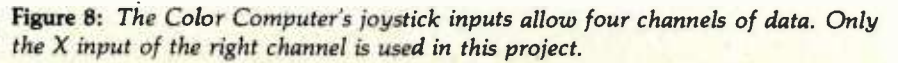

## Gain instant access to over 1,200 information and communication services for as little as \$4.25 an hour.

They're all at your fingertips when you join The Source, SM America's Information Utility.

The Source can improve your efficiency, speed your work, and reduce expenses in your organization by giving<br>you access to personal and business services that run the gamut. From electronic mail and discount buying services to stock reports and hotel reservations. And in most cases, you can reach The Source with a local phone call using any standard microcomputer, communicating word processor, or data terminal.

#### SourceMailsM...faster than U.S. Mail, cheaper than most long distance calls.

SourceMail is an electronic mail system that lets you send messages to other Source subscribers, anywhere in

the country. Use it to communicate with your field offices or traveling sales representatives.<br>Create your own network to clients,<br>associates, outlets or suppliers. Store information for later retrieval

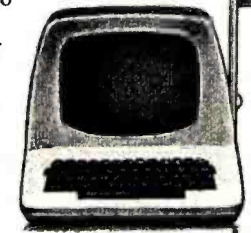

when needed. The Source can even cor rect spelling errors.

Best of all, communicating through The Source can be cheaper than any other method... including long-distance phone, Telex, facsimile, express mail, or messenger.

#### Streamline your business operations.

Just feed The Source your figures and it will calculate your taxes, cash flows, equity capital, lease vs. equipment purchase, loan amortizations, annual interest rate on installment loans, service for financial planning, simulation, and analysis.

You can use The Source's powerful mainframe computers to write and store your own programs, with computer languages like BASIC, COBOL, FOR-TRAN, RPGII and assembly language. Naturally, we give you a private access code so your programs and data inputs are secure. Your electronic travel agent.

Plan your trips with instant national and international flight schedule information. Use The Source Travel Club<sup>SM</sup>

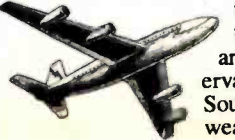

to arrange airline tickets, rent a car; and make hotel res ervations. Use The Source to check the weather ahead or find the best place to eat using our electronic Mobil Restaurant Guide.

### Instant access to the stock market.<br>
Whatever your investments —<br>
h

stocks, bonds, mutual funds, T-bills,  $commodities, futures or others - The$ Source will give you updated investment information 22 hours a day. We<br>go beyond mere market quotes to add economic, business, and<br>financial commentary by noted econo-<br>mists and securities analysts.

Get news, hot off the UPI wire. Around the world or around the corner, find out about the latest news straight from United Press International. You can select<br>only the news, business reports, sports<br>or features you want...<br>geographically, by date, or subject matter. Get the latest update within 2½ minutes of a filed report, or go back to earlier coverage.

#### That's just the beginning.

There's so much more. The Source has an electronic personnel search network. It lets you barter your goods and services with other businesses. Orders hard-to-find technical and business books direct from the publisher. Gives you a daily review of Washington ac tivities. Lets you order thousands of busi- ness and consumer items at discount prices. Maintains your stock portfolio. And we're improving and adding to our subscriber services every day.

#### Anyone can use The Source.

You don't have to know computer languages or have programming skills. The Source operates on simple, logical<br>English commands. It comes with a complete user's manual, categorized directory, and private sign-on codes.

The Source isn't limited to your office. You can access it from home, or on the road, 22 hours a day. Use it to catch up with office work, or for self-<br>improvement and family fun. The Source will play bridge with you, coach your children in foreign languages, help select dinner wines, give you the latest movie reviews, and more. It's amazingly versatile.

#### <www.americanradiohistory.com>

#### The value with the guarantee.

For all the communications and in-<br>formation services, you pay only a \$100, one-time subscription fee and \$18 per hour during the business day when you are actually using it. From 6 P.M. to midnight and on weekends and holidays The Source is just \$5.75 an hour. From midnight to 7 A.M. the rate drops to

\$4.25. Minimum monthly usage charge is only \$10. What's more, we're so sure you'll find The Source just what you need, we offer a 30 -day money -back guarantee. If you're not completely satisfied, write us and cancel. We'll refund your \$100 hookup fee in full, without question. You pay only for time actually used.

#### See your dealer, or mail card for free brochure

To learn more about The Source, visit one of the more than 800 computer stores that offer The Source. Or rush the postage -paid card to get your 16 -page color brochure and index of over 1,200 Source services.

Find out how much The Source can do for you.

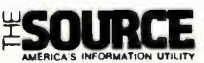

Department M56 1616 Anderson Road McLean, VA 22102

Please send me your free 16 -page color brochure without obligation.

(name) (Please Print)

(telephone)

(Company if for business use)

(address)

(city /state /zip)

Do you own a microcomputer, terminal or communicating word processor? If yes: \_

(make /model)

The Source is a servicemark of Source Telecomputing Corporation, a subsidiary of<br>The Reader's Digest Association, Inc. Listing 2: The OUTPUT routine is coded in 6809 assembly language. It retrieves values stored in memory and reproduces the original input by outputting the data at the original input rate. Data is output to the television audio modulator.

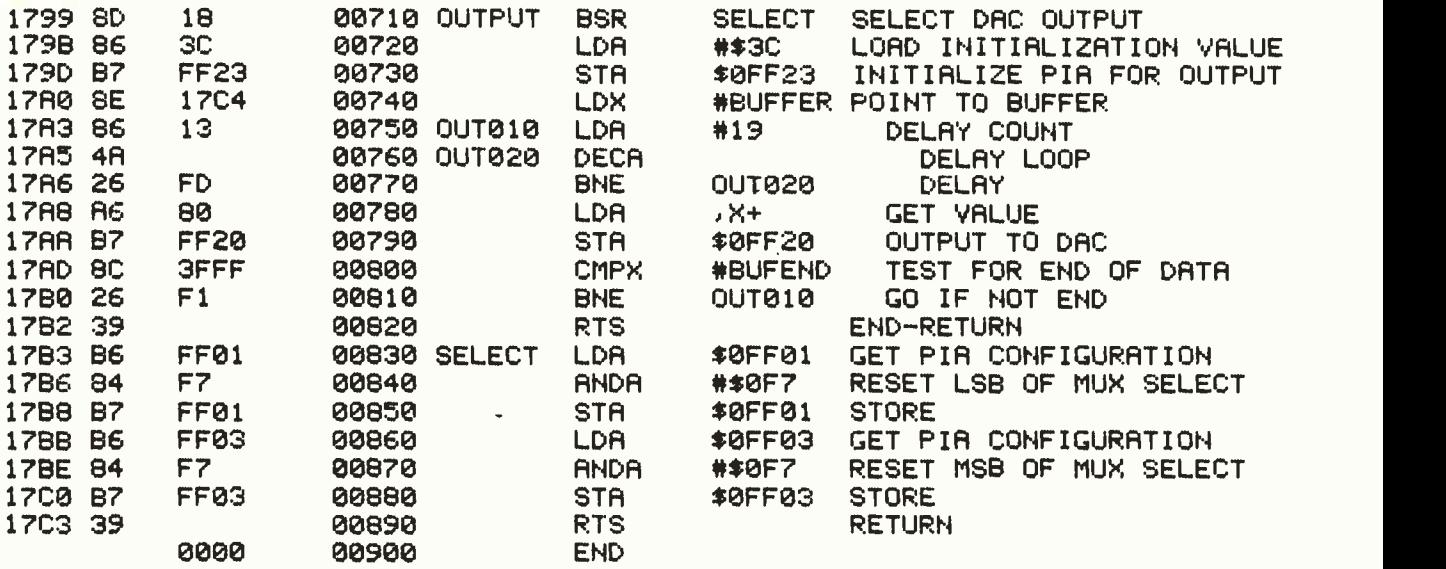

Listing 3: A BASIC program that loads the INPUT and OUTPUT routines into memory, defines them as external USR calls, and allows the user to store and play back up to  $1\frac{1}{2}$  seconds of speech.

```
100 
PCLERR 1'CLEHR 10,&H1720 
110 
REM VOICE SYNTHESIS PROGRAM IN BASIC FORM 
120 
DATA 247,255,32,156,164,43,4,192,0,32.4,203,0,32,0 
130 
DATA 23,0,133,16,142,255,0,142,23,196,198,128 
140 
DATA 231,128,140,63,255.38,157,57,141,24.134,60,183,255.35 
150 
DATA 142,23,196,134,19,74,36,253,166,128,103,255,32 
160 
DATA 140,63,255,38,241^57.182,255,1,132,247,183,255,1.182,255,3 
170 
DATA 132,247,183,255,3,57 
180 
FOR J=0 TO 5 
190 
RESTORE 
200 
FOR I=4.14H1737+J*15 TO &H1745+1*15 
210 
READ A 
220 
POKE I,R 
230 
NEXT I 240 
POKE &H173F+J*15,2^(6-J) 
250 
POKE &H1743+J*15,2^(5-J) 
260 
NEXT J 
270 
FOR I=41,H172B TO &H1736 
280 
READ A 
290 
POKE I,H 
300 
NEXT I 310 
FOR I=&H1791 TO &H17C3 
320 READ A
330 
READ A POKE I,ñ 
340 
NEXT I 350 
DEFUSR0=&H1728'DEFUSR1=&H1799 
360 
INPUT "RECORD (R) OR PLAY (P)?"/H$ 
370 IF A$="R" THEN A≖USR0(0) ELSE IF A$="P" THEN A≖USR1(0) ELSE GOTO 360
380 
GOTO 360
```
## Double your disk storage capacity...

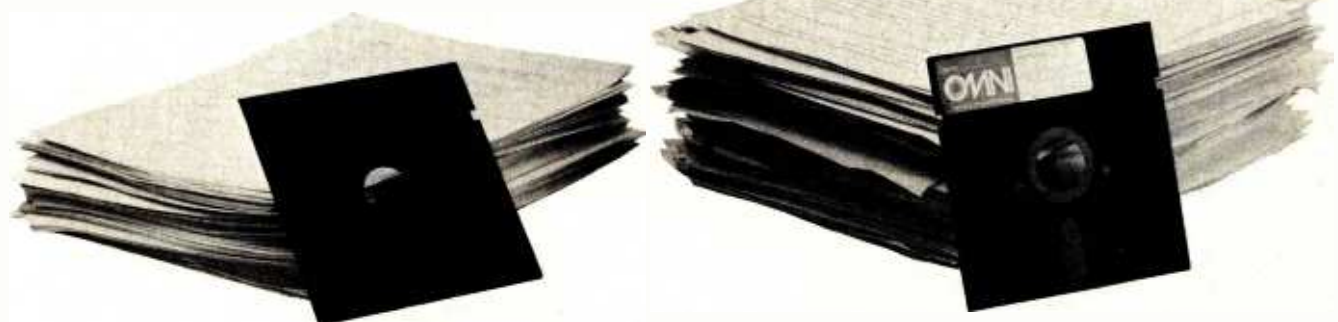

## simply by switching to Omni's new reversible disk.

If you have an Apple, TRS -80, Zenith, North Star or any other single -sided 51/4" disk drive, you can double disk capacity by simply switching to the Flip /Floppy disk from Omni. It works just like your present disks, except you can flip it over and record on the reverse side. So you can consolidate programs and files that used to require two disks. You can halve your disk requirements. And save money.

Each disk comes with some impressive specifications: They're certified error -free at more than twice the error -threshold of your system. Rated for more than 12 million passes without disk -related errors or significant wear. And precision fabricated with such standard features as reinforced hub rings.

Call Omni toll-free today. Get premium disks. Twice the capacity. A full money -back guarantee. Unbeatable price. And if you order a ten pack now, a free \$5.00 storage case as well.

### NI Omni Resources Corporation

4 Oak Pond Avenue, Millbury, MA 01527 (800) 343 -7620 In Mass. (617) 799 -0197

Dealer inquiries invited. Software Houses: We also offer duplicating and formatting services.

\$26.00 -Five pack (Equivalent to 10 single -sided disks) **Ten pack** 

(Equivalent to 20 single -sided disks) Free Om Protective plastic storage case with each 10 pack ordered by 311181 Order toll-free (800) 343-7620. In Mass. (617) 799-0197.

#### Send the following Flip /Floppy disks.

I understand they have a full 90 day money-back guarantee if I'm not completely satisfied.

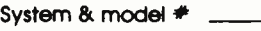

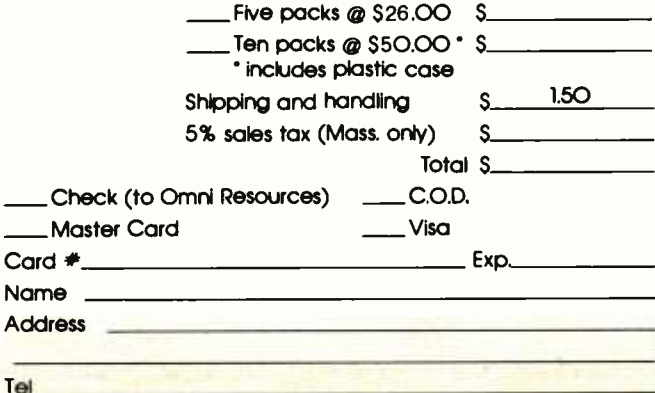

Circle 256 on inquiry card.

programs converted to DATA values in an Extended Color BASIC program. This BASIC program stores DATA values into memory locations \$172B through \$17C3. To condense the number of DATA values, the loop from 180 through 260 replicates the six sections of the INPUT routine six times. Values of 64, 32, 16, 8, 4, and 2 are POKEd for the delta values in two places. The following loops move the remaining values.

There are two entry points to the code, one at INPUT and one at OUT-PUT. In this fixed location for the program, INPUT is at location \$172B and OUTPUT is at location \$1799. USRO calls the INPUT routine and USR1 calls the OUTPUT routine.

#### Building the Input Device

The normal joystick inputs are shown in figure 8. Each joystick plug is a 5-pin DIN jack. On each DIN

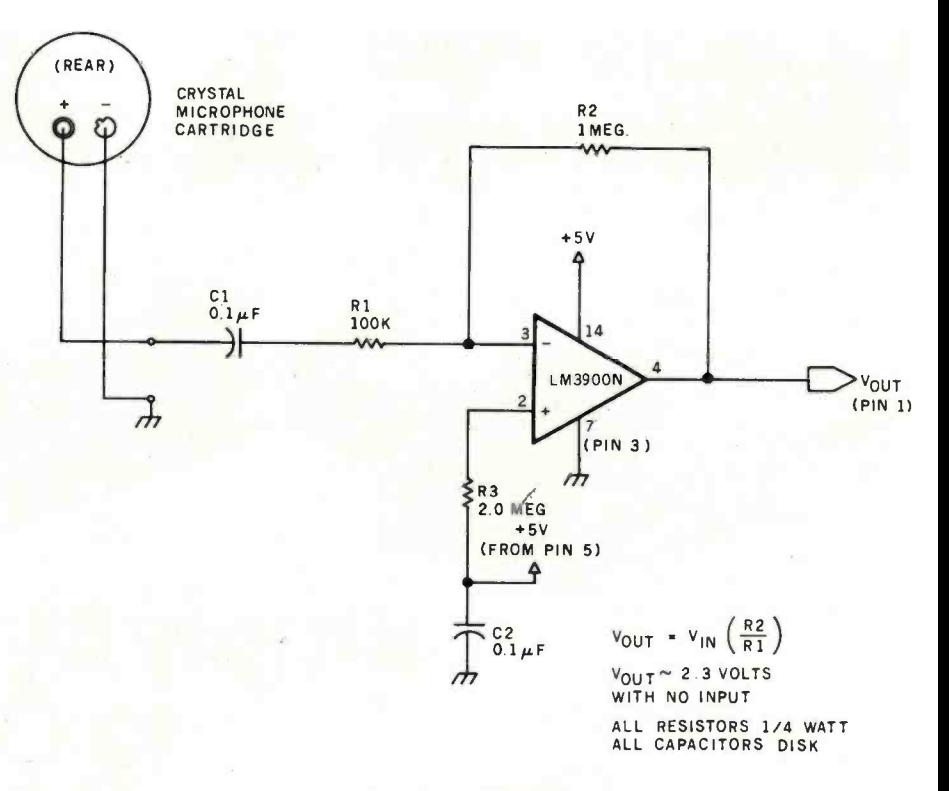

jack, one pin is connected to the  $X$  microphone to the voltage range of 0 to 4.6 V. Figure 9: An op-amp serves as a " $\times$  10" amplifier to up the output from the crystal

### **Marymae INDUSTRIES, INC.**

In Texas Orders Questions & Answers 1-713-392-0747

21969 Katy Freeway Katy (Houston) Texas 77450

To Order 1-800-231-3680 800-231-3681

#### SAVE BIG DOLLARS ON ALL TRS-80° HARDWARE & SOFTWARE

TRS -80' BY RADIO SHACK. Brand new in cartons delivered. Save state sales tax.Texas residents add only 5% sales tax. Open Mon. -Fri. 9-6, Sat. 9-5. We pay freight and insurance. Come by and see us. Call us for a reference in or near your city. Ref: Farmers State Bank, Brookshire, Texas.

#### WE OFFER ON REQUEST

Federal Express (Overnight Delivery)  $\Box$ 

Houston Intercontinental Airport Delivery (Same Day)

U.P.S. BLUE (Every Day)

References from people who have bought computers from us probably in your city

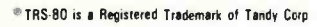

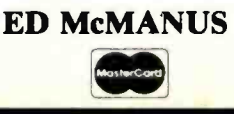

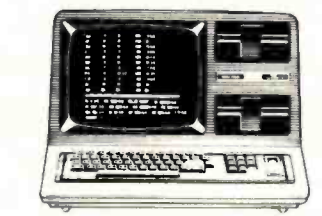

 $\sqrt{2}$ 

Mi

冈

In stock TRS -80 Model II and III

No Tax on Out of Texas Shipments!

### Save 10% 15%

OR MORE We Specialize In Overseas Shipments JOE McMANUS Telex 77-4132 (Flaks Hou) VISA

#### WE ALWAYS OFFER

- **E** NO extra charge for Master Card
- We use Direct Freight Lines. No long waits.
- We always pay the freight and insurance
- $\blacktriangleright$  Toll free order number
- $\boxdot$  Our capability to go to the giant TRS'80 Computer warehouse 5 hours away, in Ft. Worth, Texas, to keep you in stock.

<www.americanradiohistory.com>

## THE LAST MEMORYTM

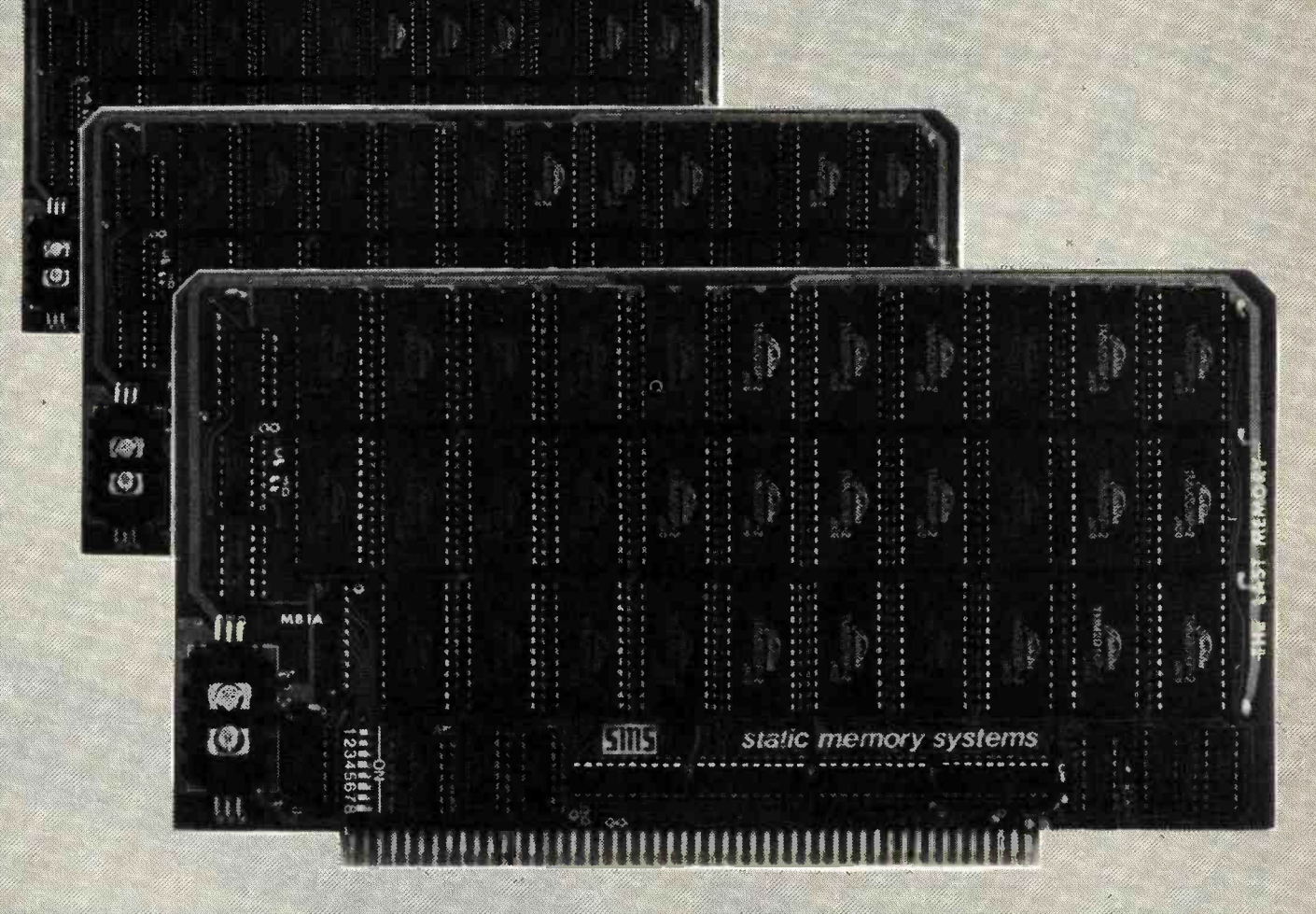

## **OFFERS MORE FOR LESS**

THE LAST MEMORY", 64K static RAM/EPROM board, sets the industry standard in cost and performance. That's why it's the choice of system integrators, research laboratories, small businesses, large corporations, universities, and hobbyists from Dayton to Tasmania.

Now, how could we make the standard in \$100 memory boards better? BY LOWERING THE PRICE!!

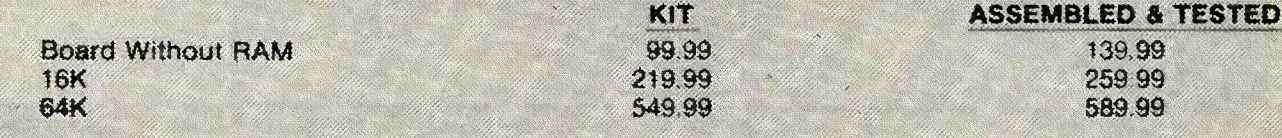

All boards supplied with 150ns RAM Any board configuration (re 2K 4K ... 62K, etc.) available OEM discounts available<br>All prices are F D B. Freeport Is Dealer mournes invitett.

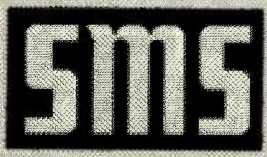

Static memory systems Inc.

Freeport, Illinois 61032 (815) 235-8713

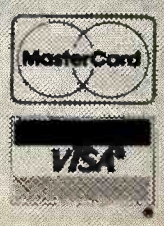

www.americanradiohistory.com

## OW TWO LOCATIONS SAVE TIME . SAVE SHIPPING

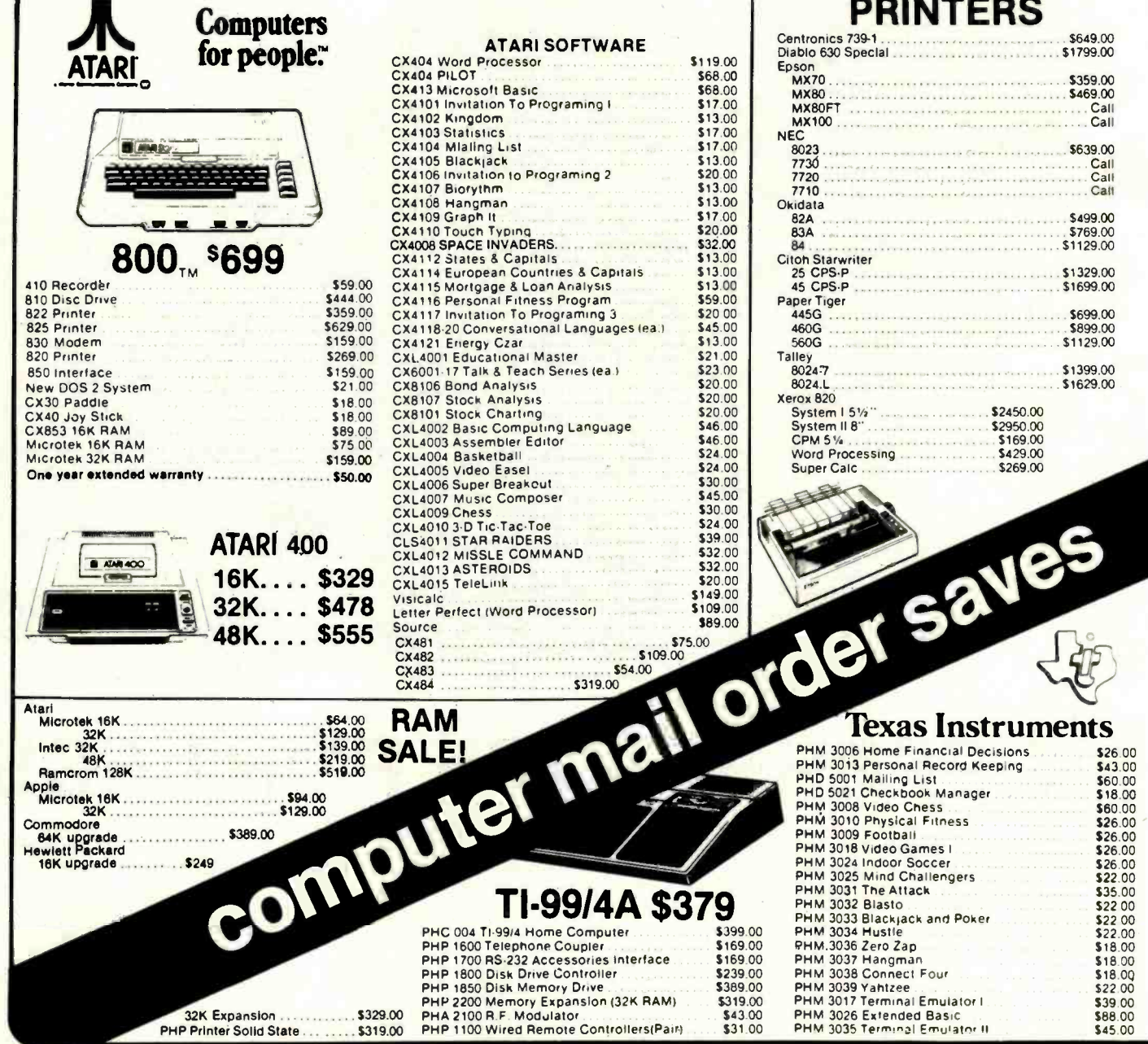

HOW TO ORDER: Phone orders invited or send check or money order and recelve free shipping in the continental United States. PA residents add 6% sales tax.

## computer mail order west 800-648-3351 IN NEVADA, CALL (702) 588-5654

P.O. BOX 6689, STATE LINE, NEVADA 89449

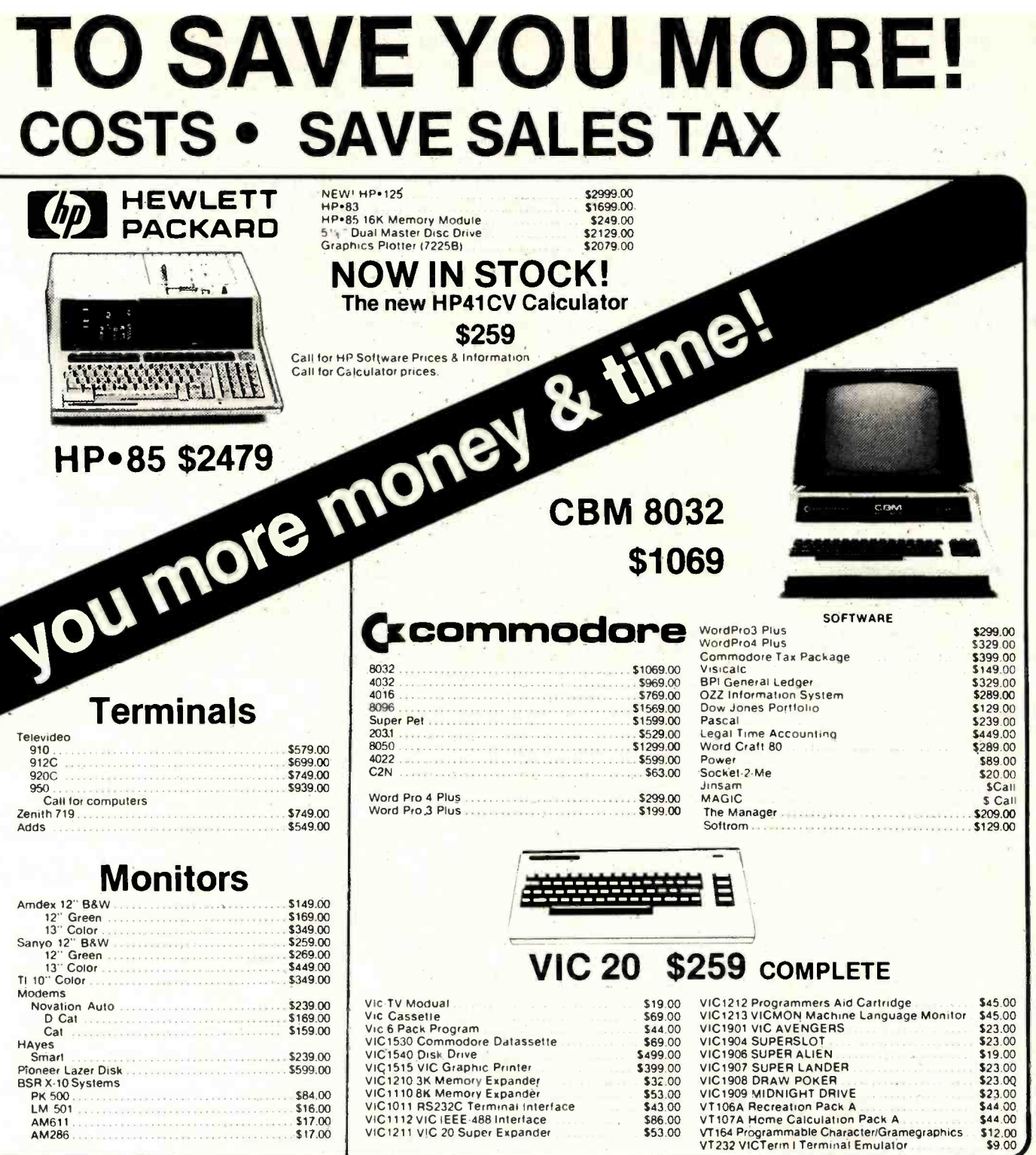

Add 3% for VISA or MC. Equipment subject to price change and availability without notice.

 $$17.00$ 

### computer mail order east 800-233-8950 IN PA. CALL (717) 327-9575 501 E. THIRD ST., WILLIAMSPORT, PA 17701

VIC1211 VIC 20 Super Expander

AM286

channel, one to the Y channel (up /down), one to ground, one to  $+5$  V DC, and one to a push-button switch on the joystick. The joysticks are dual potentiometers with resistances varying according to the X/Y position of the joystick. The output of each potentiometer varies from O to about  $+5$  V.

In this application I'll be using only the X channel of the right joystick. I'd like to convert an audio signal, which is essentially an AC voltage, to a level of O to 5 V DC. This level can then be sampled, digitized, and stored in memory by the ADC hardware and software.

Figure 9 shows a simple voice-input circuit for connection to the Color Computer's right joystick jack. To convert the sound to an analog voltage, I use a crystal microphone. Its output is on the order of tenths of a volt. A simple "op amp" (operational amplifier) ups this voltage to the desired 0 to 5-V range. The amplifier's resting voltage, or bias, is

about 2.3 V. As sound is applied, this voltage fluctuates in the O to 5 -V range.

Since the amplifier I'm using requires less than 0.004 amperes, I can power it with the 5-V DC supply available from pin 5 on the Color Computer's DIN jack. The only side effect this will produce is a 0.4 -V drop across the 100 -ohm resistor on the 5 -V lead.

The easiest way to construct the amplifier is to mount the parts on a prototype board, as shown in figure 10. This board, which Radio Shack sells for \$6.49 (catalog number 276 -175), consists of 23 rows of 12 holes each. The outer vertical columns on the left and right can be used for ground and power buses.

Figure 10 shows the arrangement of the components on the prototype board. The resistor and capacitor leads can be cut to length and then pushed into the proper holes without soldering or wire wrapping. The LM3900N op amp can also be pushed

into the board—the holes are properly spaced.

The microphone used in this project is really a crystal microphone cartridge, available from Radio Shack for \$1.59 (catalog number 270 -095). Two wires must be soldered to the cartridge. Then the other ends of the wires are coated with solder and plugged into the board as shown.

Three wires go from the board directly into the Color Computer's right joystick DIN jack, as shown in figure 10. One wire attaches to ground (pin 3), one attaches to +5 V (pin 5), and one attaches to the X channel (pin 1).

All parts are available from Radio Shack or other electronics stores and should cost under \$10. See table 1 for a parts list.

#### Operation of the Voice System

Now to see (er, hear) some results. Plug the completed circuit into the right joystick jack. Turn on the Color Computer and quietly execute the

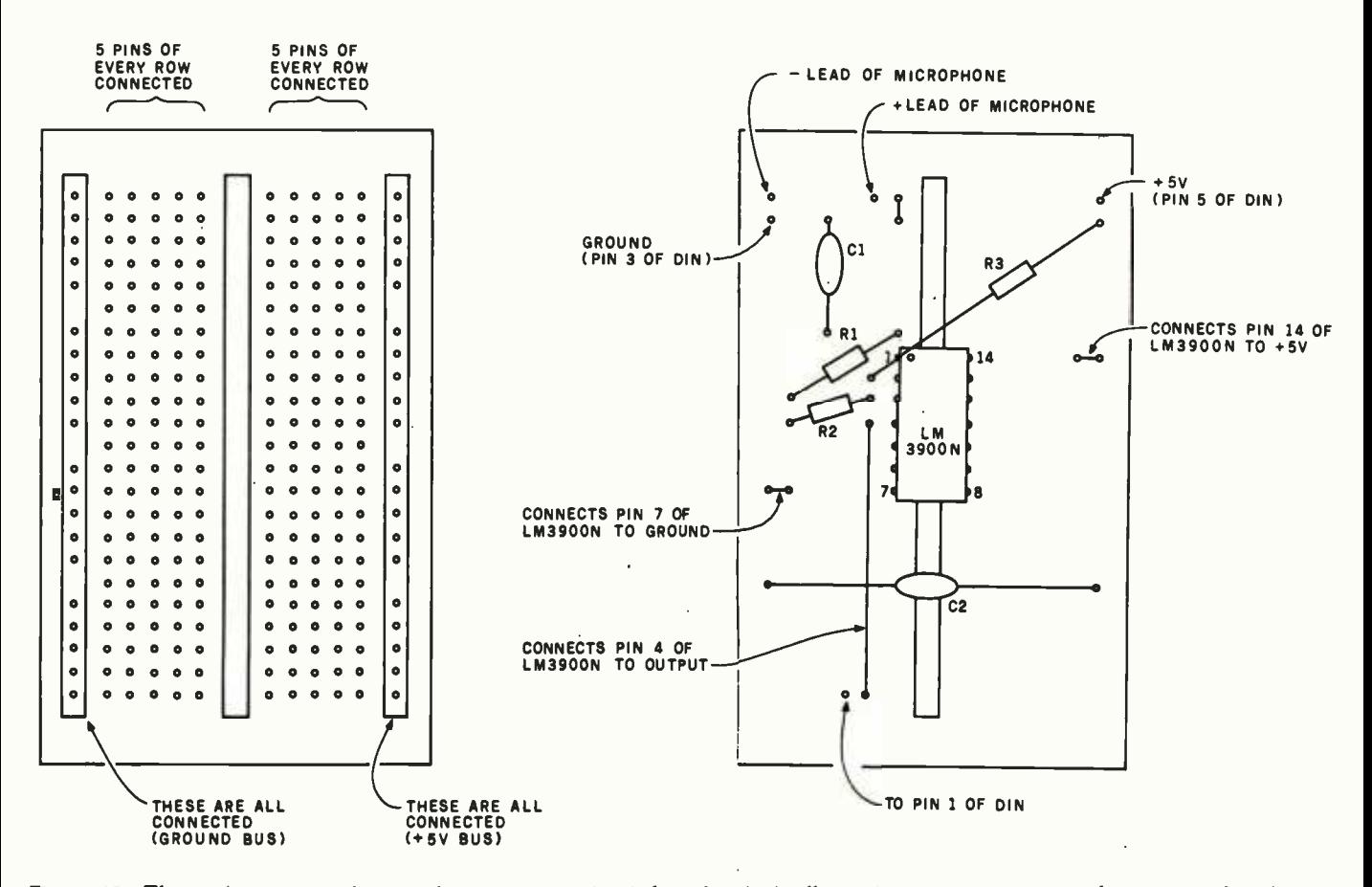

Figure 10: The project uses an inexpensive prototype circuit board, which allows the six components to be connected without soldering or wire-wrapping.

## NEW PRINTERS. NEW PERIPHERALS. SAME OLD RELIABLE QUALITY AND VALUE.

1982 will find more OEM's, businesses, dealers and personal computer users turning to MICROTEK than ever before.

## **TekWriter-1**

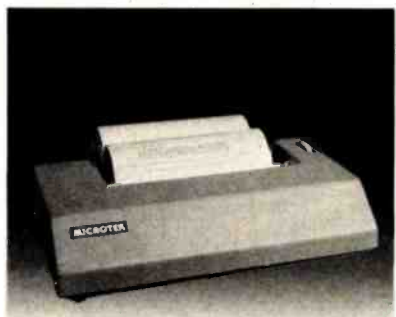

#### 80 Column Dot Matrix Printer (Formerly BYTEWRITER -1)

The Tekwriter-1 printer is, dollar for dollar, the finest value in the industry. And we've proved it by comparing the Tekwriter -1 to the Epson MX-80. Our print speed is 14 lines per minute faster, our life expectancy is longer, the character sets are the same, and the interface, warranty and printhead replacement cost are all identical.\* But the biggest difference is the price. The Tekwriter -1 is about \$300 less.

Our extensive testing has proved that the Tekwriter-1 interfaces problem -free to most parallel Centronics and serial (RS-232) computers.

The Tekwriter-1 is tough to beat for performance and quality.

\*Data Source: Epson MX-80 Operation Manual

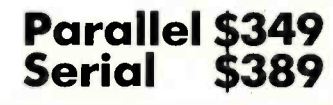

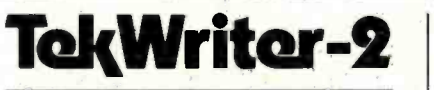

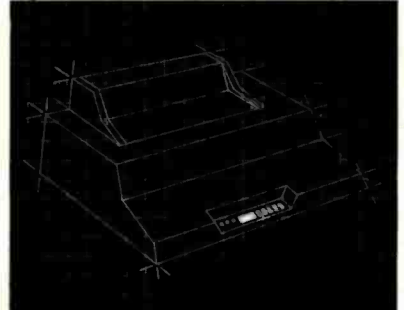

#### NEW! 80/132 Column Dot Matrix Printer

The Tekwriter-2 is perfectly suited to personal, business or OEM applications. Tekwriter -2 is designed to accept single sheet, roll or pin feed paper. It has a 9 -wire dot matrix impact print head which produces crisp characters and has underlining capability. The printer is manufactured to run extremely quietly even while operating at peak output levels.

Tekwriter -2 is especially well suited to handle an abundance of text entry because of its data buffer expansion capability to 25K. This ability makes it an efficient graphics generator.

Parallel interface (Centronics type). Interfaces all models of TRS -80, Apple, and Atari 400 /800, and most computers with Centronics printer interface.

\$695

## **Peripherals**

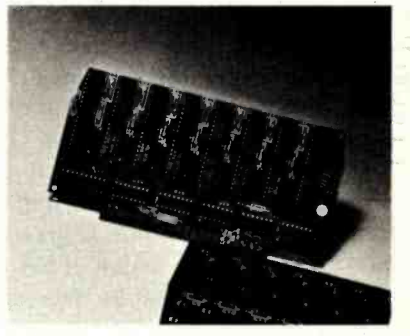

#### 16K Apple Memory Board Expands Apple II to 64K RAM Memory. Works with MICROSOFT Z -80 Softcard, Apple PASCAL and Visicalc software.

#### 16K -32K Atari Memory Board

4116 RAM (200NS) Compatible with Atari 400/800

#### Parallel/Serial Data Buffer **Converter**

Interfaces with most computers and printers on the market today. Switch selectable parallel or serial input/parallel or serial output. Switch selectable parallel or serial<br>input/parallel or serial output.<br>Data buffer 2K standard —<br>expandable to 62K. Serial I/O BAUD rates switch independently selectable.

#### Atari Parallel or Serial Printer Cables

Pre-tested. Centronics or (RS-232) compatible.

APPLE PARALLEL INTERFACE CARD

Continuing our quest for excellence.

Quantity and OEM discounts available.

TRS -80 is a trademark of Rodio Shack, Inc. Apple II is o trademark of Apple Computer, Inc. Atari 400/800 ore trademarks of Atari, Inc. Microsoft is a trademark of Microsoft Consumer<br>Products, Inc.<br>Z-80 is a trademark of Zilog, Inc.

Visicalc is a trademark of Personal Software, Inc.

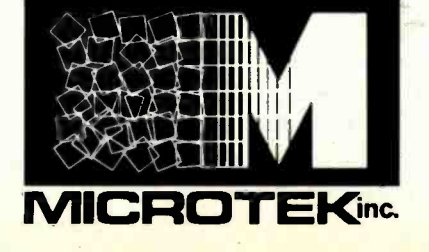

#### **MICROTEK**

9514 Chesapeake Drive San Diego, CA 92123 (714) 278-0633 Outside CA call Toll Free (800) 854 -1081 TWX. 910 -335 -1269

following program:

#### 100 PRINT JOYSTK (0) 110 GOTO 100

You should now see a continuous display of a number close to 30. The number displayed represents the voltage input from the microphone circuit, in units of 4.6/64 V. Thirty multiplied by 4.6/64 is approximately 2.3, which is the correct voltage when you are not talking into the microphone. Actually, values from 26 to 34 indicate an acceptable bias level. If the displayed numbers are out of this range, the audio signals will be clipped on either the top or bottom, as shown in figure 11, resulting in distorted sound. If the value is greater than 34, decrease the value of R3 in figure 9; if it is less than 26, increase the value of R3.

Talk into the microphone while running the program. You should see the values change, although the pattern isn't predictable. Look for lows close to 0 and highs close to 63.

If everything looks satisfactory, load the program shown in listing 3 and execute it. When the message "RECORD (R) OR PLAY (P)7" is displayed, type R. At the same time, speak loudly into the microphone element while holding it close to your mouth. Speaking off to the side eliminates voice "pops." You have about 1% seconds to record the message. (Sorry, Texans, you'll have to adopt a speedy California vocal attitude here.) You'll have time for such messages as "Help! computer failure!" "Twas brillig and the slithy ... ," and "Input error, dummy!"

The program will record the audio and then return to the prompt message again. Enter P to play back the message through the television audio. You can play back a recorded message repeatedly by looping back to the P USR call.

The fidelity of the sound played back is excellent, even though its duration is short. (Short but sweet, to coin a phrase ....

#### Condensing the Data

That's the basic hardware and software for acquiring and playing back

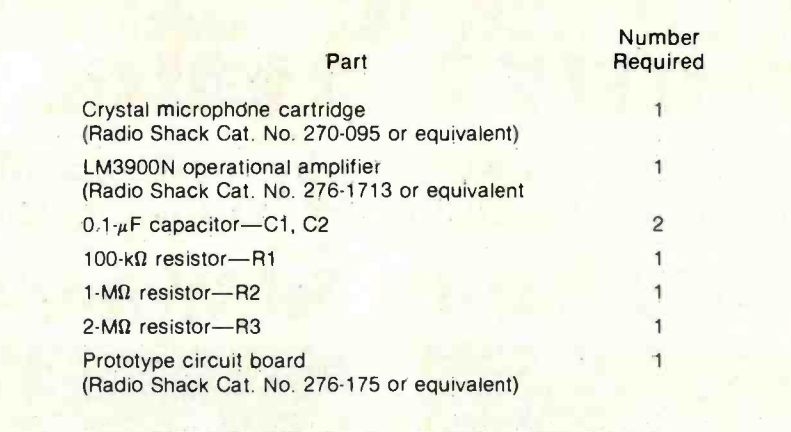

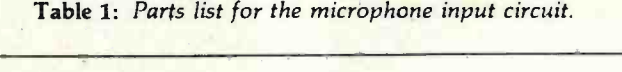

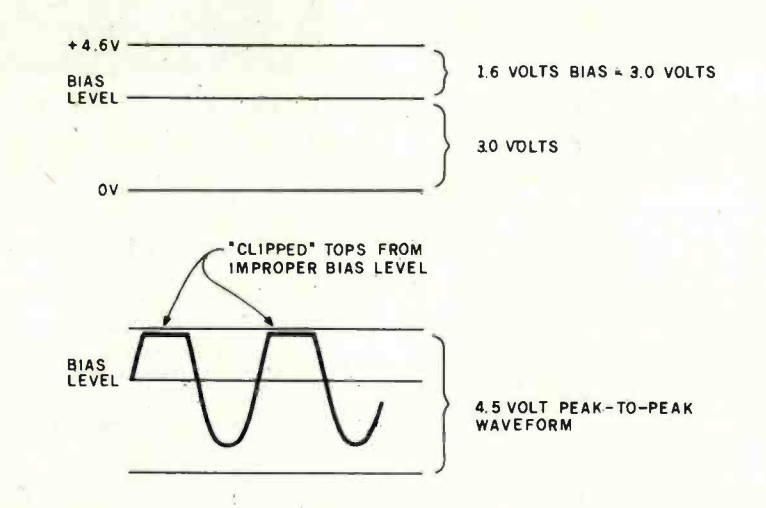

Figure 11: Clipping off the top or bottom of the waveforms may result from an improper bias setting. Bias should be set to approximately 2.3 V.

the data. Now comes the problem of condensing the data. Three approaches can be used here: altering the sampling parameters during acquisition of the data, processing the data after acquisition, and a combination of the two.

Altering the Sampling Parameters. The program just described records data at about 7700 samples per second. The rate can be reduced by putting in a time delay after the "STB  $\overline{X}$  +" in the INPUT routine. A simple routine like the one shown in listing 4 would do the trick. It would  $\begin{array}{c} \text{INPU1} \\ \text{described in the text. Rates as low as } \end{array}$ delay the acquisition of data by about  $5.62 \times X$ us. Sampling rates for various values of X are shown in table 2. The

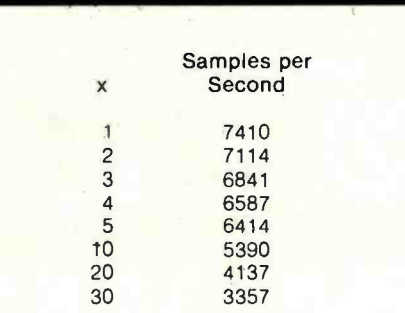

Table 2: The sampling rate of the input routine can be reduced by adding a time delay loop after the  $STB$ ,  $X + in$  $INPUT$  (listing  $1$ ). A simple loop is 6000 samples per second should still produce intelligible speech.

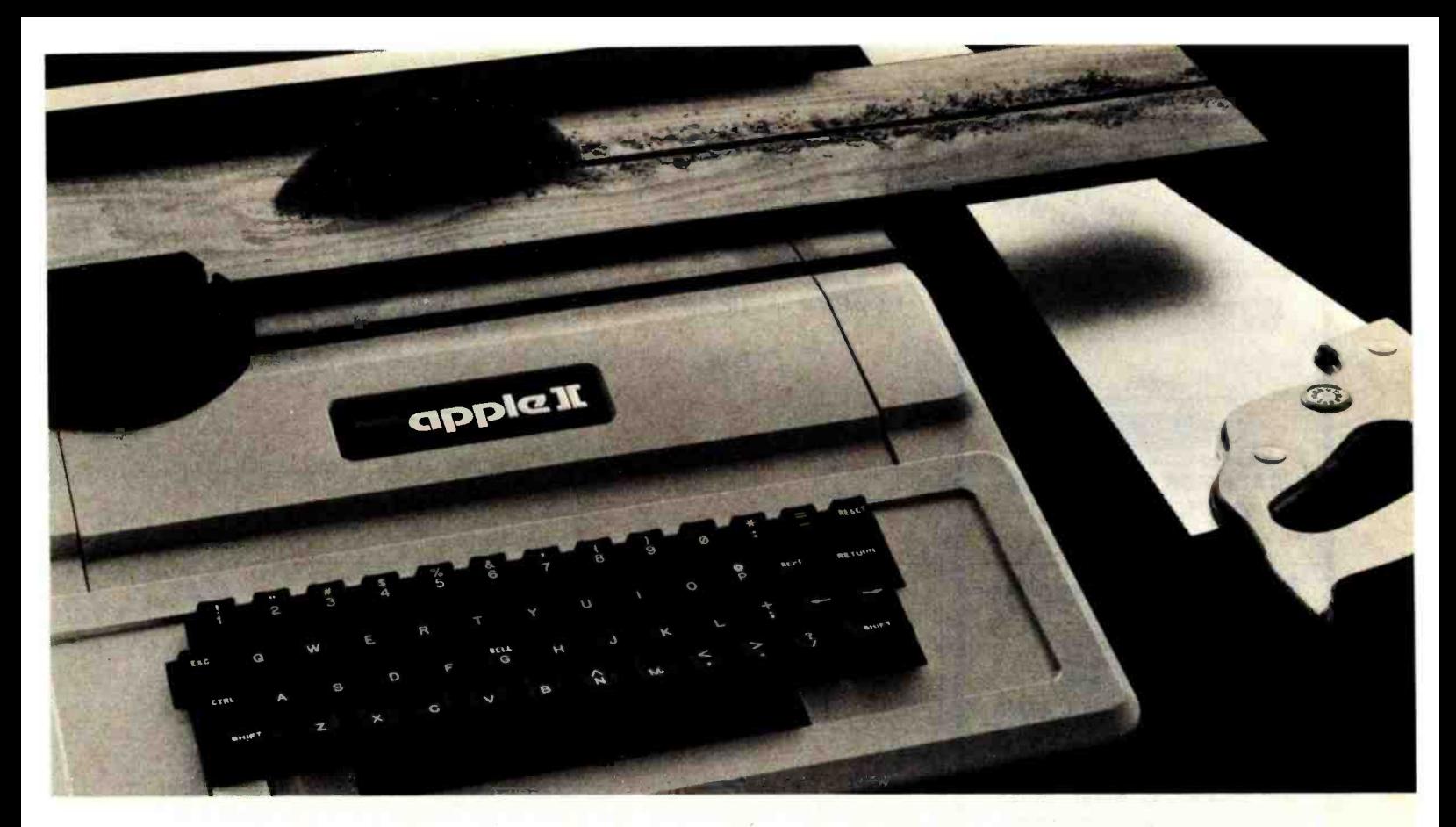

## TASC" The Applesoft Compiler. It turns your Apple into<br>a power tool.

Step up to speed. TASC, the Applesoft Compiler, converts a standard Applesoft BASIC program

into super -fast machine code. By increasing program execution speed up to 20 times, Microsoft gives you a power tool for Applesoft BASIC programming.

#### Highest capacity available.

TASC will compile and run larger programs than any other Applesoft Compiler. As a disk -based system, it doesn't require the simultaneous presence of compiler and program in memory. The memory you save allows you to compile significantly bigger programs.

Power without bulk. Code expansion of up to 100% severely restricts other compilers. TASC's special code compression schemes typically limit code expansion to only 25%. You'll really appreciate that with complex programs or programs that utilize Apple's hi-res graphic pages.

More BASIC power. TASC's powerful new commands increase Applesoft BASIC programming capability. Chain with COMMON allows compiled programs to share variables, so a main menu 'Applesoft is a trademark of Apple Computer, Inc.

supports several programs in a single runtime environment. TASC's True Integer Arithmetic and Integer FOR ...NEXT capabilities maximize the execution speed of compiled programs. TASC's near total compatibility with Applesoft speeds compilation of existing programs with little or no modification. What about mistakes? You perfect your programs interactively with Applesoft. If something does slip by, TASC recovers

from errors discovered in compilation and traps all runtime errors. It even permits graceful interruptions during compilation. See for vourself. Ask for a demonstration of TASC at your Microsoft dealer. Discover the software package that turns your Apple into a power tool.

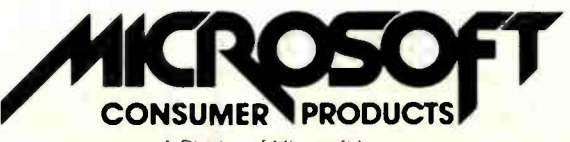

A Division of Microsoft Inc. 10700 Northup Way . Bellevue, WA 98004

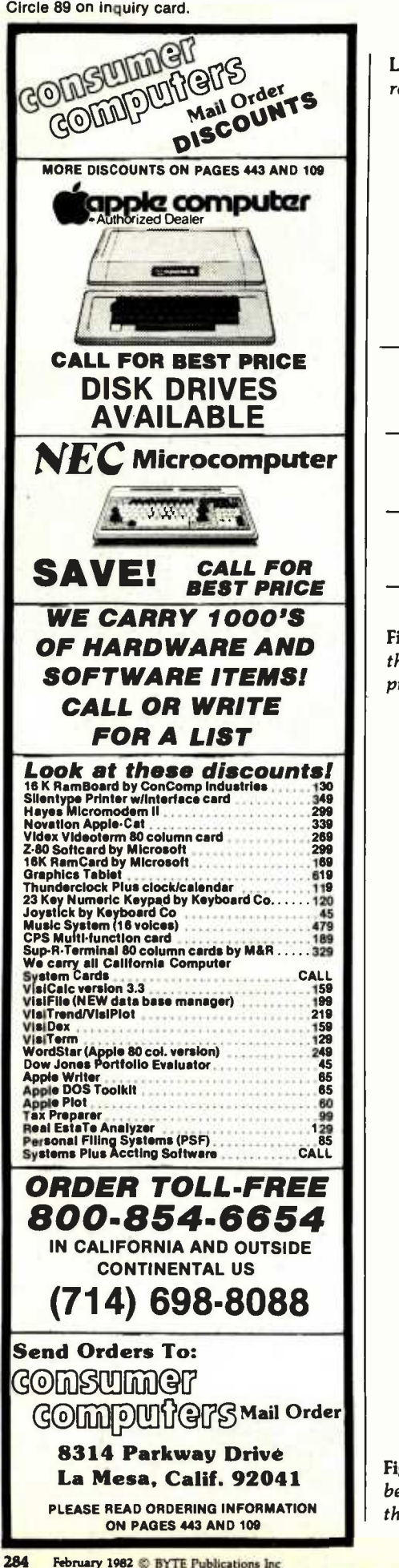

Listing 4: A simple routine that puts a time delay after the "STB,  $X +$ " in the INPUT routine.

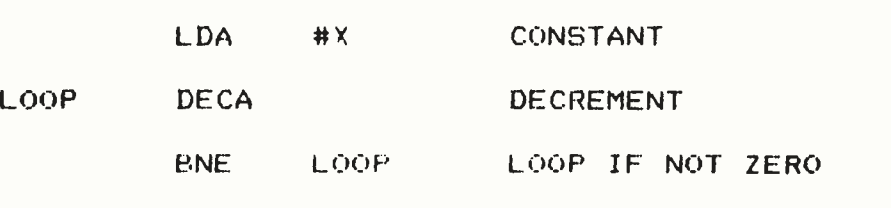

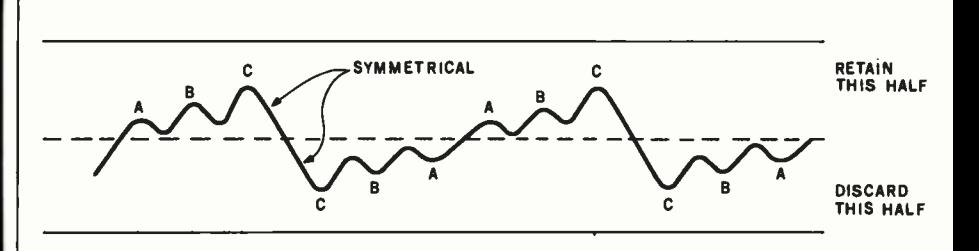

Figure 12: One method of data compression is to keep only the top or bottom half of the waveform; the other half can be synthesized by the OUTPUT program at the proper time.

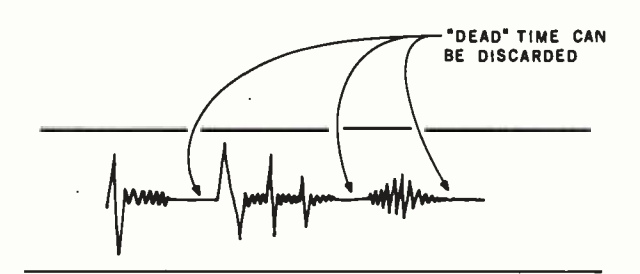

" COLOR COMPUTER IS ...'

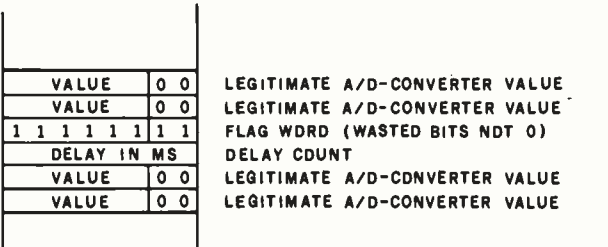

Figure 13: Another method of compressing the data involves recognizing dead space between words. Instead of storing these silent periods, a flag -word may be stored in the data sequence, followed by a delay count to be used during the output process.

L

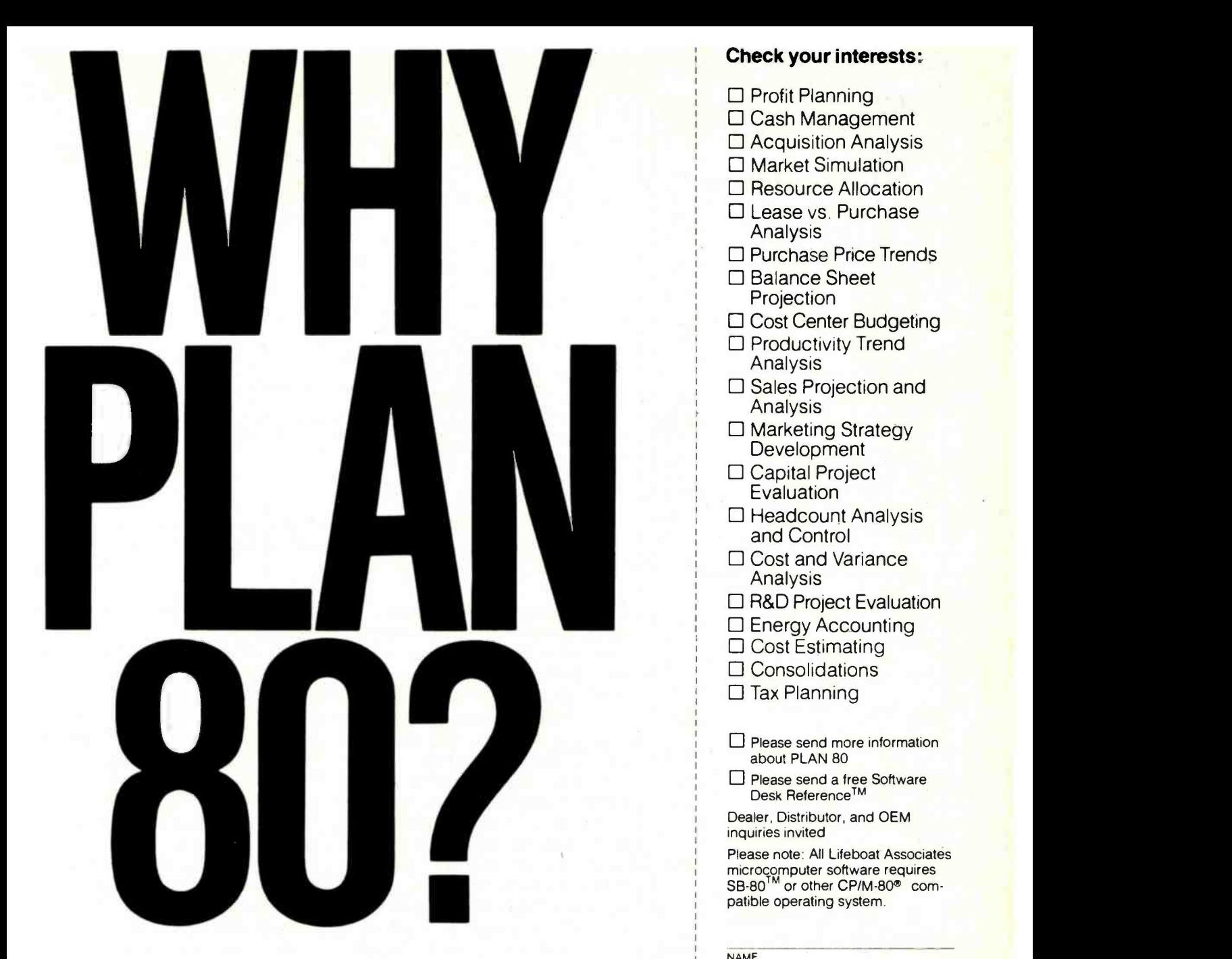

PLAN80<sup>™</sup> is a new system that takes the big<br>business, big computer approach to computer modeling and adapts it to smaller computers, which are inherently more friendly and responsive.

If you are not already familiar with the world of financial modeling you will soon wonder how you managed without a system like PLAN80. If you are familiar with the art you will find it incredible that a microcomputer can do so much of what has previously been the domain of million dollar machines.

### PLAN80 WILL DO 99% OF THE JOBS DONE BY COMPUTER MODELING SYSTEMS COSTING \$50,000

SB-80 and Software Desk Reference are trademarks of Lifeboat Associates **PLAN80** is a trademark of of Digital Research, Inc Copyright © 1981, by Lifeboat Associates Circle 178 on inquiry card.

#### Check your interests:

- $\Box$  Profit Planning
- Cash Management
- □ Acquisition Analysis
- □ Market Simulation
- □ Resource Allocation
- □ Lease vs. Purchase Analysis
- □ Purchase Price Trends
- □ Balance Sheet Projection
- □ Cost Center Budgeting
- □ Productivity Trend Analysis
- $\square$  Sales Projection and Analysis
- □ Marketing Strategy **Development**
- □ Capital Project Evaluation
- $\Box$  Headcount Analysis and Control
- □ Cost and Variance Analysis
- $\Box$  R&D Project Evaluation
- □ Energy Accounting
- □ Cost Estimating
- D Consolidations
- $\Box$  Tax Planning

Please send more information about PLAN 80

Please send a free Software Desk Reference<sup>TM</sup>

Dealer, Distributor, and OEM inquiries invited

Please note: All Lifeboat Associates microcomputer software requires SB-80'<sup>m</sup> or other CP/M-80<sup>®</sup> com-<br>patible operating system.

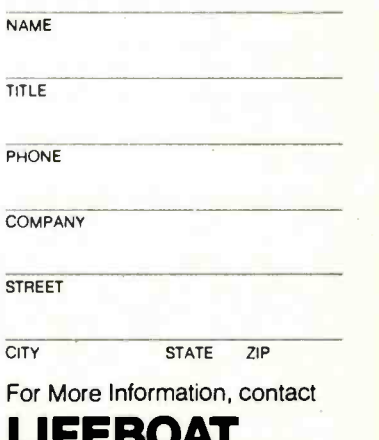

LIFEBOAT ASSOCIATES 1651 Third Avenue New York, New York 10028

Tel: (212) 860 -0300 TWX: 710 -581 -2524 (LBSOFT NYK) Telex: 640693 (LBSOFT NYK)

2020

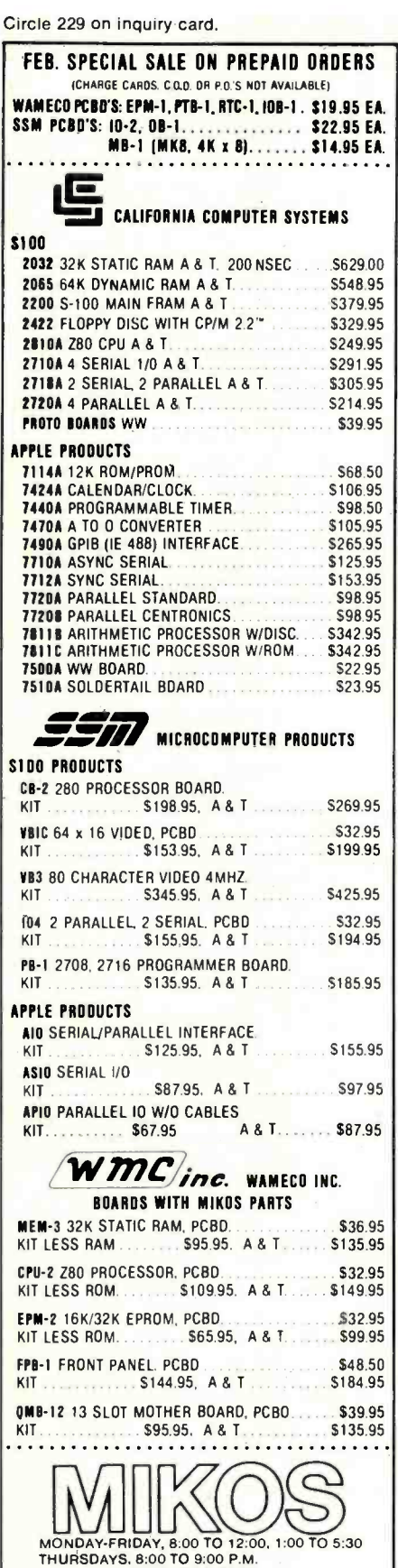

THURSDAYS, 8:00 TO 9:00 P.M.<br>(415) 728-9121<br>P.O. BOX 955 . EL GRANADA, CA 94018 PLEASE SEND FOR IC. XISTOR AND COMPUTER PARTS LIST VISA or MASTERCHARGE. Send account number, interbank number expiration date and sign your order. Approx. postage will be added Orders with check or money order will be sent post paid in U.S. If you are not a regular customer, please use charge, cashier's check or postal money order. Otherwise there will be a two-week delay for checks to clear. Calif. residents add 6% tax. Money back 30-day guarantee. We cannot accept returned IC's that have been soldered to Prices subject to change without notice \$20.00 minimum order. \$2.00 sarvice charge au arders less than \$20.00

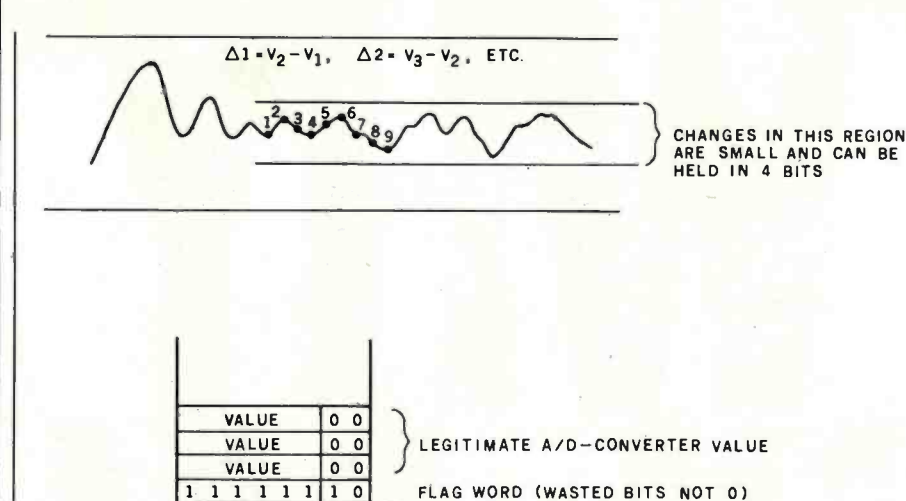

Figure 14: Data that repeat or change only minutely may be compressed by using 4-bit values. The values are added to the current ADC value to generate a new DAC output value.

DELTA VALUES (+7 TO -8) ADDED TO<br>CURRENT A/D-CONVERTER VALUE

program must be reassembled if this change is made, because the displacement values for the branches in some cases are no longer valid. Judging from the quality of the speech at the 7700 samples-per-second rate, sampling rates as low as 6000 per second will probably be acceptable.

NO. OF DELTAS

 $\triangle$  2

 $\Delta 4$ 

 $\Delta$ 1

 $\triangle$  3

Another parameter that can be varied in acquisition is the resolution of the ADC. I used a 6-bit ADC, allowing for 64 different levels. Certainly one or two bits could be deleted from this resolution without too much degradation. If two bits were deleted, twice as much data could be stored in memory by packing two nibbles per byte in memory. This would call for a little more overhead in the INP070 area as the values were stored, but the net effect would probably be to maintain the same sampling rate (or better), since the instructions from INP050 through INP070 could be deleted.

Data Processing after Acquisition. In most compression methods, the ADC values are post-processed by an analysis program. The waveforms are symmetrical about the horizontal axis. Therefore, I can keep one half and throw the other away, as shown in figure 12. The trick here is recognizing repetitions of the cycle.

Another possibility is to delete the dead time between words. In a string of words, large areas where there is no sound are a waste of storage. For such cases, the dead space could be stored as a special flag value, indicating that a delay of  $n$  milliseconds could be performed based on the value following the flag value, as shown in figure 13.

A third compression technique is to look for portions of the data that change slowly. Certain sounds, such as vowels, have a much lower level than consonants like "P" that almost explode over a wide dynamic range. If the change is small enough, it can be held in four bits instead of eight, further reducing memory requirements. Again, a flag value can be used on output to get into this "slow change" mode, as shown in figure 14.

I hope I've stimulated your imagination with this article. Half the battle is getting the data digitized. The rest is mere programming! $\blacksquare$ 

#### References

- 1. Barden, William, Jr. "Color Computer from A to D," December 1981 BYTE, page 134.
- 2. Barden, William, Jr. "Build a Joystick A-to-D Converter for the TRS-80 Model I or III," January 1982 BYTE, page 160.

### THE FORTH SOURCE™ Specializing in the FORTH Language.

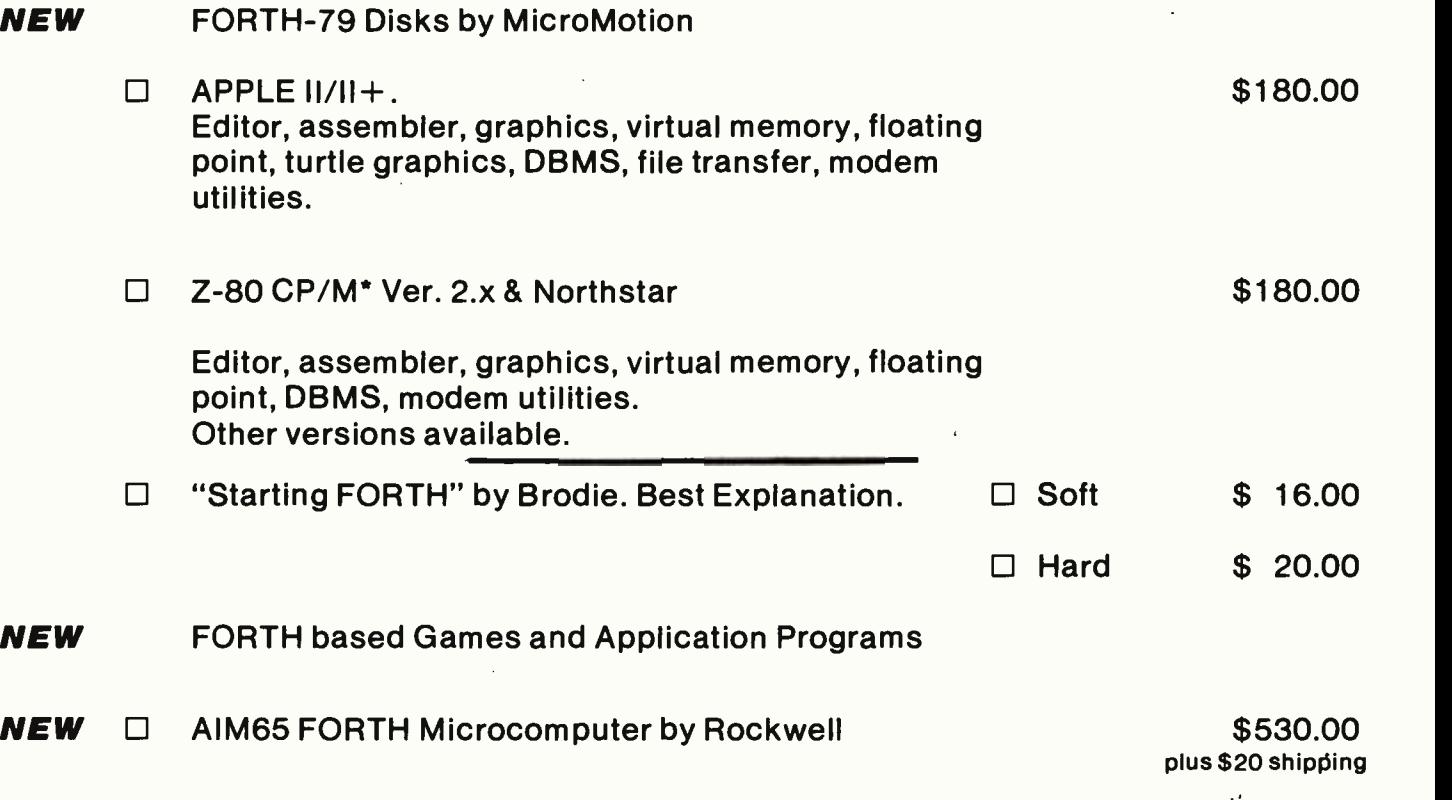

The FORTH Source has books, manuals and disks for and about FORTH. Write, call or circle the reader service number for the latest list of FORTH materials. Over 30 books and manuals. Disk programs for: CP/M, APPLE, TRS-80, HP85, H89, 8080, Z-80, 6800, 6809, 8086 and more. Coming: IBM, Atari, Osborne....

#### ORDERS ONLY (415) 961 -4103 DEALER & AUTHOR INQUIRIES INVITED

Ordering Information: Check, Money Order (payable to MOUNTAIN VIEW PRESS), VISA or MasterCard accepted. No COD's or unpaid PO's. California residents add 61/2% sales tax. Shipping costs in US included in price. Foreign orders, pay in US funds on US bank, include for handling and shipping by Air: \$5.00 for each item under \$25,00, \$10.00 for each item between \$25.00 and \$99.00, and \$20.00 for each item over \$100.00. Minimum order \$10.00. All prices and products subject to change or withdrawal without notice. Single system and/or single user license agreement required on some pro-<br>ducts. \*REGISTERED TRADEMARKS

## MOUNTAIN VIEW PRESS

PO BOX 4656

MOUNTAIN VIEW, CA 94040 (415) 961 -4103

Circle 238 on inquiry card.

<www.americanradiohistory.com>

### NEW FROM NETRONICS AUTO-PATCH HARD DISK

With plug-in multi-user ports Automatically Installs Itself Into Your Present CP/M<sup>®</sup> 2.2 Operating system & Floppy Disk Hardware. It's Exclusive!<br>6 megabytes...\$2995.00 12 megab

12 megabytes . . . \$3495.00

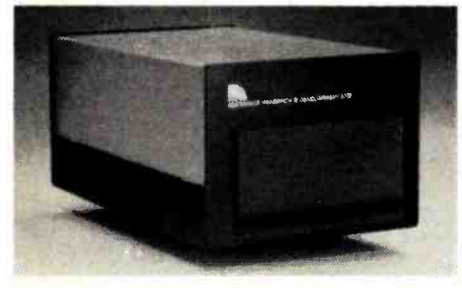

What's the big concern of S100 owners when they<br>consider adding Hard Disks? They worry that it will be difficult to install, that it won't be compatable with their present software and hardware. and that it may cause down -time on their S100 system.

use down time on their S100 system.<br>Worry no more - Netronics new AUTOPATCH Hard Disks Systems are here. AUTOPATCH installs in just  $\begin{bmatrix} 1 \ \end{bmatrix}$ <br>one-two-three: (1) plug in the hard disk 5100 card; (2)<br>run three short programs supplied on disk; (3) disable the boot on your floppy controller and enable the boot  $\parallel$ you wish to continue to boot to your floppy drives).<br>And thats it: The AUTOPATCH feature automatically

And thats it: The AUTOPATCH feature automatically  $\left\{\begin{array}{l}\n\text{finds the end of your existing BIOS and then self-  
\nrelocations and patches itself into the existing BIOS. A  
\nvirigin copy of CCP and BIOS are loaded into memory. \n\end{array}\right\}$ a customized SBOOT is added to the front of CCP and the whole memory image is written to the reserved tracks on your hard disk. You can add up to 4 hard disks to the controller supplied. The new BIOS will automatically rename any old devices as B: and C:<br>and define the hard disk as drive A: All with the lift of<br>one finger!!! If your BIOS is large you may have to re-<br>sysgen your system down 1 or 2 k. If this is necessary<br>the

AUTOPATCH Hard Disk Systems are available in 6 and 12 megabyte models. Included in the system: 6 or The measurement of the controller for up to 4<br>The measurement of the controller for up to 4<br>Hard Disk drives ... S100 Hard Disk car with provi-<br>sions for adding 8 additional I/O ports to be used<br>when adding a multi-user op (specify style required) ... Complete installation in- structions ... Fully wired and tested. ready to go.

SPECIFICATIONS Unformatted Recording Capacity: 6.4 or 11.6 MB No. of tracks: 612 or 1380.. Data Transfer Rate: 3 ms ... Bytes/sector format: 512... Communication Port: DO (other ports available on special order) ... Pro-<br>grams supplied on 51/2" or 8" single density IBM formatted diskettes (North Star CP/M\* version available<br>on special order)

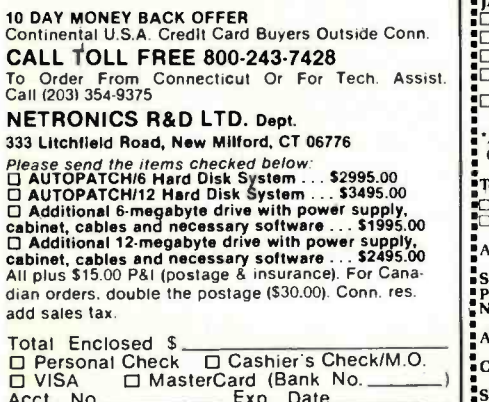

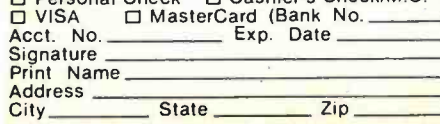

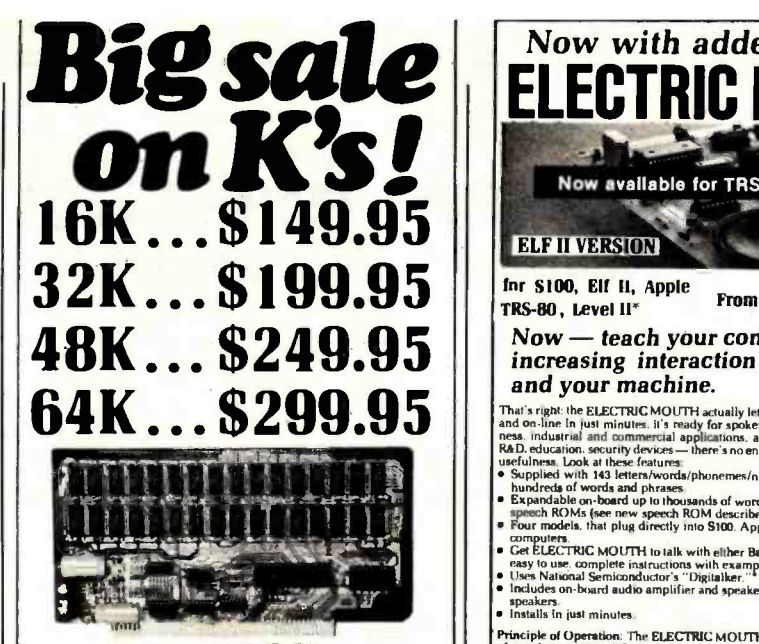

#### **New JAWS-IB** The Ultrabyte Memory Board

Due to the tremendous success of our JAWS I, we were able to make a special purchase of first -quality components at below -cost prices for JAWS -IB. And we are sharing our cost saving with you. But don't be<br>surprised if the next time you see this ad the prices have gone up substantially. Better yet, order now, and get the best memory on the market at the best price on the market.

#### ONE CHIP DOES IT ALL

jaws -1B is the Rolls -Royce of all the 5100 dynamic boards. Its heart is Intel's single chip 64K dynamic RAM controller. Eliminates high -current logic parts delay lines ... massive heat sinks ... unreliable trick circuits. JAWS -1B solves all these problems.

LOOK WHAT JAWS -1B OFFERS YOU

Hidden refresh . . . fast performance . . . low power<br>consumption . . . latched data outputs . . . 200 NS consumption ... latched data outputs ... 200 NS<br>4116 RAM's ... on-board crystal ... RAM Jumper<br>selectable on 8K boundaries ... fully socketed ...<br>solder mask on both sides of board ... phantom line<br>... designed for 8080, 8 works in Explorer, Sol, Horizon, as well as all other

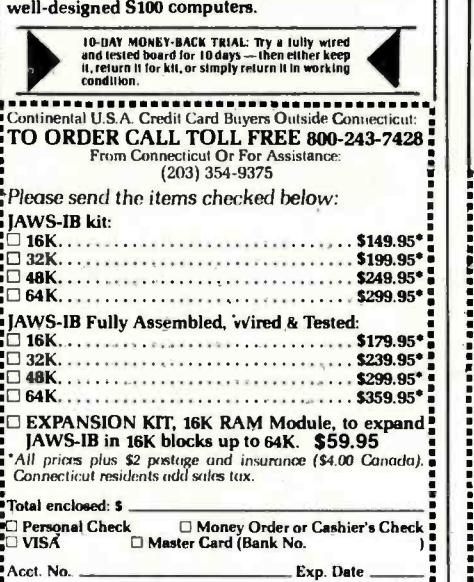

Signature<br>Print<br>Name **Address** 

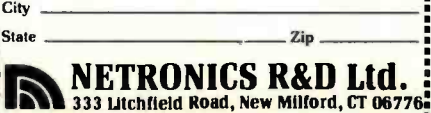

Ci

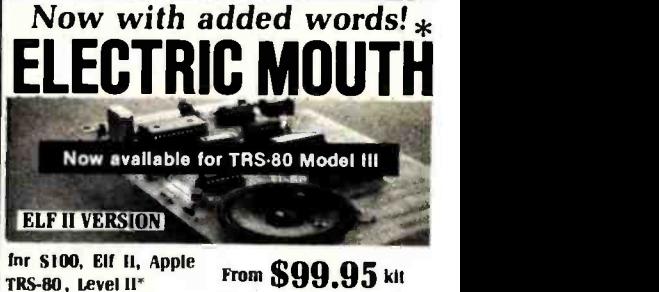

#### Now - teach your computer to talk,

increasing interaction between you and your machine.

That's right: the ELECTRIC MOUTH actually lets your computer talk Installed<br>and on-line in just minutes. it's ready for spoken-language use in office. busi-<br>and on-line in instantial applications, and in games, special pro

- 
- 
- 
- Get ELECTRIC MOUTH to talk with either Basic or machine language (very<br>easy to use, complete instructions with examples included).<br>Uses National Semiconductor's "Digitalker."<br>Includes on-board audio amplifier and speaker,
	-

speakers.<br> **Philadels** in just minutes.<br> **Phinciple of Operation:** The ELECTRIC MOUTH stores the digital equivalents<br> **Phinciple of Operation:** The ELECTRIC MOUTH sphemets are desired. they<br>
simply are called for by your

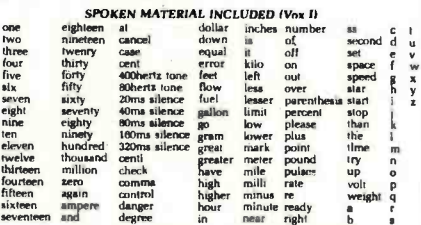

ADDITIONAL VOCABULARY NOW AVAILABLE (VOX II)

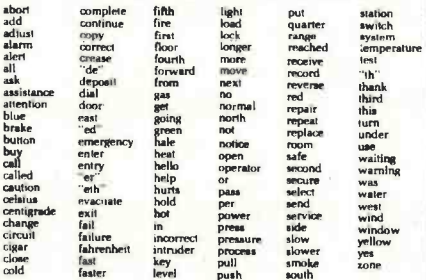

\*Registered Trademarks

#### Continental U.S.A. Credit Card Buyers Outside Connecticut <sup>w</sup>

#### TO ORDER

#### Call Toll Free: 800- 243 -7428

push

To Order From Connecticut, or For Technical Assistance, call (203) 354 -9375

#### NETRONICS R &D LTD. 333 Litchfield Road, New Milford, CT 06776

Please send the items checked below:

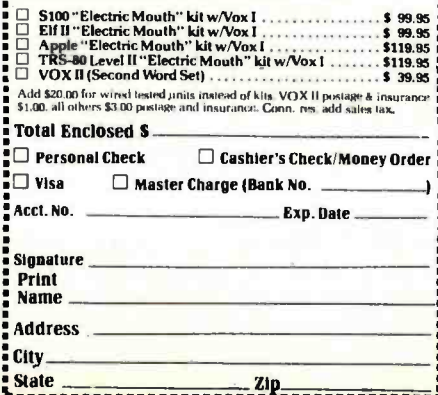

#### FOR ONLY \$129.95 Learn Computing ! **From The Ground Up**

**Build a Computer kit that grows** with you, and can expand to 64k RAM, Microsoft BASIC, Text Editor/Assembler, Word Processor, **Floppy Disks and more.** 

#### **EXPLORER/85**

**EXPLORER/BERVISO**<br>
Here's the low cast way to learn the fundamental of compline, the all-important bases you in each more as you increase the different match more more as you increase the property of the feature of the p

plus \$3 PM."<br>
LEVEL B — This "building block" converts the mother-<br>
LEVEL B — This "building block" converts the mother-<br>
board into a two-slot \$100 bus (industry standard) com-<br>
cards available.<br>
C Level B kit... 540.65

LEVEL C — Add still more<br>computing power, this "build-<br>ing block" mounts directly on<br>the motherboard and expands the S100 bus to six slots

Pal \*<br>□ S100 bus connectors (five.<br>required) ... \$4.85 each.<br>postpaid

**Postpart 1997**<br>LEVEL D—When you reach the point in learning that requires more memory, we offer two choices either add 4 at of a memory directly on the motherboard, or add 18k to  $68k$  of memory by means of a single S100

plug in one of Microsoft BASIC or your own cautom<br>
plug in one of Microsoft BASIC or your own cautom<br>
Discussion BASIC or your own cautom<br>
Discussion BASIC - it is the language that allows you to<br>
hall English to your com

321 of RAM, floopy disk controller, **a**" floopy disk circles and policies and policies and the same state of a state and the same state of a state of a state of a state of a state of a state of a state of a state of a sta

 $\frac{1}{12}$  David Drive Cabinet à Power Supply ... \$89. So plus<br>  $\frac{1}{12}$  David Drive Cabinet à Power Supply ... \$25.00 plus<br>  $\frac{1}{12}$  David Drive Cabinet (set up for two drives) ... \$25.00 plus<br>  $\frac{1}{12}$  So PAI.<br>  $\$ 

cabinet.... 130.86 plus 32 PAL+<br>NEED A TERNINALY We<br>offer you choices the least ex-<br>persist on the our Hex.<br>Keypad/Display kit that dis-<br>plays the information on a street.<br>calculator-type screen. The<br>calculator-type screen

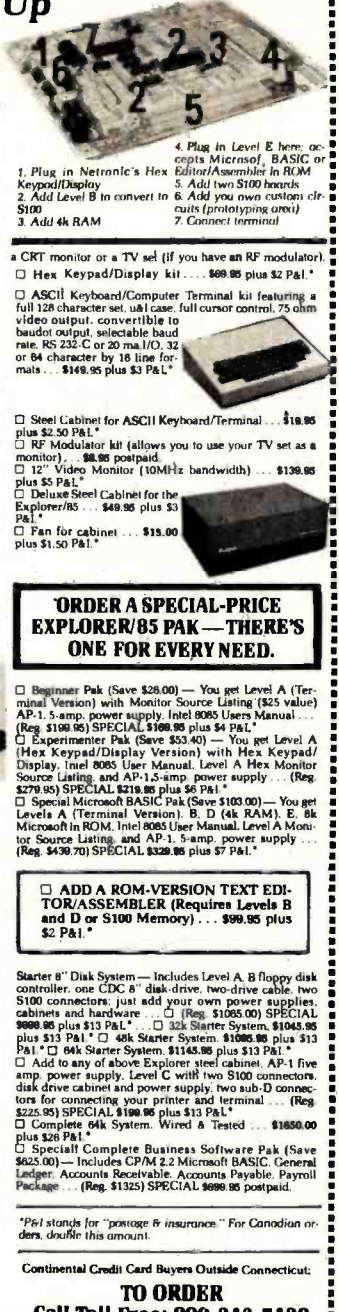

**Call Toll Free: 800-243-7428** To Order From Connecticut, or For Technical<br>Assistance, call (203) 354-9375

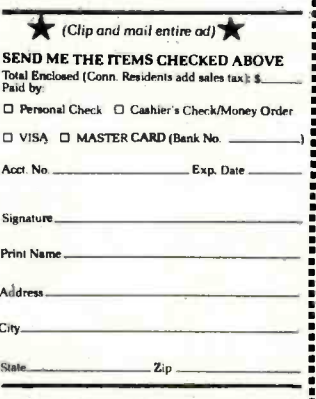

#### NETRONICS Research&DevelopmentLtd.i 333 Litchfield Road, New Milford, CT 06776

## **ANNOUNCING TWO NEW TERMINALS**

Smart . Fast . Graphics . Matching Modem and \$295 Printer

Netronics announces a state of the art<br>breakthrough in terminals. Now at prices you<br>can afford, you can go on-line with data-bank<br>and computer phone-line services, it's all<br>yours: "electronic newspapers," educational<br>servi

letin boards ... and more every day!!!<br>
Netrinicals. both<br>
Nexture a full 56 keyi128 character typewriter-<br>
Yestylca Read and rates to 19.2 kilobaud. A<br>
style keyboard, badd rates to 19.2 kilobaud. A<br>
simplest one, FASTERM

Price breakthrough!!! Own the FASTERM-84, a complete terminal kit, ready to plug in for<br>just \$199.95 or order the SMARTERM-80 kit for just \$299.95, (both available wired and tested.)<br>Be on-line with the million-dollar comp

More good news: All the components in our terminals are available separately (see<br>coupon), so you buy only what you need!!!

COUPON, So you buy only what you need!!!!<br>
FASTERM.64... DISPLAY FORMAT: 64 or 32 characters/line by 16 lines... 96 displayable<br>
ASCI characters (upper & lower case)....8 baud rates: 150, 300, 600, 900, 170, 2400, 800, 900

SUPPLY.<br>TELEPHONE MODEM 103 O/A . . . FULL DUPLEX, FCC APPROVED . . . DATA RATE: 300 baud<br>.. . INTERFACE: RS232/C and TTY . . . CONTROLS: talk/data switch (no need to connect and<br>disconnect phone), originate/answer switch

**QUIRED.**<br>
ASCISSIONS ASCII-3....56 KEYIT28 CHARACTER ASCII<br>
ANCODED... UPPER & LOWER CASE....FULLY DEBOUNCED<br>
2 KEY ROLLOVER...POS OR NEG LOGIC WITH POS STROBE...<br>
REQUIRES + 5 & -12Y DC (SUPPLIED FROM VIDEO BOARDS)<br>
PRIN

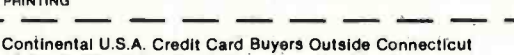

**CALL TOLL FREE 800-243-7428** 

To Order From Connecticut Or For Tech. Assist. Call (203) 354-9375 **NETRONICS R&D LTD. Dept.** 

#### 333 Litchfield Road, New Milford, CT 06776

Please send the Items checked below:

□ COMPLETE FASTERM-84 TERMINAL (includes FASTVID-84 video board<br>ASCII-3 keyboard, steel cabinet and power supply) ... kit \$199.95 plus \$3 P&i<br>
... wired & tested \$249.95 plus \$3 P&i ... graphics option: add \$19.95 to<br>
eac

\$19.95 plus \$2 P&I<br>
CI ZENITH VIDEO MONITOR (high resolution green phosphor) ... wired &

tested \$149.95 plus \$8 P&I<br>
I TELEPHONE MODEM MODEL 103 O/A ... wired & tested \$189.95 plus \$3

P<sub>RI</sub>

P&I<br>□ DOT MATRIX PRINTER Comet I , , , wired & tested \$299.95 plus \$10 P&I<br>□ BFT-25 LEAD MOD RE , , , , , , , kit only \$8.95 plus \$1 P&I<br>□ 3FT-25 LEAD MODEM/TERMINAL OR PRINTERVTERMINAL CONNECTOR<br>CABLE , , , \$14.95 ea plu

For Canadian orders, double the postage . Cohn. res. add sales tax.

#### Total Enclosed \$

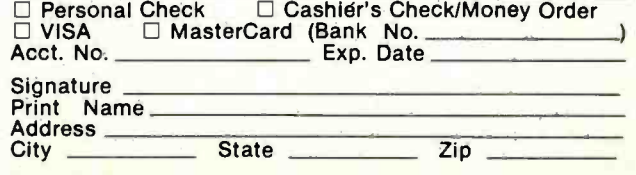

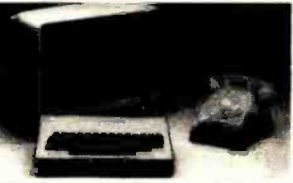

**A** 

## Pascal NOW

### Let Pascal Balance Your NOW Account

Thomas E. Doyle 5222 Big Bow Rd. Madison, WI 53711

Pascal NOW sounds like an impassioned plea to adopt the Pascal language. While that would be a worthwhile topic, it is not the subject of this article. NOW (Negotiable Order of Withdrawal) is a term used to describe a wide variety of interestbearing checking accounts.

Pascal NOW is a Pascal program designed to help manage one of these accounts. This article describes the program and some of the features of Pascal. I also provide a few hints to help a person who already knows BASIC begin to "think in Pascal." Such a person resembles one who knows the English system of weights and measures but wants to learn the metric system. The metric system is often learned as a translation system-one thinks in the English system, then converts to metric units. This is entirely different from "thinking in metric." The same problem can arise in learning Pascal. To capitalize on the features of Pascal, one must

#### About the Author

Thomas E. Doyle has taught computer programming at the technical college level for seven years.

begin to "think in Pascal" rather than "think in BASIC" and then translate to Pascal.

The difference between a regular checking account and a NOW account is that the latter earns interest. A personal finance program must include the capability of handling this additional income correctly. My first impulse was to modify a BASIC program I've been using to manage my checking accounts. I've also received several suggestions for improvements to the program, so I decided to rewrite the program in Pascal, incorporating those improvements.

#### Using the Program

Above all, a checkbook program should be easy to use. The program should provide the following functions:

- add items to the file
- remove items from the file
- sort the items by date
- dump the updated file to disk
- load the file from disk
- print the file contents
- balance the account and print totals by item category
- $\bullet$  quit (return to operating system)

Each of the eight functions is specified by typing the first letter of the function name: A, R, S, D, L, P, B, or Q (upper or lowercase).

Each item in the file has five descriptors:

- 1. item number
- 2. dollar amount
- 3. date
- 4. description of item
- 5. item category

For checks, the item number would be the check number. You can assign sequential numbers to items such as deposits, NOW interest, or electronic funds transfers. Since most checks start numbering at or above 100, at least 99 numbers would remain for that purpose. This method works best if item numbers for noncheck transactions are recorded right in the checkbook.

#### Modification

The exact nature of the item category list will vary depending on your expenditures. Almost everyone

## HTMPI ITHINXESI EVERYTHING FOR YOUR TRS-80\* . ATARI\* . APPLE\* . PET\*

## BüSINESS PAC 100 100 Ready-To-Run

of the Radio Shack Division of Tandy Corp. - 'ATARI is a trademark of Atari Inc. - 'Apple is a trademark of Apple Corp. - 'Pet is a trademark of Commo

\* All orders processed within 24-Hours \* 30-Day money back guarantee on all Software

## Business Programs

(ON CASSETTE OR DISKETTE).....Includes 110 Page Users Manual.....5 Cassettes (Or Diskettes) Inventory Control.....Payroll.....Bookkeeping System.....Stock Calculations..... Checkbook Maintenance.....Accounts Receivable.....Accounts Payable.....

#### BUSINESS 100 PROGRAM LIST

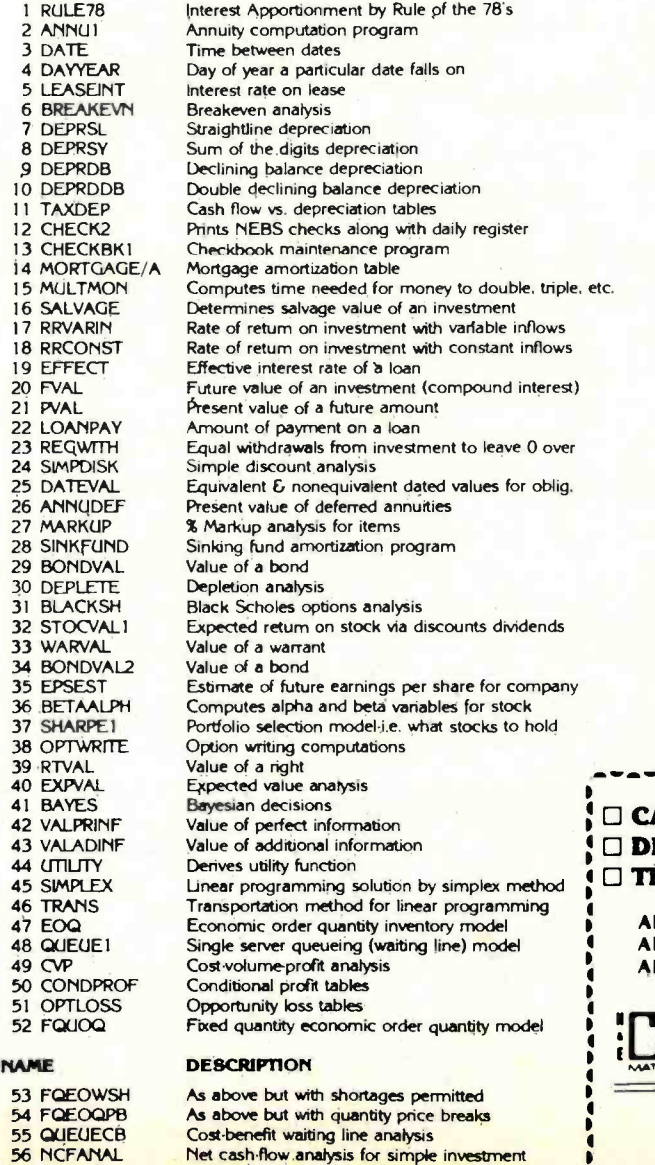

Net cash-flow analysis for simple investment

Profitability index of a project Cap. Asset Pr. Model analysis of project

59 WACC 60 COMPBAL 62 MERGANAL<br>63 FINRAT<br>64 NPV 65 PRINDLAS 67 SEASIND<br>68 TIMETR<br>69 TIMEMOV 70 FUPRINF 71 MAILPAC 73 SORT3<br>74 LABEL I 75 LABEL2 76 BUSBUD 77 TIMECLCK<br>78 ACCTPAY 79 INVOICE 80 INVENT2<br>81 TELDIR 82 TIMUSAN<br>83 ASSIGN<br>84 ACCTREC<br>85 TERMSPAY<br>86 PAYNET<br>88 ARBCOMP 89 DEPRSF 90 UPSZONE 91 ENVELOPE 92 AUTOEXP 93 INSFILE 94 PAYROLL2 95 DILANAL 96 LOANAFFD 97 RENTPRCH 98 SALELEAS 99 RRCONVBD 100 PORTVAL9

Weighted average cost of capital<br>True rate on loan with compensating bal. required<br>True rate on discounted loan Merger analysis computations Financial ratios for a firm Net present value of project<br>Laspeyres price index Paasche price index Constructs seasonal quantity indices for company Time senes analysis linear trend<br>Time series analysis moving average trend Future price estimation with inflation Mailing list system<br>Letter writing system-links with MAILPAC<br>Sorts list of names Shipping label maker Name label maker DOME business bookkeeping system Computes weeks total hours from timeclock info. In memory accounts payable system-storage permitted Generate invoice on screen and print on printer In memory inventory control system Computerized telephone directory<br>Time use analysis Use of assignment algorithm for optimal job assign. In memory accounts receivable system-storage ok Compares 3 methods of repayment of loans Computes gross pay required for given net Computes selling price for given after tax amount Arbitrage computations Sinking fund depreciation Finds UPS zones from zip code Types envelope including return address Automobile expense analysis **Insurance policy file**<br>In memory payroll system Dilution analysis<br>Loan amount a borrower can afford Purchase price for rental property Sale-leaseback analysis Investor's rate of return on convertable bond Stock market portfolio storage-valuation program

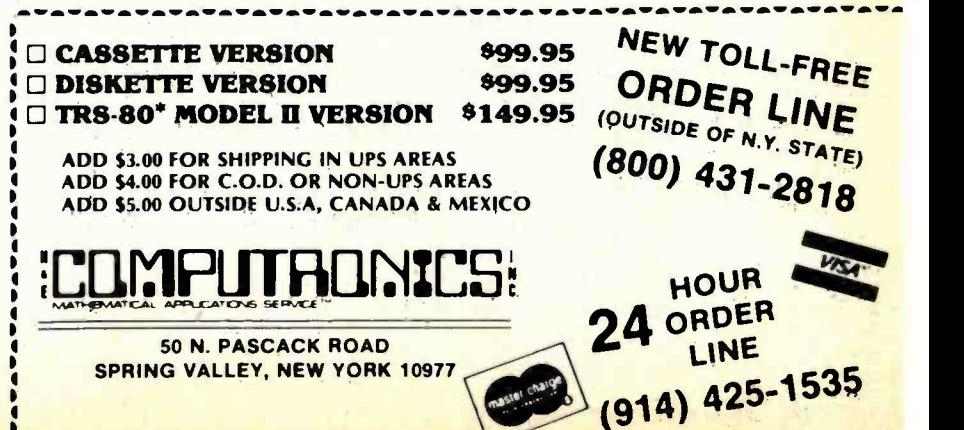

57 PROF1ND 58 CAPI

will have the common expense categories of food, shelter, transportation, and clothing. The program listing shows possible categories, but I'm sure everyone will want to modify it to reflect specific needs.

If you want to change specific category titles, modify the assignment statements in the procedure "initialize" (see listing 1). The program is set up for a total of 50 categories. To change the total number of categories, modify the assignment statement in the constant declaration statement that sets "max\_codes" to 50. The first ten category codes are set up for items that will add to the

balance; the remaining codes are reserved for items that will reduce it. If you want more codes for income categories, change the constant declaration that sets "max\_add\_ code" to 10. The item category is accessed and stored by number, which speeds item entry and minimizes storage space requirements. If you need instructions, the program will list the item categories and their descriptions.

One important aspect of selecting item categories is deciding how specific to make the categories. For ex ample, consider automobile expenses. Your first thought might be to lump all auto-related expenses together. Another method would be to classify auto expenses in more specific categories: insurance, repairs, monthly payments, etc. By using the second method, it's easier to do other types of analysis. For instance, if you wanted to know how much you were spending on insurance policies, you could group auto with health, life, and other types of insurance. A good way to determine the exact nature of your expense categories is to review the checks you've written in the last year or two.

The specific data file name "A:tom81" is set in the constant Text continued on page 304

Listing 1: The source listing for Pascal NOW written in Pascal/MT +, version 5.2.

```
PROGRAM checks; 
{ Pascal /MT+ Version } CONST max\_items = 300;max\_codes = 50;max\_add\_code = 10;disk_file = 'A:tom81'; 
TYPE 
    item_data = RECORD 
                    item_number : INTEGER; 
                    month : INTEGER; 
                    day : INTEGER; 
                    year : INTEGER; 
                    amount : REAL; 
                    description : STRING[30]; 
                    code : INTEGER; 
                 END; 
VAR command : CHAR; 
    code_description : ARRAY [1..max_codesl OF STRING[15]; 
    items : ARRAY [l..max_items] OF item_data; 
    item_last : 1..max_items; 
    data_file : FILE of item_data; 
    lines_printed : 0..80; 
    code_amount : ARRAY [1..max_codes] OF REAL; 
    entry_year : INTEGER; 
    swaped : BOOLEAN; 
    answer : CHAR; 
    result : INTEGER;
```
## **GENERAL LED** EDGER?

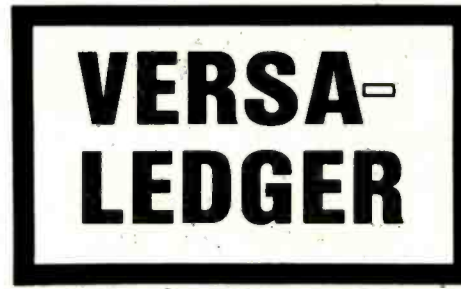

#### \* THE ULTIMATE PERSONAL CHECK REGISTER

#### \* A PROFESSIONAL ACCOUNTING SYSTEM

#### \* A PERSONAL FINANCIAL MANAGER

#### \* A SMALL BUSINESS ACCOUNTING SYSTEM

**DE BUSINES DE** 

崇

1.122030801. 78 91231

#### \* A COMPLETE GENERAL LEDGER

VERSALEDGER

YOUR FIRM NAME HERE

FOR YOUR TRS-30 MODEL I, III , III or COLOR COMPUTER  $\bullet$  APPLE II  $\bullet$  I.B.M.  $\bullet$  XEROX  $\bullet$  ATARI ALL MICROSOFT BASIC COMPUTERS

### **HOW IT WORKS**

**VERSALEDGER** is a complete accounting system that grows as you or your business grows. To start, your VERSALEDGER acts as a simple method of keeping track of your checkbook. Just enter your check number, date and to whom the check is made out to. As you or your business grows, you may add more details to your transactions .... account number, detailed account explanations, etc.

PAY M

- VERSALEDGER can give you an instant cash balance at anytime. (IF YOU WANT IT TO)
- VERSALEDGER can be used as a small personal checkbook register. (IF YOU WANT IT TO)
- . VERSALEDGER can be used to run your million dollar corporation. (IF YOU WANT IT TO)
- · VERSALEDGER prints checks. (IF YOU WANT IT TO)
- VERSALEDGER stores all check information forever. (IF YOU WANT IT TO)
- VERSALEDGER can handle more than one checkbook. (IF YOU WANT IT TO)
- VERSALEDGER can be used to replace a general ledger. (IF YOU WANT IT TO)
- . VERSALEDGER HAS AN ALMOST UNLIMITED CAPACITY.... (300 checks per month on single density 5%" disk drives such as the TRS-80 Model-I) (500 checks per month on the Apple II) (2400 checks per month on the TRS-80 Model III) (6000 checks per month on the TRS-80 Model II) (3000 checks per month on single density 8" CP/M)
- . VERSALEDGER will soon have an add-on payroll package. (IF YOU NEED IT)

#### - CAN BE USED WITH 1 or MORE DISK DRIVES -

### **VERSALEDGER HAS BEEN CREATED** WITH THE FIRST TIME COMPUTER USER IN MIND

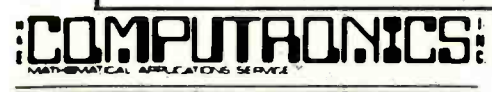

50 N. PASCACK ROAD SPRING VALLEY, NEW YORK 10977

\* ADD \$3.00 FOR SHIPPING IN UPS AREAS

★ ADD \$4.00 FOR C.O.D. OR NON-UPS AREAS<br>★ ADD \$5.00 TO CANADA AND MEXICO

ADD PROPER POSTAGE OUTSIDE U.S., CANADA & MEXICO

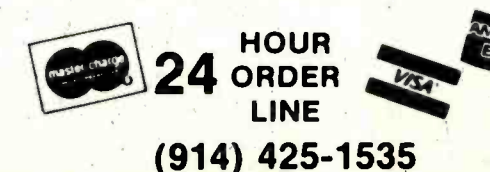

**NEW TOLL-FREE ORDER LINE** (OUTSIDE OF N.Y. STATE)  $(800)$  431-2818

1001

**ACK** 

**INTRODUCTORY PRICE** 

**\$99.95** 

\*\*\* ALL PRICES & SPECIFICATIONS SUBJECT TO CHANGE \*\*\*

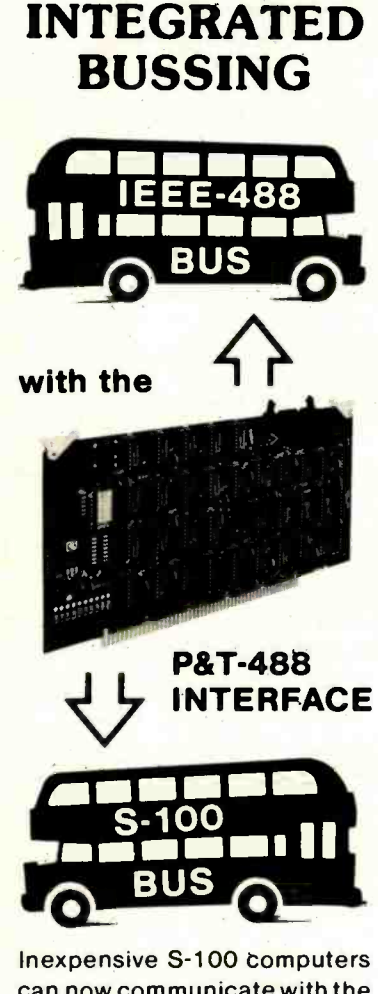

can now communicate with the IEEE -488 instrumentation bus. The P&T-488 meets the IEEE-488 1980 standard for controller, listener, & talker.

Interface software allows simple communication with the 488 bus from Basic, Pascal and other high level languages. Interface software is available for CP/M®, North Star, or Cromemco.

Special features include an interactive busmonitor program and a functional self-test program.

Price for (1) P&T-488 with software, assembled and tested: \$450 (domestic price) FOB Goleta, CA.

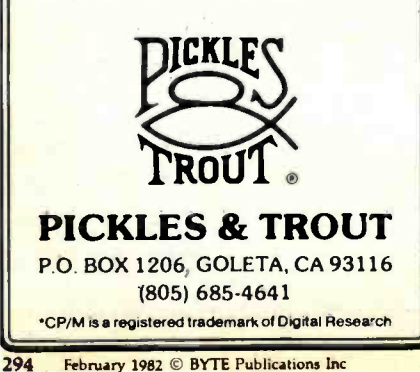

```
Listing 1 continued:
```

```
PROCEDURE initialize;<br>{ set initial values }
VAR count : 0..max_items;
BEGIN 
      item\_last := 1;FOR count := 1 TO max_codes DO 
      code_description[count] := '<br>code_description[1] := 'Balance forward';<br>code description[2] := 'Deposit ';
      code\_description[2] := 'Deposit<br>code\_description[3] := 'Now interestcode_description[3] := 'NOW interest<br>
code_description[11] := 'House payment<br>
code_description[12] := 'Car payment<br>
code_description[13] := 'Gas & Electric
      code_description[13] := 'Gas & Electric ';<br>code_description[14] := 'Gasoline '';<br>code_description[15] := 'Credit cards ';<br>code_description[16] := 'Auto insurance ';<br>code_description[17] := 'Entertainment ';<br>code_descriptio
      code\_description[19] := 'Auto maint. \code>code\_description[20] := 'Subscriptionscode_description[20] := 'Subscriptions<br>
code_description[21] := 'Clothing<br>
code_description[22] := 'Computer parts<br>
code_description[23] := 'Travel
      \texttt{code\_description[23]} := \texttt{code\_description[24]} :=code_description[25] :=<br>code_description[26] :=
      code_description[26] 
      code_description[27] :=
      code_description[28] 
      code description1291 :=
      code\_description[30] :=code_description[31] 
      code\_description[32] := code\_description[33] :=code_description[33] 
      code_description[34] 
      code\_description[35] :=code_description[36] :=<br>code_description[37] :=
      code_description[37] 
      code_description[38] := 'Sewing/knitting';
      code_description[50] := 'Misc. expenses ';
END; 
                                              'Contributions 
                                              'Misc. auto 
                                              'Investments 
                                              'Education 
                                              'Water & sewer 
                                              'Taxes 
                                              'Books 
                                              'Food 
                                              'Drugs 
                                              'Medical service'
                                              'Tyme withdrawl
                                              'Misc. insurance'
                                              'Dental
                                              'Professional
                                                                         .
                                                                           ; ; 
                                                                         \mathbf{I}I, 
PROCEDURE newpage; 
{ print form-feed and 2 blank lines }<br>BEGIN
      WRITELN(CHR(12));
      WRITELN; 
      WRITELN; 
      lines_printed := 0; 
END; 
PROCEDURE instructions; 
{ print description of program operation }<br>VAR answer : CHAR;
      count : INTEGER; 
BEGIN 
      newpage; 
      WRITELN(' Checkbook program - T.E. Doyle '); 
      WRITELN(' Version 1.23 '); 
      WRITELN; 
      WRITE(' Want instructions ? ');
```

```
www.americanradiohistory.com
```
Listing I continued on page 296

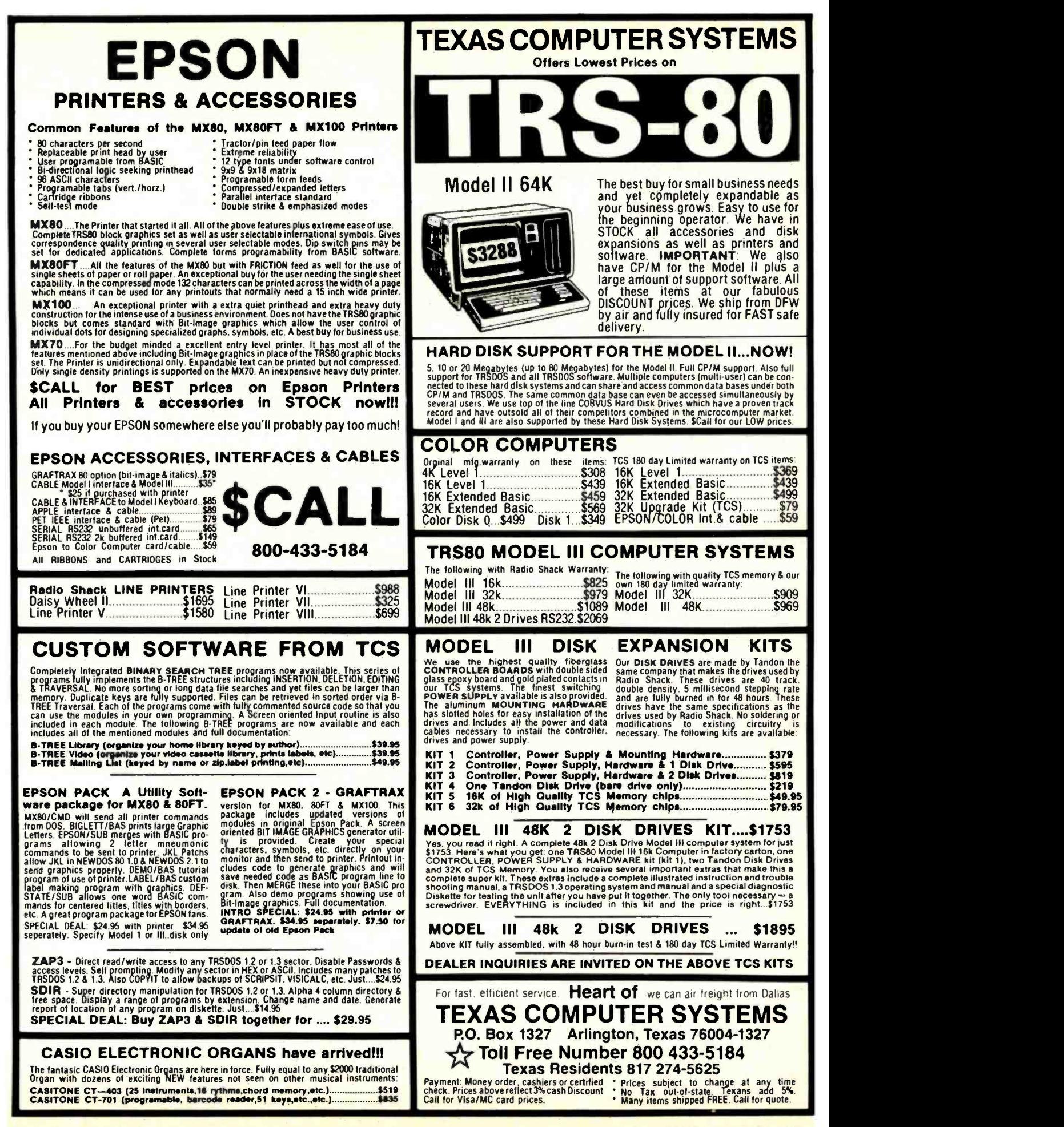

```
READ(answer); 
     WRITELN; 
     IF (answer = 'Y') OR (answer = 'y') THEN
        BEGIN 
          newpage; 
          WRITELN(' -- Commands --'):
          WRITELN;<br>WRITELN(' A
          WRITELN(' A - Add an item');<br>WRITELN(' R - Remove an item
          WRITELN(' R - Remove an item');<br>WRITELN(' P - Print all items')
          WRITELN(' P - Print all items');<br>WRITELN(' B - Print balance');
          WRITELN(' B - Print balance');<br>WRITELN(' S - Sort by date');- Sort by date');
          WRITELN(' D - Dump to disk');<br>WRITELN(' L - Load from disk')- Load from disk');
          WRITELN(' Q - Quit');WRITELN; 
          WRITELN;<br>WRITELN('Code
          WRITELN('Code Description') ; FOR count := 1 TO 27 DO 
             WRITE(' -');
          WRITELN; 
          FOR count := 1 TO 50 DO
             IF code_description[count] <> ' ' THEN<br>WRITELN(count:3,' ',code_description[coun
                                                   ', code_description[count]);
        END; 
END; 
PROCEDURE heading; 
{ print heading for new page of item printout ] VAR count : 0..79; 
BEGIN 
     WRITE(' Item Date Amount<br>WRITE(' Code');
     WRITE('
     WRITELN; 
     FOR COUNT := 1 TO 79 DO WRITE('-');
     WRITELN; 
END; 
PROCEDURE item_print( count : INTEGER); 
{ print data on one item ] BEGIN 
     WITH items[count] DO 
     BEGIN 
     WRITE(item_number:5); 
     WRITE(month:5,''/');
     IF day < 10 THEN 
         WRITE('0',day:1)ELSE 
         WRITE(day:2); 
     WRITE('/',year:2);WRITE(amount:11:2); 
     WRITE(' ',description);<br>WRITE(' ',code_descrip
                    ',code_description[code]);
     END; 
END; 
PROCEDURE print_all; 
{ print data for all items in file ] VAR count : INTEGER; 
BEGIN 
   newpage; 
                                                                    Description'); 
                                                                              Listing I continued on page 298
```
ᅩ

# UPMANSHiP.

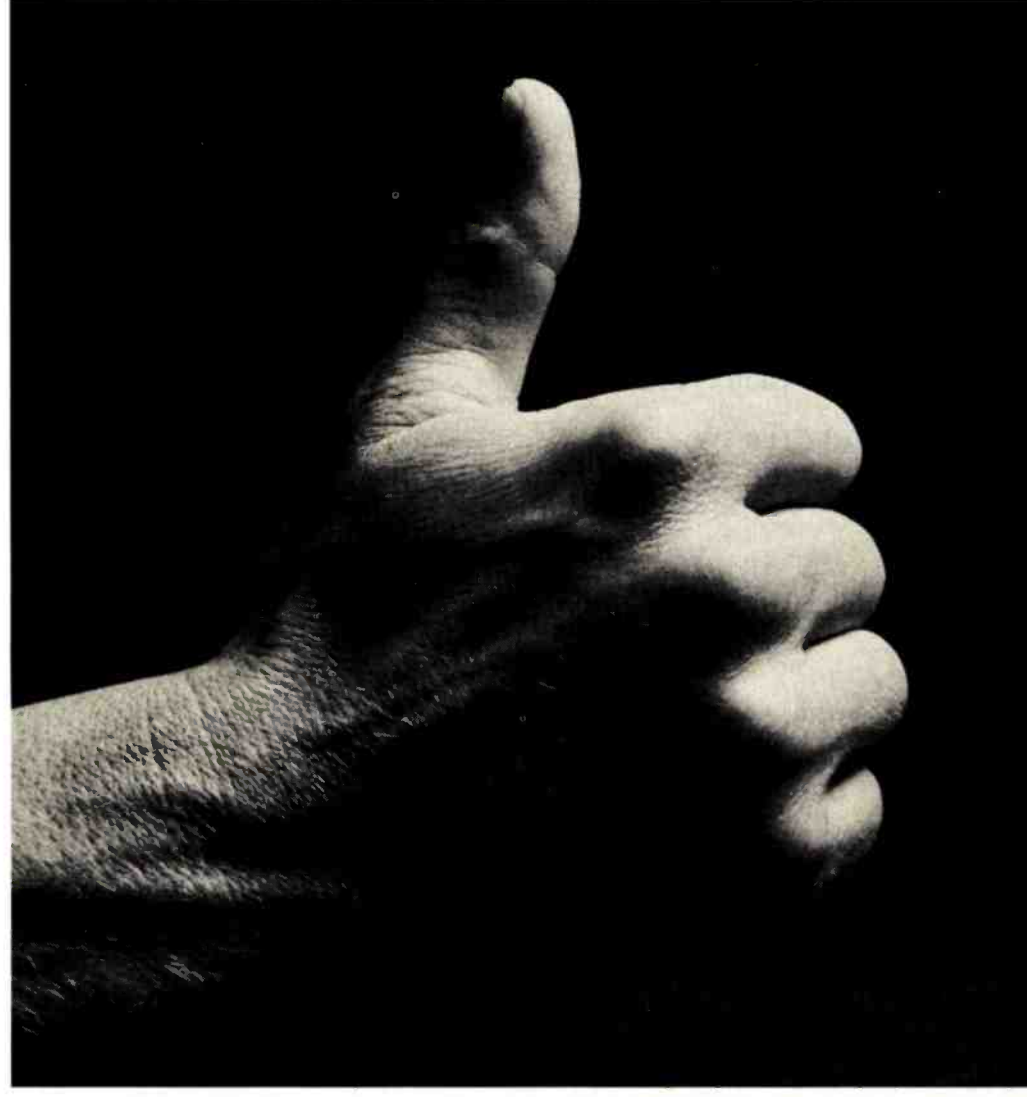

We opened our doors with two basic goals:

To distribute as many software packages to as many dealers as possible.

And to make money doing so.

Our success on both counts is the result of hard work, a positive business attitude and a recognition that you, as a retailer, have a right to be treated fairly and honestly by your distributor.

#### We're 1-up for three good reasons:

- 1. We always offer a wide selection of the latest and best microcomputer software packages available anywhere. (Why should you have to hunt for what you need ?)
- 2. Our dealer discounts start with quantities of 1. (Remember all those times you just wanted one or two to see how they'd sell?)
- 3. We don't play The BackOrder Game. (If we can't ship your order within 48 hours we'll let you know, instead of hanging you out to dry.)

If there's anything else we can do for you, just let us know. Because we're 1-up and we intend to stay that way.

Software Distributors, 9929 Jefferson Blvd., Culver City, CA 90230. Telex 4990032 BVHL, ATT: SOFT

For our dealer info package, call (213) 668-0238 today.

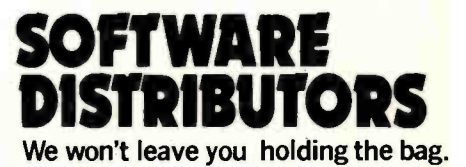

```
Listing I continued: 
   heading; 
     FOR count := 1 TO item last-1 DO
     BEGIN
     IF lines_printed = 55 THEN 
       BEGIN 
        newpage; 
        heading; 
       END; 
     item_print(count);
     WRITELN; 
     END; 
  WRITELN:
END; 
PROCEDURE balance; 
{ Print totals by categories and net balance } VAR item : 1..max_items; 
     balance : REAL; 
BEGIN 
   FOR item := 1 TO max_codes DO 
     code_amount[item] := 0.00; 
   balance := 0.00; 
   FOR item := 1 TO item_last-1 DO
     WITH items[item] DO 
     code_amount[code] := code_amount[code] + amount; 
   FOR item := 1 to max_add_code DO 
     balance := balance + code_amount[item]; 
   FOR item := max_add_code+l TO max_codes DO 
     balance := balance - code_amount [item];
   newpage; 
   WRITELN(' Category Amount'); 
   FOR item := 1 TO 32 DO
     WRITE(' -');
   WRITELN; 
   FOR item := 1 to max_codes DO 
     IF code_amount[item] <> 0.00 THEN 
       WRITELN(code_description[item],' -',code_amount[item]:14:2);
   FOR item := 1 TO 32 DO
     WRITE(' -');
   WRITELN: 
  WRITELN('Balance -',balance:14:2);
  WRITELN; 
END; 
PROCEDURE remove; 
{ remove item from file } VAR remove : CHAR; 
     found,item : INTEGER; 
     item_remove : INTEGER; 
BEGIN
  found :=0;WRITELN; 
  WRITE(' Remove item number - ');READ(item_remove); 
  FOR item := 1 TO item_last-1 DO
     IF items[item].item_number = item_remove THEN 
       found := item;
  WRITELN; 
   IF found <> 0 THEN 
     BEGIN 
       heading; 
       item_print(found);
```
# Qume® Data Trak<sup>" Distribu</sup> Floppy Disk Drives

The Data Trak<sup>"</sup> 5 double-sided double-density drive uses state-of-the-art technology to give you superior data integrity through improved disk life, data reliability, and drive serviceability using 5%"media.

Oume's independent head load yields wear characteristics far superior to competitive drives. This superior wear performance produces savings on both diskette usage and drive maintenance.

Improved data reliability, resulting from superior amplitude and bit shaft characteristics, optimizes operator efficiency and reduces processing time for

And Data Trak's unique modular design means simplified field servicing for you and your customers.

# Design Features

Expanded storage capacity . Two-sided, double-density

Proven head carriage assembly . Ceramic head with tunnel erase . Dual-head flex mounting arrangement . Superior head load dynamics

Precise lead screw actuator . Fast access time - 12 ms track-to-track . Low friction and minimum wear • Low power dissipation

Additional features  $\bullet$  Industry standard  $5\%$ " media format  $\bullet$  ISO standard write protect • Door lock out for media protection • Requires DC voltage only • Daisy Chain up to 4 drives . Heads load on command independent of loading media

# Product Specifications

Performance Specifications . Capacity: Unformatted: 437.5K or 500K bytes; Qume Formatted: 286.7K or 327.7K bytes · Recording Density: 5456 BPI · Track Den-

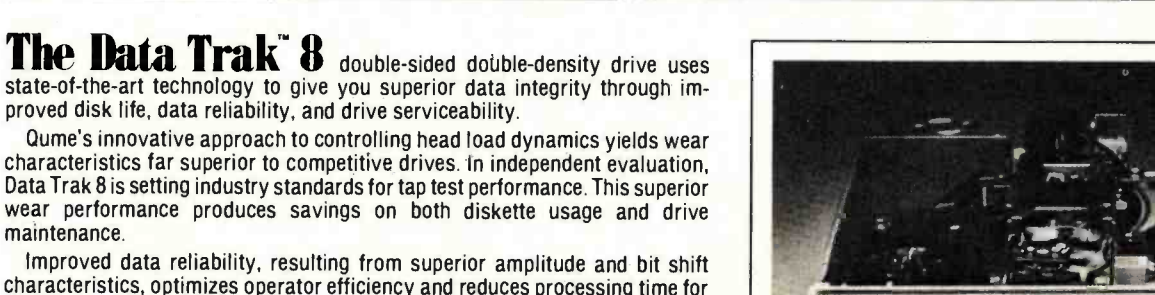

characteristics, optimizes operator efficiency and reduces processing time for And Data Trak's unique modular design means simplified field servicing for you and your customers.

## Design Features

maintenance.

Expanded storage capacity . Two-sided, double-density

Fully IBM compatible . IBM 3740 and System 32 drives . IBM 3600 and 4964 drives • IBM System 34 drives

Proven head carriage assembly . Ceramic head with tunnel erase . Dual-head flex mounting arrangement . Superior head load dynamics

Fast. precise steel belt drive  $\bullet$  Fast access time  $-$  3 ms track-to-track  $\bullet$  Low friction and minimum wear . Low power dissipation

Additional features . ISO standard write protect . Programmable door lock . Negative DC voltage not required  $\bullet$  Daisy Chain up to 4 drives  $\bullet$  Side-by-side mounting in standard 19" RETMA rack . Compatible with Shugart SA850/SA851

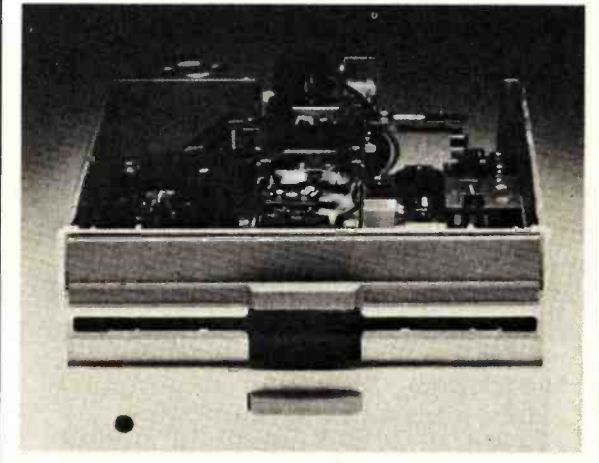

#### Product Specifications

Performance Specifications . Capacity: Unformatted: 1.6 Mbytes/disk; IBM Format: 1.2 Mbytes/disk • Recording Density: 6816 BPI • Track Density: 48 TPI • Cylinders: 77 • Tracks: 154 • Recording Method: MFM . Rotational Speed: 360 RPM . Transfer Rate: 500Kbits/second . Latency (avg.): 83 ms . Access Time: Track-to-track 3 ms; Settling 15 ms; Average 91 ms . Head Load Time: 35 ms . Disk: Diskette 2D or equivalent

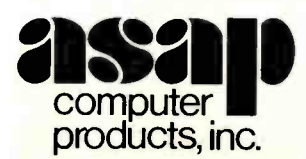

1198 E. Willow, Signal Hill, CA 90806 AUTHORIZED DISTRIBUTOR FOR OUME

# CALL FOR PRICE AND DELIVERY Call Toll Free (800) 421-7701 (213) 595-6431 or (714) 891-2663 In California

Circle 34 on inquiry card.

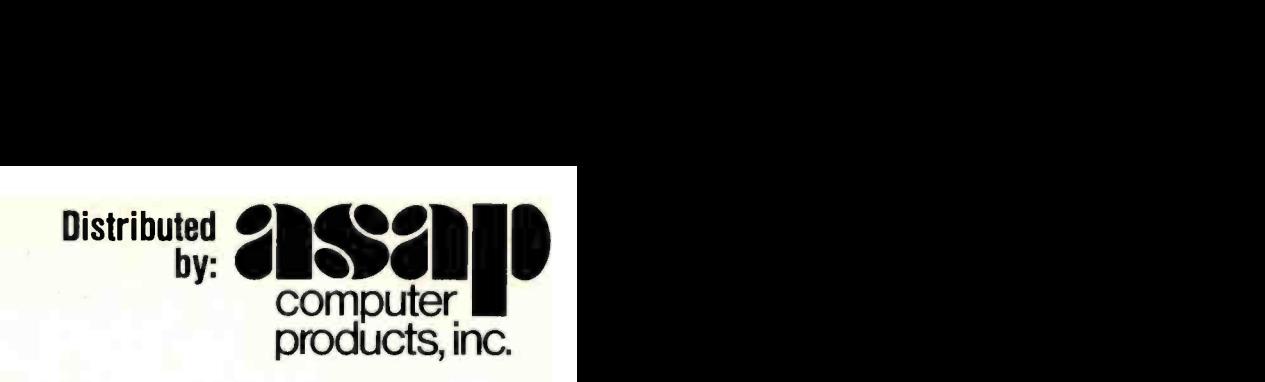

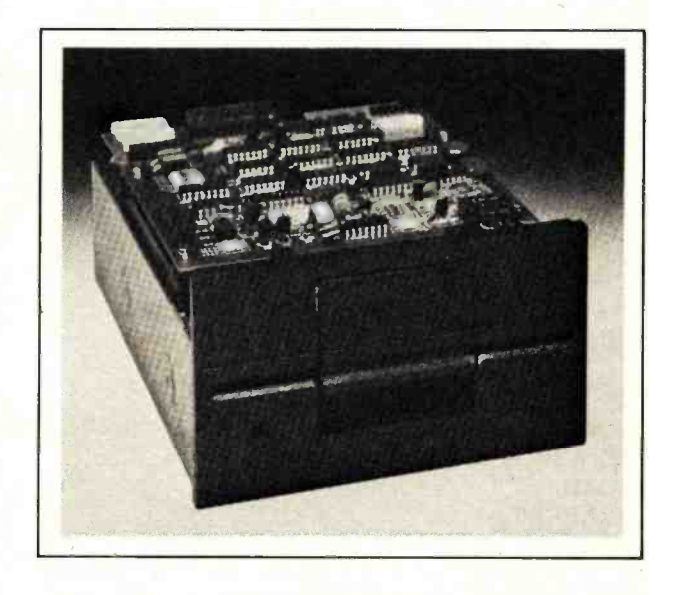

sity: 48 TPI . Cylinders: 35 or 40 . Tracks: 70 or 80 . Recording Method: FM or MFM . Rotational Speed: 300 RPM . Transfer Rate: 250K bits/second • Latency (avg.): 100 ms • Access Time: Track-totrack 12 ms; Settling 15 ms · Head Load Time: 50 ms

```
WRITELN; 
      WRITELN; 
      WRITE(' Remove ? '); 
      READ(remove); 
      IF (remove = 'Y') OR (remove = 'Y') THEN
        BEGIN 
          FOR item := found TO item_last-1 DO
            items[item] := items[item+l]; 
          item_last := item_last-1; 
        END; 
    END; 
  IF found = 0 THEN
    WRITELN(' Item not in list ....'); 
END; 
PROCEDURE entry; 
{ console entry of check /deposit data } VAR ch : CHAR; 
BEGIN 
  REPEAT 
   WITH items[item_last] DO 
     BEGIN 
       description := ' '; WRITELN; 
       WRITE(' Item number ? '); 
       READLN(item_number); 
       WRITE(' Month ? '); 
       READ(month); 
       WRITE(' Date ? '); 
       READ(day); 
       WRITE(' Amount ? '); 
       READ(amount); 
       WRITELN(' \qquad \qquad - \qquad \qquad ');
       WRITE(' Description ? '); 
       READLN(description); 
       WHILE LENGTH(description) <> 30 DO 
         description := CONCAT(description,' '); 
       WRITE(' Code ? '); 
       READ(code); 
       year := entry_year; 
       WRITELN; 
     END; 
   heading; 
   item_print(item.last); 
   WRITELN; 
   WRITELN; 
   WRITE(' Correct ? '); 
   READ(ch); 
  UNTIL (ch = 'y') OR (ch = 'Y');
  items[item_last+l] := items[item_last];
  items[item\_last+1].item_number := 0;item_last := item_last+1; 
  WRITELN; 
END; 
PROCEDURE swap_items(item : integer ; VAR swaped : BOOLEAN); 
{ exchange file data at location with location+l }<br>BEGIN
  items[max_items] := items[item]; 
  items[item] := items[item+1]; Listing I continued on page 302
```
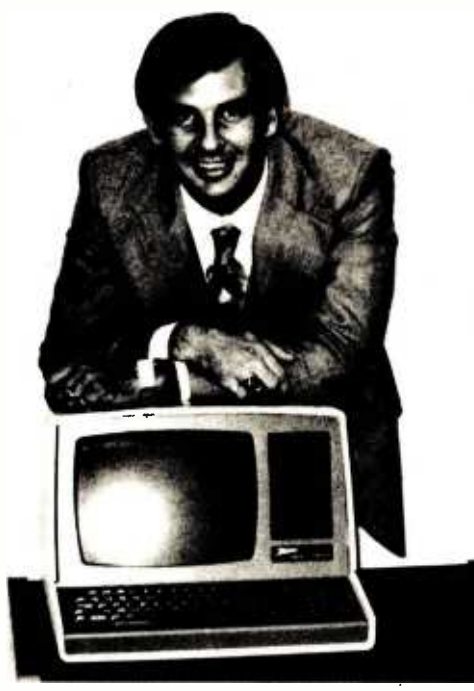

# "I found out why Vl.P.'s call A.E.I."

I learned that I could get specific advantages when purchasing from A.E.I.

A.E.I. has valuable knowledge gained from selling millions of dollars of computer equipment, and will take the time to discuss which equipment is right for me.

Based on its vast experience, A.E.I. sells only reliable equipment.

A.E.I. can test and configure equipment to match my system.

A.E.I. will initalize my software to match my system, saving me valuable time.

A.E.I. stocks repair parts and can answer my

technical questions, and expedite repairs to my equipment when necessary.

A.E.I. is price competitive even when compared to No-Service sales companies.

<sup>I</sup>learned that 40% of all A.E.I. sales are to public and semi-public institutions, such as the Universities of Nebraska, Virginia, Kentucky, California, M.I.T., the U.S. Air Force, Princeton; as well as scores of major corporations.

Calling A.E.I. is the smart thing to do.

\*A.E.I. does not wish to imply that any of these fine organizations endorse A.E.I., merely that A.E.I. is proud to have them as customers.

# A PARTIAL LIST OF PRODUCTS AVAILABLE AT A.E.I.

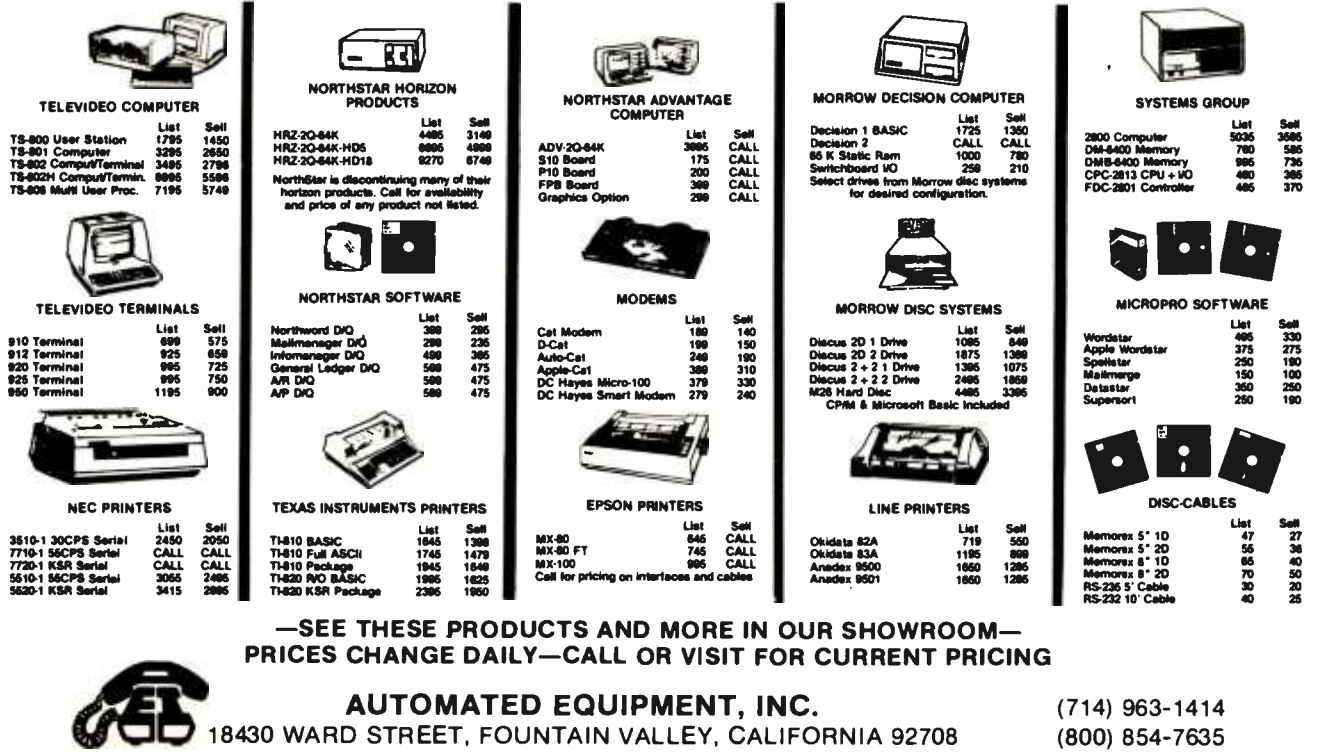

Circle 39 on Inquiry card.

```
Listing I continued: 
  item+1] := item[max_items];
  swaped := TRUE 
END; 
PROCEDURE date_sort; 
{ sort data file by date } VAR finish , item : 0..max_items; 
    date_first , date_second : REAL; 
    item_first , item_second : INTEGER; 
BEGIN 
  finish := item_last-2; 
  REPEAT 
    swaped := FALSE; 
    FOR item := 1 TO finish DO 
      BEGIN 
        WITH items[item] DO 
           BEGIN 
             date first := year * 10000.0 + month * 100.0 + day;
             item_first := item_number; 
           END; 
         WITH items[item+1] DO 
           BEGIN 
             date_second := year * 10000.0 + month * 100.0 + day;
             item_second := item_number; 
           END; 
         IF date_first > date_second THEN 
           swap_items(item,swaped); 
         IF (date_first = date_second) AND (item_first > item_second) THEN
             swap_items(item,swaped); 
      END; 
    IF finish > 2 THEN
      finish := finish -1;
  UNTIL NOT swaped 
END; 
PROCEDURE dump; 
{ write file of item information to disk } VAR count : INTEGER; 
BEGIN 
  ASSIGN(data_file,disk_file); 
  REWRITE(data_file); 
  FOR count := 1 TO item_last DO 
    BEGIN 
       data_file^ := items[count];
       PUT(data_file); 
    END; 
  CLOSE(data_file,result); 
END; 
PROCEDURE read_disk; 
{ load data from disk to file }<br>BEGIN
  WRITELN; 
  ASSIGN(data_file,disk_file); 
  RESET(data_file); 
  item_last := 1;REPEAT 
    items[item_last] := data_file^;<br>GET(data_file);
    WRITE('.'); 
    IF item_last MOD 10 = 0 THEN
       WRITELN;
```

```
item_last := item_last + 1; 
  UNTIL items[item_last -1].item_number 
= 0; 
    item_last := item_last -1; 
    WRITELN; 
    CLOSE(data_file,result); 
END; 
PROCEDURE prog_commands; 
{ console entry of program 
command } 
BEGIN 
    WRITELN; 
    WRITE(' Command ? '); 
    READ(command); 
    CASE command OF 
       A','a' : entry;
       'B','b' : balance;<br>'P','p' : print_all;
       'B','b' : balance;
       'R','r' : remove;<br>'S','s' : date_so
           'S','s' : date_sort; 
       'D','d' : dump; 
       'L','l' : read_disk; 
       ELSE 
       IF (command = 'Q') OR (command = 'q') THEN
         WRITELN(' Leaving Program') 
       ELSE 
         WRITELN(' Invalid command .....')
    END; 
END; 
{ mainline program }<br>BEGIN
    initialize; 
    instructions; 
    WRITELN; 
     WRITE(' Enter year " 2 -digit " for new entries 
') 
    READ(entry_year); 
    WRITELN; 
    WRITELN; 
    read_disk; 
    REPEAT 
       prog_commands; 
    UNTIL (command = 'q') OR (command = 'Q');
    WRITELN; 
    WRITE(' Save file ? '); 
    READ(answer); 
     IF (answer = 'Y') OR (answer = 'y') THEN
       dump; 
END.
```
## A>

Text continued from page 292:

declaration section. Change this statement to your specific file name. If you're keeping track of several NOW accounts, you'll find it more convenient to compile separate versions of the program for each account and maintain each version on a dif-

ferent disk. The program is set up to "read\_disk" statement in the main- gra load the data file automatically when the program is run. This poses a problem the first time you run it. How do you load a file that doesn't exist? The best way to handle this problem is to first compile a version of the program without the

line section. Run this version, add one item to the file, and do a write to disk. Recompile the program with the "read\_disk" statement in the mainline section and use that version thereafter. This may take a little extra effort initially, but it makes the program much more convenient.

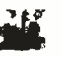

# Go with McGraw-Hill's

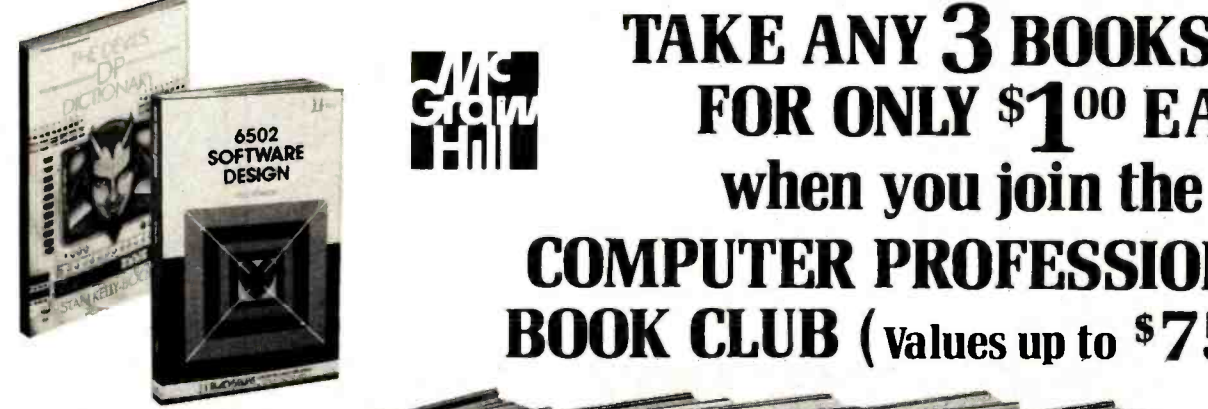

THE PASCAL HANDBOOK. By<br>Jacques Tiberghien. 471 pp. A sin-<br>gle reference manual that tames is a sin-<br>this unruly language. Every feature of Pascal is explained in a brilliantly<br>organized format that covers the<br>major Pascal dialects, including<br>Jensen and Wirth's original definition, with the CDC implementation<br>... the proposed ISO Standard ...<br>UCSD Pascal ..

582365-98 \$27.50

(Counts as 2 of your 3 books)

**MICROPROCESSOR APPLICATIONS CO**<br> **MANUAL.** By Motorola Semicon-St<br>
ductor Products, Inc. 720 pp., il-<br>
dus., 8<sup>1</sup>/2 x 11 format. With nuts- is<br>
and-bolts practicality, this manual me by the Motorola people (who should know) gives you detailed applica- tions information on microprocessors. Assumes no prior knowledge on your part about MPUs.

435/2788 \$42.50 (Counts as 2 of your 3 books)

**COMPUTER CAPACITY.** By Melvin J.<br>
Strauss. 288 pp., tables and<br>
charts. The key purpose of the book<br>
is to provide both senior manage-<br>
ment and DP practitioners with a ple<br>
methodology for identifying and elecquantifying issues of capacity and without becoming entrapped by language problems 582317-9 \$24.95

SAGORIAN ENCYCLOPEDIA OF COMPUTER SCIENCE. Edited by Anthony Ralston and C. L. Meek. 1,500 pp., 60

illus., 100 charts, 7 x 10 format. This first and only in -depth coverage of the entire field of computer science in a single volume is comprehensive and completely up to date. 769/01X A \$80.00

(counts as 3 of your 3 books)

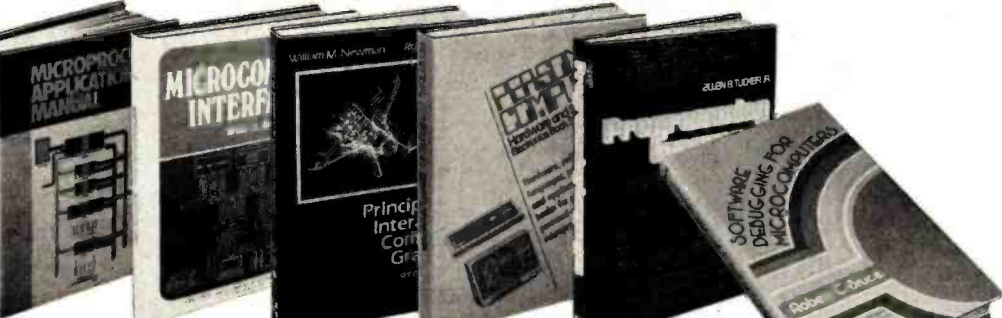

FOR ONLY \$100 EACH

COMPUTER PROFESSIONALS'

BOOK CLUB (values up to  $$75.00$ )\*

demand within the data center a practical, step-by-step analysis BUILD YOUR OWN Z80 COMPUTER. By Steve Ciarcia. 330 pp., dia-grams, softbound. Written for peoelectronics handbook. Its admirably achieved objective is to present of digital computer architecture<br>and the construction details for a complete and functional microcomputer.<br>109/621 \$12.75

> DATA STRUCTURES USING PAS-CAL. By Aaron M. Tenenbaum and Moshe J. Augenstein. 544 pp., illus. With its emphasis on struc-<br>tured design and programming<br>techniques, this definitive work<br>takes you on a trailblazing journey<br>through Pascal. Separate chapters<br>are devoted to the stack, recursion, queues and lists, Pascal list pro-cessing, trees, graphs and their applications.

HOW TO BUILD YOUR OWN WORK-ING MICROCOMPUTER. By Charles<br>K. Adams. 308 *pp., 214 illus. and* Al tables. Everything you need to know to build your own microcomputer with a handful of chips! The author takes you through the hardware... assembly and running of the system . . . and details the instruction te set and mechanics of program-<br>ming.

582267-9 \$14.50

APPLE PASCAL: A Hands-On-Approach. By Arthur Luehrmann & Herbert Peckham. 426 pp., spiral-<br>bound. Finally, a how- to-use-<br>PASCAL book for Apple computer guage as easy as (forgive us!) for applesauce. Takes you from "total faulties" and the way up to very teen impressive competence in the use of that rather complex language, the system of that rather complex language, PASCAL. 491/712 \$10.95

MICROPROCESSORS /MICROCOM-PUTERS /SYSTEM DESIGN. By Texas Instruments Learning Center and the Engineering Staff of Texas<br>
Instruments, Inc. 634 pp., illus.,<br>
outsized 71/4 x 101/4 format. The<br>
book takes you through the devel-<br>
opment of memory-to-memory ar-<br>
chitecture, shows you the compochitecture, shows you the components, and details programming<br>methods and techniques.<br>637/58X<br>637/58X 637/58X

applications.<br>582230-X **\$23.95** about microcomputer hardware, MINICOMPUTER SYSTEMS: Organization, Programming, and<br>Applications. By Richard H. Eck-**Applications.** By Richard H. Eck-<br>house, Jr. and L. Robert Morris.<br>2nd Ed., 491 pp., illus. Updated, revised, and expanded, this is a book for every systems programmer, systems designer, computer scientist, and application specialist who wants to know more software, and design. 787/026 \$21.95

> AUTOMATIC DATA PROCESSING HANDBOOK. Edited by The Diebold Group. 976 pp., 269 illus. Written by a staff of internationally recogprehensive handbook explains systems, programming and the lan-guages, communications processes, and the design and instal-lation of today's computers. 168/0758 \$49.95

(Counts as 2 of your 3 books)

SO**FTWARE DEBUGGING FOR MI-**<br>CROCOMPUTERS. By Robert C.<br>Bruce. 351 pp., illus. Takes you<br>through the fundamental methods for finding errors, glitches, and<br>faults in programs ... goes on to<br>techniques for tracking down and<br>exterminating program bugs ...<br>then combines these techniques into a complete debugging plan.<br>582075-7 \$18.95 582075-7

<www.americanradiohistory.com>

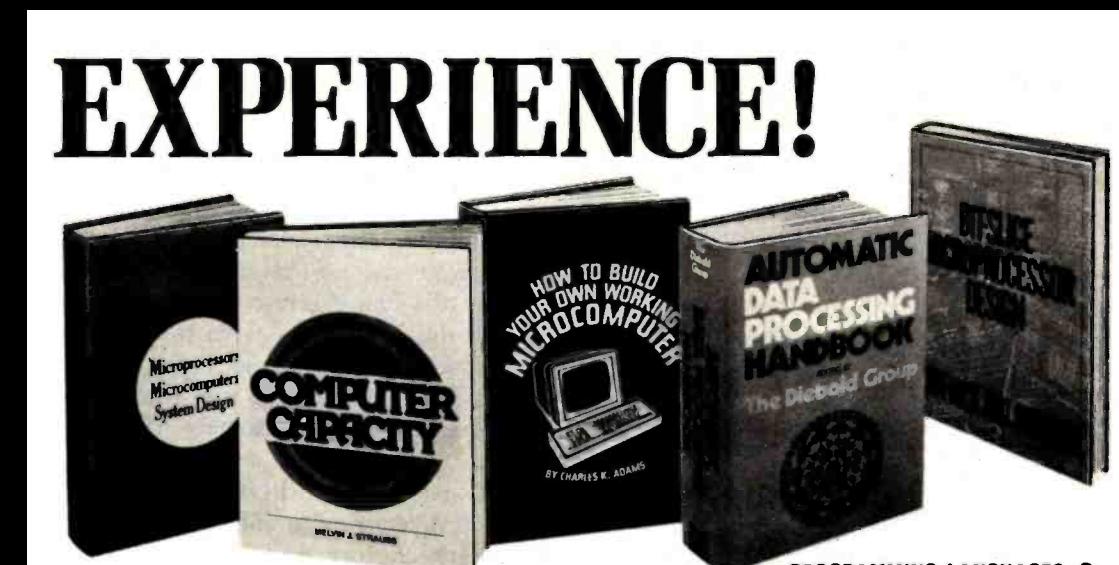

THE DEVIL'S DP DICTIONARY. By<br>Stan Kelley-Bootle. 160 pp.,<br>softbound. This devilishly clever little book is guaranteed to fill anyone who has ever slaved over a hot terminal with savage delight. Some<br>500 computer words and terms are all in<br>misdefined, from abacus to your program.

340 /226 \$7.50

MICROCOMPUTER INTERFACING.<br>By Bruce Artwick. 352 pp., 117 il-<br>/us. In this up-to-date, c*omplet*e Ca<br>design guide you'll find the de-C*h* tailed descriptions and explanations necessary to enable you to can offer. It covers 280 pin definiselect, build, and interface micro-<br>select, build, and interface micro-<br>tions, CPU control signals, support select, build, and interface microcomputer systems to virtually all applications. Advanced interface devices and methods are thor-789/436 \$24.95 by-one band \$24.95 by-one band \$24.95 by-one band \$24.95 by-one band \$24.95 by-one band \$24.95 <br>582336-5

**PERSONAL COMPUTING: Hard-**<br>
ware and Software Basics. Elec-<br>tronics Book Series. 224 pp., 175<br>
illus., 81/2 x 11 format. Gives you<br>
comprehensive guidance to the Bu present state of the art in personal by present state of the art in personal by p the technology and methods available to perform various tasks, facts about the work others are doingand just how they are doing it.<br>191/514 **\$24.50** 191/514

**PROGRAMMING AND INTERFAC-**<br>ING THE 6502 - With Experi- G<br>ments. By Marvin L. De Jong. 414 day<br>pp., heavily illus., softbound. This m guide not only teaches you all you must know about programming and interfacing the 6502, but it also carries you to a high level of under-standing and proficiency quickly and painlessly.

oughly examined and illustrated. Z8O USERS MANUAL. By Joseph Carr. 326 pp., with diagrams,<br>charts and tables. Takes you through every opportunity the ZAP<br>can offer. It covers Z80 pin definipage Z80 instruction set so you can<br>study the instructions on a one-<br>by-one basis.<br>582336-5 **513.95** 

582336-5 \$13.95

ELECTRONIC GAMES: Design,<br> **bleshooting.** and Trou- 1<br> **bleshooting.** By W. H.<br>
Buchsbaum and R. Mauro. 335<br>
pp., 338 illus. Information you<br>
need to design, program, and trou-<br>
bleshoot electronic games is right here in this widely popular handson guide. 087/2108 \$26.95

(Counts as 2 of your 3 books)

# Why YOU should join now!

**BEST BOOKS IN YOUR FIELD** - Books are selected from a wide range of publishers by expert editors and consultants to give you continuing access to the latest books in your field.

• BIG SAVINGS – Build your library and save money too! We guarantee savings of at least 15% off publishers' list prices on every book. Usually 20 %, 25 %, or even higher!

• BONUS BOOKS -- You will immediately begin to par-<br>ticipate in our Bonus Book Plan that allows you savings between  $70 - 80$ % off the publisher's price of many books.

• CONVENIENCE - 14 times a year you receive the Club Bulletin FREE, fully describing the Main Selection and alternate selections, together with a dated reply card. If you want the<br>Main Selection, you simply do nothing —it will be shipped<br>automatically. If you want an alternate selection —or no book at automatically. If you want an alternate selection — or no book at all  $-$  you simply indicate it on the regular reply card and return it by the date specified. You will have at least 10 days to decide. If because of late mail delivery of the Bulletin you should receive a book you do not want, just return it at the Club's expense.

As a Club member, you agree only to the purchase of four more books over a two-year period.

PROGRAMMING LANGUAGES. By<br>Allen B. Tucker, Jr. 439 pp., illus.<br>Gives you not only the principles of design but the applications of six major programming languages. Shows you their strengths and weaknesses in solving various rep- resentative "benchmark" problems.

582080-3 **\$15.95**<br>non-venture continuing and **BIT-SLICE MICROPROCESSOR DE-**654/158B \$28.50 (Counts as 2 of your 3 books)

ships, interfacing peripherals, and<br>much more. It also includes a 177-<br>hut two complete 16 bit machines. **BIT-SLICE MICROPROCESSOR DE-**<br>SIGN. By John Mick and Jim Brick.<br>398 *pp*. All in one place—the cru-<br>cial information you've been needing about the 2900 family of bit-<br>slice microprocessor components. slice microprocessor components.<br>This remarkable "first" designs<br>right before your eyes not just one<br>but two complete 16-bit machines!<br>417/814 417/814

# Be sure to consider these<br>important titles as well!

6502 SOFTWARE DESIGN. By L. J.<br>Scanlon 582138-9 \$10.50<br>THE GIANT HANDBOOK OF COM-<br>PUTER PROJECTS. By the Editors of 73 Magazine 582012-9 \$15.95 GUAGES: Theory and Practice. By R. C. Backhouse 58206418 \$25.95 (Counts as 2 of your 3 books) STRUCTURED PROGRAMMING: Theory and Practice. By R.C. Linger, H.D. Mills, & B.I. Witt 788/537 \$20.95 THE BYTE BOOK OF PASCAL. Edited by B. W. Liffick 789/6738 \$25.00 (Counts as 2 of your 3 books) COMPILER DESIGN AND CON-<br>STRUCTION. By A. Pyster \$24.50 582026-9 \$24.50<br>The Z-80 Microcomputer HANDBOOK. By W. Barden, Jr. 784/914 \$8.95 COMPUTER PERIPHERALS FOR<br>MINICOMPUTERS, MICROPRO-<br>CESORS AND PERSONAL COMPUT-<br>ERS. By L.C. Hohenstein 294/518 \$19.50 16-BIT MICROPROCESSOR AR-<br>CHITECTURE. By T. Dollhoff<br>582003-X \$24.95 **PRINCIPLES OF INTERACTIVE<br>COMPUTER GRAPHICS.** By W. M.<br>Newman & R. Sproull **463/3878** \$28.95 (Counts as 2 of your 3 books)

 $*$  If you join now for a trial period and agree to purchase four more books-at handsome discounts-over the next two years. (Publishers' prices shown)

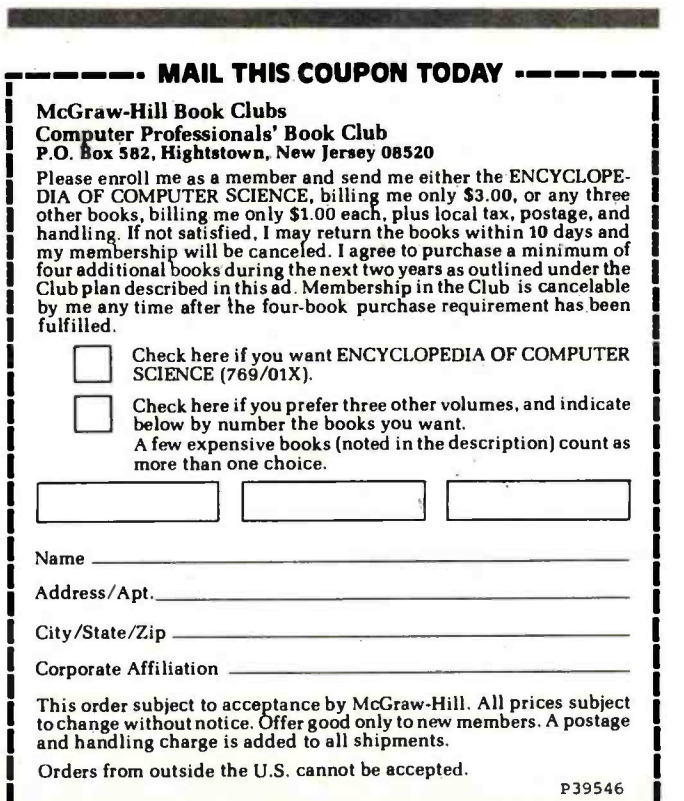

# Managing Data

An interesting aspect of data management programs is that, in most cases, a number of specific descriptors may refer to the same item. In the Pascal NOW program, five descriptors refer to each item. Four are numerical, and the fifth, "description," is a string of characters.

Consider these descriptors as hav-

ing two identities. The first consists of belonging to a group of similar descriptors (e.g., an item number belonging to the group of all item numbers). Most languages have the capability for this type of grouping through the use of arrays. Membership in a group of descriptors referring to a specific item, such as a check, forms the second identity. BASIC and many other languages do

# MoreModem. Less Moola. LEX -11 Acoustically Coupled Modem

Our new LEX -1l was designed for the professional. Yet its economical \$175 price tag makes it affordable for small businesses and personal use, as well.

The LEX-11 can be operated with a home or office terminal to communicate with a computer or to communicate between computers. And it works in geographic areas where other modems fall short.

It has a receive sensitivity of  $-47$  dBM (compared to our competitor's  $-45$  dBM). It has a transmit filter which greatly enhances its performance. It weighs only 24 ounces. And its battery power option enables you to use it anywhere.

If you're looking for a versatile, high-performance acoustical modem, look into the LEX-11.

For information, mail this coupon or call us toll-free at 800-327-8913. In Florida, call (305) 792 -4400.

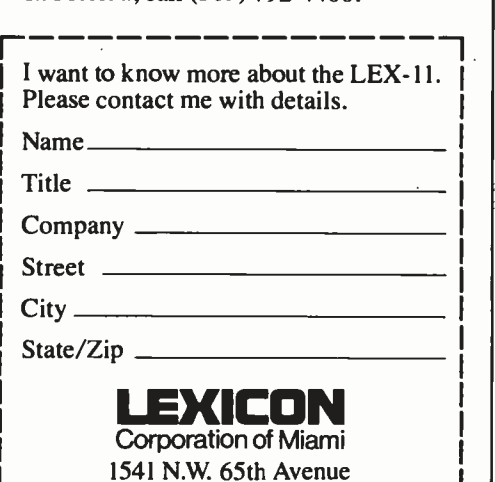

not have ways to indicate this type of grouping.

In BASIC, you can indicate a general relationship of this sort by considering that array members with like index numbers refer to the same item. To illustrate, assume that the first element in the item-number array and that in the date array refer to the same check. This sort of grouping is an illusion. One realizes this when swapping items during a sorting. You cannot simply include a line in a BASIC program that will swap all the descriptors referring to one item with all the descriptors referring to another.

One way of circumventing this problem is to group all the descriptors into a long string, then pick out certain fields within the string to obtain the specific descriptor information. This enables the program to reference all descriptors that relate to a specific item. Unfortunately, the item descriptors lose their identity as being members of the similar descriptors' group. BASIC programs using this technique become cluttered with MID\$ statements.

# Enter Pascal

Pascal has the RECORD data type to handle this problem. The easiest way to visualize the RECORD data type is to consider how most BASIC programs store descriptor information on disk. Descriptor information for a specific item is stored in a common record in the disk file. The commonality is lost when the data is read from the disk and the specific descriptor information is sent to the array. In Pascal, it is possible to maintain the relationship between descriptors through the use of a RECORD data type.

 $\Box$  Ft. Lauderdale, FL 33313 B2/82 The Pascal NOW program defines "item\_data" as a RECORD that consists of seven descriptors referring to a common item. There are actually seven descriptors, rather than the five mentioned earlier, because the date is broken down into month, day, and year. We then define a variable "items" as an array of "item\_data". Notice that "items" is not simply seven arrays but is an array of Text continued on page 318

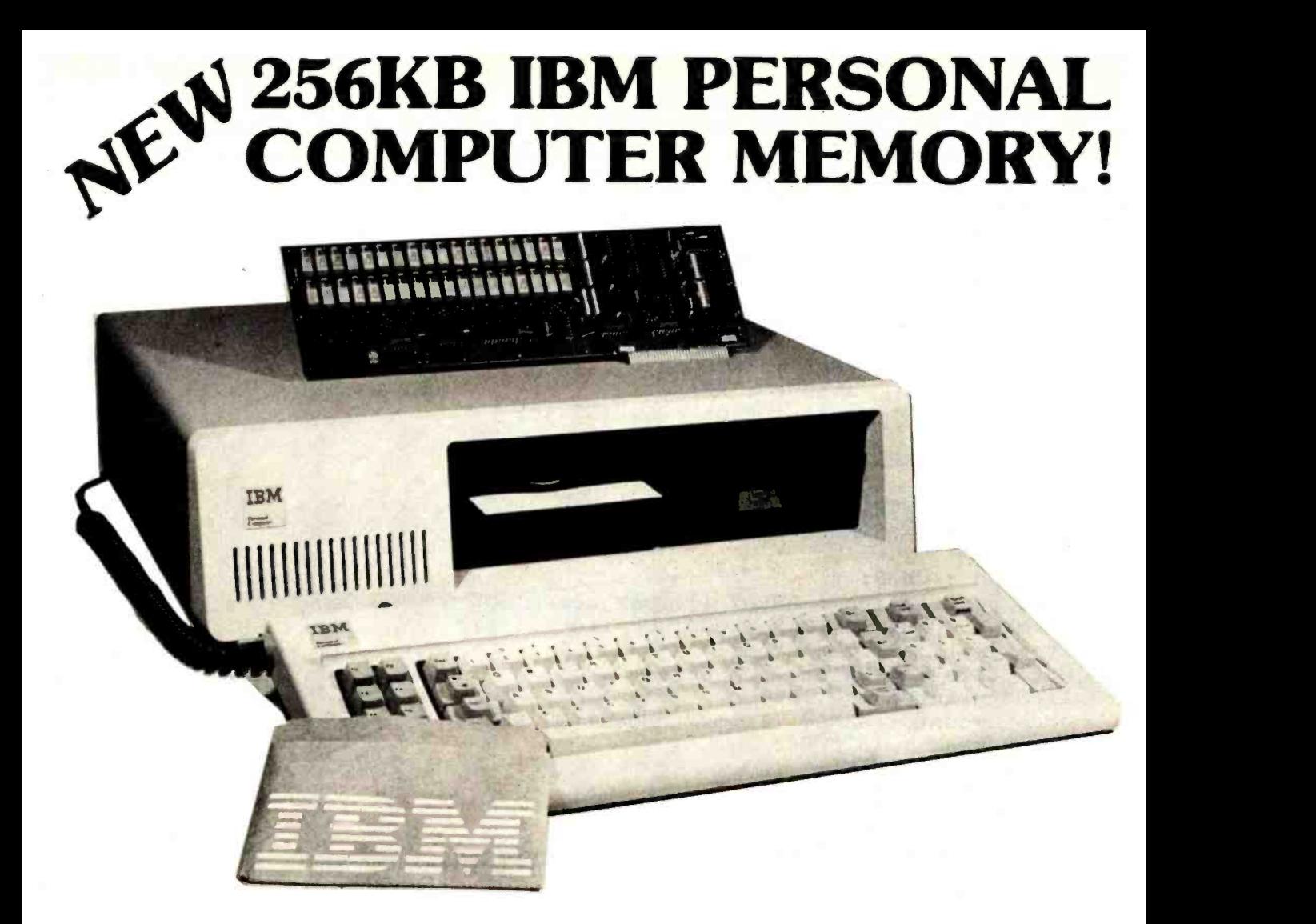

# SINGLE BOARD 256KB IBM PERSONAL COMPUTER MEMORY

Designed Specifically for IBM's PERSONAL COMPUTER is Chrislin Industries newest CI -PCM Memory Module.

# FEATURES INCLUDE:

- On -board parity generator checker
- Addressable as a contiguous block in 64K byte increments through 1 megabyte
- Access time of 225 NSEC
- Requires only one I/O expansion slot for 256K bytes memory
- Power requirements are +5V at 1.0A max.
- Cycle time of 400 NSEC

# SEE YOUR LOCAL COMPUTER STORE FOR DETAILS OR CALL US.

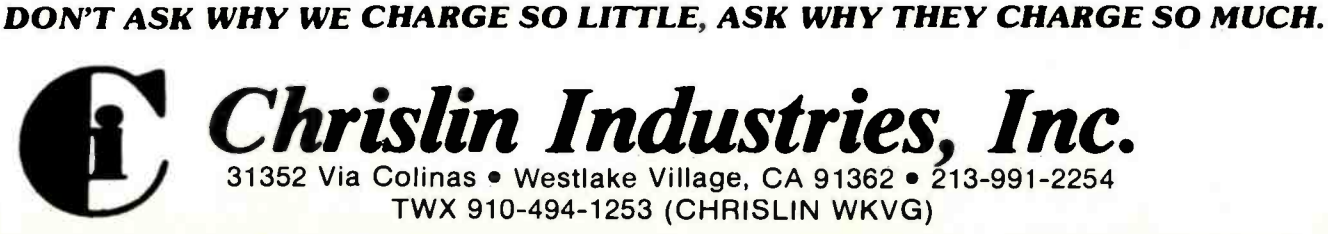

Listing 2: The changes needed in order to run Pascal NOW under Pascal/Z, version 3.0. Substitute listing 2a for all the material from TYPE until (but not including) the "initialize" in listing 1. Substitute 2b, 2c, and 2d for equivalent procedures within listing 1.

```
(2a) 
TYPE
    item_data = RECORD 
                     item_number : INTEGER; 
                     month : INTEGER; 
                     day : INTEGER;
                     year : INTEGER; 
                     amount : REAL; 
                     description : STRING 30; 
                     code : INTEGER; 
                  END; 
    $STRINGO = STRING 0; 
    $STRING255 = STRING 255;
VAR command : CHAR; 
    code_description : ARRAY [1..max_codes] OF STRING 15; 
    items : ARRAY [1..max_items] OF item_data; 
    item_last : 1..max_items; 
    data_file : FILE of item_data; 
    lines_printed : 0..80; 
    code_amount : ARRAY [1..max_codes] OF REAL; 
    entry_year : INTEGER; 
    swaped : BOOLEAN; 
    answer : CHAR; 
    result : INTEGER; 
FUNCTION LENGTH(x:$STRING255) : INTEGER; EXTERNAL; 
(2b) PROCEDURE heading; 
{ print heading for new page of item printout } VAR count : 0..79; 
BEGIN 
    WRITE(' Item Date Amount
    WRITE(' Code'); 
    WRITELN; 
    FOR COUNT := 1 TO 79 DO WRITE('-');
    WRITELN; 
END; 
PROCEDURE item_print( count : INTEGER); 
{ print data on one item }<br>BEGIN
    WITH items[count] DO 
    BEGIN 
    WRITE(item_number:5); 
    WRITE(month:5,\sqrt{\qquad});
    IF day \langle 10 THEN
       WRITE('0',day:l) 
    ELSE 
       WRITE(day:2); 
    WRITE(' / ', year:2);WRITE(amount:14:2); 
    WRITE(' ',description); 
    WRITE(' ',code_description[code]);
    END; 
END; 
                                                          Description');
```
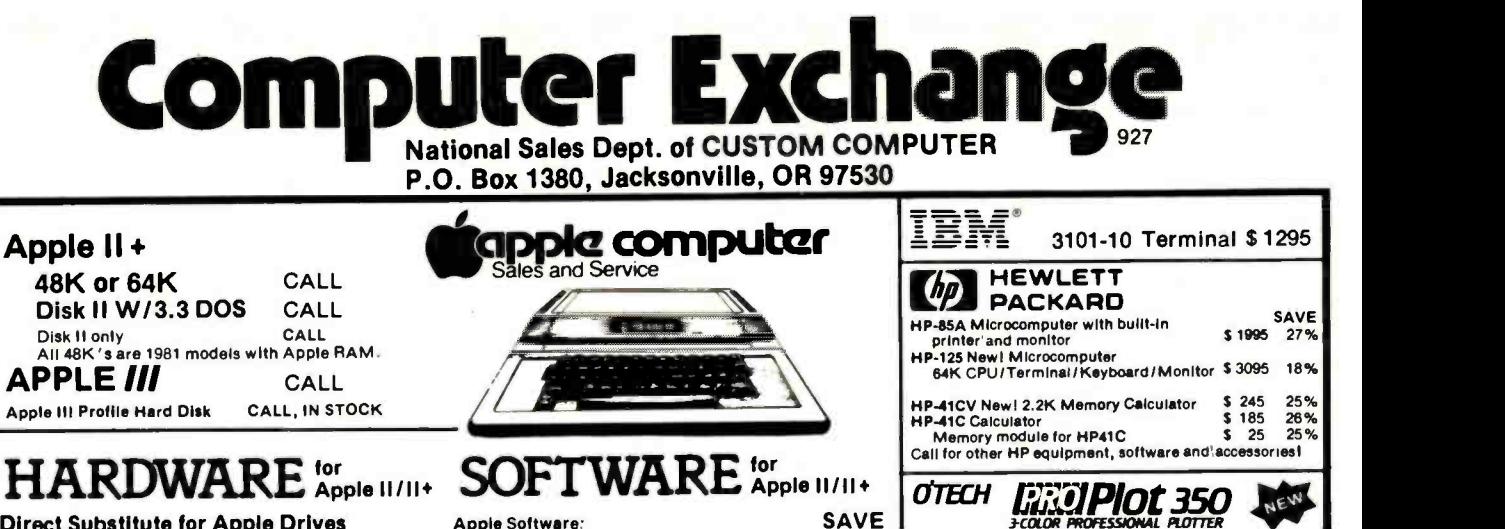

Apple Software: SAV<br>Pascal Software 5189 25%<br>Apple Fortran 5149 25%

Apple Pilot<br>Apple Pilot **\$ 119 27%**<br>Apple Piot **\$ 49** 30% Apple Plot 5 49 30%<br>
Apple Writer 5 59 21%<br>
DOS 3.3 549 20%<br>
DOS Tool Kit 5 49 22%

Dow Jones News & Quotes  $\begin{array}{r} 5 & 69 & 28\% \\ \text{Down Jones PortfolioEval.} & 5 & 45 & 10\% \\ \text{Microcourier} & 5 & 189 & 24\% \end{array}$ Dow Jones Portfolio Eval.  $$ 45 10\%$ <br>Microcourier  $$ 189 24\%$ 

> 30% 30% 30% **CALL**

20% 10% 10% 66%

36% 36% 36% 36% 36%

10%<br>25%<br>25%<br>25%

24 %<br>22 % 30% CALL 21% 25% 28% 31 % 30% 27% 30%

\$ 239 \$ 129 \$ 79 \$ 189 **\$159** 

Epson, MX 80 Graphics Dump  $$9$  30%<br>Havden, Sargon II (chess)  $$29$  22% **Hayden, Sargon II (chess) 5 29 22%<br>
1986: Unlim Fasywriter (PRO) 5 199 13%** 

Electric Duet NEW! \$25<br>ALD System II or III \$110<br>TransFORTH II or III \$110

Accounting Software \$355

A.L.D.S.<br>A.L.D.S. \$110<br>BASIC Compiler \$299 8 BASIC Compiler 5 299 25%<br>Cobol 80 5 559 25%<br>Fortran 80 5 149 25% Cobol 80 \$ 559 Fortran 80 S 149 Olympic Decathlon S <sup>24</sup>TASC Compiler S 159 Typing Tutor II 5 19 Peachtree Software CALL Desktop Plan II S 159<br>Visicalc 3.3 S 159

Visicalc 3.3 \$ 159<br>Visiplot \$ 129<br>Visitrend Visiplot \$ 129<br>Visiterm S 109<br>Visitile \$ 199

A lull professional quality integrated GL, A /R, A /P, Payroll package. Hotline support available. Send for free sample printouts. Requires Z80

Payroll<br>
Payroll 5 269<br>
General Ledger 5 349 20 General Ledger 5 349<br>
20 Apple Panic 5 21<br>
Many Others CALL

Broderbund Software

Apple Panic Many Others

Word Star Super Sort Mail Merger Data Star Spell Star

Software Publishing:

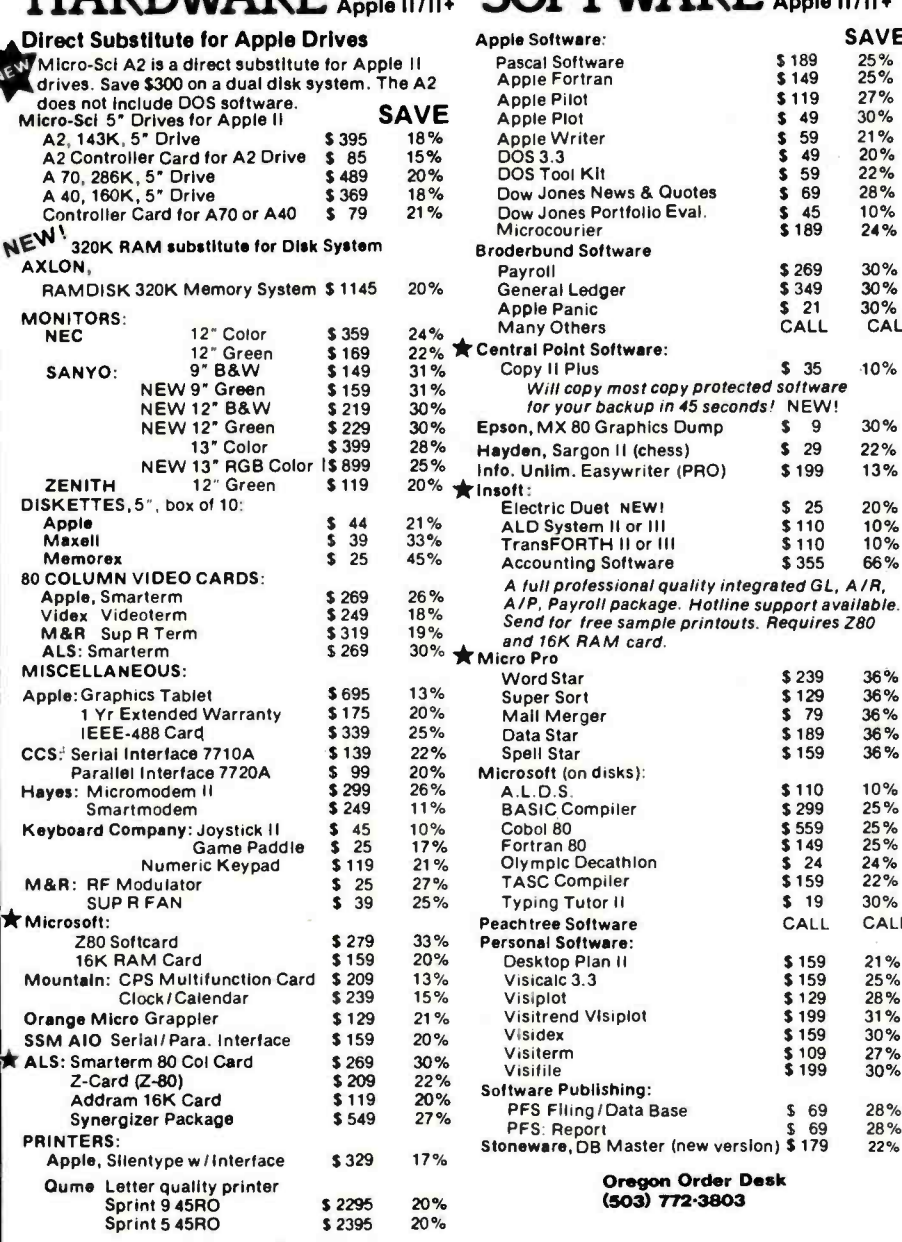

**APPL** 

#### Technical Hotline (503)772.3803

(CUSTOMERS ONLY-PLEASE HAVE INVOICE # OR PACKING We are an authorized dealer and repair center and<br>will repair all Apple equipment regardless of where<br>you purchased it, in or out of warranty. Normally our furn-around time on repairs is 24 hours. Call before<br>sending equipment.

# **Repair Department** (503)772.4401

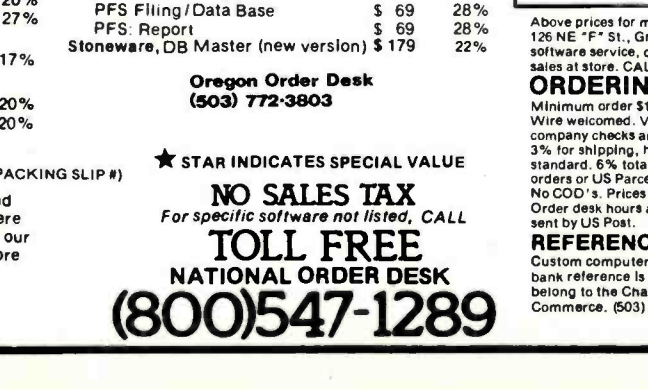

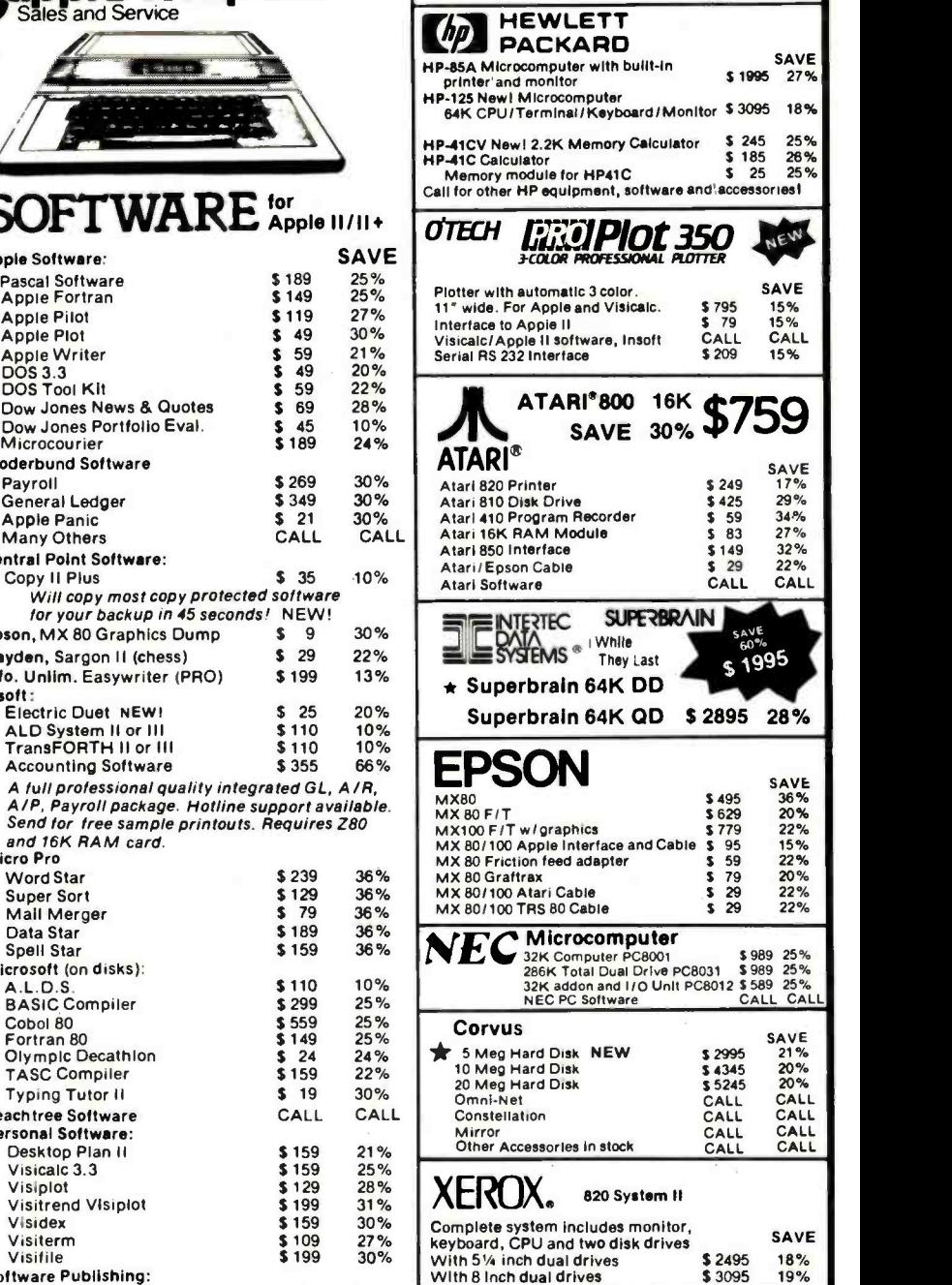

Above prices for mall orders only. Our store showroom is<br>126 NE "F" St., Grants Pass, OR. Store prices, which include<br>software service, differ from mail order prices. No mail order

sales at store. CALL ORDER DESK.<br>**ORDERING INFORMATION: Minimum order Store & 100. Money Orders**<br>Minimum order \$100. Money Orders , Cashier Checks or Bank<br>Wire welcomed. Visa and MC orders add 3%. Personal or company checks are accepted (allow 20 days to clear). Add<br>3% for shipping, handling and insurance; UPS ground is<br>standard. 6% total for UPS Blue or 10% total for foreign<br>orders or US Parcel Post. Include your telephone num No COD's. Prices are subject to change without notice.<br>Order desk hours are 8 to 5 PST, 10 to 3 Saturdays. APO is<br>sent by US Post.

#### REFERENCES:

Custom computer has been an Apple dealer since 1978. Our<br>bank reference is First Interstate Bank (503) 776-5620. We<br>belong to the Chamber of Commerce. (503) 772-6293. VISA

<www.americanradiohistory.com>

```
Listing 2 continued: 
(2c) PROCEDURE entry; 
{ console entry of check /deposit data } VAR ch : CHAR; 
BEGIN 
  REPEAT 
   WITH items[item_last] DO 
     BEGIN 
        description := 'WRITELN; 
       WRITE(' Item number ? '); 
       READLN(item_number); 
       WRITE(' Month ? '); 
        READ(month); 
       WRITE(' Date ? '); 
        READ(day); 
       WRITE(' Amount ? '); 
        READ(amount); 
       WRITELN(' \qquad \qquad \qquadWRITE(' Description ? '); 
        READLN(description); 
       WHILE LENGTH(description) <> 30 DO 
          APPEND(description,' '); 
       WRITE(' Code ? '); 
        READ(code); 
        year := entry_year; 
        WRITELN; 
     END; 
(2d)PROCEDURE dump; 
{ write file of item information to disk } VAR count : INTEGER; 
BEGIN 
  REWRITE(disk_file,data_file); 
  FOR count := 1 TO item_last DO 
    WRITE(data_file,items[count]); 
END; 
PROCEDURE read_disk; 
{ load data from disk to file } BEGIN 
  WRITELN; 
  RESET(disk_file,data_file); 
  item ast := 1;REPEAT 
    READ(data_file,items[item_last]);
    WRITE('.'');
    IF item_last MOD 10 = 0 THEN 
       WRITELN; 
     item_last := item_last + 1; 
  UNTIL items[item_last -1].item_number = 0;
     item_last := item_last -1; 
    WRITELN; 
END; 
PROCEDURE prog_commands; 
{ console entry of program command } BEGIN 
    WRITELN; 
                                                              \mathbf{I}WRITE(' Command ? '); 
WRITE ( COMMANC 2 ( ) ;<br>310 February 1982 © BYTE Publications Inc Listing 2 continued on page 314<br>310 February 1982 © BYTE Publications Inc
```
Grow Or Die.

You are what you know. And if you dont know the ins and outs of microprocessor software, you aren't what you CAN be. We publish plain talk. easy tounderstand books on all aspects of microcomputer  $softmax -$  to help you grow!

If you use or sell microprocessor systems. design with microprocessors. or train microcomputer users. you'll find our Advanced Technology Books well worth the small investment. Fill out the order coupon or call us direct at (707) 422-1465 and use your credit card.

#### NEW! MICROPROCESSOR OPERATING SYSTEMS

Designed for microprocessor system users and anyone who must select. evaluate. or design operating systems to support applications software. this book contains descriptions of the most important systems currently available. Edited by lohn Zarrella. each chapter is ment or implementation of the operating system. This wealth of useroriented technical details makes it easy for you to compare systems.

Contents: 0 The BLMX -80 Operating System. by Norm Rhodes. o The iRMX 80/88 Operating System. by lanice Cleary .<sup>0</sup> The iRMX 86 Operating System. by Bruce Schafer. <sup>o</sup> The MP/OS Operating System. by lim an in-depth treatment of editing. printing and lsaak. 0 The RIO/CP Operating System. by Eric Benhamou and Chris Riggins. 0 The Rx Operating System. by Rex Jackson. **O** The UNIX Operating System. The by Bob Marsh. Grant Munsey. Kip Myers. and Craig Forney. 0 The VERSAdos Operating System. by lay Glaser. 0 The ZRTS Operating System. by Stephen Savitzky.

Cat. #033 166 pp. Price SI 1.95

#### THE MICROPROCESSOR SOFTWARE ENGINEERING CONCEPTS SERIES

techniques. and terminology. Concise and up- to-theminute. these books show you how to formulate software requirements. evaluate existing systems. and design new ones.

#### OPERATING SYSTEMS: Concepts and Principles

Used by Intel. Zilog. and Harris for software training. The most important component of system software is the operating system. This book provides an introduction to current operating systems technology. Operating systems concepts. capabilities. and terminology are explained.

Contents: 0 Real Time. Multitasking. and Multiuser systems. <sup>o</sup> The concept of a Process or Task. <sup>o</sup> How tasks communicate and synchronize. 0 Context switching. Swapping and Paging. 0 Priority scheduling. 0 Memory Management. File Systems and System **Security** 

Cat. #009 152 pp. Price \$8.95

#### WORD PROCESSING AND TEXT EDITING

Besides providing an introduction to word processing and text editing functions and features. this book offers<br>an in depth treatment of editing. printing and programming. Business managers will learn how to compare systems and select one which best fits their needs. Software and hardware designers will find the advanced topics invaluable in designing word processing and text-editing systems.

Contents: 0 The office of the future. 0 Information networks. 0 Proportional spacing. 0 Daisy wheel. thermal, and dot matrix printer selection. o lustified and flushed text. 0 Programming word processors. 0 CRT display techniques.

Cat. # <sup>017</sup>156 pp. Price \$8.95

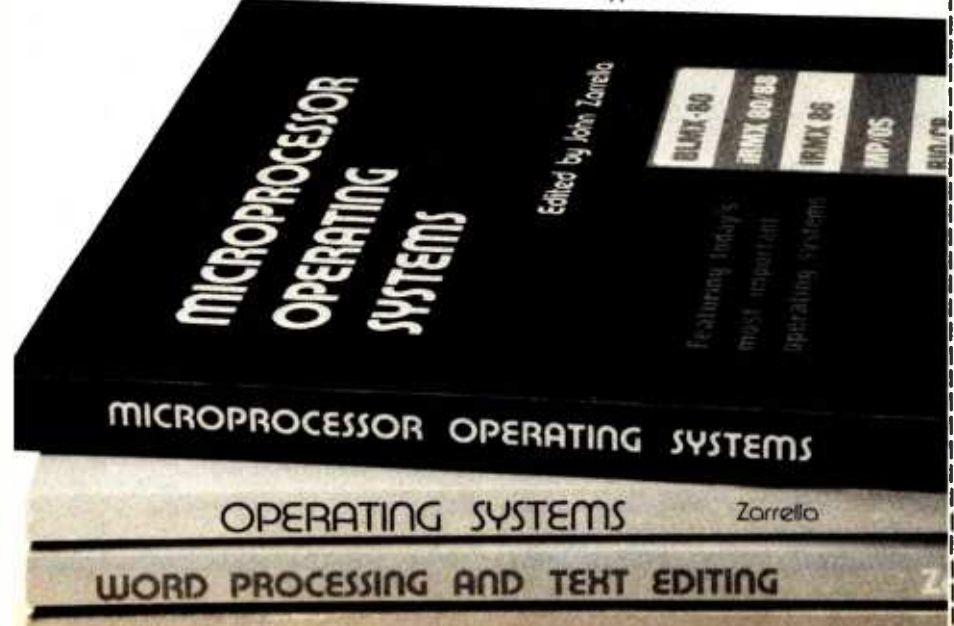

SYSTEM ARCHITECTURE

#### SYSTEM ARCHITECTURE

These easy to read books explain software concepts. modern 16 and 32 bit microprocessor architectures are This book presents the fundamental concepts on which based. A boon to anyone who must select or design a microprocessor or minicomputer system. the book also illustrates the impact of computer architecture on software efficiency and reliability.

> Contents:  $\circ$  Object architecture and capabilitybased addressing. 0 Virtual memory. segmentation. and paging. 0 Data structures and representations. 0 Bus systems and communication protocols. o Microprogramming. 0 Addressing modes. 0 Software support. Cat. #025 240 pp. \$10.95

Buy these books at your technical bookstore or local computer store -or phone us your Visa/Master Card order -or mail this coupon today. Inquire about our Quantity pricing. Circle 216 on inquiry card.

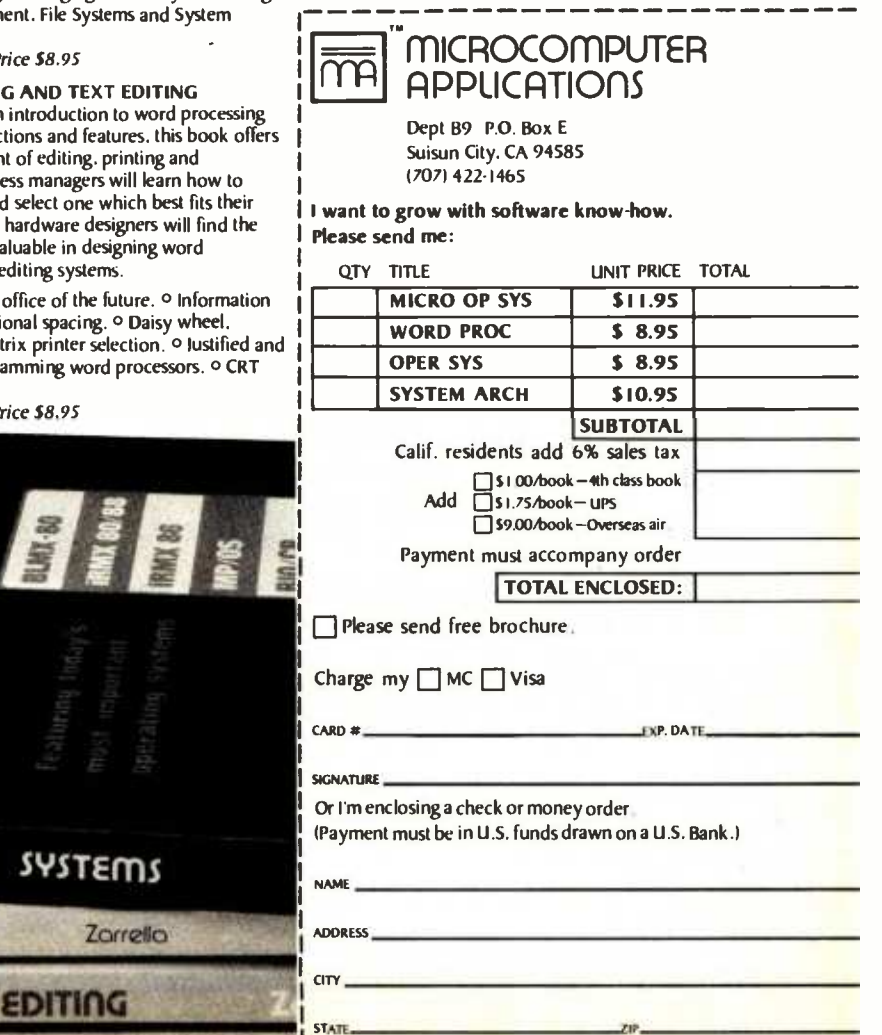

<www.americanradiohistory.com>

©198i Microcomputer Applications

# TecMate" 488 Interface — This unit can operate as a controller, talker or listener to IEEE 488 compatible devices.<br>TecMate<sup>rs</sup> D/A Converter — Four channel, 12 bit D/A converter with a 5<br>microsecond conversion rate. Double Your<sup>1</sup> Great Add -Ins and Add -Ons from ASAP

Turn your IBM Personal Computer into a sophisticated data handler with ASAP. From RAM's and ROM's to communications controllers, ASAP has the enchancements to give you the computer power you need.

TecMate<sup>r</sup> Dynamic 192K/256K RAM - Dynamic random access (user) memory available on a single board, saving system expansion space.<br>192K bytes . . . . . \$ 995.00 256K bytes . . . . . \$ 1295.00 192K bytes  $\ldots \ldots$ \$ 995.00

TecMate<sup>n</sup> Static RAM/ROM - Use this unit as RAM to develop programs. Then use it to read programs from ROM at the same locations

(unpopulated) \$195.00 TecMate<sup>\*\*</sup> E<sup>3</sup> PROM - E<sup>3</sup> PROM can program and read E EPROMs as well as conventional Ultraviolet Erasable PROMs (EPROMs). With optional expansion cabinet, gang (multiple EPROMs) programming can be performed. \$398.00 TecMate<sup>r</sup> Scribe Tender<sup>"</sup> - Two serial ports and one parallel port permit multiple input/output devices on the IBM Personal Computer, allowing single-unit control of several devices  $\dots\dots\dots\dots\dots\dots$  \$195.00 TecMate<sup>7</sup> Scribe Master<sup>1</sup> - Sophisticated, high speed communications controller featuring three serial ports with speeds up to 256K Baud, three parallel ports and a time -of-day clock. \$395.00 TecMate<sup>r</sup> Multi-System Printer Sharing Facility - Up to 4 computers can be connected to share a single printer or other device  $\dots \dots \dots$  \$195.00 TecMate<sup>r</sup> Lab Tender<sup>"</sup> - Complete 16 channel, 8 bit A/D and D/A converters, 5 timer /counters and three parallel ports are included in this device. Complete with software. \$395.00 TecMate<sup>r</sup>" Lab Master<sup>r</sup>" - 16 channel, 12 bit A/D converter with 300kHz conversion rate; 2 channel 12 bit D/A; 3 parallel I/O ports; and 5 timer /counters are standard. Options include programmable gain; 14 and 16 bit operation: 40. 100 and 125kHz conversion rates; and expansion up to 256 channels. \$995.00

of Enhanc TecMate<sup>r</sup> 488 Interface - This unit can operate as a controller, talker or listener to IEEE 488 compatible devices. ...................... \$395.00 TecMate<sup>r</sup> D/A Converter - Four channel, 12 bit D/A converter with a 5 simultaneously) of random channel selection included. ....... \$395.00  $T$ camera and allows storage of the image in memory  $\ldots \ldots \ldots$  \$345.00 TecMate<sup>\*\*</sup> Stepper Motor Controller - A two-axis stepper motor controller with 2 parallel ports, and optional opto-isolators for use in robotics, process  $control$  or experimentation.  $\ldots \ldots \ldots \ldots \ldots \ldots \ldots$  \$495.00 TecMate<sup>r</sup> Protozoa - Versatile prototyping board that features a large wirewrap area, 50 mil gold fingers, and separate power and ground planes. Space provided for rear edge connectors are used on standard IBM Personal Computer boards. \$80.00 TecMate<sup>\*\*</sup> Extender Board - The fused extender card brings all bus signals up to the top edge connector, which has connection points for easy attachment of an oscilloscope or logic analyzer. It features 50 mil gold fingers for positive connections and a wirewrap area for special circuitry.  $\ldots$  \$80.00 TecMate<sup>\*\*</sup> Expansion Chassis - A seven-slot expansion cabinet with full bus support, heavy duty power supplies, convenience outlets to power printers or monitors, and built-in provision for a 5-inch Winchester hard disk drive. \$795.00 TecMate<sup>r</sup>" Optional expansion adapters & cables ..................\$150.00 TecMate<sup>\*\*</sup> Time Master<sup>\*\*</sup> - Includes time-of-day clock, and calendar with month, day. year, hours, minutes, seconds, tenths, hundredths and thousandths of seconds. Software automatically sets the date in the computer each time the unit is powered on. Time also available to any applications program. 20-year battery backup included.  $\dots \dots$ . \$99.00 TecMate<sup>\*\*</sup> Device Tender<sup>\*\*</sup> - A controller for the popular BSR X10<sup>\*\*</sup> device control module. This unit allows computer -directed remote control of lights and other electrical devices  $\ldots$ ...................................\$199.00 TecMate<sup>r</sup> Device Master<sup>r</sup> - Combines the Device Tender and Time Master into a single unit, providing the capability for unattended, time dependent control of lights and devices.  $\ldots$ ...................................\$229.00 TecMate<sup>™</sup> Speech Master<sup>™</sup> - The Speech Master has a built-in standard vocabulary of 143 words, letters and word sounds. Additional Voice Personality Modules can be added to increase the vocabulary. Speech Master also permits the creation of speech through phonemes or word sounds \$395.00 TecMate<sup>r</sup> Winchester Disk and Controller - Expanded disk storage makes program execution easier. The Winchester replaces numerous floppy disks and provides fast, hands -off operation. 5 megabytes of program and data storage are included. Call for price.

# VE'LL "DRIV YOU WI with our variety of quality disk drives.

ASAP carries only the highest quality floppy disk drives, to provide you with years of trouble -free service and superior performance.

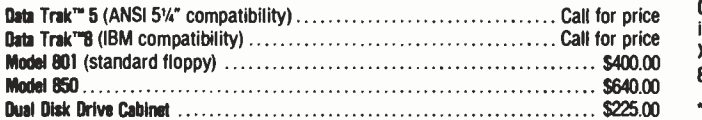

ASAP also provides a full line of high reliability disk drive subsystems\*

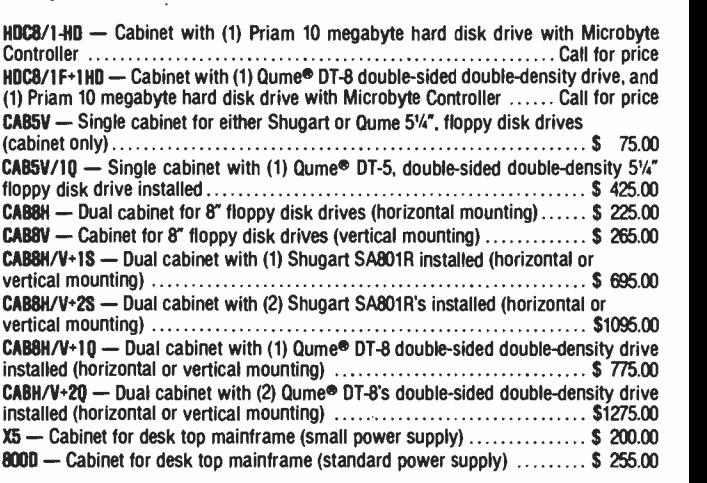

'All cabinets come complete with power supply, fan and internal cables.

# SYSTEMS WITH SPICE from CALIFORNIA COMPUTER SYSTEMS

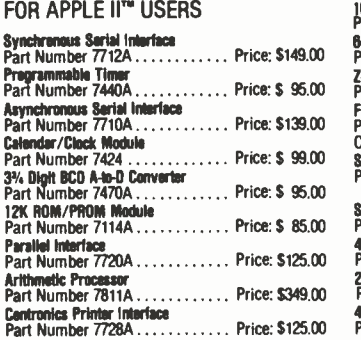

## FOR S-100 USERS

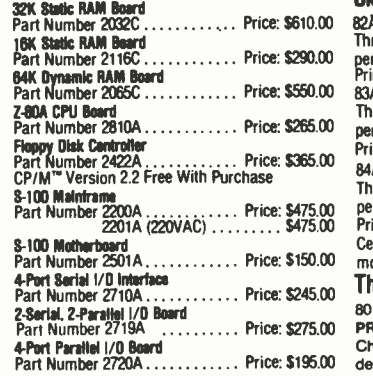

#### DISKETTES from ASAP

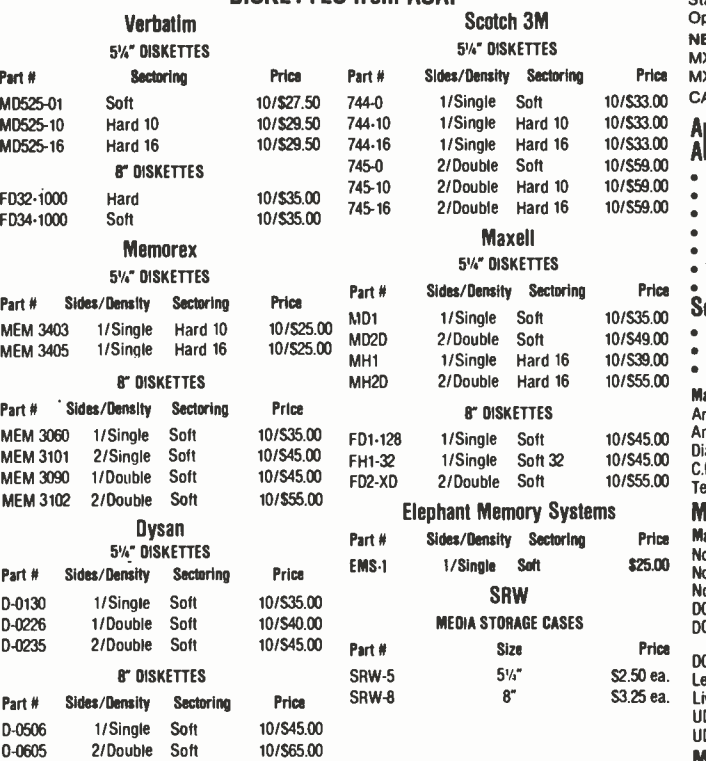

# MICROBYTE Z80A/ **I-O CPU BOARD**

<sup>A</sup>complete single board Z80A CPU with serial /parallel interface (2) Ser. (3) Parallel Fully compatible with the proposed IEEE S -100 Bus Standard

• Z80A CPU (4MHz version of the Z80)

\$329.00 Assembled & Tested Optional Monitor Program \$3000

'CP /M \$150.00 Available (Optional)

# MICROBYTE 64K DYNAMIC RAM BOARD<br>• Fully S-100 bus compatible (4 MHz)

- $-64K \times 8$  bit dynamic RAM
- Low power:<br>+8VOC @ 700 mA
- .16VDC @ 100 mA -16VDC @25mA
- Built-in capacity with LED indicator and
- vector interrupt

# \$499.00 Assembled & Tested

# **MICROBYTE FLOPPY DISK CONTROLLER**

- DMA to within 16 Mbyte of memory State-of-the-art NEC765 LSI Controller
- IEEE S -100 compatible
- DMA arbitration allows use of multiple boards within a system

5329.00 Assembled 8 Tested

# MICROBYTE 4 -PORT I/O BOARD

- Ouad RS -232C serial ports. One 20 mA current loop port
- Fully IEEE S -100 Bus compatible
- Asynchronous Communications with Z80A- DART'" or synchronous commu- nications with Z80A- S10/0"
- Full set of modem control signals.
- including RI (Ring Indicator) Easily configurable to any type of terminal interface

\$265.00 Assembled & Tested<br>Cables Available (Optional)

'CP /Me Trademark of Digital Research. loe.

# Printers<br>Sanyo Sanyo<br>Okidata Dot Matrix Printer Senith

Ochidata Dot Matrix Printer W/Tractor Terminals<br>
Throughput @ 80 characters per line: 76 lines Manufacturer<br>
Manufacturer per minute Manufacturer Manufacturer<br>Print Speed: 120 CPS Ampex per unique te all persons and the permission of the print of the fillowing persons the principle of the princip<br>83A - 136 column printer W/Tractor Lear Siegler ADM-3A<br>Throughout @ 136 characters per line: 76 lines Lear Sie Throughout  $@$  136 characters per line: 76 lines per minute<br>
Per minute<br>
Print Speed: 120 CPS<br>
Lear Siegler Print Speed: 120 Column Printer W/Tractor Lear Siegler ADM-32<br>Phroughout @ 136 characters ner line: 114 lines Lear Siegler ADM-42 Throughput @ 136 characters per line: 114 lines Lear Siegler<br>per minute Caracters per line: 114 lines Televideo per minute<br>Print Speed: 200 CPS Televideo<br>Centronics & RS232C interfaces standard on all Televideo<br>models **The Epson MX-80**<br>80 Column Dot Matrix Printer **BRINTING CHARACTERISTICS<br>Character set: full 90-character ASCII with descenders.** Graphics characters: 64 block characters INTERFACES Standard: Centronics-style 8-bit parallel Optional: Apple, TRS -80. RS232 NEW<br>MX80 FT/Friction Feed<br>MX-100/132 Column CALL FOR PRICE & DELIVERY

# 10/S45.00 Anadex-9501 W/2 Apple Parallel Interface: AEI-1 W/Cable ...............\$69.9 On -board firmware (2708) • AEC-2/Atari to Epson printer TREC -2 /TRS -80 to Epson /Okidata printer • RSC-1/RS232 (male to male)<br>Serial Interface SEI-1  $\ldots \ldots$  \$55.00  $\,$   $\,$   $\rm{_{3080}^{300}}$ + Compatible with Epson printers<br>+ 75 to 9600 BPS <sup>75</sup>to 9600 BPS Z80A -DART ... 513.95 Manufacturer /Model N manuseturer/model # Price Regulators<br>Anacom-150 . . . . . . . . . . . . . . . . \$1095.00 Starwriter 45  $\ldots \ldots \ldots$

10/S35.00 10/S49.00 10/S39.00 10/\$55.00

10/S45.00 2/Double Soft 10/555.00

\$25.00

8 53.25 ea.

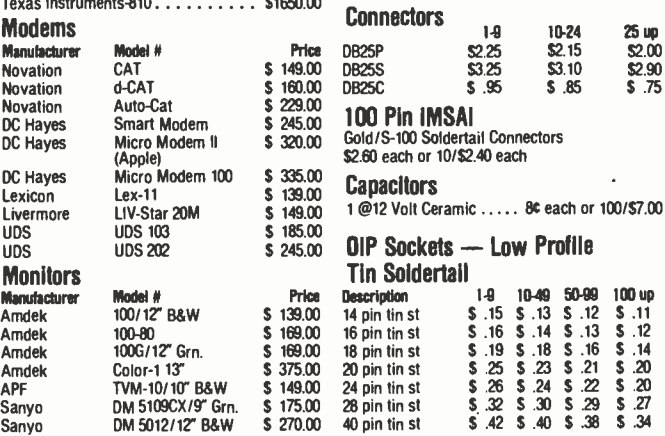

Sanyo<br>Zenith

**Components** 

4116's (200 nS)/5290-3

Apple. TRS-80. Heath .................8/\$16.00<br>16-49 .................................\$1.85 each 16-49 S1.85 each 50-99 \$1.75 each 100 up ..........................\$1.50 each

DM 5112ex/12" Grn. \$290.00<br>DM C6013/13" Color \$450.00 DM C6013/13" Color \$450.00<br>ZVM-121/12" Grn. \$115.00

2 VM-121/12" Gm. \$ 115.00<br>Model #Price<br>Dialogue 80 \$ 899.00<br>ADM -5 Call for price

Price<br>C. 899.00 Call for price<br>Call for price Call for price Call for price Call for price Call for price S 625.00 S 725.00 S 925.00

 $ADM-3A$ ADM -31 ADM -32 ADM-42 TVI 910<br>TVI 912C<br>TVI 950C

ASAP offers a 30 -day buyer protection policy: full money -back guarantee if not totally satisfied.

Ordering Information: name, address, phone, ship by: UPS or Mail. Shipping charge: add \$2.50 up to 1 lb. for UPS blue; add \$150 for U.S. Mail (U.S. only) (\$25.00 minimum order). Call for larger shipments.

Terms: We accept cash, check, money orders, Visa & Master Charge (U.S. Funds only). Tax: 6% Calif. res. COD's and terms available on approval (school PO's accepted).

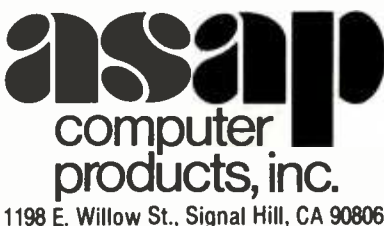

Toll free outside California: (800) 421 -7701

Inside California: (213) 595 -6431 (714) 891 -2663

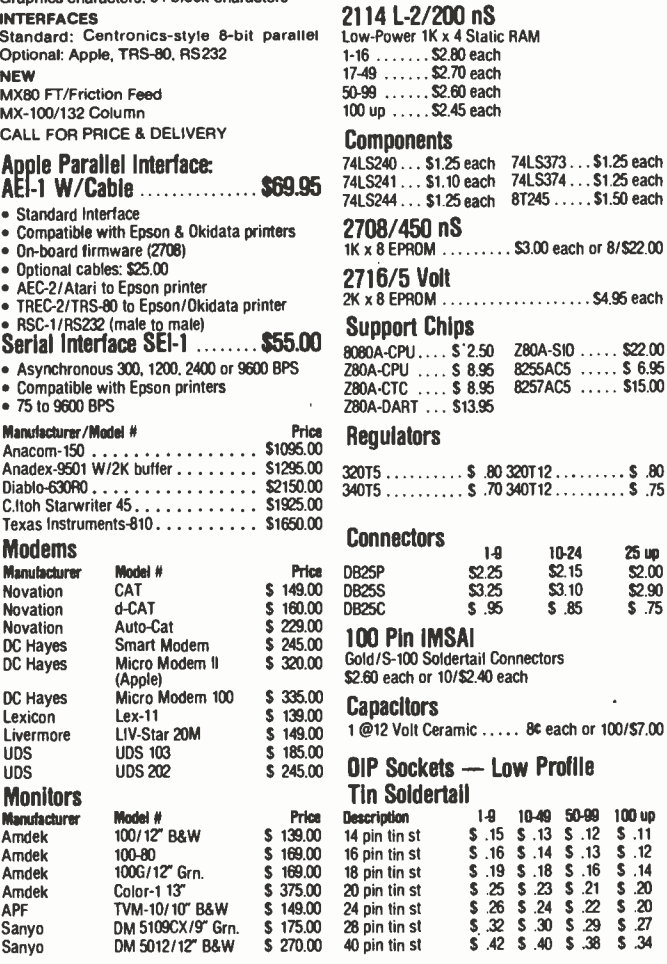

Circle 155 on Inquiry card.

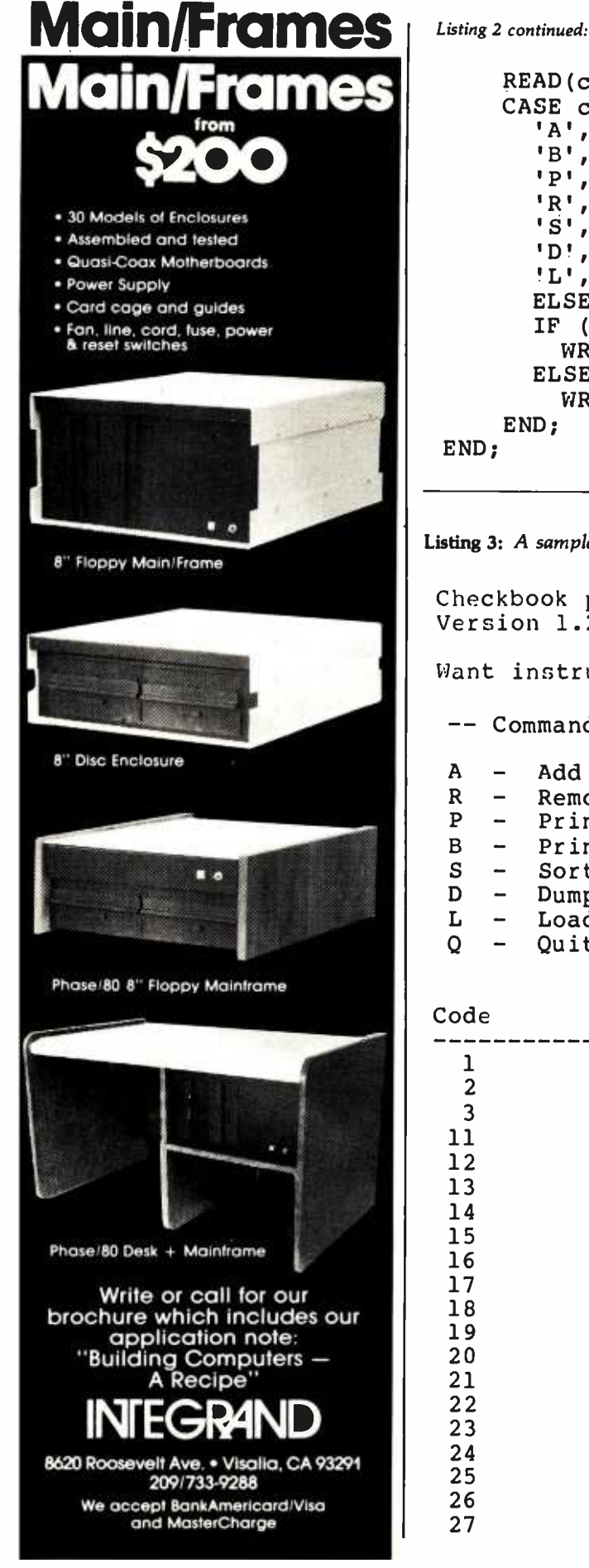

```
READ(command); 
CASE command OF 
  'A','a' : entry; 
  'B','b' : balance;
  \overline{P}', 'p' : print_all;
  'R','r' : remove;
  'S', 's' : date\_sort;<br>'D','d' : dump:
           : dump;
  'L','l' : read_disk; 
  ELSE : IF (command = 'Q') OR (command = 'q') THEN
    WRITELN(' Leaving Program') 
  ELSE 
    WRITELN(' Invalid command .....')
END;
```
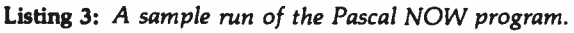

Checkbook program - T.E. Doyle Version 1.23 Want instructions ? y -- Commands -- A - Add an item<br>R - Remove an i  $R$  - Remove an item<br> $P$  - Print all items  $P -$  Print all items<br> $B -$  Print balance B - Print balance<br>S - Sort by date  $S -$  Sort by date<br> $D -$  Dump to disk D - Dump to disk Load from disk Q - Quit Code Description 1 Balance forward<br>2 Deposit Deposit 3 NOW interest<br>11 House paymen 11 House payment 12 Car payment<br>13 Gas & Elect 13 Gas & Electric<br>14 Gasoline 14 Gasoline<br>15 Credit.c 15 Credit cards<br>16 Muto insuran 16 Auto insurance 17 Entertainment<br>18 Telephone Telephone Auto maint. Subscriptions 21 Clothing<br>22 Computer 22 Computer parts 23 Travel<br>24 Contri 24 Contributions<br>25 Misc. auto 25 Misc. auto<br>26 Misc. auto 26 **Investments**<br>27 **Education** Education Listing 3 continued on page 316

# The NO Compromise on P<sup>3\*</sup> S-100 Plug-Ins \*(Performance, Power, Price)

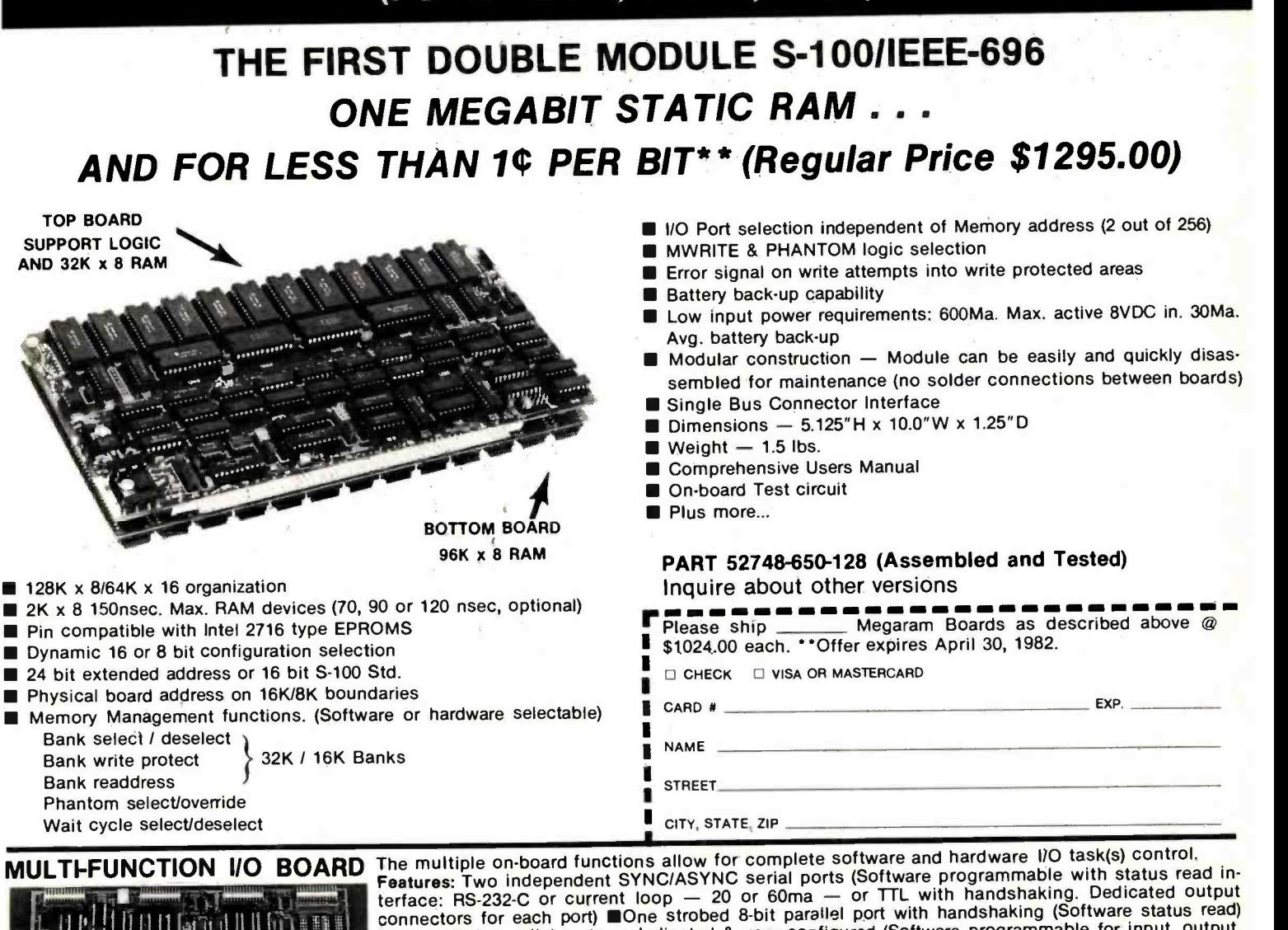

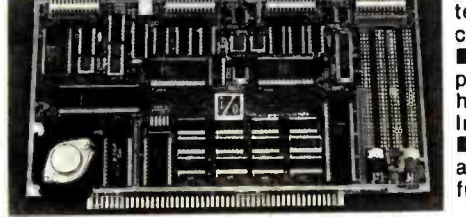

Three 8-bit parallel ports undedicated & user configured (Software programmable for input, output, plus input/output/bidirectional with handshaking or combinations thereof. Software status read for handshake logic) Three independent 16-bit timers (software programmable for 5 operating modes. Individual Individual Control of the independent 16-bit timers (software programmable for 5 operating modes.)<br>Indiv. clock source input & gate control — int. or ext. Uninterrupted read. Two buffered outputs) Eight level priority interrupt controller (Software programmable highest interrupt level. 8080/Z80 ■Eight level priority interrupt controlled (contract programmable baud rate generators with crystal controlled<br>auto restart command) ■Two software programmable baud rate generators with crystal controlled<br>frequencies ± .0

Assembled and Tested — PIN 52748-100-101 — \$325, Kit PIN 52748-100 — \$225, Bare Board PIN 52748-1XX — \$85

# **PROTOTYPING BOARD**<br>Provides flexibility and saves

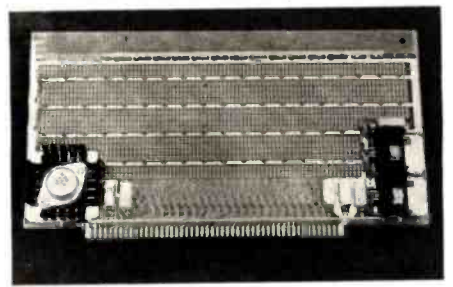

hours of power busing layout time.

Features: Bus-bar power dis-<br>tribution **Allows** wire-wrap or soldering of sockets and discrete components Accepts all std. sockets on .30" cepts all std. sockets on .30"<br>& .60" centers ■3 regulators<br>(+5V ±12V) with filter and decoupling capacitors Accepts edge connectors or components on .10" centers.

Kit includes: 3 regulators w/3 heat-sinks/filter capacitors/2 bus bars and manual PIN 52748 -400 \$49.95

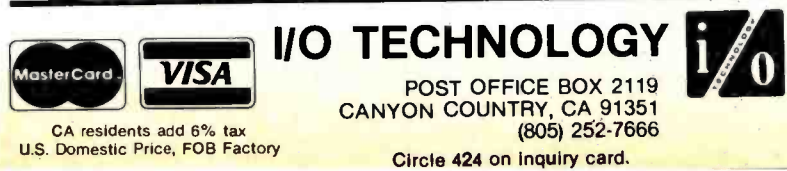

# STATIC RAM BOARD

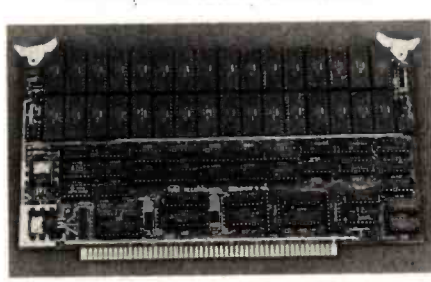

The 32K x 8/16K x 16<br>STATIC RAM BOARD uses low power and its fast device access time of 200 nsec (max.) allows for operation @4MHz without any wait cycles. Features: IEEE-696 compatibility with extended addressing<br>Memory address may start and stop on

any 4K/2K boundary Special Memory Management and Control Functions (selectable via output port control word(s): Bank select/ deselect 8K/4K, Bank write protect 8K /4K, Bank readdress 8K/4K Software page select/override Software wait cycle select (if slower devices utilized by user) External power source back-Up capability for Memory Array **ELOW input power requirements**<br>(full memory array - 150 MA max. @8VDC IN — support logic-500 ma typ @8VDC IN) Socketed RAMs and support logic IC's for easy maintenance Comprehensive Manual. Assembled and Tested - PIN 52748-500-100 \$485, Bare Board P/N 52748-5XX \$95.

<www.americanradiohistory.com>

Listing 3 continued:

28 Water & sewer<br>29 Taxes 29 Taxes 30 Books **Food** 32 Drugs<br>33 Medica 33 Medical service<br>34 Tyme withdrawl 34 Tyme withdrawl<br>35 Misc. insurance 35 Misc. insurance 36 Dental<br>37 Profes 37 Professional<br>38 Sewing/knitt 38 Sewing/knitting<br>50 Misc. expenses Misc. expenses Enter year " 2-digit " for new entries  $-81$  $\ddot{\phantom{a}}$ Command ? p Item Date *i*mount Description Code Code . . . . . . . . . <u>. . . . .</u> <sup>1</sup>2/02/81 100.00 Balance from 1980 Balance forward Command ? a Item number ? 2 Month ? 3 Date ? 3 Amount ? 18.00 Description ? Subscription to BYTE  $Code$   $?20$ Item Date Amount Description Code <sup>2</sup>3/03/81 18.00 Subscription to BYTE Subscriptions Correct ? y Command ? b Category Amount Balance forward - 100.00 Subscriptions - 18.00 Balance - 82.00 Command ? a Item number ? 1<br>Month ? 1 Date ? 1 Amount ? 12.34 Description ? Movie ticket. Listing 3 continued on page 318 Code 7 17

# NEW RELEASES BROM HAYDEN

# SOFTWARE BOOKS

# New Atari Version!

REVERSAL (Spracklen) This version of the 200 - year -old game Reversi features 27 levels of play and high resolution color graphics. Written by the authors of SARGON II! 07004, Apple II tape, \$29.95 07012, Atari tape, \$29.95

07009, Apple II Disk, \$34.95

For Orders, Inquiries, and Information, Call Toll Free

HAYDEN HOTLINE 800- 631 -0856

rORDER NOWI

Hayden Book Company, Inc. 50 Essex St., Rochelle Park. NJ 07662 Please send me the book(s) checked on 15-day<br>FREE examination. At the end of that time, I will rich examination. At the end of that time, I will<br>send payment, plus postage and handling, or<br>return the book(s) and owe nothing. On all prepaid, Visa, or Master Card charge orders, pub-<br>Isher pays postage and handling - same return<br>guarantee. Residents of NJ and CA must add<br>sales tax. Offer good in USA only. Name of<br>individual ordering must be filled in. Paym

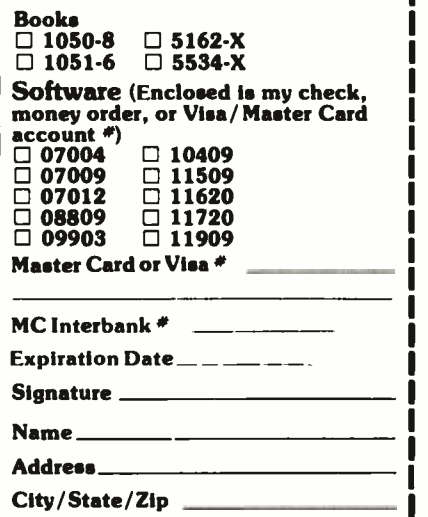

# Now Available in 3.3 DOS Version! HAYDEN APPLESOFT

COMPILER (Eiten) This 3.3 DOS version features several modifications including automatic garbage collection, the ability to printout compiler statistics, and a revised protection scheme to eliminate the need for hardware. These improvements and more are also included in the 3.2 DOS version.

08809, 3.2 Version, \$175.00 11909, 3.3 Version, \$175.00

ASTEROID BLASTER (Mechner) Watch out for deadly asteroids! Destroy them before they destroy you! High resolution graphics make this an exciting space adventure! 10409. Apple II Disk, \$19.95

KING CRIBBAGE (Rost) A must for card game lovers! Match hands against a compuer armed with high -resolution graphics and a superior card playing ability. 11509, Apple II Disk, \$24.95

# **TRS-80 GALAXY OF**

GAMES (Dilley, Savolaine, and Wilkerson) A real bargain - and ours of fun, too! HANGMAN - The most famous word game - you'll get hung up on it! ONE -ARM BANDIT- A home version of the casino slot machine. SKUNK - An exciting dice game! You get "skunked" when you roll no points! JACKS - A card game in which small is great. Trade high cards for low ones and win! 09903, TRS -80 Models I & 111, \$14.95

local computer store!

# THE BASIC CONVERSIONS HANDBOOK FOR APPLE<sup>TM</sup>.

AND PET<sup>™</sup> USERS (Brain Bank) A complete guide to converting Apple Il and PET programs to TRS-80, TRS-80 and PET to Apple II, and TRS -80 and Apple to PET. Equivalent commands are listed for TRS -80 BASIC (Model I, Level II,) Applesoft BASIC and PET BASIC, as well as variations for TRS -80 Model II and Apple Integer BASIC. Also describes various graphic capabilities. 5534-X, \$7.95

# LIBRARY OF PET SUBROUTINES (Hampshire)

Explains the simplicity of writing a set of application programs, given a logical framework to build from and a few standard subroutines. All subroutines in this book are also available on PET disk. 1050 -8, \$14.95 (t). All subroutines in this book are also available on PET disk, 11720, \$ 25.00 (t)

PET GRAPHICS (Hampshire) Instructs the PET user on how to program graphic displays with a collection of machine language subroutines. The subroutines speed up time-consuming programs in BASIC and enable the PET owner to write more efficient programs. 1051 -6, \$16.95 (t). All Subroutines available on PET Disk, 11620, \$25.00 (t)

# THE SOFTSIDE SAMPLER: TRS-80 ENTERTAINMENT

BASIC, a symbol table, sample data, and<br>**Available at your** one or more samples. 5162-X, \$10.95 **PROGRAMS** (ed. Witham) A sampling of SoftSide Magazine's more exciting game programs in TRS-80 one or more samples.  $5162 - X$ ,  $$10.95$ 

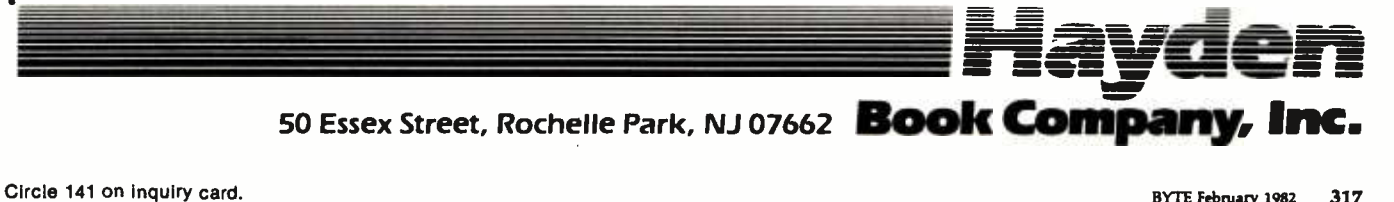

<sup>B</sup>2/82 -112

Listing 3 continued:

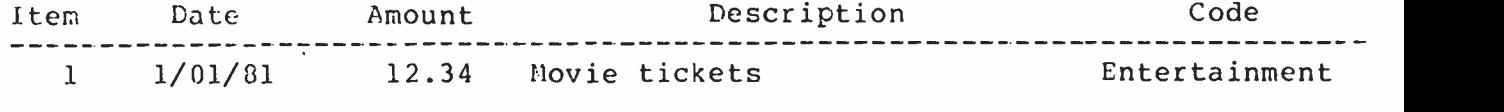

Correct ? y

Command ? p

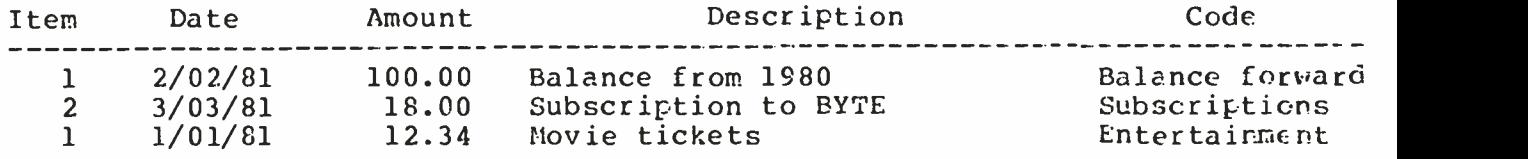

Command ? s Command ? p

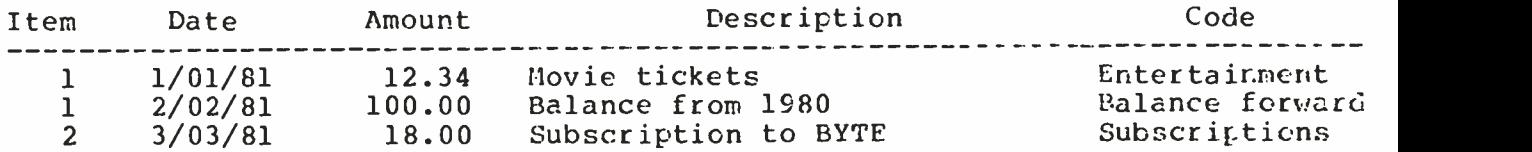

Command ? b

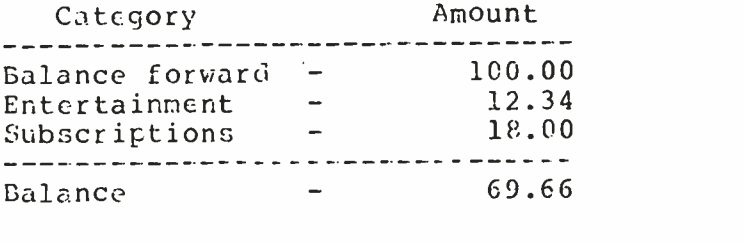

Command ? w Invalid command ..... Command ? G Leaving Program

Save file ? y

# Text continued from page 306:

records, with each element consisting of seven items. This concept is similar to multidimensional arrays. There's a major limitation to BASIC multidimensional arrays that would preclude their use in this application: they must have all elements of the same type. Integers, reals, and strings cannot be grouped into one array in BASIC.

Another advantage over multidimensional arrays is how elements are referenced. If you want to reference all the descriptors for a specific item, indicate "items[index]". To reference a specific descriptor of the item (e.g., the item's dollar amount), indicate "items[index].amount". You are thus able to reference all descriptors of a specific item as a group or to access a single descriptor. Pascal also allows use of long variable names, so statement meanings are usually apparent. It's fairly clear, for instance, that

 $\overline{a}$ 

 $\bullet$ 

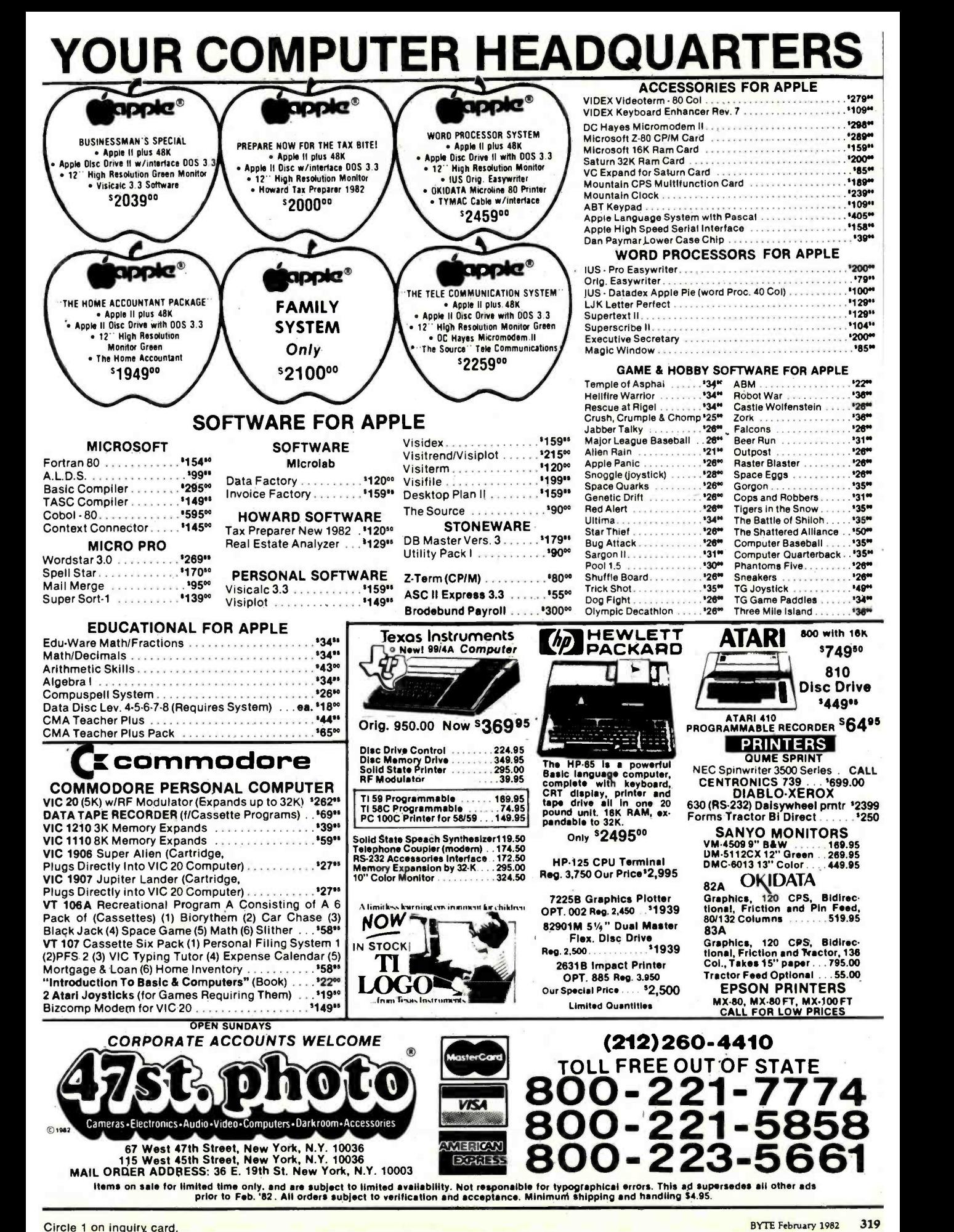

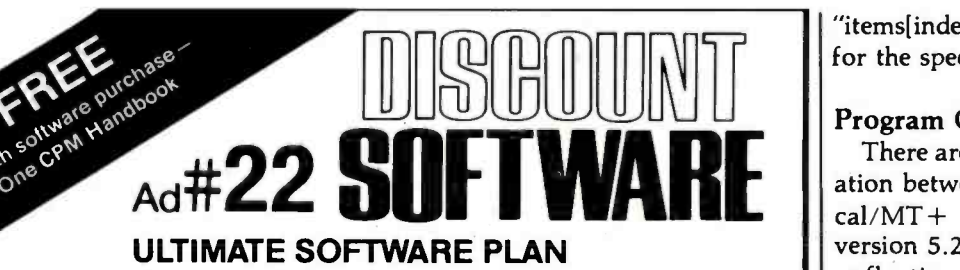

We'll match any advertised price on any item that we carry. And if you find a lower availability of full professional support and price on what you bought within 30 days of buying it, just show us the ad and well refund the difference. It's that simple.

Combine our price protection with the our automatic update service and you have the Ultimate Software Plan.

It's a convenient, uncomplicated, logical way to get your software.

.\$850/345

 $$495/s$  na

S199/\$50<br>\$199/\$20

**PPLE II** 

#### $\sqrt{}$  (New items or new prices)

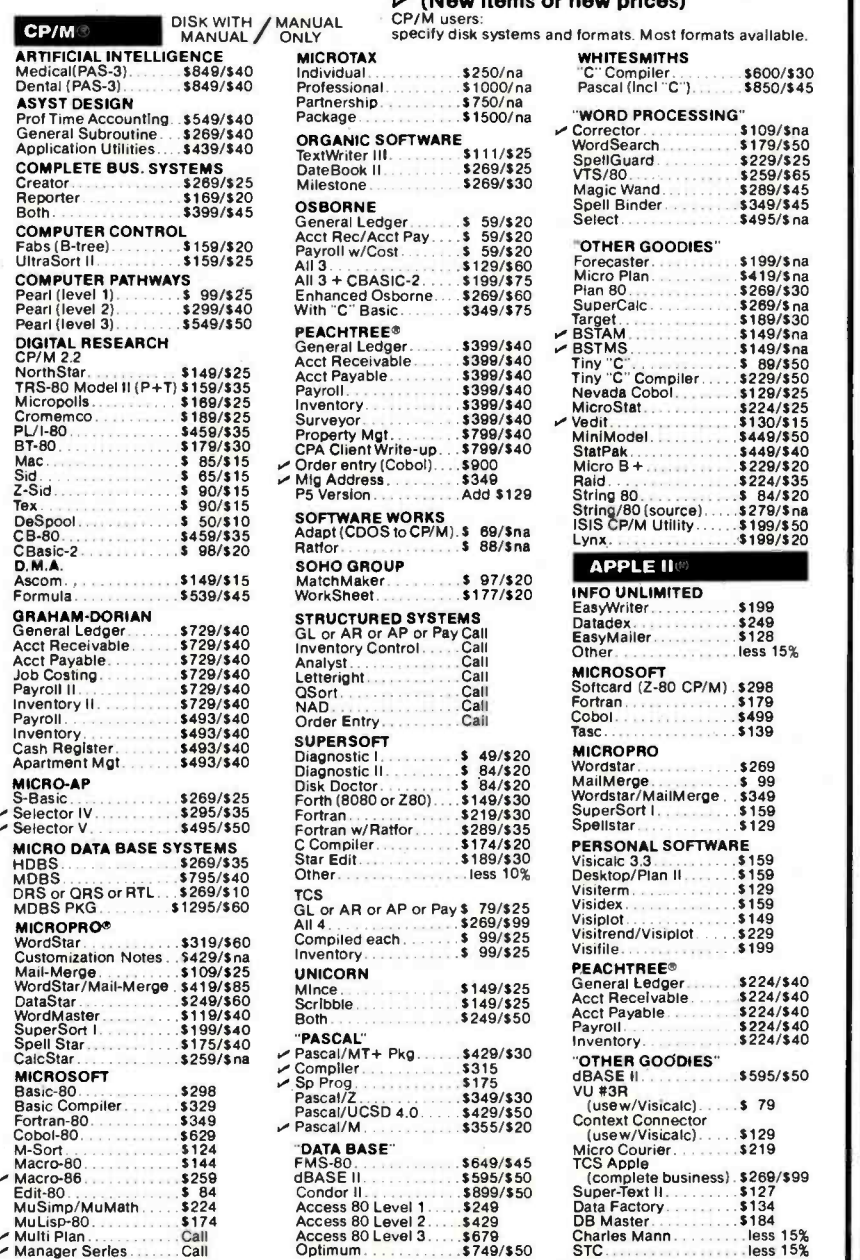

ORDERS ONLY-CALL TOLL FREE VISA · MASTERCHARGE 1-800-854-2003 ext. 823 · Calif. 1-800-522-1500 ext. 823

Overseas -add \$10 plus additional postage  $\cdot$  Add \$2.50 postage and handling per each item  $\cdot$  California residents add 6% sales tax  $\cdot$  Allow 2 weeks on checks, C.O.D. ok  $\cdot$  Prices subject to change without notice.

THE DISCOUNT SOFTWARE GROUP 6520 Selma Ave. Suite 309 · Los Angeles, Ca. 90028 · (213) 837-5141 Int'l TELEX 499-0446 DISCSOFT LSA . USA TELEX 194-634 (Attn: 499-0446)<br>TWX 910-321-3597 (Attn: 499-0446)

"items[index].year" refers to the year for the specific item.

## Program Operation

There are a few differences in operation between the  $Pascal/Z$  and  $Pas$  $cal/MT+$  programs. Pascal/MT+ version 5.2 offers the choice of BCD or floating -point format for real numbers. For this program, I used BCD numbers. Pascal/Z version 3.0 offers only floating -point format; therefore, an error of a penny or two will show up occasionally. Input of data from the keyboard is a little different in Pascal than in BASIC. If there's a variable with the type CHAR, it can hold a single character. A READ statement awaiting this variable will be satisfied when a single character is typed in. Pascal/MT+ does not require a carriage return to indicate that the character has been typed. So, when a key is pressed for a singlecharacter command, the program will process the command immediately. Keyboard input in Pascal/ $Z$  is handled like keyboard input in BASIC. After you enter a single-character command, the program will wait for a carriage return. This variation has an interesting effect when entering the item description (a string with a maximum length of 30 characters).

In both versions of the program, typing a carriage return will terminate this string. In the Pascal/MT+ version, if the description is greater than 30 characters, the program will terminate the string when the 30th character is entered and then go on. In the  $Pascal/Z$  version, the string input is not processed until the carriage return is pressed. If the string entered is over 30 characters, Pascal/Z detects an error and abruptly terminates the program.

## Observations: Basic vs. Pascal

One of the first things the BASIC user notices when using Pascal or other compiled languages is that compiling takes time. For example, when using Pascal/ $Z$ , the program must be compiled, assembled, and linked. For the Pascal NOW program, this pro cess takes almost 8 minutes. When using Pascal/MT +, the program must be compiled and linked, a process

<www.americanradiohistory.com>

General Ledger \$224440 Acct Receivable.. Acct Payable

\$224/\$40<br>\$224/\$40

# **Today executives** push buftons, too.

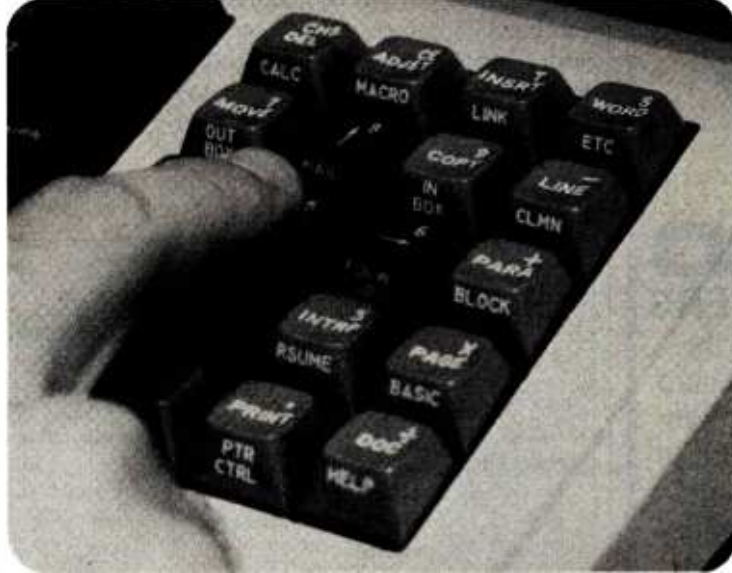

Learn about your evolving office at

# THE THIRD ANNUAL<br>OFFICE<br>AUTOMATION<br>CONFERENCE

# Moscone Center • San Francisco • April 5-7, 1982

Everyone is affected by office automation. Directly or indirectly. The dramatic changes it carries with it touch all our lives. For some of us, how we manage these changes may even shape our professional futures.

That's why we urge you to attend the one conference that can provide you with the latest information about and insights into this exciting-but-sometimes-scary concept. We'll accomplish this through a

program of technical sessions spotlighting featured speakers. Through a series of innovative industry- related workshops. Through an exhibit floor packed with displays by some 200 companies.

If you're uncertain about any aspect of office automation, don't push the panic button! Instead, fill out and mail this coupon. Learn in more detail about the conference whose theme focuses on "The Human Connection." On you.

Sponsored by the American Federation of Information Processing Societies, Inc.

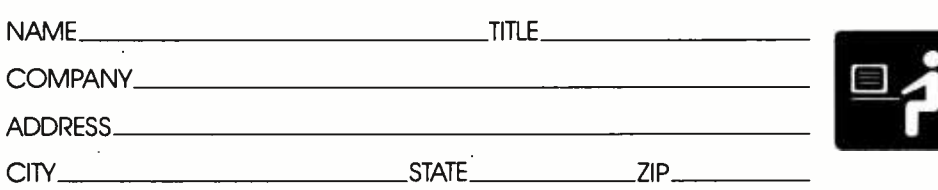

Mail to: AFIPS 1982OAC P.O. Box 9659 Arlington, VA. 22209

# E **EXECUTE INTERNATIONAL CONFERENCE FOR DECISION MAKERS"**

# We will meet or beat any price in the U.S.A. on

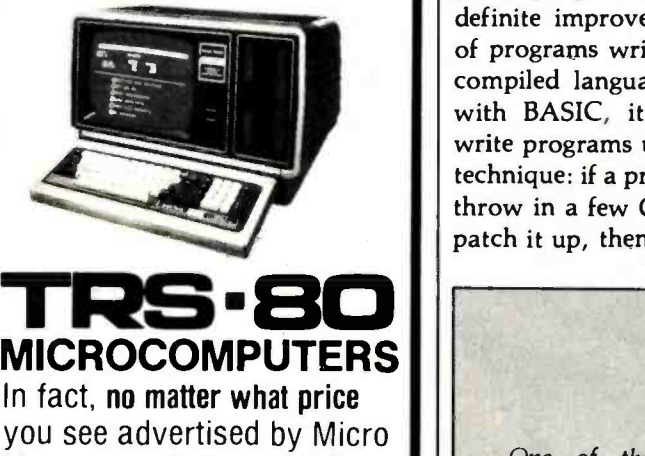

Management, Perry Oil, Pan American, or any authorized Radio Shack dealer for TRS-80 Computers with pure factory installed memory and full warranty, we'll beat it!

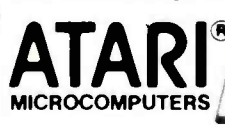

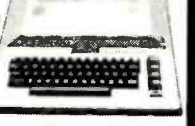

We have consistently offered the complete TRS-80, ATARI, EPSON, APPLE, and MAXELL lines at the best prices in the U.S.A. And we offer the best delivery from the largest inventory in the Northeast. If you're looking for the best prices in the U.S.A., check the others but call Computer Discount of America. TRS-80 and Radio Shack are trademarks of Tandy Co

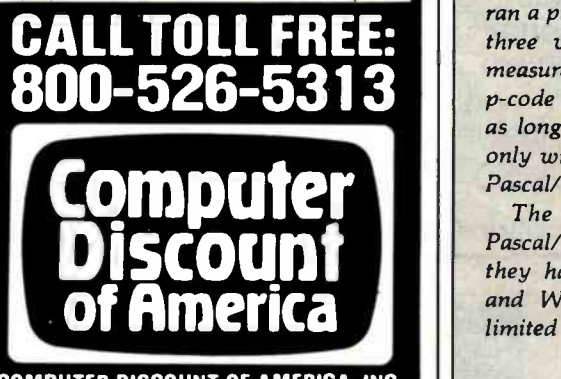

COMPUTER DISCOUNT OF AMERICA. INC. **The State of Telephone Computer** West Milford. New Jersey 07480-2198 In New Jersey Call 201 - 728 -8080

In seven years of teaching computer programming, I've noticed a definite improvement in the quality of programs written by people using compiled languages. When working with BASIC, it's very tempting to write programs using the cut-and-try technique: if a program doesn't work, throw in a few GOTO statements to patch it up, then try it again. BASIC

program changes can be incorporated and evaluated very quickly. This characteristic almost encourages an inelegant technique.

With a compiled language like Pascal, you're more apt to think through a problem because of the relatively long time required to incorporate changes. The available versions of Pascal are evolving, so I'd encourage you to make a very careful comparison of each version's features before making a selection.

# Pascal Standards

One of the problems plaguing BASIC is the lack of a standard. Pascal has a slightly different problem-it has several standards. At present, there appear to be three main "standards" for Pascal: the Jensen and Wirth standard, the UCSD standard, and the ISO standard. Some of the differences among these are very subtle, but other diff erences can hamper program transport between systems. I won't attempt to say which of these standards is "The Standard," but I will offer observations on the differences between some versions of Pascal.

While this program was being written, I had access to three versions of Pascal: Pascal/MT+, version 5.2, Pascal/Z, version 3.0, and UCSD Pascal, version 1.0 (pseudocode). The first two compilers are native code compilers, compiling the Pascal source code directly to 8080/Z80 machine code. The UCSD version is a pseudocode (p-code) compiler, compiling the Pascal source to an intermediate code (p -code) which is then interpreted. I ran a prime number program under all three versions as a benchmark and measured execution times. Because the<br>p-code version took almost five times as long as the native code versions, I only wrote versions of the program in Pascal/MT+ and Pascal/Z.

The main difference between  $Pascal/MT + and Pascal/Z$  lies in how they handle character strings. Jensen and Wirth define strings in a very limited sense and do not define any

string functions or procedures. UCSD Pascal has set a de facto standard for strings, and  $Pascal/MT+$  has incorporated these UCSD string functions and procedures into its version of Pascal. Pascal/Z defines its own string functions and procedures, which are not directly compatible with those of UCSD Pascal.

Disk input/output  $(I/O)$  is another area where  $Pascal/MT + and Pascal/Z$  $d$ iffer. Pascal/ $MT +$  has incorporated full file buffer!, GET, and PUT I/O and has kept its file I/O as close as possible to ISO and Jensen and Wirth standards. Pascal/Z has not implemented standard file buffer!, GET, or PUT I/O, and as a result, the procedures that read and write to external files are a bit different. When printing real numbers, the field width specification for Pascal/Z did not work properly. Consequently, the sections of the program that print headings and real numbers were modified. By the time this article is published, the problem should be remedied.

The CASE statement, as defined by Jensen and Wirth, does not allow for exceptions. Both versions of Pascal incorporate extensions to handle exceptions. Pascal/ $MT +$  uses the statement ELSE as it is used in IF-THEN-ELSE statements to identify the exceptions. Pascal/Z uses ELSE: to identify exceptions. It considers the ELSE as another case and, as a result, follows it with a colon.

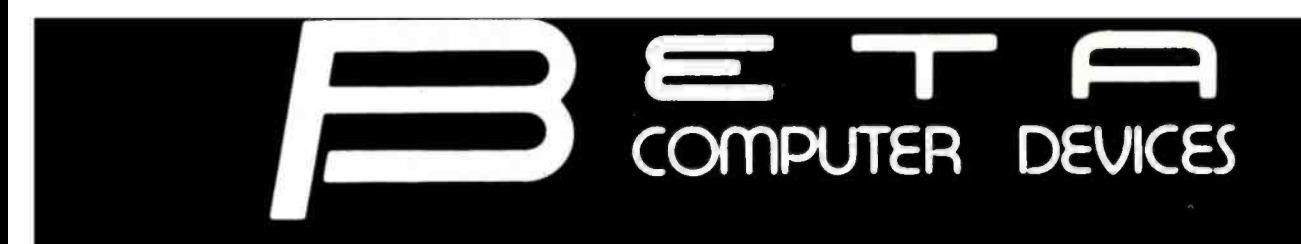

# AVAILABLE NOW ... SYSTEM 2800 FROM SYSTEMS GROUP FEATURES

Table Top or Rack Mountable Two Switched AC Outlets on Rear Panel One Year Warranty on Entire System

2819 CP /M, 1 10 MB Winchester &

2829 MP /M, 1 10 MB Winchester &

2812 CP/M, 2 Single Sided Floppies....... \$3775.00 2814 CP/M, 2 Double Sided Floppies..... 4425.00

2824 MP/M, 2 Double Sided Floppies.... 5235.00

1 Double Sided Floppy....... 6675.00

Model 2812 /14/24

- IEEE S-100 Bus Compatible Systems, Z80A Based
- Two 8 -Inch Drives: Single or Double Sided, Double Density Floppy Disk Drives or 10MB Winchester Hard Disk Drive
- 20MB Winchester and Tape Backup
- 8 -Slot Shielded and Terminated Motherboard
- · System Software Selection includes CP/M\*, MP/M<sup>\*</sup> or OASIS\*\*
- \* Single-User or Multi-User Systems, Expandable to 6 Users

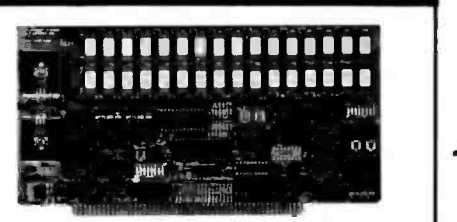

#### QUALITY RAM FROM SYSTEMS GROUP

- Z -80 4MHZ operation with no wait states
- IEEE compatible timing 200 NS 4116's

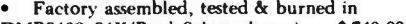

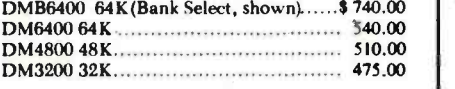

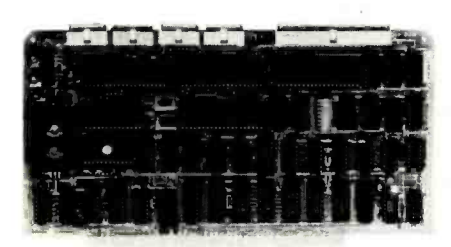

#### CONFIGURE A COMPLETE S-100 SYSTEM WITH 2nd GENERATION' PRODUCTS FROM SYSTEMS GROUP.

- CPC 2810 (shown) Z-80A processor board (4MHZ) with 4 serial & 2 parallel
- ports \$389.00 CPC2813 - same as CPC2810 but 2 serial
- ports only \$345.00 FDC2801/8 8" floppy disk controller board, up to 4 single/double sided drives,
- single or double density.................\$349.00 INO-2804 - 4 channel serial  $1/O$ ...... 329.00
- CRA-100 Cromix<sup>\*</sup> adaptor board.. \$55.00

## CALL US FOR OUR MOST CURRENT PRICES!

2nd Generation is a trademark of Measurement Systems and Controls, Inc. Cromix is a trademark of Cromemco, Inc. CP/M and MP/M are trademarks of Digital Research. OASIS is a trademark of Phase One Systems.

# S-100 PRODUCTS **PAPER TIGER** 6502 PRODUCTS PRINTERS

IDS 460G 9x9 Dot Matrix Printer............\$890.00 IDS 560G Wide Carriage Printer.............. 1099.00

# TERMINALS

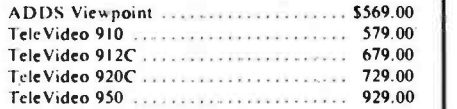

# 8" DISK DRIVES

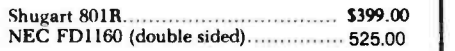

# DYNAMIC RAMS

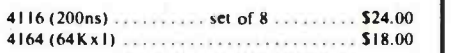

# wabash

8" or 51%" flexible diskettes certified 100% error free with manufacturer's 5 -year limited warranty on all 8" media. Soft- sectored in boxes of 10. 51/4" available in 10-sector.

#### (Add \$3.00 for plastic library cases)

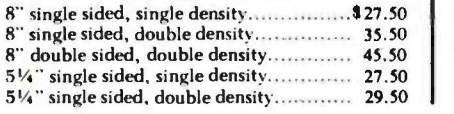

TERMS: Minimum order \$15.00. Minimum shipping and handling \$3.00. Calif. residents add 6% sales tax. Cash, checks, Mastercard, Visa and pur chase orders from qualified firms are accepted. (Please allow two weeks for personal checks to clear before shipment.) Product availability and pricing subject to change without notice.

INTERNATIONAL ORDERS: Add 15 % to purchase price for all orders. Minimum shipping charge is \$20.00. Orders with insufficient funds will be delayed. Excess funds will be returned with your order. All prices are U.S. only.

#### <www.americanradiohistory.com>

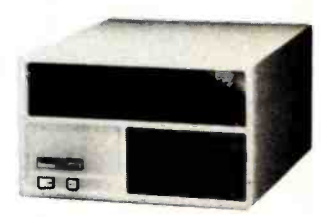

<sup>1</sup>Doubled Sided Floppy 7500.00 Model 2819/29

#### 6502 D M

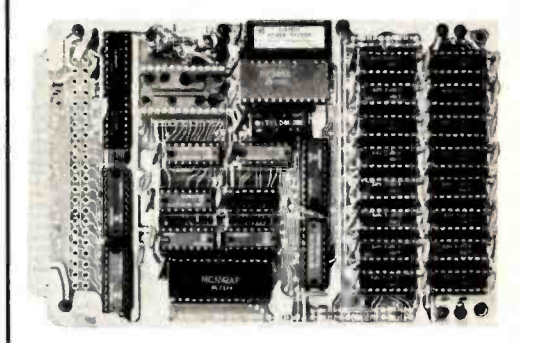

#### BETA 32K BYTE EXPANDABLE RAM FOR 6502 AND 8800 SYSTEMS

- AIM 65 KIM SYM PET S44 -BUS Plug compatible with the AIM -65 /SYM expansion connector by using a right angle connec- tor (supplied).
- Memory board edge connector plugs into the 6800 544 bus.
- Connects to PET using an adaptor cable.
- Uses + 5V only, supplied from the host com puter.
- Full documentation. Assembled and tested boards are guaranteed for one full year. Purchase price is fully refundable if board is<br>returned undamaged within 14 days.
- Assembled with 32K RAM  $\ldots$ \$349.00 & Tested with 16K RAM..................... 329.00 Bare board, manual & 6 hard -to-get parts. 99.00 PET interface kit. Connects the 32K RAM board toa4Kor8KPET \$ 69.00

## AIM Professional Enclosure...\$175.00

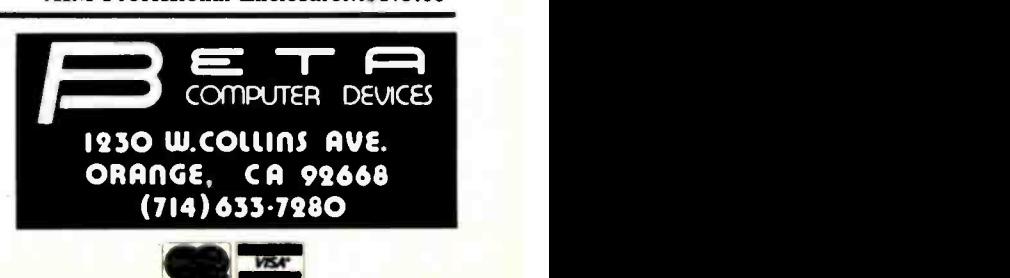

# Collector Edition BYTE COVERS

The Byte covers shown below are available as beautiful Collector Edition Prints. Each full color print is  $11'' \times 14''$ , including 11/2" border, and is part of an edition strictly limited to 500 prints. The artist, Robert Tinney, has personally inspected, signed and numbered each print. A Certificate of Authenticity accompanies each print guaranteeing its quality and limited number.

The price of a Collector Edition Byte Cover is \$25, plus \$3 per shipment for postage and handling (\$8 for overseas airmail). Collector Prints 9, 10, 11 and 12 can be purchased as a set for \$80, as can Prints 13, 14, 15 and 16.

Collector Edition Byte Covers are also available in the beautiful mat and frame shown above for \$60 each (if Set 9-12 or Set 13-16 is ordered framed and matted, the price per set is \$200). The mat is a neutral gray which blends with most decors, and the

black  $12'' \times 16''$  frame is trimmed in silver. The print is mounted under non -glare glass.

Framed and matted prints are shipped UPS-no delivery to P.O. boxes. Because of expense and breakage, no framed prints are shipped overseas. Please allow 4- 6 weeks delivery for framed prints.

To order use the coupon below; Visa and Master Charge orders may call Toll Free. FUTURE COMPUTERS Mint 13 -825 SMALLTALK Print 14 - \$25 SOFTWARE Print 15 - \$25 CHIP BUILDING Prim 18 - \$25

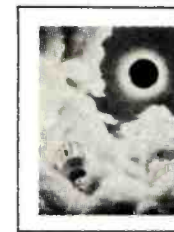

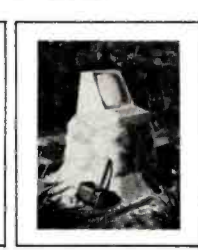

 $10$ 

**Print 9 - \$25** 

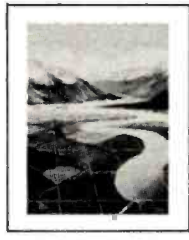

**PERSPECTIVES** Print B - \$25

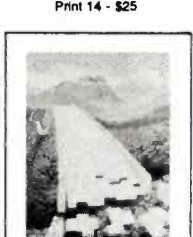

SOFTWARE PIRACY THE PROGRAMMING ROUTE<br>Print 9 - \$25 Print 10 - \$25

 $\mathbf{r}$ 

t de

COMPUTER CHESS Oct. 1978

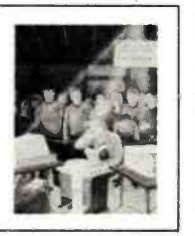

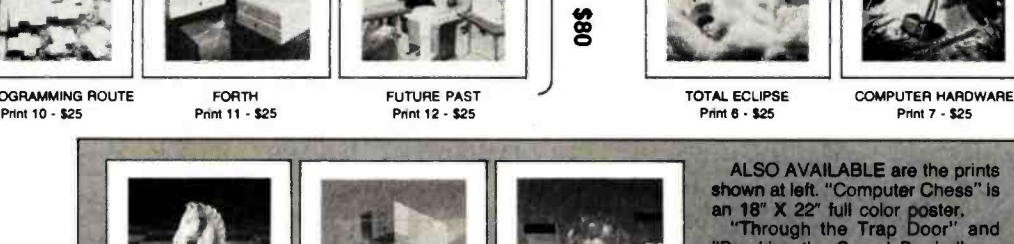

Sept. 1977<br>\$35.00

BREAKING THE SOUND BARRIER an 18" X 22" full color poster.<br>
"Through the Trap Door" and<br>
"Breaking the Sound Barrier" are<br>
"Breaking the Sound Barrier" are<br>
limited editions of 750 prints each,<br>
signed and numbered by the artist.<br>
Each print is 18"

ALSO AVAILABLE are the prints<br>own at left. "Computer Chess" is

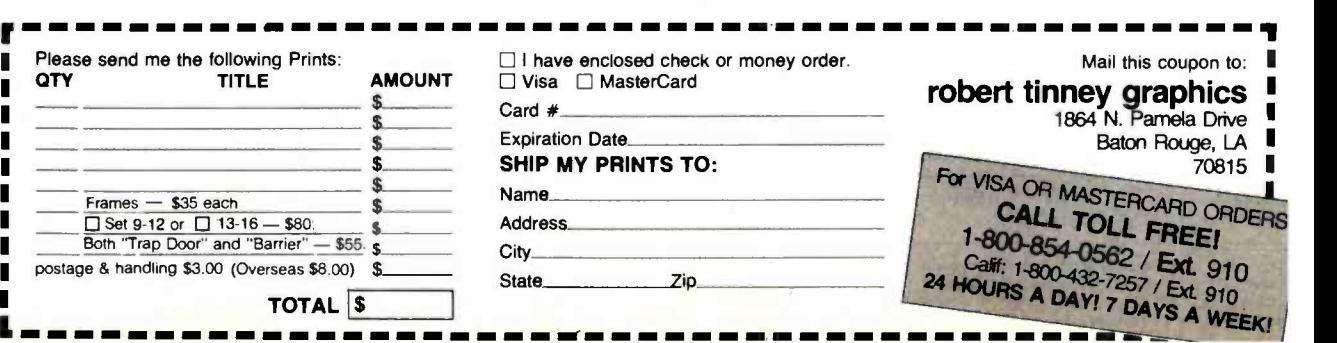

**THROUGH THE<br>TRAP DOOR<br>Mar. 1979** \$35.00

<www.americanradiohistory.com>

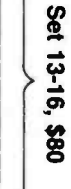

Set 9-12,

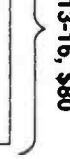

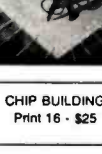

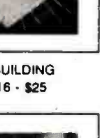

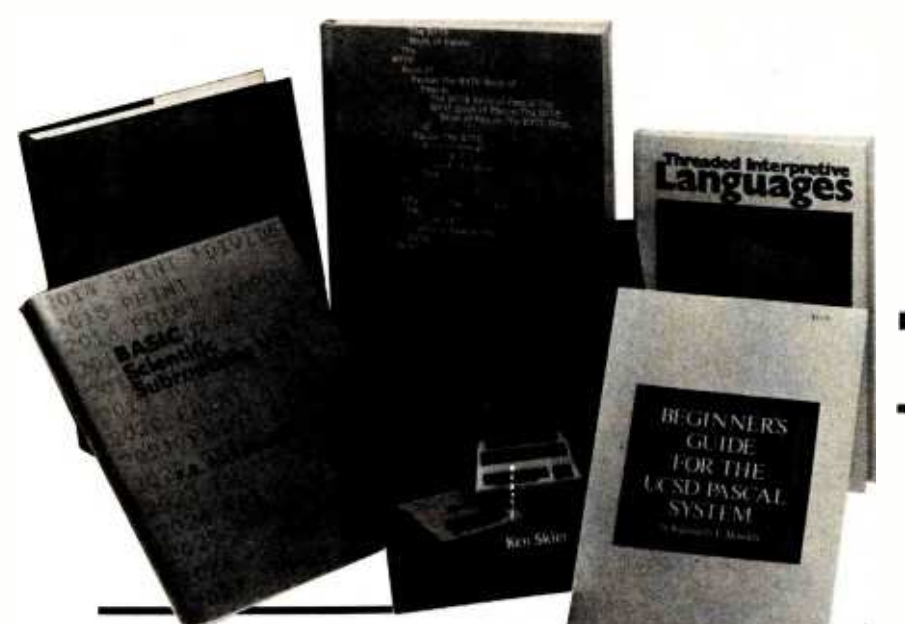

# From BYTE Books

BASIC Scientific Subroutines, Vols. I and II

Valuable programs for professional and hobbyist

by Fred R. Ruckdeschel

Designed for the engineer, scientist, experimenter, and student, this series presents a complete scientific subroutine package featuring routines written in both standard Microsoft and North Star BASIC.

Volume I covers plotting, complex variables, vector and matrix operation, random number generation, and series approximations.

Volume II includes least squares approximation, special polynomial functions, approximating techniques, optimization, roots of functions, interpolation, differentiation, and integration.

Volume 1 ISBN 0-07-054201-5 336 pages; hardcover 19.95

Volume II ISBN 0-07-054202-3 800 pages; hardcover 23.95

Circle 418 on Inquiry card.

#### Threaded Interpretive Languages

How to implement FORTH on your Z80

by Ronald Loeliger

This book develops an interactive, extensible language with specific routines for the Zilog Z80 microprocessor. With the core interpreter, as sembler, and data type defining words covered in the text, it is possible to design and implement programs for almost any application and equivalent routines for different processors.

ISBN 0-07-038360-X 272 pages; hardcover 18.95

#### Beginner's Guide for the UCSD Pascal System

The most popular Pascal version ex plained by its creator

by Kenneth L. Bowles

Written by the originator of the UCSD Pascal System, this informative book is an orientation guide to the System.

For the novice, this book steps through the System, bringing the user to a sophisticated level of expertise. Once familiar with the System, the reader will find the Guide an invaluable reference tool for creating advanced applications.

ISBN 0-07-006745-7 204 pages; softcover 11.95

#### The BYTE Book of Pascal

A powerful, structured language

Blaise W. Liffick, Editor

Based on articles, language forums, and letters from BYTE magazine, this work is a valuable software resource. Pascal continues to be popular as a structured programming language. Written for both potential and established users, this book introduces the Pascal language and examines its merits and possible implementations. Featured are two versions of a Pascal compiler, one written

in BASIC and the other in 8080 assembly language; a p-code interpreter written in both Pascal and 8080 assembly language; a chessplaying program; and an APL interpreter.

ISBN 0-07-037823-1 334 pages hardcover \$25.00

Beyond Games: Systems Software for Your 6502 Personal Computer

Creating programs for the Apple, Atari, Challenger and PET com puters

by Kenneth Skier

At last, a complete programming guidebook. A selfcontained course in structured programming and topdown design, this book presents a powerful set of tools for building an extended monitor, disassembler, hexadecimal dump routine and text editor programs.

ISBN 0-07-057860-5 440 pages; softcover 14.95

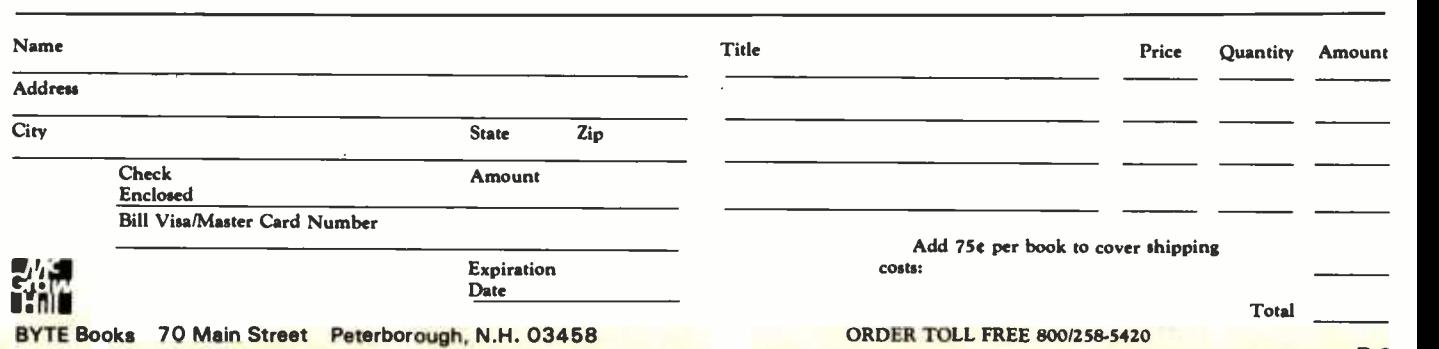

B-2

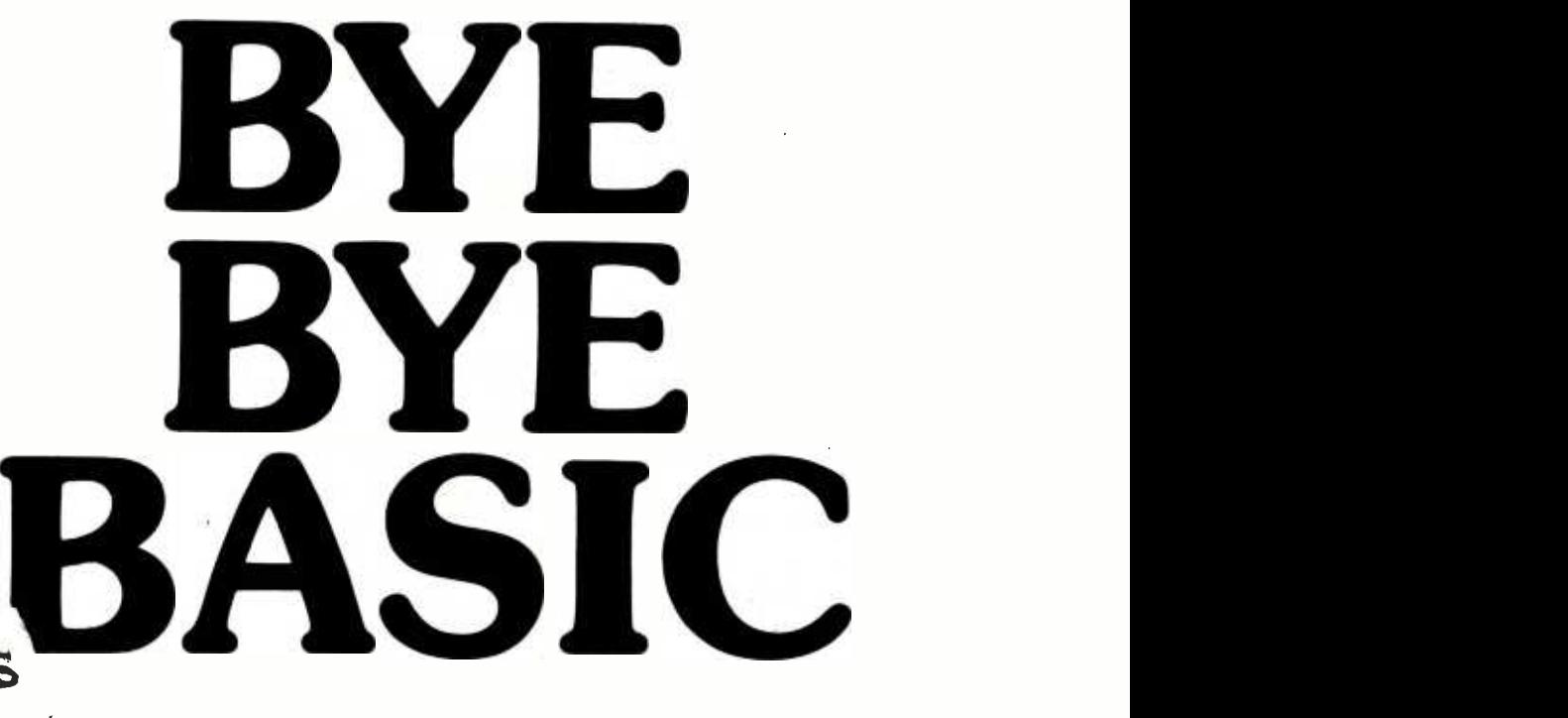

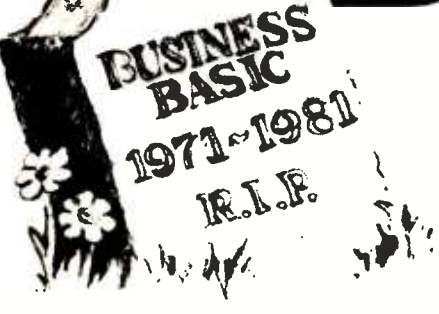

At last, you can get a microcomputer business application development system that is designed for one purpose only . . . fast production of bug-free professional-looking custom business applications.

## "Thinks" the Way Business Thinks

Quic-N-Easi is the revolutionary screenformat-oriented application development system that thinks in terms of transactions, records and fields. The same way business thinks. Quic-N-Easi expects an application to include custom formatted key entry. It lets you set up the character, field, and record validity checks business wants by record validity checks business wants by **Screen Builder... the Only**<br>merely filling in the blanks. It automatically **Complete Business Develor** signals in real time when errors occur and "explains" what is wrong in plain English messages you select for each custom application.

#### Much Faster than BASIC

Quic-N-Easi programming is much faster<br>than BASIC because the standard business applications (key input, file handling, and output reporting) are handled via pre-programmed parameter driven subroutines. To produce finished professional looking custom business programs, you merely:

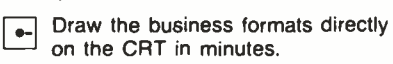

- $\leftarrow$  Fill in the blanks for field attributes, validations, tables, etc.
- Invoke the Quic-N-Easi interpreter<br>to check fields against tables, check limits, access data files, and perform business calculations, etc.

# **Vesishar** Announcing the quick and easy way to write custom business applications in hours instead of weeks.

\_ Optionally define file and output formats right on the screen.

#### Pays for Itself in a Week

By eliminating the coding drudgery of writing screen. field. file. and format programs in BASIC, programmers are free to concentrate on the unique business aspects of each custom application. No professional programmer can afford to develop one more business application without Quic-N-Easi. The savings are so significant with Quic-N-Easi, it can actually pay for itself in only one week.

# Gives You Much More than a<br>Screen Builder . . . the Only<br>Complete Business Development System for Microcomputers

Quic-N-Easi handles the entire application development job from key entry to final output. You get everything you need, including detailed documentation to begin writing professional programs the first<br>day. You get . . .

- A singularly capable Quic-N-Easi screen builder
- A comprehensive parameter driven Quic-N-Easi content editor
- A full Quic-N-Easi interpreter language
- A complete Quic-N-Easi file management system with Index Sequential, Random, and Sequential File Access Method
- A complete Quic-N-Easi print format handler
- A detailed Quic-N-Easi reference  $\bullet$ manual

A Quic-N-Easi self-teaching guide

A Quic-N-Easi quick reference card

An interface to other program files

#### **ORDER NOW-Don't Waste** One More Day Coding BASIC

Your time is too valuable to waste hours on end writing BASIC code. The first week you use Quic-N-Easi, your finished business programs will look better, run better, and return more dollars to you. Don't delay. Order Quick-N-Easi today. Phone ...215 968.0689

# <u>UIC· N · easi</u>™

STANDARD MICROSYSTEMS INC. 136 GRANITE HILL COURT LANGHORNE. PA 19047

#### Pricing Information

- Complete Quic-N-Easi system \$395
- Manual only \$60
- Visa and Mastercard accepted
- **Dealer Inquiries Invited**

#### Minimum System Requirements

Z80 ● 48K ● Floppy Disc • CP/M (except TRS80 Mod III)

- Other Disk Formats . 8" Single Density Vector Graphics . Micropolis Model 2
- Customized Versions . TRS80 Mod II, TRS80 Mod III, APPLE, OSBORNE, INTERTEC, VECTOR , ZENITH

Apple. CP/M. Intertec. Micropolis. and TRS80 are trademarks of Apple Computer. Digital Research. Intertec Data Systems. Micropolis Corp . and Tandy Corp

# **BYTE's Bugs**

# Bugs Switch Photos and Figures

The two photographs on page 40 of Steve Ciarcia's article "Switching Power Supplies" were inadvertently transposed. (See the November 1981 BYTE.) The photograph above the caption for photo 3 is actually photo 4 and vice versa. Gremlins also struck Chris

Crawford's article, 'The Atari Tutorial, Part 3: Player-Missile Graphics." (See the November 1981 BYTE, page 312.) The color portions of

Chris's figures 1 and 2b, which represented the video images, were omitted, and figure 4 appeared upside down. The cor rected figures are shown here.

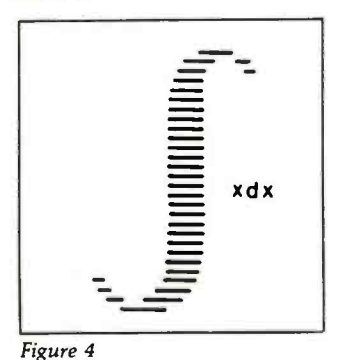

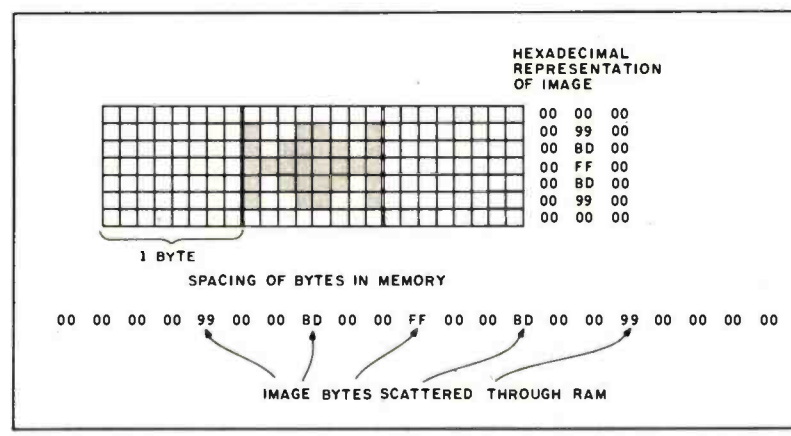

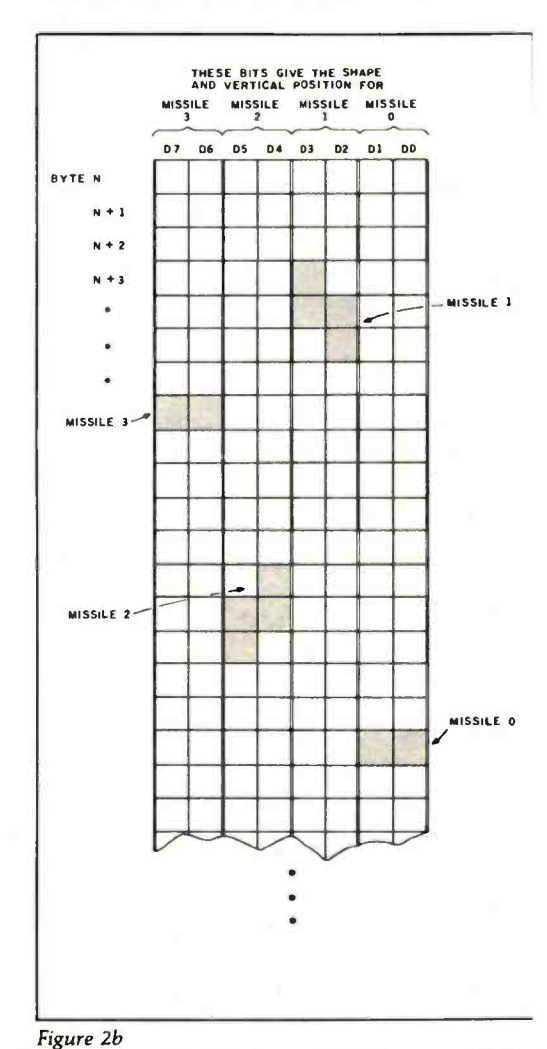

Figure <sup>1</sup>

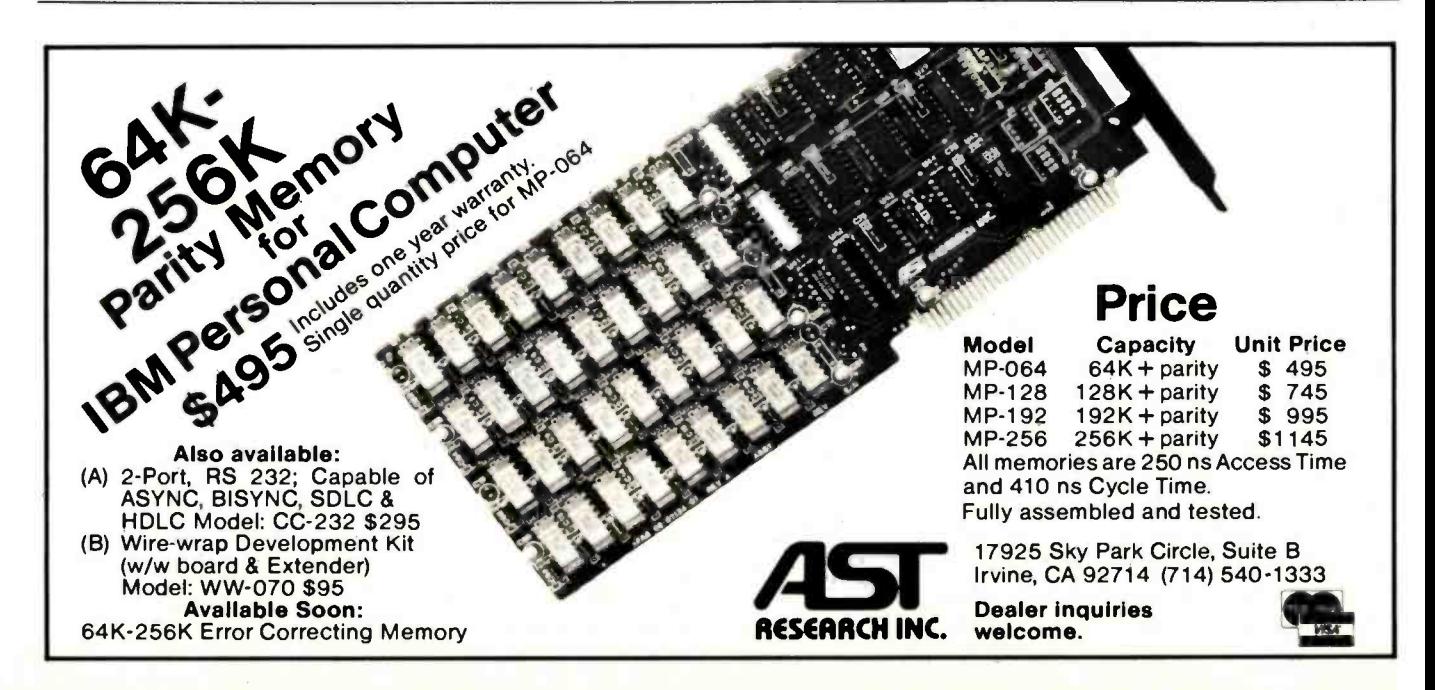

# **BYTELINES**

# News and Speculation About Personal Computing Conducted by Sol Libes

Random Rumors: An Ada compiler for Z80-based systems is said to be in development by Supersoft Associates, Champaign, Illinois. Versions for Intel's 8086/ 8088, Motorola's 68000, and Zilog's Z8000 are expected by year's end. The Z80 ver- sion, a subset of Ada (the Department of Defense has still not frozen the complete Ada standard), will be upgraded to a completely validated version in subsequent releases. The Z80 Ada package will sell for \$200 to \$300.... American Express will market the Sinclair ZX81 via its mailorder business.... Digital Research may be working on a Visicalc look-alike.... Tandy is rumored planning, on its TRS -80 Model II desktop computer, to incorporate two Tandon 8-inch "thinline" floppy -disk drives and a Winchester drive in the spot now occupied by two 8-inch drives....

Apple may introduce its 68000 machine in the second quarter of 1982; Apple is re ported to be trying to purchase one million 68000 microprocessors at \$10 each. Two versions of the 68000 -based system are ex pected: a single -user desktop unit and a network controller for an Ethernet-type system.... Reports are that Intel is getting a mixed reception to the iAPX-432 32-bit microprocessor. In any event, the instruction set will be frozen, in microcode, early in 1982. Present owners of iAPX -432 chip sets will be able to trade them for the re vised version.... Heath is said to be working on a completely new generation of computers....

Several Japanese manufacturers are expected to introduce complete briefcasesize personal computers using CMOS (complementary metal-oxide semiconductor) and bubble memory.... Commodore's hoped -for Z80 processor board for the PET is a dead issue, as negotiations for an exclusive license from Small Systems Engineering, the supplier, have broken down.... Data General is rumored about to make available a CP/M-compatible version of its Enterprise system.... Corvus is re ported about to introduce Xerox 820 and IBM Personal Computer interfaces for its Omninet local network system.... Alpha Micro may be developing a video-taperecorder interface as a Winchester disk drive backup market.

Random News Bits: Zilog Corporation, Cupertino, California, and Seeq Technology, Campbell, California, have announced plans to manufacture a 16K -bit EEPROM (electrically eras able programmable readonly memory). Samples are expected by the end of the second quarter of 1982. Later this year, Zilog plans to introduce versions of the Z8, Z80, and Z800 microprocessors with on -board EEPROM memory. No mention of the ROM size.... DEC (Digital Equipment Corporation) an nounced that earnings for the quarter ending in October 1981 increased 58% (\$88.8 million).on a 28% increase in sales (\$839.3 million)... . Condesin, of Cupertino, California, claims it will soon introduce a 4M -bit nonvolatile memory on a chip the size of a 64K -bit device using an "unpatterned charge-storage" technique. With an access time of 1 microsecond, it is viewed as a replacement for floppy disks. Condesin expects to be in production by the end of this year. It also expects to be able later to increase storage 16 times to  $2^{36}$  bits on a single chip....

Panasonic has introduced a hand -held computer using the 6502 microprocessor and 8K bytes of memory.... Bell Laboratories is field-testing Getset, a combination telephone handset, speakerphone, keyboard, and video display that can be used for store-and-forward switching, electronic mail, directory and dialing assistance, and database and personal-information retrieval.... Wolfdata, Ithaca, New York, has developed Wolfdata Artificial Intelligence Language (WAIL), which writes programs dynamically.... General Instrument Microelectronics, Hicksville, New York, has introduced a 16K -bit EEPROM requiring only one  $+5$ -volt supply. It is organized as 2K by 8 bits, can be erased in 10 milliseconds, retains data for 10 years, and features a pinout similar to the 2716 EPROM. Price is \$40....

The IEEE (Institute of Electrical and Electronics Engineers) has established a committee to draft a standand for the 8-bit STD bus. Currently 40 manufacturers produce STD-bus boards. The committee will also investigate 16 -bit transfers on the bus and compatibility with the Eurocard format.... More than a hundred firms have already been licensed by Xerox to use Ethernet. A license costs \$1200.... Radio Shack, preparing to launch its 16-bit computer, has increased its retail computer-marketing field force from 5 to 18 people.... A jury in San Francisco found Data General guilty of violating federal antitrust laws by illegally tying the sale of its operatingsystem software to its hard- ware. Plaintiffs were Fairchild Camera and Instrument Corporation and Digidyne Corporation.... Oki Semiconductor, Santa Clara, California, takes the prize for the largest ROM in production: a 4M-bit ROM.

**BM Watching: The most** serious disadvantage of the new IBM Personal Computer is its limited disk storage. However, IBM is said to be working on adding 8-inch floppy -disk drives and a 14M -byte Winchester disk to the list of peripherals for the Personal Computer. IBM may also be working on a higherdensity plug-in memory card to free one of the bus slots in the machine.

A few discount dealers are already offering discounts on the IBM system that are very small compared to discounts available for other systems. However, IBM is selling the system to its own employees at a 40% discount.

IBM will have to strength en its distribution before it will have a serious impact on Apple and Tandy. After all, Apple and Tandy have extensive distribution systems that took several years to develop. Apple Computer Inc.

# THINK DIGITAL MARKETING. THINK AHEAD.

# **FOOTNOTE** AN ESSENTIAL PROGRAM FOR THE SERIOUS WORDSTAR™ USER.

## FOOTNOTE brings full footnoting capability to WordStar:

- Automatically NUMBERS both footnote calls and footnotes.'
- Automatically FORMATS text and footnotes, placing footnotes on the bottom of the correct page.'

#### Easy to USE:

- While in WordStar, type a symbol<sup>3</sup> for each footnote and enter the text of the footnotes anywhere in the file.°
- After saving the WordStar file, run FOOTNOTE. The result is a fully formatted and fully editable Word-Star file.

'The numbers can be superscripted or non- superscripted, at the user's option.

'At the user's option, the footnotes can also be removed from the text file to a separate note file.

'The default symbol " @" can be changed to any other symbol.

°Footnotes can be entered singly or in groups. They may be entered in the middle or at the end of paragraphs. or in a completely separate note file.

The user can modify, add, or delete text and notes and run FOOTNOTE again to re-number and reformat the edited file.

# PAIR<sup>tw</sup>

WordStar users who underline phrases, or set them in boldface, often discover only too late - when the printer suddenly slows down  $\overline{\phantom{a}}$  that they forgot to end the special print command. PAIR checks that print commands are properly terminated, and marks all errors in the text for easy correction.

FOOTNOTE and PAIR run under CP/M" on any 8080/85 or Z80 computer with at least 42K RAM. Formats: 8" IBM soft-sectored, 5%" NorthStar, Micropolis, Superbrain 3.0, Apple II, Osborne-1, Xerox 820.

# INTRODUCTORY SPECIAL! FOOTNOTE AND<br>PAIR ON ONE DISK — \$125.

FOOTNOTE and PAIR trademarks PRO/TEM Software. Inc. WordStar trademark MicroPro Int'l. CP /M trademark Digital Research

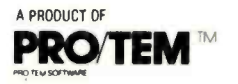

We accent MasterCard, VISA, American Express

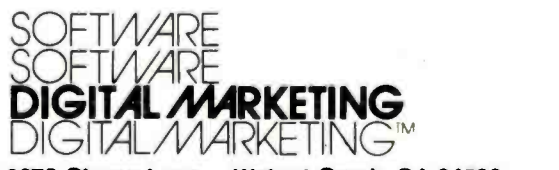

2670 Cherry Lane . Walnut Creek, CA 94596 (415) 938 -2880

Telex #17 -1852 (DIGMKTG WNCK) Dealer inquiries Invited Dealers outside California call (501) 442 -0864 Dealers Inside California call (415) 938-2883

has 2500 dealers and over 300 companies selling hardware and software for the Apple. Tandy Corporation's distribution is even larger. To in-<br>crease distribution, IBM is expected to open a large number of retail outlets this year and add a large number of new distributors. IBM is said to be negotiating with industrial distributors to carry the Personal Computer. Many of these distributors are already carrying the IBM 3101 ASCII terminal and the 8 -inch Piccolo Winchester drive. However, this distribution route will probably not begin to function until the second quarter.

Further, IBM has reorganized its internal marketing and manufacturing organization. IBM sales reps will now be able to sell the entire range of IBM products, where previously they have been limited to one or two specific product lines.

Portia Isaacson and Egil Juliussen of Future Computing, Richardson, Texas, re cently released a market-research study titled IBM's Billion -Dollar Baby: The Personal Computer (\$475 a copy), in which they predict that demand for the IBM Personal Computer will reach 100,000 units by the end of 1982, 250,000 units by the end of 1983, and 450,000 by the end of 1985.

# DEC Enters Personal Computing Market: Capitalizing on the fact that

250,000 DEC VT -100 video terminals are already in operation, Digital Equipment Corporation (DEC) has entered the personal computer market by introducing a kit to upgrade a VT-100 to a fullblown personal computer system. In doing this the firm accomplished three things: (1) it capitalized on a closed, ready market; (2) it provided

a system cost substantially below its competition (provided you already own a VT -100); and (3) it beat at least one company that was planning to introduce a VT-100 personal-computer upgrade to the punch. The \$2400 kit upgrades a VT-100 (which typically costs \$1300 to \$1500, depending on options) by adding a Z80 microprocessor with 64K bytes of memory on a plug-in board | the operating system, which<br>and a 5¼-inch floppy-disk | it will call "MS-DOS," to be and a 5%-inch floppy-disk drive (160K bytes of storage) in a separate cabinet. CP/M costs another \$250 and a sec ond drive adds \$1275.

DEC will be selling the system through its distributors, by direct telephone order, and through its 25 stores. No plans were disclosed for sales via computer stores.

**B**attle of the Operating Systems: When IBM an nounced that Digital Research's CP/M-86 disk operating system (DOS) would be supported by the IBM Personal Computer, visions of plentiful software danced in the heads of many potential purchasers, who were thinking of the legion of programs that are available for use under CP/M-80, the operating system that has become the de facto standard for users of 8-bit 8080-, 8085-, and Z80based computers.

But the visions may soon be dancing to a different tune. Despite the similarity of the two DOSes, an operating system does not change the character of the hardware it runs on, and the hard fact re mains that software written and compiled for the Z80 microprocessors cannot be immediately and easily run<br>on the 8088 16-bit microprocessor. Programs must be converted and/or rewritten to be compatible, taking time and effort.

Meanwhile, confidence is increasing in IBM's Personal Computer DOS, which was written for IBM by Microsoft Inc., of Bellevue, Washington. As of this writing, all of the application software an nounced by IBM runs under this DOS, and many program authors report that converting CP/M-80 programs to run under the Microsoft system is easier than converting them to run under CP/M-86.

Microsoft will be releasing the operating system, which run on 16-bit computer systems from other manufacturers. And Lifeboat Associates of New York City, the world's largest distributor of 8-bit CP/M software, has committed itself to support Microsoft's MS -DOS, under the name "SB-86," for the 16-bit world. Lifeboat plans to make SB-86 available for a wide variety of machines in the same way that it made CP/M-80 available off the shelf for close to 40 different 8-bit computers. Lifeboat | ancestors. It will be based on says it will convert all of its current software packages to run under SB -86.

There is no doubt that CP/M-80 will continue to dominate the 8-bit DOS market. But the 16-bit race for dominance is still on, and  $CP/M-86$  is in the pack along with MS-DOS and the multiuser operating systems: Digital Research's own MP/M-86, Oasis-86 from Phase One Systems, Multi-OS from Infosoft Systems, and Microsoft's Unix-like Xenix operating system.

# 3 2-Bit Bus Spec Agreed

On: While the IEEE-896 committee continues to haggle over a standard for 32 -bit microprocessors, three manufacturers have announced agreement on a 32 -bit bus. Motorola, Mostek, and Signetics/Philips have announced the VME bus. Thompson CSF has also announced its support for the bus. The VME bus is a Eurocard-compatible subset of Motorola's Versabus and includes some of the features from the IEEE-896 group. However, the three companies, all with a large stake in the 32 -bit 68000 market, felt they could wait no longer.

The bus has 192 pins in its fully expanded configuration with 64 available for user-defined I/O. The IEEE-896 design has fewer pins, but uses multiplexing, which lowers the performance of the system.

I idbits From Japan: The Japanese government is investing \$50 million in a program to develop a fifth-generation computer by 1985. The computer will offer more intelligent man/machine interfaces and will be more closely aligned with societal needs than its honorable VLSI (very-large-scale integration) devices, integration of new communications techology, parallel processing, software engineering, artificial intelligence, and pattern recognition.

Fujitsu has announced the development of a new highperformance integrated circuit using the company's HEMT (high-electron-mobility transistor) technology. The device has demonstrated a switching time of 17 ps (picoseconds, or  $10^{-12}$  seconds) with a power dissipation of 0.96 milliwatts. This is about 30 times faster than conventional MOSFETs (metaloxide semiconductor fieldeffect transistors) and is comparable to the 13-ps time of Josephson-junction devices. Fujitsu engineers hope to reduce this time to well under that of Josephson devices. One advantage of the HEMT devices is that they re quire less cooling-only to -196°C (the temperature of

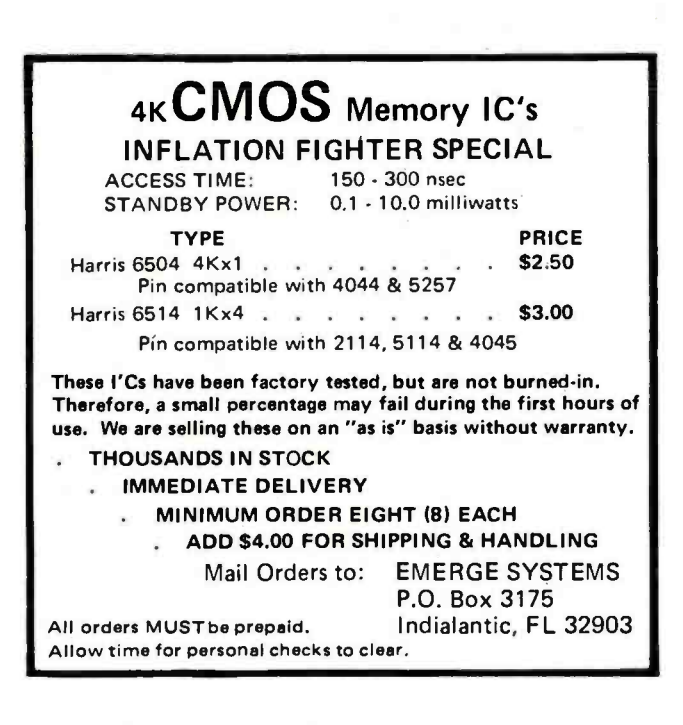

# MICROSTATTM Release 2.0

**NEW** RELEASE' Just some of the new features of Microstat Rel. 2.0 include: new programs for moments about the mean, skewness, kurtosis and stepwise multiple regression, longer file names, faster sort routine, the ability to declare each data file's numeric precision<br>and drive location plus an expanded user's manual with new appendices for the equations and file structures used in Microstat. Also included is a Data Management Subsystem for file maintenance (edit, list, destroy, augment, sort, rank -order, move and merge) plus transformations (add, subtract, multiply, divide, reciprocal, log, natural log<br>and antilog, exponentiation and linear) that allow you to create new variables from existing variables.

After file creation with DMS, programs for analysis include: Descriptive statistics, Hypothesis testing (mean and proportion), ANOVA (one -way, two -way, and random blocks), Scatterplots, Frequency distributions, Correlation analysis, Simple, Multiple and Stepwise Multiple Regression (including files larger than available memory), Time series, 11 Nonparametric tests, 8 Probability distributions, Crosstabs and Chi -square, Combinations, Permutations and Factorials (up to one million factorial). All program output is neatly formatted

for easy use.<br>The price for Microstat Rel. 2.0 is \$295.00 and the user's manual is available for \$25.00 (credited towards purchase) and includes sample printouts with file lables that reference standard statistical texts and journals so you can compare the results from Microstat to those produced on much larger systems. Compare Microstat to any other package on the market and we think you'll agree that Microstat is the best at any price.

ECOSOFT, INC. P.O. BOX 68602 MASH Master Aarge VISA' NORTH NAPOLIS, IN 46268-0602 (317) 283 -8883

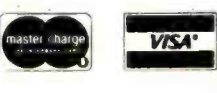

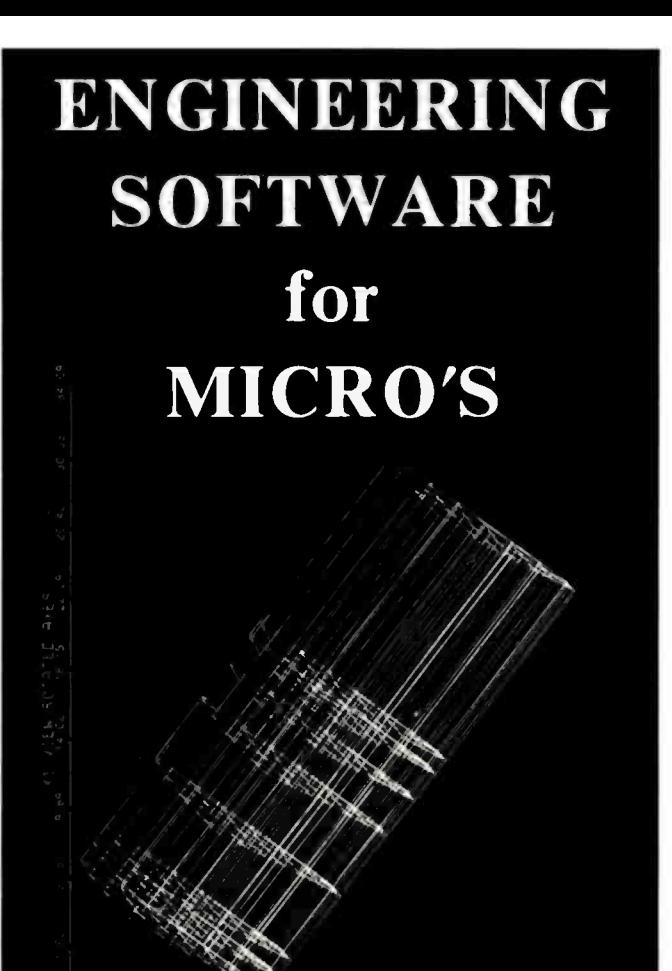

This self-teaching guide will show you how to write your own software for engineering and scientific applications. Contains numerous useful and fully-documented programs which you can modify and apply to your own applications. Emphasis is on interactive input with graphical output. Topics covered include CAD/CAM: In this section a series of programs are developed which you can use to interactively create engineering drawings and store on disk file. You can then recall these drawings and perform various operations. The programs are useful for finite element mesh generation, computer-aided design, etc. SIMULATION: Programs are developed which simulate motion. They are applied to the design of mechanisms and particle dynamics. MATRIX OPERATIONS: Programs which perform various matrix operations are developed and applied to structural analysis and heat transfer FOURIER ANALYSIS: Software is developed which determines harmonic components of periodic and transient functions. Spectra are displayed graphically. OPTIMIZATION: Programs are developed which optimize functions of several variables subject to constraints. Applications are included. All programs are in BASIC and fully explained along with theory. This collection of programs is the best self-teaching guide for students, professionals and software developers. Written by B.J. Korites, PhD author of the popular "Graphic Software for Microcomputers". Book with theory and listings -\$28.50 ;Diskof listings (Apple II Plus 48K DOS3.3 or CP/M)- 519.95

# KERN PUBLICATIONS

<sup>190</sup>Duck Hill Rd - PO Box I029F - Duxbury,MA 02332

Add \$2 for 4th class postage in US and Canada, \$3 for 1st class or UPS in US, \$4.50 for 1st class Canada, \$12 air Europe and Central America, \$18 air elsewhere

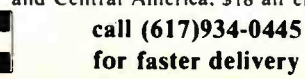

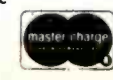

<www.americanradiohistory.com>

**VISA** 

liquid nitrogen) compared to  $-269$ °C (the temperature of liquid helium) for Josephson devices. Hence, HEMT-based computers should be more practical and less costly.

NEC (Nippon Electric Company) has disclosed that it is considering building a \$100 million plant in Roseville, California, for fabrication and assembly of integrated circuits and electronic equipment. The plant is tentatively slated to go into production at the end of 1983.

**Dalsy-Wheel and Dot-**<br>Matrix Printer Status Report: In 1972, David Lee created the Diablo daisywheel printer. Until then, IBM dominated the wordprocessing impact-printer market with its Selectric printer. The daisy-wheel printer operated with many fewer parts, providing faster and more reliable operation. Further, sophisticated control electronics were added to provide intelligent printer operation.

Within a year, Xerox Corporation acquired the Diablo Company. Lee left the following year and formed Qume, which was later bought by Exxon. Qume introduced its own version of a daisy -wheel printer, and for the next five years Diablo and Oume shared the wordprocessing daisy-wheel market.

Then, in 1979, Ricoh, a Japanese supplier, entered the market as an OEM (original-equipment manufacturer) supplier to Tandy and Lanier. NEC (Nippon Electric Company) introduced a word-processing printer using a thimble-like printing element. And recently Fujitsu announced a daisy-wheel printer that operates at 80 characters per second, almost twice the speed of most U.S. models. Also, we

can shortly expect Pertec, Brother, and Canon to introduce daisy-wheel printers.

Diablo and Qume have re sponded to the foreign competition by introducing new<br>daisy-wheel printers having fewer parts, operating at lower speeds, and hence costing less. The Diablo and Qume share of the market has dropped to about 50%. However, the market has been growing at a rate of about 40% per year, and their business has continued to increase even though their market share decreased.

One other consideration in the word-processor market is that the quality of dot-matrix printers has been improving, and they are more and more being used for word-processing work. This trend can be expected to continue.

Although Americans have long expected a "Japanese invasion" in the personal computing market, this has not occurred. What has happened might be called an "infiltration," with the Japanese moving into selected segments of the market. The area where they have already scored a great success is in the under-\$1000 dot-matrix printer market. (The low-cost floppy- and hard-disk mar-<br>kets could be next.)

The Japanese, who two years ago had virtually no U.S. printer sales, today have almost 75% of the under-\$1000 printer market, estimated at \$200 million (expected to grow to \$950 million by 1985). Epson America is now the market leader. U.S. manufacturers, such as Centronics, Anadex, Tally, and Dataproducts, have abandoned the under -\$1000 printer market and are now concentrating their efforts on the higher-speed, multi-mode (single-pass and multi-pass), and multi-font machines. The question is, "Will the Japanese be far behind?"

**The Developing 16-Bit Market:** What is faster than a speeding bullet and more powerful than a locomotive? The new Texas Instruments TMS99000 16-bit microprocessor, with 24-MHz clock rate and an instruction set that includes single -precision floating-point instructions, that sells for a modest \$65 (100 -piece price). And National Semiconductor, after many doubts and delays, is finally beginning to make available samples of its 16032 16-bit microprocessor.

The biggest news of the month is that AMD (Advanced Micro Devices) has signed a 10-year licensing agreement with Intel for the 8088, 8086, and iAPX-432 16and 32 -bit microprocessors. AMD was, until now, the prime second source for the Zilog Z8000 16 -bit micropro cessor and a developer of many of the Z8000 support chips. AMD has disclosed that, although it will continue to manufacture and support its current Z8000 products, it will not do any further development of them. Zilog had recently reduced prices on the Z8002 to \$19.90 in 1,000piece lots. The Intel 8086 is currently selling for \$58.50 in lots of 100, with prices rising to \$127.40 for the 10-MHz version. However, Japanese suppliers are entering the market with high-volume prices close to \$23 and, for delivery 6 months from now, are quoting \$14. Motorola is currently charging \$91 for the 68000 processor in 25 to 99 quantities, and prices rise to \$269 for a 10-MHz part.

The Zilog Z8000 appears to have been caught in a pincer movement between the 8086 and the 68000. The 8086's large base of software and support chips, large number of second sources, and attractive pricing, and the 68000's high -powered performance appear to be making

the 16-bit market a twodevice show, with the Z8000 getting a low third billing. It is rumored that Zilog's new 32 -bit microprocessor will be a migration upward from the Z8000. This feature may prove attractive to system designers and put Zilog back in the race.

Floppy -Disk Format **Chaos:** The microcomputer industry has created a chaotic situation in 5% -inch floppy -disk formats. The lack of a standard format has re sulted in a multiplicity of disk formats such that disks created on one manufacturer's 5% -inch disk system cannot be read on another manufacturer's 5% -inch disk system. Thus, programs created using the CP/M operating system running on a Heath, Intertec, Apple, TRS -80, IBM, or North Star computer cannot be transferred easily from system to system. The problem is most acute for people who wish to copy public-domain software from the CPMUG and SIC/M user -group libraries.

Eight -inch floppy -disk users fortunately have a standard (the IBM 3740 format for single-density disks). Thus, 8-inch disk owners exchange software in singledensity format. However, there is no standard for double-density formatting, and 8-inch disk owners are forced to use single density when copying disks and then convert them to their particular double-density format. Virtually every 8-inch diskcontroller maker furnishes software for this converting process.

An additional problem has been created by manufacturers who have "improved" their versions of CP/M. In some cases these improvements cause the CP/M system to no longer be compatible

 $E = E$ 

**OMPUPTO** "from BODBOUR"

MORROW DESIGNS

8MHz 8085/88 SYSTEMS INCLUDE CSC BOARDS 64K STATIC RAM, Interfacer I, Disk 1, CPM\* 80, DOUBLE SIDED 8" Drives, Enclosure 2 w/ Constant Voltage Transformer, 20 Slot (10 MHz) MOTHERBOARD & 2 year 48 HOUR EXCHANGE ON BOARDS for only \$3995. DEL. FROM STOCK For 8MHz 8086/8087 or 68000 SYSTEM CALL Seattle Computer Products, Inc.

SEATTLE 8MHz 8086/8087 SYSTEMS INCLUDE FULL SOFTWARE COMPATIBILITY WITH IBM WITH MICRO-SOFT DOS, (CPM \*86 w/bios +\$275.) AND FULL COMPATIBILITY WITH CPM\*86. 1 serial port, <sup>1</sup>parallel port, 70 Nanosecond RAM, Tarbell isk Controller ALL STANDARD. Drives Extra YSTEM I w/ 64K RAM \$2549. SYSTEM II w/128 K RAM \$3325. For 48 HOUR Board Exchange add<br>\$200 on System I and \$250. on System II

MORROW DECISION 1 w/64K STATIC RAM, 3 SER. <sup>1</sup>parallel port, Desk Top Enclosure, DMA NTROLTER & 5; Dual Sided 48TPI Floppies Y \$4195 LIST Our Price \$3150. w /8" Drs List \$4275. Our Price \$3206. M/OS \$371. Decision I and M/OS are trademarks of Morrow Designs **prices are subject** UNIX is a trademark of Bell Laboratories, Inc. to Change CP/M is a trademark of Digital Research Corp.

PC 951 Westminster CA. 92683 -0951 714 B95-1746 **FALL** 

# MOVE UP TO TARBELL

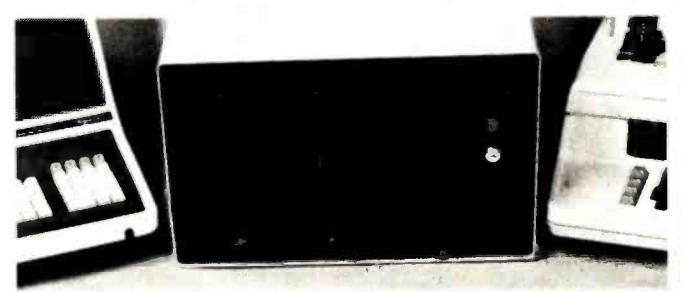

Tarbell starts where small systems leave off, providing storage from 1 to 20 megabytes. This means Tarbell is capable of growing with your needs.

Here's what you get in the system: Z80 4Mhz CPU with memory management, timer and full interrupt capability, 2 RS -232 serial ports with handshaking, 64 K bytes of random-access memory, double density floppy disk interface, 2 double density

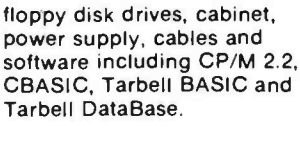

Tarbell makes available word processing, inventory control with bill of materials, mailing lists and other business software.

The Tarbell Empire Series is delivered assembled, tested, and with a FULL six-month warranty on parts and labor.

**The One-Stop Shopping Service** 

950 Dovlen Place, Suite B Carson, CA 90746 (213) 538 -4251

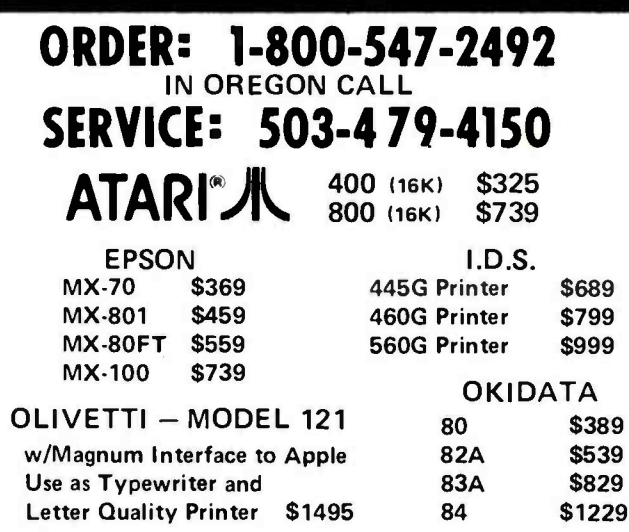

SHIPPING: Add 3% of total transaction for UPS brown (ground) or 5% for UPS blue (air), Parcel Post, and the past of the procedure of the past of PAYMENT: Cashier's checks, certified checks, money orders, and bank wires hon Wire transfer funds to U.S. National Bank of Oregon, South Grants Pass Branch. Credit RCE, account<br>number 501-981, to the attention of Rose. Add 2% for Visa and Master Charge. Allow 20 days for<br>REFUNDS: 10% restocking char

We have full repair and service facilities for all electronic repairs with HP, Dynascan, Pioneer, Sanyo and<br>Apple trained and certified technicians. For any technical service call them for instant advice or questions

right on their benches at (503) 479-4150.<br>REPAIRS: Out of warranty guarantee: Labor 30 days from date of your receipt, 90 days on parts. Call<br>for derails on quality guaranteed discount repair and reconditioning service.<br>We

Quality Products, Competitive Prices, and Service"

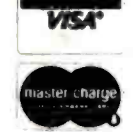

APPLE HARDWARE MICRO SCI<br>(DIRECT APPLE REPLACEMENT)

# "A Unique Combination of **1998 of the Street Orants Pass, Ore. 97526**<br>ICIS. Competitive Prices, and Service" **ALL BRAND NAMES ARE REGISTERED TRADE MARKS**

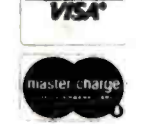

**ATARI HARDWARE**<br>
CX-2600 VIDEO GAME<br>
410 PROGRAM RECORDER **1978**<br>
810 DISK DRIVE<br>
822 PRINTER **1978**<br>
822 PRINTER **1978**<br>
830 INDEM<br>
850 INTERFACE MODULE **1978**<br>
850 INTERFACE MODULE **1978**<br> **1978**<br>
RAM CRAM MICROSTON TO THE REPLACEMENT (1980 VIDEO GAME 1199<br>
AND PROCRAM RECORDER 199<br>
AND PROCRAM RECORDER 199<br>
CONTROLLER 199<br>
CONTROLLER 199<br>
CONTROLLER 1999<br>
CORVIS 3MEGINE 1999<br>
CORVIS MEGINE 1999<br>
CORVIS MEGINE 1999<br>
1999<br>
19

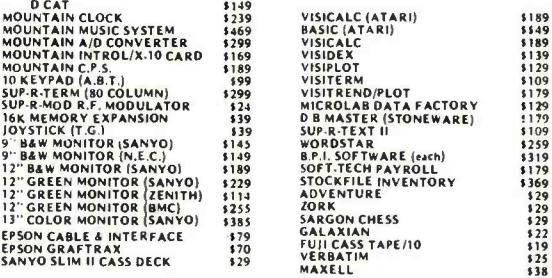

#### WRITE FOR CATALOG

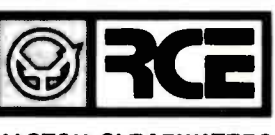

RALSTON -CLEARWATERS ELECTRONICS

# Unwrap<br>the Crypto Mystery Thanks to the Western Digital CryptoPrimer<sup>™</sup> Development Kit, cryptography is no longer a deep,  $dark$  secret. In fact,  $||$ the kit is specially

designed for personal computer owners and is based on the National Bureau of Standards' data encryption algorithm.

Included in the kit are: a CryptoPrimer<sup>\*</sup> manual, a cryptographic system built around our WD 2001/2 data

encryption chip, a convenient RS 232 connector and a special

hardware manual. All for just \$495. Best of all, you'll end up with more than a clue on how to implement all the benefits of data encryption. So send your check or money order (including \$9.00 for shipping and 6% sales tax if you're a California resident) to: Western Digital, 2445 McCabe Way, Irvine, CA 92714. Please also specify your computer's make and model number.

We think keeping cryptography a mystery is a crime.

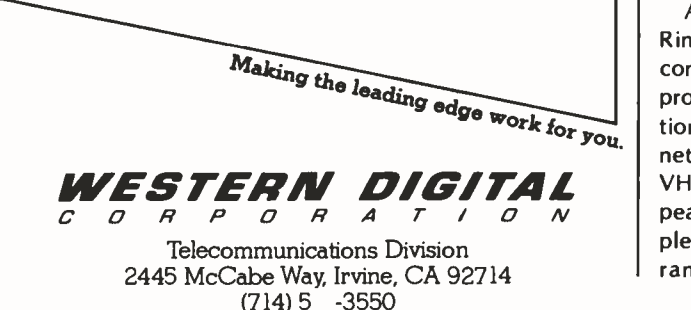

# BYTELINES

with other CP/M systems.

The situation appears to be worsening because neither the IEEE nor the manufacturers appear to be concerned with the problem. Buyers of personal computers must be made aware that just because a particular computer uses the CP/M disk operating system, it does not mean that disks will be compatible with other systems that use CP/M. And if the system uses 51/4-inch disks, incompatibility is almost cer tain.

mateur-Radio Computer News: The FCC (Federal Communications Commission) is presently considering authorizing amateur radio operators to transmit data not encoded in ASCII (American Standard Code for Information Interchange) or 5 -bit (Baudot/Murray) code. This is being done in response to a petition from the ARRL (American Radio Relay League). The FCC is also considering allowing increased sending speeds for ASCII transmission within certain frequency bands.

The ARRL, AMRAD (Amateur Radio Research and Development Corporation), and AMSAT (Radio Amateur Satellite Corporation) recently conducted a conference on amateur -radio computer networking. The purpose was to recognize the innovative work already done by amateurs in the United States and Canada, to explore the possibilities of an integrated ama teur packet network, and to set up the framework for orderly growth of a network.

According to Paul L. Rinaldo, chairman of the conference, a two-level approach to network organization is being planned. Local networks centering around VHF (very high frequency) re peater stations will be supplemented by more wideranging "backbone" networks. A backbone network is being formed along the eastern seaboard of North America from Norfolk, Virginia, to Montreal, Quebec, with a spur into the Boston, Massachusetts, area. Other centers of activity are Tucson, Arizona; San Francisco, California; and Vancouver, British Columbia.

Most of the testing has been done in the 2 -meter and 220 -MHz bands at a data rate of 1200 bps (bits per second). AMRAD is seeking a special temporary authorization from the FCC to experiment with higher data rates.

The proceedings of the conference are available for \$5 from AMRAD, 1524 Springvale Ave., McLean, VA 22101.

Is "The Last One" The Last One? The Last One, the advertising claims, is "a computer program that writes computer programs" and, further, is "the last program you'll ever need."

The Last One asks the user programming questions and uses the answers to generate a "totally bug-free BASIC program" (to quote the ads). Versions that generate direct machine code and respond to continuous voice input are planned. The Last One was first demonstrated in April 1981 at the West Coast Computer Faire. The vendor, Al Systems, did not start filling orders until November 1981. It claims to have received orders for over 10,000 copies, worth over \$6 million (a single copy is \$600).

The question now is whether there can be a "last one." Al Systems says that it will require dealers to attend classes on the product and sign an agreement under which they will be fined if they misrepresent The Last One. The vendor admits that an unskilled user could make a mess of a program and that,
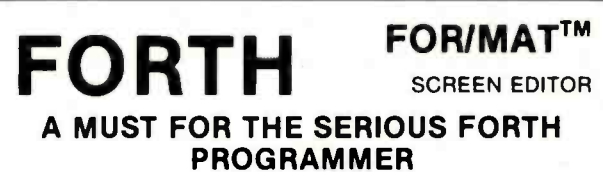

All code is Forth -79 standard. Each line of code is fully ex- plained and flow- charted (Forth style) for easy modification.

This editor works just like the popular word processors on the market except it is written in high level forth and is con-<br>fined to the 1024 byte boundary of a forth screen.

• There are over 20 different commands for cursor positioning, text modification, tabs, relocating lines, spreading lines, and moving lines to other screens.

Insert mode is toggled on and off for midstream insertions and deletions. Text ahead of CP is moved right during inser-tion and left during deltion if insert mode is on.

- Column position is displayed at all times.
- · Bomb proof-all unused control codes are trapped.

Must be used with a CRT that has cursor addressing or with a memory mapped video.

Send check or money order in the amount of \$50.00 and receive complete source code, flowcharts, documentation, and instructions for bringing up on your system.

Versions for the Apple, Radio Shack, Commodore, Atari and other small systems will be available soon. For immediate notification of availability, please send name, address and description of system.

See full page ad in December issue (Page 61) of BYTE.

KV33 CORPORATION P.O. BOX 27246 TUCSON, AZ 85726 (602) 889 -5722

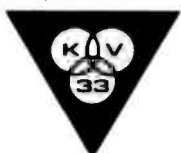

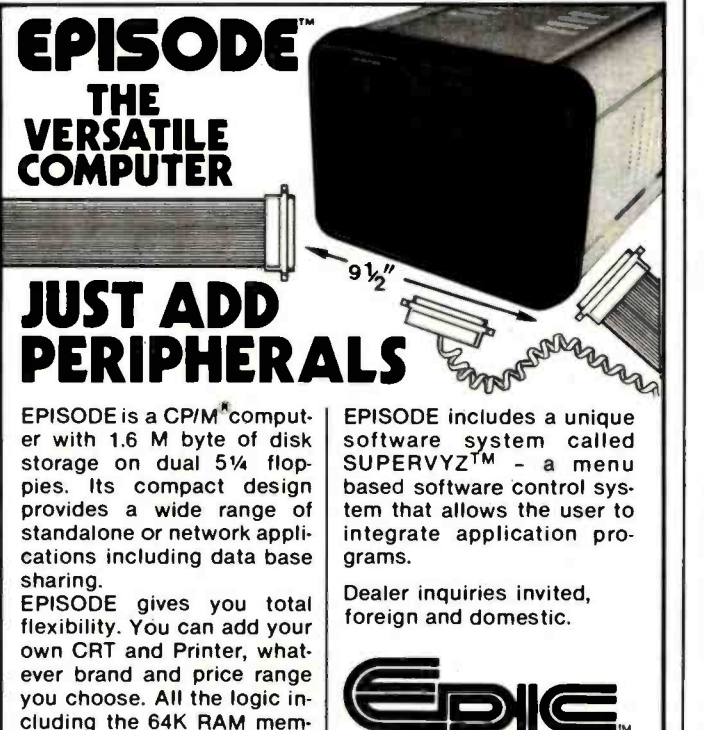

ory is contained on a single **SYSTEMS**  $6'' \times 8''$  circuit board ensur-

\*Supervyz is a trademark of Epic Computer O<br>Corporation, CP/M is a trademark of Digital Ti<br>Research. Epic Computer Corporation 7542 Trade Street San Diego, CA 92121 Tel: 714-695-3560

# TRS-80<sup>®</sup>DISCOUNT  $\infty$  BUY DIRECT  $\infty$

## WE SELL THE FULL LINE OF TRS-80'S AT WHOLESALE PRICES

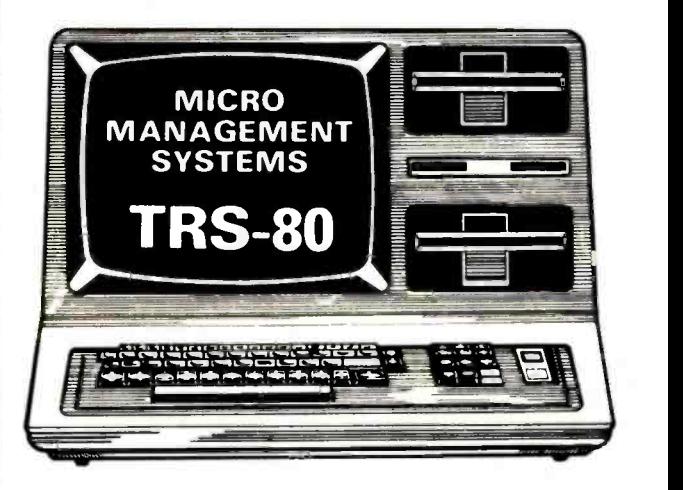

### MODEL I1

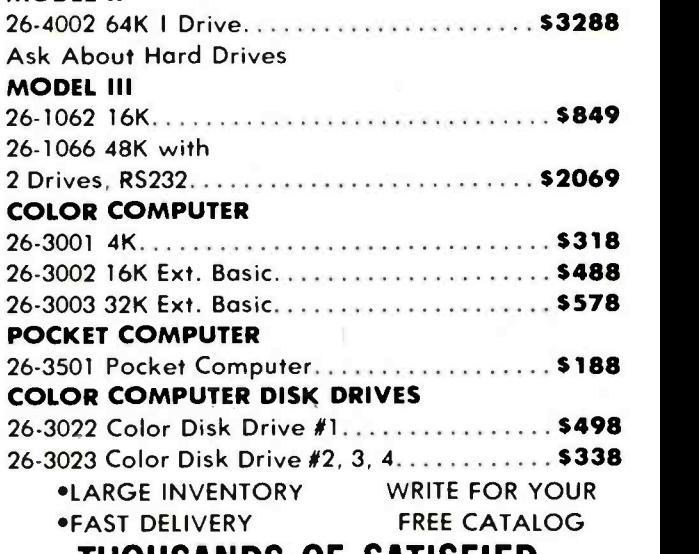

## THOUSANDS OF SATISFIED CUSTOMERS

ORDER TOLL FREE 1- 800 -841 -0860 MICRO MANAGEMENT SYSTEMS, INC. DEPT. NO. 115 C. SECOND AVE. S.W. CAIRO, GA. 31728 GA. 912-377-7120 **TM - TANDY CORPORATION** FREE COPY OF WARRANTY UPON REQUEST

Circle 126 on inquiry card.

ing maximum reliability.

<www.americanradiohistory.com>

### BYTELINES

although The Last One produces "error -free code," it may not produce an "errorfree program." The vendor further admits that the manual requires considerable study, even for someone well versed in programming.

Hence, The Last One is really a program-generating tool. It does not solve a programming problem because it cannot define what it is that the user wants to do with the machine. Rather, it can, once a user is skilled in its use, substantially reduce coding time.

 $\mathbf{D}_{\mathsf{EC}}$  introduces Single-Chip LSI-11: Digital Equipment Corporation has made available a single -chip, 40-pin version of its popular 16-bit LSI-11 microprocessor (previously a 4 -chip set). Unfortunately, hardware multiply and divide were not included. The device is used on a new single -board computer called the Falcon (or T-11). The board contains 4K bytes of read/write memory and sockets for 4K bytes more, as well as 32K bytes of ROM (or 16K bytes of ROM and 8K bytes of read/write memory). The board also contains two serial ports, 24 parallel I/O lines, a real-time clock, and DEC's standard LSI-11 bus interface.

Intel Enters the Microcomputer Business: It was inevitable - Intel has finally entered the computer systems business. Intel has had all the components but has never integrated them into a complete system. Now it has finally formed an "OEM

**Eng** sensor

Microcomputer Systems Division" to market the System 86/330. The complete system is intended to be sold by systems houses dealing in turnkey systems. In other words, Intel supplies everything but the actual application software.

The System 86/330 uses Intel's 8086 16-bit microprocessor in a Multibus housing with 320K bytes of programmable memory, 35M-byte Winchester disk, and 1Mbyte floppy -disk drive, all housed in a desktop unit. Options include interfaces to IEEE -488, RS -232C, RS -422, RS.449, Ethernet, and more. Disk operating systems include iRMX-86, CP/M-86, MD-DOS, or Unix. Performance is claimed to cover the range from the DEC PDP-11/23 up to the POP-11/70 products. Prices to OEMs start at \$19,000 each. Watch out, DEC-Intel is coming on strong.

Apple Doings: A. C. "Mike" Markkula, President of Apple Computer Inc., at a recent computer -conference panel discussion, shocked the audience by telling them that Apple Computer will try to "diligently eliminate what is now commonly referred to as 'software protection.' " He stated that "users should be allowed to have as many copies of a software program as necessary to do the application." Ironically, seated at the panel table was a representative from Atari, which has been advertising that it will pursue and legally prosecute anyone caught unlawfully copying its software.

Apple has also announced

## A REFURBISHED DAISY WHEEL TERMINAL FOR PERSONAL COMPUTER USERS AND SMALL BUSINESSES.

# Now you can have letter-quality printing and professional features for just \$1,495\*

FEEFFFFFFFFFFFFFFFFFFFFFFFFFFF

AJ daisy wheel printer terminals are renowned for exceptional performance, high reliability, and applications versatility. Now you can have all this for only \$1,495\* in our special limited offer.

- 30 cps letter-quality printing
- Changeable type faces
- Full ASCII keyboard with numeric pad
- High resolution X-Y plotting
- Complete electronic forms control
- 128-character buffer
- Asynchronous RS -232 interface
- Printwheel, ribbon cartridge, and cable included
- 30-day parts /labor warranty

'Price excludes options and is subject to certain options. Offer available only in the contiguous U.S.

And you can choose from a list of options including forms tractor, pin -feed platen, paper trays, side shelves, extra printwheels, APL keyboard and 2K buffer.

Call your nearest AJ regional office for details: San Jose, CA

(408) 946 -2900; Rosemont, IL (312) 671 -7155; Hackensack, NJ (201) 488 -2525. Or check the phone book for the number of your local AJ sales /service office.

Call Toll Free Now: 800 -538 -9722 In California: (408) 946 -2900

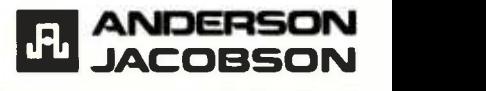

Circle 407 on inquiry card.

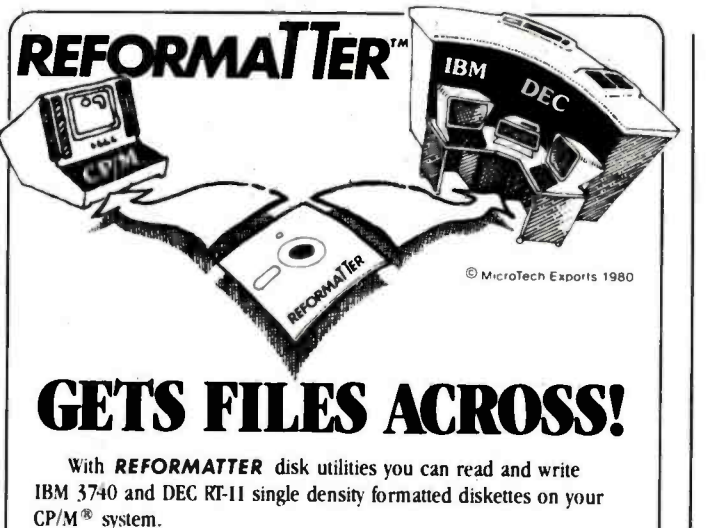

REFORMATTER enables you to access large system databases. improve data exchange with other organizations, increase program development capabilities, and use your micro in distributed processing.

REFORMATTER programs feature bi-directional data transfer and full directory manipulation. ASCII/EBCDIC conversion provided with  $\text{CP}/\text{M} \longleftrightarrow \text{IBM}$ . MP/M is now fully supported.

Program Data Sheets, Application Guides, and Machine Compatibility Guides available.

Each program \$195.00 from stock. Specify CP/M  $\leftrightarrow$  IBM or CP/M ↔ DEC. Order from MicroTech Exports, Inc., 467 Hamilton Ave., Suite 2, Palo Alto, CA 94301 □ Tel: 415/324-9114 □ TWX: 910-370-7457 MUH-ALTOS C Dealer and OEM discounts available.

CP/M<sup>®</sup> is a registered trademark of Digital Research.

**Carl Store All** 

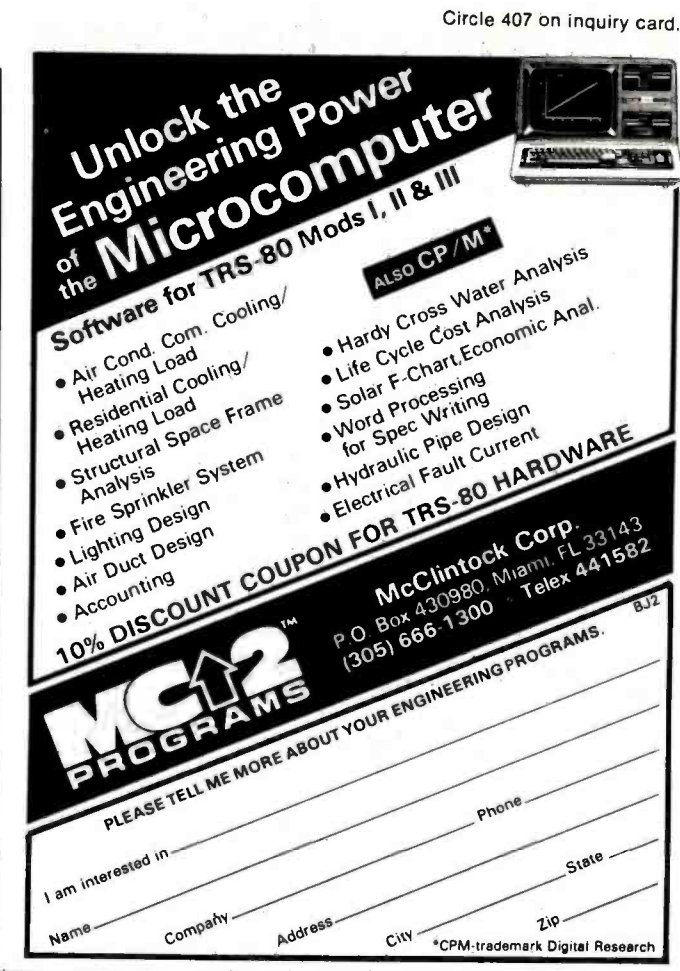

# **SAVE \$600.00 On TRS-80® 48K Model III**

 $\overline{\mathbf{C}}$  .  $\overline{\mathbf{C}}$ 

道

P

#### **TRADEMARKS:**

 $\frac{1}{2}$ 

TRS-80 and TRSDOS/Radio Shack/Tandy Corp. LDOS/Logical Systems Inc.<br>Kit Ill/Morgan Products Inc.

## **Limited Supply Now Available** For The Low-Low Price Of \$1895.00

Includes all the standard basic features of the TRS-80<sup>®</sup> Model III with 48K of RAM and disk expansion Kit III™ with two 40 track double density disk drives.

Also available - TRS-80<sup>®</sup> Model III same as above with two 80 track disk drives for only '2145.00

## If You Own A 16K Model III.

You can easily expand your capabilities with our low cost disk expansion Kit III!"

Completely compatible with TRSDOS™ and LDOS™ the Kit III<sup>TM</sup> single drive assembly includes: One 40 track 51/4" double density disk drive, power supply, floppy

disk control card, mounting hardware, applicable

cables and **ONLY \$599.00** instructions.

Also available - Kit III™ same as above with one 80 track disk drive for only '724.00 LDOSTM disk operating system \*99.\*\* Printers available . . . call for more information.

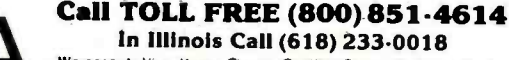

We accept: Visa, Master Charge, Certified Checks (Personal checks<br>require three weeks clearance). Money Orders, and C.O.D.

Morgan Products Incorporated 104 Berkshire Drive Belleville, Illinois 62223

**MORGAN** 

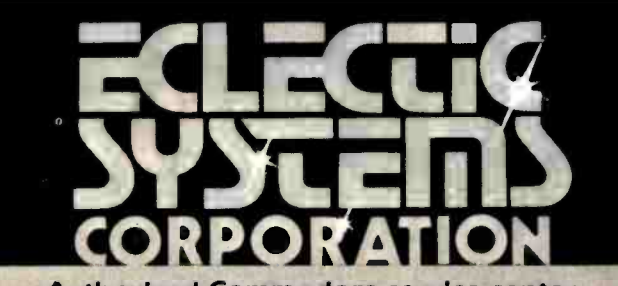

Authorized Commodore service center Repair of the complete line of Commodore products

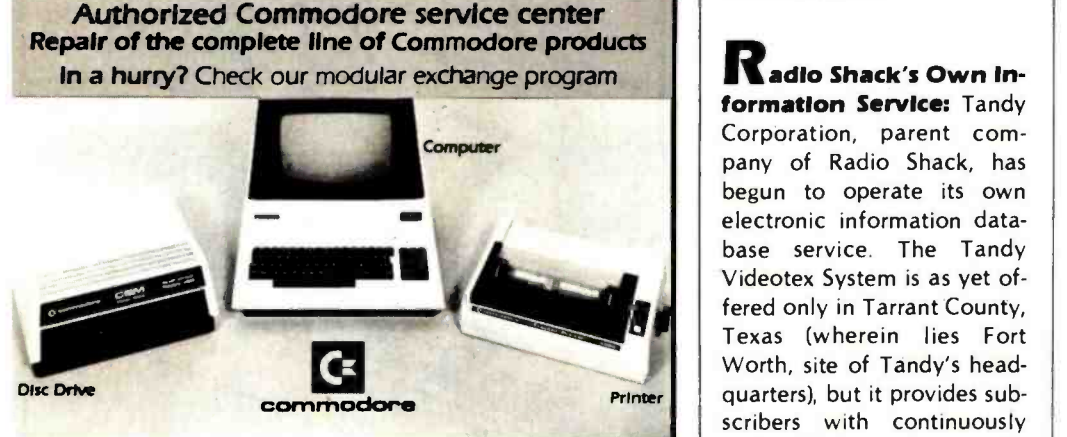

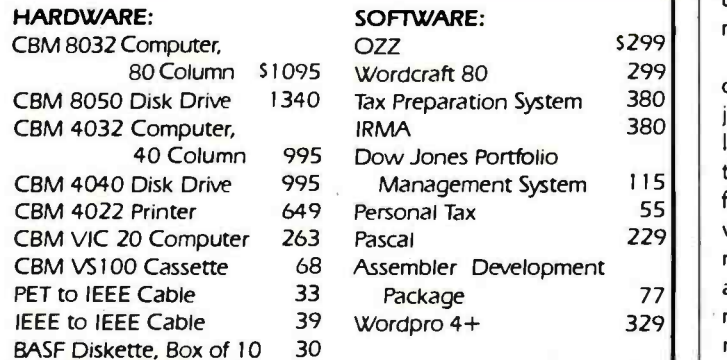

## Order TOLL FREE 1+800-527-3135

10 AM to 4 PM CDT Monday through Friday

Texas residents call 1+214-661-1370

VISA, MASTER CHARGE, MONEY ORDERS, AND C.O.D. "Certified Check" accepted.

Units in stock shipped within 24 hours, F.O.B. Dallas, Texas. All equipment shipped with manufacturer's warranty.

Residents of Texas, Louisiana, Oklahoma City and Tulsa, Oklahoma must add applicable taxes.

Eclectic shortly will be announcing products that are designed to work with CBM systems.

- 1. ROMIO: two RS232 ports three parallel ports 26K EPROM memory-managed alternate character set, software controlled- EDOS (extended DOS).
- 2. Terminal program (options with ROMIO)
- 3. EPROM programmer
- 4. Front-end processor
- 5. Additional firmware to be announced

Be sure to write the address below for more information; dealer inquiries welcome.

### P.O. Box 1166 · 16260 Midway Road Addison, Texas 75001 · (214) 661-1370

## BYTELINES

a 237% year -end increase in income, to \$39.4 million on a 186% increase in sales (to \$334.8 million). Expenditures for research and development in fiscal 1981 were \$21 million, compared to \$7.3 million in 1980.

Radio Shack's Own Information Service: Tandy Corporation, parent company of Radio Shack, has begun to operate its own electronic information database service. The Tandy Videotex System is as yet offered only in Tarrant County, Texas (wherein lies Fort Worth, site of Tandy's headquarters), but it provides subscribers with continuously updated information, on demand, around the clock.

Tandy is inviting providers of specialized information to join the venture, while launching the service with the generalized staple diet familiar to users of other videotex systems: general news from local, regional, and national sources; sports news; special events; busi ness and financial news; and weather forecasts.

During the initial marketing test period, the databases

will be maintained on TRS-80 Model II computers using the newly developed TRS -80 Communications Multiplex er.

Tandy is also in the pro cess of installing TRS-80 disk based computer systems in each of its 4000 companyowned retail stores in the U.S. Each system will do detached processing and then communicate inventory and billing information to the firm's central computers in Fort Worth.

uote of the Month: "The current personal computer market is about the same size as the total potatochip market. Next year it will be about half the size of the pet -food market and is fast approaching the total worldwide sales of panty hose." James Finke, President, Commodore International Ltd.

MAIL:I receive a large number of letters each month as a result of this column. If you write to me and wish a response, please include a self-addressed, stamped envelope.

Sol Libes POB 1192 Mountainside, NJ 07092

## BYTE's Bits

### Software Authors' Association Formed

The Computer Writers' Association (CWA) has been formed to assist authors in situations involving legal rights, publishing standards, and a host of other difficulties that they confront when trying to sell software. The CWA is working on developing a standardized contract language between software writers and publishers, re-

taining legal counsel, publishing standards on plagiarism, and printing a regular newsletter. The CWA will offer new authors advice on how to break into the industry. A data bank will be established for members. Regular meetings will be held.

Anyone with resources, organizational skills and ideas should contact the Computer Writers' Association, POB 6312, Minneapolis, MN 55406, (612) 333-6060.

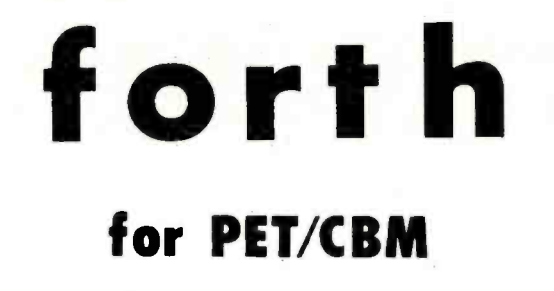

FORTH is a new concept in programming, with the speed of compilers and interactive ease of BASIC. Programs become a part of FORTH extending the power of FORTH and your PET.

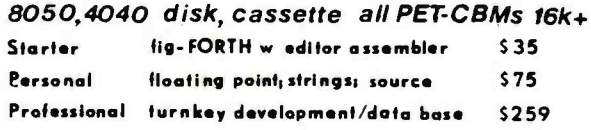

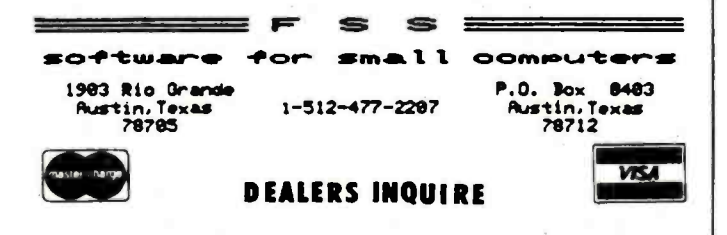

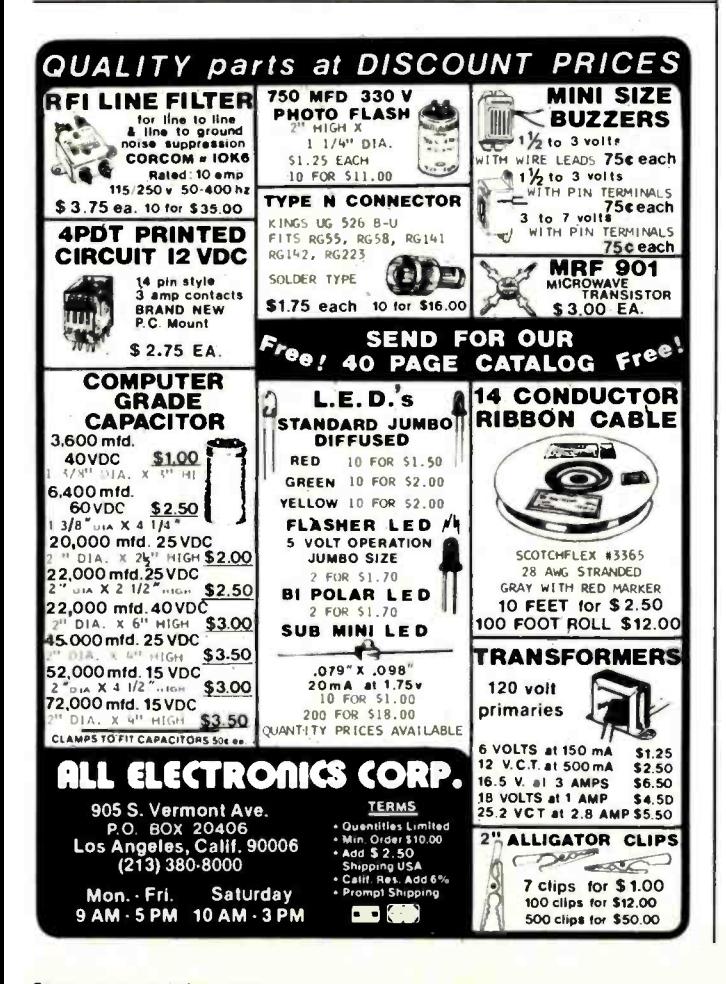

## **APPLESCOPE** DIGITAL STORAGE OSCILLOSCOPE Interface for the Apple II Computer

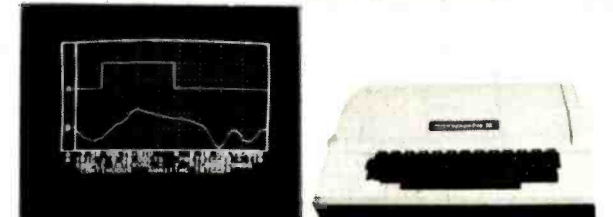

The APPLESCOPE system combines two high speed analog to digital converters and a digital control board with the high resolution graphics capabilities of the Apple II computer to create a digital storage oscilloscope. Signal trace parameters are entered through the keyboard to operational software provided in PROM on the DI control board.

- . DC to 3.5 Mhz sample rate with 1024 byte buffer memory
- Pretrigger Viewing
- · Programmable Scale Select
- **.** Continuous and Single Sweep Modes
- · Single or Dual Channel Trace

· Greater than or less than trigger threshold detection Price for the two board Applescope system is \$595 **EXTERNAL TRIGGER ADDAPTER \$29** 

## APPLESCOPE EXPANSION CAPABILITY

APPLESCOPE - HR12 High resolution 12 bit analog to digital converter with sample rates to 100 Khz. Software included on disk. Price per channel \$695

APPLESCOPE - HRHS High Resolution AND High Speed. Combines two 6 bit flash Analog to Digital converters to give 10 bit converter accuracy at a maximum 7 Mhz. sampling rate. Software included on disk Price per channel \$695

SCOPE DRIVER Advanced software for the Applescope system provided on 51/4" floppy disk. Available options include:

- . Signal Averaging Acquires 1 to 255 signal sweeps and displays the averaged result.
- · Digital Volt Meter Allows use as a real time DVM or use to measure points on an acquired sweep.
- . Hard Copy Uses graphics printer to produce hardcopy output of displayed traces.
- . Disk Storage Allows automatic storage and recover of acquired data on floppy disks.
- · Spectrum Analyzer Calculates and displays frequency spectrum of acquired data.

The basic SCOPE DRIVER package cost is \$49 plus \$10 for each selected option.

## **BUS RIDER LOGIC ANALYZER for the APPLE II**

The BUS RIDER circuit card silently rides the Apple II peripherial bus and allows real time tracking of program flow. Software provided on EPROM allows set up of trace parameters from the keyboard and read back of disassembled code after a program has been tracked.

- .32 bit by 1024 sample memory buffer
- . Monitors Data and Address bus plus 8 external inputs
- . Trigger on any 32 bit word or external trigger
- · Pretrigger viewing

The BUS RIDER is an invaluable development tool for anyone working with Apple II or Apple II+ computers. **Price \$295** 

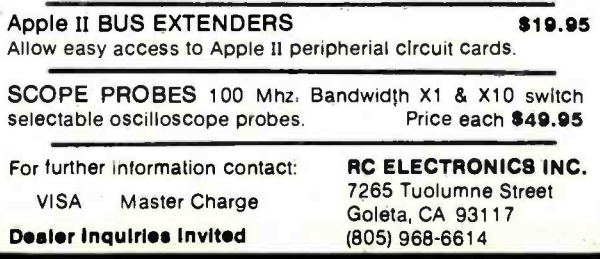

Circle 302 on inquiry card.

## ystem Notes

# 6809 Machine-Code Disassembler

Joseph L. Dubner PSC Box 103 APO San Francisco, CA 96366

Any 6809 -based system can use a resident disassembler whose purpose is to decipher various postbytes, relative addresses, and many op code mnemonics, thus making it easier for the assembly-language programmer to inspect the contents of memory. Although it produces no labels or machine -readable code that can be directly reassembled, the disassembler described here is fast and small (less than 2K bytes). In addition it is both reentrant and relocatable, allowing it to be placed anywhere in RAM (random-access memory) or ROM (read-only memory) while functioning normally. You can program this disassembler into an EPROM (erasable programmable readonly memory) and plug it into any EPROM socket with no change in operation.

A couple of techniques are used to make the program relocatable. First, program counter (PC) relative indexed addressing, rather than immediate addressing, is used to load the data -table starting addresses into an index register. During execution the index register is loaded with the program counter plus or minus the distance to the table, instead of with an absolute address. When relocating the program to another memory area, the program counter component of the address will still point to the table when added to the same offset. The assembler accomplishes the hard part of all of this—calculating the distance from the instruction to the table.

Another technique used for writing relocatable code is to store temporary variables on the stack rather than in absolute memory locations. The 6809, with its two stack pointer registers, makes this easy. First the user -stack register (U) is loaded with the current top-of-stack address. Next the system-stack pointer (S) is adjusted downward to leave room for the variables on the stack. This step is necessary to keep subroutine calls and interrupts from clobbering the variables on the stack. As long as the U register is not changed, variables can be referenced to their position on the U stack workspace simply by using

constant offset indexed addressing (i.e., LDA VARI-ABLE1,U). As much stack space may be reserved as necessary, as long as the computer has RAM available. Of course the user workspace must be returned to the system stack at the completion of the routine.

Since all of the temporary variables are on the stack, and assuming the stack can grow in size as necessary, the program can be interrupted in midexecution and called by another user program without changing any of the temporary variables. This reentrant feature allows the program to appear to service two or more users simultaneously under interrupt control. Of course, when using a disassembler in this mode, multiple output devices should be provided, or the outputs will be mixed and meaningless.

What does all of this cost? Well, like anything else there's the usual trade -off of speed and memory usage. While PC relative and constant offset indexed instructions operate somewhat more slowly than their immediate and extended or direct addressed counterparts, the speed penalty is not noticeable when the program is I/O (input/output) limited, as is this one. And while an additional byte is necessary for the indexed mode's postbyte, the postbye can sometimes include the constant offset, resulting in a saving of 1 byte of memory over extended addressing.

Using these techniques, the disassembler program in listing 1 was written as a subroutine which disassembles one machine -code instruction (1 to 5 bytes) and returns to its calling program-perhaps a monitor or software breakpoint routine. The sample output of listing 2 shows a portion of the disassembler working on itself. The memory address as well as the machine code are shown, followed by the mnemonic of the op code. The mnemonic's operand is deciphered to make offsets, target addresses, and addressing modes more readable.

Text continued on page 362

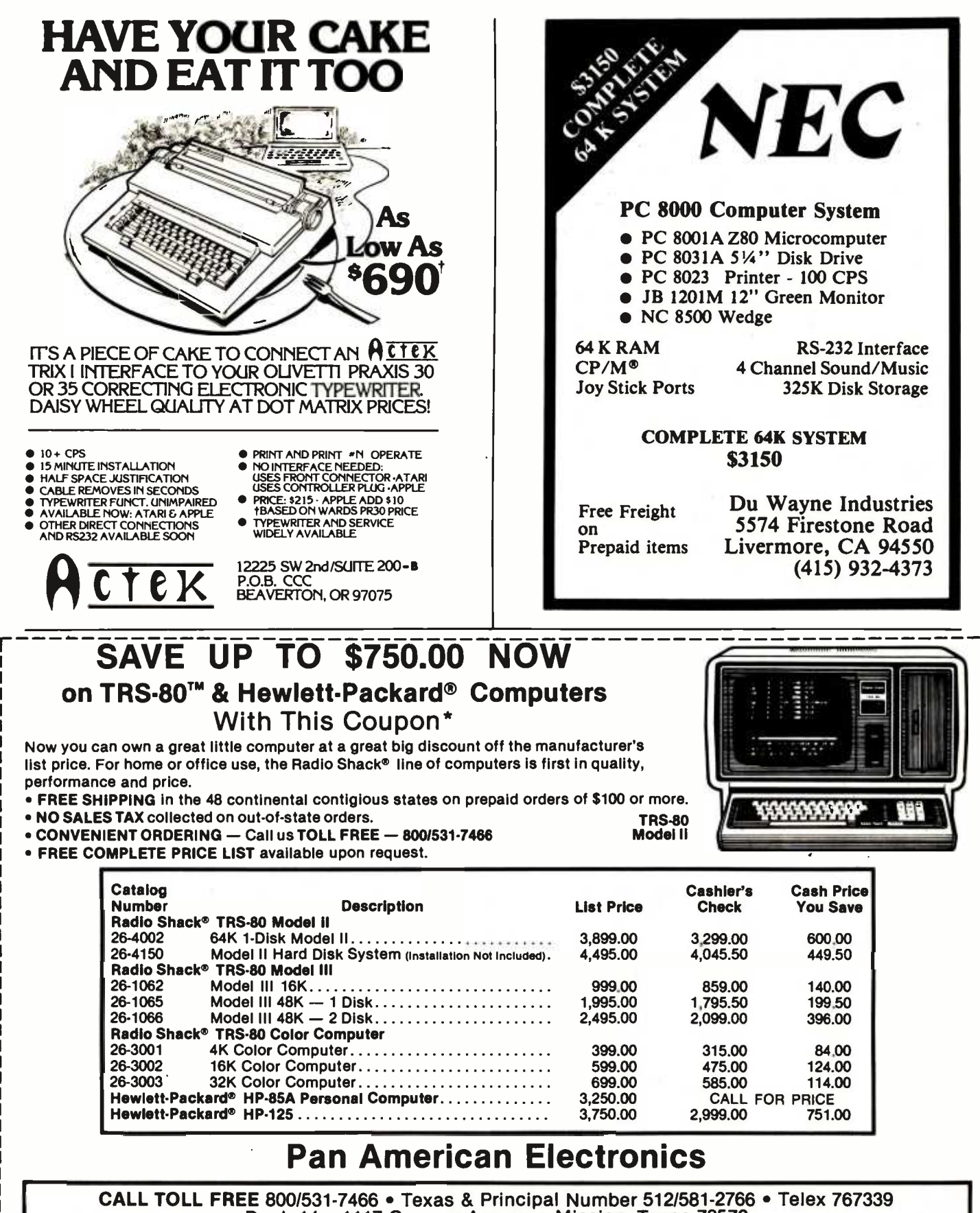

Dept. 14 • 1117 Conway Avenue • Mission, Texas 78572

FORT WORTH BRANCH:

2912 N. Main, Fort Worth, Texas 76106 . Phone Number 817/625-6333

TRS-80 is a Trademark of Tandy Corp. . With This Coupon Only! - Offer expires 3/31/82 Prices subject to change without notice - Slightly higher for Credit Card Orders.

Listing 1: The 6809 machine-code disassembler program.

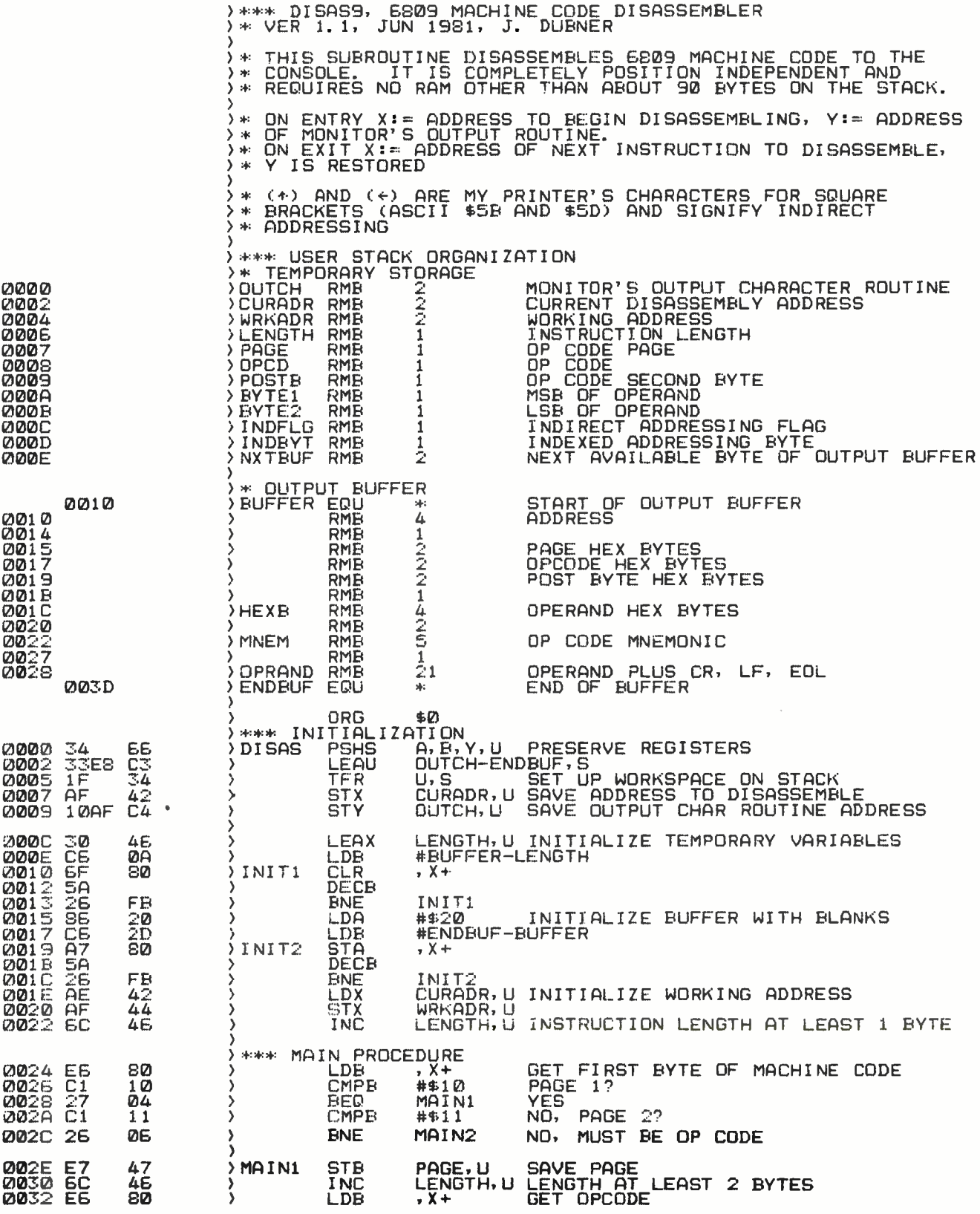

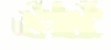

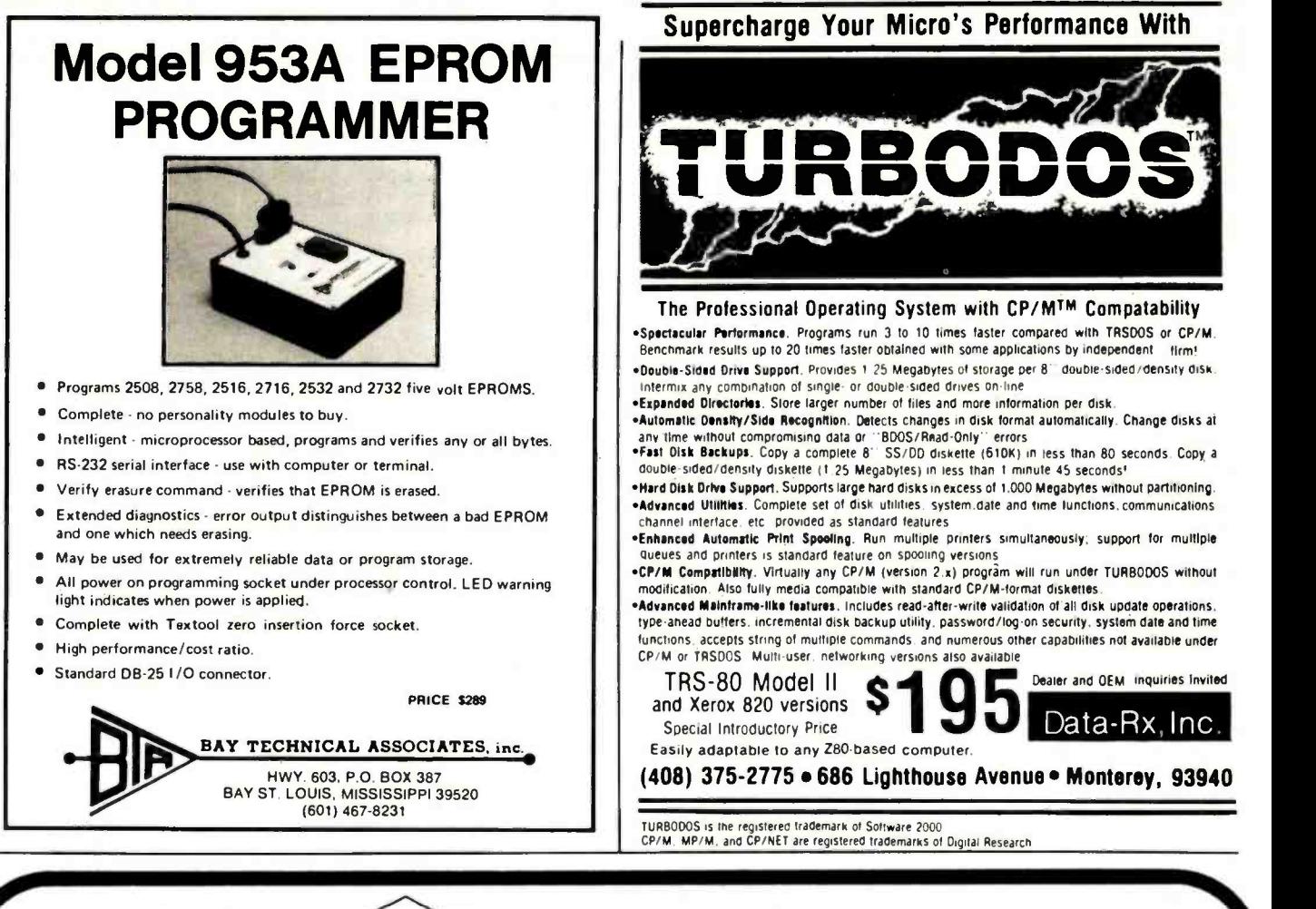

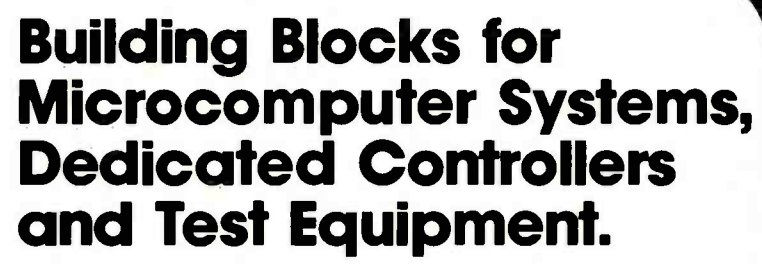

 $R^2$ I/O **S-100 ROM** RAM & I/O BOARD

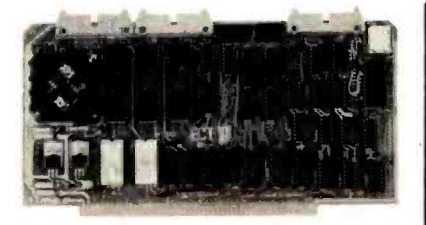

ECT's R<sup>2</sup>I/O is an S-100 Bus I/O Board with 3 Serial I/O Ports (UART's), 1 Parallel I/O Port, 4 Status Ports, 2K of ROM with the 8080 Apple Monitor Program and 2K of Static RAM.

\$295.00

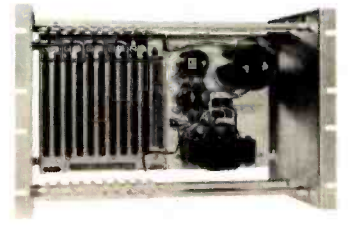

763 Ramsey Ave., Hillside, NJ 07205

RM -10 S -100 RACK MOUNT CARD CAGE

ECT's RM-10 is a rack mount 10 slot Card Cage with Power Supply, consisting of an ECT-100 rack mount Card Cage (19"W x 12.25"H x 8"D), the MB-10 Mother Board (with ground plane and termination) all 10 connectors and guides and the PS -15A Power Supply  $(15A \ @ \ 8V, 1.5A \ @ \pm 16V).$ \$295.00

Specializing in Quality Microcomputer Hardware THE TE dustrial . Francescore Constructional Small Business . Personal Card Cages, Power Supplies. Mainframes. CPU's, Memory. I/O, OEM Variations **ECTRON** 

Circle 119 on inquiry card.

<www.americanradiohistory.com>

(201) 686 -8080

### **System Notes.**

 $\lambda$ 

Listing 1 continued:

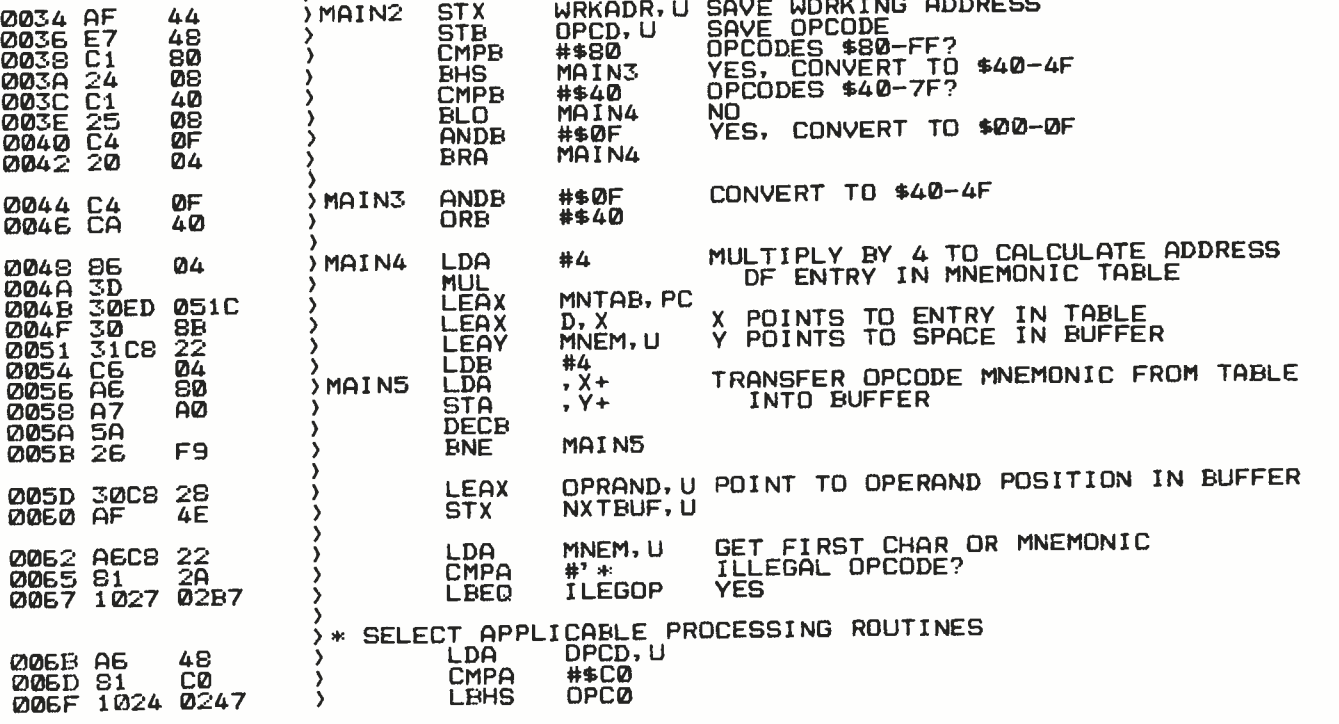

Listing 1 continued on page 346

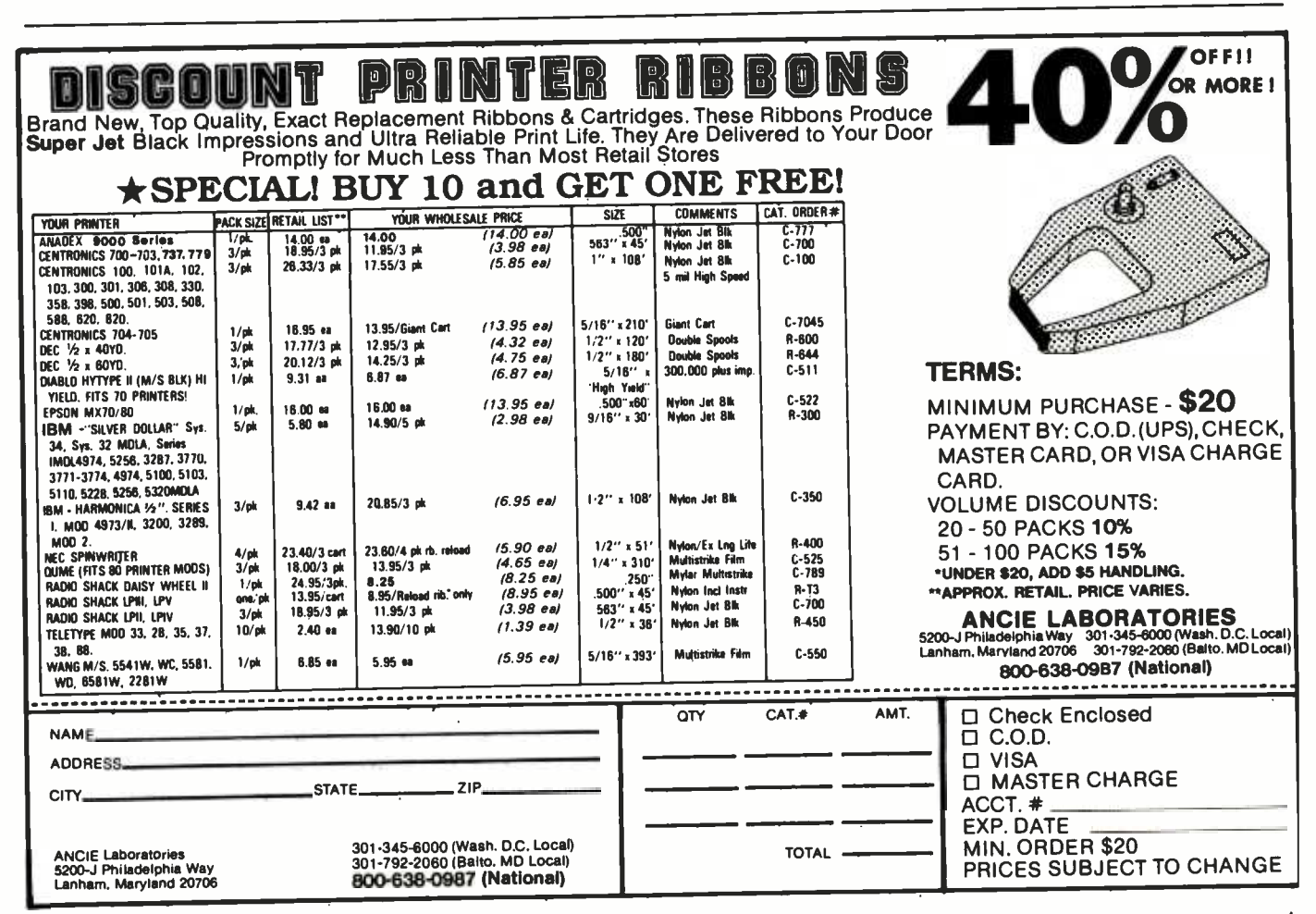

Circle 20 on Inquiry card.

## **CATCH THE S-100 INC. BUS!**

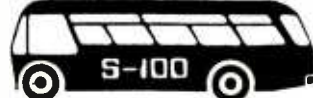

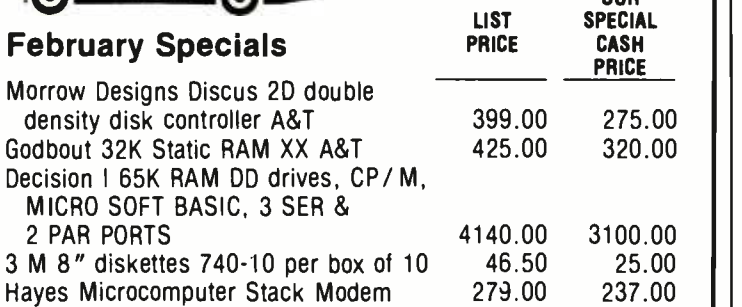

Subiect to Available Quantities . Prices Quoted Include Cash Discounts. Shipping 8 Insurance Extra.

We carry all major lines such as S.D. Systems, Cromemco, Ithaca Intersystems, North Star, Sanyo, ECT, TEI, Godbout, Thinker Toys, SSM. For a special cash price, telephone us.

We are pleased to announce our appointment as a TEI distributor. Dealer inquiries invited.

## S-100.1i1c.

14425 North 79th Street, Suite B Scottsdale, Arizona 85260

Order Number 800-528-3138

Technical 602. 991.7870

### <sup>X</sup>-8000 (System 3) \$7053

- Z8000 CPU with memory management
- 256K bytes RAM
- 8 serial I/O ports
- Dual 8" floppy disk drives
- Multi-user operating system
- 15 slot backplane, 40 amp power supply
- Meets IEEE Multibus standard

### <sup>X</sup>-6000 (System 4) \$7099

Z8000 or 68000

- 68000 CPU (8 Mhz)
- 256K bytes RAM

OUR

- 2 serial, 4 parallel I/O ports
- Dual 8" floppy disk drives
- Operating system
- 15 slot backplane, 40 amp power supply
- Meets IEEE Multibus standard

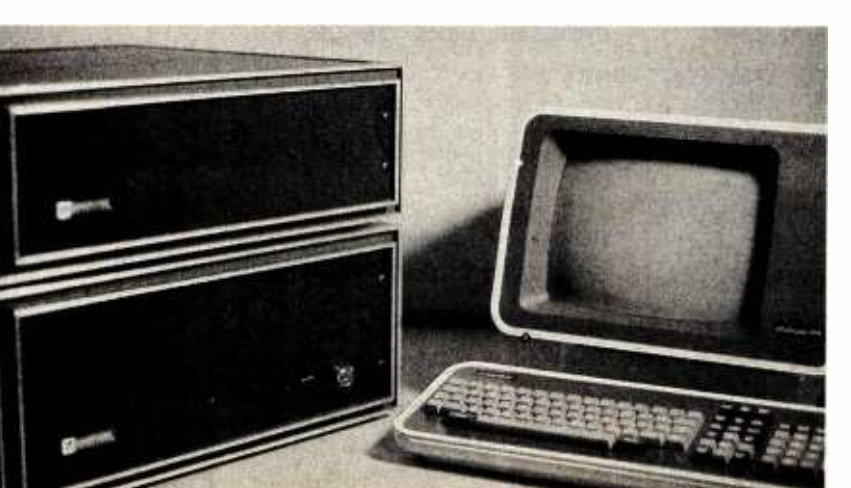

#### <www.americanradiohistory.com>

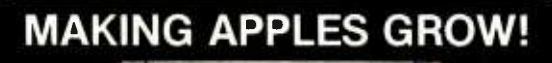

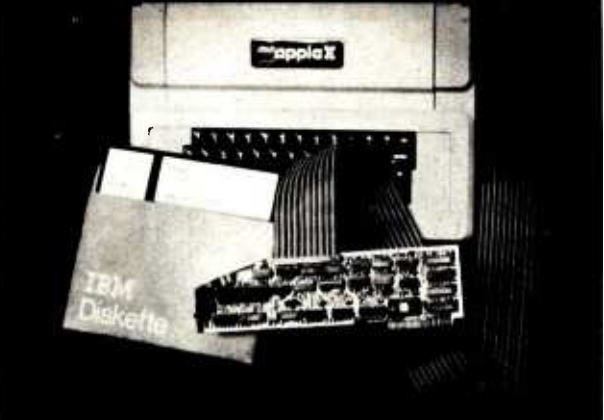

## 8" DUAL DENSITY CONTROLLER

- UP TO 4 MEGABYTES ON LINE
- DOS 3.2, 3.3 COMPATIBLE
- PASCAL<sup>tm</sup> AND CP/M<sup>tm</sup> DUAL DENSITY NOW AVAILABLE
- IBM<sup>tm</sup> 3740 or SYSTEM 34 FORMATTED
- SHUGART, QUME, SIEMENS COMPATIBLE
- IMMEDIATE DELIVERY

Available at your local APPLE Dealer: \$595.

SORRENTO VALLEY ASSOCIATES<br>SAN DIEGO, CA 92121 TWX 910-335-2047

## Options (X -8000 or X -6000)

- Up to 16 megabytes RAM
- Winchester disk drives
- Cartridge disk drives
- Intelligent I/O board

### Peripherals

- Ampex Dialogue 80 CRT \$1045
- Dual Qume floppy disk drives with case and power supply \$1545

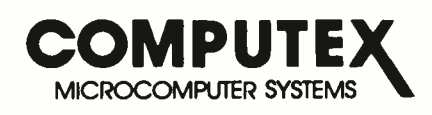

5710 Drexel Avenue Chicago, Illinois 60637

312 684 -3183

## **System Notes**.

Listing 1 continued:

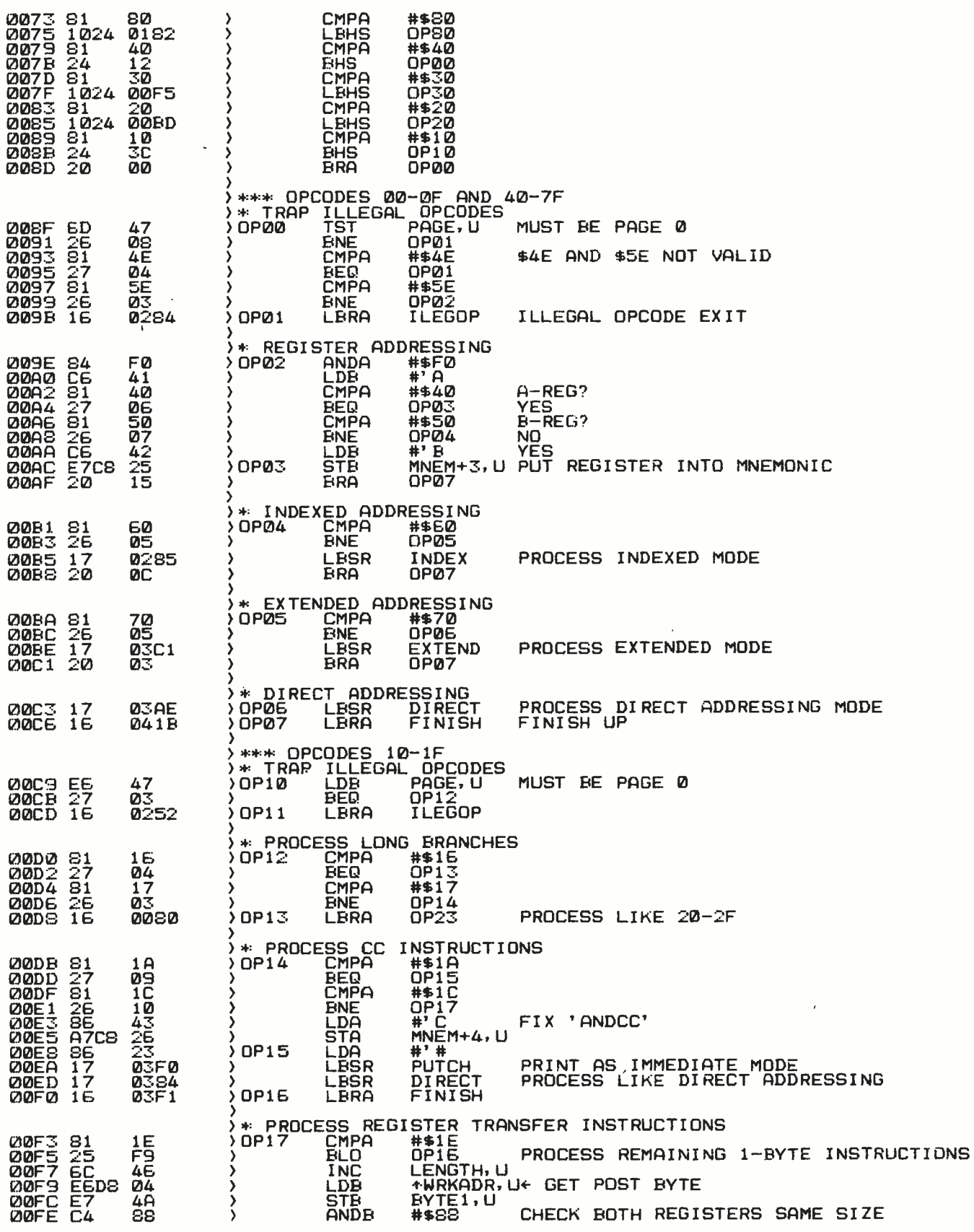

Listing 1 continued on page 348

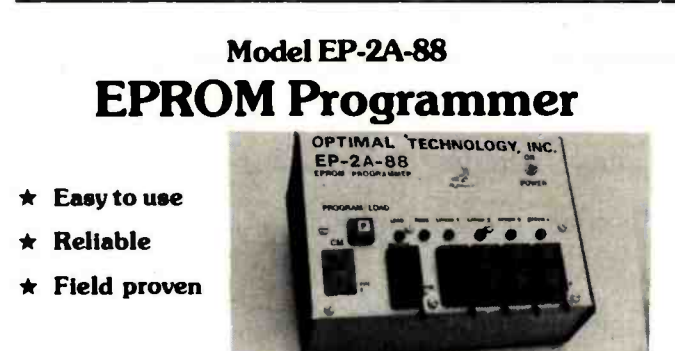

#### Fast as Jackrabbits ... Well, almost!

In Australia, two rabbits can reproduce over 13 million offspring in three years. At 105 seconds for 2716's, the EP -2A-88 can reproduce 1,892,160 EPROMS in erased, programs and verifies. Many features, including self test, diagnostics and audio prompt.

The EP-2A-88-1 will accept Copy (CM) modules for the 2758, and 2716 EPROMS. The EP-2A-88-2 will accept copy modules for the 2716, 2732 and TMS 2532 EPROMS. Power requirements are 115 VAC 50/60 Hertz at 15 watts.

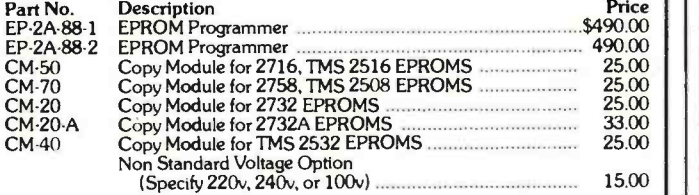

# Phone (804) 973-5482

Blue Wood 127 Earlysville, VA 22936

## START YOUR OWN **COMPUTER**

HOW TO START YOUR OWN SYSTEMS HOUSE 7th edition. November 1981

535.

Written by the founder of a successful systems house, this fact-filled 220-page<br>manual covers virtually all aspects of starting and operating a small systems company. It is abundant with useful. real -life samples' contracts, proposals. agree- ments and a complete business plan are included in full. and may be used im mediately by the reader. Proven, field- tested solutions to the many problems facing small turnkey vendors are presented.

#### HOW TO BECOME A SUCCESSFUL COMPUTER CONSULTANT \$28. by Leslie Nelson, 4th revised edition. December 1981

Independent consultants are becoming a vitally important factor in the microcomputer field. filling the gap between the computer vendors and commercial/ industrial users. The rewards of the consultant can be high: freedom, more satis fying work and doubled or tripled income. This manual provides comprehensive background information and step-by-step directions for those interested to ex-<br>plore this lucrative field.

#### FREE-LANCE SOFTWARE MARKETING **\$30.** \$30.

by B.J. Korites. 3rd edition. June 1980

Writing and selling computer programs as an independent is a business where ●<br>you can get started quickly, with little capital investment ● you can do it full time or<br>part time ● the potential profits are almost limitless explains how to do it.

#### HOW TO START YOUR OWN WORO PROCESSING SERVICE \$39.50 by Leslie Nelson. February 1982

Turn a small investment into a steady, money making business that adds \$10,000. \$50.000 or \$100,000 to your income. Detailed start-up, marketing and operations plans are included.

Optimal Technology, Inc.  $\|$  send check, money order. VISA. Master Charge or American Express # and exp. date. Publisher pays 4th class shipping. Add \$1.00 per book for UPS shipping (USA only). NJ residents add 5% sales tax. For faster shipment on credit card orders call (201) 783 -6940.

**ESSEX PUBLISHING CO.** Dept. 2<br>285 Bloomfield Avenue . Caldwell N.J. 07006

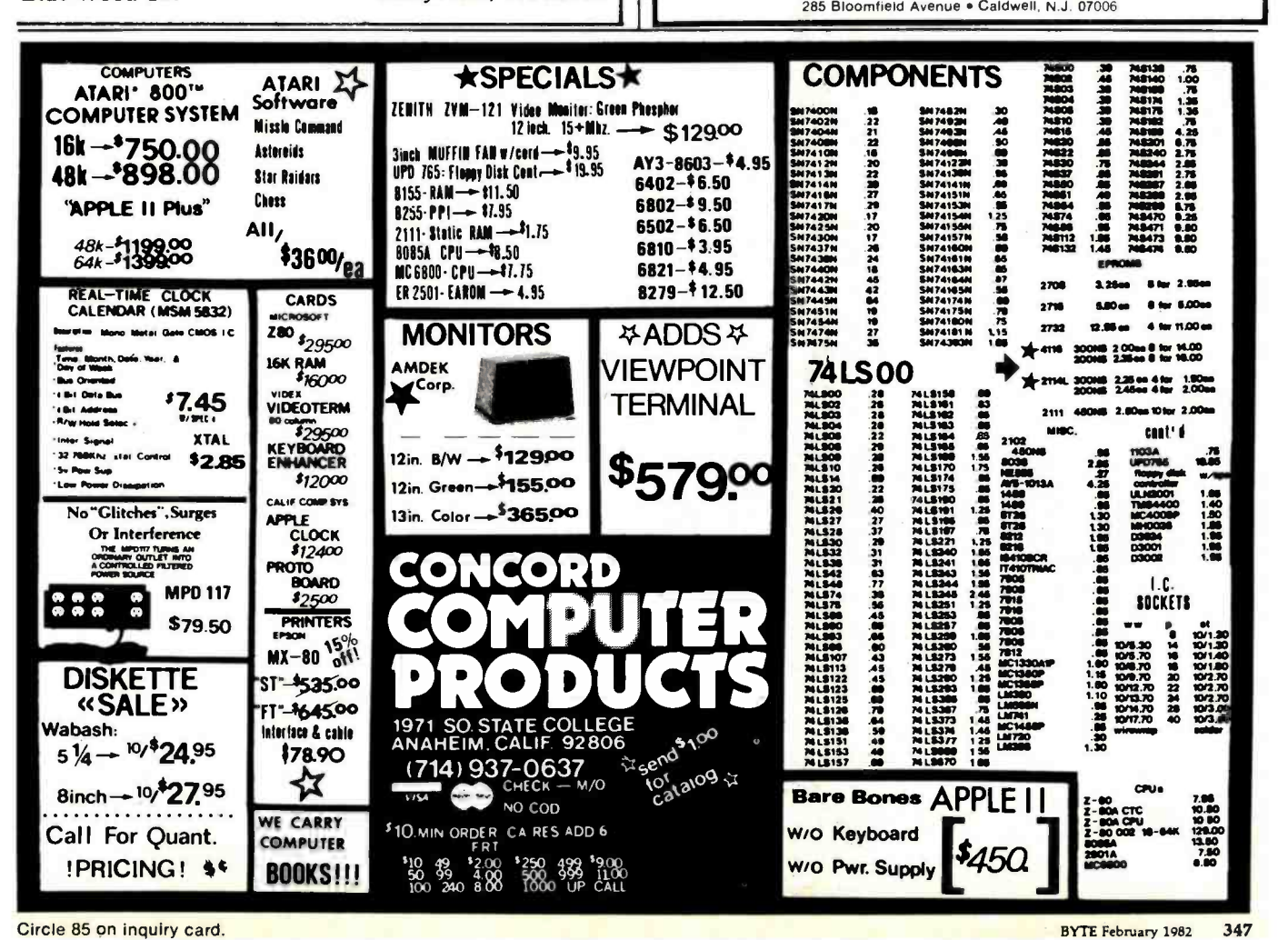

### **System Notes.**

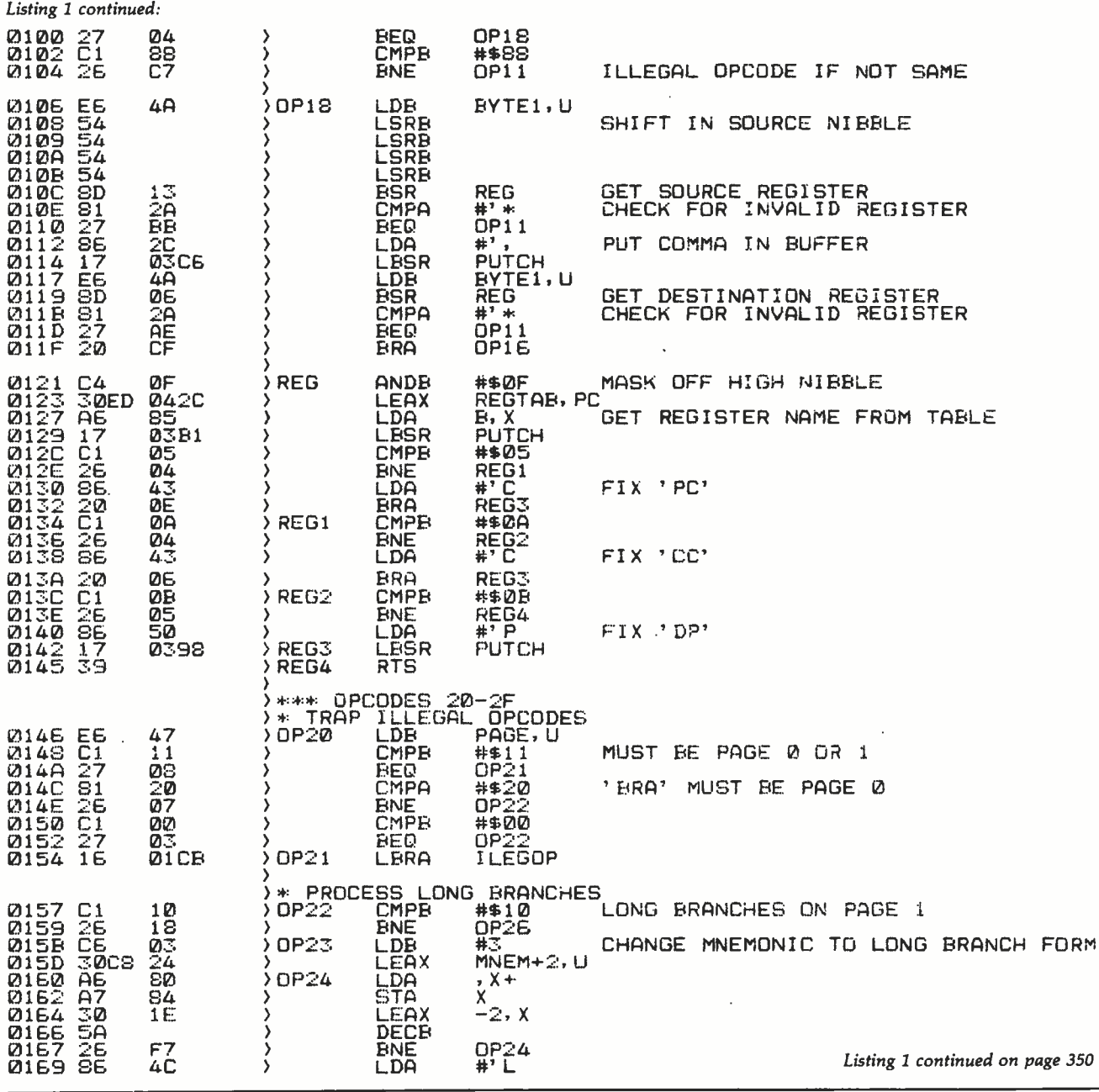

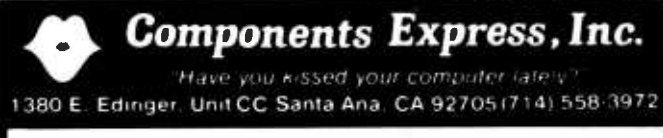

## **BROAD BAND MICROWAVE RECEIVER SYSTEM** 1.8GHZ to 2.4 GHZ

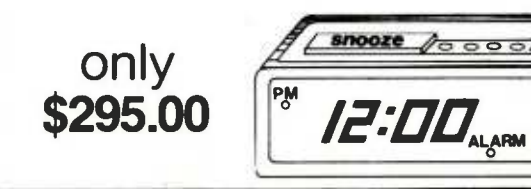

### With built-in-converter to channel 2, 3, or 4 of any standard TV set.

RANGE: Line of sight to 250 miles.

SCOPE: Will receive within the frequency band from satelites, primary microwave stations, and repeater microwave booster **stations** 

CONTENTS: Packaged in 19"x19"x4 1/2" corrugated carton complete

- . with:
- . 300 Ohm to 75 Ohm Adapter · Feed-Horn Receiver
	- . 750 Ohm to 300 Ohm Adapter . 60 Feet Coax Cable with Connectors
- . Mounting Bracket • 3 Feet Coax Cable with Connectors
- . Mounting Clamp
- · instructions

**WARRANTY:** 

**180 days for all factory defects and electronic failures for normal<br>useage and handling. Defective sub assemblies will be replaced** with new or re-manufactured sub assembly on a 48 hour exchange guarantee

This system is not a kit and requires no additional devices or equipment other than a TV set to place in operation DEALER INQUIRIES INVITED.

## In Less Than 3 Minutes

Your IBM Model 50, 60, or 75 Electronic Typewriter can be an RS232C PRINTER or TERMINAL

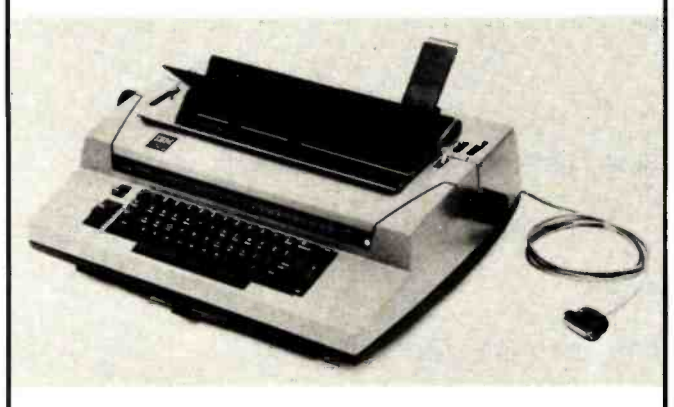

CALIFORNIA MICRO COMPUTER Models 5060 and 5061 can be installed easily and require NO modifications to the typewriter.

For additional information contact:

CALIFORNIA MICRO COMPUTER 9323 Warbler Ave., Fountain Valley, CA. 92708 (714) 968 -0890

## STATPRO: 1 MAINFRAME STATISTICS ON AN APPLE

Statpro is a PASCAL software package designed for the profes- sional researcher seeking solutions with a minimum of effort.

Statpro is grouped into a modular format for sales purposes yet which allows the user to transfer data between modules and other programs with easy to use prompts.

Statpro modules include:

- 
- 
- (1) Real number data base (2) Data transformations<br>(3) Questionnaire database (4) Mailing label database<br>(5) General category database (6) Graphic printing & editing<br>(7) Corvus & profile compatible (8) Sample data for fir
	- -
		-

Statpro is an integrated database system designed for extensive<br>number crunching, including linear and non-linear regression.<br>step-wise and multiple regression, and analysis of variance.

Statpro, unique in being non-memory dependent allows data-<br>bases to be limited in size only by disk space. Statpro can enter.<br>receive, send, sort, and transform data.<br>Transformations include Arithmetic Logarithmic, Exponen

Apple III version now available.<br>Isend for brochure)

Blue Lakes Computer 3240 University Ave. Madison, WI 53705 (608) 233.6502

### Z8 BASIC COMPUTER /CONTROLLER

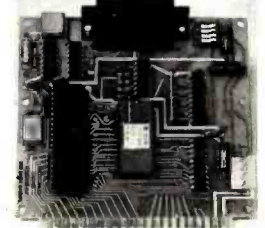

As featured in Byte Magazine, July and August 1981

• On board tiny BASIC Interpreter.<br>• 2 on board parallel ports.<br>• Serial I/O port

- 
- 
- 
- $\bullet$ 6 interrupts.<br> $\bullet$ Just attach a CRT terminal and immediately write control programs in BASIC.
- BAUD RATES 110 -9600 BPS.
- Data and address buses available for
- 124K memory and I/O expansion.<br>•4K RAM, 2716 or 2732 EPROM<br>operation.
- . Consumes only 11/2 WATTS

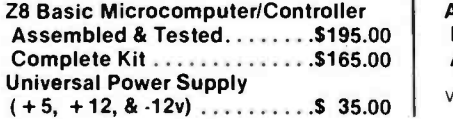

Z8 is a trademark of Zilog Inc

To Order: Call Toll Free - 1-800-645-3479 (In N.Y. State Call: 1-516-374-6793) For Information Call: 1-516-374-6793

MICROMINT INC. 917 Midway Woodmere, N.Y. 11598

#### **DISK-80** EXPANSION INTERFACE FOR THE TRS-80 MODEL <sup>I</sup>

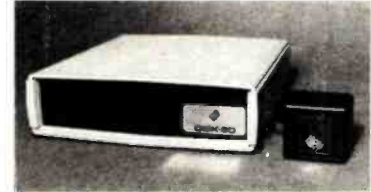

As Featured In Byte Magazine, March 1981

- Disk controller (4 drives)
- Hardware data separator
- Buffered TRS -bus connector
- Real -time clock
- Printer port (optional)

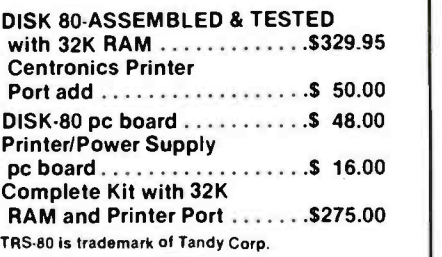

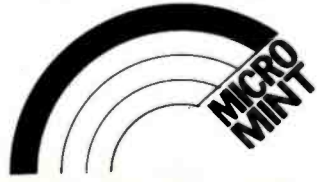

SWEET-TALKER. IT GIVES YOUR COMPUTER AN UNLIMITED VOCABULARY.

**BLUE LAKES** 

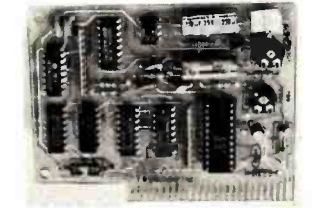

As Featured In Byte Magazine, September 1981

- Utilizes VORTRAX SC -01A speech synthesizer chip.
- Unlimited vocabulary.
- Contains 64 different phonemes which are accessed by an 8-bit code.
- \*Text is automatically translated into electrically synthesized speech.<br>• Parallel port driven or
- Plug-in compatible with APPLE II.
- On board audio amplifier.
- Sample Program for APPLE II on cassette

SWEET -TALKER

Assembled and Tested Parallel Port Circuit Card. . . . . . . \$139 APPLE II Plug-in Card . . . . . . . . . \$149

VORTRAX is a trademark of Federal Screw Works

## System Notes

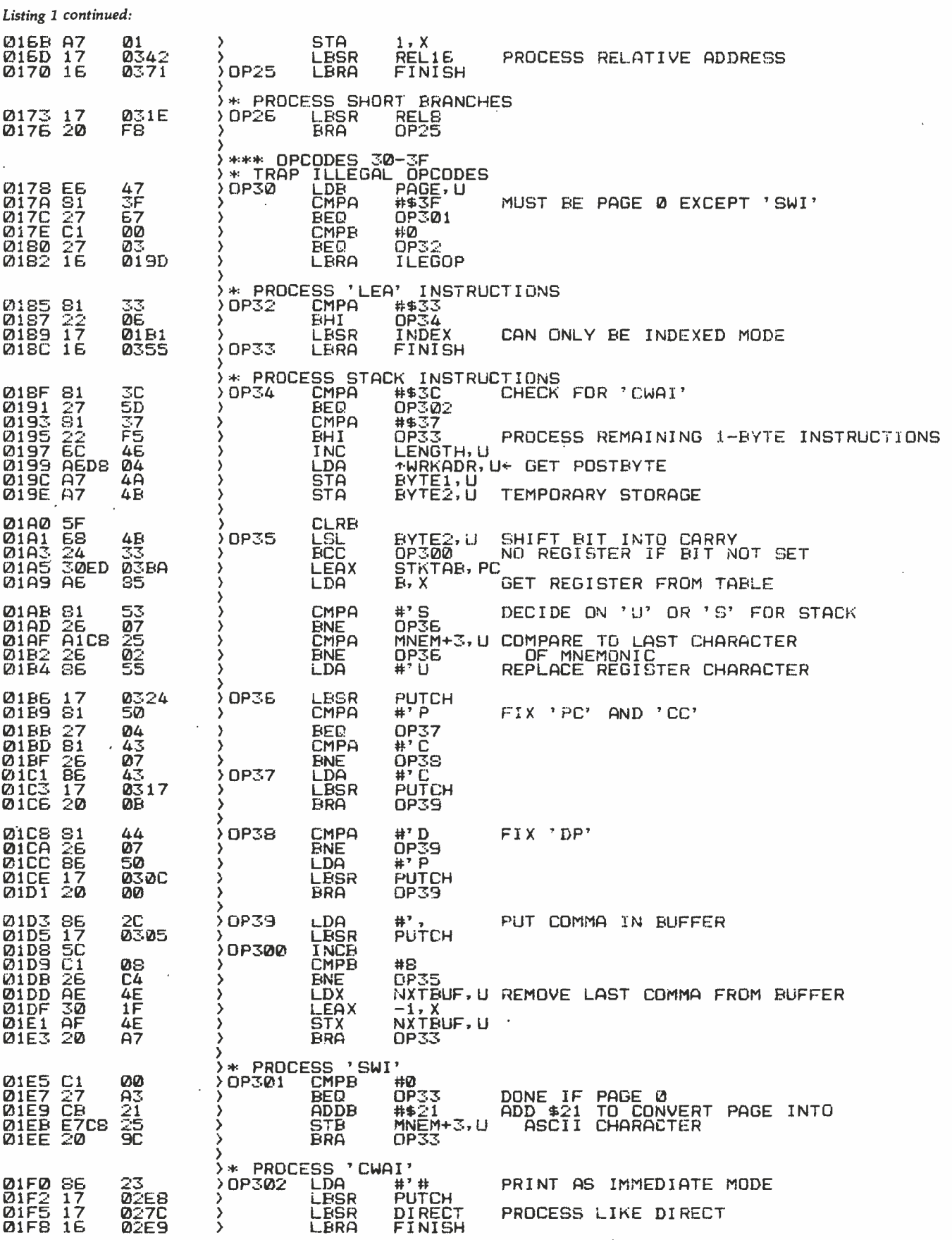

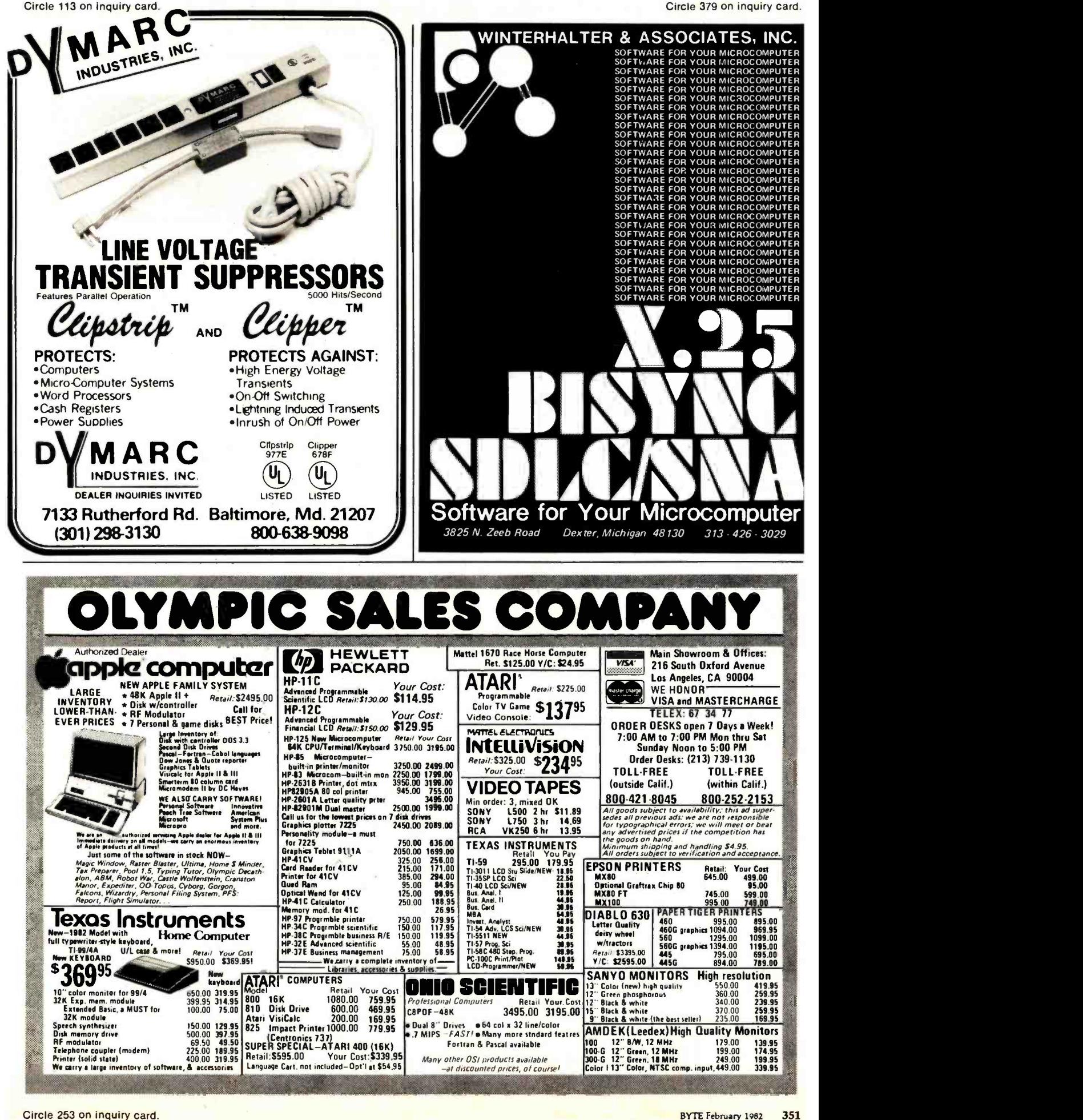

## **System Notes**

Listing 1 continued:

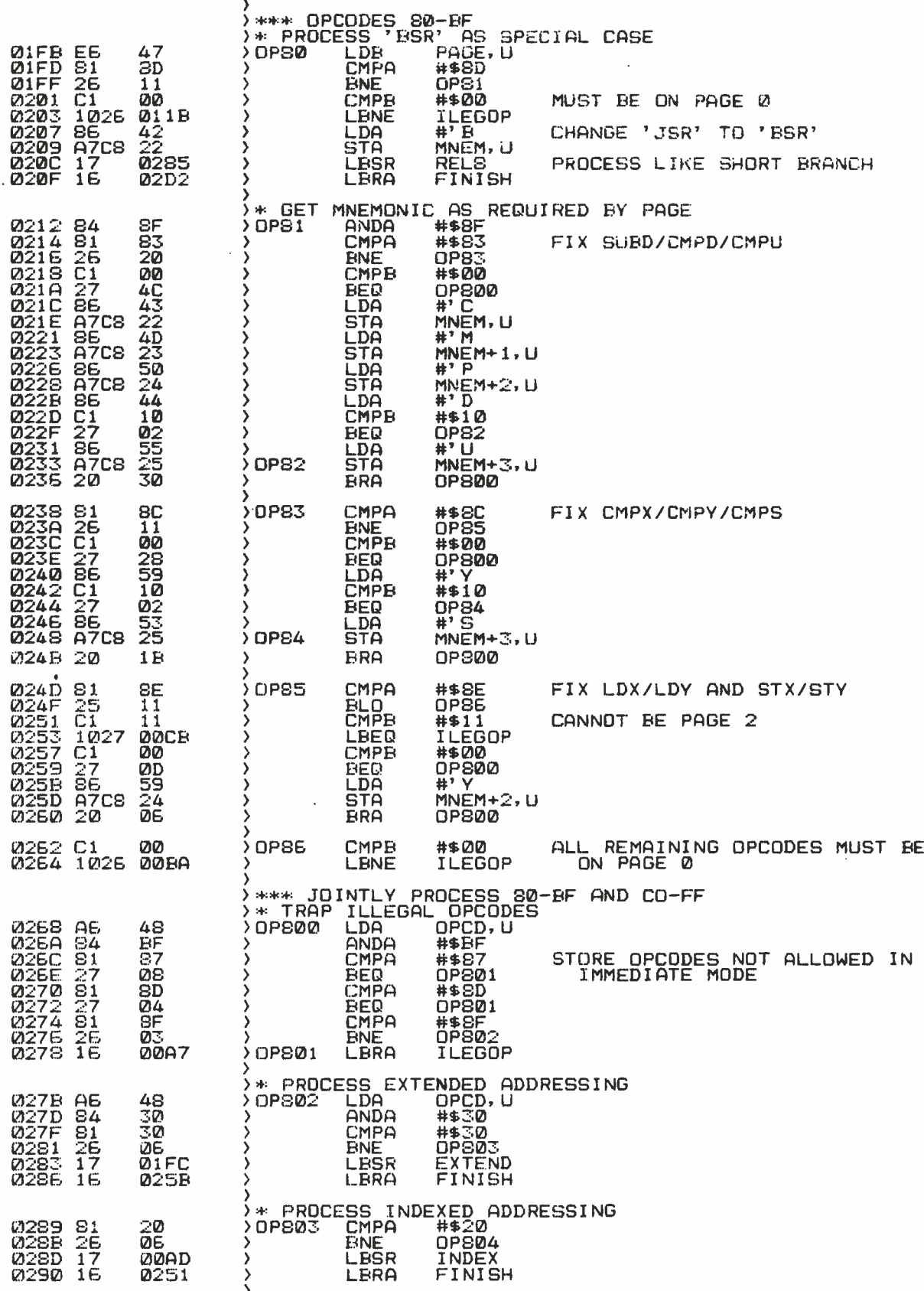

 $\ddot{\phantom{a}}$ 

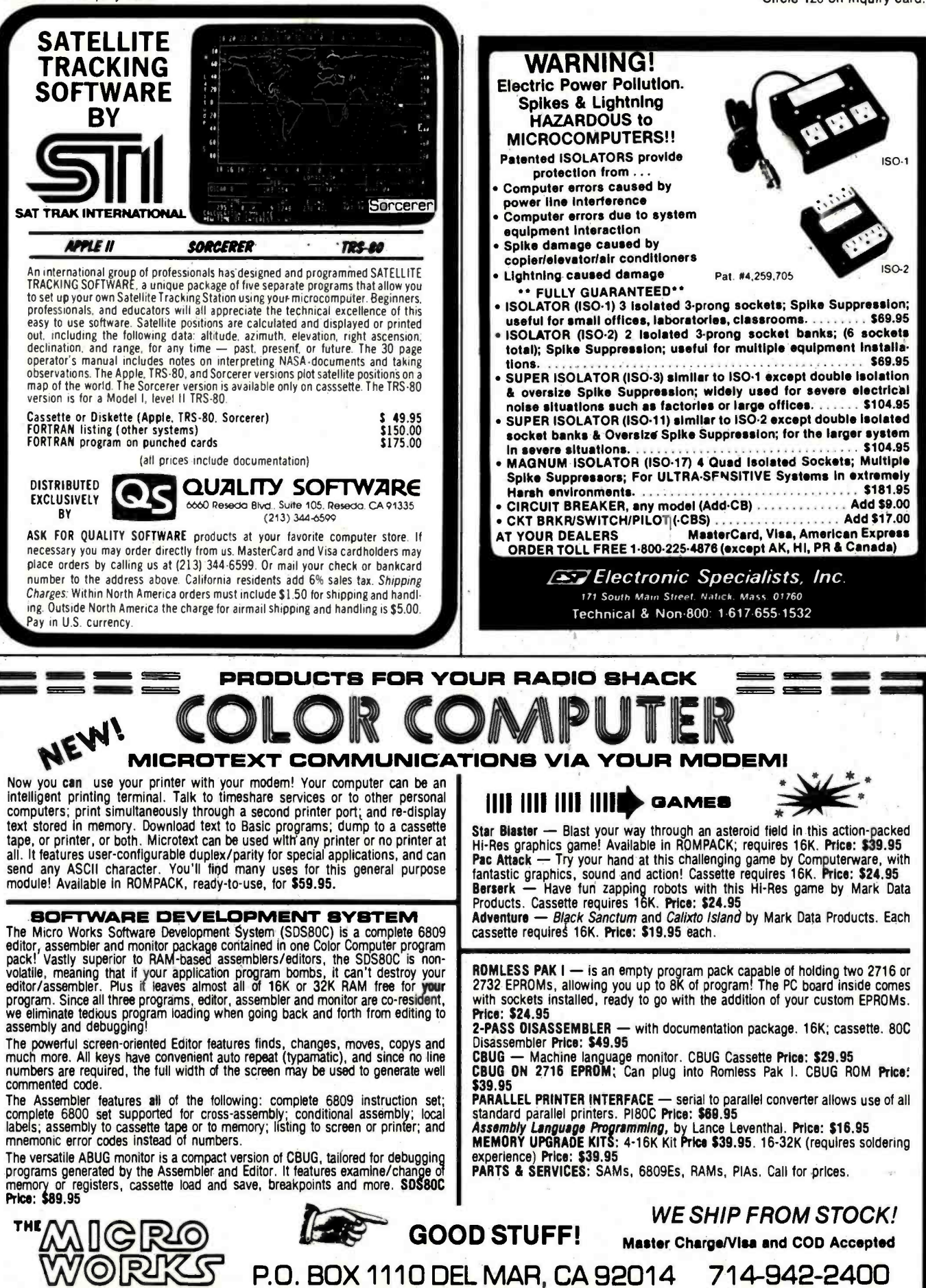

Circle 214 on inquiry card:

www.americanradiohistory.com

## System Notes

Listing I continued:

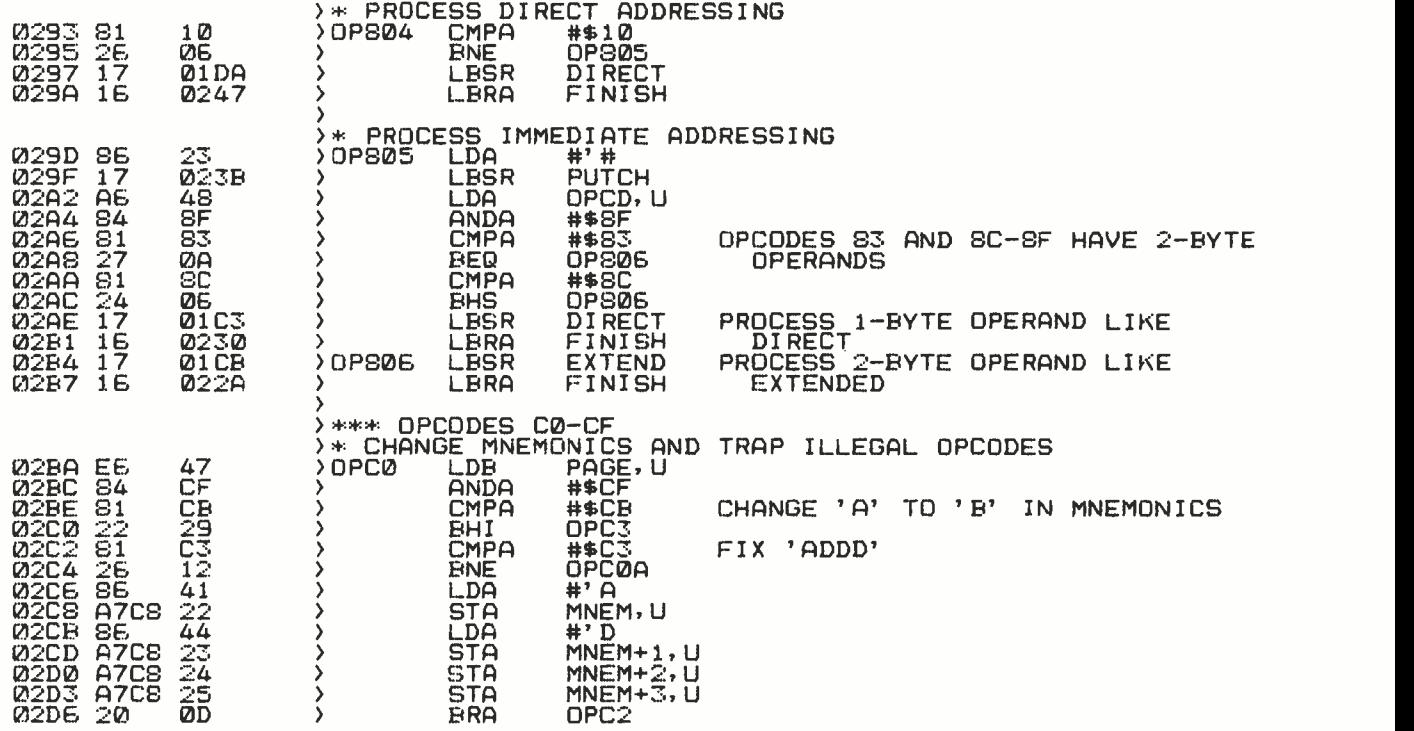

Listing 1 continued on page 356

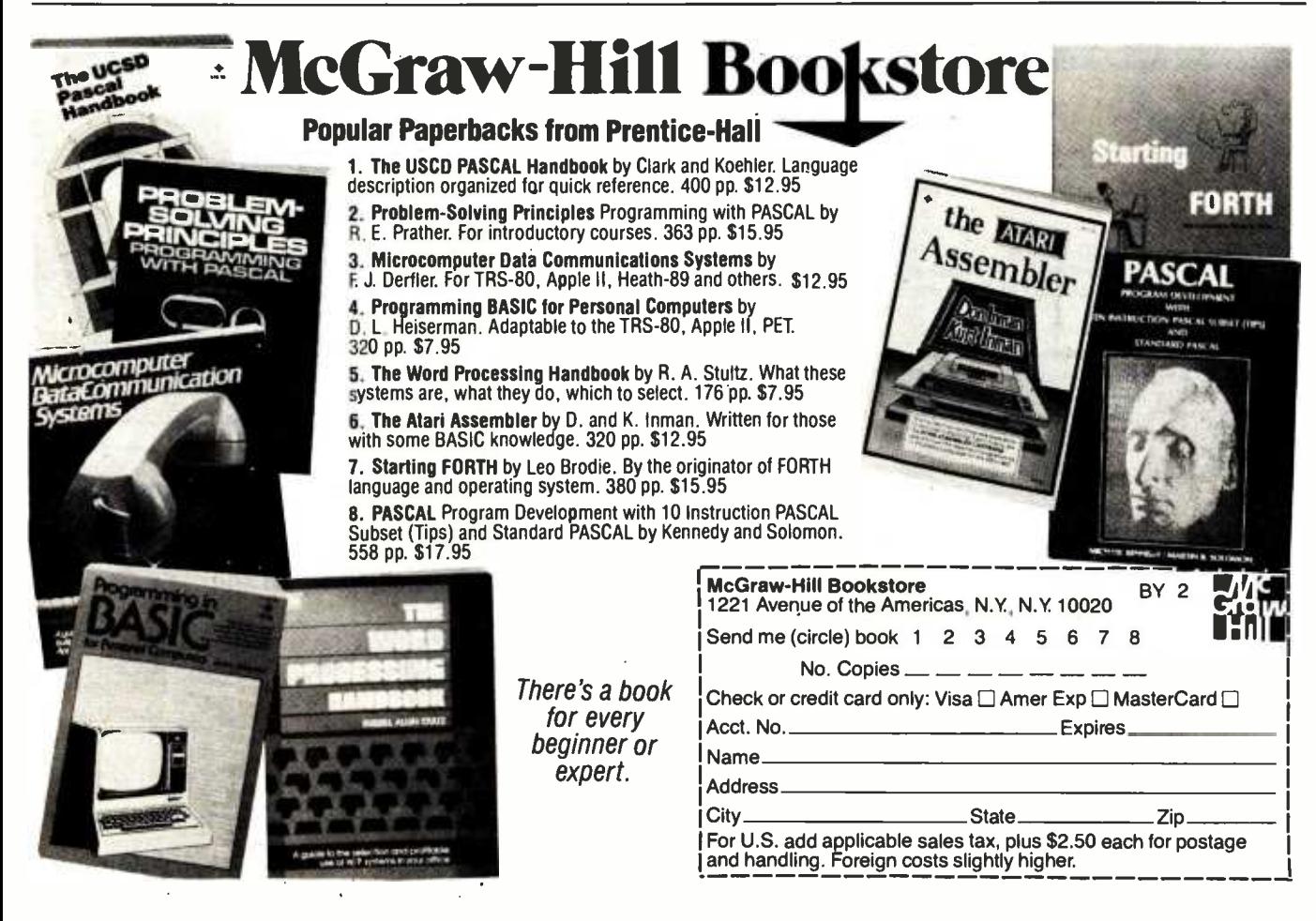

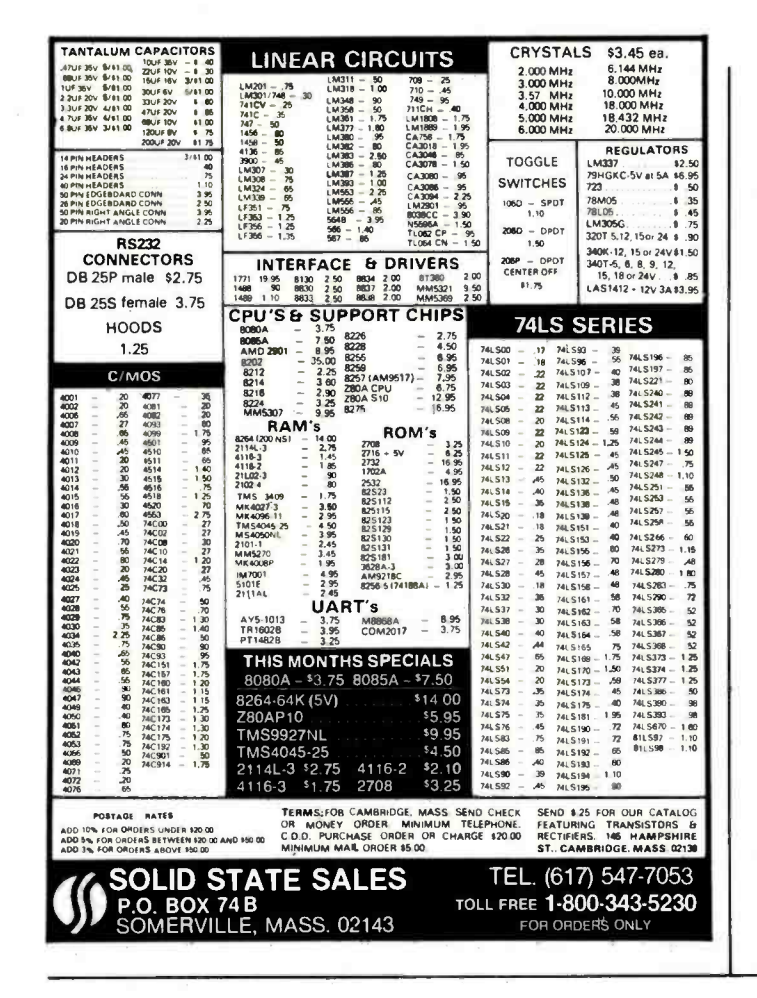

## **XENIX<sup>"</sup>-BASED WORK STATION**

Here is the complete, no-compromise UNIX<sup>TM</sup> based package that Here is the complete, no-compromise UNIX -based package that<br>gives you full UNIX power at truly minimal cost. Your investment is<br>protected against obsolescence because we use industry standard<br>components. Unlike other UNIX Laboratories UNIX Version 7 documentation.

#### MSD Corporation is making a special offer on our XENIX-based 23/256 Work Station:

LSI-11/23 based processor with floating point, 256Kb random<br>access memory, 4 port serial interface, 5 quad slots for expansion. **Example sided** (double sided may be<br>specified at additional cost), bootstrap loader, formatting and<br>diagnostic software. ■ 20.8 Mb Winchester disk with integrated<br>cartridge tape backup. ■ One (1) VT-100 terminal with adv video option.

■ One (1) LA38-HA tractor feed printer with keyboard, numeric<br>keypad and stand. ■ One (1) Auto-Answer, Auto-Dial 300 Baud<br>Modem. ■ Cables for the above. ■ XENIX Operating System, a true UNIX Version 7, configured for 4 users. Complete manual set and 1 year telephone support.

This system is expandable up to 8 users and 83.2 Mb of disk storage. Multiple work stations, terminals, other UNIX systems, or non-UNIX systems can be networked together with no additional software.

Price: \$23,256. Terms: 25% Down with purchase order, balance 75% upon delivery.

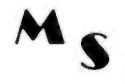

**MSD Corporation** 2449 Camelot Court, SE

Grand Rapids, MI 49506 (616) 942-5060 **MANAGEMENT SYSTEMS DEVELOPMENT** 

UNIX and XENIX are trademarks of Bell Laboratories and Microsoft respectively.

## Now available from your computer storethe whole line of AJ couplers and modems.

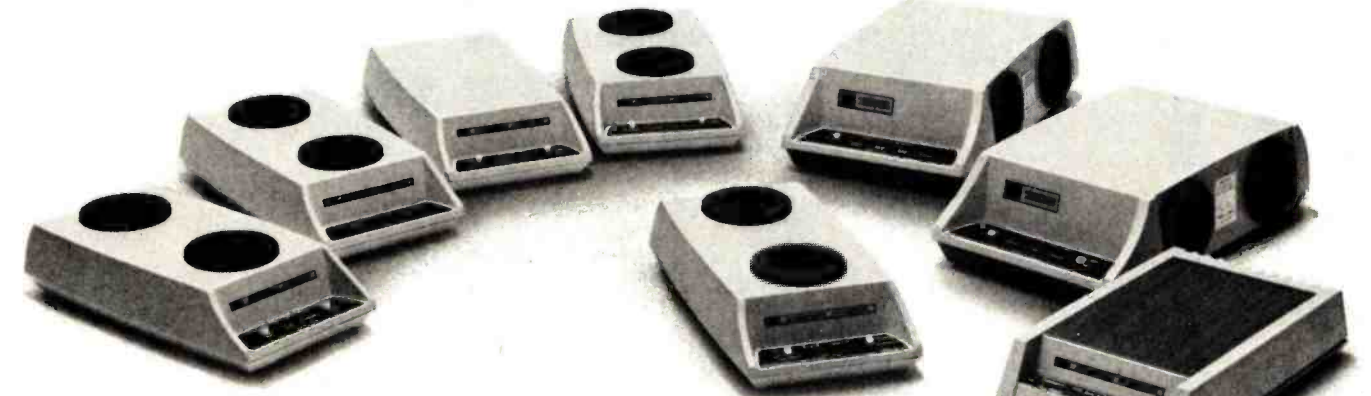

Starting now you can buy AJ acoustic data couplers and moderns directly from your local computer store.

Not just selected models. Any models. Ranging from the 0-450 bps A 242A, the world's most widely used acoustic data coupler, to the revolutionary AJ 1259 triple modem that handles 300 bps Bell 103, 1200 bps Bell 212A, and 1200 bps VA 3400 protocols.

Whether you need full or half duplex or both in one; originate or answer, auto answer; acoustic coupling, or direct-connect-there's a model for you in the AJ line. Starting now you don't have to settle for second best.

For the location of your local computer store handling the AJ line, call toll-free:

### 800/538-9721

California residents call 408/263-8520, Ext. 307.

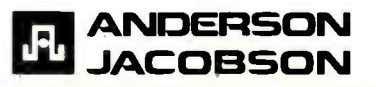

### **System Notes.**

Listing 1 continued: 02D8 30C8<br>02DB A6<br>02DD 81<br>02DF 27 **OPCØA** 24  $\mathbf{\lambda}$ **LEAX**  $MNEM+2, U$ LDA<br>CMPA  $\overline{8}4$  $rac{1}{2}$ #' A **BEQ** OPC1 02E1 30<br>02E3 6C  $\overline{x}$ ,  $\overline{x}$ LEAX **D11**  $\overline{\phantom{a}}$  OPC 1 CHANGE 'A' TO 'B' IN MNEMONIC £Δ **INC** 02E5 C1<br>02E7 27<br>02E9 20 CMPB #\$00<br>OPC8 ØØ OPC<sub>2</sub> MUST BE PAGE 0 36<br>37 **BEQ ILEGOP** BRA **Ø2EB<br>Ø2ED**  $\frac{CD}{21}$ **OPC3 CMPA** 81 #\$CD  $\frac{22}{26}$ **OPC6 BHI** Ø2EF īĒ **BNE OPC5**  $\overline{4}$ ,  $\overline{5}$  $\overline{02F1}$  $\frac{5}{2}$ 86 LDA FIX 'STD' 02F3 A7C8<br>02F6 86<br>02F6 85cc **STA** MNEM, U  $\frac{6}{25}$ LDA **H' T** 02FB<br>02FB 86<br>02FD 87C8<br>0300 85cc OPC4 STA<br>LDA<br>STA  $MNEM+1, U$ 424485  $MNEM+2, U$ ι LDA #\$20 0302 A7C8<br>0305 20 **STA** MNEM+3,U DE **BRA** OPC<sub>2</sub> CHECK FOR PAGE 0 0307 86<br>0309 A7C8<br>030C 86<br>030E 20 LDA<br>STA<br>LDA **OPC5**  $#7L$ FIX 'LDD' ΔГ. MNEM, U<br>#'D<br>OPC4  $2\overline{2}$ 44 E8 **BRA** 0310 C1<br>0312 27<br>0314 86 0310 **CMPB** 11 **OPC6** #\$11 PAGE 2 NOT ALLOWED FOR CE-CF ILEGOP<br>#'U<br>#\$00 **OE**<br>55 **BEQ** LDA 0316<br>0318  $\frac{51}{27}$ 00 CMPB FIX LDU/LDS AND STU/STS *<u>p</u>*<br>53<br>24 **BEQ** OPC7 031A 86<br>031C A7 LDA  $\overline{4}$ , S A7C8  $MNEM+2, U$ OPC7 **STA Ø31F** FF46  $\overline{\overline{D}}$  DPCS **DP800** PROCESS LIKE 80-BF LBRA EGAL<br>LEAX<br>LEAY OPCODE ROUTINE \*\*\* ILL<br>ILEGOP 0322 301<br>03326 311<br>03328 AB7<br>03327 526<br>03334 AB8<br>03334 AB6<br>03334 AB6 0249<br>22<br>04 30ED<br>31C8 POINT TO ' \*\*\* MNEM, U LDB #4  $\frac{7}{1}$   $\frac{7}{1}$   $\frac{7}{1}$ 80 ILOP1 STORE ' \*\*\* ' IN OPCODE MNEMONIC LDA STA<br>DECB AØ 032F<br>03330<br>0333468A<br>0333368A<br>0333368A ILOP1<br>1, Y<br>NXTBUF, U F<sub>9</sub> **RNF**  $\frac{21}{45}$ POINT TO NEXT AVAILABLE POSITION IN<br>BUFFER AFTER OPCODE MNEMONIC<br>SET INSTRUCTION LENGTH TO 1 LEAX **STX** 86<br>A7 01 LDA  $#1$ 46 STA LENGTH, U  $16$  $\overline{01}$ A7 LBRA **FINISH CONTINUE** \*\*\* PROCESS INDEXED ADDRESSING MODE<br>INDEX INC LENGTH,U **033D 6C** 46 **0335F AEE**<br>0341 EEE<br>0343 AEET<br>0347 E7 WRKADR, U BUMP WORKING ADDRESS POINTER 44 LDX LDA<br>STX  $\vec{80}$ WRKADR, U  $44$ <br> $4D$ ١ **STB** BYTE1, U 4A **STB** \* CHECK FOR INDIRECT ADDRESSING 0349 C4<br>034B C1<br>034D 26<br>034F 63 9997CB **ANDR**<br>CMPB #\$90 BITS 4 AND 7 SET?<br>NO, NOT INDIRECT<br>YES, SET FLAG<br>OUTPUT '\*' #\$90 **ENE** IND<sub>1</sub> INDFLG, U **COM** 0351<br>0353  $rac{86}{17}$ LDA #24 **OUTPUT LBSR** PUTCH 0187 AUTO INCREMENT/DECREMENT ADDRESSING  $\rightarrow$ 0356 E6<br>0358 C4<br>0356 C1<br>0356 C1<br>0350 22  $\S$ INDI INDBYT.U 4D LDB SĒ ANDB MASK OFF REGISTER AND INDIRECT BITS<br>AUTO INC/DEC? #\$8F 80 Ś **CMPB** #\$80 IND5<br>#\$83 39  $\lambda$ **BLO** NO 83<br>35 ÿ **CMPB** ڒ **BHI IND5 NO** 0362 A6<br>0364 84 GET POSTBYTE 4D ١, **LDA** INDBYT, U CHECK FOR INC/DEC BY 1 AND<br>INDIRECT ADDRESSING<br>ILLEGAL OPERATION ANDA  $# $11$  $11$ 0366 81  $1\overline{Q}$ **CMPA** #\$10 0368 -27 **BEQ ILEGOP** B8 036A 86<br>036C 17<br>036F C1 2C<br>Ø16E LDA<br>LBSR<br>CMPB #' PUT COMMA IN BUFFER  $\lambda$ PUTCH Š  $\overline{\phantom{a}}$ #\$81<br>IND3 AUTO INC?<br>NO 81 j 22 **Ø371** 12 **EHT** 

 $\mathbf{t}$ 

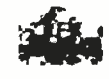

t

I

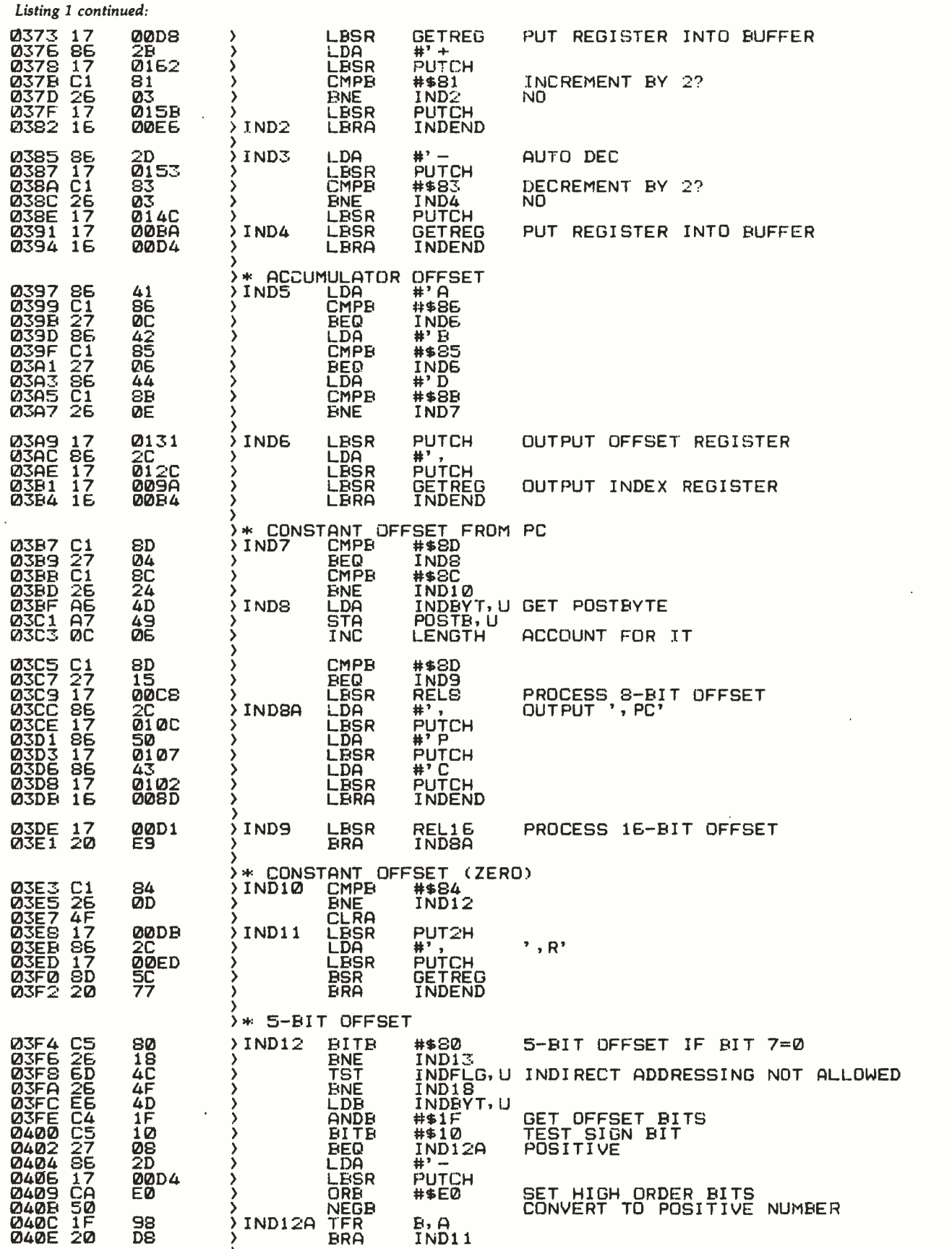

Listing I continued on page 358

l,

## **System Notes**

Listing 1 continued:

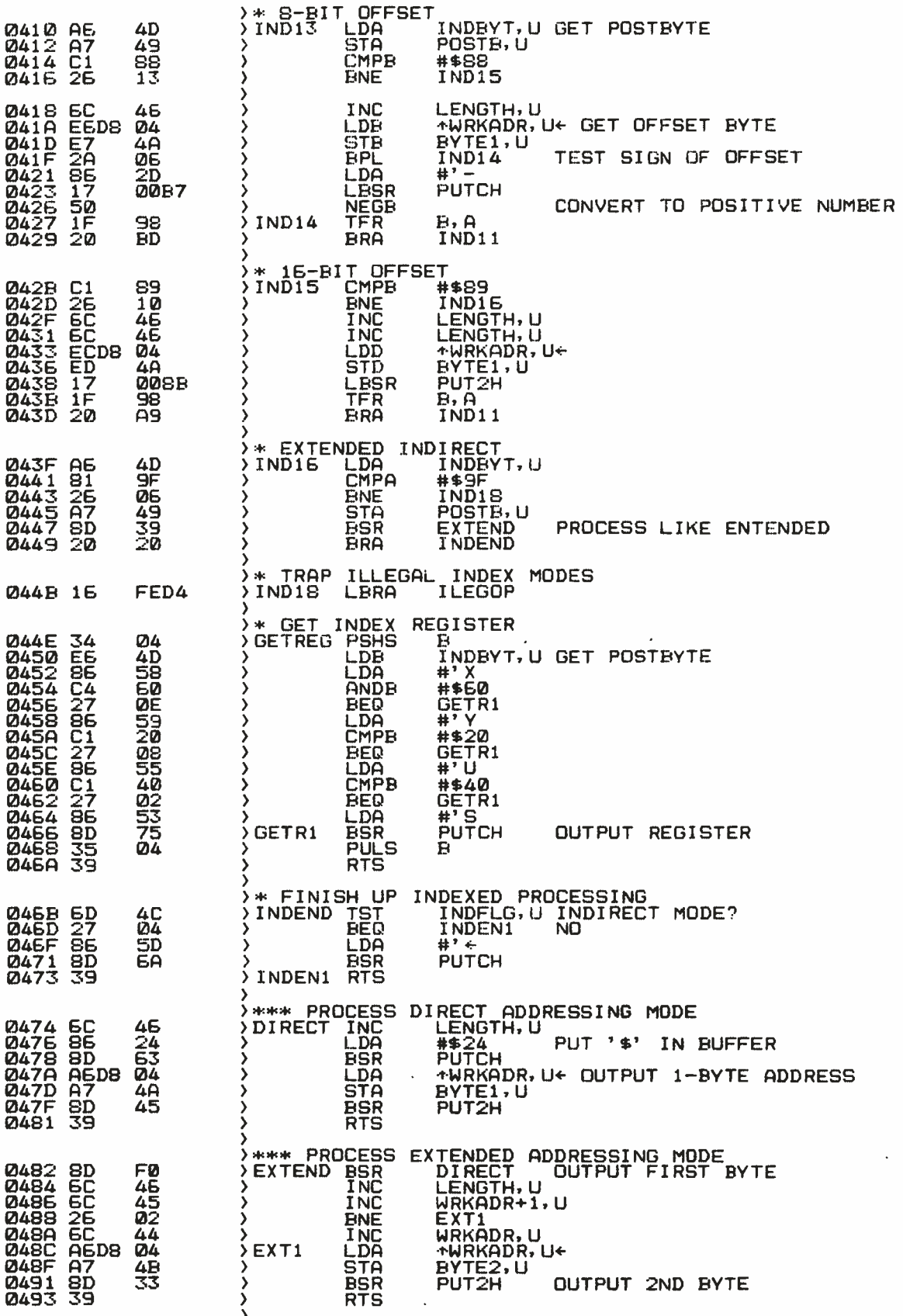

 $\overline{a}$ 

Circle 201 on inquiry card.

COUPLED MODEM Eliminates room noise, vibration and other acoustic coupled problems. Originate/Answer. Half/Full duplex. Crystal controlled. RS-232, TTL, CMOS, cassette recorder input/outputs. Bell 103 compatible. Try one for 30 days. No obligation.

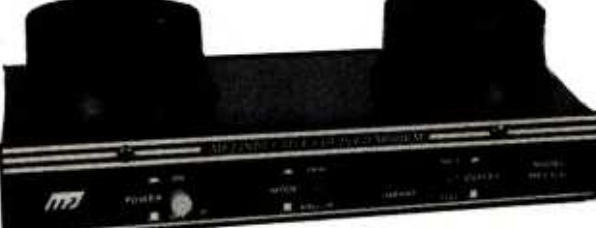

What makes this MFJ-1230 modem different **Fourth,** it has Origina<br>In other acoustic coupled modems? Half/Full duplex operation. from other acoustic coupled modems?

First, it uses inductive coupling for receiving. This innovative technique eliminates room noise, vibration and other acoustic coupled problems. The result is more reliable data transfer.

Second, it is RS-232 compatible and provides TTL and CMOS input/outputs. Lets you interface to nearly any computer with proper software.

Third, cassette recorder input/output jacks let you record your transmitted data and load it back to your computer or retransmit it later.

Fourth, it has Originate/Answer modes and

Fifth, it is crystal controlled for high stability. Sixth, it has low price and excellent quality. Bell 103 compatible. Carrier detect. power "ON" LEDs. 0 to 300 baud. All aluminum cabinet. Simple to install and operate. Made in USA.

No other modem offers you all these features at this affordable price.

Order from MFJ and try it  $-$  no obligation. If not delighted, return it within 30 days for refund (less shipping). One year unconditional guarantee.

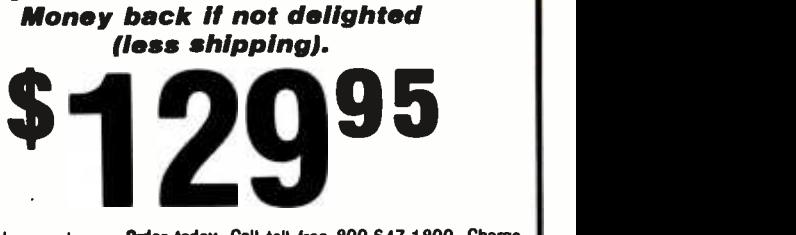

<u>INDUCTIVE</u>

Order today. Call toll free 800-647-1800. Charge VISA, MC or mail check, money order for \$129.95 plus \$4.00 shipping/handling for MFJ-1230.

Enjoy Micro Net, Source, bulletin boards and others, order now. Call MFJ or see dealers.

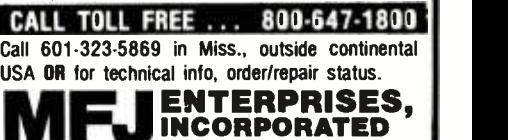

921 Louisville Road, Starkville, MS 39759

Listing I continued:

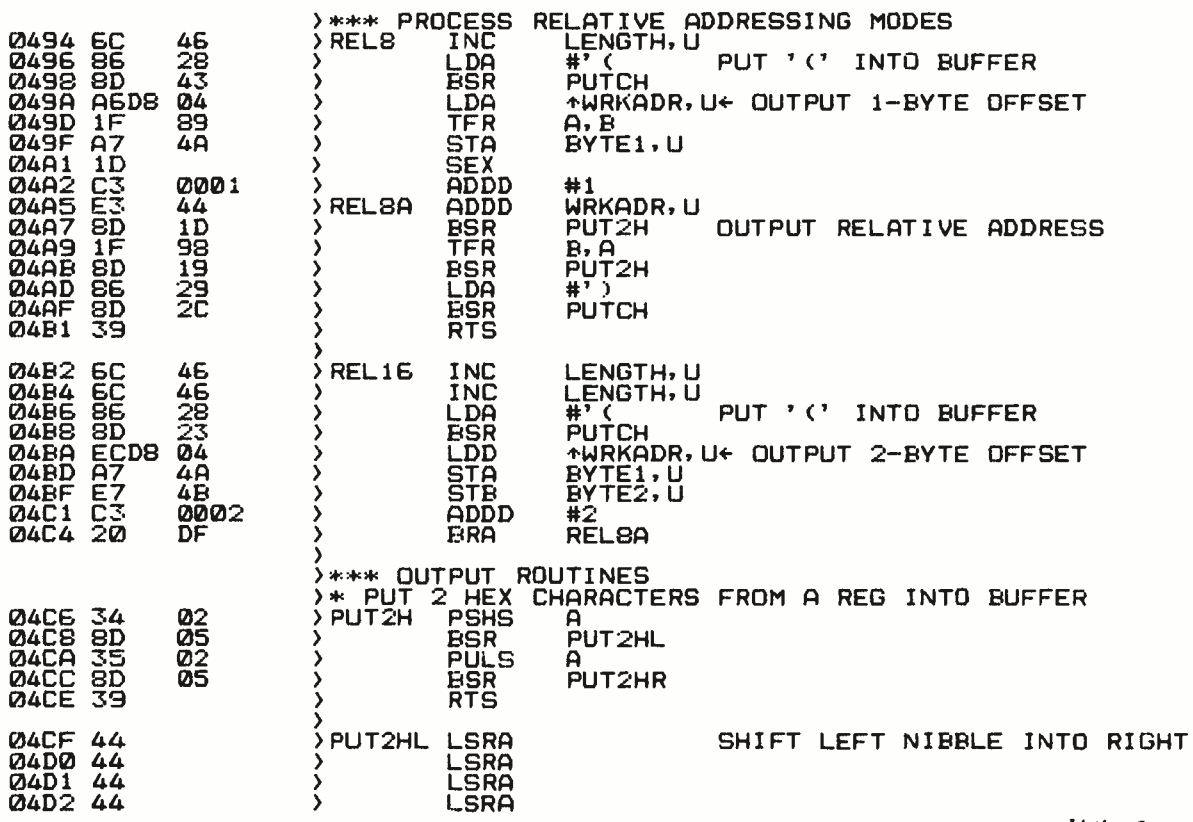

## 

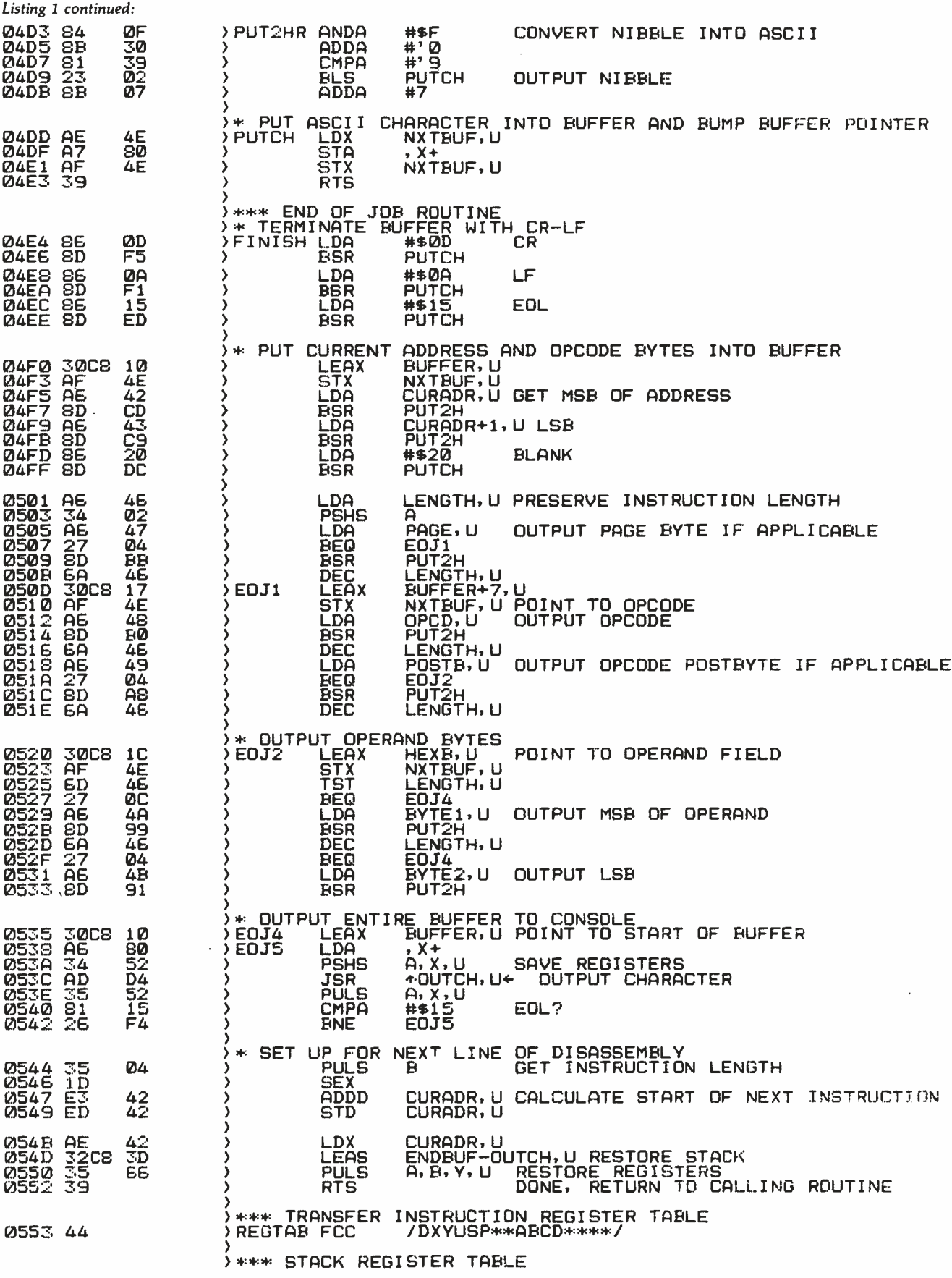

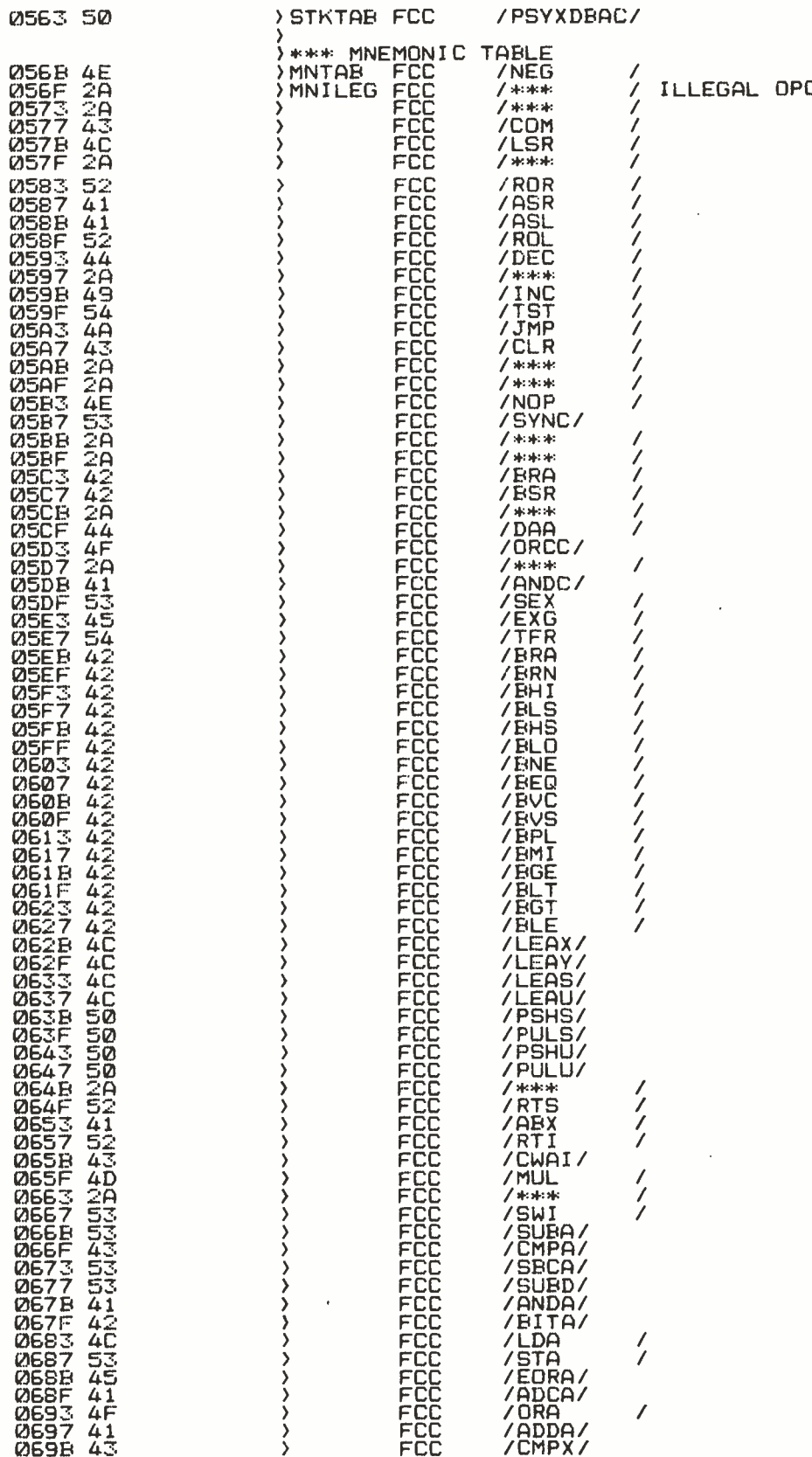

 $\ddot{\phantom{a}}$ 

CODE

Listing 1 continued on page 362

 $\epsilon$ 

 $\mathcal{A}^{\text{max}}_{\text{max}}$ 

 $\ddot{\phantom{0}}$ 

 $\overline{\phantom{a}}$ 

## **System Notes**

Listing 1 continued:

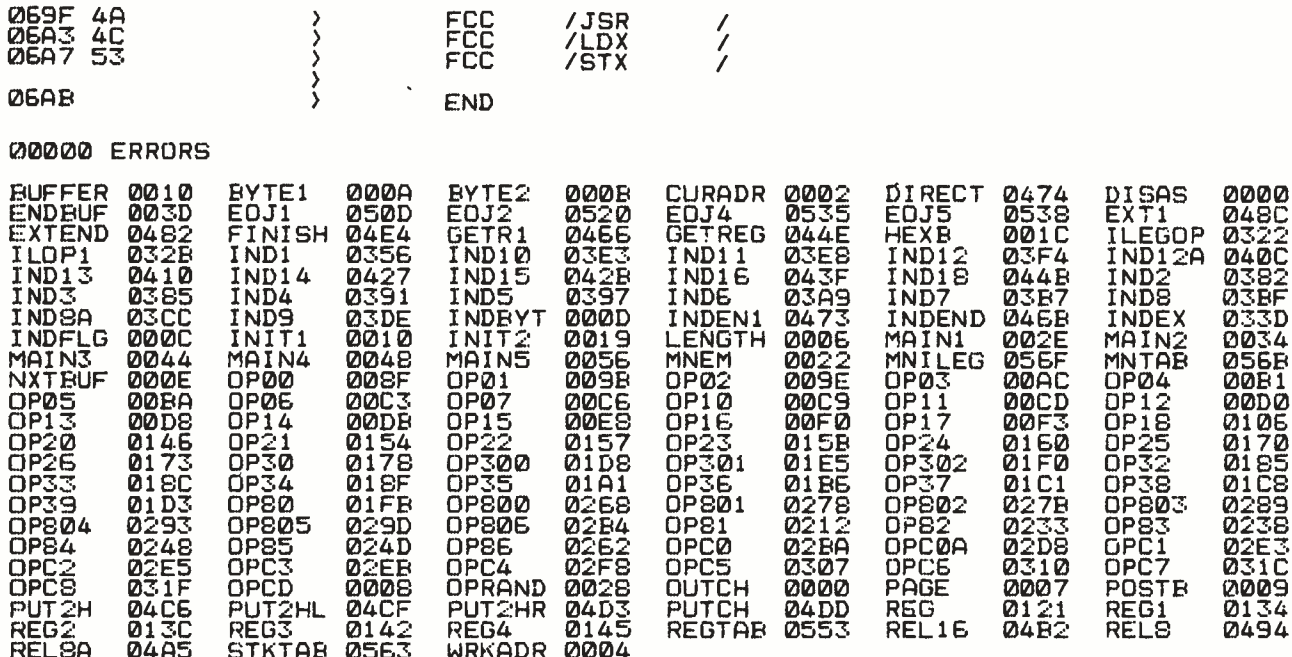

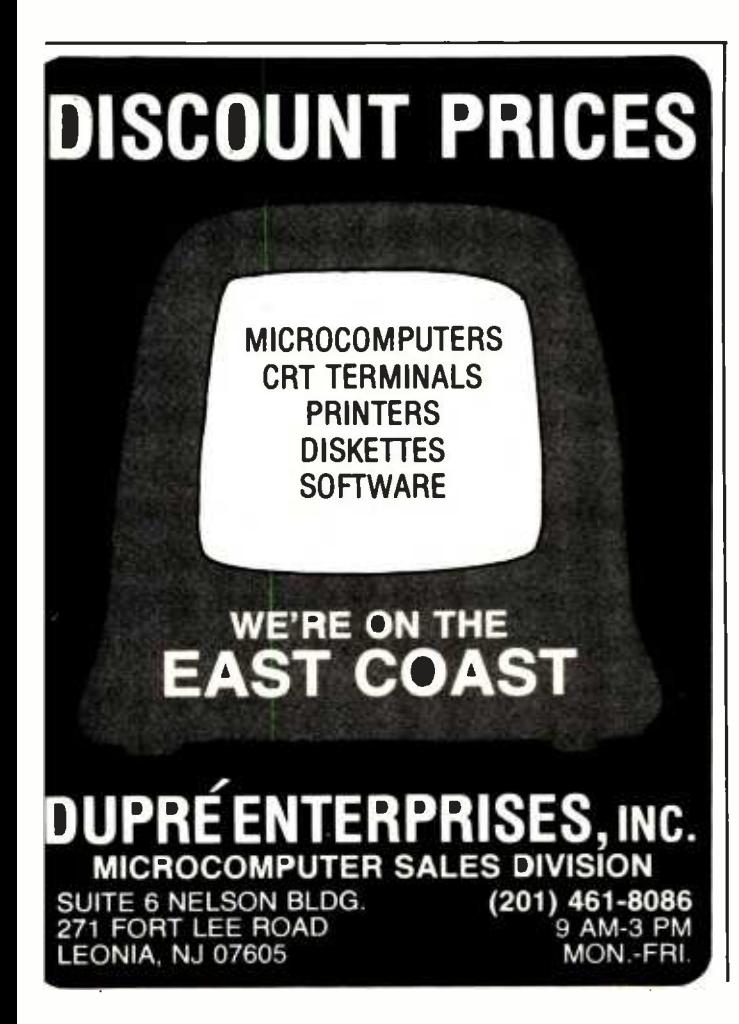

Listing 3 is a sample routine that demonstrates how to use the disassembler. First, the X register is loaded with the address where disassembly should begin by calling a monitor routine that asks for a 4-digit hexadecimal address. Then the Y register is loaded with the address of the monitor routine, which outputs the ASCII (American Standard Code for Information Exchange) character in the A register. This address can point to the console's or hard-copy device's output routine as desired. Next, the disassembler is called, and it outputs one line on the output device. A counter is used to output 19 lines (for my 20-line terminal), and then the keyboard input is checked. Disassembly continues for any input character other than an ESC (hexadecimal 1B): an ESC causes a return to the monitor.

The disassembler begins at DISAS by setting the U and S pointers, as described earlier. Next, the parameters passed in the X and Y registers are stored, and the temporary variables and output buffer are initialized. Then the first byte of code to be disassembled is examined. If it is not an op-code page byte (hexadecimal 10 or 11), it is looked up in the mnemonic table MNTAB to find its corresponding mnemonic. The mnemonic table is compressed from a maximum of 256 different entries to only 80 by converting op codes 40 through 7F to 00 through OF, and 80 through FF to 40 through 7F (hexadecimal), since the op-code mnemonic stem is similar in these cases.

Op codes are processed according to their first hexadecimal digit and again according to their addressing mode. Subroutines are provided for indexed (including indirect), direct, extended, and relative addressing. Immediate addressing is processed like direct or extended Text continued on page 364

Listing 2: A portion of the output of the disassembler working on itself.

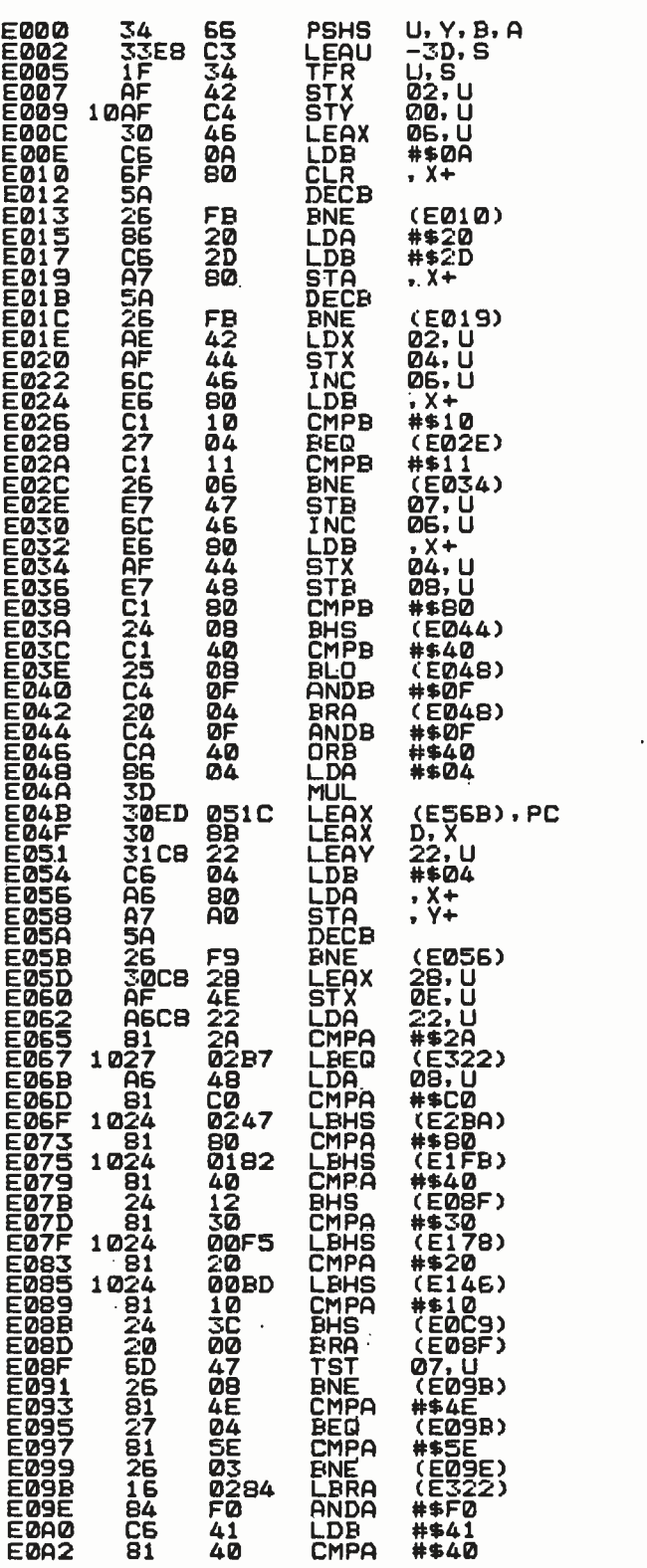

## **MODEMS**<br>All Modems connect to any **RS232 Computer or Terminal!**

1200 Baud and 300 Baud-Bell 212A<br>Style. Penril 300/1200 . . . . . . . . . . . \$799<br>Originate/answer/auto-answer Full duplex.<br>RS232. Phone line connection via standard phone jack. 1 yr. warranty.<br>Auto-dial option  $\dots\dots\dots\dots\dots$ \$350

300 Baud Phone Link \$99 Originate /answer Sleek. low profile 15 ozs Half /full duplex Self test. RS232 Light displays for On Carrier, Test, Send & Receive Data. 1 yr. warranty.<br>300 Baud. USR-330D ....

300 Baud. USR-330D . . . . . . . . . . . . \$249 **Papa.**<br>Originate/answer/auto-answer. Phone line con-<br>nection via standard jack. 1 yr. warranty.

300 Baud. USR-330A . . . . . . . . . . . . \$299<br>Same as USR-330D PLUS Auto-Dial Call for<br>quote and technical information on higher speed modems and multiplexors

1200 and 300 Baud. AJ1235 Acoustic Coupler . . . . . . . . . . . . . . . \$799

Vadic Compatible. Originate only. 1200 Baud. AJ1234<br>Acoustic Coupler . . . . . . . . . . . . . . . \$639

Vadic Compatible Originate only

1200 and 200 Baud. AJ1256  $\dots \dots$ \$719 Direct connect to phone lines. **Originate/Auto-answer.** 

1200 and 300 Baud. AJ1259.

Triple Modem \$819 **Vadic and Bell 212A compatible.** Originate

## **Printing Terminals** (%)

30 /60 CPS. GE Terminet 2030 . . . . . \$999<br>110/300/60/1200 Baud. User selectable lines per inch and chars. per inch. True descenders and<br>underlining. Up to 217 cols per line. Top of form. vert. and hor, tabs. Friction feed std., tractor feed opt. Answerback. 1 yr. warranty on parts.<br>Nationwide servicing. Extremely compact. 15 in.<br>paper. Only 22 lbs. SUPERIOR TO DEC LA34AA at lower cost. 120/150 CPS.

GE Terminet 2120 ...............\$1,799 Housed in same compact package as the 2030 with all the features of the 2030 PLUS 150 char

per sec print rate<br>Slash Your Connect Time and Printer III<br>Delay Time<br>Text Editor For GE2030 & 2120 . . . .\$799

Includes 32K buffer inside terminal for data receipt and transmission at up to 9600 baud Also Available: Receive only/Printer only ver-<br>sions of GE2030 & 2120.

CRTs ADDS Viewpoint \$549 Detachable keyboard Numeric keypad Tihable screen Cursor control keys Function keys Auto -repeat on all keys. 110 to 19,200 baud Transparent mode Printer Port Compact. 20 Ibs. Visual attributes.

TAB 132/15 \$1,999 15 inch screen. 132 cols x 24 lines 4 pages memory. Green Phosphor Soft programmable function keys. Full editing. Detachable keyboard.<br>VT52. VT100, VT132 compatible. Superior<br>Screen quality. Smooth Scrolling. Horizontal and<br>Vertical Scrolling.

We also stock: NEC DEC<br>OKidata Televideo OKldata Televideo<br>Teletype Altos Computers<br>Dynabyte Computers

Call for pricing and technical information

Visit our showroom for product

demonstrations.<br>M-F 8:30-5:00. Sat.—Call for appointment.

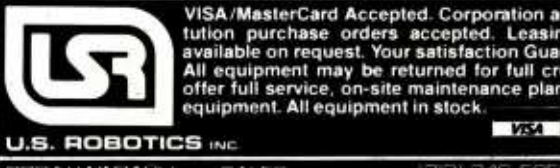

VISA /MasterCard Accepted. Corporation and Insti-tution purchase orders accepted. Leasing rates available on request. Your satisfaction Guaranteed. All equipment may be returned for full credit We offer full service, on -site maintenance plans on all available on request. Your satisfaction Guaranteed.<br>All equipment may be returned for full credit. We<br>offer full service, on-site maintenance plans on all<br>equipment. All equipment in stock.

203 N. WABASH SALES (3121 346 -5650 SUITE 1716 GENERAL OFFICES 1312) 346 -5651 CHICAGO. ILL 60601 SERVICE 13121 733 -0497

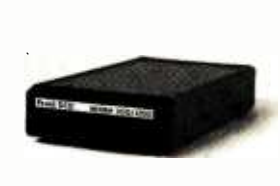

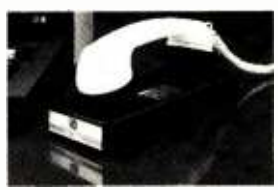

**Printing Terminals** The new generation from General Electric.

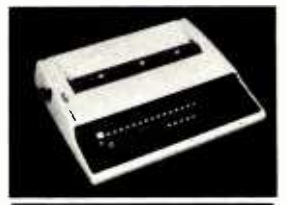

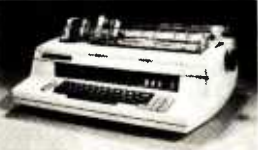

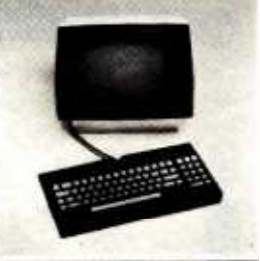

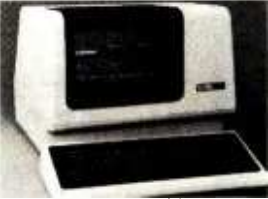

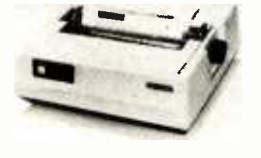

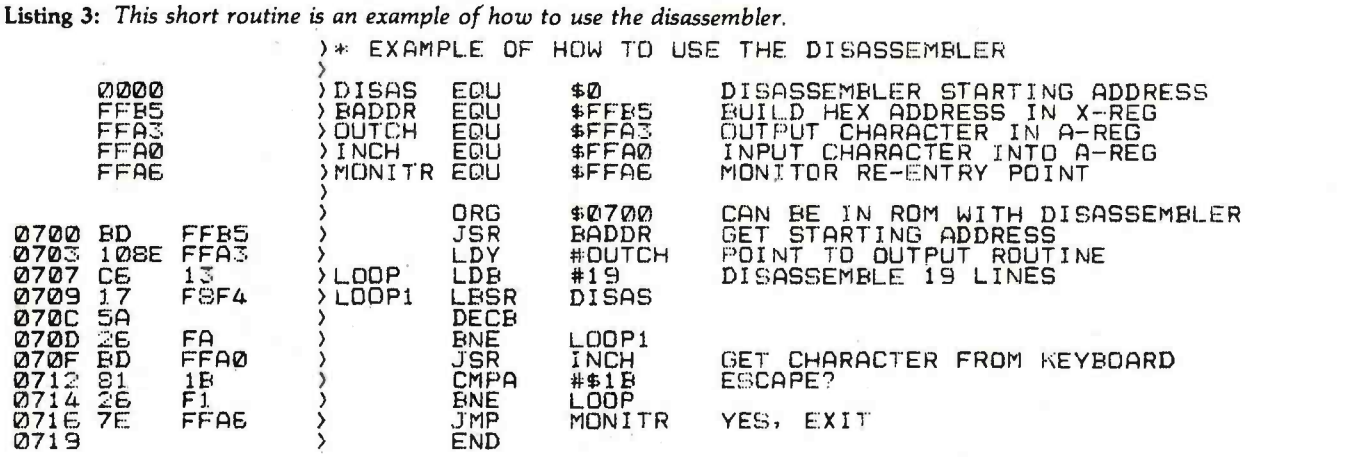

Text continued from page 362:

addressing, depending on the number of bytes in the operand. If the program detects an illegal op code, page byte, or combination of the two, or an illegal indexed addressing postbyte, an illegal op -code routine is called to output "\*\*\*" in place of the mnemonic.

By the time the program arrives at the end of job routine FINISH, the output buffer has been loaded with the op-code mnemonic and operand. The memory address location and the bytes of machine code are then placed into the buffer, and the entire buffer is output,

along with a CR-LF (carriage return-line feed) sequence. I use a Control U (hexadecimal 15) to erase a line on my video terminal, and this character acts as the terminator for the output sequence. Before exiting the program, the index registers are restored to facilitate further calls, and the S pointer is adjusted upward to release the user stack workspace.

In summary, this disassembler offers the advantages of speed and small size, while being both reentrant and relocatable. This flexibility makes it an ideal addition for a 6809 system.

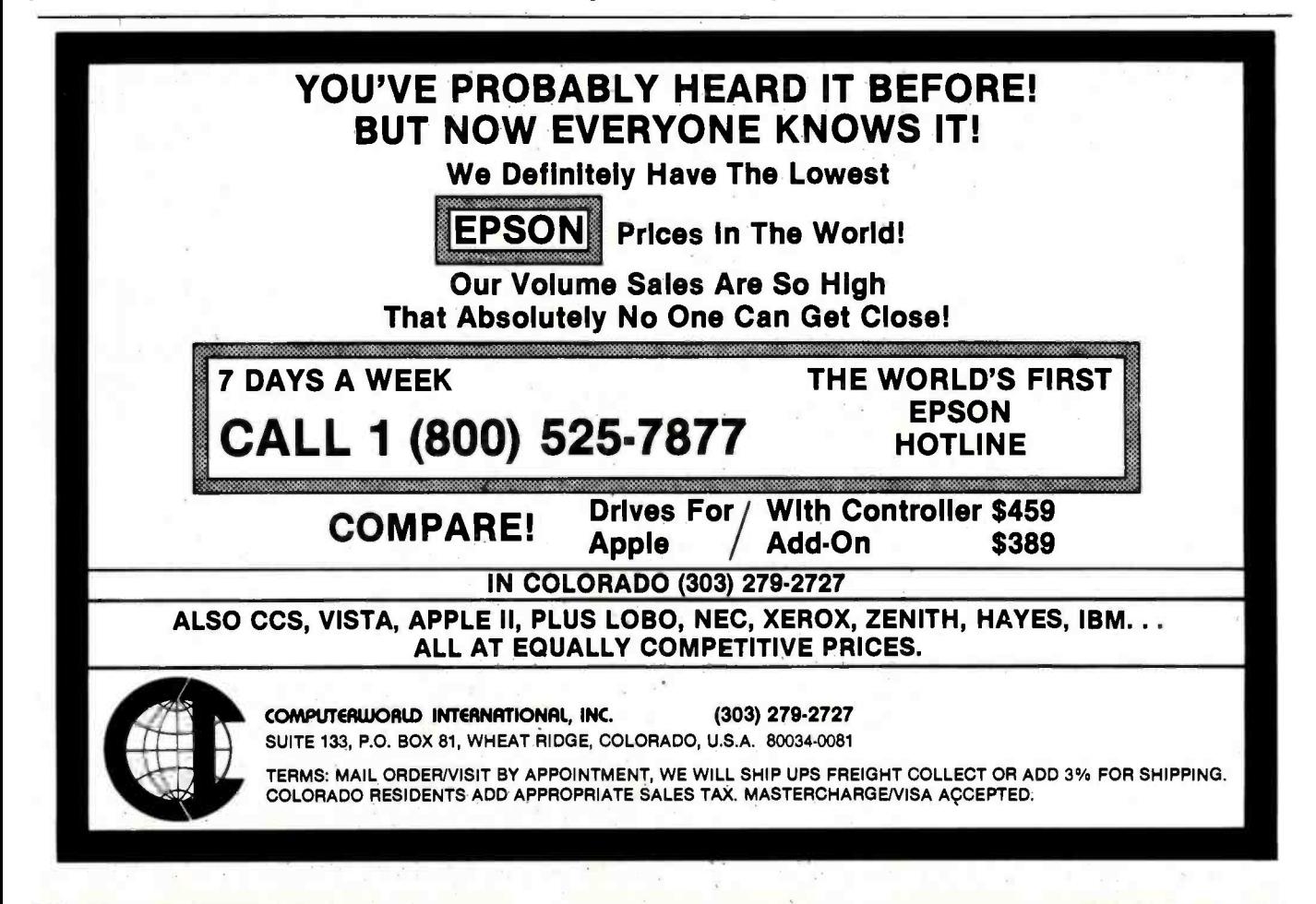

## Ask BYTE

## Conducted by Steve Clarcla

### Thoughts on TRS -80 EPROMs

#### Dear Steve,

It may be good to add some space is free, and an EPROM details to your thoughts on us- would have to share space on ing 2K-byte 2716 EPROMs the 16 available lines. Any of (erasable programmable read only memories) with the TRS-80 Model I. (See "In Need of a Way to the PROM," in the October 1981 BYTE, page 318.) In the case of a Model I with standard peripherals, Mr. Fitzgerald's circuit must be changed, because  $|$  A13 there are not quite 2K addresses available. Expansion | A12 boxes for the Model I-which use the peripheral drivers in ROM (read-only memory) A-need eight addresses distributed within the 16 -byte range 37E0 through 37EF hexadecimal. An EPROM, such as the one shown in your figure (page 318), extending up into these same addresses would create direct contention on the data bus. The peripherals would not work.

There are two possible solutions to the problem. One is to use a smaller EPROM. The second is to disable the 2716 when conflicting addresses oc cur. The two -device circuit in your figure enables all but the 2716's last 32 bytes (a compromise to save integrated circuits); there is no conflict when an expansion box is used, and 2016 bytes of EPROM are still available. The circuit also adds an RD signal from the control bus in a way recommended exclusively for the 2716 by its man- ufacturers.

Adding an EPROM to the Model III is a bit different. A corresponding system PROM, C, is already there (and is disabled in a way similar to the circuit shown here in figure 1, but only at 37E8 and 37E9 hexadecimal (Radio Shack Service Manual, stock num-<br>ber 26-1061, page 14). In a<br>48K-byte system, no address space is free, and an EPROM the 16 available lines. Any of the three PROMs could be further qualified to accom plish this. The circuit would vary a lot, depending on when

and how one wished to select between the two ROMs. But it would not be difficult. What would be challenging in designing such a "phantom" EPROM circuit for the Model III would be avoiding any conflicts arising from memory references to the PROM whose space is shared. Paul Fuller

New York, NY

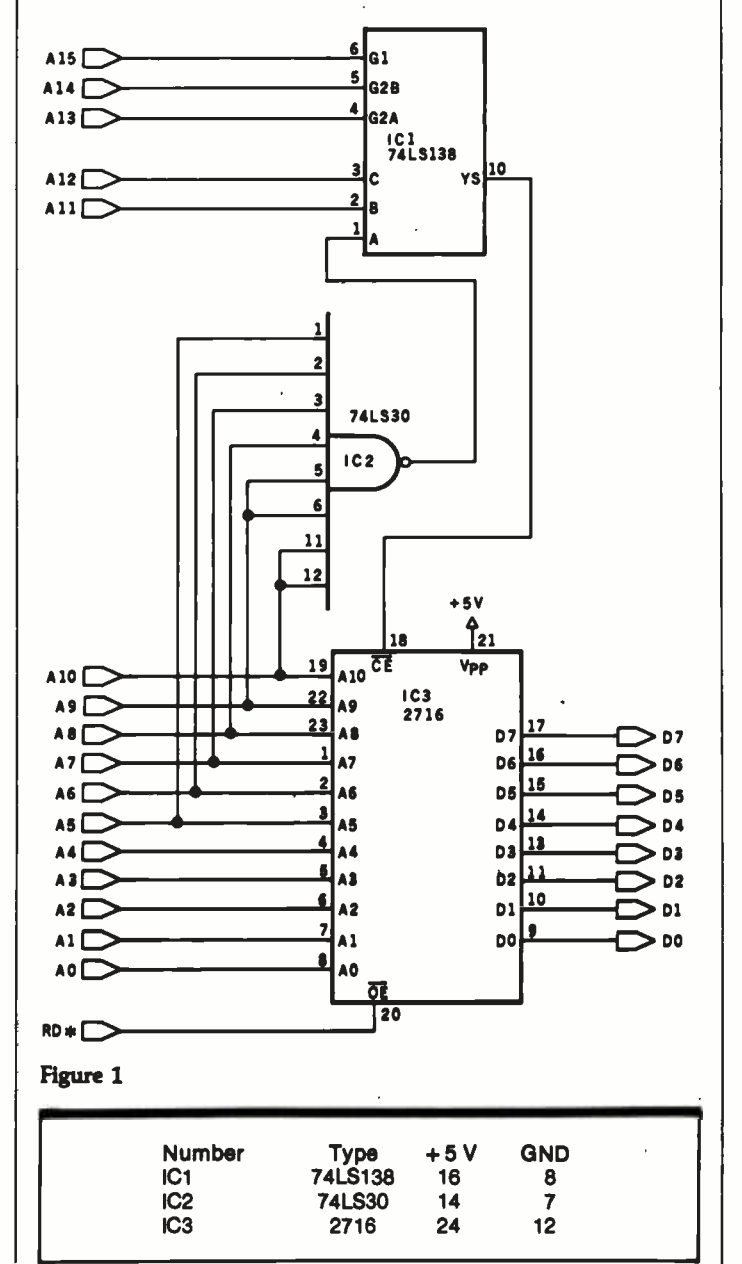

Thank you for the information. . . . Steve

### The Printer Connection

Dear Steve,

When I bought my TRS-80 microcomputer just about three years ago, I also bought Radio Shack's Quick Printer II. Since then I've realized that I need a larger printer, so now the Q. P. II is sitting in a corner unused. The Q. P. II has three inputs, TRS-80 bus, TRS -80 Expansion Interface, and an RS -232C connection. Using the serial interface, the Q. P. II needs a 600 bps (bits per second) signal with 7 data bits, even or odd parity, and <sup>1</sup>or 2 stop bits; or 7 data bits, no parity, and 2 stop bits; or 8 data bits, no parity, and 1 or 2 stop bits. I would like to interface this printer to a Texas Instruments TI-58C calculator, but I do not have any information on the TI-58C's interface pins (in the battery compartment). Any help you could give me would be greatly appreciated. Michael W. E. Britt Fayetteville, NC

For technical information on the TI-58C you should try calling Texas Instruments directly. The two numbers to call for technical information are (800) 858 -1802 and (806) 741 -2633.

One note, unless the outputs of the TI-58C calculator are either BCD (binary -coded decimal) or binary, it may be rather difficult to convert them to ASCII (American Standard Code for Information Interchange). The reason for this is that many printing calculators contain all the printer- control electronics on the same chip as the cal-

## Ask BYTE

culator itself. The output they produce is multiplexed for a thermal or a 5-wirematrix impact printhead. (This is what you have in your Q. P. Il.)

In any event, it will be interesting to see how things turn out (imagine a remote numerical -entry terminal for your computer that also calculates?). . . . Steve

## **ROM-Based BASIC**

Dear Steve,

I am looking for a ROMbased BASIC (equivalent to TRS -80's level II) that I could implement on an Intel 8085based microcomputer. Do you know of any vendor that could supply such an item with good documentation,

including a memory map and /or source listing? Richard P. Gabric Christchurch, New Zealand

A ROM-based 8K-byte Microsoft BASIC is available from:

Netronics Research and Development, Ltd. 333 Litchfield Rd. New Milford, CT 06776

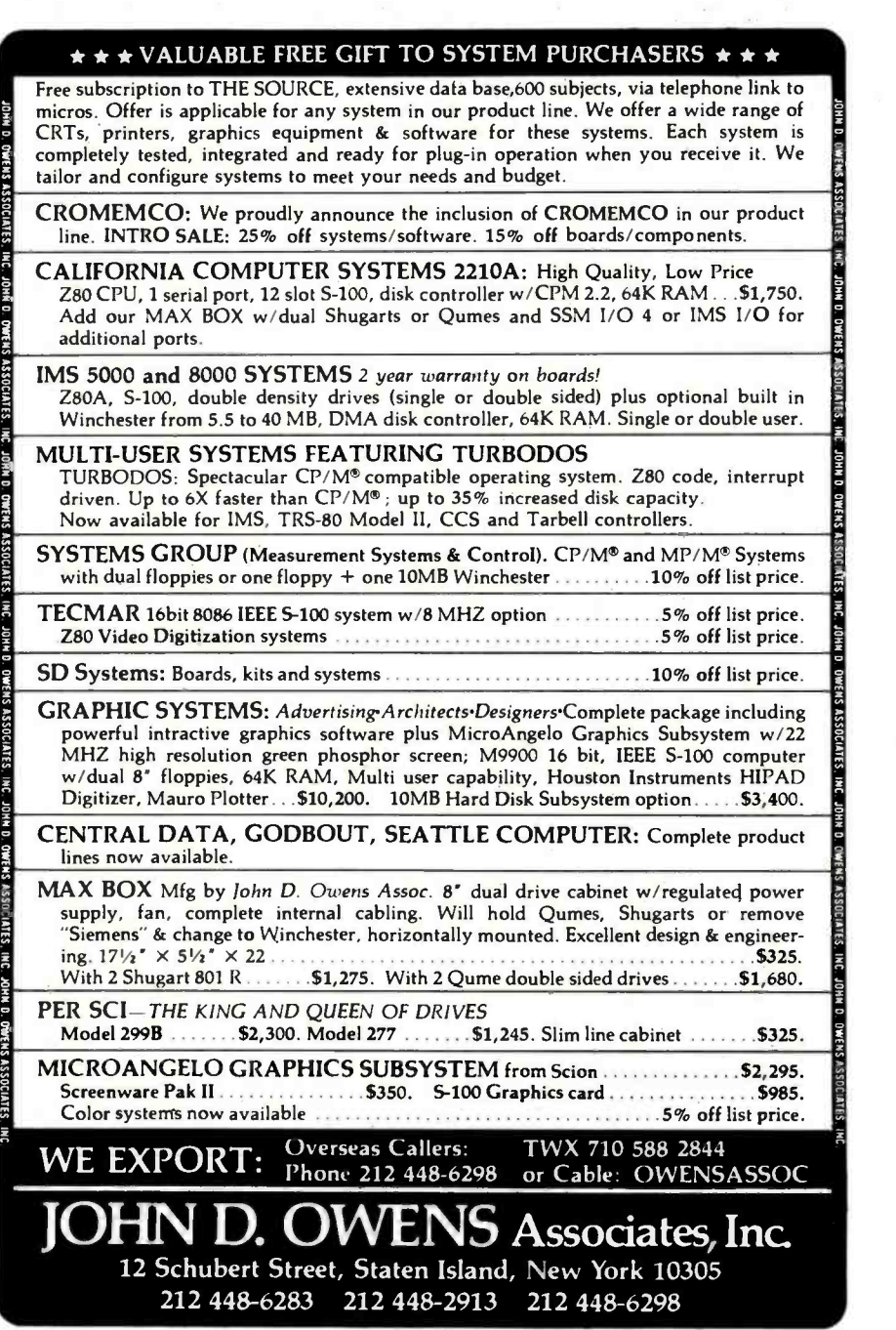

It costs \$99.95 plus \$2 shipping and insurance. Netronics sells a complete line of 8085related products and is your best bet.

Microsoft does not publish its source code for BASIC (for obvious reasons). However, virtually every issue of Dr. Dobb's Journal published in 1976 had some article on Tiny BASIC, and these may be of some help. Contact the Hayden Book Co., 50 Essex St., Rochelle Park, NJ 07662, for a complete book of re prints of Volume I.... Steve

#### Power Backup

Dear Steve,

<sup>I</sup>am using a Commodore PET to control my solar-heating system, but I've run into a small problem. In our area, it is not uncommon to have momentary power failures that are long enough to result in the computer losing the data stored in memory. (Power -line "glitches" that simply disrupt operation are less usual.) The vast majority of these outages last for two or three seconds only. Is there some way I can use a large capacitor, or perhaps rechargeable batteries, to handle this power problem for as long as five seconds? Albert C. Pollard Irvington, VA

Generally speaking, it is not a good idea to increase the capacitance in a power supply to try to make up for more than a few milliseconds of power loss. Just for the heck of it, I decided to do some quick computations to see how much of a capacitor it would require if it were feasible. The general equation for this calculation is:

 $C = l \frac{dt}{dr}$ 

In this case, C is in farads, I is in amperes, v is in volts, and t is in seconds.

The following assumptions are made: one is that the com puter requires about 4 amps; the other is that the nominal voltage within a power supply is 9 volts into the regulator, which cannot maintain its full output voltage when the input voltage falls below 71/2 volts. Therefore, the allowable voltage drop is only 11/2 volts. So dv would then equal 1.5 volts; dt is equal to 5 seconds as per your request.

Solving the equation results in a huge capacitor value of 13.33 farads! As you can see, this is not feasible. It also could lead to burning out your power supply on turn-on because this gigantic capacitor would appear to the rectifier like a short circuit as it was charging up.

My recommendation is, rather than messing around with the power supply inside your PET, that you look toward providing an uninterruptible power source on the 115 -volt power line. Many companies sell such items. One product that seems to be aimed primarily at the personal computer market is MayDay from Sun Technology.

I hope you solve your power loss problems without major expenses.... Steve

#### Control Sources

Dear Steve,

<sup>I</sup>am at present designing an automatic home -control system. I would appreciate any information and data that you may be able to offer. Faris Alamat South Yorkshire, England

One of the main focuses of my articles over the years has been in the area of home control and security. In Ciarcia's Circuit Cellar, Volume II, there are four articles that may be of particular interest to you. Three concern the developing of a computer-con-

trolled security system with emphasis on home control and data acquisition. The fourth article is on the design of a computer interface to the **Search for Apple-to-**BSR X-10 AC remote-control system. This should be an integral part of any inexpensive home controller that you would be using. The book is available for \$12.95 from BYTE Books, 70 Main St.,

Peterborough, NH 03458... Steve

## **North Star Compiler**

### Dear Steve,

Do you know of a compil er that allows programs written for an Apple to run on a North Star? If so, please ad-

vise on where I can obtain this. If not, any suggestions? Thanks. Harold Walton Pleasant Hill, CA

To my knowledge there is no compiler that allows you to go directly from Apple soft- ware to North Star.

If the Apple software is written in a higher -level Ian-

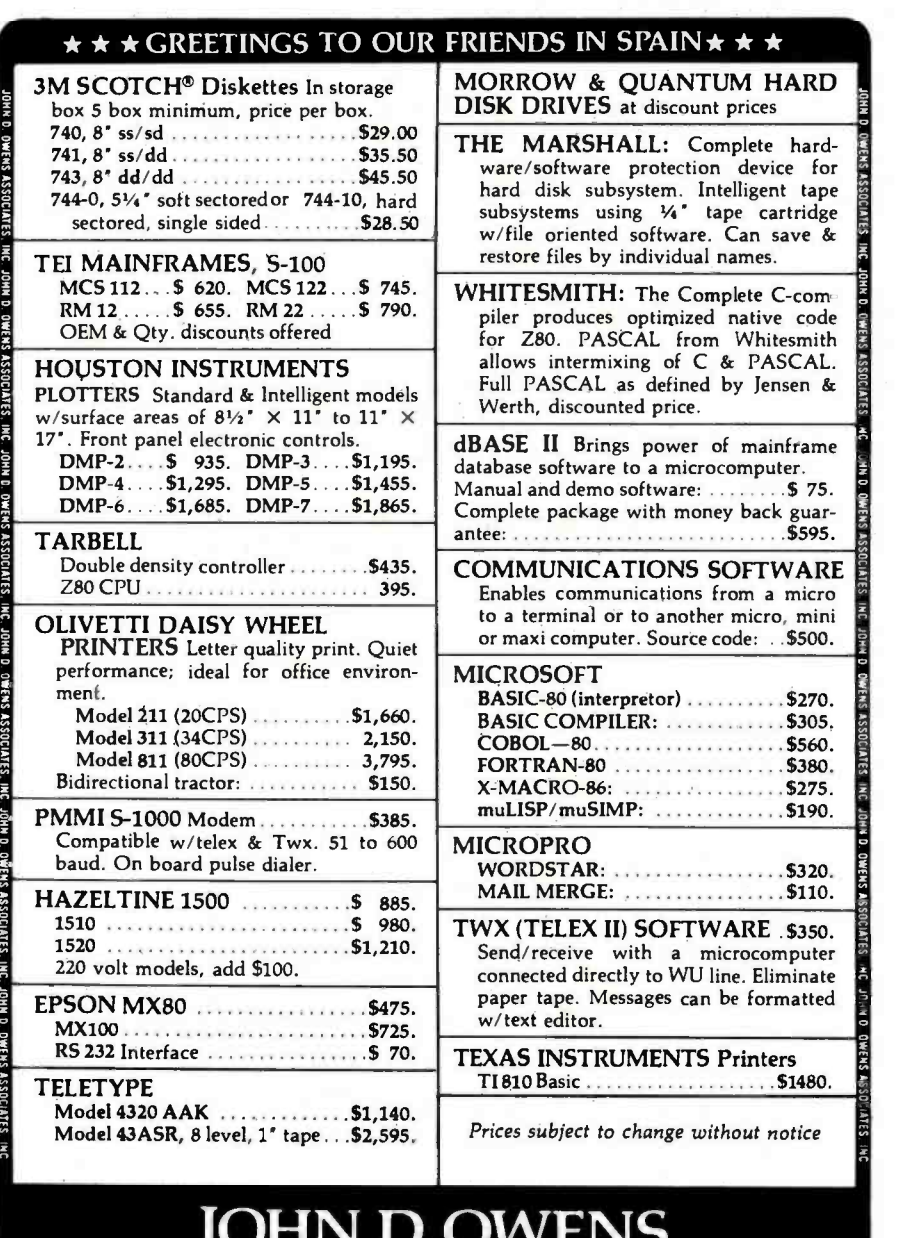

# ATTENTION DEALERS

## TOSHIBA SUPERFIVE SUPERBRAIN & COMPUSTAR

We're selling dealers some of the best products in the Industry. Like Toshiba computers and word processors,

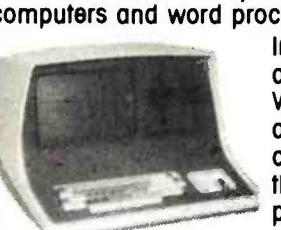

intertec's Superbraln and Compustar systems, and CMC's own SuperFive and SuperTen. We offer hardware and software support and our own version of intertec's CARE<sup>®</sup> program called Compex. We sell worldwide. Our prices are the best! And you'll like Toshiba's great priceperformance ratio, with software ready to go.

PRODUCTS

\*TOSHIBA \*CMC SUPERTEN \* CMC SUPERFIVE 10mb Compute

 $\bullet$ SUPERBRAIN  $\bullet$ COMPUSTAR  $\bullet$ HARD DISCS Models 10, 15, 20, 30, 40

CORVUS DYSAN C.ITOH EPSON

Plus a full line of printers and peripheral equipment, including MPI, NEC, Malibu, C.Itoh, Anadex, TI and others, including Seagate, Tondon and CDC drives. Diskettes from Dyson

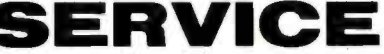

and Verbatim.<br>Rapid turnaround on parts and module replacement, and repair in our factory- trained service department.

# We're more than order-takers. Our software specialists stand ready to

give our dealer network the support you want and need to make you successful. Our software is the best and you'll like our prices.

### ACCOUNTING PLUS

G/L, A/R, A/P, P/R, Inventory, Purchase Order Entry, Sales Order Entry, Point of Sale.

- 
- 
- 
- 
- 
- •Micro Pro<br>•Calc Star

d Base II M Basic <sup>80</sup> •MT Pascal<br>•CBasic Condor CBaslc •Super Calc •Fortran<br>•Micro Pro •Cobol **•Peachtree** 

### INTERNATIONAL CUSTOMERS

Exclusive distributors for SuperFlve and SuperTen needed in Germany, Spain, France, Belgium, Scandinavia, Italy, Saudi Arabia, Egypt, Hong<br>Kong, Šingapore, Kong, Singapore, Taiwan, Venezuela, Brazil and Mexico.

## FOR ORDERING CALL TOLL FREE 1 -800- 426 -2963 PHONE (206)453-9777 TELEX 152 556 SEATAC

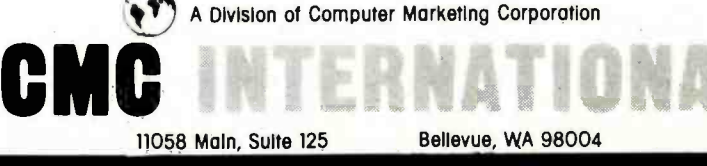

## Ask BYTE

guage such as BASIC, Pascal, PL/I or FORTRAN, however, you have a better chance of getting it to run on your North Star (if it also runs these languages). The inconvenience lies in finding language incompatibilities and correcting the statements to work on the North Star.

One possibility is an emu- lator. This is software, written for one processor, that emu-<br>lates the program execution of another.

When it comes to direct use of machine -language programs, you are out of luck. The Apple uses the 6502 microprocessor, while the North Star uses the Z80Athey have incompatible instruction sets.

Finally, be aware that both types of programs, high-level and machine -language, will have instructions that manipulate the Apple I/O. The address and procedures for using cassette ports, keyboard, and video display are different between the Apple II and North Star, and also that some Apple software routines are in ROM.... Steve

### Custom -Made System

Dear Steve,

<sup>I</sup>want to assemble my own custom computer system. I plan to use the S-100 bus since it appears to allow the most versatile system. I am most concerned with expandability, and I've noticed that a very large number of S-100 circuit cards are available.

I need a good high -level (preferably universal) language; but I need also the ca pability of programming in as- sembly language if the situation calls for it. I plan to use a Z80-based processor board.

One of my long-range goals is to have a multidisk system. <sup>I</sup>want to have two each of three or four types of drives (i.e., 35-track, 40-track, single-sided, etc.) This way I

Circle 62 on inquiry card.

won't have to worry about disk -to -drive compatibility when I buy software. I also want to be able to copy from drive to drive in any combination. For example, I may want to copy a 40-track disk into a 77 -track disk. I would appreciate any hints or information you can give me.<br>Ron Fr<mark>azi</mark>er Milledgeville, GA

Your concept of a custom computer system sounds fine to me. The S-100 bus has become a de facto standard and | Even after studying books will give you all the versatility you desire, but ... the multiple-drive approach may be | have any hints on how to<br>quite-expensive. Keep-in-mind | learn assembly language, or quite expensive. Keep in mind a few facts about floppy-disk drives.

A double-density disk drive and controller can usually read single -density disks, and a 40-track, 51/4-inch disk drive only requires different software to work with 35-track and guage programming for the units.<br>disks. Unfortunately, there all 280 microprocessor. Here are disks. Unfortunately, there are many different formats for 51/4-inch disks, and most of them are mutually incompatible (an Apple II computer won't read disks from a TRS -80, which won't read Heath H-8 disks, and so on). Fortunately, most S-100 computers use 77-track 8-inch disks, and the IBM 3740 standard has been developed to ensure single-density compatibility. Most software is

available in this format, which makes for a very versatile system. . . . Steve

### Assembly Language

### Dear Steve,

<sup>I</sup>am 14 years old and have my own 48K -byte Radio Shack TRS -80. I have mastered BASIC, and am trying to learn to program in assembly language. Unfortunately, after eight months, I am still trying. over and over, I can't seem to get the hang of it. Do you have any hints on how to do you know anybody near my home who could help me7 David Natter Yonkers, NY

Sorry that you are having problems with assembly-language programming for the some tips that may be of some help:

- 1. Assembly language requires some knowledge of how the Z80 operates. If you look at the architecture (a fancy word for the block diagram) of the Z80, you will see the vari ous registers and how they are connected.
- 2. With this block diagram

as a guide, review the instruction set. Try to un derstand what is happening physically when a particular instruction is exe cuted.

- 3. Understand that when cer tain instructions are exe cuted, various flags (bits in a status register) are set or cleared. These flags can be tested, and their state can affect the action taken by the processor.
- 4. Try to understand routine programs that store data in memory and transfer memory contents to an output port.
- 5. Run short programs and understand what is happening. Certain locations are initialized at the start of a program and certain addresses have specific functions. Learn what they are and observe how they are called in other programs.

TRS -80 software for a "single-step" or "breakpoint" program. This is a special routine that allows you to step through a machine-language program one instruction at a time. After each step, you should be able to examine all the registers and see what has changed. This facility aids in debugging as well as learning.

You don't mention what books you are using but here<br>are three that will help: TRS -80 Assembly -Language Programming (Radio Shack), Z80 Microprocessor Programming and Interfacing, Book 1, by Joseph C. Nichols and Elizabeth A. Nichols. (Howard W. Sams and Co., 1979), and Practical Microcomputer Programming: The Z80, by W. J. Weller (Northern Technology Books, 1979; unfortunately, this book uses modified Intel mnemonics, not Zilog mnemonics).

Finally, check your local computer store for the meeting dates of computer clubs in your area. You are bound to find some help there.... Steve

### Apple 16 -bit Hookup

#### Dear Steve,

Also, check suppliers of University of Georgia. I own <sup>I</sup>am a student at the an Apple computer and I am looking for an inexpensive way to change the Apple to 16 bits. Can . a Motorola 68000 microprocessor be plugged into the socket that the 6502 is in7 If not, what is a simple way to change to 16 bits? Also, how can you change the display to 80 columns? I found a resistor <sup>I</sup>think controls the number of

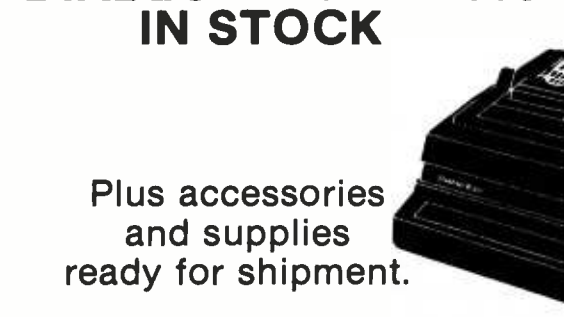

DIABLO® MODEL 630

**VEYTEC. INC.** 

942 East Fairlane Avenue P.O. Box 13947 Orlando, Florida 32809

<sup>I</sup>n Florida: 800/432 -9205 Outside Florida: 800/327 -9744

## Convert your IBM Selectric /Electronic into a letter quality printer for under \$600

Driven by any Micro or Mini Computer

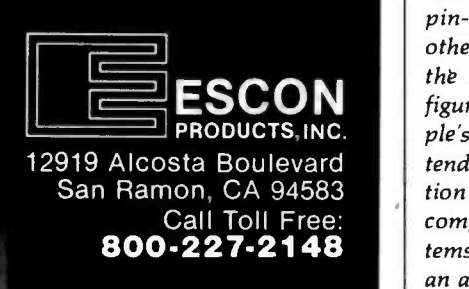

## **Complete** AIM 65 Expansion

**N** m

For complete AIM 65 expansion, Forethought Products brings you the AIM - Mate Series, quality expansion products with price, performance and versa-<br>tility that puts them in a class of<br>their own.

AIM-Mate Series expansion, including RAM (to 48K), PROM, I/O, video and floppy disk interface, STD BUS interface, parity protection and more, lets you configure the kind of system you need.

The compact AIM-Mate case puts it all together in a sturdy, portable, desk top unit.

Write today for complete details on the AIM-Mate System- AIM 65 expansion products for the professional.

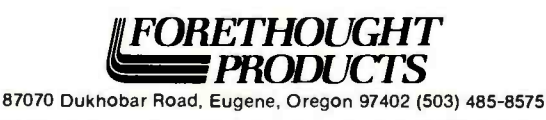

## Ask BYTE

columns and it would seem to be easy to change the resistor to twice the value. Will this work? Steve Albert

Athens, GA

I am sorry to say that there is no simple way to change the Apple II to a 68000-based computer. The 68000 is not pin-compatible with any other microprocessor. Also, the Apple's memory is con- figured 8 bits wide, and Apple's software in ROM is intended for the 6502 instruction set. There are, however, complete 68000-based systems on the market. There is an accessory board that con- tains an Intel 8088, which allows 16-bit software for Intel's 8086 microprocessor to run on the Apple; it costs about \$1000. Contact: Metaphorphic Microsystems, POB 1541, Boulder, CO 80306, (303) 499 -6502.

The display on the Apple II was set at 40 characters to enable an ordinary television receiver to be used as a monitor. I'm afraid that to obtain an 80-character line would require more than a resistor change. Again, there<br>are plug-in boards available that convert the Apple to 80 characters (and to lowercase too). BYTE will be doing a comparison of these products soon. . . . Steve

### Construction Tips

### Dear Steve,

The only two computers I have used are a Commodore PET (in school) and a TRS-80 (at my local Radio Shack store). I have basic knowledge of electronics and microcomputers, and I have read many magazine articles and | grammable read-only membooks (including yours) on building computers.

<sup>I</sup>have concentrated my study on Zilog's Z80 microprocessor and am interested | BASICs available are the in building a system around

it. I want to use a video display and an ASCII keyboard to enter programs in BASIC, and a cassette tape recorder for storage. I also want some type of output for expansions (RS -232C, parallel, serial).

I would like to buy a TRS -80, but my budget is limited. Where can I get a book that has what I want? I was thinking of buying the 8K -byte floating -point super ROM (read-only memory) from Microace (see ad on page 359 of the August <sup>1981</sup> BYTE). Would that work instead of the monitor you described in your book? Would I need to change any circuits on the board? Paul Perry Orinda, CA

It sounds like you've answered almost all your questions on your own. If you feel that my book (Build Your Own Z80 Computer, BYTE Books, 1981) does not have all the information you need, you might try looking at some of the other BYTE/ McGraw -Hill books that are in print.

As to adding the Microace 8K Super BASIC, yes, it is possible, but (the ever-present catch) you will have to modify the circuitry. The Microace, like the Sinclair ZX80, uses so-called "cheap video." This means that the Z80 processor is doing all of the timing for the video display (sync and character generation) itself. Unless the Microace uses a jump vector in programmable memory for the inputs and outputs (like the TRS-80) you may have to patch the ROM somehow. You could do this by copying all of the Microace ROM into an EPROM (erasable proory) and changing the appropriate sections of the program.

Very few of the ROM same. Even when the ma-
chines use similar circuitry, they may use different addresses for I/O manipulations. This doesn't make it impossible to interface, just time consuming and aggravating.

Any of the kits on the market are excellent buys. The kit that is best for you depends on your budget and requirements.

In any event, have fun and good luck.... Steve

### Selectric as Printer

Dear Steve,

 $\frac{1}{2}$ 

**JB EL** 

<sup>I</sup>have an Atari 800 and would like to add a printer of some sort, but the cost of a quality unit is beyond my tions, if the solenoids are budget. My mom has an IBM Selectric typewriter, and I have seen ads for a device that enables a computer to use a Selectric as a printer. What do you know about this? How much will it cost? Do I need an expansion interface? Which typewriter functions can the computer control? How much memory does the software require. At what speeds will it be capable of typing?

### Mike Sutherland Appleton, WI

The IBM Selectric typewriter can be used as a printer for a computer only if the character selection solenoids are installed. Office Selectrics, which I assume is what your mother has, do not have these solenoids and thus can not be driven by a computer. It is not practical to install these solenoids yourself.

The Selectric I/O (inputoutput) typewriter, currently available on the used-equipment market, has the neces sary solenoids to be computer tions by electronic mail or driven. In addition, these typewriters are of a heavier construction and quite durable. Consult the ads in BYTE for price and condition.

Escon Products, Inc., 12919 Alcosta Blvd., San Ramon, CA 94583, sells a unit to adapt an office -type Selectric to a computer, but it costs around \$600, the price of a dot-matrix printer.

A line of universal electrictypewriter interfaces is made by Rochester Data Inc., 3000 South Winton Rd., Bldg. A, Rochester, NY 14623, (716) 224 -7804. Different models cost \$600 to \$800.

You will need some kind of interface to take the TTL (transistor- transistor logic) signals from the computer and enable them to drive 30 or 48 -volt solenoids.

The computer can enable all of the typewriter funcavailable for each function.

A computer program to drive the Selectric will take approximately 300 bytes including a look -up table for the type -ball codes.

Selectrics are rated for 13.4 cps (characters per second) maximum, but actual speed will depend on the driver program used.

For more information see "Interfacing the IBM Selectric Keyboard Printer" by Dan Fylstra in the June 1977 BYTE, page 46. It is an ex cellent article on interfacing the Selectric.... Steve

In "Ask BYTE," Steve Ciarany area of microcomputing. The most representative questions received each month will be answered and published. Do you have a nagging problem? Send your inquiry to:

Ask BYTE clo Steve Ciarcia POB 582

Glastonbury CT 06033 If you are a subscriber to The Source, send your queschat with Steve (TCE317) directly. Due to the high volume of inquiries, personal replies cannot be given. Be sure to include "Ask BYTE" in the address.

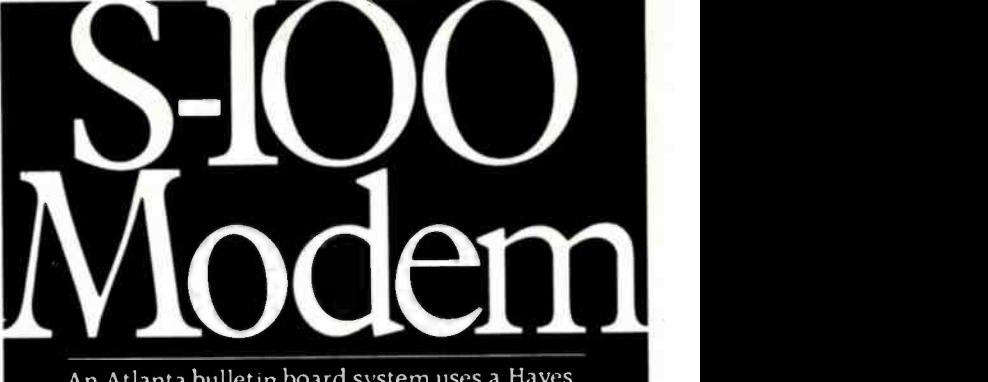

An Atlanta bulletin board system uses a Hayes <sup>S</sup>-100 modem around the clock. Since March 1979. it has logged over 21.500 calls and been down a mere 10 minutes. For performance like this. depend on the Hayes Micromodem 100.<sup>TM</sup> Features include automatic dialing /answering. 45 to 300 baud operation. a built -in serial interface and direct connection to any modular phone jack.

The Micromodem 100 - and Micromodem II<sup>TM</sup> for Apple I1<sup>°</sup> computers - are now available na-<br>tionwide. Call or write for the name of your nearest dealer.

aves

Hayes Microcomputer Products Inc. 5835 Peachtree Corners East. Norcross. GA 30092 (404) 449-8791 - Mari

## TERMINALS FROM TRANSNET

URCHASE PLAN . 12-24 MONTH FULL OWNERSHIP PLAN . 36 MONTH LEASE PLAN

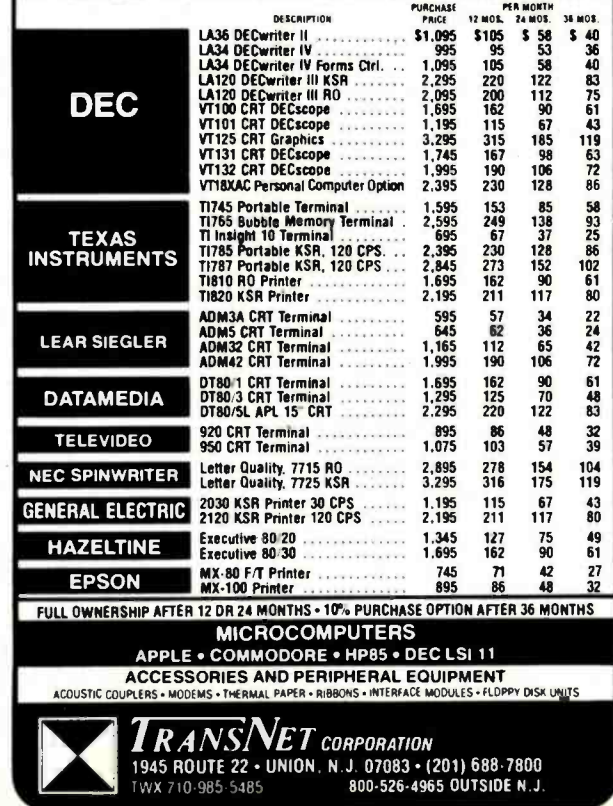

Circle 359 on inquiry card.

February 1982 C BYTE Publications Inc 371

i

Redirection **Take Console Input Four Status - sends "stat"** output to file "status" e Take Console Input from a File instead of the Keyboard

ww.americanradiohistory.com

## **Book Reviews**

## a Successful **Computer<br>Consultant**

Leslie Nelson Essex Publishing Company, Caldwell, NJ 1980, 135 pages softcover S28

Reviewed by Bruce Robert Evans, 16 Marwin Rd. Pickering, Ontario LIV 2N7, Canada

**How to Become** When I first received this When I first received this merely a rehash of the obvious. In addition, I was put hundred plus pages: I felt that I'd wasted \$28 on a collection of single-sided, photocopied ramblings. But after rereading it and reflecting, I've con- cluded it is a must for anyone considering a career as a com puter consultant.

> Nelson approaches his subject, How to Become a Suc-

cessful Computer Consultant, in a straightforward, orderly fashion-he begins by defining what a computer consultant is, what he does, and where he does it. Next, he analyzes whether you should keep your present job (as a safety net) or whether | to develop a resume and a you should jump into fulltime consulting.

Next, Nelson proceeds to show how to package and market your services. Remember, you'll be trying to sell

## Time up your LA36

Circle 30 on Inquiry card.

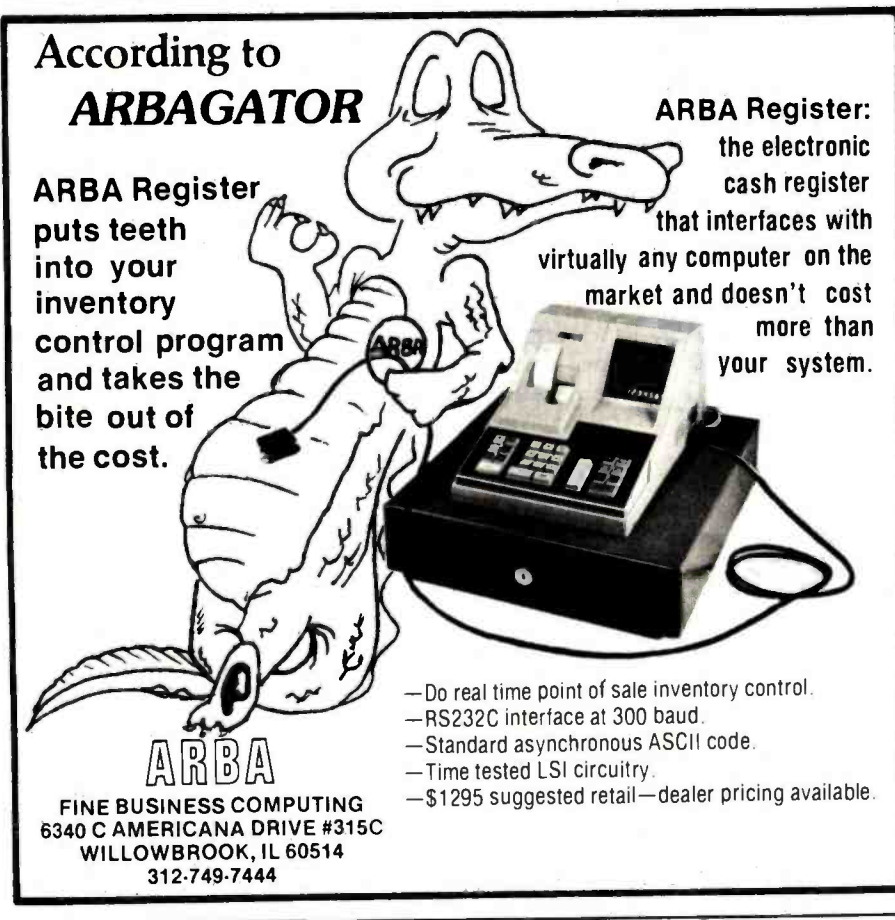

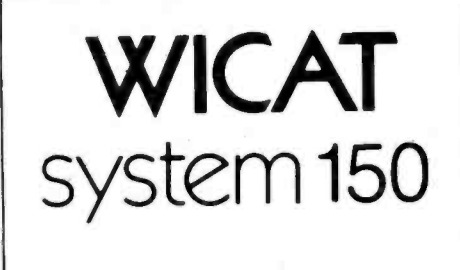

A new standard of excellence and

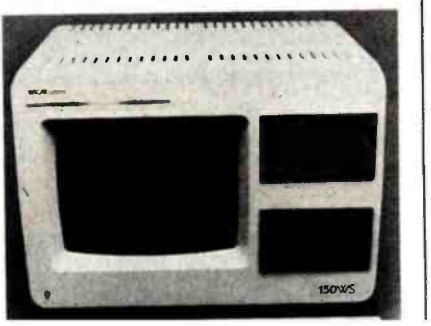

www.americanradiohistory.c

yourself to hard -nosed businessmen who might re sent hiring an outside expert, so don't expect them to jump at the opportunity to consult a pink -cheeked, enthusiastic, former amateur. Nelson shows you, step by step, how marketing package, and ex-<br>plains where to get your leads and find business.

There's no point in running a business that pays you less than the minimum wage, even if the work is fun. How<br>to... tells you how to negotiate fees and collect them. There are several charts showing what other con-

major projects: a quarterly computer fair. Membership is free. Contact MACH, POB 13303, Omaha, NE 68113.

### Pascal /MT+ Users **Group**

The Pascal/MT+ users group (MTPUG) is a newly formed organization promoting the use of Pascal as a programming language and serving as a vehicle for com munications between users of the language. A quarterly newsletter with bug reports and fixes, programs, questions and answers, and items of interest is planned. Pro-<br>grams will be available on single-density 8-inch  $CP/M$ <br>and 5¼-inch North Star or Heath/Zenith disks. Membership dues are \$7 in the U.S., \$8 in Canada or Mexico. All other countries, \$10 surface mail, \$16 air mail. Contact MTPUG, POB 192, Westmont, IL 60559. In Europe, contact MTPUG Europe, Schimmelmannstr, 37A, D-2070 Ahrensburg, West Germany.

### TI -99/4 Users

A users group has been formed in the Cincinnati/ vited to attend. The club has an information exchange, a monthly newsletter, and frequent guest speakers. Visits to computer installations are organized. Contact Richard H. Williams, R.D.#1, Box 147, Hopewell, NJ 08525, (609) 466 -2926.

### Clubs and Newsletters Notes

Ham radio operators interested in starting a national Atari network should contact Sheldon Leemon, 14400 Elm St., Oak Park, MI 48237.

Larry Kamin would like to get in touch with any amateur computing club in New York City. Call (212) 389 -3700, ext. 324.

Sinclair ZX81 users are in short supply in Switzerland. Mrs. Dane Kurth, Langgasse 51, CH -3292 Busswil, Switzerland would like to correspond with other ZX81 owners.

The Club Apple de Quebec has a new address. Contact Octavio Prieto-Cox, c/o Club Apple de Quebec, 1041 Jeanne Leber, Sainte-Foy, Quebec, Canada, GIW 4G7.

### Graphics Group

Advanced Electronics Design (AED) has created a special-interest group for users of the AED512 color raster -graphics display system. Membership is free to anyone who purchases the system, and includes a free subscription to a newsletter, access to a library of usersubmitted AED512 programs and software, and applications information from group members. Members will also be informed of the latest AED new products and will have the opportunity to participate in the yearly group meeting at SIGGRAPH. Contact Robin Ratajczak, Advanced Electronics Design, Inc., 440 Potrero Ave., Sunnyvale, CA 94086, (408) 733 -3555.

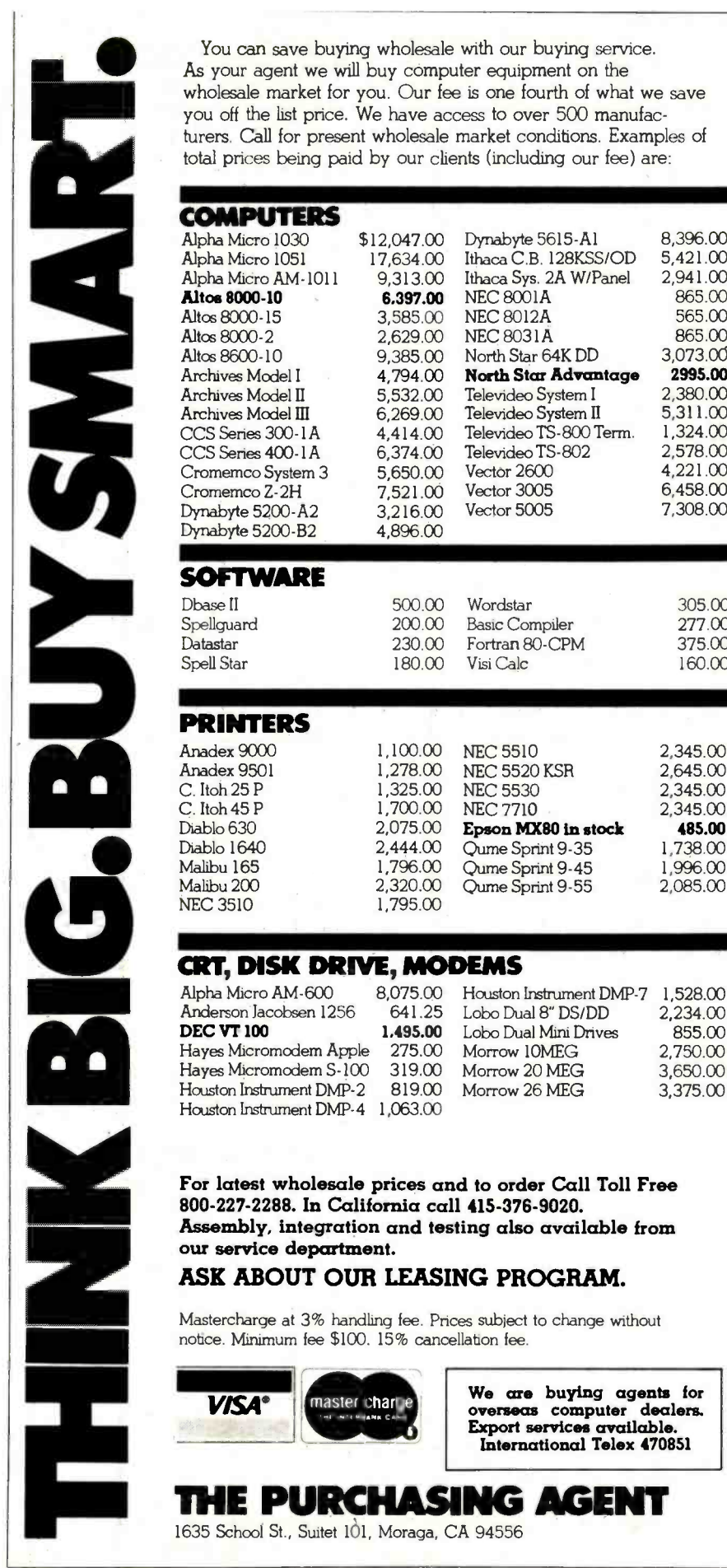

You can save buying wholesale with our buying service. As your agent we will buy computer equipment on the wholesale market for you. Our fee is one fourth of what we save you off the list price. We have access to over 500 manufacturers. Call for present wholesale market conditions. Examples of total prices being paid by our clients (including our fee) are:

8,396.00

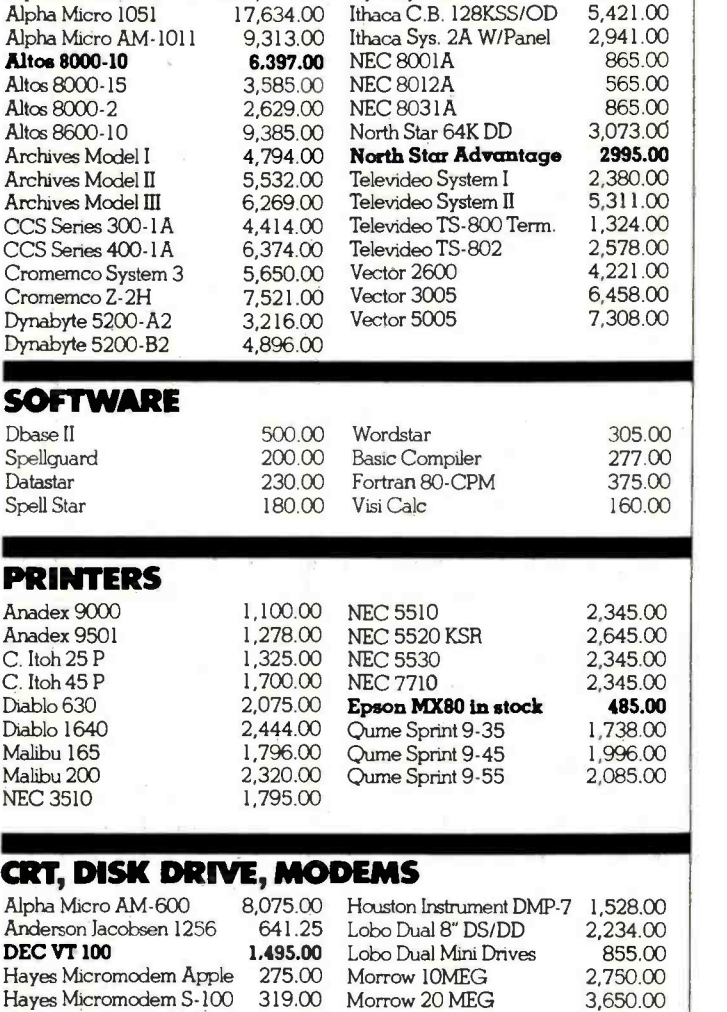

For latest wholesale prices and to order Call Toll Free 800- 227 -2288. In California call 415- 376 -9020. Assembly, integration and testing also available from

### ASK ABOUT OUR LEASING PROGRAM.

Mastercharge at 3% handling fee. Prices subject to change without notice. Minimum fee \$100. 15% cancellation fee.

> Ws are buying agents for overseas computer dealers. Export services available. International Telex 470851

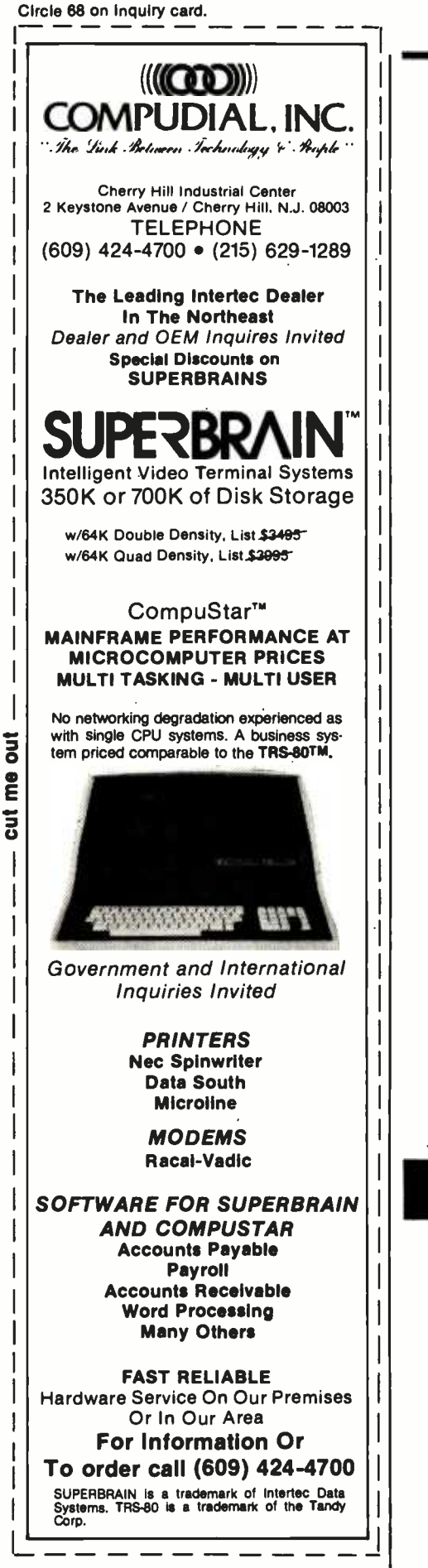

### Computers in Medical Offices

The Micro Medical Newsletter provides advice on the use and selection of applications for microcomputers in the medical office. Reviews of accounting and insuranceclaim management systems, plus reviews of applications software for the Apple II and III, TRS-80, and CP/M-based computer systems have been<br>published. One issue includes an article on the use of minicomputers versus microcomputers in medical offices. The current issue is free to physicians and other health professionals when the request is made on office stationery. For more details, contact Charles Mann and Associates, 7594 San Remo Trail, Yucca Valley, CA 92284, (714) 365 -9718.

### CSAA Hobbyists

The CSAA Computer Club is an active group of computer hobbyists and professionals. The club meets at 7:30 p.m. on the third Thursday of the month in the Student Center of the Medical College of Georgia, Laney Walker and 15th St., Augusta, Georgia. Dues are \$6 per year. A newsletter is published. Contact the CSAA Computer Club, POB 284, Augusta, GA 30903.

## BYTE's Bugs

### Manager Corrected

Because of the way the TRS -80 Model III handles strings, two corrections need to be made to the program listing in Paul Swanson's article, "PDQ: A Data Manager for Beginners." (See the November 1981 BYTE, page 236.) Lines 640 and 950 of listing 1 should both be changed to read  $AS = IS +$ STRING\$(CA(5),32).

# Have some great memories.

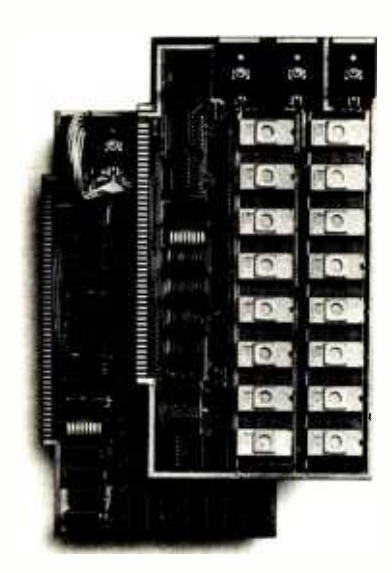

### 16R PROM boards.

- PROM card has 2708-type memory
- Quality board construction 0.4 wait states Address any 4K group to any 4K boundary
- Control up to 8 banks of memory **B** Fully assembled and tested **PRICE-\$300**

(California residents add 6% sales tax)

### Expandable 5 MHz RAM boards.

<sup>8</sup>-32K expandable RAM board uses TI 4044 memory runs at 5MHz **Fast 250 ns access** time Bank select Address any 4K block to any 4K boundary **Quality** board construction

PRICE-8K-\$175; 16K-\$300; 24K-\$445; 32K-\$575; 8K add -on kits-\$135 (California residents add 6% sales tax)

### Call or write Artec for details

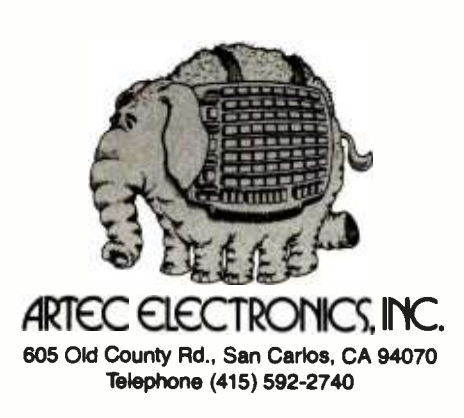

Circle 270 on inquiry card.

### Event Queue

### February 1982

### February

Public Courses, various sites throughout the U.S. Among the courses being offered by Ken Orr and Associates are "Structured Systems Design /Structured Program Design" and Structured Requirements Definition." For schedule of meeting times and places, contact Ken Orr and Associates Inc., 715 East 8th, Topeka, KS 66607, (800) 255 -2459; in Kansas (913) 233 -2349.

### February -March

Hands-On Local Network Workshops, various sites throughout the U.S. This series of four -day workshops provides hands -on experience with a local computer network. File, printer, and electronic -mail servers, and various software and hard-<br>ware components of a localnetwork computer system will be provided. The local network used as the example will consist of at least a Nestar Cluster One /Model A. Write to Architecture Technology Corp., POB 24344, Minneapolis, MN 55424.

### February -April

Computer Network Design and Protocols, various sites throughout the U.S. Participants in this workshop will learn to determine networksystem requirements and will perform design trade-offs, implement network -communication and control protocols, use packet- and message-switching techniques, evaluate network hardware and software com ponents, interface local systems to networks, and design and build private networks. The course fee is \$845. Con-

tact Ruth Dordick, c/o Integrated Computer Systems, 3304 Pico Blvd., POB 5339, Santa Monica, CA 90405, (800) 421 -8166; in California (800) 352 -8251.

### February -April

Fundamentals of Data Processing for Administrative Assistants and Office Support Staff, various sites throughout the U.S. The American Management Associations (AMA) has designed this three -day course for sec retaries, assistants, supervisors, and other personnel desiring to learn the fundamentals of data processing and its use in offices. Computer hardware, software, programming languages, and technology will all be covered. The team fee for AMA members is \$470 per individual and \$550 for non- members. Individual fees are \$550 for AMA members and \$630 for nonmembers. For a schedule of dates and locations, contact the AMA, 135 West 50th St., New York, NY 10020, (212) 586 -8100. To register by phone, call (212) 246 -0800.

### February -June

Datamation Institute Semi nars on Information Management, various sites throughout the U.S. Databases and communications, systems performance, data -processing management, word processing, office automation, com puter graphics, and topics of general interest are among the areas to be covered by these two -day seminars. Fees range from \$495 to \$595. For schedules of times and places, contact Karen Smolens, c/o the Center for Management Research, Datamation Institute Seminar Coordination Office, 850 Boylston St., Chestnut Hill, MA 02167, (617) 738 -5020.

## Maxell Floppy Disks

## **The Mini-Disks** with maximum quality.

maxel! /nH l '  $e^*$   $\parallel$   $\parallel$ **INGS** maxell ,IY1D2 AE. IIIII

Dealer inquiries<br>
invited. C.O.D's<br>
accepted. Call invited. C.O.D's accepted. Call FREE (800) 235 -4137.

### PACIFIC EXCHANGES 100 Foothill Blvd., San Luis

San Luis Obispo, CA 93401. In Cal. call (800) 592 -5935 or (805)543 -1037.

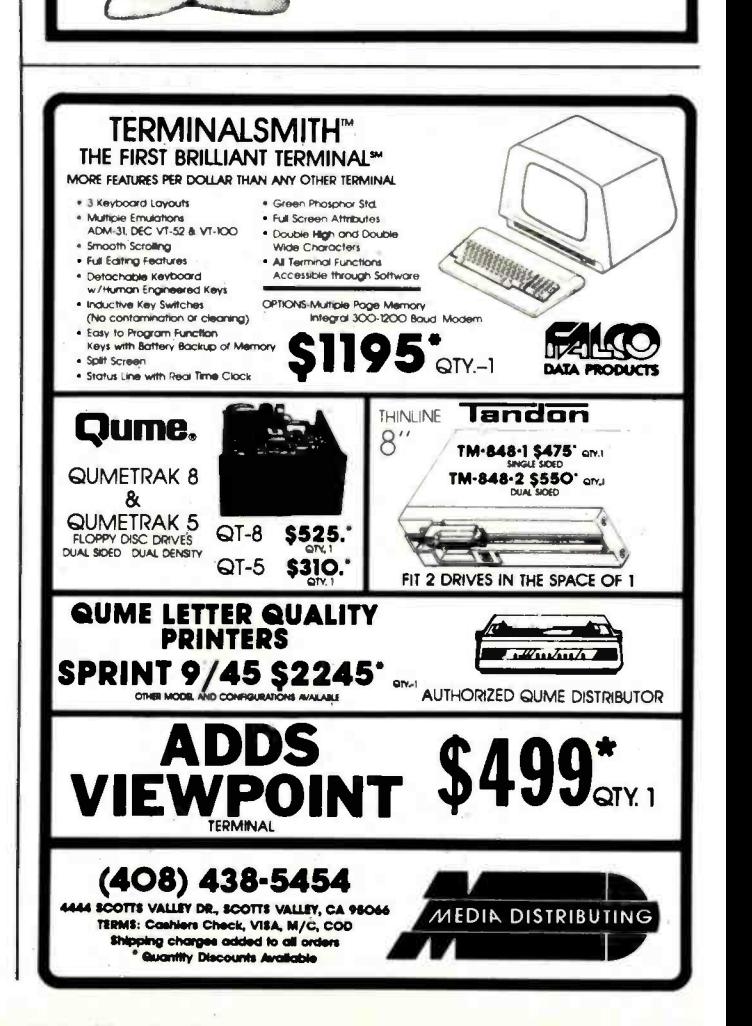

<www.americanradiohistory.com>

## 5 or 10 Mbyte Storage for Heath/Zenith, TRS-80,<br>SuperBrain, S-100 microcomputers.

Now, 51/4" hard disk add-on storage for your computer, at a price you can afford.

Available for a surprisingly low \$3495 for the <sup>5</sup>Mbyte hard disk, \$4350 for the 10 Mbyte disk. Disk drives and controller cards also available.

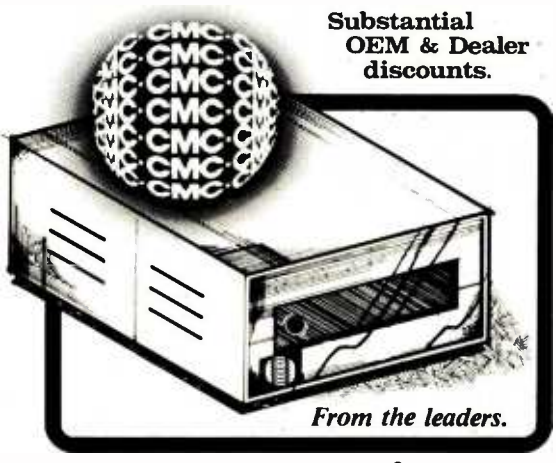

CMC International A Division of Computer Marketing Corporation 11058 Main, Suite 125, Bellevue, WA 98004 Telephone (206) 453 -9777 Telex 152556 SEA

## JUST A REMINDER

When you are looking for mini-computer processing power, come to the 16 bit leader, LOMAS DATA PRODUCTS.

Our LIGHTNING ONE<sup>tm</sup> is the fastest 16 bit processor board on the S100 bus. See last month's ad for a full description of the LIGHTNING ONE or call us, we'll be glad to send you our latest catalog. The LIGHTNING ONE has available a wide range of support, both hardware and software.

For hardware we offer memories, disk controllers, serial and parallel I/O, and clock/calendar support.

For software we offer CP/M-86, MP/M-86, MS-DOS, BASIC, FORTRAN, PASCAL, C AND FORTH.

Call us for our latest list of software and hardware for our advanced S100 bus products.

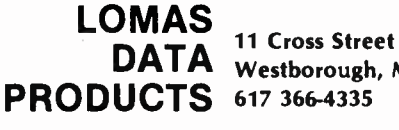

DATA 11 Cross Street<br>DATA Westborough, MA 01 Westborough, MA 01581

MS-DOS is a trademark of MicroSoft.<br>CP/M-86 and MP/M-86 are registered trademarks of Digital Research. LIGHTNING ONE is a trademark of Lomas Data Products

### Event Queue

February -June

Intensive Two-day Seminars for Professional Development, various sites throughout New England. Among the seminars to be offered by Worcester Polytechnic Institute are "Fundamentals of Data Processing," "Distributed Systems: The Architecture and Utilization of This Revolutionary Technology," and "Microprocessors: Hardware, Software, and Applications." Registration fees range from \$445 for a twoday program to \$990 for a 7-day executive institute. For complete details, contact Ms. Ginny Bazarian, Office of Continuing Education, Worcester Polytechnic Institute, Worcester, MA 01609, (617) 793 -5517.

### February -June

One- and Two-day Professional Development Seminars, various sites in greater Boston. Among the courses being offered by Boston University are "Business Writing for Results," "Improving Customer Service," and "Assertive Management." Registration fees range from \$295 for a one-<br>day program to \$445 for a two -day program. These seminars can be conducted within your company. For details, contact Ms. Joan Merrick, Center for Management Research, 850 Boylston St., Chestnut Hill, MA 02167, (617) 738-5020. For information on the in-company seminars, contact Ms. Elaine Dee at the same address.

### February -June

Courses and Seminars from Sira Institute, various sites throughout England. Sira Institute is sponsoring seminars <br>on a wide variety of subjects, vices will be featured. The ranging from microprocessor familiarization to design and development of microproces- sor -based equipment. For details, contact Conferences &

Courses Unit, Sira Institute Ltd., South Hill, Chislehurst, Kent BR7 5EH, England.

### February I4 -18

The Kuwait Information Management Exhibition: INFO Kuwait, Kuwait International Exhibition Center, Kuwait. Industrial executives from the Middle East are among those expected to attend this conference. Exhibits and speakers will be featured. Contact Clapp & Poliak International, 7315 Wisconsin Ave., Washington, DC 20014, (301) 657 -3090.

### February 18-19

Computer /Micrographics Interface, Stouffer's Greenway Plaza, Houston, TX. The Computer /Micrographics Interface is designed for information managers, systems analysts, micrographics systems analysts, records man agers, and others who need information on computer and micrographic technologies. The course is presented by Battelle Research Institute. Contact Battelle Seminars and Studies Program, 4000 Northeast 41st, Seattle, WA 98105, (800) 426 -6762; in Washington (206) 527-0542.

### February 18-19

The Second Annual Talmis Conference and Exhibit, Chicago, IL. The Talmis Confer ence will focus on educational and reference media for the institutional, training, home -computer, and video markets. Local computer networks in education, the mar-<br>ket for electronic educational and reference media in the home, software piracy, and other topics will be discussed. vices will be featured. The registration fee is \$450. For more information, contact Talmis, 115 North Oak Park Ave., Oak Park, IL 60301, (312) 848 -4001.

<www.americanradiohistory.com>

### February 18-20

The Ninth Annual Confer ence of the Mid-South Association for Educational Data Systems, Landmark Hotel, New Orleans, LA. The theme of the Ninth Annual Confer ence of the Mid-South Association for Educational Data Systems is "Computer Creativity." The conference will feature papers, workshops, and panel discussions on CAI (computer -aided instruction), CMI (computer-<br>managed instruction), research developments, user/ producer communications, and administrative applications. For details, contact Mike Schouest, Director, MIS Data Center, Louisiana State Dept. of Education, 3455 Florida Blvd., Baton Rouge, LA 70806, (504) 342 -3762.

### February 22-24

The Eighth Federal DP Expo, Sheraton Washington Hotel, Washington, D C. More than 150 computer industries will display and demonstrate hardware and software systems and services at the Federal DP Expo. Confer ences on data processing and office automation will be held. Approximately 120 computer-industry 'experts are scheduled to speak. Contact The Interface Group, 160 Speen St., Framingham, MA 01701, (800) 225-4620; in Massachusetts, (617) 879- 4502.

### February 22-24

Seminars, Phase One Systems, Oakland, CA. Using a step -by -step approach to developing applications soft ware with the multiuser Oasis operating system, this seminar begins with program design and proceeds to a care ful study of the Oasis system. Topics to be covered are the Oasis BASIC interpreter and compiler, program segments, file structures and I/O (input /output), matrices and matrix I/O, multi-line branching structures, and subroutine and error handling.

The registration fee for this three -day session is \$350. Some background in BASIC programming is recommended. Contact Phase One Systems, Suite 830, 7700 Edgewater Dr., Oakland, CA 94621, (415) 562 -8085.

### February 23-25

Computers and Automated Office Systems Exhibit for

 $\overline{O}$ asis Level Two Training  $\overline{O}$  tured. For more details, con-Caribbean Markets, Holiday Inn, Paradise Island, Nassau, Bahamas. This show is intended to bring together buyers and distributors within the industry. Exhibits of equipment for businesses in the Caribbean will be featact Ormand Vee Co., 8852 Leslie Ln., Desplaines, IL 60016, (312) 635 -7347.

### February 26-28

Computer Expo '82, Tupper ware Convention Center, Orlando, FL. Focusing on com puters in education, business, industry, professional trades, and the home, Computer Expo '82 will feature exhibits of computers and peripherals. It is sponsored by Adventure International. General admission is \$5. For details, contact Computer Expo '82, 377 East Highway 434, POB | program covers such topics 1185, Longwood, FL 32750, (305) 339 -1731.

### March 1982

### March

Courses and Seminars from George Washington University, Amsterdam, Netherlands; London, England; Long Island, NY; San Diego, CA; and Washington, DC. Among the courses and seminars to be presented are "Microcomputers in Control Systems," "Comparative Database Management Systems," and "Structured Programming and Software Engineering." For further information, contact Th<mark>e</mark><br>Director. Continuing Continuing Engineering Education, George Washington University, Washington, DC 20052, (800) 424 -9773; in Washington, DC, (202) 676 -6106.

### March -June

National Computer Graphics Association Seminar Program, various sites throughout the U.S. The National Computer Graphics Association's (NCGA) Winter /Spring 1982 seminar as "Computer Graphics: Technology and Applications," "Successful Business Graphics," and "Applications of Computer Graphics to Transportation Problems." Seminar fees are \$395 for association members and \$425 for nonmembers. For complete details, contact Eloise Wenker, NCGA Seminar, 2033 M St., NW

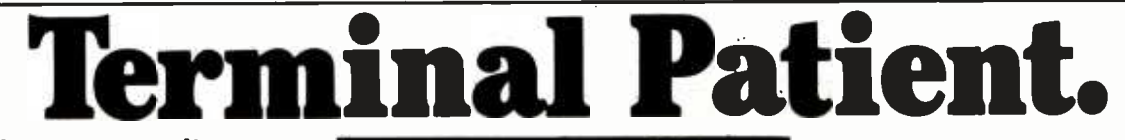

### Avoid computer disasters with anti-static protective covers.

Let's face it. Computer hardware can be subjected to many unexpected ills,...dust, grime, spills, static, pets and more.

Cover Craft Protective Covers are easily the best available. Our exclusive  $STAT-PRUF<sup>TM</sup>$  antistatic vinyl prevents damaging

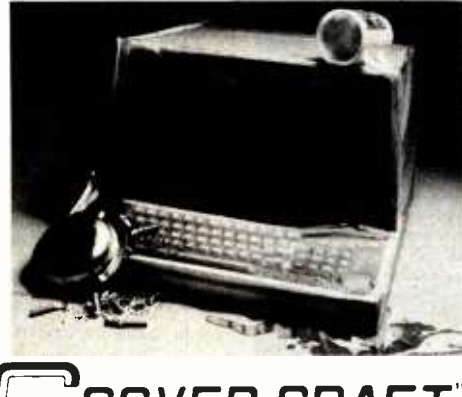

COVER CRAFT C O R P O R A T I O N P.O. Box 555B, Amherst, NH 03055 · (603) 889-6811

static electricity. Double -fold stitching means unsurpassed life. Designed to precisely fit terminals, printers, drives, and more.

Give your sensitive electronic equipment a fighting chance. Visit your local computer dealer or write to Cover Craft.

Starting at <sup>8</sup>8.95

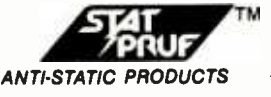

### Charter Subscription Opportunity Heath<sup>®</sup>/Zenith Magazine

Introducing Sextant, the complete magazine covering only Heath<sup>®</sup>/Zenith computer systems.

Now you don't need to search through several computer magazines to find tidbits of news about your computer. Sextant publishes all the information you need with in-depth technical articles, human-interest features, tutorials and articles about solid practical uses for your system. Sextant is not affiliated with Heath Company or the Zenith Radio Corporation.

Early issues of Sextant will have articles on using the H89 to produce color slides and articles for publication, a new disk operating system for the H11, Tiny Pascal, H89 parallel ports, print spoolers, simulation of Rubik's Cube, and writing assembly language disk software that doesn't require HDOS.

Start your subscription with the premiere issue of Sextant, to be printed in February, and<br>receive all four 1982 issues. Just send your receive all four 1982 issues. payment of \$9.97 (\$11.50 in Canada, \$14 overseas) for a four-issue subscription. (Payment must be in U.S. dollars payable on a U.S. bank, by international postal money order or charge it on VISA or MasterCard.) A full refund is guaranteed any time you're not satisfied. Send your order today to: Sextant, Dept. B, 716 E St., S.E., Washington, DC 20003 or call 202/544-0900.

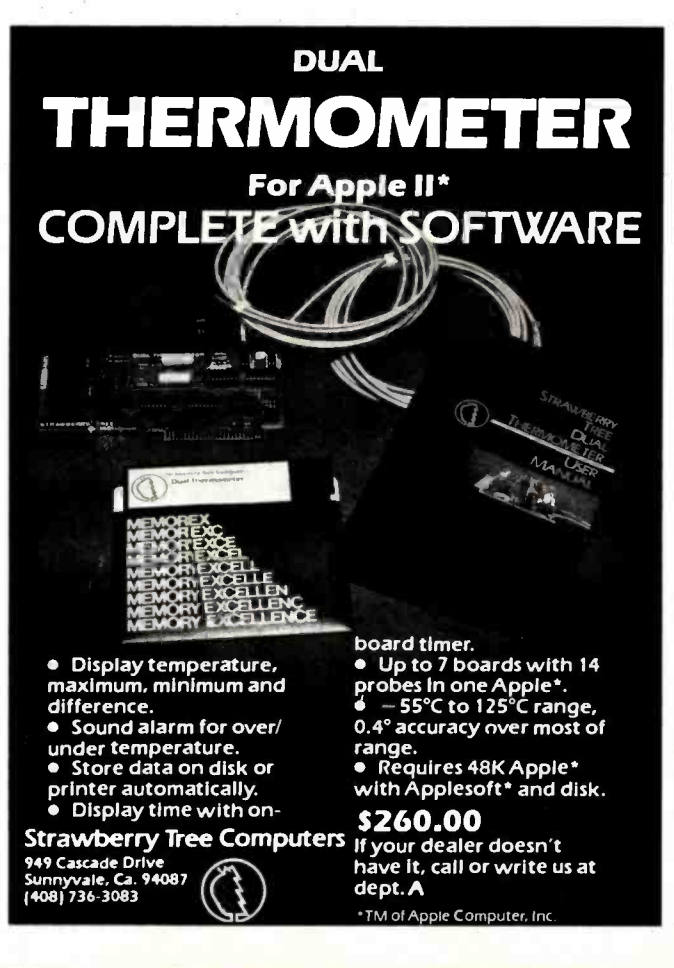

### Event Queue

#300, Washington, DC 20036, (202) 466 -4102.

### March 1-2

Sixth Annual Convention of the Michigan Association for Computers Users in Learning, Western Michigan University, Kalamazoo, MI. Featured will be presentations and ses sions on various facets of computers in education. Also featured will be vendor demonstrations and displays. For further details, contact Carolyn Gilbreath, c/o Oakland Schools, 2100 Pontiac | nual Microcomputer Week<br>Lake Rd., Pontiac, MI 48054, | conference will focus on Lake Rd., Pontiac, MI 48054, (313) 858 -1898.

### March 1-4

**SOFTWARE** ciated with robotics. Cincin-<br> **SOFTWARE** and Hitachi America are a Robots VI Conference and Exposition, Cobo Hall, Detroit, MI. An estimated 6000 manufacturing executives and engineers are expected to attend the Robots VI Conference, which features the latest in robotics technology and equipment. Among the topics to be addressed are as- sembly, foundry operations, aerospace applications, vision and handling, research and development, and ses sions on human factors assonati Milacron, Unimation, few of the companies that will be exhibiting. The show is being sponsored by Robotics International of the Society of Manufacturing Engineers (RI /SME). Contact RI /SME, One SME Dr., POB 930, Dearborn, MI 48128, (313) 271 -1500, ext. 416.

### March 2-4

The 1982 Vancouver Island Business Show, Empress Hotel, Victoria, British Columbia, Canada. The Van- business meeting, and a new<br>couver Island Business Show products workshop. Infeatures word-processing, communications, and office systems. The show provides the Vancouver Island busi ness community with the opportunity to meet with many

Canadian suppliers of computer equipment. For information, contact Southex Exhibitions, Suite 202, 2695 Granville St., Vancouver, British Columbia, V6H 3H4, Canada, (604) 736 -3331. In eastern Canada, contact Judy Hurd, 1450 Don Mills Rd., Don Mills, Ontario, M3B 2X7, Canada, (416) 445 -6641.

### March 3-7

Microcomputer Week '82, Jersey City State College, Jersey City, NJ. The third anmicrocomputers in education at the elementary, secondary, and college levels. Sixty-six seminars or short courses will be offered, many of which will involve hands-on experience. Special-interest groups, addresses, and reports will be included in the conference, along with ex hibits and displays of educational microcomputer hardware, software, courseware, books, and periodicals. Enrollment fees range from \$95 for one day to \$73 per day for the entire five-day conference. A three-day executive computing course for school and college administrators costs \$425. For details, contact Catalyst Conference, H 112, Jersey City State College, 2039 Kennedy Blvd., Jersey City, NJ 07305, (201) 434 -2154 or (201) 547 -3094.

### March 7-10

The Eleventh Annual TI-MIX Symposium, Las Vegas Hilton, Las Vegas, NV. The TI-MIX, an organization for Texas Instruments computer users, will sponsor a symposium featuring exhibits, a products workshop. Individual presentations, panel discussions, and workshops are planned. Contact TI-MIX, M/S 2200, POB 2909, Austin, TX 78769, (512) 250 -7151.

### March 7-12

The Twenty-Eighth Audio-Visual Institute for Effective Communications, Indiana University, Bloomington, IN. The Institute provides audiovisual /video communicators with a comprehensive, practical overview of communication techniques and the opportunity to gain practical ex perience, exchange ideas, and receive individual instruction. Professionals will lead a series of lectures, discussions, and workshops. For details, contact Ed Richardson, c/o NAVA Institute, Audio-Visual Center, Indiana University, Bloomington, IN 47405.

### March 9-11

The 1982 International Zurich Seminar on Digital Communications, Zurich, Switzerland. The theme of this seminar is "Man/Machine Interaction." Its aim is to present recent advances in theory and application of digital-communication systems. Services, facilities, ergonomics, and their impact on peripheral equipment, systems architecture and design, as well as I/O (input/output) concepts and principles will be covered. For details, con-<br>tact Secretariat '82 IZS, Ms. M. Frey, EAE, Siemens-Albis AG, POB CH-8047, Zurich, Switzerland.

### March 9-11

Understanding and Using Computer Graphics, Dallas Hilton Inn, Dallas, TX. The seminar is designed for those interested in the field of interactive computer graphics, including hardware, software, and applications. Headed by Carl Machover, the seminar provides a com prehensive overview of the state of the art in graphics systems. For details, contact Bob Sanzo, c/o Frost & Sullivan, Inc., 106 Fulton St., New York, NY 10038, (212) 233 -1080.

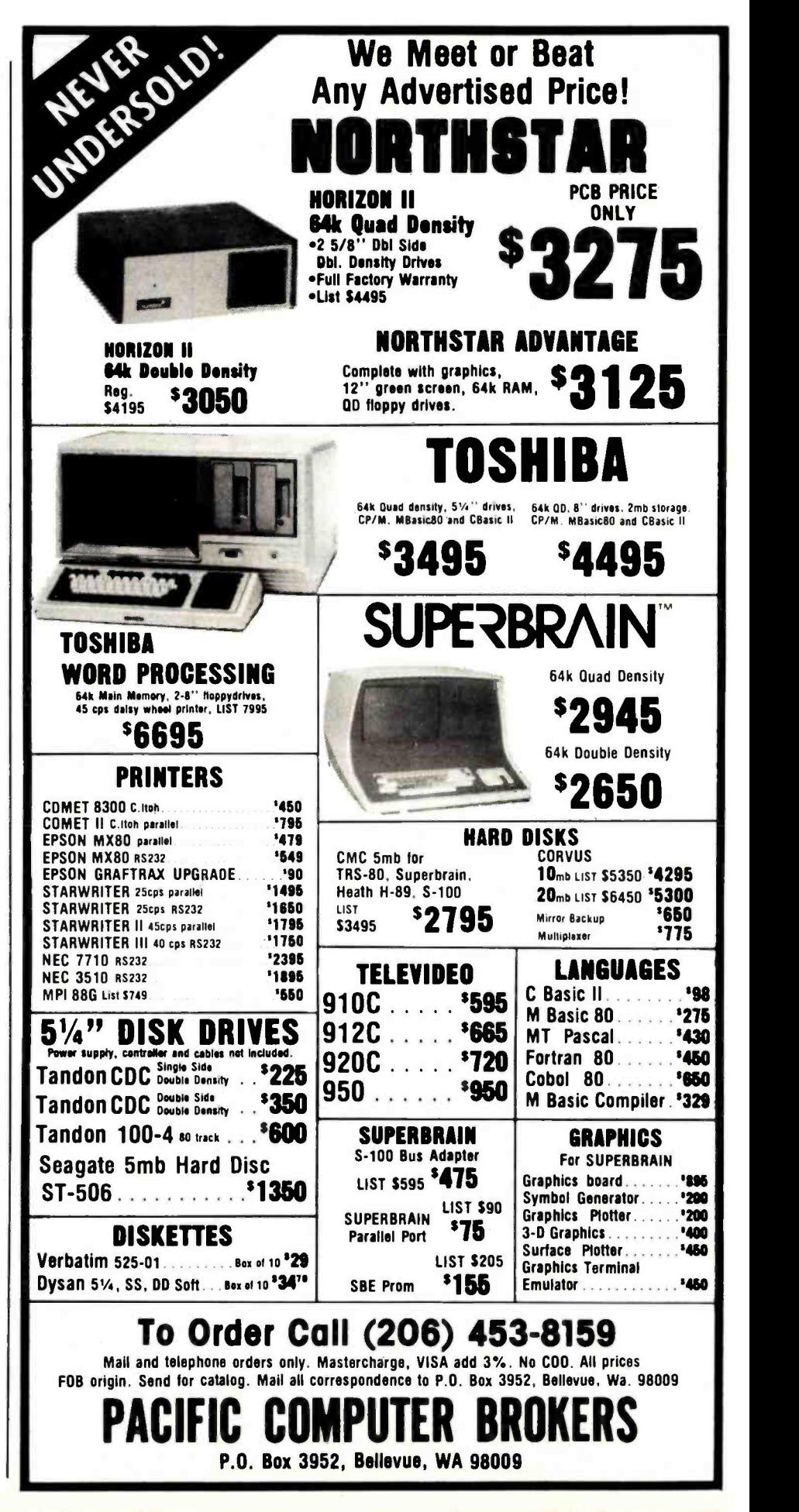

<www.americanradiohistory.com>

### **MITSUBISHI** FLEXIBLE DISK DRIVE SETTING NEW STANDARDS FOR RELIABILITY AND DURABILITY

- FULLY IBM AND SHUGART SA85OR COMPATIBLE
- **DOUBLE-SIDED, DOUBLE-DENSITY**
- 1.6 MBYTE/DISK
- **SOFTOUCH<sup>TM</sup> PROPRIETARY HEAD LOAD MECHANISM**
- <sup>3</sup>MS TRACK -TO TRACK ACCESS TIME HIGH QUALITY, ALL FERRITE MnZn HEADS
- 
- **PRECISION BUILT/MODULAR CONSTRUCTION**
- **6 MONTH WARRANTY**

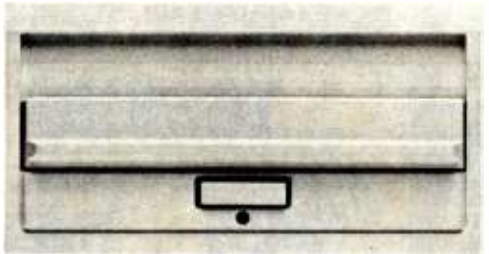

\*\$525.00 Available from stock. Terms: cash, check, money orders, VISA, MasterCharge. Tax: 6% if California resi-<br>dent. \*Price subject to change without notice.

1333 Lawrence Expressway, Suite 408 Santa Clara, California 95051<br>(408) 247-3450/TWX 910-338-7442<br>AUTHORIZED SALES AND SERVICE AGENT<br>FOR INFORMATION CONTACT HOLLY SAUER<br>OEM INQUIRIES INVITED

## Journal of Pascal and Ada

It is the most up-to-date resource on Pascal and Ada software and hardware including: New Developments In -Depth Reports on Products

- Tutorials
- 
- •Application Software for:<br>—Business —Graphics —Statistical -Business - Graphics - Statistical -Business --Graphics --Statistical<br>--Scientific --System --Educational
- Book Reviews
- "A help in any one area is worth the price."

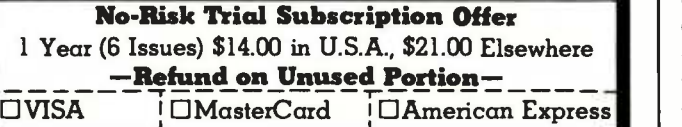

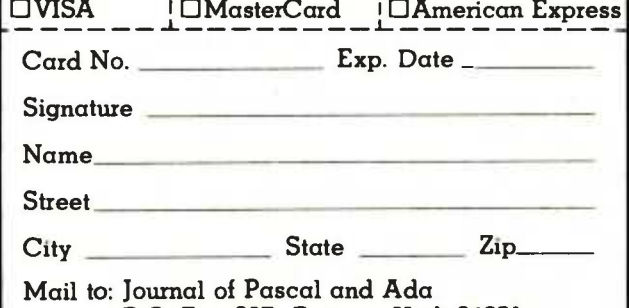

P.O. Box 327 Payson, Utah 84651

### Event Queue

### March 9-12

Digital-Image Processing and Analysis, San Diego, CA. Integrated Computer Systems' course in digital -image processing is designed for engineers, scientists, technical managers, and other professionals responsible for specification, design, implementation, or application of digital-image processing systems. Among the topics to be covered are image acquisition, imageprocessing software and database structures, interactive two- and three-dimensional image processing and display, and real-time arrays. Some of the applications ex amples to be presented are quality assurance and robot vision. The course fee is \$795; on -site courses are available on request. Contact Ruth Dordick, c/o Integrated Computer Systems, 3304 Pico Blvd., POB 5339,Santa Monica, CA 90405,  $(800)$   $\bigcup_{\text{Poisson}}$  Design by 421 -8166; in California (800) 352 -8251.

### March 9-12

VIO -Voice Input /Output for Computers, Los Angeles, CA. VIO-Voice Input/Output for Computers is a fourday course designed for product development and design engineers, systems analysts, programmers, and technical managers involved in planning, design, and implementation of voice input/output systems. The topics to be covered include voice -processing algorithms and software, evaluating VIO hard ware components and systems, utilizing speech synthesis techniques, and designing voice -recognition techniques. Participants will have the opportunity to work with devices that permit online generation of computer -voice output, data entry by means of voice input, and voice input for system control. The course fee is \$795; on -site courses are available upon re-

quest. For information, con-<br>tact Ruth Dordick, c/o Integrated Computer Systems, 3304 Pico Blvd., POB 5339, Santa Monica, CA 90405, (800) 421 -8166; in California (800) 352 -8251.

### March 10-12

Cincinnati Business Show, Cincinnati Convention Center, Cincinnati, OH. The Cincinnati Business show features the latest in business technology, office systems, and products. Seminars will also be presented. For information, contact Ray G. Nemo, 5679 Creek Rd., Cincinnati, OH 45242, (513) 531 -5959.

### March 15-19

Short Course from UCLA, Boelter Hall, University of California -Los Angeles (UCLA), Los Angeles, CA. "Mechanical Reliability, Design by Reliability, Prob-Design - The Stress /Strength Interference Approach to Reliability Prediction" is a short course being presented by UCLA. The course fee is \$795, which includes comprehensive course notes. For details, con-<br>tact Dr. Dimitri Kececioglu, Aerospace and Mechanical Engineering Dept., University of Arizona, Tucson, AZ 85721, (602) 626 -2495 or (602) 626 -3901. In California, call Robert Rector at UCLA, (213) 825 -1295 or (213) 825 -3344.

March 16-18<br>Software/Expo-West, Anaheim Convention Center, Anaheim, CA. The Software/Expo-West is a conference and show devoted to packaged software. Exhibitors will display a wide range of software products. For additional information, contact Software /Expo -West, Suite 400, 222 West Adams St., Chicago, IL 60606, (312) 263 -3131.

### March 16-19

Digital Filters and Spectral Analysis, Boston, MA. Integrated Computer Systems (ICS) is presenting a four -day course on digital filters and spectral analysis for project and design engineers, pro-<br>grammers and technical managers responsible for implementing advanced digital signal-processing systems. and those who must understand them and their potential. Fundamentals of digital signal processing, fast Fourier transform (FFT) algorithms, and special- and generalpurpose LSI/VLSI (largescale and very large-scale integration) devices are among the topics to be addressed. The course fee is \$795; on -site courses are available by re quest. Contact Ruth Dordick, c/o ICS, 3304 Pico Blvd., POB 5339, Santa Monica, CA 90405, (800)421 -8166; in California (800) 352 -8251.

### March 19

The Eleventh Annual International Computer Programs Awards Ceremony and Executive Conference, Savoy Hotel, London, England. The annual International Computer Programs Inc. (ICP) awards ceremony and ex ecutive conference honors super software salespeople, advertising agencies, public | ton, relations firms, and achievements in the industry. The cess is an international conexecutive conference is one and a half days of discussion of the major issues and concerns of the industry. The fee for the executive con-<br>ference is \$250. For information, contact Carol Stumpf, 9000 Keystone Crossing, POB 40946, Indianapolis, IN 46240, (800) 428 -6179; in Indiana (317) 844 -7461. In England, contact International Computer Programs, Inc., 2 Deanery St., Park Lane, London WIY 5LH, England, Tel. 01 499 6621.

### March 19-21

and technical  $\parallel$  ment of seminars make this The Seventh West Coast Computer Faire, Civic Auditorium and Brooks Hall, San Francisco, CA. Attendance this year is expected to reach 35,000. More than 300 exhibitors and a wide assortone of this largest annual computer shows. For more information, contact The Computer Faire, 333 Swett Rd., Woodside, CA 94062, (415) 851 -7075.

### March 22-23

Oasis Level Two Training<br>Seminars, Phase One Phase One Systems, Oakland, CA. For details, see February 22-24.

### March 22 -25

Interface '82 Conference and Expo, Dallas Convention Center, Dallas, TX. Cosponsored by McGraw-Hill's Business Week and Data Communications magazines, Interface '82 is aimed at users of data-communication equipment, distributed-data processing, and various networks. For details, contact The Interface Group, POB 927, 160 Speen St., Framingham, MA 01701, (800) 225- 4620; in Massachusetts (617) 879 -4502.

### March 22-26

Computers/Graphics in the Building Process, Washing-DC. Computers/ Graphics in the Building Pro ference sponsored by the Advisory Board on the Built Environment (ABBE) of the National Academy of Sciences and by the World Computer Graphics Association (WCGA). The conference features tutorials, technical paper sessions, and exhibits that reflect the state of the art of computers and computergraphics technology in the building industry. Sessions on case studies, current achievements, and research and development of com-

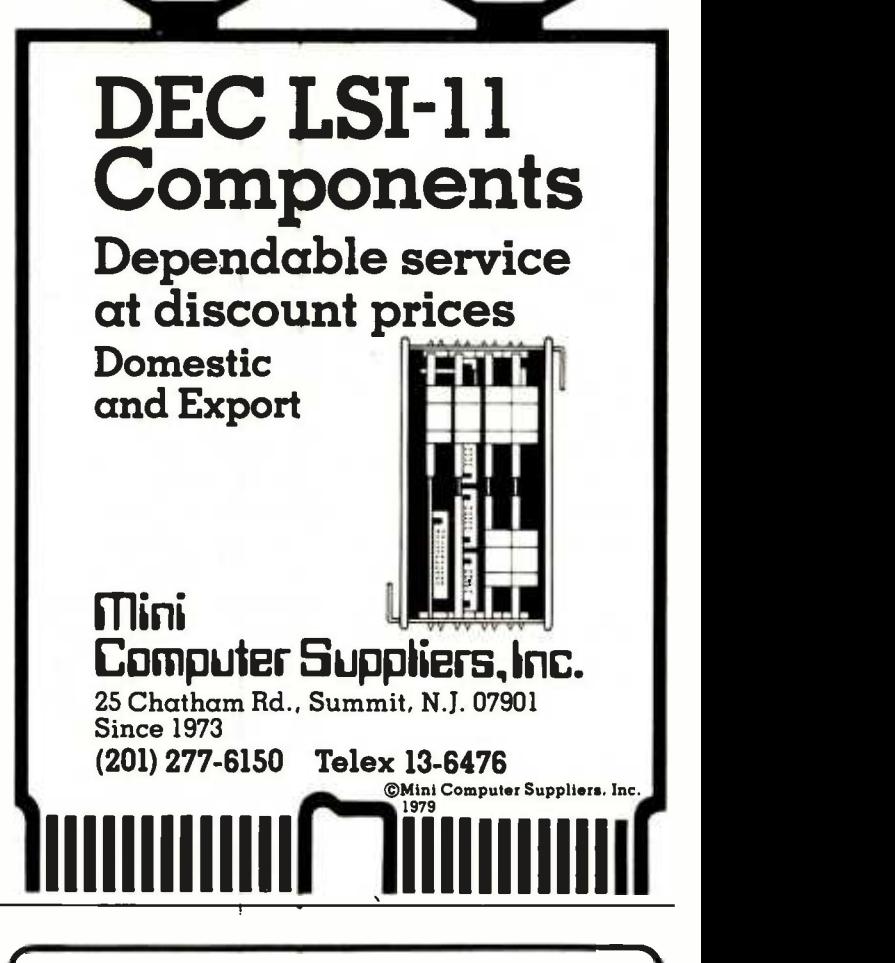

## **Rufs** Back Issues For Sale

### The following issues are available:

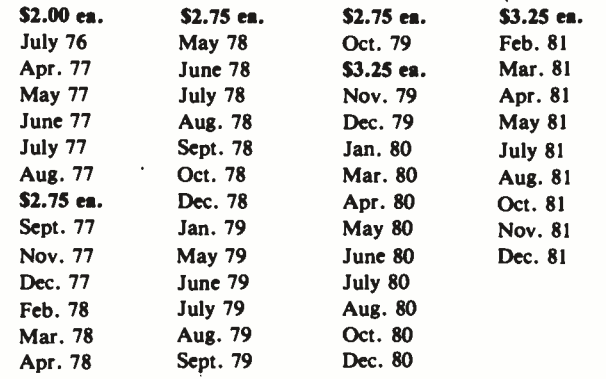

The above prices include postage in the US. Please add \$.50 per copy for Canada and Mexico; and 52.00 per copy to foreign countries (surface delivery).

Send requests with payment to:

### BYTE Magazine

70 Main St, Peterborough NH 03458 Attn: Back Issues

Payments from foreign countries must be made in US funds payable at a US bank.<br>• Please allow 4 weeks for domestic delivery and 8 weeks for foreign delivery.

## $252$ A Message to our Subscribers

From time to time we make the BYTE subscriber list available to other companies who wish to send our<br>subscribers promotional material about their products. We take great care to screen these companies, choosing only those who are reputable, and whose products, services, information is of benefit to<br>or information we feel would our subscribers, we firmly be of interest to you. Direct mail is an efficient medium for presenting the latest personal computer goods and services to our subscribers.

Many BYTE subscribers appreciate this controlled use of our mailing list, and look forward to finding

information of interest to them in the mail. Used are our subscribers' names and addresses only (no other information we may have is ever given).

While we believe the distribution of this our subscribers, we firmly respect the wishes of any subscriber who does not want to receive such promotional literature. Should you wish to restrict the use of your name, simply send your request to BYTE Publications Inc, Attn: Circulation Department, 70 Main St, Peterborough NH 03458. Thank you.

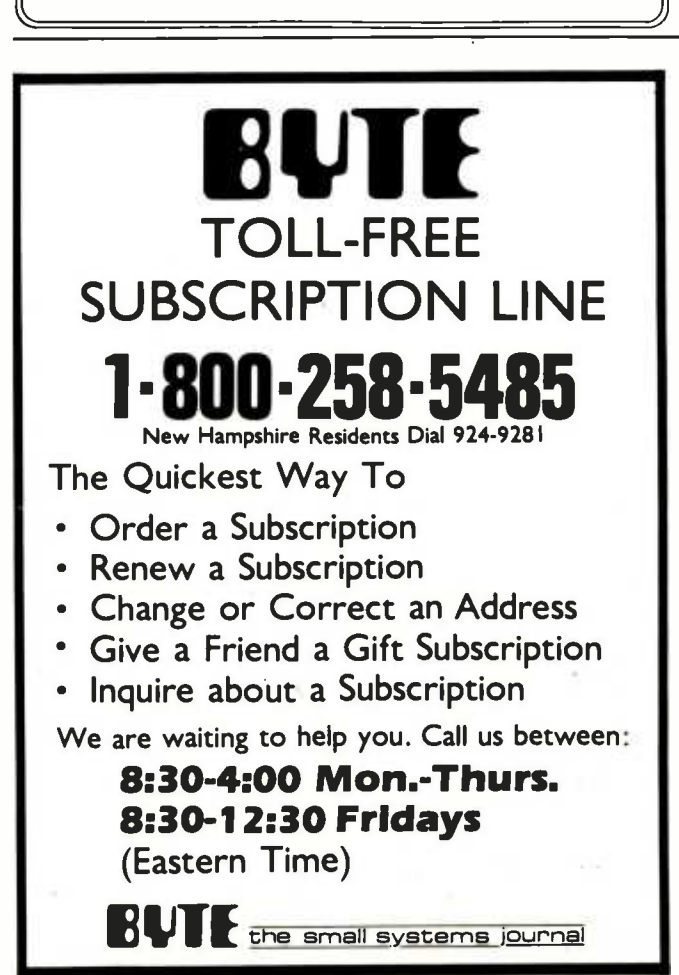

### Event Queue

puter hardware, software, and database programs will be presented. Conference topics include computer aids to management, computer technology, and computeraided synthesis in design development and construction documents. For further Suite 250, 2033 M St., NW, Washington, DC 20036, (202) 775 -9556.

### March 22-26

Tutorial Week East '82, Orlando Marriott Inn, Orlando, FL. Tutorial Week East is sponsored by the Institute of Electrical and Electronics Engineers (IEEE) and will consist of 15 tutorials arconsist of 15 tutorials ar- and<br>ranged in 3 tracks: VLSI Socie (very large-scale integration) microprocessor- interfacing techniques and graphics; aspects of software design, analysis, and techniques; and data communications, computer networking, and databases. Fees are \$90 per tutorial, \$400 all week, for IEEE members and \$110 per tutorial, \$500 all week, for nonmembers. For information, contact Tutorial Week East '82, POB 639, Silver | communication networks Spring, MD 20901, (301) 589 -3386.

### March 23-25

Southcon '82, Sheraton Twin Towers Hotel, Orlando Hyatt Hotel, and Holiday Inn, International Drive, Orlando, FL. Among the topics to be presented at Southcon '82 will be artificial intelligence and robotics, office automation, computers and microprocessors, and software. For complete details, contact Robert Myers, Electronic Conventions Inc., Suite 410, 999 North Sepulveda Blvd., El Segundo, CA 90245, (213) 772 -2965.

March 29-30 Information Utilities '82, Rye Town Hilton Hotel and Con-

details, contact the WCGA, itions. More than 60 speakers ference Center, Rye, NY. The Information Utilities conference will focus on videotex, transactional services, electronic publishing, online database services, cable advertising, and regulations concerning copyright, cen sorship, and communicaare scheduled. For details, contact Online, Inc., 11 Tannery Ln., Weston, CT 06883, (203) 227-8466.

### March 29 -April 1

INFOCOM '82, Las Vegas, NV. INFOCOM '82 is sponsored by the Institute of Electrical and Electronics Engineers (IEEE) Computer Communications Societies. The conference theme is "Data Processing-Data Communications: The Illusory Boundary." Focusing on the convergence of computer and communication technology, this conference will explore the fine boundaries between the two disciplines. Discussions on programming -language and operating system design, performance evaluation and analysis of computerand protocols, standards, and the design of distributed computing and database management systems will be held. Exhibits and tutorials are planned. Write to IN-FOCOM '82, POB 639, Silver Spring, MD 20901, (301) 589 -3386.

### March30 -April 2

Digital-Image Processing and Analysis, Washington, D.C. For details, see March 9-12.

### April 1982

April 1-2 The Eleventh Annual International Computer Programs

Awards Ceremony and Executive Conference, Marriott Mountain Shadows Resort, Scottsdale, AZ. The annual International Computer Programs (ICP) awards<br>ceremony honors super software salesman, advertising agencies, public relations firms, and microcomputer software achievements. The executive conference dis cusses the main issues and concerns of the industry, such as productivity through proper use of people and machines, new softwarepiracy solutions, and how to get the most out of advertising dollars. The fee for the ex ecutive conference is \$250. For detailed information, contact Carol Stumpf, 9000 Keystone Crossing, POB 40946, Indianapolis, IN 46240, (800) 428 -6179; in Indiana (317) 844 -7461.

### April 2-3

Educational Computing-The Future Is Now, Anchorage, AK. The Educational Computing conference is sponsored by the Alaska Association for Computers in Education. Invited speakers, exhibits, and demonstrations of microcomputer products for educational purposes will be featured. Admission to the exhibition area is free of charge. For further details, contact Pat Stowers, '82 Educational Computing, Drawer 129, Healy, AK 99743, (907) 683 -2278.

### April 2-4

The Second Annual Eighty/ Apple Computer Show, New York Statler Hotel, New York, NY. The Eighty/Apple Computer Show features products and services for the TRS -80 and Apple computer systems. More than 100 ex hibitors of hardware, software, books, magazines, supplies, services, and accessories will attend. For more information, contact Ken Gordon, Kengore Corp., 3001 Rte. 27, Franklin Park, NJ 08823, (201) 297 -2526.

### April 13 -16

Digital-Image Processing and Analysis, Boston, MA. For details, see March 9-12.

### April 15-18

The Second Southwest Com-Equipment Exposition, Market Hall, Dallas Market Center, Dallas, TX. The

Southwest Computer Show and Office Equipment Exposition features mini- and microcomputers for business, education, government, industry, home, and personal use. Data- and word-processing equipment, office machines, computer peripherals, and office supplies will be displayed. General admission is \$5. Contact National Computer Shows, 824 Boylston St., Chestnut Hill, MA 02167, (617) 739-2000.

### April 20 -22

D-COM, Hynes Auditorium, Boston, MA. A trade show for products and services compatible with Digital Equipment Corporation's products, D-COM will involve vendors and users. For information, contact Ron Davies, D-COM Inc., 7312 Burdette Court, Bethesda, MD 20817, (301) 469-7650.

### April 20 -23

VIO-Voice Input/Output for Computers, Boston, MA. For details, see March 9-12.

### April 21 -28

Hanover Fair '82, Hanover, West Germany. The annual Hanover Fair is one of the world's largest industrial and trade exhibitions. More than 330 American firms are ex pected to exhibit products, services, and technology at the Fair. Contact M.A. Delia, Hanover Fairs Information Center, POB 338, Whitehouse, NJ 08888, (800) 526 -5978; in New Jersey, (201) 534 -9044.

### April 22 -25

New York Computer Show and Office Equipment Exposition, Nassau Coliseum, Uniondale, NY. For details, see April 15-18.

puter Show and Office | publish the current contents of the queue for the month of the In order to gain optimal coverage of your organization's com- puter conferences, seminars, workshops, courses, etc, notice should reach our office at least three months in advance of the date of the event. Entries should be sent to: Event Queue, BYTE Publications, POB 372, Hancock NH 03449. Each month we cover date and the two following calendar months. Thus a given event may appear as many as three times in this section if it is sent to us far enough in advance.

# ACT-85 THE CP/M<sup>\*</sup> TERMINAL WITH BUILT IN LOCAL NETWORK

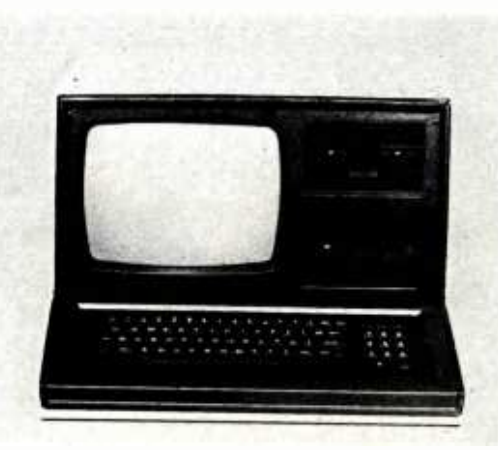

CPM is a registered trademark of Digital Research

### NETWORK MONITOR

- access to all printers and disks from any terminal
- $CP/M^*$  runs in each  $\bullet$ terminal
- single twisted shielded pair up to  $\bullet$ 1500 feet
- \* 880,000 baud SDLC keyboard<br>protocol \* 38,400 bay protocol
- 32 terminals per line

- 12" monitor
- 24 lines of
- reverse video
- highlighting
- blinking  $\bullet$
- underlining
- separate
- 38,400 baud
- effective speed

### MASS STORAGE COMPUTER

FLOPPIES

BUILT IN LOCAL NETWORK

- 0 to 8 drives 8085 cpu<br>in each 10 mhz in each <br>terminal: <br>civstal
	- crystal<br>64 K ram  $\cdot$  two RS-232

ports SHUGART 400, 410, 450 460, 801, 851

- WINCHESTERS  $5\frac{1}{4}$  "  $\cdot$  5, 10 or 15 Megabyte 8" - 10, 20, 30 or 40 Megabyte
	- autocontrol <sup>11744</sup>Westline Ind. Dr. St. Louis, MO 63141 (314) 432.1313

## Software Received

### Apple II

Escape from Arcturus, a graphics arcade game for the Apple II. Floppy disk, \$35. Synergistic Software, 5221 120th Ave. SE, Bellevue, WA 98006.

Portware, a stock-portfolio -management system for the Apple II. Floppy disk, \$195. Portware Inc., 5724 Tucker Ln., Edina, MN 55463.

Whizkit, a program package for converting units of measure for the Apple II Plus. Floppy disk, \$39.95. P. V. Systems, POB 21577, San Jose, CA 95151.

### **Heath**

Airport, a flight-controller simulation game for the Heath H-8/H-89. Floppy disk, \$19.95. The Software Toolworks, 14478 Glorietta Dr., Sherman Oaks, CA 91423.

Ed-a-Sketch, a full-screen graphics editor for the Heath H-8/H-89 (will also run under CP/M). Floppy disk, \$29.95. The Software Toolworks (see address above).

Introduction to BASIC Programming, a course in BASIC programming for the Heath H-8/H-89. Floppy disk, \$29.95. The Software Toolworks (see address above).

Invaders, a graphics arcade game for the Heath H-8/H-89 (will also run under  $CP/M$ ). Floppy disk, \$19.95. The Software Toolworks (see address above).

Mychess, a computerized chess program for the Heath H-8/H-89 (will also run under CP/M). Floppy disk, \$34.95. The Software Toolworks (see address above).

PIE 1.5, a full-screen text editor for the Heath H-8/ H -89 (will also run under CP /M). Floppy disk, \$29.95. The Software Toolworks (see address above).

Reach, a telecommunications terminal program for the Heath H-89 (will also run under CP/M). Floppy disk, \$19.95. The Software Toolworks (see address above).

### TRS-80

Color Maze, a graphics ar- cade game for the TRS -80 Extended BASIC Color Computer. Cassette, \$10. Baranwear, POB 1448, Hayfork, CA 96041.

AC and DC Circuit Analysis Programs, analyzes AC and DC circuits for the TRS -80 Model I Level II. Cassette, \$17.97. Computer Heroes, 1961 Dunn Rd., East Liverpool, OH 43920.

Multidos, a versatile disk operating system for the TRS -80 Models I and III. Floppy disk, \$79.95. Cosmopolitan Electronics Corp., POB 234, Plymouth, MI 48170.

Whizkit, a program package for converting units of measure for the TRS-80 Models I and III. Floppy disk, \$39.95. P. V. Systems, POB 21577, San Jose, CA 95151.

### Other Computers

C /80, a compiler for the C programming language running under CP/M. 8-inch floppy disk, \$39.95. The Software Toolworks, 14478 Glorietta Dr., Sherman Oaks, CA 91423.

Edit -11 Ver. 2.02, a screen oriented text editor running under CP/M version 1.4 and the Oasis disk operating system. 8-inch floppy disk, \$50. C. C. Software, 2564 Walnut Blvd., #106, Walnut Creek, CA 94598.

This is a list of software packages that have been received by BYTE Publications during the past month. The list is correct to the best of our knowledge, but it is not meant to be a full description of the product or the forms in which the product is available. In particular, some packages may be sold for several machines or in both cassette and floppy -disk format, the product listed here is the version received by BYTE Publications.

This is an all-inclusive list that makes no comment on the quality or usefulness of the software listed. We regret that we cannot review every software package we receive. Instead, this list is meant to be a monthly acknowledgment of these packages and the companies that sent them. All software received is considered to be on loan to BYTE and is returned to the manufacturer after <sup>a</sup>set period of time. Companies sending software packages should be sure to include the list price of the packages and (where appropriate) the altcrnate forms in which they are available.

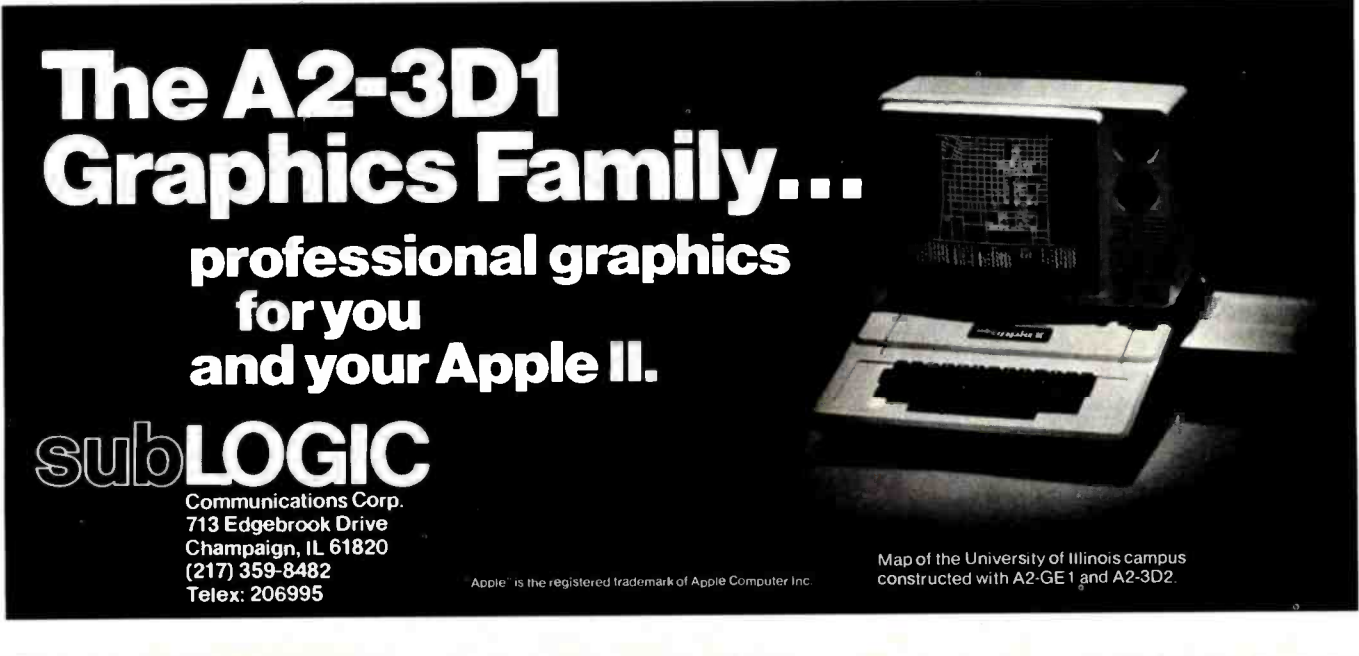

## Books Received

Advanced Programming and Problem Solving with Pascal, G.M. Schneider and S.C. Bruell. New York: John Wiley & Sons, 1981; 506 pages, 23 by 16 cm, hardcover, ISBN 0-471-07876-X, \$23.95.

The Coattails of God, The  $Ultimate$  Spaceflight - The Trip to the Stars, Robert M. Powers. New York: Warner Books, 1981; 288 pages, 23 by 15.5 cm, hardcover, ISBN 0-446-51231-1, \$15.95.

The Computer Establishment, Katherine Davis Fishman. New York: Harper & Row, 1981; 468 pages, 23.5 by 15.5 cm, hardcover, ISBN 0-06-011283-2, \$20.95.

The Computerization of Society, A Report to the President of France, Simon Nora and Alain Minc. Cambridge, MA: The MIT Press, 1980; 186 pages, 19.5 by 13.5 cm, softcover, ISBN 0-262-64020-1, \$4.95.

Developing a Data Dictionary System, J. Van Duyn. Englewood Cliffs, NJ: Prentice -Hall, 1982; 204 pages, 23 by 15 cm, hardcover, ISBN 0-13-204289-4, \$25.

Digital Logic Design and Applications, An Experimental Approach, Lyle B. McCurdy and Albert L. McHenry. Englewood Cliffs, NJ: Prentice -Hall, 1981; 122 pages, 27.5 by 21.5 cm, softcover, ISBN 0-13-212381-9, \$12.95.

Electronics and Instrumentation for Scientists, Howard V. Malmstadt, Christie G. Enke, and Stanley R. Crouch. Reading, MA: The Benjamin /Cummings Publishing Co., 1981; 543 pages, 23.5 by 21.5 cm, hardcover, ISBN 0-8053-6917-1, \$24.95.

Elements of Structured COBOL Programming, 2nd edition, Jack L. Olson and Wilson T. Price. New York: Holt, Rinehart and Winston,

1982; 380 pages, 27 by 21 cm, softcover, ISBN 0-03-058052-8, \$16.95.

50 More Programs in BASIC for the Home, School & Office, 2nd edition, Jim Cole. Woodsboro, MD: Arcsoft Publishers, 1981; 96 pages, 21 by 13.5 cm, softcover. ISBN 0-86668-502-2. \$9.95.

Locate, Law Office Computer Applications, Techniques and Equipment, 1981 edition, Bruce D. Heintz and Lavina S. Dill, eds. Chicago, IL: American Bar Association, 1981; 27 by 21 cm, 113 pages, softcover, ISBN 0- 89707-045-3, \$28.

The Logic Design of Computers, M. Paul Chinitz. Indianapolis, IN: Howard W. Sams & Co., 1981; 413 pages, 13 by 21 cm, softcover, ISBN 0-672-21800-3, \$15.95.

Microprocessor Operating Systems, John Zarrella, ed. Suisun City, CA: Microcomputer Applications, 1981; 166 pages, 22.5 cm by 15 cm, softcover, ISBN 0-935230-03-3. \$11.95.

Natural Language Information Processing, A Computer Grammar of English and Its Applications, Naomi Sager. Reading, MA: Addison -Wesley Publishing, 1981; 399 pages, 21.5 by 23.5 cm, hardcover, ISBN 0-201-06769-2, \$37.50.

Office Automation: The Productivity Challenge, Dimitris N. Chorafas. Engle-

wood Cliffs, NJ: Prentice-Hall, 1982; 272 pages, 23.5 by 13 cm, hardcover, ISBN 0-13-631028-1, \$24.95.

101 Pocket Computer Programming Tips & Tricks, Jim Cole. Woodsboro, MD: Arcsoft Publishers, 1981; 128 pages, 21 by 13.5 cm, softcover, ISBN 0-86668-004-7, \$7.95.

Understanding Your VIC Volume 1: BASIC Programming, David E. Schultz. Los Alamos, NM: Total Information Services (POB 921), 1981; 140 pages, 27 by 21 cm, softcover, ISBN none, \$11.95.

This is a list of books received at BYTE Publications during this past month. Although the list is not meant to be exhaustive, its purpose is to acquaint BYTE readers with recently published titles in computer science and related fields. We regret that we cannot review or comment on all the books we receive; instead, this list is meant to be a monthly acknowledgment of these books and the publishers who sent them.

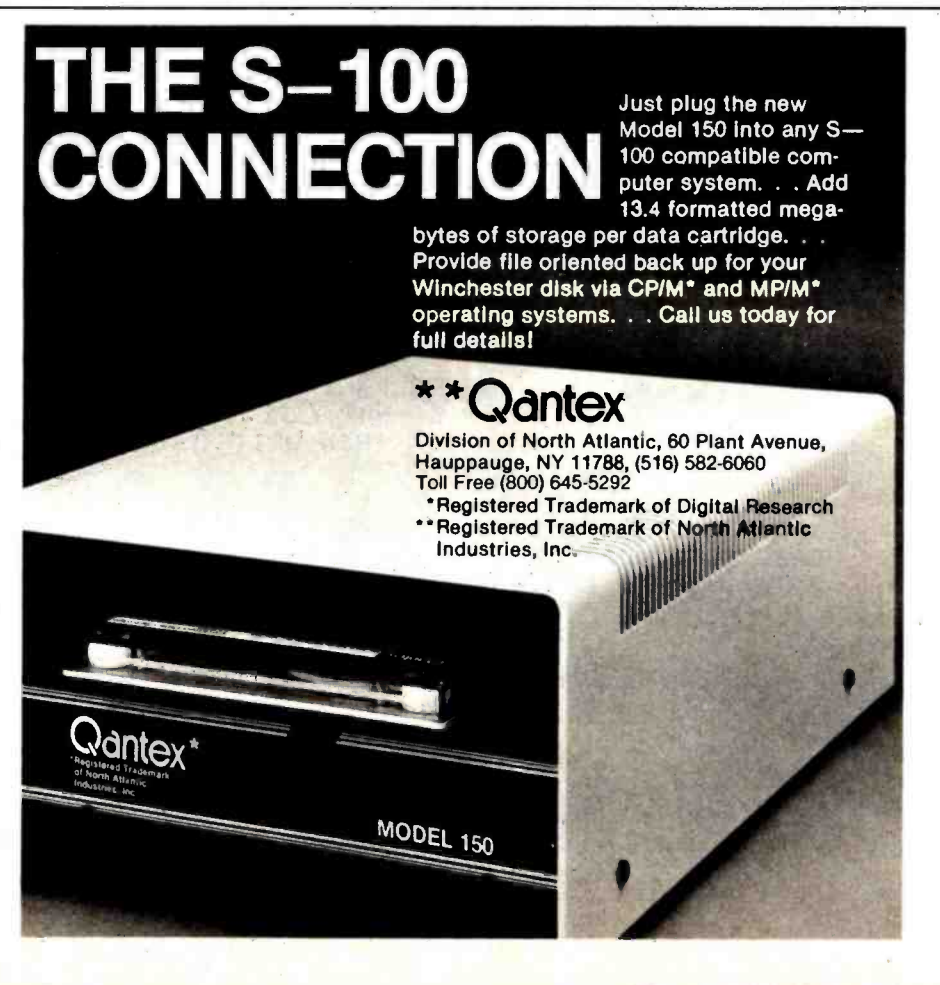

<www.americanradiohistory.com>

```
Listing 8 continued from page 190: 
   IF CH IN C'O','u'] THEN EXIT(EDIT); 
   WRITELN;
   EDIT_WHAT := CH; 
END; {edit_what} 
PROCEDURE ED_SEQUENT (FIRST, LAST: TLINE_NUM);
{edit TLINESCfirst] to TLINESCI<]st] unless tige lime is a calculated lime} 
                LN : TLINE_NUM;
 BEGIN 
   FOR LN := FIRST TO LAST DO IF NOT (LN IN CALCSET)
          THEN BEGIN 
                  EDIT._TI.INE(LN); 
                   GOTOXY(10,23); 
                   WRITELN('ENTER <ESC> TO CONTINUE <Q> TO QUIT');
                   REPEAT 
                   READ(CH) 
                   UNTIL CH IN C'O','a',CHR(ESC)]; 
                   IF CH IN ['Q','a'] THEN EXIT(ED_SEQUENT);
                 END; 
END ; {ed_seauent} 
PROCEDURE ED_INDIVIDUAL; 
{select a sinsle line to edit} 
                     OK : BOOLEAN;
  BEGIN 
     REPEAT 
       CLEAR; 
       WRITE('ENTER LINE NUMBER TO BE CHANGED 0) for he1F '); 
       REPEAT 
         OK := FALSE;
         INT := READINT(2);<br>IF INT = 0 {a
                          It a request for help>
            THEN BEGIN 
                    CLEAR; 
                    CASE EDIT_CHAR OF 
                      'A','a' : FOR LN := MINALINE TO MAXALINE DO
                                   IF NOT (LN IN CALCSET)
                                      THEN WRITE(( LN -MINALINE +1):8,TTTLF.SCLN]:32); 
                      'B','b' : FOR LN := MINBLINE TO MAXBLINE DO
                                   IF NOT (LN IN CALCSET) 
                                      THEN WRITE((LN-MINBLINE+1):8,TITLES[LN]:32);
                      2', 2', 2' ; FOR LN i = 8 TO MAXTLINE DO
                                   IF NOT (LN IN CALCSET) 
                                      THEN WRITE(LN:8,TITLESCLN]:32); 
                      END; {case} 
                    WRITELN;
         END(if int=0}}<br>CASE EDIT_CHAR OF
            SE EDIT_CHAR OF      (convert from form line number to arras index).<br>'A'-'m'   ' REGIN
                      'A'r'a' : BEGIN 
                           IF (INT > 0) AND (INT \leq 41) THEN OK \mathbf{1}^{\mathrm{in}} TRUE;
                           LN t = INT + MINALINE-1FEND; 
            'B'r'b' : BEGIN 
                           IF (INT > 0) AND (INT \leq x/8) THEN OK \downarrow x TRUE;
                           LN t = INT + MINBLINE-1;
                        END;
            'Z'r'z' : BEGIN 
                           IF (INT > 7) AND (INT <= MAXTLINE) THEN BEGIN
                                                                           OK := TRUE;
                                                                           LN := INT; 
                                                                         END & Cit>
```
END; (case of Z) ENDI {case}<br>UNTIL OK: (a valid line number has been requested) IF (LN IN CALCSET) THEN BEGIN CLEAR; WRITELN('LINE ',INT,' IS A CALCULATEN VALUE AND MAY NOT BE EDITEN '); WAIT, END ELSE EDIT\_TLINE(LN), GOTOXY(0,0) FEEOLF<br>"URITE(' DO  $DO$  YOU WANT TO  $\leftarrow$ > C)ontinue Q)uit'); REPEAT READ(CH) UNTIL (CH IN E'C','c','Q','a']) UNTIL CH IN C'Q','a']; END#{individual} BEGIN {edit} REPEAT CLEAR‡<br>EDIT…CHAR :≃ EDIT…WHAT∮ Euhat form should be edited?} IF EDIT\_CHAR IN C'F','f'] THEN EDIT\_SPEC ELSE BEGIN CLEAR; WRITE(' EDIT COMMAND-->');<br>WRITE(' S)equentially Whadividual lines (Q)uit '); REPEAT READ(CH) UNTIL (CH IN E'S','s','I','i','Q','u']); CASE CH OF 'S','s' : BEGIN CASE EDIT\_CHAR OF<br>'A','a' 'A'''a' : ED\_SEQUENT(MINALINE,MAXALINE);<br>'B','b' : ED\_SEQUENT(MINBLINE,MAXBLINE); 'B','b' : ED\_SEQUENT(MINBLINE,MAXBLINE);<br>'Z','z' : : BEGIN 'Z','z' : BEGIN ED\_SEQUENT(8,MAXTLINE); END; END; {case} END; 'I','i' : ED\_INDIVIDUALi END i (case) END; {else} UNTIL CH IN E'Q','a']

```
END; {edit}
```
 $\bullet$ 

Listing 9: The FIT segment procedure CALCULATE. This procedure calculates Schedule B, then Schedule A, and finally form 1040. Procedure TAXCALC selects the tax table, and procedure GETTAX searches the table for the correct bracket and calculates the tax.

### SEGMENT PROCEDURE CALCULATE;

```
VAR LN : TLINE_NUME
 PROCEDURE AD(FIRST, SECOND, SUM: TLINE_NUM);
  {add two lines) 
                  LN : TLINE_NUM;
    BEGIN 
      TLINESCSUM].HUS := TL.INESEFIRST].HIIS + TI..INESESECOND].HUS; 
      TLINESESUM].WIF TLINESCFIRST].WIF + TLINESCSECONII].WIF; 
      TLINESCSUM].TOT TLINESCFIRST].TCIT + TLINESCSECOND].TOT; 
    END; 
  PROCEDURE ADD(START,FINISH,SUM:TLINE_NUM);
  {add several seuuential liiie?s? 
                  LN : TLINE_NUM;
    BEGIN 
      FOR LN := START TO FINISH DO
        BEGIN 
         TLINESESUM].HUS := TLINESESUM].HUS + TLINESELNJ.HUS;
         TLINESESUM].WIF TLINESESUM].WIF + TLINESCLN].WIF; 
         TLINESESUM].TOT := TLINESCSUM].TOT + TI..INESCLN].TOT; 
        END; 
    END; 
  PROCEDURE SUB (FIRST, SECOND, DIF: TLINE_NUM);
  {subtract two lines) 
                   LN : TLINE_NUM;
     BEGIN 
       TLINESCDIF].HUS := TLINESCFIRST].HUS - TLINESCSECONDJ.HUS;
       TLINESEDIF].WIF := TLINESCFIRST].WIF - TLINESCSECONII].WIF; 
       TLINESCDIF].TOT := TLINESCFIRSI'].TOT - TLINESCSECOND].TOT; 
     END; 
PROCEDURE TAXCALC; 
  {the tax calculation is done here) 
  VAR 
        CH : CHAR; 
        HTAXABLE,WTAXABLE,T1'AXABLE : LONGINT; 
        XFS : FILING_STATUS;
        I: 1..16; 
        WHICH : LONGINT; 
  PROCEDURE GETTAX(TT : TAX... TABLE; 
                     TAX_ABLE : LONGINT ;VAR TAX : LONGINT ;W : OWNER); 
  (set the factors from the taxtable and do calculate the tax)
   BEGIN<br>FOR I := 1 TO 16 DO
                               fsearch the arras for the correct tax bracket}
       IF(TAX_ABLE TAXRAYCTT,I,LOWER]) AND (TAX_ABLE '.= TAXRAYETT,I,,UPPER]) 
           THEN BEGIN (bracket found now calculate tax)
                   TAX : TAXRAYCTT,T,BASE] + (TAXRAYCTT,I.PERCENT])* 
                                         ((TAX_ABLE- TAXRAYCTTrisLOWER]) DIV 100); 
                   MAX_TAXEW] := TAXRAYETT, I, PERCENT];
                  EXIT(GETTAX) 
                END; 
    END; (settax)
```
BEGIN

```
FSTAT := TLINESL7J.FS; (set filing status)
  IF FSTAT IN C2,3] 
                     fdetexemetions for married}
           HTAXABLE := TLINESC34J.HUS - 100000; 
           WTAXABLE TLINESC34].WIF - 100000; 
            TTAXABLE :- TLINESC34].TOT - 100000 * (TLINESE7].EXEM); 
           Ccalculate total as Joint return use tax table Y}
           GETTAX( Y, TTAXABLE,TLINESC351.TOT,T_OWN); 
           REPEAT 
             CLEAR; 
             WRITELN('SHOULD THE INIIIVIIIUAL TAXES BE CALCULATEII ' ); 
                             AS M)MARRIED FILING SEPARATELY U)UNMARRIED ');
             READ(CH) 
           UNTIL CH IN E'M','m','U','u']; 
           IF CH IN C'U','u'] 
              THEN BEGIN 
                     {calculate taxes for husband and wife as if the 
                                                    could file as individuals} 
                     GETTAX( X, HTAXABI _E,TLINESE35].HUS,H_OWN); 
                     GETTAX( X, WTAXABLE,TLINESE35).WIF,W_OWN); 
                   END 
              ELSE BEGIN 
                    {calculate taxes for husband and wife as filing serarate}
                     GETTAX(YS, HTAXABLE, TLINESC351. HUS, H_OWN);
                     GETTAX( YS, WTAXABLE,TLINESC35).WIF,W_OWN); 
                   END;
     END{if married}<br>ELSE BEGIN {set
                    Eset exemptions for unmarried}
           TTAXABLE := TLINES[34].TOT - 100000 * (TLINES[7].EXEM);
           CASE FSTAT OF 
                   1: GETTAX( X, TTAXABLE,TLINESE35].TOT,T_OWN); 
                   4: GE: TTAX( Z, TTAXABLE,TLINESC35].TOT,T_OWN); 
                   5: GETTAX( Y, TTAXABLE,TLINESE35].TOT,T_OWN); 
            END; (case)
          END; 
 END; (calctax)
PROCEDURE LINEA40; 
{comFensate for .zero base } 
  BEGIN 
    IF TLINES[7].FS IN [2,3] 
      THEN BEGIN 
             TLINESE106].HUS 170000; 
              TLINESC106].WIF := 170000; 
             TL.INES[106].TOT := 340000; 
           END 
      ELSE CASE TLINES[7].FS OF 
                 1,4 : TLINESE106].TOT := 230000;<br>5 : TLINESE1061.TOT := 340000;
                       5: TLINESC106].TOT := 340000; 
             ENDiCcase}
  END; (1 inea40).
PROCEDURE CALSCH_A; 
{do the calculations recuired by schedule A} 
BEGIN 
  TLINESC69].HUS := TLINESC31].HUS DIV 100; {lime A 3} 
  TLINESC69].WIF TLINESC31].WIF DIV 100; {line A 31 
  TLINESC69].TOT := TLINES[31].TOT DIV 100; {liiie A 31 
  SUB(68,69,70); 41ine A 43
```

```
Listing 9 continued: 
      WITH TLINESE70J DO
         BEGIN 
           IF HUS \leq 0 THEN HUS := 0; \qquad {line A 4}
           IF WIF \leq 0 THEN WIF := 0; \qquad \qquad \qquad \qquad \qquad \qquad \qquad \qquad \qquad \qquad \qquad \qquad \qquad \qquad \qquad \qquad \qquad \qquad \qquad \qquad \qquad \qquad \qquad \qquad \qquad \qquad \qquad \qquad \qquad \qquad \qquad \qquadIF TOT \leq 0 THEN TOT := 0;
         ENII; AIIII(70,72,73); {line A 7} 
       TLINESC74].HUS := 3*TLINESC697.HUS; {line A 81 
       TL.IP:ESC74].WIF := 31kTL.INESC69].WIF; {line A 81 
       TLINESC74J.TOT := 3*TLINESC69J.TOT; \overline{1} {line A 8}<br>SUB(73,74,75); {<br>Tine A 9}
       SUB(73,74,75);
       WITH TLINESC75] DO 
         BEGIN 
            IF HUS \leq 0 THEN HUS := 0; \qquad \qquad \qquad \qquad \qquad \qquad \qquad \qquad \qquad \qquad \qquad \qquad \qquad \qquad \qquad \qquad \qquad \qquad \qquad \qquad \qquad \qquad \qquad \qquad \qquad \qquad \qquad \qquad \qquad \qquad \qquad \qquadIF WIF \leq 0 THEN WIF := 0; \qquad (line A 9)<br>IF TOT \leq 0 THEN TOT := 0; \qquad (line A 9)
           IF TOT \leq 0 THEN TOT := 0;
         END; 
       AL(67,75,76); {line A 101 
       TLINESC99] := TLINESC76]; {line A 33> 
       AIIL(77,81982); {lirtr, A 161 
       TLINESC1003 TLINESC82]; {line A 341 
       AIIL(83,85,86); {line A 201 
       TLINESC1013 := TLINESC86]; {line A 351 
       ADD(87,89,90);<br>TLINES[102] := TLINES[90];          {line A 36}
       TLINESC102] := TLINESC90]; {line A 361 
       SUB(91,92,93); {line A 271 
       IF TLINESC93].HUS < 10000 THEN TLINESC947.HUS := TLINESC933.HUS 
                                     ELSE.. 1L.INESC943 . HUS := 10000; 
       IF TLINESC93].WIF < 10000 THEN TLINESC94J.WIF :- TLINESC93].WIF 
                                     ELSE TLINESE943.WIF := 10000;
       IF TLINESC933.TOT < 10000 THEN TLINESC94].TOT := TLINESC937.TOT 
                                     ELSE TLINESE943.TOT := 10000;<br>Cline A 292
       SUB(93,94,95); {liil'.? tl 29) 
       TLJNESC1033 := TLIi`!ESC953; {line A 371 
       ADD(96, 97, 98)TL.INESC1043 := TLINESC98]; {line A 38} 
       ADI(99,104,105);
       LINEA40;
       f:LIB(105,106,107); {line A 41} 
       TLINESE333 := TLINESE1073;
      EMI;{calscñ_a} 
  PROCEDURE CALSCH_B)
    IEGTP! 
       TLINESCMINBLINE + 13 := TLINESCMINBLINE3;
       TLINESC9] TLINESCMINBLINÉ + 1]; 
       îLINESCMINBLINE + 3] := TLINESCMINBLINE + 21; 
       AIIL(MINBLINE+4,MINBLINE+5,MINBLINE+6); 
       SUB(MINBLINE+3,MINBLINE+6,MINBLINE+7);
       TLINESC10] := TLINESCMINBLINE+7]; 
    END; 
                                                                 {line B 11 
                                                                 {line B 31 
                                                                 {line B 61 
                                                                 {line B 7} 
BEGINCcalculate) 
  FOR LN := 8 TO MAXLINE DO IF LN IN CALCSET THEN BEGIN
                                                              TLINESCLN].HUS :- 0; 
                                                              TLINESCLNJ.WIF := 0;
                                                              TLINESCLN].TCiT := 0; 
                                                            ENII; CALSCH_B<sub>F</sub>
  WITH TLINESC103 DO
  BEGIN {dividend exclusion} 
    HUS := HUS - 10000;
```
Listing 9 continued:

IF HUS  $<$  0 THEN HUS  $:=$  0;  $WIF := WIF - 10000;$ IF WIF  $\leq$  0 THEN WIF  $:=$  0; TOT  $:=$  HUS  $+$  WIF? **END**; ADD(8,21,22); AIIII(23,29,30); SUB(22,30,31); TLINES[32] := TLINES[31]; CALSCH\_A; SUB(32,33,34); TAXCAL.C; ADD(35,36,37); ADD(38,45,46); SUB(37,46,47); ADD(47,53,54); AIID(55,61,62); SUB(54,62,63); IF TLINES[63]. HUS  $<$  0 THEN TLINES[63].HUS := -1 \* TLINES[63].HUS ELSE BEGIN rLINESC66].HUS := TLINESC63].HUS; TLINESE63J.HUS := 0; END; IF TLINES[63].WIF  $<$  0 THEN TLINESC63).WIF := -1 \* TLINESC63].WIF ELSE BEGIN TLINESC66].WIF := TLINESC63].WIF;  $TLINEST631. WIF := 0;$ END; IF TLINESC63].TOT < <sup>0</sup> THEN TLINESC63].TOT := -1 \* TLINESC63].TOT ELSE BEGIN TLINESC66].TOT := TLINESC63].TOT; TLINES[63].TOT := 0; END; {total income} {total adjustments} {adjusted sr-aas} {transfer 31 to 321 {income for start of tax calculation} {iota] taxes} {total credits} {balance} {balance} {total tax rayments}  $\{t\}$  axes-tax rayments $\}$ {overgasment} {balance due}

FOR LN := 8 TO MAXLINE DO IF LN IN CALCSET THEN TLINESCLNJ. IPTR := NJL END; {calculate}

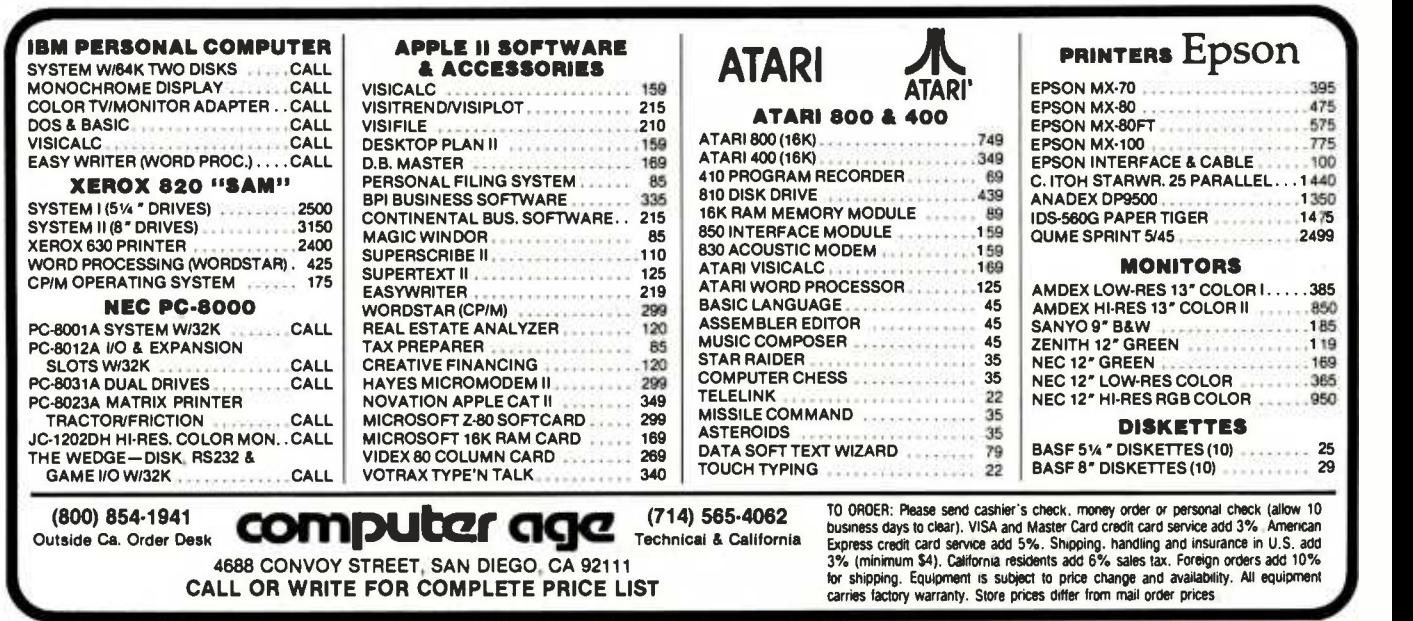

### Text continued from page 162:

four tax tables (X, Y, YS, and Z), I made the complete set of tables the array TAXRAY, which has four tables  $\times$  the previously defined two -dimensional array FACTORAR-RAY.

### Program Structure

<sup>I</sup>organized FIT in a main body, 11 support procedures and one support function, five segment procedures (defined later), and two separate programs. I'll begin by describing the general relationships among all these elements of FIT, then give more detail about each. Listing 6 contains the main body and the support procedures. The main body, at the end of listing 6, calls the five segment procedures START (listing 7), EDIT (listing 8), CALCULATE (listing 9), PRINTER (listing 10), and RW (listing 11). The segment procedures and the main program use the support procedures to perform basic tasks. To reduce FIT's memory requirements, I used the separate programs TAXNAMES (listing 12) and TAX-TABLE (listing 13) to create the arrays TITLES and TAX - RAY respectively, and to write these arrays to disk files (LINENAMS.FTAX for TITLES and FACTORS.FTAX for TAXRAY).

### The Main Body and the Support Procedures

At the beginning of listing 6 are all the declarations, most of which have already been described. I declared all the support procedures with the FORWARD statement so that each support procedure can be called by other procedures before it is formally defined. Otherwise, the compiler would reject each such call as use of an undeclared identifier. The support procedures and one support function and their tasks are as follows:

PROCEDURE MEM displays on the console the current amount of memory available.

PROCEDURES CLEAR, ELINE, EEOL, and EEOS perform screen manipulations.

PROCEDURE WAIT halts the program to allow inspection of output.

PROCEDURE PDOL converts a long integer into a printable string with two decimal places.

PROCEDURE CENTER centers output on the screen.

PROCEDURE READDOL prompts for input of dollars and cents, checks for errors, and converts input to a long integer.

PROCEDURE NAMER prompts for entry of a string from the keyboard, reads the input, and checks the input for errors.

PROCEDURE LINE prints on the screen a line of one repeated character.

FUNCTION READINT prompts for entry of an integer, reads the input, and checks it for errors.

When you execute FIT, the main program (found at the end of listing 6) calls the segment procedure START (listing 7), which sets up the program's variables, and reads LINENAMS.FTAX and FACTORS.FTAX. Then, the main program sets up FIT's now familiar main prompt line:

### FIT COMMAND- $>$  P)rint E)dit C)alculate R)ead W)rite Q)uit

If you input P, the program goes to segment procedure PRINTER; E takes you to segment procedure EDIT; C, to segment procedure CALCULATE; R, to segment procedure RW (to read in a data file); W, to segment procedure RW (to write a file).

### The Segment Procedures

A segment procedure is an overlay; that is, each segment procedure occupies memory space previously used

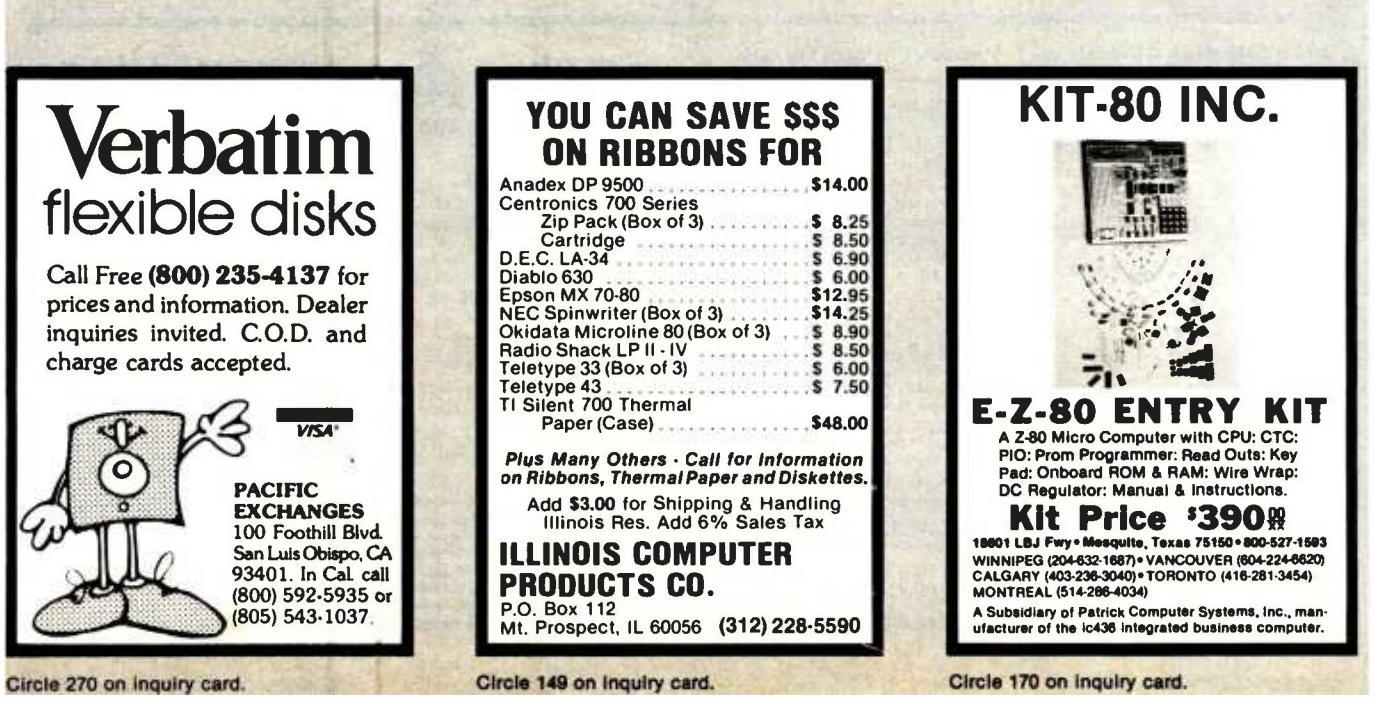

<www.americanradiohistory.com>

by a different part of the program. As soon as the segment procedure finishes running, the space it occupied is released; most of the time, the segment procedure resides on the disk. At any time during the execution of a program that uses segment procedures, the memory required is only enough space for the code of the main body, the global variables, and the segment (if any) currently in use. The time required to fetch a segment from disk into memory is insignificant; you only know it's happening because you hear the disk access.

The structure of FIT lends itself to the use of segment procedures because there is little movement between segments. Segmenting saves about 10K bytes of RAM during execution. As a result of my efforts to conserve memory, FIT should work with a 48K-byte system. I have a 56K -byte system and have always had at least 8.5K bytes free while running FIT.

If you know chaining in BASIC, you will see that these segment procedures give a similar result. However, segment procedures are much faster than chaining.

<sup>I</sup>also took advantage of segmenting to make my editing of FIT easier by dividing its source code into several files. At the end of the declarations in listing 6, I set up a text file for the source code for each segmented procedure. At compile time, I used the include directive to the compiler; this directive caused the compiler to read all the indicated source files and produce a single file of compiled code, FIT.CODE.

<sup>I</sup>have already described the segment procedure START. Now I'll give some details about the other segment procedures.

### Segment Procedure EDIT

The most complex segment procedure is EDIT (listing 8). The main body of EDIT begins by calling EDIT- CHAR, which is a function that returns a character designating which tax form you want to edit. EDIT then asks you to choose either individual or sequential line editing. A CASE statement uses the selected character to call either ED-INDIVIDUAL or ED-SEQUENT. If ED-SEQUENT is called, the main body of EDIT passes the range of line numbers to be edited to the procedure ED-SEQUENT. Both of the ED- procedures call the procedure EDIT -TLINE to do the real editing. ED- SEQUENT steps from the lowest line number to the highest, checks to see if the line number is in CALCSET (the set of calculated lines, which can't be edited), and, if not, calls EDIT -TLINE.

ED- INDIVIDUAL gets the desired line number from operator input or, if you ask, provides help by displaying a list of line numbers and line names. ED- INDIVIDUAL converts the input line number to the correct array index, then calls EDIT -TLINE.

EDIT -TLINE, the workhorse of the Edit function, operates on the tax line whose number is passed to it. EDIT -TLINE's first step is to see if the pointer in TLINES[LN], the record for the given line number, points to anything. If not, there are no previous entries for this line number. If the pointer does point to something, the function VIEWITEM displays the ITEM on the screen and allows editing or deletion of the ITEM. VIEWITEM also returns to EDIT -TLINE the pointer to the next ITEM.

Providing the ability to delete an ITEM complicates the code. In order to delete a record from a linked list, you assign the pointer in the record to the pointer in the parent of the record. As a result, the deleted record is bypassed. Since, in this case, the first pointer is in a TLINES record and all other pointers are in ITEM records, we have to keep track of which record is the parent and which record type the parent belongs to. <sup>I</sup> used two variables for this purpose. The Boolean variable

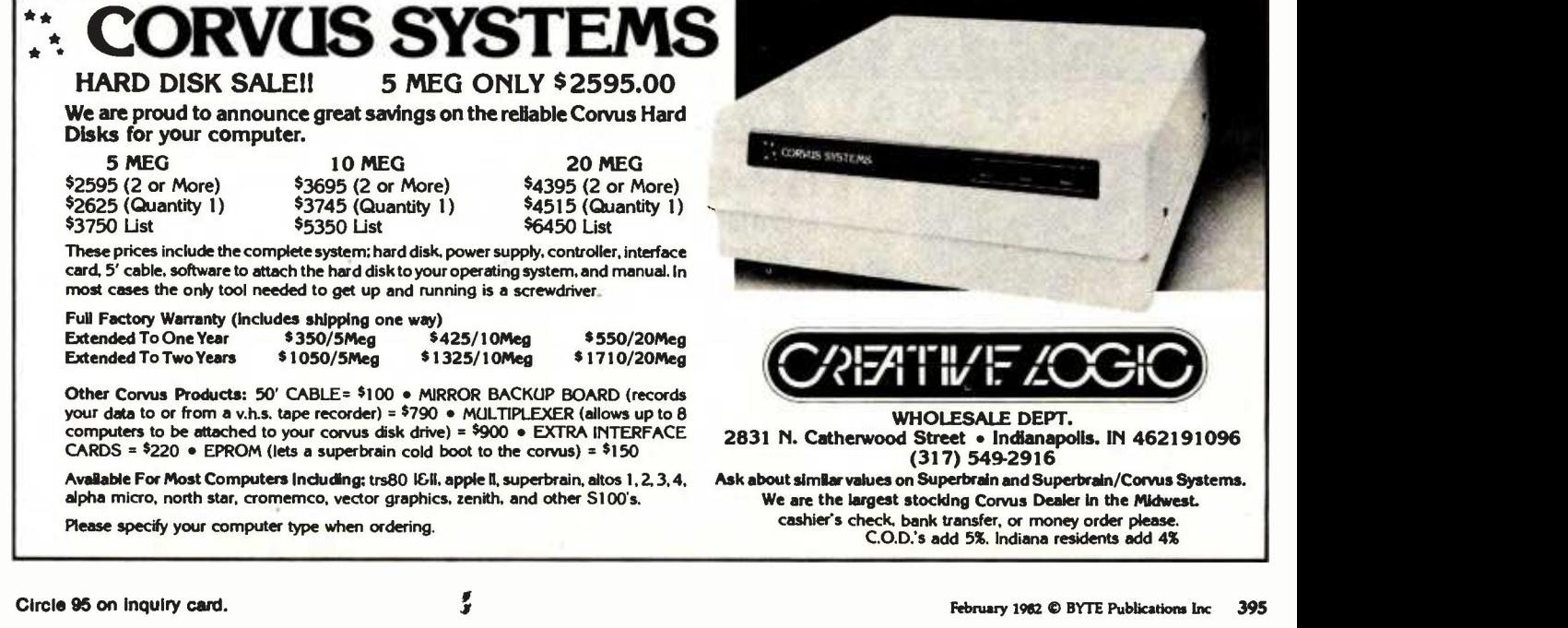

TL is true if the parent is a TUNES record; the pointer LASTPTR points to the parent if the parent is an ITEM record. The procedure VIEWITEM performs the deletion following an IF statement conditioned on the variable TL.

When all the existing ITEMs have been presented to you, EDIT -TLINE offers the option to add new ITEMs. A Repeat loop provides for continuing entry of new ITEMs. When they all have been entered, EDIT -TLINE calls the procedure SUMS to add the amounts of all the ITEMs and put the sums in TLINE[LN]. Then EDIT -TLINE calls VIEW to display the data contained in TLINE[LN]. Finally, EDIT -TLINE exits to either ED- INDIVIDUAL or ED-SEQUENT.

### Segment Procedure CALCULATE

This segment procedure, shown in listing 9, is straightforward. For any calculation for a given line, if the filing status is married, three calculations are needed-one each for HUS, WIF, and TOT. To simplify additions and subtractions, I wrote three procedures: AD, ADD, and SUM. These procedures are passed the line number to act upon and then do the three calculations (on HUS, WIF, and TOT).

The calculations are done in the following order. First, Schedule B is calculated and its results placed in lines 10 and 11 of form 1040. The dividend exclusion is then applied to line 10. Form 1040 is then calculated to line 32 and CALSCH-A is called to calculate Schedule A and place the results in line 33 of form 1040. Line 34 is calculated and PROCEDURE TAXCALC is called.

PROCEDURE TAXCALC adjusts the taxable income for the number of dependents, selects the correct tax table based on the filing status, and calls PROCEDURE GET-TAX.

PROCEDURE GETTAX searches the tax table for the correct bracket, calculates the tax, and inserts it in line 35.

Lines 37-63 of form 1040 are next calculated. Based on the value of line 63, either an overpayment or an underpayment exists. The balance of the lines is adjusted accordingly.

### Segment Procedure PRINTER

The main body of PRINTER, shown in listing 10, begins by initializing three sets of TLINE -NUMs. These three sets contain the TLINE -NUMs that:

- $\bullet$  have a separator line printed after them (SLINESET)  $\bullet$  have a summation line printed after them (DLINESET)
- 
- are the last line written to a screen (SPAGESET)

The main body of PRINTER also contains the Boolean variable SCREEN, which determines whether the output goes to the screen or the printer. The Boolean variable DETAIL determines if all the ITEMs are to be printed for each line, or just the totals.

### Segment Procedure RW

The segment procedure RW, shown in listing 11, contains the code that reads and writes disk files. The data are stored on disk in two files. One file contains the TLINE records; the other contains the ITEM records. The two files have the same file identified with ".LINE" or ".ITEM" appended to the end of the name.

The procedure to write the data to file is WRITER, which prompts for the name of the file name to be written, adds ".LINE", and calls WRITE-TLINES. WRITE-TLINES calls LOOKUP, which checks to see if a file with the same name is already on the disk. If the file name already exists, you are asked if the file should be rewritten.

After WRITE-TLINES returns control to WRITER, Text continued on page 400

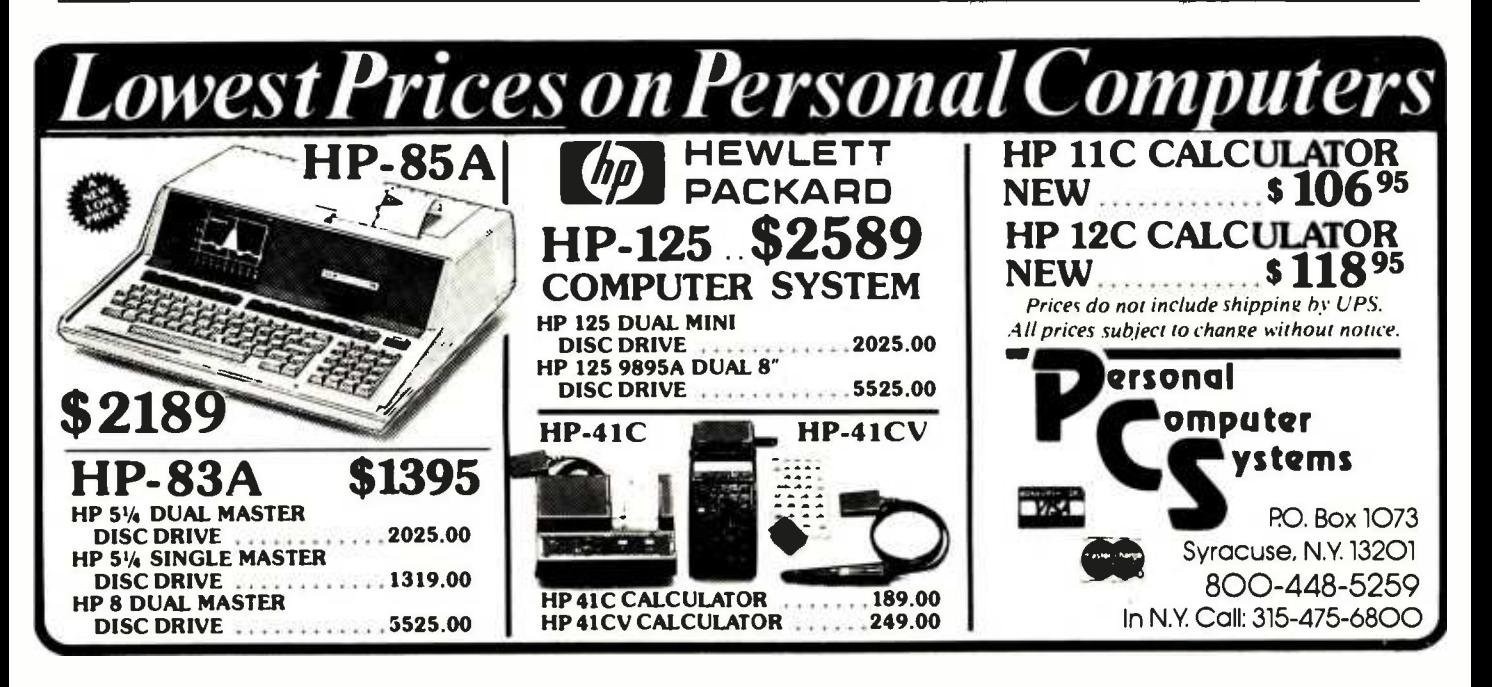

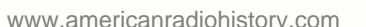

Listing 10: The FIT segment procedure PRINTER. This procedure prints FIT's output. The procedure DETAIL -PRINT prints all the entries for each line, as well as the totals. The procedure PRINT prints just the total for each line.

```
SEGMENT PROCEDURE PRINTER;
  VAR 
                 DETAIL : BOOLEAN;
                 LINES : INTEGER;
                 FRINT_WHAT, CH1 : CHAR;
 PROCEDURE PRINT.DATE;<br>var chonth
                 CMONTH : STRINGE31;
  BEGIN 
    CASE MONTH OF 
          1: CMONTH := 'Jan';
          2: CMONTH := 'Feb';
          3: CMONTH := 'Mar';
          4: CMONTH := 'Apr'; 
          5: CMONTH := 'Mag';
          6: CMONTH := 'June';
          7: CMONTH := 'July'; 
          8: CMONTH := 'Aus';
          9: CMONTH := 'Sept';
          10: CMONTH := 'Oct'; 
          11: CMONTH := 'Nov';
          12: CMONTH :: 'Dec' 
       END; 
     WRITELN(F', DAY: 2, "9 CMONTH,' ', '19', YEAR: 2); 
   END; 
  PROCEDURE HEADING(TITLE : FILENAME);
  {prints heading} 
    BEGIN<br>LINE('*',79);
      LINE(' *', 79); Preint a line of 79 '*'s}<br>WRITELN(P); See (goto next line)
                          Kaoto next line}
      WRITE(P, TLINES[6].NAME);
      WRITE(P,'TAX YEAR ':(44- LENGTH(TLINESC6].NAME))); 
      WRITELN(F,TLINESE7].TAXYEAR:4,TITLE :29);
      WRITE(P,'FILING STATUS '); 
      CASE TLINES[7].FS OF 
         1: \text{WRTTE}(P, '1');
         2: WRITE(P,'2');
         3: WRITE(P,'3'); 
         4: WRITE(P,'4'); 
         5 : WRITE(P,'5');
       END; 
      WRITE(P,' EXEMPTIONS ');
      WRITE(P,TLINES[7].EXEM,' ':27);
      PRINT_DATE; 
      LINE('*',79);WRITELN(F);
      IF FSTAT IN [2,31 
         THEN WRITELN(F',' ':40,' HUSRANII ':12,' WIFE ':12,' TOTAL ':12) 
         ELSE WRITELN(P); 
      LINES := 44END; {heading} 
PROCEDURE DETAIL_PRINT(FIRST,LAST : TLINE..NUM; TITLE : FILENAME);
  {\frown} (prints items by tax line)
  VAR 
        LN : TLINE_NUM;
```
 $\blacksquare$ 

```
Listing 10 continued: 
      OBJ,HDOL,WIIOL,TDOL :STRINGC10]; 
      NEXTPTR : POINTER; 
BEGIN 
  IF SCREEN THEN CLEAR; 
  HEADING(TITLE); 
 FOR LN := FIRST TO LAST DO 
    IF TLINESCLN].IPTR <> NIL {do not bother unless line has an ITEM}
      THEN BEGIN<br>CASE PRINT WHAT OF
                                                   Castrint form line number)
                 'A'ria' : WRtTE(P7(I_N- MINALINE +1) :2); 
                 'B','b' : WRITE(P,(LN- MINBLINE +i):2); 
                              'Z'r'z' : WRITE(P,(LN) :2); 
              END! (case)
              WRITELN(P,' ',TITLESCLN]);        {print name of line}<br>LINES := LINES + 1;           {increment the line
                                                  Linerement the line counter?<br>(first rointer)
              NEXTPTR TI. INESCLN].IF'TR; {first Pointer} 
              WHILE NEXTPTR \langle \rangle nil do
                BEGIN 
                  WITH NEXTPTR" DO
                    BEGIN 
                      WRITE(P,NAME);<br>PDOL(AMT,OBJ);
                                                  Poonvert longint to string}
                       CASE WHOSE OF 
                         H_OWN : BEGIN 
                                     WRITE(P,'HUS':(25-LENGTH(NAME)));
                                     WRITELN(P,OB.J:25) 
                                   END; 
                         W_OWN : BEGIN 
                                     WRITE(Pr'W)F':(25-LENGTH(NAME)));
                                     WRITELN(P,OBJ:38) 
                                   END; 
                         TOWN : BEGIN 
                                     WRITE(P,'TOT':(25-LENGTH(NAME)));
                                     WRITELN(P,OA.J:51 ) END; 
                        END; {case} 
                    LINES := LINES + 1;
                    NEXTPTR := NPTRF
                END; {with} 
    END;{while}<br>WITH TLINESCLNJ DO
                                                  fnow summarize the line)
      BEGIN<br>PDOL(HUS,HDOL);
        PDOL(HUS,HDOL); {convert loneint to string} 
                                                   {convert longint to string}
        PDOL(TOT,TDOL); entertaint to string}
        IF FSTAT IN C2,3] 
          THEN WRITELN( P,' TOTAL',HDOL:45,WDOL:13,TDOL:13) 
          ELSE WRITELN(P,'TOTAL',' ':58,TDOL:13);
        WRITELN(P);<br>LINES := LINES + 1;
                                                   increment the line counter}
      END; Cwith tlines)
 IF SCREEN 
  THEN IF (16 - LINES) \leq 0 (test line counter)
      THEN BEGIN 
             WAIT; 
              CLEAR; 
             LINES := 0; 
            END 
    ELSE IF (54 - LINES) < 0 {test line counter} 
      THEN BEGIN 
              WRITE(P,CHR(12)); 
              HEADING(TITLE) 
            END;
```
 $\bullet$ 

```
END; {for}
 IF SCREEN THEN WAIT; 
 WRITE(P,CHR(12)); 
END; {detail_print}
PROCEDURE PRINT(FIRST,LAST : TLINE_NUM; TITLE : FILENAME); 
  CONST<br>S1='
                                                           , \cdot ;
                91=' 
                               -----------
                                             ----------
  VAR 
        LN : TLINE_NUM; 
         HDOL,WDOL,TDOL:STRINGC10]; 
  BEGIN 
    IF SCREEN THEN CLEAR; 
    HEADING(TITLE); 
    FOR LN := FIRST TO LAST DO 
      WITH TLINESCLN] DO 
        -BEGIN 
           PDOL(HUS,HDOL); 
           PDOL(WIF,WDOL); 
           PDOL(TOT, TDOL) ;
           CASE PRINT_WHAT OF 
             'A','i_ +' : WRITE(P, (l.N- MINALINE +1):2 ); 
                          : WRITE(F,(LN-MINBLINE+1):2);
             'Z','z' : WRITE(P,(LN):2);
             END; 
           WRITELN(P,' ',TITLESCLN],'':5,HDOL:12,WDOL:12,TDOL:12);<br>IF (LN IN DLINESET) THEN WRITELN(P,S1:79);    Cerint dashed line}
           IF (LN IN DLINESET) THEN WRITELN(P,S1:79);     (print dashed line IF (LN IN SLINESET)
           IF (LN IN SLINESET)
                  THEN BEGIN 
                         LINE('=',79)WRITELN(P); 
                       END; 
           IF ((SCREEN) AND (LN IN SPAGESET)) {do not overfill the screen}
             THEN BEGIN 
                     WAIT', 
                     CLEAR; 
                   END; 
           IF (NOT SCREEN) AND (LN=37) {do not overfill the rage}
             THEN BEGIN 
                     WRITE(P,CHR(12)); 
                     HEADING(TITLE); 
                   END; 
        END; {with}
  IF PRINT_WHAT IN C'Z','z'] 
         THEN BEGIN 
                WRITE(P)' MAXIMUM TAX BRACKET','''120);
                 WRITELN(P,MAX_TAXCH._OWN]:12, MAX._ TAXCW _OWN]:12,MAX_TAXCT_OWN]:12) 
              END; 
  IF SCREEN THEN WAIT; 
  WRITE(P,CHR(12)) 
END; {print}
BEGIN {Printer} 
    {a separator line is printed after a line in SLINESET}
    SLINESET := [22,30,37,47,54,62,66,76,82,86,90,95,98,107,109,111];
    {a dashed line is Printed after a line in SIINESET} 
    DLINESET := [21,29,33,36,45,46,53,61,69,72,75,81,85,89,92,94,97,106,113];
    {last lines on a SCREEN Pase are in SPAGESET} 
                                                                   Listing 10 continued on page 400
```
 $\mathbf{C}$ 

Listing 10 continued:

```
SPAGESET := [22,37,54,76,90,98];
 CLEAR; 
 mem; 
 REPEAT 
  DETAIL := FALSE; external to print detail}
  CLEAR; 
  WRITE ('PRINTER COMMAND --> A)sched A
  WRITE(' #)for detail Q)uit'); 
  REPEAT 
    READ(PRINT_WHAT); 
     IF PRINT_WHAT = '#' THEN DETAIL := TRUE
  UNTIL ( FRINT_WHAT IN C' A' ,'a','B','b','Z','z','Q','Q']); 
  IF NOT ( PRINT_WHAT IN C'Q','c']) 
    THEN BEGIN 
     WRITELN; 
      WRITE('DO YOU WANT TO OUTPUT TO --> P)rinter S)creen ');
      REPEAT 
        READ(CH1) 
      UNTIL CH1 IN C'P','F-','S','s']; 
      IF CH1 IN E'S','s']
        THEN BEGIN 
               SCREEN := TRUE; 
               REWRITE(P,'CONSOLE:') 
             END 
        ELSE BEGIN 
               SCREEN := FALSE;
               REWRITE(P,'PRINTER:') 
             END; 
      IF DETAIL. 
        THEN CASE PRINT_WHAT OF
                  'A','a' : DETAIL_PRINT(67,107,'SCHEDULE A'); 
                 'B','b' : DETAIL_PRINT(108,115,'SCHEDULE B');<br>'Z','z' : DETAIL_PRINT(8,66,'FORM 1040');
                           : DETAIL_PRINT(8,66,'FORM 1040');
                END 
        ELSE CASE PRINT_WHAT OF
                  : PRINT(67,107,'SCHEDULE A'); 
'A','a' 
                   B', 'b' : PRINT(108,115,'SCHEDULE B');
                  'Z','z'    : PRINT(8,66,'FORM 1040');
                END; 
      END(if};
CLOSE(P); 
UNTIL PRINT_WHAT IN C'Q','a']; 
END; (printer)
                                            B) sched B Z) form 1040 ();
```
Text continued from page 396:

WRITE-ITEMS is called. This procedure scans the TLINEs for the existence of ITEMs and writes them to "FILENAME.ITEM" when found.

READER reads the ".LINE" and ".ITEM" files into the array and linked lists, respectively. The array read is straightforward. When the ITEMs are read in, they must be linked to the proper list, which begins with the TLINE[LN]. Since each ITEM contains the number of the TLINE[LN] to which it belongs, the correct starting point can be found. The list is then traversed to the end and the ITEM inserted. Since these lists are short, the whole operation goes quickly. If a long list were involved, an array could be created to hold the pointer to the last ITEM in each list; that would allow direct insertion without traversing the list.

### Closing Comments

<sup>I</sup>think you will find FIT a useful program and the basis for other useful programs. Its framework will permit you to add other tax forms with relative ease. If another federal form interests you, try adding it to FIT. It won't take long.

You may also be able to adapt FIT to do your state taxes. I live in Delaware, which has a tax form similar to the federal form. I had no difficulty using FIT as the basis for developing a similar program for the state form.

Without modification, FIT should help you adjust your federal withholding tax, compile thorough and convenient tax records, and examine the tax consequences of different investment strategies. I hope you find FIT helpful in all these ways.

Listing 11: The FIT segment procedure RW. This procedure reads and writes disk files of tax data.

```
SEGMENT PROCEDURE RW(CH : CHAR); (reads or writes Files of TIINES and ITEMS }
VAR 
         FL : FILE OF TLS;<br>FI : FILE OF ITEM
             : FILE OF ITEMP
  FUNCTION LOOKUP(FN:STRING):BOOLEAN; 
  {checks to see if file is on disk.} 
    VAR 
             IOR:0..15; 
    BEGIN 
      {$I-} 
       RESET(F,FN); 
       IOR:= IORESULT; 
      CLOSE(P); 
       f$I+3IF (10R=0)THEN LOOKUP: =TRUE 
        ELSE BEGIN 
               LOOKUP:= FALSE;
                IF (10R( 10) THEN WRITELN('IORESIILT FOR FILE ',FN,' IS 'sIOR); 
             ENDiCelse}
    END; {lookup}
  PROCEDURE READER; THE READER: THE CONST THE TRIME CONST THE TRIME CONST
    CONST FN1='.LINE'; FN2='.ITEM';<br>VAR ST : STRING;
                    ST : STRING;
                    FN : FILENAME; 
    PROCEDURE READ_TLINES(FN : FILENAME): 
       VAR 
             I: TI..INE_NIJM; 
       BEGIN 
         IF NOT LOOKUP(FN) 
           THEN BEGIN 
                   CLEAR; 
                   GOTOXY(12,20);
                   WRITELN('FILE ',FN,' NOT FOUND'); 
                   WATT; 
                   EXIT (READ__TL INES ) END; 
         RESET(FL,FN); 
         TLINES := FL'; 
         CLOSE(FL);
         FOR I := 8 TO MAXLINE DO TLINESCII.1PTR := NIL;
         WRITELN('FIIE '.FN,' READ '); 
       END; 
    PROCEDURE READ_ITEMS(FN : FILENAME); 
       VAR 
             CH : CHAR; 
             PT,NEWPT : POINTER;
```
Listing 11 continued:

```
BEGIN 
       IF NOT LOOKUP(FN) 
         THEN BEGIN
                 C:LEAR;GOTOXY(i0,10); 
                 WRITE('FILE ',FN,' NOT FOUND ');
                 WAIT; 
                 EXIT(REAU_ITEMS) 
           ENU; 
   RESET(FI,FN); 
   WRITE('REAIIING FILE ',FN); 
   WHILE NOT EOF(FI) DO 
     BEGIN 
       NEW (NEWF'T) ; NEWPT^{\prime\prime} := FI";
       NEWF'T-.NPTR := NIL; 
        IF (TLINESENEWPT".TLNUM].IPTR = NIL)
          THEN TLINESTNEWFT". TINUMD. IPTR := NEWPT
          ELSE BEGIN 
                  PT := TLINESENEWPT^.TLNUM1.IPTR;
                  WHILE (PTT.NPTR \langle) NIL) DO PT := PTT.NPTR;
                  PT".NPTR := NEWPT;
               END; 
         GET(FI); 
        WRITE('.'); 
      END; (WHILE)
    CLOSE(FI); 
  END; {read_items}
  BEGIN {reader}
    NAMER('FILE TO BE REAM ',ST,8); 
    FN 1= CONCAT(ST,FN1); 
    REAU_.TLINE(FN); 
    FN := CONCAT(ST, FN2);
    REAU_ITEMS(FN); 
    WAIT; 
  ENU; {reader} 
PROCEDURE WRITER; {writes, file of TLINES and ITEMs}<br>CONST FN1='.LINE'; FN2='.ITEM';
  CONST FN1='.LINE'; FN2='.ITEM';
  VAR ST : STRING;
                  FN : FILENAME; 
  PROCEDURE WRITE_TLINES(FN : FILENAME); 
                    CH : CHAR;
                    LN : TLINF_NUM;
    BEGIN 
      IF LOOKUP(FN)
         THEN BEGIN 
                CLEAR; 
                 GOTOXY(0,20); 
                WRITFLN('FILE ',FN,' ALREADY EXISTS '); 
                WRITE('DO YOU WANT TO REMOVE THE OLD FILE Y/N');<br>REPEAT
                   READ(CH) 
                UNTIL (CH IN E'Y','y')'N','n']);
                 IF ( CH IN C'N','ri']) THEN EXIT(WRITER); 
              END; 
      RE WRITE( FL,FN); 
      FL^{\sim} := TLINESPUT(FL); 
      CLOSE(FL,LOCK) 
    ENDI (write_tlines)
```
Listing 11 continued:

PROCEDURE WRITE\_ITEMS (FN : FILENAME); CH :CHAR; PT : POINTER; LN : TLIkE\_NUM: BEGIN REWRITE(FIFFN)i FOR LN  $:= 8$  TO MAXLINE DQ IF NOT (LN IN CALCSET) THEN BEGIN IF ILINESCLNJ.IPTR  $\Diamond$  NIL THEN BEGIN PT := TLINESELN1.IFTR; WHILE (PT <> NIL) DO BEGIN  $FT^+ := FT^-;$ PUT(FI) i PT := FT".NFTR EN D: {wii i Ie} END<sub>i</sub> (if) ENDi (if) CLOSE(FI,LOCK)i ENDi {write\_items) BEGIN {writer} NAMER('FILE TO BE WRITTEN 'FST,B)i  $FN : = CONCAT(ST, FN1)$ WRITE\_TLINE(FN)i  $FN$  := CONCAT(ST,  $FN2$ ); Listing 11 continued on page 404

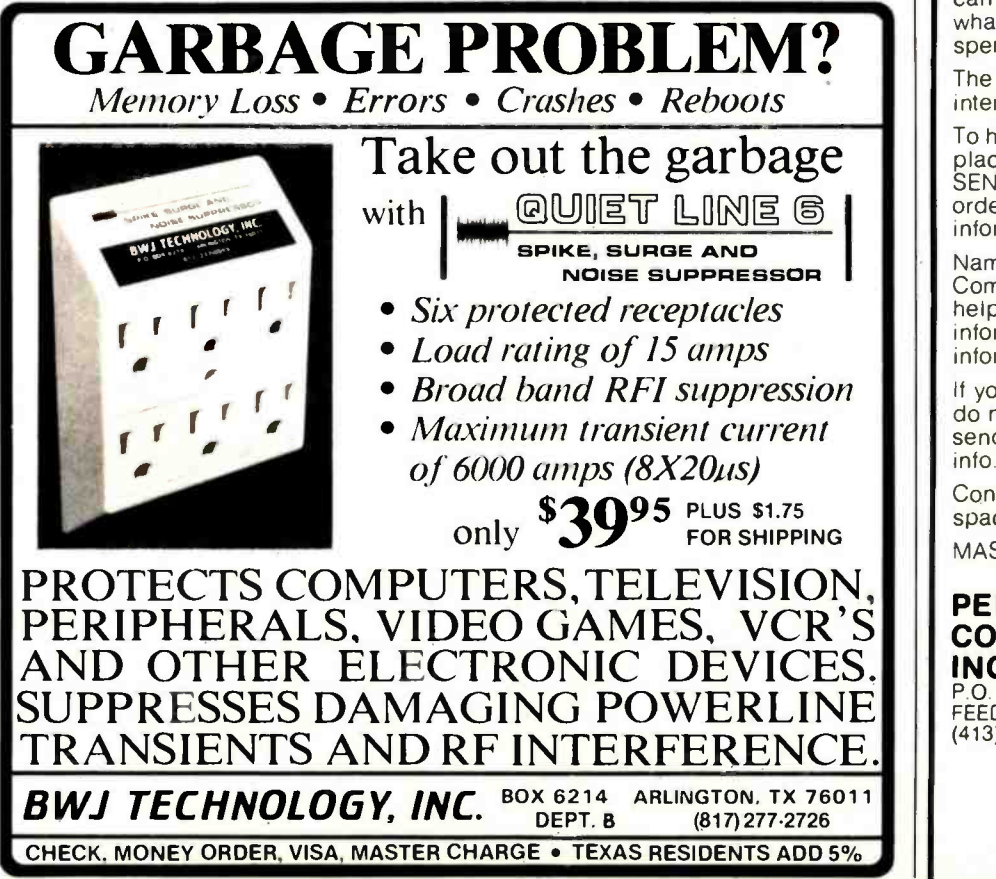

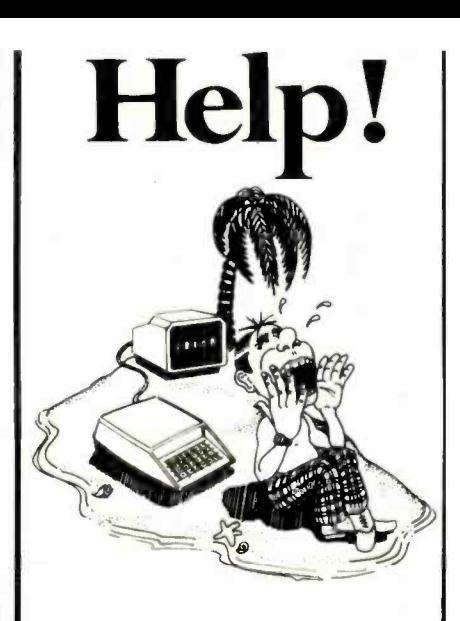

### HELP IS COMING FOR ALL PERSONAL COMPUTER OWNERS:

Stop going broke buying software and hardware to find out it's not what you want!

### Enter your name and vital information into the: PERSONAL COMPUTER OWNERS

DIRECTORY. Be aware of others in your area and nationally who have the same interest as you - AND let them know who you are. so you can trade information. Find out what is worth buying before spending your \$\$\$\$.

The directory will be listed by interest and cities.

To have your information listed and place your order for the Directory, SEND \$19.95 ppd (check or money order) plus the following information:

Name. Address, Zip Code. Computer Type, Interests, will you help others, are you willing to trade information? Plus any other vital information.

If you want your name entered, but do not wish to receive a directory. send only \$1.00 and the above info.

Consultants may obtain extra space. Send for information.

MASS. residents add 5% sales tax.

### PERSONAL COMPUTER OWNERS, INC. P.O. BOX 426 FEEDING HILLS, MASS. 01030 (413) 789 -1555

Listing 11 continued:

```
WRITE_ITEMS(FN); 
  END!Curiter}
BEGIN 
  CASE CH OF 
     'R' : READER; 
     'W' : WRITER; 
  END! 
END; {r w}
```
Listing 12: The program TAXNAMES. Separate from FIT, this program creates the one-dimensional array TITLES and writes the ar-<br>ray to the disk file LINENAMS.FTAX. FIT uses the array TITLES to store the names of the lines on Schedule B.

```
{fL TNAME.PRN.TEXT} 
PROGRAM TAXNAMES; The create file of names of tax lines}
CONST 
        MAXTL.INE = 115;
TYPE 
                 T=ARRAY C]..MAXTLINE] OF STRINGC301; 
VAR 
        TITLES : T;
        TFILE : FILE OF T; PROCEDURE WAIT; 
  VAR 
      CH : CHAR; 
  BE(GIN 
    GOTOXY(1O,23); 
    WRITE('ENTER <ESC> TO CONTINUE'); 
    REPEAT 
      READ(CH) 
                                 \bulletUNTIL CH=CHR(27);
  END; 
                                      \lambdaPROCEDURE WRITEFILE; 
  BEGIN 
    REWRITE(TFILE,'LINENAMS.FTAX'); 
    TFILE" : TITLES; 
    PUT(TFILE); 
    CLOSE(TFILE,LOCk); 
  END; 
PROCEDURE READFILE; 
  VAR 
         I: 1.. MAXTLINE;
  BEGIN 
    RESET(TFILE,'LINENAMS.FTAX'); 
    TITLES 1= TFILE-; 
    FOR I := 1 TO MAXTLINE DO 
      BEGIN 
        WRITE: N(TITLESCI]) }
         IF (I MOD 16) = 0
          THEN BEGIN 
                 WAIT; 
                 WRITE(CHR(12));
               END; 
      END; 
  END;
```
Circle 4 on inquiry card

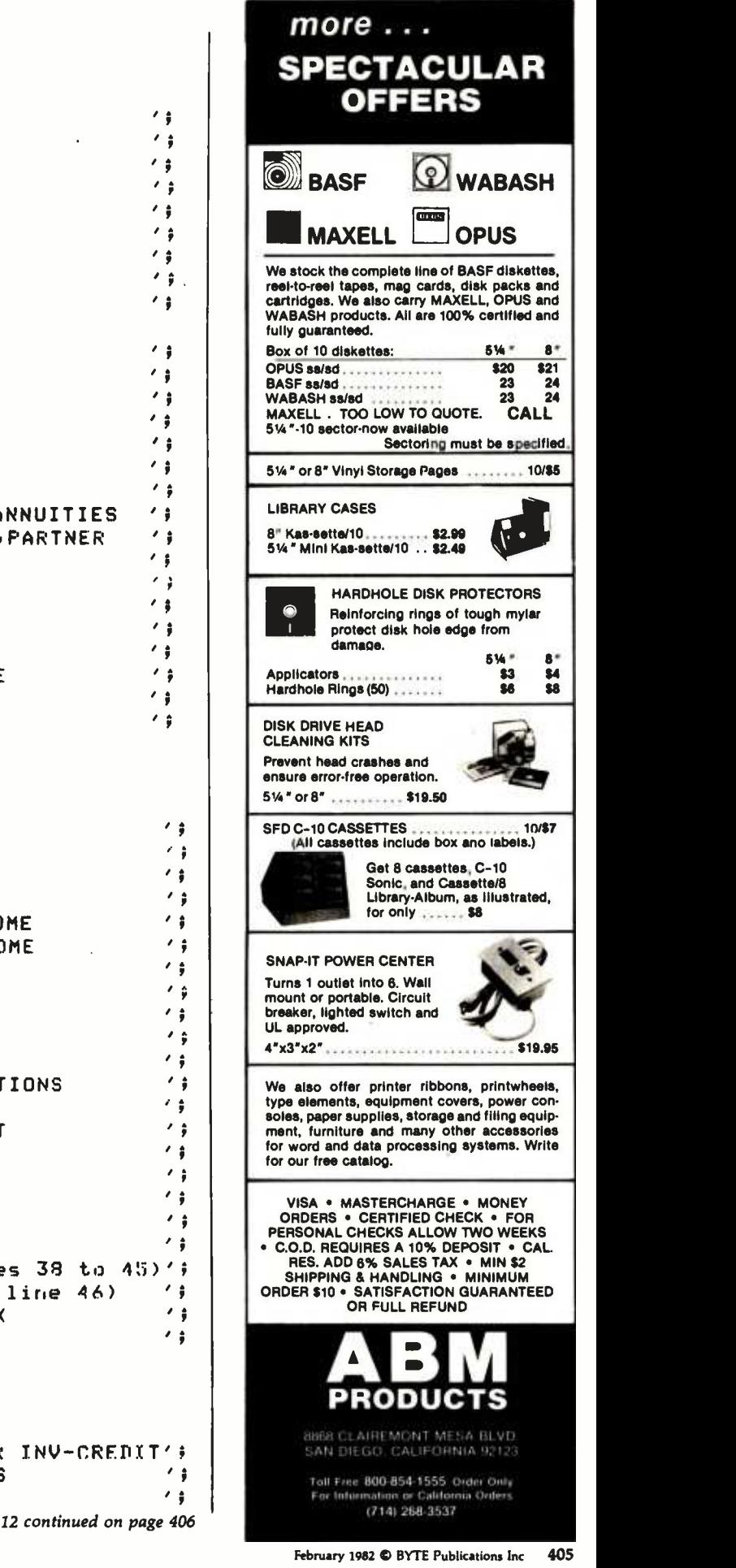

TITLESC1] := 'FILING STATUS

BEGIN

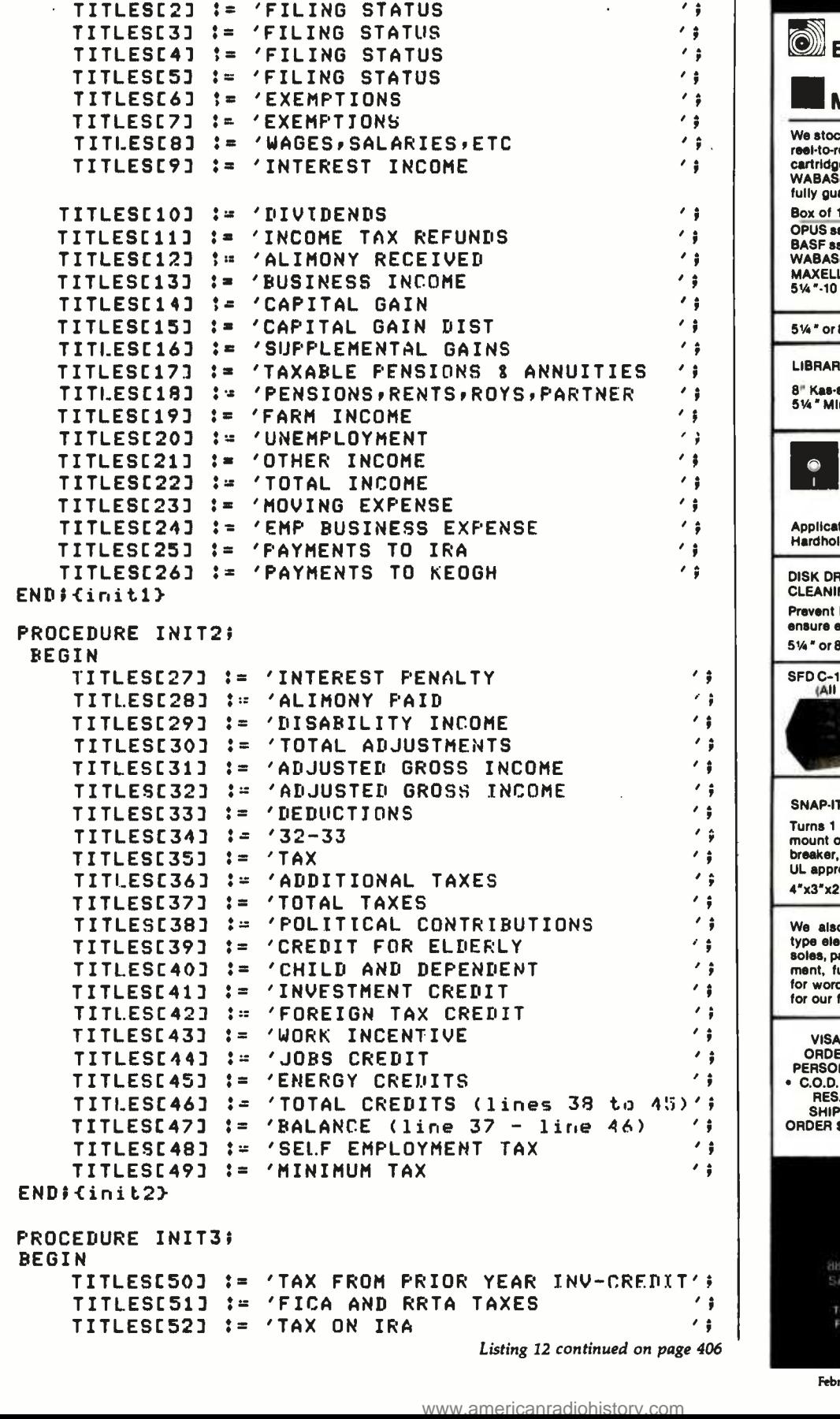

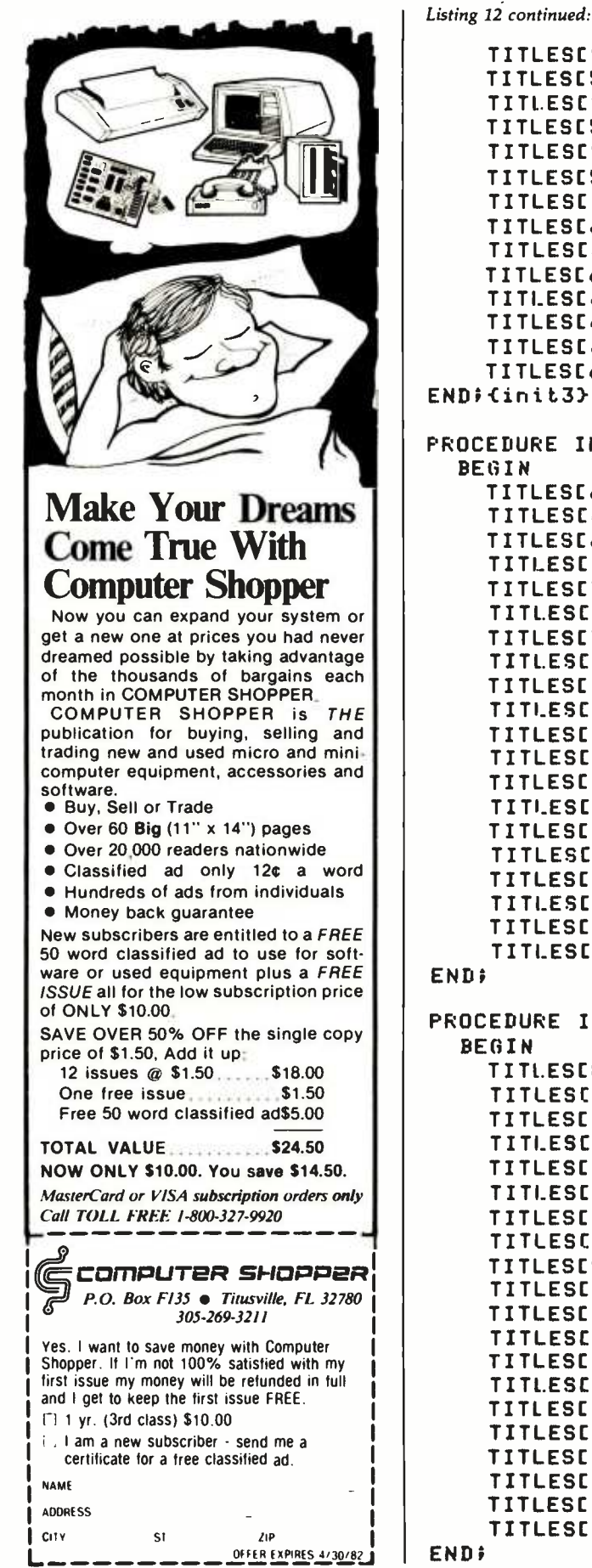

```
TITLESC53] 
:= 
'ADVANCE EIC PAYMTS RECEIVED 
      TITLESC54] 
:= 
'BALANCE (lines 47 to 53) 
      TITI.ESC55] 
:= 
'TOTAL FICA WITHHELD 
      TITLESC56] 
                      := 
'1980 ESTIMATED TAX PAYMENTS 
      TITLESC57J := 'EARNED INCOME CREDIT         ';<br>TITLESC58J := 'AMOUNT PAIN WITH FORM 4868     ';
      TITLESE58] := 'AMOUNT PAIR WITH FORM 4868 = ';<br>TITLESE59] := 'EXCESS FICA AND RRTA TAX PAIR ';
                          TEXCESS FICA AND RRTA TAX PAID ';<br>'CREDIT FOR FED TAX ON SP FUEL ';
      TITLESE60J := 'CREDIT FOR FED TAX ON SP FUEL
      TITLESC61] :_ 'REGULATED INVESTMENT CO CRED1(T'; 
     TITLESC62) := 'TOTAL (line 55 to 61) ; TITLES[63] :=<br>TITLES[64] :=
                          TO BE REFUNDED TO YOU '''<br>'APPLIED TO EST 1981 TAX''''
      TITLESC65] := 'APPLIED TO EST 1981 TAX ; TITLESLS663 :=END; Cinit3}
PROCEDURE INIT4; 
   BEGIN
      TITLESC67] := '50 % OF MEDICAL INS PREMS I; 
      TITLESC68] :_ 'MEDICINE AND DRUGS I; 
      TITLESC69] := '1% OF LINE 31 FORM 1040 1; 
                          THE TOTAL line 3-line 2 = 1 / 1<br>That about of the preme
      TITLESC71J := 'BALANCE OF INS PREMS         ';<br>TITLESC72J := 'OTHER MEDICAL AND DENTAL       ';
      TITLESC72J := 'OTHER MEDICAL AND DENTAL       ';<br>TITLESC73J := 'TOTAL (lines 4 to 6)           ';
                           'TOTAL (lines 4 to 6)
      TITLESC74] :=
      TITLES[75] :=
                       := '3% OF LINE 31 FORM 1040       '1<br>:= 'LINE 7 - LINE 8             '
                          'LINE 7 - LINE 8
      TITLESC76J := 'TOTAL MED & DENTAL ITITLESC76J := 'TOTAL MED & DENTAL
      TITLESC77] 
      TITLESE78] := 'REAL ESTATE TAXES<br>TITLESE79] := 'GENERAL SALES TAXES
                       := 
:= 'STATE 8 LOCAL INCOME TAX 
                           'REAL ESTATE TAXES 
      TITLESC79] 
      TITLES[80] :=
                      \pm =
                       := 'GENERAL SALES TAXES 
'PERSONAL PROPERTY TAXES 
      TITLESE80J := 'PERSONAL PROPERTY TAXES ' '<br>TITLESE81J := 'OTHER TAXES ' ' '<br>TITLESE82J := 'TOTAL TAXES lines 11 to 15 ' '
      TITLESC82J := 'TOTAL TAXES lines 11 to 15 \frac{1}{3}<br>Titlesce3J := 'HOME MORTGAGE INTEREST = '1
      TITLES[83] := 'HOME MORTGAGE INTEREST | | | | | |<br>TITLES[84] := 'CREDIT & CHARGE CARDS | | | | | | | | |
                           THE STREAM OF STREAM THE CARDS TO A STREAM THE STREAM OF STREAM THE STREAM STREAM THE STREAM STREAM THE STREAM THE STREAM STREAM STREAM STREAM STREAM STREAM STREAM STREAM STREAM STREAM STREAM STREAM STREAM STREAM STREAM ST
      TITLESC85] := 'OTHER INTEREST 1; 
                          'TOTAL INT (lines 17 to 19)
PROCEDURE INIT5; 
   BEGIN 
      TITI.ESC87] := 'CASH CONTRIBUTIONS I; 
      TITLESC88] :- 'OTHER CASH CONTRIBUTIONS I;
```
 $^{\prime}$  ;  $^{\prime}$  ; ; ';

 $^{\prime}$  ;

I; I;

I; I;

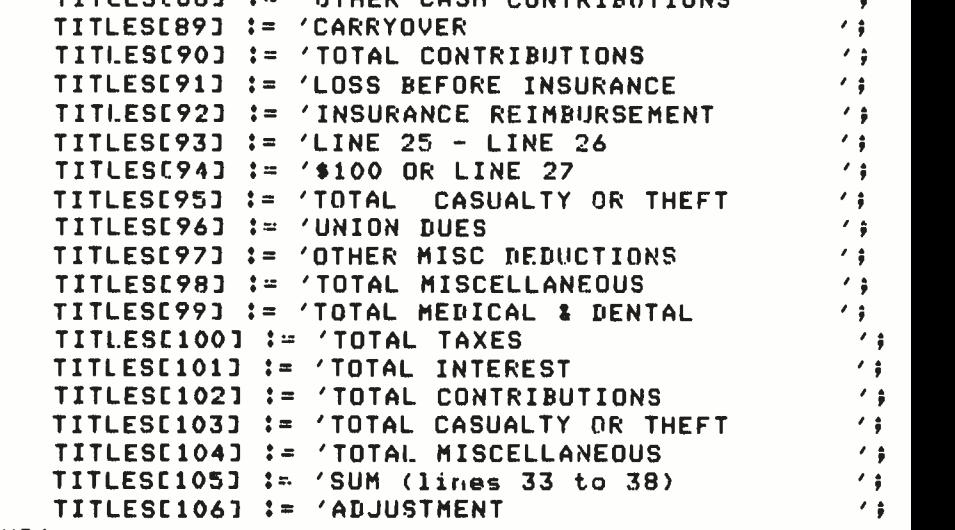

```
PROCEDURE INIT6i 
  BEGIN 
    TITLESC107] 
'LINE 39 - LINE 40 
     TITLESC108] 
'INTEREST INCOME 
     TITLESC109] 
t 
'TOTAL INTEREST INCOME 
     TITLESC110] 
'DIVIDEND INCOME 
     TITLESC111] 
'TOTAL DIVIDEND INCOME 
     TITLESC112] 
'CAPITAL GAIN DISTRIBUTION 
     TITLESC113] 
t 
'NONTAXABLE DISTRIBUTIONS 
     TITLESC114] 
'TOTAL (lines 5 & 6) 
     TITLES[115] := 'DIVIDENDS BEFORE EXCLUSIONS ';
                                                       \begin{array}{c} \n\sqrt{2} \\
\sqrt{2} \\
\sqrt{2} \\
\sqrt{2}\n\end{array},; I; 
                                                       \frac{1}{3}^{\prime} ;
                                                       , <del>)</del><br>기구<br>기구
```
END:

BEGIN TNIT1i INIT2: INIT3i INIT44 INIT5; INIT69 WRITEFILE: WAIT; READFILEi END.

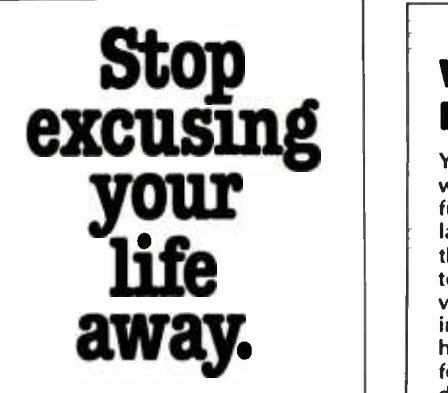

Everyone has an excuse for not seeing their doctor about colorectal cancer. However. 52,000 people die out of three of these people might be saved by early detection and treatment.

What's your excuse? Today you have a new, simple, practical way of providing your doctor with a stool specimen on which he can perform the guaiac test. This can detect signs of possible colorectal cancer in its early stages before symptoms appear. Ask your doctor about a guaiac test, and stop excusing your life away.

American Cancer Society

### WHY SHOULD YOU PAY FOR THEIR AD SPACE ? ?

You'll see many large mail order ads, all with the lowest price. We think that's funny because we know what those large ads cost and who has to pay for them - YOU! At Futra Company, we try to provide our customers with true value. True value to the customer is not in larger ads but in better service. Futra has sold through mail order for the past four years. Our reputation for fast delivery and courteous service has

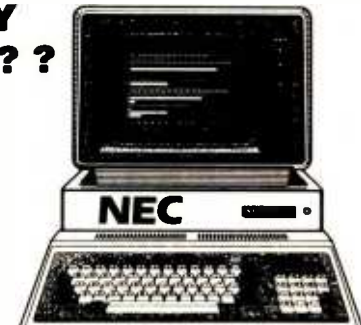

flourished. Most of our sales are repeat customers or referrals. We're proud of that. So, why pay for their ad space? Look over the list of product lines we carry and call us when you need a quote on a specific product. Stop paying for ad space and consider true value.

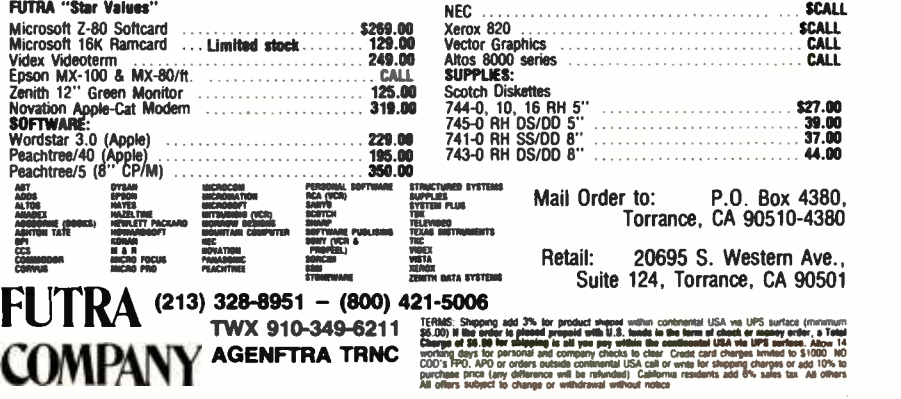

<www.americanradiohistory.com>

Listing 13: The program TAXTABLE. Like TAXNAMES, this program is separate from FIT. TAXTABLE creates the array TAXRAY and writes the array to the disk file FACTORS.FTAX. TAXRAY is a three-dimensional array that holds the four factors needed to calculate a tax: the lower limit of a bracket, the upper limit, the minimum tax for the bracket, and the tax rate.

### {\$L TTABLE.F'RN.TEXT}

```
PROGRAM TAXTABLE; 
TYPE 
VAR 
                          fereates a file of tax factors for use by FIT}
        TFACTpRS=(LOWER,UF'PFRrNASErPER)i 
        FACTORRAY=ARRAY [1..16, TFACTORS] OF INTEGER[9];
        T=ARRAY C1..4] OF FACTORRAY;
        TY : Ti 
        TFILE : FILE OF Ti 
PROCEDURE WRITEFILE?
  BEGIN 
    RE WRITE(TFILE,'FACTORS.FTAX')i 
    TFILE" TY; 
    PUT(TFILE)i 
    CLOSE(TFILE,LOCK)i 
  ENE; 
  PROCEDURE INIT1Ai 
  (schedule X single tax rayers lower bracket limit}
    BF_GIN 
      TYE1,1,LOWER] := 230000;
      TYC1,2rLOWER3 := 340000; 
      TYE1,3,LOWER] := 440000; 
      TYC1, 4, LOWER]
      TY[1,5,LOWER] := 850000; 
      TYC1r6,LOWER] := 1080000; 
      TYC1,7,LOWER] := 1290000; 
      TYC1,8rLOWER3 := 1500000; 
      TY[1r9,LOWER] := 1820000; 
      TY[1,10,LOWER] := 2350000; 
      TY[111rLOWER] := 2880000; 
      TYC1,12,LOWER] := 3410000; 
      TYC1,13,LOWER] := 4150000; 
      TY[1,14,LOWEf.] := 5530000; 
      TYC1,15,LOWER] := 8180000; 
      TYC1,16,LOWER] :- 1083000; 
      ENII; PROCEDURE INIT1B; 
  {schedule X sinsle tax payers upper bracket limit}
    BEGIN 
      TYE1,1,UFFERJ = 340000;<br>TYE1,2,UFFERJ = 440000;
      TYC1,2,UFFER]
      TYC1,3rUF'F'ER] := 650000; 
      TYL1, 4, UPFERJ := 850000;
      TYC1,5,UPPER3 := 1080000; 
      TYC1r6,UF'PER] := 1290000i 
      TY[1,7,UPFER] := 1500000;<br>TY[1,8,UPPER] := 1820000;
      TYC1,8,UPPERJ
      TYCL, 9, UFPER3 := 2350000;
       TYC1,10,UF'PER] := 2880000; 
      TYEL<sub>1</sub>11,UFPERJ := 3410000;
       TYC1,12,UPPER] := 4150000;
      TYC1r13rUF'PER7 := 5530000; 
       TY[1r14,UPPER] := 8180000;
```
Listing 13 continued: TYC 1, 15, UPPER] TYC1,16,UPPER3 END; PROCEDURE INIT1C; (schedule X single tax payers base tax) $\big[$ BEGIN := 10830000; :\_ 999999999; TYC1,1,BASE ] := 00; TYC1,2,BASE ] := 15400; TYC1,3,BASE ] := 31400; TYC1,4,BASE ] := 62900; TYC1,5,BASE 3 := 107200; TYC1,6,BASE ] := 155500; TYE1,7,BASE ] := 205900; TYC1,8,BASE ] := 260500; TYC1,9,BASE ] := 356500;<br>TYC1,10,BASE ] := 536700; TYC1,10,BASE ] := 536700; TYC1,11,BASE ] := 743400; TYC1,12,BASE ] := 976600; TYC1,13,BASE ] := 1339200; TY[1,14,BASE ] := 2098200; TYC1,15,BASE ] := 3767700; TYC1,16,BASE ] := 5569700; END; PROCEDURE INITID; i:schedule X single tax pavers tax rate} BEGIN TYC1,1,PER] := 14;<br>TYC1,2,PER] := 16;  $TYCI, 2, FERJ$ 1'YC1,3,F'ER] := 18; TYC1,4,PERJ\*:= 19;<br>TYC1,5,PER7 := 21; TYC1,5,PERJ := 21;<br>TYC1,6,PERJ := 24; TYC1,6,PER] := TYC1,7,FERJ := 26)<br>TYC1,8,PERJ := 30; TYC1,8,PER] :: 30; TYE1,9,PER3 := 34;<br>Tye1,10,Per3 := 39; TY[1,10,PER] := 39;<br>TY[1,11,PER] := 44; TYC1,11,PER] := 44;<br>- TYC1,12,PER] := 49;  $TYCI, 12, FERJ$   $:=$ TYC1,13,F'ER3 := 5.5; TYC1,14,PER] := 63;<br>TYC1,15,PER] := 68; TYC1,15,FER] := 68;<br>TYF1.16.PER] := 70;  $TYCI,16, FERJ :=$ END; PROCEDURE INIT2A; {schedule Y married tax pavers lower bracket limit} BEGIN TYC2,1,LOWER] := 340000;<br>TYC2,2,LOWER] := 550000; TYC2,2,LOWER] := 550000; TYC2,3,LOWER] 760000; TYC2,4,LOWER] := 119000; TYC2,5,LOWER] := 160000; TYC2,6,LOWER] := 2020000;  $TYC2,7,LOWERJ$  := TYC2,8,LOWER] := 2990000; TYC2,9,LOWER3 := 3520000; TYC2,10,LOWER] := 4580000; TYC2,11,LOWER] := 6000000; TYC2,12,LOWER] := 8560000; TYC2.13,LOWER] := 10940000; TYC2.14,LOWER] := 16240000; Listing 13 continued on page 410

مديه

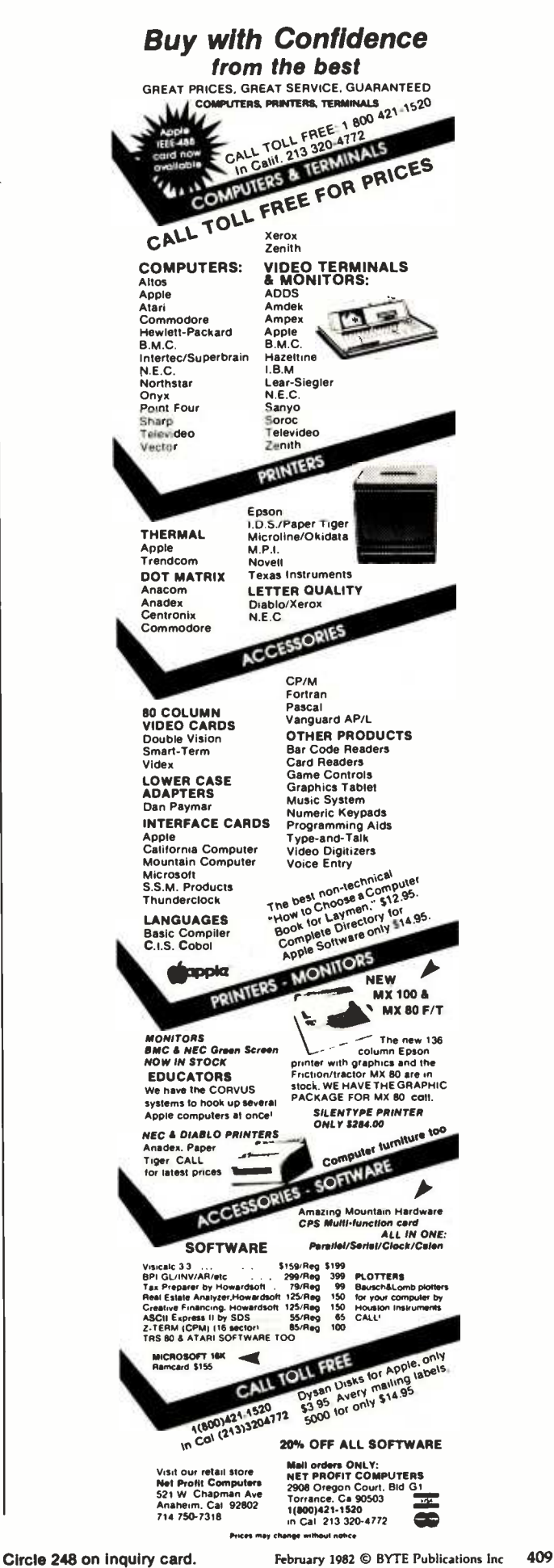

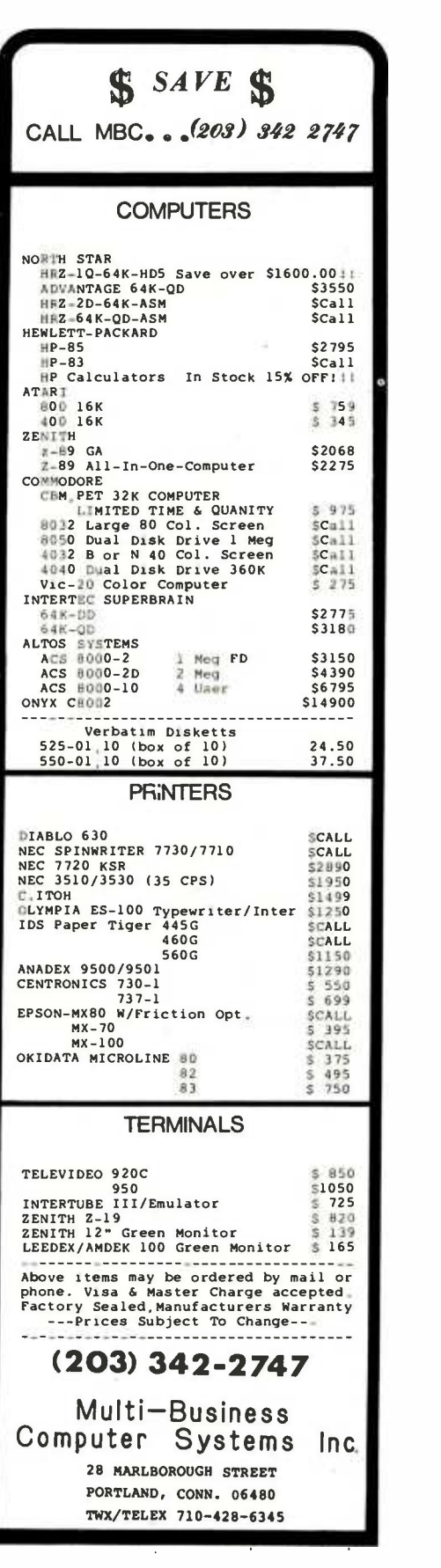

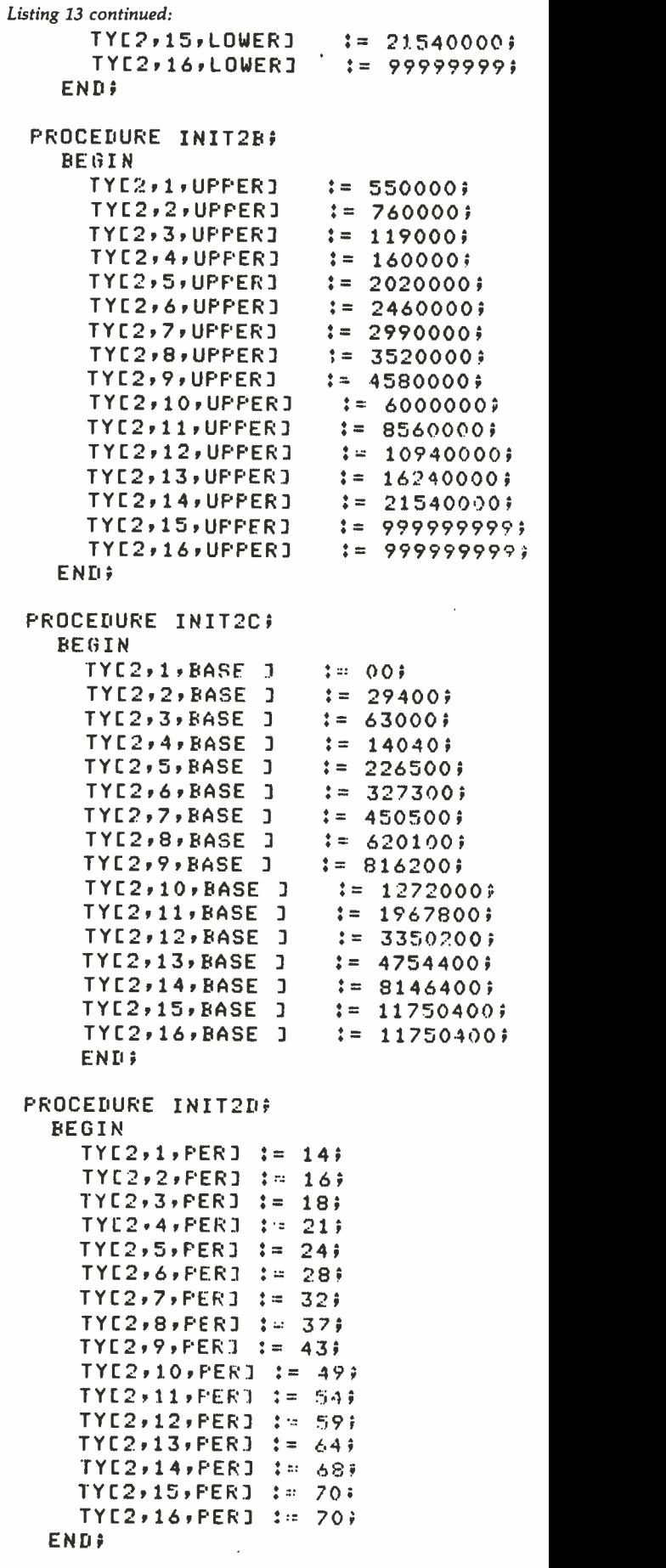

Listing 13 continued:

PROCEDURE INIT3A; {schedule YS married tax payers filing separately | COMMON lower bracket limit)

### **BEGIN**

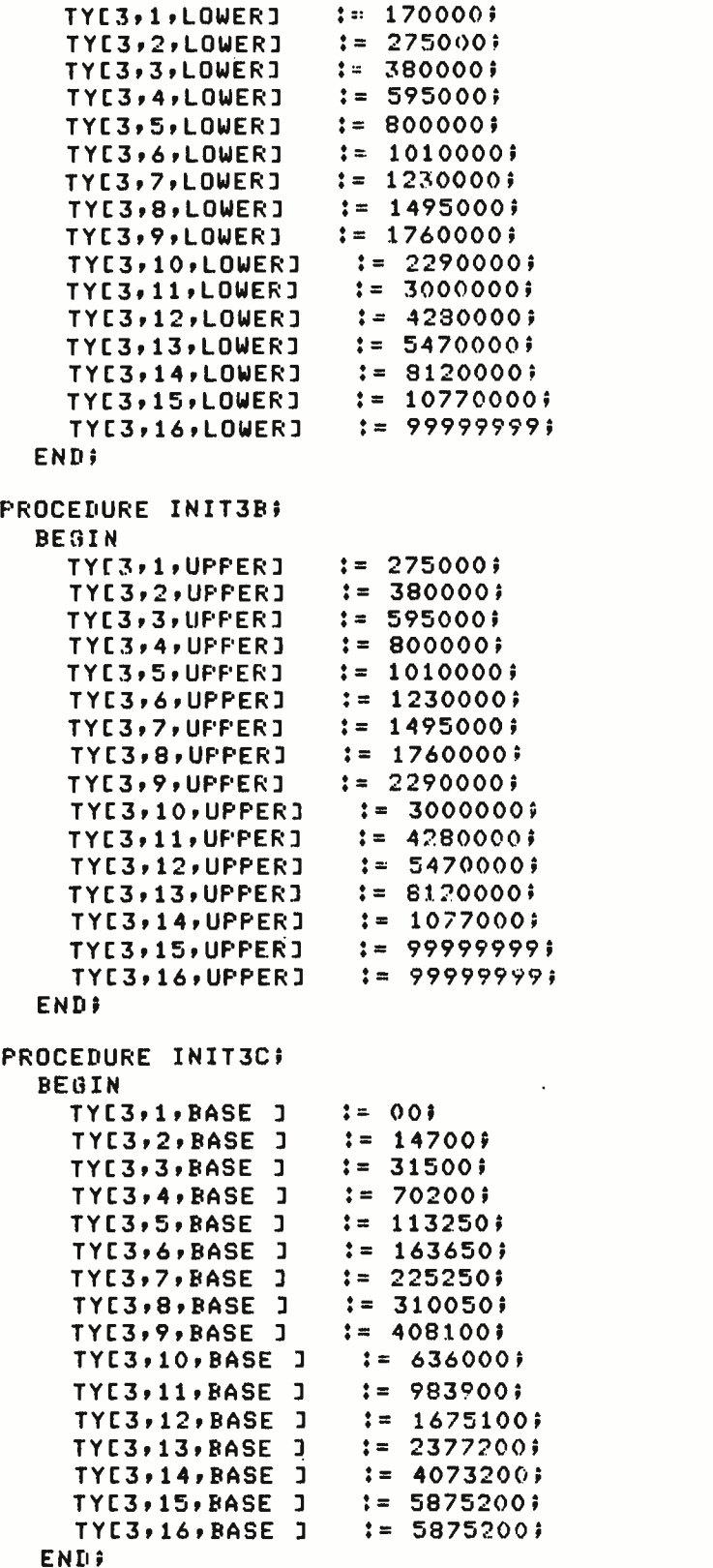

Personal Computer ( ... BEST PRICE 16K, 32K & 48K AVAILABLE WE CARRY 1000'S OF HARDWARE AND SOFTWARE ITEMS! CALL OR WRITE FORA LIST VIC 2U AMPLICATION IN Personal Computer<br>\$259 Color • Graphics • Sound **More Discounts on.... C**appie computer **EPSON**  $\mathbb{R}$  is ATARI CALL US FIRST! ORDER TOLL -FREE 800-854-6654 IN CALIFORNIA AND OUTSIDE CONTINENTAL US (714) 698 -8088 Send Orders To: **CODSUMAR** GOLILIPULGGISMail Order 8314 Parkway Drive La Mesa, Calif. 92041 PLEASE READ ORDERING INFORMATION ON PAGES 443 AND 109 February 1982 C BYTE Publications Inc 411

Listing 13 continued on page 412

Mall COUN

Business' **Computer** CALL FOR **BEST PRICE** 

Order<sub>NTS</sub>

CBM |

GOINSTUINGH

MORE DISCOUNTS ON PAGES 443 AND 109 Gcommodore

PET 10

```
Listing 13 continued: 
PROCEDURE INIT3D; 
  BEGIN
     TYC3,1,PER1 := 14;TYC3,2,FERJ := 16;
     TYC3,3,FER1 := 18;TYC3,4,FERJ := 21;TYC3,5,FERJ := 24;TYC3,6, FERJ : = 28;TYC3,7,FER1 := 32;TYC3,8,PER1 := 37;TYC3,9,FER1 := 43;TYC3,10,PER1 := 49;TYC3,11,PEkJ := 54; 
     TYC3,12,FERJ := 59;TYC3,13,PER1 := 64;TYC3,14,PERJ := 68;TYC3,15,F'ER] := 70; 
     TYE3,16, FERJ := 70;
   END; 
PROCEDURE INIT4A; 
{schedule Z head of household 
lower bracket limit} 
  BEGIN 
    TYC4,1,LOWER] := 230000; 
    TYC4,2,LOWER] := 440000; 
    TY[4,3,LOWERJ := 650000; 
    TY[4,4,LOWER] := 870000; 
    TYC4,5,LOWER] := 1180000; 
    TY[4,6,LOWER] := 1500000; 
    TY[4,7,LOWER] := 1820000; 
    TYC4,8,LOWER] := 2350000; 
    TYC4,9,LOWERJ .= 2880000; 
    TYC4,10,L0WER] := 3410000; 
    TYC4,11,LOWERJ := 4470000; 
    TYCA+12+LOWERJ := 6060000;<br>TYCA+13+LOWERJ := 8180000;
    TYC4,13,LOWER] := 8180000; 
    TYC4,14,LOWER] := 10800000; 
    TYC4,15,LOWER] := 16130000; 
    TYC4,16,LOWER]
  END', 
PROCEDURE INIT4F:; 
  BEGIN 
    TYC4,1,UFFER]
    TYC4,2,UPPER]
    TYC4, 3, UFFER]
    TYC4,4,UPPERJ
    TYC4,5,UPPER]
    TYC4,6,UPPER]
    TYC4,7,UFFER]
    TYC4,8,UPPER]
    TYC4,9,UPPER]
                      := 440000;:= 650000; 
                      := 870000; 
                      := 1180000; 
                      := 1500000; 
                      := 1820000; 
                      := 2350000; 
                      2880000; 
                      := 3410000;
```
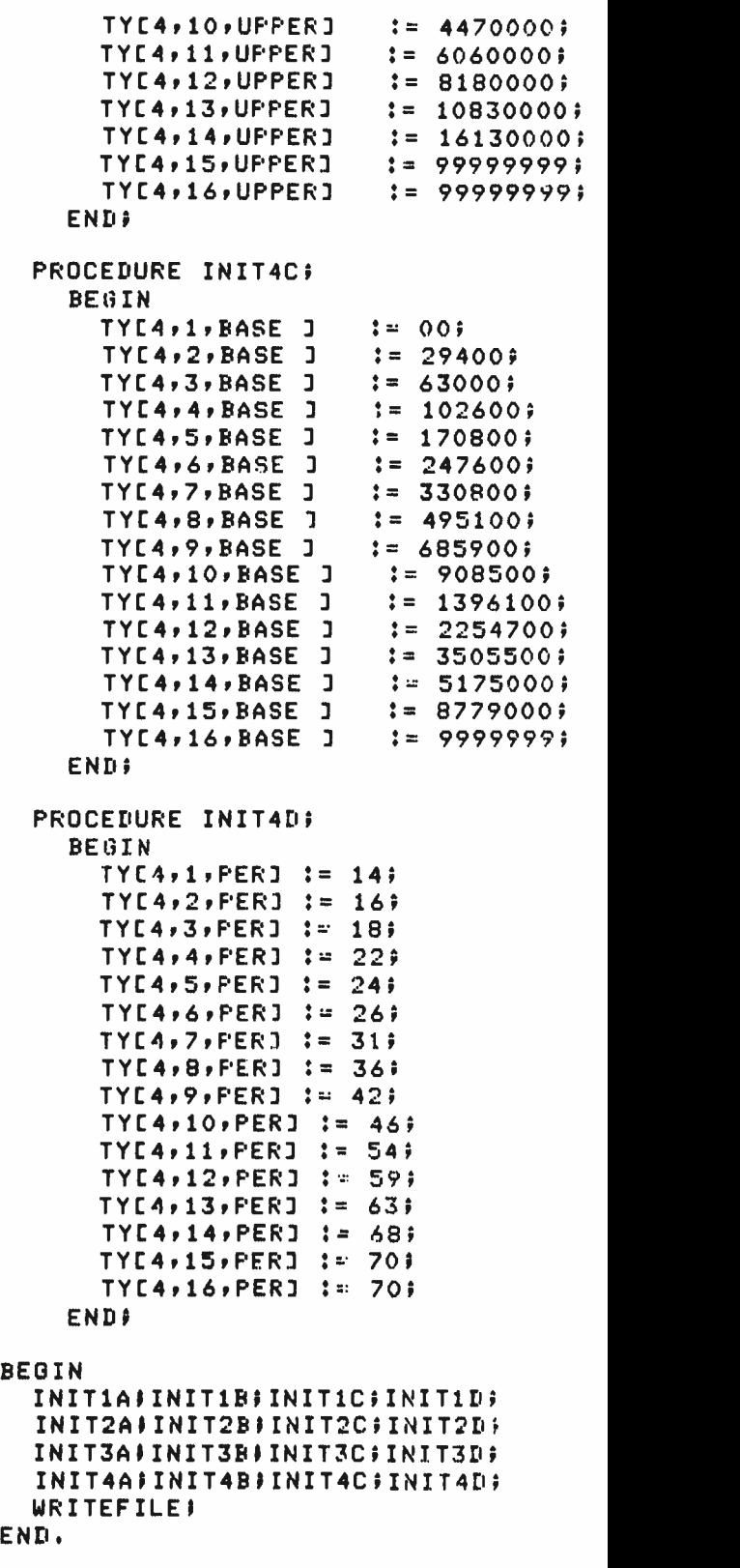

# **System Notes**

# Double-Width Silentype Graphics for Your Apple

Charles H. Putney 18 Quinns Rd. Shankill County Dublin Ireland

Now your Apple II computer can print double -sized graphics on your Silentype thermal printer. Using the method presented here, each pixel on the Apple's high-resolution (hi-res) screen is represented by a two -by -two array of dots on the printer.

To generate double -sized graphics, first load a picture into either of the Apple's hi-res screens. Then load the program given in listing 1 or 2 starting at hexadecimal location 800 (2048 decimal). Set the parameters according to table 1 and begin execution at 800 hexadecimal (using either 800G in the monitor or CALL 2048 from BASIC). The printer will dump the chosen hi-res page in either normal or inverse video mode.

# How It Works

The Silentype printer is connected to the Apple with a small serial interface card that plugs into one of the peripheral slots inside the computer. This card provides two-way serial communications between the computer and the printer. If the card is plugged into peripheral slot 0, the output to the printer is addressed at hexadecimal memory location C081, and the input is at  $C<sub>084</sub>$  ( $-16255$  and -16252 in decimal). To determine the new port addresses if the card is plugged into a different slot, multiply the slot number by hexadecimal 10 (or 16 if working in decimal) and add the result to the above memory locations.

The high -order bit (7) of bytes read from the printer (location C084 hexadecimal) is set (1xxxxxxx) when the printhead is fully returned to the left margin and is reset (Oxxxxxxx) if the printhead is anywhere else.

The Silentype expects data to be transmitted to it in 16 -bit words, one for each movement of the printhead

or paper roller. Since writing a byte of data to the output port at location C081 results in the low -order bit (0) being transmitted (only bit 0 of the Text continued on page 423

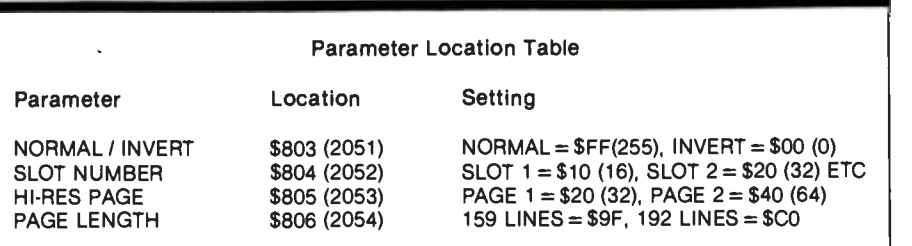

Table 1: Parameters which must be set before running the Silentype thermal-printer double -width graphics program. The desired parameter values are stored in the memory locations shown.

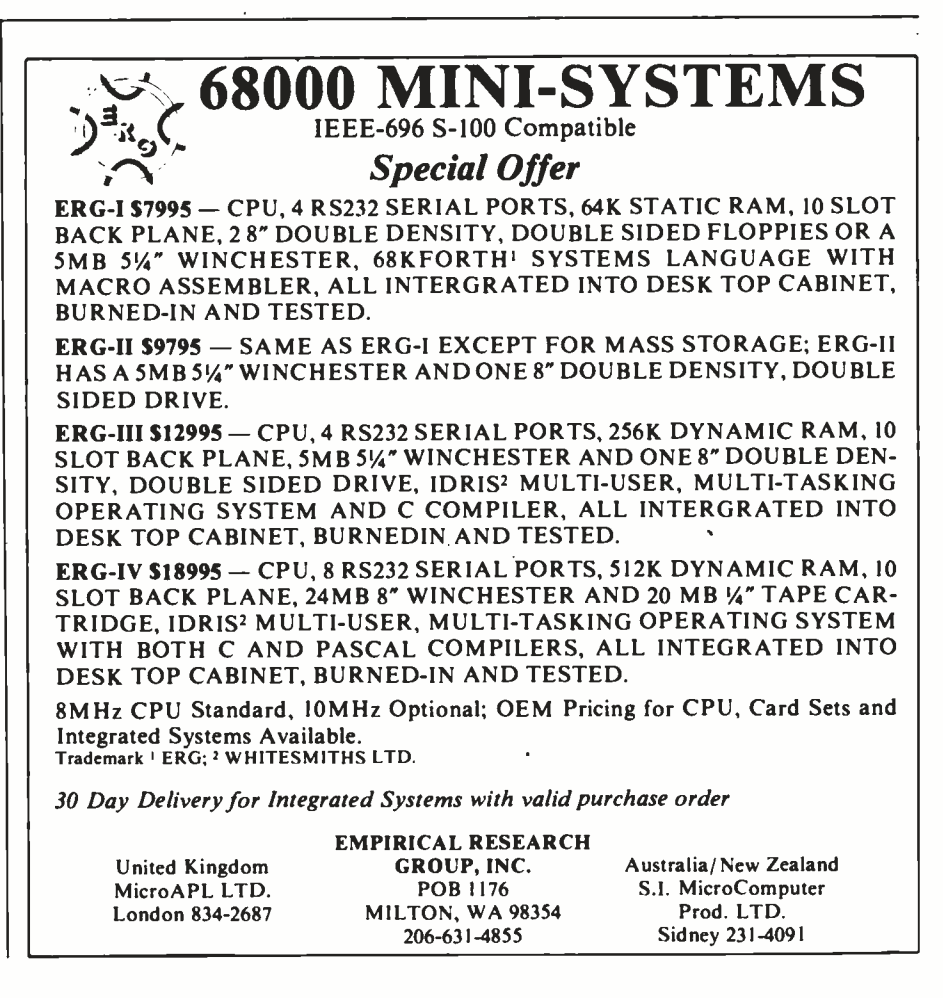

<www.americanradiohistory.com>

# System Notes

Listing 1: A 6502 assembly -language program that will provide hard copy of Apple graphics displays by dumping the contents of the Apple high-resolution graphics screen to the Silentype thermal printer. This screen print uses a two-by-two array of dots on the paper for each pixel on the screen. The program is loaded and executed at memory location 800 hexadecimal (2048 decimal).

ASM

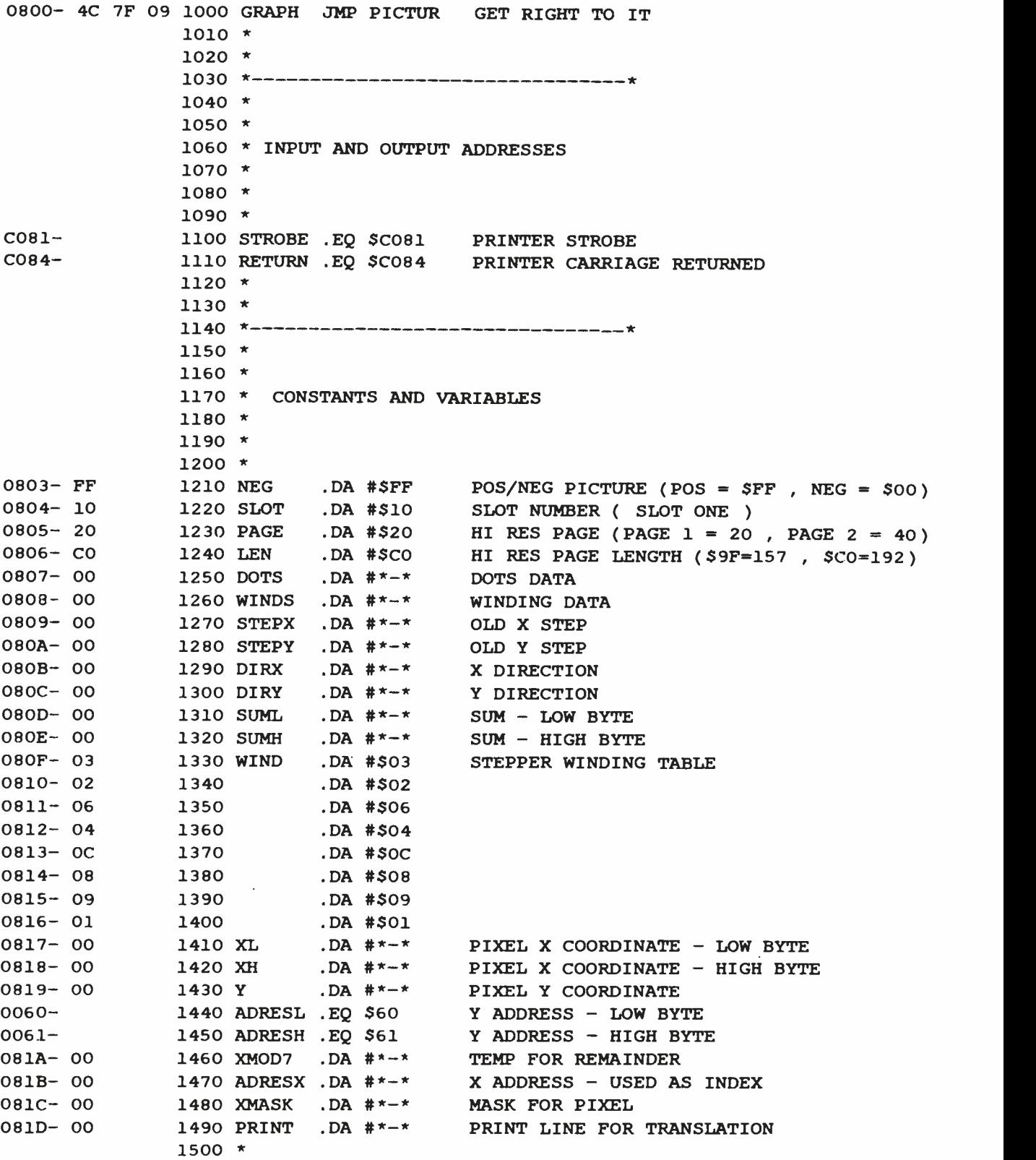

1510 1520 \*-----------------------------------\*  $1530 *$ \*  $1540 *$  $\mathbf{x} = \mathbf{x}$ 1550 \* ROUTINE TO CLOCK DATA TO PRINTER INTERFACE  $1560 *$ 1570 \* X REGISTER CONTAINS SLOT NUMBER TIMES SIXTEEN 1580 \* DOTS AND WINDS ARE CHANGED UPON EXIT  $1590 *$  $1600 *$ 081E- AE 04 08 1610 CLOCK LDX SLOT GET SLOT NUMBER 0821- AO 10 1620 LDY #\$10 SET INDEX 0823- AD 07 08 1630 CLK1 LDA DOTS GET BOTTOM WORD 0826- 29 01 1640 AND #\$01 MASK IT 0828- 09 OE 1650 ORA #\$OE MAKE E OR F 082A- 9D 81 CO 1660 STA STROBE,X CLOCK IT IN 082D- 6E 08 08 1670 ROR WINDS SHIFT TOP WORD 0830- 6E 07 08 1680 ROR DOTS CARRY INTO BOTTOM 0833- 88 1690 DEY DEC LOOP 0834- DO ED 1700 BNE CLK1 DONE 16 TIMES ? 0836- A9 1C 1710 LDA #\$1C 0838- 9D 81 CO 1720 STA STROBE,  $X \times$ 083B- A9 18 1730 LDA #\$18 083D- 9D 81 CO 1740 STA STROBE, X CLOCK IN 0840- A9 1C 1750 LDA #\$1C THE FOUR STOP CODES 0842- 9D 81 CO 1760 STA STROBE,<br>0845- A9 OC 1770 LDA #\$OC 0845- A9 OC 1770 LDA #\$OC \*<br>0847- 9D 81 CO 1780 STA STROBE.X \* 0847- 9D 81 CO 1780 084A- 60 1790 RTS 1800 \* 1810 \* 1820 \*----------------------------------\* 1830 \* 1840 \* 1850 \* ROUTINE TO PRINT DOTS 1860 \* 1870 \* 084B- A9 00 1880 PRINTS LDA #\$00 084D- 8D 08 08 1890 STA WINDS NO MOVEMENT 0850- 20 lE 08 1900 JSR CLOCK SEND IT 0853- AO 02 1910 LDY #\$02 DELAY LOOP<br>0855- A2 FF 1920 LDX #\$FF FOR DARKER LDX #\$FF FOR DARKER PRINT - LENGTHEN THIS DELAY 0857- CA 1930 PRIN1 DEX 0858- DO FD 1940 BNE PRIN1 ENOUGH X ? 085A- 88 1950 DEY 085B- DO FA 1960 BNE PRIN1 ENOUGH Y ? 085D- 60 1970 RTS 1980 \* 1990 \* 2000 \* 2010 \* 2020 \* 2030 \* ROUTINE TO INCREMENT OR DECREMENT 2040 \* POINTER TO WINDING TABLE AND KEEP  $2050 * IT IN THE RANGE O TO 7$  Listing 1 continued on page 416 February 1982 C BYTE Publications Inc 415 學 <www.americanradiohistory.com>

# System Notes

Listing 1 continued:

 $2060 *$ 2070 085E- 10 07 2080 STEPER BPL STEP1 POSITIVE STEP 0860- CA 2090 DEX DEC STEP<br>0861- 10 0C 2100 BPL STEP2 WRAPAROU BPL STEP2 WRAPAROUND? 0863- A2 07 2110 LDX #\$07 START AT TOP 0865- 10 08 2120 BPL STEP2 ALWAYS JUMP 0867- E8 2130 STEP1 INX INC STEP 0868- 8A 2140 TXA 0869- C9 08 2150 CMP #\$08 WRAPAROUND? 086B- 90 02 2160 BCC STEP2 NO 086D- A2 00 2170 LDX #\$00 START AT BOTTOM 086F- 60 2180 STEP2 RTS  $2190 *$  $2200 *$ 2210 \* ---------------------------- $2220 *$  $2230 *$ 2240 \* ROUTINE TO MOVE ALONG Y AXIS (CARRIAGE)  $2250$  \*  $2260$  \*<br>0870- AE OA O8 2270 MOVEY LDX STEPY 0870- AE OA 08 2270 MOVEY LDX STEPY GET OLD Y STEP 0873- AD OC 08 2280 LDA DIRY GET Y DIRECTION 0876- FO 1E 2290 BEQ MOVEY2 NO MOVEMENT ? 0878- 20 5E 08 2300 JSR STEPER INC OR DEC 087B- 8E OA 08 2310 STX STEPY SAVE NEW POSITION 087E- BD OF 08 2320 LDA WIND,X GET Y WINDINGS 0881- 8D 08 08 2330 STA WINDS PASS IT 0884- A9 00 2340 LDA #\$00<br>0886- 8D 07 08 2350 STA DOTS 0886- 8D 07 08 2350 STA DOTS NO DOTS 0889- 20 LE 08 2360 JSR CLOCK CLOCK THE DATA 088C- AO 11 2370 LDY #\$11 DELAY LOOP 088E- A2 FF 2380 LDX #\$FF 0890- CA 2390 MOVEY1 DEX 0891- DO FD 2400 BNE MOVEY1 ENOUGH X ? 0893- 88 2410 DEY<br>0894- DO FA 2420 BNE BNE MOVEY1 ENOUGH Y ? 0896- 60 2430 MOVEY2 RTS  $2440 *$  $2450 *$ 2460 \* \*  $2470 *$ 2480 \* 2490 \* ROUTINE TO MOVE ALONG X AXIS (PRINTHEAD) 2500 \*  $2510 *$ 0897- AE 09 08 2520 MOVEX LDX STEPX GET OLD X STEP<br>089A- AD 0B 08 2530 LDA DIRX GET X DIRECTION 089A- AD OB 08 2530 LDA DIRX GET X DIRECTION 089D- FO 22 2540 BEQ MOVEX2 NO MOVEMENT ? 089F- 20 5E 08 2550 JSR STEPER INC OR DEC 08A2- 8E 09 08 2560 STX STEPX SAVE NEW POSITION 08A5- BD OF 08 2570 LDA WIND, X GET Y WINDINGS 08A8- OA 2580 ASL 08A9- OA 2590 ASL 08AA- OA 2600 ASL 08AB- OA 2610 ASL NOW X WINDINGS

O8AC- 8D 08 08 2620 STA WINDS 08AF- A9 00 2630 LDA #\$00 08B1- 8D 07 08 2640 STA DOTS NO DOTS 08B4- 20 lE 08 2650 JSR CLOCK CLOCK THE DATA 08B7- AO 02 2660 LDY #\$02 DELAY LOOP 08B9- A2 40 2670 LDX #\$40 08BB- CA 2680 MOVEX1 DEX O8BC- DO FD 2690 BNE MOVEX1 ENOUGH X ? 08BE- 88 2700 DEY 08BF- DO FA 2710 BNE MOVEX1 ENOUGH Y ? 08C1- 60 2720 M0VEX2 RTS 2730  $2740 *$ 2750 \*  $2760 *$  $2770 *$ 2780 \* ROUTINE TO CALCULATE ADDRESS OF 2790 \* PIXEL AT XH,XL AND Y AND RETURN 2800 \* ACC POSITIVE IF ITS ON 2810 \* 2820 \* 08C2- AD 19 08 2830 PIXEL LDA Y GET Y 08C5- 29 07 2840 AND #\$07 GET Y2 - YO 08C7- 18 2850 CLC 08C8- 2A 2860 ROL 08C9- 2A 2870 ROL MOVE INTO POSITION 08CA- 85 61 2880 STA ADRESH 08CC- AD 19 08 2890 LDA Y GET Y AGAIN 08CF- 29 30 2900 AND #\$30 MASK INTO Y5 - Y4 08D1- 4A 2910 LSR 08D2- 4A 2920 LSR 08D3- 4A 2930 LSR 08D4- 4A 2940 LSR MOVE INTO BOTTOM TWO BITS 08D5- 05 61 2950 ORA ADRESH ADD TO EXISTING 08D7- OD 05 08 2960 ORA PAGE HI RES PAGE ORDA- 85 61 2970 STA ADRESH FINISHED WITH ADRESH 08DC- AD 19 08 2980 LDA Y 08DF- 29 08 2990 AND #\$08 GET Y3 ONLY 08E1- 18 3000 CLC 08E2- 2A 3010 ROL 08E3- 2A 3020 ROL 08E4-2A 3030 ROL 08E5- 2A 3040 ROL MOVE INTO ADRESL BIT 7 08E6- 85 60 3050 STA ADRESL 08E8- AD 19 08 3060 LDA Y 08EB- 29 40 3070 AND #\$40 CHECK Y6 08ED- FO 06 3080 BEQ ADD1 ZERO ? O8EF- A5 60 3090 LDA ADRESL 08F1- 69 28 3100 ADC #\$28 ONE LINE OF PIXELS ( 40 DEC ) 08F3- 85 60 3110 STA ADRESL 08F5- AD 19 08 3120 ADD1 LDA Y 08F8- 29 80 3130 AND #\$80 CHECK Y7 08FA- FO 06 3140 BEQ ADD2 ZERO ? 08FC- AS 60 3150 LDA ADRESL O8FE- 69 50 3160 ADC #\$50 TWO LINES OF PIXELS ( 80 DEC )

Listing I continued:

Listing 1 continued on page 418

# System Notes

 $\bar{\mathcal{A}}$ 

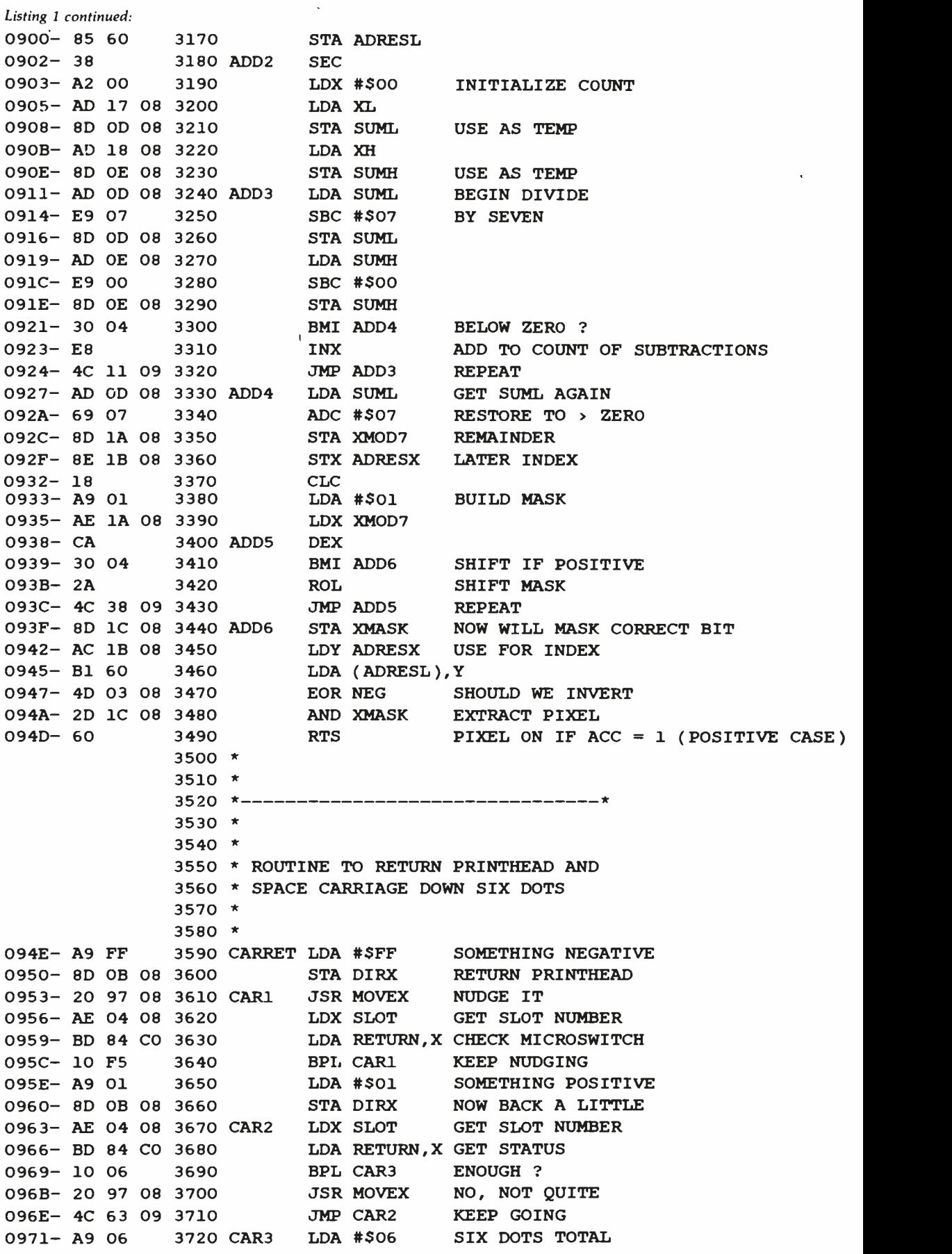

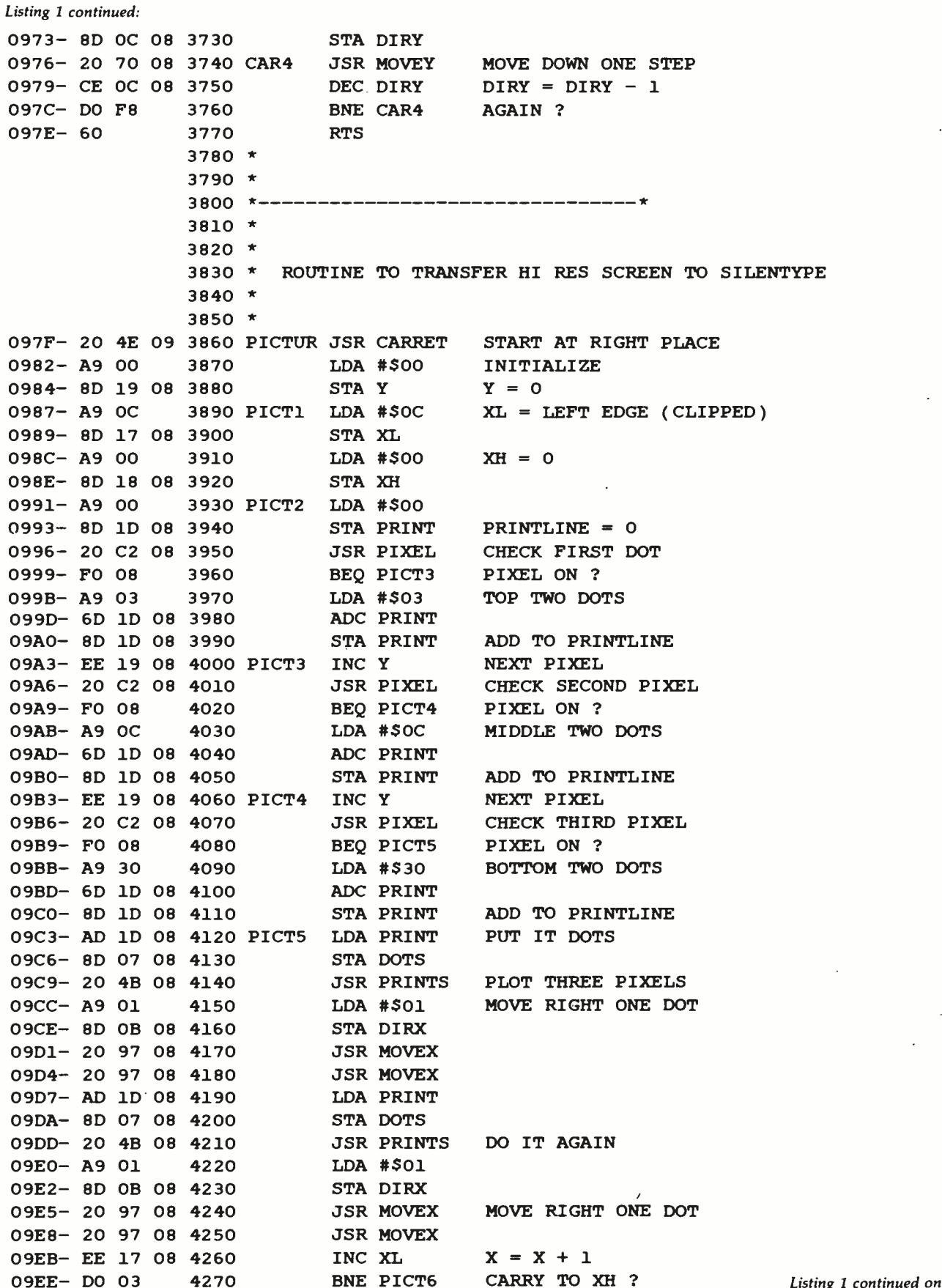

ng 1 continued on page 420

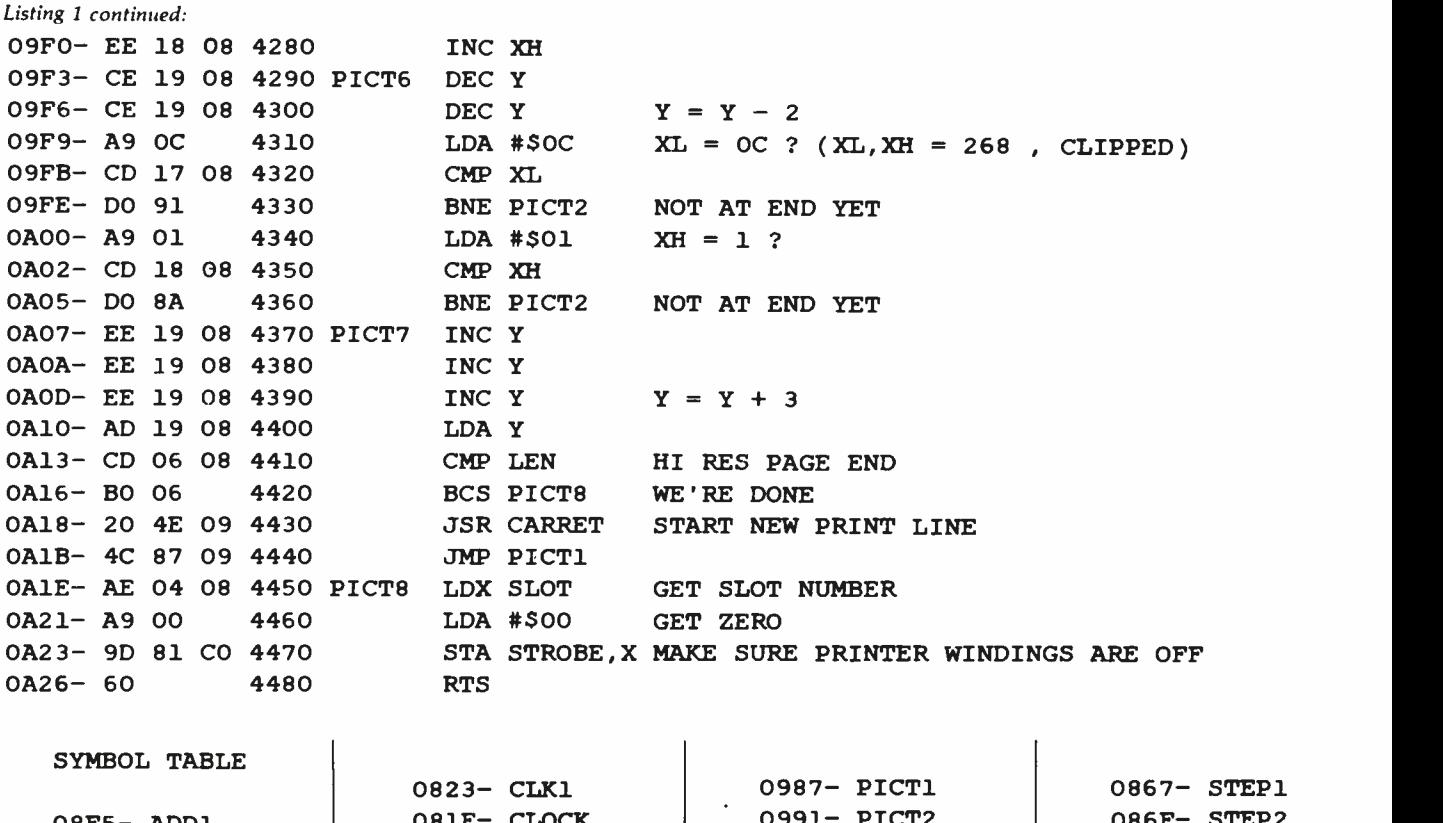

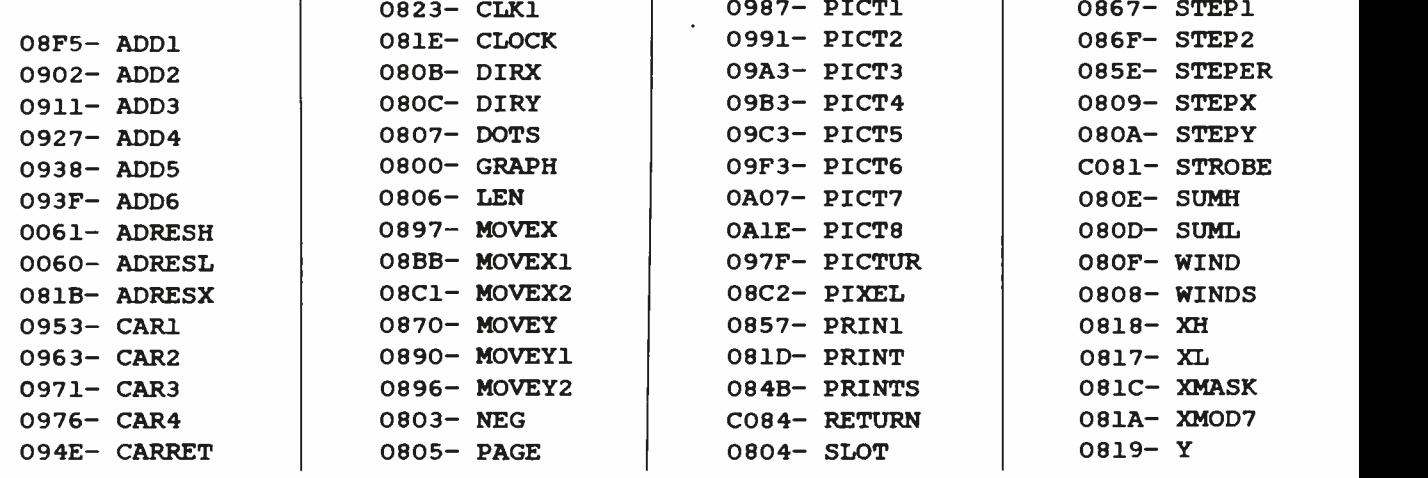

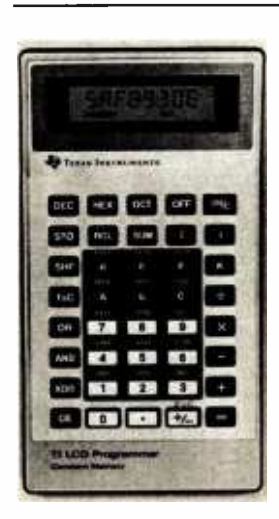

# New! TI LCD Programmer.

# Hexadecimal and Octal Calculator/Converter.

The brand new tilt-top TI LCD Programmer can save you hours of work. It was designed specifically for the problems you do, and has features that make it ideally suited for applications in computer programming, debugging, repair and digital logic design.

- gging, repair and digital logic design.<br>Performs arithmetic in any of three number bases OCT,<br>DEC, HEX.
- Integer, two's complement arithmetic in OCT and HEX.
- 
- One<sup>r</sup>s complement capability in OCT and HEX.<br>Converts numbers between OCT, DEC and HEX.
- $\bullet$ Fifteen sets of parentheses available at each of four processing levels. Logical functions AND, OR, EXCLUSIVE OR and SHIFT operate bit by bit on OCT or HEX numbers.
- Unisource Electronics has committed to buy TI's initial

production of this unique product. Availability is limited! Order now.

# 15 -Day Free Trial.

The best way to evaluate the TI LCD The best way to evaluate the TI LCD<br>Programmer Is to try it yourself - on the  $\frac{1}{2}$ <br>job -- for 15 days. If you're not 100%<br>satisfied, simply return it for a full refund.<br>Order now by calling toll-free:

Order now by Company 1-800-858-4580 In Texas call 1. 806 -745 -8835 Lines open 8 sm to 8 pm CST

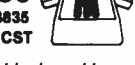

Just give us your name, shipping address <sup>at</sup><br>and Visa or MasterCard number and we all<br>will charge the tax deductible\* \$75.00 a purchase price, plus \$2.00 shipping and 「<br>handling (Texas residents also add 5% sales tax) to your account. Or send your check or money order to:

Unisource Electronics, Inc. P.O. Box 64240 . Lubbock, Tx. 79464

When used for business.

Listing 2: If you do not have a 6502 assembler for your Apple, you can enter this previously assembled version of the graphics -print program directly into the Apple's memory using the machine language monitor.

:\$800.A26

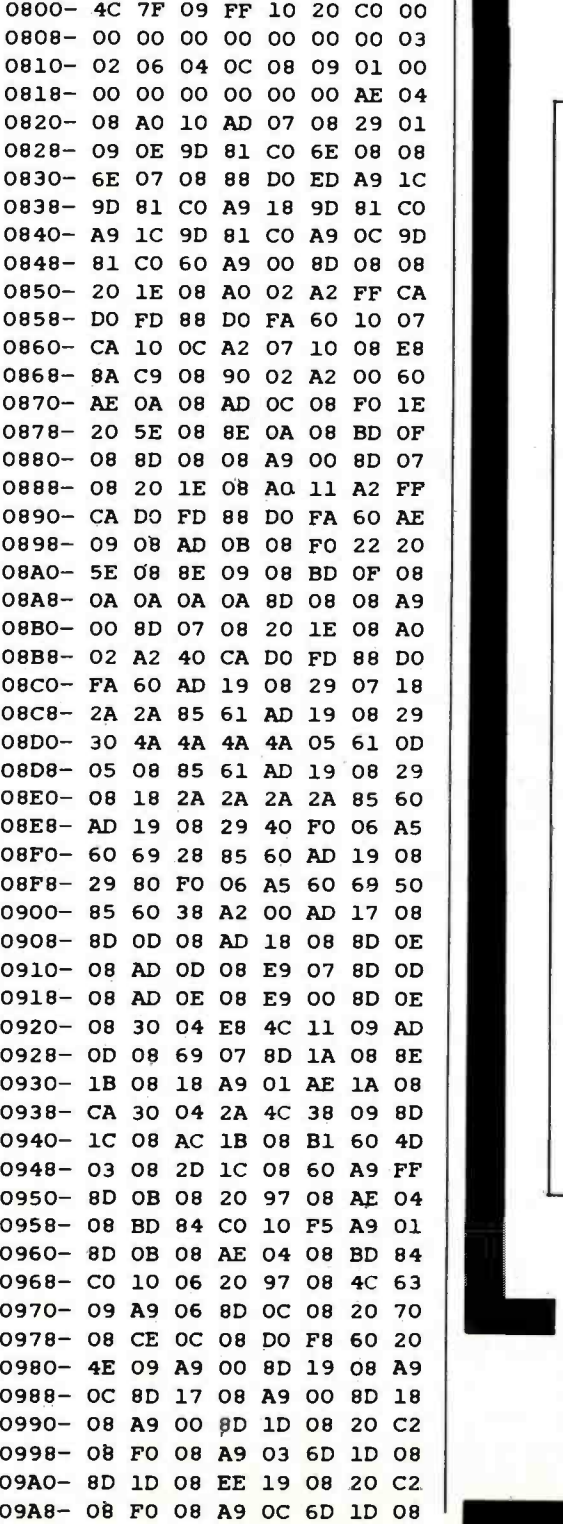

# L**/PROCESSUR** PROFESSIONALS

Hamilton Standard, a world leader in sophisticated control microprocessor professionals in the following disciplines to staff several of our exciting programs.

# SOFTWARE DESIGN ENGINEERS

# EXPERIMENTAL/ PROJECT ENGINEERS SYSTEMS DESIGN ENGINEERS

# HARDWARE DESIGN ENGINEERS

Among our programs are microprocessor based fuel controls for diesel and gas turbine engines. environmental control systems for aerospace applications, aircraft flight control systems. and special purpose automatic test equipment for aerospace and industrial systems. Our programs involve use of state -of- the -art and advanced circuitry such as commercially available and custom microprocessors to accomplish control and direction of a system.

Employment at Hamilton Standard will provide you with technical challenges and an opportunity to be involved in achieving major breakthroughs in technology.

We offer salaries fully commensurate with education and technical background. an excellent benefit package, and a challenging and rewarding future.

To be considered for these positions. please send your resume in confidence to:

> Michael D. Bowen Senior Professional Recruiter Hamilton Standard Division Windsor Locks, CT 06096

or call collect: (203) 623 -1621, ext. 2372

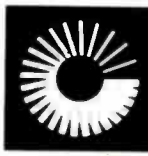

UNITED HNOLOGIES **HAMILTON** 

An equal opportunity employer

# System Notes

Listing 2 continued:

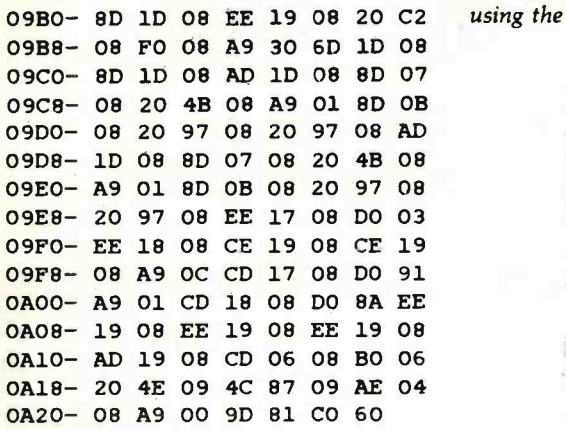

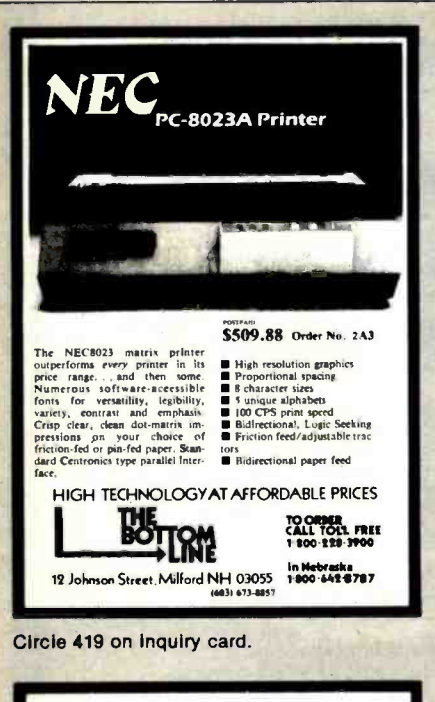

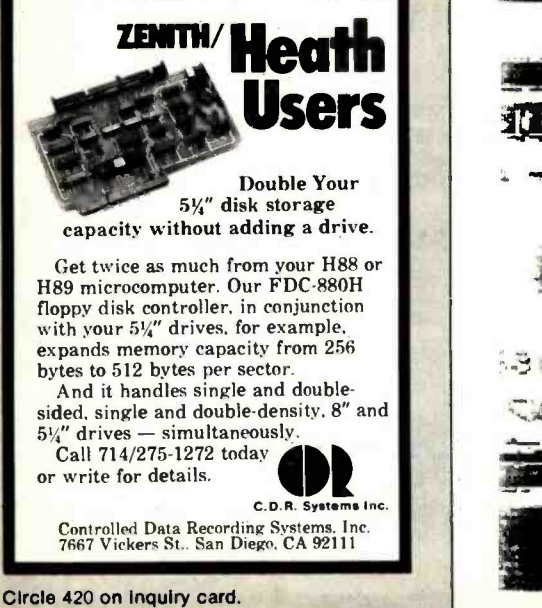

422 February 1982 <sup>©</sup> BYTE Publications Inc

Listing 3: Several examples of Apple high-resolution pictures printed on a Silentype using the author's double-width graphics-print routine.

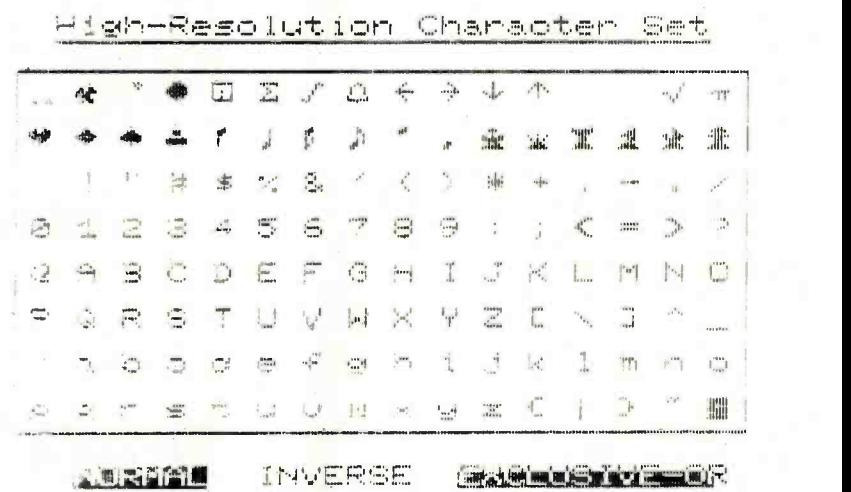

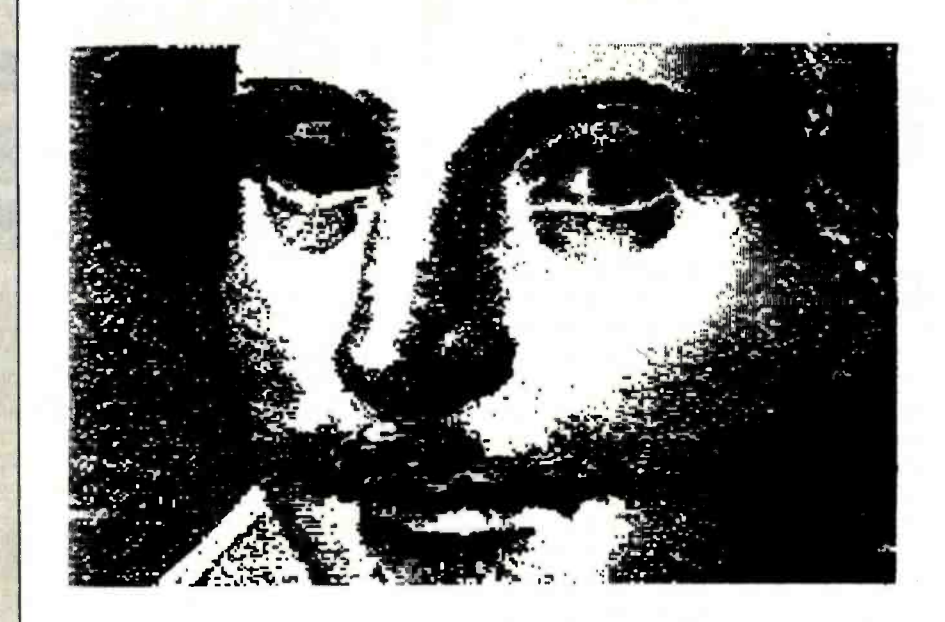

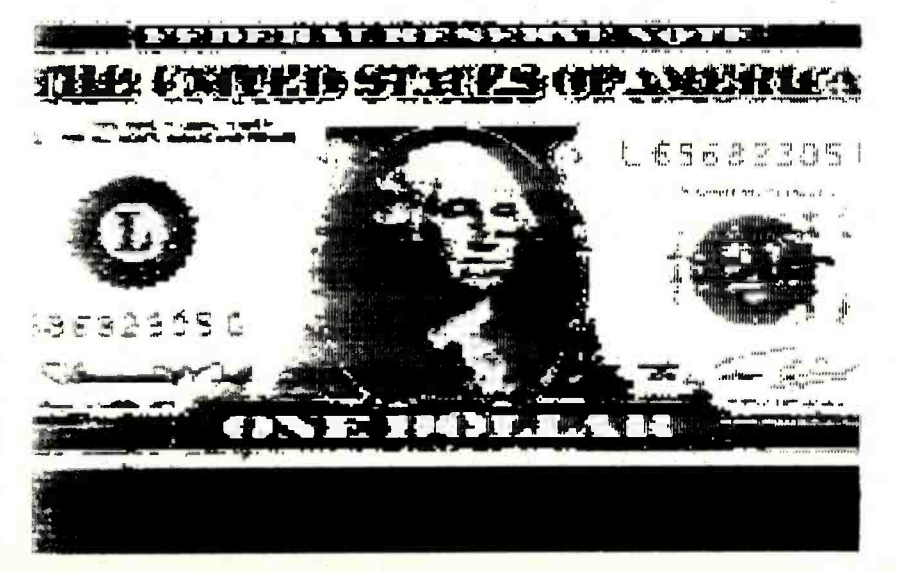

### Text continued from page 413:

output port is connected to the serial data line), 16 bytes of data must be written to the port for each command sent to the printer. Bits 1, 2, and 3 of each byte have been set as guard bits to prevent confusion over the value of bit O. Once the 16 data bytes have been stored to the output location, 4 stop bits must be transmitted to inform the printer that we have reached the end of a command word. An ex ample of a typical transmission is given in table 2.

The first 7 bits of the 2 transmission bytes control the thermal printhead. The thermal printhead consists of seven resistors (transistors are also used) deposited on a ceramic base. When these elements are heated, a dot will appear on the paper if the printhead is allowed to dwell at that position. The darkness of the dot will depend on the dwell time. (Darkness may also be controlled by multiple firings of the thermal elements.)

The stepper-motor windings are controlled by the last 8 data bits. (Bit 8 is not used as far as I can determine.) In the Silentype, there are separate stepper motors to move the drive roller and the thermal printhead. Both motors are identical fourwinding stepper motors with 48 steps

per revolution. To step either motor, you must know the last step made and energize the windings for the next step. In the full-step sequence (used by the Silentype routines) there are four steps. I use an 8-step sequence (called electronic half-stepping) for slightly smoother operation. Table 3 shows the two stepping sequences for the printhead motor. The carriage motor is similar, but the upper 4 bits are used. Either motor can be stepped clockwise or counterclockwise by ex ercising the stepping sequence in reverse order.

### Fine Tuning

The dot density can be adjusted by changing the delays in the PRINT DOTS routine. The 2-byte value is at locations 854 and 856 hexadecimal (2132 and 2134 decimal). The current delay value is 02FF (767). The movement of the printhead can be speeded up or slowed down by the delay values in locations 8B8 and 8BA hexadecimal (2232 and 2234 decimal). The delay I found to give the fastest movement without any skipping was 0240 (576). Likewise, the movements of the carriage can be speeded up or slowed down by the delay values at locations 88D and 88F hexadecimal

Transmission Details  $$1E$  or  $$1F$  Data bit  $1 =$  Printhead dot 1 (top dot) \$1E or \$1F Data bit 2 = Printhead dot 2 \$1E or \$1F Data bit 3 = Printhead dot 3  $$1E$  or  $$1F$  Data bit 4 = Printhead dot 4  $$1E$  or  $$1F$  Data bit  $5 = Pr$ inthead dot 5  $$1E$  or  $$1F$  Data bit  $6 =$  Printhead dot  $6 =$ \$1E or \$1F Data bit 7 = Printhead dot 7 (bottom dot)  $$1E$  or  $$1F$  Data bit  $8 =$  Not Used (?) \$1E or \$1F Data bit 9 = Drive roller stepper winding 1 \$1E or \$1F Data bit 10 = Drive roller stepper winding 2  $$1E$  or  $$1F$  Data bit  $11 =$  Drive roller stepper winding 3 \$1E or \$1F Data bit 12 = Drive roller stepper winding 4 \$1E or \$1F Data bit 13 = Printhead stepper winding 1 \$1E or \$1F Data bit 14  $=$  Printhead stepper winding 2 \$1E or \$1F Data bit 15 = Printhead stepper winding 3<br>\$1E or \$1F Data bit 16 = Printhead stepper winding 4 \$1C \$18 \$1C \$0C Stop bit Stop bit Stop bit Stop bit \$1E or \$1F Data bit  $15 =$  Printhead stepper winding 3

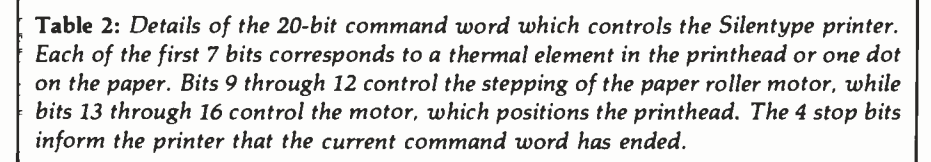

(2189 and 2191 decimal). The carriage has considerably more inertia so this delay value is currently 11FF hexadecimal (4607 decimal). The PICTUR routine can print the lines of pixels only in multiples of three (printhead dot 7 is not used) so the page length parameter in location 806 hexadecimal (2054 decimal) prints 159 lines (9F in hexadecimal) instead of 160.

One likely reason that Apple did not develop the double -sized graphics is that some pixels have to be clipped from the left and right edges because of paper size. I clip twelve vertical rows from each side of the screen. In most cases, this still gives a good picture, but these limits can be changed if necessary. The left edge is checked at location 987, and the right edge is checked at 9F9.

With the basics of the Silentype printer in mind, the operation of the assembly -language routines should be fairly clear. Now-double your fun with Silentype.

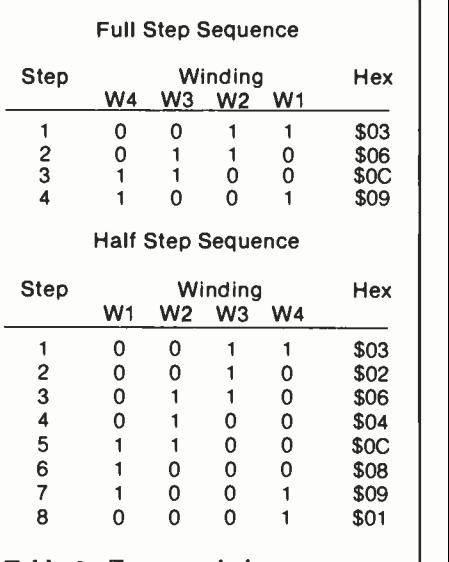

Table 3: To control the two stepper motors in the Silentype printer. these 4 -bit codes are inserted into the com mand word described in table 2. Each motor- control sequence must be transmitted sequentially, as shown; skipping a code will result in improper operation. Transmitting the sequence in reverse order will step the motors in the opposite direction. The author uses the half-step sequence for smoother operation.

# **10** reasons why...the new Moore Computer Supplies Catalog is the only one you'll ever need!

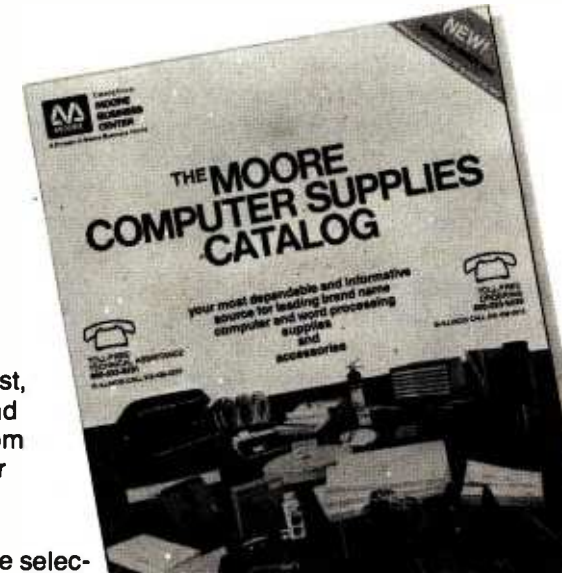

Now, you can buy the best,<br>top-quality computer and word processing supplies from Moore-serving business for 100 years.

Moore offers you a large selec**tion of leading brand name** supplies. High-performance products for today and tomorrow that have passed rigorous examination by our team of Product Specialists.

3Low prices. Our skilled buyers are in touch with . market trends, worldwide, and use Moore's buying power to bring you real savings.

All prices guaranteed to August 31, 1982, regard-<br>less of inflation.

We move fast. Our standard practice is to process <br>5 and ship every order within 24 hours from one of Moore's four regional warehouses.

You save money and<br>time. All products stocked in our own warehouses. No middlemen. No hassles. And, no delays.

Emergency overnight delivery<br>when you need supplies NOW.

**8.** It's easy to order by mail. Or, call us toll-free<br>**8.** any business day, 8 a.m. –5 p.m. (your time It's easy to order by mail. Or, call us toll-free anywhere in the continental U.S.) for fastest delivery.

**9.** The only foll-free technical assistance line in the industry. Practical, professional help is always as The only toll-free technical assistance line in the close as your telephone. Another free service from Moore.

**0.** Moore guarantees your 100% satisfaction, no<br>strings attached. Every product is backed by our no nonsense, unconditional written guarantee.

To get your free copy of The Moore Computer Supplies Catalog, call us toll-free, 800-323-6230\*, ext. 108, or fill in and mail the coupon below.

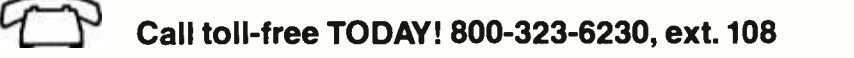

'In Illinois, call 312- 459 -0210, ext. 108. 'In Alaska and Hawaii, 800 -323 -4185, ext. 108.

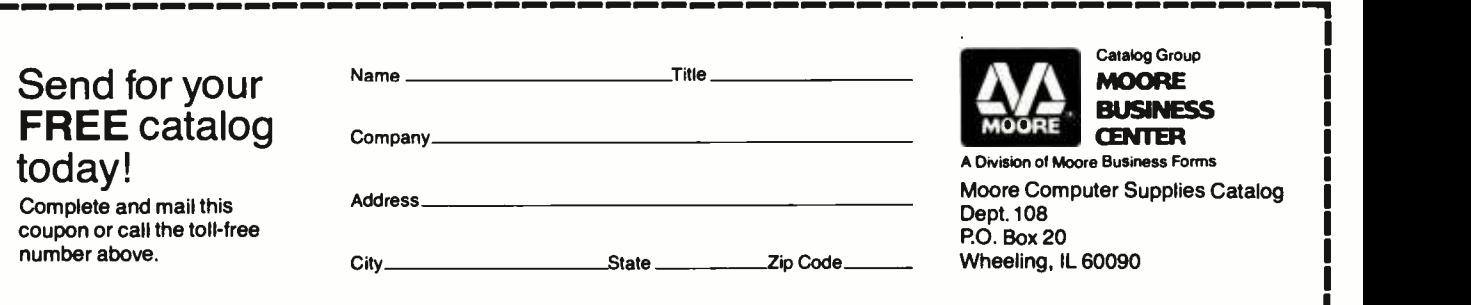

<sup>c</sup>1982 Moore Business Forms. Inc

424 BYTE February <sup>1982</sup>

# SYSTEMS

## Single -Board for Multlusers

The single-board Net/82 | interrupt gives S-100-bus-system users complete networking capabilities, including bank-switched memory and parity checking for detection of memory malfunctions. The Net/82 features a Z80A processor, two serial ports, optional floating-point processor,

controller, shadow EPROM (erasable programmable read-only memory), a real-time clock, and an S-100 parallel port for communication with the master processor.

The Net/82 is compatible with the MuDOS, CP/M, MP/M, and CP/Net

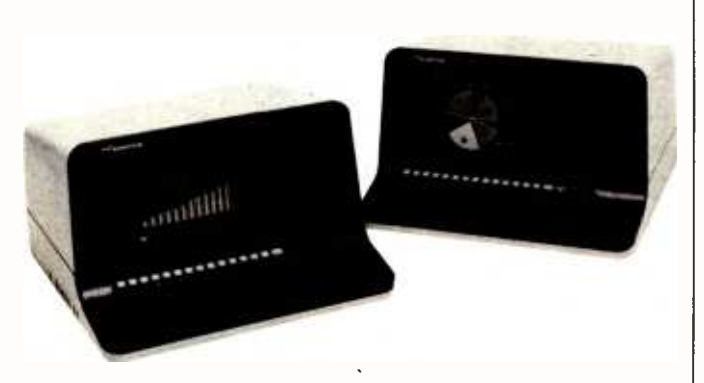

North Star Takes Advantage

North Star Computers' new Advantage standalone desktop microcomputer system has full graphics capabilities. The fully integrated system is capable of producing bar and pie charts, plotted graphics, and three-dimensional visual displays. The Advantage features two integrated doublesided double-density floppy -disk drives, an 87-key typewriter-style keyboard with 15 programmable function keys, a 12-inch video-display screen, business-graphics software, self-diagnostic capabilities, and compatibility with Horizon series software.

The Advantage is compatible with all the North Star -developed software

### for the Horizon series. Optional software packages that support the CP/M operating system and North Star's applicationsupport packages for word and data processing are available. In the future, North Star's Advantage and Horizon series computers will be enhanced to attach directly to local networks. This allows business users to decide now  $\vert$  CA in favor of single- or multiuser systems without fear of short -term obsolescence.

The Advantage costs \$3999. Contact North Star Computers Inc., 14440 Catalina St., San Leandro, CA 94577, (415) 357 -8500.

Circle 427 on inquiry card.

operating systems. The 128K-byte bank-switched memory option allows the program to select from 48 to 63K bytes of user-programmable memory, controlled through an I/O (input/output) port. Each serial port can be customized for a variety of applications, such as an interface with a serial printer. The interrupt controller provides standard interrupt configurations by means of jumper plugs, but wire-wrap connections can be made to achieve special interrupt configurations. The real-time clock provides a 60-Hz interrupt source, which is derived from the data-rate clock. In a networking configuration, the Net/82 performs as a slave processor. Each slave operates independently, except for resource queuing in the master, which makes the entire system appear to be dedicated to each user. The master processor has complete control over each slave and can reset or interrupt a slave at any time.

The Net/82 costs S1395 or, with 128K bytes and the floating-point processor, S1995. Contact MuSYS Corp., Suite 11, 1451 Irvine Blvd., Tustin, CA 92680, (714) 750 -5693. Circle 426 on inquiry card.

# **Multiuser** Development System

Ithaca Intersystems' DPS -8000 is a 16 -bit, Z8000-based, multiuser system. It features a 20-slot S-100<sup>'</sup> mainframe, advanced memory management with up to 128K bytes of protected memory per user, 2.5 megabytes of parity memory in 256K -byte increments, serial and parallel I/O (input/output), and DMA (direct memory access) hard-disk controller with 32-bit error checking and control.

The DPS-8000 has an advanced multiuser and multitasking Unix-compatible operating system called Coherent. Coherent has a full range of utilities and compilers, file and device handling capabilities, and real-time responsiveness. Also included is lnterpak <sup>8000</sup>-a special set of utilities designed to aid programmers in the rapid editing, correcting, and documentation of software. For details, contact Ithaca lntersystems, Inc., 1650 Hanshaw Rd., POB 91, Ithaca, NY 14850, (800) 847 -2088; in New York (607) 257 -0190. Circle 428 on inquiry card.

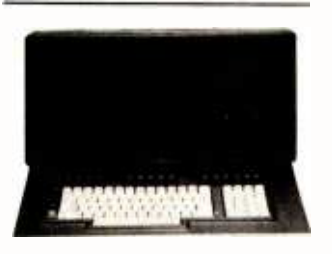

# Flexible Business Computer

Data Technology Industries' System 10 is a Z80 -based single -user business computer that runs CP/M software. The System 10 has 65K bytes of read and write user-programmable memory and 2K bytes of PROM (programmable read -only

memory). By using double- sided, double density 51/4-inch disk drives and 51/4-inch Winchester hard disks, the System 10 provides from 700K bytes to 5 megabytes of disk storage. Onscreen data are easily managed because a separate microprocessor handles the keyboard and video display. A clear-toend-of-line function and an addressable cursor are coupled with a transfer rate for responsive video displays. Other features include power-down disk  $\parallel$  able. The keyboard has a protection, switching power supply, and the capability of supporting multiple users by linking several System IOs or by having one System 10 act as the master. Contact Data Technology Industries, 700 Whitney St., San Leandro, CA 94577, (415) 638 -1206.

Circle 429 on inquiry card.

# Fortune Shines on the 68000

The Fortune 32:16 desktop microcomputer is based on the Motorola 68000 microprocessor. It features the Unix operating system and a full range of business applications software packages. The basic Fortune 32:16 includes a 32 -bit microprocessor with a 16-bit data path, expandable memory from 128K bytes to 1 megabyte, a 1 -megabyte 51/4-inch floppy-disk drive, a keyboard, and a 12 -inch video -display screen. For applications re quiring greater storage capacities, a 51/4-inch Winchester disk drive with 5, 10, or 20 megabytes of storage is available.

The single-user Fortune 32:16 is readily expandable to a multiuser, multiapplication system. It can be upgraded in the field to a multiuser, timeshared system that can be employed in a Xerox Ethernet network.

The Fortune 32:16 supports most widely used languages, including BASIC, COBOL, FOR-TRAN, Pascal, and C. Its 99-key keyboard is remov-15-key numeric keypad with nine cursor-control keys and 16 programmable-function keys.

The basic Fortune 32:16 system costs \$4995. Contact Fortune Systems Corp., 1501 Industrial Rd., San Carlos, CA 94070. (415) 595 -8444.

Circle 430 on inquiry card.

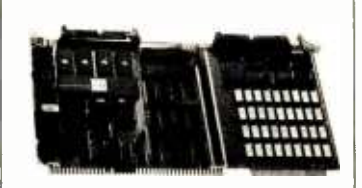

# Gateway for **Designers**

Forward Technology has unveiled the third member of its Gateway Series of Multibus-compatible single -board computers: the FT -68M. Based on the 16-bit Motorola 68000, the FT -68M has 256K bytes of user-programmable memory, including error detection, two -level, multiprocess memory management and protection, serial and

parallel communication facilities, and five counter/timers. The FT -68M is designed to assist system designers who need the power and flexibility of the 68000 combined with 256K bytes on a single Multibuscompatible board.

The FT -68M has two user -programmable RS-232C interfaces, and its serial interfaces will operate in either synchronous or asynchronous modes. Among its other features are Xenix operating system compatibility, no wait states with local RAM (randomaccess memory), up to 32K bytes of PROM (programmable read -only memory), dual serial-communication channels, single 16-bit input port, 8-megabyte addressability. 8 MHz clock rate, and IEEE (Institute of Electrical and Electronics Enginneers) <sup>P</sup>-796 Bus (Multibus) with Multimaster capabilities. The FT-68M costs \$3495. Contact Forward Technology Inc., 2595 Martin Ave., Santa Clara, CA 95050, (408) 988 -2378.

Circle 431 on inquiry card.

# Single -Board Computer

RCP Systems' IEEE (Institute of Electrical and Electronics Engineers) S-100 interface board is a single -board computer for the hobbyist or small-systems manufacturer. The board has a 4 -MHz Z80 microprocessor, a 2716 EPROM (erasable programmable read -only memory), a four -channel timer, two parallel ports, two serial ports with onboard drivers and receivers with data rates ranging from 75 to 38,400 bits per second, and 16K bytes of dynamic user-programmable memory expandable to 128K bytes with software bank-select of the upper and lower banks. Other features include an S-100 slave address of 1 to 64, an interrupt-driven system, and five onboard regulators.

The board costs S 1395, assembled and tested. Contact RCP Systems Inc., 1020 East 18th Ave., North Kansas City, MO 64116, (816) 221 -0816.

Circle 432 on inquiry card.

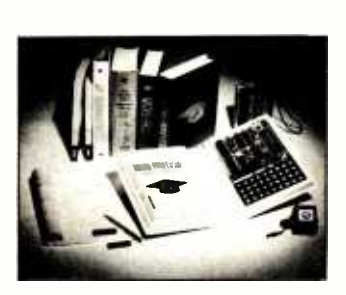

# Let the Professor Show You

Looking for an inexpensive way to learn how to design a program? Let the Micro -Professor show you. The Micro -Professor is a book -shaped Z80 -based microcomputer learning tool. It has a 2K-byte ROM (read-only memory) monitor program with system initialization, keyboard and display scan, and tape write and read. Micro- Professor features 2K bytes of userprogrammable memory, 24 parallel I/O (input/out-

put) lines, audiotape interface, system clock, and a single power supply. As your knowledge of microcomputing grows, you can expand the Micro-Professor to Z80-CTC and Z80-P10 and add an EPROM (erasable programmable read -only memory) and a prototyping board.

Documentation includes a user's manual and a book of 18 sample programs and experiments that range from simple software programming to complex electronic -control systems. The manual includes the source listings for the 2K -byte monitor program, schematic diagrams, and operating instructions. It also describes the hardware and software specifications. The Micro -Professor costs 599; dealer inquiries are welcomed. Contact Multitech Industrial Corp., 977-1 Min Shen E. Rd., Taipei 105, Taiwan, Republic of China, Telex: 23756 Multiic.

Circle 433 on inquiry card.

# 6 -MHz Card for <sup>S</sup>-100 Systems

The CP 600 Central Processor Card can increase your S-100 system's throughput by as much as 50%. The CP 600 is a<br>6-MHz, 8-bit Z80 card that conforms to the IEEE (Institute of Electrical and enclosure that houses a Electronics Engineers) 696 (i.e., S-100) standard. Two onboard ports extend memory addressing to 24 bits and I/O (input/output) addressing to 16 bits, which allows up to 16

megabytes of system memory and 64K bytes of system I/O. The system memory refresh is performed as a standard 5 -100 memory-read cycle, minimizing the need for special logic on memory cards. To accommodate 64K -byte dynamic -memory devices, the 8 lower address bits are used for refreshing.

The CP 600 has a crystal-controlled master clock, jumper -selectable onboard-generated memory and I/O wait states, and onboard EPROM (erasable programmable readonly memory). The CP 600 is available from Echo Communications Corp., 1708 Stierlin Rd., Mountain View, CA 94043, (415) 969-6086. Circle 434 on inquiry card.

# Single -Chip **Microcomputer**

General Instrument has introduced a new 8-bit single-chip microcomputer called the PIC 16C55. The PIC 16C55 is a low-power consumption, 28-pin device with wide powersupply tolerances. Although nominally a 5-V device, the chip will accept voltages ranging between 2.5 and 6 V. The device is a CMOS (complementary metal-oxide semiconductor) circuit array that contains user -programmable memory, eight user -defined I/O (input/output) lines, a central processing unit, and ROM (read -only memory). The device can perform logical processing, basic code conversions and formatting, and can generate

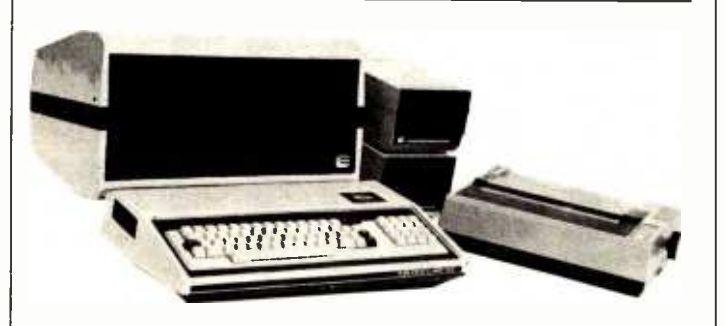

# Link Sorcerers to S-100 Bus

Exidy Systems' Display /S -100 unit links the Sorcerer computer to any S-100-bus product. The Display/S-100 combines the expansion capability of <sup>S</sup>-100 products within an 12-inch green-phosphor video display for the Sorcerer. The unit is mounted on a swivel -base stand, and the video | CA screen sports a 20-MHz bandwidth for high res-

olution. The unit's S-100 bus is a self-contained motherboard with power supply and translation logic for the Sorcerer computer.

The Display/S-100 includes cables and documentation. The suggested retail price is \$699. Contact Exidy Systems, Inc., 1234 Elko Dr., Sunnyvale, 94086, (408) 734 -9831. Circle 435 on inquiry card.

 $\mathbf{r}$ 

timing and control signals for I/O devices.

Internally, the device consists of three functional elements connected by a single bidirectional bus: the register file, consisting of 32 addressable 8-bit registers, an arithmetic logic unit, and a program ROM of 512 program words, each 12 bits wide. The device features an intelligent controller for stand -alone operations, 32 by 8-bit programmable memory, a real-time clock counter, onboard or crystal -controlled oscillator, single-word instructions, single-supply operation, and software compatibility with other members of General Instrument's PIC family. The eight I/O registers provide latched lines for interfacing to a wide variety of applications, such as scan keyboards, drive displays, electronic-game control, and vending machines.

Software support is available, and sample programs can be used to develop programs that can be assembled into machine language using PICAL, which was specially designed for the PIC series. PICAL is available in a FORTRAN IV version. Contact General Instrument, 600 West John St., Hicksville, NY 11802, (516) 733 -3107. Circle 436 on inquiry card.

## Programming and Design System

The IDC-8 is a programming and design subsystem based on the Intel 8088 microprocessor. Soft-

ware developed on the IDC -8 is compatible with other 8088 -based computers, including the IBM Personal Computer. The device features an 18-square-inch wire-wrap area for special design applications, card expansions, and additional peripheral-support circuitry and processors. The IDC-8 includes a 5 -MHz 8088 microprocessor, monitor software in an 8755 I/O (input/output) ROM (readonly memory), 1K bytes of static RAM (randomaccess memory), 256 bytes of I/O memory, and an 8251 -based video -display interface. The I/O ROM and the I/O RAM have a total of 38 parallel I/O lines. The device requires 5 volts at 1 amp, and it communicates by means of an RS-232C terminal.

The IDC-8 is fully assembled and tested and is shipped with complete documentation for hardware and software applications. It costs 5399; kit versions are available. For details, contact Intelligent Devices Corp., One Cameron Pl., Wellesley, MA 02181, (617) 237 -7327.

Circle 467 on inquiry card.

# Symbol-Processing System

The Symbolics 3600 is a dedicated computer system that's designed for high -productivity software development and support of large symbolic systems. Typical applications include CAD (computeraided design), artificial intelligence, and expert sys-

tems. The primary language of the 3600 is Symbolics' ZetaLisp, an expressive, efficient, and extensible langauge. Fully integrated into the ZetaLisp language is a unique approach to object-oriented programming called the Flavor System. In addition to ZetaLisp, FORTRAN-77 and Pascal can be run on the 3600.

The basic Symbolics 3600 hardware consists of a high-performance microcoded central processing unit with 36 -bit tagged architecture and 32 -bit data paths, special features for symbolic computing, 1.125 megabytes of main memory, a fast-access 67-megabyte Winchester hard-disk drive, 10-megabit-per-second Ethernet II network interface, two serial lines, and a graphics console with 100-key keyboard with N-key rollover, a landscape-format 1000-line black-and-white bit -mapped display, a mouse, and audio output. The 3600's virtual memory consists of more than one million pages of 256 words of 36 bits each.

The 3600 has a Motorola MC68000 -based front-end processor that serves two functions: during normal operation it controls low- and medium -speed I/O (input/output) devices and performs error logging and recovery; when the 3600 is not running, it is used for debugging. Contact Symbolics Inc., 21150 Califa St., Woodland Hills, CA 91367, (213) 347 -9224.

Circle 437 on inquiry card.

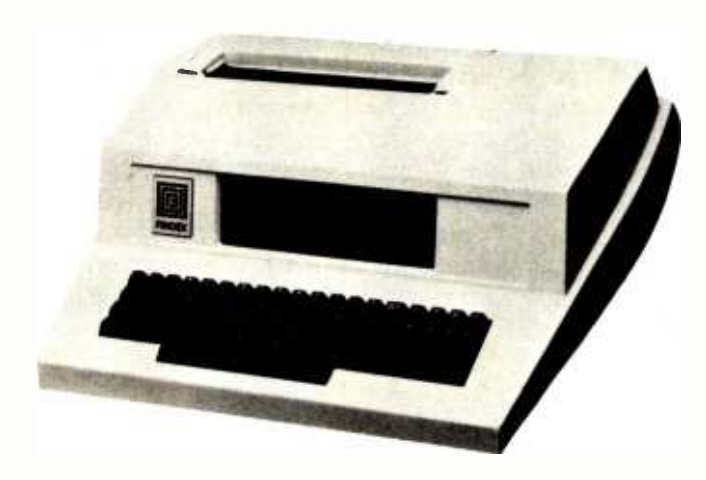

# Little Big Computer

The Findex computer is a complete microcomputer system that weighs only 31 pounds and is no larger than the average electric typewriter. The Findex has a keyboard, memory capacity of up to 2 million characters on floppy-disk drives, a display, and a printer. Serial, parallel, and 5 -100 bus interfaces are standard, and Bell 103 and L tween CCITT acoustic couplers are available as options. Many high -level languages are supported, including Business BASIC, COBOL, Pascal, FOR-

TRAN, APL, and PL/I. Applications software is also available.

The Findex computer will operate on 110 V (volts), 220 V, or 12 V, and its battery backup will let the machine operate for 30 minutes. Depending on the peripherals and software selected, the Findex computer costs be-\$6980 and 520,000. Contact Findex, 20775 South Western Ave., Torrance, CA 90501, (213) 533 -6842.

Circle 438 on inquiry card.

# Versatlie Business Computers

The System 12B is the heart of a new line of business computers from Midwest Scientific Instruments. The 12B supports four users simultaneously, contains 328K bytes of memory, and employs a 10-megabyte partially fixed and partially removable hard-disk drive that is capable of supporting several hundred megabytes of online disk storage.

The 12B uses the SDOS operating system and runs a complete library of business- software modules, including inventory control, bills of material, sales order entry, accounts receivable and payable, and payroll. The system starts at \$2495 for a 64K-byte model. For details, contact Midwest Scientific Instruments, 220 West Cedar, Olathe, KS 66061, (913) 764 -3273.

Circle 439 on inquiry card.

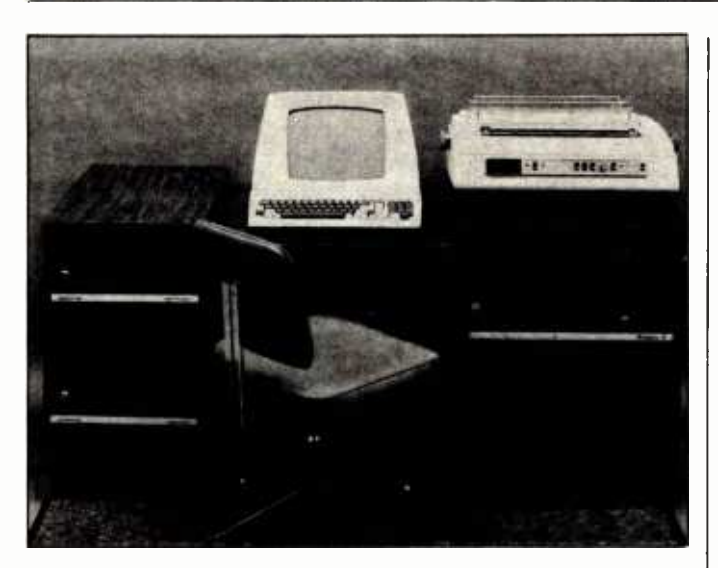

# Have Angels in Your **Office**

The Angel-I is an <sup>S</sup>-100 -based word- and data -processing system featuring a Z80 centralprocessing unit, 64K bytes of programmable memory, two large-capacity 8 -inch floppy -disk drives, an 80-character by 24-line video -display screen, and a daisy-wheel printer. The new multiterminal Angel-I small-business system can support up to sixteen terminals and from four to six users concurrently writing and testing programs. Programs can be developed for 16-bit target computers, such as the 8086 microprocessor. Three versions are offered: a lowcost model for order desks and doctors' offices, a medium -priced model for word and data processing, and a multiterminal system that features off-line processing.

Angel-I system terminals feature Z80 processors, from 48,000 to 68,000 characters of memory, and serial I/O (input/output). In the top-of-the-line multiterminal Angel-I system, each terminal has a separate mainframe, 64,000 characters of memory, a single largecapacity 8-inch floppy-disk drive, and a serial I/O channel for communication with the central processor. The Angel-I costs \$7995; add-on terminals range from S1500 to 53500, depending upon model selected. Contact <sup>E</sup> & U Engel Consulting, 1719 South Carmelina Ave., Los Angeles, CA 90025, (213) 820 -4231. Circle 440 on Inquiry card.

# System Has Robotics Potential

The VI<sub>µ</sub>P (Versatile Industrial Microprocessor) 7000 is a small, 18- by 27-cm (61/2- by 103/4-inch), microcomputer system designed for OEM (original equipment manufacturer) and small-user applications in industrial control, machine automation, and robotics. Among the VIµP's features are stepper-motor drivers, A/D (analog-to-digital) and D/A (digital-to-analog) converters, a real-time calendar clock, and optically isolated I/O (input/output).

The  $V/\mu$ P uses a 6502 microprocessor, and its bus is KIM -compatible. The bus uses two 44-pin edge card connectors per slot, one for the central bus  $\Box$   $\Box$ and the other for additional applications.

The VIuP 7000 costs between \$500 and \$2000, depending on configuration. Contact Systems Innovations Inc., POB 2066, Lowell, MA 01851, (617) 459 -4449.

Circle 441 on Inquiry card.

# Electronic Mall Data Sheet

The CDI/Comet Portable Electronic Mail System is a business-communications software package that uses Computer Devices' Miniterm computer as an electronic mailbox. The CDI/Comet features guaranteed message distribution, 24-hour-a-day accessibility, English-language commands, and word-processing and editing functions. A data sheet describing the CDI/Comet is available from the company. It explains how the CDI/Comet, when used with Miniterm computer terminals, provides efficient, cost-effective, and instantaneous access to field personnel and how it ensures accurate, complete, and guaranteed message delivery. The CDI/Comet data sheet can be obtained from Computer Devices Inc., 25

North Ave., Burlington, MA 01803, (800) 225 -1230; in Massachusetts (617) 273-1550. Circle 442 on inquiry card.

# PERIPHERALS

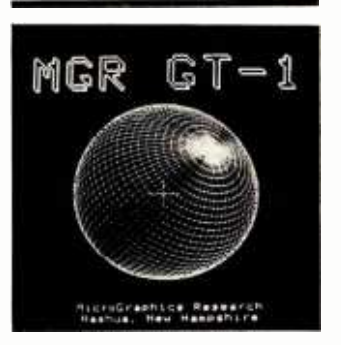

# **High-Resolution** Alphanumerics Display

The GT-1 Z80-based Multibus- compatible video -display board features a high-resolution (640 by 500 pixel) monochrome graphics display with onboard vector, arc, circle, and text generation. Two user-programmable and several built-in patterns are available for different line and area fill styles, as well as eight text sizes. The GT-1 includes a separately addressable scrolling alphanumerics display that features 80 by 25 characters, four individually programmable attributes, and a fully addressable cursor. The 96-character ASCII (American Standard Code for Information Interchange) set is standard. The ASCII code is enhanced with 32 special characters, with the option of a second userspecified set.

The GT-1 uses 5 volts at 1.5 amperes from the Multibus. Communication with the host computer is

accomplished by a separate 25 -pin EIA (Electronics Industry Association) connector. The GT-1's RS-232C interface supports full-duplex serial communication with 16 switch -selectable data rates to 38.4 kbps (thousand bits per second). Up to 256 characters can be buffered in both directions. A connector is provided for attaching an 8-bit parallel keyboard, and composite and XYZ video connections are standard. The GT-1 uses XOFF/XON protocols.

In single quantities, the GT-1 costs \$1995. Contact Micrographics Research, 28 Pioneer Dr., Nashua, NH 03062, (603) 888 -6790.

Circle 443 on inquiry card.

### Macrosystem -88

The Macrosystem -88 adds 16-bit processing power and up to 128K bytes of additional RAM (random -access memory) to the Apple II. The Macrosystem-88 is a full microcomputer system based on the 5 -MHz Intel 8088 8/16-bit microprocessor. It has 64K bytes of programmable memory, expandable to 128K bytes, and 4K bytes of PROM (programmable read -only memory) on a single self -contained board with power supply. The Macrosystem -88 features front-panel power and reset switches and indicators for run, pause, and select.

The Macrosystem -88's DMA (direct memory access) control card, which

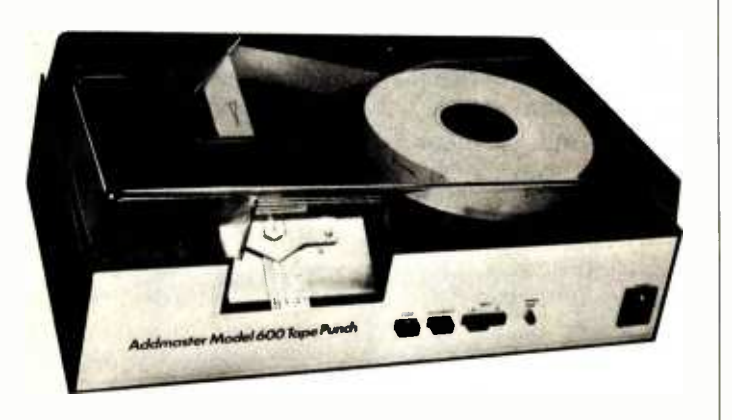

# Paper Tape for Apples

Your Apple II can have complete paper-tape capability for less than S1800 with Addmaster's parallel interface board and datahandling program. The cable, which connects the Model 600-1 punch and the Model 605 reader to your Apple, costs S75. The Data Handling Program costs S 100, the Model 600 -1 is S 1099, and the Model 605 is S495. Applications include numerical control and secure communications systems. Contact Addmaster Corp., 416 Junipero Serra Dr., San Gabriel, CA 91776. (213) 285 -1121. Circle 444 on inquiry card.

can be installed in any Apple slot except 0, handles communications between the Macrosystem -88 and the Apple. On this basis, the Macrosystem -88 has complete access to the Ap-<br>ple's memory and memory and peripherals. The Apple's 6502 microprocessor handles I/O (input/output) processing.

Macrosystem -88 can run Digital Research's CP/M-86 and Softech Microsystems' UCSD Pascal p-System 4.0 with UCSD Pascal along with FORTRAN-77 and a BASIC compiler. Switching between Apple DOS (disk operating system) and CP/M-86 is as simple as booting with the appropriate disk.

The Macrosystem -88 has a suggested retail price of \$995. Contact Cal-Tech Computer Services Inc., 4112 Napier St., San Diego, CA 92110, (714) 275 -4350.

Circle 445 on inquiry card.

### IBM -Compatible Equipment

Tecmar's new line of hardware products are compatible with the IBM Personal Computer. In the vanguard is the Tecmate Expansion Chassis, a seven -slot expansion cabinet for IBM -compatible boards. It features heavyduty power supplies and provision for a 51/4-inch Winchester hard-disk drive.

Some of Tecmar's other | ialists products include a time -ofday clock, a BSR X-10 device -control module, a

Winchester disk and controller, a 256K -byte programmable memory board, a serial and parallel port I/O (input/output) board, D/A (digital-toanalog) and A/D (analogto-digitall converters, a video digitizer, and a stepper motor controller. Contact Tecmar, 23600 Mercantile Rd., Cleveland, OH 44122, (216) 464 -7410. Circle 446 on inquiry card.

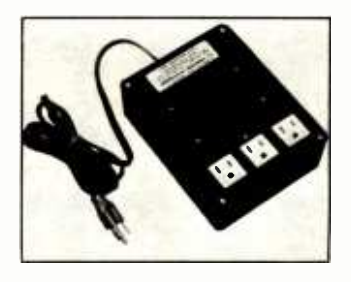

### Super Isolator

Electronic Specialists' Super Isolator is designed to control electrical pollution that can damage your hardware. The Super Isolator features three individually dual-pi-filtered AC sockets and heavyduty spike and surge suppression. Equipment interactions are eliminated and disruptive or damaging power-line pollution, such as spikes from lightning or heavy machinery, is controlled. The Super Isolater can control pollution for a 1875 -watt load; each socket can handle a 1000 -watt load. The Model ISO-3 Super Isolator costs S94.95 and is available from Electronic Specialists Inc., 171 South Main St., Natick, MA 01760, (617) 655 -1532. Circle 447 on inquiry card.

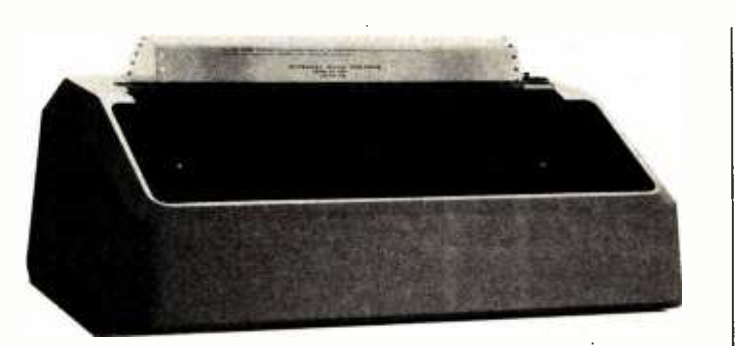

### Modular Color Printer

The Prism printer is a modular 80- or 132column dot-matrix printer that allows add-on modules for expanded graphics, resolution, speed, type style, singlesheet feeding, and color abilities. The basic Prism printer is a correspondence-quality device capable of printing at up to 150 cps (characters per second) in a 24 by 9 dot matrix, expandable to a high -speed data mode of 200 cps and a character resolution of 24 by 18.

The Prism printer is based on the Motorola 6803 microprocessor and features bidirectional printing, logic- seeking abilities, and high-speed slew for increased throughput.

Optional equipment for the Prism printer includes a graphics module and a color module with a choice of three four -zone color ribbons and software for text or data modes. Up to eight colors can be produced using a four -color ribbon. Paper feed is semiautomatic cutsheet, where the operator inserts an 81/2- by 11-inch sheet and the printer automatically positions it. The basic 80-column Prism

printer costs S899. Contact Integral Data Systems Inc., Milford, NH 03055, (800) 258-1386; in New Hampshire (603) 673 -9100. Circle 448 on inquiry card.

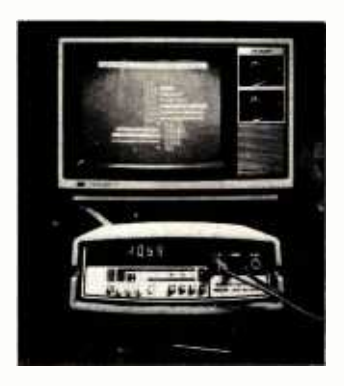

# DMM Connects to Microprocessors

Sabtronics' Model 2020 Digital Multimeter (DMM) has microprocessor interfaces so that it can adapt to any personal computer. The DMM has a  $3\frac{1}{2}$ -digit LED (light-emitting diode) display and 0.1% basic DC accuracy. It is capable of directly measuring AC and DC voltages of up to 1000 volts, resistances up to 20 megohms, and AC and DC currents up to 10 amperes. Optical coupling between the DMM and the computer protects the computer from damage and serves to isolate ground noises that can af-

慧

fect sensitive measurements.

The Model 2020 DMM is supplied with cables and I/O (input/output) support needed for connection with TRS-80, Apple, PET, or Atari microcomputers. The DMM costs 5299, including interface and some software support. Contact Sabtronics International Inc., 5709 North 50th St., Tampa, FL 33610, (813) 623 -2631. Circle 449 on inquiry card.

### **Timer/Counter Board**

The STD -VI08 I/O timer/ counter board is handy for process control, production testing, or data logging. It features eight programmable I/O (input/ output) ports and 64 individually programmable I/O lines. The STD -VI08 has 16 programmable handshake lines that permit high -speed data transfers to peripherals and four 16 -bit timers that allow a wide range of timing (2 microseconds to many hours), automatic pulse output to an I/O line, and interrupt -on- timeout capabilities. Incoming I/O signals can be monitored without the intervention of the central processor by means of four 16 -bit event counters. Four programmable shift registers permit serial data to be sent and received. Fully programmable interrupts on all functions avoid the overhead of software polling. Connection to I/O devices is accomplished by standard 50-pin headers and switch -selectable addressing facilitates system configuration.

The STD-VI08 costs S199, including a oneyear warranty and documentation. It's available from Forethought Products, 87070 Dukhobar Rd., Eugene, OR 97402, (503) 485 -8575.

Circle 450 on inquiry card.

# Winchester and Floppy Disk System

The Model SCS-10/F Winchester hard-disk and 8 -inch floppy -disk drive subsystem can interface with most popular microcomputers, including the Apple II, the TRS-80 I, II, and III, and S-100 microcomputers. The SCS-10 permits the use of most disk operating systems, which allows standard 8-inch CP/M floppy disks to operate with Apple II machines and 3.3 Apple DOS with 1.1 Pascal. Its storage capacities start at 10-megabyte configurations and range as high as 120 megabytes. For higher storage levels, daisy-chaining is permitted. The SCS-10 supports Supercalc, DB Master, and medical, legal, accounting, stock, and educational applications software packages.

The SCS-10 is shipped complete with controller, host adapter, operating software, power supply, cables, cabinet, and user manuals. For details, contact Santa Clara Systems, Inc., 560 Division St., Campbell, CA 95008, (408) 997 -2010. Circle 451 on inquiry card.

# PUBLICATIONS

Short Form Catalog Micro Power Systems has an updated edition of its short form catalog that lists all of its current products. Micro Power Systems markets digital-to-analog (D/A) and analog-to-digital (A/D) converters, precision voltage references, analog multiplexers, analog switches, op amps, and dual transistors. Included in the updated catalog is a comparison of standard MOS (metal-oxide semiconductor) devices to Micro Power Systems' custom high-density CMOS (complementary metal-oxide semiconductor) devices. Micro Power Systems custom designs LSI (large-scale integration) circuits for such applications as pacemakers and digital meters.

The short form catalog

is available from Micro Powers Systems Inc., 3100 Alfred St., Santa Clara, CA 95050, (408) 247 -5350.

Circle 452 on inquiry card.

# Telecommunications Policy

Each issue of Telecommunications Policy includes articles on assess ment, control, and management of developments in telecommunications and information systems. A one -year subscription to this quarterly journal costs S124.80. Contact IPC Science and Technology Press, Ltd., 205 East 42nd St., New York, NY 10017, (212) 867 -2080. In England, contact IPC Science and Technology Press, Ltd., POB 63, Westbury House, Bury St., Guildford, Surrey, GU2 5BH, England. Circle 453 on inquiry card.

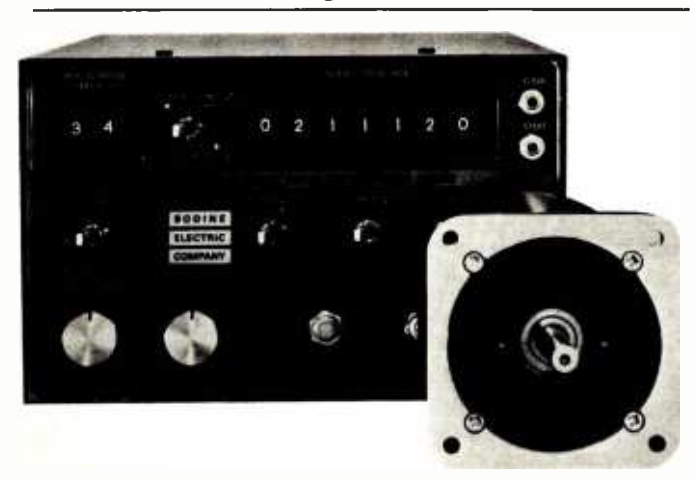

# Stepper Motor Catalog

Stepper motors and controls are described in Catalog ST-1 from the Bodine Electric Company. The catalog includes test data, application guides, check lists, and thermal-characteristics

information showing motor temperatures. For your free catalog, write to Bodine Electric Co., 2500 West Bradley Place, Chicago, IL 60618. Circle 454 on inquiry card.

# New Books from Arcsoft

Books on the TRS-80 Color Computer and Pocket Computer are described in a free 16 -page catalog from Arcsoft Publishers. The books include tips, tricks, secrets, and programming shortcuts as well as many new programs. Among Arcsoft's titles are BASIC Made Easy, 50 Color Computer Programs in BASIC for the Home, School, & Office, and 101 Pocket Computer Programming Tips & Tricks. The books range in price from 56.95 to 59.95. For your free catalog, contact Arcsoft Publishers, POB 132BY, Woodsboro, MD 21798, (301) 845 -8856.

Circle 455 on Inquiry card.

# Experiments In Artificial Intelligence

John Krutch's Experiments in Artificial Intelligence for Small Computers begins with an explanation of artificial intelligence illustrated by a short Microsoft Level II BASIC program. Problemsolving, natural-language processing, and other aspects of artificial intelligence are covered in the same easily understood manner.

Experiments in Artificial Intelligence for Small Computers is available in softcover for \$8.95. Contact Howard W. Sams & Co., 4300 West 62nd St., Indianapolis, IN 46268, (800) 428 -3696; in Indiana, (317) 298-5400. Circle 456 on Inquiry card.

# SOFTWARE

# Engineering Software

Micro -Tech Associates has structural and foundation engineering software programs for the Apple II Plus microcomputer that provide an alternative to high-cost service bureaus. The disk-based Pascal and FORTRAN programs are designed for interactive use and include SBEAM, GRID, and TRUSS2D. The programs are easy to use and do not require programming knowledge. Contact Micro -Tech Associates, 2305 Appleby Court, Wheaton, IL 60187.

Circle 457 on Inquiry card.

# Multiplan-Electronic Spreadsheet

Multiplan, a new electronic spreadsheet, is now available from Microsoft. The spreadsheet is 63 columns wide, 255 rows deep, and several pages thick. You enter the numbers, titles, or formulas, and all computations are performed automatically. You can assign a name to any given cell or area and then access that name in future planning activities.

Multiplan offers extensive screen messages, a menu of commands, and a Help file that's always available. Multiplan gives you a number of features: easy editing, relative references, cell formatting, and a copy command. Column widths can be

reduced from the standard 10-character column with the Format command and you can watch up to eight different areas through Multiplan's windows as you work.

Multiplan is available to run on CP/M systems and the Apple II. For details, contact Microsoft, 10700 Northup Way, Bellevue, WA 98004, (206) 828 -8080. Circle 458 on inquiry card.

Pascal Sourcebooks

# The Pascal Sourcebooks are a complete library of well-structured Pascal software written in a self-documenting style. Among the Pascal Sourcebooks being offered are File System, Incremental Backup System, Report Generator, Graphic Applications-I, and Typewriter Simulators. File System lets you interrogate directories from applications program. Incremental Backup System will save recently used files so that loss of disk data is prevented. Using the UCSD Pascal system's screen editor, Report Generator lets you create word-processing-quality documentation. Examples of Pascal programs driving applications- oriented graphics are provided in Graphics Applications-I, and Typewriter Simulators turns a printer and a terminal into an electric typewriter with automatic address accumulation, envelope addressing, and line-by-line correction.

With an Apple Pascal disk, the Pascal Sourcebooks range in price from \$49.95 to S109.95. Contact North American Technology, Suite 23, Strand Building, 174 Concord St., Peterborough, NH 03458, (800) 854 -0561, operator 860; in California (800) 432 -7257, operator 860; in New Hampshire (603) 924 -6048.

Circle 459 on inquiry card.

# You've Earned an MBA

Context Management Systems' MBA software package blends database, electronic spreadsheet, word-processing, graphics, and communications capabilities into a single system. Once information has been added to MBA's database, it can be used without further typing or keystrokes. Specific figures can be called up and inserted into a report automatically. You can communicate numbers in rows or columns, let MBA format figures into charts or graphs, or you can return to your figures and run experimental simulations. As an electronic spreadsheet, you can change a number, and MBA will recalculate affected items.

MBA's word processor lets you prepare concise, accurate reports. The reports can use data stored in other MBA modules, so you can have MBA fill in appropriate figures as you write the report.

MBA requires an IBM Personal Computer with 192K bytes of randomaccess memory, dual disk drives, and a video monitor or an Apple III

with 256K bytes of memory, dual disk drives, and a video monitor. A modem and a printer are recommended. Contact Context Management Systems Inc., Suite 101, 23864 Hawthorne Blvd., Torrance, CA 90505, (213) 378 -8277. Circle 460 on inquiry card.

# Report Manager

The Report Manager creates and instantly updates a variety of reports for financial, accounting, engineering, and scientific applications. The CP/Mbased Report Manager can generate income statements, balance sheets, sales forecasts, and other business reports. The reports can be created from any plane in the X, Y, and Z axis "data cube" generated by the program. This "third dimension" calculating ability allows for the existence of thousands of individual cells, each of which can contain a number, a label, or a formula. Report Manager has editing commands for changing or adding to a cell's contents. Reports can be up to 255 cells wide, long, and deep, and multiple report pages with controls to scan data on any page or all the pages on one column are provided.

The Report Manager has the ability to copy portions of rows or columns, entire portions of pages, or full sections from sets of pages. It lets you view four independent sections onscreen and define headings that are longer than nominal cell widths. Calculations on calendar and time entries for determining the duration of flowcharts and work in progress can be performed.

The Report Manager is a standard feature with NEC's PC -8000 series microcomputer. Contact NEC Home Electronics USA, 1401 Estes Ave., Elk Grove Village, IL 60007, (312) 228 -5900.

Circle 461 on inquiry card.

# MISCELLANEOUS

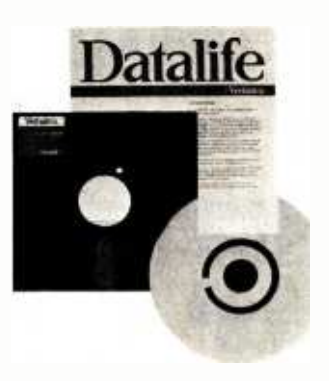

# Head -Cleaning Kits

The Verbatim Datalife head -cleaning kit consists of a reusable Lexan jacket, which is impervious to head-cleaning solvents, and presaturated, disposable cleaning disks. The kits are available in 51/4and 8-inch sizes and can be used on both singleand dual-head drives. Operation is easy: the disk is removed from its protective foil and polyethylene pouch, inserted in the Lexan jacket, and the whole assembly is placed in the drive for 60 seconds.

The Verbatim Datalife head -cleaning kit is not recommended for use on Vydec 8-inch-drive word processors. The kit has a Circle 118 on inquiry card.

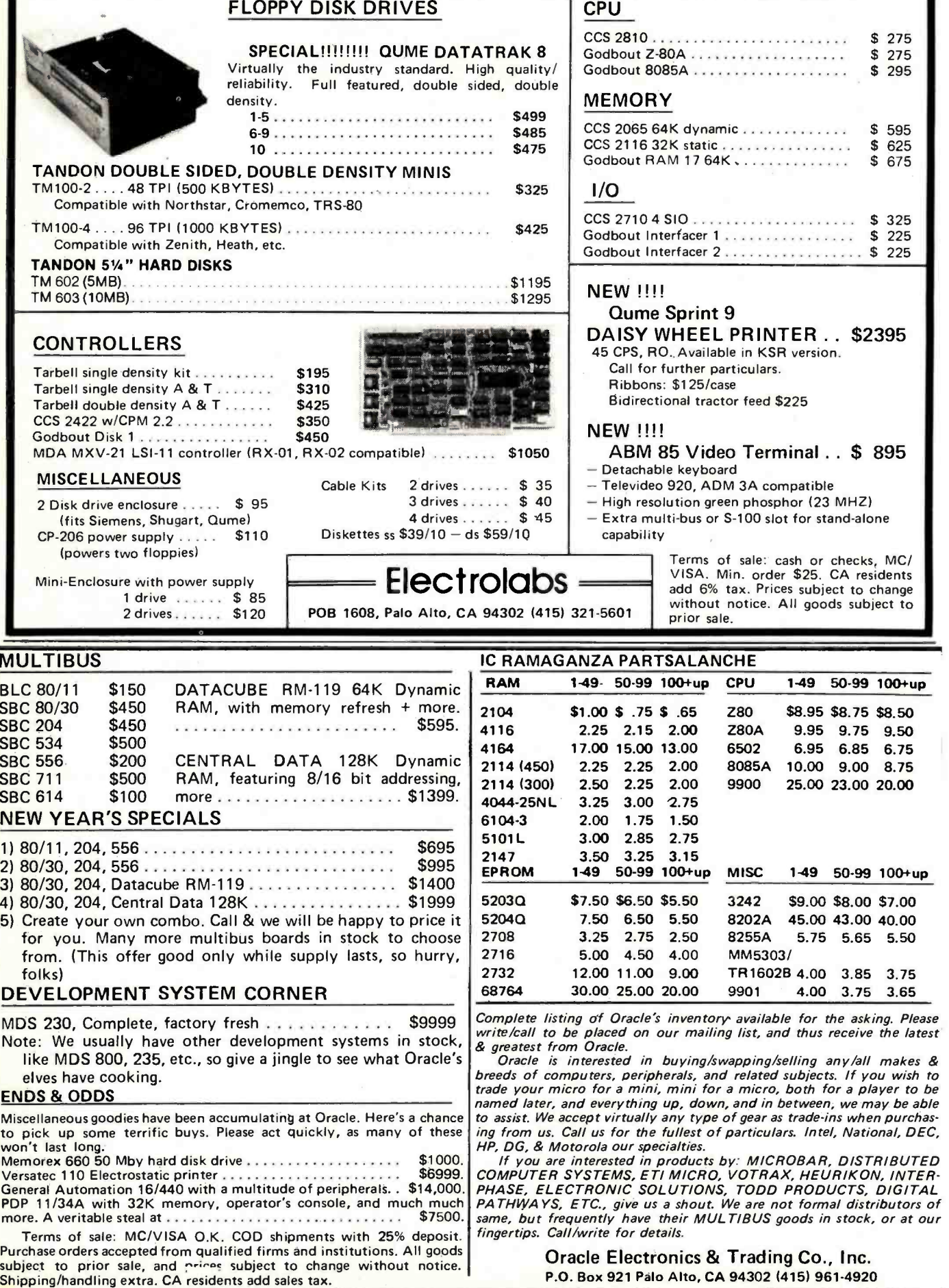

Godbout Care Strategy Strategy Strategy Strategy Strategy Strategy Strategy Strategy Strategy Strategy Strateg<br>Contract Strategy Strategy Strategy Strategy Strategy Strategy Strategy Strategy Strategy Strategy Strategy St

 $1............$  \$ 225 2. . . . . . . . . . . . . . . . . \$ 225

CPU 1-49 50-99 100+up

280 \$8.95 \$8.75 \$8.50<br>280A 9.95 9.75 9.50 280A 9.95 9.75 9.50<br>6502 6.95 6.85 6.75 6.95 6.85 6.75

2125 (450) 25,000 8.75<br>19900 25,00 23,00 20,00 25.00 23.00 20.00

MISC 1-49 50-99 100+up

3242 \$9.00 \$8.00 \$7.00<br>8202A 45.00 43.00 40.00 45.00 43.00 40.00 8255A 5.75 5.65 5.50

TR1602B 4.00 3.85 3.75<br>9901 4.00 3.75 3.65 4.00 3.75 3.65

MM5303/

suggested price of S12.50; a 10-pack of replacement disks costs S20. Contact Verbatim Corp., 323 Soquel Way, Sunnyvale, CA 94086, (408) 245 -4400. Circle 462 on inquiry card.

# Programmable CMOS Interrupt Controller

The CDP1877 CMOS (complementary metaloxide semiconductor) IC (integrated -circuit) programmable interrupt controller is designed to minimize software and real-time overhead for multilevel priority interrupts in CDP 1800 -based microprocessor systems. The device features eight levels of prioritized interrupts and software -programmable vectoring to interrupt routines. The CDP 1877 is a memorymapped device with latched interrupt requests and hard-wired interrupt priorities. Interrupts can be expanded in increments of eight. The CDP1877 can be cascaded into a large number of interrupts, limited only by the amount of memory space available and the extent of address coding in the microprocessor. Its multiple chip-select inputs minimize the amount of address space required for operation. Selectable 2-, 4-, 8-, and 16-byte intervals provide flexibility for interrupt-routine memory allocations.

The CDP1877 operates from a single supply voltage of 4 to 10.5 V (volts). The CDP 1877C is identical to the the CDP 1877 except for the operating voltage range, which is 4 to 6.5 V. Both are supplied in 28-lead plastic or hermeticallysealed ceramic DIPs (dual inline packages). The CDP1877 and the CDP 1877C are priced at S 11.96 and \$8.16, respectively. Contact RCA Solid State Div., POB 3200, Somerville, NJ 08876 Circle 463 on inquiry card.

# Low-Cost **Oscilloscopes**

The low -cost Models 2213 and 2215 are members of Tektronix's 2200 series of dual-trace, delayed-sweep oscilloscopes. Both models achieve a 60-MHz bandwidth at 20 mV to 10 V and 50 MHz at 2, 5, and 10 mV settings. The maximum sweep speed is <sup>S</sup> nanoseconds per division. The lightweight oscilloscopes incorporate advanced systems for easy triggering and provide Z -axis input, front -panel trace rotation, and beamfinder controls. Fewer operator adjustments are required because both units have automatic intensity and focus.

The Model 2213, with a single time base, has a screen -calibrated delayed sweep with 3% accuracy and an intensified sweep. The Model 2215 has a dual time base with 1.5% delay time accuracy and features alternate sweep switching, A/B sweep separation control, and B triggering after delay for jitterfree delayed time measurements.

The Tektronix Models

2213 and 2215 cost \$ 1 100 and S1400, respectively. For further details, contact Tektronix, Inc., Marketing Communications Dept., POB 1700, Beaverton, OR 97077, (800) 547-1845; in Oregon (800) 452 -6773. Circle 464 on inquiry card.

# Timeshared Typesetting Service

Type Share Inc. is a timeshared typesetting service that can accept sequential ASCII (American Standard Code for Information Interchange) files from any computer and return typeset copy according to user coding and specifications. A computer user can input and format material for typesetting on his or her computer, send it to a Type Share center over a telephone, and receive typeset copy that's ready for paste-up and printing.

To use the Type Share system a user must have a computer/modem combination that can transmit ASCII sequential files over telephone lines. Contact Type Share Inc., 8315 Firestone Blvd., Downey, CA 90241, (213) 923 -9361.

Circle 465 on inquiry card.

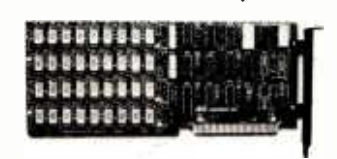

# **Add-On Memory** Cards for the IBM Personal Computer

A.S.T. Research has introduced a series of ultra high-density add-on memory cards for the IBM Personal Computer that feature storage capacities ranging from 64K to 256K bytes of random -access memory. The Personal Computer -compatible cards include parity checking to ensure data integrity. Each card is thoroughly tested.

In addition to the memory cards, A.S.T. has introduced a communications option card that has two RS-232C ports and a wirewrap extender card set. The add-on memory cards range in price from \$495 to S 1595, which includes a one -year warranty. The RS-232C port communications card costs \$240, and the wire-wrap extender is available for \$95. Contact A.S.T. Research Inc., 17925 B Skypark Circle, Irvine, CA 92714, (714) 540 -1333.

Circle 466 on inquiry card.

### Where Do New Products Items Come From?

The information printed in the new products pages of BYTE is obtained from '"new product" or '"press release " copy sent by the promoters of new products. If in our judgment the information might be of interest to the personal computing experimenters and homebrewers who read BYTE, we print it in some form. We openly solicit releases and photos from manufacturers and sup-<br>pliers to this marketplace. The information is printed more or less as a first-in first-out queue, subject to occasional priority modifications. While we would not knowingly print untrue or inaccurate data, or data from unreliable companies, our capacity to evaluate the products and companies appearing in the "What's New?" feature is necessarily limited. We therefore cannot be responsible for product quality or company performance.

SUNNY LOW LOW COST

FOR S-100. FLOPPY DISKS.

**OWER SUPPLIES** 

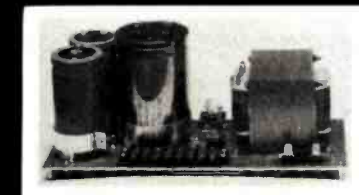

KIT 1, 2 & 3 For S-100 R3 For Three 8" or

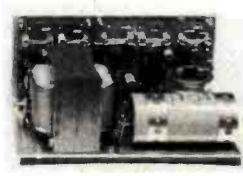

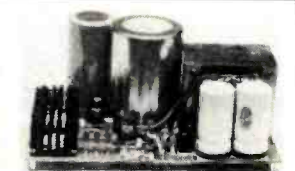

51/4" Disk Drives two 8" or 51/4" Disk Drives. It fits<br>most Disk System Mainframes.

# **S-100 POWER SUPPLY KITS**<br>
S-100 POWER SUPPLY KITS (OPEN FRAME WITH BASE PLATE, 3 HRS. ASSY. TIME)<br>
ITEM USED FOR @ + 8 vdc @ - 9 vdc @ + 16 vdc @ - 16 vdc @ - 16 vdc @ - 16 vdc @ - 16 vdc @ - 16 vdc @ - 16 vdc @ - 16 vdc

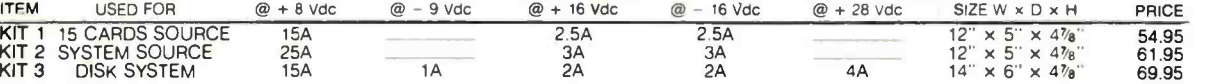

**DISK DRIVE POWER SUPPLY "R3"** regulated, open frame, assy. & tested<br>Specs: + 5V @ 5A OVP. –5V @ 1A + 24V@ 5A. Shorts protect 2 Sizes Avail.. 1.) 9" (W) × 6<sup>1</sup>4" (D) × 4<sup>3</sup>8" (H). 2) 9" (W)× 4<sup>7</sup>8" (D) × 5<sup>1</sup>4" (H)<br>Option:

DISK SYSTEM PWR SUPPLY "S3" OPEN FRAME, ASSY. & TESTED. COMPACT SIZE: 10"(W) × 6" (D) × 5" (H) 97.95<br>REGULATED OUTPUTS FOR DISK DRIVES +5V @ 4A. -5V @ 1A. +24V @ 4A (OR + 12V @ 4A). SHORTS PROTECT<br>UNREGULATED OUTPUTS FOR S

# POWER TRANSFORMERS (WITH MOUNTING BRACKETS)

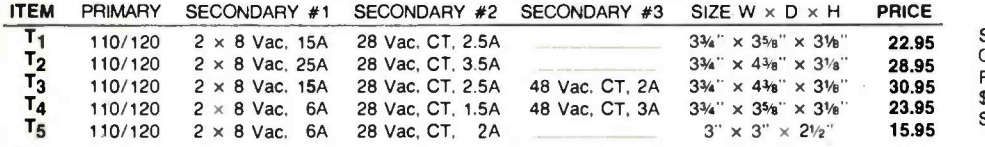

SHIPPING For each power supply \$5.50 in Calif., \$8.00 in other states, \$18.00 in Canada. For each Transformer \$5.00 in all States, \$12.00 in Canada. Calif. Residents add 6% Sales Tax.

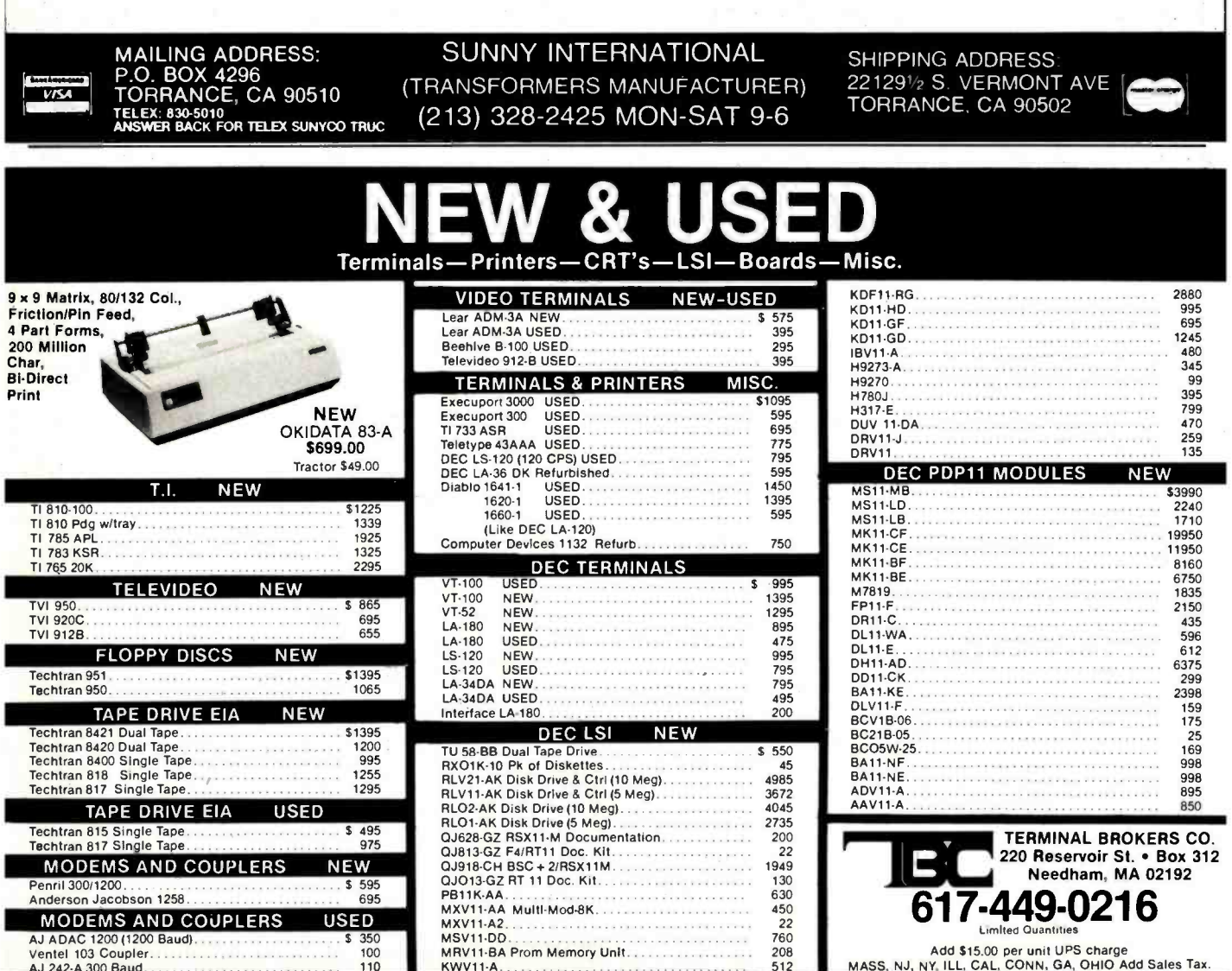

AJ 242-A 300 Baud

MASS, NJ, NY, ILL, CAL. CONN. GA, OHIO Add Sales Tax.

# 64K STATIC RAM BOARD FOR S-100 BUS \$470

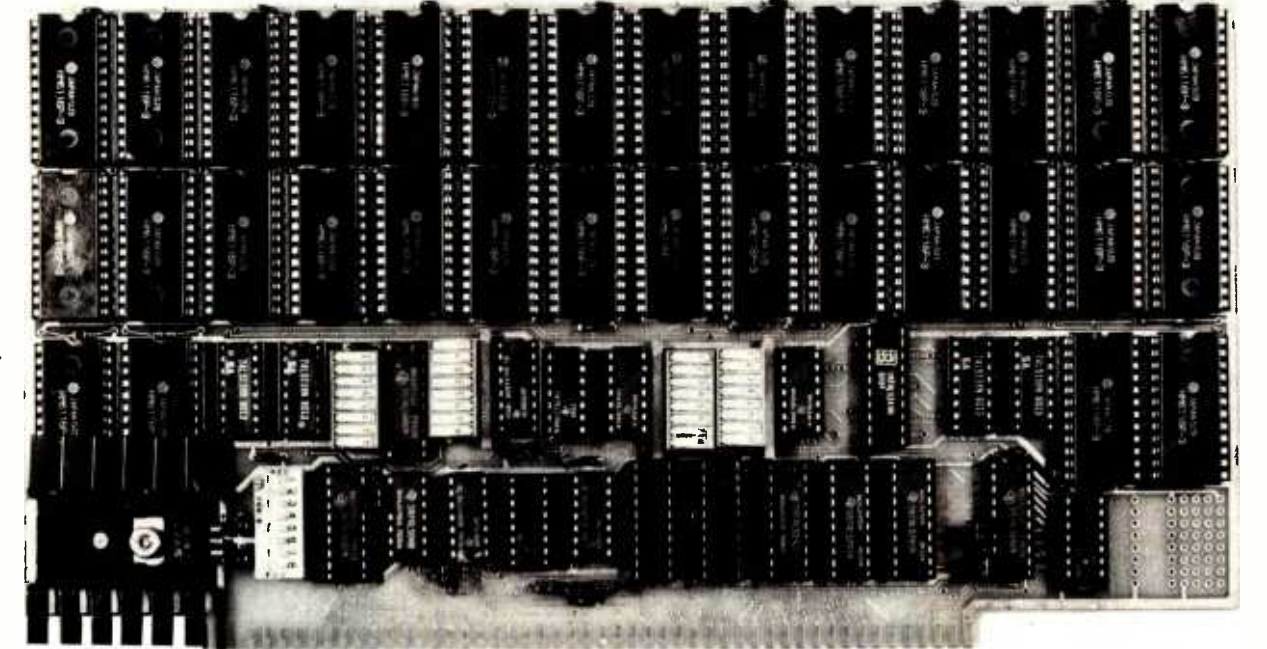

 $\boldsymbol{\cdot}$ 

# FEATURES

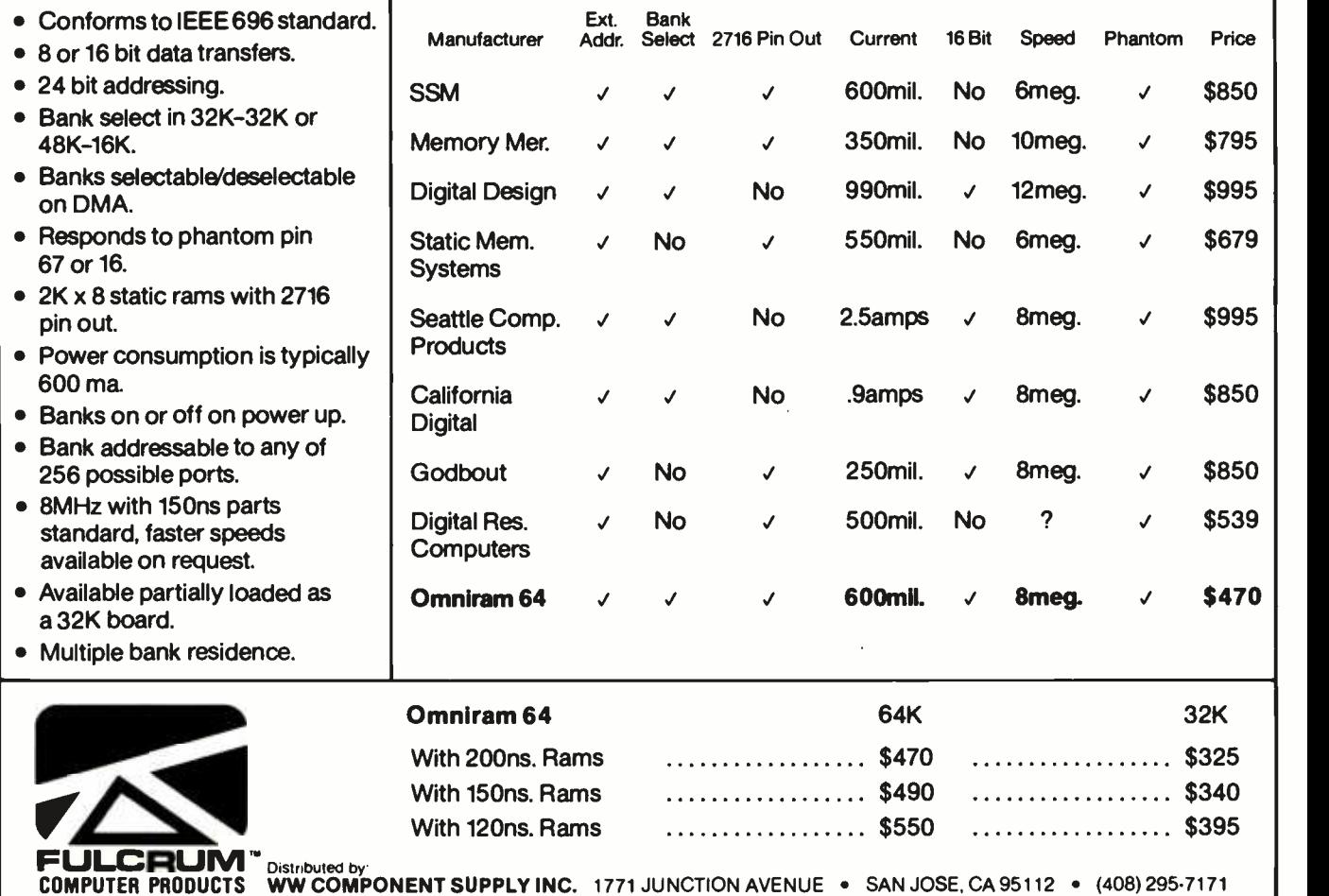

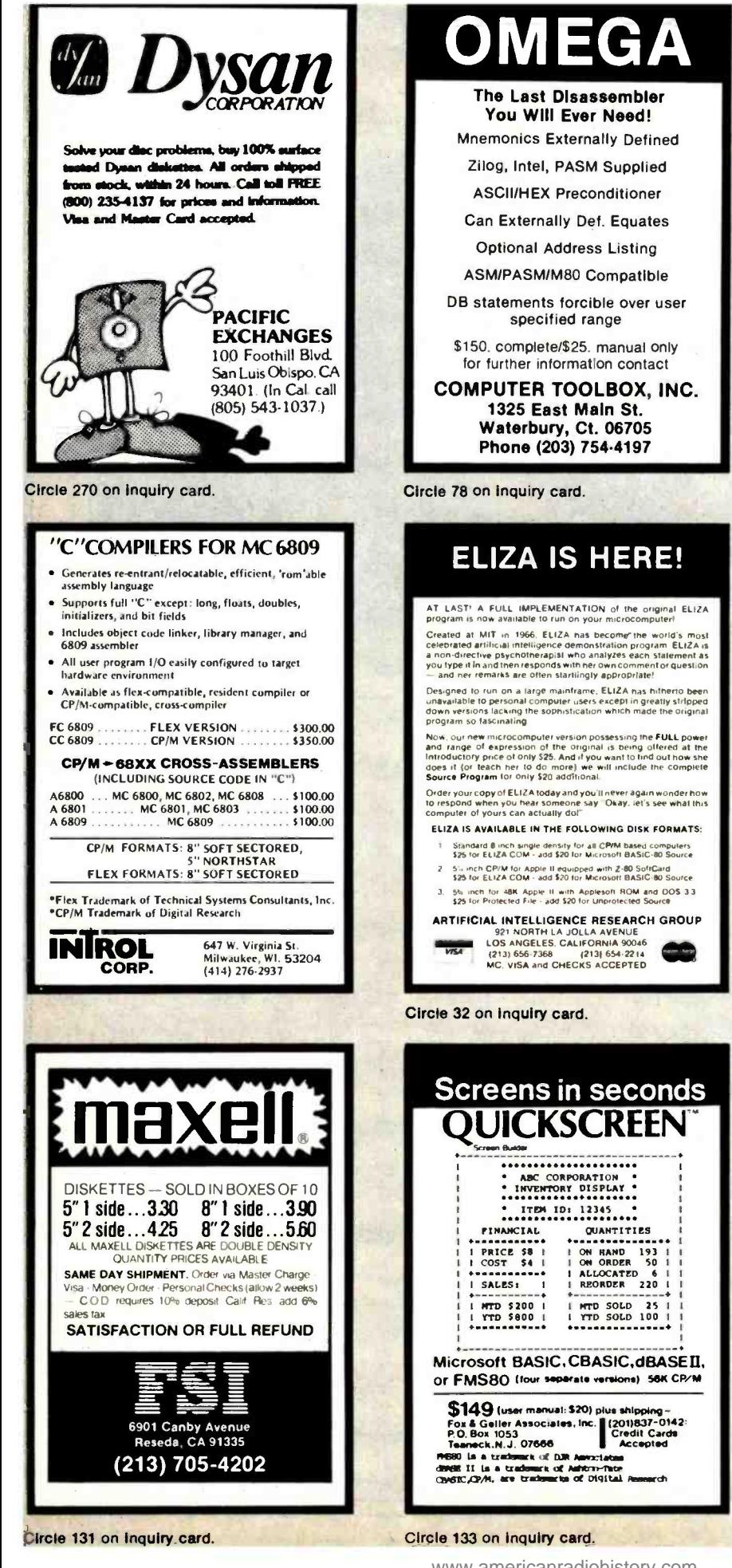

# SUPER E-Z80 KIT 64K-Z80A-CP/M™ Compatible<br>Micro-Computer

Features: ZROA (:Pt' -(: f(: and P10 641 Dynamic Ham 4K Monitor F:Pron1 54 Kt' Keyboard (Detachable) . 3 Fully Buffered S-100 Spaces • Intergrated Circuit Sockets •<br>RS232-C Asynch. Modem Control (Programmable Baud Rate) • Composite Video • CP/M<sup>TM</sup><br>Operating System Compatible • Epson or<br>Centronics Printer Compatible Parallel Port  $\bullet$  8272 Floppy Controller Device  $\cdot$  3740 and 3741 Comp.  $\cdot$  8" & 51/4" Drives  $\cdot$  up to 4 3741 Comp. 8" & 5%" Drives  $\cdot$  up to 4 Drives  $\cdot$  280 Programming Card  $\cdot$  Assembly Instructions  $\cdot$  Monitor Listing  $\cdot$  Block Diagram.

PRICE: \$1 195.00 TERMS: Certified check or money order<br>
Texas Res. Add Sales Tax) KIT -80 INC.

18601 LBJ Fwy. • Mesquite, Texas 75150<br>• 808-527-1593<br>Subsidiary of Patrick Computer Systems, Inc.<br>Manufacturer of the ic436 integrated business computer **MTrademark of Digital Research** 

Circle 171 on inquiry card.

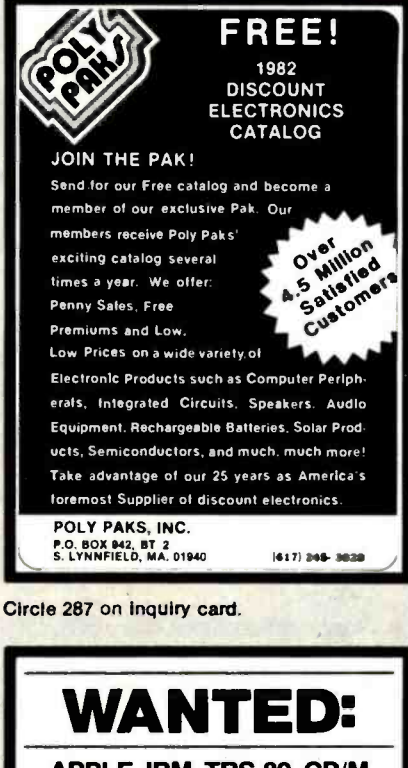

APPLE, IBM, TRS-80, CP/M SOFTWARE Westico Is a publisher and distributor of professional software for microcomputers. If you have a new program ready for distribution or want your existing programs to reach a larger market, contact: Phillip Woellhof, V.P. Mktg. Westico, Inc.

25 Van Zant Street Norwalk. CT 06855 (203) 853-6880

To increase your profits, take advantage of Westico's worldwide promotion and distribution.

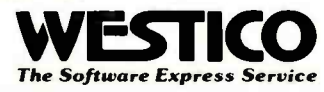

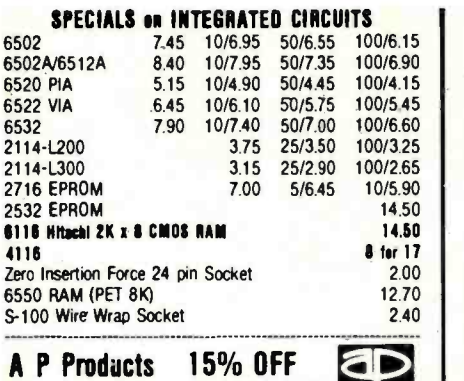

A P Hobby-Blox 15% OFF

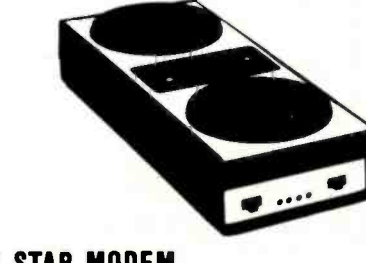

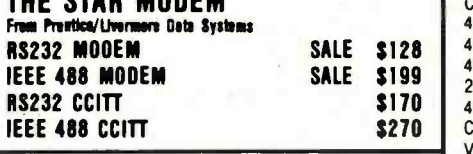

We carry Apple II+ from Bell & Howell

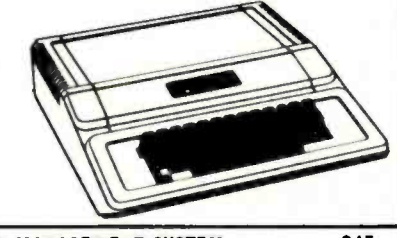

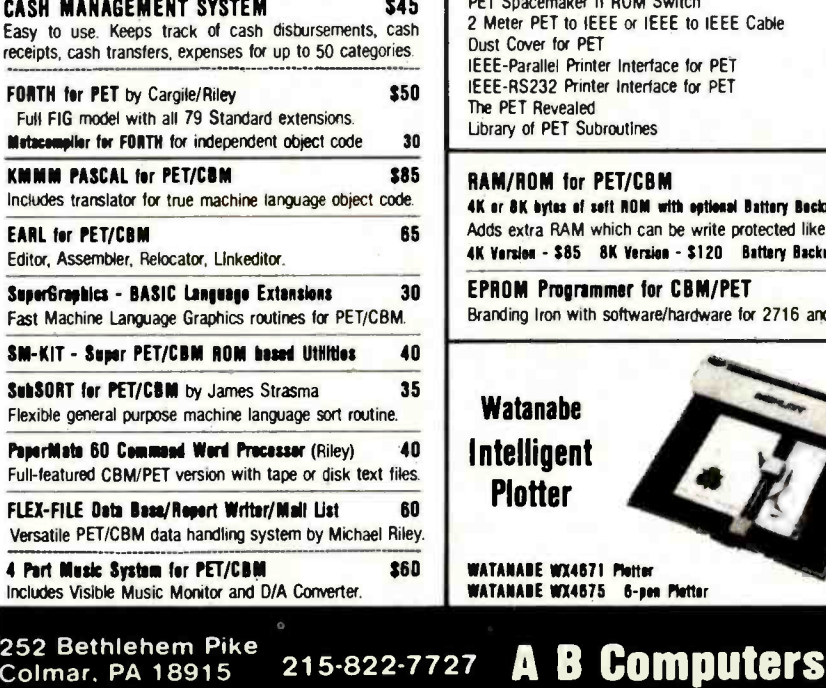

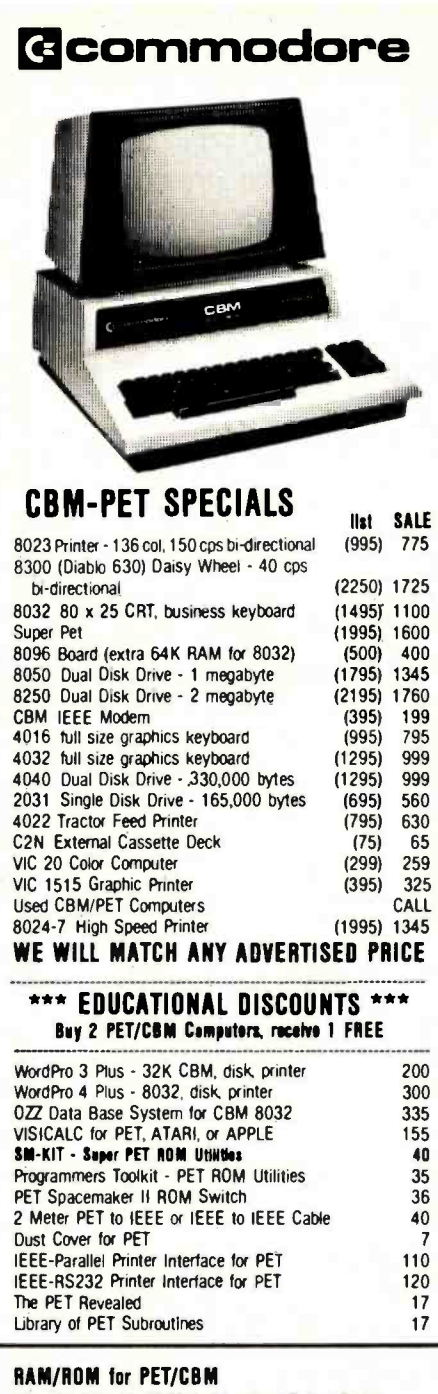

4K ar 8K bytes of soft NOM with optional Battery Backup.<br>Adds extra RAM which can be write protected like ROM. AK Version - \$85 8K Version - \$120 Battery Backup - \$30

EPROM Programmer for CBM/PET 79 Branding Iron with software/hardware for 2716 and 2532.

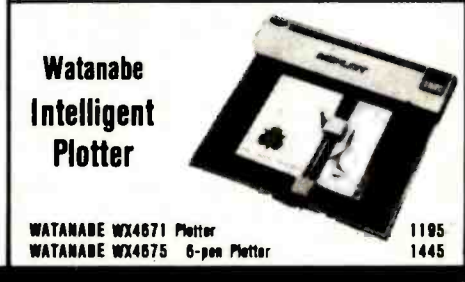

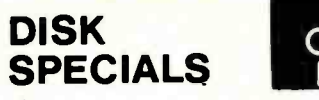

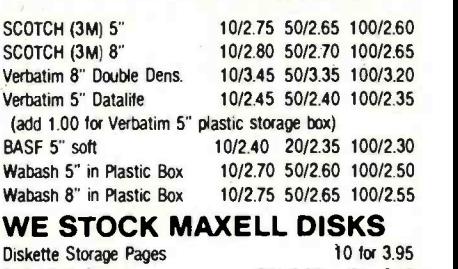

o

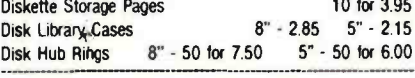

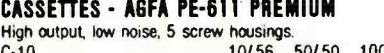

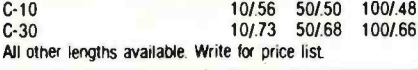

# SPECIALS

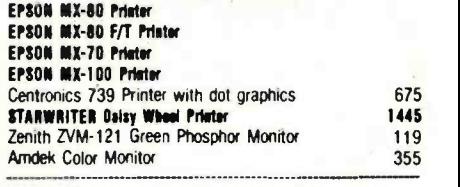

ALL BOOK and SOFTWARE PRICES DISCOUNTED<br>OSBORNE/McGraw-Hill, HAYDEN, SYBEXetc.

# Synertek Systems

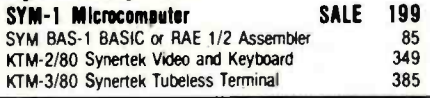

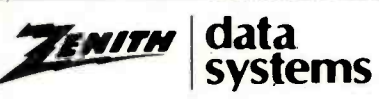

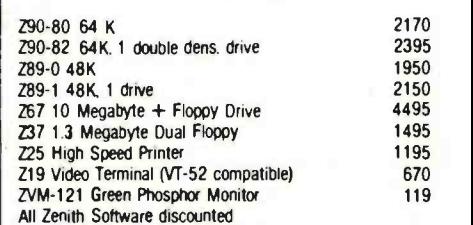

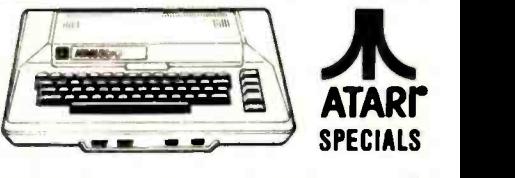

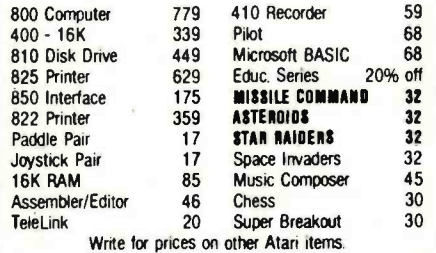

### WRITE FOR CATALOG

Add \$1 25 per order for shipping We pay balance of UPS surface charges on all prepaid orders Prices listed are on cash discount basis Regular prices slightly higher Prices subject to change

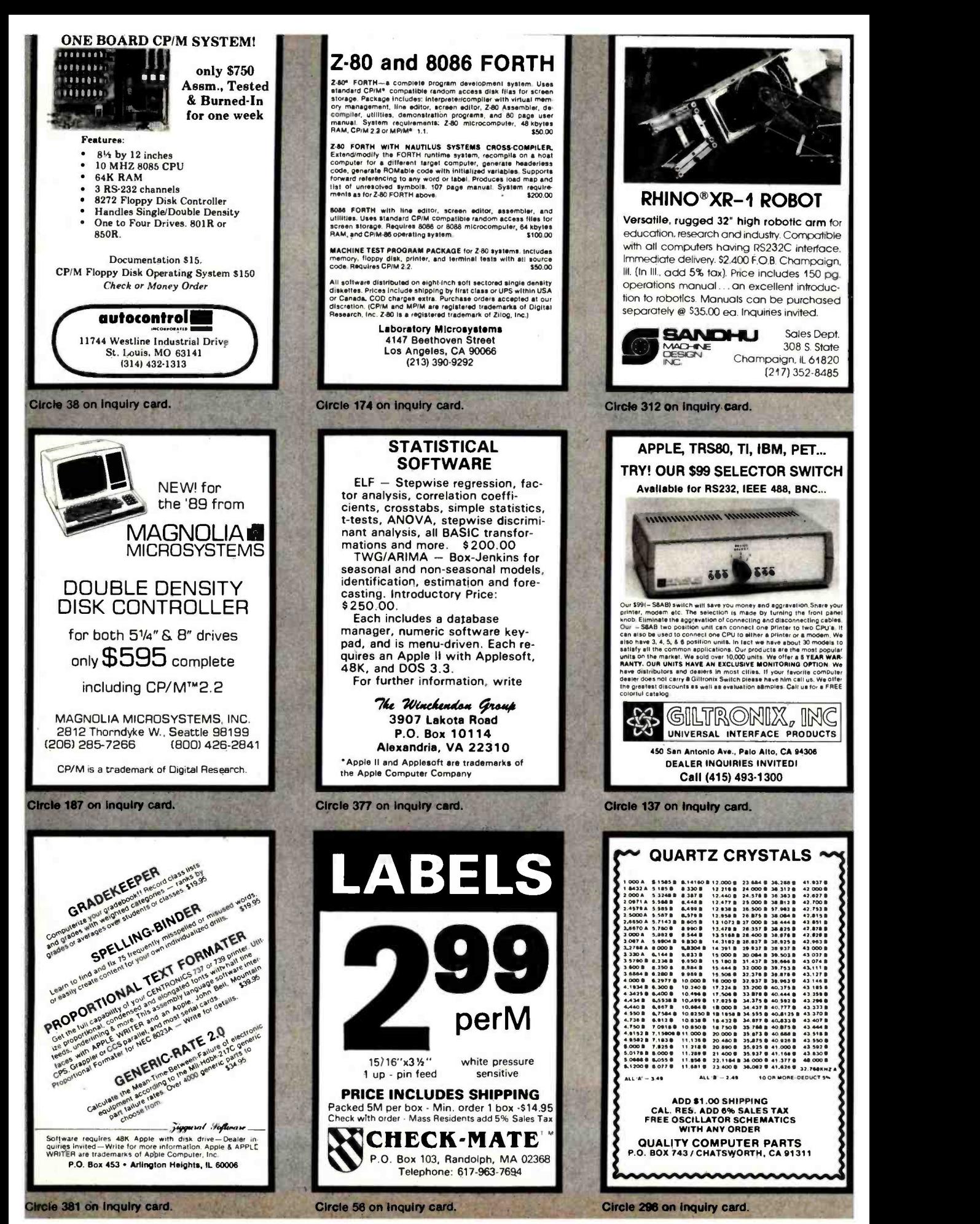

<www.americanradiohistory.com>

### CRT CONTROLLER | 6522 APPLE II INTERFACE | 81-260 "SLIM" | JBE I MICROCOMPUTER

**VISA** 

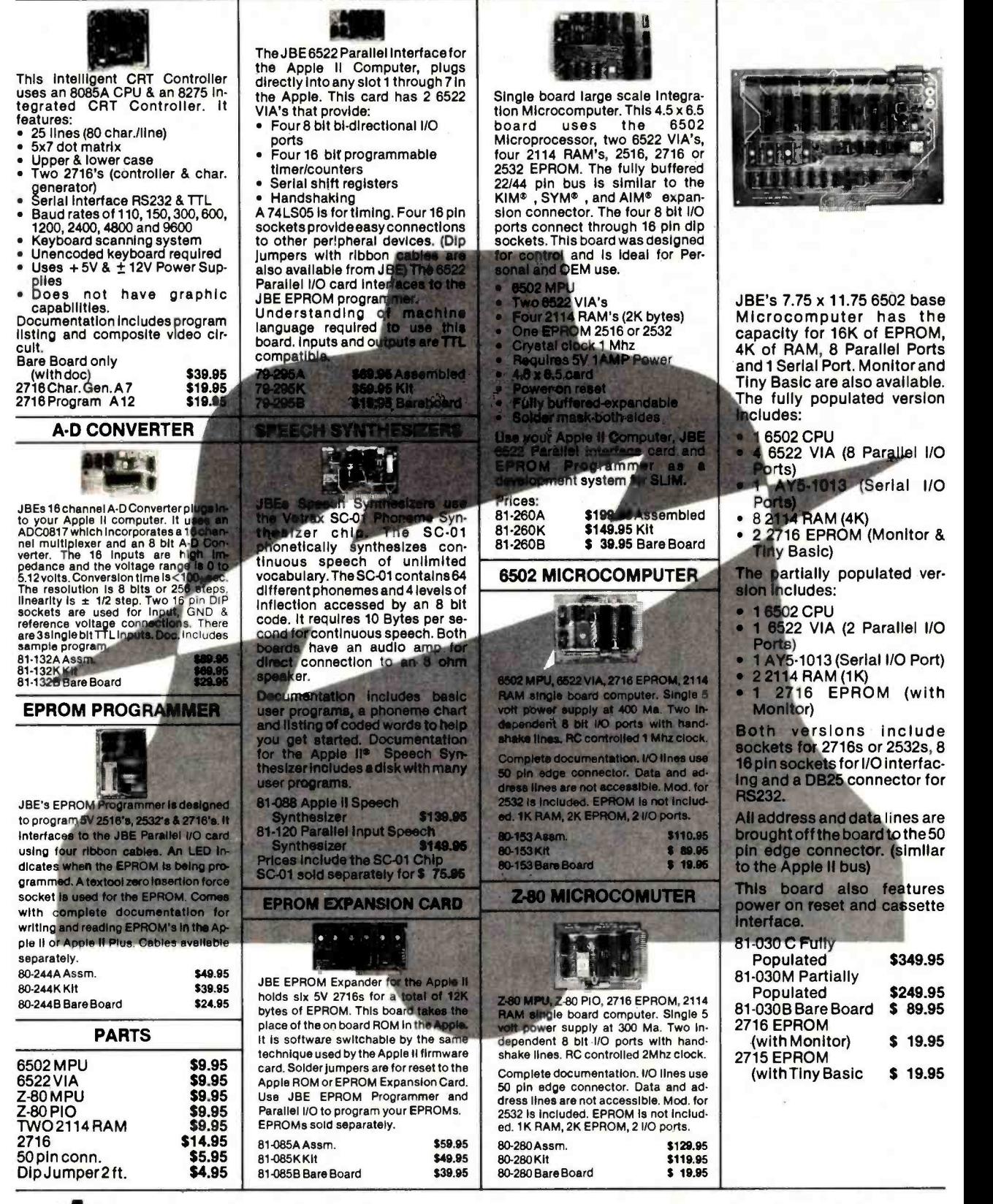

JOHN BELL ENGINEERING, INC.

ALL PRODUCTS ARE AVAILABLE FROM JOHN BELL ENGINEERING . P.O. BOX 338 . REDWOOD CITY, CA 94064 ADD SALES TAX IN CALIFORNIA . ADD 5% SHIPPING & HANDLING 3% FOR ORDERS OVER \$100<br>DR CATALOG (415) 367-1137 10% OUTSIDE U.S.A. SEND FOR CATALOG

<www.americanradiohistory.com>

**MC** 

### Convert your TRS-80 into a DEVELOPMENT SYSTEM

Z-80 In-Circuit emulation and EPROM /EEPROM programming in a single compact unit.

Debug stand -alone systems with program in TRS -80 RAM.

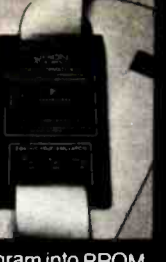

then copy working program into PROM

Only \$329 including personality module for 2716. 2516. 2758. 2508. 2532. 2816. 2808. 48016.

ORION INSTRUMENTS

172 Otis Ave. Woodside. CA 94062 (415) 851-1172

Circle 261 on inquiry card.

JOE COMPUTER PRESENTS WORD GRINDER

WORD GRINDER IS A DATA BASE OF OVER<br>80,000 ENGLISH WORDS IN ALPHABETICAL<br>ORDER WITH SPACES DELIMITING EACH<br>WORD. THE TRS-801 AND APPLE VERSIONS<br>INCLUDE A BASIC EDITOR FOR DISPLAYING<br>OR EDITING THE DATA FILES USING RAN-<br>DOM ABLE FOR TRS-80 MODEL I, II, OR III, APPLE<br>CP/M, RT-11/HT-11 OR ANSI TAPES PRODUC ED ON A PDP-11. PRICES START AT 589.95<br>FOR MODEL I, III OR APPLE. 5124.95 FOR<br>MODEL II, CP/M. RT-11 OR ANSI TAPES.<br>MODEL II, MAKE CHECKS PAYABLE TO:

MAKE CHECKS PAYABLE TO:<br>JOE COMPUTER - PHONE ORDERS AND INFORMATION: [213] 992-0514 <mark>SEN</mark>D TO:<br>JOE COMPUTER. 22713 VENTURA BLVD.. SUITE F. WOODLAND HILLS. CA. 91364

CALIF. RESIDENTS ADD 6/SALES TAX.<br>TTRS-80 IS A TRADEMARK OF TANDY CORP.

Circle 166 on inquiry card.

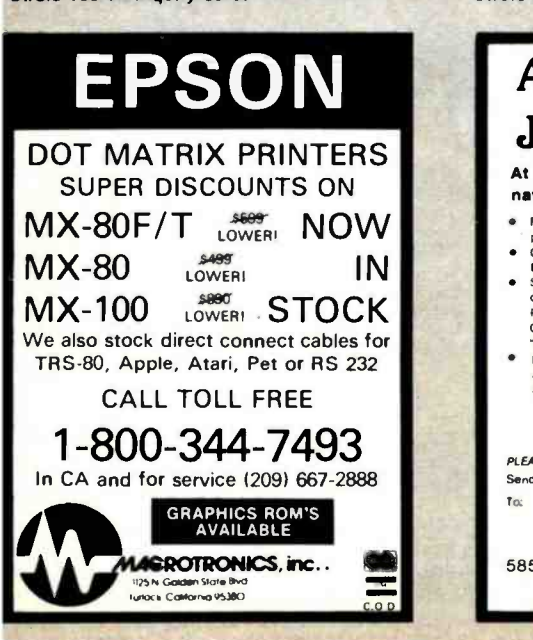

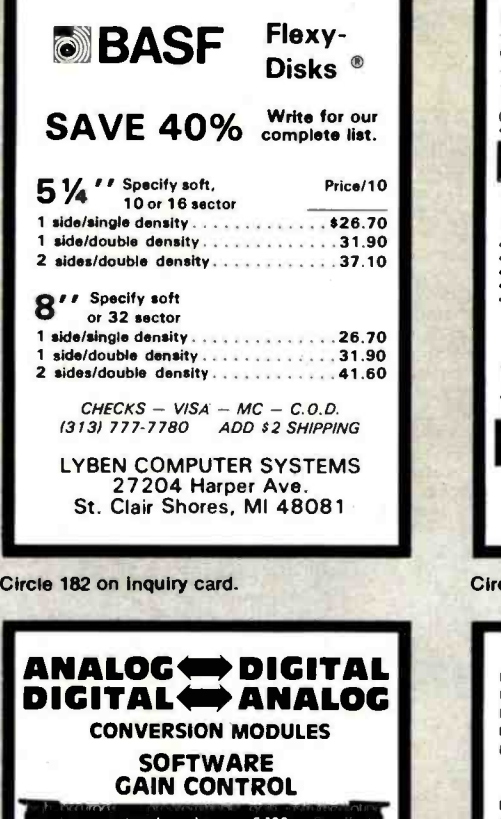

custom board test Tures<br>mixable high and low inputs - gain<br>16.channel programmable gain instrumentation<br>16.chonnel programmable gain instrumentation<br>2 to 15 khz conversion time<br>B-channel differential 12 bit sample and hold amplifier -channel differential and analog to digital and  $\begin{bmatrix} 1 & 0 & 0 \\ 0 & 0 & 0 \end{bmatrix}$ igh accuracy S-100

For additional details about the AD-100-4 and other<br>fine California Data Corporation 100% individually<br>tested, high reliability products, circle the reader<br>service card rumber below or for faster response<br>write or call us.

CALIFORNIA DATA CORPORATION 3475 Old Conejo Road. Suite C 10 Newbury Park, CA 91320

1805) 498 -3651

Circle 51 on inquiry card.

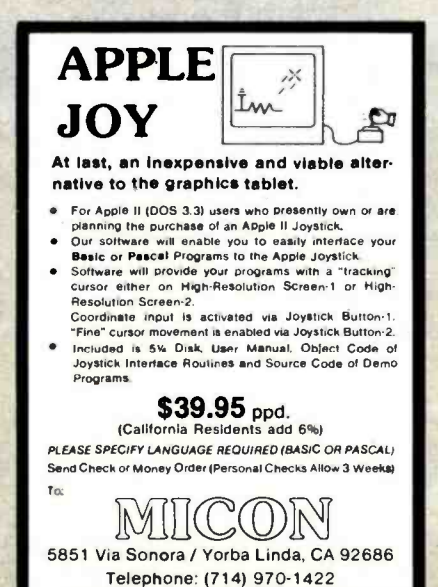

14A S-100 Power Supply Kit-\$29.95 (for line cord and circuit breaker, add \$8.95)<br>47-63 Hz, 95-250 VAC with RFI filter include Disk Power Kit-24V/5A - \$19.95 New! RGB Color 320 x 525 lines<br>15.7 KHz Black Stripe Tube<br>190 Day Warranty<br>Perfect for. IBM<br>CAT-100 Microangelo 13"-\$329<sup>00</sup> 19"-\$369<sup>00</sup> Add snipping, and insurance We are philosophically against<br>VISA 8 M C. (for 5% who wouldn't be?) Dealin' Electronics 735 Loma Verde. Palo Alto. CA 94303 - 415-493-5930 Please send 40 ct. SASE for our flyer.

 $RAM: 64K-200ns$  (128 retresh)  $- 8/579$ Color R.F. Modulator Kit: - \$13.79

Circle 102 on inquiry card.

### **FLOPPY DISKS** NEW Shugart SA 400 S 230 NEW Shugart SA 450 325 NEW Shugart SA 801 R ............ NEW Shugart SA 851 R. . . . . . . . . . . 634 Dual Drive Enclosure (B") Wired. power supply, remote AC control. reck mount slides ... Enclosure/2 SA 801 + signal cable 1450 Enclosure/2 SA 851 + signal cable 1900 Enclosure. desk top. bare. unwired 75 **DIBKETTER** <sup>1</sup>year warranty. 1 O /pleetic library case. B" Box of 10 Single Side - Single Density 20.40 Single Side - Double Density 39.90 Double Side - Double Density 5%" with reinforced hub. . . . . . . . . Box of 10 Soft sectored, 10 holes or. 18 holes.<br>Single Side - Single Density 29.70 Single Side - Double Density 36.10 Doubts Side - Double Density 43.90 954 x 11 Blank 3700 Sheets 27.22 B% x 11 Bar 3700 SHeets 24.72 **METAVAN, INC.** 01905 East Dyer Road, Suite 307 Senta Ans. CA 92705 r7141940 -8427

Circle 200 on inquiry card.

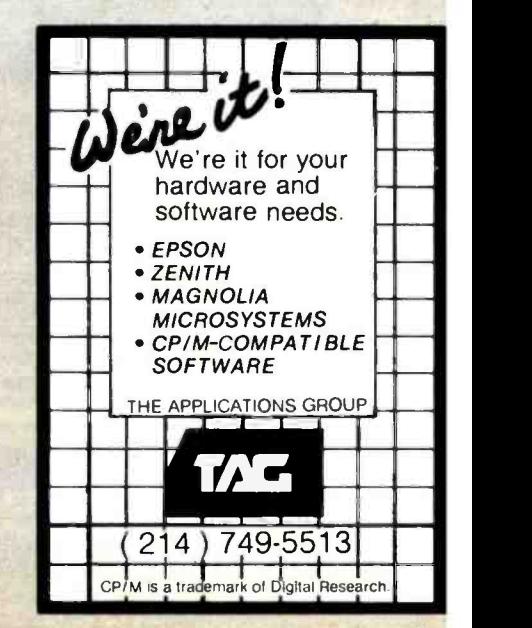

Circle 186 on inquiry card.

Circle 202 on inquiry Card.

Circle 27 on inquiry card.

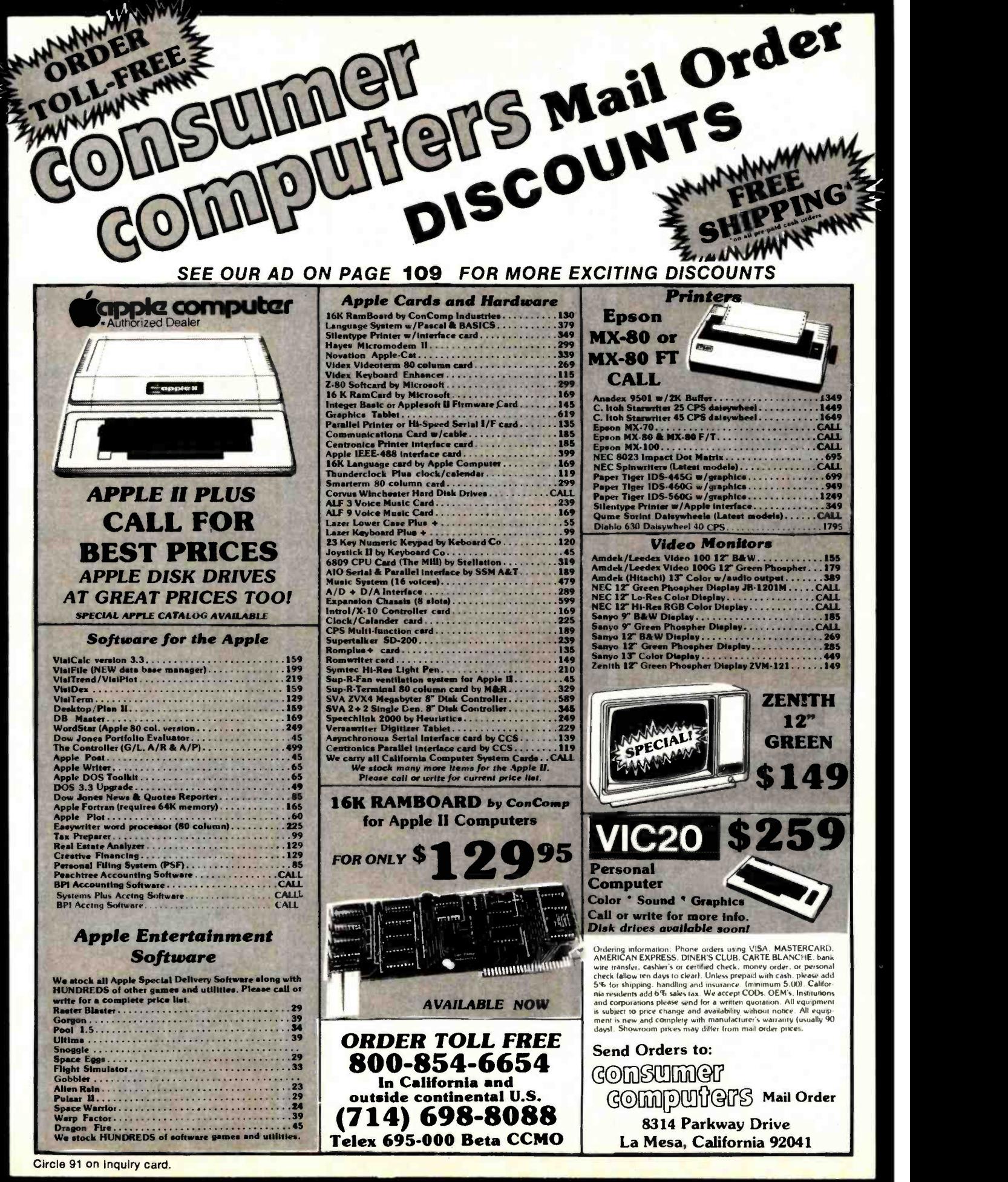

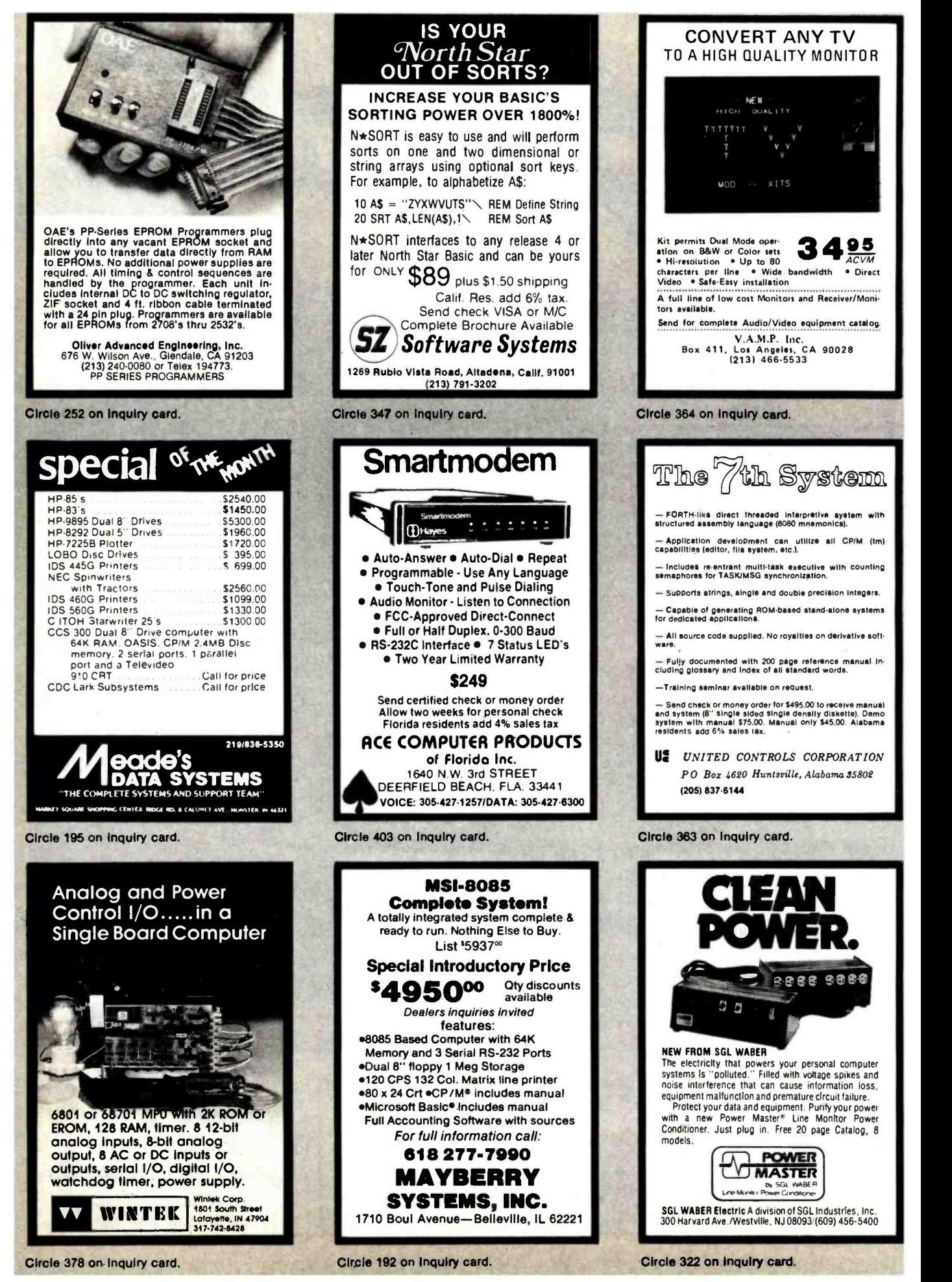

<www.americanradiohistory.com>
# WE WILL NOT BE UNDERSOLD

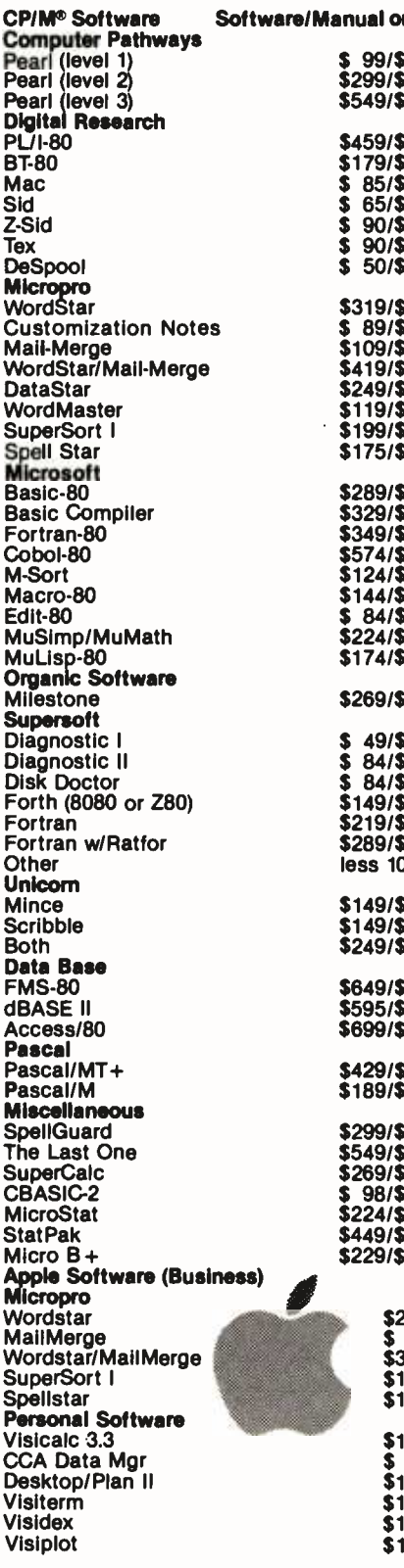

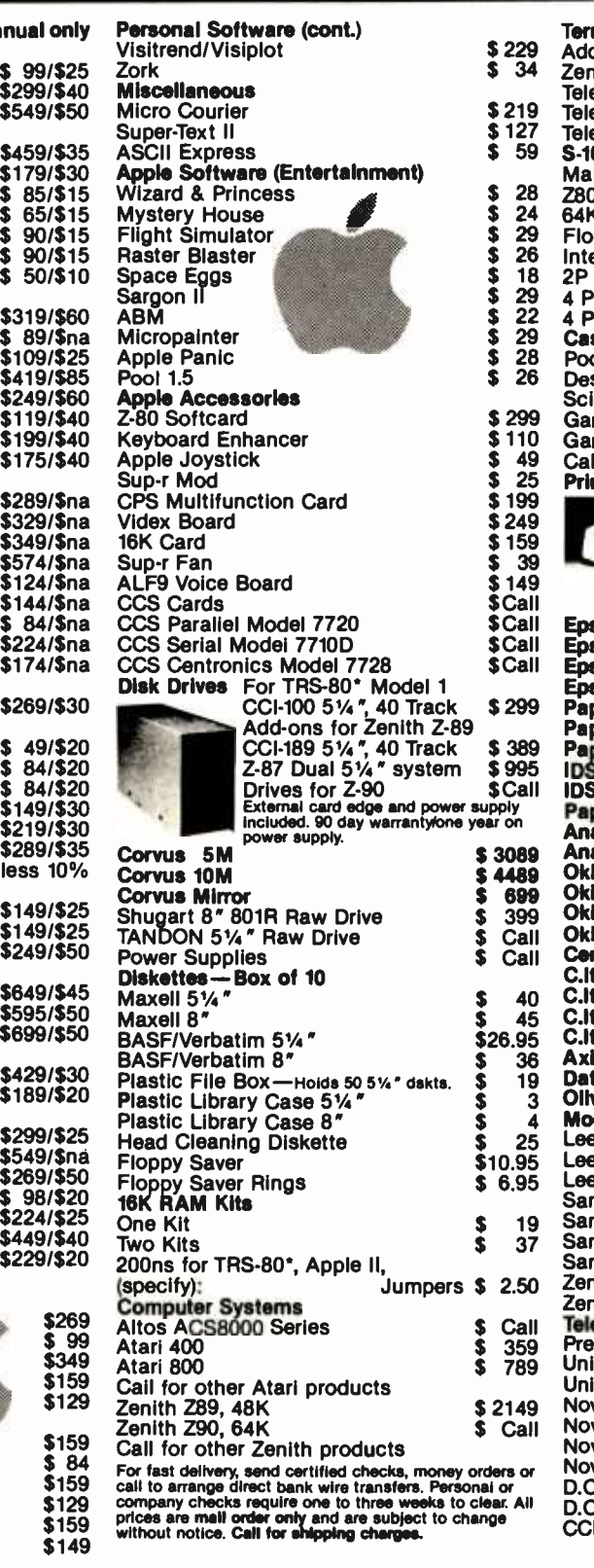

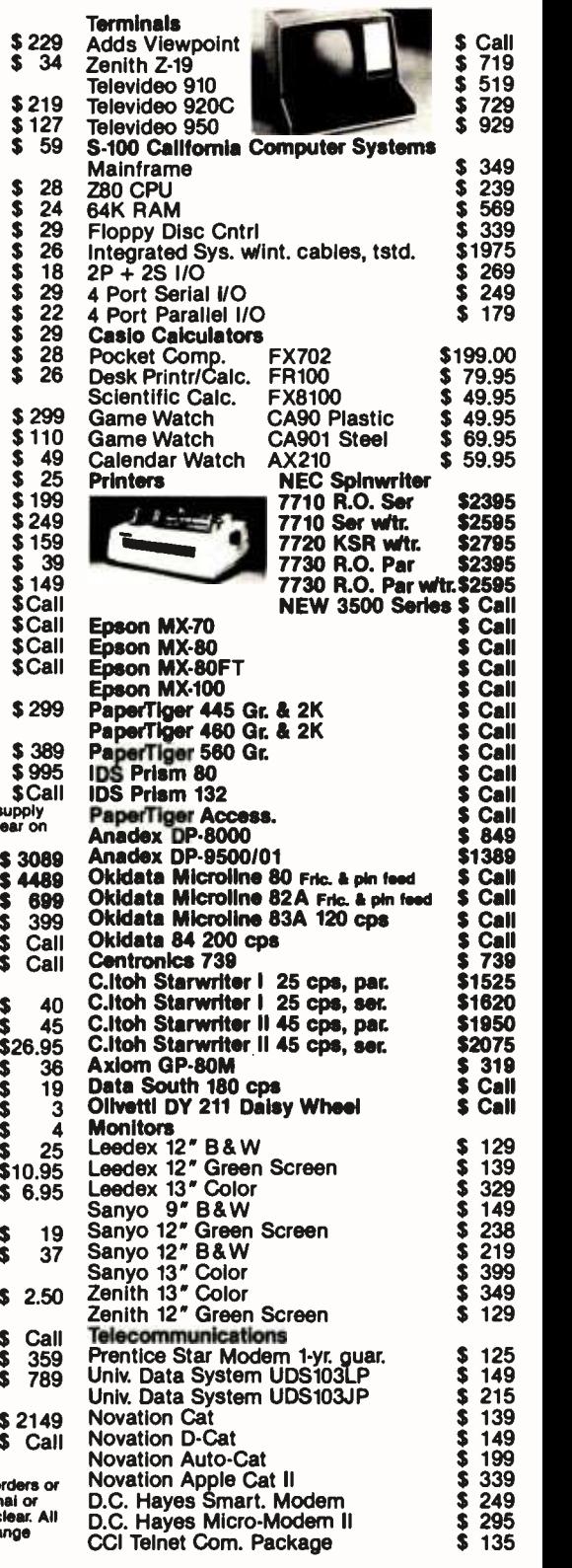

TO ORDER CALL TOLL FREE 1-800-343-6522<br>420-423 Rutherford Ave., Dept. BO2M<br>Technical Information call 617/242-3361 Charlestown, Massachusetts 02129 Hours 10AM -6PM (EST) Mon.-Fri. (Sat. till 5)

Technical Information call 617/242-3361 Massachusetts Residents add 5% Sales Tax Tandy Corporation Trademark/® Digital Research

<www.americanradiohistory.com>

# DEALER (NATIONAL/INTERNATIONAL) INQUIRIES INVITED Send for FREE Catalogue

TWX: 710-348-1796 Massachusetts Residents call 617/242-3361

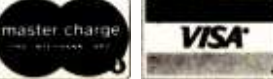

# **S-100 VOICE**

The ARTICULATOR board allows you to record, store, and playback any vocabulary on your S-100 computer. Input speech is digitized by the ARTICULATOR and send to the computer via an on-board port for storage at 1K to 2K bytes/sec. This data is then sent back from the computer to the ARTICULATOR for very high quality playback. On-board VOX switching minimizes memory storage requirements.

**PRICE - \$350 A&T AVAILABLE NOW** 

Quintrex, Inc. 4461 Indian Creek Parkway **PO Box 7384** Overland Park, KS 66207

Circle 300 on Inquiry card.

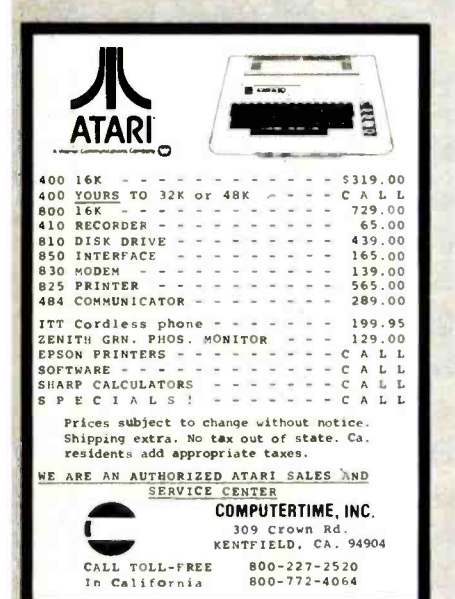

Circle 80 on inquiry card.

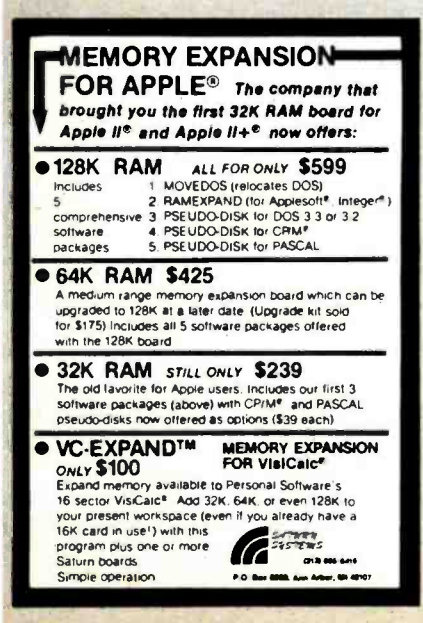

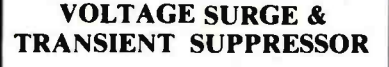

**Protects** Most **Electronic** Equipment

The SUPPRESSOR electronically removes or reduces sudden voltage changes. It simply plugs into a power receptical on the same circuit as the equipment being protected.

END POWER LINE SPIKES, SURGES. HASH... Only \$29.95 ea. Dealer Inquiries Invited.

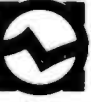

CUESTA SYSTEMS, INC. 3440 Roberto Court<br>San Luis Obispo, California 93401  $(805)$  541-4160

Circle 98 on inquiry card.

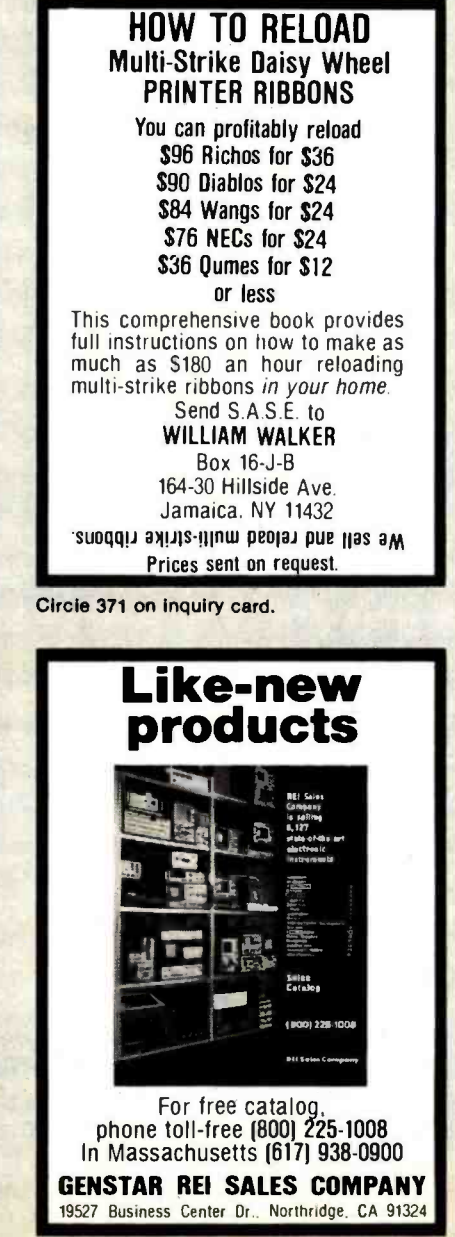

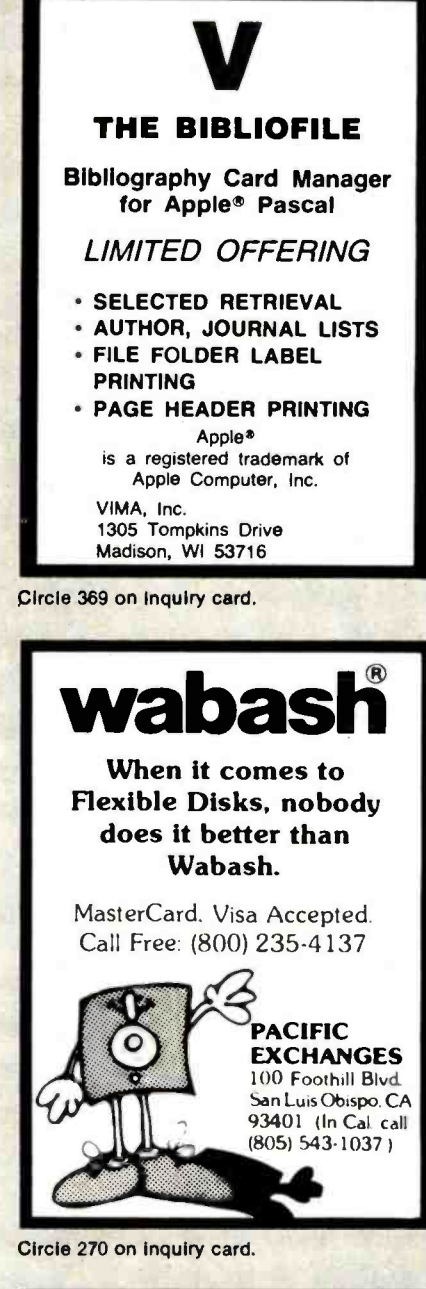

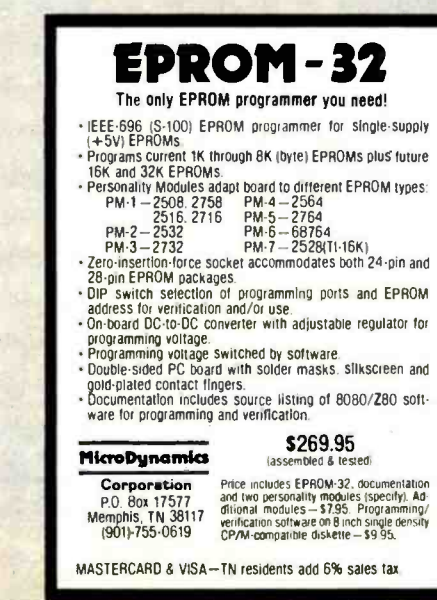

Circle 315 on inquiry card.

www.americanradiohistory.com

Circle 218 on inquiry card.

0. COR **Competitor's Prices!!!**  $\mathbf G$ ENGINEERIN Will Beat All 可 Le HANL

FREE  $\overline{\mathbf{c}}$ 24 hours on ORDER EION within ē ship orders  $\overline{\mathbf{c}}$ duaranteed **telephone** 

800-426-2668 206-643-0792

RAM

 $\overline{c}$ 

 $\overline{\boldsymbol{g}}$ 

×

**C** 

**901** 

 $\overline{\mathbf{c}}$ 

Œ 6

 $\overline{6}$ 

 $\bullet$ 

4000CMOS

74LS00

**LOW PROFILE** 

**UGAT** 

13400 Northup Way #20<br>Bellevue, WA 98005 **HANLEY ENGINEERING** 800-426-2668 **HITACHI**<br>2K x 8 CMOS RAM 150NS<br>Pin Compatible with 2716<br>HM6116P-3<br>\$13.00 <u>ន្ទ្រីន្តទីទីទទួតខ្ពស់ន្ទ្រីន្តទីទទួត</u> For \$88.00 4118<br>STATIC RAM<br>1K x 8<br>\$15.00 Crystals ននរៈទូនទូនទូននទូនទូនអូនទូនខ្លួនខ្លួនទូន<br>ទូនរៈទូនទូនទូននទូនទូនអូនទូនខ្លួនខ្លួនទូន 6800  $\infty$ \$3.00 Each ŏ Microprocess ୍କୁ କ୍ଷାମ୍ୟ କ୍ଷାମ୍ୟ କୁମ୍ନା କୁମ୍ନା କୁମ୍ନା କୁମ୍ନା କୁମ୍ନା କୁମ୍ନା କୁମ୍ନା କୁମ୍ନା କୁମ୍ନା କୁମ୍ନା କୁମ୍ନା କୁମ୍ନା କୁମ୍ନା<br>କୁମ୍ନା କୁମ୍ନା କୁମ୍ନା କୁମ୍ନା କୁମ୍ନା କୁମ୍ନା କୁମ୍ନା କୁମ୍ନା କୁମ୍ନା କୁମ୍ନା କୁମ୍ନା କୁମ୍ନା କୁମ୍ନା କୁମ୍ନା କୁମ୍ନା କୁମ୍ନ 8200 ននននិរីននិនននន័វវិថិវិជនជំងឺជននៃនិន្ទនិននិងមនិនិនននិ <mark>ชียชยแธยิสธิธีสัยยนนั้น 333</mark> ន្តក្នុងនិន្នទីនិន្ននិន្ននិទ្ធនិន្ននិន្ននិន្ននិងខែនិងទន្លន **MOS** ዸ፟ዿ፟ጟ፟ዿ፟ቘቘቜዹ፝ዸ፟ዺቘቘቘቘቑቑቑቑቑቑቑቑቑቑቑቑቑቑቑቑቑቑቑቑቔ<br>፝ቜ፝፝ቜቘቘቔቜ፝ቜቜጟ፝ጜ፝ጜ፝፟፟፟፟፟፝፟፟ቔ፝ቜቔ፝ቑቑቔቜቜቑቑቘቔቑቑቔቔቑቔቔ EAR  $\overline{O}$ <u> ននននននននននននននននន</u> 8588 <u>କ୍ଷଟ୍ରକ୍ଷକ୍ଷ୍ୟକ୍ଷ୍ୟକ୍ଷକ୍ଷ୍ମ ମୁକ୍ଷିପ୍ରାଟିକ କ୍ଷକ୍ରକ୍ଷକ କ୍ଷକ୍ଷକ୍ଷ୍ମ ମୁ</u> <u>ដង់ទីទទិដិទិដិទនិដង់វីដីវី</u> 4C00 LARSEN<br>LARSEN<br>LARSEN<br>LARSEN 188888222238822222222222222<br>0988822233888888888888888888888888<br>0988822222388822222222222222 assagges Barre <u>នននននន្ទននេក្ខខ្លួននត្តទីនទិទ្ទិទ្ធិខ្លួនមន្តនិន្ទិទ្ធិ</u> **7806CT**<br>7815CT<br>7815CT **SERGER**<br>SERGER <u>និនន័ទនិទនៃតន្តន់ទីទនិនទីនិទនិទនិទនិទននន្តដឹកននិតទនិតទិននិទនិទនិទនិទនិទនិទនិទនិទនិទនិមេប្រសូរ និទ្ធរ</u> ā anglas sa nagalita anglas sa sa nagalitik 홼뮯돉뵁뜳뜳宗ફয়接펋봕뾠홵딂칁긎쾇걺뎚띪꿞뾠놂뾹듢륹뜷틌눩뵁뷺ಟ봕놵옃킃볓렚궳횲궠궻퐩<br>쒈솋칰솋쉌옃乌く우식守4싕엦옃씾틎쉲읫く **DAS FRANSE CARRE ES FRANCIA**<br>1989 - Partis de la partista de la partis<br>1987 - Partis de la partis de la partis de la 74S00 88838835555388888838888888 និងនិងមិនមិនមិនមិនបានប្រឹក្សាធ្វើប្រឹត្តិប្រាស់ប្រឹក្សាយក្តីប្រឹក្សាយកម្មក្នុងប្រឹក្សាយក្តីប្រឹក្សាយកម្មក្រុមស<br>និងនិងមិនមិនមិន និងបានមិនបានបានបានបានប្រឹក្សាយកម្មក្រុមបានបានបានប្រឹក្សាយកម្មក្រុមស្រុក និងបានប្រឹក្សាយកម្មក្រ *gaaaaaaaaaaaaaaaaaaaaaaaa*<br>88988836888888888568888888 **ਖ਼ਖ਼ਖ਼ਖ਼ਖ਼ਖ਼ਸ਼ਸ਼ਖ਼ਖ਼ਸ਼ਫ਼ਫ਼ੑਞੑਲ਼ਖ਼ਲ਼ਖ਼ਸ਼ਲ਼ਲ਼ਖ਼ਖ਼ਲ਼ਲ਼ਖ਼ਖ਼**ਫ਼ੑਖ਼ੑਸ਼ਲ਼ੑਖ਼ਲ਼ਲ਼ਸ਼ਲ਼ਫ਼ਫ਼ਫ਼ਫ਼ਲ਼ੑ੶ਖ਼ੑਫ਼ਫ਼ਫ਼ਫ਼ਫ਼ਫ਼ਫ਼ਫ਼ੑਫ਼ੑਫ਼ੑਫ਼ੑਫ਼ੑਫ਼ੑ

rammad 1994-1998-2

មម្លឹងទីដូដ៏ទូតូភ្នំងូងមង្គ័រទឹក<br>មន្ត្រីមិនទីទីទីទីទីទីទីទីទីទីទីទី

ន្ត្រីក្នុងខ្លួន ដូចដូចដូចដូចដូចដូ<br>ខ្លួន ដូចដូចដូចដូចដូចដូចដូចដូ

222888333333

6502

**Z80** 

64K Dynamic Ram<br>200 NS 16 pln<br>\$15.00

4164

**PPPRNAKRA** 

EZZZZZZZZ<br>GSGEZZZZZ

**888888888888888**<br>88888888888888

<br>१९९६६६६६६६८६६६६६<br>१९११९८९६१२१

 $\frac{2}{3}$   $\frac{22}{3}$   $\frac{22}{3}$   $\$ 

ลลล์ดีตุตุตุลาริราร์<br>เพื่อสัมสัมสัมลักร์

**EPROMS** 

**CORP** 

206-643-0792 **wntry Orders**<br>Sales Tax compute

> on **Inquiry NZA** 140 Circle

substitute

the right to

We

www.americanradiohistory.com

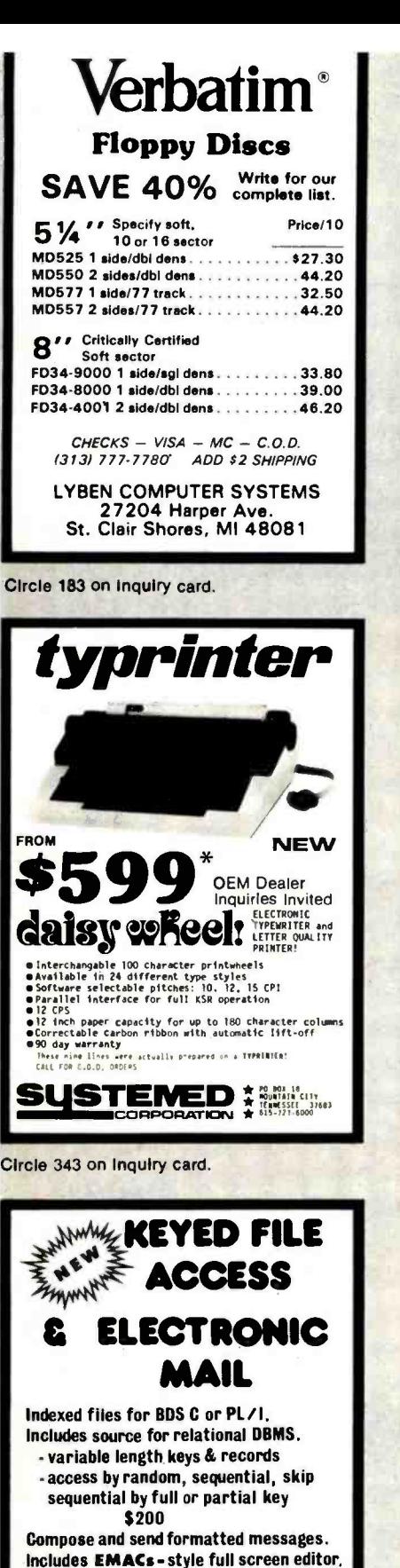

quality output. (requires serial CRT with addressing) CA residents add tax, CP/x and IBM SD 2000 Center St. Berkeley, CA 94704

\$75

discette distribution only.

RBF inc. Suite 1464

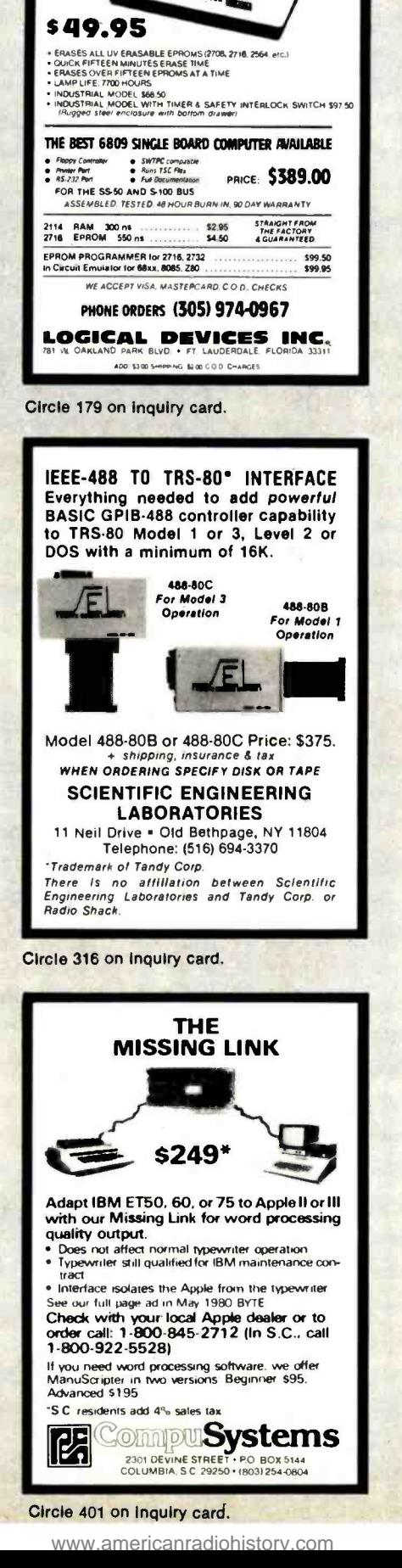

**UV EPROM ERASER** 

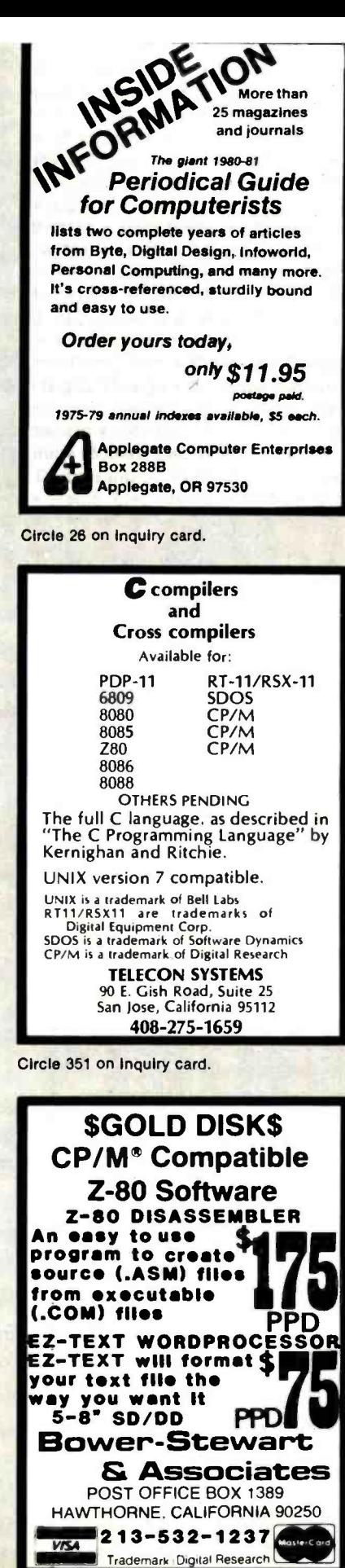

Circle 46 on Inquiry card.

# **PintersPus** ...computers, peripherals, !accessories and supplies!

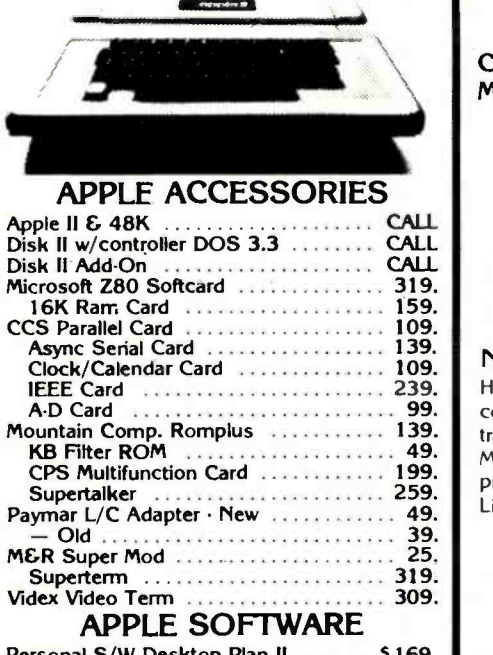

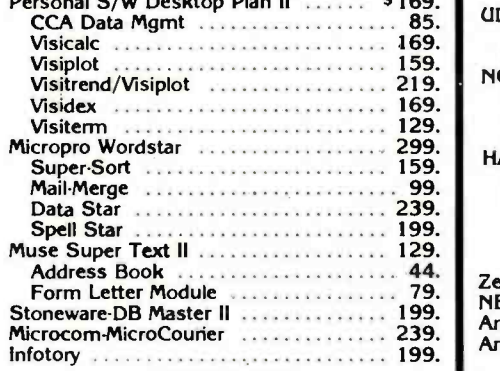

#### RIBBONS

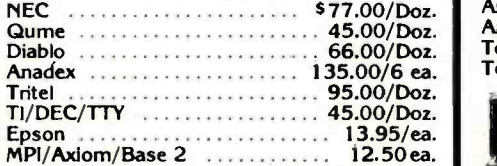

#### MAGNETIC MEDIA

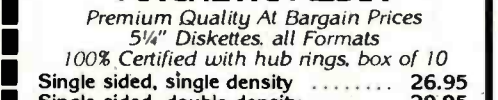

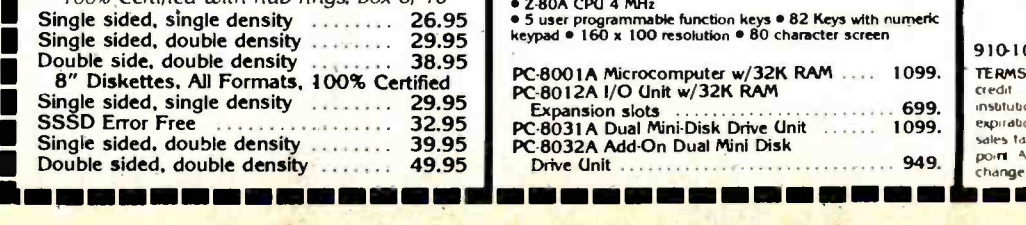

 $EPSONS$   $\frac{p}{80}$   $\frac{90}{80}$  G List

Complete Stock of MX -80, MX -80 F/T MX -100 Printers, Graphics Chip Sets Cards and Cables

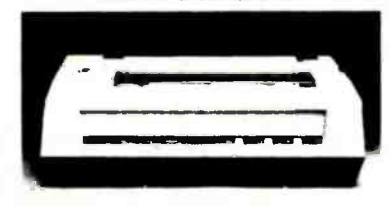

#### NEC -8023 A. 100 cps Matrix Printer

Hi-Res dot graphics. proportional spacing. correspondent quality printing. bi- directional tractor and friction feed. 80. 132 col. Greek  $\epsilon$  5 Math symbols. Everything you need in a small printer.

List \$840 ................................... \$599.

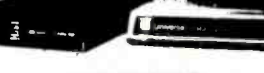

#### MODEMS

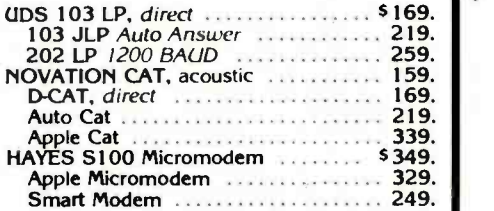

#### VIDEO MONITORS

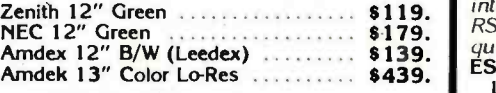

#### VIDEO TERMINALS

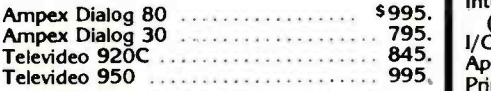

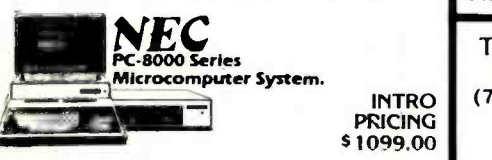

Z-80A CPU 4 MHz = 2-user programmable function keys # 82 Keys with numeric<br>keypad \* 160 x 100 resolution \* 80 character screen

PRICING

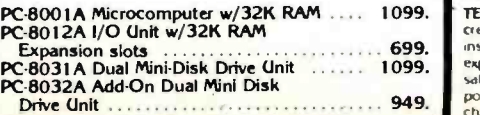

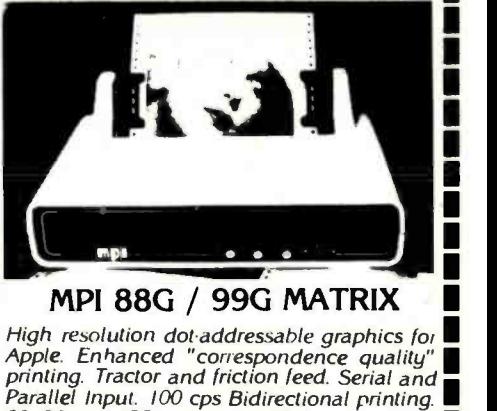

80. 96 and 132 column widths!

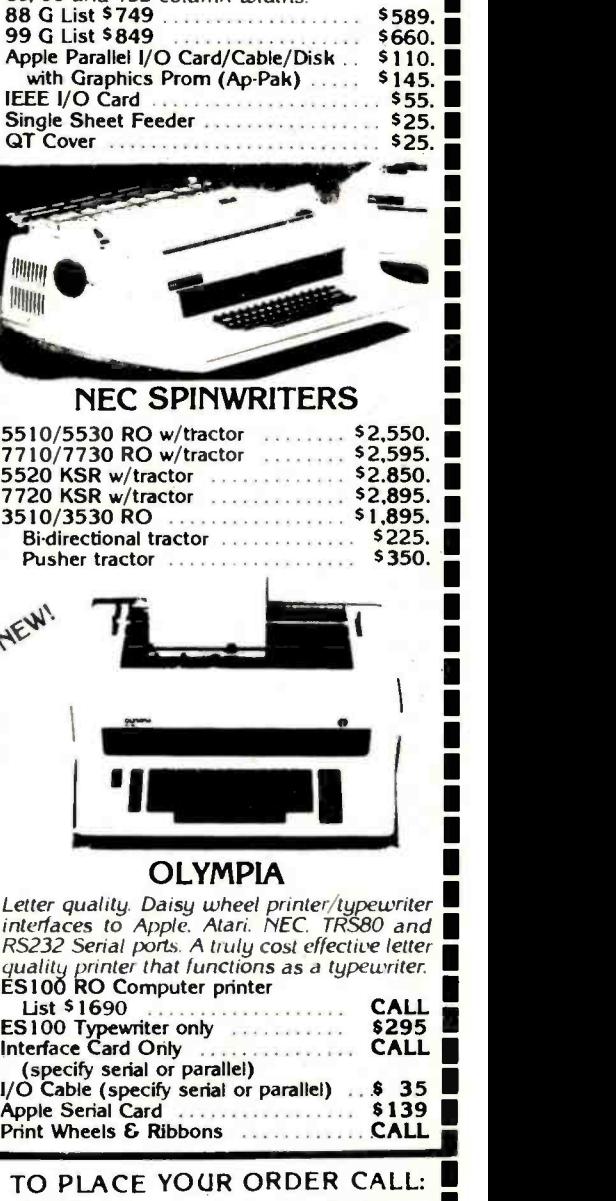

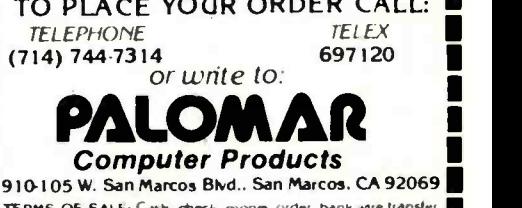

TERMS OF SALE: Cash check money order bank wire transfer II<br>treat rand or purchase orders from qualitied firms and<br>institutions. Please include telephone number with order and expiration date on credit card orders. California residents add 6% gales ta,. Advertised pinces are for prepaid<br>sales tax. Advertised pinces are for prepaid orders F O B shipping, g **Computer Products**<br>
910-105 W. San Marcos BMd... San Marcos CA 92069<br>
TERMS OF SALE: Cash check money of the hank wite transfer<br>
credit card of purchase orders from qualified firms and<br>
expiration date on reduct card orde

Circle 276 on inquiry card.

# RS -232 PROBLEMS?

We have a large assortment of problem solvers at B & B ELEC-TRONICS, send for our new Catalog.

RS-232 TESTER. Seven LED'S display the status of RS-232 lines: \$39.95

RS-232 DATA TAP. Lets you tap<br>data off a RS-232 line: \$34.95 data off a RS-232 line:

**RS-232 NULL MODEM.** Replaces a<br>set of modems for testing: \$19,95 set of modems for testing:

RS-232 GENDER REVERSERS. Convert a male connector to female or a female to male. Either one: \$19.95<br>Set of both Reversers: \$34.95 Set of both Reversers:

B & B ELECTRONICS BOX 475 / MENDOTA, IL 61342 IL Residents add 5 % Tax

Circle 42 on inquiry card.

#### APPLE EXTENDER CARD \$29.95

Extends Apple Cards Above Computer for Servicing and Debugging

APPLE EXTENDER CARD ... \$29.95 IBM EXTENDER CARD .....\$34.95 IBM Prototyping Board ....\$34.95 RS -232 Board for TRS -80 Model III . . . . . . . . . . . . . . . . \$94.95 32K Memory Exp. Board for TRS-80 Color Computer (Adds 16K) .............\$79.95

(Colo. Residents Add 3% Sales Tax) DEALER INQUIRIES INVITED

IMAGE TECHNOLOGY. INC. P.O. BOX 15456 LAKEWOOD. COLORADO 80215

Circle 150 on inquiry card.

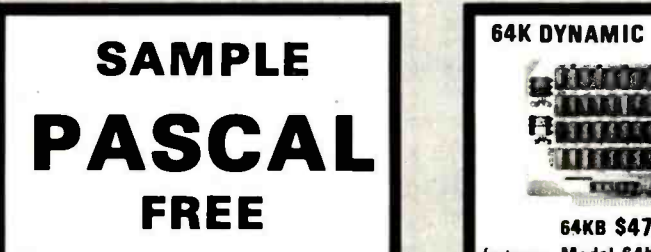

Pascal Market News is all-Pascal, every other month. For free sample page & special subscription offer, write:

Pascal Market News PO Box -5314 Hamden, CT. 06518

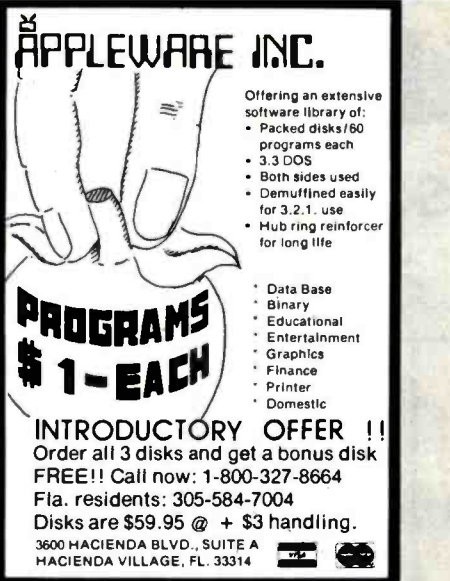

Circle 175 on inquiry card.

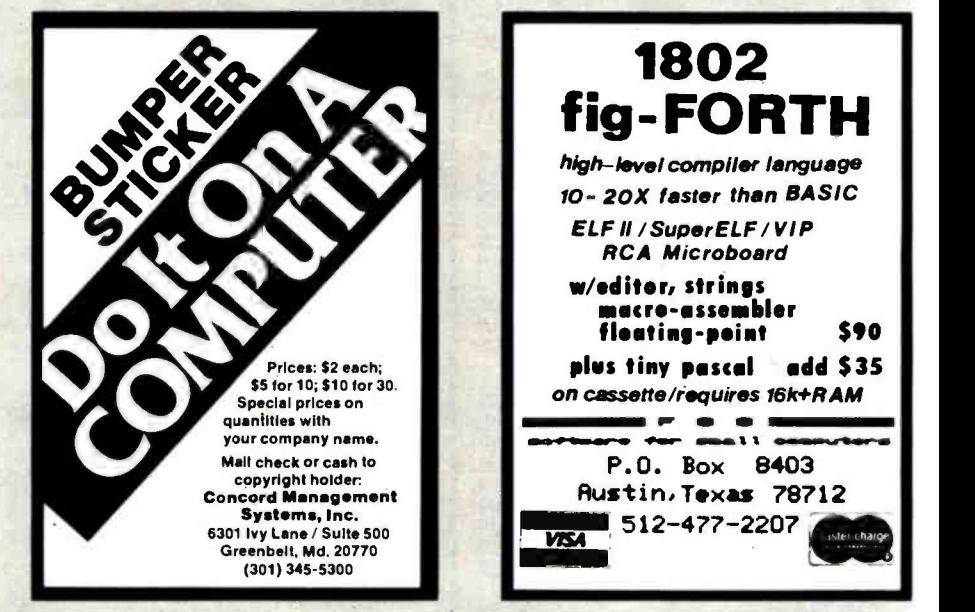

Circle 86 on inquiry card.

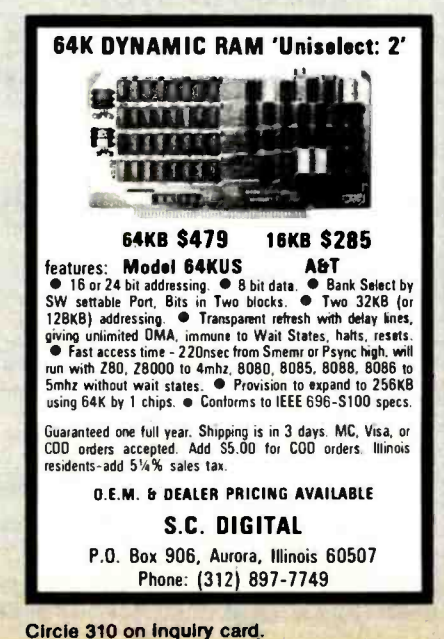

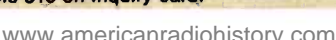

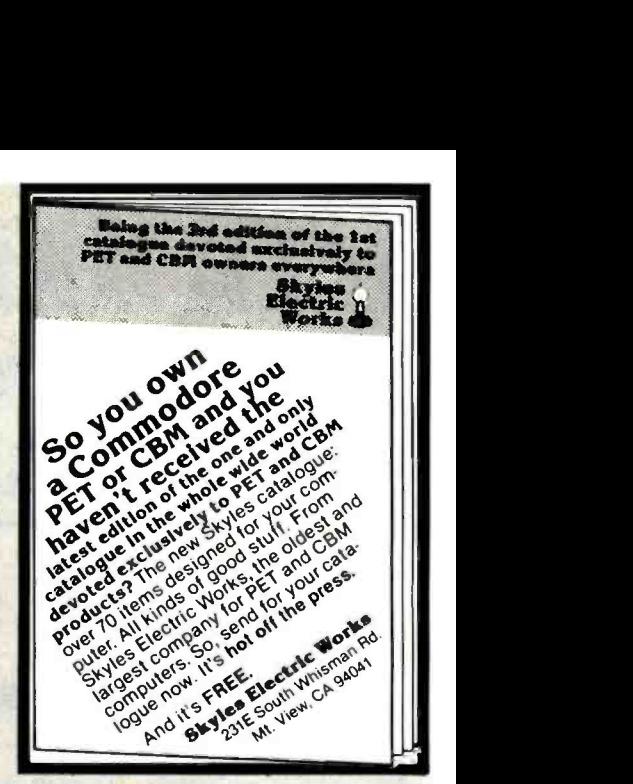

Circle 324 on Inquiry card.

1802 fig -FORTH high-level compiler language 10- 20X taster than BASIC ELF II /SuporELF/ VIP RCA Microboard w/editor, strings macro-assembler<br>leating-neint \$90 floating-point plus tiny pascal add \$35 on cassette /requires 16k +RAM Me r -  $\overline{\mathbf{u}}$ P.O. Box 8403 Rustin.Texes 78712 VSA 512-477-2207 sster charge

Circle 135 on inquiry card.

### SCR SUPER -BUYS \$10.00 MIN. ORDER HANDLING/SHIPPING... \$5.00<br>UPS ANYWHERE IN CONTINENTAL U.S. **(i) FREE DECODER PLANS** plus a brochure describing our new UHF-VHF Conversion Kit are yours lust by sending us your name, address and a 20e stamp.<br>address and a 20e stamp. **All are your name.** address and a 20e stamp. ® UHF -VHF CONVERSION KIT. Complete Our with PC board, all required components. Own jumper wire cabinet with speaker, and can- Famous prehensive brochure incl. schematic, board Kit<br>layout, mounting and hook-up diagrams. \$11995<br>parts list, and assembly and set-up instrucparts list, and assembly and set-up instructions. All parts are industrial prime quality.<br>(3) 9-INCH BLACK AND WHITE-CRT MONI-(3) 9-INCH BLACK AND WHITE CRT MONI- Our TOR. Ideal for microcomputer or security Factory<br>use. 22 transistors. Designed for excel- Direct<br>lent resolution. Frequency response - Price lent resolution. Frequency response - Price<br>12 MHz. Continuous DC restoration for each superior contrast. FREE \$16500 List Price \$225.00 each. SCR(714] 527 -2554 (2331 Sea -7353 ELECTRONICS INC. 9533 Valley View Street, Cypress, CA 90630 Pay by CHECK, M.O., VISA, M/C, C,O.D.<br>For Free Buyers Guide Circle Number Shawn Below

#### FULL LINE ALL PARTS & COMPUTER **PRODUCTS**

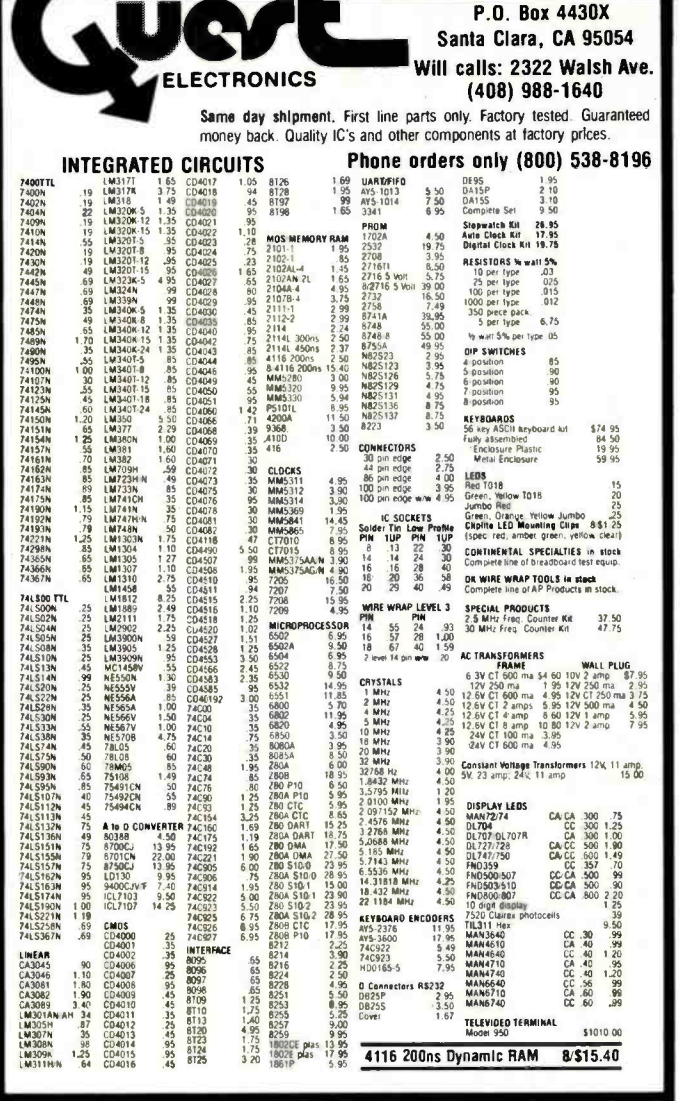

#### **ELECTRONIC SYSTEMS KITS**

**Apple Peripheral Kits<br>SERIAL I/O INTERFACE 0 to 30,000 baud,** D.T.R., Input & output from monitor or basic, or use Apple as intelligent terminal, Bd only (P/N 2)<br>\$14.95, Kit (P/N 2A) \$51.25, Assembled (P/N

2C) \$62.95.<br>PROTOTYPING BOARD (P/N 7907) \$21.95.<br>PARALLEL TRIAC OUTPUT BOARD 8 triacs, each can switch 110V, 6A loads, Bd only (P/N)<br>210) \$19.20, Kit (P/N 210A) \$119.55.

2107 VERTLED INPUT BOARD 8 hputs, can<br>be driven from TTL logic, Bd only (P/N 120)<br>\$15.65, Kit (P/N 120A) \$69.95.

#### Interface Kits

SERIAL/PARALLEL INTERFACE Bidirectional. Baud rates from 110 to 19.2K, sw selectable polarity of Input and output strobe, 5 to 8 data bits, 1 or 2 stop airs, parity of do reverse in the state and characters contain a start bit, +5 & -12V<br>required. Bd only (P/N 101) \$11.95, KIt (P/N 101A) \$42.89.

RS-232/TTL INTERFACE Bidirectional, requires ±12V, Kit (P/N 232A) \$9.95.<br>RS-232/20mA INTERFACE Bidirectional,

 $\overline{2}$ passive opto-Isolated circuits, Kit (P/N 7901A)

#### **PROM Eraser**

Will erase 25 PROMs in 15 mlnutes. Ultraviolet,<br>assembled. 25 PROM capacity \$37.50 (with<br>timer \$69.50). 6 PROM capacity OSHA/UL verslon \$78.50 (with timer \$108.50).

#### **NiCad Battery Fixer/Charger Kit**

Opens shorted cells that won't hold a charge and then charges them up, all in one kit w/full parts and instructions. \$9.95

#### **280 Microcomputer**

16 bit VO, 2 MHz clock, 2K RAM, ROM Bread-<br>board space. Excellent for control. Bare Board<br>\$28.50. Full Kit \$99.00, Monitor \$20.00. Power Supply Kit \$35.00. Tiny Basic \$30.00.

#### Modem Kit \$60.00

State of the art, orig., answer. No tuning neces-<br>sary. 103 compatible 300 baud. Inexpensive acoustic coupler plans included. Bd. only<br>\$17.00. Article in June Radio Electronics.

60 Hz Crystal Time Base Kit \$4.40 Converts digital clocks from AC fine frequency to crystal time base. Outstanding accuracy.

#### **Video Modulator Kit** \$9.95

Convert TV set into a high quality monitor w/o affecting usage. Comp. kit w/full instruc.

Multi-volt Computer Power Supply<br>8v 5 amp,  $\pm$ 18v 15 amp, 5v 1.5 amp,  $-5v$ <br>15 amp, 12v 5 amp,  $-12v$  option.  $\pm 5v$ ,  $\pm 12v$ are regulated. Basic Kit \$35.95. Kit with chassis<br>and all hardware \$51.95. Add \$5.00 shipping. Kit of hardware \$16.00. Woodgrain case \$10.00. \$1.50 shipping.

#### Type-N-Talk by Votrax

Text to speech synthesizer with unlimited vocabu-<br>lary, built-in text to speech algorithm, 70 to 100 bits per second speech synthesizer, RS232C

# 1802 16K Dynamic RAM Kit \$149.00

Expandable to 64K. Hidden refresh w/clocks up to<br>4 MHz w/no wait states. Addl. 16K RAM \$25.00.<br>\$-100 4-slot expansion \$9.95 Super Monitor VI.I Source Listing  $$15.00$ 

TERMS: \$5.00 min. order U.S. Funds. Calif. residents add 6% tax.<br>\$10.00 min. VISA and MasterCard accepted. \$1.00 insurance optional. Shipping: Add 5%; orders under \$25.00-10%.

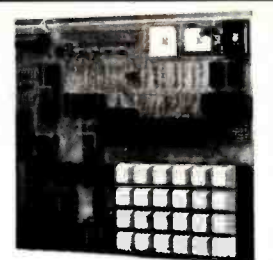

#### RCA Cosmac 1802 Super Elf Computer \$106.95

The Super Elf is a small single board computer that does many big things. It's an excellent computer for training and for learning programming with its machine language and yet it's easily expanded<br>with additional memory, Full Basic, ASCII Keyboards, video character generation, etc.

ROM monitor; State and Mode displays; Single step; Optional address displays; Power Supply.<br>Audio Amplifler and Speaker; Fully socketed for all IC's; Full documentation.

The Super Elf includes a ROM monitor for program loading, editing and execution with SINGLE<br>STEP for program debugging which is not included in others at the same price. With SINGLE<br>STEP you can see the microprocessor chip operating with the unique Quest address and data bus displays before, during and after executing in-<br>structions. Also, CPU mode and instruction cycle<br>are decoded and displayed on 8 LED indicators.

An RCA 1861 video graphics chip allows you to<br>connect to your own TV with an inexpensive video modulator to do graphics and games. There Is a<br>speaker system included for writing your own music or using many music programs already written. The speaker amplifier may also be used to drive relays for control purposes

A 24 key HEX keyboard includes 16 HEX keys plus load, reset, run, wait, input, memory protect,<br>monitor select and single step. Large. on board displays provide output and optional high and low<br>address. There is a 44 pln standard connector slot

#### Super Expansion Board with Cassette Interface \$89.95

This is truly an astounding value! This board has This is thuy and astonoming value: the super-<br>been designed to allow you to decide how you<br>want it optioned. The Super-Expansion Board<br>comes with 4K of low power RAM fully address-<br>able anywhere in 64K with built-in memory tect and a cassette interface. Provisions have been made for all other options on the same board and it fits neatly into the hardwood cabinet<br>alongside the Super EH. The board includes slots for up to 6K of EPROM (2708, 2758, 2716 or TI<br>2716) and is fully socketed. EPROM can be used for the monitor and Tiny Basic or other purposes.

A 1K Super ROM Monitor \$19.95 is available as an on board option in 2708 EPROM which has been<br>preprogrammed with a program loader/editor and error checking multi file cassette read/write<br>software, (relocatable cassette file) another exclusive from Quest. It includes register save and readout, block move capability and video graphics dnyer with blinking cursor. Break points can be used with the register save feature to isolate pro-

#### Rockwell AIM 65 Computer

6502 based single board with full ASCII keyboard and 20 column thermal printer. 20 char. alphanuand zo condition theritial primer. zo char, alphanu-<br>meric display ROM monitor., fully expandable.<br>\$419.00, 4K version \$449.00, 4K Assembler \$35.00. BK Basic Interpreter \$65.00.

Special small power supply 5V 2A 24V .5A<br>assem, in frame \$59.00, Molded plastic enclosure to fit both AIM 65 and power supply<br>\$52.50. AIM 65 tK in cabinet with power supply. succion, Ann as the measured with power supply.<br>Switch, fuse, cord assem. \$559.00. 4K \$579.00.<br>A65/40-5000 AIM 65/40 w/16K RAM and monitor \$1295.00. RAM Board Kit (16K, \$195) (32K.<br>\$215). VD640 Video Interface Kit \$119.00. A&T \$149.00. Complete AIM 65 in thin briefcase with<br>power supply \$518.00. Special Package Price: 4K AIM, BK Basic, power supply, cabinet \$629.00<br>AIM, BK Basic, power supply, cabinet \$629.00

board; board with 3 connectors \$22.95

#### Fif il Adapter Kit \$24.95

Plugs into Elf II providing Super Elf 44 and 50 pln plus S-100 bus expansion. (With Super Ex-<br>pansion). High and low address displays, state<br>and mode LED's optional \$18.00.

#### **Quest Super Basic V5.0**

A new enhanced version of Super Basic now available. Quest was the first company worldwide<br>to ship a full size Basic for 1802 Systems. A complete function Super Basic by Ron Cenker including floating point capability with scientific<br>notation (number range  $\pm .17E^{30}$ ). 32 bit integer ±2 billion; multi dim arrays, string arrays; string<br>manipulation: cassette I/O; save and load, basic. data and machine language programs; and over 75 statements, functions and operations.

New improved faster version including re-<br>number and essentially unlimited variables. Also, an exclusive user expandable command lihran Serial and Parallel I/O routines included.

Super Basic on Cassette \$55.00.

for PC cards and a 50 pin connector slot for the Quest Super Expansion Board. Power supply and sockets for all IC's are included plus a detailed 127 pg. instruction manual which now includes<br>over 40 pgs. of software info. including a series of besons to help get you started and a music pro-<br>lessons to help get you started and a music pro-<br>gram and graphics target game. Many schools<br>and universities are using the Super Elf as a<br>course of study. OEM's use it for t **R&D** 

Remember, other computers only offer Super Elf Features at additional cost or not at all. Compare<br>before you buy. Super Eff Kit \$106.95, High<br>address option \$8.95, Low address option<br>\$9.95. Custom Cabinet with drilled and labelled plexiglass front panel \$24.95. All metal Expansion Cabinet, painted and silk screened, with room for SS-100 boards and power supply \$57.00. NICad<br>Battery Memory Saver Kit \$6.95. All kits and options also completely assembled and tested.

Questdata, a software publication for 1802 computer users is available by subscription for \$12.00<br>per 12 issues. Single issues \$1.50. Issues 1-12 bound \$16.50.

Moews Video Graphics \$3.53, Games and Music<br>\$3.00, Chip 8 Interpreter \$5.50, Starship 4K cassette \$14.95.

#### Free 14 page brochure of complete Super Elf system.

gram bugs quickly, then follow with single step. If<br>you have the Super Expansion Board and Super<br>Monitor the monitor is up and running at the push of a button.

Other on board options include Parallel Input and Output Ports with full handshake. They allow easy connection of an ASCII keyboard to the input port.<br>RS 232 and 20 ma Current Loop for teletype or other device are on board and if you need more<br>memory there are two S-100 slots for static RAM or video boards. Also a 1K Super Monitor version<br>2 with video driver for full capability display with Tiny Basic and a video interface board. Parallel<br>1/0 Ports \$9.85, RS 232 \$4.50, TTY 20 ma 1/F<br>\$1.95, S-100 \$4.50, A 50 pIn connector set with ribbon cable is available at \$18.95 for easy connection between the Super Elf and the Super **Expansion Board.** 

Power Supply Kit for the complete system (see Multi-volt Power Supply below).

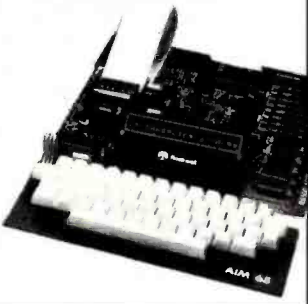

Super Color S-100 Video Kit \$129.95 Expandable to 256 x 192 high resolution color expansive to 250 of 150 mg/maths.<br>
graphics. 6847 with all display modes computer<br>
controlled. Memory mapped. 1K RAM expand-<br>
able to 6K. S-100 bus 1802, 8080, 8085, Z80, etc. Dealers: Send for excellent pricing/margin program.

FREE: Send for your copy of our NEW 1981 QUEST CATALOG. Include 88c stamp.

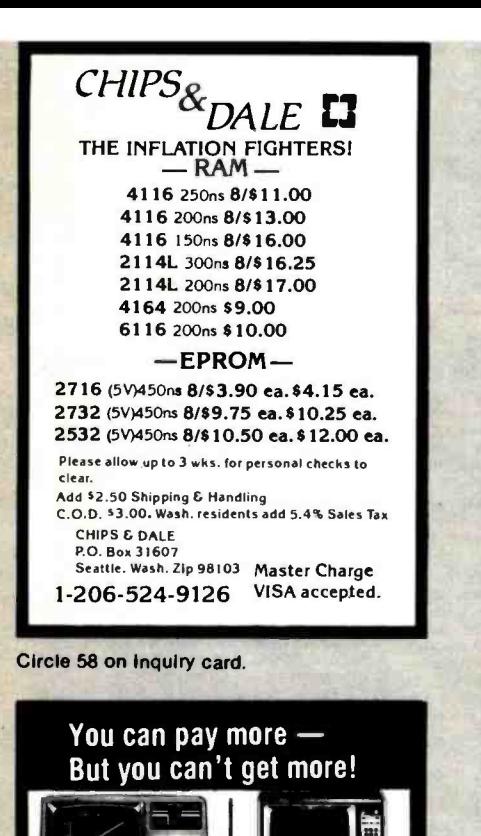

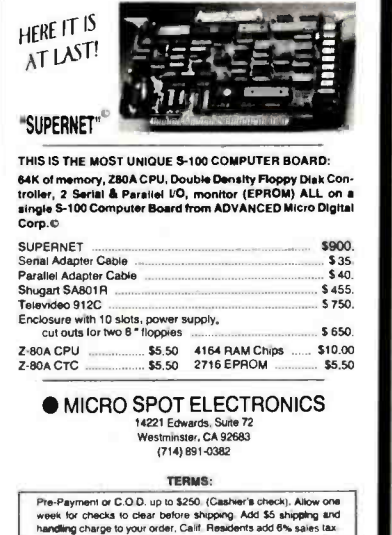

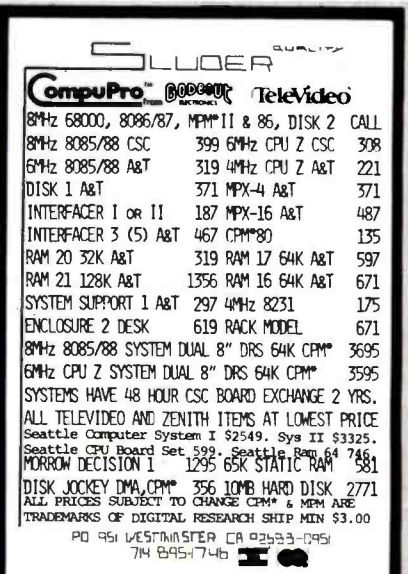

Circle 215 on inquiry card.

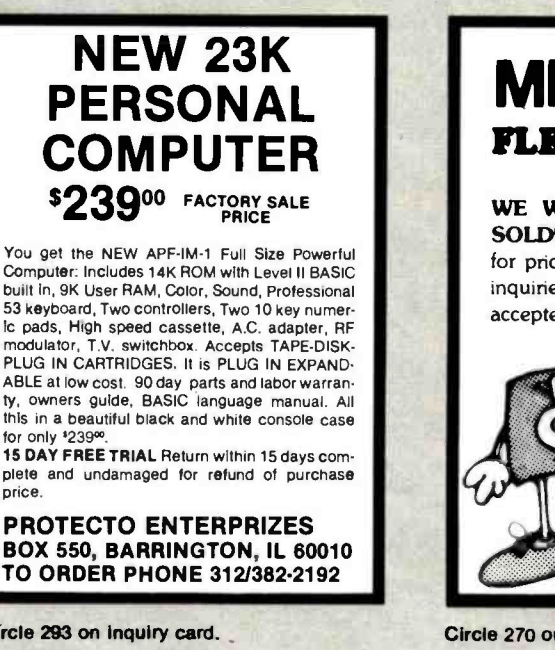

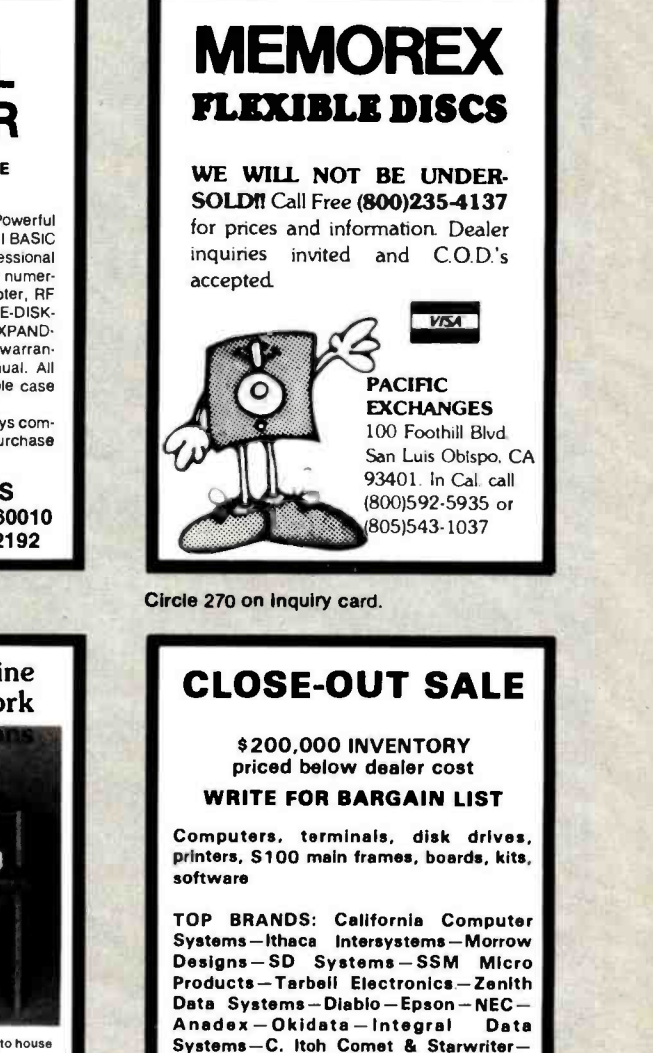

Circle 325 on inquiry card.

Livermore-Lexicon-Televideo-MicroPro LYBEN COMPUTER SYSTEMS 27204 Harper St. Clair Shores, MI 48081

Circle 184 on inquiry card.

price PROTECTO ENTERPRIZES Circle 293 on inquiry card. Statio

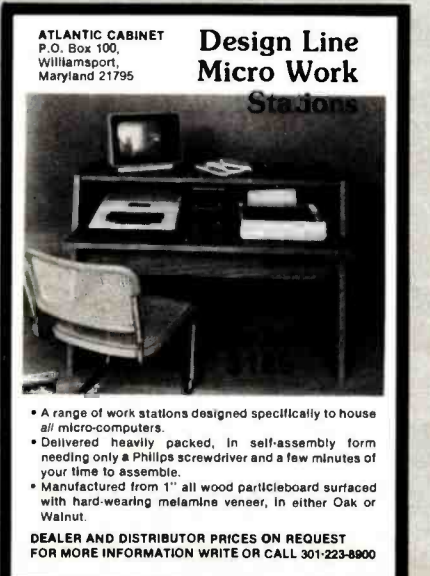

Circle 36 on Inquiry card.

Circle 152 on inquiry card.

We have the lowest<br>possible fully<br>and a full complement free catalog.<br>and a full complement free catalog.<br>of Radio Shack Software. [Hildton MA 01460]

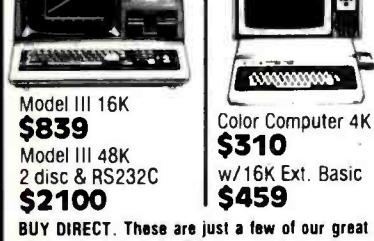

BUY DIRECT. These are just a few of our great offers which include Printers, Modems, Com puters, Peripherals, Disc Drives, Software and more. call TOLL FREE 1-800-343-8124

Littleton, MA 01460<br>617 - 486 - 3193

Circle 75 on inquiry card.

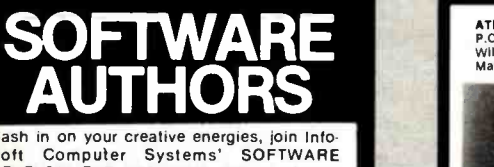

DEVELOPMENT PROGRAM. Get all of your <sup>R</sup>&D hardware at our distributior cost plus

# 20% Royalty!

We give you personalized service. offer a non exclusive marketing agreement, plus other specialized services. We seek: high level language compilers, cross -assemblers, utilities, DMBS, new OS, educ. and business ap plications, and any other marketable program. We offer full development and documentation. Don't hesitate, contact us immediately.

Michael L. Dean, V.P. R&D InfoSoft Computer Systems

l 1 2899 Clayton Rd.

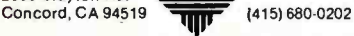

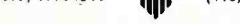

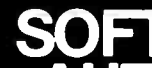

Cash in on your creative energies, join Info-<br>Soft Computer Systems' SOFTWARE

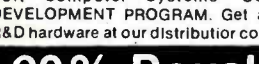

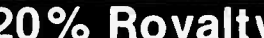

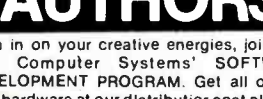

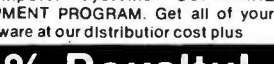

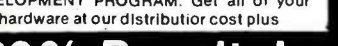

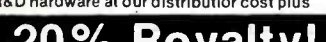

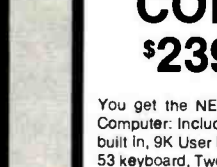

# **BELIEVE IT!**

# Washington Computer Services

an affiliate of (((WASHINGTON))) est. 1912

CUSTOM COMPUTER ROOM WIRING SINCE 1960

97 Spring Street, New York, New York 10012 TO ORDER: CALL OUR TOLL -FREE NUMBER: (800) 221 -5416 In N.Y. State and for technical information: (212) 226 -2121

HOURS: 9 AM -5:30 PM (EST) Monday- Friday

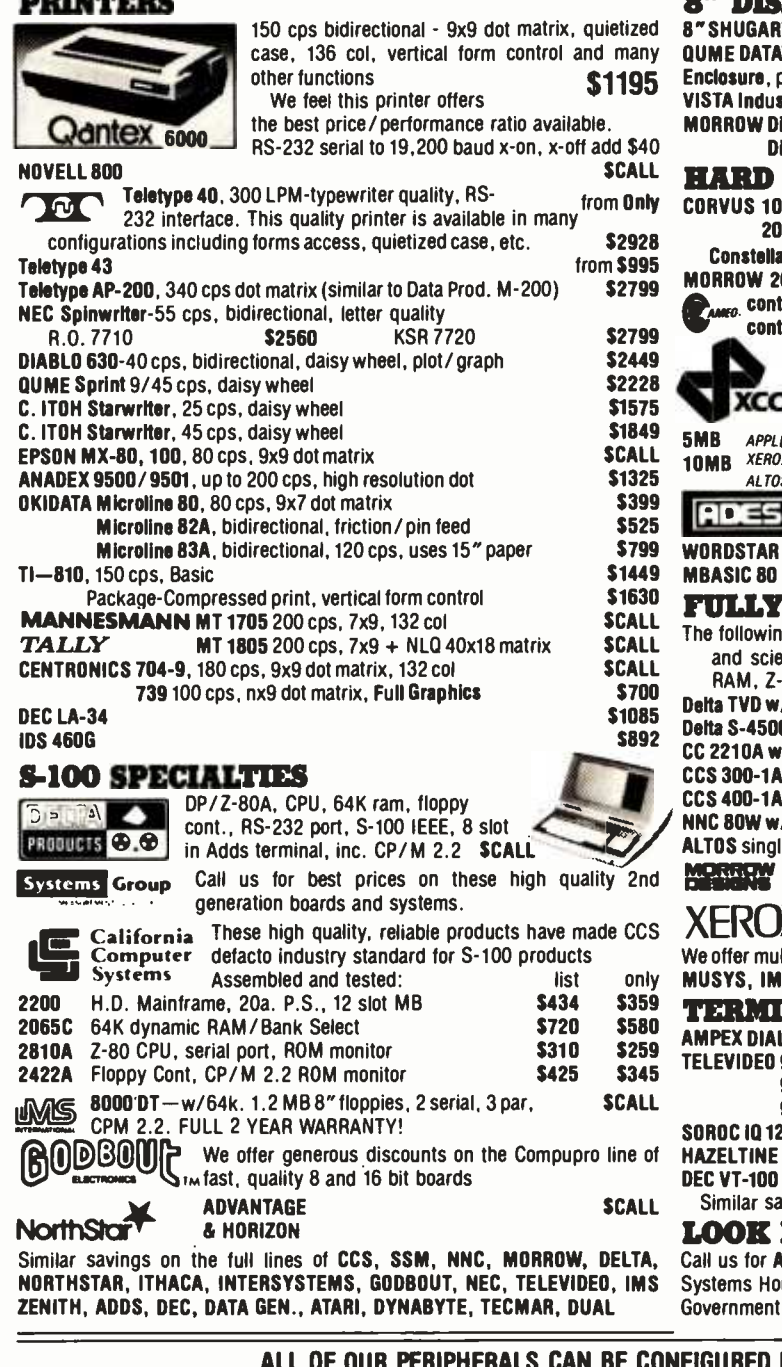

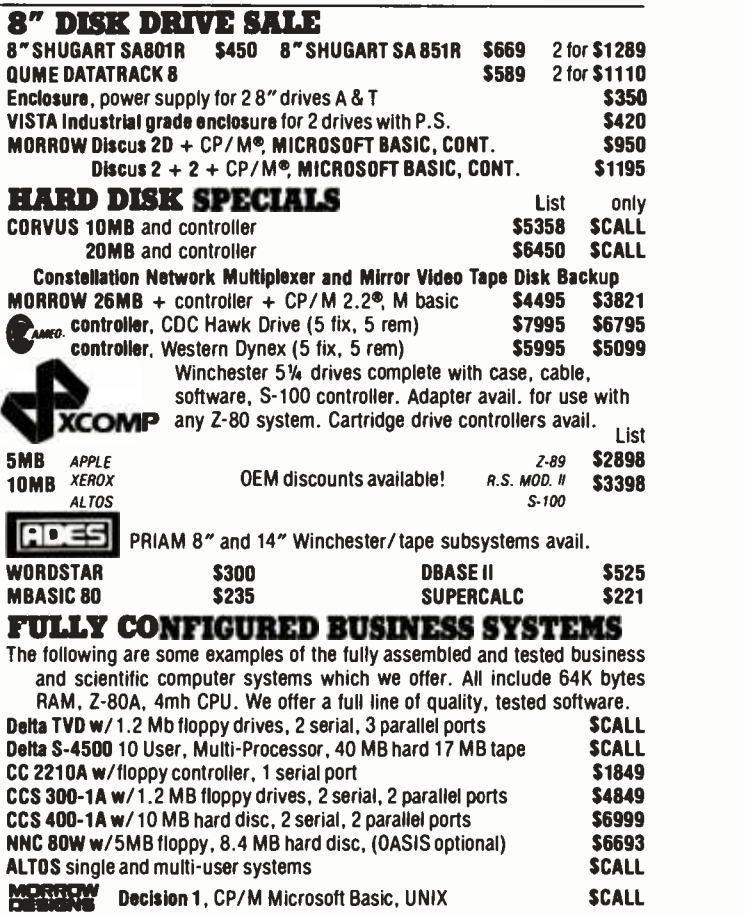

XEROX. 820 Desktop computer-64K, 2 floppys. (CP/M avail.)<br>\$CALL \$2995 Iti-user *networks* by DELTA PRODUCTS, DISCOVERY, TELEVIDEO,

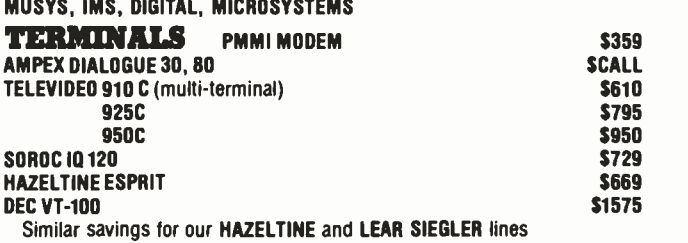

**HERE!** AMPEX<br>ALL your softwear needs Dialogue 80<sup>"</sup> ALL your softwear needs uses & Educational Institutions, & Agencies Given Special Consideration

# FOR RADIO SHACK® MODEL II DEALER and INTERNATIONAL INQUIRIES WELCOME

For fast delivery, send certified checks, money order or call to arrange direct bank wire transfers. Personal or company checks require two to three weeks to clear. All prices are mail order only. Prices subject to change without notice; call for latest prices. Prices include 3% cash discount. N.Y. residents add sales tax. Ouantex is a trademark of North Atlantic Industries, Inc. Radio Shack® is a trademark of the Tandy Corp. CP /M® is a trademark of Digital Research. All sales subject to our standard sale conditions (available on request).

PRINTERS

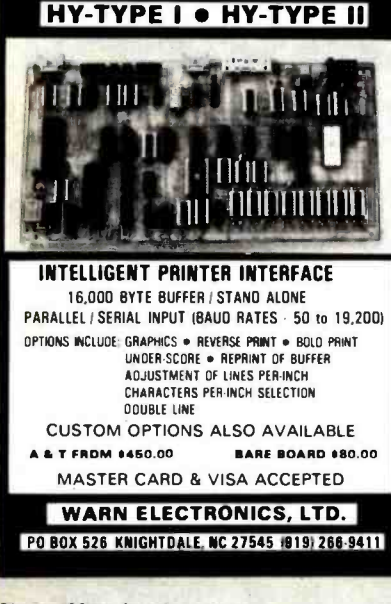

Circle 423 on inquiry card.

**MICROSETTE CASSETTES** Length Qty 10  $Q$ ty 50  $C-10$  $$7.50$ \$32.50  $C-20$ 9.00 39.00  $C-60$ 13.50 57.00  $C-90$ 17.50 77.50 5-screw shell, boxes, labels,

product warranty, UPS shipping included. Please no P.O. box. CA Customers add taxes.

**MICROSETTE CO.** 475 Ellis St., Mt. View, CA 94043 (415) 968-1604

Circle 221 on inquiry card.

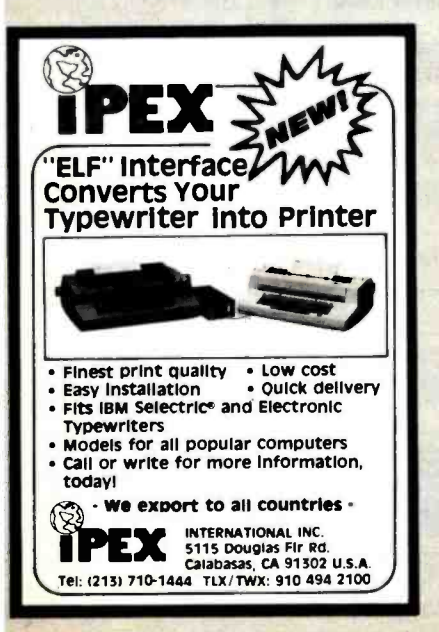

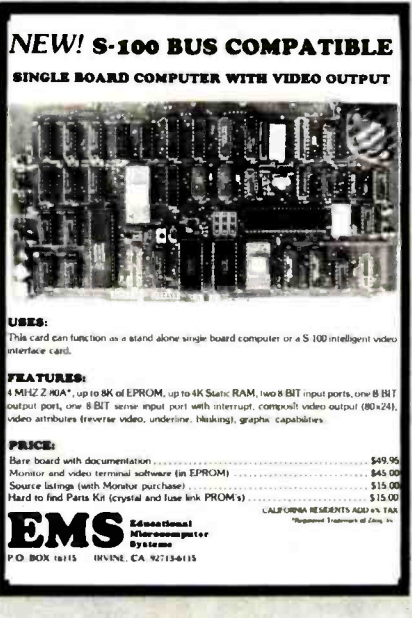

Circle 117 on inquiry card.

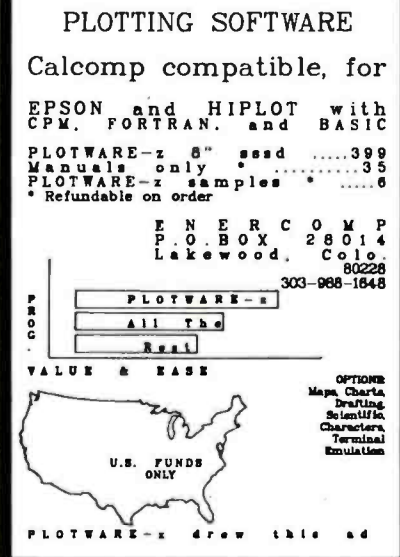

Circle 124 on Inquiry card.

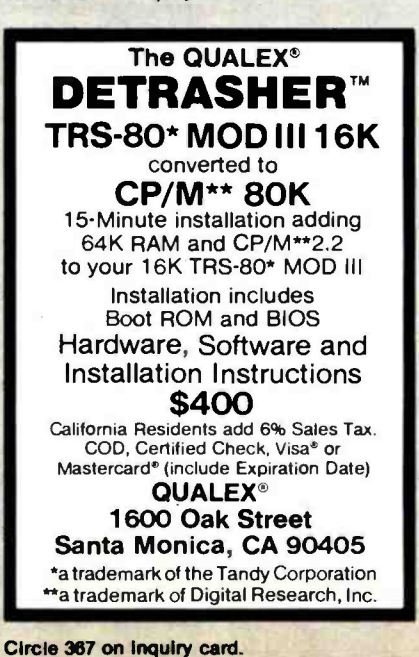

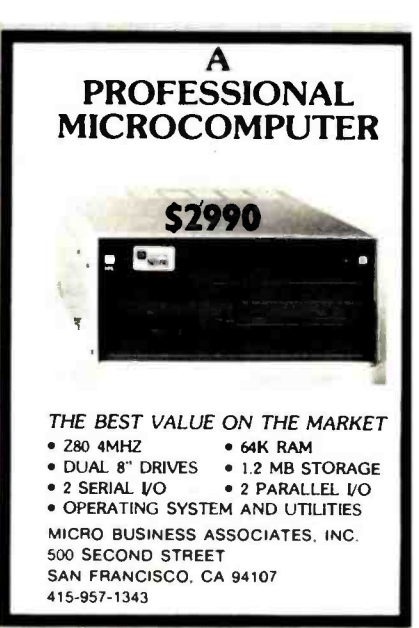

Circle 206 on inquiry card.

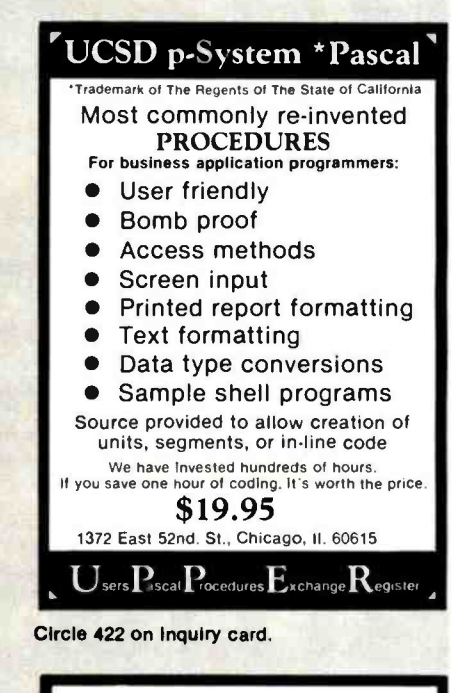

# 8088 S100 BOARD

## **16 BIT PROCESSING ACOM'S P188**

**KIT \$275 ASSEM. & TESTED \$345** 

**ACOM Electronics** 4151 Middlefield Palo Alto, CA 94303  $(415)$  494 - 7499

Circle 159 on inquiry card.

Circle 6 on Inquiry card.

# SD Systems ExpandoRAM III 256K RAM \$879.95

# Single User System

 $\mathcal{S}9995.00$ <br> $\mathcal{S}995.00$ <br> $\mathcal{S}995.00$ 

<sup>4</sup>MHz Z -80A CPU, 64K RAM, serial I/O port, parallel I/O port, double -density disk controller, CP/M 2.2 disk and manuals, system monitor, control and diagnostic software. Add \$100.00 for upgrade to ExpandoRAM III 64K

(expandable to 256K) -All boards are assembled and tested-

SBC-200

2 or 4 MHz single board computer

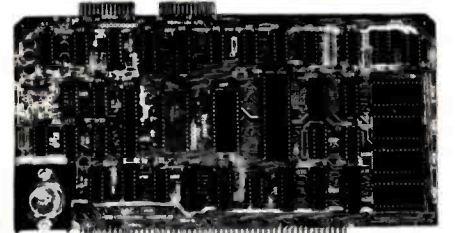

S -100 bus compatible Powerful 4MHz Z-80A CPU · Synchronous/asynchronous serial I/O port with RS-232 interface and software programmable baud rates up to 9600 baud Parallel input and parallel output port . Four channel counter/timer · Four maskable, vectored interrupt inputs and a non-maskable interrupt .  $1K$  of on-board RAM  $\bullet$  Up to 32K of on-board ROM • System monitor PROM included<br>The SBC-200 is an excellent CPU board to base a

microcomputer system around. With on-board RAM, ROM, and I/O, the SBC-200 allows you to build a powerful three-board system that has the same features found in most five-board microcomputers. The SBC -200 is compatible with both single-user and multi-user systems.

CPU-30200A A & T with monitor \$299.95

# Versafloppy II

Double density controller with CP /M 2.2

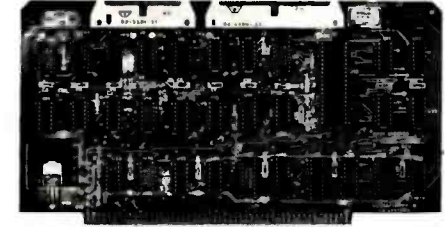

• S-100 bus compatible • IBM 3740 compatible soft sectored format . Controls single and doublesided drives, single or double density, 514" and 8" drives in any combination of four simultaneously • Drive select and side select circuitry • Analog phase-locked loop data seperator . Vectored interrupt operation optional  $\bullet$  CP/M 2.2 disk and manual set included . Control/diagnostic software PROM included<br>The Versafloppy II is faster, more stable and more

tolerant of bit shift and "jitter" than most controllers. CP/M 2.2 and all necessary control and diagnostic software are included.

Circle 162 on Inquiry card.

#### ExpandoRAM III 64K to 256K expandable RAM board

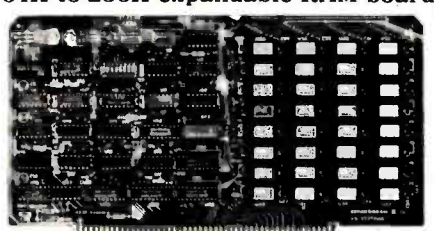

in the new ExpandoRAM III, a board capable of containing 256K of high speed RAM. Utilizing the new  $64K \times 1$  dymanic RAM chips, you can configure a memory of  $64K$ ,  $128K$ ,  $192K$ , or  $256K$ , all on one S-100 board. Memory address decoding is done by a programmed bipolar ROM so that the memory map may be dip-switch configured to work with either COSMOS /MPM -type systems or with OASIS-type systems.

Extensive application notes concerning how to operate the ExpandoRAM III with Cromemco, Intersystems, and other popular 4 MHz Z-80 systems are contained in the manual.

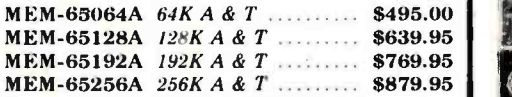

# ExpandoRAM II

16K to 64K expandable RAM board

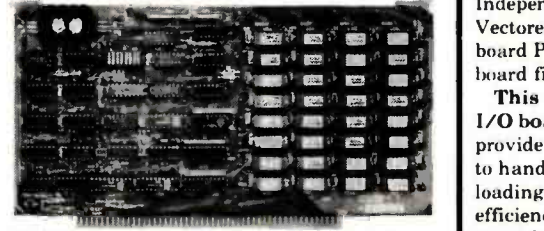

S-100 bus compatible  $\bullet$  Up to 4MHz operation  $\bullet$ Expandable from  $16K$  to  $64K$   $\bullet$  Uses  $16 \times 14116$ memory chips  $\bullet$  Page mode operation allows up to 8 memory boards on the bus . Phantom output disable · Invisible on board refresh

The ExpandoRAM II is compatible with most S-100 CPUs. When other SD System' series II hoards are combined with the ExpandoRAM II, they create a microcomputer system with exceptional capabilities and features. MEM-16630A 16K A & T  $\frac{1}{101-1504A}$  A & T  $\frac{1}{101-1504A}$  A & T  $\frac{1}{101-1504A}$  A & T  $\frac{1}{101-1504A}$  and  $\frac{1}{101-1504A}$  and  $\frac{1}{101-1504A}$  and  $\frac{1}{101-1504A}$  and  $\frac{1}{101-1504A}$  and  $\frac{1}{101-1504A}$ 

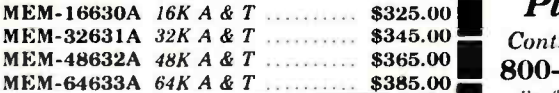

# **PROM-100**

Versatile EPROM Programmer

 $2716, 2732, 2516$  EPROMs  $\bullet$  DIP switch selection of EPROM type • 25 VDC programming pulse generated on board  $\bullet$  Very fast programming and verification . Zero insertion force socket . Programming software included on 8" diskette

IOD-1160A A & T with CP/M 2.2 .. \$370.00 MEM-99520A A & T w/software ... \$249.95 MEM-99520K Kit w/software  $\ldots$  \$189.95 Pricing & availibility subject to change  $\blacksquare$   $\blacksquare$ 

#### Multi-User System SBC-200, 256K ExpandoRAM III, Versafloppy II, MPC-4

COSMOS Multi-User Operating System. C BASIC II

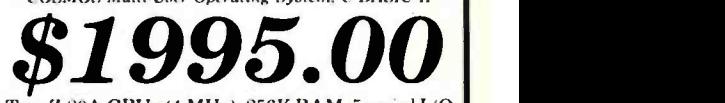

SD Systems has duplicated the famous dives, up to  $36K$  of on-board ROM, CP/M 2.2 eliability of their ExpandoRAM I and II boards compatible COSMOS interrupt driven multi-user reliability of their ExpandoRAM I and II boards compatible COSMOS interrupt driven multi-user<br>in the new ExpandoRAM III, a board capable of disk operating system, allows up to 8 users to run Two Z -80A CPUs (4 MHz), 256K RAM, 5 serial I/ O ports with independently programmable baud rates and vectored interrupts, parallel input port, parallel output port, 8 counter/timer channels,<br>real time clock, single and double sided/single or double density disk controller for 51/4" and 8" drives, up to 36K of on-board ROM, CP/M 2.2 independent jobs concurrently, C BASIC II, control and diagnostic software in PROM included.

-All boards are assembled and tested-

# MPC-4

Intelligent communications interface

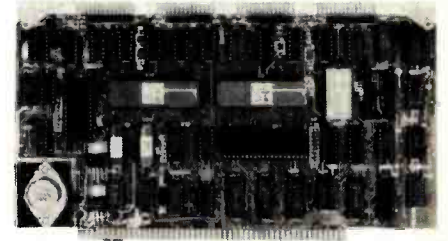

· Four buffered serial I/O ports · On-board Z-80A processor . Four CTC channels Independently programmable baud rates Vectored interrupt capability  $\bullet$  Up to 4K of onboard PROM . Up to 2K of on-board RAM . Onhoard firmware

This is not just another four-port serial I/0 board! The on -board processor and firmware provide sufficient intelligence to allow the MPC -4 to handle time consuming I/O tasks, rather than loading down your CPU. To increase overall efficiency, each serial channel has an 80 character input buffer and a 128 character output buffer. The on-board firmware can be modified to make the board SDLC or BISYNC compatible. In combination with SD's COSMOS operating system (which is included with the MPC -4), this board makes a perfect building block for a multiuser system.

IOI -1504A A & T with COSMOS .. \$495.00

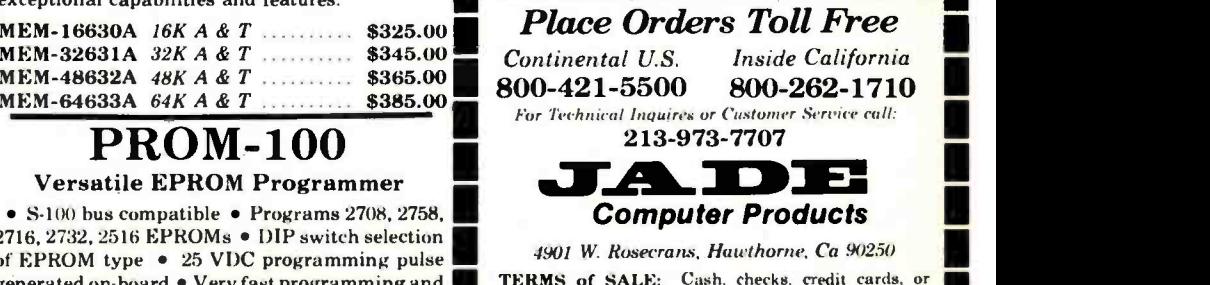

TERMS of SALE: Cash, checks, credit carda, or l'urchase Orders from qualified firms and institutions. Minimum Order \$15.00. California residents add 6% tax. Minimum shipping & handling charge \$3.00.

# Sunnyvale • Woodland Hills • Hawthorne • San Diego

#### **Printers**

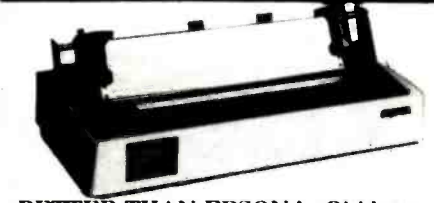

BETTER THAN EPSON ! - Okidata

Microline 82A 80/132 column. 120 CPS, 9 x 9 dot matrix, friction feed. pin feed, adjustable tractor feed<br>(removable), handles 4 part forms up to 9.5" wide. rear &<br>bottom feed. paper tear bar. 100% duty cycle 200,000,000 M character print head. hi- directional logic seeking. both serial & parallel interfaces included. front panel switch & program control of 10 different form lengths. uses inexpensive spool type ribbons. double width & condensed characters. true louer case descenders & graphics

PRM -43082 with FREE tractor .... \$544.95

Microline 83A 132/232 column, 120 CPS. handles forms up to 15" wide. plus all the features of the 82A. PRM -43083 with FREE tractor .... \$774.95

**Microline** 84.  $132/232$  column, 200 CPS, full dot  $\begin{array}{c} 8''$  **DISK CONTROLLER** graphics built in, handles forms up to 15" wide, plus all the New from Vista Computer, single or double sided, single or graphics built in. handles forms up to 15" wide. plus all the features of the 83A.  $PRR -43083$  with FREE tractor  $\ldots$  \$1249.95  $\begin{bmatrix} dou.22 \\ 2.2 \end{bmatrix}$ 

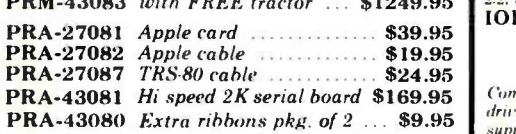

### INEXPENSIVE PRINTERS - Epson | mpatible.

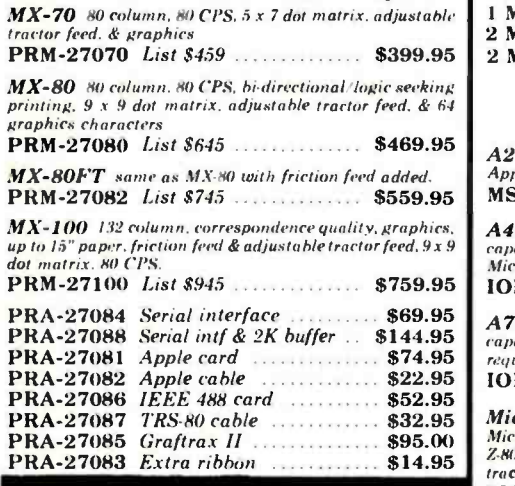

# Modems

#### SMARTMODEM - Hayes

Sophisticated direct-connect auto-answer/auto-dial modem. touch-tone or pulse dialing, RS-232C interface, programmable<br> **IOM-5400A** Smartmodem **S249.95 IOM-5400A** Smartmodem .......... IOK-1500A Hayes Chronograph . \$199.95

#### CAT MODEMS - Novation

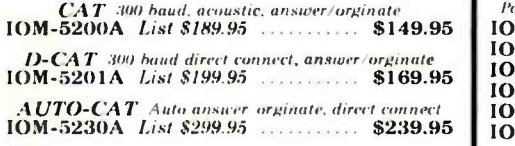

#### Apple -CAT - Novation

Software selectable 1200 or 300 baud. direct connect, autoanswer auto-dial. auxiliary 3-wire RS232C serial port for printer.

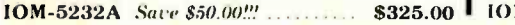

# **Accessories for Apple**

#### 16K MEMORY UPGRADE

Add 16K of RAM to your TRS-80. Apple. or Exidy in just minutes. - We're sold thousands of these 16K RAM<br>upgrades which include the appropriate memory chips (as upgrades which include the appropriate memory chips (as  $\begin{bmatrix} \mathbf{C} \\ \mathbf{C} \end{bmatrix}$  of the manufacturer). all necessary jumper  $\begin{bmatrix} \mathbf{C} \\ \mathbf{C} \end{bmatrix}$ MEX-16100K TRS-80 kit ................ \$25.00 MEX-16101K Apple kit ..................... \$25.00 || Sin<br>MEX-16102K Exidy kit ................... \$25.00 || Sin

#### 16K RAM CARD - for Apple II

Expand your Apple to  $64K$ . 1 year warranty<br>MEX-16500A Save \$70.00 !!!  $\begin{array}{|l|}\n\hline\n\text{MEX-16500A} & \text{Save 870.00} & \text{if } \hline\n\end{array}$ 

#### Z -80' CARD for APPLE

Two computers in one. Z-80 & 6502, more than doubles the power & potential of your Apple. includes Z-80° CPU card.<br>CP M 2.2. & BASIC-80  $CPX-30800A$  A & T  $\cdots$  \$299.95

8" DISK CONTROLLER<br>New from Vista Computer, single or double sided. single or<br>double density. compatible with DOS 3.2/3.3, Pascal. & CPM<br>2.2. Shugart & Qume compatible IOD-2700A  $A & T$  \$499.95

#### 2 MEGABYTES for Apple II

Complete package includes: Two 8" double-density disk<br>drives, Vista double-density 8" disk controller.cabinet.power :<br>supply, & cables, DOS 3.2/3.3. CP-M 2.2. & Pascal :<br>compatible.

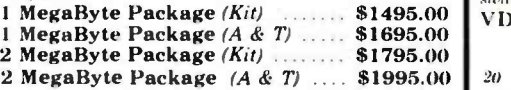

#### DISK DRIVES - Micro Sci

Inexpensive disk drives for your Apple A2 Direct replacement for Apple Disk 11, works with Apple II controller as first or second drive. MSM-123101 Micro Sci A2 ........ \$429.95

A40 40 track drive for Apple II. Improved storage **National Storage 19** National Science of Apple Brand drives requires **National Science of Apple Brand drives** requires **National Storage 19 National Science of Apple Brand** 

IOD-2340A Micro Sci A40 \$399.95

 $\begin{array}{|l|l|}\n \text{1859.95} & A 70 & 70\,\,\text{track drive for Apple II.} \\
 \text{$\$144.95}$ & capacity and three times faster than Apple Brand drives\n\end{array}\n\qquad \qquad \begin{array}{|l|}\n \text{1969.97} & \text{1069.98} \\
 \text{1079.99} & \text{1079.99} \\
 \text{1089.99} & \text{1079.99} \\
 \text{1190.99} & \text{1190.99} \\
 \text{1200.99} & \text{1200.99} \\
 \text{1300.99}$ requires Micro Sci controller

 $$22.95$  10D-2370A Micro Sci A70  $\ldots$  \$499.95

Micro Sci Controller Disk controller for up to two \$32.95 Micro Sci Controller Disk controller for up to two V<br>\$95.00 Micro Sci A40 or A70 disk drives. DOS 3.2.3.3. Pascal. and IQ track patch Z-80 SoftCard compatible, includes utility disk and 40/70<br>tra**c**k patch.

1OD-2300A Micro Sci controller ..... \$95.00

#### VISION 80 - Vista Computer

80 column  $x$  24 line video card for Apple II. 128 ASCII characters, upper and lower case,  $9 \times 10$  dot matrix with 3 dot characters, upper and data media terminal control codes,<br>descenders, standard data media terminal control codes,<br>CP/M Pascal & Fortran compatible, 50/60 Hz 10V-2400A Vista Vision 80 **S375.00** 

#### AIO, ASIO, APIO - S.S.M.

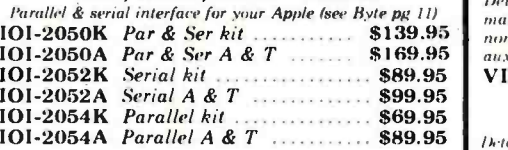

#### CPS MULTICARD - Mtn. Computer

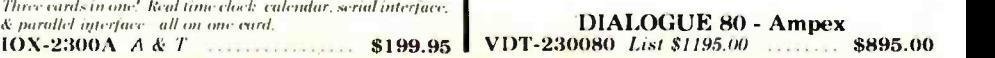

# **Single Board Computer**

Computer<br>Products

Z-80 STARTER KIT - SD Systems (Complete Z80 microcomputer with RAM. ROM. I/O.<br>Reyboard. display. kludge area. manual. & workbook CPS- 30100K KIT \$299.95 CPS- 30100A A & T \$469.95

SYM-1 - Synertek Systems<br>Single board computer with 1K of RAM. 4K of ROM. ley-pad.<br>1.1:D display. 20ma & cassette interface on hoard. CPK .5O020A A & T \$249.95

#### VIC 20 - Commodore

Complete personal computer with 5K RAM, full color, 61 key 'keyboard. 4 dual speiaffunction keys. serial ports. cassette port. composite video output (connects to standard c for TV set). BASIC language. & expansion port. COM-VIC20 *VIC-20* Under \$300.00

#### PERSONAL COMPUTERS

Also available from Jade - Call for Price and Info

AIM -65, Altos, Apple II, Atari, Hewlett-Packard, Intersystems<br>Jade, NEC, Novell, SD Systems SYM-1, Xerox, and more...

#### Video Monitors

#### HI -RES 12" GREEN - Zenith

/.i MHz bandwidth. 7(5) lines inch. P31 green phosphor. suitchable 40 or NO columns, small. light -weight & portable. VDM- 201201 List price \$150.00 .... \$118.95

12" GREEN SCREEN - NEC

20 MHz. P31 phosphor video monitor with audio, exceptionally high resolution A fantastic monitor at a very reasonable price

VDM-651200 Special Sale Price ..... \$199.95

#### 12" COLOR MONITOR - NEC

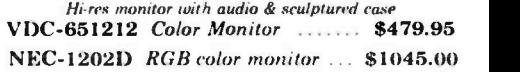

#### Leedex / Amdek

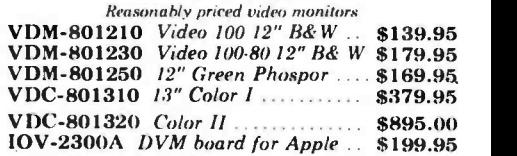

## Video Terminals

#### TELEVIDEO 910

Full featured - inexpensive terminal<br>VDT-901210 List 795.00 ................ \$695.00

**TELEVIDEO 950**<br>*List \$1195.00* 5995.00 VDT-901250 List \$1195.00

#### AMBER SCREEN - Volker Craig

Detachable keyboard. amber on black display, 7 x 9 dot non-glare screen. 50 to 19,200 baud. direct cursor control, auxiliary hi- directional serial port VDT-351200 List \$795.00 \$645.00

**VIEWPIONT - ADDS**<br>Detechable keyboard, serial *RS232C* interface, band rates /5larbahle keyboard. serial RS232C interface. baud rates from 111110 19,215), auxiliary serial output lari. 21.t' NO display. VDT 501210 Sale Priced \$639.95

**Circle 163 on inquiry card.** 

# $\overline{\text{FREE}}$  1982  $\overline{\text{CATALOG}}$  information request card located near the index.

# **S-100 CPU Boards**

#### THE BIG Z\* - Jade

2 or 4 MHz switchable Z80\* CPU with serial I/O. accomodates 2708. 2716. or 2732 EPROM, baud rates from **75 to 9600** 

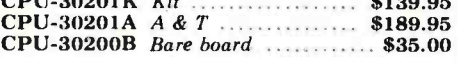

#### 2810 Z-80\* CPU - Cal Comp Sys

2/4 MHz Z80A\* CPU with RS-232C serial I/O port and onboard MOSS 2.2 monitor PROM. front panel compatible. 

#### CB-2 Z-80 CPU - S.S.M.

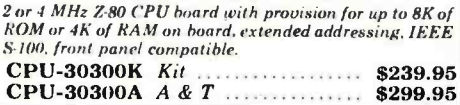

# **S-100 PROM Boards**

#### PROM-100 - SD Systems

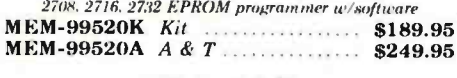

#### **PB-1 - S.S.M.**

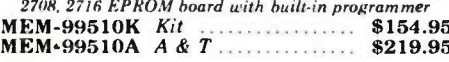

#### **EPROM BOARD - Jade**

16K or 32K uses 2708's or 2716's, 1K boundary MEM-16230K Kit ...................... \$79.95 **MEM-16230A A & T** \$119.95

## **S-100 Video Boards**

#### $VB-3 - S.S.M.$

80 characters x 24 lines expandable to 80 x 48 for a full page of text, upper & lower case, 256 user defined symbols, 160 x 192 graphics matrix, memory mapped, has key board input.

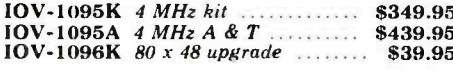

#### VDB-8024 - SD Systems

80 x 24 I/O mapped video board with keyboard I/O, and<br>on-hoard Z-80A\*.

#### VIDEO BOARD - S.S.M.

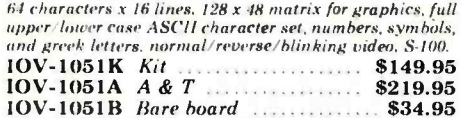

# S-100 Motherboards

#### ISO-BUS - Jade

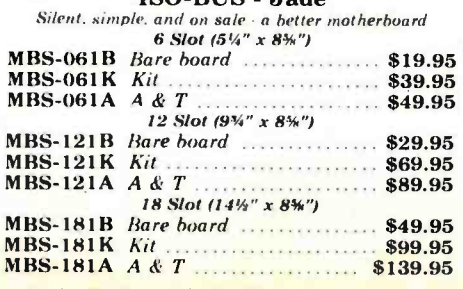

Circle 163 on inquiry card.

# **S-100 RAM Boards**

#### **MEMORY BANK - Jade**

4 MHz. S-100, bank selectable. expandable from 16K to 64K

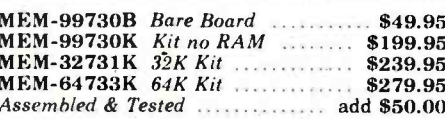

#### **64K RAM - Calif Computer Sys**

4 MHz bank port / bank byte selectable, extended<br>addressing. 16K bank selectable, PHANTOM line allows memory overlay, 8080 / Z-80 / front panel compatible. 

#### **64K STATIC RAM - Mem Merchant**

64K static S-100 RAM card, 4-16K banks, up to 8MHz MEM-64400A A & T ................. \$789.95

#### 32K STATIC RAM - Jade

2 or 4 MHz expandable static RAM board uses 2114L's MEM-16151K 16K 4 MHz kit ...... \$169.95 MEM-32151K 32K 4 MHz kit ...... \$299.95 Assembled & tested .................... add \$50.00

#### 16K STATIC RAM - Mem Merchant

4 MHz 16K static RAM board, IEEE S-100. bank selectable. Phantom capability. addressable in 4K blocks. "disable-able" in IK segments, extended addressing, low power MEM-16171A A & T

**S-100 Disk Controllers** 

#### DOUBLE-D - Jade

Double density controller with the inside track, on-board Z-80A\*, printer port. IEEE S-100, can function on an interrupt driven buss

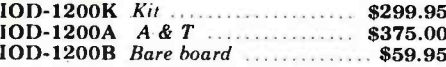

**DOUBLE DENSITY - Cal Comp Sys**  $5\%$  and  $8$ " disk controller, single or double density, with on-board boot loader ROM, and free CP/M 2.2\* and

manual set. IOD-1300A  $A & T$ \$374.95

#### S-100 I/O Boards

#### S.P.I.C. - Jade

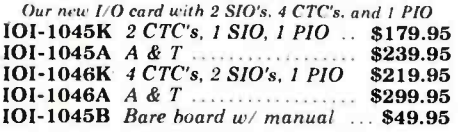

#### $I/O-4 - S.S.M.$

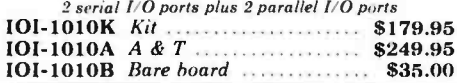

# **S-100 Mainframes**

#### **MAINFRAME - Cal Comp Sys**

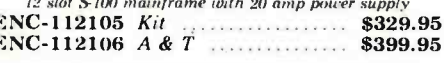

#### **EPROM ERASER - Spectronics**

#### **Ultra-violet EPROM** XME-3100A With out timer

XME-3101 With timer

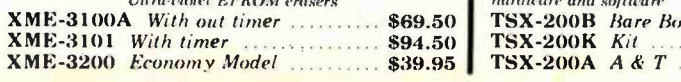

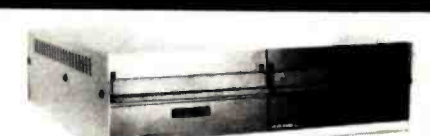

**Disk Drives** 

Handsome metal cabinet with proportionally balanced air flow system . Rugged dual drive power supply . Power cable kit . Power switch, line cord, fuse holder, cooling fan · Never-Mar rubber feet ● All necessary hardware to mount 2-8" disk drives, power supply, and fan . Does not include signal cable

#### Dual 8" Subassembly Cabinet

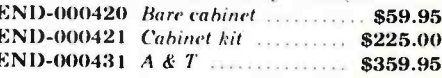

#### 8" Disk Drive Subsystems

**Single Sided, Double Density** END-000423 Kit w/2 FD100-8Ds . \$924.95 END-000424 A & T w/2 FD100-8Ds \$1124.95. END-000433 Kit w/2 SA-801Rs ... \$999.95 END-000434 A & T  $w/2$  SA-801Rs \$1195.00

#### 8" Disk Drive Subsystems

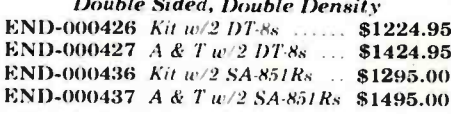

# 5¼" Disk Drives

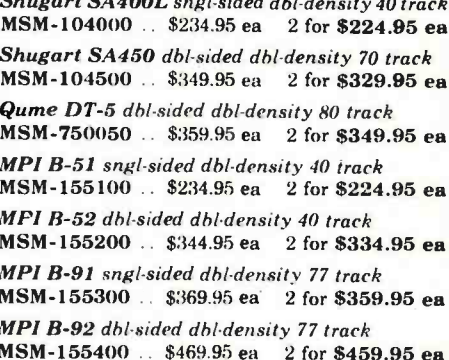

# 8" Disk Drives

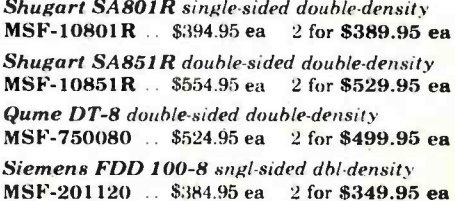

#### **BUS PROBE - Jade**

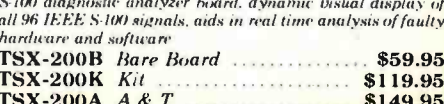

**Computer Products** 

iohistory cc

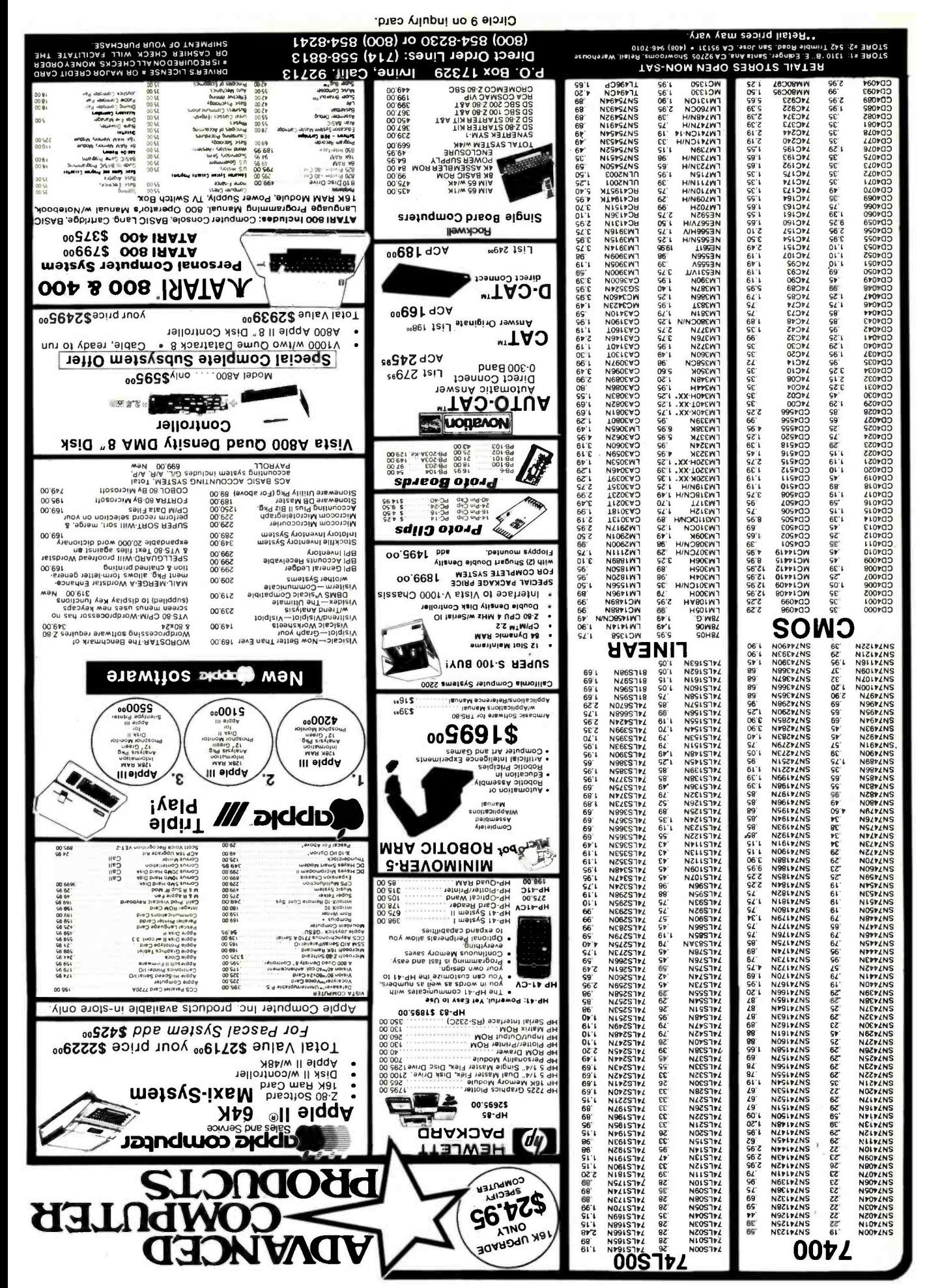

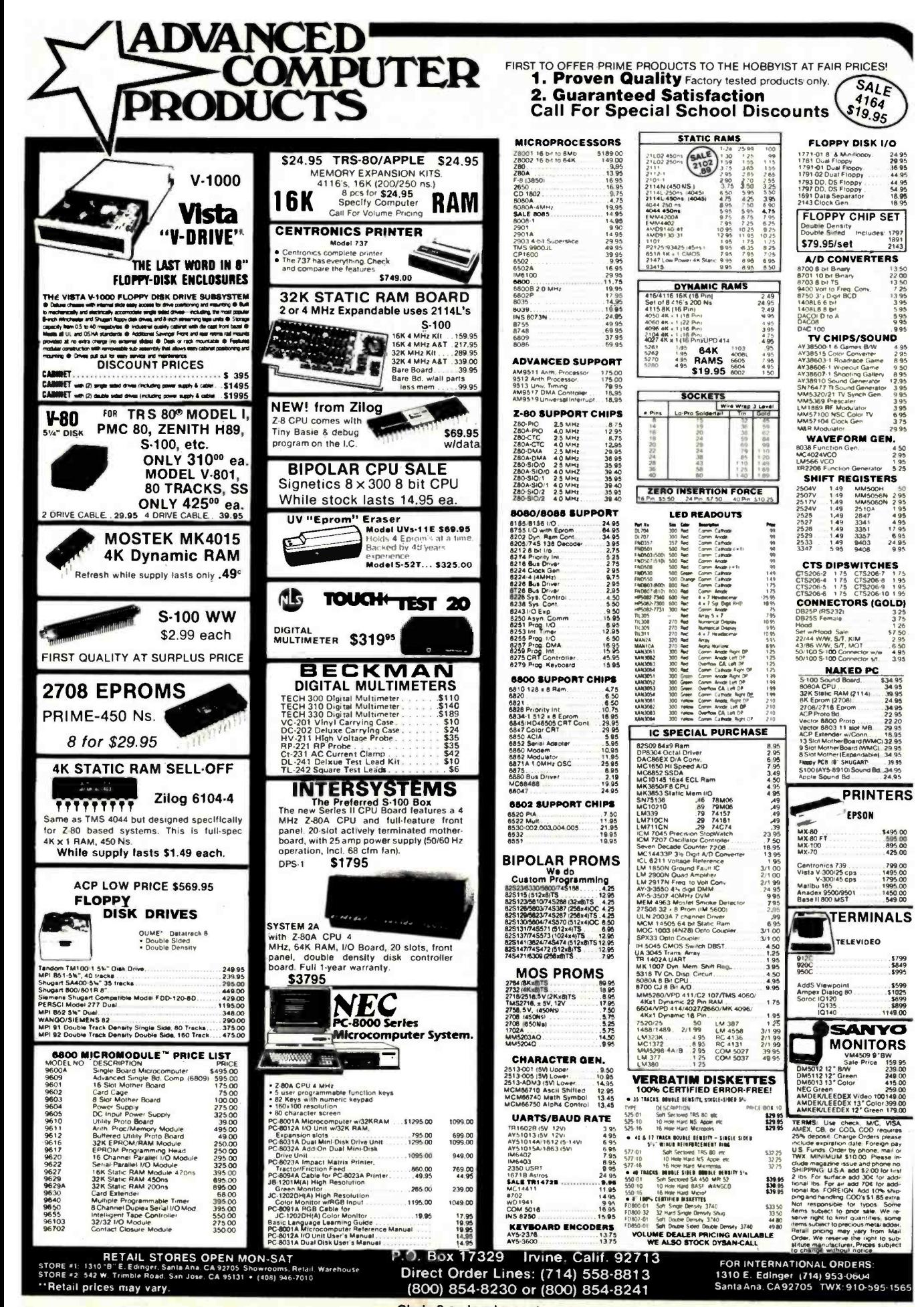

Circle 9 on inquiry card.

www.americanradiohistory.com

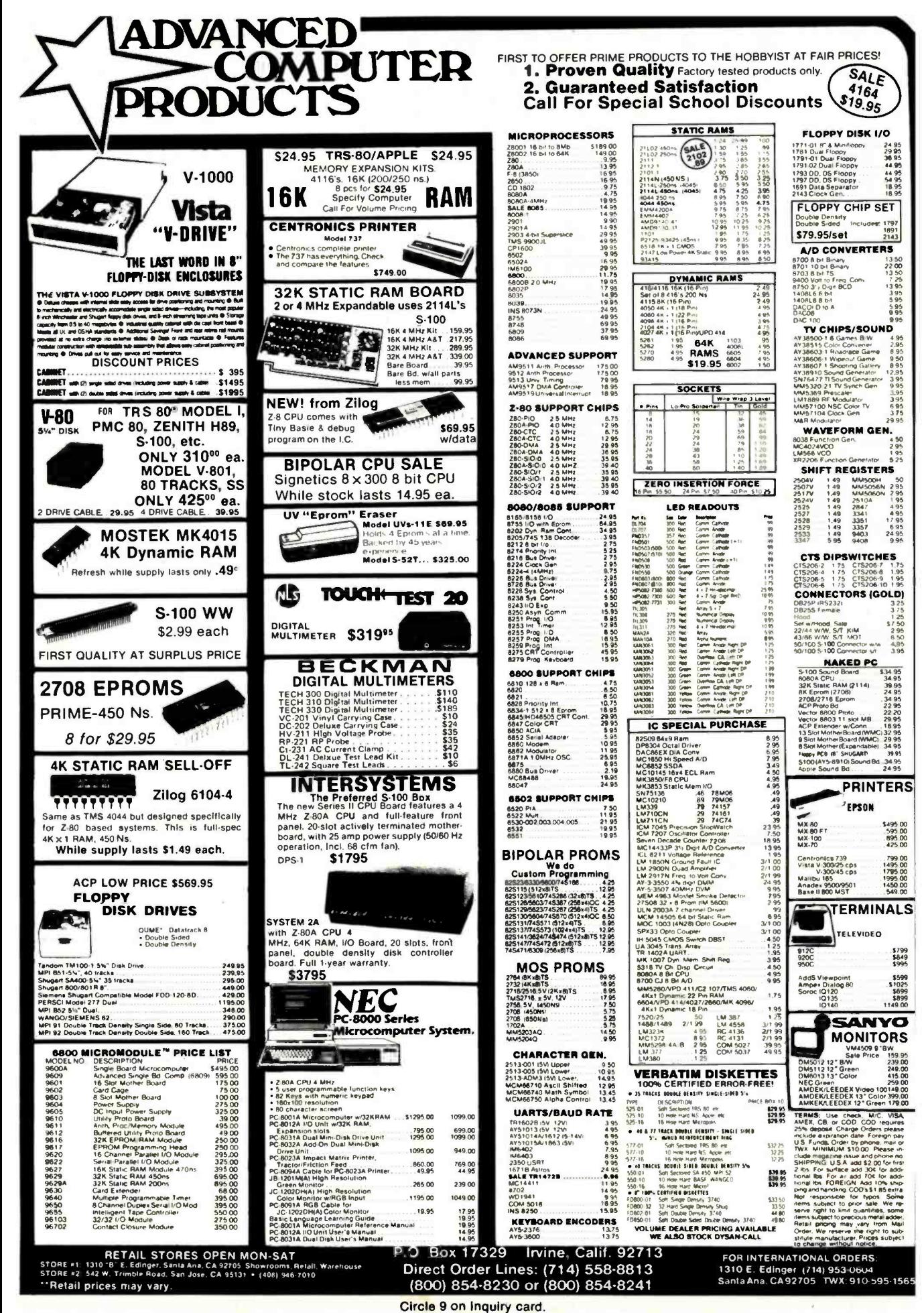

www.americanradiohistory.com

#### ALITORNIA GIT IJ ŕ Post Office Box 3097 B . Torrance, California 90503

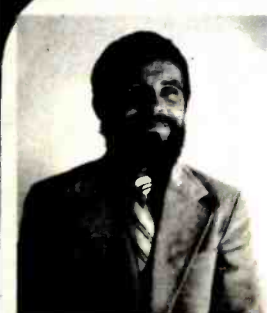

**VISA** 

Those of us who remember hack to<br>1974 when S-100 vas in its inflacy<br>1974 when S-100 vas in its inflacy<br>and satemabing (rom Mi your cost)<br>and so which control is the different of the different<br>set of the different set of t

**BRUCE SEALS** In the next several months we expto release a full line of comput<br>products designed by Bruce Seals Designer of the Static . 64

**California Digital** 87 IC . 64 **Manuaria Alimando** 

Utilizing the new "2167" ram chip, the Static  $\delta$ <sup>4</sup> is the nost current technology avail-<br>able in S-100 memory.

sure in oriented addressing. 8 or 18 bit data paths<br>and the stringer of the strength and schnowledge make this<br>unique board completely comparable with the 1EEE<br>698 buss standard,

698 buss standard<br>
of the Satte 64 has been empineered to allow each 16k<br>
segment of memory to be bank selectable supporting<br>
multiuser systems. Other nelectable features allow the<br>
hard to fully integrate with all current

10 mm<br>
2011 - The Statis of the manufactured to meet current military<br>
clergil board specifications. IC occides still<br>
2nd products are used to increase the<br>
relable machine series contacts are used to increase the<br>
total am-in and test pi

and test procedures.<br>Uonal one-year warraniy with 24 hour repair or<br>nent on all boards purchated from California<br>- CEM and dealer pricing upon request -CAL6400

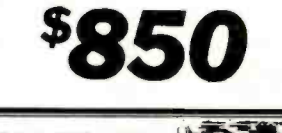

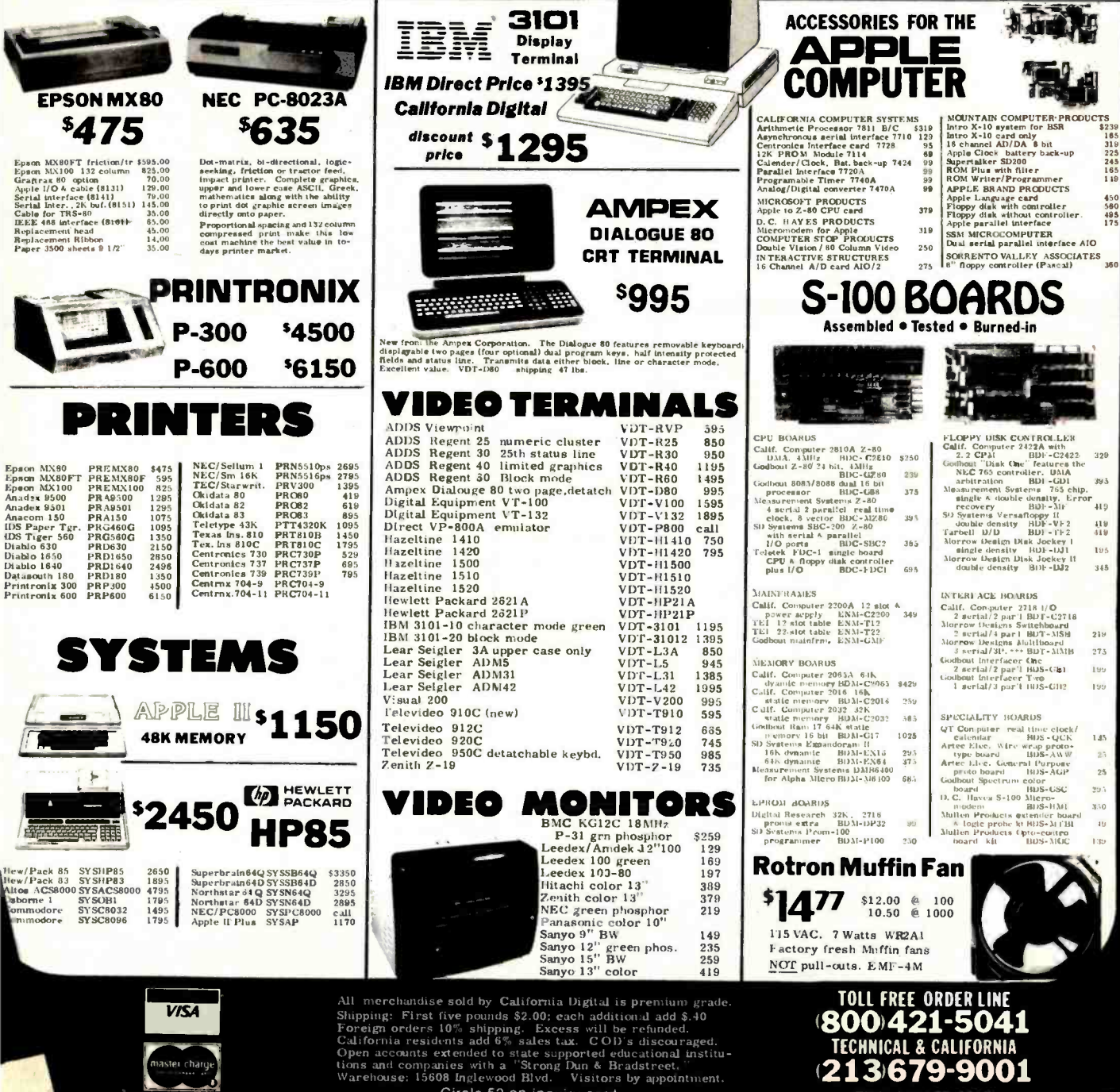

Circle 52 on inquiry card.

www.americanradiohistory.com

TOLL FREE ORDER LINE<br>(800)421-5041 **TECHNICAL & CALIFORNIA** (213)679-9001 TWX 910325-6212

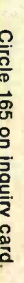

TERMS: For shipping include \$2.00 for UPS ground, \$3.00<br>for UPS Blue Label air, \$10.00 minimum order. Bay Area<br>sales tax. We reserve the right to limit quranities and sub-<br>stitute manufacturer. Prices subject to change wit

VISIT OUR RETAIL STORE!

JDR MICRODEVICES. INC.<br>1224 So. Bascom Ave.<br>San Jose, CA 95128<br>800-538-5000 • 800-662-6279 (CA)<br>(408) 995-5430 • Telex 171-110

abieg.

**NSN** 

HOURS: Mon. - Fri., 9 to 5; Sat., 11 to 3

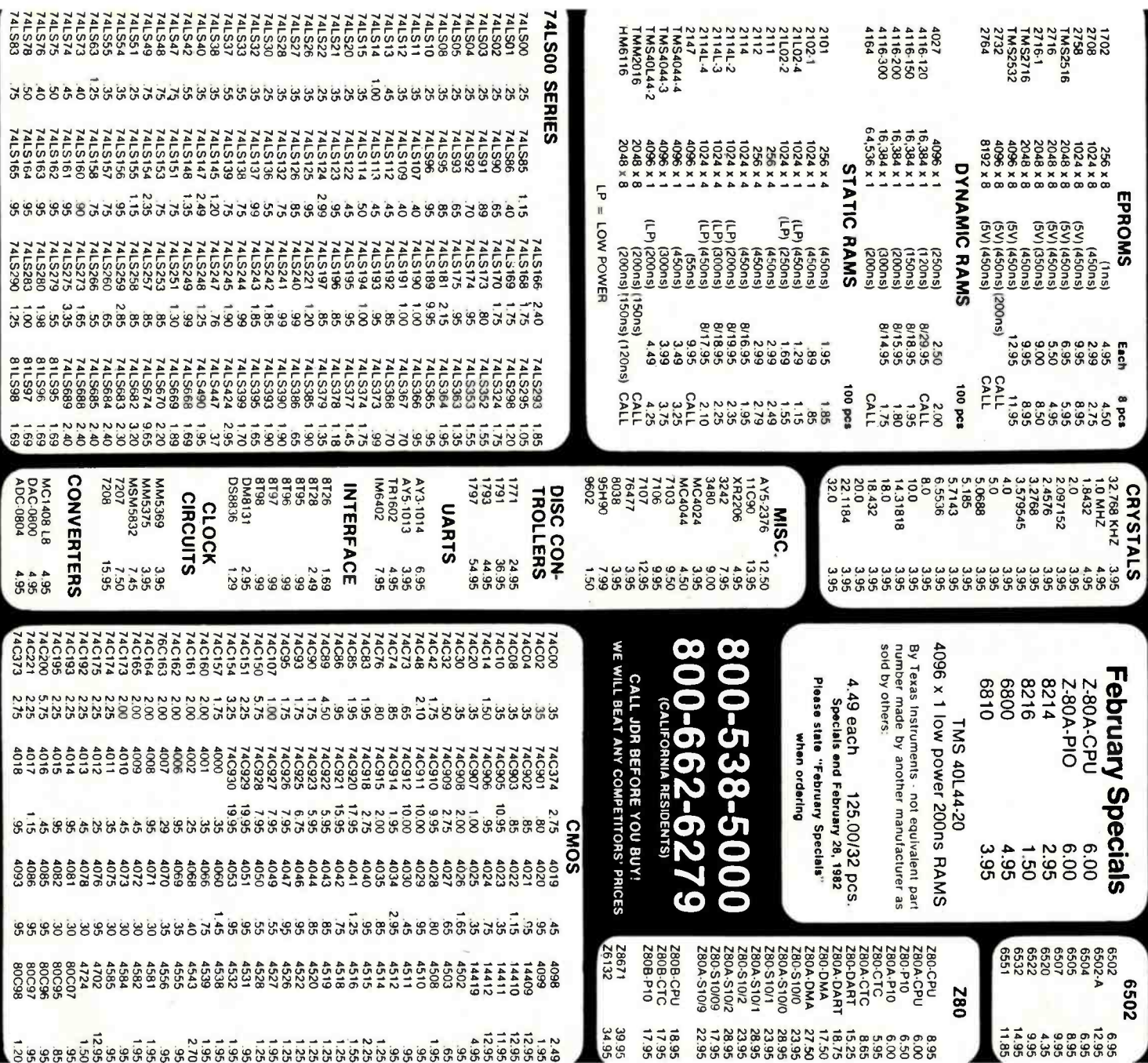

www.americanradiohistory.com

ALL MERCHANDISE 100% GUARANTEED!

**CALL US FOR VOLUME QUOTES** 4116-200ns

 $\bullet$ 

**Jī**  $\Box$ 

 $\overline{\mathbf{C}}$ 

 $\mathbf{z}$ O 3  $\mathbf{\Omega}$ 

# 2  $\mathbf{Q}$ EPROMS **SN097**  $(M5)$

# $\bullet$ Σ  $\Box$ To Uī O B D

**ALL** MERCHANDISE 100% GUARANTEED!

**CALL** 

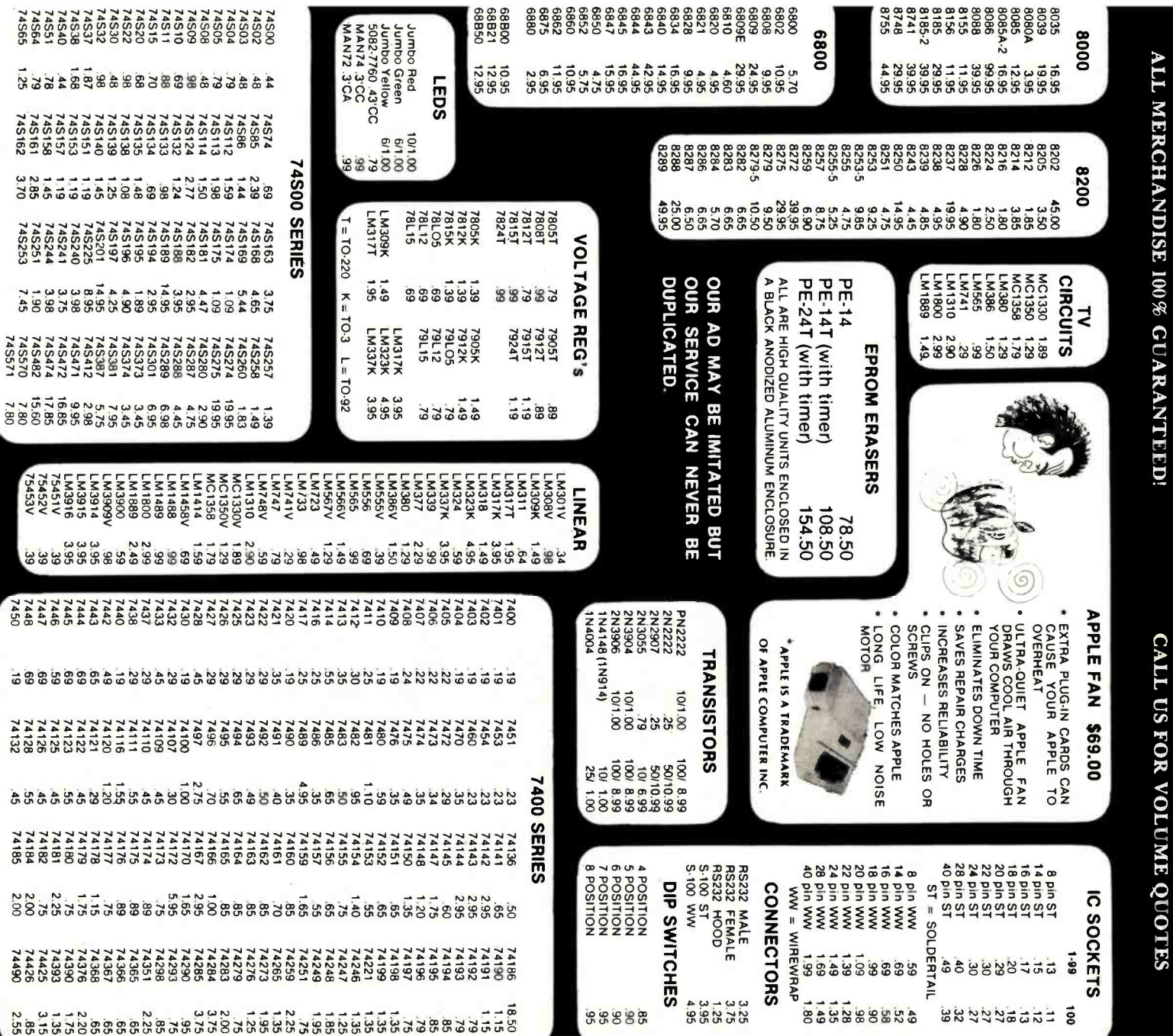

TERMS: For shipping include \$2.00 for UPS Ground, \$3.00 for UPS and space for UPS Blue Label Air. \$10.00 minimum order. Bay Areal sales tax. We reserve the right to limit quantities and sub-stitute manufacturer. Prices sub

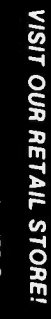

JDR MICRODEVICES, INC.<br>1224 S. Bascom Ave.<br>San Jose, CA 95128<br>600-538-5000 • 800-662-6279 (CA)<br>(408) 995-5430 • Telex 171-110

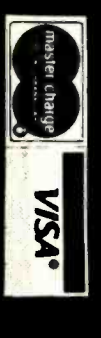

**HOURS:** Mon. - Fri., 9  $\overline{5}$ 5; Sat. 11  $\vec{0}$  $\ddot{\bm{\omega}}$ 

 $48522$ 

74S157<br>74S158<br>74S161<br>74S162

 $31.380$ <br> $7.45$ <br> $7.45$ 

# Infinity:<br>First in a series of t-shirts by Scott Kim

#### Inversions

An "inversion" is a word that has been written so that it reads symmetrically.

For instance, words that are the same upside down and right side up are inversions. A few words exist in the English language that do this naturally, such as "SWIMS" and "NOON" But alas, the great majority of words, when turned upside down, don't do anything interesting at all.

Fortunately for lovers of inversions, letters are quite flexible. Look around you and you will see the letter "a" written in hundreds

of different ways. And all of them we have learned to read as the same letter.

By bending and stretching the shapes of letters, we can turn ordinary asymmetrical words into symmetrical inversions. Not all words will work, but when they do, the results are inevitably fascinating.

Scott Kim's new book Inversions: a Catalog of Calligraphic Cartwheels, published by Byte Books, is a collection of more than 60 inversions, exploring a wide range of ideas and lettering styles.

In the accompanying text, Scott explains how inversions are created, so that you may try your hand at them.

"Scott Kim's Inversions. . is one of the most astonishing and delightful books ever printed. Over the years Kim has developed the magical ability to take just about any word or short phrase and letter it in such a way that it exhibits some kind of striking geo*metrical symmetry.*"<br>-Martin Gardner,

Scientific American

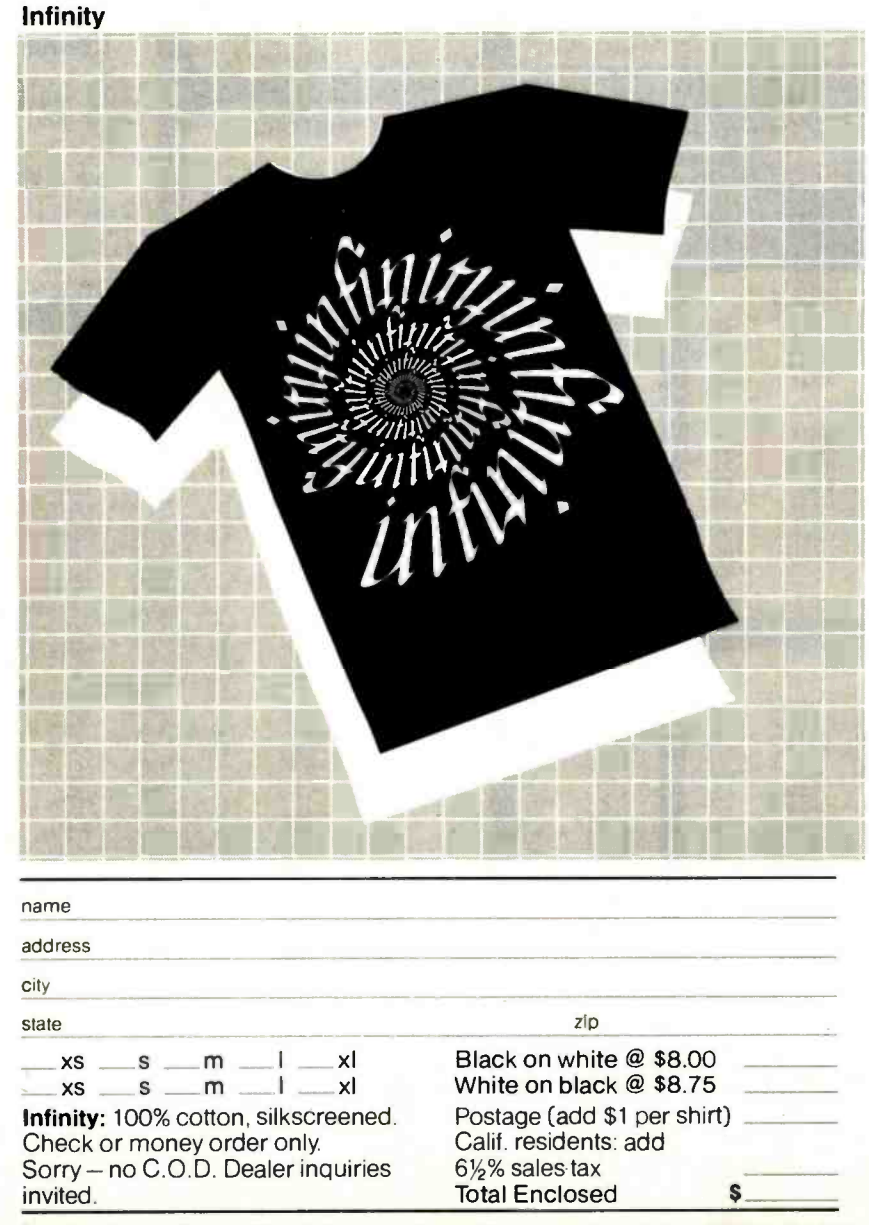

Inversions Dept. B1, P.O. Box 50697, Palo Alto, CA 94303 -0662

#### Infinity

In this design, Scott Kim mixes idea and image, art and technology, in a swirling evocation of infinity. This intricate design was created with the aid of a computer program, which took a basic hand-drawn design,

repeated it symmetrically

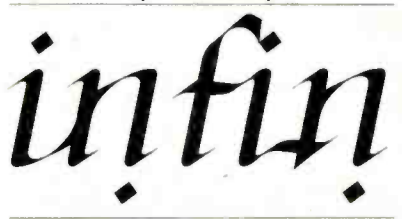

then bent it into a continuously expanding spiral.

As you look at the design, you'll discover that it can be read in two different ways. Notice that the letters "fi" when turned upside down become the "y" at the end of "infinity." And so the spiral can be read as either "infinity" going in or "infinity" coming out! Which do you see?

Infinity is the first in a series of wearable wordplays from the book Inversions: a Catalog of Calligraphic Cartwheels by Scott Kim. The book is available through your local bookstore, or by calling Byte Books toll-free at 800-258-5420.

Give the Infinity shirt as a gift, wear it while doing double back somersaults, take one on your next space flight. The possibilities are infinite.

# WE HAVE IT

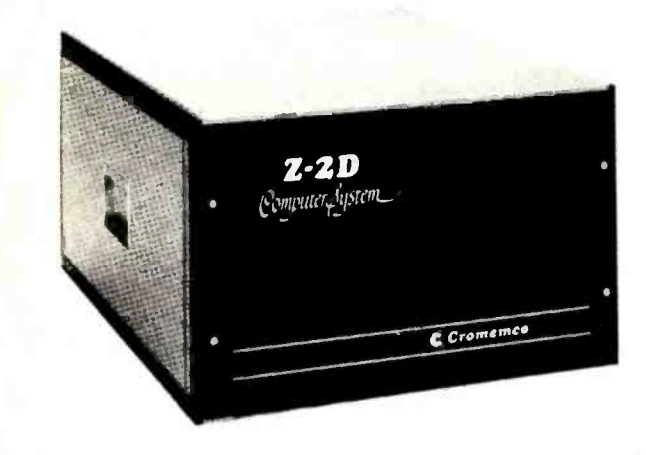

# TOMORROW'S COMPUTERS NOW !

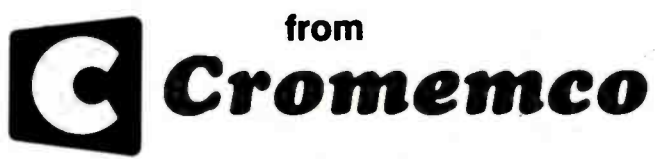

System Two  $-$  64K-Z2 with dual-  $$3549$  sided mini floppies (780K), List \$4,695  $\ldots$ \$3549

Call for Super Prices on Hard Disk and Multi-User systems.

CROMIX, or MP/M or OASIS Systems now available from Mini Micro Mart running CROMIX (or MP/M or OASIS) on a CDC PHOENIX (Ninety-six MB-Sixteen Removeable-Eighty Fixed) hard disk.

#### COMPUTER SYSTEMS

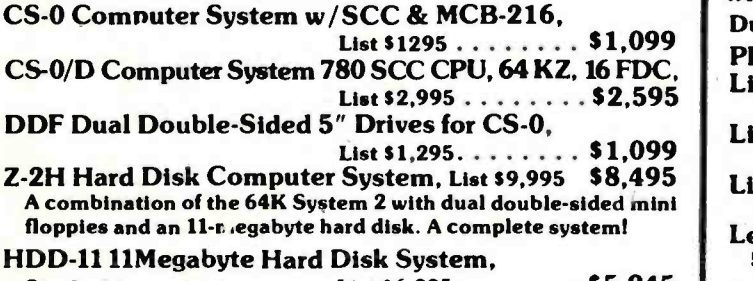

Single drive system  $List 56,995... \ldots .55,945$ HDD-22 22Megabyte Hard Disk System,<br>Dual drive system List \$11,995... List \$11,995 . . . . . . . \$10,195

#### $System$  Three  $-$  features 4MHz CPU, with 64K of RAM, List  $$7,995$  ............\$6,795 Dual-sided PerSci 8" floppy disk drives, RS232C Interface PRINTERS Line Printer 3703, List \$3,195 .................... \$2,715<br>180 characters/sec., 132 cols., 18" platen Line Printer 3779, List \$1695 ...................... \$1,269 60 characters /sec.. up to 132 ch. /line: 12" platen Line Printer 3715, List \$1,295 . . . . . . . . . . . . . . . . . 150 characters/ sec., 80 ch./line or 132 ch./line: 8" line length<br>Letter Quality Printer 3355A, List \$3,495 ...... \$2,969 55 characters/ sec., 15" platen. tractor -feed **TERMINALS<br>CRT Terminal 3102**

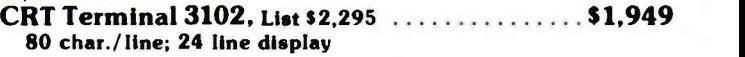

#### CROMEMCO BOARDS

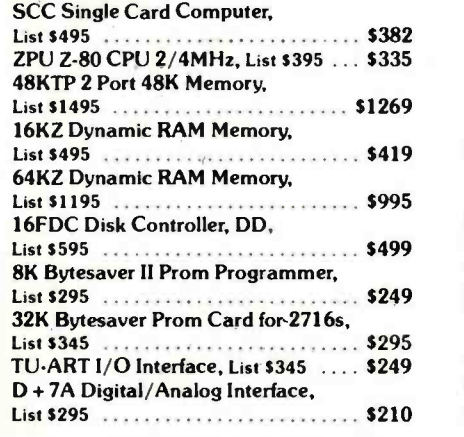

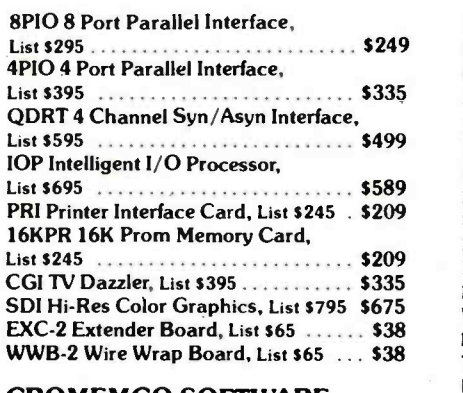

#### CROMEMCO SOFTWARE (Specify  $8''$  or  $5'/4'$ )

CROMIX Multi -User, List \$595 \$249

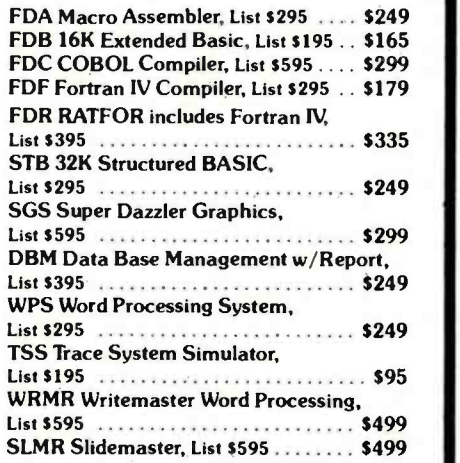

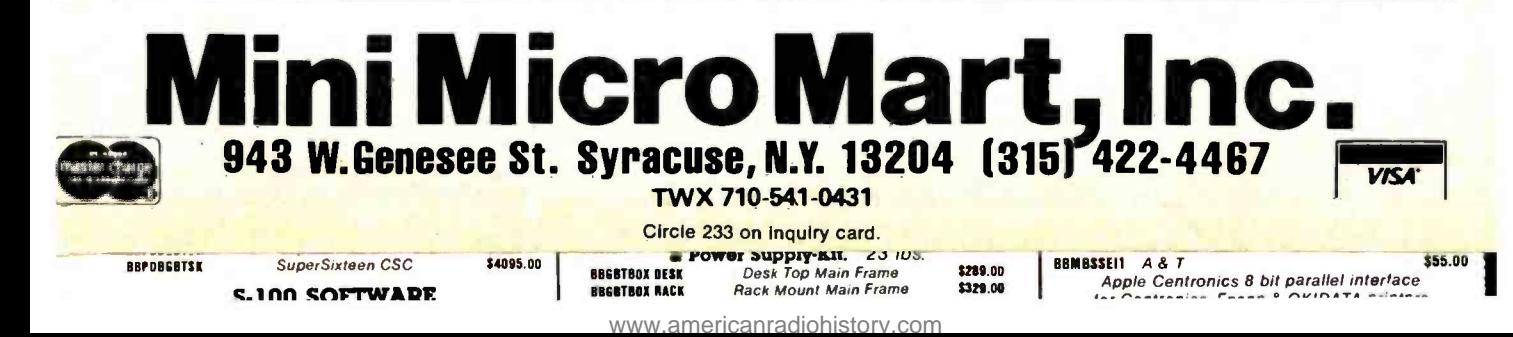

# PRIORITY ONE ELECTRONICS

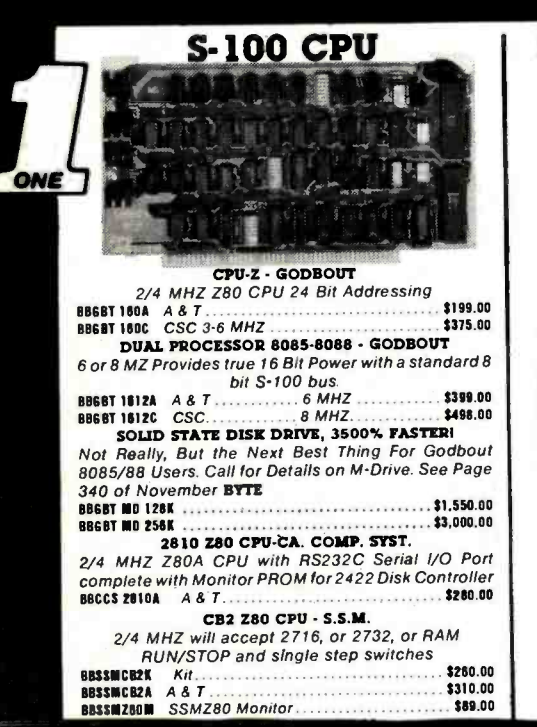

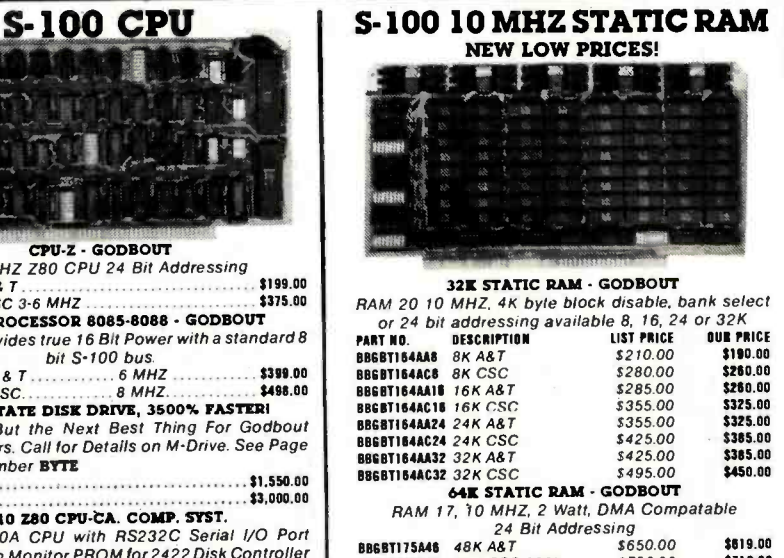

24 Bit Addressing BB6BT115M11 48K ABT 5650.00 \$619.00 88601175C45 48K CSC 200hr. 5750.00 \$710.00 80061175864 64K ABT 5795.00 \$755.00 BB0BT175CM 64K CSC 200hr. 5895.00 \$850.00 NEW 16 10 MHZ, 32K x 16 or 64K x 8<br>IEEE/696 16 BIT 2 Watt, 24 Bit Addressing<br>IT80A 64K A&T \$895.00 \$850.00 0000T1800 64K AST \$895.00 88511.N 800001000 64K CSC \$995.00 \$145.00

#### S -100 DYNAMIC RAM

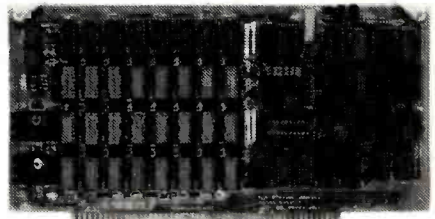

# THE EXPANDABLE I

**PRIORITY 1 ELECTRONICS**<br>THE EXPANDABLE 1<sup>+</sup> 64K Dynamic Ram board<br>provides your S-100 system with 64K of reliable, high-<br>speed dynamic RAM. Compatable with most of the major S -100 systems on the market, including those with front panels, it supports DMA operations and requires no Wait states with current microprocessors.<br>• User expandable from 16 to 64K = Supports DMA<br>• Designed to lEEE proposed S-100 bus standards • 2 or 4 MHz operation ● Operates with either an 8080 or Z-80<br>based S-100 system, providing processor-transparent re-<br>freshes with both - ● - Supports IMSAI-type front panels **Follow All ICs in sockets Any 16K block can be dumper -selectable Phantom input 4 Uses Popular 4116 RAMS 4 All ICs in sockets 4 Any 16K block can be made bank independent**  $\bullet$  **Fully buttered address and data lines**  $\bullet$  **Fa** states Board configuration with reliable, easy-to-con-figure Berg jumpers

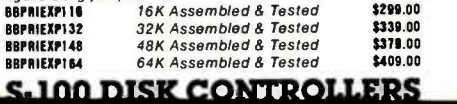

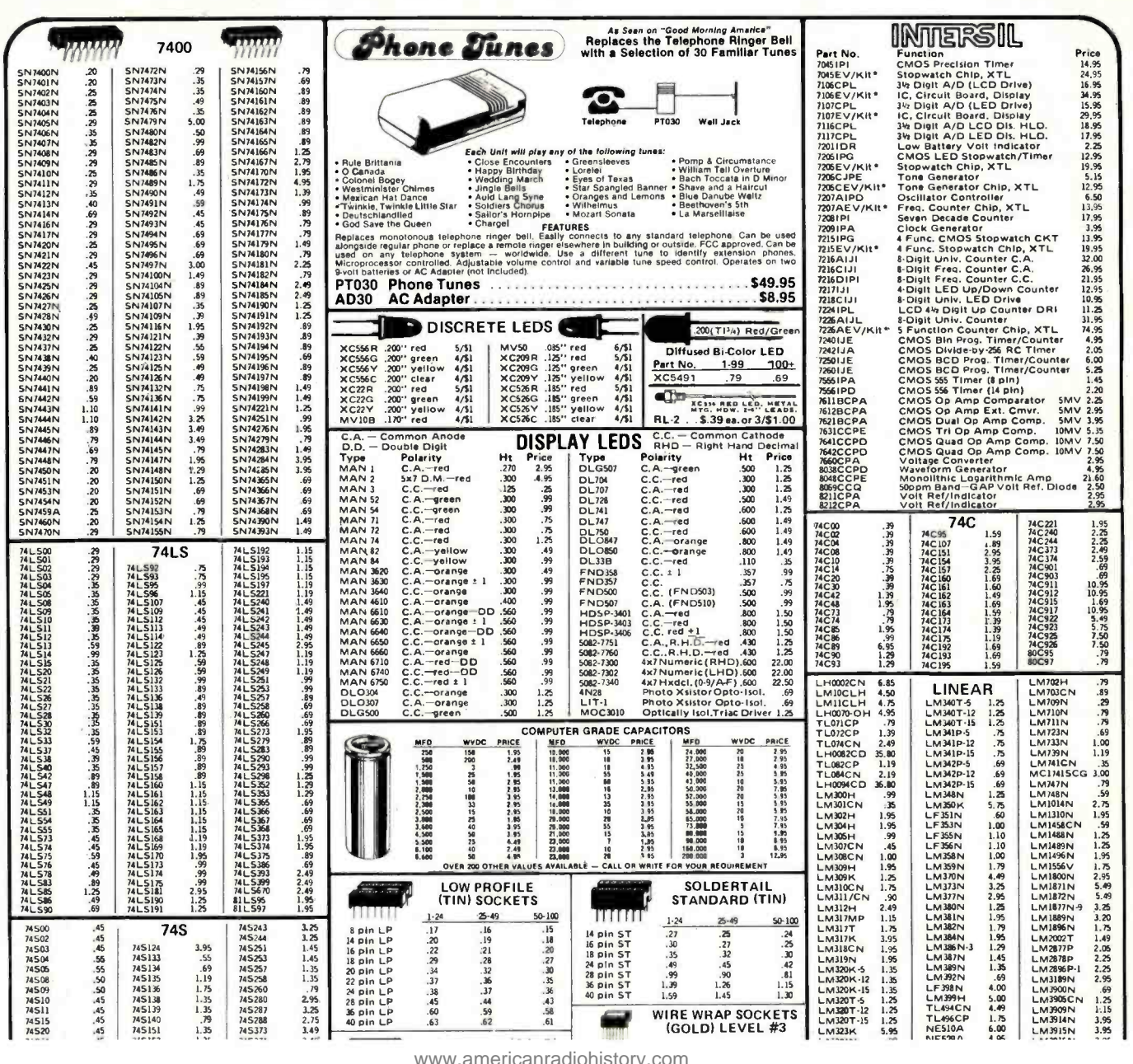

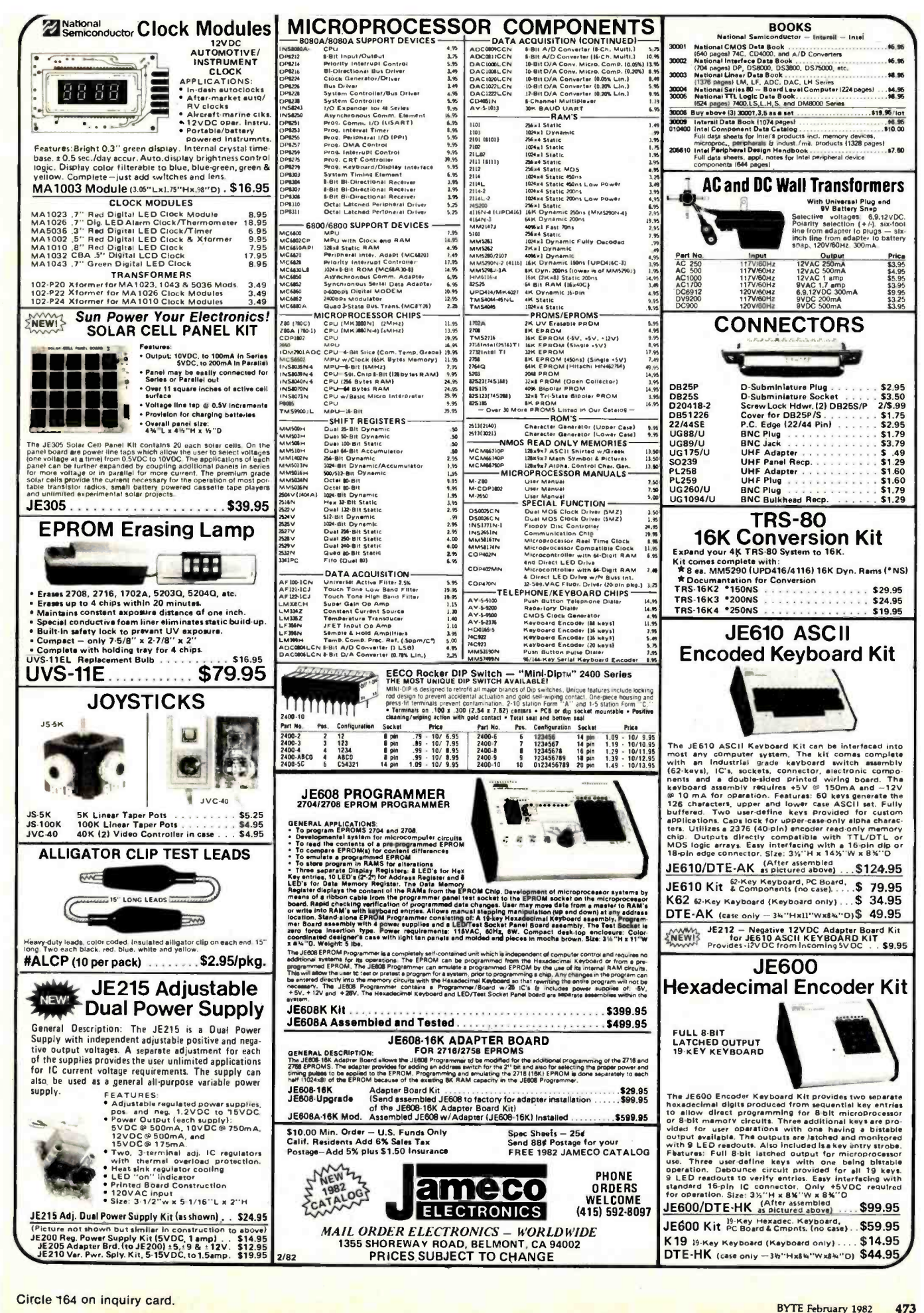

• 2810 CPU www.americanradiohistory.com

 $\sim$   $\cdot$ 

## **PRINTERS**

- C-ITOH PROWRITER .....\$625.00 • C-ITOH Comet I
- 9 x 7 Dot Matrix . . . \$450.00 C-ITOH Comet II...\$810.00
- 132 Column Printer 9 x7 Dot Matrix
- MPI-88G .........\$725.00
- EPSON MX 80 ......CALL
- EPSON MX 100 ....CALL
- Anadex 9501 ... \$1,235.00 **Graphic Printer**

#### **DRIVES DISK**

- Shugart 801's \$395.00
- Shugart 851's \$575.00
- Qume DT-8's \$540.00
- Shugart 400's \$255.00
- Tandom 51/4 \$255.00

# **TERMINALS**

- Televideo 910 \$575.00
- Televideo 912C \$665.00
- Televideo 920C \$720.00
- Televideo 950 \$950.00
- Ampex Dialog 80 \$895.00
- $\bullet$  Zenith Z19  $-$ \$745.00

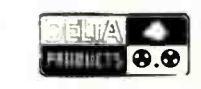

• CPU Serial Cable - \$30.00  $\bullet$  Z80 CPU \$250.00 **DP**  $-$ \$275.00 Dsk Cont **DP** 64K \$400.00  $-32K$  $(K<sup>i</sup>t)$ \$250.00  $Z - 80A - $6.95$  $2716 - $6.75$ **Z-80A SUPPORT**  $2708 - $3.95$  $CTC - $6.55$  $4116 - $2.50$  $SIO - $25.50$  $2114 - $2.75$  $PIO - $6.50$ 

#### **Zenith** ★ data systems  $\bigstar$  $\bigstar$ **CALL** ★ **FOR PRICES**

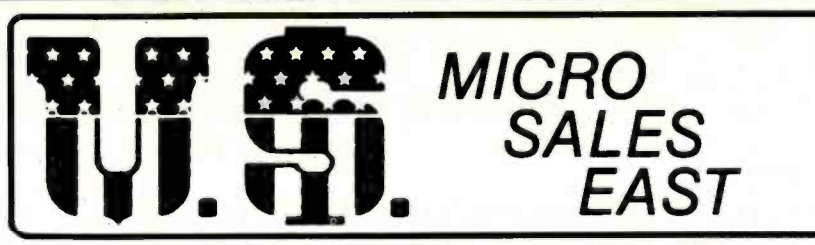

11 EDISON DRIVE \* NEW LENOX \* ILLINOIS 60451 CALL TOLL FREE: 1-800-435-9357 \* MONDAY thru SATURDAY (ILLINOIS RESIDENTS CALL: 815-485-4002)  $\star$  8:00 a.m. to 6:30 p.m.

TERMS: Prepayment - C.O.D. up to \$100.00 - M/C Visa \$5.00 Processing and Handling added to each order PLUS Shipping Charges. Please allow personal check to clear before shipment. 15% Restocking Charge

#### California **Computer Systems**

- 2810 CPU
- $Only $250.00$ • 2422 Dsk Cont  $Only - $319.00$
- 2065C 64K
- $Only $510.00$ 2032C 32K
	- Only  $-$  \$620.00
- $27182x2$
- $Only $305.00$ 2200A Mainframe  $Only - $349.00$
- 2501 Mother Board  $Only - $106.00$
- 2116C 16K Static Ram 200ns  $Only - $309.00$
- 2520K Extender Board
- $Only $52.00$ • CCS Apple Boards **Call for prices**

#### **★ SPECIAL ★ SPECIAL ★ SPECIAL ★**

• CCS 2200 System **Tested and Assembled**  $Only - $1,600.00$ 

## **FEATURES**

- 12 Slot Mainframe
- 4 mhz CPU
- 64K Dynamic Memory
- . Dbl. Density Disk Controller
- Output Voltage
	- $+8VDC$  @ 20 A.
	- $+16VDC @ 4A.$
	- $-16$  VDC @ 4A
- (10% tolerance)

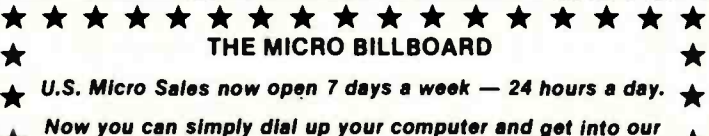

specially priced merchandise. CALL 1-815-485-4002

BILLBOARD OPEN FROM 6:30 P.M. TIL 8:00 A.M.

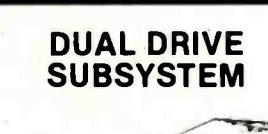

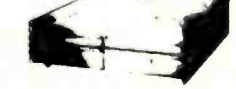

#### **FEATURES**

- Power One CP-206 • 2-801R Shugart Drives
- Data, AC & DC Cables
- All for only \$1045.00
- 2-851R Subsystem . . \$1,395.00
- 2-DT 8's Subsystem . \$1,295.00
- W/no Drives . . . . . . . . . \$245.00

#### **INCLUDES**

- $\textdegree$  CP 206
- Data Cables
- AC & DC Cables
	- **Tested and Assembled**
- **Vertical Enclosure** 
	- 51/4" \$595.00 . . . . 8" \$1.295.00

#### S-100-MOD (Kit)......\$199.00

Complete S-100 12 Slot Main Frame. Ample<br>system power with regulated power for<br>drives. Excellent for Subsystem or Hobby use. Four hours to build. (6 conn., incl., less fans) POWER RATING - 30AOF ± 8V

6AOF ± 16V

#### **CCS DATA BASED SOFTWARE**

- AP/AR/GL/PR. Only \$450.00
- Mail List . . . . . Only \$ 69.95
- $\bullet$ Calendar ... Only  $-$  \$44.50

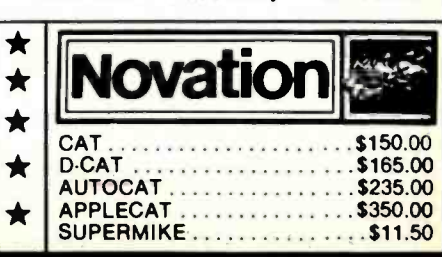

Circle 361 on inquiry card.

www.americanradiohistory.com

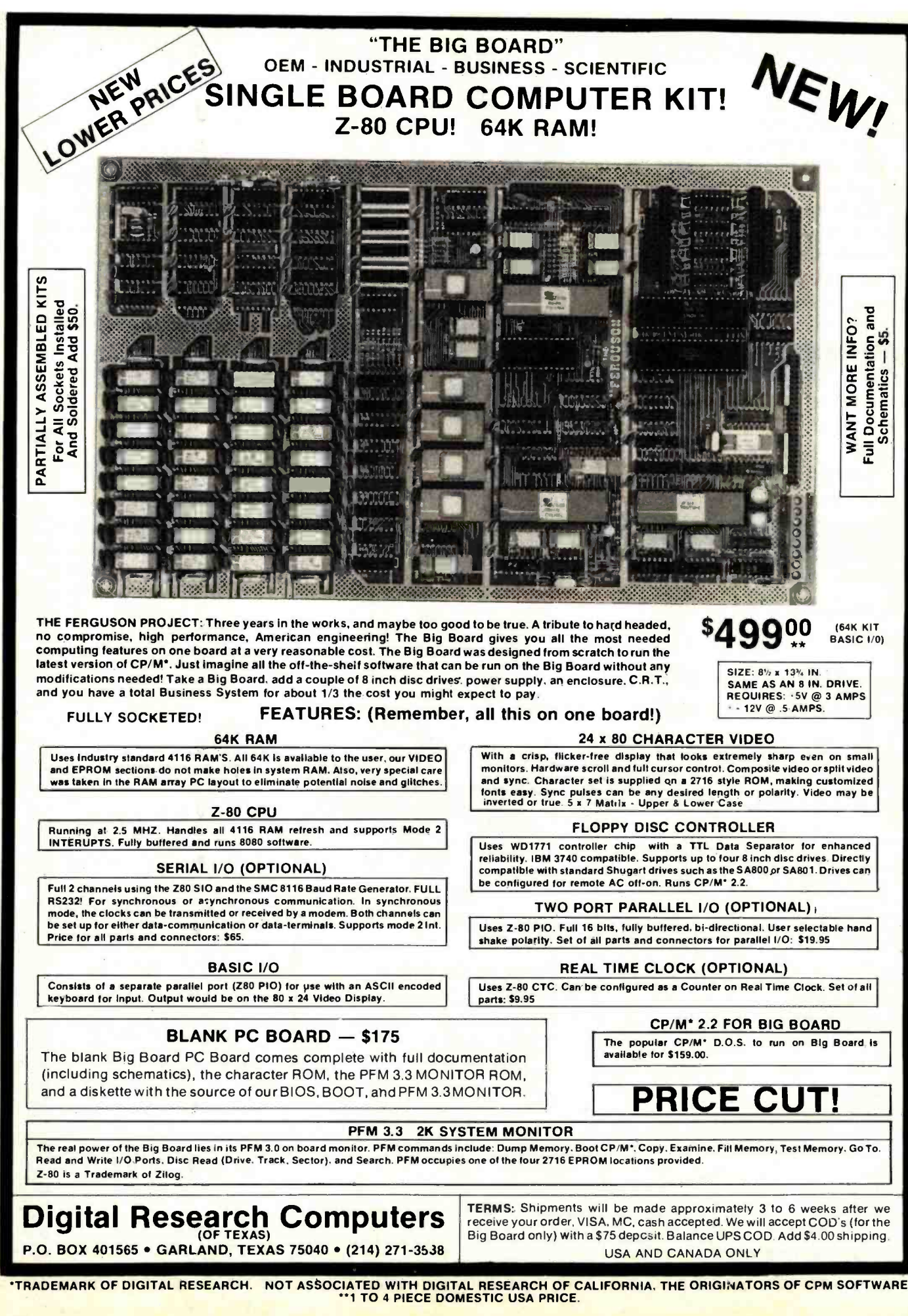

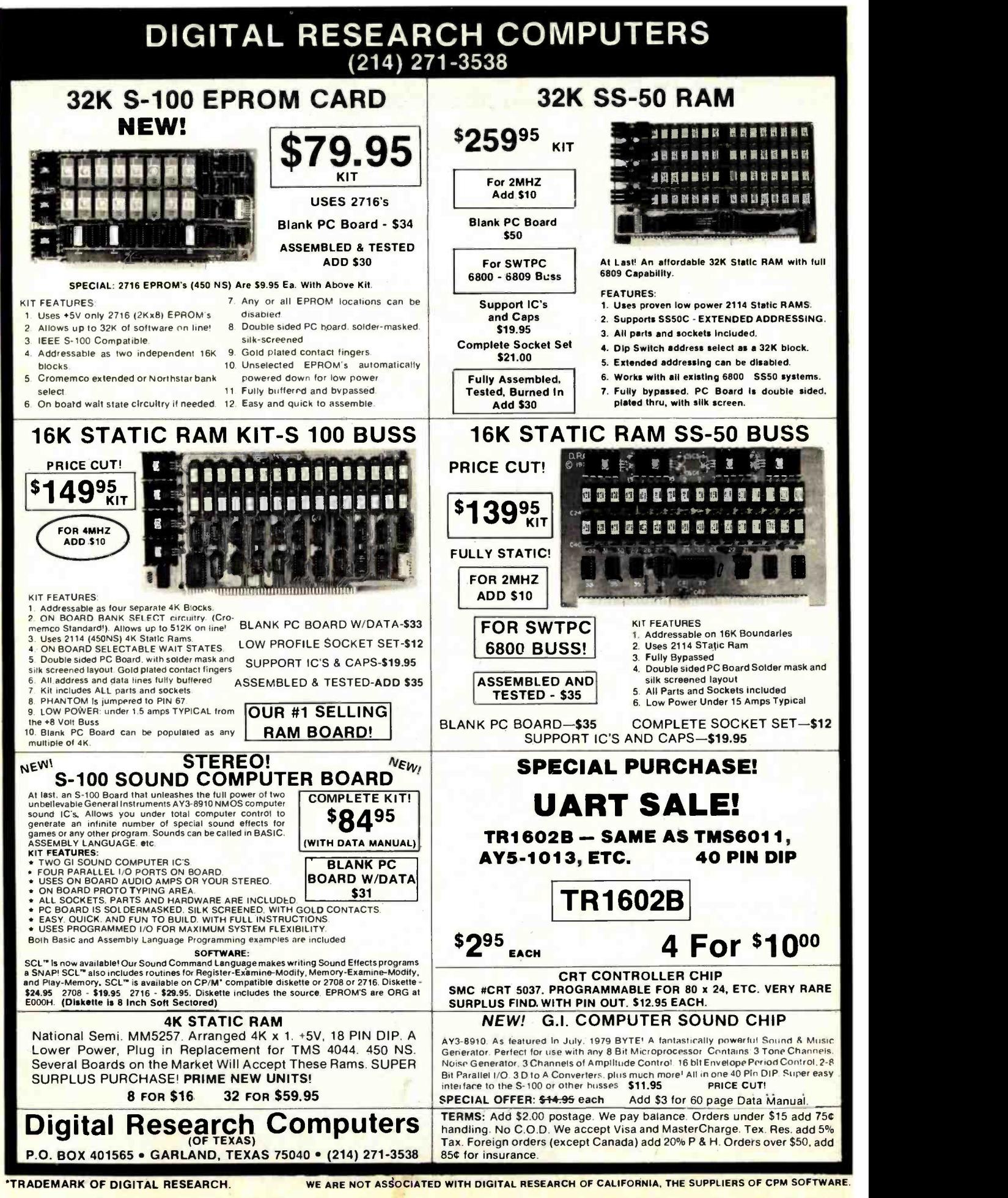

# **Unclassified Ads**

FOR SALE: Anderson Jacobson AJ 841 Selectric terminal.<br>RS-232C-type serial interface needs some work. Asking \$500. Nancy McCarty, 422 Washington St., Auburn, ME 04220. (207) 784-5354.

FOR SALE: Computers in Medicine: An Introduction by Derek<br>Enlander. This is a good book on the subject. I have extra copies from a course. 515 including postage. Tobin, 444 East 75th St., New York, NY 10021.

SORCERER OWNERS: Do you have any programs or information you would like to trade? I have 100 programs to offer. Rick Carlsen, 247 Bath Rd.. Apt. /710, Kingston, Ontario K7M 2X9 Canada.

WANTED: Alpha Micro hardware, compatible hardware.<br>
and peripherals. Also want a Cromemco Z2 mainframe. Must<br>
be reasonable. Steve Waechter, 3691 Linnet Dr., Lake Elsinore. CA 92330, (714) 674-3071.

FOR SALE: HP-85 computer with 16 K. five data cartridges. carrying case, many programs, and all accessories. In excellent<br>condition: \$2500. Also, HP-2621P video-display terminal with 80 by 24 display. internal thermal printer, and 12 rolls of paper: 51500. Barry McDonald. 103 Godwin Ave.. Midland Park. NJ 07432.

FOR SALE: LEX-11 modem with wall mount transformer equal to Bell 103A; 5100 or best offer. California Computer Systems #2718 parallel/serial interface board for \$-100; \$200 or best offer. M.R. Essig. 1005 Market St. #208, San Francisco, CA<br>94103, (415) 861-5482.

FOR SALE: Polymorphic 8813 engineering computer (can run under CP/MJ with 56 K programmable memory, floating-<br>point hardware. two disk drives. serial interface. BASIC, FOR-<br>TRAN. Word Master, Finite Element Analysis. and<br>miscellaneous engineering software. 30

FOR SALE: SSM AIO serial/parallel interface card assembled): \$ 130. Mountain Computer Supertalker speech synthesizer, \$180. For Apple II. David Chau. 87 Valley Rd., Larchmont. NY 10538. (212) 834-4851.

FOR SALE: RS-232 cables. New and unused. 61/2 feet long programs will go back to sender, so include rewith hoods. Pins 1 through 7 and 20 are connected. male to Schissel. 30 Entrance Rd., Roslyn, NY 11577. with hoods. Pins 1 through 7 and 20 are connected, male to<br>female (can be used as extensions), \$10 each, Will female (can be used as extensive as extensive mull modem or normal<br>intervire - specify gender and whether null modem or normal<br>wiring -for 51 each. Please add 52 shipping. I have 30 of **NEEDED:** Repair manual and other man these. Mark Whitis, 7415 Coton Lane. Manassas, VA 22110.

FOR SALE: Assembled and working Heathkit H-8 with 16 K memory and H-8-5 serial cassette interface board. Also, H-9 video-display terminal. Included are Extended BASIC, regular Gunn, 5317 North Diane Court, Peoria. IL 61615.

FOR SALE: Micro-Sci A70 disk drive with controller and system master disk. Used less than six months. \$550. shipping included. Warren Spivack, 6625 Avenue M, Brooklyn, NY<br>11234, (212) 494-5250 days.

WANTED: A few copies of magazines: Popular Electronics for January to May 1981 and Microsystems. vol. I. no. 1 and 3; Hudson. 334 Olney Dr., San Antonio. TX 78209. (512) 828 -1738.

FOR SALE: Heath H-10A paper-tape punch/reader with<br>paper-tape software kit for H-11A, in excellent condition: \$ 100. Heath H-11-5 serial interface card and cable. no manual. in ex cellent condition: 5100. John Emberley, 5614 Nicollet Ave. S. Minneapolis. MN 55419. 16121 866 -8364 between 9 a.m. and 2 p.m.

WANTED: Front panel for Cromemco, Intersystems, IMSAI. or Altair S-100 computer. in that order of preference. Will consider buying entire mainframe less boards. Gary Sanford, POB<br>1689, Lowell, MA 01853, (617) 263-2389 evenings.

WANTED: Used TRS-80 Model II business computer and daisy-wheel printer II, plus table and accessories. Good condition, prefer warranty. Joe Boyd. P08 6, West Union, WV 26456.

controller board (\$200). Dean I. Lawry, POB 1157, Corrales,<br>Includes paper-tape reader and punch. Also includes stand. NM 87048, (505) 898-5145. schematic diagrams, and technical manual. S400 or best offer.<br>Joseph Mueck. 943 Hyacinth Dr.. Delray Beach, FL 33444. (305) 272 -2779.

WANTED: Any and all information regarding the VideoBrain computer (e.g., source of cartridges, operating FOR SALE: North Star Honzon 2. Includes two 5-inch manuals, etc.). Currently working to enable the VideoBrain to run TRS-80 programs. Bryan McPhee, 418 Virginia Dr.. Browns **Mills. NJ 08015.** 

FOR SALE: Two REMEX RFD-4000 double-sided 8-inch disk<br>drives. Each with formatted capacity of 1.2 megabytes. Fast step time of 3 ms. Doorlocks and write protect. Power supply. Used a total of II hours. S 1000 or best offer. David Tulbert. 67W Grauer Rd., Niagara Falls, NY 14305, (716) 297 -6347.

FOR SALE: Two Micropolis Mod I drives (one never used) with WordStar and manuals. 5400. Jack Koch, P08 765. Cherry Hill, NJ 08003.

FOR SALE: Compucolor II microcomputer with 16 K memory. built-in floppy plus add-on drive. sound generator, two keyboards (one expanded, one standard), all manuals, cables, and lots of software. Best offer or would consider satellite receiving equipment or other interesting trades. M.A. Franco, 232 Holiday Village, Enterprise. AL 36330.

FOR SALE: Vector Graphics 8080 processor. Bitstreamer I/O board, Tarbell single-density 8-inch controller, two Shugart B01R drives, 64 K IMS static programmable memory (bank selectable). All in new Integrand Main/Frame. \$3000. With<br>SOROC IQ 120; \$3660. With SOROC and new Epson MX-80; SOROC IQ 120; 53660. With SOROC and new Epson MX-80; flusiness, financial, games, etc.). Complete with all manuals.<br>S4100. Can upgrade to Z80, double density, and TI-810. Ralph 52500 for all. I will nav nostage for deliver Partlow, 6551 Southwest 8th St., Pembroke Pines, FL 33023, (305) 962-8307.

WANTED: The Cheap Video Cookbook by Don Lancaster. Will pay 56 if you will wait one month for payment. Also want four Z80 assembler programs. Will pay 50.50 each. Unused programs will go back to sender, so include return address. Eric

NEEDED: Repair manual and other manuals for Flexwnter (recorder -reproducer) Model FL made by Commercial Controls Corp. Also. need North Star BASIC floppy disk Release 5 or later. Corp. Also, need North Star BASIC floppy disk Release 5 or later. FOR SALE: Versable 3B computer, all units in one enclosure.<br>Will pay reasonable reproduction charges. State cost. Harry Ten-stot 5-100 bus with Spacebyte 80 Mazur, 1450 Chestnut Pl., Boulder. CO 80302. (303) 447 -0306.

received by 30 days after this issue is published takes it all. Jerry FOR SALE: PDP-11/15 with 16 K bytes of core memory.<br>Gunn, 5317 North Diane Court, Peoria, IL 61615. This received the receive interface, cable, and Tele plete documentation. Only \$1200. C.F. Shank, POB 248627.<br>University Branch, Miami. FL 33124. (305) 625-3269.

> MX-80) printer. Have been unable to obtain from local Epson check system out, and works fine. Will ship in original cartons<br>representative. Will buy from dealer or individual. Samuel with all cables and manuals. Compumax a representative. Will buy front dealer or individual. Samuel Gamoran, 228 Graham St.. Highland Park. NJ 08904. (201) 949 -3625 days. 246 -7572 evenings.

FOR SALE: Pertec Attache 8080 5-100 system. S 1500 or best<br>offer. 32 K static memory, 9-inch monitor, keyboard, PROM<br>board, 16 by 64 video. Pertec 510 8-inch floppy, Wameco disk<br>controller, and cabinets, Also, 280/5-100 pr and Digital Group Phi-Deck (4) system in dress cabinets with

FOR SALE: Atan 400 with 8 K and a set of paddles. Just like new. Or will trade Atan 400 and \$200 for Atan 800 in good condition. Dave Zalokar, 1845 Gerda SE, Kentwood. MI 49508.

double-density disks. 48 K programmable memory, sound-<br>generation board, software, documentation, and Hazeltine<br>1500 24 by 80 super terminal. Complete system: \$2900. Duane<br>Brummel, Rte. 2, Brooklyn, WJ 53521, (608) 835-755

FOR SALE: ADDS Regent 25 video-display terminal; \$800.<br>Little used and in excellent condition. Display is 24 lines by 80<br>characters per line. Separate 18-key numeric data entry and curcharacters per line. Separate 18-key numeric data entry and cur-<br>sor control pad. Cursor addressing. David Bainum. POB 139,<br>Hartford. KS 66854. (316) 343-6255 after 6 p.m. weekdays.

FOR SALE: BYTE from June 1977 to July 1981. Excellent condition. Dennis R. Yelle, 655 South Fair Oaks Apt. P306. Sunnyvale, CA 94086. (408) 245-6335.

WANTED: DEC PDP-8. PDP-11, and LSI-11 computers, parts, boards. manuals, peripherals. documentation. courses, etc., working or not. Also interested in DEC-compatible items and software that works. H. Kolesnik, 5277 South Kenton<br>Way, Englewood, CO 80111, (303) 779-5256.

FOR SALE: Heathkit H-89 with 48 K programmable<br>memory. cassette interface, and two floppy-disk drives (open<br>slot for third drive). Includes HDOS. Microsoft BASIC. cassette operating system, and many miscellaneous software products (business. financial, games. etc.). Complete with all manuals. 52500 for all I will pay postage for delivery. Bill Jimerson, 15115 Parthenia / 178, Sepulveda. CA 91343.

FOR SALE: 16 K Commodore PET with built-in cassette<br>drive: \$649. Also available: Toolkit read-only memory. Channel<br>Data System's Omnifile and CB2 sound system Port Noise. CURSOR magazine tapes #1, 7, 21, 23-28. Commodore's<br>Spacetrek, Blackiack, and A Treasure Trove of Games. United Software of America's Checkbook. Radio Shack Line Printer Two; 5599. Steven Dean, POB 1083. Springfield. VA 22151, (703) 978-3322.

Ten-slot S-100 bus with Spacebyte 8085 processor, dual Mod I Micropolis disk drives, 32 K Dynabyte static memory, two RS-232 serial and three parallel ports, Ball 9 -inch monitor. 80 by 24 Dynabyte video board, and numeric keypad. Software in and more. In excellent condition. \$2495, original price \$4000. Ralph Pullmann, 2765 Sierra Dr., Colorado Springs. CO 80917. (303) 599-0712.

NEEDED: Replacement print head for Epson TX-80 (not drives: \$995. 2022 tractor printer; \$595. Unused. except to FOR SALE: Commodore CBM 80328; S995. 2040 disk check system out, and works fine. Will ship in original cartons with all cables and manuals. Compumax accounting software included free with purchase of system. 16/32 service kit; \$195. included free with purchase of system. 16/32 service kit; S 195. Louis Robert, P08 144, Hessmer, LA 71341, (318) 563-4428.

UNCLASSIFIED POLICY: Readers who are soliciting or giving advice, or who have equipment to buy, sell or swap should send in a clearly typed notice to that effect. To be considered for publication, an advertisement must be clearly noncommercial, typed double spaced on plain white paper, contain 75 words or less, and include complete name and address Information.

These notices are free of charge and will be printed one time only on a space available basis. Notices can be accepted from individuals or bona fide computer users clubs only. We can engage in no correspondence on these and your confirmation of placement is appearance in an Issue of BYTE.

Please note that it may take three or four months for an ad to appear in the magazine.

# Reader Service

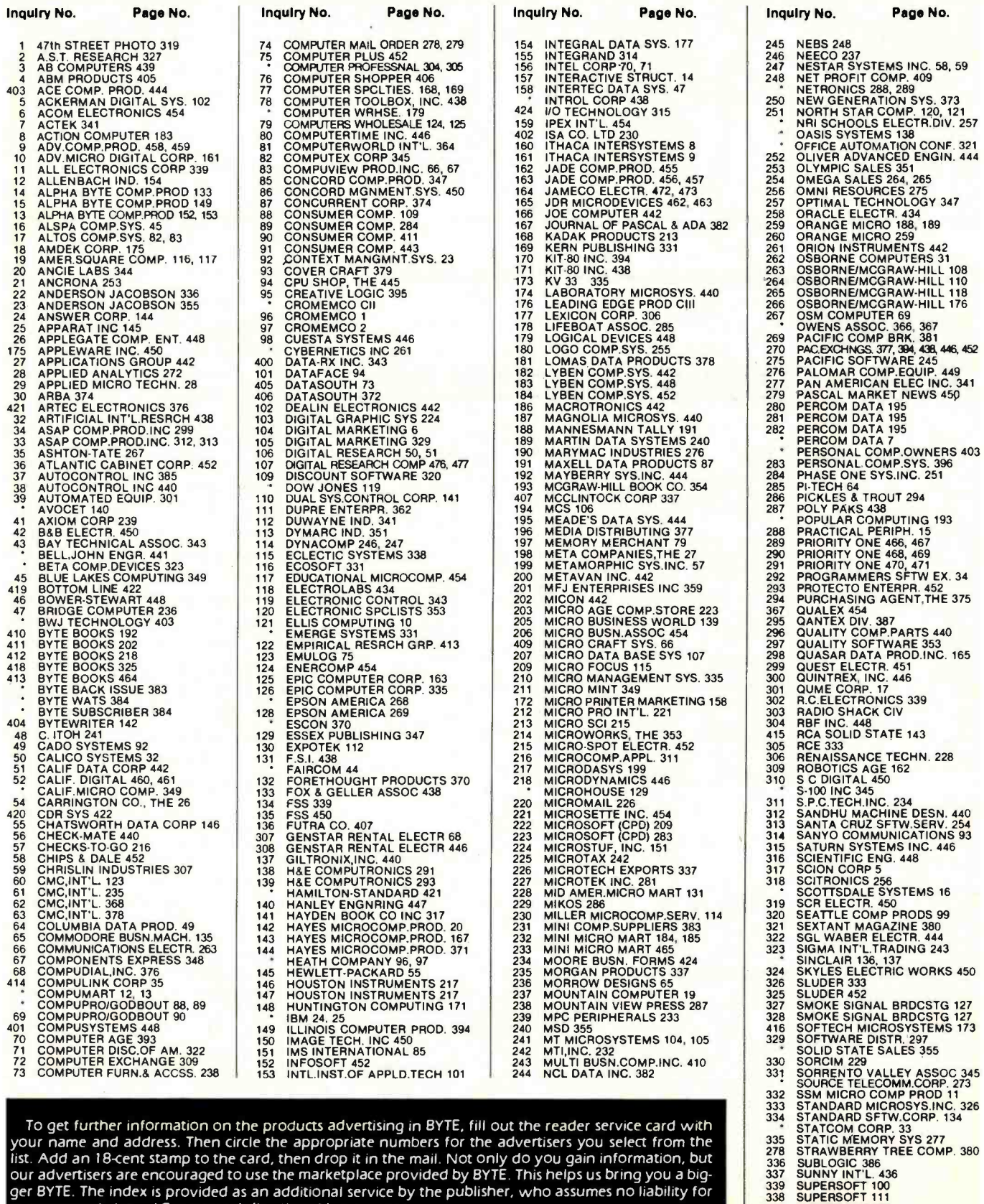

To get further information on the products advertising in BYTE, fill out the reader service card with  $\Box$ your name and address. Then circle the appropriate numbers for the advertisers you select from the list. Add an I 8-cent stamp to the card, then drop it in the mail. Not only do you gain information, but our advertisers are encouraged to use the marketplace provided by BYTE. This helps us bring you a bigger BYTE. The index is provided as an additional service by the publisher, who assumes no liability for errors or omissions. \*Correspond directly with company.

#### Reader Service

![](_page_460_Picture_583.jpeg)

![](_page_460_Picture_584.jpeg)

- 
- WICAT SYSTEMS 201<br>
377 WINTER CORP, 444<br>
378 WINTER CORP, 444<br>
379 WINTER CORP, 444<br>
380 WW COMPONENT SUPPLY 437<br>
380 WW COMPONENT SUPPLY 437<br>
4<br>
4<br>
4<br>
4<br>
4<br>
4<br>
4<br>
4<br>
4<br>
4<br>
200 
200 EX 103
	-
	-
	-

\*Correspond directly with company.

# BOMB **BYTE's Ongoing Monitor Box**

![](_page_460_Picture_585.jpeg)

#### Clarcla Wins BOMB

It looks like Steve Ciarcia has out-"poled" his competition. Steve won the November BOMB with his article, "Switching Power Supplies, An Introduction," a fine tutorial on the design and construction of a nonisolated, singleended, switching voltage regulator. He will receive the S 100 prize. Kathryn S. Barley and James R. Driscoll's "A Survey of Data-Base Management Systems for Microcomputers" took second place. They will share the S50 prize. Third place goes to Michael Gagle, Gary J. Koehler, and Andrew Whinston for their article, "Data-Base Management Systems: Powerful Newcomers to Microcomputers."

#### European Advertisers Please Contact:

A. Fabio Guarnieri Via Baracchini 1 20123 Milan, Italy

Fritz Krusebecker Liebigstrasse 27c D-6000 Frankfurt/Main 1 West Germany

Michael Sales 17 rue Georges Bizet F 75116 Paris, France

Simon Smith 34 Dover Street London WIX 3RA, England

Andrew Karnig Andrew Karnig & Associates Kungsholmsgatan 10 112 27 Stockholm, Sweden

Mrs. Gurit Gepner 115 Yosephtal Street Bat Yam, Israel

Mr. Hans Csokor Publimedia Veithgasse 6/3 A -1037 Vienna, Austria

 $\overline{\mathbf{v}}$ 

<www.americanradiohistory.com>

# REMEMBER.

Н  $\boldsymbol{A}$ 

"NEVER FORGETS."

Elephant<sup>™</sup> floppies.

They're guaranteed to meet or beat every industry standard for quality. They come standard with reinforced hub rings at no extra cost. They come in every popular 51/4" model, in both hard and

ATM SALL

soft sector. And they sell at some of the lowest prices in the business. Elephant Flexible Disks. They're heavy duty. They work for peanuts. They never forget. Get yourself a trunkful.

LITTLEME

![](_page_461_Picture_5.jpeg)

Distributed Exclusively by Leading Edge Products, Inc., 225 Turnpike Street, Canton, Massachusetts 02021 Call: toll -free 1- 800 -343 -6833; or in Massachusetts call collect (617) 828 -8150. Telex 951 -624.

Circle 176 on inquiry card.

<www.americanradiohistory.com>